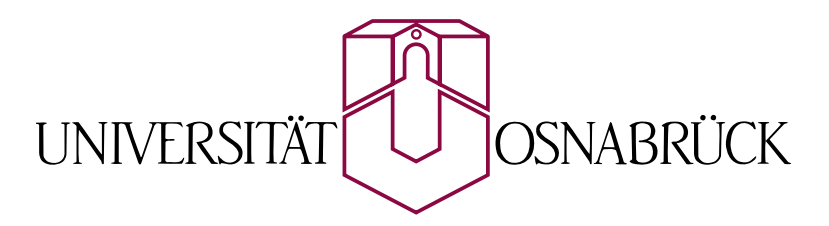

Prof. Dr. May-Britt Kallenrode Fachbereich Physik

# Mathematik für Physiker

Eine Einführung für Erstsemester

Osnabrück, 18. Oktober 2007

# Vorbemerkung

Rechnen ist das Band der Natur, das uns im Forschen nach Wahrheit vor Irrtum bewahrt, und die Grundsäule der Ruhe und des Wohlstands, den nur ein bedächtiges und sorgfältiges Berufsleben den Kindern der Menschen beschert.

J. H. Pestalozzi

 $\S$  1 Die Vorlesung 'Mathematik für Physiker 2' ist eine der Mathematik-Vorlesungen, die Sie als Studierende eines der BA-Studiengänge Physik bzw. Physik mit Informatik hören müssen und die Sie im Zwei-Fächer-Bachelor bei fachwissenschaftlicher Orientierung mit physikalischem Schwerpunkt (und/oder guten Mathekenntnissen) als Ersatz für die Veranstaltungen 'Mathematische Grundlagen I & II' hören können. Die Grundlagen für alle in den Vorlesungen 'Experimentalphysik 1–3' benötigten rechentechnischen und mathematischen Fertigkeiten sollen hier gelegt werden; ebenso einige Grundlagen für die späteren Vorlesungen in Theoretischer Physik und die Vorlesungen 'Mathe für Physiker 3 & 4'.

§ 2 Die Vorlesung wird mit 9 ECTS-Punkten gewertet, entsprechend einer Workload von 270 Stunden. Oder auf kleinere Einheiten herunter gebrochen: den 6 Kontaktstunden einer Woche stehen 12 Stunden gegenüber für Nacharbeit, Lösen der Übungsaufgaben und vertiefende Arbeit. Etwas lernen tun Sie durch die selbstständige Arbeit in dieser Zeit – nicht dadurch, dass Sie versuchen, sich w¨ahrend der 4 Stunden Vorlesung wach zu halten.

# VORSICHT Gräten! Leseanleitung

§ 3 Das Skript ist umfangreich: es setzt auf Ihre aktive Arbeit und kann nicht mehr als ein Hilfsmittel dazu sein. Die Zielsetzungen der Studierenden in dieser Veranstaltung sind sehr unterschiedlich. Die verbindlichen Ziele für alle Studierenden egal welcher Fachrichtung sind am Anfang eines jeden Kapitels als Qualifikationsziele formuliert. Die Kontrollfragen am Ende des Kapitels sollen Ihnen helfen zu überprüfen, ob Sie diese Ziele erreicht haben.

## Zu Risiken und Nebenwirkungen

- § 4 Dies ist ein Skript, kein Lehrbuch. Ein Skript hat folgende Eigenschaften:
- es ist unter Zeitdruck entstanden. Insbesondere hat niemand die ganzen Fehler gefunden und korrigiert.
- es ist durch Zuruf gewachsen: "aber die Studierenden müssen das und das noch wissen, und hiervon müssen sie auch schon mal gehört haben." Als Folge ist es ein Sammelsurium von Teilbereichen. Die Verknupfungen und grundlegenden Ideen dagegen werden nicht deutlich ¨ genug vermittelt. Suchen Sie diese für das Verständnis wichtigen Ostereier selbst!
- es ist eine Spielwiese der Vorlieben und Eitelkeiten des Dozenten. Sein Stoffumfang ist einerseits nicht vollständig, an anderen Stellen dagegen zu weit ins Detail gehend (ok, ich habe eine Vorliebe für Transportprozesse; die Diffusionsgleichung und die Numerik von gewöhnlichen Differentialgleichungen wäre vielleicht von einem anderen Dozenten weniger ausführlich behandelt worden).

Fazit: eigentlich lohnt es sich kaum, das Skript aus dem Netz herunter zu laden. Und der Ausdruck lohnt sich erst recht nicht.

 $\S$  5 Wenn ein Skript Blödsinn ist, warum dann eins? Das Skript soll Ihnen die Mühe ersparen, in der Vorlesung mitzuschreiben. Sie sollen Mathematik im fur die Physik notwendigen Rah- ¨ men verstehen und nicht Ihre Fähigkeit trainieren zum gleichzeitigen Hören und Schreiben unter Umgehung des Verstandes: zum einen Ohr rein, zur anderen Hand raus. Das Skript wird mir die Möglichkeit geben, Ihnen das Durcharbeiten einiger längerer Herleitungen als 'Reading Assignment' zu geben, so dass wir uns nicht gemeinsam an der Tafel mit vertauschten Indizes quälen müssen. Und es gibt den nachfolgenden Lehrenden (insbesondere 'Mathematik für Physiker 3 & 4') einen Überblick über die Kenntnisse und Fertigkeiten, die Sie in dieser Veranstaltung erworben haben sollen und die daher vorausgesetzt werden können.

 $\S$  6 Ruhen Sie sich nicht auf einem Ausdruck des Skriptes aus. Ohne selbstständiges Arbeiten und ohne das Studium weiterer Literatur lernen Sie nichts – oder mit dem Titel eines Mathematikbuches: 'Mathematics is not a spectator sport' [\[51\]](#page-615-0). Sie sollen außerdem nicht für meine Klausur lernen (das hilft Ihnen bestenfalls zu einer guten Note im Schein) sondern Sie müssen sich mit den Inhalten auseinander setzen (das hilft beim Verständnis der Physik und damit der weiter führenden Veranstaltungen mehr als eine gute Note auf dem Schein – ohne diese allerdings auszuschließen).

 $\S$  7 Einige Abschnitte/Kapitel des Skripts befassen sich mit Themen, die deutlich über die typischen Themen einer Mathematik für Physiker Vorlesung hinausgehen. Diese Abschnitte sollen Ihnen Einblicke in Anwendungen oder weiter gehende mathematische bzw. physikalische Fragestellungen geben. Dazu gehören u.a.  $2.5, 3.5, 3.6, 7.5$  $2.5, 3.5, 3.6, 7.5$  $2.5, 3.5, 3.6, 7.5$  $2.5, 3.5, 3.6, 7.5$  $2.5, 3.5, 3.6, 7.5$  $2.5, 3.5, 3.6, 7.5$  $2.5, 3.5, 3.6, 7.5$  und [A.3.](#page-525-0) Andere Abschnitte werden wir in der Vorlesung nicht ausfuhrlich behandeln, da sie Wiederholung des Schul- ¨ stoffs sind bzw. bereits im Vorkurs behandelt wurden. Dazu gehört insbesondere Kapitel [C.](#page-565-0) Derartige Abschnitte sind nur enthalten, damit Sie bei einem etwaigen Auffrischungsbedarf schnell nachschlagen können.

#### $\S$  8 Meine Highlights für begleitende Literatur sind:

- als Ergänzung des hier behandelten Stoffes mit einem guten Kompromiss aus der Vermittlung von rechentechnischen Fertigkeiten und mathematischem Anspruch: D. A. McQuarrie, Mathematical methods for scientists and engineers [\[40\]](#page-615-1).
- als Einführung in das Denkgebäude der Mathematik mit der Beschränkung auf die für einen Naturwissenschaftler wesentlichen Aspekte: S. F. Hewson, A mathematical bridge – an intuitive journey in higher mathematics  $[23]$ . Das dürfte auch als Begleitlektüre zur Veranstaltung 'Mathematik 1' interessant sein.
- als Vorgeschmack auf die Verknüpfung von Physik und Mathematik R. Snieder,  $\ddot{A}$  guided tour of mathematical methods for the physical sciences [\[69\]](#page-616-0): das ist Mathematik für Physiker im Selbstbau. Sie werden Schrittweise zu recht komplizierten Konzepten geführt – und Sie mussen sich den Weg dorthin selbst erarbeiten. Wenn Sie sich im Laufe der ersten Semester ¨ durch dieses Buch gearbeitet haben, haben Sie das mathematische Rüstzeug für die Physik erworben – die Dinge, die Sie dort noch nicht kennen gelernt haben, können Sie sich auf Grund der erworbenen Fertigkeiten leicht erarbeiten.

## Literatur

§ 9 Am Ende jeden Kapitels sind Literaturhinweise gegeben. Da die meisten Kapitel des Skripts sehr elementar sind, finden Sie deren Inhalte auf entsprechendem Niveau in sehr vielen verschiedenen Büchern; die Literaturhinweise beziehen sich eher auf weiter führende Werke.

## SOS-Hilfe bei verlorenem Schulstoff

 $\S$  10 Bei Rückfragen an Schulstoff hilft ein entsprechendes Schulbuch; eine Zusammenfassung geben Frank et al. [\[13\]](#page-614-0) für die Mathematik und Göbel [\[16\]](#page-614-1) für die Physik.

## Vor- und Brückenkurse

§ 11 Das Buch von Hefft [\[20\]](#page-614-2) (auch unter [www.thphys.uni-heidelberg.de/](www.thphys.uni-heidelberg.de/~hefft/vk1)~hefft/vk1) nennt sich zwar mathematischer Vorkurs, geht aber in seinen Inhalten uber einen Vorkurs ¨ hinaus. Wie in der Einleitung bemerkt, sollen Sie an Hand des Buches bereits vor dem Studium in das hinein schnuppern und auf das neugierig werden, was sie im Studium erwartet.

 $\S$  12 Ein eher klassischer Vorkurs ist 'Mathematik-Vorkurs – Übungs- und Arbeitsbuch für Studienanfänger' von Schäfer und Georgi [\[63\]](#page-616-1). Dort wird nur Schulstoff wiederholt, die Darstellung ist mehr auf Rechentechnik als auf Mathematik ausgelegt und die Beispiele sind ausführlich. Außerdem gibt es viele Aufgaben zum Üben (mit Lösungen).

§ 13 Außerdem können Sie natürlich auch unsere Vorkursunterlagen [[27\]](#page-615-3) verwenden – in den wiederholenden Abschnitten dieses Skripts werden Sie Teile des Vorkurses wieder erkennen.

## Rechentechnik

 $\S$  14 Für die rechentechnischen Fertigkeiten als Eigenwerbung: Kallenrode, Rechenmethoden der Physik  $[26]$ , basierend auf der Vor-Vorgänger-Vorlesung mit geringem mathematischen Anspruch aber vergleichbaren Inhalten. Dort lernen sie die minimalen Fertigkeiten zum Überleben in der Experimentalphysik – aber nicht in der Theorie.

 $\S$  15 Falls Sie beim Rechnen ein führendes Händchen benötigen, ist Papula [\[45,](#page-615-5) [46,](#page-615-6) [47\]](#page-615-7) geeignet: auch wenn im Titel der Begriff Mathematik auftaucht, liegt der Schwerpunkt im Pauken von Verfahren. Diese werden sehr gut erklärt, auch entspricht der Stoffumfang im wesentlichen dem hier benötigten. Papulas Fluch ist seine Vorliebe für kartesische Koordinaten. Daher finden Sie bei einigen Problemen zwar eine Lösung, machen sich das Leben aber unnötig schwer.

## Mathematik für Physiker

§ 16 Außer dem Buch von McQuarrie [\[40\]](#page-615-1) gibt es in dieser Rubrik eine Vielzahl mehr oder weniger empfehlenswerter Bücher. Der Standard der 80er Jahre, der Großmann [[17\]](#page-614-3), gibt eine recht knappe Einführung und dürfte heutzutage als eher schwer zugänglich gelten. Dies gilt auch für den Joos–Richter  $[61]$  $[61]$ .

 $\S$  17 Auf Grund ihrer Vorstellungen über Ausbildungsinhalte sind viele der deutschsprachigen Bucher sehr mathematisch, d.h. Satz–Beweis orientiert. Eine Ausnahme bildet Lang und ¨ Pucker [\[34\]](#page-615-8) sowie teilweise Bärwollf [\[3\]](#page-614-4) – wobei ich einige der Vorbehalte, die ich meinem Skript gegenüber habe, auch auf diese Bücher übertragen möchte.

§ 18 Im englischen Sprachraum und insbesondere in den USA ist man, wie z.B. der Mc-Quarrie [\[40\]](#page-615-1) zeigt, wesentlich pragmatischer. Daher gibt es dort auch eine Fulle von weiteren ¨ Büchern, alle mit unterschiedlichen Gewichtungen. Als Beispiele seien genannt Hasani [[19\]](#page-614-5), Jordan and Smith [\[25\]](#page-615-9), Seaborn [\[65\]](#page-616-3) und Weber and Arfken [\[75\]](#page-616-4). Bei letzterem ist allerdings der Titel Essential mathematical methods for physicists ein eher britisches Understatement – aber für die späteren Theorie Vorlesungen sind sie damit bestens gerüstet.

### Handbücher

§ 19 Sie sollten sich mit dem Gedanken vertraut machen, dass man nicht alle mathematischen Hilfsmittel im Kopf haben kann. Ein Handbuch hilft beim Nachschlagen von Verfahren – allerdings nicht beim Erlernen derselben. Im Laufe des Semesters sollten Sie ernsthaft die Anschaffung eines solchen Hilfsmittels erwägen. Das klassische Handbuch ist der Bronstein(in der adaptierten West-Variante  $[7]$ , in der der überarbeiteten Ur-Variante  $[8]$  $[8]$ ) oder in modernerer Variante und mit Abschnitten zu numerischen Verfahren der Stöcker [\[72\]](#page-616-5).

§ 20 Hering et al. [\[21\]](#page-614-8) ist zumindest für den Anfang eine gute Alternative: es deckt neben der Mathematik auch auch die Physik ab (und das in sehr guter Weise) und ist mit deutlich weniger Vorwissen zugänglich als Bronstein oder Stöcker.

### MATLAB

§ 21 Recht weit gehende Informationen auf wenigen Seiten und gute Hinweise zum ordentli-chen Programmieren bieten Überhuber et al. [[73\]](#page-616-6) und Hunt et al. [\[24\]](#page-615-10). Nicht ganz so kompakt  $($ trotz seines anders lautenden Namens $)$  ist die Einführung von Schweizer  $[64]$  $[64]$  – dafür finden Sie hier auch zu Detailfragen viele Hilfen. MatLab Hilfen und Tutorials im Web sind in § [1838](#page-532-0) gegeben.

# Selbständiges Arbeiten

Great things are done when men and mountain meet. This is not done by jostling in the street.

W. Blake

§ 22 Selbständiges Arbeiten ist Ihr Schlüssel zum erfolgreichen Bestehen dieser Veranstaltung. Es umfasst drei wesentliche Aspekte:

- Nacharbeiten der Vorlesung,
- Erarbeiten von Erweiterungen oder speziellen Aspekten des in der Vorlesung behandelten Stoffes (Reading Assignments, Bucher, Skript, Diskussionen untereinander), ¨
- Lösen von Aufgaben.

#### Nacharbeiten der Vorlesung

 $\S$  23 Vorlesung heißt 90 min einem Alleinunterhalter zuhören, der nicht zwingend sehr unterhaltend ist. Sie haben ihre guten und schlechten Tage – ich auch. Sie haben ihre besser und ihre weniger gut fokussierten Momente – ich auch. Kurz: egal, wie gut ich mich vorbereite, von der Information, die ich transportieren möchte, geht auch mal ein Teil bereits bei mir, dem Sender, verloren. Wenn die Vorlesung sehr unruhig ist, geht auch noch ein Teil (Aquivokation) auf dem Weg zu Ihnen im Rauschen unter. Und von der verbleibenden ¨ Transinformation, d.h. der Ihnen ankommenden Information, wird ein Teil nicht richtig aufgenommen – und vielleicht ein anderer Teil durch Irrelevanz (z.B. Quatschen des Nachbarn) falsch ergänzt. Information erodiert auf dem Weg vom Sender zum Empfänger, vgl. Abb. [1.](#page-6-0)

§ 24 Der gelesene Part der Vorlesung ist nur ein Teil dessen, was Ihr (Handlungs-)Wissen zu einem Thema ausmachen soll:

- der Stoff wird auf 90 min reduziert das ist eine Zeiteinheit, keine Einheit fur ein sinnvolles ¨ Informationspaket.
- die Einordnung des Stoffes und die Verknüpfung mit Ihrem Vorwissen kann ich Ihnen nicht abnehmen: ich kann nur in mein Vorwissen einordnen, nicht in Ihres – dort kann ich bestenfalls Hinweise geben.
- auch das Training der technischen Fertigkeiten kann ich Ihnen nicht abnehmen; ich kann Ihnen Hinweise geben, welche Aspekte beim Training betont werden sollten und was nicht die höchste Priorität haben muss. Im Alter neigt Frau zu Wiederholungen: 'mathematics is not a spectator sport.'

<span id="page-6-0"></span>Abbildung 1: Informationsfluss: der real gelesene Stoff ist nur einen Teil des zu erlernenden. Der Informationsfluss wird reduziert durch mangelnde Konzentration beim Lesenden wie beim Zuhörer und durch das Hintergrundrauschen. Beim Zuhörer kommt zusätzlich zur reduzierten Information (nicht zum Thema gehörende) Information aus den Gesprächen in seiner Umgebung an.

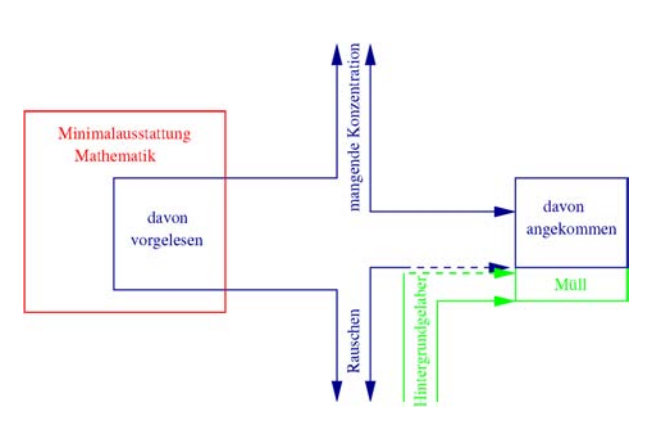

# Erarbeiten weiteren Stoffes

 $\S$  25 Ich kann mir in der Auswahl der Themen der Vorlesung noch soviel Mühe geben, Sie werden in Ihren späteren Studium und noch mehr im Berufsleben immer mit Problemen konfrontiert, zu deren Behandlung die hier (und in den anschließenden Mathematik fur Physiker ¨ Vorlesungen) vermittelten Kenntnisse nicht ausreichen. Sie werden sich also neue und weiter gehende mathematische Verfahren selbst erarbeiten müssen. Dieses Lebenslange Lernen muss ebenfalls trainiert werden. Dazu dienen die Reading Assignments: Sie werden Abschnitte des Skripts selbsttätig durcharbeiten müssen. Dabei müssen Sie lernen:

- Texte zu verstehen, zu strukturieren und in ihrer Bedeutung zu bewerten.
- die wichtigen Aspekte von den begleitenden Erklärungen zu trennen: Sie können an mit Hilfe von Beispielen lernen, sollen aber nicht Beispiele lernen.
- während eines umfangreicheren Problems nicht die Geduld zu verlieren und in der Konzentration nachzulassen sondern den roten Faden zu identifizieren und fur das eigentliche ¨ Problem eher irrelevante Nebenrechnungen zu übersehen.
- längere Beispiele, in denen die Nebenrechnungen weggelassen wurden, um den roten Faden besser sichtbar zu machen, um diese zu einer vollständigen Darstellung zu ergänzen.

Die letzten beiden Punkte werden Ihnen im Laufe der Vorlesung verständlicher werden. So kann ich z.B. die Lösung der Differentialgleichung für den harmonischen Oszillator (vgl. Abschn. [8.5\)](#page-327-0) in allen einzelnen Schritten gut nachvollziehbar darstellen. Dann mussen Sie ¨ jedoch Nebenrechnungen mit komplexen Zahlen usw. durchführen und verlieren allmählich den Überblick darüber, welche Aspekte für die eigentliche Lösung der Differentialgleichung relevant sind. Einfacher ist es, wenn diese Nebenrechnungen bereits an anderer Stelle durchgeführt wurden oder in die Übungen ausgelagert werden: dann müssen Sie an der Stelle im Skript oder in der Vorlesung einfach einmal glauben, dass ein Integral eine bestimmte Lösung hat, und dieses später nachrechnen. Bei solchen 'Rote Faden'-Darstellungen müssen Sie parallel eine vollständige Lösung mit allen Nebenrechnnugen erarbeiten – wenn Sie dem Problem in der Realität (oder Klausur) begegnen würden, müssten Sie schließlich auch in der Lage sein, die vollständige Lösung zu finden. Häufig wird an solchen Stellen explizit zur Zwischenrechnung aufgefordert.

 $\S$  26 Im Rahmen von Reading Assignments selbsttätig erarbeitete Abschnitte enthalten Inhalte, die in Übungsaufgaben einfließen und klausurelevant sind. Vernachlässigen Sie diese Aufgaben nicht. Ich werde in der Vorlesung eine kurze Frage und Antwort-Runde zu dem entsprechenden Reading Assignment machen, ebenso werden Ihnen die Ubungsgruppenleiter ¨ bei Fragen behilflich sein.

# Ubungsaufgaben ¨

 $\S$  27 Die Übungsaufgaben am Ende des Kapitels dienen dazu, den behandelten Stoff zu verfestigen und zu vertiefen. Einige Aufgaben sind reiner Drill: Sie sollen die technischen

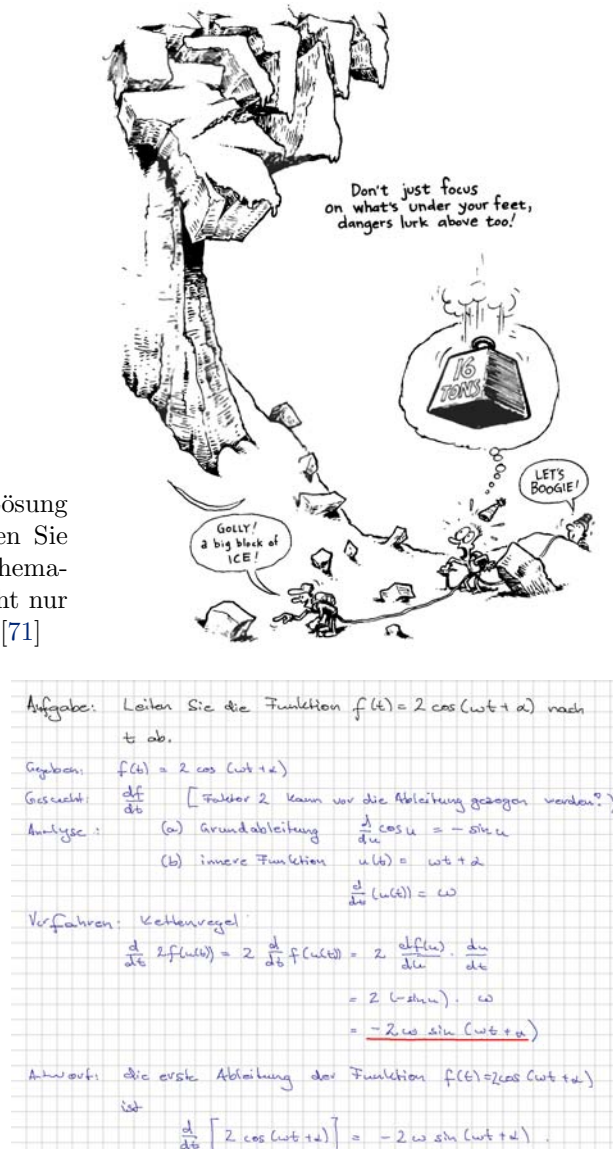

<span id="page-7-0"></span>Abbildung 2: Bei der Suche nach der Lösung eines mathematischen Problems sollten Sie nicht zu sehr auf direkte Wege und Schemata fixiert sein: sie übersehen dabei nicht nur Gefahren sondern auch Möglichkeiten [\[71\]](#page-616-8)

<span id="page-7-1"></span>Abbildung 3: Strukturierte Lösung einer (trivialen) Aufgabe

Fertigkeiten so lange wiederholen, bis sie sitzen. Andere Aufgaben sollen eine Anwendung des Erlernten auf mathematische oder physikalische Probleme trainieren. Diese entsprechen den Textaufgaben aus dem schulischen Mathematik-Unterricht: Sie mussen den Text verstehen ¨ und analysieren, um das Problem in eine mathematische Formulierung zu bringen und diese dann mit dem erworbenen und trainierten Handwerkszeug zu bearbeiten.

§ 28 Dabei sollten Sie Abb. [2](#page-7-0) im Kopf behalten: ein zu starker Fokus auf den direkten oder mühsam auswendig gelernten Weg beinhaltet das Risiko, dass am Rande liegende Gefahren oder Möglichkeiten übersehen werden. Analysieren Sie daher das Problem sorgfältig und treten Sie gegebenenfalls einen Schritt zurück. Strukturieren Sie Ihre Lösung: nicht nur die Übungsgruppenleiter werden es Ihnen danken, auch Sie werden Ihre Lösungen später nachvollziehen können und leichter erkennen, ob eine falsche/unsinnige Lösung nur auf ei-nem Rechenfehler beruht oder einem falschen Ansatz. Abbildung [3](#page-7-1) gibt ein Beispiel für eine einfache Aufgabe.

# Inhaltsubersicht ¨

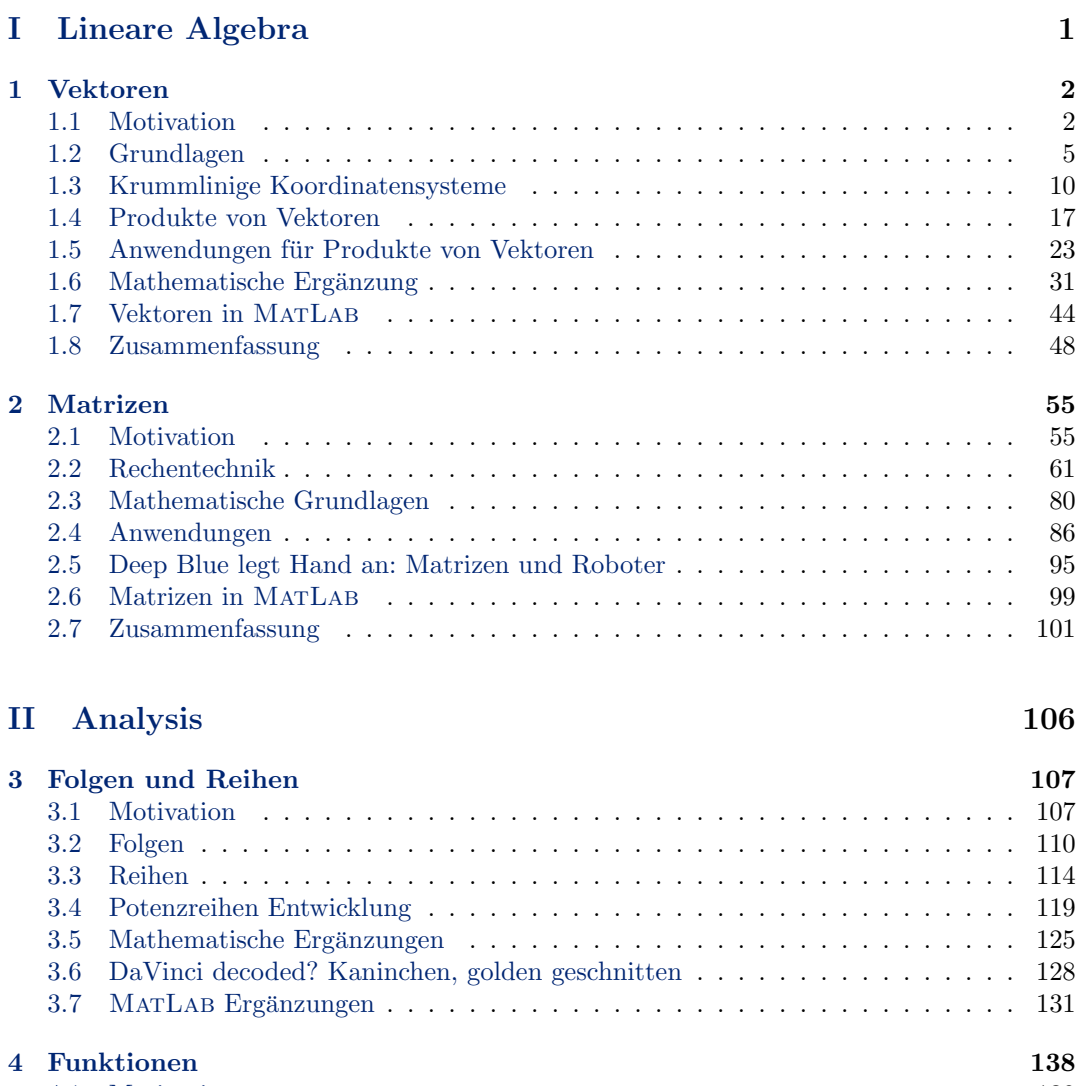

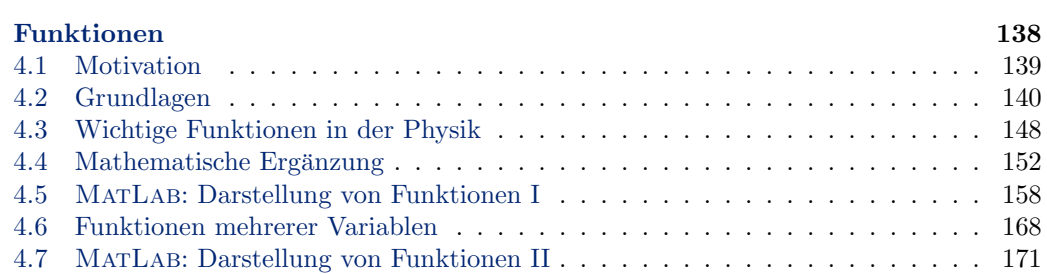

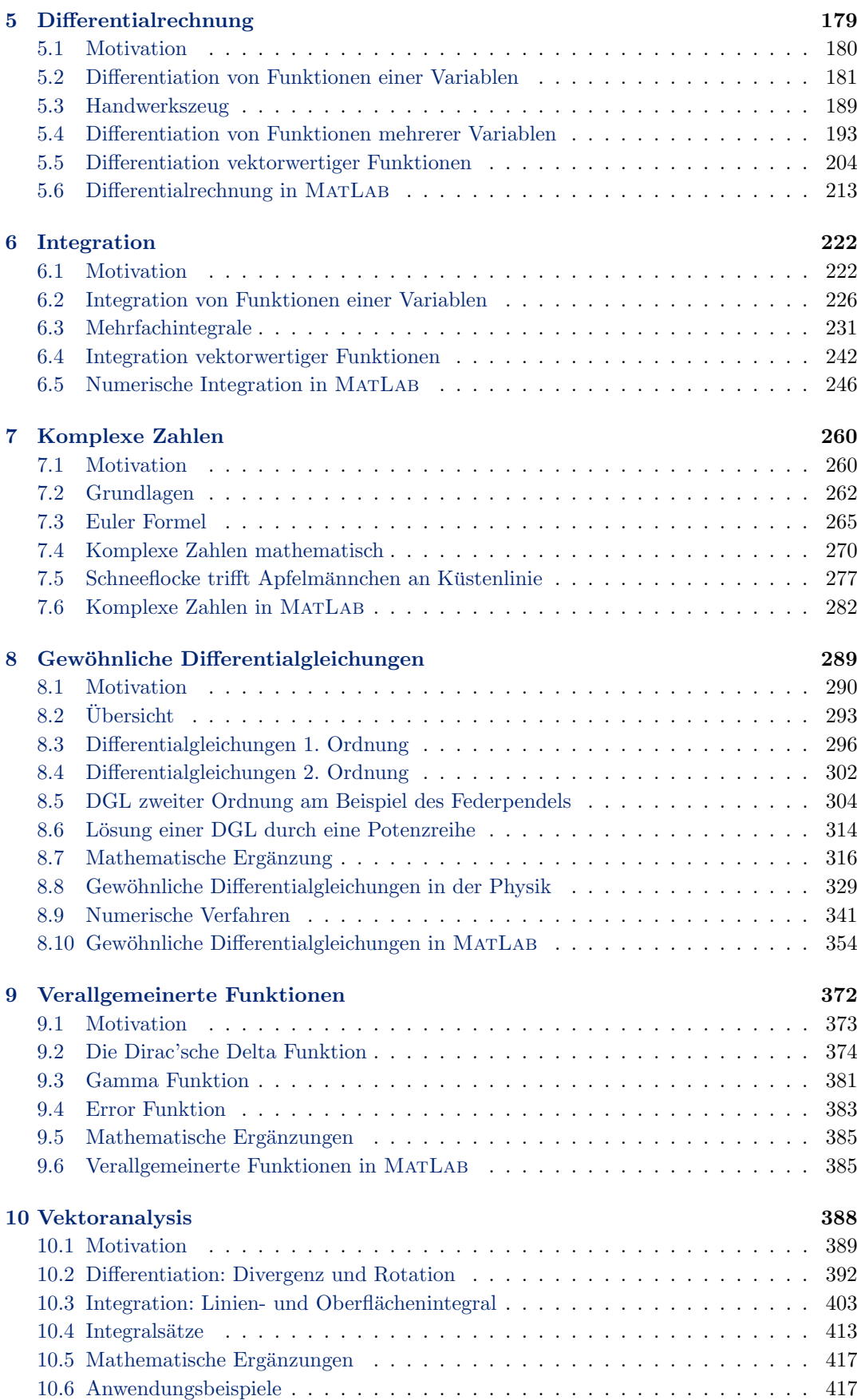

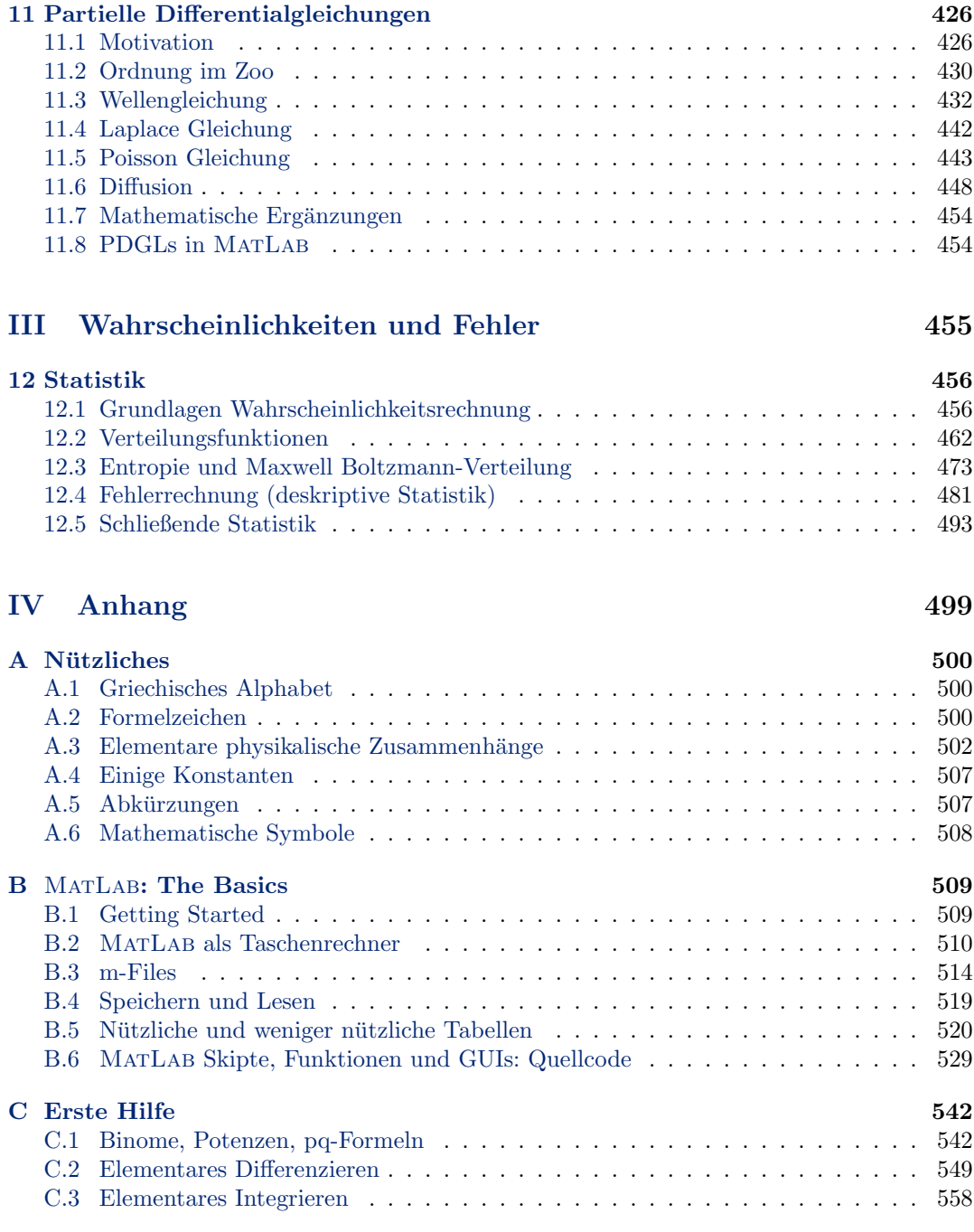

# D Lösungen zu Fragen und Aufgaben 574

# Inhaltsverzeichnis

# [I Lineare Algebra](#page-24-0) 1

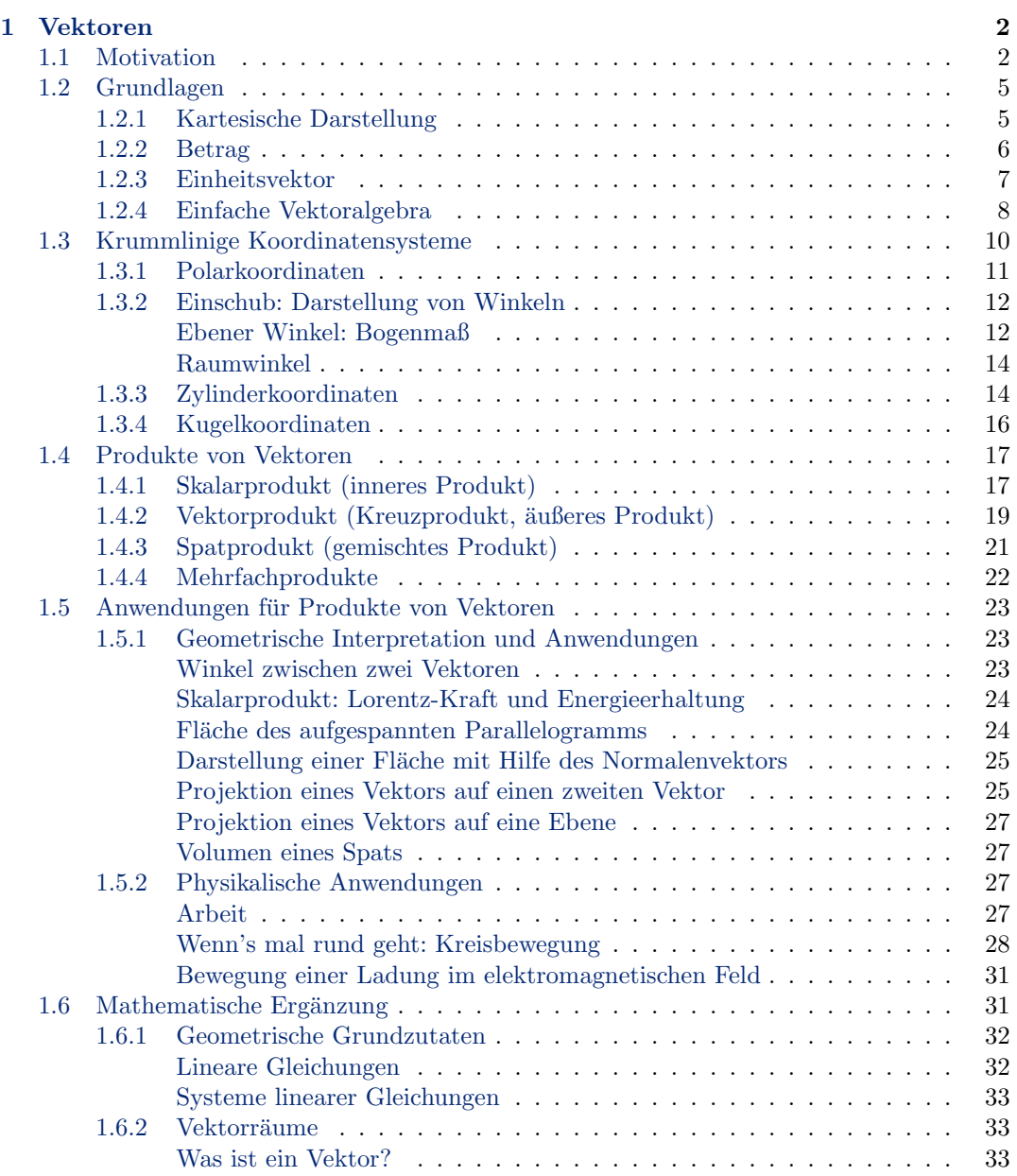

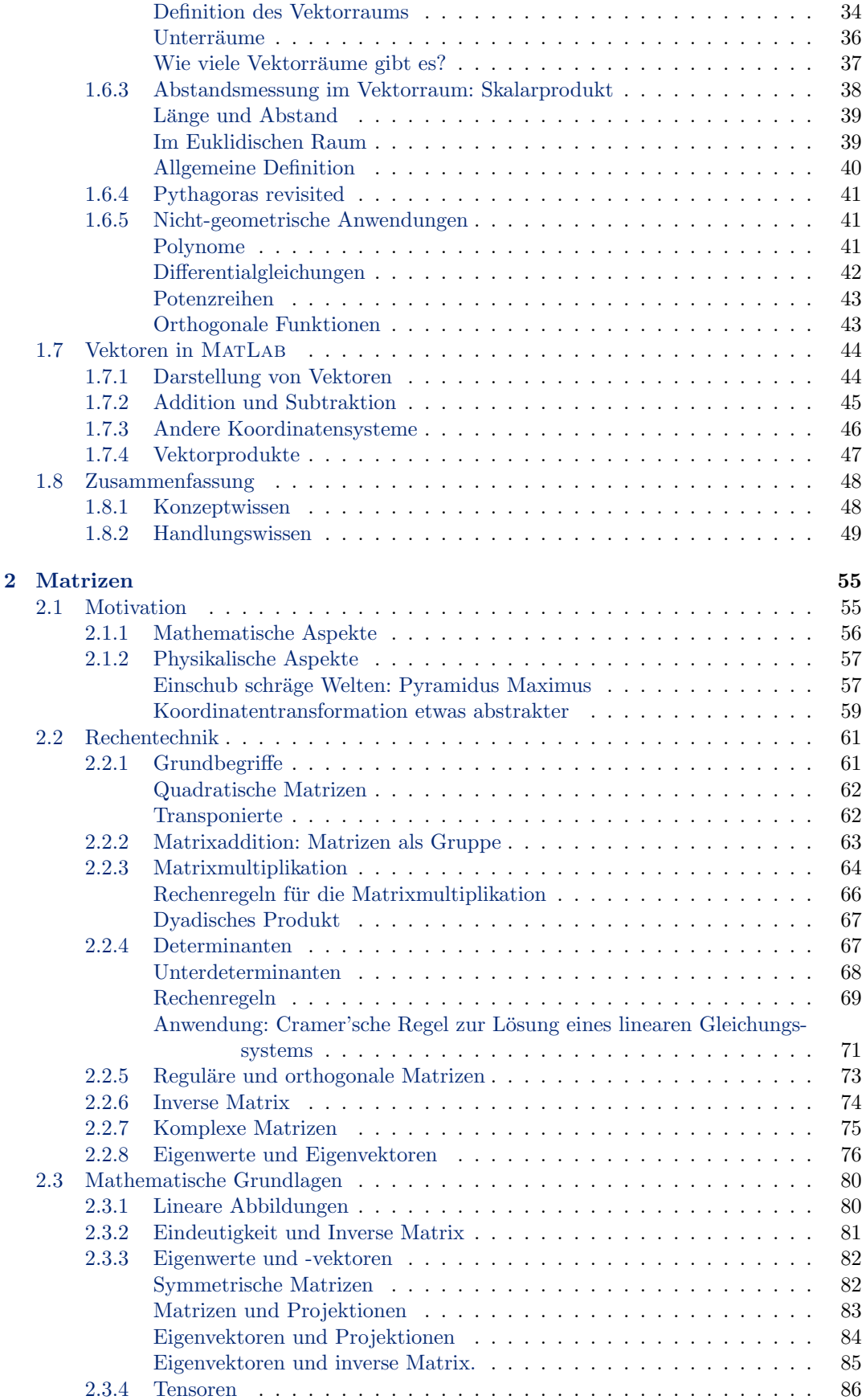

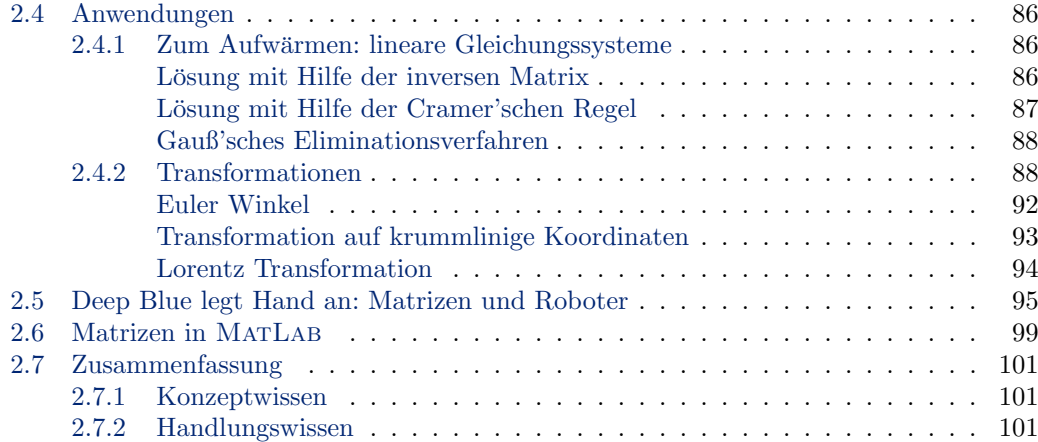

# [II Analysis](#page-129-0) 106

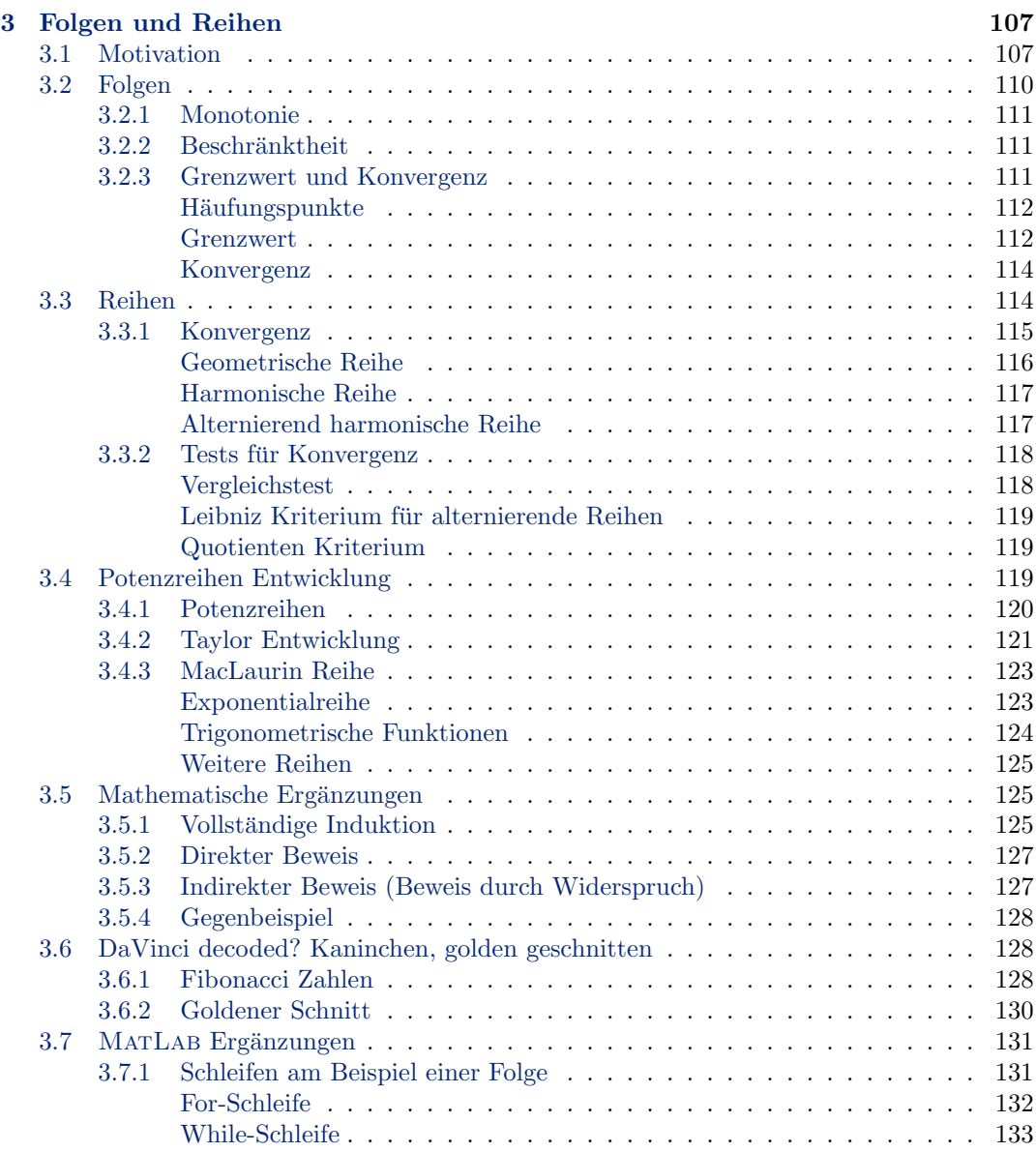

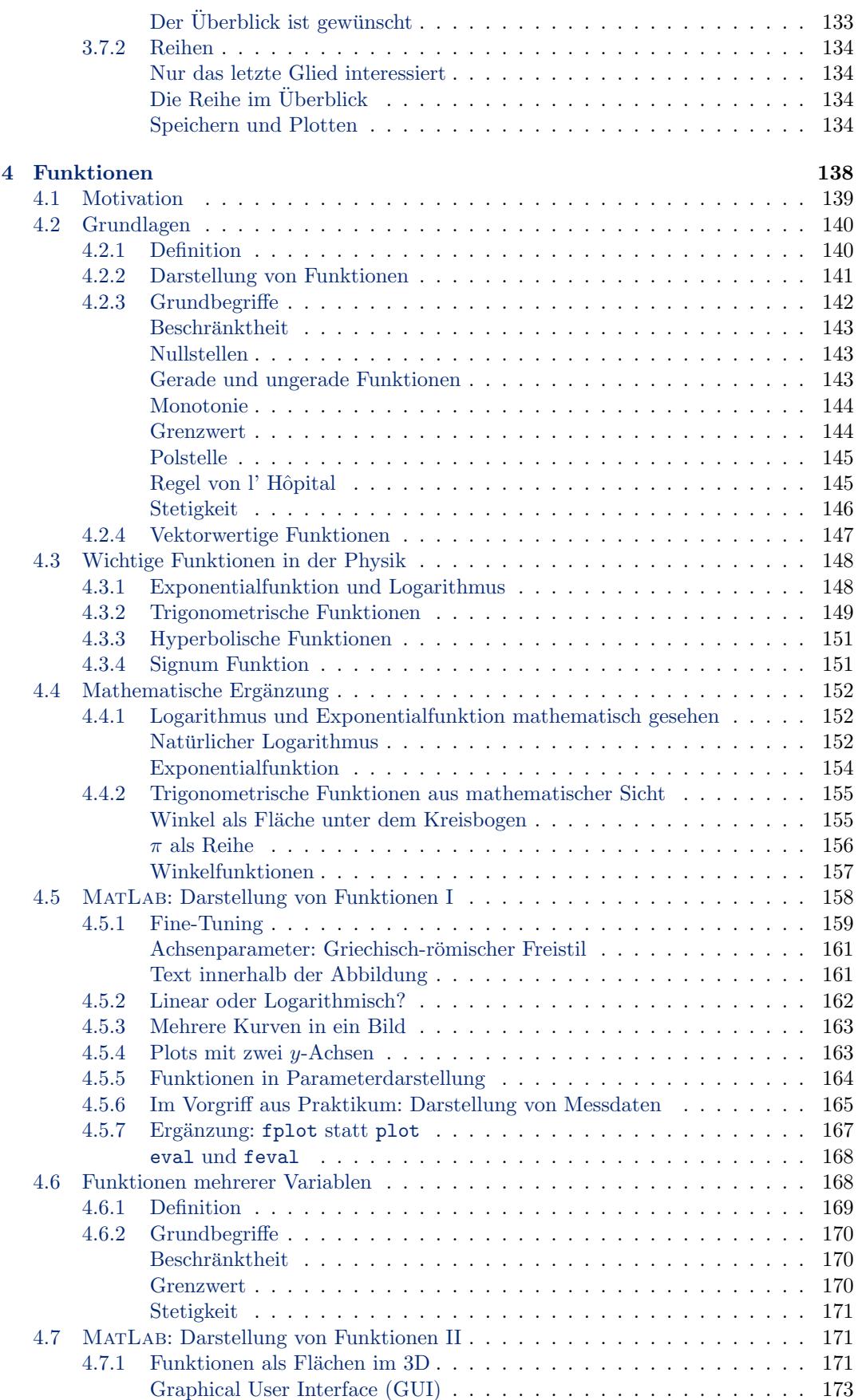

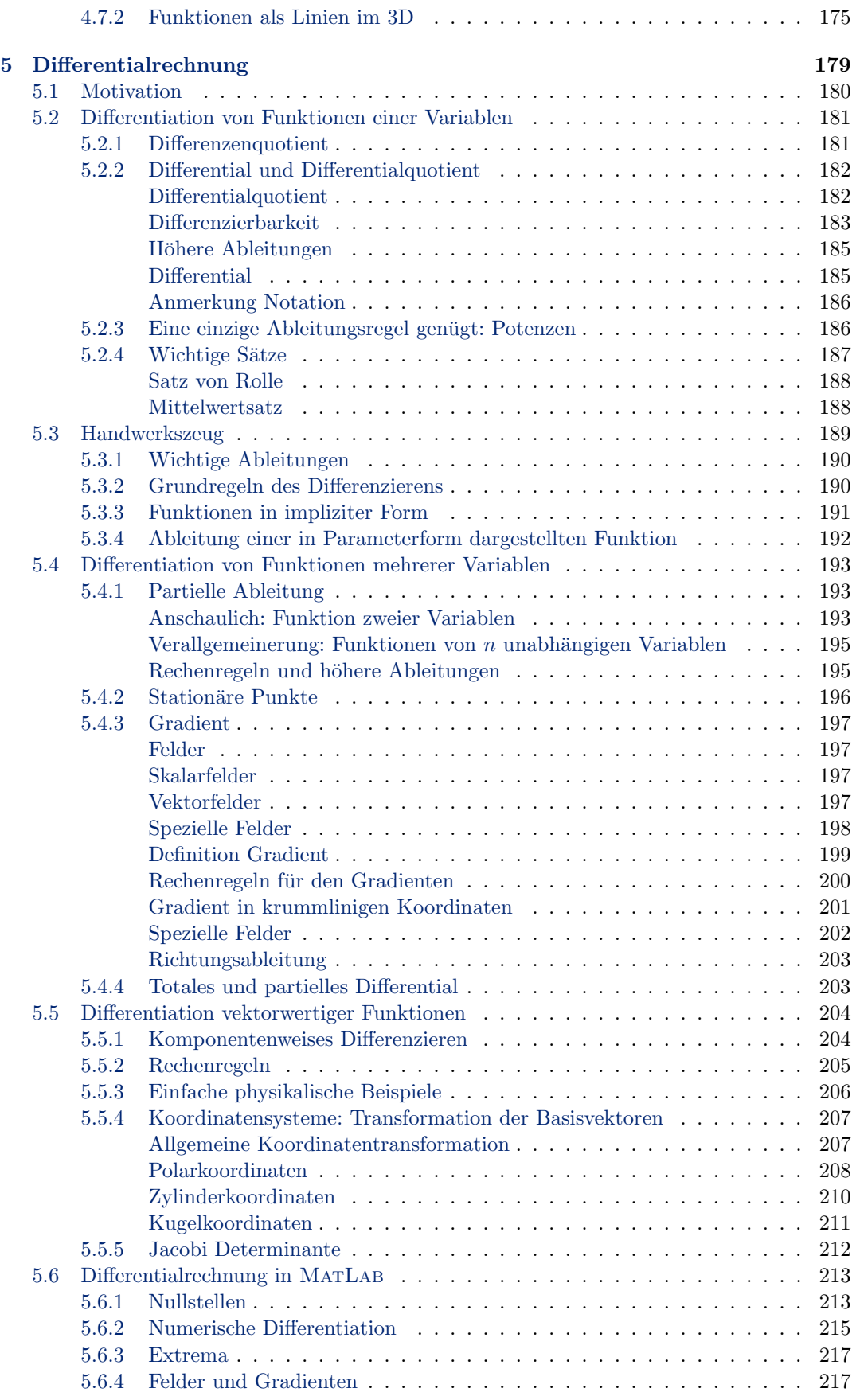

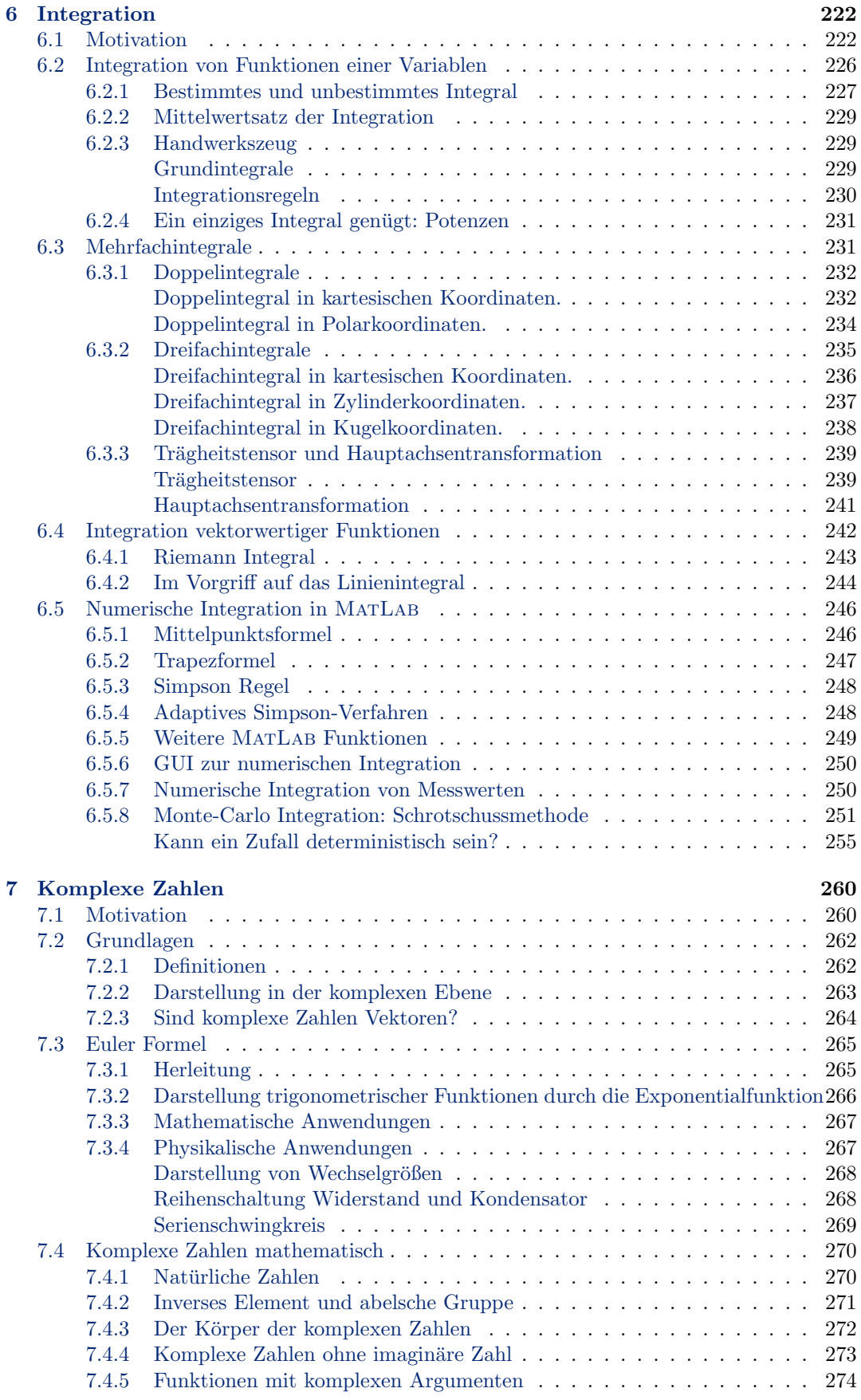

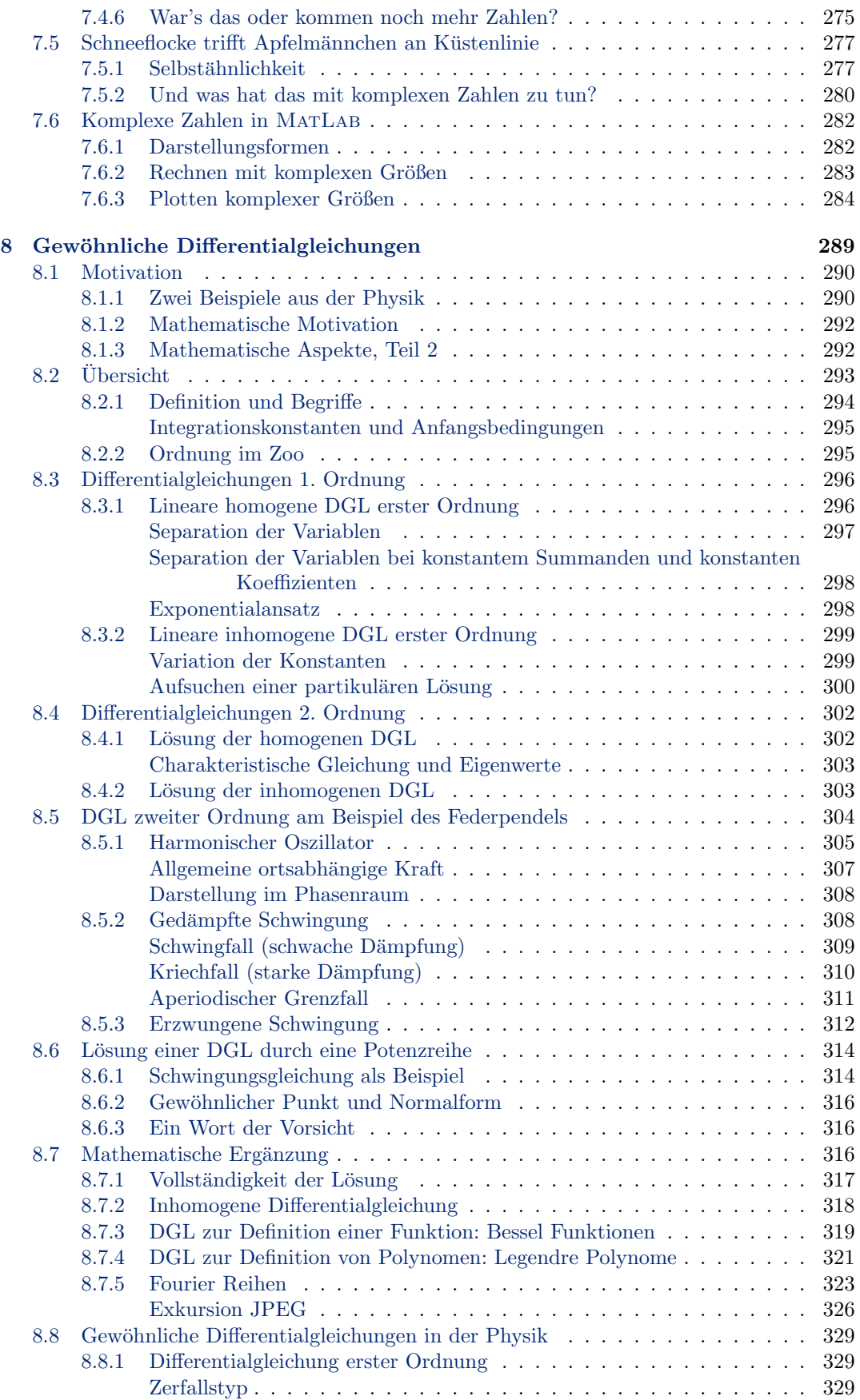

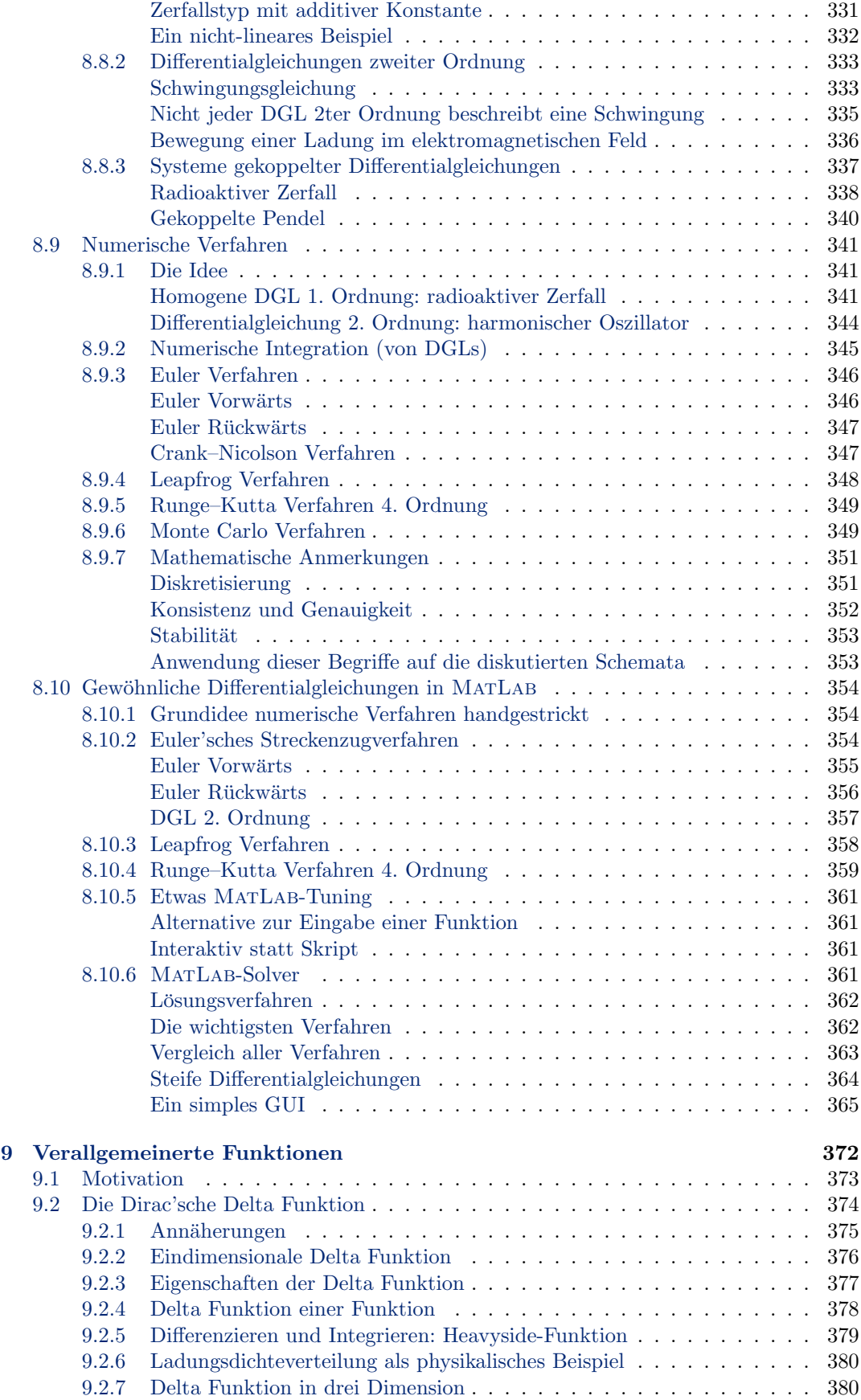

## INHALTSVERZEICHNIS xix

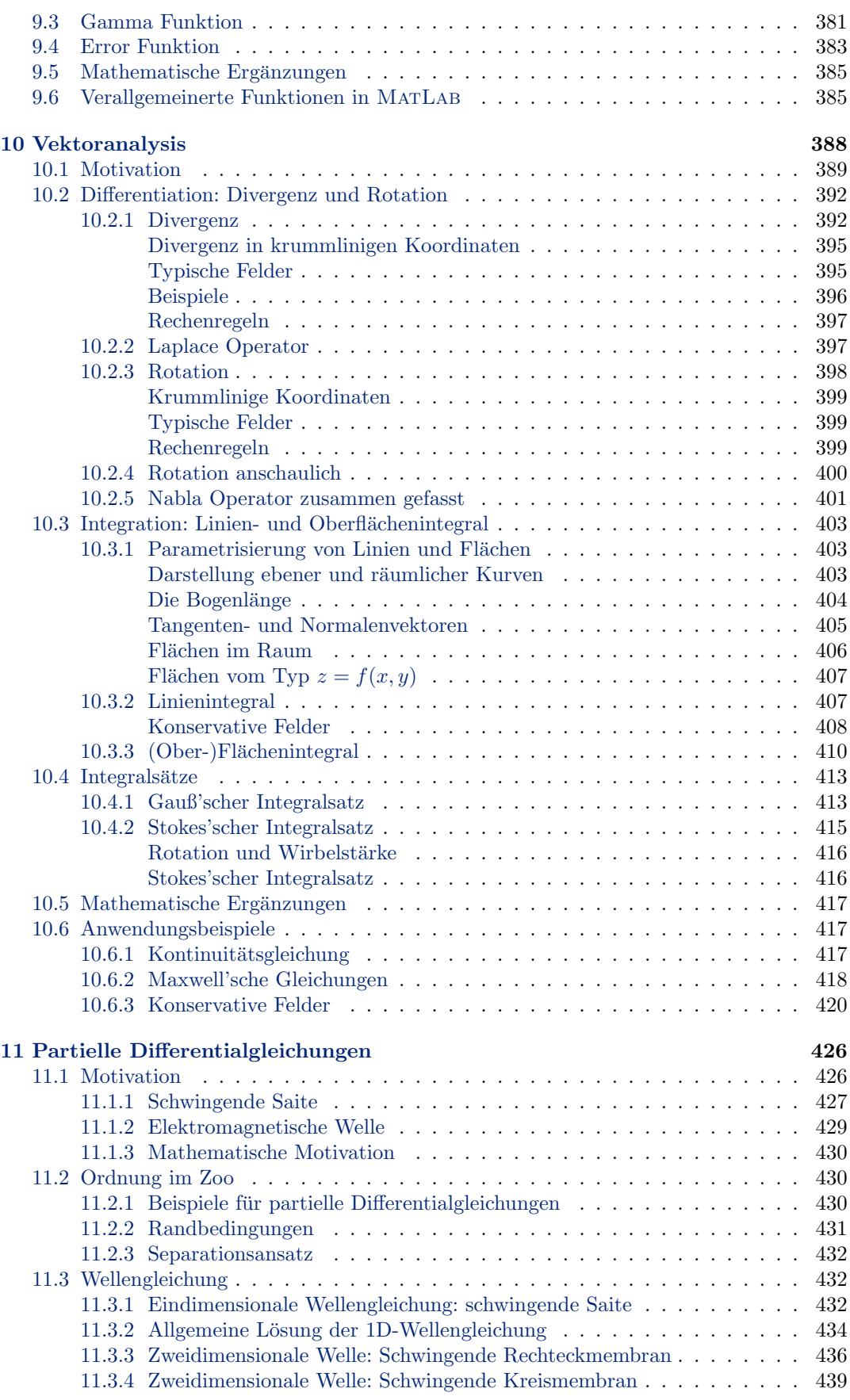

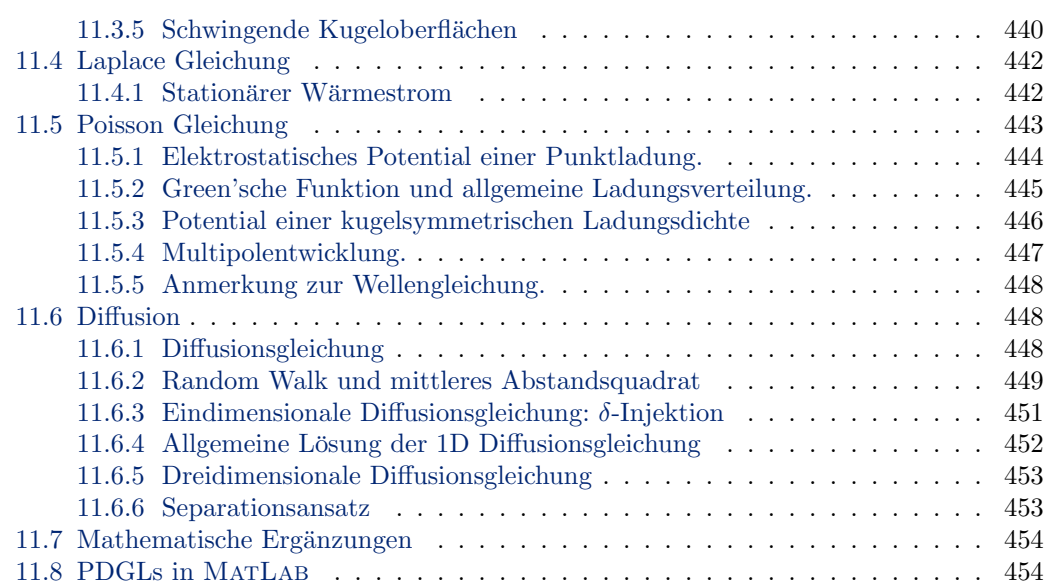

# [III Wahrscheinlichkeiten und Fehler](#page-478-0) 455

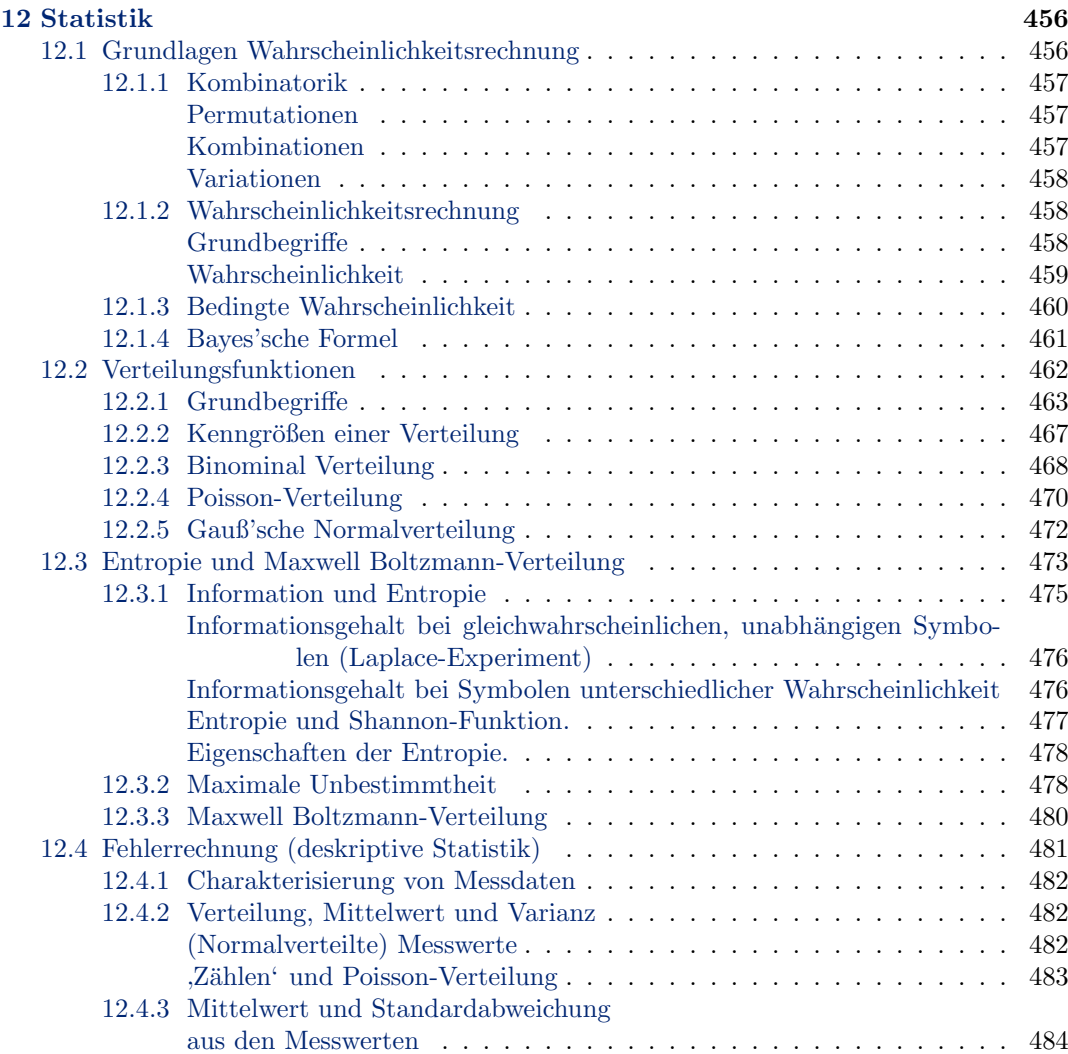

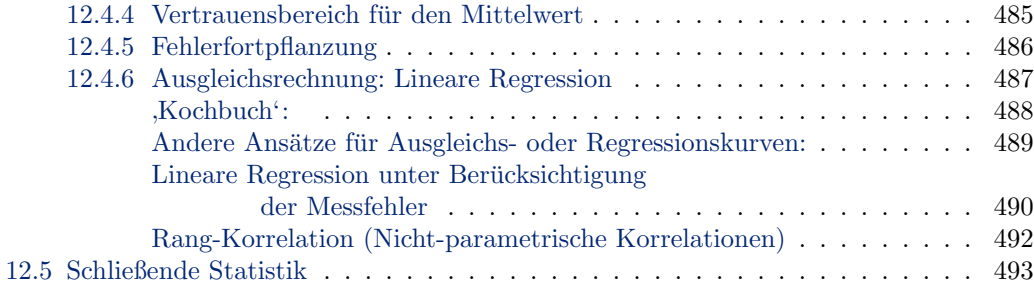

# IV [Anhang](#page-522-0) 499

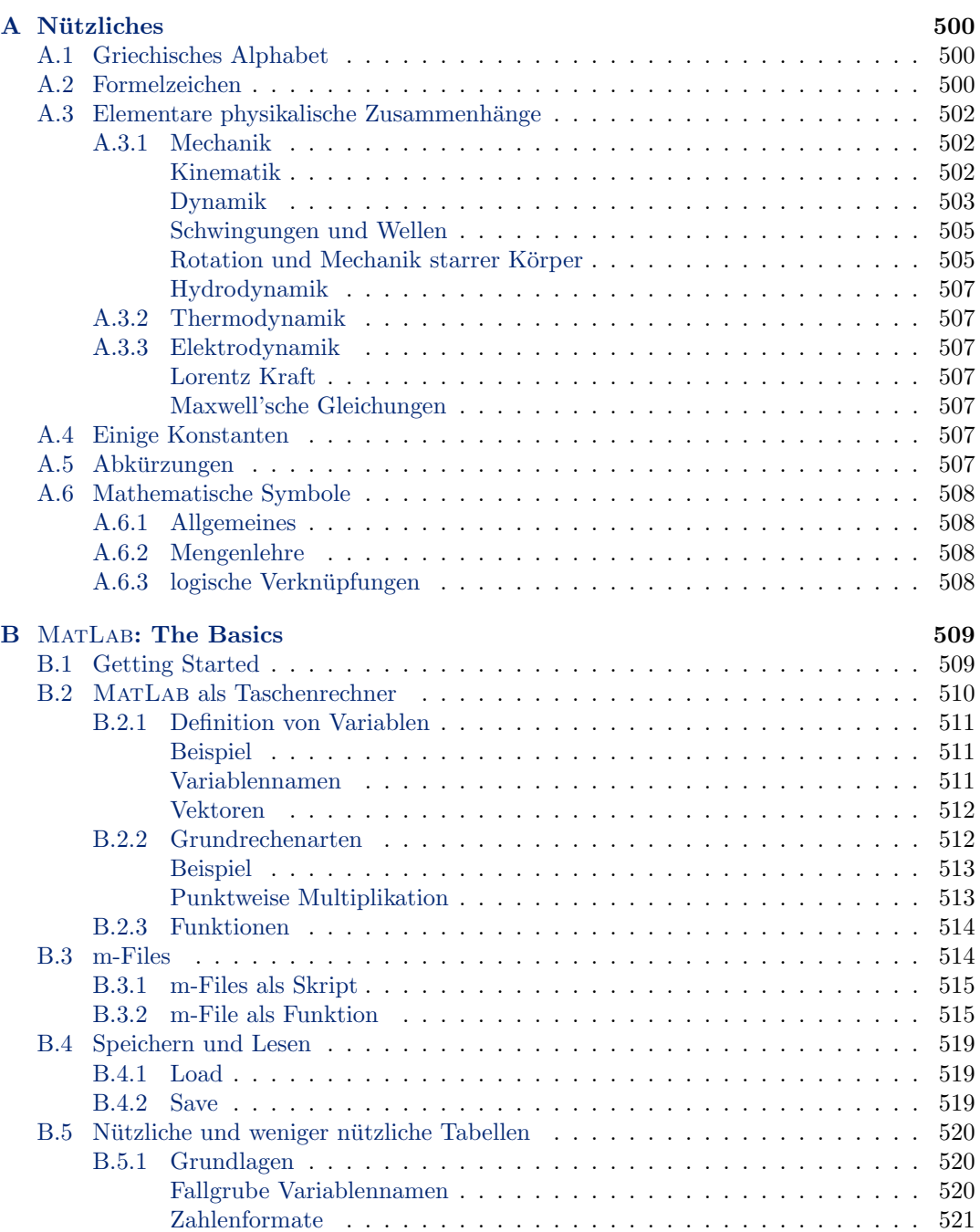

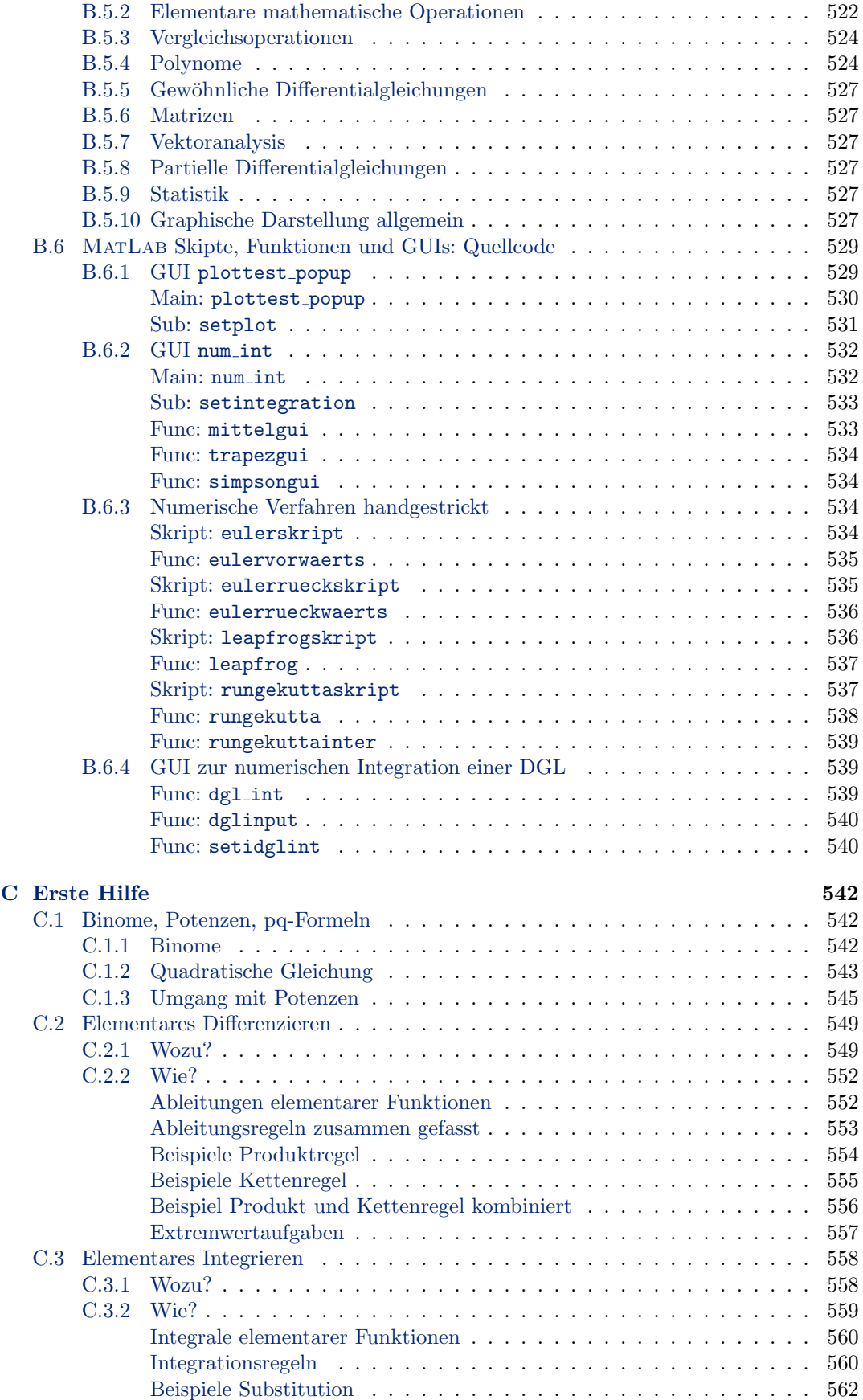

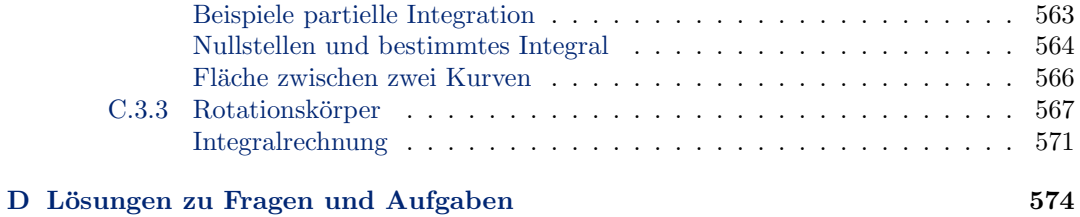

# <span id="page-24-0"></span>Teil I Lineare Algebra

# <span id="page-25-0"></span>kapitel

# Vektoren

The end of our foundation is the knowledge of causes, and secret motions of things; and the enlarging of the bounds of human Empire, to the effecting of all things possible. Roger Bacon, New Atlantis, 1627

§ 29 Das erste Kapitel dieses Skripts behandelt Vektoren: in den ersten Veranstaltungen der Experimentalphysik lernen Sie, die Bewegung von K¨orpern zu beschreiben. Weg–Zeit- und Geschwindigkeits–Zeit-Gesetz sind Ihnen fur die eindimensionale Bewegung aus der Schule ¨ vertraut. Ein neuer Aspekt ist die konsequente Beschreibung von Bewegungen im dreidimensionalen Raum. Dazu werden Vektoren benötigt. Vom mathematischen Standpunkt ist das Beginnen mit Vektoren ungünstig, da die Grundregeln für den Körper der reellen Zahlen R noch nicht gelegt wurden, mit Vektoren jedoch bereits Elemente eines Raumes  $\mathbb{R} \times \mathbb{R} \times \mathbb{R} = \mathbb{R}^3$ betrachtet werden. Sie werden den entsprechenden Abschnitt daher zweimal durcharbeiten (das zweite Mal nach Durcharbeiten von Abschn. [7.4\)](#page-293-0).

§ 30 Qualifikationsziele: nach Durcharbeiten dieses Kapitels sollen Sie in der Lage sein

- Vektoren in verschiedenen Koordinatensystemen darzustellen und zu erläutern, wie man zwischen den Koordinatensystemen transformiert,
- Skalar- und Vektorprodukte zu bilden und ihre (geometrische) Bedeutung zu erläutern,
- Winkel im Grad- und Bogenmaß darzustellen, das Bogenmaß zu erläutern, und die Umwandlungsregel zwischen beiden Darstellungsformen zu begründen,
- das Konzept des Vektorraums und der linearen Unabhängigkeit mathematisch angemessen darzustellen.

# <span id="page-25-1"></span>1.1 Motivation

§ 31 Eine erste Anwendung von Vektoren ist die Beschreibung einer Bewegung im Raum. Die schwarze Kurve in Abb. [1.1](#page-26-0) stellt die Bewegung eines Massenpunktes in der Ebene dar. Diese Bewegung ist zu beschreiben und zu analysieren, d.h. es sind der Ort  $\vec{r}(t)$  und die Geschwindigkeit  $\vec{v}(t)$  in Abhängigkeit von der Zeit anzugeben sowie die Zusammenhänge zwischen diesen (und den wirkenden Kräften). Eine gradlinige Bewegung wird in der Regel die Ortskoordinate s oder x in Abhängigkeit von der Zeit dargestellt, d.h. die Bewegung wird durch eine Funktion  $s(t)$  bzw.  $x(t)$  beschrieben. Bei einer Bewegung im Raum ist die einzelne Koordinate durch ein Tupel bzw. Tripel der Koordinaten zu ersetzen. Dieses Tupel/Tripel ist

<span id="page-26-0"></span>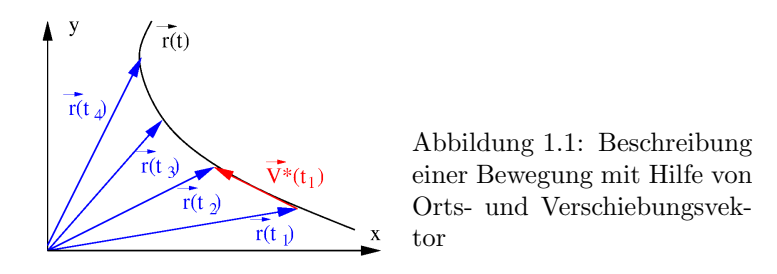

der Ortsvektor  $\vec{r}$  des Punktes. Die blauen Pfeile in Abb. [1.1](#page-26-0) sind Beispiele für Ortsvektoren zu verschiedenen Zeiten  $t_i$ . Die Funktion  $\vec{r}(t)$  beschreibt die Bewegung vollständig. Damit haben wir vektorwertige Funktionen eingeführt, d.h. Funktionen, die nicht die Abhängigkeit eines Skalars von einem anderen beschreiben wie  $x(t)$  sondern die Abhängigkeit eines Vektors von einem Skalar – in unserem Beispiel die des Ortsvektors  $\vec{r}$  von der skalaren Größe Zeit t.

§ 32 Der rote Vektor  $\vec{v}(t_1)$  in Abb. [1.1](#page-26-0) ist eine Näherung an den vom Körper zurück gelegten Weg. Er beschreibt die Verschiebung vom Punkt  $P_1$ , gegeben durch den Ortsvektor  $r(t_1)$ , zum Punkt  $P_2$ , gegeben durch  $r(t_2)$ . Dieser Vektor ist kein Ortsvektor, da er nicht vom Ursprung des Koordinatensystems ausgeht, sondern ein Verschiebungsvektor. Mathematisch gilt

$$
\vec{V}^*(t_1) = \vec{r}(t_2) - \vec{r}(t_1) \; .
$$

Physikalisch ist der Verschiebungsvektor mit der Geschwindigkeit verknupft: im Zeitintervall ¨  $[t_1, t_2]$  hat sich der Körper von  $r(t_1)$  nach  $r(t_2)$  bewegt mit der Geschwindigkeit

$$
\overline{\vec{v}} = \frac{\vec{r}(t_2) - \vec{r}(t_1)}{t_2 - t_1} = \frac{\Delta \vec{V}^*}{\Delta t} = \frac{\Delta \vec{r}}{\Delta t}.
$$

Streng gilt diese Gleichung nur für eine gradlinige gleichförmige Bewegung. Das gradlinig mag in diesem Abschnitt der Bahnkurve gegeben sein, über Gleichförmigkeit liegt keine Information vor:  $\overline{\vec{v}}$  ist daher eine mittlere Geschwindigkeit.

 $\S$  33 Eine Definition für die momentane Geschwindigkeit ergibt sich ebenfalls aus Abb. [1.1.](#page-26-0) Wie bei der gradlinigen Bewegung wird diese für den Grenzfall  $\Delta t \rightarrow 0$  bestimmt:

$$
\vec{v}(t) = \lim_{\Delta t \to 0} \frac{\vec{r}(t + \Delta t) - \vec{r}(t)}{\Delta t} = \frac{\mathrm{d}\vec{r}}{\mathrm{d}t}
$$

Vektoren können also nicht nur zur Darstellung vektorwertiger Funktionen verwendet werden; sie lassen sich offenbar auch differenzieren.

.

§ 34 Betrachten wir eine andere Beschreibung einer Bewegung: der Startort  $\vec{r}(t_1)$  zur Zeit  $t_1$  (also die Anfangsbedingung) ist bekannt, ebenso wie die momentane Geschwindigkeit  $\vec{v}(t)$ für alle Zeiten  $t \geq t_1$ . Wo befindet sich der Körper zur Zeit  $t_2 > t_1$ ? Auch hier gibt Abb. [1.1](#page-26-0) eine Antwort: von  $\vec{r}(t_1)$  im Zeitintervall  $\Delta t = t_2 - t_1$  um  $\vec{V}^*(t_1)$  nach  $r(t_2)$  verschoben, oder formal

$$
r(t_2) = \vec{r}(t_1) + \vec{V}^*(t_1) = \vec{r}(t_1) + \overline{\vec{v}}(t_1) (t_2 - t_1).
$$

Im Grenzfall unendlich kleiner Zeitintervall, d.h.  $\Delta t \rightarrow 0$ , ergibt sich

$$
\vec{r}(t_2) = \vec{r}(t_1) + \lim_{\Delta t \to 0} \sum_{t_1}^{t_2} \vec{v}(t) \,\Delta t = \int_{t_1}^{t_2} \vec{v} \,dt.
$$

Vektorwertige Funktionen lassen sich offenbar nicht nur differenzieren sondern auch integrieren.

§ 35 Vektoren werden nicht nur in der Kinematik und Dynamik von Massenpunkten benötigt. Noch universeller ist ihr Einsatz in der Beschreibung von Feldern wie dem elektrischen Feld oder dem Gravitationsfeld. Ein Feld ordnet jedem Punkt  $\vec{r}$  des Raumes eine skalare Größe zu, z.B. die Temperatur oder die (Ladungs-)Dichte, oder eine vektorielle Größe, z.B. die elektrische Feldstärke oder die Geschwindigkeit in einem Strömungsfeld – eine genauere Dis-kussion finden Sie in Abschn. [5.4.3.](#page-220-0) Ein derartiges Vektorfeld  $A(\vec{r}, t)$  lässt sich durch einen Vektor beschreiben, der von den drei Raumkoordinaten und der Zeit abhängt, oder explizit in kartesischer Darstellung

$$
\vec{A}(\vec{r},t) = \begin{pmatrix} A_x(x,y,z,t) \\ A_y(x,y,z,t) \\ A_z(x,y,z,t) \end{pmatrix} .
$$

Die Komponenten dieses Vektors sind Funktionen, die nicht von einer sondern von mehreren Variablen abhängen. Im Laufe des Skripts werden uns diese verschiedenen, auf Vektoren und Funktionen in Abhängigkeit von mehreren Variablen basierenden Konzepte begegnen; in diesem Kapitel werden wir uns in den physikalischen Anwendungen von Vektoren auf elementare Mechanik beschränken.

§ 36 Mathematisch lassen sich Vektoren über geometrische Probleme einführen. Dazu gehören z.B. die Schnitte von Geraden mit Geraden oder Geraden mit Ebenen oder auch Ebenen mit Ebenen. Graphisch lassen sich diese Gebilde einfach erfassen, eine mathematisch befriedigende Beschreibung sollte jedoch ohne begleitende Zeichnung nur mit algebraischen Ausdrucken ¨ auskommen. Dazu lassen sich Vektoren verwenden. So lässt eine Gerade g durch die Angabe eines Punktes  $\vec{r}_0$  sowie die Angabe einer Richtung  $\vec{r}$  definieren. Alle Punkte der Geraden lassen sich damit schreiben als

$$
\vec{g} = \vec{r}_0 + \lambda \vec{r} \qquad \lambda \in \mathbb{R} .
$$

Geben wie dabei  $\vec{r}_1$  so an, dass seine Länge einer Längeneinheit entspricht, so lässt sich die Gleichung wie folgt interpretieren: um zu einem (durch  $\lambda$  bestimmten – eine Aussprachehilfe für die griechischen Buchstaben finden Sie in Abschn. [A.1\)](#page-523-1) Punkt auf der Geraden zu gelangen gehe zuerst vom Ursprung zu dem speziellen Punkt $\vec{r}_0$ auf der Geraden und dann  $\lambda$ Längeneinheiten in Richtung von  $\vec{r}_1$ .

§ 37 Eine Ebene kann man entsprechend durch die Angabe eines Punktes  $\vec{r}_0$  sowie zweier unterschiedlicher Richtungen (z.B. entsprechend Nord und Ost)  $\vec{r}_1$  und  $\vec{r}_2$  angeben:

$$
\vec{e} = \vec{r}_0 + \lambda \vec{r}_1 + \mu \vec{r}_2 \qquad \lambda, \mu \in \mathbb{R} .
$$

Die Interpretation dieses Ausdrucks ist ähnlich der bei der Geraden: um zu einem beliebigen, durch die Werte von  $\lambda$  und  $\mu$  bestimmten Punkt in der Ebene zu gelangen, gehe vom Ursprung zuerst zu dem speziellen Punkt  $\vec{r}_0$  in der Ebene und gehe anschließend  $\lambda$  Schritte in Richtung von  $\vec{r}_1$  und anschließend  $\mu$  Schritte in Richtung von  $\vec{r}_2$ . Oder gehe von dem ausgezeichneten Punkt in der Ebene erst die  $\mu$  Schritte in Richtung von  $\vec{r}_2$  und dann die  $\lambda$  Schritte in Richtung von  $\vec{r}_1$ .

<span id="page-27-0"></span>Verständnisfrage 1 Und wie sieht es mit der Variante: gehe vom Ursprung zuerst  $\lambda$  Schritte in Richtung von  $\vec{r}_1$ , anschließend  $\mu$  Schritte in Richtung von  $\vec{r}_2$  und zu guter Letzt das Stückchen  $\vec{r}_0$ ? Argumentieren Sie anschaulich und, wenn möglich, formal.

§ 38 Die Grundbegriffe in dieser analytischen, ohne die Anfertigung einer Zeichnung auskommenden Version der Geometrie sind Vektor und Raum die zentralen Begriffe. Wir werden die Verwendung von Vektoren als Basen zur Beschreibung der Lage eines Punktes im Raum kennen lernen ebenso wie die formalen Grundlagen der Koordinatentransformation.

 $\S$  39 Ein zentraler Begriff ist der des Vektorraums. Dieser wird definiert über die Menge seiner Grundbestandteile, eben der Vektoren, sowie die zur Verknüpfung der Vektoren geltenden Rechenregeln. Diese Definition ähnelt der des Körpers der reellen Zahlen: es wird die

<span id="page-28-2"></span>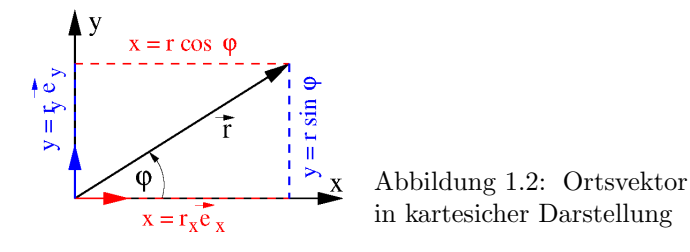

Menge der Elemente, in dem Fall die reellen Zahlen, festgelegt sowie die dafur definierten ¨ Verknupfungen mit ihren Eigenschaften. Und wir werden uns intensiv um diese Rechenregeln ¨ kümmern, so dass Sie auch Frage [1](#page-27-0) qualifiziert beantworten können.

§ 40 Vektorräume werden durch ihre Dimension charakterisiert, d.h. die Zahl der Komponenten des Vektors. Fur unsere Anschauung relevant sind nur zwei Dimensionen, die ¨ (Zeichen-)Ebene, oder drei Dimensionen, d.h. der uns umgebende physikalische Raum. Vektorräume sind jedoch nicht auf diese niedrigen Dimensionen beschränkt: die mathematischen Konstrukte gelten auch für  $n$  Dimensionen, lediglich unsere Anschauung ist auf drei Dimensionen beschränkt. Höherdimensionale Vektorräume sind dennoch von Interesse, da die wenigsten Probleme, die in ihnen behandelt werden, geometrischer Art und damit auf drei Dimensionen beschränkt sind. Auch werden wir feststellen, dass Basen eines Vektorraumes nicht zwingend Richtungen sind. Auch Potenzen oder die Lösungen gewöhnlicher Differentialgleichungen bilden die Basen von Vektorräumen – wir werden dieser Tatsache z.B. beim Superpositionsprinzip der Lösungen einer Differentialgleichung wieder begegnen.

 $\S$  41 Diese wichtige Eigenschaft eines Vektorraums lässt sich ohne Rückgriff auf eine Anschauung definieren: die Dimension ist bestimmt durch die minimale Zahl unabhängiger Basisvektoren die benötigt wird, um die Lage jeden Punktes im Vektorraum darzustellen. Neben dem Begriff des Vektorraums werden also Basis und lineare Unabhängigkeit die weiteren wichtigen mathematischen Konzepte dieses Kapitels sein. Die Frage nach der Zahl unterschiedlicher Basen in einem gegebenen Vektorraum bringt uns eine mathematische Formulierung für die unterschiedlichen Koordinatensysteme und den Übergang zwischen ihnen, d.h. die Koordinatentransformation, nahe.

# <span id="page-28-0"></span>1.2 Grundlagen

§ 42 Die Idee des Vektors sollte durch die Motivation klar geworden sein. Eine formale Definition kann daher z.B. lauten

Definition 1 Ein Vektor ist eine gerichtete Größe. Er wird durch eine Richtung und eine Länge (einen Betrag) charakterisiert.

 $\S$  43 Für die einfache geometrische Interpretation von Bewegungen sollen Vektoren als Ortsvektoren verstanden werden: der Vektor  $\vec{r}$  vom Ursprung des Koordinatensystems zum Punkt  $P = (x, y)$  in einem zweidimensionalen bzw.  $P = (x, y, z)$  im dreidimensionalen Raum ist der Ortsvektor des Punktes P.

## <span id="page-28-1"></span>1.2.1 Kartesische Darstellung

§ 44 Eine Methode zur Darstellung eines Vektors ist ein kartesisches Koordinatensystem (KKS). Darunter verstehen wir ein System, in dem mehrere Achsen reeller Zahlen in ihrem gemeinsamen Nullpunkt aufeinander senkrecht stehen. Ein zweidimensionales KKS besteht, wie bei der Darstellung von Funktionen in einem Funktionsgraphen, aus der horizontalen x-Achse (Abszisse) und der vertikalen y-Achse (Ordinate). Darin kann ein Vektor  $\vec{r}$  als Zeiger dargestellt werden mit einer Komponenten  $r<sub>x</sub>$  (oder kürzer aber nicht unbedingt einfacher x) entlang der x-Achse und einer Komponente  $r<sub>y</sub>$  (oder y) entlang der y-Achse. Im allgemeineren dreidimensionalen KKS stehen drei Achsen senkrecht aufeinander. Ihr gemeinsamer Schnittpunkt definiert den Ursprung des Koordinatensystems, ihre Anordnung entspricht ei-nem Rechtssystem, vgl. Abb. [1.9.](#page-42-1) Dann gibt es eine zusätzliche Komponente  $r_{\rm z}$  (oder kurz z) entlang der z-Achse.

<span id="page-29-1"></span>§ 45 Dieses geordnete Zahlenpaar  $(r_x, r_y)$  bzw.  $(r_x, r_y, r_z)$  lässt sich als Spaltenvektor schreiben

$$
\vec{r} = \begin{pmatrix} r_x \\ r_y \end{pmatrix} = \begin{pmatrix} x \\ y \end{pmatrix} \qquad \text{oder in 3D} \qquad \vec{r} = \begin{pmatrix} r_x \\ r_y \\ r_z \end{pmatrix} = \begin{pmatrix} x \\ y \\ z \end{pmatrix}.
$$

Im Text wird aus Gründen der Platzersparnis auch die Schreibweise  $\vec{r} = (r_x, r_y, r_z)$  verwendet. Diese darf nicht verwechselt werden mit dem Zeilenvektor

 $\vec{r} = ( r_x r_y r_z ).$ 

Letzteren werden wir bei den Matrizen in Kap. [2](#page-78-0) genauer betrachten; er wurde hier jedoch bereits erwähnt, da wir diese feine Unterscheidung in MATLAB berücksichtigen müssen.

 $\S$  46 Die in  $\S$  [45](#page-29-1) nebenbei eingeführte Interpretation eines Vektors als ein geordnetes Zahlen-paar<sup>[1](#page-29-2)</sup> hat fundamentale Konsequenzen: zum einen erlaubt diese Interpretation eine Loslösung von der geometrischen Interpretation eines Vektors. Damit ist eine Erweiterung des Begriffs des Vektors auf beliebige Dimensionen möglich, ohne dass sich daraus die Erfordernis ergibt, sich einen höherdimensionalen Raum veranschaulichen zu müssen. Mit Hilfe dieser Abstraktion wird die Erweiterung auf nicht-geometrische Vektorräume erst möglich. Zum anderen liefert die Interpretation eines Vektors als geordnetes Zahlenpaar auch die Regeln für den Umgang mit vektorwertigen Funktionen, insbesondere deren Differentiation und Integration: vektorwertige Funktionen können entsprechend als geordnete Paare von Funktionen interpretiert werden – und deren Differentiation und Integration erfolgt, entsprechend den bekannten Regeln der Differentiation und Integration, für jede Funktion und damit jede Komponente der vektorwertigen Funktion separat.

#### <span id="page-29-0"></span>1.2.2 Betrag

§ 47 In der Definition des Vektors wurden zwei Eigenschaften festgelegt: Betrag und Richtung. Für den zweidimensionalen Fall können wir den Betrag mit Hilfe des Satzes von Pythagoras direkt aus Abb. [1.2](#page-28-2) ablesen:

$$
r = |\vec{r}| = \sqrt{r_x^2 + r_y^2} = \sqrt{x^2 + y^2}
$$
.

Im dreidimensionalen Fall gilt entsprechend

$$
r = |\vec{r}| = \sqrt{r_x^2 + r_y^2 + r_z^2} = \sqrt{x^2 + y^2 + z^2}.
$$

Zwischenrechnung 1 Erläutern Sie die Gleichung für den Betrag im 3D an Hand einer Skizze und formal.

#### § 48 Verschwindet der Betrag eines Vektors, so handelt es sich um den Nullvektor

$$
\vec{0} = \begin{pmatrix} 0 \\ 0 \\ 0 \end{pmatrix} \quad \text{und} \quad |\vec{0}| = 0.
$$

Verständnisfrage 2 Kann der Betrag eines Vektors nur dann Null werden, wenn wie in obigem Beispiel alle drei Komponenten verschwinden? Begrunden Sie anschaulich und versu- ¨ chen Sie einen mathematischen Beweis (Beweis durch Widerspruch durfte hier eine einfache ¨ Möglichkeit sein).

<span id="page-29-2"></span><sup>1</sup>Besteht ein geordnetes Zahlenpaar nur aus zwei Komponenten, so wird es manchmal auch als Tupel bezeichnet; besteht es auch drei Komponenten, so wird es als Tripel bezeichnet.

### <span id="page-30-0"></span>1.2.3 Einheitsvektor

.

§ 49 Jetzt fehlt noch die Richtung. Diese lässt sich entweder wie in der Navigation durch einen Richtungswinkel angeben (dann kommen wir zu Polarkoordinaten) oder durch einen Einheitsvektor. Letzterer stellt die Richtung durch das Verhältnis der Längen seiner Komponenten her. Da nur die Richtung  $\vec{e}_{\vec{r}}$  betrachtet werden soll, wird der Vektor  $\vec{r}$  durch Division durch seinen Betrag  $|\vec{r}|$  auf die Länge 1 normiert und wir erhalten den Einheitsvektor:

$$
\vec{e}_{\vec{r}}=\frac{\vec{r}}{|\vec{r}|}
$$

Entsprechend lässt sich der Vektor  $\vec{r}$  als das Produkt aus seinem Betrag  $|\vec{r}|$  und dem Einheitsvektor  $\vec{e}_{\vec{r}}$  in seine Richtung schreiben:

$$
\vec{r} = |\vec{r}| \vec{e}_{\vec{r}}.
$$

 $\S$  50 Einheitsvektoren sind zur Darstellung eines Koordinatensystems unerlässlich. So ist jeder der Achsen des kartesischen Koordinatensystems in Abb. [1.2](#page-28-2) ein Einheitsvektor zugeordnet:

$$
\vec{e}_x = \begin{pmatrix} 1 \\ 0 \end{pmatrix} \quad \text{und} \quad \vec{e}_y = \begin{pmatrix} 0 \\ 1 \end{pmatrix} \quad \text{mit} \quad |\vec{e}_x| = |\vec{e}_y| = 1 \ .
$$

Der Vektor  $\vec{r}$  lässt sich auch mit Hilfe dieser Einheitsvektoren ausdrücken:

$$
\vec{r} = \begin{pmatrix} r_x \\ r_y \end{pmatrix} = r_x \vec{e}_x + r_y \vec{e}_y .
$$

Etwas praktischer wird diese Darstellung, wenn wir die Einheitsvektoren numerieren anstelle des Buchstaben als Index. Im dreidiemensionalen gilt dann

$$
\vec{e}_1 = \begin{pmatrix} 1 \\ 0 \\ 0 \end{pmatrix}, \quad \vec{e}_2 = \begin{pmatrix} 0 \\ 1 \\ 0 \end{pmatrix} \quad \text{und} \quad \vec{e}_3 = \begin{pmatrix} 0 \\ 0 \\ 1 \end{pmatrix} \quad \text{mit} \quad |\vec{e}_1| = |\vec{e}_2| = |\vec{e}_3| = 1
$$

oder letzteres in verkürzter Schreibweise  $|\vec{e}_i| = 1 \forall i \in \{1, 2, 3\}$ . Der Vektor  $\vec{r} = (r_1, r_2, r_3)$ lässt sich dann schreiben als

$$
\vec{r} = \begin{pmatrix} r_1 \\ r_2 \\ r_3 \end{pmatrix} = r_1 \vec{e}_1 + r_2 \vec{e}_2 + r_3 \vec{e}_3 = \sum_{n=1}^3 r_i \vec{e}_i.
$$

Für einen  $n$ -dimensionalen Raum gilt entsprechend

$$
\vec{r} = \sum_{k=1}^{n} r_k \vec{e}_k = r_1 \vec{e}_1 + r_2 \vec{e}_2 + \ldots + r_k \vec{e}_k + \ldots + r_n \vec{e}_n \; .
$$

Anschaulich bedeutet diese Summe: um zum Punkt  $\vec{r}$  zu gelangen, gehe erst  $r_1$  Einheiten in Richtung  $\vec{e}_{\vec{r}_1}$ , dann  $r_2$  Einheiten in Richtung  $\vec{e}_{\vec{r}_2}$  usw. – also genau das Verfahren, das Sie beim Eintragen eines Punktes in ein kartesisches Koordinatensystem verwenden würden.

§ 51 Im kartesischen Koordinatensystem stehen die Einheitsvektoren  $\vec{e}_1, \vec{e}_2$  und  $\vec{e}_3$  senkrecht auf einander, d.h. es handelt sich um orthogonale Einheitsvektoren. Diese drei Vektoren  $\vec{e}_x$ ,  $\vec{e}_y$  und  $\vec{e}_z$  bilden damit ein Orthonormalsystem: ortho, da sie senkrecht aufeinander stehen; normal, da sie als Einheitsvektoren auf die Länge 1 normiert sind. Allgemeine Einheitsvektoren  $\vec{e}_1$ ,  $\vec{e}_2$  und  $\vec{e}_3$  müssen nicht senkrecht aufeinander stehen – um einen dreidimensionalen Raum aufzuspannen müssen sie allerdings linear unabhängig sein.

#### <span id="page-31-0"></span>1.2.4 Einfache Vektoralgebra

§ 52 Algebraische Operationen mit Vektoren lassen sich in kartesischen Koordinaten auf einfache Weise durchfuhren. Dabei greifen wir die Interpretation des Vektors als geordnetes ¨ Zahlenpaar wieder auf. Bevor wir zu Rechnen beginnen jedoch einige Grundlagen.

**Definition 2** Zwei Vektoren  $\vec{a}$  und  $\vec{b}$  heißen gleich, wenn sie in Betrag und Richtung übereinstimmen:

 $\vec{a} = \vec{b} \qquad \Leftrightarrow \qquad |\vec{a}| = |\vec{b}| \ \wedge \ \vec{e}_{\vec{a}} = \vec{e}_{\vec{b}} \ .$ 

In kartesischen Koordinaten sind zwei Vektoren gleich, wenn sie in allen ihren Komponenten übereinstimmen:<sup>[2](#page-31-1)</sup>

$$
\vec{a} = \vec{b} \qquad \Leftrightarrow \qquad \forall i: a_i = b_i .
$$

**Definition 3** Zwei Vektoren  $\vec{a}$  und  $\vec{b}$  heißen parallel,  $\vec{a} \parallel \vec{b}$ , wenn sie gleiche Richtung haben:

 $\vec{a} \parallel \vec{b}$  $\vec{b} \qquad \Leftrightarrow \qquad \vec{e}_{\vec{a}} = \pm \vec{e}_{\vec{b}} \; .$ 

Sie werden unterschieden in gleichsinnig parallel ( $\vec{e}_{\vec{a}} = \vec{e}_{\vec{b}}$ ) und gegensinnig parallel ( $\vec{e}_{\vec{a}} =$  $-\vec{e}_{\vec{b}}$ ).

§ 53 Für Zahlenkörper und Vektorräume ist der Begriff des inversen oder negativen Elements zentral: die Existenz eines inversen Elements bedeutet, dass es zu jedem Element e ein Inverses  $e_{\text{inv}}$  gibt, das die mit e ausgeführte Operation rückgängig macht. Bei der Addition eines Vektors  $\vec{a}$  zu einem anderen Vektor ist das inverse Element der Gegenvektor  $-\vec{a}$ , der den gleichen Betrag wie  $\vec{a}$  hat aber die entgegengesetzte Richtung. Oder formal:

Definition 4 Für den Gegenvektor  $\vec{a}_{\text{inv}}$  des Vektors  $\vec{a}$  gilt:

$$
\vec{a}_{\text{inv}} = -\vec{a} \qquad \Leftrightarrow \qquad |\vec{a}_{\text{inv}}| = |\vec{a}| \ \wedge \ \vec{e}_{\vec{a}_{\text{inv}}} = -\vec{e}_{\vec{a}} \ .
$$

Die Addition des inversen Elements liefert das neutrale Element, den Nullvektor.

Zwischenrechnung 2 Zur Anknüpfung an die Ihnen eher gebräuchliche komponentenweise Schreibweise von Vektoren schreiben Sie bitte einen beliebigen Vektor und sein Inverses komponentenweise auf und überprüfen Sie die Summe der beiden.

§ 54 Die Addition von zwei Vektoren  $\vec{a}$  und  $\vec{b}$  kann graphisch durch das an einander Hängen der Vektoren erfolgen: der Vektor  $\vec{b}$  wird parallel zu sich selbst verschoben bis sein Anfangspunkt in den Endpunkt des Vektors  $\vec{a}$  fällt. Der vom Anfangspunkt des Vektors  $\vec{a}$  zum Endpunkt von  $\vec{b}$  gerichtete Vektor ist der Summenvektor  $\vec{a} + \vec{b}$ , vgl. Abb. [1.3.](#page-32-0)<sup>[3](#page-31-2)</sup>

§ 55 Vektoren werden in kartesischen Koordinaten komponentenweise addiert, vgl. Abb. [1.3:](#page-32-0)

$$
\vec{c} = \vec{a} + \vec{b} = \begin{pmatrix} a_x \\ a_y \\ a_z \end{pmatrix} + \begin{pmatrix} b_x \\ b_y \\ b_z \end{pmatrix} = \begin{pmatrix} a_x + b_x \\ a_y + b_y \\ a_z + b_z \end{pmatrix} = \begin{pmatrix} c_x \\ c_y \\ c_z \end{pmatrix}.
$$

Formal lässt sich dieser Zusammenhang unter Verwendung der Darstellung eines Vektors mit Hilfe der Einheitsvektoren begründen:

$$
\vec{c} = \vec{a} + \vec{b} = a_x \vec{e}_x + a_y \vec{e}_y + a_z \vec{e}_z + b_x \vec{e}_x + b_y \vec{e}_y + b_z \vec{e}_z
$$

<span id="page-31-2"></span> $^3$ Alternativ können Sie die beiden Vektoren auch so verschieben, dass ihre Anfangspunkte zusammenfallen. Dann spannen diese Vektoren ein Parallelogramm auf, dessen Diagonale dem Summenvektor entspricht:

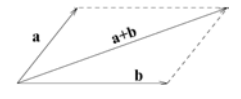

<span id="page-31-1"></span><sup>&</sup>lt;sup>2</sup>Das Symbol ∀ bedeutet 'für alle', d.h. die Gleichung kann gelesen werden als ' Vektor  $\vec{a}$  ist gleich Vektor  $\vec{b}$  genau dann wenn  $a_i = b_i$  für alle Komponenten i der Vektoren.'

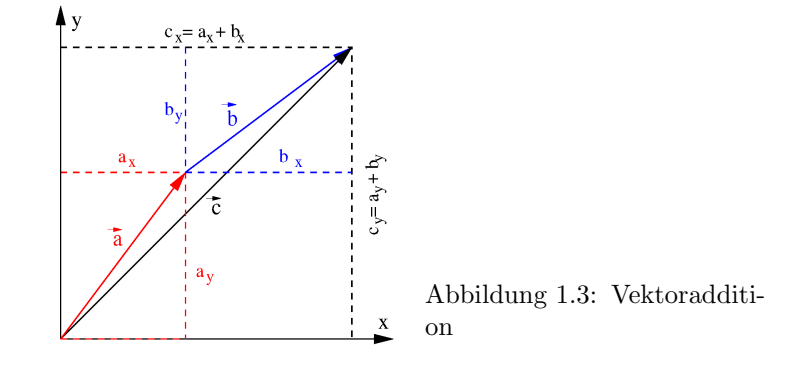

<span id="page-32-0"></span>
$$
= (a_x + b_x)\vec{e}_x + (a_y + b_y)\vec{e}_y + (a_z + b_z)\vec{e}_z = c_x\vec{e}_x + c_y\vec{e}_y + c_z\vec{e}_z
$$

oder letzteres in einer kompakteren Schreibweise

$$
\vec{a} + \vec{b} = \sum_{i=1}^{n} a_i \vec{e}_i + \sum_{i=1}^{n} b_i \vec{e}_i = \sum_{i=1}^{n} (a_i + b_i) \vec{e}_i.
$$

Hier ist der Bereich, uber den die Summation erfolgen soll, nicht explizit angegeben. Daher ¨ gilt die letztere Darstellungsform für beliebige Dimensionen  $n$ .

§ 56 Eine Subtraktion von Vektoren wird nicht definiert. Sie kann als die Addition des inversen Vektors aufgefasst werden:[4](#page-32-1)

$$
\vec{a} - \vec{b} = \vec{a} + (-\vec{b}) = \begin{pmatrix} a_x \\ a_y \\ a_z \end{pmatrix} + \begin{pmatrix} -b_x \\ -b_y \\ -b_z \end{pmatrix} = \begin{pmatrix} a_x + (-b_x) \\ a_y + (-b_y) \\ a_z + (-b_z) \end{pmatrix} = \begin{pmatrix} a_x - b_x \\ a_y - b_y \\ a_z - b_z \end{pmatrix}.
$$

 $\S$  [5](#page-32-2)7 Bezüglich der Addition gehorchen die Vektoren den Regeln für eine abelsche Gruppe.<sup>5</sup> Daher gelten

• das Kommutativgesetz

$$
\vec{a}+\vec{b}=\vec{b}+\vec{a}
$$

• und das Assoziativgesetz

$$
\vec{a} + (\vec{b} + \vec{c}) = (\vec{a} + \vec{b}) + \vec{c} = \vec{a} + \vec{b} + \vec{c}.
$$

Dies ist verständlich, da wir Vektoren als geordnete Paare reeller Zahlen auffassen und daher jede komponentenweise Operation eine Entsprechung in den reellen Zahlen findet und somit deren Regeln gehorcht. Diese Interpretation wird noch offensichtlicher, wenn wir die Vektoren mit Hilfe der Einheitsvektoren darstellen.

<span id="page-32-1"></span> $4$ Auch für die natürlichen oder reellen Zahlen ist nur die Addition als eigenständige Rechenoperation definiert. In den reellen Zahlen ist die Subtraktion problemlos als Addition des inversen Elements durchzufuhren. ¨ Bei den natürlichen Zahlen gibt es kein inverses Element der Addition, dieses erscheint erst beim Übergang zu den ganzen Zahlen. Daher verhalten sich die natürlichen Zahlen eher unnatürlich; vgl. Abschn. [7.1](#page-283-1) und [7.4.](#page-293-0)

<span id="page-32-2"></span> $^{5}$ Eine Gruppe ist eine Ansammlung von Elementen (z.B. Zahlen oder Vektoren), einer Verknüpfung (z.B. der Addition oder der Multiplikation) und Rechenregeln für diese Verknüpfung. Ein Beispiel ist die Menge der ganzen Zahlen mit der Addition als Verknupfung. Diese Gruppe ist sogar eine abelsche Gruppe, da ¨ für die Verknüpfung das Kommutativgesetz gilt. Ist eine Ansammlung von Elementen bezüglich zweier Verknüpfungen eine abelsche Gruppe und sind diese Verknüpfungen durch ein Distributivgesetz mit einander verbunden, so handelt es sich um einen Körper. Die rationalen Zahlen mit den Verknüpfungen Addition und Multiplikation sind ein Beispiel für einen Körper. In Abschn. [7.4](#page-293-0) wird dieses Thema etwas genauer behandelt. Die Verwendung der Begriffe Gruppe und Körper hat den Vorteil, dass mit den Begriffen wohl definierte Rechenregeln verbunden sind. Alle Gruppen haben identische Eigenschaften im Bezug auf die Rechenregeln, so dass wir nicht bei jeder uns neu begegnenden Gruppe immer wieder die Rechenregeln und Eigenschaften lernen müssen.

§ 58 Die Multiplikation eines Vektors  $\vec{a}$  mit einem Skalar  $\alpha$  kann als die  $\alpha$ -fach nacheinander erfolgende Ausführung der Verschiebung  $\vec{a}$  interpretiert werden. Damit lässt sie sich auf eine wiederholte Addition zurück führen. Graphisch erfolgt die Multiplikation durch Verlängerung des Vektors: die Richtung bleibt erhalten, der Betrag wird um den Faktor  $\alpha$  erhöht. In kartesischen Koordinaten erfolgt die Multiplikation mit einem Skalar komponentenweise, entsprechend der anschaulichen Vorstellung der α-fachen Verschiebung:

$$
\alpha \vec{a} = \begin{pmatrix} \alpha a_x \\ \alpha a_y \\ \alpha a_z \end{pmatrix} \quad \text{oder} \quad \alpha \vec{a} = \alpha \sum_{i=1}^n (a_i \vec{e}_i) = \sum_{i=1}^n (\alpha a_i \vec{e}_i) .
$$

Für den Betrag des Vektors  $\alpha \vec{a}$  gilt

$$
|\alpha \vec{a}| = \left| \sqrt{(\alpha a_x)^2 + (\alpha a_y)^2 + (\alpha a_z)^2} \right| = \left| \alpha \sqrt{a_x^2 + a_y^2 + a_z^2} \right| = |\alpha||\vec{a}|.
$$

Für  $\alpha > 0$  sind  $\vec{a}$  und  $\alpha \vec{a}$  parallel, für  $\alpha < 0$  anti-parallel.

§ 59 Die Division eines Vektors durch einen Skalar λ entspricht der Multiplikation des Vektors mit dem Kehrwert  $\mu = 1/\lambda$  der Zahl:

$$
\frac{\vec{a}}{\lambda} = \mu \, \vec{a} \, .
$$

§ 60 Auch die Multiplikation eines Vektors mit einem Skalar gehorcht den Regeln einer abelschen Gruppe, d.h. es gelten

• das Assoziativgesetz

$$
\alpha(\beta \vec{a}) = (\alpha \beta)\vec{a} = \beta(\alpha \vec{a}) = \alpha \beta \vec{a}
$$

• und das Kommutativgesetz

 $\alpha \vec{a} = \vec{a}\alpha$ .

Die beiden Verknüpfungen Addition und Multiplikation mit einem Skalar werden verknüpft durch

• das Distributivgesetz

$$
(\alpha + \beta)(\vec{a} + \vec{b}) = \alpha \vec{a} + \beta \vec{a} + \alpha \vec{b} + \beta \vec{b}.
$$

Damit bilden die Vektoren einen Körper bezüglich der beiden Verknüpfungen Addition und Multiplikation mit einem Skalar.

# <span id="page-33-0"></span>1.3 Krummlinige Koordinatensysteme

§ 61 Kartesische Koordinaten sind im einfach zu erfassen, da sie als orthogonales System zumindest unserer westlichen Bauklötzchen-Architektur (es muss ja nicht unbedingt ein Hundertwasser sein) und damit unserem Raumverständnis nahe kommen. Für einige physikalische Probleme sind kartesische Koordinaten dagegen eher unhandlich. Bei einer Kreisbewegung ändern sich in ihnen beide Komponenten:  $\vec{r}(t) = (x(t), y(t))$ . Diese Bewegung kann auch einfacher beschrieben werden: der Abstand von der Drehachse, und damit der Betrag des Ortsvektors, ist konstant, veränderlich ist nur der Drehwinkel  $\varphi(t)$ , d.h. eine Darstellung des Ortsvektors als  $\vec{r}(t) = (|r|, \varphi(t))$  hätte den Vorteil, dass nur eine der Komponenten veränderlich ist. Polarkoordinaten ermöglichen eine solche Darstellung. Für andere Probleme bieten sich andere Koordinatensysteme an. Neben den Polarkoordinaten werden uns in der Physik häufig Zylinder- und Kugelkoordinaten begegnen.

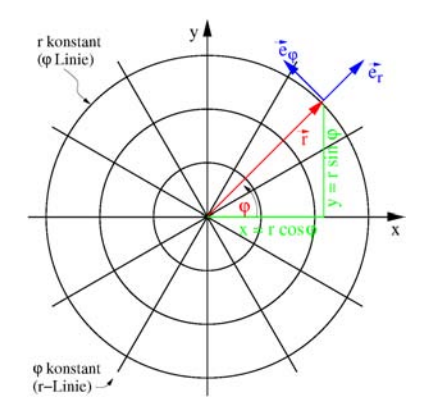

<span id="page-34-1"></span>Abbildung 1.4: Polarkoordinaten

#### <span id="page-34-0"></span>1.3.1 Polarkoordinaten

§ 62 Polarkoordinaten (PK) bilden ein zweidimensionales Koordinatensystem. In der kartesischen Darstellung werden die beiden Komponenten des Vektors durch die Abstände des Punktes vom Ursprung entlang der x- und y-Achse gebildet. In Polarkoordinaten dagegen wird der Abstand des Punktes vom Ursprung, d.h. der Betrag des Vektors, als eine Koordinate verwendet. Die zweite Koordinate ist der Winkel  $\varphi$ , den der Vektor mit der x-Achse bildet. Aus Abb. [1.2](#page-28-2) lässt sich der Zusammenhang zwischen kartesischer Darstellung und Polarkoordinaten entnehmen

$$
\vec{r} = \begin{pmatrix} r_x \\ r_y \end{pmatrix} = \begin{pmatrix} r \cos \varphi \\ r \sin \varphi \end{pmatrix} = r \begin{pmatrix} \cos \varphi \\ \sin \varphi \end{pmatrix} = r \, \vec{e}_{\vec{r}}
$$

mit

$$
r = \sqrt{r_x^2 + r_y^2}
$$
,  $\varphi = \arctan \frac{r_y}{r_x}$  und  $\vec{e}_r = \begin{pmatrix} \cos \varphi \\ \sin \varphi \end{pmatrix}$ .

Dabei ist die Abstandskoordinate  $r$  stets größer gleich Null: ein Betrag kann nicht negativ sein. Der Winkel  $\varphi$  wird im mathematischen Sinne gezählt, d.h. positive  $\varphi$  entsprechen einer Drehung gegen den Uhrzeigersinn.  $\vec{e}_r$  ist der Einheitsvektor in Richtung von  $\vec{r}$ : im Gegensatz zu den das kartesische Koordinatensystem aufspannenden Einheitsvektoren $\vec{e}_x, \, \vec{e}_y$ und  $\vec{e}_z$ ist der Einheitsvektor  $\vec{r}$  nicht für alle betrachteten Vektoren  $\vec{r}$  der gleiche sondern hängt jeweils von  $\vec{r}$  ab. Das ist sinnvoll, da der Einheitsvektor  $\vec{r}$  ja nicht eine feste Richtung sondern die Richtung des Vektors  $\vec{r}$  beschreiben soll.

§ 63 Und was wählen wir statt der kartesischen Einheitsvektoren  $\vec{e}_x$  und  $\vec{e}_y$  als Einheitsvektoren, um eine Ebene in Polarkoordinaten aufzuspannen? Polarkoordinaten bilden ein krummliniges Koordinatensystem aus konzentrischen Kreisen um den Ursprung ( $\varphi$ -Linien, auf ihnen kann der Winkel  $\varphi$  für festes r abgetragen werden) und Strahlen, die radial vom Ursprung nach außen verlaufen (r-Linien), vgl. Abb. [1.4.](#page-34-1) Sie bilden ein orthogonales Koordinatensystem, da sich die r- und ϕ-Linien im rechten Winkel schneiden und damit die entlang dieser Linien definierten Einheitsvektoren  $\vec{e}_r$  und  $\vec{e}_\varphi$  senkrecht auf einander stehen.

§ 64 In Polarkoordinaten beschreiben die Einheitsvektoren  $\vec{e}_r$  und  $\vec{e}_{\varphi}$  die radiale und die azimutale Komponente des Vektors. In kartesischen Koordinaten zeigt der Einheitsvektor  $\vec{e}_x$ entlang der x-Achse – er weist in Richtung zunehmender Werte von x bei gleichzeitig konstanten Werten von y und z. Entsprechend weist der Einheitsvektor  $\vec{e}_{\varphi}$  in Richtung zunehmender Werte von  $\varphi$  bei gleichzeitig konstantem r. Ein Vektor  $\vec{a}(r, \varphi)$  lässt sich in Polarkoordinaten schreiben als

$$
\vec{a}(r,\varphi) = a_r \, \vec{e}_r + a_\varphi \, \vec{e}_\varphi = \sum_{i=r,\varphi} a_i \vec{e}_i
$$

mit den Einheitsvektoren

$$
\vec{e}_r = \begin{pmatrix} \cos \varphi \\ \sin \varphi \end{pmatrix} \quad \text{und} \quad \vec{e}_\varphi = \begin{pmatrix} -\sin \varphi \\ \cos \varphi \end{pmatrix} . \tag{1.1}
$$

§ 65 Die Einheitsvektoren  $\vec{e}_r$  und  $\vec{e}_{\varphi}$  verändern ihre Lage in Abhängigkeit vom Ortsvektor  $\vec{r}(t)$ , da sich mit einer Änderung von  $\vec{r}$  auch  $\varphi$  ändert. Diese Eigenschaft unterscheidet krummlinige von kartesischen Koordinaten: in kartesischen Koordinaten sind die Einheitsvektoren fest, in krummlinigen dagegen werden sie bei der Bewegung mitgeführt und verändern sich entsprechend.

Verständnisfrage 3 Lassen sich die Regeln für die Vektoralgebra, d.h. komponentenweise Addition und komponentenweise Multiplikation mit einem Skalar, aus kartesischen Koordinaten direkt in Polarkoordinaten übertragen?

§ 66 Bei der Kreisbewegung ändert sich der Vektor  $\vec{r}$  nur in Richtung des Einheitsvektors  $\vec{e}_{\omega}$ , nicht aber in Richtung von  $\vec{e}_r$ . Damit ändert sich die Lage der Einheitsvektoren: sie bewegen sich entlang einer  $\varphi$ -Linie, wobei  $\vec{e}_r$  stets radial nach außen gerichtet ist. Der Einheitsvektor  $\vec{e}_{\varphi}$  ist stets tangential, der Vektor  $\vec{e}_r$  normal zur Bewegung, d.h. die Einheitsvektoren in Polarkoordinaten erlauben eine einfache Angabe der Normal- und der Tangentialbeschleuni-gung.<sup>[6](#page-35-2)</sup> Für eine allgemeine Bewegung ändert sich  $\vec{r}$  sowohl in Richtung von  $\vec{e}_r$  als auch von  $\vec{e}_{\varphi}$ .

### <span id="page-35-0"></span>1.3.2 Einschub: Darstellung von Winkeln

§ 67 Mathematisch sind Winkel unhandliche Gebilde. Zwar lassen sich sich anschaulich durch den Schnitt zweier Geraden einfach darstellen, eine daraus abgeleitete mathematisch saubere Beschreibung ist jedoch nicht einfach: diese würde den Winkel als einen Schnitt aus den Graden  $y = 0$  (das ist die x-Achse) und  $y = mx$  (das ist die Gerade, die den zweiten Schenkel des Winkels bildet) interpretieren und den Winkel in Abhängigkeit von der Steigung m dieser zweiten Geraden angeben – auf diese Weise würden wir allerdings nicht den Winkel sondern den Tangens des Winkels einführen. Wir werden in Abschn. [4.4.2](#page-178-0) nochmals darauf zurück kommen.

§ 68 Unsere konventionelle Angabe des Winkels in Grad ist einfacher. Sie definiert den vollen Winkel zu 360°: dann fällt der zweite Schenkel des Winkels mit der Bezugsgeraden zusammen, d.h. der maximale Winkel von 360◦ entspricht einem Winkel von 0◦ . Alle dazwischen liegenden Winkel werden durch gleichmäßige Teilung dieser 360° bestimmt: der Winkel entspricht dem Verhältnis des ausgeschnittenen Tortenstücks zur Gesamttorte. Diese Flächen bezogene Vorstellung werden wir in der mathematischen Definition in Abschn. [4.4.2](#page-178-0) ebenfalls nochmals antreffen.

#### Ebener Winkel: Bogenmaß

<span id="page-35-1"></span> $\S$  69 Eine alternative Definition geht nicht von der Fläche sondern von der Bogenlänge aus, die von den Schenkeln eines Winkels  $\varphi$  aus einem Einheitskreis geschnitten wird: die Länge x dieses Bogenstücks im Verhältnis zum Gesamtumfang  $2\pi$  des Einheitskreises ist ein Maß für den Winkel, siehe Abb. [1.5.](#page-37-2) Diese Größe wird als Bogenmaß bezeichnet, formal definiert als:

**Definition 5** Das Bogenmaß x eines Winkels  $\varphi$  ist die Länge des Bogens, der dem Winkel  $\varphi$  im Einheitskreis gegenüber liegt.

<span id="page-35-2"></span> $^6\mathrm{Bei}$ der Bewegung entlang einer krummlinigen Bahn werden die auftretenden Kräfte bzw. Beschleunigungen in eine Normal- und eine Tangentialkomponente zerlegt. Die Normalkomponente führt zu einer Änderung der Bewegungsrichtung, die Tangentialkomponente zu einer Anderung des Betrages der Geschwindigkeit, d.h. ¨ der Schnelligkeit. Verschwindet die Normalbeschleunigung, so ist die Bewegung gradlinig; verschwindet die Tangentialbeschleunigung, so handelt es sich um eine Bewegung mit konstantem Betrag der Geschwindigkeit (Schnelligkeit) – auch wenn, wie bei der Kreisbewegung, die Geschwindigkeit keinesfalls konstant ist.
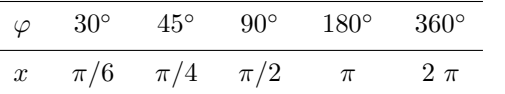

<span id="page-36-1"></span>Tabelle 1.1: Grad- und Bogenmaß für einige Winkel

§ 70 Bei einem Kreis mit beliebigem Radius ergibt sich der Winkel  $\varphi$  im Bogenmaß als

$$
\varphi = \frac{\text{Bogenlänge}}{\text{Radius}} = \frac{b}{r} .
$$

Das Bogenmaß ist gemäß Definition eine dimensionslose Größe; die Einheit Radiant ist eine willkürliche Hilfsgröße und sollte weggelassen werden.<sup>[7](#page-36-0)</sup>

§ 71 Da das Bogenmaß auf den Umfang des Einheitskreises bezogen ist, nimmt ein Winkel im Bogenmaß Werte zwischen 0 und  $2\pi$  an. Die Umrechnung zwischen Grad- und Bogenmaß erfordert nur, dass wir uns merken, dass (a) jeweils das Verhältnis zum Vollkreis gebildet wird und (b) dass der Bezugswert für den Vollkreis im Bogenmaß  $2\pi$ , im Gradmaß jedoch 360° beträgt. Mit  $\varphi_{\rm grad}$  als Winkel im Gradmaß und  $\varphi$  als Winkel im Bogenmaß ergibt sich daraus für die Umrechnung

<span id="page-36-2"></span>
$$
\varphi_{\text{grad}} = \frac{360^{\circ}}{2\pi} \varphi \qquad \text{bzw.} \qquad \varphi = \frac{2\pi}{360^{\circ}} \varphi_{\text{grad}} \,. \tag{1.2}
$$

Werte für wichtige Winkel sind in Tabelle [1.1](#page-36-1) gegeben; für  $\varphi = 1$  (rad) ergibt sich 1 (rad) ≅  $\frac{360^{\circ}}{2\pi}$  = 57°17′45″, d.h. 1 rad gibt den Winkel, unter dem die Bogenlänge eines Einheitskreises genau 1 ist.

§ 72 Mathematisch ist die Darstellung von Winkeln im Bogenmaß sinnvoll, da das Bogenmaß sich formal und nicht nur anschaulich definieren lässt (vgl. Abschn.  $4.4.2$ ). Außerdem sind Manipulationen der Winkelfunktionen, wie z.B. die in Abb. [3.7](#page-144-0) beschriebene Entwicklung einer Winkelfunktion in eine Potenzreihe nur dann möglich, wenn der Winkel im Bogenmaß angegeben wird.

§ 73 Auf die Umrechnung zwischen Grad- und Bogenmaß kommen Sie auch aus einer ganz einfachen geometrischen Betrachtung: Sie zerteilen eine Torte in  $n$  gleich große Stücke, entsprechend einem Winkel von  $\alpha_{\text{Grad}} = 360^{\circ}/n$  im Gradmaß, und möchten die Länge der gekrümmten Seite eines Tortenstücks bestimmen. Die gesamte Torte hat einen Umfang von  $2\pi r$  mit r als dem Radius der Torte. Ein einzelnes Tortenstück schneidet daraus einen Anteil  $\alpha_{\text{Grad}}/360^{\circ}$  heraus:

$$
b_{\rm TS} = 2\pi r \frac{\alpha_{\rm Grad}}{360^{\circ}} = r \alpha_{\rm Grad} \frac{2\pi}{360^{\circ}} \stackrel{(1.2)}{=} r \alpha
$$

mit  $\alpha$  im Bogenmaß.

 $\S$  74 Auch für physikalische Anwendungen ist die Angabe eines Winkels im Bogenmaß sinnvoll, z.B bei der Betrachtung einer Kreisbewegung wie in Abb. [1.5.](#page-37-0) Sind die beiden markierten Karussell-Pferdchen gleich schnell oder nicht? Naturlich sind sie es und sind sie es auch nicht: ¨ sie sind gleich schnell, wenn man den zurück gelegten Winkel  $\varphi$  betrachtet; aber das äußere Pferdchen legt in der gleichen Zeit einen größeren Bogen  $x_a$  zurück als das innere  $(x_i)$ , ist also schneller. Beide, zurück gelegter Winkel und dabei zurück gelegter Weg, stehen bei Angabe des Winkels im Bogenmaß gemäß Def. [5](#page-35-0) wie beim Tortenstück in einfacher Beziehung:

 $x_{\rm a} = r_{\rm a}\varphi$  und  $x_{\rm i} = r_{\rm i}\varphi$ .

<span id="page-36-0"></span><sup>7</sup>Hätte ein Winkel $\varphi$ eine Einheit, so müsste es auch eine Vorschrift dafür geben, wie eine Winkelfunktion mit dieser Einheit umgeht, d.h. es musste z.B. den Sinus der Einheit geben. Aus der geometrischen Definition ¨ der Winkelfunktionen als Verhältnis von Seitenlängen ergibt sich jedoch eine dimensionslose Größe, d.h. sin  $\varphi$ hat keine Einheit und damit hat  $\varphi$  auch keine. Die Grad, die bei der Angabe des Winkels im Gradmaß immer mitangegeben werden mussen, dienen im wesentlichen zur Kennzeichnung der Tatsache, dass die Angabe des ¨ Winkels nicht 'natürlicherweise' im Bogenmaß erfolgt sondern in einem sehr willkürlichen System.

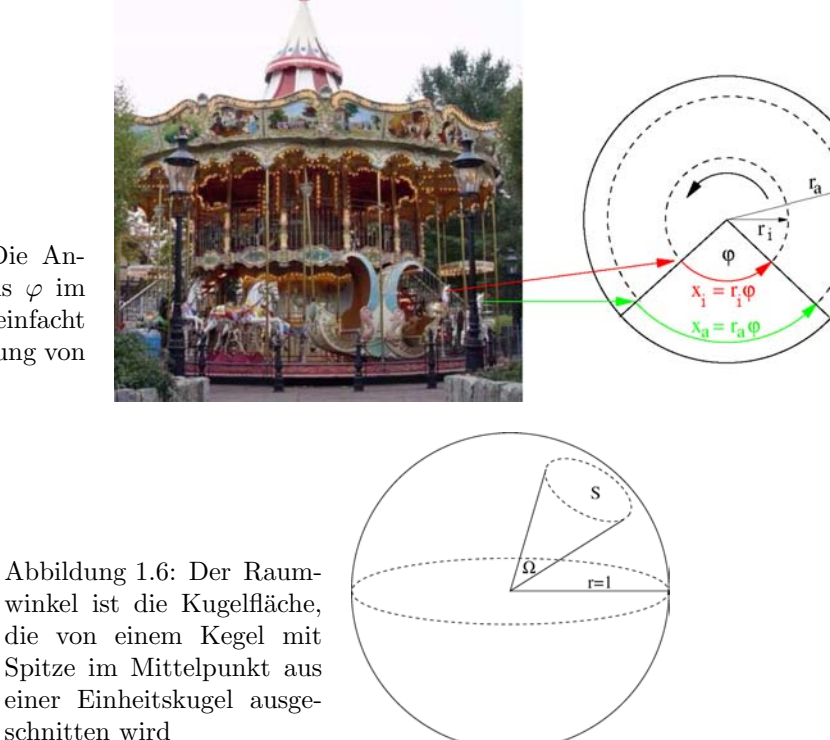

<span id="page-37-0"></span>Abbildung 1.5: Die Angabe des Winkels  $\varphi$  im Bogenmaß vereinfacht z.B. die Behandlung von Drehbewegungen

Für die Geschwindigkeiten gilt entsprechend

<span id="page-37-1"></span> $v_{\rm a} = r_{\rm a} \omega$  und  $v_{\rm i} = r_{\rm i} \omega$ 

mit  $\omega = d\varphi/dt$  als der räumlich und zeitlich konstanten Winkelgeschwindigkeit.

#### Raumwinkel

 $\S$  75 Mit der mit dem Bogenmaß verbundenen Vorstellung einer Bogenlänge lässt sich der ebene Winkel  $\varphi$  auf den Raumwinkel  $\Omega$  erweitern. Eine Eistüte in einem Luftballon definiert auf der Oberfläche des Luftballons eine Flächenstück, dessen Größe durch den Öffnungswinkel der Eistüte bestimmt ist, vgl. Abb. [1.6:](#page-37-1)

**Definition 6** Der Raumwinkel  $\Omega$  ist die Kugelfläche S, die von einem Kegel mit Spitze im Mittelpunkt aus einer Einheitskugel ausgeschnitten wird.

§ 76 Der Raumwinkel in einer Kugel mit Radius  $r$  ist das Verhältnis von ausgeschnittener Kugelfläche  $S$  zu Radius  $r$ :

$$
\Omega = \frac{\text{Kugelfläche}}{\text{Radius}} = \frac{S}{r} .
$$

Der Raumwinkel ist daher keine dimensionslose Größe, die Einheit ist der Steradiant (sr): 1 sr gibt den Raumwinkel, unter dem die Kugeloberfläche einer Einheitskugel 1 ergibt. Die Oberfläche einer Kugel entspricht einem Raumwinkel  $4\pi$ , wie wir in § [895](#page-261-0) durch Integration über eine Einheitskugel genauer begründen werden.

# 1.3.3 Zylinderkoordinaten

§ 77 Zylinderkoordinaten bilden ein dreidimensionales Koordinatensystem, in dem die xy-Ebene durch Polarkoordinaten beschrieben, die z-Achse dagegen aus dem kartesischen System übernommen wird, vgl. Abb. [1.7.](#page-38-0) Anstelle der drei kartesischen Koordinaten  $(x, y, z)$  wird ein Ortsvektor  $\vec{r}$  durch seine Projektion in die xy-Ebene mit dem Abstand  $\rho$  von der z-Achse

<span id="page-38-0"></span>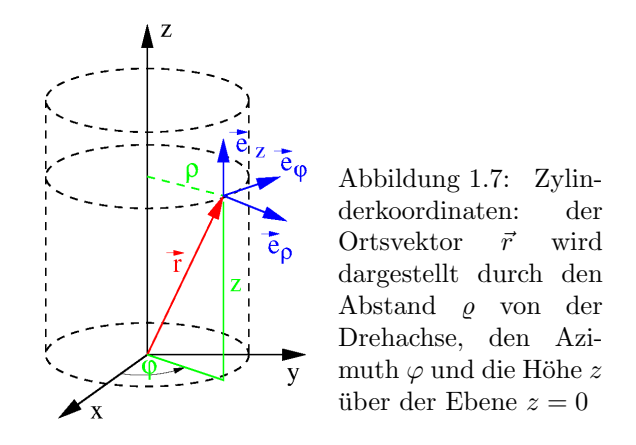

und dem Winkel  $\varphi$  gegenüber der x-Achse dargestellt (entsprechend den Polarkoordinaten) sowie als dritte Komponente seine Höhe z oberhalb dieser Ebene:  $(x, y, z) \rightarrow (\rho, \varphi, z)$  mit

$$
\begin{pmatrix} r_x \\ r_y \\ r_z \end{pmatrix} = \begin{pmatrix} \varrho \cos \varphi \\ \varrho \sin \varphi \\ z \end{pmatrix} \quad \text{bzw.} \quad \varrho = \sqrt{r_x^2 + r_y^2}, \quad \varphi = \arctan \frac{y}{x} \quad \text{und} \quad z = z.
$$

Achtung: der Betrag des Ortsvektors  $r = |\vec{r}| = \sqrt{r_x^2 + r_y^2 + r_z^2}$  wird nicht als Koordinate verwendet sondern der Abstand  $\rho = \sqrt{r_x^2 + r_y^2}$  von der z-Achse, entsprechend dem r in Polarkoordinaten.

§ 78 Ähnlich Polarkoordinaten lassen sich Zylinderkoordinaten durch  $\varrho$ -,  $\varphi$ - und z-Flächen darstellen, auf denen die entsprechende Koordinate konstant ist. So ist eine  $\rho$ -Fläche der Mantel eines Zylinders mit konstantem  $\rho$ , der um die z-Achse zentriert ist. Eine  $\rho$ -Linie entsprechend der r-Linie in Polarkoordinaten ergibt sich als der Schnitt dieses Zylinders mit einer z-Fläche, d.h. einer senkrecht zur z-Achse liegenden Ebene, auf der z konstant ist.

Verständnisfrage 4 Und wie liegt die  $\varphi$ -Fläche?

§ 79 Ein Vektor in Zylinderkoordinaten wird durch die Einheitsvektoren $\vec{e}_{\varrho},$   $\vec{e}_{\varphi}$ und  $\vec{e}_{\mathrm{z}}$ be-schrieben, vgl. Abb. [1.7:](#page-38-0)  $\vec{a}(\varrho, \varphi, z) = a_{\varrho} \vec{e}_{\varrho} + a_{\varphi} \vec{e}_{\varphi} + a_z \vec{e}_z = \sum a_i \vec{e}_i$  mit

$$
\vec{e}_{\varrho} = \begin{pmatrix} \cos \varphi \\ \sin \varphi \\ 0 \end{pmatrix} , \qquad \vec{e}_{\varphi} = \begin{pmatrix} -\sin \varphi \\ \cos \varphi \\ 0 \end{pmatrix} \qquad \text{und} \qquad \vec{e}_{\mathbf{z}} = \begin{pmatrix} 0 \\ 0 \\ 1 \end{pmatrix} .
$$

Die Einheitsvektoren  $\vec{e}_{\varrho}$  und  $\vec{e}_{\varphi}$  sind bereits von den Polarkoordinaten bekannt:  $\vec{e}_{\varrho}$ steht senkrecht auf der Zylinderoberfläche und weist radial nach außen. Da er senkrecht auf der Zylinderoberfläche steht, liegt er gleichzeitig parallel zur xy-Ebene. Der Einheitsvektor  $\vec{e}_{\varphi}$ liegt ebenfalls parallel zur xy-Ebene und gleichzeitig tangential zum Zylindermantel. Der dritte Einheitsvektor,  $\vec{e}_z$ , ist unverändert aus den kartesischen Koordinaten übernommen – und steht damit senkrecht auf den beiden anderen Einheitsvektoren. Auch Zylinderkoordinaten bilden daher ein Orthonormalsystem.

Verständnisfrage 5 Auch hier die Frage: lassen sich für die Vektoralgebra Regeln aus kartesischen Koordinaten direkt portieren und wenn ja, welche und warum?

§ 80 Zylinderkoordinaten werden bei zylindersymmetrischen Geometrien verwendet, d.h. wenn die Größen nur vom Abstand  $\varrho$  zu einer Achse abhängen. Beispiele sind das Magnetfeld um einen stromdurchflossenen Draht, die Bestimmung des Trägheitsmoment eines Rotationsk¨orpers oder die Ausbreitung einer Wasserwelle um die Einschlagstelle eines Steins.

<span id="page-39-0"></span>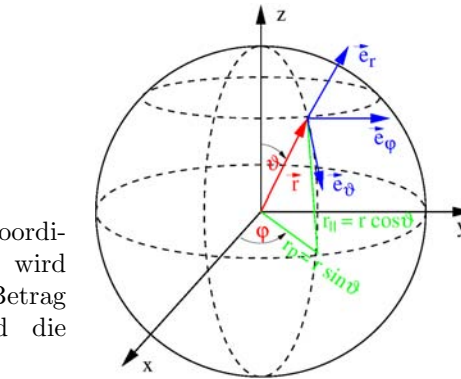

Abbildung 1.8: Kugelkoordinaten: der Ortsvektor  $\vec{r}$  wird dargestellt durch den Betrag r, den Azimuth  $\varphi$  und die Elevation (?)  $\vartheta$ 

## 1.3.4 Kugelkoordinaten

§ 81 Betrachten wir jetzt einen Körper, der sich auf einer Kugel bewegt – z.B. Sie auf einer Kugel mit 6370 km Radius, auch Erde genannt. Das ist ein dreidimensionaler Raum, aber für die genaue Ortsangabe sind zwei Koordinaten ausreichend: die geographische Länge und die geographische Breite. Da beide in Grad angeben werden, haben sie offenbar etwas mit einem Winkel zu tun, der in der Länge von 0° bis 360° läuft, in der Breite aber nur von −90° bis  $+90^\circ$ .

§ 82 Die mathematische Variante der geographischen Koordinaten sind Kugelkoordinaten, wie in Abb. [1.8](#page-39-0) dargestellt. Der Ort  $\vec{r}$  eines Punktes wird angegeben durch die Länge r des Ortsvektors, dessen Winkel  $\vartheta$  gegen die positive z-Achse, entsprechend einer etwas umständlich formulierten geographischen Breite,<sup>[8](#page-39-1)</sup> und dem Azimuth  $\varphi$ , bereits bekannt aus Polar- und Zylinderkoordinaten und der geographischen L¨ange entsprechend. Zum Vergleich mit den kartesischen Koordinaten bedienen wir uns hier des bereits von den Zylinderkoordinaten bekannten Tricks und projizieren den Ortsvektor auf die xy-Ebene. Diese Projektion ist  $\rho = r \sin \vartheta$ . Der Zusammenhang zu den kartesischen Koordinaten ergibt sich durch Darstellung von  $\varrho$  in Polarkoordinaten:  $x = \varrho \cos \varphi$  und  $y = \varrho \sin \varphi$ . Die z-Komponente ist die Projektion von  $\vec{r}$  auf die z-Achse, also  $z = r \cos \vartheta$ . Damit ergibt sich der Ortsvektor zu

$$
\vec{r} = \begin{pmatrix} \varrho \cos \varphi \\ \varrho \sin \varphi \\ r \cos \vartheta \end{pmatrix} = \begin{pmatrix} r \sin \vartheta \cos \varphi \\ r \sin \vartheta \sin \varphi \\ r \cos \vartheta \end{pmatrix} = r \begin{pmatrix} \sin \vartheta \cos \varphi \\ \sin \vartheta \sin \varphi \\ \cos \vartheta \end{pmatrix} = r \vec{e}_r
$$

mit

$$
r = \sqrt{x^2 + y^2 + z^2}
$$
,  $\vartheta = \arctan \frac{\sqrt{x^2 + y^2}}{z}$  und  $\varphi = \arctan \frac{y}{x}$ .

§ 83 In Kugelkoordinaten sind die Einheitsvektoren  $\vec{e_r}, \vec{e_\vartheta}$ , und  $\vec{e_\varphi}$ , vgl. Abb. [1.8.](#page-39-0) Für einen allgemeinen Vektor  $\vec{a}(r, \varphi, \vartheta)$  gilt daher  $\vec{a}(r, \varphi, \vartheta) = a_r \vec{e}_r + a_{\varphi} \vec{e}_{\varphi} + a_{\vartheta} \vec{e}_{\vartheta} = \sum a_i \vec{e}_i$  mit (zur Herleitung vgl. Abschn. [5.5.4\)](#page-230-0)

$$
\vec{e}_r = \begin{pmatrix} \sin \vartheta & \cos \varphi \\ \sin \vartheta & \sin \varphi \\ \cos \vartheta \end{pmatrix}, \qquad \vec{e}_\vartheta = \begin{pmatrix} \cos \vartheta & \cos \varphi \\ \cos \vartheta & \sin \varphi \\ -\sin \vartheta \end{pmatrix} \qquad \text{und} \qquad \vec{e}_\varphi = \begin{pmatrix} -\sin \varphi \\ \cos \varphi \\ 0 \end{pmatrix}.
$$
 (1.3)

§ 84 Kugelkoordinaten werden bei punktsymmetrischen Problemen angewandt, z.B. beim Gravitationsfeld oder beim elektrischen Feld einer Punktladung.

<span id="page-39-1"></span> $8\vartheta$  gibt keine echte Elevation, da der Winkel nicht wie bei der geographischen Breite vom Äquator in Richtung auf die Pole gezählt wird, sondern vom Norpol zum Südpol. Die Breite ist daher gegeben als 90°−∂ bzw. im Bogenmaß  $\pi/2-\vartheta$ .  $\vartheta$  wird im Englischen als colatitude bezeichnet.

# 1.4 Produkte von Vektoren

§ 85 Die Multiplikation eines Vektors mit einem Skalar ist eine einfache mathematische Operation, da sie einen Vektor wieder in einen Vektor überführt:  $\alpha \vec{a}$  wird als die  $\alpha$ -fache Ausführung der Verschiebung  $\vec{a}$  interpretiert. Außerdem können wir diese Multiplikation weiterhin mit unserer Vorstellung eines Vektors als geordnetes Paar reeller Zahlen in Ubereinstim- ¨ mung bringen. Produkte zwischen Vektoren dagegen gehorchen anderen Regeln: je nach Art der Multiplikation ist das Ergebnis ein Skalar (Skalarprodukt), ein Vektor (Vektorprodukt) oder eine Matrix (dyadisches Produkt). Die ersten beiden Formen der Multiplikation werden uns in diesem Abschnitt beschäftigen, auf das letzte Produkt werden wir erst in Abschn. [2.2.3](#page-87-0) und insbesondere  $\S 260$  $\S 260$  zurück kommen.

# <span id="page-40-3"></span>1.4.1 Skalarprodukt (inneres Produkt)

§ 86 Betrachten wir zwei Ortsvektoren  $\vec{r}_1$  und  $\vec{r}_2$ , wie z.B. in Abb. [1.1.](#page-26-0) Der Differenzvektor  $\vec{V} = \vec{r}_2 - \vec{r}_1$  hat die Länge (oder genauer deren Quadrat)

$$
V^2 = |\vec{r}_2 - \vec{r}_1|^2 = (\vec{r}_2 - \vec{r}_1) \cdot (\vec{r}_2 - \vec{r}_1) = \vec{r}_2^2 + \vec{r}_1^2 - 2\vec{r}_2 \cdot \vec{r}_1 = r_1^2 + r_2^2 - 2\vec{r}_2 \cdot \vec{r}_1.
$$

 $V^2$  lässt sich alternativ mit Hilfe des Kosinussatz auch als eine Dreiecksseite ausdrücken:

 $V^2 = r_1^2 + r_2^2 - 2r_1r_2\cos\angle(\vec{r}_1, \vec{r}_2)$ .

Vergleich beider Gleichungen liefert

 $\vec{r}_2 \cdot \vec{r}_1 = r_1 r_2 \cos \angle(\vec{r}_1, \vec{r}_2).$ 

Das Produkt  $\vec{r}_2 \cdot \vec{r}_1$  wird als Skalarprodukt bezeichnet, formal definiert als

**Definition 7** Das innere Produkt (Skalarprodukt) zweier Vektoren  $\vec{a}$  und  $\vec{b}$  ist die Zahl (Skalar)

<span id="page-40-0"></span>
$$
c = \vec{a} \cdot \vec{b} = |\vec{a}| |\vec{b}| \cos \angle(\vec{r}_1, \vec{r}_2) = ab \cos \angle(\vec{r}_1, \vec{r}_2).
$$
\n(1.4)

Darin sind a und b die Beträge der Vektoren  $\vec{a}$  und  $\vec{b}$ .

§ 87 Gemäß dieser Definition hat das Skalarprodukt die folgenden Eigenschaften:

- Das Skalarprodukt ist ein Skalar.
- Sein Betrag hängt ab von den Beträgen der beiden Vektoren.
- Sein Betrag hängt ab vom Winkel zwischen den beiden Vektoren.

§ 88 Aus [\(1.4\)](#page-40-0) wird deutlich, dass sich das Skalarprodukt zur Bestimmung des Betrages eines Vektors und damit zur Normierung verwenden lässt. Dazu wird der Vektor mit sich selbst multipliziert:  $\vec{a} \cdot \vec{a} = aa \cos 0 = a^2$  und damit

$$
a = |\vec{a}| = \sqrt{\vec{a} \cdot \vec{a}}.
$$

<span id="page-40-2"></span>§ 89 Das Skalarprodukt zweier Vektoren  $\vec{a}$  und  $\vec{b}$  lässt sich aus der Darstellung der Vektoren mit Hilfe von Einheitsvektoren herleiten. Allgemein, d.h. in einem beliebigen Koordinatensystem, gilt

<span id="page-40-1"></span>
$$
\vec{a} \cdot \vec{b} = \sum_{i=1}^{3} (a_i \vec{e}_i) \cdot \sum_{i=1}^{3} (b_i \vec{e}_i) = (a_1 \vec{e}_1 + a_2 \vec{e}_2 + a_3 \vec{e}_3) (b_1 \vec{e}_1 + b_2 \vec{e}_2 + b_3 \vec{e}_3)
$$
  
\n
$$
= a_1 b_1 (\vec{e}_1)^2 + a_1 b_2 \vec{e}_1 \cdot \vec{e}_2 + a_1 b_3 \vec{e}_1 \cdot \vec{e}_3 + a_2 b_1 \vec{e}_2 \cdot \vec{e}_1 + a_2 b_2 (\vec{e}_2)^2
$$
  
\n
$$
+ a_2 b_3 \vec{e}_2 \cdot \vec{e}_3 + a_3 b_1 \vec{e}_3 \cdot \vec{e}_1 + a_3 b_2 \vec{e}_3 \cdot \vec{e}_2 + a_3 b_3 (\vec{e}_3)^2.
$$
 (1.5)

Dieser Ausdruck enthält Produkte aus Einheitsvektoren.

§ 90 In kartesischen Koordinaten gelten einfache Regeln fur diese Produkte und das Ska- ¨ larprodukt lässt sich in kartesischen Koordinaten entsprechend einfach darstellen. Gemäß der Definition des Skalarprodukts [\(1.4\)](#page-40-0) verschwindet das Skalarprodukt, wenn zwei Vektoren senkrecht aufeinander stehen, da dann der eingeschlossene Winkel $\frac{\pi}{2}$ beträgt und cos $\frac{\pi}{2}=0.$ Damit verschwinden in einem orthogonalen Koordinatensystem Produkte der Form  $\vec{e}_i \cdot \vec{e}_j$ mit  $i \neq j$ . Für  $i = j$  sind die Vektoren dagegen parallel und ihr Skalarprodukt entspricht gemäß  $(1.4)$  dem Produkt ihrer Beträge; in einem Orthonormalsystem wie dem kartesischen Koordinatensystem ist  $\vec{e}_i \cdot \vec{e}_i = 1$ . Diese Beziehung zwischen den Einheitsvektoren können wir in kompakter Form darstellen:

$$
\vec{e_i} \cdot \vec{e_j} = \begin{cases} 0 & \text{falls } i \neq j \\ 1 & \text{falls } i = j \end{cases}
$$

Eine noch kompaktere Schreibweise ergibt sich bei Verwendung des Kronecker-Symbol  $\delta_{ij}$ :

$$
\delta_{ij} = \begin{cases} 0 & \text{falls } i \neq j \\ 1 & \text{falls } i = j \end{cases}
$$

Damit gilt für das Skalarprodukt von orthonormalen Einheitsvektoren

.

.

$$
\vec{e}_i \cdot \vec{e}_j = \delta_{ij} .
$$

Damit lässt sich der Ausdruck [\(1.5\)](#page-40-1) für kartesische Koordinaten vereinfachen zu

<span id="page-41-0"></span>
$$
\vec{a} \cdot \vec{b} = a_1 b_1 + a_2 b_2 + a_3 b_3 = \sum_{i=1}^{3} a_i b_i.
$$
 (1.6)

#### Für höhere Dimensionen n muss die Summation nur entsprechend von 1 bis n laufen.

Verständnisfrage 6 Wie lässt sich die Beziehung von Einheitsvektoren in einem orthogonalen aber nicht orthonormalen System darstellen? Wie in einem System aus normierten aber nicht orthogonalen Einheitsvektoren?

Verständnisfrage 7 Auch in Polar-, Zylinder- und Kugelkoordinaten bilden die Einheitsvektoren Orthonormalsysteme. Lässt sich  $(1.6)$  hier übernehmen oder nicht? Begründung!

#### § 91 Für das Skalarprodukt gelten die folgenden Rechenregeln:

• das Kommutativgesetz:

$$
\vec{a} \cdot \vec{b} = \vec{b} \cdot \vec{a} \ .
$$

Dessen Gültigkeit ist mit Hilfe von ([1.6\)](#page-41-0) auf die Gültigkeit des Kommutativgesetzes für reellen Zahlen zurück zu führen.

• Bilinearität bzw. Homogenität (Assoziativgesetz bei Multiplikation mit einem Skalar):

$$
(\alpha \vec{a}) \cdot \vec{b} = \alpha (\vec{a} \cdot \vec{b}) = \vec{a} \cdot (\alpha \vec{b}) = \alpha \vec{a} \cdot \vec{b} .
$$

Ein Assoziativgesetz im klassischen Sinne zwischen drei beliebigen Vektoren gilt nicht:

 $\vec{a} \cdot (\vec{b} \cdot \vec{c}) \neq (\vec{a} \cdot \vec{b}) \cdot \vec{c}$ .

• das Distributivgesetz:

$$
\vec{a} \cdot (\vec{b} + \vec{c}) = \vec{a} \cdot \vec{b} + \vec{a} \cdot \vec{c} .
$$

Verständnisfrage 8 Begründen Sie (möglichst anschaulich und formal), warum das Assoziativgesetz beim Skalarprodukt nicht allgemein gelten kann. Gibt es Spezialfälle, in denen die Gleichung ausnahmsweise erfüllt wäre?

<span id="page-42-1"></span>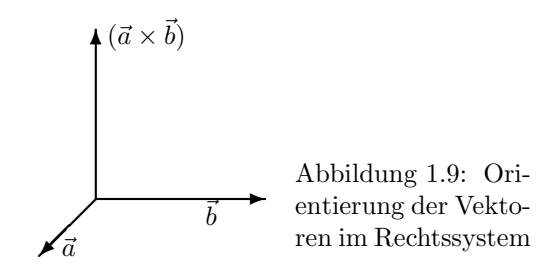

## 1.4.2 Vektorprodukt (Kreuzprodukt, äußeres Produkt)

§ 92 Das Vektorprodukt aus zwei Vektoren ist ein Vektor, der senkrecht auf der von den beiden Ausgangsvektoren aufgespannten Ebene steht und dessen Betrag den Flächeninhalt des von den Vektoren aufgespannten Parallelogramms gibt. Bevor wir diese geometrische Interpretation in Abschn. [1.5.1](#page-46-0) genauer untersuchen können, benötigen wir eine formale Definition:

<span id="page-42-0"></span>Definition 8 Das äußere Produkt (Kreuzprodukt, Vektorprodukt) aus zwei Vektoren  $\vec{a}$  und  $\vec{b}$  ist ein Vektor  $\vec{c} = \vec{a} \times \vec{b}$  mit

<span id="page-42-2"></span>
$$
|\vec{c}| = |\vec{a}| |\vec{b}| \sin \angle(\vec{r}_1, \vec{r}_2) = ab \sin \angle(\vec{r}_1, \vec{r}_2)
$$
\n
$$
(1.7)
$$

Die drei Vektoren bilden ein Rechtssystem (Rechte–Hand Regel) mit  $\vec{a} \perp \vec{c}$  und  $\vec{b} \perp \vec{c}$ .

§ 93 Gemäß dieser Definition hat das Vektorprodukt die folgenden Eigenschaften

- Das Vektorprodukt ist ein Vektor.
- Sein Betrag hängt ab von den Beträgen der beiden Vektoren.
- Sein Betrag hängt ab vom Winkel zwischen den beiden Vektoren.

§ 94 Der Begriff des Rechtssystems in Definition [8](#page-42-0) bedarf einer kurzen Erläuterung. Ein Rechtssystem ist in Abb. [1.9](#page-42-1) dargestellt: die Vektoren  $\vec{a}, \vec{b}$  und  $\vec{a} \times \vec{b}$  stehen wie Daumen, Zeigefinger und Mittelfinger (in dieser Reihenfolge) der gespreizten rechten Hand (Rechte–Hand Regel). Oder als Rechtsschraubenregel: die Finger der gekrümmten rechten Hand weisen in die Richtung, in der  $\vec{a}$  auf kürzestem Wege auf  $\vec{b}$  gedreht werden kann. Dann weist der Daumen in Richtung des Kreuzproduktes  $\vec{a} \times \vec{b}$ . Alternativ können Sie auch von einem kartesischen Koordinatensystem ausgehen, um die Lage des Dreibeins zu definieren, da  $\vec{e}_z = \vec{e}_x \times \vec{e}_y$ .

 $\S$  95 Können wir die letztere Beziehung zwischen den verschiedenen Einheitsvektoren in eine ähnlich kompakte Form bringen wie beim Skalarprodukt? Mit etwas Überlegen können wir zumindest alle möglichen Relationen für die Vektorprodukte der Einheitsvektoren auflisten:

$$
\begin{array}{rcl}\n\vec{e}_x \times \vec{e}_x &=& 0, & \vec{e}_x \times \vec{e}_y &=& \vec{e}_z, & \vec{e}_x \times \vec{e}_z &=& -\vec{e}_y, \\
\vec{e}_y \times \vec{e}_x &=& -\vec{e}_z, & \vec{e}_y \times \vec{e}_y &=& -0, & \vec{e}_y \times \vec{e}_z &=& \vec{e}_x, \\
\vec{e}_z \times \vec{e}_x &=& \vec{e}_y, & \vec{e}_z \times \vec{e}_y &=& -\vec{e}_x, & \vec{e}_z \times \vec{e}_z &=& 0.\n\end{array}
$$

Das Vektorprodukt eines Einheitsvektors mit sich selbst verschwindet: formal, weil der ein-geschlossene Winkel 0 beträgt und das Vektorprodukt [\(1.7\)](#page-42-2) wegen  $sin 0 = 0$  verschwindet. Anschaulich, weil der Vektor des Vektorprodukts senkrecht auf den beiden Ausgangsvektoren steht. Sind diese parallel oder identisch, so gibt es unendlich viele Möglichkeiten, d.h. der senkrecht stehende Vektor ist nicht eindeutig definiert. Die Produkte eines Einheitsvektors mit einem anderen ergeben in einem Orthonormalsystem jeweils den dritten Einheitsvektor; sein Vorzeichen ist durch die Forderung nach dem Rechtssystem bestimmt. Ein positives Vorzeichen ergibt sich bei  $\vec{e}_z = \vec{e}_x \times \vec{e}_y$  und allen Produkten, in denen die Indizes zyklisch vertauscht, d.h. durchgeschoben, sind:

$$
\vec{e}_z = \vec{e}_x \times \vec{e}_y , \qquad \vec{e}_x = \vec{e}_y \times \vec{e}_z \qquad \text{und} \qquad \vec{e}_y = \vec{e}_z \times \vec{e}_x .
$$

Da das Vektorprodukt antikommutativ ist, liefert Vertauschen der Vektoren auf den jeweils linken Seiten rechts den entgegen gesetzten Einheitsvektor und damit die fehlenden Elemente der obigen Ubersicht. Mit dem Levi–Civita-Symbol ¨

$$
\varepsilon_{ijk} = \begin{cases}\n+1 & \text{falls } ijk = 123, 231, 312 \\
-1 & \text{falls } ijk = 132, 213, 321 \\
0 & \text{sonst}\n\end{cases}
$$

erhalten wir für die Einheitsvektoren in Kurzschrift

$$
\vec{e}_i \times \vec{e}_j = \varepsilon_{ijk} \vec{e}_k .
$$

Während das Kronecker-Symbol in Mathematik und Physik vielfach verwendet wird, ist die Anwendung des Levi-Civita-Symbols zumindest in der Physik eher eingeschränkt.

§ 96 Für das Vektorprodukt gelten die folgenden Rechenregeln:

• Das Vektorprodukt ist nicht kommutativ, da die beiden Multiplikanden zusammen mit dem Produkt ein Rechtssystem bilden – bei Vertauschung der Multiplikanden weist das Produkt in die entgegen gesetzte Richtung. Daher gilt ein Anti-Kommutativgesetz:

 $\vec{a} \times \vec{b} = -\vec{b} \times \vec{a}$ .

• Bilinearität oder Homogenität (Assoziativgesetz bei Multiplikation mit einem Skalar):

$$
(\alpha \vec{a}) \times \vec{b} = \vec{a} \times (\alpha \vec{b}) = \alpha \vec{a} \times \vec{b} .
$$

Ein Assoziativgesetz beim Kreuzprodukt zwischen drei beliebigen Vektoren gilt nicht:

 $\vec{a} \times (\vec{b} \times \vec{c}) \neq (\vec{a} \times \vec{b}) \times \vec{c}$ .

• Distributivgesetz:

$$
\vec{a} \times (\vec{b} + \vec{c}) = \vec{a} \times \vec{b} + \vec{a} \times \vec{c} .
$$

Verständnisfrage 9 Begründen Sie auch hier, warum dass Assoziativgesetzt nicht allgemein gilt. Gibt es nicht-triviale Ausnahmen, in denen sich die Gleichung erfüllen lässt?

§ 97 Die Darstellung des Vektorprodukts in kartesischen Koordinaten lässt sich in der Darstellung der Vektoren über ihre Einheitsvektoren unter Berücksichtigung der oben gegebenen Zusammenhänge zwischen den Einheitsvektoren bestimmen zu

$$
\vec{a} \times \vec{b} = (a_x \vec{e}_x + a_y \vec{e}_y + a_z \vec{e}_z) \times (b_x \vec{e}_x + b_y \vec{e}_y + b_z \vec{e}_z) \n= a_x b_x (\vec{e}_x \times \vec{e}_x) + a_x b_y (\vec{e}_x \times \vec{e}_y) + a_x b_z (\vec{e}_x \times \vec{e}_z) \n+ a_y b_x (\vec{e}_y \times \vec{e}_x) + a_y b_y (\vec{e}_y \times \vec{e}_y) + a_y b_z (\vec{e}_y \times \vec{e}_z) \n+ a_z b_x (\vec{e}_z \times \vec{e}_x) + a_z b_y (\vec{e}_z \times \vec{e}_y) + a_z b_z (\vec{e}_z \times \vec{e}_z) \n= a_x b_y \vec{e}_z - a_x b_z \vec{e}_y - a_y b_x \vec{e}_z + a_y b_z \vec{e}_x + a_z b_x \vec{e}_y - a_z b_y \vec{e}_x \n= (a_y b_z - a_z b_y) \vec{e}_x + (a_z b_x - a_x b_z) \vec{e}_y + (a_x b_y - a_y b_x) \vec{e}_z .
$$

Oder in konventioneller Darstellung:

$$
\vec{a} \times \vec{b} = \begin{pmatrix} a_x \\ a_y \\ a_z \end{pmatrix} \times \begin{pmatrix} b_x \\ b_y \\ b_z \end{pmatrix} = \begin{pmatrix} a_y b_z - a_z b_y \\ a_z b_x - a_x b_z \\ a_x b_y - a_y b_x \end{pmatrix} .
$$

§ 98 Praktisch lässt sich das Vektorprodukt mit Hilfe des Determinantenverfahrens berechnen:

<span id="page-43-0"></span>
$$
\vec{a} \times \vec{b} = \begin{pmatrix} a_x \\ a_y \\ a_z \end{pmatrix} \times \begin{pmatrix} b_x \\ b_y \\ b_z \end{pmatrix} = \begin{vmatrix} \vec{e}_x & \vec{e}_y & \vec{e}_z \\ a_x & a_y & a_z \\ b_x & b_y & b_z \end{vmatrix} . \tag{1.8}
$$

Allgemein gilt für eine Determinante, vgl. Abschn. [2.2.4,](#page-90-1)

$$
\mathsf{D} = \begin{vmatrix} a_{11} & a_{12} & a_{13} \\ a_{21} & a_{22} & a_{23} \\ a_{31} & a_{32} & a_{33} \end{vmatrix} = a_{11}\mathsf{D}_{11} - a_{12}\mathsf{D}_{12} + a_{13}\mathsf{D}_{13} \,,
$$

 $\mathbf{r}$ 

 $\mathbf{r}$ 

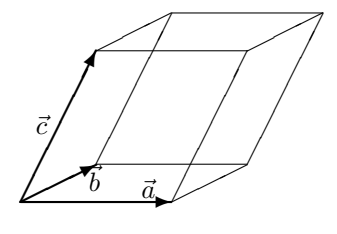

<span id="page-44-0"></span>Abbildung 1.10: Spatprodukt als Volumen des von den Vektoren aufgespannten Parallelepipeds

wobei sich die Unterdeterminanten  $D_{ij}$  jeweils dadurch ergeben, dass man in der Determinante D die Zeile i und die Spalte j streicht, d.h. es ist

$$
\mathsf{D}_{11} = \begin{vmatrix} a_{22} & a_{23} \\ b_{32} & b_{33} \end{vmatrix}, \quad \mathsf{D}_{12} = \begin{vmatrix} a_{21} & a_{23} \\ a_{31} & a_{33} \end{vmatrix} \text{ und } \mathsf{D}_{13} = \begin{vmatrix} a_{21} & a_{22} \\ a_{31} & a_{32} \end{vmatrix}.
$$

Diese Unterdeterminanten lassen sich dadurch berechnen, dass Unterdeterminanten gebildet werden, die noch einmal kleiner werden:

$$
D_{11} = \begin{vmatrix} a_{22} & a_{23} \\ a_{32} & a_{33} \end{vmatrix} = a_{22}D_{22} - a_{23}D_{23} = a_{22}a_{33} - a_{23}a_{32}.
$$

Damit liefert das Determinantenverfahren für das Vektorprodukt ([1.8\)](#page-43-0):

$$
\vec{a} \times \vec{b} = \begin{pmatrix} a_x \\ a_y \\ a_z \end{pmatrix} \times \begin{pmatrix} b_x \\ b_y \\ b_z \end{pmatrix} = \begin{vmatrix} \vec{e}_x & \vec{e}_y & \vec{e}_z \\ a_x & a_y & a_z \\ b_x & b_y & b_z \end{vmatrix} = \vec{e}_x \begin{vmatrix} a_y & a_z \\ b_y & b_z \end{vmatrix} - \vec{e}_y \begin{vmatrix} a_x & a_z \\ b_x & b_z \end{vmatrix} + \vec{e}_z \begin{vmatrix} a_x & a_y \\ b_x & b_y \end{vmatrix}
$$
  
=  $\vec{e}_x (a_y b_z - a_z b_y) - \vec{e}_y (a_x b_z - a_z b_x) + \vec{e}_z (a_x b_y - a_y b_x) = \begin{pmatrix} a_y b_z - a_z b_y \\ a_z b_x - a_x b_z \\ a_x b_y - a_y b_x \end{pmatrix}.$ 

§ 99 Während das Skalarprodukt auf Grund der mit seiner Hilfe möglichenNormierung eine fundamentale Bedeutung für einen Vektorraum hat und daher auch für Vektorräume beliebiger Dimension definiert ist, ist die Bedeutung des Vektorprodukts sehr eingeschränkt: es ist nur fur den dreidimensionalen Raum definiert – wenn es dort auch zur Definition des Rechts- ¨ systems recht praktisch ist. Eine Anwendung auf Vektoren im zweidimensionalen Raum macht nur dann Sinn, wenn man bei diesen die fehlende dritte Dimension jeweils durch eine Null auffüllt – das Kreuzprodukt führt ja zwangsläufig auf einen Vektor, der senkrecht auf der durch die beiden Vektoren aufgespannten Ebene steht und damit in die dritte Dimension reichen muss. Und eine Anwendung in höheren als dreidimensionalen Räumen macht ebenfalls keinen Sinn, da die beiden das Kreuzprodukt bildenden Vektoren eine Ebene aufspannen, für die es in höherdimensionalen Räumen keine eindeutige Senkrechte mehr gibt.

§ 100 Auch wenn das Kreuzprodukt mathematisch nur eine geringe Bedeutung hat, sollten Sie seine Bedeutung in der Physik nicht unterschätzen – gerade die Definition der senkrechten Richtung wird dort häufig verwendet.

## 1.4.3 Spatprodukt (gemischtes Produkt)

§ 101 Das Spatprodukt ist ein Skalarprodukt aus einem Vektor und dem Vektorprodukt aus zwei Vektoren, d.h. es wird aus insgesamt drei Vektoren gebildet. Seine anschauliche Interpretation ist das Volumen des von den drei Vektoren aufgespannten Parallelepipeds, siehe Abb. [1.10.](#page-44-0)

**Definition 9** Das Spatprodukt oder gemischte Produkt der drei Vektoren  $\vec{a}$ ,  $\vec{b}$ , und  $\vec{c}$  ist definiert als

<span id="page-44-1"></span>
$$
[\vec{a}\,\vec{b}\,\vec{c}] = (\vec{a}\times\vec{b})\cdot\vec{c} \,. \tag{1.9}
$$

 $\S$  102 Das Spatprodukt ist nicht kommutativ, da es ein Kreuzprodukt enthält. Das Vertauschen zweier Vektoren bewirkt einen Vorzeichenwechsel:

 $[\vec{a}\ \vec{b}\ \vec{c}] = -[\vec{a}\ \vec{c}\ \vec{b}]$ .

Jedoch können die Vektoren zyklisch vertauscht werden:

 $(\vec{a} \times \vec{b}) \cdot \vec{c} = (\vec{b} \times \vec{c}) \cdot \vec{a} = (\vec{c} \times \vec{a}) \cdot \vec{b}$ .

§ 103 Das Spatprodukt lässt sich ebenfalls als Determinante darstellen:

$$
[\vec{a}\ \vec{b}\ \vec{c}] = (\vec{a} \times \vec{b}) \cdot \vec{c} = \begin{vmatrix} a_x & a_y & a_z \\ b_x & b_y & b_z \\ c_x & c_y & c_z \end{vmatrix} . \tag{1.10}
$$

§ 104 Das Spatprodukt verschwindet, wenn die Vektoren  $\vec{a}$  und  $\vec{b} \times \vec{c}$  senkrecht aufeinander stehen. Das ist der Fall, wenn der Vektor  $\vec{a}$  in der von  $\vec{b}$  und  $\vec{c}$  aufgespannten Ebene liegt, d.h. wenn die Vektoren komplanar sind:

$$
[\vec{a}\ \vec{b}\ \vec{c}] = 0 \qquad \Leftrightarrow \qquad \vec{a},\ \vec{b} \text{ und } \vec{c} \text{ sind komplanar .}
$$

Anschaulich ist das verschwindende Spatprodukt verständlich: liegen die drei Vektoren in der Ebene, so spannen sie keinen Raum auf und definieren daher kein Volumen.

§ 105 Mathematisch ist der Begriff komplanar (oder eher die dahinter stehende Idee) von großer Bedeutung. Komplanar bedeutet anschaulich, dass die drei Vektoren in einer Ebene liegen. Dann sind sie nicht linear unabhängig sondern es lässt sich einer der Vektoren als eine Linearkombination der beiden anderen darstellen, z.B.  $\vec{a} = \lambda_1 \vec{b} + \lambda_2 \vec{c}$  für den Fall, dass  $\vec{b}$ nicht parallel zu  $\vec{c}$  ist. Da diese drei Vektoren nicht linear unabhängig sind, definieren sie nur ein zwei-dimensionales Gebilde, eben die Ebene, in der sie liegen, sind jedoch nicht geeignet, den dreidimensionalen Raum aufzuspannen: egal, wie sie kombiniert werden, das Ergebnis liegt immer in der Ebene.

### 1.4.4 Mehrfachprodukte

§ 106 Neben dem Spatprodukt mit seiner anschaulichen Bedeutung gibt es noch andere gemischte Produkte, zu deren Vereinfachung die folgenden Rechenregeln hilfreich sein können  $(s. z.B. [7, 72])$  $(s. z.B. [7, 72])$  $(s. z.B. [7, 72])$  $(s. z.B. [7, 72])$  $(s. z.B. [7, 72])$ :

• doppeltes Vektorprodukt (bac-cab Regel):

$$
\vec{a} \times (\vec{b} \times \vec{c}) = \vec{b}(\vec{a} \cdot \vec{c}) - \vec{c}(\vec{a} \cdot \vec{b})
$$

• Vektorprodukt aus zwei Vektorprodukten:

$$
(\vec{a} \times \vec{b}) \times (\vec{c} \times \vec{d}) = \vec{c}((\vec{a} \times \vec{b}) \cdot \vec{d}) - \vec{d}((\vec{a} \times \vec{b}) \cdot \vec{c}) = \vec{b}((\vec{c} \times \vec{d}) \cdot \vec{a}) - \vec{a}((\vec{c} \times \vec{d}) \cdot \vec{b})
$$

.

oder in Determinantenschreibweise

$$
(\vec{a} \times \vec{b}) \times (\vec{c} \times \vec{d}) = \begin{vmatrix} \vec{a} & a_1 & a_2 & a_3 \\ \vec{b} & b_1 & b_2 & b_3 \\ \vec{c} & c_1 & c_2 & c_3 \\ \vec{d} & d_1 & d_2 & d_3 \end{vmatrix}
$$

• Skalarprodukt aus zwei Vektorprodukten (Lagrange'sche Identität):

$$
(\vec{a} \times \vec{b}) \cdot (\vec{c} \times \vec{d}) = \vec{a} \cdot (\vec{b} \times (\vec{c} \times \vec{d})) = (\vec{a} \cdot \vec{c})(\vec{b} \cdot \vec{d}) - (\vec{a} \cdot \vec{d})(\vec{b} \cdot \vec{c}) .
$$

• Quadrat eines Vektorproduktes (Spezialfall von Lagrange):

$$
(\vec{a} \times \vec{b})^2 = a^2 b^2 - (\vec{a} \cdot \vec{b})^2.
$$

Alle diese Regeln können Sie durch komponentenweises ausführen verifizieren – da die Mehrfachprodukte jeweils ein Kreuzprodukt enthalten, sind sie ohnehin auf den dreidimensionalen Raum beschränkt.

# 1.5 Anwendungen für Produkte von Vektoren

§ 107 Produkte von Vektoren haben eine Vielzahl von Anwendungen, die von einfachen geometrischen Zusammenhängen wie der Bestimmung eines Winkels zwischen zwei Vektoren uber physikalische Anwendungen wie der Bestimmung von Arbeit und Drehmoment bis hin ¨ zu mathematischen Anwendungen wie der Definition von Räumen reichen.

# <span id="page-46-0"></span>1.5.1 Geometrische Interpretation und Anwendungen

§ 108 Die geometrischen Interpretation von Produkten von Vektoren umfasst einfache Aspekte wie den Winkel zwischen Vektoren oder die Fläche des von zwei Vektoren aufgespannten Parallelogramms bis hin zu weiter fortgeschrittenen Konzepten wie Projektionen.

#### Winkel zwischen zwei Vektoren

§ 109 Die Komponenten der beiden Vektoren  $\vec{a}$  und  $\vec{b}$  sind in kartesischen Koordinaten gegeben. Gesucht ist der von  $\vec{a}$  und  $\vec{b}$  eingeschlossene Winkel  $\alpha$ . In den Definitionsgleichungen [\(1.4\)](#page-40-0) und [\(1.7\)](#page-42-2) von Skalar- und Vektorprodukt stecken sowohl die Vektoren als auch der Winkel; um den Winkel zu erhalten muss also nur eine der beiden Gleichungen entsprechend aufgelöst werden:

$$
\angle(\vec{a}, \vec{b}) = \arccos\left(\frac{\vec{a} \cdot \vec{b}}{|\vec{a}| |\vec{b}|}\right) \qquad \text{oder} \qquad \angle(\vec{a}, \vec{b}) = \arcsin\left(\frac{\vec{a} \times \vec{b}}{|\vec{a}| |\vec{b}|}\right)
$$

In beiden Fällen wird als erstes der Quotient aus dem Produkt der Vektoren und dem Produkt ihrer Beträge gebildet und anschließend die Umkehrfunktion der im entsprechenden Produkt auftretenden Winkelfunktion angewendet.

.

 $\S$  110 Häufigere Anwendungen beschränken sich auf die Spezialfälle Orthogonalität (der eingeschlossene Winkel beträgt  $\pi/2$ ) und Parallelität. Bei Orthogonalität verschwindet der Kosinus des eingeschlossenen Winkels: zwei Vektoren stehen senkrecht aufeinander, wenn ihr Skalarprodukt verschwindet:

$$
\vec{a} \perp \vec{b} \quad \Leftrightarrow \quad \vec{a} \cdot \vec{b} = 0 \; .
$$

Diese Beziehung ist sowohl aus mathematischer Hinsicht als auch im Bezug auf physikalische Anwendungen von großer Bedeutung – prägen Sie sie sich ein.

§ 111 Parallelität, d.h.  $\vec{a} = \lambda \vec{b}$ , lässt sich mit Hilfe des Vektorprodukts überprüfen:

$$
\vec{a} \parallel \vec{b} \quad \Leftrightarrow \quad \vec{a} \times \vec{b} = 0 \ .
$$

§ 112 Der Richtungswinkel zwischen einem Vektor  $\vec{a} = \sum a_i \vec{e}_i$  und der Koordinatenachse  $\vec{e}_i$ ergibt sich aus der Definition des Skalarprodukts zu

$$
\alpha_i = \angle(\vec{a}, \vec{e_i}) = \arccos\left(\frac{\vec{a} \cdot \vec{e_i}}{|\vec{a}| |\vec{e_i}|}\right) = \arccos\left(\frac{a_i}{|\vec{a}|}\right) = \arccos\left(\frac{a_i}{a}\right) .
$$

Für die Richtungswinkel gilt

$$
\cos^2 \alpha_x + \cos^2 \alpha_y + \cos^2 \alpha_z = \left(\frac{a_x}{a}\right)^2 + \left(\frac{a_y}{a}\right)^2 + \left(\frac{a_z}{a}\right)^2 = 1
$$

oder in kompakter Schreibweise

$$
\sum \cos^2 \alpha_i = \sum \left(\frac{a_i}{a}\right) = 1.
$$

Verständnisfrage 10 Begründen Sie, warum die Summe der quadrierten Richtungswinkel 1 ergibt.

Verständnisfrage 11 Gilt dieses Verfahren zur Bestimmung der Richtungswinkel nur in kartesischen Koordinaten oder lässt es sich auch auf andere Orthonormalsysteme oder gar auf nicht-orthogonale Koordinatensysteme anwenden?

#### Skalarprodukt: Lorentz-Kraft und Energieerhaltung

<span id="page-47-2"></span>§ 113 Die durch Skalar- bzw. Vektorprodukt gegebenen Winkelbeziehungen werden in der Physik häufig im Vorbeigehen und ohne explizite Angabe des Winkels angewendet. Ein geladenes Teilchen der Masse  $m$ , der Ladung q und der Geschwindigkeit  $\vec{v}$  unterliegt in einem magnetischen Feld mit Flussdichte  $\overline{B}$  der Lorentz-Kraft

<span id="page-47-0"></span>
$$
\vec{F}_{\mathcal{L}} = m \frac{\mathrm{d}\vec{v}}{\mathrm{d}t} = q\vec{v} \times \vec{B} \,. \tag{1.11}
$$

Damit ist das Teilchen nicht einer konstanten Kraft ausgesetzt, wie z.B. im Schwerefeld der Erde, sondern die Teilchengeschwindigkeit bestimmt einerseits die auf das Teilchen wirkende Kraft, wird aber andererseits durch die von der Kraft erzeugte Beschleunigung verändert. Andert sich dabei die kinetische Energie des Teilchens oder ist die Beschleunigung auf eine ¨ Änderung der Bewegungsrichtung beschränkt? Skalare Multiplikation der Bewegungsglei-chung [\(1.11\)](#page-47-0) mit  $\vec{v}$  liefert die Energiegleichung

<span id="page-47-1"></span>
$$
m\vec{v} \cdot \frac{\mathrm{d}\vec{v}}{\mathrm{d}t} = q\vec{v} \cdot \left(\vec{v} \times \vec{B}\right) \tag{1.12}
$$

Die linke Seite, das Produkt aus dem Vektor  $\vec{v}$  und seiner Ableitung d $\vec{v}/dt$ , ist die Hälfte der Ableitung des quadrierten Vektors, wie sich durch Differenzieren des mittleren Terms in

$$
\vec{v}\cdot\frac{\mathrm{d}\vec{v}}{\mathrm{d}t}=\frac{1}{2}\,\frac{\mathrm{d}(\vec{v}\cdot\vec{v})}{\mathrm{d}t}=\frac{1}{2}\,\frac{\mathrm{d}\vec{v}^{\,2}}{\mathrm{d}t}
$$

zeigen lässt. Damit steht auf der linken Seite der Energiegleichung [\(1.12\)](#page-47-1) der Ausdruck  $\frac{1}{2}m\mathrm{d}\vec{v}^{\,2}/\mathrm{d}t$ . Da die Masse und der Faktor  $\frac{1}{2}$  Konstanten sind, können sie in die Ableitung hinein gezogen werden, so dass wir den Ausdruck als die zeitliche Ableitung der kinetischen Energie erkennen:  $\frac{d}{dt}(\frac{1}{2}m\vec{v}^2) = \frac{d}{dt}E_{kin}$ . Auf der rechten Seite der Energiegleichung steht ein Produkt der Form  $\vec{v} \cdot (\vec{v} \times \vec{B})$ .  $\vec{v} \times \vec{B}$  ist ein Vektor, der nach Definition des Vektorprodukts senkrecht auf  $\vec{v}$  steht,  $(\vec{v} \times \vec{B}) \perp \vec{v}$ , so dass das Skalarprodukt aus  $\vec{v}$  und  $\vec{v} \times \vec{B}$  verschwindet. Schreiben wir die so gefundenen rechten und linken Seiten auf, so erhalten wir

$$
\frac{\mathrm{d}}{\mathrm{d}t}\left(\frac{1}{2}m\vec{v}^{\,2}\right)=\frac{\mathrm{d}E_{\mathrm{kin}}}{\mathrm{d}t}=0\,,
$$

d.h. die Bewegung eines geladenen Teilchens in einem magnetischen Feld ist zwar eine beschleunigte Bewegung in dem Sinn, dass sich die Bewegungsrichtung ändert. Die kinetische Energie bleibt jedoch erhalten. Oder in anderen Worten: die Lorentz-Kraft verrichtet keine Arbeit an dem geladenen Teilchen.

 $\S$  114 Diese Aussage gilt übrigens nicht nur für die Lorentz-Kraft sondern allgemein für jede Kraft, die senkrecht zur Bewegungsrichtung des Teilchens wirkt. Das ist bei der Lorentz-Kraft offensichtlich der Fall, da sie über  $\vec{v} \times \vec{B}$  definiert ist und damit automatisch senkrecht auf  $\vec{v}$  steht. Allerdings wurde auch nur dieser für die Lorentz-Kraft spezifische Punkt bei der obigen Herleitung verwendet, so dass sich die Aussage verallgemeinern lässt: wirkt eine Kraft senkrecht zur Bewegungsrichtung des Teilchens, so bewirkt sie zwar eine Beschleunigung im Sinne einer Änderung der Bewegungsrichtung, nicht jedoch eine Änderung der kinetischen Energie des Teilchens. Ein Beispiel ist die gleichförmige Kreisbewegung: hier muss gemäß Newtons erstem Axiom eine Kraft wirken, die das Teilchen auf die Kreisbahn zwingt; ein Spezialfall ist die Bewegung eines Planeten im Schwerefeld seines Zentralgestirns. Ein Satellit im Schwerefeld der Erde ist eine andere Formulierung für das Planetensystem – und wenn wir die Skala weiter verkleinern, kommen wir auf das Elektron im elektrostatischen Feld eines Atomkerns (zumindest im Bohr'schen Atommodell).

#### Fläche des aufgespannten Parallelogramms

§ 115 Die Fläche eines Parallelogramms ist das Produkt aus der Länge einer Seite und der darauf errichteten Höhe, siehe linken Teil in Abb. [1.11.](#page-48-0) Sind die Parallelolgrammseiten durch

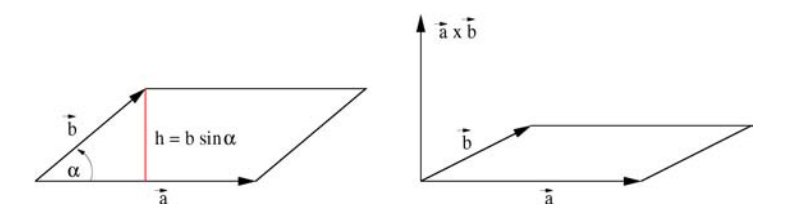

Abbildung 1.11: Der Betrag des Vektorprodukts  $\vec{a} \times \vec{b}$  gibt die Fläche des von den Vektoren  $\vec{a}$  und  $\vec{b}$  aufgespannten Parallelogramms. Der Vektor  $\vec{n} = \vec{a} \times \vec{b}$  steht senkrecht auf der Fläche und definiert damit deren Lage im Raum (Normalenvektor)

<span id="page-48-1"></span><span id="page-48-0"></span>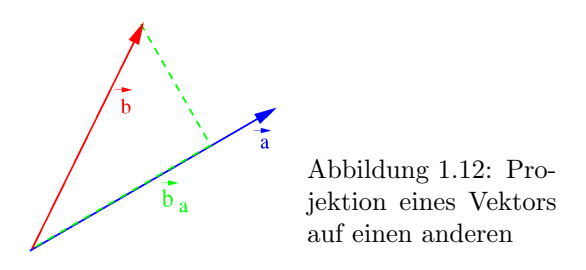

die Vektoren  $\vec{a}$  und  $\vec{b}$  gegeben, so lässt sich die Fläche z.B. als das Produkt aus Grundseite  $|\vec{a}|$  und Höhe  $|\vec{b}| \sin \alpha$  schreiben. Wählt man  $\vec{b}$  als Grundseite, so ist  $|\vec{a}| \sin \alpha$  die zugehörige Höhe. In beiden Fällen ergibt sich für die Fläche der Betrag des Vektorprodukts

 $F_{\text{para}} = |\vec{a}| |\vec{b}| \sin \alpha = |\vec{a} \times \vec{b}|.$ 

§ 116 Zerschneidet man ein Parallelogramm entlang einer seiner Diagonalen, so entstehen zwei identische Dreiecke. Deren Flächen sind entsprechend $F_{\Delta} = \frac{1}{2} F_{\rm para},$ d.h. das Vektorprodukt kann auch zur Bestimmung des Flächeninhalts eines aus zwei Vektoren aufgespannten Dreiecks verwendet werden.

### Darstellung einer Fläche mit Hilfe des Normalenvektors

§ 117 Während der Flächeninhalt des Parallelogramms eher eine geometrische Spielerei ist, hat ein verwandter Aspekt des Vektorprodukts weiter reichende Anwendungen. Beim Flächeninhalt wurde nur der Betrag des Vektorprodukts verwendet, nicht aber seine Richtung. Betrachten wir einen Einheitsvektor entlang des Vektorprodukts

$$
\vec{e}_{\bf n} = \vec{e}_{\vec{a}\times\vec{b}} = \frac{\vec{a}\times\vec{b}}{|\vec{a}\times\vec{b}|} \ .
$$

Dieser Vektor steht senkrecht auf dem von  $\vec{a}$  und  $\vec{b}$  aufgespannten Parallelogramm und hat die L¨ange 1. Er wird als Normaleneinheitsvektor bezeichnet, da er senkrecht (normal) zur Ebene steht und auf die Einheitslänge normiert ist.

§ 118 Das Konzept des Normalen- oder Normaleneinheitsvektors erlaubt eine einfache Darstellung einer Ebene: sind zwei (nicht parallele) Vektoren bekannt, die in dieser Ebene liegen, so gibt ihr Vektorprodukt einen Vektor der senkrecht auf dieser Ebene steht, eben den Normalenvektor. Diesen Vektor können wir verwenden, um die Ebene zu definieren: ist der Vektor bekannt, so wissen wir, wie die Ebene liegen muss, da es für die Orientierung einer Ebene, die von diesem Vektor senkrecht durchstoßen wird, nur eine Möglichkeit gibt.

### Projektion eines Vektors auf einen zweiten Vektor

<span id="page-48-2"></span> $\S$  119 Die Bestimmung des Flächeninhalts des Parallelogramms nutzt ein rechtwinkliges Dreieck aus, das aus einem der Vektoren und dem von den Vektoren eingeschlossenen Winkel gebildet wird, siehe Abb. [1.11.](#page-48-0) Dabei wird die Gegenkathete des Winkels als die Höhe des Parallelgramms interpretiert. Für die Ankathete gibt es ebenfalls eine geometrische Inter-pretation, siehe Abb. [1.12:](#page-48-1) sie gibt den Betrag der Projektion des Vektors  $\dot{b}$  auf den Vektor  $\vec{a}$ 

$$
|\vec{b}_{\vec{a}}| = |\vec{b}| \cos \alpha = \frac{\vec{a} \cdot \vec{b}}{|\vec{a}|}.
$$

Diese Projektion ist in Richtung  $\vec{a}$  gerichtet, d.h. aus dem Betrag der Projektion lässt sich ein projizierter Vektor konstruieren mit Betrag  $|\vec{b}_{\vec{a}}|$  und Richtung  $\vec{e}_{\vec{a}}$ :

$$
\vec{b}_{\vec{a}} = |\vec{b}_{\vec{a}}| \vec{e}_{\vec{a}} = \frac{\vec{a} \cdot \vec{b}}{|\vec{a}|} \frac{\vec{a}}{|\vec{a}|} = \frac{\vec{a} \cdot \vec{b}}{|\vec{a}|^2} \vec{a} = \frac{\vec{a} \cdot \vec{b}}{\vec{a} \cdot \vec{a}} \vec{a} . \qquad (1.13)
$$

Wir werden diesen Punkt bei den physikalischen Anwendungen nochmals aufgreifen: die Arbeit ist das Produkt aus Weg und Kraft entlang dieses Weges, d.h. der Projektion der Kraft auf den Weg. Das Skalarprodukt ist daher für die Bestimmung der Arbeit hilfreich, siehe § [126.](#page-50-0)

§ 120 Eine triviale Möglichkeit, sich von der Anwendbarkeit des Skalarprodukts zur Projektion zu überzeugen, besteht darin, einen Vektor  $\vec{r} = (r_x, r_y, r_z)$  auf die Koordinatenachsen zur projizieren. Anschaulich sollten die einzelnen Projektionen jeweils die Komponenten des Vektors entlang dieser Achse geben. Die Koordinatenachsen sind durch die entsprechenden Einheitsvektoren  $\vec{e}_x$ ,  $\vec{e}_y$  und  $\vec{e}_z$  gegeben; da es sich hierbei bereits um Einheitsvektoren, d.h.  $|\vec{e}_i|=1$ , handelt, ist die Projektion einfach. Für die x-Komponente erhalten wir

$$
\vec{r}_{\vec{e}_x} = \frac{\vec{e}_x \cdot \vec{r}}{|\vec{e}_x|^2} \vec{e}_x = \begin{pmatrix} 1 \\ 0 \\ 0 \end{pmatrix} \cdot \begin{pmatrix} r_x \\ r_y \\ r_z \end{pmatrix} \vec{e}_x = r_x \vec{e}_x.
$$

Entsprechend lassen sich die Projektionen auf die anderen Koordinatenachsen bestimmen. Die allgemeine Darstellung lässt sich schreiben als

$$
\vec{r}_{\vec{e}_i} = \frac{\vec{e}_i \cdot \vec{r}}{|\vec{e}_i|^2} \vec{e}_i = r_i \vec{e}_i .
$$

Der Vektor lässt sich damit als die Summe seiner Projektionen auf die Einheitsvektoren darstellen:

$$
\vec{r} = \sum_{i=1}^{3} \vec{r}_{\vec{e}_i} = \sum_{i=1}^{3} r_i \vec{e}_i .
$$

§ 121 Obiges Beispiel ist trivial. Es ist wichtig, da es Ihnen einen ersten Blick auf die Transformation von einem in ein anderes Koordinatensystem erlaubt. Der Vektor  $\vec{r}$  ist in kartesischen Koordinaten im System der Basisvektoren  $\vec{e}_i$  gegeben. Ein zweites Koordinatensystem, z.B. um den Ursprung gedreht, lässt sich mit Hilfe der Basisvektoren  $\vec{e_i}'$  aufspannen. Die Komponenten von  $\vec{r}$  in diesem neuen Koordinatensystem erhalten wir durch Projektion auf die neuen Basisvektoren (siehe auch § [166](#page-60-0) oder Abschn. [2.4.2\)](#page-111-0).

§ 122 Mit Hilfe eines einfachen Beispiels lässt sich der Zusammenhang zwischen Koordinatentransformation und Projektion aber bereits hier illustrieren: der Vektor  $\vec{r} = (5, 5)$  weist in einem konventionellen kartesischen Koordinatensystem mit  $\vec{e}_x = (1,0)$  und  $\vec{e}_y = (0,1)$ entlang der Winkelhalbierenden. Betrachten wir ein um  $\pi/4$  gegen den Uhrzeigersinn gedrehtes Koordinatensystem. Dieses System ist durch die Einheitsvektoren  $\vec{e}'_x = (1,1)/\sqrt{2}$ und  $\vec{e}'_y = (-1,1)/\sqrt{2}$  gegeben. Die Komponenten  $r'_x$  und  $r'_y$  von  $\vec{r}$  im gedrehten Koordinatensystem ergeben sich durch Projektion auf die neuen Einheitsvektoren:

$$
r'_x = \begin{pmatrix} 5 \\ 5 \end{pmatrix} \cdot \begin{pmatrix} 1 \\ 1 \end{pmatrix} \frac{1}{\sqrt{2}} = 5\sqrt{2} \quad \text{und} \quad r'_y = \begin{pmatrix} 5 \\ 5 \end{pmatrix} \cdot \begin{pmatrix} -1 \\ 1 \end{pmatrix} \frac{1}{\sqrt{2}} = 0 \; .
$$

Im gedrehten Koordinatensystem hat der Vektor also die Komponenten (5 $\sqrt{2}$ ,0) Damit weist er entlang der x'-Achse – da diese der Winkelhalbierenden des Ausgangssystems entspricht, ist das ein plausibles Ergebnis. Außerdem entspricht seine Komponente entlang dieser Achse seiner Länge im ursprünglichen Koordinatensystem.

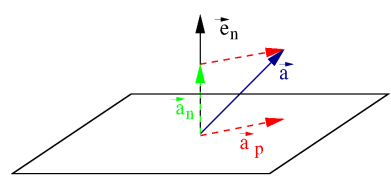

<span id="page-50-1"></span>Abbildung 1.13: Projektion eines Vektors  $\vec{a}$  auf eine durch den Normaleneinheitsvektor  $\vec{e}_n$  definierte Ebene

# Projektion eines Vektors auf eine Ebene

§ 123 Aus der Projektion eines Vektors auf einen anderen lässt sich auch die Projektion eines Vektors auf eine Ebene bestimmten. Dazu betrachten wir eine Ebene, die über einen Normaleneinheitsvektor  $\vec{e}_n$  definiert ist, siehe Abb. [1.13,](#page-50-1) sowie einen Vektor  $\vec{a}$  der auf die Ebene projiziert werden soll. Die Projektion von  $\vec{a}$  auf  $\vec{e}_n$  ist, wie in § [119](#page-48-2) diskutiert und in Abb. [1.12](#page-48-1) dargestellt,

$$
\vec{a}_{\vec{e}_{\rm n}} = \frac{\vec{e}_{\rm n} \cdot \vec{a}}{|\vec{e}_{\rm n}|^2} \vec{e}_{n} = \left(\vec{e}_{\rm n} \cdot \vec{a}\right) \vec{e}_{\rm n} \; . \label{eq:deconv}
$$

Der Ausgangsvektor  $\vec{a}$  lässt sich als Summe aus seiner Projektion  $\vec{a}_p$  auf die Ebene und seiner Projektion  $\vec{a}_{\vec{e}_{\rm n}}$  auf den Normaleneinheitsvektor darstellen:

$$
\vec{a}_{\rm p} + \vec{a}_{\vec{e}_{\rm n}} = \vec{a} \qquad \Rightarrow \qquad \vec{a}_{\rm p} = \vec{a} - (\vec{e}_{\rm n} \cdot \vec{a}) \, \vec{e}_{\rm n} \; . \label{eq:1.2}
$$

# Volumen eines Spats

§ 124 Das Spatprodukt [\(1.9\)](#page-44-1) kombiniert zwei dieser geometrischen Aspekte und erlaubt damit die Bestimmung des Volumens des von den drei Vektoren aufgespannten Parallelepipeds. Dessen Volumen ist das Produkt aus der Grundfläche und der Höhe. Die Grundfläche ist ein Parallelogramm, dessen Flächeninhalt durch den Betrag des Kreuzprodukts  $\left|\vec{a} \times \vec{b}\right|$  in [\(1.9\)](#page-44-1) gegeben ist. Das Skalarprodukt aus dem auf der Fläche senkrecht stehenden Vektor  $\vec{a} \times \vec{b}$ und der dritten Seite  $\vec{c}$  des Parallelepipeds gibt die Projektion von  $\vec{c}$  auf einen Vektor senkrecht zur Grundfläche und damit die Höhe des Spats, allerdings immer noch multipliziert mit dem Betrag des Vektors, auf den projiziert wird. Da dieser aber gerade die Grundfläche des Parallelepipeds ist, gibt das Spatprodukt genau das gesuchte Volumen.

# 1.5.2 Physikalische Anwendungen

 $\S$  125 Viele physikalische Größen sind Vektoren. Dazu zählen relativ anschauliche mechanische Größen wie Kraft  $\vec{F}$ , Ort  $\vec{r}$ , Geschwindigkeit  $\vec{v}$  und Impuls  $\vec{p}$ , aber auch elektrisches und magnetisches Feld. Auf Grund der weiten Verbreitung von Vektoren in der Physik könnte dieser Abschnitt bei einer einigermaßen breiten Darstellung selbst zu einem Physikbuch mutieren. Daher beschränke ich mich auf drei Beispiele, die Ihnen in der Anfängervorlesung recht früh begegnen werden.

## Arbeit

<span id="page-50-0"></span>§ 126 Arbeit im physikalischen Sinne ist das Paradebeispiel für die Anwendung des Skalarprodukts in der Physik. Aus der Schulphysik ist als Gebrauchsdefinition bekannt: Arbeit W = Kraftkomponente  $F_s$  in Wegrichtung mal zurück gelegtem Weg s oder  $W = F_s s$ . Kraft und Weg sind vektorielle Größen, d.h. in die skalare Größe Arbeit geht ein Produkt aus zwei vektoriellen Größen  $\vec{F}$  und  $\vec{s}$  ein. Die in der Gebrauchsdefinition erwähnte Kraftkomponente entlang des Weges ist die Projektion  $F_s$  des Vektors  $\vec{F}$  auf den Weg  $\vec{s}$ . Damit lässt sich die Arbeit schreiben als

$$
W = \vec{F} \cdot \vec{s} = Fs \cos \angle (\vec{F}, \vec{s}) = F_{\rm s} s .
$$

Auch hier erkennen wir den aus § [113](#page-47-2) bekannten Zusammenhang: die Arbeit verschwindet, wenn die Kraft senkrecht auf dem Weg und damit auf der Bewegungsrichtung steht.

<span id="page-51-0"></span>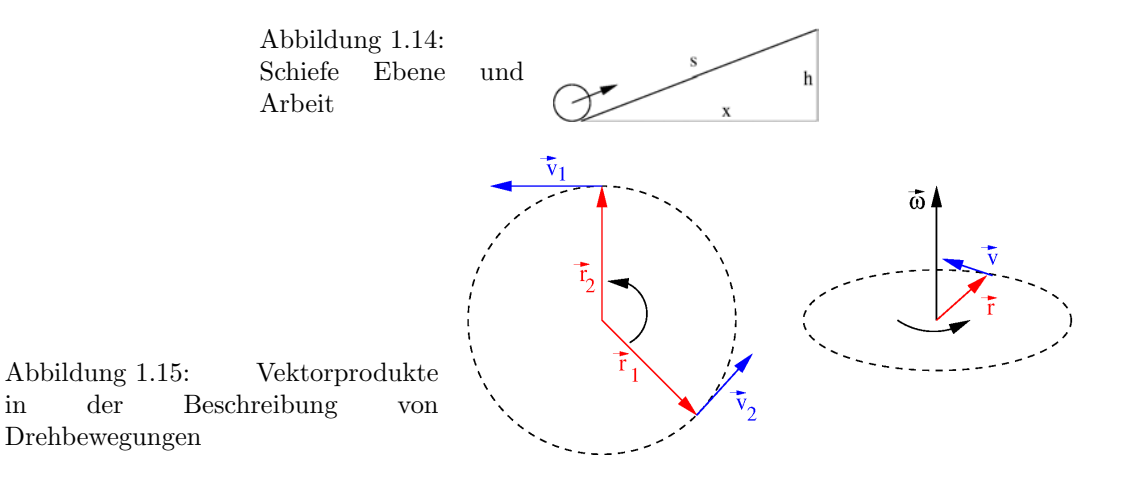

 $\S$  127 Ist der Weg jedoch wie in Abb. [1.1](#page-26-0) gekrümmt, so kann die Arbeit nicht für den ganzen Weg bestimmt werden. Stattdessen muss dieser stückweise linear angenähert werden. Die Produkte  $\vec{F} \cdot \Delta \vec{s}$  werden dann aufsummiert:  $W = \sum \vec{F} \cdot \Delta \vec{s}$ . Im Grenzfall  $\Delta \vec{s} \to 0$  ergibt sich als allgemeiner Ausdruck für die Arbeit:

$$
W = \int \vec{F} \cdot d\vec{s} .
$$

Einen Ausdruck dieser Form bezeichnet man als Weg- oder Linienintegral. Wir werden ihn und seine Behandlung in Abschn. [6.4.2](#page-267-0) genauer untersuchen.

 $\S$  128 Die schiefe Ebene, siehe Abb. [1.14,](#page-51-0) liefert ein einfaches Beispiel für die Verwendung von Vektoren bei der Bestimmung der Arbeit: ein Fass soll die durch  $\vec{s} = (4, 3)$  m beschriebene Ebene gegen die Gewichtskraft  $\vec{F} = (0, 1000)$  N hinauf gerollt werden. Die dabei verrichtete Arbeit  $W$  beträgt

$$
W = \vec{F} \cdot \vec{s} = \begin{pmatrix} 0 \\ 1000 \end{pmatrix} N \cdot \begin{pmatrix} 4 \\ 3 \end{pmatrix} m = 3000 J.
$$

Ohne Vektoren hätten wir das Problem wie folgt lösen können: die Länge der schiefen Ebene beträgt  $|s| = \sqrt{3^2 + 4^2}$  m = 5 m. Die Projektion der Kraft auf die Ebene ist durch den Kosinus des Neigungswinkels gegeben, also Höhe durch Länge der Ebene:  $F_s = |F| \cos \varphi =$  $1000 \cdot 3/5$  N = 600 N. Damit ergeben sich für das Produkt wieder 3000 J.<sup>[9](#page-51-1)</sup>

### Wenn's mal rund geht: Kreisbewegung

§ 129 Die momentane Geschwindigkeit  $\vec{v}$  eines Körpers ist definiert als die Änderung seines Ortes  $\vec{r}$  mit der Zeit t:  $\vec{v} = d\vec{r}/dt$ . Die so definierte Geschwindigkeit  $\vec{v}$  wird auch als Bahngeschwindigkeit bezeichnet, da sie tangential an der Bahn des Körpers liegt. Diese Definition gilt für alle Bewegungen, insbesondere also auch für die Kreisbewegung.

§ 130 Wenden wir diese Definition der Geschwindigkeit auf die Bewegung eines der Karussell-Pferdchen in Abb. [1.5](#page-37-0) an – unter der Annahme, dass wir das Pferd als Massenpunkt der Masse m im Abstand  $\rho$  von der Drehachse betrachten. Oder, da es sich um einen starren Körper handelt, betrachten Sie nur die Bewegung der Spitze des linken Ohres. Die Bewegung wird

<span id="page-51-1"></span> $9$ Wenn Sie daran gedacht hätten, dass nur die Hubhöhe entscheidend ist, hätten Sie die 3000 J direkt sehen können. Allerdings nur in dieser einfachen Geometrie; bei gedrehtem Koordinatensystem wäre das nicht mehr so einfach gewesen: betrachten wir dazu das Problem in einem um  $\pi/4$  gedrehten Koordinatensystem. Dann wird die Rampe durch  $\bar{s}' = (7,-1)/\sqrt{2}$  m beschrieben, die Kraft durch  $\vec{F}' = (1000, 1000)/sqrt{2}$  N (die Technik der Drehung wird in Abschn. [2.4.2](#page-111-0) erklärt). Ihre Muskeln sollten keinen Unterschied zwischen der Beschreibung der Bewegung im ursprünglichen und im gedrehten Koordinatensystem verspüren. Das wird auch formal bestätigt:  $W' = \vec{F}' \cdot \vec{s}' = 3000 \text{ J} = W$ .

durch die Abhängigkeit seines Ortsvektors von der Zeit beschrieben, d.h. durch  $\vec{\varrho}(t).^{10}$  $\vec{\varrho}(t).^{10}$  $\vec{\varrho}(t).^{10}$  Mit Hilfe von Polarkoordinaten lässt sich dies ausdrücken als

<span id="page-52-1"></span>
$$
\vec{v} = \frac{d}{dt}\vec{\varrho} = \frac{d}{dt}\begin{pmatrix} \varrho \cos\varphi(t) \\ \varrho \sin\varphi(t) \end{pmatrix} = \varrho \frac{d}{dt}\begin{pmatrix} \cos\varphi(t) \\ \sin\varphi(t) \end{pmatrix} . \tag{1.14}
$$

Darin hängt der Abstand  $\rho$  nicht von der Zeit ab; der momentane Ort des Pferdchens wird allein durch den Winkel  $\varphi(t)$  beschrieben.

§ 131 Dieser Winkel  $\varphi(t)$  lässt sich aus der Winkelgeschwindigkeit  $\omega$  bestimmen. Diese wird in Analogie zur Bahngeschwindigkeit als die Änderung des Winkels  $\varphi$  mit der Zeit t definiert als  $\omega = d\varphi/dt$ . Bei einer konstanten Kreisbewegung ist  $\omega = \varphi/t = \text{const.}$  Also erhalten wir für den Ort  $\varphi(t)$  des Pferdchens  $\varphi(t) = \omega t + \varphi_0$  mit  $\varphi_0$  als dem Winkel zur Zeit  $t = 0$ , d.h. der Lage des Pferdchens bei Beginn der Bewegung. Setzen wir diesen gleich Null, so ist  $\varphi(t) = \omega t$ . Einsetzen in [\(1.14\)](#page-52-1) liefert

$$
\vec{v} = \frac{\mathrm{d}}{\mathrm{d}t} \begin{pmatrix} \varrho \cos(\omega t) \\ \varrho \sin(\omega t) \end{pmatrix} .
$$

Im Vorgriff auf Abschn. [5.5](#page-227-0) differenzieren wir den Vektor komponentenweise und erhalten

$$
\vec{v} = \varrho \omega \begin{pmatrix} -\sin(\omega t) \\ \cos(\omega t) \end{pmatrix} .
$$

Diese Beschreibung ist formal ebenso wenig befriedigend wie sie unserer Anschauung entgegen kommt: die Beschreibung mit  $\vec{v}$  ist unhandlich, da wir intuitiv verstehen, dass eigentlich nur die Winkelgeschwindigkeit  $\omega$  wichtig ist. Und die Beschreibung ist formal ein gewisser Overkill, da die Winkelfunktionen periodisch sind und sich daher die Bewegung, wie auch anschaulich zu erwarten, jeweils dann wiederholt, wenn sich das Argument  $\omega t$  der Winkelfunktionen um  $2\pi$  erhöht hat, d.h. nach einer Zeit  $t = 2\pi/\omega$ .

 $\S$  132 Die Bedeutung der Winkelgeschwindigkeit  $\omega$  ist intuitiv klar. Also liegt eine Beschreibung der Bewegung mit Hilfe von  $\omega$  nahe. Diese ist jedoch nicht vollständig, da wir keine Idee haben, wo im Raum die Bewegung stattfindet: steht die Drehachse des Karussells wie in Abb. [1.5,](#page-37-0) oder hat vielleicht jemand das Karussell falsch zusammen gesetzt und die Drehachse steht gerade auf dem Kopf? Oder vielleicht liegt sie auch waagerecht?

§ 133 Sowohl der Ortsvektor  $\vec{\rho}$  als auch die Geschwindigkeit  $\vec{v}$  hängen von der Zeit ab. Der einzige konstante Vektor bei der Kreisbewegung ist die Drehachse. Diese steht senkrecht auf der Ebene, in der die Bewegung erfolgt, d.h. sie steht senkrecht sowohl auf dem Ortsvektor  $\vec{\rho}$ als auch auf der Geschwindigkeit  $\vec{v}$ . Die vektorielle Operation, die aus  $\vec{\rho}$  und  $\vec{v}$  einen auf beiden senkrecht stehenden Vektor erzeugt, ist das Vektorprodukt. Da dieses nicht kommutativ ist, bleibt nur noch die Frage, in welcher Reihenfolge die beiden Vektoren multipliziert werden sollen. Dazu soll die Rechtsschraubenregel erfüllt sein: weist der abgespreizte Daumen der rechten Hand parallel zu  $\vec{\omega}$ , so bewegt sich der Körper in der Richtung, in die die gekrümmten Finger zeigen. Damit ergibt sich für den Zusammenhang zwischen Bahngeschwindigkeit und Winkelgeschwindigkeit in vektorieller Form

 $\vec{\omega} \times \vec{\rho} = \vec{v}$ .

§ 134 Der obige Zusammenhang zwischen Bahn- und Winkelgeschwindigkeit gilt allgemein. Machen wir eine Plausibilitätsbetrachtung für die ebene Kreisbewegung, d.h. für den Fall  $\vec{\omega} \perp \text{varrho}$ . Da wir den Winkel im Bogenmaß angeben, ist der Zusammenhang zwischen dem zurück gelegten Winkel  $\varphi$  und dem zurück gelegten Weg (also Bogen) s:  $s = \rho \varphi$ . Entsprechend gilt für den Zusammenhang zwischen dem Betrag der linearen Geschwindigkeit  $v$ und Winkelgeschwindigkeit  $\omega: v = \rho \omega$ .

<span id="page-52-0"></span> $^{10}\mathrm{Wir}$ verwenden hier, in Anlehnung an die Zylinderkoordinaten, nicht den Ortsvektor  $\vec{r}$  sondern einen Vektor  $\vec{\varrho}$ , der den Abstand von der Drehachse beschreibt. Wenn der Ursprung unseres Koordinatensystems mit dem Durchstoßpunkt der Drehachse durch die Drehebene zusammen fällt, so ist  $\vec{r} = \vec{c}$ .

§ 135 In Analogie zum Impuls  $\vec{p} = m\vec{v}$  der Translationsbewegung lässt sich ein Drehimpuls  $\vec{L} = I\vec{\omega}$  definieren. An die Stelle der Masse m tritt das Trägheitsmoment I als der Körperparameter, der den Widerstand gegen die Änderung der Bewegung quantifiziert – wir werden dem Trägheitsmoment in Abschn. [6.3](#page-254-0) noch mehrfach begegnen. Für einen Massenpunkt lässt sich der Drehimpuls angeben als

<span id="page-53-2"></span>
$$
\vec{L} = \vec{\varrho} \times \vec{p} \,,\tag{1.15}
$$

für den starren Körper mit Trägheitsmoment I ergibt sich für dem Drehimpuls  $\vec{L} = I\vec{\omega}$ . Für einen Massenpunkt erhalten wir unter Verwendung von  $\vec{p} = m\vec{v} = m(\vec{\rho} \times \vec{v})$ 

$$
\vec{L} = \vec{\varrho} \times \vec{p} = m\vec{\varrho} \times (\vec{\omega} \times \vec{\varrho}) = m[(\vec{\varrho} \cdot \vec{\varrho})\vec{\omega} - (\vec{\varrho} \cdot \vec{\omega})\vec{\varrho}].
$$

Der letzte Term verschwindet, da  $\vec{\omega}$  senkrecht auf  $\vec{\rho}$  steht und damit das Skalarprodukt verschwindet. Damit gilt für den Massenpunkt

$$
\vec{L} = (m\varrho^2)\vec{\omega} .
$$

Das Trägheitsmoment eines Massenpunktes im Abstand  $\rho$  von der Drehachse ist also wegen  $\vec{L} = I \vec{\omega}$  gegeben als

$$
I_{\odot} = m\varrho^2 \ . \tag{1.16}
$$

§ 136 Interessanter noch wird die Anwendung von Vektoren in der Dynamik. Newton's zweites Axiom stellt einen Zusammenhang zwischen der Bewegungsänderung eines Körpers der Masse m, beschrieben durch die Beschleunigung  $\vec{a}$ , und den auf den Körper wirkenden Kräften  $F_{\text{ges}} = \sum \vec{F}_i \text{ dar:}$ 

$$
F_{\text{ges}} = \sum \vec{F}_i = m\vec{a} = \mathrm{d}\vec{p}/\mathrm{d}t.
$$

Für  $\vec{F}$   $\|\vec{p}\|$  ändert sich zwar der Betrag der Geschwindigkeit, nicht aber die Richtung.<sup>[11](#page-53-0)</sup> Ist dagegen  $\vec{F} \perp \vec{v}$ , so ändert sich, wie in § [113](#page-47-2) gezeigt, zwar die Bewegungsrichtung, nicht aber die kinetische Energie und damit auch nicht der Betrag der Geschwindigkeit. Das ist gerade bei der gleichförmigen Kreisbewegung der Fall.

 $\S$  137 Die gleichförmige Kreisbewegung ist also eine beschleunigte Bewegung. Andererseits ist sie aber auch langweilig in dem Sinne, dass wir ja immer recht genau wissen wo der Körper ist: irgendwo auf seiner Kreisbahn. Eine Möglichkeit, die Bewegung zu ändern, besteht darin, die Drehachse zu kippen. Dann ändert sich  $\vec{\omega}$  und damit auch  $\vec{L}$ . Dieses Kippen der Drehachse wird durch ein Drehmoment  $\vec{D}$  bewirkt, gegeben als das Kreuzprodukt aus dem Abstand der angreifenden Kraft vom Drehpunkt der Drehachse und der Kraft:

<span id="page-53-1"></span>
$$
\vec{D} = \vec{r} \times \vec{F} \tag{1.17}
$$

Für einen ausgedehnten Körper mit Trägheitsmoment I lässt sich, entsprechend dem zweiten Newton'schen Axiom, ein Zusammenhang zwischen der Winkelbeschleunigung  $\vec{\alpha}$  und dem Drehmoment angeben:

$$
\vec{D}=I\vec{\alpha}.
$$

 $\S$  138 Formal lässt sich [\(1.17\)](#page-53-1) leicht einsehen: dazu betrachten wir eine zeitliche Änderung des Drehimpulses, indem wir [\(1.15\)](#page-53-2) unter Berucksichtigung der Produktregel ableiten: ¨

$$
\frac{\mathrm{d}\vec{L}}{\mathrm{d}t} = \frac{\mathrm{d}}{\mathrm{d}t}(\vec{\varrho} \times \vec{p}) = \frac{\mathrm{d}\vec{\varrho}}{\mathrm{d}t} \times \vec{p} + \vec{\varrho} \times \frac{\mathrm{d}\vec{p}}{\mathrm{d}t} .
$$

Der erste Ausdruck rechts enthält ein Kreuzprodukt aus Bahngeschwindigkeit  $\vec{v} = d\vec{\rho}/dt$  und Impuls  $\vec{p} = m\vec{v}$ : da beide Vektoren parallel sind, verschwindet das Kreuzprodukt. Im zweiten

<span id="page-53-0"></span><sup>&</sup>lt;sup>11</sup>Ok, wenn  $\vec{F}$  antiparallel zu  $\vec{v}$  ist, kann sich die Bewegungsrichtung umkehren, die Bewegung erfolgt aber immer entlang der gleichen Geraden.

Term steht die zeitliche Ableitung des Drehimpulses und damit gemäß zweitem Newton'schen Axiom die Kraft, so dass wir erhalten

$$
\vec{D} = \frac{\mathrm{d}\vec{L}}{\mathrm{d}t} = \vec{\varrho} \times \vec{F},
$$

entsprechend [\(1.17\)](#page-53-1).

 $\S$  139 Das Drehmoment ist über ein Kreuzprodukt definiert: außer den Beträgen von Kraft und Abstand vom Drehpunkt geht die Richtung der Kraft mit ein. Nur die Kraftkomponente senkrecht zum Abstand vom Drehpunkt zählt – ziehen an der Drehachse ist wenig effizient, wie Sie mit jedem gängigen Türdrücker ausprobieren können. Und da das Lösen der Befestigungsmuttern der Fahrradachse nur ein bestimmtes Drehmoment nicht aber eine vorgegebene Kraft erfordert, kann ein Mangel an Kraft durch eine Vergrößerung des Abstands von der Drehachse (längerer Hebel, d.h. größerer Schraubenschlüssel) kompensiert werden.

#### Bewegung einer Ladung im elektromagnetischen Feld

§ 140 Elektronen, die mit einer Geschwindigkeit  $\vec{v}$  in ein Magnetfeld der Flussdichte  $\vec{B}$  eintreten, werden durch die Lorentz-Kraft  $\vec{F}_{L} = -e(\vec{v} \times \vec{B})$  abgelenkt. Tritt das Elektron (Elementarladung  $e = 1.6 \cdot 10^{-19}$  C) mit einer Geschwindigkeit  $\vec{v} = (v_x, v_y, v_z)$  in ein homogenes Magnetfeld  $\vec{B} = (0, 0, B)$ , so wirkt die Lorentz-Kraft

$$
\vec{F}_{\mathcal{L}} = -e \begin{pmatrix} v_x \\ v_y \\ v_z \end{pmatrix} \times \begin{pmatrix} 0 \\ 0 \\ B \end{pmatrix} = \begin{pmatrix} v_y B \\ -v_x B \\ 0 \end{pmatrix}.
$$

Sie hat nur Komponenten senkrecht zum Magnetfeld, das Teilchen erfährt daher keine Beschleunigung parallel zum Feld, d.h.  $v_z$  = const. Die Komponenten senkrecht zum Feld bewirken eine Beschleunigung senkrecht zur jeweiligen Geschwindigkeitskomponente. Die sich ergebende Bahn ist eine Helix oder Schraubenlinie, vgl. Abb. [4.25,](#page-198-0) mit

$$
\vec{r} = \begin{pmatrix} r_{\text{L}} \cos(\omega t) \\ r_{\text{L}} \sin(\omega t) \\ v_z t \end{pmatrix} \quad \text{und} \quad \vec{v} = \frac{\mathrm{d}\vec{r}}{\mathrm{d}t} = \begin{pmatrix} -r_{\text{L}}\omega \sin(\omega t) \\ r_{\text{L}}\omega \cos(\omega t) \\ v_z \end{pmatrix}.
$$

Darin ist  $r_L = v_\perp/\omega$  der Larmorradius,  $v_\perp = r_L \omega(-\sin(\omega t), \cos(\omega t))$  die Geschwindigkeit senkrecht zum Magnetfeld und  $\omega = eB/m$  die Zyklotronfrequenz. Schießt man die Elektronen parallel zum Magnetfeld ein ( $\vec{v}_0 = v_z \vec{e}_z$ ), so verschwindet die Kraft, d.h. die Elektronen bewegen sich so, als wäre das Feld nicht vorhanden.

Verständnisfrage 12 Im obigen Beispiel ist das Feld parallel zur z-Achse orientiert. Wie sieht es bei einem allgemeinen homogenen Magnetfeld  $B = (B_x, B_y, B_z)$  aus? Wie ändert sich die Teilchenbewegung und wie ihre Darstellung?

Querverbindung 1 Der Ausdruck für die Helixbahn ist aus der Bewegungsgleichung nicht unbedingt einsichtig. Er ergibt sich als Lösung der Bewegungsleichung; wir werden in  $\S$  [1238](#page-359-0) darauf zurück kommen.

# 1.6 Mathematische Ergänzung

 $\S$  141 Geometrische Probleme lassen sich häufig mit Hilfe einer Skizze lösen. Selbst Beweise können auf diese Weise erfolgen. Der Satz des Pythagoras besagt, dass in einem rechtwinkligen Dreieck die Summe der Kathetenquadrate gleich dem Hypothenusenquadrat ist:  $a^2 + b^2 = c^2$ . Zum Beweis schreiben wir das Kathetenquadrat  $c^2$  in ein größeres Quadrat ein mit der Seitenlänge  $a + b$ , siehe Abb. [1.16.](#page-55-0) Die dreickigen Abschnitte sind jeweils das rechtwinklige Dreieck, von dem wir ausgegangen sind. Ihre Fläche ist jeweils gleich der halben Fläche des aus a und b gebildeten Rechtecks:  $F_{\Delta} = \frac{1}{2}ab$ . Die Gesamtfläche des großen Quadrates  $(a+b)^2$ 

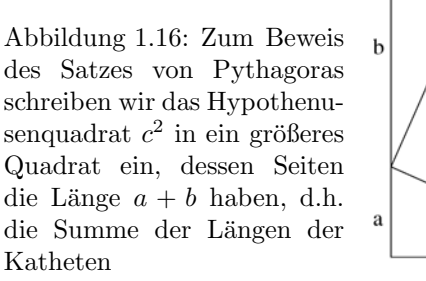

<span id="page-55-0"></span> $\mathbf{h}$ a b h a

setzt sich zusammen aus der Fläche  $c^2$  des eingeschriebenen Quadrats und vier mal dieser Dreiecksfläche:

$$
(a+b)^2 = c^2 + 4(\frac{1}{2}ab) .
$$

Auflösen des Binoms links liefert

$$
a^2 + b^2 + 2ab = c^2 + 2ab
$$

und damit den Satz des Pythagoras

 $a^2 + b^2 = c^2$ .

 $\S$  142 Die letzten Schritte waren einfache Algebra, d.h. ein geometrisches Problem lässt sich algebraisch lösen; vorausgesetzt, es gelingt uns, wie oben eine algebraische Repräsentation des Problems zu finden. Dazu benötigen wir eine algebraische Beschreibung geometrischer Objekte wie Linien und Ebenen. Eine Einschränkung werden wir vornehmen: wir beschränken uns auf gerade Linien und ebene Flächen, d.h. wir betrachten nur den Euklidischen Raum.

### 1.6.1 Geometrische Grundzutaten

 $\S$  143 Die Suche nach einer algebraischen Repräsentation eines geometrischen Objekts kann auf zwei Weisen erfolgen: ausgehend von dem geometrischen Objekt oder ausgehend von einem algebraischen Ausdruck. Wir wählen den zweiten Ansatz. Eine typische algebraische Gleichung ist  $x+4=9$  als Bestimmungsgleichung für x. Diese Gleichung liefert eine eindeutige Lösung  $x = 5$ . Geometrisch entspricht dies der Auswahl eines Punktes  $x = 5$  auf dem durch die reellen Zahlen R gebildeten Zahlenstrahl.

### Lineare Gleichungen

§ 144 Eine lineare Gleichung der Form

 $3x + y = 12$ 

dagegen legt nicht eine Zahl als Lösung fest sondern hat eine unendliche Lösungsmenge von Zahlenpaaren

 $(x, y) = (\lambda, -3\lambda + 12) \quad \forall \lambda \in \mathbb{R}.$ 

Diesen Lösungsraum können wir uns als unendlich ausgedehnte Gerade in der  $xy$ -Ebene vorstellen.[12](#page-55-1)

§ 145 Entsprechend gibt eine Gleichung der Form  $x+5y+z=14$  eine unendliche Lösungsmenge von Zahlentripeln  $(x, y, z) = (\lambda, \mu, 14 - \lambda - 5\mu)$  für alle  $\lambda, \mu \in \mathbb{R}$ . Graphisch lassen sich diese Lösungen interpretieren als eine unendliche Ebene im dreidimensionalen Raum  $(x, y, z)$ .

<span id="page-55-1"></span><sup>&</sup>lt;sup>12</sup>Die Gleichung  $3x + y = 12$  lässt sich auch als die implizite Darstellung einer Funktion  $y(x) = -3x + 12$ 12 interpretieren. Da das eine lineare Funktion ist, stellt sie eine Gerade mit der Steigung -3 und dem Achsenabschnitt 12 dar.

 $\S$  146 Mathematisch lässt sich eine derartige lineare Gleichung auf n-Dimensionen erweitern. Formal hat die lineare Gleichung im n-dimensionalen Raum

$$
a_1x_1 + a_2x_2 + a_3x_3 + \dots a_nx_n = c \qquad (a_i \neq 0)
$$

die Lösung

$$
(x_1, x_2,..., x_n) = \left(\lambda_1, \lambda_2,..., \lambda_{n-1}, \frac{c-a_1\lambda_1 - a_2\lambda_2 - ... - a_{n-1}\lambda_{n-1}}{a_n}\right).
$$

Ein Punkt im Lösungsraum wird dadurch bestimmt, dass die Komponenten  $x_1, \ldots, x_{n-1}$ vorgegeben werden und das zugehörige  $x_n$  aus der linearen Gleichung bestimmt wird. Die  $n-1$ freien Parameter  $\lambda_1, \ldots, \lambda_{n-1}$  bilden den Lösungsraum, die letzte Variable  $x_n$  ist eindeutig aus ihnen bestimmt.

#### Systeme linearer Gleichungen

 $\S$  147 Interessanter wird es in einem System linearer Gleichungen, die gleichzeitig zu lösen sind. Dieses Problem wird uns in seinen technischen Aspekten, insbesondere im Umgang mit Matrizen, erst in Kap. [2](#page-78-0) beschäftigen. Eine geometrische Interpretation eines linearen Gleichungssystems können wir aber bereits hier vornehmen.

§ 148 Die drei Gleichungen

 $a_{11}x_1 + a_{12}x_2 + a_{13}x_3 = c_1$  $a_{21}x_1 + a_{22}x_2 + a_{23}x_3 = c_2$  $a_{31}x_1 + a_{32}x_2 + a_{33}x_3 = c_3$ 

bilden ein System aus drei linearen Gleichungen mit drei Unbekannten  $(x_1, x_2, x_3)$ . Jede dieser Gleichungen beschreibt eine Ebene und damit eine unendliche Lösungsmenge von Zahlentripeln. Die gleichzeitige Lösung schränkt diese Unendlichkeit ein: alle Lösungen müssen die Gleichungen für alle drei Ebenen erfüllen. Zwei beliebige, nicht parallele Ebenen haben einen gemeinsamen Satz von Punkte: diese liegen alle auf der Geraden, die den Schnitt der beiden Ebenen bildet. Im Falle eines eindeutig lösbaren Gleichungssystems schneidet die dritte Ebene diese Gerade so, dass es einen eindeutigen Lösungspunkt gibt.

<span id="page-56-0"></span>§ 149 Aus dieser geometrischen Interpretation ist offensichtlich, dass ein Gleichungssystem nicht zwingend eindeutig lösbar ist. So können zwei der Ebenen parallel liegen: dann gibt es keinen Punkt, der allen drei Ebenen gemein ist. Auch können zwei Ebenen zusammen fallen: dann gibt es keine eindeutige Lösung sondern eine unendliche Lösungsmenge: die Schnittgerade der dritten Ebene mit dieser 'Doppelebene'. Liegen alle drei Ebenen aufeinander, so ist die Lösung diese Ebene. Aber egal welche dieser Lösungen sich ergibt, es ist immer eine lineare Lösung: Systeme linearer Gleichungen haben stets lineare Lösungen. Wir werden in  $\S$  [164](#page-59-0) nochmals darauf zurück kommen.

### 1.6.2 Vektorräume

 $\S$  150 Unendlich ausgedehnte gerade Linien und ebene Flächen sind die Ergebnismengen linearer Gleichungen. Aber was bedeutet 'gerade' und 'eben'? Und wo kommen die Vektoren ins Spiel?

#### Was ist ein Vektor?

§ 151 Eine gerade Linie ist eine Ansammlung von unendlich vielen Punkten. Einem zwischen zwei beliebigen Punkten liegenden Segment dieser Linie können wir eine Richtung  $\vec{r}$  zuordnen und die Linie entlang dieser Richtung unendlich weit fortsetzen. Dieses Segment der geraden Linie ist ein Vektor. Entsprechend können wir die Geradengleichung schreiben als  $\vec{g} = \vec{r}_0 + \lambda \vec{r}$ mit  $\lambda \in \mathbb{R}$  und  $\vec{r}_0$  als dem Ortsvektor eines beliebigen Punktes auf dieser Geraden.

§ 152 Und die Ebene? Zwischen jedem beliebigen Punktepaar in der Ebene lässt sich ebenfalls ein gerichtetes Linienstück konstruieren, das vollständig in dieser Ebene liegt. Aus diesem lässt sich eine unendlich lange Gerade konstruieren, die ebenfalls vollständig in dieser Ebene liegt. Zwei auf diese Weise konstruierte Linien sind entweder parallel oder sie schneiden sich innerhalb der Ebene. In letzterem Fall spannen sie die Ebene auf und alle Punkte der Ebene können als Linearkombinationen dieser Vektoren dargestellt werden:  $\vec{E} = \vec{r}_0 + \lambda \vec{r}_1 + \mu \vec{r}_2$  mit  $\vec{r}_0$  als einem beliebigen Punkt in der Ebene,  $\vec{r}_1$  und  $\vec{r}_2$  den Richtungen der beiden Geraden (mit  $\vec{r}_1 \neq \nu \vec{r}_2$ ) und  $\lambda, \mu, \nu \in \mathbb{R}$ .

§ 153 Der dreidimensionale Raum lässt sich ebenfalls auf diese Weise konstruieren. Wieder verwenden wir Punktepaare zur Definition der Vektoren, die diesen Raum aufspannen. Allerdings benötigen wir jetzt drei Punktepaare, genau genommen drei Punktepaare derart, dass durch zwei Punktepaare eine Ebene aufgespannt wird und das dritte Punktepaar eine Gerade bildet, die nicht in dieser Ebene liegt:  $\vec{R} = \vec{r}_0 + \lambda \vec{r}_1 + \mu \vec{r}_2 + \nu \vec{r}_3$  mit  $\vec{r}_0$  als einem beliebigen Punkt im Raum,  $\vec{r}_1$ ,  $\vec{r}_2$  und  $\vec{r}_3$  den Richtungen der drei (linear unabhängigen) Geraden und  $\lambda, \mu, \nu \in \mathbb{R}$ . Im kartesischen Koordinatensystem können wir wählen  $\vec{r}_0 = 0$  und  $\vec{r}_i = \vec{e}_i$ , d.h. die Einheitsvektoren  $\vec{e}_x$ ,  $\vec{e}_y$  und  $\vec{e}_z$ :  $\vec{R} = \lambda \vec{e}_x + \mu \vec{e}_y + \nu \vec{e}_z = (\lambda, \mu, \nu)$ . Jeder Punkt des dreidimensionalen Raumes ist dann durch das Tripel  $(\lambda, \mu, \nu)$  eindeutig beschrieben.

§ 154 Vektoren sind die Grundbausteine in einem hierarchischen System: ein Vektor definiert eine Gerade, zwei (geeignete, d.h. linear unabhängige) Vektoren eine Ebene, drei (ebenfalls wieder linear unabhängige) den dreidimensionalen Raum und  $n$  ein entsprechend höher dimensionales Gebilde fur das uns zwar die geometrische Anschauung fehlt, das aber mathe- ¨ matisch eine konsequente Fortsetzung dieses Prinzips ist. Das zeigt nur, dass die geometrische Anschauung nicht immer hilfreich ist und wir uns von ihr lösen sollten. Außerdem zeigt es, dass Vektoren und die aus ihnen und den sie verknupfenden Rechenregeln gebildeten Vek- ¨ torräume Anwendungen haben, die weit über die Geometrie hinausgehen. Unsere Eingangs gegebene Definition eines Vektors als gerichteter Pfeil, der auf einen Punkt weist, ist also nur eine anschauliche Interpretation für einen Spezialfall eines wesentlich allgemeineren Konzeptes.

#### Definition des Vektorraums

§ 155 Ein Vektorraum ist ein mathematisches Konstrukt, dass zum einen aus einer Menge von Objekten, den Vektoren, besteht, zum anderen aus einem Satz von Rechenregeln oder Axiomen, die die Verknüpfung dieser Objekte regeln:

<span id="page-57-1"></span>**Definition 10** Ein Vektorraum V besteht aus einer Menge von Objekten  $\{\vec{u}, \vec{v}, \vec{w}, \ldots\}$ , die als Vektoren bezeichnet werden. Zwischen den Vektoren sind die Operationen Addition und Multiplikation mit einem Skalar  $\lambda$  definiert. Dabei gelten die folgenden Beziehungen:

1. Abgeschlossenheit: der Raum ist abgeschlossen im Hinblick auf die Addition und die Multiplikation mit einem Skalar, d.h. die Ergebnisse dieser Operationen sind wieder Elemente von  $V$ :<sup>[13](#page-57-0)</sup>

 $\forall \vec{u}, \vec{v} \in V : \vec{u} + \vec{v} \in V$  und  $\forall \vec{v} \in V \wedge \forall \lambda \in \mathbb{R} : \lambda \vec{v} \in V$ .

2. fur die Addition gilt das Kommutativgesetz (die Addition ist kommutativ): ¨

 $\vec{u} + \vec{v} = \vec{v} + \vec{a} \quad \forall \vec{u}, \vec{v} \in V$ .

- 3. fur die Addition gilt das Assoziativgesetz (die Addition ist assoziativ) ¨
	- $\vec{u} + (\vec{v} + \vec{w}) = (\vec{u} + \vec{v}) + \vec{w} = \vec{u} + \vec{v} + \vec{w} \quad \forall \vec{u}, \vec{v}, \vec{w} \in V.$

<span id="page-57-0"></span><sup>&</sup>lt;sup>13</sup>Die folgende mathematische Beziehung (nur der erste Teil vor dem und)) liest sich: für alle Vektoren  $\vec{u}$ und  $\vec{v}$  des Vektorraums V ( $\forall \vec{u}, \vec{v} \in V$ ) gilt: die Summe  $\vec{u} + \vec{v}$  ist ebenfalls ein Element dieses Vektorraums  $(\vec{u} + \vec{v} \in V).$ 

- 4. es gibt einen Nullvektor  $\vec{0}$  (neutrales Element der Addition) in V mit  $\vec{u} + \vec{0} = \vec{u} \qquad \forall \vec{u} \in V$ .
- 5. zu jedem Vektor  $\vec{u}$  in V gibt es einen inversen Vektor − $\vec{u}$  in V, derart dass gilt  $\vec{u} + (-\vec{u}) = \vec{0} \quad \forall \vec{u} \in V.$
- 6. fur die Multiplikation eines Vektors mit einem Skalar gilt das Distributivgesetz: ¨

$$
(\lambda + \mu)\vec{u} = \lambda\vec{u} + \mu\vec{u} \quad \text{und} \quad \lambda(\vec{u} + \vec{v}) = \lambda\vec{u} + \lambda\vec{v} \quad \forall \lambda, \mu \in \mathbb{R} \land \forall \vec{u}, \vec{v} \in V.
$$

7. fur die Multiplikation eines Vektors mit einem Skalar gilt das Assoziativgesetz: ¨

$$
\lambda(\mu \vec{u}) = (\lambda \mu) \vec{u} = \lambda \mu \vec{u} \qquad \forall \lambda, \mu \in \mathbb{R} \land \forall \vec{u} \in V.
$$

 $\S$  156 Eine ähnliche Kombination von Elementen und Regeln für Rechenoperationen mit der Betonung auf Abgeschlossenheit bezüglich Addition und Multiplikation sowie Gültigkeit von Assoziativ- und Distributiv-, gegebenenfalls auch noch Kommutativgesetz findet sich in der Definition der Körper der reellen und der komplexen Zahlen, vgl. Abschn. [7.4.](#page-293-0)

§ 157 Die Axiome in Def. [10](#page-57-1) sind mathematisch sauber formuliert, wir haben weiter oben auch überprüft, dass die komponentenweise Addition ebenso wie die komponentenweise Multiplikation mit einem Skalar Rechenoperationen sind, die diese Axiome erfullen. Newton's ¨ zweites Gesetz,  $\vec{F} = m\vec{a}$  oder  $\vec{a} = \vec{F} / m$ , kann helfen, diese Axiome ohne Rückgriff auf mathematische Formulierungen zu veranschaulichen. Kräfte haben die folgenden Eigenschaften:

- wirken mehrere Kräfte  $\vec{F}_i$  auf einen Körper, so ergibt sich die gleiche Beschleunigung  $\vec{a}$  als wenn wir die Kräfte mit Hilfe des Kräfteparallelogramms zu einer Gesamtkraft  $\vec{F} = \sum \vec{F}_i$ aufsummieren. Die Summe dieser Kräfte ist daher wieder eine Kraft (Axiom 1 ist erfüllt) und die Reihenfolge der Addition spielt keine Rolle (Axiome 2 und 3).
- wir können jederzeit eine Kraft  $\vec{F} = \vec{0}$  in jeder beliebigen Richtung auf einer Körper wirken lassen (Axiom 4), ohne dass diese zu einer zusätzlichen Beschleunigung führt. Insbesondere können wir eine Kraft  $\vec{F}$  und eine entgegen gesetzte gleich große Kraft  $-\vec{F}$  auf einen Körper wirken lassen, mit der Konsequenz, dass er nicht beschleunigt wird, da  $\vec{F} - \vec{F} = \vec{0}$  (Axiom 5).
- die aus einer wirkenden Kraft  $\vec{F}$  resultierende Beschleunigung  $\vec{a}$  ist mit der Masse skaliert, entsprechend der Multiplikation eines Vektors mit einem Skalar (Axiom 6).

§ 158 Auch die oben gegebenen Definitionen von Geraden und Ebenen mit Hilfe linearer Gleichungen können mit Vektoren als den Elementen des in Def. [10](#page-57-1) definierten Vektorraums dargestellt werden. Eine Gerade  $L(m, c)$ , beschrieben durch  $y = mx + c$ , haben wir als eine Menge von Punkten

 $L(m, c) = \{(x, mx + c) : x \in \mathbb{R}\}\$ 

beschrieben. Multiplikation mit einem Skalar lässt sich definieren als

 $\lambda(x, mx + c) = (\lambda x, \lambda mx + \lambda c),$ 

die Addition entsprechend als

 $(x_1, mx_1 + c) + (x_2, mx_2 + c) = (x_1 + x_2, m(x_1 + x_2) + 2c)$ .

Das ist nur eine andere Schreibweise für die in Abschn. [1.2.4](#page-31-0) eingeführten Rechenregeln.

 $\S$  159 Aber erfüllen die Regeln auch die Axiome aus Def. [10?](#page-57-1) Als erstes ist die Abgeschlossenheit zu prüfen: ist das Ergebnis von Addition oder Multiplikation wieder ein Element der Menge  $L(m, c)$ , d.h. hat das Ergebnis wieder die Form von  $(X, mX + c)$  für einen reellen Wert von X? Zumindest für  $c = 0$ , d.h. eine Gerade durch den Ursprung, ist das offensichtlich. Mit dieser Einschränkung ist leicht zu erkennen, dass auch die anderen Axiome in Def. [10](#page-57-1) erfüllt sind. Also sind zumindest die Mengen  $L(m, 0)$  echte Vektorräume im Sinne der Definition. Da diese Vektorräume durch einen einzigen Parameter, die reelle Zahl  $x$ , parametrisiert sind, werden sie mit  $\mathbb{R}^1$  oder kurz  $\mathbb R$  bezeichnet. Die zugehörigen Vektoren können dann als  $(x)$ dargestellt werden.

§ 160 Für eine Ebene  $z = mx + ny + d$ , d.h. die Menge  $P(m, n, d) = \{(x, y, d + mx + ny) :$  $x, y \in \mathbb{R}$ , lässt sich die Addition definieren als

$$
(x_1, y_1, d + mx_1 + ny_1) + (x_2, y_2, d + mx_2 + ny_2) =
$$
  
= 
$$
(x_1 + x_2, y_1 + y_2, 2d + m(x_1 + x_2) + n(y_1 + y_2))
$$

und die Multiplikation als

 $\lambda(x, y, d + mx + ny) = (\lambda x, \lambda y, \lambda (d + mx + ny))$ .

Abgeschlossenheit lässt sich wieder für  $d = 0$  direkt erkennen, d.h. für Ebenen, die durch den Ursprung gehen. Dieser Raum wird durch zwei reelle Parameter  $x$  und  $y$  vollständig parametrisiert und daher als  $\mathbb{R}^2$  bezeichnet. Die Punkte werden als Paar bzw. Tupel  $(x, y)$ dargestellt.

 $\S$  161 Dieses Verfahren lässt sich, allerdings unter Verzicht auf die geometrische Anschauung, verallgemeinern auf den Vektorraum  $\mathbb{R}^n$ ,  $n \in \mathbb{N}$ . Damit lässt sich, ohne die explizite Darstellung der Axiome, eine verallgemeinerte Definition eines Vektorraums geben:

**Definition 11** Ein reeller Vektorraum  $\mathbb{R}^n$  besteht aus einer Menge von n-Tupeln reeller Zahlen  $(x_1, x_2, x_3, \ldots, x_n)$ , für die Addition und Multiplikation in der folgenden Form definiert sind:

$$
\lambda(x_y, \ldots, x_n) = (\lambda x_1, \ldots, \lambda x_n)
$$
  

$$
(x_1, \ldots, x_n) + (y_1, \ldots, y_n) = (x_1 + y_1, \ldots, x_n + y_n).
$$

Der triviale Vektorraum mit nur einem Element ist  $\mathbb{R}^0 = \{ \vec{0} \}.$ 

#### Unterräume

 $\S$  162 Linien und Ebenen sind Beispiele für Vektorräume. In einer Ebene können unendlich viele Linien liegen, d.h. in einem Vektorraum können andere Vektorräume liegen. Ein Unterraum eines Vektorraum V lässt sich definieren als eine Teilmenge der in V enthaltenen Vektoren, die ihrerseits wieder einen Vektorraum bildet. Letzteres muss nicht fur jede Teil- ¨ menge von V der Fall sein: ist z.B. der Nullvektor nicht Element dieser Teilmenge, so kann die Teilmenge keinen Unterraum bilden, da das in Axiom 4 von Def. [10](#page-57-1) geforderte neutrale Element fehlt. Ebenso sind die Teilmengen, die bezuglich Multiplikation oder Addition nicht ¨ abgeschlossen sind, keine Vektorräume und damit auch kein Unterraum.

<span id="page-59-1"></span> $\S$  163 Aber wie sieht es mit dem Schnitt zweier Unterräume aus? Hier gilt:

**Satz 1** Die Schnittmenge zweier Unterräume  $U_1$  and  $U_2$  eines Vektorraums V ist wieder ein Unterraum von V .

Anschaulich ist das glaubwürdig: nehmen wir zwei Ebenen als Unterräume des  $\mathbb{R}^n$ , so bildet die Schnittgerade dieser Ebenen wieder einen Vektorraum und, da im  $\mathbb{R}^n$  enthalten, einen Unterraum. Auch der mathematische Beweis ist einfach. Die beiden Vektorräume  $U_1$  und  $U_2$  seien Unterräume des Vektorraums V. Da beide selbst Vektorräume sind, müssen sie das neutrale Element  $\vec{0}$  enthalten. Dann ist  $\vec{0}$  auch in  $U_1 \cap U_2$ . Auch die Abgeschlossenheit lässt sich leicht einsehen: sind  $\vec{u}$  und  $\vec{v}$  zwei Vektoren im Schnitt  $U_1 \cap U_2$ , so sind sie sowohl in  $U_1$ als auch in  $U_2$  enthalten. Dann muss aber auch ihre Summe  $\vec{u} + \vec{v}$  und jedes ihrer Vielfachen  $\lambda \vec{u}$  und  $\lambda \vec{v}$  sowohl in  $U_1$  als auch in  $U_2$  enthalten sein, da beides Vektorräume sind. Und damit sind  $\vec{u} + \vec{v}$ ,  $\lambda \vec{u}$  und  $\lambda \vec{v}$  auch in  $U_1 \cap U_2$  enthalten. Also ist auch  $U_1 \cap U_2$  ein Unterraum von  $V$ .

<span id="page-59-0"></span>§ [1](#page-59-1)64 Eine wichtige Konsequenz von Satz 1 wurde bereits in § [149](#page-56-0) erwähnt: die Lösung eines Systems von linearen Gleichungen lässt sich wieder als lineare Gleichung darstellen. Betrachten wir dazu das Gleichungssystem

$$
A_{i1}x_1 + \ldots + A_{in}x_n = 0
$$
  $i = 1, \ldots, m, A_{ij} \in \mathbb{R}^n$ .

<span id="page-60-1"></span>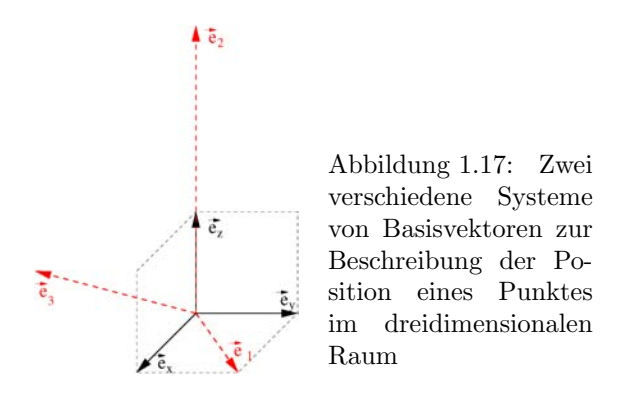

Jede dieser m Gleichungen kann als Unterraum von  $\mathbb{R}^n$  verstanden werden. Die gleichzeitige Lösung dieses Systems ist die Menge von Punkten, die in jedem der Unterräume enthalten ist, d.h. der Schnitt der Unterräume. Dieser ist gleichzeitig ein Unterraum von  $\mathbb{R}^m$ .

#### Wie viele Vektorräume gibt es?

§ 165 Die Diskussion um Unterräume erweckt den Eindruck, als könne es unendlich viele verschiedene Vektorräume geben. Im mathematischen Sinne ist die Anzahl der Vektorräume jedoch gering, da sie nur durch ihre Dimension unterschieden werden. Alle Vektorräume mit gleicher Dimension sind mathematisch gesehen identisch: im Hinblick auf die mathematische Behandlung ist eine Ebene genauso gut oder schlecht wie jede andere. Unterschieden werden können Ebenen auf Grund unterschiedlicher Lage oder Orientierung erst in einem Vektorraum, der mindestens eine Dimension mehr hat – aber eben nicht in ihrem eigenen Raum  $\mathbb{R}^2$ . Oder allgemein: eine Unterscheidung verschiedener Vektorräume  $\mathbb{R}^n$  ist erst dann möglich, wenn wir diese mindestens aus dem  $\mathbb{R}^{n+1}$  betrachten. Dann handelt es sich aber nicht um eigenständige Vektorräume sondern nur um verschiedene Unterräume des  $\mathbb{R}^{n+1}$ .

<span id="page-60-0"></span> $\S$  166 Ein Punkt in unserem gewöhnlicher dreidimensionaler Raum lässt sich durch Angabe von drei Zahlen beschreiben, die seine Lage im Bezug auf einen Koordinatenursprung beschreiben: von dort gehen wir eine bestimmte Strecke vorwärts, aufwärts und zur Seite. Sind die Richtungen  $\vec{e}_1$ ,  $\vec{e}_2$  und  $\vec{e}_3$  festgelegt, so müssen nur noch die Koordinaten gegeben werden, d.h. die Strecken  $x_1, x_2$  und  $x_3$ , die entlang jeder dieser Richtungen zurück gelegt werden müssen, um den Ort  $\vec{r}$  zu erreichen:

$$
\vec{r} = x_1 \vec{e}_1 + x_2 \vec{e}_2 + x_3 \vec{e}_k = \sum_{i=1}^3 x_i \vec{e}_i.
$$

§ 167 Für die Auswahl der Vektoren  $\vec{e}_1, \vec{e}_2$  und  $\vec{e}_3$  gibt es keine natürliche Regel – außer natürlich, dass diese linear unabhängig sein müssen. Im kartesischen Koordinatensystem verwenden wir die Einheitsvektoren  $\vec{e}_x$ ,  $\vec{e}_x$  und  $\vec{e}_z$ . Aber auch die Vektoren

$$
\vec{e}_1 = \vec{e}_x + \vec{e}_y
$$
,  $\vec{e}_2 = 3\vec{e}_z$  und  $\vec{e}_3 = \vec{e}_x - \vec{e}_y + \vec{e}_z$ 

können zur Festlegung der Bezugsrichtungen dienen, siehe Abb.  $1.17$  – allerdings dann für neue Koordinaten  $X_1$  bis  $X_3$  mit

$$
\begin{array}{rcl}\n\vec{r} & = & X_1 \vec{e}_1 + X_2 \vec{e}_2 + X_3 \vec{e}_3 \\
& = & X_1 (\vec{e}_x + \vec{e}_y) + 3X_2 \vec{e}_z + X_3 (\vec{e}_x - \vec{e}_y + \vec{e}_z) \\
& = & (X_1 + X_3) \vec{e}_x + (X_1 + 3X_2 - X_3) \vec{e}_y + X_3 \vec{e}_z \ .\n\end{array}
$$

Eine Transformation zwischen den beiden Sätzen von Basisvektoren zur Beschreibung ist möglich, d.h. alle Punkte des Raums können in beiden Systemen beschrieben werden. Die letzte Gleichung z.B. gibt für die Transformation der Komponenten  $X_i$  auf die  $x_i$  die Regeln  $x_1 = X_1 + X_3$ ,  $x_2 = X_1 + 3X_2 - X_3$  und  $x_3 = X_3$ .

§ 168 Alle möglichen Sätze von Basisvektoren, die diesen Raum beschreiben, sind mathematisch äquivalent – das für uns so gewohnte kartesische Koordinatensystem ist ein Spezialfall dessen einzige Bedeutung darin liegt, dass wir es gewohnt sind (und es sich auf Karopapier so gut zeichnen lässt).<sup>[14](#page-61-0)</sup> Allen diesen Sätzen von Basisvektoren ist gemein, dass wir drei Ba $s$ isvektoren brauchen – und diese linear unabhängig sein müssen, d.h. es darf sich nicht einer als die Summe der beiden anderen darstellen lassen,  $\vec{e}_1 = \lambda \vec{e}_2 + \mu \vec{e}_3$ , da er in diesem Fall in der von den beiden anderen Vektoren aufgespannten Ebene liegen würde.

 $\S$  169 Wir haben die Basisvektoren bisher nur anschaulich eingeführt. Da sie nicht nur für die Darstellung von Orten im Raum relevant sind sondern auch dessen Dimension bestimmen, sollten wir eine mathematische Definition vornehmen:

**Definition 12** Die Basis eines Vektorraums V ist eine Menge von Vektoren  $E = \{\vec{e}_1, \ldots, \vec{e}_N\}$ mit deren Hilfe alle Vektoren des Vektorraumes eindeutig ausgedrückt werden können:

$$
\forall \vec{v} \in V \; : \; \exists \lambda_i \in \mathbb{R} \text{ mit } \vec{r} = \sum_{i=1}^N \lambda_i \vec{e}_i \; .
$$

Die skalaren Größen  $\lambda_i$  sind die Koordinaten von  $\vec{v}$  im Bezug auf die Basis E.

§ 170 Alle Basen zu einem gegebenen Vektorraum V enthalten die gleiche Zahl von Basisvektoren. Daher lässt sich diese Zahl zur Charakterisierung des Vektorraums verwenden; sie wird als Dimension bezeichnet:

Definition 13 Die Dimension eines Vektorraums ist bestimmt durch die Zahl von Basisvektoren, die erforderlich ist, um die Position jedes Ortes im Raum (und damit jeden Vektor) eindeutig zu beschreiben.

Zwischenrechnung 3 Das Statement bezüglich der gleichen Zahl von Basisvektoren in verschiedenen Basen eines Vektorraums lässt sich relativ einfach durch Widerspruch zeigen, in dem man einen beliebigen Vektor aus V in zwei Basen mit unterschiedlichen Zahlen von Basisvektoren darzustellen versucht und dann eine Transformation von einem in das andere Basissystem vornimmt. Versuchen Sie es!

§ 171 Zurück zur Anfangs gestellten Frage nach der Zahl verschiedener Vektorräume. Da alle Basissysteme im  $\mathbb{R}^n$  durch Transformation in einander überführt werden können, gibt es nur einen einzigen Vektorraum der Dimension n, oder formal:

**Definition 14** Es gibt nur einen Vektorraum der Dimension n, bezeichnet als  $\mathbb{R}^n$ . Mathematisch sind alle Vektorräume mit Dimension n identisch mit  $\mathbb{R}^n$ , auch wenn sie durch unendlich viele verschiedene Basen dargestellt werden können.

# 1.6.3 Abstandsmessung im Vektorraum: Skalarprodukt

§ 172 Sind wir Pythagoras wirklich näher gekommen? Das Dreieck können wir im  $\mathbb{R}^2$  mit Hilfe von Vektoren beschreiben – den eigentlichen Satz des Pythagoras jedoch nicht, da dieser keine Vektoren beinhaltet sondern Skalare:  $a^2 + b^2 = c^2$  mit  $a, b, c \in \mathbb{R}$ . Damit sind die  $a, b, c$ aber nicht Element des Vektorraums R 2 . Die bisher definierten Operationen, Addition und Multiplikation mit einem Skalar, sind hier nicht hilfreich; wir können sie nur verwenden, um zu überprüfen, ob ein Vektor in die gleiche Richtung weist wie ein anderer oder in der von zwei anderen Vektoren aufgespannten Ebene liegt. Die Überprüfung auf Linearität ist in den Axiomen des Vektorraums verankert, nicht jedoch das Konzept einer Länge oder eines Winkels – wir können mit dem bisher behandelten noch nicht einmal den rechten Winkel fur das Dreieck des Pythagoras im Vektorraum beschreiben. Den Abstand zwischen zwei ¨ Vektoren im Raum können wir ebenfalls nicht beschreiben: auch dies wäre ein Skalar.

<span id="page-61-0"></span> $^{14}{\rm{Die}}$  Orthogonalität der Einheitsvektoren ist ebenfalls eine angenehme Eigenschaft des kartesischen Koordinatensystems – die Einheitsvektoren in Polar-, Zylinder- und Kugelkoordinaten erfüllen diese Eigenschaft allerdings ebenfalls.

#### Länge und Abstand

 $\S$  173 Länge und Abstand sind verwandte Größen. Wir führen jetzt eine weitere Operation im Vektorraum ein, das Skalarprodukt. Die Länge eines Vektors  $\vec{x}$  soll der Abstand zwischen dem Ursprung unseres Koordinatensystems und  $\vec{x}$  sein; entsprechendes gilt für einen zweiten Vektor  $\vec{y}$ . Der Abstand zwischen diesen beiden Vektoren ist  $\vec{x} - \vec{y}$ . Die Definition des Abstands beinhaltet zwei Vektoren. Wie sieht es mit der Länge aus? Auch hier sind zwei Vektoren enthalten, da die Länge von  $\vec{x}$  durch den Abstand zwischen  $\vec{x}$  und  $\vec{0}$  bestimmt werden kann. Das Skalarprodukt soll daher eine Operation sein, die aus zwei Vektoren  $\vec{x} \cdot \vec{y}$  einen Skalar macht.

§ 174 Die beiden Vektoren  $\vec{x}$  und  $\vec{y}$  in einem n-dimensionalen Vektorraum lassen sich mit Hilfe einer Basis  $\{\vec{e}_1, \ldots, \vec{e}_n\}$  ausdrücken:

$$
\vec{x} = \sum_{i=1}^{n} x_i \vec{e}_i \quad \text{und} \quad \vec{y} = \sum_{i=1}^{n} y_i \vec{e}_i .
$$

Das Skalarprodukt

$$
\vec{x} \cdot \vec{y} = \left(\sum_{i=1}^{n} x_i \vec{e}_i\right) \cdot \left(\sum_{j=1}^{n} y_j \vec{e}_j\right)
$$

ist damit ein Produkt einer Summe von Vektoren mit einer Summe von Vektoren (dieser Ausdruck ist nur eine auf n Dimensionen erweiterte Variante des in [\(1.4\)](#page-40-0) verwendeten). Damit scheint unser anfängliches Problem nicht einfacher sondern eher komplizierter geworden zu sein. Multiplizieren wir die Klammern aus. Unter der Annahme, dass das Skalarprodukt linear ist und Faktoren ausgeklammert werden können, erhalten wir

$$
\vec{x} \cdot \vec{y} = \sum_{i=1}^{n} \sum_{j=1}^{n} x_i y_j (\vec{e}_i \cdot \vec{e}_j).
$$

Jetzt müssen wir nur noch, wie bereits in  $\S 89$  $\S 89$  für den 3D ausgeführt, das Skalarprodukt als eine Operation zwischen Basisvektoren definieren.

 $\S$  175 Das Ziel bei der Einführung des Skalarprodukts war die Bestimmung von Längen und Abständen. Diese sollen unabhängig von der speziellen Basis sein, d.h. für eine Basis  $\{\vec{f}_1,\ldots,\vec{f}_n\}$  sollten sich die gleiche Länge ergeben wie für die Basis  $\{\vec{e}_1,\ldots,\vec{e}_n\}$ . Mit dieser neuen Basis werden die recht einfachen Ausdrücke  $\vec{e}_i \cdot \vec{e}_j$  jedoch komplizierte Ausdrücke der  $\vec{f}_i$ . Daher ist es vermessen, einen einfachen Ausdruck für das Skalarprodukt bei Verwendung beliebiger Basen zu erwarten. Ziehen wir uns also auf einen einfachen Fall zurück.

#### Im Euklidischen Raum

 $\S$  176 Zumindest für den uns gewohnten Euklidischen Raum, kann uns eine fast triviale Aussage helfen: die Länge einer geraden Linie soll weder vom Ort im Raum noch von ihrer Ausrichtung abh¨angen. Dann muss das Skalarprodukt so definiert sein, dass es nicht zwischen verschiedenen Vektoren in einer beliebigen Standardbasis unterscheidet. Der einfachste Regelsatz in dem keine Richtung ausgezeichnet ist, ist gegeben als

$$
\vec{e_i} \cdot \vec{e_j} = \delta_{i,j} = \begin{cases} 0 & \text{falls } i \neq j \\ 1 & \text{falls } i = j \end{cases} .
$$

Drücken wir nun das Skalarprodukt der in der Standardbasis dargestellten Vektoren  $\vec{x}$  =  ${x_1, \ldots, x_n}$  und  $\vec{y} = {y_1, \ldots, y_2}$  mit Hilfe dieses Regelsatzes aus, so erhalten wir

$$
\vec{x} \cdot \vec{y} = x_1y_1 + \ldots + x_ny_n = \sum_{i=1}^n x_iy_i.
$$

Das entspricht der üblichen Definition einer Länge, wie wir sie z.B. mit Hilfe des Satzes von Pythagoras bestimmen würden. Damit erhalten wir als Definition für die Länge (den Betrag) eines Vektors den bereits bekannten Ausdruck

$$
|\vec{x}| = \sqrt{\vec{x} \cdot \vec{x}}.
$$

§ 177 Der Abstand  $\vec{x} - \vec{y}$  zwischen zwei Vektoren ist ebenfalls über das Skalarprodukt definiert. Von diesem wissen wir, dass es eine positive reelle Größe sein muss, d.h.  $(\vec{x}-\vec{y})\cdot(\vec{x}-\vec{y})$ 0. Umformung liefert

$$
(\vec{x}-\vec{y})\cdot(\vec{x}-\vec{y})=\left(|\vec{y}|-\frac{\vec{x}\cdot\vec{y}}{|\vec{y}|}\right)^2-\frac{(\vec{x}\cdot\vec{y})^2}{\vec{y}\cdot\vec{y}}+\vec{x}\cdot\vec{x}\geq 0\;.
$$

Da alle quadrierten Terme größer Null sind, ergibt sich daraus

$$
-|\vec{x}| |\vec{y}| \leq \vec{x} \cdot \vec{y} \leq |\vec{x}| |\vec{y}|.
$$

Die Gleichheitszeichen gelten, wenn  $\vec{x}$  parallel oder antiparallel zu  $\vec{y}$ . Da der Kosinus die Werte zwischen -1 und +1 annimmt, lässt sich daraus ziemlich direkt die bereits bekannte Definition des Skalarprodukts  $(1.4)$  einführen:

$$
\vec{x} \cdot \vec{y} = x_1 y_1 + \ldots + x_n y_n = |\vec{x}| |\vec{y}| \cos \alpha.
$$

Diese Einführung des Skalarprodukts ist, auch wenn vieles an die Darstellung in Abschn. [1.4.1](#page-40-3) erinnert, an keiner Stelle auf den  $\mathbb{R}^3$ beschränkt sondern gilt allgemein im  $\mathbb{R}^n.$ 

 $\S$  178 Das scheint eine Herausforderung für unsere Anschauung, da es um einen Winkel  $\alpha$ zwischen zwei Vektoren im  $\mathbb{R}^n$  geht. Bevor wie versuchen, uns mühsam einen höherdimensionalen Raum vorzustellen, sollten wir nochmals einen genauen Blick auf die Zutaten eines Skalarprodukts werfen. Zwei Vektoren spannen stets nur eine Ebene, d.h. einen  $\mathbb{R}^2$ , auf. Das können wir von unserer Anschauung im  $\mathbb{R}^3$  unmittelbar auf den  $\mathbb{R}^n$  verallgemeinern. Auch die Längen und Abstände werden nur in dieser Ebene gemessen – die Zahl der Dimensionen drum herum ist irrelevant. Daher lassen sich auch die Ausdrücke in Abschn. [1.4.1,](#page-40-3) die explizit den  $\mathbb{R}^3$  betrachten, problemlos auf den  $\mathbb{R}^n$  erweitern. Und der Winkel  $\alpha$  im  $\mathbb{R}^n$  ist auch kein Problem, da wir ihn nie im  $\mathbb{R}^n$  betrachten sondern nur in einem zweidimensionalen Unterraum.

**Zwischenrechnung 4** Machen Sie sich die Umformungen des Ausdrucks  $(\vec{x}-\vec{y})\cdot(\vec{x}-\vec{y}) \geq 0$ klar; achten Sie dabei insbesondere auf die konsistente Verwendung der Beträge. Ist die Division durch einen Vektor überhaupt ok?

§ 179 Die bisher betrachtete Definition des Skalarprodukts wird als Euklidisches Skalarprodukt bezeichnet, da es L¨angen und Abst¨ande im Euklidischen Raum definiert. Ein Vektorraum, in dem ein Euklidisches Skalarprodukt definiert ist, wird als Euklidischer Raum bezeichnet.

#### Allgemeine Definition

§ 180 Die allgemeine Definition folgt der Grundidee für das Skalarprodukt im Euklidischen Raum: das Skalarprodukt beliebiger Vektoren wird reduziert auf das Skalarprodukt der Vektoren einer Standardbasis.

§ 181 Betrachten wir nochmals die Grundeigenschaften der Abstandsmessung. Ein wie auch immer definiertes Produkt '·' zwischen zwei Vektoren eines Vektorraums wird als Skalarprodukt bezeichnet, wenn es die folgenden Eigenschaften erfüllt:

- 1. das Produkt eines Vektors mit sich selbst ist eine positive skalare Größe:  $\vec{x} \cdot \vec{x} \geq 0$ . Das ist für die Normierung sinnvoll, da eine Länge positiv sein sollte.
- 2. das Produkt eines Vektors mit sich selbst verschwindet dann und nur dann, wenn der Vektor der Nullvektor ist:  $\vec{x} \cdot \vec{x} = 0 \Leftrightarrow \vec{x} = 0.$
- 3. das Skalarprodukt ist kommutativ:  $\vec{x} \cdot \vec{y} = \vec{y} \cdot \vec{x}$ .

4. es gilt das Distributivgesetz und die Multiplikation mit einem Skalar ist assoziativ, d.h. es ist  $({\vec{x}} + {\vec{y}}) \cdot (\lambda {\vec{z}}) = \lambda ({\vec{x}} \cdot {\vec{z}} + {\vec{y}} \cdot {\vec{z}}).$ 

§ 182 Auf Grund dieser Eigenschaft kann das Skalarprodukt zur Definition der folgenden Größen/Begriffe verwendet werden:

- der Betrag eines Vektors ist definiert als  $|\vec{x}| =$ √  $\vec{x} \cdot \vec{x}$ . Dies ist eine Verallgemeinerung des Begriffs der Länge. Der Abstand zwischen zwei Vektoren  $\vec{x}$  und  $\vec{y}$  ist durch  $|\vec{x}-\vec{y}|$  gegeben.
- zwei Vektoren  $\vec{x}$  und  $\vec{y}$  sind orthogonal wenn  $\vec{x} \cdot \vec{y} = 0$ . Dies ist eine Verallgemeinerung des Begriffs des rechten Winkels.
- ein Skalarprodukt ist kein notwendiger Bestandteil eines Vektorraums, siehe Def. [10.](#page-57-1) Daher lässt sich ein Skalarproduktraum definieren als ein Vektorraum in dem ein Skalarprodukt existiert.

Der Euklidische Raum erfüllt alle diese Bedingungen.

## 1.6.4 Pythagoras revisited

 $\S$  183 Damit können wir eine formalere Variante zum Beweis unseres Eingangsproblems betrachten. Im Dreieck lässt sich eine Seite vektoriell als die Summe der anderen beiden Seiten darstellen:  $\vec{c} = \vec{a} + \vec{b}$  mit  $\vec{c}$  als der Hypothenuse und den Vektoren  $\vec{a}$  und  $\vec{b}$  als den Katheten. Quadrieren liefert  $\vec{c}^2 = \vec{a}^2 + 2 \vec{a} \cdot \vec{b} + \vec{b}^2$  oder  $c^2 = a^2 + b^2 + 2 \vec{a} \cdot \vec{b}$ . Im rechtwinkligen Dreieck ist  $\vec{a} \perp \vec{b}$ , also  $\alpha = \frac{\pi}{2}$ , und damit  $\vec{a} \cdot \vec{b} = 0$ , womit Pythagoras  $c^2 = a^2 + b^2$  bewiesen ist.

## 1.6.5 Nicht-geometrische Anwendungen

§ 184 Alle geometrischen Erläuterungen zu Vektorräumen sind auf  $\mathbb{R}^n$  mit  $n \leq 3$  beschränkt. Die Erweiterung dieser geometrischen Konzepte auf Vektorräume höherer Dimension ist nicht  $sim$ vektorräume höherer Dimensionen werden eingeführt, um Systeme zu beschreiben, deren Eigenschaften den Axiomen eines Vektorraums gehorchen und deren Objekte als Elemente im  $\mathbb{R}^n$  darstellbar sind.

#### Polynome

§ 185 Betrachten wir die Menge aller Polynome vom Grad n:

$$
P(a_0,\ldots,a_n)(x) = a_0x^0 + a_1x^1 + \ldots + a_nx^n = \sum_{i=0}^n a_ix^i \qquad a_i \in \mathbb{R}.
$$

Addition zweier Polynome gibt ein Polynom – und zwar eines, dass wieder im  $\mathbb{R}^n$  enthalten ist. Desgleichen gilt für die Multiplikation mit einem Skalar. Auch die anderen Axiome aus Def. [10](#page-57-1) sind erfüllt, d.h. die Polynome bilden einen Vektorraum. Die Basis ist der minimale Satz von Vektoren der erforderlich ist, um alle Vektoren des Vektorraums darzustellen. Eine einfache Wahl ist

$$
\vec{e}_1 = x^0
$$
,  $\vec{e}_2 = x^1$ , ...,  $\vec{e}_{n+1} = x^n$ .

Die Komponenten eines jeden Polynoms sind eindeutig durch die Koeffizienten  $(a_0, a_1, \ldots, a_n)$ bestimmt, d.h. die Menge der Polynome n-ter Ordnung ist ein Vektorraum  $\mathbb{R}^{n+1}$ . Damit gelten alle Regeln, die im  $\mathbb{R}^{n+1}$  gelten, auch für Polynome n-ter Ordnung. Die Lösungen eines

<span id="page-64-0"></span><sup>&</sup>lt;sup>15</sup>Zum Ende des 19. Jahrhunderts gab es verschiedentlich Versuche, Probleme bei der Vorstellung höherer Dimensionen zu illustrieren, in dem man Flächenwesen plötzlich mit einem dreidimensionalen Besucher (also einem, aus einer höheren, für ein Flächenwesen nicht vorstellbaren Dimension) konfrontiert. Bekanntestes Beispiel ist E.A. Abbott's Flatland (1884), spätere Varianten sind z.B. 'Silvestergespräche eines Sechsecks' von D. Burger oder 'Flacherland' von I. Stewart (2003). Alle diese Bücher enthalten auch eine gehörige Portion Gesellschafts- und/oder Wissenschaftskritik – insbesondere Stewart geht einerseits bis zu Feynman-Diagrammen und Superstrings, lässt aber auch immer wieder durchblicken, wie Realitätsfern diese formalen Konstrukte sind.

Polynoms  $P(x) = 0$  bilden jedoch keinen Vektorraum: ist  $x_0$  eine Lösung, d.h.  $P(x_0) = 0$ , so gilt im Allgemeinen nicht  $P(\lambda x_0) = 0$ .

 $\S$  186 Lässt sich auch in einem derartigen Vektorraum ein Abstand definieren, für den es Sinn machen würde, ein Skalarprodukt einzuführen? Der entscheidende Punkt ist, wie beim Euklidischen Skalarprodukt, die Auswahl der Basen  $\{x^0, \ldots, x^n\}$  und die Definition der Beziehung  $x^i \cdot x^j$  für alle  $i, j = 0, \ldots, n$ . Die Standardantwort  $x^{i+j}$  ist in diesem Fall nicht sinnvoll: zum einen sind die  $x^i$  Vektoren und keine Skalare, zum anderen hat  $x^{i+j}$  für  $i + j > n$  keinerlei Bedeutung. In Anlehnung an das Euklidische Skalarprodukt muss aus den beiden Vektoren  $x^i$  und  $x^j$  eine reelle Zahl erzeugt werden. Eine Methode ist die Integration. Dazu definieren wir probeweise das Skalarprodukt der Basisvektoren

$$
x^i \cdot x^j = \int\limits_A^B x^{i+j} \, \mathrm{d}x \, .
$$

Die für ein Skalarprodukt geforderte Linearität ist gewährleistet, da Integrale linear sind:

$$
P_1(x) \cdot P_2(x) = \int_A^B \left( \sum_{i=1}^n a_i x^i \right) \left( \sum_{j=i}^n b_j x^j \right) dx
$$
  
= 
$$
\sum_{i=1}^n \sum_{j=i}^n a_i b_j \int_A x^{i+j} dx = \sum_{i=1}^n \sum_{j=i}^n a_i b_j (x^i \cdot x^j)
$$

Für die Definition des Skalarprodukts ist dies bereits ausreichend, so dass wir in der Auswahl der Integrationsgrenzen A und B frei sind. Versuchen wir es mit  $A = 0$  und  $B = 1$ :

$$
x^{i} \cdot x^{j} = \int_{0}^{1} x^{i+j} dx = \frac{1}{i+j+1} .
$$

§ 187 Das ist zwar eine konsistente Definition, sie hat aber nicht den Charme der Definition des Skalarprodukts im Euklidischen Raum: hier sind alls Basen miteinander verknupft, es gibt ¨ keine Kombination von Basisvektoren, deren Skalarprodukt verschwindet. Eine Standard-Basis der Form  $\{p_1(x), \ldots, p_n(x)\}\$ mit

$$
p_i(x) \cdot p_j(x) = \delta_{i,j} .
$$

wäre daher wünschenswert. Dieses Basis kann jederzeit erzeugt werden, da sich aus  $p_i(x)$ .  $p_j(x) = p_j(x) \cdot p_i(x)$  zwar  $(n+1)(n+2)/2$  verschiedenen Randbedingungen ergeben, die  $(n+1)$ Vektoren der Standard-Basis aber  $(n + 1)^2$  Freiheitsgrade zulassen. Diese n Basisvektoren lassen sich mit Hilfe der Legendre Polynome  $L_n(x)$  (siehe auch Abschn. [8.7.4\)](#page-344-0) bestimmen:

$$
L_n(x) = \frac{1}{2^n n!} \frac{d^n}{dx^n} (x^2 - 1)^n \quad \text{mit} \quad L_n(x) \cdot L_m(x) = \begin{cases} 0 & \text{falls } m \neq n \\ 2/(2n+1) & \text{falls } n = m \end{cases}
$$

Normierte Basen ergeben sich daher durch Skalierung von  $L_n(x)$  mit  $\sqrt{2/(2n+1)}$ .

§ 188 Mit Hilfe dieser Vektoren lässt sich eine Standard-Basis im Vektorraum der Polynome n<sup>ter</sup> Ordnung definieren. Skalarprodukte können also wesentlich mehr sein als nur ein einfaches Konzept für Längen und Abstände von Paaren von Vektoren.

#### Differentialgleichungen

<span id="page-65-0"></span>§ 189 Der harmonische Oszillator (Abschn. [8.5\)](#page-327-0) wird durch eine lineare Differentialgleichung 2<sup>ter</sup> Ordnung beschrieben. Diese hat allgemeine Lösungen der Form (siehe auch [\(8.17\)](#page-328-0))

$$
x(t) = A \cos(\omega t) + B \sin(\omega t) \qquad A, B \in \mathbb{R},
$$

.

d.h. die Lösungen sind die Summe zweier Basis-Funktionen Sinus und Kosinus. Diese Lösung spannt einen zweidimensionalen Vektorraum auf mit den Einheitsvektoren

$$
\vec{e}_1 = \cos(\omega t)
$$
 and  $\vec{e}_2 = \sin(\omega t)$ .

Für die eindimensionale Bewegung ist diese Darstellung Overkill – ihre Bedeutung liegt darin, dass das Ergebnis auf lineare Differentialgleichungen beliebiger Ordnung ausgedehnt werden kann: die Menge der Lösungen einer linearer Differentialgleichung  $n<sup>ter</sup>$  Ordnung ist ein  $n$ dimensionaler Vektorraum. Damit haben wir Grundregeln für das Verhalten von Lösungen von Differentialgleichungen, selbst wenn wir diese Lösungen noch nicht kennen: die Lösungen müssen die in Vektorräumen gültigen Regeln befolgen. Dazu gehört u.a. das Superpositionsprinzip: die Summe zweier Lösungen ist ebenfalls eine Lösung.

#### Potenzreihen

§ 190 Als letztes betrachten wir Funktionen, die sich in eine Potenzreihe entwickeln lassen (siehe Abschn. [3.7\)](#page-144-0):

$$
f(x) = \sum_{n=0}^{\infty} a_n x^n
$$

.

Der Raum dieser Funktionen bildet einen abzählbar unendlichen<sup>[16](#page-66-0)</sup> Vektorraum mit der Basis  ${x<sup>n</sup> : n = 0, 1, ...}$ . Für Zwei Funktionen lässt sich die Addition  $(f+g)(x) = f(x)+g(x)$  definieren, ebenso wie die Multiplikation einer Funktion mit einem Skalar  $(\lambda f)(x) = \lambda (f(x))$ . Allerdings sind unendlich dimensionale Vektorräume ein eher trickreiches Geschäft; Sie können Ihnen in der Quantenmechanik begegnen, nicht aber in der Grundvorlesung Experimentalphysik.

#### Orthogonale Funktionen

§ 191 Mit Hilfe des Skalarprodukts lassen sich Vektoren auf Orthogonalität überprüfen: stehen zwei Vektoren senkrecht aufeinander, so verschwindet das Skalarprodukt. In § [189](#page-65-0) haben wir die beiden Funktionen Sinus und Kosinus als Basisvektoren eines die Lösung einer Differentialgleichung definierenden Vektorraums beschrieben. Lässt sich der Begriff der Orthogonalität von Vektoren auf Funktionen übertragen?

§ 192 Eine mathematisch befriedigende Antwort erhalten Sie erst im Rahmen der Funktionentheorie. Allerdings können wir uns mit einer einfachen Plausibilitätsbetrachtung weiter helfen, die wir bereits bei den Polynomen angewandt haben. Die Untersuchung eines Produktes aus Sinus und Kosinus zur Definition von Orthogonalität hilft offensichtlich nicht weiter. Dieses Produkt verschwindet für alle Vielfachen von  $\pi/2$ , da dann immer eine der Funktionen verschwindet; für alle anderen Argumente ist es von Null verschieden. Um alle Argumente berücksichtigen zu können, integrieren wir über dieses Produkt, wobei die Integrationsgrenzen derart gew¨ahlt sind, dass sie eine volle Periode L (oder ein Vielfaches davon) jeder der Funktionen abdecken. Dieses verallgemeinerte Skalarprodukt zweier beliebiger Funktionen f und  $q$  lässt sich schreiben als

$$
f \cdot g = \int_{-L}^{L} f(x)g(x) dx.
$$

<span id="page-66-0"></span><sup>&</sup>lt;sup>16</sup>Abzählbar unendlich heißt, in vereinfachter Ausdrucksweise, unendlich, aber in einer Form unendlich, dass sich jedes Element einer natürlichen Zahl zuordnen lässt. Also die gleiche Unendlichkeit wie die Menge der natürlichen Zahlen N. Die Mengen der ganzen Zahlen ist auch abzählbar unendlich: wir können die Zuordnung z.B. so treffen, dass  $0 \to 1, 1 \to 2, -1 \to 3, 2 \to 4$  usw. Dann ordnen wir jedem Element aus Z wieder genau eines aus N zu.

Mit  $f = \sin x$  und  $g = \cos x$  ergibt sich

$$
f \cdot g = \int_{-\pi}^{\pi} \sin x \cos x \, dx = \left[\frac{1}{2}\sin^2 x\right]_{-\pi}^{\pi} = 0.
$$

Im Sinne dieser Definition von Orthogonalität sind Sinus und Kosinus orthogonale Funktionen.

Zwischenrechnung 5 Das Integral  $\int \sin x \cos x dx$  hat (mindestens) zwei Lösungen. Eine zweite Lösung findet man, entsprechend dem  $(\sin^2 x)/2$ , wenn man berücksichtigt, dass das Produkt  $\sin x \cos x$  als das Produkt aus einer Funktion und ihrer Ableitung gelesen werden kann. Finden Sie die zweite Lösung. Verifizieren Sie, dass die beiden Funktionen auch dann orthogonal sind.

Verständnisfrage 13 Was passiert, wenn man bei der Überprüfung auf Orthogonalität der Funktionen Sinus und Kosinus ein beliebiges L als Integrationsgrenze verwendet und nicht  $\pi$ bzw.  $n\pi$ ?

§ 193 War das wichtig – oder: wo brauchen wir jemals orthogonale Funktionen? Gerade die hier betrachteten Winkelfunktionen treten in der Physik sehr häufig auf. So lässt sich z.B. eine beliebige periodische Funktion als eine Uberlagerung von Sinus und Kosinus Ter- ¨ men darstellen, vgl. Abschn. [8.7.5.](#page-346-0) Aber auch die Lösung einer Wärmeleitung lässt sich mit Hilfe einer derartigen Fourier Reihe darstellen: die verschiedenen Terme der jeweiligen Reihen sind Lösungen der entsprechenden Differentialgleichung (z.B. Wellengleichung für eine schwingende Saite) und spannen als solche einen Vektorraum auf.

# 1.7 Vektoren in MATLAB

 $\S$  194 Eine kurze Einführung in MATLAB finden Sie in Anhang [B.](#page-532-0) Die Behandlung von Vektoren erlaubt eine erste einfache Begegnung mit MATLAB: Vektoren können interaktiv im Kommandofenster bearbeitet werden, ein m-File ist noch nicht erforderlich.

## 1.7.1 Darstellung von Vektoren

 $\S$  195 MATLAB ist, wie der Name Matrix Laboratory vermuten lässt, auf die Behandlung von Matrizen spezialisiert. Vektoren als Matrizen mit nur einer Zeile bzw. Spalte sind daher kein Problem für MATLAB. Allerdings ist MATLAB sehr empfindlich: da die Regeln der Matrixmultiplikation befolgt werden, ist ein Zeilenvektor etwas anderes als ein Spaltenvektor

$$
(1 \quad 2 \quad 3) \neq \begin{pmatrix} 1 \\ 2 \\ 3 \end{pmatrix} .
$$

Die Begründung hierfür wird in Kap. [2](#page-78-0) und insbesondere Abschn. [2.2.3](#page-87-0) deutlich werden.

 $\S$  196 Ein Zeilenvektor in MATLAB lässt sich schreiben als

 $>> a = [2, 4, 6] \leftrightarrow$  $a =$ 2 4 6

ein Spaltenvektor dagegen als

```
>> b = [2; 4; 6] \leftrightarrowh =2
    4
    6
```
Die Trennung zwischen den Elementen einer Zeile erfolgt durch Kommata (wie im obigen Beispiel), Zeilen werden durch Semikolon getrennt.<sup>[17](#page-68-0)</sup> Diese Regel gilt auch für Matrizen:

 $\gg$  a = [1, 2, 3; 4, 5, 6; 7, 8, 9; 10, 11, 12]  $\leftrightarrow$ 

 $a =$ 1 2 3 4 5 6 7 8 9 10 11 12

Ein Zeilenvektor l¨asst sich in einen Spaltenvektor umwandeln, indem man ihn entsprechend den Regeln der Matrizenrechnung transponiert (siehe § [242\)](#page-85-0):

```
>> a=[1 2 3] \leftrightarrowa =1 2 3
>> b = a' \leftrightarrowb =1
          2
          3
```
Dabei weist das Hochkomma ' MatLab an, die Transponierte des Vektors zu bilden. '

§ 197 MatLab ist in der Darstellung von Vektoren nicht auf die in den obigen Beispielen verwendeten drei Dimensionen beschränkt: die Dimension eines Vektors (bzw. einer Matrix) bestimmen Sie durch die Zahl der Zeilen und/oder Spalten.

## 1.7.2 Addition und Subtraktion

§ 198 Addition und Subtraktion von Vektoren erfolgt mit den üblichen Operatoren, vgl. Tabelle [B.4.](#page-545-0)

 $\S$  199 Matrizen können nur dann addiert oder subtrahiert werden, wenn sie gleiche Dimensionen haben. In unserem Fall kann eine Addition zwischen Spaltenvektoren oder zwischen Zeilenvektoren erfolgen, es kann jedoch nicht ein Spalten- zu einem Zeilenvektor addiert werden. Außerdem kann selbstverständlich kein Vektor mit zwei Komponenten zu einem mit drei Komponenten addiert werden. Mit den Vektoren a und b wie oben liefert MatLab seine Lieblingsfehlermeldung

 $>>$  a + b  $\leftrightarrow$ ??? Error using ==> plus Matrix dimensions must agree.

Transponieren wir dagegen einen der beiden Vektoren, so ist MatLab wieder kooperativ:

```
>> a + b' \leftrightarrow>> ans =
         4 8 12
```
bzw. beim Transponieren des anderen Vektors

 $>>$  a' + b  $\leftrightarrow$  $>>$  ans = 4 8 12

<span id="page-68-0"></span> $17$ MATLAB akzeptiert aus historischen Gründen (und um Messtabellen mit Leerzeichen bzw. Tabulator als Trennung der verschiedenen Spalten vernünftig einlesen zu können) bei einem Zeilenvektor auch den Verzicht auf das Komma als Trennzeichen und begnügt sich stattdessen mit einem Leerzeichen, d.h. [2 4 6] und [2, 4, 6] liefern identische Vektoren. Stilistisch besser ist allerdings die letztere Variante.

§ 200 Betrachten wir ein Beispiel. Aus den drei Vektoren  $\vec{a} = (3, -2, 1), \vec{b} = (-2, 3, 1)$  und  $\vec{c} = (2, 3, -1)$  ist die Summe, das Doppelte des Vektors  $\vec{b}$  sowie der Ausdruck  $\vec{a} + 2\vec{b} - 7\vec{c}$  zu bestimmen. In der Befehlssequenz

```
>> a=[3,-2,1]; b=[-2,3,1]; c=[2,3,-1]; \leftrightarrow>> d = a + b + c \leftrightarrowd =3 4 1
>> e = 2*b \leftrightarrowe =
         -4 6 2
>> f = a + 2*b -7*c \leftrightarrowf =-15 -17 10
```
werden alle Vektoren als Zeilenvektoren aufgefasst. Alternativ können auch alle Vektoren als Spaltenvektoren geschrieben werden:

```
>> a=[3;-2;1]; b=[-2;3;1]; c=[2;3;-1]; \leftrightarrow>> d = a + b + c \leftrightarrowd =3
         4
         1
>> e = 2*b \leftarrowe =−4
          6
          2
>> f = a + 2*b -7*c \leftrightarrowf =−15
         −17
          10
```
In Aufgabe [32](#page-76-0) soll dieses Beispiel in ein m-file umgesetzt werden.

# 1.7.3 Andere Koordinatensysteme

§ 201 MATLAB stellt für die Umwandlung von Vektoren von einem in ein anderes Koordinatensystem die folgenden Routinen zur Verfügung:

```
cart2pol [THETA, RH0, Z] = cart2pol(X, Y, Z) kartesisch in Polar oder Zylinder
cart2sph [THETA, PHI, R] = cart2sph(X, Y, Z) kartesisch in Kugel
pol2cart [X,Y,Z] = pol2cart(THETA,RHO,Z) Polar bzw. Zylinder in kartesisch
sph2cart [X,Y,Z] = sph2cart(THETA,PHI,R) Kugel in kartesisch
```
MatLab unterscheidet nicht zwischen Polar- und Zylinderkoordinaten: werden drei Komponenten übergeben, so interpretiert MATLAB dies als Zylinderkoordinaten; bei zwei Komponenten sind es Polarkoordinaten. Damit interpretiert MatLab Polarkoordinaten als eben Zylinderkoordinaten – eine Bezeichnung, die Ihnen gerade in der englischsprachigen Literatur häufiger begegnen wird.

§ 202 Formal werden alle vier Routinen gleich verwendet: der Vektor ist in drei Komponenten gegeben, der Output der Routine ist wieder ein System aus drei Zahlen. Die Umwandlung von kartesischen in Kugelkoordinaten lässt sich wie folgt erreichen:

```
>> x=2;y=3;z=4; [Theta,Phi,R] = cart2sph(x,y,z) \leftrightarrowTHETA =
```

$$
\mathtt{cart2sph}
$$

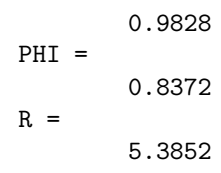

Bei den von MATLAB zurück gegebenen Winkeln ist etwas Vorsicht geboten: THETA wird von der positiven x-Achse aus gemessen (entspricht dem in Abb. [1.8](#page-39-0) als  $\varphi$  bezeichneten Winkel), PHI wird von der xy-Ebene gemessen, entsprechend einer geographischen Breite. Zwischen PHI und  $\vartheta$  in Abb. [1.8](#page-39-0) besteht daher der Zusammenhang  $\vartheta = \pi/2$  – PHI. Bevor Sie eine der Umwandlungsroutinen verwenden, sollten Sie sich in den MatLab-Hilfe vergewissern, welche Größen wie definiert sind und in welcher Reihenfolge diese an die Funktion übergeben werden müssen bzw. von dieser zurück gegeben werden.

# 1.7.4 Vektorprodukte

§ 203 Stellt man die Produkte mit Hilfe der MatLab-Funktionen dot bzw. cross dar, so gilt das bei der Addition gesagte: es ist egal, ob die Vektoren Zeilen- oder Spaltenvektoren sind, es müssen nur alle Multiplikanden die gleiche Form haben bzw. durch Transposition auf gleiche Form gebracht werden. Bei der Verwendung des Multiplikationszeichens \* dagegen führt MATLAB eine Matrixmultiplikation durch mit den zugehörigen Einschränkungen (vgl. Abschn. [2.2.3\)](#page-87-0).

§ 204 Das Skalarprodukt wird durch den Befehl dot ausgeführt:  $\vert$  dot

 $>> a=[3:-2:1]: b=[-2:3:1]: \leftarrow$  $>> c = dot(a,b) \leftrightarrow$  $c =$  $-11$ 

Intern bildet MatLab das Skalarprodukt durch punktweise Multiplikation und anschließende Summation über die Produkte, entsprechend  $\vec{a} \cdot \vec{b} = \sum a_i b_i$  $\blacksquare$ :

```
>> a=[3;-2;1]; b=[-2;3;1]; \leftrightarrow>> c = sum(a.*b) \leftrightarrowc =-11
```
Darin bezeichnet .\* die punktweise bzw. elementweise Multiplikation der beiden Vektoren, d.h. a.\*b bildet einen Vektor, dessen ite Komponte das Produkt  $a_i b_i$  der iten Komponenten der beiden Ausgangsvektoren ist. Diese Form der Multiplikation ist nicht mit den Regeln der Vektorrechnung konform, in der Manipulation von Funktionen und Daten dagegen sehr hilfreich.

§ 205 Für den Betrag eines Vektors kennt MATLAB den Befehl norm, entsprechend der  $\sqrt{\text{norm}}$ Sequenz  $norm(a) = sqrt(dot(a,a))$ .

 $\S$  206 Fur das Kreuzprodukt steht in MATLAB der Befehl cross zur Verfügung:  $\sqrt{c \cdot c}$ 

```
>> a=[3;-2;1]; b=[-2;3;1]; \leftrightarrow>> c = cross(a,b) \leftrightarrowc =−5
          −5
           5
```
Im Gegensatz zum Skalarprodukt gibt es keine elegante Möglichkeit einer alternativen Schreibweise ohne Verwendung des Befehls cross. Ein Blick in die MatLab-Funktion cross zeigt, dass auch MatLab keine elegante Abkurzung kennt sondern die Regel zur Bildung des ¨

Kreuzprodukts explizit angibt.<sup>[18](#page-71-0)</sup> Die explizite Angabe ist jedoch keine Einschränkung: da das Kreuzprodukt im Gegensatz zum Skalarprodukt nur im R <sup>3</sup> definiert ist, gibt es nur diese eine explizite Darstellung.

§ 207 Mit Hilfe der beiden Produkte lassen sich in MATLAB auch viele der geometrischen Probleme lösen. So lässt sich der Betrag eines Vektors  $\vec{a}$  mit Hilfe des Skalarprodukts bestimsqrt men als sqrt(dot(a,a)), d.h. als die Wurzel sqrt des Skalarprodukts. Der MATLAB-Befehl abs dagegen liefert nicht den Betrag des Vektors sondern einen Vektor, dessen Komponenten abs die Beträge der Komponenten des Ausgangsvektors sind:

```
>> a=[3;-2;1]; c=abs(a) \leftrightarrow>> c =3
         -21
```
§ 208 Auch die Bestimmung des Winkels zwischen zwei Vektoren  $\vec{a}$  und  $\vec{b}$  lässt sich entsprechend der manuellen Varianten mit Hilfe eines der beiden Produkte durchführen:

 $\gg$  ang=  $\arccos(\text{dot}(a,b)/(sqrt(\text{dot}(a,a))*sqrt(\text{dot}(b,b))))$ 

acos mit acos als dem Arcus Cosinus.. Bei Verwendung des Vektorprodukts gilt entsprechend

>> ang= asin(cross(a,b)/(sqrt(dot(a,a))\*sqrt(dot(b,b))))

 $\overline{asin}$  asin als dem Arcus Sinus.. In beiden Fällen wird der Winkel im Bogenmaß gegeben.<sup>[19](#page-71-1)</sup>

# 1.8 Zusammenfassung

 $\S$  209 Wie in fast jedem Kapitel dieses Skripts haben Sie nach dem gründlichen Durcharbeiten des Kapitels sowohl Handlungswissen (in der Regel eher Rechentechnik als Mathematik) als auch Konzeptwissen (mathematische Grundkonzepte) erworben. W¨ahrend das Handlungswissen für die unmittelbare Anwendung beim Lösen der Aufgaben in der Experimentalphysik hilfreich ist und den Schwerpunkt des in der Klausur abgefragten Wissens bildet, benötigen Sie das Konzeptwissen für ein mathematisches Grundverständnis und für das Verständnis der folgenden Kapitel.

# 1.8.1 Konzeptwissen

§ 210 In diesem Kapitel haben Sie als wesentliche (mathematische) Konzepte kennen gelernt:

- (abel'sche) Gruppen und Körper als Kombination von mathematischen Elemente und Rechenregeln.
- den Vektorraum als einen speziellen Körper, dessen Elemente Vektoren sind.
- die Dimension eines Vektorraums als die Zahl linear unabhängiger Basen, die diesen Raum aufspannen.
- die Bedeutung des Skalarprodukts für die Normierung und die Orthogonalität.
- unser dreidimensionaler Raum kann durch verschiedenen Basen (z.B. kartesischen Koordinaten, Zylinderkoordinaten, Kugelkoordinaten) aufgespannt werden.
- die von uns bevorzugten Basen des 3B sind orthonormiert; wir stellen den 3D als Orthonormalsystem dar.

<span id="page-71-0"></span> $^{18}$ Die m-Files der in MATLAB implementierten Funktionen finden sich im Unterverzeichnis \Toolbox\matlab in verschiedenen Unterverzeichnissen, in diesem Fall in specfun. Ein Blick in die im gleichen Unterverzeichnis zu findende Funktion dot zeigt, das dort in der Tat die weiter oben eingeführte explizite Variante für das Skalarprodukt verwendet wird.

<span id="page-71-1"></span><sup>&</sup>lt;sup>19</sup>Eigentlich sollten Sie sich von der Angabe eines Winkels in Grad lösen und nur mit dem Bogenmaß arbeiten. Falls Ihnen die Angabe in Grad jedoch bei der Interpretation/Überprüfung ihrer Ergebnisse hilfreich erscheint, können Sie MATLAB auch überreden, den Winkel in Grad anzugeben, in dem Sie statt ACOS den Befehl acosd bzw. statt asin den Befehl asind verwenden. Oder Sie bestimmen den Winkel im Bogenmaß und rechnen von Hand durch Multiplikation mit  $180^\circ/\pi$  um.
#### 1.8.2 Handlungswissen

§ 211 Als Handlungswissen sollten sie aus diesem Kapitel mitgenommen haben:

- Sie können mit Vektoren rechnen (Addition, Multiplikation mit einem Skalar, Multiplikation von Vektoren miteinander).
- Sie können einen Vektor mit Hilfe verschiedener Basen (kartesisch, Polar, Zylinder, Kugel) darstellen.
- Sie können das Skalarprodukt zur Normierung eines Vektors, zur Überprüfung von Orthogonalität zweier Vektoren und zur Projektion eines Vektors auf einen anderen einsetzen.
- Sie können das Vektorprodukt zur Bestimmung des Flächeninhalts des von zwei Vektoren aufgespannten Parallelogramms und zur Bestimmung des Normalen(einheits)vektor einer von zwei Vektoren aufgespannten Ebene verwenden.
- Sie können mit Hilfe des Spatprodukts das Volumen eines von drei Vektoren aufgespannten Parallelepipeds bestimmen und damit auch bestimmen, ob drei Vektoren komplanar, d.h. linear abhängig, sind oder nicht.

# Kontrollfragen

Kontrollfrage 1 Was ist ein Einheitsvektor? Wie wird er bestimmt, wofur wird er ver- ¨ wendet? Gibt es zu jedem Vektor einen Einheitsvektor oder nur zu Vektoren entlang der Koordinatenachsen?

Kontrollfrage 2 Stellen Sie einen Vektor  $\vec{r}$  dar: (a) in kartesischen Koordinaten mit Hilfe von Komponenten und Einheitsvektoren, (b) in Zylinderkoordinanten und (c) in Kugelkoordinaten.

Kontrollfrage 3 Geben Sie die Definition des Skalarproduktes, fuhren Sie es in kartesischen ¨ Koordinaten aus und erläutern Sie verschiedene geometrische Anwendungen. Geben Sie ein Beispiel für eine Anwendung in der Physik.

Kontrollfrage 4 Geben Sie die Definition des Kreuzproduktes, führen Sie es in kartesischen Koordinaten aus und erläutern Sie verschiedene geometrische Anwendungen. Geben Sie ein Beispiel für eine Anwendung in der Physik.

Kontrollfrage 5 Erläutern Sie die Beschreibung einer durch zwei Vektoren aufgespannten Ebene mit Hilfe des Normalen(Einheits-)Vektors. Wie bestimmen Sie diesen?

Kontrollfrage 6 Erläutern Sie die Begriffe Vektorraum, Dimension und lineare Unabhängigkeit.

Kontrollfrage 7 Was versteht ein Mathematiker unter einer Gruppe, einer abelschen Gruppe und einem Körper? Geben Sie jeweils Beispiele.

Kontrollfrage 8 Erläutern Sie das Superpositionsprinzip. Unter welchen Voraussetzungen gilt es? Welche Anwendungsmöglichkeiten gibt es?

# Fragen

**Frage 1** In Kugelkoordinaten läuft ein Winkel von 0 bis  $2\pi$ , der andere dagegen nur von 0 bis  $\pi$ . Woher kommt diese Asymmetrie? Könnte man die beiden Bereiche vertauschen? Werden damit überhaupt alle Punkte auf der Kugeloberfläche erreicht?

Frage 2 Erläutern Sie den Unterschied zwischen einem Orts- und einem Verschiebungsvektor.

Frage 3 Sind die Richtungen von Einheitsvektoren in Koordinatensystemen zwingend konstant?

**Frage 4** Geben Sie die durch die beiden Punkte  $\vec{r}_1$  und  $\vec{r}_2$  verlaufende Gerade (verwenden Sie Vektoren zur Beschreibung!).

Frage 5 Welche Koordinatensysteme erscheinen Ihnen für die Untersuchung der folgenden Fragestellungen sinnvoll: (a) Gradlinige Bewegung eines Körpers, (b) irreguläre Bewegung eines Körpers im 3D, (c) Bewegung der Planeten im Sonnensystem, (d) Bewegung eines Elektrons um einen Atomkern, (e) Bewegung eines Elektrons bei seiner Gyration um eine Magnetfeldlinie, (f) Bewegung eines Elektrons im Plattenkondensator, und (g) Bewegung eines Elektrons im elektrischen Feld eines Kugelkondensators.

**Frage 6** Bestimmen Sie den Mittelpunkt der Geraden, die die Punkte  $P_1$  und  $P_2$  verbindet.

**Frage 7** Wie lässt sich die Gerade bestimmen, die den von den Vektoren  $\vec{a}$  und  $\vec{b}$  eingeschlossenen Winkel halbiert?

**Frage 8** Bestimmen Sie die Mittelsenkrechte auf einem Vektor  $\vec{a}$ .

**Frage 9** Bestimmen Sie den Schwerpunkt des durch die Vektoren  $\vec{a}$  und  $\vec{b}$  aufgespannten Parallelogramms.

Frage 10 Bestimmen Sie den Einheitsvektor entlang der Raumdiagonalen des von den Vektoren  $\vec{a}, \vec{b}$  und  $\vec{c}$  aufgespannten Parallelepipeds.

Frage 11 Welche Bedeutung hat das Skalarprodukt in einem Vektorraum?

# Aufgaben

§ 212 Die Zahl der Aufgaben ist begrenzt; Sie sollen daran nur verschiedenen Typen von Aufgaben kennen lernen. Benötigen Sie weitere Aufgaben und/oder Beispiele, so können Sie z.B. [\[26\]](#page-615-0) oder [\[45\]](#page-615-1) konsultieren.

#### Zum Aufwärmen: einfache Rechenübungen

<span id="page-73-0"></span>Aufgabe 1 Gegeben sind die Vektoren

$$
\vec{a} = \begin{pmatrix} 1 \\ -4 \\ 2 \end{pmatrix} , \qquad \vec{b} = \begin{pmatrix} -1 \\ 4 \\ -2 \end{pmatrix} , \qquad \text{und} \qquad \vec{c} = \begin{pmatrix} 1 \\ -2 \\ -4 \end{pmatrix} .
$$

Bestimmen Sie daraus die folgenden Ausdrücke:

$$
\begin{array}{rcl}\n\vec{d} & = & \vec{a} + \vec{b} - \vec{c}, \\
\vec{e} & = & 2\vec{a} + 4(\vec{b} - 3\vec{c}), \\
\vec{f} & = & 2(\vec{a} + 2\vec{b}) - 3(\vec{c} + 2\vec{a}).\n\end{array}
$$

Aufgabe 2 Bestimmen Sie die Beträge der folgenden Vektoren:

$$
\vec{a} = \begin{pmatrix} 5 \\ 4 \\ 3 \end{pmatrix}, \quad \vec{b} = \begin{pmatrix} 4 \\ 0 \\ -3 \end{pmatrix} \quad \text{und} \quad \vec{c} = \begin{pmatrix} -1 \\ -9 \\ 3 \end{pmatrix}.
$$

Bestimmen sie fernen einen Einheitsvektor in Richtung  $\vec{a} - \vec{c}$ .

Aufgabe 3 Gegeben sind die Vektoren

$$
\vec{a} = \begin{pmatrix} 1 \\ 2 \\ 3 \end{pmatrix}, \quad \vec{b} = \begin{pmatrix} 2 \\ 3 \\ 4 \end{pmatrix}, \quad \vec{c} = \begin{pmatrix} -2 \\ -4 \\ -6 \end{pmatrix} \quad \text{und} \quad \vec{d} = \begin{pmatrix} 3 \\ 6 \\ 9 \end{pmatrix}.
$$

Bestimmen Sie die folgenden Ausdrücke:

$$
\begin{array}{rcl}\ne & = & \vec{a} \cdot (\vec{b} \cdot \vec{c}) \cdot \vec{d} \\
\vec{f} & = & \vec{a} \times \vec{b} + \vec{c} \times \vec{d} \\
\vec{g} & = & (\vec{a} \cdot \vec{b}) \times \vec{c} + \vec{a} \times \vec{c} \\
\vec{h} & = & (\vec{a} \cdot (\vec{b} \times \vec{c})) \vec{d} + \vec{b} \times \vec{c}\n\end{array}
$$

Aufgabe 4 Gegeben sind die Vektoren

$$
\vec{a} = \begin{pmatrix} 1 \\ -1 \\ -1 \end{pmatrix} \quad \text{und} \quad \vec{b} = \begin{pmatrix} 2 \\ 1 \\ -2 \end{pmatrix} \, .
$$

Bestimmen Sie die folgenden Größen:

- 1. den von den beiden Vektoren eingeschlossenen Winkel,
- 2. die Fläche des von den Vektoren aufgespannten Parallelogramms,
- 3. die beiden Diagonalen des Parallelogramms,
- 4. einen Normaleneinheitsvektor auf der von den beiden Vektoren gebildeten Fläche,
- 5. die Projektion von  $\vec{a}$  auf  $\vec{b}$ .

**Aufgabe 5** Durch die drei Punkte  $A = (1, 2, -4), B = (3, -1, 0)$  und  $C = (1, -1, 2)$  wird ein Dreieck festgelegt. Bestimmen Sie die Längen der drei Seiten, die Innenwinkel im Dreieck sowie den Flächeninhalt.

Aufgabe 6 Überprüfen Sie, ob einige der folgenden Vektoren paarweise senkrecht aufeinander stehen:

$$
\vec{a} = \begin{pmatrix} 1 \\ 5 \\ -7 \end{pmatrix} , \qquad \vec{b} = \begin{pmatrix} 7 \\ 6 \\ 5 \end{pmatrix} , \qquad \vec{c} = \begin{pmatrix} 3 \\ 2 \\ -5 \end{pmatrix} \quad \text{und} \quad \vec{d} = \begin{pmatrix} -11 \\ -16 \\ -13 \end{pmatrix} .
$$

Aufgabe 7 Gegeben sind die Vektoren

$$
\vec{a} = \begin{pmatrix} -2 \\ 2 \\ -5 \end{pmatrix} \quad \text{und} \quad \vec{b} = \begin{pmatrix} 1 \\ -3 \\ 7 \end{pmatrix}.
$$

Wandeln Sie beide von kartesischen Koordinaten in Polar- und Zylinderkoordinaten um.

<span id="page-74-0"></span>Aufgabe 8 Die folgenden Vektoren bilden paarweise Ebenen:

$$
\vec{a} = \begin{pmatrix} 1 \\ -1 \\ 1 \end{pmatrix}, \quad \vec{b} = \begin{pmatrix} 2 \\ -1 \\ 2 \end{pmatrix} \text{ und } \vec{c} = \begin{pmatrix} -2 \\ -3 \\ 1 \end{pmatrix}.
$$

Bestimmen Sie für jede der möglichen Ebenen den Normaleneinheitsvektor. Gibt es nur eine Lösung?

<span id="page-74-1"></span>Aufgabe 9 Verwenden Sie die Vektoren aus Aufgabe [8](#page-74-0) und bilden Sie alle möglichen Projektionen.

**Aufgabe 10** Wie muss  $\lambda$  gewählt werde, damit die drei Vektoren  $\vec{a} = (1, \lambda, 4), \vec{b} = (-2, 4, -11)$ und  $\vec{c} = (-3, 5, 1)$  komplanar sind?

Aufgabe 11 Überprüfen Sie die Lagrange Identität

 $(\vec{a} \times \vec{b}) \cdot (\vec{c} \times \vec{d}) = \vec{a} \cdot (\vec{b} \times (\vec{c} \times \vec{d})) = (\vec{a} \cdot \vec{c})(\vec{b} \cdot \vec{d}) - (\vec{a} \cdot \vec{d})(\vec{b} \cdot \vec{c})$ 

durch komponentenweises ausführen der rechten, mittleren und linken Seite.

#### Aufgaben mit mathematischer Orientierung

Aufgabe 12 Beweisen Sie den Kosinus-Satz mit Hilfe des Skalarprodukts.

Aufgabe 13 Beweisen Sie den Sinussatz.

Aufgabe 14 Beweisen Sie den Satz des Pythagoras mit Hilfe des Skalarprodukts.

Aufgabe 15 Leiten Sie einen Ausdruck fur das Skalarprodukt von zwei Vektoren her, die in ¨ Kugelkoordinaten gegeben sind. Ist dieser Ansatz hilfreich?

Aufgabe 16 Überprüfen Sie, ob die folgenden Sätze von Vektoren eine Basis für den  $\mathbb{R}^3$ bilden: (a)  $(1,1,1)$ ,  $(1,0,-1)$  und  $(1,1,0)$ ; (b)  $(1,0,-2)$ ,  $(1,0,1)$  und  $(0,2,-1)$ .

**Aufgabe 17** Die Vektoren  $\{\vec{e}_1, \vec{e}_2, \ldots, \vec{e}_n\}$  bilden die Basis eines Vektorraums. Welcher der folgenden Sätze von Vektoren bildet ebenfalls eine Basis:

 $(a) \quad \{\vec{e}_1 + \vec{e}_2, \vec{e}_2 + \vec{e}_3, \ldots, \vec{e}_{n-1} + \vec{e}_n, \vec{e}_n\}$ (b)  $\{\vec{e}_1 + \vec{e}_2, \vec{e}_2 + \vec{e}_3, \ldots, \vec{e}_{n-1} + \vec{e}_n, \vec{e}_n + \vec{e}_1\}$  $(c) \quad \{\vec{e}_1 - \vec{e}_2, \vec{e}_2 - \vec{e}_3, \ldots, \vec{e}_{n-1} - \vec{e}_n, \vec{e}_n\}$  $(d) \quad \{\vec{e}_1 - \vec{e}_2, \vec{e}_2 - \vec{e}_3, \ldots, \vec{e}_{n-1} - \vec{e}_n, \vec{e}_n - \vec{e}_1\}.$ 

**Aufgabe 18**  $U_1$  und  $U_2$  seinen Unterräume eines Vektorraums V. Die Summe dieser beiden Unterräume ist definiert als

 $U_1 + U_2 = \{\vec{u}_1 + \vec{u}_2 : \vec{u}_1 \in U_1 \text{ und } \vec{u}_2 \in U_2\}.$ 

Zeigen Sie, dass es sich bei dieser Summe wieder um einen Vektorraum handelt.

**Aufgabe 19**  $U_1$  und  $U_2$  seinen Unterräume eines Vektorraums V. Zeigen Sie, dass  $U_1 \cup U_2$ ein Vektorraum ist, wenn entweder  $U_1 \subseteq U_2$  oder  $U_2 \subseteq U_1$ . Geben Sie ein Gegenbeispiel um zu zeigen, dass dies eine notwendige aber keine hinreichende Bedingung ist.

Aufgabe 20 Zeigen sie, dass jede Ebene durch den Ursprung einen zweidimensionalen Unterraum von R <sup>3</sup> bildet. Warum bilden Ebenen, die nicht durch den Ursprung gehen, keinen Unterraum?

**Aufgabe 21** Gegeben sind zwei von Null verschiedene Vektoren  $\vec{a}$  und  $\vec{b}$  aus dem  $\mathbb{R}^3$  mit  $\vec{a} \cdot \vec{b} = 0$ . Zeigen Sie, dass sich ein Vektor  $\vec{y}$  finden lässt mit  $\vec{b} = a \times \vec{y}$  und  $\vec{a} \cdot \vec{y} = 0$ . Zeigen Sie damit, dass sich jeder Vektor $\vec{r} \in \mathbb{R}^3$ eindeutig darstellen lässt in der Form

$$
\vec{r} = \lambda \vec{a} + \vec{a} \times \vec{y} \qquad \lambda \in \mathbb{R} \ .
$$

#### Aufgaben mit physikalischem Hintergrund

**Aufgabe 22** Auf einen ruhenden Körper der Masse  $m = 5$  kg wirken die Kräfte

$$
F_1 = \begin{pmatrix} 4 \\ 5 \\ -9 \end{pmatrix} N, \ F_2 = \begin{pmatrix} -9 \\ 4 \\ -7 \end{pmatrix} N, \ F_3 = \begin{pmatrix} 25 \\ 5 \\ 1 \end{pmatrix} N, \ F_4 = \begin{pmatrix} -5 \\ 9 \\ 81 \end{pmatrix} N \text{ und } F_5 = \begin{pmatrix} -5 \\ -7 \\ -3 \end{pmatrix} N.
$$

Welche zusätzliche Kraft muss auf den Körper wirken, damit dieser in Ruhe verbleibt? Bestimmen Sie ferner die Beschleunigung des Körpers für den Fall, dass die zusätzliche Kraft nicht wirkt.

**Aufgabe 23** Eine Kraft  $\vec{F} = (8, -8, 8)$  N verschiebt einen Massenpunkt der Masse  $m = 10$  g gradlinig von  $P_1 = (1, -3, 5)$  m nach  $P_2 = (33, 22, 11)$  m. Welche Arbeit leistet die Kraft und wie groß ist der Winkel zwischen Kraft und Weg? Wie ändert sich die Arbeit, wenn die Masse verdoppelt bzw. halbiert wird?

**Aufgabe 24** Eine Kraft  $F = 1000$  N verschiebt einen Massenpunkt von  $m = 100$  g um eine Strecke  $s = 100$  m und verrichtet dabei eine Arbeit von  $10^5$  J. Unter welchem Winkel greift die Kraft an?

Aufgabe 25 An einer im Ursprung (0,0) drehbar gelagerten ruhenden Scheibe greifen an den folgenden Orten Kräfte an:  $F_1 = (4, 0)$  N bei  $r_1 = (-4, 0)$  m,  $F_2 = (5, 2)$  N bei  $r_2 = (8, 0)$  m,  $F_3 = (0,6)$  N bei  $r_3 = (3,0)$  m,  $F_4 = (-4,-3)$  N bei  $r_4 = (0,0)$  m und  $F_5 = (-3,4)$  N bei  $r_5 = (2, 0)$  m. Überprüfen Sie, ob die Scheibe in Ruhe verbleibt. Ist das nicht der Fall, so geben Sie die Kraft an, die notwendig ist, damit keine Bewegung erfolgt. Ist die Lösung eindeutig?

**Aufgabe 26** Die Einheitszelle eines Kristalls wird durch die Vektoren  $\vec{a} = (2, 0, 0), \vec{b} =$  $(1, 1, 0)$  und  $\vec{c} = (1, 0, 2)$  aufgespannt. (a) Bestimmen Sie das Volumen der Einheitszelle. (b) Bestimmen Sie den Winkel zwischen den Vektoren  $\vec{a}$  und  $\vec{b}$ . (c) Bestimmen Sie den Winkel zwischen einem auf der durch die Vektoren  $\vec{a}$  und  $\vec{b}$  gebildeten Grundfläche senkrecht stehenden Vektor und dem Vektor  $\vec{c}$ . (d) Bestimmen Sie den Einheitsvektor entlang der Raumdiagonalen der Zelle.

**Aufgabe 27** Wien Filter: Ein Magnetfeld  $B = 5 \times 10^{-4}$  T steht senkrecht auf einem elektrischen Feld  $E = 1000$  V/m. Ein Elektron tritt senkrecht zu beiden in diese Feldkombination ein. Welche Spannung muss das Elektron durchlaufen haben, damit es im Feld geradeaus weiter fliegt? Für welche Winkel zwischen  $\vec{E}$ ,  $\vec{B}$  und  $\vec{v}$  kann sich eine gradlinige Flugbahn ergeben?

Aufgabe 28 Ein Kreisel mit der Masse  $m = 100$  g dreht sich mit einer Frequenz  $f =$ 10 s<sup>−</sup><sup>1</sup> um seine Achse. Bei Auslenkung aus der senkrechten Drehrichtung um einen Winkel  $\beta = 30^{\circ}$  führt er unter dem Einfluss seines Gewichts eine Präzessionsbewegung aus. Die Präzessionsfrequenz beträgt  $f_{\rm p} = 0.9 \text{ s}^{-1}$ , der Abstand Fußpunkt – Kreiselschwerpunkt ist 6 cm. Wie groß ist das Trägheitsmoment des Kreisels? Wie groß ist der Drehimpuls des Kreisels vor der Auslenkung? Zeichnen Sie die in der Rechnung vorkommenden Vektoren in eine Skizze ein.

**Aufgabe 29** Ein Wanderer der Masse  $m = 100$  kg (mit Rucksack usw.) lebt in einer etwas verdrehten Welt, in der die Gravitationskonstante  $\vec{q} = (-1, -9, -4)$  m/s<sup>2</sup> beträgt. Welche Arbeit verrichtet er gegen die Gravitationskraft ma beim Aufsteigen entlang des Weges  $\vec{s} =$ (1200, 4800, 9000) m?

Aufgabe 30 Versuchen Sie an Hand der in § [166](#page-60-0) gegebenen Informationen die Welt des √ Wanderers so gerade zu rücken, dass die Gravitationskonstante als  $\vec{g} = (0, 0, -\sqrt{98}) \text{ m/s}^2$  geschrieben werden kann. Wie wird der zuruck gelegte Weg in diesem neuen Koordinatensystem ¨ beschrieben? Welche Arbeit verrichtet der zurecht geruckte Wanderer in dem System? ¨

#### Aufgaben mit MATLAB Bezug

Aufgabe 31 Benutzen Sie MATLAB als Taschenrechner und überprüfen Sie damit Ihre Lösungen für die Aufgaben  $1-9$  $1-9$ .

Aufgabe 32 Schreiben Sie ein m-file mit dem Sie das Beispiel in § [200](#page-68-0) automatisch ausfuhren ¨ können. Modifizieren Sie dieses Skript derart, dass MATLAB Sie interaktiv zur Eingabe der Vektoren auffordert.

Aufgabe 33 Schreiben Sie ein Skript, mit dem Sie auf die in § [166](#page-60-0) dargestellte Weise eine einfache Transformation von einem in ein anderes Koordinatensystem vornehmen können. Verwenden Sie außer dem als Beispiel gegebenen System auch andere, z.B. ein kartesisches Koordinatensystem, bei dem die x- und y-Achse einfach um  $\pi/4$  gedreht sind.

## Literatur

§ 213 Rechentechnik: Zur Wiederholung der Grundlagen der Vektorrechnung eignen sich Schäfer und Georgi [\[63\]](#page-616-0), der Wissenspeicher Mathematik [\[13\]](#page-614-0) sowie entsprechende Ober-stufenbücher. Für einen Physiker angemessenere Einführungen geben z.B. Grossmann [[17\]](#page-614-1), Lang und Pucker [\[34\]](#page-615-2) oder Seaborn [\[65\]](#page-616-1); eine sehr ausführliche Darstellung mit vielen Bei-spielen gibt Papula, Band 1 [\[45\]](#page-615-1). Die mathematischen Grundlagen können Sie in einer beliebigen Einführung zur Linearen Algebra finden. Für letzteres werden Sie auch im Internet fündig, z.B. unter [http://www.math.tu-berlin.de/Vorlesungen/SoSe03/LinAlg1/](http://www.math.tu-berlin.de/Vorlesungen/SoSe03/LinAlg1/index.html) [index.html](http://www.math.tu-berlin.de/Vorlesungen/SoSe03/LinAlg1/index.html) (V. Mehrmann, TU-Berlin; auch viele Aufgaben und Klausurbeispiele; Vorlesung aus zwei Teilen!), [http://page.mi.fu-berlin.de/](http://page.mi.fu-berlin.de/~schulz/Lina/lina1.html)<sup>∼</sup>schulz/Lina/lina1.html (R.-H. Schulz und Dangelmeyer, FU-Berlin, ebenfalls zweisemestrige Veranstaltung mit Skript und Ubungen) sowie ¨ [http://www.iag.uni-hannover.de/](http://www.iag.uni-hannover.de/~ebeling/LA-A/linalg.html)<sup>∼</sup>ebeling/LA-A/linalg.html und [htt](http://www.iag.uni-hannover.de/~ebeling/LA-B/linalg.html)p: [//www.iag.uni-hannover.de/](http://www.iag.uni-hannover.de/~ebeling/LA-B/linalg.html)<sup>∼</sup>ebeling/LA-B/linalg.html (W. Ebeling, Uni Hannover, zweisemestrige Veranstaltung).

# <sub>l</sub><br>Kapitel 2

# Matrizen

Quadratisch – praktisch – gut (Schleich-)Werbung

 $\S$  2[1](#page-25-0)4 In Kap. 1 haben wir aus mathematischer Sicht die Möglichkeit kennen gelernt, in einen Vektorraum  $\mathbb{R}^n$  mit beliebigen Sätzen von n linear unabhängigen Vektoren einen Basis zu bilden, so dass sich jeder Punkt im Vektorraum durch ein  $n$ -Tupel darstellen lässt. Andererseits haben wir ganz pragmatisch aus den Bedurfnissen der Physik heraus verschiedene Koordina- ¨ tensysteme (und damit Systeme von Basisvektoren) eingefuhrt, wie kartesische Koordinaten ¨ und Kugelkoordinaten.

§ 215 Zwischen Vektoren und Matrizen besteht ein enger Zusammenhang. Dies ist nicht verwunderlich, da einerseits Vektoren nur spezielle Matrizen sind, andererseits jedoch eine Matrix die Transformation von einem Koordinatensystem in ein anderes beschreiben kann. Formal sind Matrizen zwei-dimensionale Zahlenschemata der Form  $n \times m$  mit n Zeilen und  $m$  Spalten. Einen ersten Kontakt mit Matrizen werden viele von Ihnen bei der Lösung von linearen Gleichungssystemen gehabt haben – wir werden diesen Ansatz aufgreifen fur einen ¨ speziellen Typ von Gleichungssystemen, eben den, der die Transformation zwischen Koordinatensystemen beschreibt.

§ 216 Die Verwendung einer Matrix zur Transformation wird uns im Zusammenhang mit der Bestimmung von Eigenwerten und Eigenvektoren sowie bei der Hauptachsentransformation (z.B. Abschn. [6.3.3](#page-262-0) und Abschn. ??) häufiger begegnen und dabei zur Vereinfachung der Behandlung eines (physikalischen) Problems beitragen. Auch bei der Lösung von Systemen gekoppelter Differentialgleichungen in Abschn. [8.8.3](#page-360-0) werden wir auf Matrizen zurück greifen.

§ 217 Qualifikationsziele: nach Durcharbeiten dieses Kapitels sollen Sie in der Lage sein

- elementare Rechenoperationen mit Matrizen durchzuführen (Addition, Multiplikation, Transponierte und Inverse),
- Eigenwerte und -vektoren zu bestimmen und die Bedeutung dieser Größen mathematisch angemessen darzustellen,
- Matrizen bei der Lösung physikalischer Probleme wie Transformationen zu verwenden.

# <span id="page-78-0"></span>2.1 Motivation

 $\S$  218 Aus der einführenden Bemerkung geht die Verwandschaft von Vektoren und Matrizen bereits hervor. Entsprechend Kap. [1](#page-25-0) zerfällt auch die Einleitung zu diesem Kapitel in zwei Teile, einen eher physikalischen und einem mathematischen.

## 2.1.1 Mathematische Aspekte

 $\S$  219 Eine erste Berührung mit Matrizen erfolgt häufig im Zusammenhang mit linearen Gleichungssystemen, d.h. einem Satz von m Gleichungen mit n Unbekannten, die gleichzeitig zu lösen sind. Die Zusammenhänge zwischen den  $x_i$  in den Gleichungen sind linear, d.h. die Gleichungen enthalten keine Produkte  $x_i x_j$  oder höhere Potenzen  $x_i^k$ . Sind mehr Gleichungen vorhanden als Unbekannte,  $m > n$ , so ist das Gleichungssystem überbestimmt; sind es weniger Gleichungen als Unbekannte,  $m < n$ , so ist das Gleichungssystem unterbestimmt. In letzterem Fall gibt es keine eindeutige Lösung sondern es verbleibt eine Gleichung, die den Zusammenhang zwischen den n − m + 1 verbleibenden Variablen bestimmt. Ist das Gleichungssystem dagegen überbestimmt, so gibt es eine eindeutige Lösung falls nur  $n$  der Gleichungen linear unabhängig sind; ist das nicht der Fall, so ist keine eindeutige Lösung möglich, da die aus  $n$  der Gleichungen bestimmte eindeutige Lösung mindestens eine der anderen Gleichungen nicht löst.

§ 220 Beschränken wir uns also auf n Gleichungen mit n Unbekannten. Für  $n = 3$  lässt sich das entsprechende Gleichungssystem schreiben als

 $a_{11}x_1 + a_{12}x_2 + a_{13}x_3 = c_1$  $a_{21}x_1 + a_{22}x_2 + a_{23}x_3 = c_2$  $a_{31}x_1 + a_{32}x_2 + a_{33}x_3 = c_3$ 

Für ein derartiges Gleichungssystem gibt es zwei einfache Lösungsverfahren:

- eine Gleichung wird nach einer der Unbekannten  $x_i$  aufgelöst und in die anderen beiden Gleichungen eingesetzt. Ubrig bleiben zwei Gleichungen mit zwei Unbekannten. Von diesen ¨ kann wieder eine nach einer der verbliebenen Unbekannten aufgelöst und in die andere Gleichung eingesetzt werden, so dass eine Gleichung mit einer Unbekannten verbleibt.
- die Gleichungen werden mit geeigneten Faktoren multipliziert und paarweise derart addiert, dass zwei Gleichungen mit zwei Unbekannten ubrig bleiben. Mit diesen wird das Verfahren ¨ wiederholt, so dass eine Gleichung mit einer Unbekannten verbleibt.

Beiden Verfahren ist gemein, dass sie das Gleichungssystem schrittweise um jeweils eine Gleichung und eine Unbekannte reduzieren. Für große Zahlen von Gleichungen und Unbekannten ist ein derartiges iteratives Verfahren zeitraubend und aufwendig.

<span id="page-79-1"></span>§ 221 Matrizen bieten hier schnelle Hilfe. Dazu schreiben wir das Gleichungssystem um. Die Unbekannten  $x_i$  können wir in einem (Spalten-)Vektor zusammen fassen, ebenso die Konstanten  $c_i$  auf der rechten Seite:

$$
\vec{x} = \begin{pmatrix} x_1 \\ x_2 \\ x_3 \end{pmatrix} \qquad \text{sowie} \qquad \vec{c} = \begin{pmatrix} c_1 \\ c_2 \\ c_3 \end{pmatrix} \; .
$$

Die Koeffizienten  $a_{ij}$  des Gleichungssystems lassen sich in einer  $3 \times 3$ -Matrix zusammen fassen:

$$
\mathbf{A} = \begin{pmatrix} a_{11} & a_{12} & a_{13} \\ a_{21} & a_{22} & a_{23} \\ a_{31} & a_{32} & a_{33} \end{pmatrix}.
$$

Damit lässt sich das Gleichungssystem schreiben als

<span id="page-79-0"></span>
$$
\mathbf{A}\vec{x} = \vec{c} \tag{2.1}
$$

§ 222 Gleichung [\(2.1\)](#page-79-0) ist eine lineare Gleichung mit einem Unbekannten Vektor  $\vec{x}$  sowie einer bekannten Koeffizienten-Matrix (so benannt, da sie die Koeffizienten des Gleichungssystems enthält) und einer Inhomogenität  $\vec{c}$ . Den unbekannten Vektor  $\vec{x}$  erhalten wir, wenn wir die

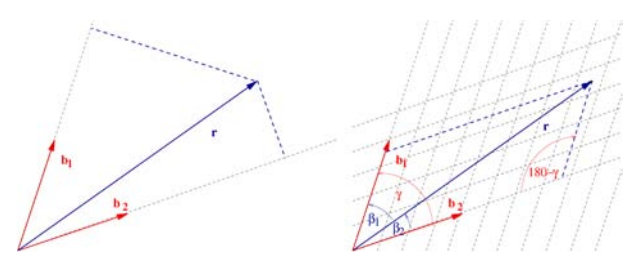

<span id="page-80-1"></span>Abbildung 2.1: Nicht-orthogonales Basissystem

Multiplikation mit der Matrix A durch Multiplikation mit ihrem Inversen  $A^{-1}$  'rückgängig' machen:<sup>[1](#page-80-0)</sup>

$$
\vec{x} = A^{-1}A\vec{x} = A^{-1}\vec{c}, \qquad \text{da} \qquad A^{-1}A = 1.
$$

Der Prozess der Lösung des linearen Gleichungssystems ist damit auf die Inversion der Matrix A reduziert.

#### 2.1.2 Physikalische Aspekte

§ 223 Lineare Gleichungssysteme treten in der Physik zwar auch auf, z.B. in der Analyse von elektrischen Netzen, allerdings bilden sie nicht das Hauptanwendungsfeld für Matrizen. Der interessantere Aspekt ist die Verwendung von Matrizen zur Beschreibung von Transformationen.

#### Einschub schräge Welten: Pyramidus Maximus

§ 224 Zur Einstimmung beginnen wir mit einem Zahlenbeispiel und betrachten anschließend die Transformation abstrakt. Gegeben ist der Vektor  $\vec{r} = (2, -4, 3)$  in einem kartesischen Koordinatensystem. Ein Bewohner des Planeten Pyramidus Maximus hat eine Abneigung gegen rechte Winkel und kann sich nur in einem Koordinatensystem mit den Basisvektoren  $\vec{b}_1 = (2, 2, 1), \vec{b}_2 = (2, 1, 2)$  und  $\vec{b}_3 = (1, 2, 2)$  orientieren. Bestimmen Sie die Richtungswinkel von  $\vec{r}$  in diesem Koordinatensystem und drücken Sie  $\vec{r}$  mit Hilfe dieser Basisvektoren aus. Uberprüfen Sie bitte vorher, ob die Vektoren überhaupt einen dreidimensionalen Raum aufspannen oder ob Pyramidius Maximus von Flachländern bewohnt ist, die noch nicht einmal die Grundregeln von Vektorräumen verstanden haben. Bestimmen Sie auch einen allgemeinen Ausdruck für die Darstellung des Vektors  $\vec{r} = (r_x, r_y, r_z)$  mit Hilfe dreier beliebiger (aber linear unabhängiger) Basisvektoren  $\vec{b}_1$ ,  $\vec{b}_2$  und  $\vec{b}_3$ .

 $\S$  225 Zuerst überprüfen wir, ob die drei Basisvektoren  $\vec{b}_i$  überhaupt den dreidimensionalen Raum aufspannen, d.h. ob das Spatprodukt von Null verschieden ist:

$$
[\vec{b}_1 \vec{b}_2 \vec{b}_3] = \left[ \begin{pmatrix} 2 \\ 2 \\ 1 \end{pmatrix} \times \begin{pmatrix} 2 \\ 1 \\ 2 \end{pmatrix} \right] \cdot \begin{pmatrix} 1 \\ 2 \\ 2 \end{pmatrix} = \begin{pmatrix} 3 \\ -2 \\ -2 \end{pmatrix} \cdot \begin{pmatrix} 1 \\ 2 \\ 2 \end{pmatrix} = -5 \neq 0.
$$

Die Basisvektoren spannen wirklich den 3D auf.

§ 226 Für die Darstellung von  $\vec{r}$  mit Hilfe der neuen Basisvektoren  $\vec{b}_i$  müssen wir eine Darstellung finden

 $\vec{r} = \sum r_{b,i} \vec{b}_1 = \sum r_i \vec{e}_i$ ,

<span id="page-80-0"></span><sup>&</sup>lt;sup>1</sup>Das Verfahren ist identisch mit der Lösung der skalaren Gleichung  $ax = c$ . Durch Multiplikation mit  $a^{-1}$  ergibt sich  $a^{-1}ax = x = a^{-1}c$ , da  $a^{-1}a = 1$ . Wir verwenden hier bereits die Einschränkung der Rechenoperationen, die uns bereits im Vektorraum begegnet ist: als eigenständige Operationen sind nur die Addition und die Multiplikation definiert. Die Subtraktion von a existiert nicht sondern erfolgt durch die Addition des inversen Elements −a, ebenso erfolgt die Division durch a durch Multiplikation mit dem inversen Element a−<sup>1</sup> . Das erspart uns die Definition zweier Rechenoperation und deren Eigenschaften, erfordert im Gegenzug aber die Anleitung zur Bildung eines inversen Elements.

d.h. wir müssen die Koeffizienten  $r_{b,i}$  der Vektoren bestimmen: gehe  $r_{b,1}$  Längeneinheiten in Richtung  $\vec{b}_1$ , dann  $r_{b,2}$  Längeneinheiten in Richtung  $\vec{b}_2$  und zuletzt  $\vec{b}_3$  Längeneinheiten in Richtung  $\vec{b}_3$ . Das gilt auch in kartesischen Koordinaten. Da diese rechtwinklig sind, können wir die normale Projektion auf die Einheitsvektoren verwenden, um die Koeffizienten  $r_i$  zu bestimmen. Die Basen  $b_i$  bilden jedoch ein schiefwinkliges Koordinatensystem, vgl. Abb. [2.1:](#page-80-1) in einer Ebene würden wir das Zeichenblatt nicht mehr in Quadrate sondern wie im rechten Teil der folgenden Abbildung in Parallelogramme unterteilen. Bilden wir die konventionellen Projektionen, so geht wieder, wie im linken Teilbild angedeutet, ein rechter Winkel ein. Aus diesem Teilbild ist aber auch offensichtlich, dass die senkrechten Projektionen das Problem nicht lösen können: projizieren wir auf  $b_2$ , so erhalten wir das untere Streckenstückchen und müssten dann senkrecht zu diesem weiter gehen, nicht aber entlang  $\vec{b}_1$ . Also kommen wir auf diese Weise mit einer Kombination aus  $b_1$  und  $b_2$  nicht zum Ziel.

§ 227 Stattdessen benötigen wir Projektionen auf die Parallelogramm-Kästchen, wie sie im rechten Teilbild von Abb. [2.1](#page-80-1) angedeutet sind. Dazu wählen wir den zumindest sicheren Weg uber das Gleichungssystem. Aus der Darstellung des Vektors als ¨

$$
\vec{r} = \sum r_{b,i} \vec{b}_1 \qquad \text{oder} \qquad \begin{pmatrix} 2 \\ -4 \\ 3 \end{pmatrix} = \lambda \begin{pmatrix} 2 \\ 2 \\ 1 \end{pmatrix} + \mu \begin{pmatrix} 2 \\ 1 \\ 2 \end{pmatrix} + \nu \begin{pmatrix} 1 \\ 2 \\ 2 \end{pmatrix}
$$

ergibt sich das Gleichungssystem

$$
2 = 2\lambda + 2\mu + \nu
$$
  
\n
$$
-4 = 2\lambda + \mu + 2\nu
$$
  
\n
$$
3 = \lambda + 2\mu + 2\nu
$$

mit den Lösungen  $\lambda = -13/5$ ,  $\mu = 22/5$  und  $\nu = -8/5$ . Zur Überprüfung stellen wir  $\vec{r}$  damit dar:

$$
\vec{r} = -\frac{13}{5} \begin{pmatrix} 2 \\ 2 \\ 1 \end{pmatrix} + \frac{22}{5} \begin{pmatrix} 2 \\ 1 \\ 2 \end{pmatrix} - \frac{8}{5} \begin{pmatrix} 1 \\ 2 \\ 2 \end{pmatrix} = \frac{1}{5} \begin{pmatrix} -26 + 44 - 8 \\ -26 + 22 - 16 \\ -13 + 44 - 16 \end{pmatrix} = \frac{1}{5} \begin{pmatrix} 10 \\ -20 \\ 15 \end{pmatrix} = \begin{pmatrix} 2 \\ -4 \\ 3 \end{pmatrix}
$$

und akzeptieren damit die Lösung

$$
\vec{r} = \frac{-13}{5} \vec{b}_1 + \frac{22}{5} \vec{b}_2 + \frac{-8}{5} \vec{b}_3.
$$

<span id="page-81-1"></span>§ 228 Schreiben wir das Gleichungssystem einmal mit Hilfe einer Matrix:

$$
\begin{pmatrix} r_x \\ r_y \\ r_z \end{pmatrix} = \begin{pmatrix} b_{1,1} & b_{2,1} & b_{3,1} \\ b_{1,2} & b_{2,2} & b_{3,2} \\ b_{3,1} & b_{3,2} & b_{3,3} \end{pmatrix} \begin{pmatrix} r_{b,1} \\ r_{b,2} \\ r_{b,3} \end{pmatrix} \quad \text{oder} \quad \vec{r}_{\text{ori}} = \mathbf{B} \vec{r}_{\text{neu}} \, .
$$

Auf der linken Seite steht ein Vektor, der die Komponenten des Vektors  $\vec{r}$  im ursprünglichen kartesischen Koordinatensystem enthält ( $\vec{r}_{\text{ori}}$ ), auf der rechten Seite steht eine Matrix B, deren Spalten die Basisvektoren  $\vec{b}_i$  des neuen Koordinatensystems enthalten, sowie der gesuchte Vektor  $\vec{r}_{\text{neu}}$ , der die Komponenten  $r_{b,i}$  des Vektors  $\vec{r}$  im neuen, von den Basen  $\vec{b}_i$ aufgespannten Koordinatensystem enthält.<sup>[2](#page-81-0)</sup> Um letzteren zur erhalten, multiplizieren wir mit dem Inversen B<sup>−1</sup> der Matrix, so ergibt sich

$$
\vec{r}_{\text{neu}} = \mathbf{B}^{-1} \, \vec{r}_{\text{ori}} \, .
$$

Das Inverse der aus den Basisvektoren des neuen Koordinatensystems gebildeten Matrix beschreibt also die Transformation in dieses System.

<span id="page-81-0"></span><sup>2</sup>Bitte vorsichtig – das geht in diesem Beispiel so einfach, weil das Ausgangskoordinatensystem ein kartesisches ist.

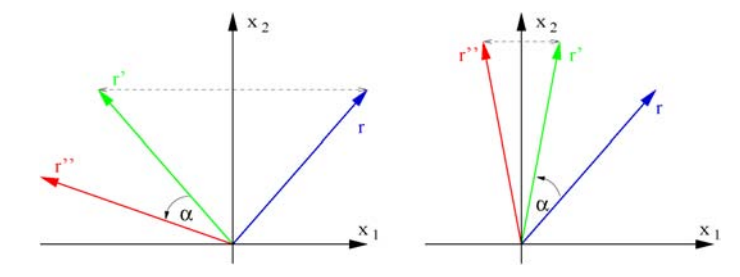

<span id="page-82-2"></span>Abbildung 2.2: Koordinatentransformationen sind in der Regel nicht kommutativ: Spiegelung an der  $x_2$ -Achse und Drehung um den Winkel  $\alpha$  können nicht vertauscht werden

#### Koordinatentransformation etwas abstrakter

<span id="page-82-0"></span> $\S$  229 Ein Vektor  $\vec{x}$  eines Koordinatensystems K wird in einem anderen System K' als ein Vektor  $\vec{x}'$  dargestellt. Im allgemeinsten Fall wird jede Komponente des neuen Vektors von allen Komponenten des alten Vektors abhängen. Für ein zweidimensionales Koordinatensystem können wir das als ein lineares Gleichungssystem schreiben:

<span id="page-82-1"></span>
$$
x'_1 = a_{11}x_1 + a_{12}x_2 \qquad \text{und} \qquad x'_2 = a_{21}x_1 + a_{22}x_2 \,. \tag{2.2}
$$

Da wir ohnehin Vektoren betrachten, ist die Matrixschreibweise fur ein lineare Gleichungs- ¨ system passend:

$$
\vec{x}\,'=\mathbf{A}\vec{x}\;.
$$

Die Eigenschaften der Transformation von K nach K' stecken in den Eigenschaften der Matrix A. Diese wird daher auch als Transformationsmatrix bezeichnet.

§ 230 Vergleich der beiden Gleichungen in § [229](#page-82-0) liefert die Regeln für die Multiplikation einer Matrix mit einem Vektor:

$$
\begin{pmatrix} x_1' \\ x_2' \end{pmatrix} = \begin{pmatrix} a_{11} & a_{12} \\ a_{21} & a_{22} \end{pmatrix} \begin{pmatrix} x_1 \\ x_2 \end{pmatrix} = \begin{pmatrix} a_{11}x_1 + a_{12}x_2 \\ a_{21}x_1 + a_{22}x_2 \end{pmatrix}.
$$

 $\S$  231 Den nach K' transformierten Vektor können wir nochmals transformieren. Dazu verwenden wir die Matrix B mit  $\vec{x}'' = B\vec{x}'$ . Für die nach einander Ausführung der beiden Transformationen gilt

 $\vec{x}'' = B\vec{x}' = BA\vec{x}$ .

Dieser Ausdruck enthält ein Produkt BA zweier Matrizen, d.h. kombinierte Transformationen führen auf multiplizierte Transformationsmatrizen.

§ 232 Die Regeln für die Matrixmultiplikation können wir uns daraus einfach herleiten. Auch BA ist eine Transformation, d.h. die Matrix wird die gleiche 2 × 2 Struktur haben wie A und B. Aus den expliziten Transformationsgleichungen [\(2.2\)](#page-82-1)

$$
x_1'' = b_{11}x_1' + b_{12}x_2' = b_{11}(a_{11}x_1 + a_{12}x_2) + b_{12}(a_{21}x_1 + a_{22}x_2)
$$
  
\n
$$
= (b_{11}a_{11} + b_{12}a_{21})x_1 + (b_{11}a_{12} + b_{12}a_{22})x_2
$$
  
\n
$$
x_2'' = b_{21}x_1' + b_{22}x_2' = b_{21}(a_{11}x_1 + a_{12}x_2) + b_{22}(a_{21}x_1 + a_{22}x_2)
$$
  
\n
$$
= (b_{21}a_{11} + b_{22}a_{21})x + (b_{21}a_{12} + b_{22}a_{22})x_2
$$

lassen sich die Elemente dieser Matrix bestimmen:

$$
\begin{pmatrix} b_{11} & b_{12} \ b_{21} & b_{22} \end{pmatrix} \begin{pmatrix} a_{11} & a_{12} \ a_{21} & a_{22} \end{pmatrix} = \begin{pmatrix} b_{11}a_{11} + b_{12}a_{21} & b_{11}a_{12} + b_{12}a_{22} \ b_{21}a_{11} + b_{22}a_{21} & b_{21}a_{12} + b_{22}a_{22} \end{pmatrix}.
$$

§ 233 Matrixmultiplikation ist nicht kommutativ, d.h.  $AB \neq BA$ . Formal reicht ein Gegenbeispiel zur Annahme, das die Matrixmulitplikation kommutativ sei:

$$
\begin{pmatrix} 1 & 0 \\ 0 & 0 \end{pmatrix} \begin{pmatrix} 0 & 1 \\ 0 & 0 \end{pmatrix} = \begin{pmatrix} 0 & 1 \\ 0 & 0 \end{pmatrix} \neq \begin{pmatrix} 0 & 1 \\ 0 & 0 \end{pmatrix} \begin{pmatrix} 1 & 0 \\ 0 & 0 \end{pmatrix} = \begin{pmatrix} 0 & 0 \\ 0 & 0 \end{pmatrix}.
$$

c M.-B. Kallenrode 18. Oktober 2007

<span id="page-83-0"></span>Abbildung 2.3: Bezugssysteme: ein Problem orientiertes Bezugssystem (rot) muss nicht mit einem zum Vergleich mehrerer Bohrungen geeigneten 'absoluten' Bezugssystem übereinstimmen; Bild von [http://www.ueliraz.ch/2005/](http://www.ueliraz.ch/2005/leukerbad.htm) [leukerbad.htm](http://www.ueliraz.ch/2005/leukerbad.htm)

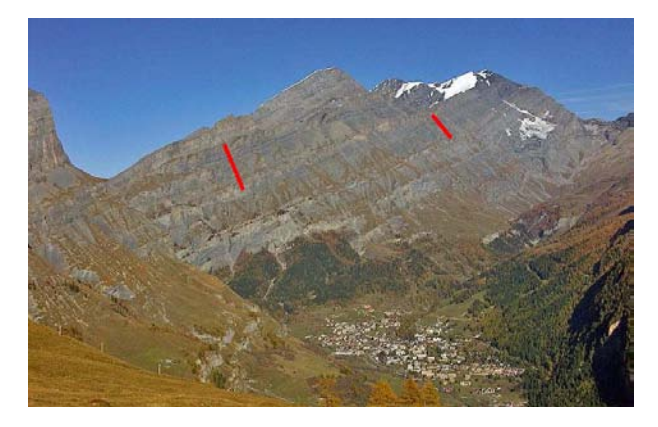

Anschaulich ist ebenfalls einsichtig, das die Matrixmultiplikation nicht kommutativ ist. Dazu betrachten wir in Abb. [2.2](#page-82-2) zwei Transformationen: spiegeln wir den Vektor  $\vec{r}$  erst an der  $x_2$ -Achse und drehen ihn anschließend um einen Winkel  $\alpha$  gegen den Uhrzeigersinn (links), so ergibt sich ein anderes Ergebnis, als wenn wir erst die Drehung und anschließend die Spiegelung durchführen (rechts).

§ 234 Die einfache Darstellung von Koordinatentransformationen ist in vielen Bereichen der Physik hilfreich. Stellen Sie sich eine Horde Geophysiker vor, die an verschiedenen Stellen der Erde jeweils Bohrkerne aus Gesteinen oder Sedimenten entnehmen, um daraus die Entwicklung des Erdmagnetfeldes im Laufe der Erdgeschichte zu rekonstruieren. Da bei diesen Untersuchungen nicht nur auf die Stärke sondern auch auf die Richtung des Magnetfeldes zurück geschlossen werden soll, ist eine genaue Kenntnis der Ausrichtung und Lage der einzelnen Bohrkerne für deren Kombination unerlässlich. Jede einzelne Gruppe im Feld dagegen bevorzugt ein sehr individuelles Koordinatensystem: am einfachsten gelingt die Auswertung der im Bohrkern enthaltenen Zeitreihe, wenn man den Kern senkrecht zu den Schichten nimmt (als z-Achse, die in eine Zeitachse transformiert wird) und eine der räumlichen Achsen parallel zu einer der Schichten orientiert (meist wie an der Oberfläche sichtbar), die andere ebenfalls in der Schichtebene senkrecht zu dieser. In einem gut gefalteten Gestein wie in Abb. [2.3](#page-83-0) zeigt dabei die lokale z-Richtung nicht unbedingt in Richtung auf den Erdmittelpunkt und 'horizontalen' Achsen sind weder horizontal noch haben sie einen Bezug zu einer der uns gebräuchlichen räumlichen Achsen wie Nord–Süd- oder Ost–West-Richtung. Vor die Kombination zum globalen Bild müssen die in ihren lokalen Bezugssystemenen vermessenen Zeitserien der Magnetfeldvektoren der einzelnen Bohrkerne auf ein gemeinsames, im Erdnittelpunkt fixiertes Bezugssystem transformiert werden. Diese Transformation enthält eine Rotation und eine Translation und lässt sich mit Hilfe von Matrizen beschreiben.

 $\S$  235 Ein ähnliches Problem tritt auch auf wesentlich kleinerer räumlicher Zeitskala auf: Sie vermessen einen Kristall im Labor. Haben Sie keine weiteren Informationen uber den Kristall, ¨ so werden Sie ihr räumliches Bezugssystem notwendigerweise erst einmal an der Apparatur, z.B. dem Probenhalter, orientieren. W¨ahrend der Messung erkennen Sie jedoch, dass der Kristall Schichten hat und die Atome innerhalb der Schichten in einem Gitter angeordnet sind. Das Bezugssystem, in dem die Beschreibung des Kristalls einfach wird, ist nicht das des Probenhalters sondern wird durch die Kristalleigenschaften definiert. Auch hier ist eine Matrix beim Ubergang vom einen auf das andere Bezugssystem hilfreich. Und da wir schon ¨ den Begriff des Bezugssystems strapaziert haben: auch in der Relativitätstheorie wird der Ubergang zwischen zwei gegen einander bewegten Koordinaten- oder besser Bezugssystemen ¨ durch eine Matrix beschrieben, siehe § [371f](#page-117-0). Aber auch so weltliche Dinge wie die Ausrichtung eines Satelliten oder die Funktionsweise eines Roboterarms lassen sich mit Hilfe von Matrizen einfach beschreiben, siehe Abschn. [2.5.](#page-118-0)

§ 236 Eine spezielle Art von Transformation ist die Hauptachsentransformation: die Projektion erfolgt auf bestimmte ausgezeichnete Achsen eines Systems. Wir werden als Beispiel in Abschn. [6.3.3](#page-262-0) den Trägheitstensor betrachten. In der Physik wird häufig nicht von einer Hauptachsentransformation sondern von der Diagonalisierung der Matrix gesprochen. Mathematisch ist eine Hauptachsentransformation ein Eigenwertproblem: die ausgezeichneten Achsen des Systems werden als Eigenvektoren der Matrix bestimmt.

# 2.2 Rechentechnik

§ 237 Bevor wir uns mit der Anwendung von Matrizen auseinander setzen können, benötigen wir einige Grundregeln zum Umgang mit ihnen. In der Einführung sind uns bereits die Multiplikation von Matrix und Vektor sowie die Multiplikation zweier Matrizen begegnet. Und in der MATLAB-Einführung in Abschn. [1.7](#page-67-0) haben wir bereits gesehen, dass die Multiplikation von Matrizen offenbar auf spezielle Formatkombinationen beschränkt ist – anders lässt sich die Lieblingsfehlermeldung von MatLab, 'Matrix dimensions must agree', nicht verstehen. Beginnen wit jedoch zuerst mit der Definition einer Matrix und einigen Grundbegriffen.

#### 2.2.1 Grundbegriffe

<span id="page-84-0"></span>**Definition 15** Eine Matrix A vom Typ  $(m, n)$  ist ein aus  $m \times n$  Zahlen bestehendes rechteckiges Schema mit m Zeilen und n Spalten:

$$
\mathbf{A} = (a_{ij}) = \begin{pmatrix} a_{11} & a_{12} & \dots & a_{1n} \\ a_{21} & a_{22} & \dots & a_{2n} \\ \vdots & \vdots & \ddots & \vdots \\ a_{m1} & a_{m2} & \dots & a_{mn} \end{pmatrix}.
$$

Die  $a_{ij}$  werden als Matrixelemente bezeichnet; sie können reell (reelle Matrix) oder komplex sein.

§ 238 Beim Umgang mit Matrizen werden wir es wie MATLAB handhaben: die Elemente einer Matrix sind grundsätzlich komplex. Die reelle Matrix mit  $a_{ij} \in \mathbb{R}$  ist nur ein Spezialfall. Beim Rechnen mit komplexen Matrizen müssen die Rechenregeln für komplexe Zahlen berücksichtigt werden (vgl. Kap. [7\)](#page-283-0). Einige spezielle Begriffe im Zusammenhang mit komplexen Matrizen werden weiter unten eingeführt.

§ 239 Die Definition beinhaltet einen Aspekt, der in der Einführung einer Matrix über ein lineares Gleichungssystem nicht deutlich wird: Matrizen mussen keinesfalls quadratisch sein ¨ sondern können eine beliebige Zeilen- und Spaltenzahl haben und insbesondere einen beliebigen Zusammenhang zwischen den beiden Zahlen. Die allgemeine Struktur einer Matrix ist also ein  $m \times n$  Schema. Spezialfälle ergeben sich für

•  $m = n$ : dies ist die quadratische Matrix oder  $n \times n$  Matrix mit gleicher Spalten- und Zeilenzahl:

$$
\mathbf{A} = (a_{ij}) = \begin{pmatrix} a_{11} & a_{12} & \dots & a_{1n} \\ a_{21} & a_{22} & \dots & a_{2n} \\ \vdots & \vdots & \dots & \vdots \\ a_{n1} & a_{n2} & \dots & a_{nn} \end{pmatrix}.
$$

•  $m = 1$  liefert die  $1 \times n$  Zeilenmatrix

 $A = (a_{1i}) = (a_1 \ a_2 \ ... \ a_n)$ .

die nur aus einer Zeile besteht und auch als Zeilenvektor bezeichnet wird.

•  $n = 1$  liefert die  $m \times 1$  Spaltenmatrix

$$
\mathbf{A} = (a_{i1}) = \begin{pmatrix} a_1 \\ a_2 \\ \vdots \\ a_n \end{pmatrix},
$$

die nur aus einer Spalte besteht und auch als Spaltenvektor bezeichnet wir.

#### Quadratische Matrizen

§ 240 Bei einer quadratischen Matrix ist die Spaltenzahl gleich der Zeilenzahl. Die Hauptdiagonale verläuft von links oben nach rechts unten und verbindet die Diagonalelemente  $a_{ii}$ miteinander. Die Nebendiagonale läuft von links unten nach rechts oben und verbindet die  $a_{i,j+1-i}$  miteinander.

§ 241 Einige spezielle Matrizen sind quadratisch. So ist die Diagonalmatrix eine quadratische Matrix bei der alle außerhalb der Hauptdiagonalen liegenden Elemente verschwinden:  $a_{ij} = 0$ für alle  $i \neq j$ . Eine spezielle Diagonalmatrix ist die Einheitsmatrix E mit  $a_{ii} = 1$ :

$$
\mathbf{E} = (\delta_{ij}) = \begin{pmatrix} 1 & 0 & \dots & 0 \\ 0 & 1 & \dots & 0 \\ \vdots & \vdots & \ddots & \vdots \\ 0 & 0 & \dots & 1 \end{pmatrix}
$$

mit  $\delta_{ij}$  als dem bereits bekannten Kronecker-Symbol. Die Einheitsmatrix erfüllt die Funktion des neutralen Elements bezüglich der Multiplikation.

**Definition 16** Eine quadratische Matrix  $A = a_{ij}$  heißt symmetrisch, wenn für alle i und j gilt:  $a_{ij} = a_{ji}$ . Sie heißt schief-symmetrisch, wenn für alle i und j mit  $i \neq j$  gilt  $a_{ij} = -a_{ji}$ .

Verständnisfrage 14 Ist die Einschränkung  $a_{ij} = -a_{ji}$  in der Definition erforderlich?

#### Transponierte

§ 242 Man kann sich eine Matrix aus Zeilen- bzw. Spaltenvektoren bestehend vorstellen. Die maximale Anzahl linear unabhängiger Zeilen- oder Spaltenvektoren ist der Rang der Matrix. Auch bei nicht-quadratischen Matrizen ist die maximale Zahl linear unabhängiger Zeilen oder Spalten gleich, d.h. es ist nicht notwendig, separat einen Zeilen- und einen Spaltenrang einzuführen.

Verständnisfrage 15 Begründen sie anschaulich, warum bei nicht-quadratischen Matrizen kein unterschiedlicher Zeilen- und Spaltenrang entsteht. Versuchen Sie einen formalen Beweis.

**Definition 17** Die Transponierte  $A<sup>T</sup>$  der Matrix A, manchmal auch geschrieben  $A'$ , erhält man durch Vertauschen von Zeilen und Spalten:

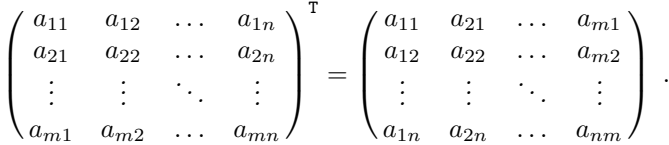

§ 243 Zwischen den Elementen einer Matrix und denen ihrer Transponierten besteht der Zusammenhang

 $a_{ij}^{\texttt{T}} = a_{ji}$ .

Ist eine Matrix vom Typ  $n \times m$ , so ist ihre Transponierte vom Typ  $m \times n$ ; daher geht ein Zeilenvektor in einem Spaltenvektor über und umgekehrt. Die Transponierte einer quadratischen Matrix ergibt sich durch Spiegelung an der Hauptdiagonalen. Die Transponierte einer Transponierten ist wieder die Ausgangsmatrix:  $A^{T} = A$ . Die Transposition ist linear, d.h. es ist  $(A + B)^{T} = A^{T} + B^{T}$ .

**Verständnisfrage 16** Geht die Linearität auch so weit, dass  $(\lambda A + \mu B)^T = (\lambda A)^T + (\mu B)^T =$  $\lambda A^{T} + \mu B^{T}$ .

**Definition 18** Die Spur einer Matrix  $A = (a_{ij})$  ist die Summe ihrer Diagonalelemente

$$
\operatorname{Sp} A = \sum_i a_{ii} .
$$

§ 244 Die Spur einer Matrix ist ein hilfreicher Begriff, da er gleichzeitig die Summe der Eigenwerte einer Matrix gibt und damit als einfach zu berechnende Größe gut zur Überprüfung der Eigenwerte verwendet werden kann.

#### 2.2.2 Matrixaddition: Matrizen als Gruppe

**Definition 19** Zwei Matrizen A und B vom gleichen Typ sind gleich,  $A = B$ , wenn sie in allen ihren Elementen übereinstimmen:  $A = B \Leftrightarrow a_{ij} = b_{ij} \forall i, j$ .

§ 245 Diese Definition der Gleichheit zweier Matrizen erinnert an die Definitionen der Gleichheit von Vektoren oder komplexen Zahlen: Gleichheit muss komponentenweise überprüft werden. In allen Fällen gilt: die saubere Definition von Gleichheit ist auch aus mathematischen Gesichtspunkten wichtig; ohne eine saubere Definition dieses Begriffes sind die Fragen nach dem neutralen bzw. dem inversen Element einer mathematischen Operation nicht sinnvoll.

§ 246 Als erste (und einfachste) mathematische Operation betrachten wir die Addition von Matrizen. Matrizen beschreiben die Transformation von Objekten eines Vektorraums in einen anderen. Die Eigenschaften dieser mathematischen Operation sollten daher sinnvolle Erwei-terungen der bisherigen Konzepte von Gruppen und Vektorräumen bilden, wie in Abschn. [1.6](#page-54-0) und [7.4](#page-293-0) diskutiert.

§ 247 Unter dieser Annahme muss die Addition von Matrizen die folgenden Bedingungen erfüllen:

- Abgeschlossenheit: die Summe zweier  $m \times n$ -Matrizen ergibt wieder eine  $m \times n$ -Matrix. Die Dimension  $m \times n$  charakterisiert die Dimensionen der Vektorräume aus denen heraus bzw. in die hinein transformiert werden soll. Damit beschreibt die Dimension einer Matrix eine bestimmte Klasse von Abbildungen und die Summe zweier Abbildungen dieser Klasse sollte wieder ein Element dieser Klasse sein.
- es existiert genau ein neutrales Element der Addition, die Nullmatrix, deren Elemente Nullen sind:

$$
\mathbf{0} = \begin{pmatrix} 0 & 0 & \dots & 0 \\ 0 & 0 & \dots & 0 \\ \vdots & \vdots & \vdots & \vdots \\ 0 & 0 & \dots & 0 \end{pmatrix} .
$$

Für jede Klasse von Abbildungen hat die Nullmatrix die entsprechende Dimension  $m \times n$ ; diese Dimension ist eine spezielle Eigenschaft der Nullmatrix und ändert nichts an ihrer Bedeutung für mathematische Operationen und die Definition mathematischer Gebilde.

• es existiert ein inverses Element der Addition. Die Summe aus Matrix A und bezüglich der Addition inverser Matrix −A ergibt das neutrale Element:

 $A + (-A) = 0$ .

• es gilt das Assoziativgesetz der Addition:

$$
A + (B + C) = (A + B) + C = A + B + C.
$$

• es gilt das Kommutativgesetz der Addition:

$$
A+B=B+A\;.
$$

Die zusätzliche Gültigkeit des Kommutativgesetzt besagt, dass die Matrizen bezüglich der Addition nicht nur eine Gruppe sondern sogar eine abel'sche Gruppe bilden.

Für den Spezialfall einer  $m \times 1$ -Matrix sind diese Eigenschaften sicherlich erfüllt, da die  $m \times 1$ -Matrizen als Vektoren eine abel'sche Gruppe bilden.

 $\S$  248 Die Forderung, dass Matrizen bezüglich der Addition eine abel'sche Gruppe bilden sollen, liefert die notwendigen Einschränkungen für die Rechentechnik: Matrizen werden elementweise addiert:

$$
C = A + B \qquad \text{mit} \qquad c_{ij} = a_{ij} + b_{ij} \tag{2.3}
$$

Matrizen können nur dann addiert werden, wenn sie gleiche Zeilen- und Spaltenzahl haben, d.h. die Abgeschlossenheit gilt nur innerhalb der jeweiligen Klasse von  $m \times n$ -Matrizen. Das ist uns bereits bei Vektoren begegnet, wenn es auch nur implizit angenommen wurde: es ist nicht möglich, einen Vektor mit zwei Komponenten zu einem Vektor mit drei Komponenten zu addieren – was auch anschaulich nicht besonders sinnvoll wäre.

§ 249 In direkter Erweiterung der Addition lässt sich, wieder wie bei den Vektoren, die Multiplikation einer Matrix mit einer Zahl  $\lambda$  einführen. Diese wird als  $\lambda$ fache Addition interpretiert, d.h. die Multiplikation einer Matrix mit einer Zahl erfolgt ebenfalls elementweise:

 $\lambda \mathbf{A} = \lambda(a_{ij}) = (\lambda a_{ij}).$ 

Auch bezüglich dieser Operation bilden die Matrizen eine Gruppe:

- Abgeschlossenheit: das Produkt einer  $m \times n$ -Matriz mit einem Skalar ergibt wieder eine  $m \times n$ -Matrix.
- es existiert genau ein neutrales Element der Multiplikation mit einem Skalar, der Skalar  $\lambda = 1$ : 1A = A.
- es existiert ein inverses Element der Multiplikation mit einem Skalar  $\lambda$ : der Skalar  $\lambda^{-1}$ :  $\lambda \lambda^{-1}$ A = A.
- es gilt das Assoziativgesetz:  $\lambda(\mu A) = (\lambda \mu)A = \lambda \mu A$ .

§ 250 Die beiden Operationen, Addition von Matrizen und Multiplikation einer Matrix mit einem Skalar, sind durch ein Distributivgesetz miteinander verknüpft:

 $\lambda(A + B) = \lambda A + \lambda B$  und  $(\lambda + \mu)A = \lambda A + \mu A$ .

Die Matrizen bilden also eine Gruppe bezüglich der beiden Operationen Addition und Multiplikation mit einem Skalar und die beiden Operationen sind durch ein Distributivgesetz miteinander verknüpft. Damit bilden die Matrizen einen Körper.

#### 2.2.3 Matrixmultiplikation

 $\S$  251 Die Regeln für die Multiplikation von Matrizen können wir am Beispiel des linearen Gleichungssystems aus § [221](#page-79-1) illustrieren. Dort haben wir eine  $3 \times 3$ -Matrix A mit einer  $3 \times 1$ -Matrix  $\vec{x}$  (Spaltenvektor) multipliziert gemäß

$$
\begin{pmatrix} a_{11} & a_{12} & a_{13} \ a_{21} & a_{22} & a_{23} \ a_{31} & a_{32} & a_{33} \end{pmatrix} \begin{pmatrix} x_1 \ x_2 \ x_3 \end{pmatrix} = \begin{pmatrix} a_{11}x_1 + a_{12}x_2 + a_{13}x_3 \ a_{21}x_1 + a_{22}x_2 + a_{23}x_3 \ a_{31}x_1 + a_{32}x_2 + a_{33}x_3 \end{pmatrix}.
$$

Das Ergebnis ist eine 3 × 1-Matrix, d.h. ein Spaltenvektor.

§ 252 Die Details der Multiplikation werden verständlich, wenn man die Koeffizienten der Matrix als Zeilenvektoren schreibt:

$$
\begin{array}{rcl}\n\vec{a}_1 &=& (a_{11} & a_{12} & a_{13}) = (a_{1i}) \\
\vec{a}_2 &=& (a_{21} & a_{22} & a_{23}) = (a_{2i}) \\
\vec{a}_3 &=& (a_{31} & a_{32} & a_{33}) = (a_{3i}) \\
\text{damit}\n\end{array}
$$

und damit

$$
\mathbf{A} = \begin{pmatrix} \vec{a}_1 \\ \vec{a}_2 \\ \vec{a}_3 \end{pmatrix} = \begin{pmatrix} a_{11} & a_{12} & a_{13} \\ a_{21} & a_{22} & a_{23} \\ a_{31} & a_{32} & a_{33} \end{pmatrix}.
$$

Das Produkt aus Matrix und Vektor lässt sich dann schreiben als

$$
\mathbf{A} \ \vec{x} = \begin{pmatrix} \vec{a}_1 \\ \vec{a}_2 \\ \vec{a}_3 \end{pmatrix} \ \vec{x} = \begin{pmatrix} \vec{a}_1 \cdot \vec{x} \\ \vec{a}_2 \cdot \vec{x} \\ \vec{a}_3 \cdot \vec{x} \end{pmatrix} = \begin{pmatrix} a_{11}x_1 + a_{12}x_2 + a_{13}x_3 \\ a_{21}x_1 + a_{22}x_2 + a_{23}x_3 \\ a_{31}x_1 + a_{32}x_2 + a_{33}x_3 \end{pmatrix} \ .
$$

Die Komponenten  $c_i$  des Produktes einer Matrix A mit einem Vektor  $\vec{x}$  ergeben sich als das Skalarprodukt aus dem entsprechenden Zeilenvektor  $\vec{a}_i$  der Matrix mit dem Vektor  $\vec{x}$ :  $c_i = \vec{a}_i \cdot \vec{x}.^3$  $c_i = \vec{a}_i \cdot \vec{x}.^3$ 

§ 253 Hat die zweite Matrix mehr als eine Spalte, so wird sie in Spaltenvektoren zerlegt und wir erhalten für das Produkt zweier Matrizen

$$
AB = \begin{pmatrix} \vec{a}_1 \\ \vec{a}_2 \\ \vec{a}_3 \end{pmatrix} \begin{pmatrix} \vec{b}_1 & \vec{b}_2 & \vec{b}_3 \end{pmatrix} = \begin{pmatrix} \vec{a}_1 \cdot \vec{b}_1 & \vec{a}_1 \cdot \vec{b}_2 & \vec{a}_1 \cdot \vec{b}_3 \\ \vec{a}_2 \cdot \vec{b}_1 & \vec{a}_2 \cdot \vec{b}_2 & \vec{a}_2 \cdot \vec{b}_3 \\ \vec{a}_3 \cdot \vec{b}_1 & \vec{a}_3 \cdot \vec{b}_2 & \vec{a}_3 \cdot \vec{b}_2 \end{pmatrix}.
$$

Jeder Komponente  $(AB)_{ij}$  des Ergebnis ergibt sich als das Produkt aus dem *i*-ten Zeilenvektor  $\vec{a}_i$  von A multipliziert mit dem j-ten Spaltenvektor  $\vec{b}_j$  von B.

<span id="page-88-1"></span>**Definition 20** Matrixmultiplikation  $C = AB$  setzt voraus, dass die Matrizen die Form m  $\times$ n und n  $\times$  o haben; ihr Produkt hat die Form m  $\times$  o. Die Werte von  $c_{ij}$  kann man als Skalarprodukt aus dem Vektor der i-ten Zeile von A und der j-ten Spalte von B verstehen:

$$
C = AB \qquad \text{mit} \qquad c_{ij} = \sum_k a_{ik} b_{kj} .
$$

Auf Grund der Anforderungen an die Formen der Matrix kann die Matrixmultiplikation nicht kommutativ sein. Lediglich bei quadratischen Matrizen wäre zumindest die formalen Anforderungen für Kommutativität gegeben, allerdings sind auch quadratische Matrizen in der Regel nicht kommutativ.

<span id="page-88-2"></span>§ 254 Als schnelle Zwischenrechnung betrachten wir das Produkt aus einer Matrix A und ihrer Transponierten

$$
C = AA^{T} = \begin{pmatrix} 1 & 2 & 3 \\ 4 & 5 & 6 \\ 7 & 8 & 9 \end{pmatrix} \begin{pmatrix} 1 & 4 & 7 \\ 2 & 5 & 8 \\ 3 & 6 & 9 \end{pmatrix} = \begin{pmatrix} 14 & 32 & 50 \\ 32 & 77 & 122 \\ 50 & 122 & 194 \end{pmatrix} .
$$
 (2.4)

Entsprechend der Multiplikationsregel kann z.B. das Element  $c_{11}$  als Skalarprodukt des Zeilenvektors  $a_{1i}$  der ersten mit dem Spaltenvektor  $a_{i2}$  der zweiten Matrix interpretiert werden:

<span id="page-88-3"></span>
$$
c_{11} = (1 \quad 2 \quad 3) \cdot \begin{pmatrix} 1 \\ 2 \\ 3 \end{pmatrix} = 1 + 4 + 9 = 14. \tag{2.5}
$$

Entsprechendes gilt fur die anderen Elemente der Produktmatrix. Wird diese spezielle Matrix ¨ mit ihrer Transponierten multipliziert, ergibt das Produkt eine symmetrische Matrix:  $a_{ij} =$  $a_{ji}$ .

<span id="page-88-0"></span><sup>3</sup>Warnung: der Ausdruck

$$
\begin{pmatrix}\vec{a}_1\\\vec{a}_2\\\vec{a}_3\end{pmatrix}\vec{x}
$$

erinnert zwar an die Multiplikation eines Vektors mit einem Skalar, das ist aber bestenfalls eine Merkhilfe. Mathematisch können wir diesen Transfer nicht übernehmen. So ist die Multiplikation eines Vektors mit einem Skalar kommutativ,  $\lambda \vec{r} = \vec{r} \lambda$ , die obige Multiplikation jedoch nicht, da der Ausdruck

$$
\vec{x}\left(\frac{\vec{a}_1}{\vec{a}_2}\right)
$$

nicht definiert ist: die Dimensionen der beteiligten Matrizen genügen nicht den in Definition [20](#page-88-1) gestellten Anforderungen an die Matrixmultiplikation!

Verständnisfrage 17 Gilt die Aussage, dass das Produkt aus einer Matrix und ihrer Transponierten symmetrisch ist, allgemein? Begrunden Sie (anschaulich und formal). ¨

Verständnisfrage 18 Lässt sich das Produkt aus einer Matrix und ihrer Transponierten auch bei nicht-quadratischen Matrizen bilden?

#### Rechenregeln für die Matrixmultiplikation

 $\S$  255 Die Rechenregeln für Matrizen entsprechen denen einer abel'schen Gruppe bezüglich der Addition. Bezüglich der Multiplikation entsprechen die Rechenregeln für Matrizen zwar denen einer Gruppe, jedoch nicht denen einer abel'schen Gruppe, d.h. die Matrixmultiplikation ist nicht kommutativ. Damit hat die Matrixmultiplikation die folgenden Eigenschaften:

• es gilt das Assoziativgesetz

$$
A(BC) = (AB)C = ABC
$$

• für die Matrixmulitplikation gilt das Kommutativgesetz nicht, d.h.

 $AB \neq BA$ .

Für eine quadratische Matrix wird der in der Quantenmechanik häufig verwendete Kommutator definiert:

$$
[A,B]=AB-BA\;.
$$

§ 256 Die Verknüpfung der beiden Operationen Addition und Multiplikation erfolgt durch ein Distributivgesetz

 $A(B+C) = AB + AC$  und  $(A+B)C = AC + BC$ .

Verständnisfrage 19 Warum wird das Distributivgesetz in zwei Varianten angegeben? Wäre eine nicht ausreichend?

Verständnisfrage 20 Lässt sich der Kommutator nur für quadratische Matrizen bilden oder auch fur allgemeine Matrizen? ¨

§ 257 Generell ist die Matrixmultiplikation nicht kommutativ. Bei Multiplikation mit der Einheitsmatrix, d.h. mit dem neutralen Element der Multiplikation, gilt das Kommutativgesetz dennoch:  $EA = AE = A$  oder  $[A, E] = 0$ . Für die Transponierte eines Produktes zweier Matrizen gilt  $(AB)^T = B^T A^T$ . Bei der Multiplikation eines Vektors  $\vec{v}$  mit einer Matrix A gilt  $\vec{v}$ A<sup>T</sup> = A $\vec{v}$ , wie sich aus den Multiplikationsregeln für Matrizen zeigen lässt.

Zwischenrechnung 6 Zeigen sie die Gültigkeit dieser Regeln.

 $\S$  258 In  $\S$  [254](#page-88-2) haben wir das Produkt der Matrizen A  $A<sup>T</sup>$  bestimmt. Das Produkt  $A<sup>T</sup>$  A ergibt sich zu

$$
A^T A = \begin{pmatrix} 1 & 4 & 7 \\ 2 & 5 & 8 \\ 3 & 6 & 9 \end{pmatrix} \begin{pmatrix} 1 & 2 & 3 \\ 4 & 5 & 6 \\ 7 & 8 & 9 \end{pmatrix} = \begin{pmatrix} 66 & 78 & 90 \\ 78 & 93 & 108 \\ 90 & 108 & 126 \end{pmatrix}.
$$

Vergleich mit § [254](#page-88-2) zeigt, dass für diese Matrizen das Kommutativgesetz nicht gilt. Für den Kommutator [A, A T ] erhalten wir

$$
[A, AT] = AAT - AT A = \begin{pmatrix} -52 & -46 & -40 \\ -46 & -16 & 14 \\ -40 & 14 & 68 \end{pmatrix}.
$$

#### Dyadisches Produkt

§ 259 In [\(2.5\)](#page-88-3) haben wir das Skalarprodukt als das Produkt eines Zeilenvektors mit einem Spaltenvektor geschrieben, d.h. wir multiplizieren eine  $1 \times 3$  mit einer  $3 \times 1$  Matrix und erhalten eine 1 × 1-Matrix bzw. einen Skalar. Multiplizieren wir jedoch einen Spalten- mit einem Zeilenvektor, so multiplizieren wir eine  $3 \times 1$  Matrix mit einer  $1 \times 3$  Matrix und erhalten eine 3 × 3 Matrix. Dieses dyadische Produkt ergibt sich durch Anwendung der Vorschriften für die Matrixmulitplikation zu

$$
\vec{a} \odot \vec{b} = \vec{a}\vec{b} = \begin{pmatrix} a_1 \\ a_2 \\ a_3 \end{pmatrix} \odot (b_1 \quad b_2 \quad b_3) = \begin{pmatrix} a_1b_1 & a_1b_2 & a_1b_3 \\ a_2b_1 & a_2b_2 & a_2b_3 \\ a_3b_1 & a_3b_2 & a_3b_3 \end{pmatrix}.
$$

§ 260 Aus den beiden Vektoren  $\vec{a} = (1, 3, 5)$  und  $\vec{b} = (-1, 2, -4)$  lassen sich bestimmen das Skalarprodukt

$$
\vec{a} \cdot \vec{b} = (1 \quad 3 \quad 5) \cdot \begin{pmatrix} -1 \\ 2 \\ -4 \end{pmatrix} = -15
$$

und das dyadische Produkt

$$
\vec{a} \odot \vec{b} = \vec{a}\vec{b} = \begin{pmatrix} 1 \\ 3 \\ 5 \end{pmatrix} \odot (-1 \quad 2 \quad -4) = \begin{pmatrix} -1 & 2 & -4 \\ -3 & 6 & -12 \\ -5 & 10 & -20 \end{pmatrix} \; .
$$

 $\S$  261 Ein physikalisches Anwendungsbeispiel für das dyadische Produkt sind die Spins von Teilchen in der Quantenmechanik. Für ein einzelnes Teilchen mit Spin $\frac{1}{2}$ gibt es die beiden Zustände  $|\uparrow\rangle$  und  $|\downarrow\rangle$ , die mit Hilfe von Einheitsvektoren geschrieben werden können als

$$
|\uparrow\rangle = \begin{pmatrix} 1 \\ 0 \end{pmatrix} \quad \text{und} \quad |\downarrow\rangle = \begin{pmatrix} 0 \\ 1 \end{pmatrix} .
$$

Zwei-Teilchen-Spinzustände werden als dyadisches Produkt der beiden Zustände der Einzelteilchen erzeugt. Dabei ergeben sich drei mögliche Zustände

$$
|\uparrow \uparrow \rangle = |\uparrow \rangle |\uparrow \rangle = \begin{pmatrix} 1 & 0 \\ 0 & 0 \end{pmatrix}, \qquad |\downarrow \downarrow \rangle = |\downarrow \rangle |\downarrow \rangle = \begin{pmatrix} 0 & 0 \\ 0 & 1 \end{pmatrix} \qquad \text{und}
$$

$$
\frac{1}{\sqrt{2}} (|\uparrow \downarrow \rangle + |\downarrow \uparrow \rangle) = \frac{1}{\sqrt{2}} \begin{pmatrix} 0 & 1 \\ 1 & 0 \end{pmatrix} = \frac{1}{\sqrt{2}} \sigma_1
$$

mit  $\sigma_1$  als einer der Pauli'schen Spinmatrizen.

#### 2.2.4 Determinanten

§ 262 Eine Determinante ist eine Zahl, die einem quadratischen Zahlenschema zugeordnet ist. Ein lineares Gleichungssystem besitzt genau dann eine Lösung, wenn die Determinante der Koeffizienten-Matrix nicht verschwindet. Eine nicht-verschwindende Determinante bedeutet also, dass alle Gleichungen linear unabhängig sind. Dann ist das Gleichungssystem nicht unterbestimmt und die Lösung ist eindeutig. Eine Matrix, deren Determinante nicht verschwindet, wird als reguläre Matrix bezeichnet.

**Definition 21** Die Determinante einer  $2 \times 2$  Matrix A ist die Zahl

$$
|\mathbf{A}| = \det \mathbf{A} = \begin{vmatrix} a_{11} & a_{12} \\ a_{21} & a_{22} \end{vmatrix} = a_{11}a_{22} - a_{12}a_{21}.
$$

§ 263 Der Wert einer zweireihigen Determinante ist also gleich dem Produkt der Hauptdiagonalelemente minus dem der Nebendiagonalelemente.

Definition 22 Die Determinante einer  $3 \times 3$  Matrix A ist die Zahl

$$
|\mathbf{A}| = \det \mathbf{A} = \begin{vmatrix} a_1 & a_2 & a_3 \\ b_1 & b_2 & b_3 \\ c_1 & c_2 & c_3 \end{vmatrix}
$$
  
=  $a_1b_2c_3 + a_2b_3c_1 + a_3b_1c_2 - a_1b_3c_2 - a_2b_1c_3 - a_3b_2c_1$ .

§ 264 Dreireihige Determinanten lassen sich nach der Regel von Sarrus berechnen. Dazu werden die Spalten 1 und 2 nochmals rechts neben die Determinante gesetzt. Den Determinantenwert erhält man, indem man die drei Hauptdiagonalprodukte addiert und von dieser Summe die drei Nebendiagonalprodukte subtrahiert:

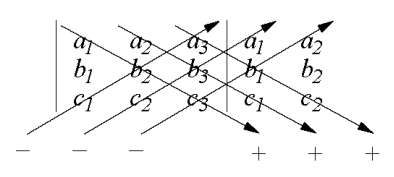

#### Unterdeterminanten

§ 265 Alternativ kann man eine dreireihige (oder allgemein n-reihige) Determinante durch die Bildung von Unterdeterminanten bestimmen.

Definition 23 Die aus einer n-reihigen Determinante D durch Streichen der i<sup>ten</sup> Zeile und  $k^{\text{ten}}$  Spalte entstehende (n - 1)-reihige Determinante heißt Unterdeterminante von D und wird durch das Symbol  $D_{ik}$  gekennzeichnet:

$$
D_{ik} = \begin{pmatrix} a_{11} & a_{12} & a_{13} & \dots & a_{1k} & \dots & a_{1n} \\ a_{21} & a_{22} & a_{23} & \dots & a_{2k} & \dots & a_{2n} \\ a_{31} & a_{32} & a_{33} & \dots & a_{3k} & \dots & a_{3n} \\ \dots & \dots & \dots & \dots & \dots & \dots & \dots \\ -a_{i1} & a_{i2} & a_{i3} & \dots & a_{ik} & \dots & a_{in} \\ \dots & \dots & \dots & \dots & \dots & \dots & \dots \\ a_{m1} & a_{m2} & a_{m3} & \dots & a_{mk} & \dots & a_{mn} \end{pmatrix}
$$

§ 266 Der Wert einer dreireihigen Determinante ergibt sich damit zu

$$
|\mathbf{A}| = \begin{vmatrix} a_{11} & a_{12} & a_{13} \\ a_{21} & a_{22} & a_{23} \\ a_{31} & a_{32} & a_{33} \end{vmatrix} = a_{11}A_{11} - a_{12}A_{12} + a_{13}A_{13}
$$
  
=  $a_{11}(a_{22}a_{33} - a_{23}a_{32}) - a_{12}(a_{21}a_{33} - a_{23}a_{31}) + a_{13}(a_{21}a_{32} - a_{22}a_{31})$   
=  $a_{11}a_{22}a_{33} + a_{12}a_{23}a_{31} + a_{13}a_{21}a_{32} - a_{13}a_{22}a_{31}$   
=  $a_{11}a_{23}a_{32} - a_{12}a_{21}a_{33}$ .

.

 $\S$  267 Aus diesen Überlegungen können wir zu einer allgemeinen Definition der Determinante gelangen:

**Definition 24** Die Determinante  $|A|$  = det A einer n-reihigen quadratischen Matrix A ist definiert als

$$
\mathbf{D} = \sum_{\text{Permutationen von } k,l,\dots,r} \pm a_{1k} a_{2l} \dots a_{nr} \,. \tag{2.6}
$$

§ 268 Auch hier ist bei der Berechnung die gegebenenfalls mehrfache Entwicklung nach Unterdeterminanten ein hilfreiches Verfahren.

§ 269 Betrachten wir ein Beispiel. Die Determinante der Matrix

$$
\mathbf{A} = \begin{pmatrix} 1 & 2 & 3 & 4 \\ 5 & 6 & 7 & 8 \\ 9 & 10 & 11 & 12 \\ 13 & 14 & 15 & 16 \end{pmatrix}
$$

lässt sich durch Entwicklung nach Unterdeterminanten bestimmen:

$$
\det A = 1 \, \det A_{11} - 2 \, \det A_{12} + 3 \, \det A_{13} - 4 \, \det A_{14} = 0
$$

mit den Unterdeterminanten

$$
\det \mathbf{A}_{11} = \begin{vmatrix} 6 & 7 & 8 \\ 10 & 11 & 12 \\ 14 & 15 & 16 \end{vmatrix} = 0, \quad \det \mathbf{A}_{12} = \begin{vmatrix} 5 & 7 & 8 \\ 9 & 11 & 12 \\ 13 & 15 & 16 \end{vmatrix} = 0,
$$
  

$$
\det \mathbf{A}_{13} = \begin{vmatrix} 5 & 6 & 8 \\ 9 & 10 & 12 \\ 13 & 14 & 16 \end{vmatrix} = 0, \quad \det \mathbf{A}_{14} = \begin{vmatrix} 5 & 6 & 7 \\ 9 & 10 & 11 \\ 13 & 14 & 15 \end{vmatrix} = 0.
$$

<span id="page-92-1"></span>§ 270 Anwendungen für die Determinantenschreibweise sind Mehrfachprodukte von Vektoren, wie Vektorprodukt (Kreuzprodukt), Rotation (siehe Abschn. [10.4.2\)](#page-439-0) oder Spatprodukt:

$$
\vec{a} \times \vec{b} = \begin{vmatrix} \vec{e}_x & \vec{e}_y & \vec{e}_z \\ a_x & a_y & a_z \\ b_x & b_y & b_z \end{vmatrix}, \quad \nabla \times \vec{A} = \begin{vmatrix} \vec{e}_x & \vec{e}_y & \vec{e}_z \\ \partial_x & \partial_y & \partial_z \\ A_x & A_y & A_z \end{vmatrix}, \quad [\vec{a}\vec{b}\vec{c}] = \begin{vmatrix} a_x & a_y & a_z \\ b_x & b_y & b_z \\ c_x & c_y & c_z \end{vmatrix}.
$$

#### Rechenregeln

 $\S$  271 Für Determinanten gelten eine Vielzahl von Rechenregeln. Diese vereinfachen die praktische Arbeit, reflektieren jedoch keine fundamentalen mathematischen Erkenntnisse. Die meisten der Regeln sind durch direkte Anwendung der Definition der Determinanten einsichtig oder basieren auf der 'nicht-Unabhängigkeit' von Zeilen oder Spalten der Matrix.

 $\S$  272 Die Determinante bleibt unverändert, wenn man Zeilen und Spalten vertauscht, det  $A<sup>T</sup>$ det A, oder im Fall einer dreireihigen Determinante

$$
\begin{vmatrix} a_1 & a_2 & a_3 \ b_1 & b_2 & b_3 \ c_1 & c_2 & c_3 \ \end{vmatrix} = \begin{vmatrix} a_1 & b_1 & c_1 \ a_2 & b_2 & c_2 \ a_3 & b_3 & c_3 \end{vmatrix} . \tag{2.7}
$$

Transponieren bedeutet Spiegelung an der Hauptdiagonalen. Damit bleiben die Elemente auf der gleichen Nebendiagonalen bzw. Parallelen dazu, so dass diese Produkte ihre Werte nicht verändern. Auch die Hauptdiagonale und ihre Parallelen verändern sich nicht, lediglich ihre Anordnung ist vertauscht.

<span id="page-92-0"></span>§ 273 Eine Determinante wechselt ihr Vorzeichen, wenn zwei Zeilen oder Spalten vertauscht werden; z.B.

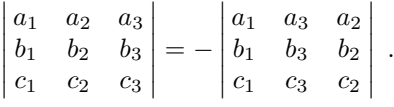

Diese Regel folgt direkt aus der Definition der Determinanten. betrachten wir eine  $3 \times 3$ -Matrix und wenden die Regel von Sarrus an. Dann werden bei der Matrix mit vertauschten Zeilen die gleichen Produkte erzeugt wie bei der Ausgangsmatrix, allerdings wandern jetzt Produkte von der Hauptdiagonalen oder einer ihrer Parallelen auf die Nebendiagonale oder einer ihrer Parallelen und wechseln damit das Vorzeichen. Also wechselt auch die Determinante das Vorzeichen. So steht in der Ausgangsmatrix das Produkt  $a_2b_3c_1$  auf der ersten Parallelen zur Hauptdiagonale und wird in der Matrix mit den vertauschten Zeilen die Nebendiagonale während das Produkt  $c_1b_2a_3$  aus der Nebendiagonalen in die erste Parallele zur Hauptdiagonalen wandert. In beiden Fällen ist die Wanderung mit dem geforderten Vorzeichenwechsel verbunden.

§ 274 Daraus folgt, dass eine Determinante mit zwei gleichen Zeilen oder Spalten den Wert Null hat; z.B.

$$
\begin{vmatrix} a_1 & a_2 & a_3 \ b_1 & b_2 & b_3 \ a_1 & a_2 & a_3 \ \end{vmatrix} = 0.
$$

Vertauschen wir die beiden gleichen Zeilen bzw. Spalten, so ändert sich nach § [273](#page-92-0) das Vorzeichen der Determinante ohne das sich die Determinante verändert, da ja die Zeilen bzw. Spalten identisch sind. Das ist aber mathematisch nur dann möglich, wenn der Wert der Determinanten Null ist.

§ 275 Angewandt auf ein lineares Gleichungssystem bedeutet die Existenz zweier gleichen Spalten oder Zeilen, dass die Gleichungen nicht linear unabhängig sind sondern dass eine Gleichung doppelt auftritt. Dann ist das Gleichungssystem unterbestimmt und damit nicht mehr eindeutig lösbar, in Übereinstimmung damit, dass nur Gleichungssysteme mit regulärer Matrix, d.h. mit einer Determinante ungleich Null, lösbar sind.

§ 276 Determinanten verschwinden, wenn alle Elemente einer Zeile oder Spalte Null sind:

 $\bigg\}$  $\overline{\phantom{a}}$  $\begin{vmatrix} a_1 & 0 & a_3 \\ b_1 & 0 & b_2 \end{vmatrix} = 0.$  $\begin{vmatrix} c_1 & 0 & c_3 \end{vmatrix}$  $a_1 \quad 0 \quad a_3$ 

Die Regel ist trivial. Bei einer  $3 \times 3$ -Matrix erkennt man bei der Anwendung der Regel von Sarrus, dass stets einer der drei Faktoren in den Summanden Null ist und damit alle Summanden verschwinden. Einfacher erkennt man das Verschwinden der Determinante, wenn man nach der Zeile bzw. Spalte mit den Nullen entwickelt: dann verschwinden die Vorfaktoren vor allen Unterdeterminanten und damit auch die Determinanten.

§ 277 Eine Determinante wird mit einem Skalar λ multipliziert, indem man die Elemente einer Zeile oder einer Spalte mit  $\lambda$  multipliziert; z.B.

$$
\lambda \det \mathbf{A} = \lambda \begin{vmatrix} a_1 & a_2 & a_3 \\ b_1 & b_2 & b_3 \\ c_1 & c_2 & c_3 \end{vmatrix} = \begin{vmatrix} a_1 & a_2 & a_3 \\ b_1 & b_2 & b_3 \\ \lambda c_1 & \lambda c_2 & \lambda c_3 \end{vmatrix}.
$$

Auch diesen Zusammenhang erkennt man am einfachsten, wenn man nach der 'multiplizierten' Zeile oder Spalte entwickelt: dann kann man λ aus den Vorfaktoren der Unterdeterminante ausklammern.

§ 278 Entsprechend gilt: Multipliziert man alle Elemente einer Zeile oder einer Spalte mit einer Zahl λ, so wird der Wert der Determinante das λ-fache. Als Umkehrung dazu: besitzen die Elemente einer Zeile oder einer Spalte einer Determinante einen gemeinsamen Faktor  $\lambda$ , so kann dieser vor die Determinante gezogen werden.

§ 279 Daraus folgt, dass eine Determinante auch dann verschwindet, wenn zwei Zeilen oder Spalten zueinander proportional sind, z.B.

$$
\begin{vmatrix} a_1 & a_2 & \lambda a_1 \\ b_1 & b_2 & \lambda b_1 \\ c_1 & c_2 & \lambda c_1 \end{vmatrix} = 0.
$$

Bezogen auf das lineare Gleichungssystem bedeutet dies, dass nicht zwei der Gleichungen identisch sind, sondern dass eine Gleichung ein Vielfaches einer anderen ist. Auch dann sind diese beiden Gleichungen nicht linear unabhängig.

§ 280 Wenn eine Zeile oder Spalte einer Determinante als Summe von zwei oder mehr Termen geschrieben werden kann, so kann die Determinante als Summe oder Differenz von zwei oder mehr Determinanten geschrieben werden:

$$
\begin{vmatrix} a_1 \pm d_1 & b_1 & c_1 \\ a_2 \pm d_2 & b_2 & c_2 \\ a_3 \pm d_3 & b_3 & c_3 \end{vmatrix} = \begin{vmatrix} a_1 & b_1 & c_1 \\ a_2 & b_2 & c_2 \\ a_3 & b_3 & c_3 \end{vmatrix} \pm \begin{vmatrix} d_1 & b_1 & c_1 \\ d_2 & b_2 & c_2 \\ d_3 & b_3 & c_3 \end{vmatrix} . \tag{2.8}
$$

Die Regel lässt sich durch Entwicklung nach der 'Summenspalte' einsehen:

$$
\begin{vmatrix}\na_1 \pm d_1 & b_1 & c_1 \\
a_2 \pm d_2 & b_2 & c_2 \\
a_3 \pm d_3 & b_3 & c_3\n\end{vmatrix} = (a_1 \pm d_1)|0111| + (a_2 \pm d_2)|012| + (a_3 \pm d_3)|013|
$$
  
\n
$$
= a_1|011| + a_2|012| + a_3|013| \pm d_1|011| \pm d_2|012| \pm d_3|013|
$$
  
\n
$$
= \begin{vmatrix}\na_1 & b_1 & c_1 \\
a_2 & b_2 & c_2 \\
a_3 & b_3 & c_3\n\end{vmatrix} \pm \begin{vmatrix}\nd_1 & b_1 & c_1 \\
d_2 & b_2 & c_2 \\
d_3 & b_3 & c_3\n\end{vmatrix}
$$

 $\S$  281 Eine Determinante ändert ihren Wert nicht, wenn man zu den Elementen einer Zeile oder einer Spalte die mit einem festen Faktor multiplizierten Elemente einer anderen Zeile bzw. Spalte addiert; z.B.

$$
\begin{vmatrix} a_1 & a_2 + \lambda a_3 & a_3 \\ b_1 & b_2 + \lambda b_3 & b_3 \\ c_1 & c_2 + \lambda c_3 & c_3 \end{vmatrix} = \begin{vmatrix} a_1 & a_2 & a_3 \\ b_1 & b_2 & b_3 \\ c_1 & c_2 & c_3 \end{vmatrix}
$$

Entwickeln nach der addierten Spalte liefert mit der voran gegangenen Regel die Summe aus zwei Determinanten, wobei in der zweiten Determninante eine Spalte ein Vielfaches der einer anderen ist, so dass die Determinante verschwindet.

.

 $\S$  282 Multiplikationstheorem: Für zwei Matrizen A und B gilt: die Determinante des Matrixprodukts AB ist gleich dem Produkt der Determinanten der beiden Matrizen A und B:

 $\det (AB) = \det A \det B$ .

Das zu rechnen gibt einen unhandlichen Ausdruck. Für eine  $2 \times 2$ -Matrix ist

$$
\det (AB) = \begin{vmatrix} a_{11}b_{11} + a_{12}b_{21} & a_{11}b_{21} + a_{12}b_{22} \\ a_{21}b_{11} + a_{22}b_{21} & a_{21}b_{12} + a_{22}b_{22} \end{vmatrix}
$$
  
=  $(a_{11}b_{11} + a_{12}b_{21})(a_{21}b_{12} + a_{22}b_{22}) - (a_{21}b_{11} + a_{22}b_{21})(a_{11}b_{21} + a_{12}b_{22})$   
=  $a_{11}b_{11}a_{21}b_{12} + a_{11}b_{11}a_{22}b_{22} + a_{12}b_{21}a_{21}b_{12} + a_{12}b_{21}a_{22}b_{22}$   
 $-a_{21}b_{11}a_{11}b_{21} - a_{21}b_{11}a_{12}b_{22} - a_{22}b_{21}a_{11}b_{21} - a_{22}b_{21}a_{12}b_{22})$   
=  $(a_{11}a_{22} - a_{21}a_{12})(b_{11}b_{22} - b_{21}b_{12}) = \begin{vmatrix} a_{11} & a_{12} \\ a_{21} & a_{22} \end{vmatrix} \begin{vmatrix} b_{11} & b_{12} \\ b_{21} & b_{22} \end{vmatrix} = \det A \det B$ .

§ 283 Die Determinante einer Dreiecksmatrix A ist gleich dem Produkt der Hauptdiagonalelemente:

$$
\det \mathbf{A}_{\Delta} = \prod_i a_{ii}.
$$

Gemäß Sarrus enthalten alle Produkte außer der Hauptdiagonalen mindestens eine Null und verschwinden, so dass nur das Produkt entlang der Hauptdiagonalen ubrig bleibt. ¨

#### Anwendung: Cramer'sche Regel zur Lösung eines linearen Gleichungssystems

§ 284 Die Cramer'sche Regel wird auf ein Gleichungssystem mit  $m$  Gleichungen für  $m$  Unbekannte angewendet, d.h. ein Gleichungssystem der Form

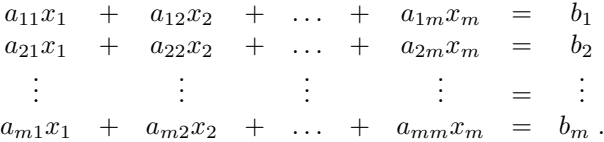

Dieses Gleichungssystem lässt sich auch schreiben mit Hilfe der die Koeffizienten  $a_{ij}$  enthaltenden Koeffizienten-Matrix A, dem Vektor  $\vec{x}$  der Unbekannten  $x_i$  sowie dem Vektor  $\vec{b}$  der Konstanten:

$$
\mathbf{A}\vec{x} = \vec{b} \quad \text{mit} \quad \mathbf{A} = \begin{pmatrix} a_{11} & a_{12} & \dots & a_{m1} \\ a_{21} & a_{22} & \dots & a_{2m} \\ \vdots & \vdots & \dots & \vdots \\ a_{m1} & a_{m2} & \dots & a_{mm} \end{pmatrix}, \quad \vec{b} = \begin{pmatrix} b_1 \\ b_2 \\ \vdots \\ b_m \end{pmatrix} \quad \text{und} \quad \vec{x} = \begin{pmatrix} x_1 \\ x_2 \\ \vdots \\ x_m \end{pmatrix}.
$$

§ 285 Zur Lösung des Gleichungssystems wird zuerst die Determinante der Koeffizienten-Matrix bestimmt:

$$
|\mathbf{A}| = \det \mathbf{A} = \begin{vmatrix} a_{11} & a_{12} & \dots & a_{m1} \\ a_{21} & a_{22} & \dots & a_{2m} \\ \vdots & \vdots & \dots & \vdots \\ a_{m1} & a_{m2} & \dots & a_{mm} \end{vmatrix}.
$$

Anschließend werden die Determinanten der einzelnen Variablen  $x_i$  aus der Koeffizientenmatrix bestimmt, indem dort die jeweils *i*-te Spalte durch den Vektor  $\vec{b}$  ersetzt wird:

$$
D_{x_1} = \begin{vmatrix} b_1 & a_{12} & \dots & a_{m1} \\ b_2 & a_{22} & \dots & a_{2m} \\ \vdots & \vdots & \dots & \vdots \\ b_m & a_{m2} & \dots & a_{mm} \end{vmatrix}, \quad D_{x_2} = \begin{vmatrix} a_{11} & b_1 & \dots & a_{m1} \\ a_{21} & b_2 & \dots & a_{2m} \\ \vdots & \vdots & \dots & \vdots \\ a_{m1} & b_m & \dots & a_{mm} \end{vmatrix}
$$

und so weiter bis

$$
D_{x_m} = \begin{vmatrix} a_{11} & a_{12} & \dots & b_1 \\ a_{21} & a_{22} & \dots & b_2 \\ \vdots & \vdots & \dots & \vdots \\ a_{m1} & a_{m2} & \dots & b_m \end{vmatrix}.
$$

Die Lösungen des linearen Gleichungssystems sind dann

$$
x_1 = \frac{D_{x_1}}{\det A}, \qquad x_2 = \frac{D_{x_2}}{\det A}, \qquad \dots \qquad x_m = \frac{D_{x_m}}{\det A}.
$$

§ 286 Dieses Verfahren können wir an einem Beispiel genauer betrachten. Das Gleichungssystem

$$
2x_1 - 4x_2 + 3x_3 = 29
$$
  

$$
-x_1 + 8x_2 - x_3 = -24
$$
  

$$
4x_1 + x_2 - 5x_3 = -15
$$

führt auf die Koeffizienten-Matrix  ${\tt A}$  sowie den konstanten Vektor  $\vec{b}$  mit

$$
\mathbf{A} = \begin{pmatrix} 2 & -4 & 3 \\ -1 & 8 & -1 \\ 4 & 1 & -4 \end{pmatrix} \quad \text{und} \quad \vec{b} = \begin{pmatrix} 29 \\ -24 \\ -15 \end{pmatrix}.
$$

Die Determinante der Koeffizienten-Matrix ist

$$
|\mathbf{A}| = \begin{vmatrix} 2 & -4 & 3 \\ -1 & 8 & -1 \\ 4 & 1 & -5 \end{vmatrix} = -141.
$$

Die Determinanten für die einzelnen Variablen sind

$$
D_{x_1} = \begin{vmatrix} 29 & -4 & 3 \\ -24 & 8 & -1 \\ -15 & 1 & -5 \end{vmatrix} = -423 , \qquad D_{x_2} = \begin{vmatrix} 2 & 29 & 3 \\ -1 & -24 & -1 \\ 4 & -15 & -5 \end{vmatrix} = 282
$$

und

$$
D_{x_3} = \begin{vmatrix} 2 & -4 & 29 \\ -1 & 8 & -24 \\ 4 & 1 & -15 \end{vmatrix} = -705.
$$

Für die  $x_i$  erhalten wir damit wieder

$$
x_1 = \frac{D_{x_1}}{|\mathbf{A}|} = \frac{-423}{-141} = 3 \ , \quad x_2 = \frac{D_{x_2}}{|\mathbf{A}|} = \frac{282}{-141} = -2 \quad \text{und} \quad x_3 = \frac{D_{x_3}}{|\mathbf{A}|} = \frac{-705}{-141} = 5 \ ,
$$

oder in vektorieller Schreibweise

$$
\vec{x} = \begin{pmatrix} 3 \\ -2 \\ 5 \end{pmatrix} .
$$

#### 2.2.5 Reguläre und orthogonale Matrizen

Definition 25 Eine n-reihige quadratische Matrix heißt regulär, wenn ihre Determinante  $einen von Null verschiedenen Wert besitzt. Andernfalls heißt sie singulär.$ 

 $\S$  287 Mit dieser Definition können wir das Eingangs gemachte Statement über die Lösbarkeit eines linearen Gleichungssystems umformulieren: ein lineares Gleichungssystem ist dann eindeutig lösbar, wenn die Koeffizienten-Matrix regulär ist.

 $\S$  288 Ein spezieller (aber sehr wichtiger) Fall einer regulären Matrix ist die orthogonale Matrix:

Definition 26 Eine n-reihige quadratische Matrix A heißt orthogonal, wenn das Matrixprodukt aus A und ihrer Transponierten  $A^T$  die Einheitsmatrix E ergibt  $A_{\text{ortho}} A^T_{\text{ortho}} = E$ .

Die Zeilen- bzw. Spaltenvektoren einer orthogonalen Matrix A bilden ein orthonormiertes System aus zueinander orthogonalen Einheitsvektoren. Das Beispiel von Pyramidus Maximus und insbesondere § [228](#page-81-1) zeigt, dass die Transformationsmatrix vom kartesischen in das neue Koordinatensystem aus den Einheitsvektoren des letzteren gebildet ist. Da die meisten von uns verwendeten Koordinatensystem orthonormiert sind, werden wir also zumindest bei den Transformationsmatrizen häufiger auf orthogonale Matrizen treffen.

§ 289 Da die Determinante einer orthogonalen Matrix  $\pm 1$  ist, det $A_{\text{ortho}} = \pm 1$ , ist eine orthogonale Matrix stets regulär. Auch sind die Transponierte und die Inverse identisch:  $A_{\text{ortho}}^{\text{T}} = A_{\text{ortho}}^{-1}$ . Das Produkt orthogonaler Matrizen ist wiederum eine orthogonale Matrix.

§ 290 Als einfachstes Beispiel betrachten wir die Matrix

$$
\mathbf{A} = \begin{pmatrix} 1 & 0 & 0 \\ 0 & 0 & 1 \\ 0 & 1 & 0 \end{pmatrix}.
$$

Das Produkt dieser Matrix mit ihrer Transponierten ist

$$
AAT = \begin{pmatrix} 1 & 0 & 0 \\ 0 & 0 & 1 \\ 0 & 1 & 0 \end{pmatrix} \begin{pmatrix} 1 & 0 & 0 \\ 0 & 0 & 1 \\ 0 & 1 & 0 \end{pmatrix} = \begin{pmatrix} 1 & 0 & 0 \\ 0 & 1 & 0 \\ 0 & 0 & 1 \end{pmatrix} = E.
$$

Die Matrix A ist demnach eine orthogonale Matrix. Wenn wir die Matrix in (Zeilen- oder) Spaltenvektoren zerlegen, so erkennen wir in den Vektoren

$$
\vec{a}_1 = (a_{1i}) = \begin{pmatrix} 1 \\ 0 \\ 0 \end{pmatrix}, \quad \vec{a}_2 = (a_{2i}) = \begin{pmatrix} 0 \\ 0 \\ 1 \end{pmatrix} \quad \text{und} \quad \begin{pmatrix} 0 \\ 1 \\ 0 \end{pmatrix}
$$

die Einheitsvektoren  $\vec{e}_x$ ,  $\vec{e}_z$  und  $\vec{e}_y$  eines kartesischen Koordinatensystems wieder. Und diese sind orthonormal. Die Determinante der Matrix ist det $A = -1$ , d.h. die Matrix ist regulär – sie muss es auch sein, da orthogonale Eigenvektoren nicht linear abhängig sein können.

<span id="page-96-0"></span>§ 291 Betrachten wir ein System aus den Einheitsvektoren

$$
\vec{e}_1 = \frac{1}{\sqrt{2}} \begin{pmatrix} 1 \\ -1 \\ 0 \end{pmatrix}, \quad \vec{e}_2 = \frac{1}{\sqrt{2}} \begin{pmatrix} 1 \\ 1 \\ 0 \end{pmatrix} \quad \text{und} \quad \vec{e}_3 = \begin{pmatrix} 0 \\ 0 \\ 1 \end{pmatrix}
$$

Die Vektoren sind normiert,  $\vec{e}_1$  und  $\vec{e}_2$  liegen in der xy-Ebene und stehen senkrecht aufeinander,  $\vec{e}_3$  definiert die z-Achse und steht damit senkrecht auf den beiden anderen Vektoren. Schreiben wir die Vektoren als Spalten einer Matrix, so erhalten wir für das Produkt aus der Matrix und ihrer Transponierten:

$$
\begin{pmatrix} 1/\sqrt{2} & 1/\sqrt{2} & 0 \\ -1/\sqrt{2} & 1/\sqrt{2} & 0 \\ 0 & 0 & 1 \end{pmatrix} \begin{pmatrix} 1/\sqrt{2} & -1/\sqrt{2} & 0 \\ 1/\sqrt{2} & 1/\sqrt{2} & 0 \\ 0 & 0 & 1 \end{pmatrix} = \begin{pmatrix} 1 & 0 & 0 \\ 0 & 1 & 0 \\ 0 & 0 & 1 \end{pmatrix}.
$$

c M.-B. Kallenrode 18. Oktober 2007

#### 2.2.6 Inverse Matrix

 $\S$  292 Eine Division ist, ebenso wie die Subtraktion, nicht als eigenständige mathematische Operation definiert sondern jeweils als Umkehroperation der Multiplikation bzw. Addition. Dies gilt auch für Matrizen. Beschreibt die Matrix A z.B. eine Drehung um  $\pi/4$  im Uhrzeigersinn, so können wir diese Transformation mit Hilfe der inversen Matrix  $A^{-1}$  rückgängig machen:

<span id="page-97-0"></span>
$$
AA^{-1} = A^{-1}A = E.
$$
 (2.9)

Auch beim Lösen eines Gleichungssystem können wir die inverse Matrix verwenden:

$$
A^{-1}A\vec{x} = A^{-1}\vec{c} \qquad \Leftrightarrow \qquad \vec{x} = A^{-1}\vec{c} \,.
$$

 $\S$  293 Die inverse Matrix lässt sich über Ihre Definition ([2.9\)](#page-97-0) oder mit Hilfe der Adjunkten-Matrix (siehe § [296\)](#page-97-1) bestimmen. Ersteres ist nur für kleine Matrizen praktikabel, da sonst ein zu großes Gleichungssystem entsteht. Zweiteres ist ein mehrstufiges Verfahren, da es die Entwicklung nach Unterdeterminanten erfordert, deren Auswertung gegebenenfalls die Entwicklung nach Unterdeterminanten und so fort.

<span id="page-97-2"></span>§ 294 Das Inverse der Matrix

$$
\mathbf{A} = \begin{pmatrix} 1 & 2 \\ 2 & 1 \end{pmatrix}
$$

lässt sich mit Hilfe der Definition  $AA^{-1} = E$  bestimmen:

$$
\begin{pmatrix} 1 & 2 \ 2 & 1 \end{pmatrix} \begin{pmatrix} a_1 & a_2 \ a_3 & a_4 \end{pmatrix} = \begin{pmatrix} a_1 + 2a_3 & a_2 + 2a_4 \ 2a_1 + a_3 & 2a_2 + a_4 \end{pmatrix} = \begin{pmatrix} 1 & 0 \ 0 & 1 \end{pmatrix}.
$$

Damit erhalten wir vier (oder genauer zwei Paare von) Bestimmungsgleichungen

$$
a_1 + 2a_3 = 1
$$
,  $2a_1 + a_3 = 0$ ,  $a_2 + 2a_4 = 0$  und  $2a_2 + a_4 = 1$ 

für die unbekannten Matrixelemente. Auflösen der Gleichungen liefert die inverse Matrix

$$
A^{-1} = \begin{pmatrix} -1/3 & 2/3 \\ 2/3 & -1/3 \end{pmatrix} = \frac{1}{3} \begin{pmatrix} -1 & 2 \\ 2 & -1 \end{pmatrix}.
$$

Verständnisfrage 21 Ist es Zufall, dass die  $2 \times 2$ -Matrix zwei Paare von Gleichungen für jeweils zwei Unbekannte geliefert hat oder hätten wir auch vier Gleichungen mit allen vier Unbekannten erhalten können? Lässt sich das auf  $n \times n$ -Matrizen übertragen?

§ 295 Zur Bestimmung des Inversen einer  $2 \times 2$  Matrix müssen wir nicht wie in § [294](#page-97-2) explizit über die Definition  $AA^{-1} = E$  gehen sondern können einen geschlossenen Ausdruck angeben:

$$
A = \begin{pmatrix} a & b \\ c & d \end{pmatrix} \qquad \Rightarrow \qquad A^{-1} = \frac{1}{ad - bc} \begin{pmatrix} d & -b \\ -c & a \end{pmatrix} \; .
$$

Zwischenrechnung 7 Leiten Sie diesen Ausdruck her – oder falls Ihnen das nicht gelingt, zeigen Sie zumindest, dass er gilt.

**Zwischenrechnung 8** Können Sie auch für die Inverse einer  $3 \times 3$ -Matrix einen geschlossenen Ausdruck herleiten?

**Definition 27** Eine quadratische Matrix A besitzt eine inverse Matrix  $A^{-1}$  genau dann, wenn die Determinante det A von Null verschieden ist, d.h. wenn die Matrix regulär ist. Die inverse Matrix lässt sich mit Hilfe der Adjunkten-Matrix U bestimmen zu

$$
A^{-1} = \frac{1}{\det A} U^T.
$$

<span id="page-97-1"></span>

§ 296 Die Adjunkten-Matrix U ist eine aus den Unterdeterminanten der Matrix A gebildete Matrix. Im Falle einer  $3 \times 3$ -Matrix ergibt sich U als

$$
U=\left(\begin{array}{cccc} D_{11} & -D_{12} & D_{13} \\ -D_{21} & D_{22} & -D_{23} \\ D_{31} & -D_{32} & D_{33} \end{array}\right)\ ,
$$

bzw. für allgemeine  $i \times j$  Matrizen:  $u_{ij} = (-1)^{i+j} D_{ij}$  mit den  $D_{ij}$  als den Unterdeterminanten von |A|.

§ 297 Auf besonders einfache Weise bestimmt sich die Inverse bei einer orthogonalen Matrix: bei einer orthogonalen Matrix ist das Inverse gleich der Transponierten.

Verständnisfrage 22 Begründen Sie diesen Zusammenhang formal!

#### 2.2.7 Komplexe Matrizen

§ 298 Definition [15](#page-84-0) hat bereits komplexe Matrizelemente zugelassen (auf komplexe Zahlen und ihre Eigenschaften werden wir in Kap. [7](#page-283-0) näher eingehen). Alle bisher betrachteten Rechenregeln gelten für reelle wie komplexe Matrizen – lediglich müssen wir bei komplexen Matrixelementen die Regeln fur den Umgang mit komplexen Zahlen beachten. Dieser Ab- ¨ schnitt enthält daher kaum neue Rechentechnik sondern dient hauptsächlich dazu, einige Begriffe einzuführen, die in der Quantenmechanik um Zusammenhang mit komplexen Matrizen benötigt werden.

**Definition 28** Eine Matrix A wird als komplex bezeichnet, wenn ihre Matrixelemente  $a_{ij}$ komplexe Zahlen sind:  $A = (a_{ij}) = (b_{ij} + ic_{ij}).$ 

§ 299 Eine komplexe Matrix vom Typ  $m \times n$  mit den Matrixelementen  $a_{ij} = b_{ij} + ic_{ij}$ lässt sich in der Form  $A = B + iC$  darstellen mit den reellen Matrizen B und C als Real- und Imaginärteil.

§ 300 Wird in einer komplexen Matrix A jedes Matrixelement  $a_{ij}$  durch sein konjugiert komplexes Element  $a_{ij}^*$  ersetzt, so erhält man die *konjugiert komplexe Matrix* A<sup>\*</sup>. Wird eine komplexe Matrix A zunächst konjugiert und anschließend transponiert, so erhält man die konjugiert transponierte Matrix:  $\bar{A} = (A^*)^T$ .

**Definition 29** Eine n-reihige komplexe Matrix  $A = (a_{ij})$  heißt hermitesch, wenn gilt  $A =$  $\overline{A} = (A^*)^T.$ 

 $\S$  301 Aus dieser Definition können wir die Struktur der Matrix ableiten. Für die einzelnen Matrixelemente muss gelten

 $a_{ij} = a_{ji}^*$ .

Bei einer hermiteschen Matrix müssen alle Hauptdiagonalelemente  $a_{ii}$ reell sein, da $a_{ii} = a_{ii}^*$ besagt, dass jedes Hauptdiagonalelement identisch mit seinem konjugiert komplexen sein soll. Dies ist aber nur bei verschwindendem Imaginärteil möglich. Zerlegen wir die hermitesche Matrix in einen Realteil B und einen Imaginärteil C. Für den Realteil gilt

 $b_{ij} = \Re(a_{ij}) = \Re(a_{ji}^*) = b_{ji}$ ,

d.h. der Realteil bildet eine symmetrische Matrix. Der Imaginärteil

$$
c_{ij} = \Im(a_{ij}) = \Im(a_{ji}^*) = -c_{ji}
$$

bildet dagegen eine schief-symmetrische Matrix. Im Reellen fallen daher die Begriffe hermitesche und symmetrische Matrix zusammen. Die Determinante einer hermiteschen Matrix ist reell.

Zwischenrechnung 9 Zeigen Sie, dass letztere Aussage allgemein gilt.

§ 302 Eine schief-hermitesche Matrix  $A = -\overline{A} = -({A}^*)^T$  entspricht der schief-symmetrischen Matrix im Reellen. Alle Hauptdiagonalelemente sind imaginär; der Realteil B bildet eine schief-symmetrische Matrix, der Imaginärteil C dagegen eine symmetrische Matrix.

Definition 30 Eine Matrix heißt unitär, wenn das Produkt aus A und der konjugiert transponierten Matrix  $\overline{A}$  die Einheitsmatrix ergibt:  $A \overline{A} = E$ .

§ 303 Bei einer unitären Matrix A ist die konjugiert Transponierte  $\bar{A}$  gleich der Inversen A<sup>-1</sup>:  $\overline{A} = A^{-1}$ . Eine unitäre Matrix A ist regulär, da ihre Determinante den Betrag 1 hat und damit von Null verschieden ist. Im Reellen fallen die Begriffe unitäre Matrix und orthogonale Matrix zusammen. Die Inverse einer unitären Matrix ist ebenso wie das Produkt unitärer Matrizen wiederum eine unitäre Matrix.

Zwischenrechnung 10 Zeigen Sie, dass die Determinante einer unitären Matrix Eins ist.

Verständnisfrage 23 Aus dem Verweis auf orthogonale Matrizen könnte man vermuten, dass eine unitäre Matrix ebenfalls aus orthonormalen Vektoren aufgebaut ist, diese allerdings komplexe Komponenten haben. Machen komplexe Vektoren Sinn?

 $\S$  304 Fassen wir das alles in einem Zahlenbeispiel zusammen. Die komplexe Matrix A lässt sich in einen Real- und einen Imaginärteil zerlegen:

$$
\begin{pmatrix} 1 & i & 1-2i \ i & 2-i & 3+5i \ 1-2i & 3+5i & 1-2i \end{pmatrix} = \begin{pmatrix} 1 & 0 & 1 \ 0 & 2 & 3 \ 1 & 3 & 1 \end{pmatrix} + i \begin{pmatrix} 0 & 1 & -2 \ 1 & -1 & 5 \ -2 & 5 & -2 \end{pmatrix}.
$$

Die Determinante dieser Matrix ist nach Sarrus det A = 29 − 6i und nimmt damit, wie zu erwarten, einen komplexen Wert an. Die Spur der Matrix SpA = 4−3i nimmt ebenfalls einen komplexen Wert an. Die konjugiert komplexe Matrix entsteht, wenn jedes Matrixelement durch sein konjugiert komplexes ersetzt wird:

$$
A^* = \begin{pmatrix} 1 & -i & 1+2i \\ -i & 2+i & 3-5i \\ 1+2i & 3-5i & 1+2i \end{pmatrix} ,
$$

Entsprechend ergibt sich die konjugiert transponierte Matrix zu

$$
(\mathbf{A}^*)^{\mathrm{T}} = \begin{pmatrix} 1 & -\mathrm{i} & 1+2\mathrm{i} \\ -\mathrm{i} & 2+\mathrm{i} & 3-5\mathrm{i} \\ 1+2\mathrm{i} & 3-5\mathrm{i} & 1+2\mathrm{i} \end{pmatrix} ,
$$

d.h. konjugiert transponierte und konjugierte komplexe Matrix sind zwar identisch, nicht jedoch gleich der Ausgangsmatrix A:  $A^* = A^* \neq A$ . Die Matrix ist also nicht hermitesch.

#### <span id="page-99-1"></span>2.2.8 Eigenwerte und Eigenvektoren

<span id="page-99-0"></span>§ 305 Eine Matrix beschreibt die Abbildung von einem Vektorraum in einen anderen. Betrachten wir dazu nochmals die Matrix aus  $\S 291$  $\S 291$  und ihre Wirkung auf einen Vektor  $\vec{r}$ :

$$
\begin{pmatrix} 1/\sqrt{2} & 1/\sqrt{2} & 0 \\ -1/\sqrt{2} & 1/\sqrt{2} & 0 \\ 0 & 0 & 1 \end{pmatrix} \begin{pmatrix} x \\ y \\ z \end{pmatrix} = \begin{pmatrix} (x+y)/\sqrt{2} \\ (y-x)/\sqrt{2} \\ z \end{pmatrix}.
$$

Bei dieser Transformation bleibt die z-Komponente unverändert, d.h. die Transformation findet nur in der xy-Ebene statt. Dabei wird aus  $\vec{e}_x = (1,0,0)$  ein Vektor  $(1/\sqrt{2}, -1/\sqrt{2},0)$ entlang der Winkelhalbierenden des vierten Quadranten mit der Länge 1. Aus  $\vec{e}_y = (0, 1, 0)$ wird entsprechend ein Vektor  $(1/\sqrt{2},1/\sqrt{2},0)$  entlang der Winkelhalbierenden des ersten Quadranten mit der Länge 1. Die Matrix beschreibt also eine Abbildung, bei der der Vektor um  $\pi/4$  gedreht wird.

Verständnisfrage 24 Was wird jetzt eigentlich in welche Richtung gedreht? Das Koordinatensystem unter dem Vektor oder der Vektor im Koordinatensystem? Uberlegen Sie sich, ¨ ob Sie wirklich den Vektor verändern oder nur dessen Darstellung.

Zwischenrechnung 11 Klassifizieren Sie die Transformationsmatrix (symmetrisch, schiefsymmetrisch, orthogonal, regulär, hermitesch, unitär).

#### § 306 Eine Gleichung der Form

<span id="page-100-0"></span>
$$
\mathbf{A}\vec{x} = \lambda \vec{x} \qquad \text{mit} \qquad \vec{x} \neq 0 \tag{2.10}
$$

definiert die Eigenwerte  $\lambda$  und Eigenvektoren  $\vec{x}$  der Matrix A. Sie definiert einen Eigenvektor als einen Vektor, der bei der Abbildung mit Hilfe der Matrix A auf sich selbst projiziert wird, allerdings um einen Faktor  $\lambda$ , den Eigenwert, gestreckt oder gestaucht und bei negativem λ auch in entgegen gesetzter Richtung weisend. Eigenvektoren beschreiben also spezielle Richtungen, die sich bei der Projektion mit A nicht verändern, d.h. die bis auf die Streckung oder Stauchung invariant bezuglich dieser Transformation sind. ¨

§ 307 Da der Erhalt der Richtung die relevante Eigenschaft eines Eigenvektors ist, ist zu jedem Eigenvektor  $\vec{x}$  auch ein Vielfaches  $\alpha \vec{x}$  Eigenvektor der Matrix A. Der zugehörige Eigenwert ist dann  $\lambda/\alpha$ . Praktisch bedeutet dies, dass Eigenvektoren nur bis auf einen konstanten Faktor genau bestimmt werden können. In der Regel werden Eigenvektoren daher im Sinne einer Richtungsangabe als Einheitsvektoren dargestellt.

§ 308 Eigenvektoren lassen sich direkt aus der Definitionsgleichung bestimmen. Umformung von [\(2.10\)](#page-100-0) liefert die Eigenwertgleichung

<span id="page-100-2"></span>
$$
(\mathbf{A} - \lambda \mathbf{E})\vec{x} = 0. \tag{2.11}
$$

Für  $\vec{x} \neq 0$  erhalten wir zur Bestimmung des Eigenwertes  $\lambda$  und damit des Eigenvektors  $\vec{x}$  die charakteristische Gleichung

<span id="page-100-1"></span>
$$
|\mathbf{A} - \lambda \mathbf{E}| \stackrel{!}{=} 0. \tag{2.12}
$$

Für eine  $(n \times n)$ -Matrix ergibt diese ein charakteristisches Polynom

$$
|\mathbf{A} - \lambda \mathbf{E}| = a_0 + a_1 \lambda + a_2 \lambda^2 + \dots + (-1)^n \lambda^n = \chi_n(\lambda)
$$

mit n möglicherweise komplexen Nullstellen  $\lambda_k$ .

§ 309 Betrachten wir dazu nochmals die Matrix aus § [305.](#page-99-0) Ihre Eigenwerte bestimmen sich gemäß

$$
\begin{pmatrix} 1/\sqrt{2} - \lambda & 1/\sqrt{2} & 0 \\ -1/\sqrt{2} & 1/\sqrt{2} - \lambda & 0 \\ 0 & 0 & 1 - \lambda \end{pmatrix} \stackrel{!}{=} 0.
$$

Daraus erhalten wir das charakteristische Polynom

$$
\left(\frac{1}{\sqrt{2}}-\lambda\right)\left(\frac{1}{\sqrt{2}}-\lambda\right)(1-\lambda)-(1-\lambda)\cdot\frac{1}{\sqrt{2}}\cdot\frac{-1}{\sqrt{2}}\stackrel{!}{=}0.
$$

Umschreiben liefert

$$
(1 - \lambda) \left(\frac{1}{2} - \lambda\sqrt{2} + \lambda^2 + \frac{1}{2}\right) \stackrel{!}{=} 0
$$

$$
(1 - \lambda) \left(1 - \lambda\sqrt{2} + \lambda^2\right) \stackrel{!}{=} 0.
$$

Damit ergeben sich ein reeller sowie zwei zueinander konjugiert komplexe Eigenwerte:

$$
\lambda_1 = 1
$$
,  $\lambda_2, 3 = \frac{1}{\sqrt{2}} \pm i \frac{1}{\sqrt{2}}$ .

Als erstes ein schneller Test: die Summe der Eigenwerte einer Matrix ergibt deren Spur; das ist hier der Fall.

§ 310 Bestimmen wir nun die Eigenvektoren. Zum Eigenwert  $\lambda_1 = 1$  erhalten wir als Bestimmungsgleichung für den Eigenvektor

$$
\begin{pmatrix} 1/\sqrt{2} - 1 & 1/\sqrt{2} & 0\\ 1/\sqrt{2} & -1/\sqrt{2} - 1 & 0\\ 0 & 0 & 1 - 1 \end{pmatrix} \begin{pmatrix} x\\ y\\ z \end{pmatrix} \stackrel{!}{=} 0
$$

oder aufgelöst in ein Gleichungssystem<br>  $x(1/\sqrt{2}-1) + y/\sqrt{2} = 0$ 

$$
x(1/\sqrt{2}-1) + y/\sqrt{2} = 0
$$
  
\n
$$
x/\sqrt{2} - y(1/\sqrt{2}+1) = 0
$$
  
\n
$$
0 = 0.
$$

Die letzte Gleichung ist erfüllt unabhängig davon, welches  $z$  wir wählen, die ersten beiden Gleichungen lassen sich nur erfüllen mit  $x = y = 0$ , d.h. der Eigenvektor zum Eigenwert  $\lambda_1 = 1$  weist entlang der z-Achse, also z.B.  $\vec{e}_{\lambda_1} = (0, 0, 1)$ . Da die z-Komponente eines Vektors bei der Transformation erhalten bleibt, ist  $\vec{e}_{\lambda_1}$  in der Tat ein Vektor, dessen Richtung bei der Transformation erhalten bleibt. Da der Eigenwert  $\lambda_1 = 1$  ist, wird der Vektor bei der Transformation auch weder gestaucht/gestreckt noch umgedreht.

§ 311 Für die beiden konjugiert komplexen Eigenwerte erhalten wir nach gleichem Schema konjugiert komplexe Eigenvektoren: √

$$
\vec{e}_{\lambda_{2,3}} = \begin{pmatrix} 1/\sqrt{2} \\ \pm i/\sqrt{2} \\ 0 \end{pmatrix} \; .
$$

Auch wenn es uns an einer geometrischen Interpretation dieser komplexen Vektoren mangelt, können wir dennoch überprüfen, ob sie wirklich Eigenvektoren sind, d.h. ob sie bei der Transformation mit der Matrix A um den Faktor λ gestreckt auf sich selbst abgebildet werden: √ √ √ √

$$
\begin{pmatrix} 1/\sqrt{2} & 1/\sqrt{2} & 0 \\ -1/\sqrt{2} & 1/\sqrt{2} & 0 \\ 0 & 0 & 1 \end{pmatrix} \begin{pmatrix} 1/\sqrt{2} \\ \pm i/\sqrt{2} \\ 0 \end{pmatrix} = \begin{pmatrix} 1/2 \pm i/2 \\ -1/2 \pm i/2 \\ 0 \end{pmatrix} == \begin{pmatrix} 1 \\ \sqrt{2} \pm i \frac{1}{\sqrt{2}} \end{pmatrix} \begin{pmatrix} 1/\sqrt{2} \\ \pm i/\sqrt{2} \\ 0 \end{pmatrix}.
$$

Damit haben wir zwei Eigenvektoren erhalten, deren geometrische Interpretation uns fehlt. Aber besser nicht geometrisch interpretierbare Eigenvektoren als reelle: da die Matrix eine Drehung um eine Achse beschreibt, ist die einzige Richtung, die bei der Transformation nicht verändert wird, die der Drehachse. Diese haben wir auch als Eigenvektor zum rellen Eigenwert bestimmt. Die komplexen Eigenvektoren diskutieren wir ersteinmal als unphysikalisch weg – physikalische Größen haben reell zu sein.

 $\S$  312 In obigem Beispiel erhalten wir drei verschiedene Eigenwerte für die  $3 \times 3$ -Matrix. Das ist nicht zwingend der Fall: nicht alle Eigenwerte einer Matrix müssen verschieden sein. In dem Fall wird die Matrix als entartet bezeichnet. Die oben betrachtete Drehmatrix ist nicht entartet.

 $\S$  313 Sind alle Eigenwerte voneinander verschieden, so gehört zu jedem Eigenwert genau ein linear unabhängiger Eigenvektor, der bis auf den bereits erwähnten konstanten Faktor eindeutig bestimmt ist. Tritt ein Eigenwert dagegen k-fach auf, d.h. ist die Matrix k-fach entartet, so gehören hierzu mindestens ein, höchstens aber  $k$  linear unabhängige Eigenvektoren. Die zu verschiedenen Eigenwerten gehörenden Eigenvektoren sind immer linear unabhängig, die zu einem mehrfach auftretenden Eigenwert gehörenden können alle linear unabhängig sein oder auch nicht.

§ 314 Für einige spezielle Matrizen gibt es Faustregeln: eine symmetrische n-reihige Matrix hat reelle Eigenwerte, ihre n linear unabhängigen Eigenvektoren sind orthogonal. Eine hermitesche n-reihige Matrix hat ebenfalls n reelle Eigenwerte und n linear unabhängige Eigenvektoren, wobei zu jedem einfachen Eigenwert genau ein linear unabhängiger Eigenvektor gehört, zu jedem k-fachen Eigenwert dagegen stets k linear unabhängige Eigenvektoren. Hermitesche und symmetrische Matrizen haben daher die Besonderheit, dass ihre Eigenvektoren selbst dann linear unabhängig sind wenn nicht alle Eigenwerte unterschiedlich sind.

**Zwischenrechnung 12** Begründen Sie (zumindest für  $n = 2$  und  $n = 3$ ) formal, warum eine symmetrische  $n$ -reihige Matrix reelle Eigenwerte hat und die zugehörigen Eigenvektoren linear unabhängig und orthogonal sind.

#### § 315 Betrachten wir ein weiteres Beispiel. Die Eigenwerte der symmetrischen Matrix

$$
\mathbf{A} = \begin{pmatrix} 1 & 2 \\ 2 & 1 \end{pmatrix}
$$

lassen sich mit Hilfe von  $(2.12)$  bestimmen gemäß

$$
|\mathbf{A} - \lambda \mathbf{E}| = \begin{vmatrix} 1 - \lambda & 2 \\ 2 & 1 - \lambda \end{vmatrix} = (1 - \lambda)^2 - 4 = 0.
$$

Daraus erhalten wir  $\lambda_{1,2} = 1 \pm 2$ , die Matrix hat also zwei verschiedene Eigenwerte (ist nicht entartet) und damit auch zwei verschiedene Eigenvektoren. Für den Eigenwert  $\lambda_1 = 3$ erhalten wir mit  $(2.11)$  als Bestimmungsgleichung für den Eigenvektor

$$
\begin{pmatrix} -2 & 2 \ 2 & -2 \end{pmatrix} \begin{pmatrix} x_{1,1} \\ x_{1,2} \end{pmatrix} \stackrel{!}{=} \begin{pmatrix} 0 \\ 0 \end{pmatrix}
$$

und damit  $x_{1,2} = x_{1,1}$ . Der zugehörige Eigenvektor  $\vec{x}_1$  ist z.B.

$$
\vec{x}_1 = \begin{pmatrix} 1 \\ 1 \end{pmatrix} \qquad \text{oder normiert} \qquad \vec{e}_1 = \frac{1}{\sqrt{2}} \begin{pmatrix} 1 \\ 1 \end{pmatrix} \; .
$$

Für den Eigenvektor zum zweiten Eigenwert,  $\lambda_2 = -1$ , ergibt sich

$$
\begin{pmatrix} 2 & 2 \ 2 & 2 \end{pmatrix} \begin{pmatrix} x_{2,1} \ x_{2,2} \end{pmatrix} = \begin{pmatrix} 2x_{2,1} + 2x_{2,2} \ 2x_{2,1} + 2x_{2,2} \end{pmatrix} = \begin{pmatrix} 0 \ 0 \end{pmatrix},
$$

also  $x_{2,1} = -x_{2,2}$  und damit

$$
\vec{x}_2 = \begin{pmatrix} 1 \\ -1 \end{pmatrix} \quad \text{bzw.} \quad \vec{e}_2 = \frac{1}{\sqrt{2}} \begin{pmatrix} 1 \\ -1 \end{pmatrix} .
$$

Die Eigenvektoren sind linear unabhängig ( $\vec{e}_1 \cdot \vec{e}_2 = 0$  deutet sogar an, dass sie orthogonal sind), wie für Eigenvektoren zu verschiedenen Eigenwerten gefordert. Die Determinante det A ergibt sich zu −3, das ist auch das Produkt der Eigenwerte  $\lambda_1\lambda_2$ ; die Spur der Matrix ist mit 2 gleich der Summe der Eigenwerte.

§ 316 Zwei Eigenschaften von Eigenwerten und -vektoren kann man sich bei ihrer Überprüfung zu Nutze machen:

• die Spur der Matrix A ist gleich der Summe aller Eigenwerte:

$$
SpA = \sum a_{ii} = \sum \lambda_i .
$$

• die Determinante von A ist gleich dem Produkt aller Eigenwerte:

 $\det A = \prod \lambda_i$ .

Daher sind die Eigenwerte einer n-reihigen Diagonal- bzw. Dreiecksmatrix A identisch mit den Hauptdiagonalelementen.

Zwischenrechnung 13 Begründen Sie die Aussage formal.

Verständnisfrage 25 Impliziert die erste Aussage auch, dass die Hauptdiagonalelemente die Eigenwerte sind? Oder sollte dies nur bei speziellen Matrizen der Fall sein? Welche Struktur müssten diese dann haben?

# 2.3 Mathematische Grundlagen

§ 317 Matrizen sind, wie bereits in Abschn. [2.1](#page-78-0) deutlich wurde, vielfältig einsetzbare mathematische Gebilde. Wir werden hier auf einige der mathematischen Konzepte aus Abschn. [1.6](#page-54-0) zurück greifen. Dazu gehören insbesondere Vektoren, Linearität und Abbildungen. Auch der Vektorraum wird uns wieder begegnen – und seine Erweiterung auf nicht-vektorielle Objekte wird mathematisch die Lösung gekoppelter Differentialgleichungen mit Hilfe von Matrizen begründen.

§ 318 Bei der Einführung der Rechenregeln für Matrizen haben wir bereits gesehen, dass diese bezüglich der Addition und der Multiplikation mit einem Skalar eine Gruppe bilden. Ein Vergleich mit Def. [10](#page-57-0) zeigt, dass diese Regeln mit der Definition eines Vektorraums kompatibel sind.

# 2.3.1 Lineare Abbildungen

§ 319 Matrizen sind Abbildungen oder Transformationen, die einen Vektor  $\vec{u}$  aus dem Vektorraum U in einen Vektor  $\vec{v}$  aus dem Vektorraum V überführt. Die beiden Vektorräume müssen nicht, können aber identisch sein. Eine spezielle Form der Abbildung ist die lineare Abbildung, allgemein geschrieben als

<span id="page-103-0"></span>
$$
A(\lambda \vec{x} + \mu \vec{y}) = \lambda A(\vec{x}) + \mu A(\vec{y}) \qquad \forall \lambda, \mu, \vec{x}, \vec{y}.
$$
\n(2.13)

§ 320 Mit einer Matrix  $A = (a_{ij})$  lässt sich die Abbildung eines Vektors  $\vec{x}$  auf einen Vektor  $\vec{y}$  schreiben als

$$
\vec{y} = A\vec{x}
$$
 oder  $y_i = \sum_{j=1}^n a_{ij}x_j$ .

Diese Gleichung lässt sich in zwei Teile aufspalten: einen homogenen und einen inhomogenen. Einer entsprechenden Aufspaltung in einen homogenen und einen inhomogenen Teil werden noch häufiger begegnen, z.B. bei den gewöhnlichen Differentialgleichungen in Kap. [8.](#page-312-0) Das homogene Problem lässt sich schreiben als

$$
\mathbf{A}\vec{x} = 0
$$

mit der Lösung  $\vec{x}_0$ ; die homogene Gleichung wird daher häufig in der Form  $A\vec{x}_0 = 0$  geschrieben.

§ 321 Mit  $\vec{x}_0$  als einer nicht-trivialen Lösung der homogenen Gleichung  $A\vec{x} = 0$  und  $\vec{x}_p$  als einer partikulären Lösung des vollständigen Problems  $A\vec{x} = \vec{y}$ , erhalten wir aus der Linearitätsbedingung  $(2.13)$ 

$$
\mathbf{A}(\vec{x}_\mathbf{p} + \lambda \vec{x}_0) = \mathbf{A}\vec{x}_\mathbf{p} + \lambda \mathbf{A}\vec{x}_0 = \vec{y} + \lambda \mathbf{0} = \vec{y},
$$

d.h. die Linearkombination  $\vec{x}_p + \lambda \vec{x}_0$  der (allgemeinen) Lösung  $\vec{x}_0$  der homogenen Gleichung und einer speziellen Lösung  $\vec{x}_p$  ist ebenfalls Lösung des vollen Problems. Und diese Aussage gilt für beliebige  $\lambda$ , d.h. die Linearkombination liefert eine unendliche Mannigfaltigkeit von Lösungen. Dieses Prinzip der Überlagerung der Lösungen von homogener und inhomogener Gleichung wird als Superpositionsprinzip bezeichnet und ist nicht an lineare Gleichungssysteme gebunden sondern gilt für alle Arten linearer Abbildungen.

 $\S$  322 Das aus der Linearität [\(2.13\)](#page-103-0) folgenden Superpositionsprinzip hat eine weitere Konsequenz: finden wir zwei spezielle Lösungen  $\vec{x}_p$  und  $\vec{x}_q$  der vollen Gleichung, so erfüllt deren Differenz  $\vec{x}_p - \vec{x}_q$  die homogene Gleichung:

$$
\mathbf{A}(\vec{x}_\mathrm{p} - \vec{x}_\mathrm{q}) = \mathbf{A}\vec{x}_\mathrm{p} - \mathbf{A}\vec{x}_\mathrm{q} = \vec{y} - \vec{y} = 0.
$$

Damit erhalten wir wiederum eine unendliche Mannigfaltigkeit von Lösungen. Die Lösungen eines linearen Gleichungssystems selbst bilden also einen Vektorraum.

Querverbindung 2 Wir werden eine entsprechende Betrachtung nochmals bei der Lösung gewöhnlicher Differentialgleichungen in Abschn. [8.7.1](#page-340-0) zur Erklärung des Superpositionsprinzips vornehmen. Der entscheidende Begriff ist in beiden Fällen die Linearität; die Objekte, auf die sich der Begriff bezieht, sind dort der Differentialoperator D und hier die Matrix A. Bei der Lösung beider mathematischen Probleme bestimmen wir Eigenwerte  $\lambda$  als Skalierungsfaktoren für Basen – im Falle von Abbildungen sind dieseBasis Basen die (Eigen-)vektoren, im Fall von Differentialgleichungen die Lösungsfunktionen. Beides sind Elemente von Vektorräumen – im ersten Fall kann der Vektorraum noch geometrisch sein (muss aber nicht!), im zweiten Fall haben wir es mit einem nicht-geometrischen Vektorraum zu tun..

#### 2.3.2 Eindeutigkeit und Inverse Matrix

§ 323 Das lineare Gleichungssystem  $\vec{y} = \vec{A} \vec{x}$  lässt sich durch Multiplikation mit der Inversen Matrix  $A^{-1}$  lösen:

$$
A^{-1}\vec{y} = A^{-1}A\vec{x} = \vec{x} \quad \text{mit} \quad A^{-1}A = E.
$$

Diese Umkehrung der Abbildung ist nur dann möglich, wenn die Abbildung selbst eindeutig ist: für einen gegebenen Vektor  $\vec{y}$  existiert genau ein  $\vec{x}$  derart, dass  $\vec{y} = \vec{A}\vec{x}$ . Daher ist eine Matrix dann und nur dann invertierbar, wenn es keinen nicht-trivialen Vektor  $\vec{x}_0$  gibt, derart dass  $A\vec{x}_0 = 0$ .

§ 324 Wann ist das der Fall? Nehmen wir an, dass sich der Vektor  $\vec{x} = (x_1, \ldots, x_n)$  mit Hilfe der Basen  $\{\vec{e}_1, \ldots, \vec{e}_n\}$  darstellen lässt. Dann lässt sich die homogene Gleichung schreiben als

<span id="page-104-0"></span>
$$
\mathbf{A}\vec{x}_0 = \mathbf{A} \left( \sum_{k=1}^n x_k \vec{e}_k \right) = \sum_{k=1}^n x_k \mathbf{A} \vec{e}_k . \tag{2.14}
$$

Diese Summe besteht wieder aus den  $x_k$ , jetzt jeweils multipliziert mit einem Produkt  $A\vec{e}_k$ . Letzteres hat z.B. die Form

$$
\tilde{A}\vec{e}_2 = \begin{pmatrix} a_{11} \dots a_{1n} \\ a_{21} \dots a_{2n} \\ \vdots \\ a_{n1} \dots a_{nn} \end{pmatrix} \begin{pmatrix} 0 \\ 1 \\ \vdots \\ 0 \end{pmatrix} = \begin{pmatrix} a_{12} \\ a_{22} \\ \vdots \\ a_{n2} \end{pmatrix} = (\vec{a}_{i2}).
$$

Das Produkt der Matrix mit dem  $k^{\text{ten}}$  Einheitsvektor wählt also die  $k^{\text{te}}$  Spalte der Matrix als Vektor  $(\vec{a}_{i2})$  aus.

 $\S$  325 Damit lässt sich [\(2.14\)](#page-104-0) schreiben als

$$
\mathbf{A}\vec{x}_0 = \sum_{k=1}^n x_k(\vec{a}_{ik}) .
$$

Dieser Ausdruck ist eine Linearkombination der Spalten  $(\vec{a}_{ik})$  der Matrix. Wenn diese Linearkombination verschwindet, lässt sich die Matrix nicht invertieren und die Matrix ist singulär. Oder anschaulich: die Spaltenvektoren sind linear abhängig. Verschwindet die Linearkombination dagegen nicht, so sind die Spaltenvektoren linear unabhängig und die Matrix ist regulär. Die Überprüfung erfolgt mit Hilfe der Determinanten: diese verschwindet, wenn die Spalten- oder Zeilenvektoren linear abhängig sind, ist aber bei linear unabhängigen Spaltenvektoren von Null verschieden. Daher: eine Matrix kann nur dann invertiert werden, wenn ihre Determinante von Null verschieden ist.

Querverbindung 3 Das Verschwinden der Determinanten als Test auf lineare Abhängigkeit haben Sie im dreidimensionalen Raum bereits verwendet: Das Spatprodukt verschwindet, wenn die drei Vektoren linear abhängig sind, da sie dann in einer Ebene liegen und keinen 3D Körper aufspannen können, so dass das Spatvolumen Null wird. Gleichzeitig lässt sich das Spatprodukt jedoch auch in einer Determinantendarstellung (siehe § [270\)](#page-92-1) bestimmen: verschwindet die aus den drei Vektoren gebildete Determinante, so ist das Spatprodukt Null und die Vektoren sind komplanar.

#### 2.3.3 Eigenwerte und -vektoren

§ 326 Eine Matrix beschreibt eine Projektion. Eigenvektoren sind spezielle Vektoren im Bezug auf eine Matrix A insofern, als dass sie bei der Projektion mit A auf sich selbst abgebildet werden, wenn auch um einen Faktor  $\lambda$  gestreckt oder gestaucht:

 $A\vec{v} = \lambda \vec{v}$ .

#### Symmetrische Matrizen

 $\S$  327 Für symmetrische reelle Matrizen haben Eigenvektoren einige spezielle Eigenschaften. Diese wurden in Abschn. [2.2.8](#page-99-1) zwar schon erwähnt, sollen hier aber etwas genauer betrachtet werden.

#### Satz 2 Die Eigenwerte einer reellen symmetrischen Matrix sind reell.

§ 328 Zum Beweis dieses Satzes betrachten wir eine reelle symmetrische Matrix A. Ihre Eigenvektoren seien  $\vec{v}_k$  zu den Eigenwerten  $\lambda_k$  entsprechend der Bedingung  $A\vec{v}_k = \lambda_k\vec{v}_k$ . Da A eine reelle Matrix ist, l¨asst sich das konjugiert komplexe der Eigenwertbeziehung schreiben als  $\mathbf{A}\vec{v}_k^* = \lambda_k^* \vec{v}_k^*$ . Diese Gleichung multiplizieren wir einmal mit  $\vec{v}_k$  und einmal mit  $\vec{v}_k^*$  und erhalten die beiden Gleichungen

<span id="page-105-0"></span>
$$
\vec{v}_k^* \cdot (\mathbf{A} \vec{v}_k) = \lambda_k v_k^2 \quad \text{und} \quad \vec{v}_k (\mathbf{A} \vec{v}_k^*) = \lambda_k v_k^2 \,. \tag{2.15}
$$

Dabei haben wir die aus der Normierung (siehe § [995\)](#page-287-0) bekannte Beziehung verwendet, dass  $\vec{v}_k\cdot\vec{v}_k^*=\vec{v}_k^*\cdot\vec{v}_k=v_k^2.$  Da  ${\tt A}$  symmetrisch ist, gilt  $a_{ij}=a_{ji}.$  Damit gilt

$$
\vec{v}_k^* \cdot (\mathbf{A} \vec{v}_k) = \sum_{i=1}^n v_{k,i}^* \sum_{j=1}^n a_{ij} v_{k,j} = \sum_{i=1}^n v_{k,i}^* \sum_{j=1}^n a_{ji} v_{k,j} = \sum_{j=1}^n v_{k,j} \sum_{i=1}^n a_{ji} v_{k,i}^* = \vec{v}_k \cdot (\mathbf{A} \vec{v}_k).
$$

Einsetzen dieses Ausdrucks in [\(2.15\)](#page-105-0) liefert  $\lambda_k v_k^2 = \lambda_k^* v_k^2$ : die Eigenwerte  $\lambda_k$  müssen reelle Zahlen sein.

Satz 3 Die Eigenvektoren einer reellen symmetrischen Matrix zu unterschiedlichen Eigenwerten sind orthogonal.

§ 329 Zum Beweis betrachten wir zwei reelle Eigenwerte  $\lambda$  und  $\mu$  mit  $\lambda \neq \mu$ . Für die zugehörigen Eigenvektoren  $\vec{u}$  und  $\vec{v}$  gilt  $A\vec{u} = \lambda \vec{u}$  und  $A\vec{v} = \mu \vec{v}$ . Skalare Multiplikation beider Gleichungen mit dem jeweils anderen Eigenvektor liefert

$$
\vec{v} \cdot A\vec{u} = \lambda \vec{v} \cdot \vec{u} \quad \text{und} \quad \vec{u} \cdot A\vec{v} = \mu \vec{u} \cdot \vec{v} .
$$

Da A symmetrisch ist, ist  $\vec{v} \cdot A\vec{u} = \vec{u} \cdot A\vec{v}$ . Außerdem ist das Skalarprodukt kommutativ, d.h. es ist  $\vec{v} \cdot \vec{u} = \vec{u} \cdot \vec{v}$ . Subtraktion der beiden Gleichungen liefert daher

$$
(\lambda - \mu)\vec{u} \cdot \vec{v} = 0.
$$

Da nach Voraussetzung  $\lambda \neq \mu$ , muss gelten  $\vec{u} \cdot \vec{v} = 0$  und damit  $\vec{u} \perp \vec{v}$ .

Satz 4 Für eine reelle symmetrische Matrix lässt sich stets eine Basis orthonormierter Eigenvektoren finden.

§ 330 Dieses Ergebnis folgt direkt aus den beiden voran gegangenen Sätzen solange die n Eigenwerte verschieden sind. Für den Fall, dass ein Eigenwert m-fach auftritt (mit  $m \leq n$ ), lässt sich zeigen, dass es möglich ist, m orthonormierte Eigenvektoren zu bestimmen – und damit eine unseren Vorstellungen uber einfache Koordinatensysteme entsprechende Basis zu ¨ definieren.

#### Matrizen und Projektionen

§ 331 Matrizen sind Abbildungen, z.B. Translationen, Rotationen oder Projektionen. In § [119](#page-48-0) haben wir die Projektion eines Vektors auf einen anderen mit Hilfe des Skalarprodukts betrachtet. Alternativ können wir eine derartige Projektion mit einer Matrix P vornehmen.

§ 332 Betrachten wir dazu einen Vektor  $\vec{a}$ , der auf eine Richtung  $\vec{e}_p$  zu projizieren ist. Dann muss gelten

 $P\vec{a} = c\vec{e}_p$ 

mit  $c$  als einer Konstanten. Sie entspricht der Länge des projizierten Vektors. Diese ist gemäß  $(1.13)$  gegeben, so dass wir auch schreiben können

<span id="page-106-0"></span> $P\vec{a} = \vec{e}_p(\vec{e}_p \cdot \vec{a})$  . (2.16)

Diese Beziehung ist erfüllt für einen Projektionsoperator

 $P = \vec{e}_p \vec{e}_p,$ 

d.h. dem dyadischen Produkt der Projektionsrichtung  $\vec{e}_p$  mit sich selbst.

Zwischenrechnung 14 Überzeugen Sie sich, dass dieser Projektionsoperator  $(2.16)$  erfüllt.

<span id="page-106-3"></span>§ 333 Zur Illustration betrachten wir ein Beispiel. Gesucht ist die Projektion des Vektors  $\vec{a} =$  $(a_x, a_y, a_z)$  auf die x-Achse. Das Problem ist trivial, das Ergebnis ist  $(a_x, 0, 0) = a_x \vec{e}_x$ . Formal müssen wir zuerst die Projektionsmatrix erzeugen. Mit der Projektionsrichtung  $(1,0,0)$  ist diese gegeben zu

$$
P = \begin{pmatrix} 1 \\ 0 \\ 0 \end{pmatrix} (1 \quad 0 \quad 0) = \begin{pmatrix} 1 & 0 & 0 \\ 0 & 0 & 0 \\ 0 & 0 & 0 \end{pmatrix}.
$$

Auf  $\vec{a}$  angewandt erhalten wir wie erwartet

$$
\vec{a}_{\rm P} = \begin{pmatrix} 1 & 0 & 0 \\ 0 & 0 & 0 \\ 0 & 0 & 0 \end{pmatrix} \begin{pmatrix} a_x \\ a_y \\ a_z \end{pmatrix} = \begin{pmatrix} a_x \\ 0 \\ 0 \end{pmatrix} = a_x \vec{e}_x.
$$

§ 334 Für die Projektion eines Vektors auf einen anderen ist die Darstellung [\(2.16\)](#page-106-0) gegenüber der Verwendung des Skalarprodukts übertrieben. Betrachten wir jedoch den Fall, dass wir einen Satz wechselseitig orthogonaler Basisvektoren  $\vec{e}_k$  haben (z.B. die drei Achsen eines kartesischen Koordinatensystems). Projizieren wir auf jede dieser Achsen, so erhalten wir

<span id="page-106-1"></span>
$$
\overrightarrow{pa} = \sum \overrightarrow{e_k} (\overrightarrow{e_k} \cdot \overrightarrow{a}) \tag{2.17}
$$

als die Projektion von  $\vec{a}$  auf den durch die  $\vec{e}_k$  aufgespannten (Unter-)Raum. Für  $k = 3$ erhalten wir

<span id="page-106-4"></span>
$$
\vec{e}_x(\vec{e}_x \cdot \vec{a}) + \vec{e}_y(\vec{e}_y \cdot \vec{a}) + \vec{e}_z(\vec{e}_z \cdot \vec{a}) = a_x \vec{e}_x + a_y \vec{e}_y + a_z \vec{e}_z. \tag{2.18}
$$

Damit ist  $\sum_{k=1}^{3} \vec{e}_k(\vec{e}_k \cdot \vec{a}) = \vec{a}$ , d.h. der Operator auf der linken Seite ist der Einheitsoperator:

<span id="page-106-2"></span>
$$
\sum_{k=1}^{3} \vec{e}_k \vec{e}_k = \mathbf{E} \,. \tag{2.19}
$$

Gleichung [\(2.17\)](#page-106-1) besagt, dass die Vektoren  $\vec{e}_k$  verwendet werden können, um eine vollständige Repräsentation eines beliebigen Vektors zu erzeugen. Die Vektoren  $\vec{e}_k$  werden daher als ein vollständiges System bezeichnet, [\(2.19\)](#page-106-2) als Vollständigkeitsrelation.

§ 335 Betrachten wir ein  $N < n$ , so liefert [\(2.17\)](#page-106-1) die Projektion von  $\vec{a}$  in einen Unterraum: für  $N = 1$  die bereits bekannte Projektion auf eine Gerade, wie auch in § [333](#page-106-3) verwendet, für  $N = 2$  die Projektion auf eine Ebene.<sup>[4](#page-107-0)</sup>

§ 336 Erweitern wir § [333.](#page-106-3) Projezieren wir den Vektor  $\vec{a}$  auf den dreidimensionalen kartesischen Raum, so erhalten wir  $(2.18)$ . Für die Projektion auf den Unterraum  $xy$ -Ebene erhalten wir mit [\(2.16\)](#page-106-0) und [\(2.17\)](#page-106-1)

$$
P_{xy} = \begin{pmatrix} 1 \\ 0 \\ 0 \end{pmatrix} (1 \ 0 \ 0) + \begin{pmatrix} 0 \\ 1 \\ 0 \end{pmatrix} (0 \ 1 \ 0) = \begin{pmatrix} 1 & 0 & 0 \\ 0 & 1 & 0 \\ 0 & 0 & 0 \end{pmatrix}
$$

und damit

$$
\vec{a}_{xy} = \mathbf{P}_{xy}\vec{a} = \begin{pmatrix} 1 & 0 & 0 \\ 0 & 1 & 0 \\ 0 & 0 & 0 \end{pmatrix} \begin{pmatrix} a_x \\ a_y \\ a_z \end{pmatrix} = \begin{pmatrix} a_x \\ a_y \\ 0 \end{pmatrix}.
$$

Das ist selbstverständlich nicht identisch mit der Projektion auf die Diagonale in der xy-Ebene mit  $\vec{e}_d = (1, 1, 0) / \sqrt{2}$  und der Projektionsmatrix gemäß [\(2.16\)](#page-106-0)

$$
P_d = \frac{1}{2} \begin{pmatrix} 1 \\ 1 \\ 0 \end{pmatrix} (1 \quad 1 \quad 0) = \frac{1}{2} \begin{pmatrix} 1 & 1 & 0 \\ 1 & 1 & 0 \\ 0 & 0 & 0 \end{pmatrix}
$$

und damit

$$
\vec{a}_{\rm d} = P_{\rm d}\vec{a} = \frac{1}{2} \begin{pmatrix} 1 & 1 & 0 \\ 1 & 1 & 0 \\ 0 & 0 & 0 \end{pmatrix} \begin{pmatrix} a_x \\ a_y \\ a_z \end{pmatrix} = \frac{1}{2} \begin{pmatrix} a_x + a_y \\ a_x + a_y \\ 0 \end{pmatrix}.
$$

#### Eigenvektoren und Projektionen

 $\S$  337 Werfen wir nochmals einen Blick auf Gleichung [\(1.13\)](#page-49-0) für die Projektion eines Vektors auf einen anderen und auf Gleichung [\(2.10\)](#page-100-0) zur Bestimmung von Eigenwerten und -vektoren. Aus der formalen Ahnlichkeit können wir eine anschauliche Interpretation für Eigenwerte und Eigenvektoren gewinnen: eine Matrix A wirkt derart auf ihren Eigenvektor  $\vec{x}$ , dass sich ein neuer Vektor  $\lambda \vec{x}$  ergibt, der parallel zum Eigenvektor ist, allerdings um einen Faktor  $\lambda$ verlängert ( $|\lambda| > 1$ ) oder verkürzt ( $|\lambda| < 1$ ) und gegebenenfalls ( $\lambda < 0$ ) entgegengesetzt gerichtet. Da die Eigenvektoren orthonormal sind, gilt mit  $\delta_{ij}$  als dem Kronecker-Symbol

$$
\vec{x}_i \cdot \vec{x}_j = \delta_{ij} .
$$

Aus diesen Vektoren lässt sich eine neue Matrix X konstruieren

 $X = \begin{pmatrix} \vec{x}_1 & \vec{x}_2 & \vec{x}_3 & \dots & \vec{x}_N \end{pmatrix}$ .

Diese Matrix ist orthogonal (bzw. im Komplexen unitär), d.h. es ist  $X^T X = E$ .

§ 338 Da die n Eigenvektoren im n-dimensionalen Raum ein vollständiges System bilden, kann die Vollständigkeitsrelation geschrieben werden als

$$
\mathbf{E} = \sum_{i=1}^{N} \vec{x}_i \,\vec{x}_i \,. \tag{2.20}
$$

<span id="page-107-0"></span> $4$ Um einen Vektor  $\vec{a}$  auf eine Ebene zu projizieren, die von zwei beliebigen, in der Regel nicht senkrecht auf einander stehenden Vektoren  $\vec{r}_1$  und  $\vec{r}_2$  aufgespannt wird, muss man diese Basisvektoren vorher in ein Orthonormalsystem überführen. Dazu wird der eine Vektor normiert, d.h. z.B.  $\vec{e}_1 = \vec{r}_1/|\vec{r}_1|$ . Vom zweiten Vektor  $\vec{r}_2$  bestimmen wir gemäß [\(1.13\)](#page-49-0) die Projektion auf den ersten. Dann erhalten wir den senkrecht auf  $\vec{r}_1$  stehenden Vektor als  $\vec{r}_{2\perp} = \vec{r}_2 - \vec{r}_{2,\vec{r}_1}$  und normieren diesen, um den zweiten Basisvektor  $\vec{e}_{2,\perp}$  eines Orthonormalsystems zu erhalten. Die Projektion ist dann durch den Operator P =  $\vec{e}_1\vec{e}_1 + \vec{e}_{2,\perp}\vec{e}_{2,\perp}$  gegeben.
Wenden wir diesen Ausdruck auf einen beliebigen Vektor  $\vec{a}$  an, so ergibt sich eine Beschreibung von  $\vec{a}$  mit Hilfe von Eigenvektoren, die [\(2.17\)](#page-106-0) vollständig analog ist:

$$
\vec{a} = \sum_{i=1}^N \vec{x}_i (\vec{x}_i \cdot \vec{a}) = \sum_{i=1}^N \vec{x}_i \vec{x}_i \vec{a}.
$$

Wenden wir nun die Matrix, deren Eigenvektoren diese  $\vec{x}_k$  sind, auf diesen Vektor an, so ergibt sich

<span id="page-108-0"></span>
$$
\mathbf{A}\vec{a} = \sum_{i=1}^{N} \lambda_i \vec{x}_i (\vec{x}_i \cdot \vec{a}), \qquad (2.21)
$$

d.h. die Matrix A wirkt auf einen beliebigen Vektor  $\vec{a}$  derart, dass dieser auf jeden der Eigenvektoren projiziert wird, ausgedrückt durch die Terme  $\vec{x}_i \cdot \vec{a}$ . Diese Projektionen werden mit dem jeweiligen Eigenwert multipliziert.

**Zwischenrechnung 15** Zeigen Sie explizit für die Einheitsvektoren  $\vec{e}_x$ ,  $\vec{e}_y$  und  $\vec{e}_z$  des karte-sischen Koordinatensystem, dass die gemäß Vollständigkeitsrelation [\(2.20\)](#page-107-0) gebildete Summe der dyadischen Produkte die Einheitsmatrix ergibt (entspricht der Aussage in [\(2.19\)](#page-106-1)). Gilt das auch für die Einheitsvektoren in Kugelkoordinaten? Rechnen Sie und begründen Sie.

#### Eigenvektoren und inverse Matrix.

§ 339 Die Wirkung einer Matrix A auf einen Eigenvektor  $\vec{x}$  ist  $A\vec{x} = \lambda \vec{x}$ . Jeder Eigenvektor  $\vec{x}_i$  einer Matrix A ist auch Eigenvektor der inversen Matrix A<sup>-1</sup> mit dem Eigenwert  $1/\lambda_i$ , d.h. es gilt auch

$$
A^{-1}\vec{x} = \frac{1}{\lambda}\vec{x} .
$$

Die durch die inverse Matrix an einem beliebigen Vektor  $\vec{a}$  bewirkte Operation unterscheidet sich von [\(2.21\)](#page-108-0) demnach nur durch die Vorfaktoren: statt der Eigenwerte  $\lambda_i$  werden deren Kehrwerte  $1/\lambda_i$  verwendet oder formal

$$
\mathbf{A}^{-1}\vec{a} = \sum_{i=1}^N \frac{1}{\lambda_i} \vec{x}_i (\vec{x}_i \cdot \vec{a}) .
$$

Dies ist genau dann erfüllt, wenn der Zusammenhang zwischen der inversen Matrix  $A^{-1}$  und der Matrix X der Eigenvektoren gegeben ist durch

<span id="page-108-2"></span>
$$
A^{-1} = X\Lambda X^{T} \qquad bzw. \qquad A = X^{T}A^{-1}X . \tag{2.22}
$$

Darin ist Λ eine Diagonalmatrix, die die Kehrwerte der Eigenwerte enthält:

<span id="page-108-1"></span>
$$
\Lambda = \begin{pmatrix} 1/\lambda_1 & 0 & 0 \\ 0 & 1/\lambda_2 & 0 \\ 0 & 0 & 1/\lambda_3 \end{pmatrix} .
$$
 (2.23)

Mit [\(2.23\)](#page-108-1) lässt sich die inverse Matrix aus der Kenntnis der Eigenwerte und -vektoren bestimmen. Fur den Fall, dass einer oder mehrere der Eigenwerte Null sind, versagt das ¨ Verfahren, da dann das entsprechende Element in [\(2.23\)](#page-108-1) nicht definiert ist. Da eine Matrix mit einem oder mehreren verschwindenden Eigenwerten singulär ist, kann sie ohnehin nicht invertiert werden.

§ 340 Die Matrix aus § [315](#page-102-0) hat die Eigenvektoren  $\vec{x}_{1,2} = (\pm 1, 1)$ . Um diese Matrix zu diagonalisieren, stellen wir aus den Eigenvektoren eine Transformationsmatrix

$$
\mathbf{X} = \begin{pmatrix} \vec{x}_1 & \vec{x}_2 \end{pmatrix} = \begin{pmatrix} 1 & 1 \\ -1 & 1 \end{pmatrix}
$$

auf mit der inversen Matrix

$$
\mathbf{X}^{-1} = \frac{1}{2} \begin{pmatrix} 1 & -1 \\ 1 & 1 \end{pmatrix} .
$$

Für die Diagonalmatrix erhalten wir dann mit  $(2.22)$  $(2.22)$ 

$$
\mathbf{A}_{\text{diag}} = \frac{1}{2} \begin{pmatrix} 1 & 1 \\ -1 & 1 \end{pmatrix} \begin{pmatrix} 1 & 2 \\ 2 & 1 \end{pmatrix} \begin{pmatrix} 1 & -1 \\ 1 & 1 \end{pmatrix} = \begin{pmatrix} 3 & 0 \\ 0 & -1 \end{pmatrix}
$$

mit den Eigenwerten auf der Hauptdiagonalen.

# 2.3.4 Tensoren

 $\S$  341 Der Abschnitt ist eigentlich überflüssig. Da der Begriff Tensor in der Physik jedoch sehr häufig auftritt, sollten Sie ihn zumindest einmal gehört haben. Als Beispiel werden wir in Abschn. [6.3.3](#page-262-0) den Trägheitstensor kennen lernen: ein Gebilde in Form einer Matrix, das jedoch keine Abbildung beschreibt sondern Eigenschaften eines Körpers.

**Definition 31** Ein Tensor T n<sup>ter</sup> Stufe ist eine physikalische oder mathematische Größe, die sich in einem kartesischen Koordinatensystem K durch  $3<sup>n</sup>$  Elemente beschreiben lässt, und für die bei einer Transformation in ein Koordinatensystem  $K'$  die Regeln der linearen Transformation [\(2.26\)](#page-114-0) gelten.

§ 342 Ein Tensor 0. Stufe hat eine Komponente, er ist ein Skalar. Sein Wert ist in allen Koordinatensystemen gleich (Invarianz des Skalars). Ein Tensor 1. Stufe hat 3 Komponenten; ein Vektor ist ein Tensor 1. Stufe. Ein Tensor 2. Stufe hat 9 Komponenten, die sich in Matrixform darstellen lassen; eine Matrix ist ein Tensor 2. Stufe.

§ 343 Wenn man Matrix mathematisch strikt als Abbildung versteht, macht es keinen Sinn, Materialeigenschaften, wie Trägheitsmomente oder von der Richtung abhängige Brechungsindizes, in einer Matrix darzustellen, selbst wenn die Anordnung der Parameter denen einer Matrix entspricht. Daher wird statt Matrix der Begriff Tensor verwendet. Ein Tensor gehorcht jedoch den für Matrizen geltenden Rechenregeln.

# 2.4 Anwendungen

§ 344 In diesem Abschnitt werden sehr unterschiedliche Anwendungen der Matrizenrechnung vorgestellt. Diese reichen vom eher mathematischen Problem der Lösung eines Gleichungssystems über Drehungen und allgemeinere Transformationen bis hin zur Lösung von Systemen von Differentialgleichungen.

# <span id="page-109-1"></span>2.4.1 Zum Aufwärmen: lineare Gleichungssysteme

# Lösung mit Hilfe der inversen Matrix

<span id="page-109-0"></span>§ 345 Die einzige Herausforderung beim Lösen eines linearen Gleichungssystem besteht in der Bildung der inversen Matrix. Gegeben ist das lineare Gleichungssystem

$$
2x_1 + 4x_2 - 3x_3 = 15
$$
  
\n
$$
x_1 - 2x_2 + 5x_3 = -20
$$
  
\n
$$
3x_1 + 4x_2 - x_3 = 8
$$

oder in Matrix-Schreibweise

$$
\begin{pmatrix} 2 & 4 & -3 \ 1 & -2 & 5 \ 3 & 4 & -1 \end{pmatrix} \begin{pmatrix} x_1 \ x_2 \ x_3 \end{pmatrix} = \begin{pmatrix} 15 \ -20 \ 8 \end{pmatrix}.
$$

§ 346 Als erstes betrachten wir die Determinante von A:

$$
|\mathbf{A}| = \begin{vmatrix} 2 & 4 & -3 \\ 1 & -2 & 5 \\ 3 & 4 & -1 \end{vmatrix} = 2(2 - 20) - 4(-1 - 15) - 3(4 + 6) = -2.
$$

Diese ist von Null verschieden, d.h. die Matrix ist regulär und das Gleichungssystem hat eine Lösung.

§ 347 Also bestimmen wir die Adjunkten-Matrix

$$
\mathtt{A}^{\mathtt{adj}}\!\!=\!\!\left(\begin{array}{cc|c} \begin{vmatrix} -2 & 5 \\ 4 & -1 \end{vmatrix} & -\begin{vmatrix} 1 & 5 \\ 3 & -1 \end{vmatrix} & \begin{vmatrix} 1 & -2 \\ 3 & 4 \end{vmatrix} \\ -\begin{vmatrix} 4 & -3 \\ 4 & -1 \end{vmatrix} & \begin{vmatrix} 2 & -3 \\ 3 & -1 \end{vmatrix} & -\begin{vmatrix} 2 & 4 \\ 3 & 4 \end{vmatrix} \\ -\begin{vmatrix} 2 & 4 \\ 14 & -13 \end{vmatrix} & -\begin{vmatrix} 2 & -3 \\ 14 & -13 \end{vmatrix} & \begin{vmatrix} 2 & 4 \\ 1 & -2 \end{vmatrix} \end{array}\right)\!=\!\left(\begin{array}{rrr} -18 & 16 & 10 \\ -8 & 7 & 4 \\ 14 & -13 & -8 \end{array}\right)\;.
$$

Ihre Transponierte entsteht durch Vertauschen von Zeilen und Spalten:

$$
A^{adj^{T}} = \begin{pmatrix} -18 & -8 & 14 \\ 16 & 7 & -7 \\ 10 & -4 & -8 \end{pmatrix}.
$$

Die Inverse von A ergibt sich daraus durch Division durch die Determinante:

$$
A^{-1} = -\frac{1}{2} \begin{pmatrix} -18 & -8 & 14 \\ 16 & 7 & -13 \\ 10 & 4 & -8 \end{pmatrix} = \begin{pmatrix} 9 & 4 & -7 \\ -8 & -3.5 & 6.5 \\ -5 & -2 & 4 \end{pmatrix}.
$$

Damit erhalten wir als Lösung des Gleichungssystems

$$
\begin{pmatrix} x_1 \\ x_2 \\ x_3 \end{pmatrix} = -\frac{1}{2} \begin{pmatrix} -18 & -8 & 14 \\ 16 & 7 & -13 \\ 10 & 4 & -8 \end{pmatrix} \begin{pmatrix} 15 \\ -20 \\ 8 \end{pmatrix} = \begin{pmatrix} -1 \\ 2 \\ -3 \end{pmatrix}.
$$

Nicht vergessen: zur Überprüfung die Lösungen in das Gleichungssystem einsetzen!

### Lösung mit Hilfe der Cramer'schen Regel

**College** 

§ 348 Die Verwendung der Cramer'schen Regel zur Lösung eines linearen Gleichungssystems umgeht die Bildung der inversen Matrix. Stattdessen sind nur die Determinanten der Koeffizienten-Matrix zu bilden sowie für jede Unbekannte  $x_i$  die Determinante einer Matrix zu bilden, die sich durch Ersetzung der iten Spalte durch die Inhomogenität aus der Koeffizienten-Matrix ergibt. Mit der ersten dieser Determinanten, der der Koeffizienten-Matrix, erkennen wir auch sofort, ob das Gleichungssystem eine eindeutige Lösung hat oder nicht.

 $\S$  349 Für das Gleichungssystem aus  $\S$  [345](#page-109-0) ergeben sich damit die Determinanten

$$
D = \begin{vmatrix} 2 & 4 & -3 \\ 1 & -2 & 5 \\ 3 & 4 & -1 \end{vmatrix} = -2, \qquad D_{x_1} = \begin{vmatrix} 15 & 4 & -3 \\ -20 & -2 & 5 \\ 8 & 4 & -1 \end{vmatrix} = 2,
$$
  

$$
d_{x_2} = \begin{vmatrix} 2 & 15 & -3 \\ 1 & -20 & 5 \\ 3 & 8 & -1 \end{vmatrix} = -4 \qquad \text{und} \qquad d_{x_3} = \begin{vmatrix} 2 & 4 & 15 \\ 1 & -2 & -20 \\ 3 & 4 & 8 \end{vmatrix} = 6,
$$

und daraus für die Lösungen des Gleichungssystems

$$
x_1 = \frac{D_{x_1}}{D} = -1
$$
,  $x_2 = \frac{D_{x_2}}{D} = 2$  und  $x_3 = \frac{D_{x_3}}{D} = -3$ .

Zwischenrechnung 16 Begründen Sie eines der Verfahren formal (oder zeigen Sie einen Zusammenhang zwischen den beiden Verfahren auf).

 $\sim 10^{-1}$ 

### Gauß'sches Eliminationsverfahren

§ 350 Das Gauß'sche Eliminationsverfahren ist eine formalisierte Variante des Additionsund Ersetzungsverfahrens. Es basiert darauf, die Gleichungen soweit umzuformen (und gegebenenfalls zu vertauschen), dass die Koeffizienten-Matrix eine Dreieckmatrix wird. Im Falle eines eindeutig lösbaren Gleichungssystems enthält die unterste Zeile dann nur noch eine Gleichung mit einer Unbekannten, d.h. diese Unbekannte lässt sich direkt ablesen. Die Gleichung darüber ist eine Gleichung mit zwei Unbekannten, von denen die eine aber bereits durch die unterste Gleichung bestimmt ist und damit eingesetzt werden kann. Auf diese Weise können wir uns Zeile fur Zeile nach oben arbeiten und so die Unbekannten bestimmen. ¨

 $\S$  351 Das Gleichungssystem aus  $\S$  [345](#page-109-0) lässt sich in der Normalform schreiben als

$$
\left(\begin{array}{rrr} 2 & 4 & -3 \\ 1 & -2 & 5 \\ 3 & 4 & -1 \end{array}\right) \begin{array}{r} 15 \\ -20 \\ 8 \end{array} \right) \; .
$$

Vertauschen der oberen beiden Zeilen sowie Subtraktion des Doppelten der neuen oberen Zeile von der zweiten und des dreifachen von der dritten Zeile reduziert die erste Spalte auf eine Eins in der ersten Zeile und Nullen in allen weiteren Zeilen.

$$
\left(\begin{array}{ccc|c} 1 & -2 & 5 & -20 \\ 0 & 8 & -13 & 55 \\ 0 & 10 & -16 & 68 \end{array}\right) .
$$

In der untersten Zeile ist jetzt noch das Element der zweiten spalte zu eliminieren: dazu unterste Zeile mit −4 multiplizieren, mittlere mit 5 multiplizieren und beide addieren:

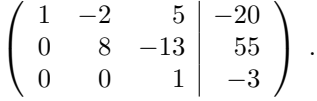

Aus der letzten Zeile lässt sich  $x_3 = -3$  direkt ablesen. Einsetzen in die mittlere Zeile ergibt  $8x_1 + 39 = 55$  und damit  $x_2 = 2$ ; einsetzen der beiden bisher gefundenen Lösungen in die obere Zeile ergibt  $x_1 = -1$ .

Verständnisfrage 26 Greift das Gauß'sche Eliminationsverfahren außer in der Darstellungsform an irgendeiner Stelle auf Matrizen zuruck? Gehen in das Verfahren irgendwelche ¨ Annahmen/Konzepte ein, die auch bei Matrizen relevant sind?

Verständnisfrage 27 Bei der Lösung eines Gleichungssystems durch Inversion der Matrix bzw. mit Hilfe der Cramer'schen Regel bilden Sie früher oder später die Determinante der Koeffizienten-Matrix und können daran erkennen, ob das Gleichungssystem überhaupt eine eindeutige Lösung hat. Woran erkennen Sie beim Gauß'schen Eliminationsverfahren ob es eine eindeutige Lösung gibt bzw. was passiert, wenn es diese nicht gibt?

### 2.4.2 Transformationen

<span id="page-111-0"></span>§ 352 Bereits in § [229](#page-82-0) haben wir gesehen, dass sich die Transformation  $\vec{r}'$  eines Vektors  $\vec{r}$  aus einem Koordinatensystem K in ein Koordinatensystem K' mit Hilfe einer Matrix darstellen lässt:

$$
r'_1 = a_{11}r_1 + a_{12}r_2 r'_2 = a_{21}r_1 + a_{22}r_2 \Rightarrow \begin{pmatrix} r'_1 \\ r'_2 \end{pmatrix} = \begin{pmatrix} a_{11} & a_{12} \\ a_{21} & a_{22} \end{pmatrix} \begin{pmatrix} r_1 \\ r_2 \end{pmatrix}.
$$

So beschreiben die Matrizen

$$
\mathbf{S}_{\mathbf{x}} = \begin{pmatrix} 1 & 0 \\ 0 & -1 \end{pmatrix} \quad \text{und} \quad \mathbf{S}_{\mathbf{y}} = \begin{pmatrix} -1 & 0 \\ 0 & 1 \end{pmatrix} \tag{2.24}
$$

die Spiegelung an der x- bzw. y-Achse: S<sup>x</sup> bewirkt einen Vorzeichenwechsel in der y-Komponente des Vektors, S<sup>y</sup> einen in der x-Komponente. Bei einer Punktspiegelung am Ursprung wechseln beide Vorzeichen, d.h. die Punktspiegelung lässt sich mit Hilfe der Matrix

$$
\mathtt{S}_{P}=\left(\begin{array}{cc} -1 & 0 \\ 0 & -1 \end{array}\right)
$$

beschreiben.

Zwischenrechnung 17 Bestimmen Sie die Eigenwerte und Eigenvektoren der Matrizen aus § [229.](#page-82-0) Sind die Eigenvektoren plausibel?

§ 353 Eine Punktspiegelung am Ursprung entspricht einer Drehung um π. Also beschreibt  $S_P$  auch eine spezielle Drehung, nämlich die um π. Da die Drehung durch eine Funktion des Drehwinkels  $\varphi$  dargestellt wird, können wir für eine Drehmatrix vermuten, dass auf der Diagonalen wegen  $\cos \pi = -1$  der Kosinus des Winkels steht und auf der Diagonalen der Sinus. Genaueres Nachdenken liefert als Drehmatrix für die Drehung um den Winkel  $\varphi$  gegen den Uhrzeigersinn

$$
\mathtt{D}_\varphi = \begin{pmatrix} \cos\varphi & -\sin\varphi \\ \sin\varphi & \cos\varphi \end{pmatrix} ,
$$

für die für eine Drehung im Uhrzeigersinn

$$
\mathbf{D}_{\varphi}^{-} = \begin{pmatrix} \cos \varphi & \sin \varphi \\ -\sin \varphi & \cos \varphi \end{pmatrix}
$$

Zwischenrechnung 18 Machen Sie sich, eventuell mit Hilfe von Abb. [2.4](#page-113-0) die Vorzeichen vor den Sinus-Termen klar.

Zwischenrechnung 19 Bestimmen Sie auch für diese Matrizen Eigenwerte und -vektoren und diskutieren deren Plausibilität.

 $\S$  354 Wir können die spezielle Form der Drehmatrix auch formaler begründen. Allgemein bewirkt eine Matrix A eine Abbildung von einem Koordinatensystem mit den Basen  $\vec{e}_1$ <sup>alt</sup> und  $\vec{e}_2$  <sup>alt</sup> auf ein Koordinatensystem mit den Basisvektoren  $\vec{e}_1$  <sup>neu</sup> und  $\vec{e}_2$  <sup>neu</sup>. Dann müssen naturlich auch die Basisvektoren in diesem System transformiert werden, d.h. es gilt ¨

$$
\vec{e}_1^{\text{ neu}} = A \vec{e}_1^{\text{alt}} \quad \text{und} \quad \vec{e}_2^{\text{ neu}} = A \vec{e}_2^{\text{ alt}}.
$$

Nehmen wir als 'alte' Koordinaten die Basisvektoren des kartesischen Koordinantensystems,  $\vec{e}_1^{\text{alt}} = (1,0)$  und  $\vec{e}_2^{\text{alt}} = (0,1)$ , so erhalten wir für die Basisvektoren im neuen System

$$
\vec{e}_1^{\text{ neu}} = \begin{pmatrix} a_{11} \\ a_{21} \end{pmatrix} \quad \text{und} \quad \vec{e}_2^{\text{ neu}} = \begin{pmatrix} a_{21} \\ a_{22} \end{pmatrix} :
$$

.

die transformierten Basisvektoren sind also die Spalten der Transformationsmatrix – wir sind in  $\S 228$  $\S 228$  schon einmal aus anschaulichen Überlegungen auf diesen Zusammenhang gestoßen.

<span id="page-112-0"></span>§ 355 Die die Spiegelungen beschreibenden Matrizen  $S_x$ ,  $S_y$  und  $S_p$  sind der Gestalt, dass das Skalarprodukt der jeweiligen Spalten- bzw. Zeilenvektoren verschwindet. Dann sind die Spalten- und Zeilenvektoren jeweils orthogonal. Dies gilt auch für die Drehmatrix  $D_{\varphi}$ . Reflektionen oder Drehungen können also durch orthogonale Matrizen dargestellt werden. Da für eine orthogonale Matrix gemäß Definition [26](#page-96-0) gilt  $A^{-1} = A^{T}$ , lassen sich die Inversen der Dreh- und Spiegelmatrizen einfach als die Transponierten der entsprechenden Matrix bestimmen. Damit ist die Umkehroperation einer Drehung um einen Winkel  $\varphi$  die Drehung um den Winkel  $-\varphi$ , beschrieben durch die Drehmatrix

$$
D_{-\varphi} = \begin{pmatrix} \cos(-\varphi) & -\sin(-\varphi) \\ \sin(-\varphi) & \cos(\varphi) \end{pmatrix} = D_{\varphi}^{-1} = \begin{pmatrix} \cos\varphi & \sin\varphi \\ -\sin\varphi & \cos\varphi \end{pmatrix} \; .
$$

Da der Kosinus eine gerade Funktion ist, ist  $\cos(-\varphi) = \cos \varphi$ , beim Sinus als ungerader Funktion dagegen ist  $\sin(-\varphi) = -\sin \varphi$ .

<span id="page-113-0"></span>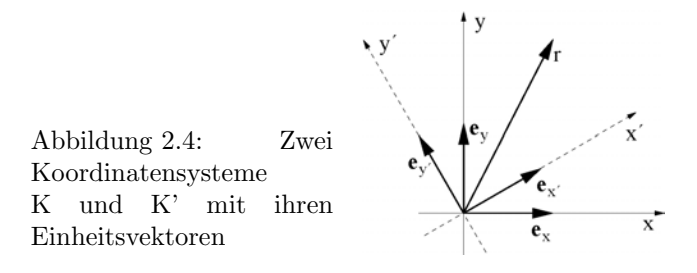

Verständnisfrage 28 Funktioniert das Verfahren wirklich auch bei den Spiegelmatrizen, die ja in Diagonalform vorliegen? Oder was ist die allgemeine formale Voraussetzung dafür, dass das Bilden der Transponierten eine Transformation liefert, die die erste wieder rückgängig macht?

§ 356 Die Orthogonalität der Transformationsmatrix können wir auch auf etwas formalere Weise zeigen. Die Einheitsvektoren in K' lassen sich als Linearkombination derer in K beschreiben, vgl. Abb. [2.4:](#page-113-0)

$$
\vec{e_i}' = d_{i1}\vec{e_1} + d_{i2}\vec{e_2} + d_{i3}\vec{e_3} \quad \text{oder} \quad \vec{e_i}' = \sum_j d_{ij}\vec{e_j} \,, \quad i = 1, 2, 3 \tag{2.25}
$$

mit den Projektionen  $d_{ij}$  der Vektoren in K' auf die Achse  $\vec{e}_j$  in K gemäß [\(1.13\)](#page-49-0)

$$
d_{ij} = \vec{e_i}' \cdot \vec{e_j} .
$$

Diese Winkel $d_{\rm ij}$ in können zusammengefasst werden in einer Drehmatrix

 $D = (d_{ij}) = \vec{e_i}' \cdot \vec{e_j}$ .

Die Basisvektoren dieser Drehmatrix sind orthonormiert

$$
\vec{e}_k \cdot \vec{e}_i' = \vec{e}_k \sum_k d_{ij} \vec{e}_k \cdot \vec{e}_j = d_{ki} = \cos \varphi_{ki}
$$

oder

$$
\vec{e}_1 \cdot (\vec{e}_2 \times \vec{e}_3) = \vec{e}_1' \cdot (\vec{e}_2' \times \vec{e}_3') = 1.
$$

Verständnisfrage 29 Überlegen Sie sich, ob die obige Betrachtung allgemein gültig ist oder ob spezielle Voraussetzungen erfüllt werden müssen. Berücksichtigen Sie dabei auch die Probleme, die auf Pyramidus Maximus mit der Projektion der Vektoren auf die neuen Basen auftreten, vgl. auch Abb. [2.1.](#page-80-0)

§ 357 Die obige Aussage ist eine 'genau dann wenn'-Aussage, d.h. die Umkehrung gilt ebenfalls: jede orthogonale Transformationsmatrix ist entweder eine Drehmatrix oder das Produkt aus einer Dreh- und einer Spiegelmatrix. Diesen Zusammenhang können wir für eine allgemeinere als die obige zweidimensionale Darstellung von Dreh- und Spiegelmatrix verwenden. Die Drehmatrix D hat einen reellen Eigenwert +1 mit dem zugehörigen normalisierten Eigenvektor  $\vec{e}$ . Dann gilt

$$
\mathbf{D} = \cos \vartheta \mathbf{E} + (1 - \cos \vartheta) \vec{e} \, \vec{e} + \sin \vartheta \, \vec{e} \, \vec{e} \, .
$$

D bewirkt eine Rotation um den Winkel  $\vartheta$  um eine zu  $\vec{e}$  parallele Achse. Die Spiegelmatrix S hat einen Eigenwert −1 mit dem zugehörigen Eigenvektor  $\vec{e}$  und lässt sich darstellen als

$$
S=E-\vec{e}\,\vec{e}.
$$

### S bewirkt eine Reflektion eines Vektors an einer Ebene mit der Normalen  $\vec{e}$ .

Zwischenrechnung 20 Veranschaulichen Sie sich die beiden Ausdrücke für die Transformationsmatrizen mit Hilfe einfacher Geometrien wie z.B. Drehung um die z-Achse oder Spiegelung and der xy-Ebene.

§ 358 Die Tatsache, dass Dreh- und Spiegelmatrix orthogonal sind, hat eine wichtige Konsequenz für die durch sie bewirkten Transformationen:

Satz 5 Eine lineare Transformation

<span id="page-114-0"></span>
$$
\mathbf{A}\left(\alpha\vec{a} + \beta\vec{b}\right) = \alpha\mathbf{A}\vec{a} + \beta\mathbf{A}\vec{b} \qquad \forall \vec{a}, \vec{b} \tag{2.26}
$$

erhält die Länge eines Vektors dann und nur dann, wenn die Transformationsmatrix orthogonal ist.

Das ist auch unsere anschauliche Forderung an eine Drehung bzw. Spiegelung.

 $\S$  359 Die Drehmatrix für eine Drehung im zweidimensionalen ist bereits in  $\S$  [355](#page-112-0) gegeben. Eine Drehung im Uhrzeigersinn um die z-Achse des dreidimensionalen Raumes können wir direkt daraus ableiten:

$$
D_z(\varphi) = \begin{pmatrix} \cos \varphi & -\sin \varphi & 0 \\ \sin \varphi & \cos \varphi & 0 \\ 0 & 0 & 1 \end{pmatrix}.
$$

Die Drehachse, in diesem Fall  $\vec{e}_z = (0, 0, 1)$ , ist invariant gegen die Drehung, d.h. sie ist Eigenvektor zum Eigenwert 1. Die Drehung um die x-Achse  $\vec{e}_x = (1, 0, 0)$  ergibt sich entsprechend zu

$$
\mathtt{D}_{\mathbf{x}}(\varphi) = \begin{pmatrix} 1 & 0 & 0 \\ 0 & \cos \varphi & -\sin \varphi \\ 0 & \sin \varphi & \cos \varphi \end{pmatrix}.
$$

Die Drehung um  $\vec{e}_v = (0, 1, 0)$  führt auf eine etwas andere Form der Drehmatrix, da hier die 1 im mittleren Matrixelement steht und die die Winkelfunktionen beschreibende 2 × 2-Untermatrix nicht zusammenhängend dargestellt wird:

$$
\mathtt{D}_\mathtt{y}(\varphi) = \begin{pmatrix} \cos\varphi & 0 & \sin\varphi \\ 0 & 1 & 0 \\ -\sin\varphi & 0 & \cos\varphi \end{pmatrix}.
$$

**Zwischenrechnung 21** Zeigen Sie, dass einer der Eigenwerte von  $D_z(\varphi) + 1$  ist und der zugehörige Eigenvektor  $\vec{e}_z = (0, 0, 1)$  ist.

<span id="page-114-1"></span>§ 360 Als Zahlenbeispiel betrachten wir eine Drehung um die z-Achse um  $\pi/4$  im Uhrzeigersinn. Diese lässt sich in einer Matrix darstellen mit

$$
\mathbf{R}_{\frac{\pi}{4},z} = \begin{pmatrix} \frac{\sqrt{2}}{2} & \frac{\sqrt{2}}{2} & 0 \\ -\frac{\sqrt{2}}{2} & \frac{\sqrt{2}}{2} & 0 \\ 0 & 0 & 1 \end{pmatrix} .
$$

§ 361 Nachdem wir die Transformationsmatrix zumindest für Beispiele ausführlich diskutiert haben, bleibt noch die Beschreibung der Anwendung. Für einen Vektor haben wir die Transformation bereits in  $\S 229$  $\S 229$  bzw.  $\S 352$  $\S 352$  für den zweidimensionalen Fall beschrieben. In allgemeinerer Form gilt: ein Vektor  $\vec{r}$  wird von seiner Darstellung in einem System K in die in K' mit Hilfe der Transformationsmatrix  $T$  transformiert gemäß

$$
\vec{x}' = T\vec{x} \qquad \text{oder} \qquad x'_i = \sum_j t_{ij} x_j \; .
$$

<span id="page-114-2"></span>§ 362 Verwenden wir ein einfaches Beispiel für eine Plausibilitätsbetrachtung. Der Vektor  $\gamma^3$  362 verwenden wir ein einfaches Beispiel für eine Plausibilitatsbetrachtung. Der vektor  $\vec{r} = (\sqrt{2}, \sqrt{2}, 0)$  ist ein Einheitsvektor entlang der Diagonalen in der xy-Ebene in einem Koordinatensystem K. In einem um  $\pi/4$  im Uhrzeigersinn um die z-Achse gedrehten Koordinatensystem sollte dieser Vektor genau auf der x-Achse liegen. Verwendung der Drehmatrix aus  $\S 360$  $\S 360$  liefert für den neuen Vektor

$$
\vec{r}' = \begin{pmatrix} \frac{\sqrt{2}}{2} & \frac{\sqrt{2}}{2} & 0 \\ -\frac{\sqrt{2}}{2} & \frac{\sqrt{2}}{2} & 0 \\ 0 & 0 & 1 \end{pmatrix} \begin{pmatrix} \sqrt{2} \\ \sqrt{2} \\ 0 \end{pmatrix} = \begin{pmatrix} 1 \\ 0 \\ 0 \end{pmatrix}.
$$

c M.-B. Kallenrode 18. Oktober 2007

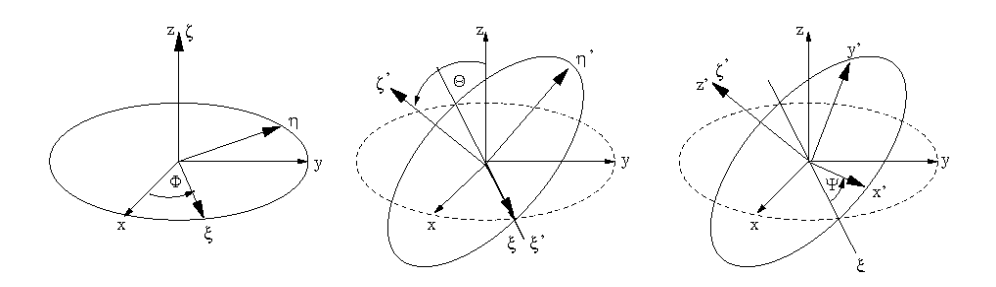

<span id="page-115-1"></span>Abbildung 2.5: Drehung im 3D und Euler Winkel

§ 363 Die Transformation einer Matrix A ist nicht ganz so einfach: der Ausdruck TA liefert nicht die transformierte Matrix. Dabei muss ein zusätzlicher Index berücksichtigt werden, da ein Vektor als eindimensionale Matrix nur einen Index hat:

<span id="page-115-0"></span>
$$
\mathbf{A}' = \mathbf{T} \mathbf{A} \mathbf{T}^{\mathbf{T}} \qquad \text{und} \qquad a'_{il} = t_{ij} t_{lk} a_{jk} \tag{2.27}
$$

unter Verwendung der Summenkonvention: uber doppelt auftretende Indizes auf einer Seite ¨ einer Gleichung wird summiert, d.h. anstelle von  $\sum_i a_i b_i$  schreibt man  $a_i b_i$ . Gleichung [\(2.27\)](#page-115-0) besagt, dass die  $a_{jk}$  sich bezüglich beider Indizes zugleich wie ein Vektor transformieren.

§ 364 Nehmen wir die Drehmatrix aus § [362](#page-114-2) und transformieren damit die Matrix

$$
A = \begin{pmatrix} 2 & 4 & 8 \\ 8 & 2 & 4 \\ 16 & 8 & 2 \end{pmatrix} ,
$$

so erhalten wir

$$
\begin{array}{rcl}\n\mathtt{A'} & = & \mathtt{RAR}^{\mathtt{T}} = \begin{pmatrix} \frac{\sqrt{2}}{2} & \frac{\sqrt{2}}{2} & 0 \\ -\frac{\sqrt{2}}{2} & \frac{\sqrt{2}}{2} & 0 \\ 0 & 0 & 1 \end{pmatrix} \begin{pmatrix} 2 & 4 & 8 \\ 8 & 2 & 4 \\ 16 & 8 & 2 \end{pmatrix} \begin{pmatrix} \frac{\sqrt{2}}{2} & -\frac{\sqrt{2}}{2} & 0 \\ \frac{\sqrt{2}}{2} & \frac{\sqrt{2}}{2} & 0 \\ 0 & 0 & 1 \end{pmatrix} \\
& = & \begin{pmatrix} \frac{\sqrt{2}}{2} & \frac{\sqrt{2}}{2} & 0 \\ -\frac{\sqrt{2}}{2} & \frac{\sqrt{2}}{2} & 0 \\ 0 & 0 & 1 \end{pmatrix} \begin{pmatrix} \frac{6}{\sqrt{2}} & \sqrt{2} & 8 \\ \frac{10}{\sqrt{2}} & -\frac{6}{\sqrt{2}} & 4 \\ \frac{24}{\sqrt{2}} & -\frac{8}{\sqrt{2}} & 2 \end{pmatrix} = \begin{pmatrix} 8 & -2 & \frac{12}{\sqrt{2}} \\ 2 & -4 & -\frac{4}{\sqrt{2}} \\ \frac{24}{\sqrt{2}} & -\frac{8}{\sqrt{2}} & 2 \end{pmatrix} \,.\n\end{array}
$$

Verständnisfrage 30 Müssen die Matrizen, wie in diesem Beispiel geschehen, von rechts nach links multipliziert werden oder geht es auch umgekehrt? Oder durfen Sie auch vertauscht ¨ werden?

### Euler Winkel

§ 365 Jede allgemeine Drehung im dreidimensionalen Raum lässt sich durch die Angabe der drei Euler Winkel  $\vartheta$ ,  $\varphi$  und  $\psi$  charakterisieren:

- 1. eine Drehung um die z-Achse um den Drehwinkel  $\varphi$ ,
- 2. eine Drehung um die Knotenlinie um  $\vartheta$  und
- 3. eine Drehung um die  $z'$ -Achse um  $\psi$ .

Diese Sequenz von Drehungen ist in Abb. [2.5](#page-115-1) veranschaulicht. Die zur Drehung  $K \to K'$ gehörende Drehmatrix D ergibt sich als Produkt der Drehmatrizen der einzelnen Drehungen.

§ 366 Die Matrix  $D_1$  der Drehung um den Winkel  $\varphi$  um die z-Achse ist die bereits bekannte Drehmatrix

$$
\mathbf{D}_1 = \begin{pmatrix} \cos \varphi & \sin \varphi & 0 \\ -\sin \varphi & \cos \varphi & 0 \\ 0 & 0 & 1 \end{pmatrix} . \tag{2.28}
$$

Die Drehung um die Knotenlinie ist eine Drehung um die x-Achse des aus der ersten Drehung hervorgegangenen Systems (bezeichnet als ξ-Achse) um einen Drehwinkel ϑ:

$$
\mathsf{D}_2 = \begin{pmatrix} 1 & 0 & 0 \\ 0 & \cos \vartheta & \sin \vartheta \\ 0 & -\sin \vartheta & \cos \vartheta \end{pmatrix}.
$$

Die letzte Drehung erfolgt um die z'-Achse um einen Winkel  $\psi$ 

$$
\mathbf{D}_3 = \begin{pmatrix} \cos \psi & \sin \psi & 0 \\ -\sin \psi & \cos \psi & 0 \\ 0 & 0 & 1 \end{pmatrix}.
$$

 $\S$  367 Für die Drehmatrix erhalten wir insgesamt

 $D = D_3D_2D_1$ .

mit den Matrixelementen

 $D_{11} = \cos \psi \cos \varphi - \cos \vartheta \sin \varphi \sin \psi$  $D_{12} = \cos \psi \sin \varphi + \cos \vartheta \cos \varphi \sin \psi$  $D_{13} = \sin \psi \sin \vartheta$  $D_{21} = -\sin\psi\cos\varphi - \cos\vartheta\sin\varphi\cos\psi$  $D_{22} = \sin \psi \sin \varphi + \cos \vartheta \cos \varphi \cos \psi$  $D_{23} = \cos \psi \sin \vartheta$  $D_{31} = \sin \vartheta \sin \varphi$  $D_{32} = -\sin \vartheta \cos \varphi$  $D_{33} = \cos \vartheta$ .

**Zwischenrechnung 22** Auch wenn es mühsam ist, rechnen Sie zur Übung einmal die obigen Matrixelemente nach.

Zwischenrechnung 23 Überprüfen Sie, ob es sich bei der so dargestellten Drehmatrix um eine orthogonale Matrix handelt.

### Transformation auf krummlinige Koordinaten

§ 368 Nicht nur Drehungen lassen sich mit Hilfe einer Transformationsmatrix darstellen. Matrizen können auch bei der Transformation auf krummlinige Koordinatensysteme verwendet werden. So kann die Transformation von kartesischen auf Kugelkoordinaten mit Hilfe einer Matrix geschrieben werden als

$$
\begin{pmatrix}\n\vec{e}_r \\
\vec{e}_\vartheta \\
\vec{e}_\varphi\n\end{pmatrix} = K \begin{pmatrix}\n\vec{e}_x \\
\vec{e}_y \\
\vec{e}_z\n\end{pmatrix} \quad \text{mit} \quad K = \begin{pmatrix}\n\sin \vartheta \cos \varphi & \sin \vartheta \sin \varphi & \cos \vartheta \\
\cos \vartheta \cos \varphi & \cos \vartheta \sin \varphi & -\sin \vartheta \\
-\sin \varphi & \cos \varphi & 0\n\end{pmatrix}.
$$

§ 369 Diese Schreibweise ist nicht ganz korrekt, da die Komponenten der beteiligten Vektoren nicht reelle Zahlen sondern die Einheitsvektoren sind; sie beschreibt die Transformation aber sehr kompakt, da alle Koeffizienten in der Matrix zusammengefasst sind. Die Matrix kann jedoch in einer korrekten Schreibweise zur Transformation eines Vektors  $\vec{r}$  von Kugelkoordinaten in kartesische Koordinaten verwendet werden

$$
\begin{pmatrix} r_x \\ r_y \\ r_z \end{pmatrix} = \mathbf{K}^{\mathsf{T}} \begin{pmatrix} r_r \\ r_\vartheta \\ r_\varphi \end{pmatrix}
$$

und entsprechend für die Transformation von kartesischen Koordinaten in Kugelkoordinaten

$$
\begin{pmatrix} r_r \\ r_{\vartheta} \\ r_{\varphi} \end{pmatrix} = (\mathbf{K}^{\mathrm{T}})^{-1} \begin{pmatrix} r_x \\ r_y \\ r_z \end{pmatrix} = \mathbf{K} \begin{pmatrix} r_x \\ r_y \\ r_z \end{pmatrix} ,
$$

da für K als orthogonale Matrix gilt  $K^T = K^{-1}$  und damit  $(K^T)^{-1} = K$ .

### Lorentz Transformation

 $\S$  370 Transformationen lassen sich nicht nur für den konventionellen dreidimensionalen Raum mit Hilfe von Matrizen beschreiben sondern auch für verallgemeinerte Räume. Auch die Lorentz Transformation der speziellen Relativitätstheorie lässt sich mit einer Matrix beschreiben. Betrachten wir zwei Koordinatensysteme K und K', deren Ursprung zur Zeit  $t = 0$  zusammen fällt und von denen sich K' parallel zur z-Achse mit der Geschwindigkeit  $v$  bewegt. Die Grundannahme der speziellen Relativitätstheorie ist die Unabhängigkeit der Lichtgeschwindigkeit vom Bezugssystem, d.h. für eine sich mit der Lichtgeschwindigkeit  $c$ ausbreitende Kugelwelle, die zur Zeit  $t = 0$  im Ursprung startet, gilt:

$$
x_1^2 + x_2^2 + x_3^2 - c^2 t^2 = x_1^2 + x_2^2 + x_3^2 - c^2 t^2,
$$

da die Front der Welle in K gegeben ist als  $x_1^2 + x_2^2 + x_3^2 = c^2 t^2$ , in K' jedoch als  $x_1'^2 + x_2'^2 + x_3'^2 = c^2 t^2$  $c^2t^2$ . Betrachtet man  $-c^2t^2 = x_4^2$  als vierte Koordinate, so lässt sich diese Gleichung schreiben als eine orthogonale Transformation der Form

$$
\sum_{n=1}^{4} x_n^2 = \sum_{n=1}^{4} x_n'^2
$$

im vierdimensionalen Minkowski Raum. Der Ortsvektor in diesem Raum ist

$$
\vec{r}_M = \begin{pmatrix} x_1 \\ x_2 \\ x_3 \\ \text{ict} \end{pmatrix} .
$$

§ 371 Mit den obigen Koordinatensystemen ergibt sich für die Transformation  $x_1 = x_1'$  und  $x_2 = x_2'$ , d.h. die Transformationsmatrix muss wegen

$$
x_i' = \sum_{k=1}^4 a_{ik} x_k
$$

die folgende Gestalt haben:

$$
\mathtt{A} = \begin{pmatrix} 1 & 0 & 0 & 0 \\ 0 & 1 & 0 & 0 \\ 0 & 0 & a_{33} & a_{34} \\ 0 & 0 & a_{43} & a_{44} \end{pmatrix} \; .
$$

Aus der Orthogonalitätsrelation lassen sich die übrigen Komponenten der Matrix bestimmen, so dass wir für die Lorentz-Transformation die folgende Transformationsmatrix erhalten (vgl. Aufg. [62\)](#page-128-0):

<span id="page-117-0"></span>
$$
\mathbf{A} = \begin{pmatrix} 1 & 0 & 0 & 0 \\ 0 & 1 & 0 & 0 \\ 0 & 0 & \frac{1}{\gamma} & \frac{i\beta}{\gamma} \\ 0 & 0 & -\frac{i\beta}{\gamma} & \frac{1}{\gamma} \end{pmatrix} \text{ mit } \beta = \frac{v}{c} \text{ und } \gamma = \sqrt{1 - \beta^2}. \tag{2.29}
$$

Formal hat die Untermatrix die Form einer Drehmatrix für eine Drehung in der  $x_3x_4$ -Ebene, allerdings ist der Drehwinkel wegen  $1/\gamma > 1$  imaginär.

Zwischenrechnung 24 Wenden Sie die Orthogonalitätsrelation an und bestimmen Sie die Komponenten der Transformationsmatrix.

 $\S$  372 Wir können die Transformationsmatrix [\(2.29\)](#page-117-0) auf Plausibilität überprüfen. Komponentenweise erhalten wir für die Transformationsgleichungen die bekannten Gleichungen

$$
x' = x
$$
,  $y' = y$ ,  $z' = \frac{z - vt}{\gamma}$  und  $t' = \frac{t - \beta z/c}{\gamma}$ .

 $\S$  373 Die Rücktransformation ergibt sich als die inverse Matrix von ([2.29\)](#page-117-0). Wie aus physikalischer Sicht zu erwarten, unterscheidet sich  $\texttt{A}^\texttt{T}$ von  $\texttt{A}$ nur durch das Vorzeichen von  $v.$ 

Zwischenrechnung 25 Zeigen Sie diesen offensichtlichen Zusammenhang explizit.

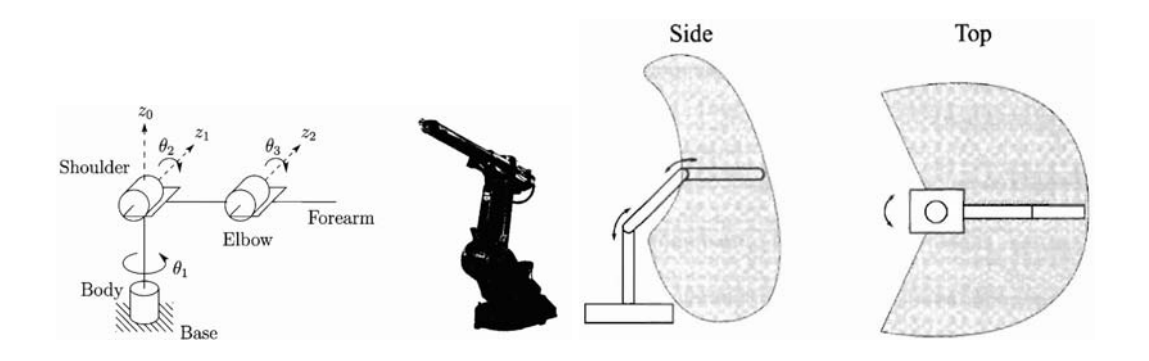

<span id="page-118-0"></span>Abbildung 2.6: Roboterarm und Manipulation eines Objekts im 3D [\[70\]](#page-616-0)

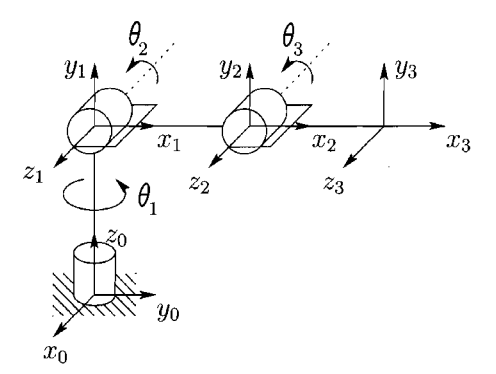

<span id="page-118-1"></span>Abbildung 2.7: Koordinatensystem zur Beschreibung der Bewegung des Roboterarms aus Abb. [2.6](#page-118-0) [\[70\]](#page-616-0).

# 2.5 Deep Blue legt Hand an: Matrizen und Roboter

§ 374 Schachcomputer sind nicht wirklich der letzte Schrei. Im Gegenteil, sie gehören zu den fruhesten kommerziellen Computerspielereien und spielen seit gut einem Jahrzehnt auch ¨ auf dem Niveau eines Großmeisters (z.B. Deep Blue vs. Kasparov, siehe auch [http://](http://researchweb.watson.ibm.com/deepblue/) [researchweb.watson.ibm.com/deepblue/](http://researchweb.watson.ibm.com/deepblue/)). Auch wenn die Wahl der Züge (und die dahinter stehenden, über plumpes Durchspielen vieler Möglichkeiten hinausgehenden Algorithmen) beeindruckend ist, die Umsetzung auf einem realen Schachbrett lässt zu wünschen übrig. Aber schließlich ist es ein Schachcomputer kein Schachroboter.

§ 375 Um seine Figuren selbst auf dem Brett zu verschieben, muss ein Schachroboter in der Lage sein, eine Bewegung im dreidimensionalen Raum auszufuhren. Robotik ist in die- ¨ ser Hinsicht ein wenig innovativer Bereich, zumindest im Bezug auf die dazu verwendeten Bewegungsabläufe. Diese werden in Anlehnung an die von einem Menschen ausgeführten Bewegungen konstruiert: Abbildung [2.6](#page-118-0) zeigt einen einfachen Roboterarm und den von ihm erfassten Bewegungsraum. Die Bewegungen erfolgen als Rotation des Körpers um eine vertikale Achse, als Rotation in der Schulter um eine horizontale Achse und als Rotation im Ellbogen um eine weitere horizontale Achse. Aus dieser Beschreibung dürfte die Bezeichnung antropomorpher Roboter schon gerechtfertigt sein.

 $\S$  376 Die Bewegungungen in den einzelnen Gelenken können wir mit Hilfe der bereits bekannten Drehmatrizen beschreiben. Allerdings ist die Beschreibung der Bewegung der Manipulatorspitze am Unterarm des Roboters komplizierter: da die drei Drehungen keinen gemeinsamen Bezugspunkt haben, können wir die drei Drehmatrizen nicht einfach wie bei den Euler'schen Winkeln multiplizieren. Sattdessen bewirkt jede Drehung in einem der Gelenke eine Verschiebung des Zentrums des anderen Gelenks und damit des mit dieser Drehachse verbundenen Bezugssystems.

§ 377 Abbildung [2.7](#page-118-1) zeigt die entsprechenden Koordinatensysteme  $x_i y_i z_i$  sowie die jeweils möglichen Drehungen um die Winkel  $\theta_i$  um die Achsen  $z_{i-1}$ . Da die Koordinatensysteme mit den 'Knochen' (joints) verbunden sind, wird ein Roboter mit n Gelenken durch  $n + 1$ Koordinatensysteme beschrieben, entsprechend  $i = 0, ..., 3$  für die drei Gelenke in Abb. [2.7.](#page-118-1) Jedem der Gelenke wird eine Variable  $q_i$  zugeordnet: im Fall eines Drehgelenks wie in Abb. [2.7](#page-118-1) ist dies der Drehwinkel  $\theta$ ; im Falle eines prismatischen, d.h. eine Verschiebung erlaubenden Gelenks ist es eben diese Verschiebung  $d_i$ . Wir beschränken uns hier auf die Rotation.

§ 378 Drehungen können wir durch Matrizen beschreiben, als neuer Aspekt tritt hier die Veränderung des Ursprungs des Koordinatensystems des folgenden 'Knochen' auf. Daher muss unsere Transformationsmatrix  $A_i$  die Position und die Orientierung des Koordinatensystems  $o_i x_i y_i z_i$  relativ zur Position und Orientierung des Koordinatensystems  $o_{i-1} x_{i-1} y_{i-1} z_{i-1}$ beschreiben. Die Transformationsmatrix hängt, wie die normale Drehmatrix, jeweils nur von einer einzigen Variablen  $q_i$  ab, in unserem Fall dem jeweiligen Drehwinkel:

$$
A_i = A_i(q_i) .
$$

Die Bewegung der Manipulatorspitze ergibt sich, wie von den Euler Winkeln bekannt, durch Multiplikation der einzelnen Transformationsmatrizen.

§ 379 Allerdings haben die Transformationsmatrizen eine andere Form: neben der eigentlichen 3 × 3-Drehmatrix  $\mathbf{R}_i$  müssen wir die Lage des Ursprungs des Koordinatensystems  $o_i$ als  $3 \times 1$  Vektor berücksichtigen. Und wir müssen uns über den Bezugspunkt klar sein: der Ursprung des Basissystems  $x_0y_0z_0$  ist der einzige Fixpunkt des gesamten Roboterarms und damit ein sinnvoller Bezugspunkt – wir haben mit dem Basissystem ein Inertialsystem. Da sich die Drehmatrix und der Ortsvektor des Ursprungs des Koordinatensystems auf dieses Ursprung des Basissystems beziehen sollen, geben wir beiden den oberen Index '0':  $\mathbb{R}^0_n$  und  $o_n^0$ . Damit definieren wir eine homogene Transformationsmatrix

<span id="page-119-0"></span>
$$
\mathbf{H} = \begin{pmatrix} \mathbf{R}_n^0 & o_n^0 \\ 0 & 1 \end{pmatrix} = A_1(q_1) A_2(q_2) \dots A_n(q_n) . \tag{2.30}
$$

Darin hat jede der homogenen Transformationen A<sup>i</sup> die Form

$$
A_i(q_i) = \begin{pmatrix} \mathbf{R}_i^{i-1} & o_i^{i-1} \\ 0 & 1 \end{pmatrix} .
$$

Diese Transformationen sind konventionell in dem Sinne, dass das jeweilige vorangegangene Bezugssystem den Bezugspunkt legt.  $\mathbf{R}_n^0$ und  $o_n^0$  haben das Inertialsystems als Bezug und interessieren im Hinblick darauf, dass sie die Lage der Manipulatorspitze in diesem beschreiben – also die Information, die der Schachroboter benötigt um korrekt zu verschieben. Die einzelnen  $R_i^{i-1}$  und  $o_i^{i-1}$  dagegen sind die 'lokalen' Drehungen, d.h. die Information, die z.B. ein Motor benötigt, um die korrekte Bewegung einzuleiten.

§ 380 Die Lage eines Koordinatensystems j relativ zu einem anderen KS i mit  $i < j$ , d.h.  $o_j x_j y_j z_j$  relativ zu  $o_i x_i y_i z_i$  ist entsprechend gegeben durch das Produkt der Transformationen  $Ai + 1$  bis  $A_i$ :

$$
\mathbf{T}_j^i = \mathbf{A}_{i+1}\mathbf{A}_{i+2}\dots\mathbf{A}_j = \begin{pmatrix} \mathbf{R}_j^i & o_j^i \\ 0 & \end{pmatrix}.
$$

Die Orientierung von  $o_j x_j y_j z_j$  relativ zu  $o_i x_i y_i z_i$  ist durch die Rotationsanteile der A-Matrizen gegeben

 $\mathtt{R}^i_j=\mathtt{R}^i_{i+1}\ldots\mathtt{R}^{i-1}_j$  ;

die Koordinatenvektoren sind rekursiv mit Hilfe der Gleichung

$$
o^i_j = o^i_{j-1} + \mathbf{R}^i_{j-1}o^{j-1}_j
$$

definiert. Haben wir die  $A_i$  korrekt identifiziert, so lassen sich die Lage und Orientierung der einzelnen Gelenke und der Manipulatorspitze durch Multiplikation der entsprechenden Matrizen leicht bestimmen.

<span id="page-120-0"></span>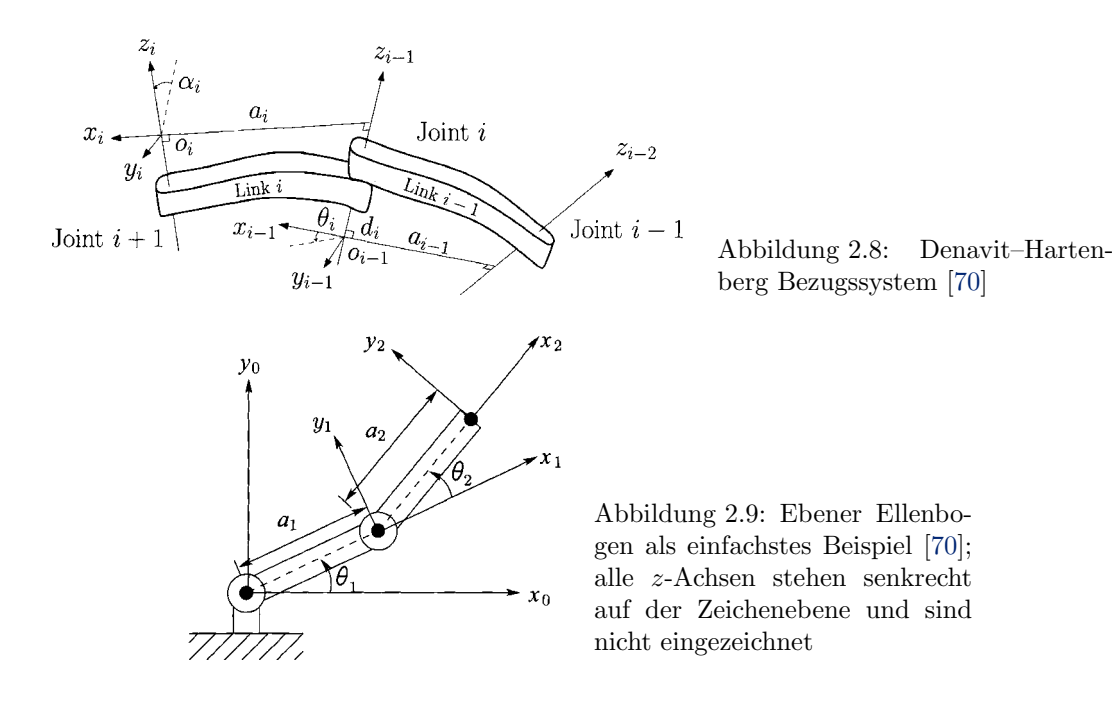

§ 381 Die Denavit–Hartenberg Konvention erlaubt eine einfache, systematische Darstellung dieser Matrizen. Dabei wird jede homogene Transformation  $A_i$  als das Produkt aus vier elementaren Transformationen dargestellt:

<span id="page-120-1"></span>
$$
A_{i} = \text{Rot}_{z, \theta_{i}} \text{Trans}_{z, d_{i}} \text{Trans}_{x, a_{i}} \text{Rot}_{x, a_{i}}
$$
\n
$$
= \begin{pmatrix}\nc_{\theta_{i}} & -s_{\theta_{i}} & 0 & 0 \\
s_{\theta_{i}} & c_{\theta_{i}} & 0 & 0 \\
0 & 0 & 1 & 0 \\
0 & 0 & 0 & 1\n\end{pmatrix}\n\begin{pmatrix}\n1 & 0 & 0 & 0 \\
0 & 1 & 0 & 0 \\
0 & 0 & 1 & d_{i} \\
0 & 0 & 0 & 1\n\end{pmatrix}\n\begin{pmatrix}\n1 & 0 & 0 & a_{i} \\
0 & 1 & 0 & 0 \\
0 & 0 & 1 & 0 \\
0 & 0 & 0 & 1\n\end{pmatrix}\n\begin{pmatrix}\n1 & 0 & 0 & 0 \\
0 & c_{\alpha_{i}} & -s_{\alpha_{i}} & 0 \\
0 & s_{\alpha_{i}} & c_{\alpha_{i}} & 0 \\
0 & 0 & 0 & 1\n\end{pmatrix}
$$
\n
$$
= \begin{pmatrix}\nc_{\theta_{i}} & -s_{\theta_{i}}c_{\alpha_{i}} & s_{\theta_{i}}s_{\alpha_{i}} & a_{i}c_{\theta_{i}} \\
s_{\theta_{i}} & c_{\theta_{i}}c_{\alpha_{i}} & -c_{\theta_{i}}s_{\alpha_{i}} & a_{i}s_{\theta_{i}} \\
0 & s_{\alpha_{i}} & c_{\alpha_{i}} & d_{i} \\
0 & 0 & 0 & 1\n\end{pmatrix}.
$$

In dieser Darstellung wird die Kurzform  $s_{\alpha} = \sin(\alpha)$  und  $c_{\alpha} = \cos(\alpha)$  verwendet; die relevan-ten Koordinaten sind in Abb. [2.8](#page-120-0) gegeben. Die vier Parameter  $\theta_i, a_i, d_i$  und  $\alpha_i$  sind link length ('Knochenlänge'), link twist, link offset und joint angle (Gelenkwinkel); der Index  $i$  deutet an, dass sie sich auf das ite Gelenk und den iten joint beziehen. Da die Matrix eine Funktion einer einzigen Variablen ist, sind jeweils drei der vier Größen für einen Knochen bzw. ein Gelenk konstant, die vierte Größe ist der Drehwinkel  $\theta_i$  für ein Drehgelenk bzw. die Verschiebung  $d_i$  für ein prismatisches Gelenk. Die Parameter ebenso wie Abb. [2.8](#page-120-0) machen deutlich, dass ein Koordinatensystem nicht zwingend am Ende eine Knochens oder im Zentrum eines Gelenks liegen muss sondern irgendwo, auch im freien Raum, liegen kann – allerdings muss das Koordinatensystem fest mit dem entsprechenden Gelenk/Knochen verbunden sein.

Zwischenrechnung 26 Überprüfen Sie das Produkt der vier Matrizen.

§ 382 Ein sehr einfaches Beispiel ist der ebene Ellenbogen, siehe Abb. [2.9.](#page-120-1) Die Drehachsen  $z_0$  und  $z_1$  der Gelenke stehen senkrecht auf der Zeichenebene, das Basissystem  $o_0x_0y_0z_0$ nehmen wir an wie in der Zeichnung gegeben. Sein Ursprung ist als der Schnittpunkt der  $z_0$ -Achse mit der Zeichenebene gewählt; die  $x_0$ -Achse ist willkürlich gewählt. Das  $o_1x_1y_1z_1$ System ist derartige gewählt, dass sein Ursprung  $o_1$  im Schnittpunkt der  $z_1$ -Achse (und damit der Drehachse des Gelenks 1) mit der Zeichenebene liegt. Der (konstante) Abstand  $a_i$ zwischen Ursprüngen der beiden Koordinatensysteme ist daher gleichzeitig auch der Abstand der beiden Gelenke und damit die Länge des verbindenden Knochens. Der freie Parameter ist

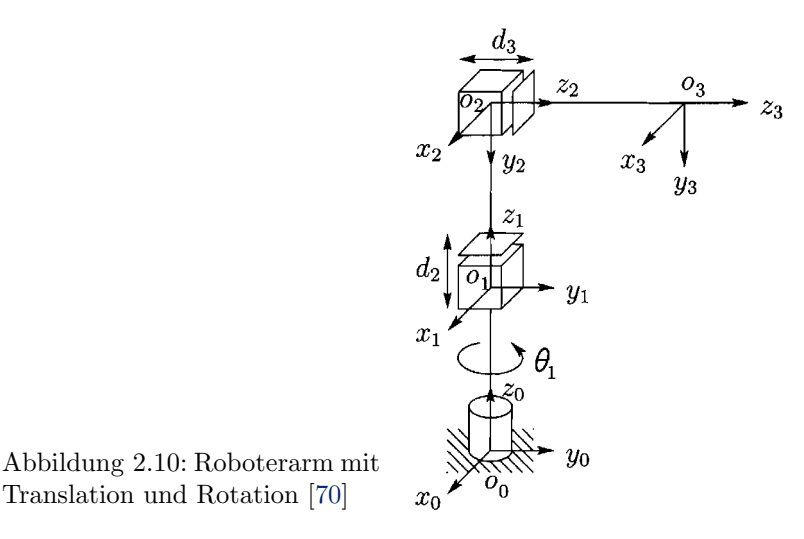

<span id="page-121-0"></span>der Drehwinkel  $\theta_1$ . Für das folgende Koordinatensystem  $o_2x_2y_2z_2$  verfahren wir entsprechend. Von den vier Denavit-Hartenberg Parametern sind die  $\alpha_i$  und  $d_i$  jeweils Null, die  $a_i$  sind konstant und die Drehwinkel  $\theta_i$  sind die Variablen.

§ 383 Mit den so definierten Parametern ergibt sich für die Matrizen  $A_i$ 

 $A_i =$  $\sqrt{ }$  $\left\lfloor \right\rfloor$  $c_{\theta_i}$  –s<sub> $\theta_i$ </sub> 0  $a_i c_{\theta_i}$  $s_{\theta_i}$   $c_{\theta_i}$  0  $a_i s_{\theta_i}$ 0 0 1 0 0 0 0 1  $\setminus$  $\vert \cdot$ 

Die Transformationes-Matrizen  $T_i^0$  bezüglich des Ursprungs sind damit

$$
T_1^0 = A_i
$$
 and  $T_2^0 = A_1 A_2$ .

Die ersten beiden Elemente in der letzten Spalte von  $T_2^0$  geben die x- und y-Komponenten des Ursprungs von  $o_2x_2y_2z_2$  in den Basiskoordinaten  $o_0x_0y_0z_0$ ; die Rotatopnsteil in den drei oberen Elementen der ersten drei Spalten gibt die Orientierung von  $o_2x_2y_2z_2$  relativ zum Basissystem, entsprechend der Konvention in [\(2.30\)](#page-119-0).

 $\S$  384 Und wie sieht es mit zusätzlichen prismatischen Gelenken aus, d.h. Gelenken, in denen es nicht zu einer Rotation sondern zu einer Translation kommt? Abbildung [2.10](#page-121-0) gibt ein Beispiel für einen Manipulator mit drei Gelenken. Die Denavit–Hartenberg Parameter für die einzelnen Gelenke sind<br>Gelenke  $a_i$   $\alpha_i$ 

$$
\begin{array}{ccccccccc}\n\text{Gelenk} & a_i & \alpha_i & d_i & \theta_i \\
1 & 0 & 0 & d_1 & \theta_1^* \\
2 & 0 & -\pi/2 & d_2^* & \theta_2 \\
3 & 0 & 0 & d_3^* & \theta_3\n\end{array}
$$

3 Darin sind nur jeweils die mit einem Sternchen gekennzeichneten Parameter variabel, die anderen sind konstant. Damit ergibt sich für die einzelnen Matrizen  $A_i$ 

$$
A_1 = \begin{pmatrix} c_{\theta_1} & -s_{\theta_1} & 0 & 0 \\ s_{\theta_1} & c_{\theta_1} & 0 & 0 \\ 0 & 0 & 1 & d_1 \\ 0 & 0 & 0 & 1 \end{pmatrix}, \quad A_2 = \begin{pmatrix} 1 & 0 & 0 & 0 \\ 0 & 0 & 1 & 0 \\ 0 & -1 & 0 & d_2 \\ 0 & 0 & 0 & 1 \end{pmatrix} \quad \text{und} \quad A_3 = \begin{pmatrix} 1 & 0 & 0 & 0 \\ 0 & 1 & 0 & 0 \\ 0 & 0 & 1 & d_3 \\ 0 & 0 & 0 & 1 \end{pmatrix}
$$

sowie für die Transformationsmatrix relativ zum Basissystem

$$
\mathtt{T}_3^0 = \mathtt{A}_1\mathtt{A}_2\mathtt{A}_3 = \begin{pmatrix} c_{\theta_1} & 0 & -s_{\theta_1} & -s_{\theta_1}d_r \\ s_{\theta_1} & 0 & c_{\theta_1} & c_{\theta_1}d_3 \\ 0 & -1 & 0 & d_1+d_2 \\ 0 & 0 & 0 & 1 \end{pmatrix} \ .
$$

# 2.6 Matrizen in MATLAB

 $\S$  385 Die wesentlichen Grundlagen für den Umgang mit Matrizen in MATLAB haben wir bereits in Abschn. [1.7](#page-67-0) am Beispiel der Vektoren diskutiert. Daher ist bekannt, dass die Eingabe einer Matrix in der Form

 $\Rightarrow$  A = [1, 2, 3; 4, 5, 6; 7, 8, 9; 10, 11, 12]  $\leftrightarrow$  $A =$ 1 2 3 4 5 6 7 8 9 10 11 12

erfolgt, wobei die Zahlen einer Zeile durch Kommata getrennt sind, die Zeilen selbst durch Semikolon.

§ 386 Die elementare mathematischen Operationen mit Matrizen sind in Tabelle [B.4](#page-545-0) zusammen gefasst. Die Addition (und Subtraktion) erfolgt elementweise und setzt voraus, dass die beteiligten Matrizen alle die  $n \times m$  Matrizen sind. Punktweise Addition  $\cdot$ + und normale Addition + sind identisch, da die Addition von Matrizen gemäß  $(2.3)$  elementweise, bzw. in der MatLab-Formulierung punktweise erfolgt.

§ 387 Bei der Multiplikation wird zwischen punktweiser Multiplikation .\* und mathematisch korrekter Matrixmultiplikation unterschieden. Letztere liefert z.B.

 $>> A = [1, 2, 3; 4, 5, 6; 7, 8, 9]; B=[9, 8, 7; 6, 5, 4; 3, 2, 1]; A*B \leftrightarrow$ ans  $=$  30 30 24 18 84 69 54 138 114 90

während die punktweise Multiplikation ergibt

```
>> A = [1, 2, 3; 4, 5, 6; 7, 8, 9]; B=[9, 8, 7; 6, 5, 4; 3, 2, 1]; A.*B \leftrightarrowans = 9
         9 16 21
    24 25 24
    21 16 9
```
Bei quadratischen Matrizen können beide Operationen leicht verwechselt werden, bei nichtquadratischen ist dieses Risiko nicht gegeben: punktweise Multiplikation setzt voraus, dass beide Matrizen die Form  $n \times m$  haben, bei der korrekten Matrizmultiplikation dagegen wird eine  $n \times m$  mit einer  $m \times o$ -Matrix multipliziert. Beide Varianten haben ihre Berechtigung, die punktweise Manipulation von Matrizen und Vektoren benötigen wir z.B. bei der Darstellung von Funktionen, vgl. Abschn. [4.5.](#page-181-0)

 $\S$  388 Höhere Potenzen einer Matrix können nur für quadratische Matrizen gebildet werden. Unter Verwendung der normalen Matrixmultiplikation liefert MatLab

 $>> A = [1, 2, 3; 4, 5, 6; 7, 8, 9]; A \wedge 2 \leftarrow$ ans  $=$  30 30 36 42 66 81 96 102 126 150

Diese Operation ist nur mit ganzzahligen Exponenten möglich! Vom echten Potenzieren einer Matrix zu unterscheiden ist die punktweise Operation des Potenzierens:

 $>> A.\wedge 2 \leftarrow$ ans =

c M.-B. Kallenrode 18. Oktober 2007

1 4 9 16 25 36 49 64 81

Diese unterliegt nicht den Regeln der Matrixmultiplikationen, so dass beliebige reelle Exponenten verwendet werden können.

Verständnisfrage 31 Warum können höhere Potenzen von Matrizen nur für quadratische Matrizen gebildet werden?

inv § 389 Die inverse Matrix lässt sich mit Hilfe des Befehls inv bestimmen. Diesen Befehl werden Sie allerdings nur dann benötigen, wenn Sie die inverse Matrix explizit bestimmen sollen, wie z.B. in § [294:](#page-97-0)

> $>> A = [1, 2; 2, 1]; inv(A) \leftrightarrow$ ans = -0.3333 0.6667  $0.6667 -0.3333$

§ 390 Zur Lösung eines Gleichungssystems  $A\vec{x} = \vec{c}$  drängt sich natürlich die Idee auf, ebenfalls die inverse Matrix zu verwenden:  $x = inv(A)*c$ . MATLAB kennt hierfür jedoch einen schnelleren und genaueren Algorithmus, die Matrix Division  $x = A \ c$ . Das Beispiel aus Ab-schn. [2.4.1](#page-109-1) lässt sich damit schreiben als

```
\Rightarrow A=[2,4,-3;1,-2,5;3,4,-1];c=[15;-20;8];A\c \leftrightarrowans =
     -1.0000
      2.0000
     -3.0000
```
mldivide Dieser Befehl wird unter dem Stichwort Matrix Left Divide oder kurz mldivide in der MATLAB-Hilfe genauer beschrieben; als Merkregel gilt  $A \setminus B$  ist ungefähr inv(A) \* B – also genau die Befehlsfolge, die wir bei der Lösung des Gleichungssystems benötigen. Neben mldivide gibt es auch die rechtsseitige 'Division' durch durch eine Matrix, aufgerufen mit  $mrdivide$  oder in Kurzform /. Wenn \B als  $inv(A) * B$  zu lesen ist, ist A/B ungefähr offenbar als  $B * inv(A)$  zu interpretieren – oder genauer als  $B/A = (A' \setminus B')'$ .

eig same § 391 Eigenwerte und -vektoren werden in MATLAB mit eig bestimmt. In der Variante d = eig(A) gibt MatLab als Ergebnis einen Vektor d, dessen Komponenten die Eigenwerte von A sind. Oder angewandt auf das Beispiel in § [315:](#page-102-0)

> $>>$  A=[1,2;2,1];d=eig(A)  $\leftrightarrow$  $d =$ -1 3

In der Form [V,D] = eig(A) gibt MATLAB zwei Matrizen V und D zurück. Matrix D ist eine Diagonalmatrix, die auf der Hauptdiagonalen die Eigenwerte enthält. Die Spalten von Matrix V geben die Eigenvektoren. Angewandt auf das Beispiel in § [315](#page-102-0) erhalten wir

```
>> A=[1,2;2,1];[V,D]=eig(A) \leftrightarrowV =-0.7071 0.7071
        0.7071 0.7071
D = \begin{pmatrix} -1 & 0 \\ 0 & 3 \end{pmatrix}0 3
```
d.h. die Eigenwerte sind  $\lambda_1 = -1$  und  $\lambda_2 = 3$  mit den zugehörigen Eigenvektoren  $\vec{e}_{\lambda_1} =$  $(-1/\sqrt{2}, 1/\sqrt{2})$  und  $\vec{e}_{\lambda_2} = (1/\sqrt{2}, 1/\sqrt{2}).$ 

# 2.7 Zusammenfassung

# 2.7.1 Konzeptwissen

§ 392 In diesem Kapitel haben Sie als wesentliche mathematische Konzepte kennen gelernt:

- Matrizen und die sie beschreibenden Rechenregeln bilden einen Körper.
- Die Determinante einer regulären Matrix verschwindet nicht; lineare Gleichungssysteme mit regulärer Koeffizienten-Matrix haben eine eindeutige Lösung.
- Matrizen beschreiben Transformationen.
- Eigenvektoren einer Matrix sind die Vektoren, die bei einer Projektion mit der Matrix auf sich selbst abgebildet werden, allerdings gestreckt um den Eigenwert.
- Die Basisvektoren eines Koordinatensystems bilden eine Transformationsmatrix in eben dieses KS.
- Orthonormale Basisvektoren führen dabei auf eine orthogonale Matrix damit ist die Rucktransformation einfach, da die Inverse einer orthonormalen Matrix gleich ihrer Trans- ¨ ponierten ist.

# 2.7.2 Handlungswissen

§ 393 Als Handlungswissen sollten Sie aus diesem Kapitel mitgenommen haben:

- Sie können mit Matrizen 'rechnen' im Sinne von Addition und Multiplikation.
- Sie sind in der Lage, Determinanten zu bestimmen und mit diesen zu arbeiten.
- Sie können Eigenwerte und Eigenvektoren einer Matrix bestimmen und eine Matrix diagonalisieren.
- Sie können mit Hilfe einer Matrix einen Vektor bzw. einen Tensor transformieren.

# Kontrollfragen

Kontrollfrage 9 Begründen Sie anschaulich, warum eine Matrix die Transformation von einem in ein anderes Koordinatensystem bewirken kann.

Kontrollfrage 10 Was sind reguläre und orthogonale Matrizen? Haben beide ein Äquivalent für den Fall, dass die Matrixelemente nicht reell sondern komplex sind?

Kontrollfrage 11 ....

# Fragen

Frage 12 Erläutern Sie den Zusammenhang zwischen linearen Gleichungssystemen und Matrizen.

Frage 13 Was sind Transponierte und Inverse einer Matrix?

Frage 14 Wie ist die Spur einer Matrix definiert, welche Bedeutung hat sie?

Frage 15 Was ist eine orthogonale Matrix? Welche Eigenschaften haben Eigenwerte und Eigenvektoren einer orthogonalen Matrix?

Frage 16 Was ist ein Tensor?

Frage 17 Welcher Zusammenhang besteht zwischen Transformationen und orthogonalen Matrizen?

Frage 18 Geben Sie Beispiele für Transformationsmatrizen.

Frage 19 Wie werden die Eigenwerte und -vektoren einer Matrix bestimmt? Welche Bedeutung haben sie?

Frage 20 Was ist die Vollständigkeitsrelation? Welche Bedeutung hat sie?

Frage 21 Geben Sie einige Beispiele für Eigenwertprobleme in der Physik.

# Aufgaben

# Rechentechnik

<span id="page-125-0"></span>Aufgabe 34 Berechnen Sie mit den Matrizen

$$
A = \begin{pmatrix} 1 & -1 & 2 \\ -2 & 3 & -3 \end{pmatrix}, \quad B = \begin{pmatrix} 1 & 4 & -1 \\ 5 & 2 & 4 \\ -3 & 5 & 3 \end{pmatrix}, \quad C = \begin{pmatrix} -3 & 4 & -1 \\ 3 & 2 & -2 \\ 2 & 4 & 1 \end{pmatrix}
$$

die Ausdrücke  $D = (AB)C$ ;  $E = A(BC)$ ;  $F = A(B + C)^T$ ;  $G = (AB)^T$ .

Aufgabe 35 Bestimmen Sie die Transponierten und die Determinanten der folgenden Matrizen:

$$
A = \begin{pmatrix} 1 & 3 \\ 2 & 4 \end{pmatrix} \qquad B = \begin{pmatrix} 1 & 2 \\ 2 & 4 \end{pmatrix} , \qquad C = \begin{pmatrix} 1 & 4 & 5 \\ 2 & 2 & 1 \\ 4 & 2 & 3 \end{pmatrix} ,
$$
  
\n
$$
D = \begin{pmatrix} 3 & 6 & 1 \\ 7 & 4 & 8 \\ 2 & 9 & 5 \end{pmatrix} , \quad E = \begin{pmatrix} 1 & 2 & 4 \\ 3 & 5 & 3 \\ 4 & 2 & 1 \end{pmatrix} , \quad F = \begin{pmatrix} 1 & 5 & 1 \\ 4 & 2 & 2 \\ 1 & 3 & 7 \end{pmatrix} .
$$

Aufgabe 36 Bilden Sie aus den folgenden Vektoren jeweils das Skalarprodukt, das Kreuzprodukt und das dyadische Produkt: (a)  $\vec{a} = (2, 2, 3)$  und  $\vec{b} = (-1, 2, -3)$ ; (b)  $\vec{a} = (3, 5, 4)$ und  $\vec{b} = (2, 3, -6)$ ; (c)  $\vec{a} = (-2, 5, -3)$  und  $\vec{b} = (-1, -3, -2)$ .

Aufgabe 37 Für welchen reellen Parameter  $\lambda$  verschwinden die Determinanten

$$
|D_1| = \begin{vmatrix} 1 - \lambda & 2 \\ 1 & -2 - \lambda \end{vmatrix} \qquad |D_2| = \begin{vmatrix} 1 - \lambda & 2 & 0 \\ 0 & 3 - \lambda & 1 \\ 0 & 0 & 2 - \lambda \end{vmatrix}
$$

<span id="page-125-1"></span>Aufgabe 38 Bestimmen Sie die Transponierte, die Determinante und die Inverse der Matrix

$$
\mathbf{A} = \begin{pmatrix} 2 & 4 & -3 \\ 1 & -2 & 5 \\ 3 & 4 & -1 \end{pmatrix}.
$$

Aufgabe 39 Welche Matrizen sind regulär, welche singulär:

$$
\mathtt{A}=\left(\begin{array}{ccc}1&0&2\\0&1&3\\-1&5&4\end{array}\right)\,,\quad \mathtt{B}=\left(\begin{array}{ccc}4&1&-3\\0&1&1\\-8&1&9\end{array}\right)\,,\quad \mathtt{C}=\left(\begin{array}{ccc}1&0&1&2\\0&1&1&-1\\3&0&1&4\\2&0&1&3\end{array}\right)\,.
$$

**Aufgabe 40** Können Sie zwei Vektoren  $\vec{a}$  und  $\vec{b}$  angeben, deren dyadisches Produkt die Matrix

$$
\mathbf{A} = \begin{pmatrix} 3 & 2 & 1 \\ 6 & 4 & 2 \\ 9 & 6 & 3 \end{pmatrix}
$$

ergibt? Ist die Lösung eindeutig? Können Sie entsprechend die Vektoren  $\vec{a}$  und  $\vec{b}$  für ein gegebenes Kreuz- oder Skalarprodukt angeben?

 $\overline{\phantom{a}}$  $\overline{\phantom{a}}$  $\overline{\phantom{a}}$  $\overline{\phantom{a}}$ 

**Aufgabe 41** Zeigen Sie, dass für  $w = a + bi$  und  $z = c + di$  gilt

$$
\begin{vmatrix} w & z \\ -z^* & w^* \end{vmatrix} = |w|^2 + |z|^2 = a^2 + b^2 + c^2 + d^2.
$$

Aufgabe 42 Zerlegen Sie die folgenden Matrizen in ihre Real- und Imaginärteile und prüfen Sie, welche Matrizen hermitesch bzw. schief-hermitesch sind:

$$
\begin{array}{rcl}\n\mathtt{A} & = & \begin{pmatrix} -5\mathrm{i} & -6+3\mathrm{i} \\ 6+3\mathrm{i} & -\mathrm{i} \end{pmatrix} \, ; & \mathtt{B} = \begin{pmatrix} 2 & 3+6\mathrm{i} \\ 3-6\mathrm{i} & 1 \end{pmatrix} \, ; \\
\mathtt{C} & = & \begin{pmatrix} -\mathrm{i} & 0 & 0 \\ 0 & -\mathrm{i} & 0 \\ 0 & 0 & -\mathrm{i} \end{pmatrix} \, ; & \mathtt{D} = \begin{pmatrix} 1 & 4\mathrm{i} & 1-\mathrm{i} \\ -4\mathrm{i} & 2 & 8 \\ 1+\mathrm{i} & 8 & 3 \end{pmatrix} \, .\n\end{array}
$$

Bestimmen Sie die Determinanten.

<span id="page-126-0"></span>Aufgabe 43 Bestimmen Sie die Eigenwerte und Eigenvektoren der folgenden Matrizen:

$$
A = \begin{pmatrix} 4 & 2i \\ -2i & 1 \end{pmatrix} , B = \begin{pmatrix} 3 & 1 & 0 \\ 1 & 3 & 0 \\ 0 & 0 & 1 \end{pmatrix} , C = \begin{pmatrix} 1 & 1 \\ 4 & 1 \end{pmatrix} .
$$

Aufgabe 44 Diagonalisieren Sie:

$$
A = \begin{pmatrix} 0 & 1 \\ 1 & 0 \end{pmatrix}, \qquad B = \begin{pmatrix} 2 & -2 \\ 1 & 4 \end{pmatrix}.
$$

<span id="page-126-1"></span>Aufgabe 45 Bringen Sie die folgende Matrix auf Diagonalform:

$$
\mathbf{A} = \begin{pmatrix} 1 & 4 & 1 \\ 2 & 1 & 2 \\ 1 & 2 & 1 \end{pmatrix} .
$$

Aufgabe 46 Bestimmen Sie die Inversen der folgenden Matrizen:

$$
A = \begin{pmatrix} 0 & 1 \\ -1 & 0 \end{pmatrix}, \quad B = \begin{pmatrix} -1 & 1 & 1 \\ 1 & -1 & 1 \\ 1 & 1 & -1 \end{pmatrix}, \quad C = \begin{pmatrix} 1 & 2 & 3 \\ 2 & 3 & 4 \\ 3 & 4 & 5 \end{pmatrix}, \quad D = \begin{pmatrix} 1 & 2 & 4 & 8 \\ 0 & 1 & 2 & 4 \\ 0 & 0 & 1 & 2 \\ 0 & 0 & 0 & 1 \end{pmatrix},
$$

$$
E = \begin{pmatrix} 2 & 3 & 0 & 0 & 0 \\ 4 & -1 & 0 & 0 & 0 \\ 0 & 0 & 1 & 0 & 0 \\ 0 & 0 & 0 & 2 & 4 \\ 0 & 0 & 0 & 3 & -1 \end{pmatrix}.
$$

**Aufgabe 47** Geben Sie für den Vektor  $\vec{r} = x\vec{u}_1 + y\vec{u}_2 + z\vec{u}_3$  einen Ausdruck im Bezug auf die neuen Basen  $\{\vec{v}_1, \vec{v}_2, \vec{v}_3\}$  für die folgenden Paare von Basen:

(a) 
$$
\vec{u}_1 = (1, 0, 0), \vec{u}_2 = (0, 1, 0), \vec{u}_3 = (0, 0, 1)
$$
  
\n $\vec{v}_1 = (1, -1, 0), \vec{v}_2 = (0, 1, -1) \vec{v}_3 = (1, 1, 1)$   
\n(b)  $\vec{u}_1 = (3, 0, 0), \vec{u}_2 = (1, 1, 1), \vec{u}_3 = (-1, 0, 1)$   
\n $\vec{v}_1 = (1, 1, 0), \vec{v}_2 = (1, 0, 1), \vec{v}_3 = (0, 1, 1)$ .

Bestimmen Sie die Transformationen von der einen in die andere Basis.

### Mathematische Probleme

**Aufgabe 48** Überprüfen Sie, ob die Vektoren  $\vec{a} = (1, 1, 0), \vec{b} = (1, 0, 1)$  und  $\vec{c} = (0, 1, 1)$ Basisvektoren im 3D sind.

**Aufgabe 49** Zeigen Sie, dass für symmetrische  $(n \times n)$ -Matrizen gilt  $\vec{x}^T A \vec{y} = \vec{y}^T A \vec{x}$ .

**Aufgabe 50** Zeigen Sie, dass für die Spur quadratischer Matrizen gilt  $Sp(AB) = Sp(BA)$ .

**Aufgabe 51** Zeigen Sie, dass  $\vec{x}A^T = A\vec{x}$ .

Aufgabe 52 Die Determinante einer quadratischen Matrix ist gleich dem Produkt ihrer Eigenwerte; die Spur der Matrix ist gleich der Summe der Eigenwerte

$$
Sp(A) = \sum_{i=1}^{n} a_{ii} = \sum_{i=1}^{n} d_i \lambda_i
$$

mit  $\lambda_i$  als Eigenwert und  $d_i$  als dessen Degeneriertheit (sprich: wie häufig er auftritt). Verifizieren Sie beide Aussagen für die folgenden Matrizen:

$$
A = \begin{pmatrix} 1 & 0 \\ 0 & 2 & 0 \\ 0 & 0 & -1 \end{pmatrix}, \quad B = \begin{pmatrix} 1 & -1 & 0 \\ 0 & 1 & -1 \\ -1 & 0 & 1 \end{pmatrix} \quad \text{und} \quad C = \begin{pmatrix} 1 & 2 & 3 \\ -1 & 2 & 3 \\ 0 & 1 & 1 \end{pmatrix}.
$$

Aufgabe 53 Spur und Determinante einer Matrix sind insofern wichtige Größen, als dass sie invariant sind gegen den Wechsel der Basen. Zeigen Sie, dass dies in der Tat der Fall ist.

**Aufgabe 54** Zeigen sie, dass für beliebige *n* quadratische Matrizen  $A_i$  gilt

$$
\mathrm{Sp}(\mathrm{A}_1\mathrm{A}_2\mathrm{A}_3\ldots\mathrm{A}_{n-1}\mathrm{A}_n)=\mathrm{Sp}(\mathrm{A}_n\mathrm{A}_1\mathrm{A}_2\ldots\mathrm{A}_{n-1})\ .
$$

**Aufgabe 55** Zeigen Sie, dass eine  $n \times n$ -Matrix dann und nur dann invertierbar ist, wenn ihre Spalten eine Basis des  $\mathbb{R}^n$  bilden.

Aufgabe 56 Gegeben sind die Drehmatrixen

$$
D_\varphi = \begin{pmatrix} \cos\varphi & -\sin\varphi \\ \sin\varphi & \cos\varphi \end{pmatrix} \qquad \text{und} \qquad D_{-\varphi} = \begin{pmatrix} \cos(-\varphi) & -\sin(-\varphi) \\ \sin(-\varphi) & \cos(-\varphi) \end{pmatrix} \; .
$$

Zeigen Sie, dass D<sub>∞</sub> für alle  $\varphi$  regulär ist. Da die durch D<sub>∞</sub> gemachte Drehung durch Anwendung von  $D_{-\varphi}$  rückgängig gemacht wird, muss gelten

$$
D_{\varphi}^{-1} = D_{-\varphi} \qquad \text{bzw.} \qquad D_{\varphi} D_{-\varphi} = E \ .
$$

Zeigen Sie, dass diese Ausdrücke gelten.

### Physikalische Anwendungen

Aufgabe 57 Gegeben sind die beiden Drehmatrizen

$$
\mathtt{D}_\varphi = \begin{pmatrix} \cos\varphi & -\sin\varphi \\ \sin\varphi & \cos\varphi \end{pmatrix} \quad \text{und} \quad \mathtt{D}_\vartheta = \begin{pmatrix} \cos\vartheta & -\sin\vartheta \\ \sin\vartheta & \cos\vartheta \end{pmatrix}.
$$

Zeigen Sie, dass wie anschaulich zu erwarten, gilt

$$
\mathbf{D}_{\varphi}\mathbf{D}_{\vartheta} = \begin{pmatrix} \cos(\varphi + \vartheta) & -\sin(\varphi + \vartheta) \\ \sin(\varphi + \vartheta) & \cos(\varphi + \vartheta) \end{pmatrix}.
$$

Zeigen Sie ferner durch vollständige Induktion, dass gilt

$$
\mathbf{D}_{\varphi}^{n} = \begin{pmatrix} \cos(n\varphi) & -\sin(n\varphi) \\ \sin(n\varphi) & \cos(n\varphi) \end{pmatrix}.
$$

Aufgabe 58 Matrix A beschreibt die Spiegelung eines Raumpunktes an der xy-Ebene, Matrix B die Drehung des räumlichen Koordinatensystems um die z-Achse um den Winkel  $\alpha$ . Zeigen Sie, dass beide Matrizen orthogonal sind:

$$
\mathbf{A} = \begin{pmatrix} 1 & 0 & 0 \\ 0 & 1 & 0 \\ 0 & 0 & -1 \end{pmatrix} , \quad \mathbf{B} = \begin{pmatrix} \cos \alpha & \sin \alpha & 0 \\ -\sin \alpha & \cos \alpha & 0 \\ 0 & 0 & 1 \end{pmatrix} .
$$

<span id="page-127-0"></span>

Aufgabe 59 Transformieren sie die Vektoren (1,1,0) und (0,1,1) mit Hilfe der Drehmatrix

$$
\mathbf{D} = \begin{pmatrix} \frac{\sqrt{2}}{2} & \frac{\sqrt{2}}{2} & 0 \\ -\frac{\sqrt{2}}{2} & \frac{\sqrt{2}}{2} & 0 \\ 0 & 0 & 1 \end{pmatrix}.
$$

<span id="page-128-1"></span>Aufgabe 60 Transformieren Sie mit der Matrix aus Aufgabe [59](#page-127-0) den Tensor

$$
\mathbf{A} = \begin{pmatrix} \frac{1}{2}(a+b) & \frac{1}{2}(a-b) & 0\\ \frac{1}{2}(a-b) & \frac{1}{2}(a+b) & 0\\ 0 & 0 & c \end{pmatrix}.
$$

Aufgabe 61 Die Materialeigenschaften eines Kristallgitters werden durch den Tensor

$$
\mathbf{M} = \begin{pmatrix} 1 & 0 & 1 \\ 2 & 2 & 0 \\ 0 & 3 & 2 \end{pmatrix}.
$$

beschrieben. Der Kristall ist jedoch gegenuber dem Koordinatensystem, in dem dieser Tensor ¨ definiert ist, verdreht, wobei die Drehung beschrieben ist durch die Drehmatrix aus Aufgabe [59.](#page-127-0) Transformieren Sie M in dieses Koordinatensystem.

<span id="page-128-0"></span>Aufgabe 62 Bestimmen Sie die Koeffizienten der Matrix der Lorentz-Transformation [\(2.29\)](#page-117-0) aus der Orthogonalitätsbedingung.

Aufgabe 63 Bestimmen Sie die Rücktransformation der Lorentz-Transformation.

**Aufgabe 64** Der harmonische Oszillator  $m\ddot{x}+kx=0$  wird durch eine DGL zweiter Ordnung beschrieben. Zerlegen Sie diese DGL in ein System von gekoppelten DGLs erster Ordnung und lösen dieses Eigenwertproblem.

Aufgabe 65 Ein harmonischer Oszillator besteht aus drei Massen, die durch zwei Federn linear mit einander verbunden sind. Die Federn haben die Federkonstante k, die mittlere Masse sei  $m$ , die beiden äußeren Massen sind  $M$ . Stellen Sie die Bewegungsgleichung auf und bestimmen Sie die Eigenfrequenzen.

Aufgabe 66 Gekoppelte Fadenpendel: zwei Fadenpendel der Länge  $l$  und der Masse m schwingen in einer Ebene und sind durch eine Feder mit der Federkonstante k verbunden. Stellen Sie die Bewegungsgleichung auf und lösen Sie sie.

# Aufgaben mit MATLAB Bezug

Aufgabe 67 Rechnen Sie aus dem Aufgabenteil Rechentechnik die Aufgaben [34,](#page-125-0) [38,](#page-125-1) [43,](#page-126-0) [45](#page-126-1) und [60](#page-128-1) nach.

Aufgabe 68 ...

# Literatur

 $\S$  394 Als Literatur eignet sich jedes Lehrbuch zur linearen Algebra zum Verständnis der mathematischen Hintergründe; eine gute Einführung gibt auch [[23\]](#page-615-0). Die Rechentechnik finden Sie z.B. in [\[26\]](#page-615-1), [\[34\]](#page-615-2), [\[40\]](#page-615-3) oder [\[46\]](#page-615-4) – jeweils mit etwas eigenen Schwerpunkten der Autoren. In [\[40\]](#page-615-3) finden Sie die beste Mischung aus Rechentechnik und mathematischer Erklärung.

# Teil II Analysis

# l<br>Kapitel

# Folgen und Reihen

To see a world in a grain of sand and a heaven in a wild flower hold infinity in the palm of your hand And eternity in an hour. William Blake

§ 395 Einer der zentralen Begriffe in der Analysis ist der Grenzwert. Dieser betrifft die Konvergenz von Folgen oder Reihen ebenso wie das Differenzieren und Integrieren: beide beinhalteten einen Grenzübergang  $\Delta x \to 0$ . In diesem Kapitel soll einerseits eine Arbeitsdefinition für den Grenzwert gegeben werden, auf die wir in den folgenden Kapiteln zurück greifen können. Andererseits soll aufbauend auf dem Konzept der Reihe die Taylor Entwicklung von Funktionen eingefuhrt werden. Diese ist in der Mathematik und Physik ein unentbehrliches ¨ Hilfsmittel, daher wird sie an dieser Stelle bereits vor der formalen Einfuhrung von Funk- ¨ tionen und Differentiation vorgestellt. Zwar werden Funktionen und Differentiation erst in Kap. [4](#page-161-0) und [5](#page-202-0) eingeführt, die Vorgriffe in diesem Kapitel benötigen jedoch nur ein elementares Schulverständnis von beiden. Als Einstieg in das Thema bemühen wir ausnahmsweise nicht Achilles und die Schildkröte sondern ein anderes Paradoxon von Zeno.

§ 396 Qualifikationsziele: nach Durcharbeiten dieses Kapitels sollen Sie in der Lage sein

- $\bullet$  den Begriff der Konvergenz mathematisch sauber zu erklären.
- Reihen mit Hilfe verschiedener Verfahren auf Konvergenz zu überprüfen,
- eine Potenzreihenentwicklung für verschiedenen Funktionen vorzunehmen.

# 3.1 Motivation

 $\S$  397 Ein Pfeil wird auf ein stationäres Ziel im Abstand l geschossen.<sup>[1](#page-130-0)</sup> Er kann dieses Ziel niemals treffen, denn zuerst muss der Pfeil die Hälfte  $l/2$  des Weges zurücklegen. Dann muss er vom verbleibenden Weg  $l/2$  ebenfalls zuerst die Hälfte zurück legen, also  $l/4$ . Vom verbleibenden Viertel wird wieder zuerst die Hälfte zurück gelegt, usw. Der Pfeil kann sein

<span id="page-130-0"></span> $1$ Wenn Sie unbedingt Achilles und die Schildkröte bemühen wollen, lassen Sie die Schildkröte einfach in dem Punkt sitzen, von dem aus sie starten sollte. Oder lassen Sie die Schildkröte loszuckeln und verwenden Sie Zeno's Pfeil um zu zeigen, dass Achilles nicht einmal bis zu dem Punkt kommt, der der Schildkröte als Vorsprung eingeräumt war. Wenn er den nicht erreicht, holt er die Schildkröte erst recht nicht ein.

 $\overline{\phantom{a}}$ 

<span id="page-131-0"></span>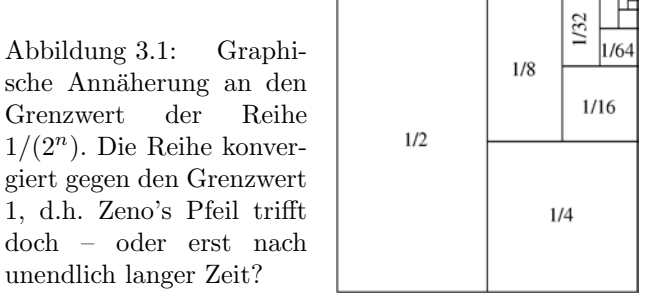

Ziel nicht erreichen, da er eine unendlich große Zahl von Wegstückchen zurück legen muss. Der zurück gelegte Weg lässt sich mit  $l = 1$  als eine unendliche Reihe darstellen:

$$
S = \frac{1}{2} + \frac{1}{4} + \frac{1}{8} + \ldots = \sum_{n=1}^{\infty} \frac{1}{2^n} .
$$

Diese Reihe wird als geometrische Reihe bezeichnet.

<span id="page-131-1"></span>§ 398 Da der Pfeil mit konstanter Geschwindigkeit  $v = 1$  fliegt, gilt für die Flugzeit ebenfalls

$$
T = \frac{1}{2} + \frac{1}{4} + \frac{1}{8} + \ldots = \sum_{n=1}^{\infty} \frac{1}{2^n} .
$$

Wenn Zeno's Argument gilt, d.h. der Pfeil das Ziel nicht trifft, so muss die Flugzeit unendlich werden. Da die  $T$  bestimmende Reihe eine unendliche Anzahl von Summanden enthält, können wir nicht ausschließen, dass die Summe gegen Unendlich strebt. Andererseits werden die einzelnen Summanden immer kleiner. Wir erhalten also eine Summe unendlich vieler immer kleiner (unendlich klein?) werdender Terme: strebt diese gegen eine endliche Zahl oder gegen Unendlich?

§ 399 Vergessen Sie Pfeil und Schildkröte, nehmen Sie die Buntstifte in die Hand und malen ein Quadrat aus, wie in Abb. [3.1](#page-131-0) gezeigt: die erste Hälfte in einer Farbe, die Hälfte des Rests in einer anderen Farbe, und immer weiter. Die Summe der ausgemalten Flächenelemente ist stets 1 minus des noch fehlenden Elements in der rechten oberen Ecke:

$$
S_N = \sum_{n=1}^N \frac{1}{2^n} = 1 - \frac{1}{2^N} .
$$

Der zweite Ausdruck ist endlich und gilt damit für alle natürlichen Zahlen  $N$ . Außerdem wird der Rest  $2^{-N}$  mit zunehmendem N immer kleiner. Insbesondere können wir N so wählen, dass der Rest kleiner wird als eine beliebige, von uns vorgegebene reelle Zahl. Dann ist es sinnvoll zu erlauben, dass N gegen Unendlich geht und anzunehmen, dass in diesem Grenzfall der Rest 2<sup>−</sup><sup>N</sup> Null wird. Damit gilt

$$
S = \sum_{n=1}^{\infty} \frac{1}{2^n} = 1 ,
$$

d.h. im Fall unendlich großen Ns konvergiert die Reihe gegen 1. Wegen  $T = S$  in § [398](#page-131-1) erreicht der Pfeil nach  $T = 1$  sein Ziel.

§ 400 Zeno's Pfeil hat uns aus einer physikalischen Situation an die geometrische Reihe heran gefuhrt; die Newton–Raphson Methode wird uns von einem mathematischen Problem ¨ an eine Reihe heran führen. Gesucht ist die Nullstelle  $f(x) = 0$  der Funktion  $f(x)$ . Zwar haben wir eine grobe Vorstellung, wo die Nullstelle liegen muss; wir haben auf Grund der Struktur der Funktion jedoch keine Möglichkeit, eine exakte Lösung zu finden. Eine einfache Möglichkeit ist Intervallschachtelung: wir bestimmen Funktionswerte für Argumente größer

<span id="page-132-0"></span>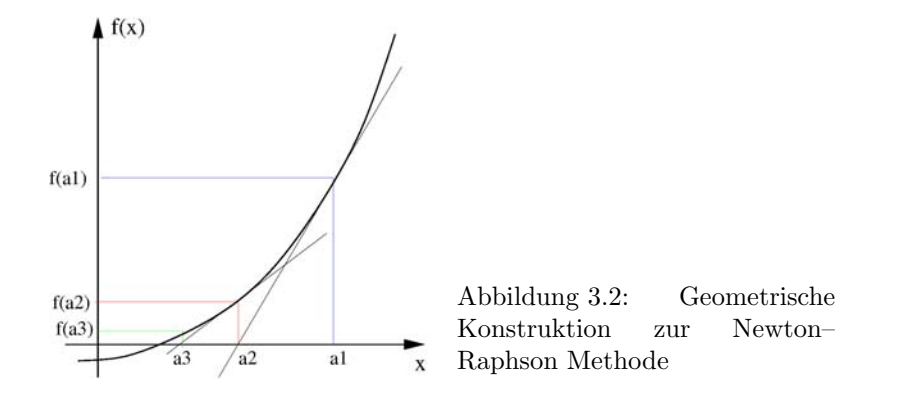

und kleiner als unser Verdachtswert. Wechselt das Vorzeichen der Funktionswerte, so machen wir das Intervall kleiner, überprüfen den Vorzeichenwechsel und so weiter, bis wir die Nullstelle mit gewunschter Genauigkeit eingeschachtelt haben. Das Verfahren ist anschaulich ¨ aber aufwendig, da für jeden Schritt der Funktionswert an zwei Stellen (den beiden Intervallgrenzen) bestimmt werden muss. Außerdem scheitert das Verfahren bereits bei einer so einfachen Funktion wie  $x^2$ : diese hat zwar bei  $x = 0$  eine Nullstelle, es findet jedoch kein Vorzeichenwechsel statt.

§ 401 Allgemeiner ist die Newton–Raphson Methode. Sie basiert auf einer Iteration der Form

<span id="page-132-2"></span>
$$
a_{n+1} = a_n - \frac{f(a_n)}{f'(a_n)}
$$
\n(3.1)

mit f' als der Ableitung von f. Der letzte Term ist das Verhältnis aus Funktionswert und Ableitung an der Stelle  $a_n$ , d.h. er gibt an, wie weit der Schnittpunkt zwischen der Geraden durch  $(a_n, f(a_n))$  mit Steigung  $f(a_n)$  und der Abszisse von  $a_n$  entfernt ist, vgl. Abb. [3.2.](#page-132-0) Auf diese Weise entsteht eine Folge von Werten  $a_1, a_2, a_3, \ldots$ , die sich immer weiter der gesuchten Nullstelle annähert. $2$ 

§ 402 Für einige Funktionen lässt sich die Folge der  $a_i$  explizit angeben. So ergibt sich für das Polynom  $(x - 1)^2 = 0$  mit der Ableitung  $2(x - 1)$  aus dem Bildungsgesetz der Newton-Raphson Methode eine Folge, deren Glieder nach der Rekursionsformel

$$
a_{n+1} = a_n - \frac{(a_n - 1)^2}{2(a_n - 1)} = \frac{a_n + 1}{2}
$$

bestimmt werden. Mit einem geratenen Anfangswert  $a_1 = \frac{1}{2}$  ergibt sich die Folge

$$
\frac{1}{2}
$$
,  $\frac{3}{4}$ ,  $\frac{7}{8}$ ,  $\frac{15}{16}$ , ...  $\frac{2^n-1}{2^n}$ , ...

Diese Sequenz entwickelt sich in Richtung auf den erwarteten Wert  $x = 1$ . Daher kann man sagen, dass diese Folge für  $n \to \infty$  gegen 1 konvergiert. Auch für alle anderen Anfangswerte  $a_1$  konvergiert diese Folge gegen 1, es kann nur etwas länger dauern.

Zwischenrechnung 27 Den Anfangswert für die Newton–Raphson Methode haben wir willkürlich auf 1/2 gesetzt. Wie ändert sich das Ergebnis, wenn wir stattdessen z.B.  $a_1 = -1/2$ oder  $a_1 = 10$  verwenden. Erklären Sie das Ergebnis!

§ 403 Diese Eigenschaft, Konvergenz gegen einen Grenzwert unabhängig vom Startwert, ist eine Eigenschaft dieser speziellen Folge. Die sehr grundlegende Folge

<span id="page-132-3"></span>
$$
z_{k+1} = z_k^2 + c \qquad \text{mit} \qquad z_0 = 0 \quad \text{und} \quad z, c \in \mathbb{C} \tag{3.2}
$$

hat ein ähnliches Bildungsgesetz, allerdings sind die Glieder der Folge nicht auf reelle Zahlen beschränkt sondern dürfen komplex sein. Ob diese Folge konvergiert oder nicht, hängt vom

<span id="page-132-1"></span><sup>2</sup>Das gilt in unserem Beispiel, da die Funktion glatt, d.h. stetig und differenzierbar ist.

<span id="page-133-0"></span>Abbildung 3.3: Beispiele für Folgen: Folge der natürlichen Zahlen  $a_n = n$  (rote Punkte),  $a_n = 2n$ (blaue Punkte),  $a_n = n^2$  (grüne Quadrate)

Wert von  $c$  ab; trägt man ein der komplexen Ebene für jedes  $c$  ein, ob die Folge konvergiert oder nicht, so ergibt sich das Apfelmännchen (Mandelbrot Menge, vgl. Abb. [7.10](#page-304-0) und Dis-kussion in Abschn. [7.5\)](#page-300-0). Überraschenderweise ist die Grenze zwischen den Werten von c, für die die Folge konvergiert, und denen, fur die sie es nicht tut, nicht scharf sondern unendlich ¨ detailliert: egal, auf welcher Skala man sie betrachtet, sie ist nie glatt sondern ähnelt sich immer wieder. Kurven mit dieser Eigenschaft der Selbstähnlichkeit werden als Fraktale bezeichnet. Dadurch können Punkte, die in der komplexen Ebene als Startwerte beliebig dicht nebeneinander lagen durch das Iterationsschema zu unendlich voneinander entfernten Punkten gefuhrt werden. Dies ist eine der wesentlichen Eigenschaften von Chaos: das Ergebnis ¨ kann sich mit einer minimalen Anderung der Anfangsbedingungen völlig verändern.

# 3.2 Folgen

§ 404 Eine Folge ist eine unendliche Menge von Zahlen, die durchnummeriert, d.h. eindeutig auf die natürlichen Zahlen abgebildet werden können:  $a_n$  mit  $n \in \mathbb{N}$ . Folgen werden nicht explizit angegeben, da man dann ihre unendlich vielen Glieder darstellen musste. Stattdes- ¨ sen werden Folgen durch ein Bildungsgesetz beschrieben, wie z.B. bei der Newton–Raphson Methode in [\(3.1\)](#page-132-2) oder bei der Mandelbrot Menge in [\(3.2\)](#page-132-3).

§ 405 Die Definition einer Folge durch die Abbildung auf N mag unbefriedigend erscheinen. Eine andere Möglichkeit der Definition geht vom Begriff der Funktion aus und betrachtet eine Folge als eine spezielle Funktion mit Definitionsbereich N:

Definition 32 Eine Funktion mit der Menge  $\mathbb N$  der natürlichen Zahlen ohne Null als Definitionsbereich heißt Folge. Die einzelnen Funktionswerte heißen die Glieder einer Folge.

- <span id="page-133-1"></span> $§$  406 Einige gebräuchliche Folgen sind:
- $\bullet$  die Folge der natürlichen Zahlen (rote Punkte in Abb. [3.3\)](#page-133-0):

$$
a_1 = 1
$$
,  $a_2 = 2$ ,  $a_3 = 3$ ,  $a_4 = 4$ , ...,  $a_n = n$ , ...

• die harmonische Folge, gebildet aus den inversen der natürlichen Zahlen:

$$
a_1 = 1
$$
,  $a_2 = \frac{1}{2}$ ,  $a_3 = \frac{1}{3}$ ,  $a_4 = \frac{1}{4}$ , ...,  $a_n = \frac{1}{n}$ , ...,

• die geometrische Folge, bei der jedes Glied durch Multiplikation mit einem festen Faktor  $q$  aus seinem Vorgänger entsteht:

$$
a_1 = a_0 q
$$
,  $a_2 = a_0 q^2$ ,  $a_3 = a_0 q^3$ ,  $a_4 = a_0 q^4$ , ...,  $a_n = a_0 q^n$ , ...

Diese Folge lässt sich auch auf einfache Weise rekursiv definieren:

 $a_{n+1} = qa_n$ .

Für  $q = 1/2$  ist uns diese Folge bereits bei Zeno's Pfeil begegnet.

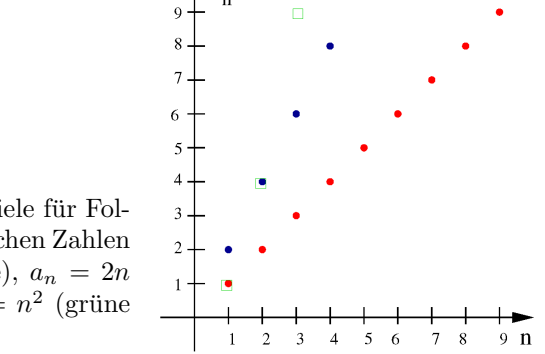

- eine einfache alternierende Folge:
	- $a_1 = 1, a_2 = -1, a_3 = 1, a_4 = -1, \ldots, a_n = (-1)^{n+1}, \ldots$

§ 407 Eine Folge wird durch drei Eigenschaften charakterisiert: Monotonie, Beschränktheit und Konvergenz. Von diesen Eigenschaften ist die Monotonie die einfachste, die anderen beiden kann man sich veranschaulichen, in dem man die Glieder der Folge auf die Ordinate projiziert.

# 3.2.1 Monotonie

§ 408 Monotonie weckt die Assoziation mit Langeweile. Einige monotone Folgen sind in der Tat langweilig, andere dagegen können recht spannend sein, insbesondere wenn es um die Frage geht, ob die Folge konvergiert oder nicht. Die Monotonie oder Langeweile bezieht sich auf das Änderungsverhalten der Glieder der Folge – bei einer Funktion entspräche dies der Steigung. Wie bei Funktionen unterscheiden wir bei einer Folge vier Formen der Monotonie:

**Definition 33** Eine Folge  $a_n$  mit  $a \in \mathbb{R}$  und  $n \in \mathbb{N}$  heißt:

- streng monoton steigend wenn  $a_{n+1} > a_n$  ∀n ∈ N,
- monoton steigend wenn  $a_{n+1} \ge a_n$  ∀n ∈ N,
- streng monoton fallend wenn an+1 < a<sup>n</sup> ∀n ∈ N,
- monoton fallend wenn  $a_{n+1}$  ≤  $a_n$  ∀n ∈ N.

 $\S$  409 Die Folge der natürlichen Zahlen ist streng monoton steigend, die harmonische Folge dagegen streng monoton fallend. Die geometrische Folge ist streng monoton steigend für  $q > 1$ , dagegen streng monoton fallen für  $q < 1$ . Für  $q = 1$  ist sie wie im umgangssprachlichen Sinne einfach nur monoton. Die alternierende Folge ist nicht monoton.

# 3.2.2 Beschränktheit

§ 410 Projizieren wir alle Glieder der Folge auf die Ordinate, so erhalten wir den Bereich von Werten, die die Glieder der Folge annehmen können. Projizieren wir die alternierende Folge, so werden nur zwei Werte, −1 und +1 angenommen, diese aber unendlich oft. Es werden keine Werte größer +1 oder kleiner −1 angenommen, der Wertebereich der Folge ist also auf den Bereich  $[-1, +1]$  beschränkt.

§ 411 Die Glieder der Folge der natürlichen Zahlen werden bei einer derartigen Projektion auf die natürlichen Zahlen auf der Ordinate abgebildet. Diese Folge ist nach unten beschränkt, da kein Glied der Folge einen Wert kleiner +1 annimmt. Nach oben ist diese Folge jedoch nicht beschränkt.

 $§$  412 Diese anschauliche Beschreibung lässt sich in der folgenden Definition formalisieren:

**Definition 34** Eine Folge  $a_n$  mit  $a \in \mathbb{R}$  und  $n \in \mathbb{N}$  ist – nach oben beschränkt, wenn es ein  $A \in \mathbb{R}$  gibt, so dass  $a_n \leq A \ \forall n \in \mathbb{N}$ , – nach unten beschränkt, wenn es ein  $A \in \mathbb{R}$  gibt, so dass  $a_n \geq A \ \forall n \in \mathbb{N}$ .

§ 413 Nimmt ein Glied der Folge den Wert A dieser oberen Schranke an, so ist A gleichzeitig das Maximum der Folge. Entsprechendes gilt fur die untere Schranke und das Minimum. ¨

# 3.2.3 Grenzwert und Konvergenz

§ 414 Der Begriff des Grenzwerts lässt sich ebenfalls mit Hilfe einer Projektion der Werte der Folgenglieder auf die Ordinate veranschaulichen. Dabei wird aber nicht die Größe oder Beschränkheit des Wertebereichs der Folgenglieder betrachtet sondern ihre Häufigkeitsverteilung. Betrachten wir dazu die harmonische Folge. Diese ist nach oben beschränkt durch  $+1$  (gleichzeitig das Maximum der Folge) und nach unten durch die Null, da kein Glied der Folge

negativ werden kann. Innerhalb dieses Bereichs sind die Häufigkeiten der Werte der Folgenglieder sehr unterschiedlich verteilt: so fällt in das Intervall  $[1, 0.5)$  genau ein Glied der Folge  $(a_1 = 1)$ , desgleichen in die Intervalle [0.5, 0.4)  $(a_2 = 0.5)$ , [0.4, 0.3)  $(a_3 = 0.3)$  und [0.3, 0.2)  $(a_4 = 0.25)$ . Erst in das anschließende Intervall  $[0.2, 0.1)$  fallen fünf Glieder der Folge. Dafür ist das verbliebene Intervall  $[0.1, 0]$  recht gut gefüllt mit unendlich vielen Gliedern der Folge. Dieses letzte Intervall können wir nochmals unterteilen:

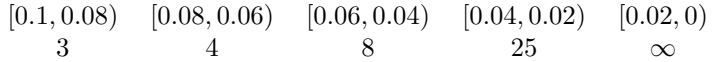

Wieder ist die Zahl der Glieder der Folge in den oberen Teilintervallen relativ klein, im untersten dagegen unendlich. Dieses Muster wiederholt sich bei immer feinerer Unterteilung. Das legt die Vermutung nahe, dass sich die Werte der Glieder der Folge an der unteren Grenze des unteren Intervalls, also bei Null, häufen: die Null bildet einen Häufungspunkt der Folge.

### Häufungspunkte

 $\S$  415 Für die harmonische Folge scheinen Häufungspunkt und Grenzwert identisch zu sein: nicht nur liegen unendlich viele Glieder der Folge in der Nähe von Null sondern sie streben mit wachsendem n auch gegen die Null. Die alternierende Folge zeigt jedoch, dass ein solcher Häufungspunkt keinesfalls zwingend ein Grenzwert ist: bei ihr liegen jeweils unendlich viele Werte in den Punkten +1 und −1, aber die alternierende Folge strebt weder gegen +1 noch gegen −1; sie hat keinen Grenzwert.

 $\S$  416 Ein Zusammenhang zwischen Beschränktheit und Existenz von Häufungspunkten wird durch den Satz von Bolzano und Weierstraß beschrieben:

### Satz 6 Jede nach oben und unten beschränkte Folge hat mindestens einen Häufungspunkt.

 $\S$  417 Statt eines Beweises soll hier soll eine Plausibilitätsbetrachtung ausreichen. Die alternierende Folge erfüllt die Voraussetzung des Satzes (sie ist nach oben und unten beschränkt) und hat zwei Häufungspunkte. Auch die harmonische Folge erfüllt die Voraussetzungen, sie hat einen Häufungspunkt. Die geometrische Folge erfüllt die Voraussetzungen nur für  $q \leq 1$ und hat dann einen Häufungspunkt: die Null für  $|q| < 1$  und  $a_0$  für  $q = 1$ . Die Folge der natürlichen Zahlen und die geometrische Folge mit  $|q| > 0$  erfüllen die Voraussetzung des Satzes nicht, da sie zwar nach unten aber nicht nach oben beschränkt sind. Die Tatsache, dass beide keinen Häufungspunkt besitzen hat nichts mit dem Satz von Bolzano und Weierstraß zu tun: dieser ist nur anwendbar, wenn die Voraussetzungen erfüllt sind.

### Grenzwert

 $\S$  418 Im Hinblick auf die Existenz eines Grenzwerts scheint ein Häufungspunkt eine notwendige Bedingung zu sein, nicht jedoch eine hinreichende. Notwendig, da eine Folge sicherlich keinen Grenzwert hat, wenn sie keinen Häufungspunkt hat. Das illustriert die Folge der natürlichen Zahlen. Ein Häufungspunkt ist aber auch keine hinreichende Bedingung für die Existenz eines Grenzwerts: die alternierende Folge hat zwei davon, dafur aber keinen ¨ Grenzwert. Mit einer zusätzlichen Bedingung lässt sich ein formaler Zusammenhang zwischen Häufungspunkt und Grenzwert herstellen:

**Satz 7** Eine Folge  $(a_n)$  hat einen Grenzwert, wenn sie genau einen Häufungspunkt A besitzt und dieser im Endlichen liegt:

 $\lim_{n\to\infty}a_n=A$ 

ist der Grenzwert dieser Folge.

Die alternierende Folge erfüllt die Voraussetzungen nicht, da sei mehr als einen Häufungspunkt hat. Damit muss sie auch keinen Grenzwert haben.

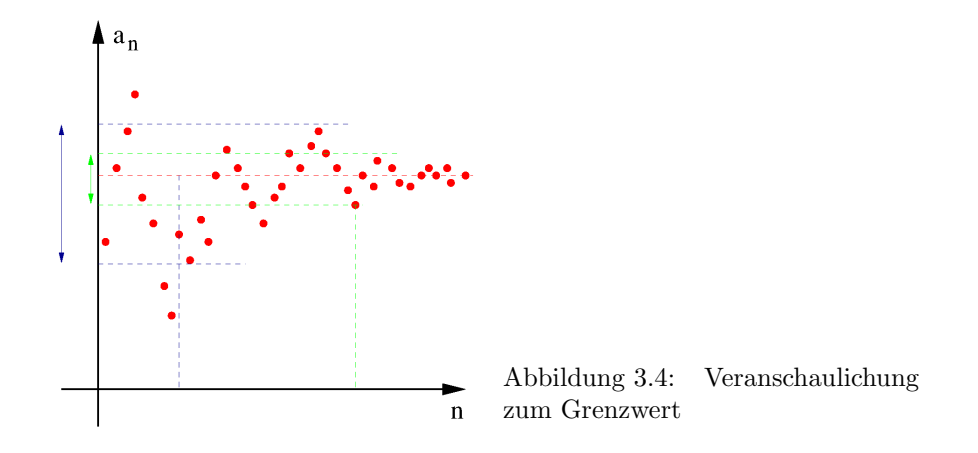

<span id="page-136-0"></span>§ 419 Die Existenz genau eines Häufungspunktes im Endlichen besagt, dass fast alle Glieder der Folge in einer beliebig kleinen Umgebung um diesen Häufungspunkt liegen müssen. Dann müssen ab einem bestimmten  $n \in \mathbb{N}$  alle Glieder  $a_n$  der Folge innerhalb einer Umgebung  $\varepsilon$  um diesen Häufungspunkt liegen, vgl. Abb. [3.4.](#page-136-0) Egal, wie klein dieses  $\varepsilon$  vorgegeben wird, es lässt sich immer ein n finden, ab dem alle  $a_n$  innerhalb einer  $\varepsilon$ -Umgebung um den Häufungspunkt liegen.

§ 420 Für die harmonische Folge lässt sich zu jedem noch so kleinen  $\varepsilon$  das zugehörige n aus dem Bildungsgesetz der Folge bestimmen zu

<span id="page-136-1"></span>
$$
\frac{1}{n_{\varepsilon}} < \varepsilon \qquad \Leftrightarrow \qquad n_{\varepsilon} > \frac{1}{\varepsilon} \; .
$$

Mit diesem Ansatz kann der Grenzwert einer Folge auf folgende Weise definiert werden:

**Definition 35** Eine Zahlenfolge  $(a_n)$  strebt gegen einen Grenzwert A, wenn für jede positive Zahl  $\varepsilon$  von einem gewissen  $n_{\varepsilon}$  an  $|a_n - A| < \varepsilon$  gilt.

Hat eine Folge den Grenzwert Null, so wird sie als Nullfolge bezeichnet.

§ 421 Mit Grenzwerten lässt sich wie mit reellen Zahlen rechnen. Für zwei Folgen  $(a_n)$  und  $(b_n)$  mit den Grenzwerten  $A = \lim_{n \to \infty} a_n$  und  $B = \lim_{n \to \infty} b_n$  gelten folgende Rechenregeln:

• Summation und Multiplikation mit einem Skalar  $\alpha$  bzw.  $\beta$ :

 $\lim_{n\to\infty} (\alpha a_n + \beta b_n) = \alpha \lim_{n\to\infty} a_n + \beta \lim_{n\to\infty} b_n$ .

• Produkte und Quotienten von Folgen (letzteres erfordert  $\lim_{n\to\infty} b_n \neq 0$ ):

$$
\lim_{n \to \infty} (a_n b_n) = \lim_{n \to \infty} a_n \lim_{n \to \infty} b_n \quad \text{and} \quad \lim_{n \to \infty} \frac{a_n}{b_n} = \frac{\lim_{n \to \infty} a_n}{\lim_{n \to \infty} b_n}.
$$

<span id="page-136-2"></span>§ 422 Die Zahlenfolge

 $a_n = \left(1 + \frac{1}{n}\right)$ n  $\setminus^n$ 

mit den Gliedern

 $a_1 = 2$ ,  $a_2 = 2.25$ ,  $a_3 = 2.37$ ,  $\ldots$   $a_{10} = 2.59$   $\ldots$   $a_{100} = 2.70$   $\ldots$   $a_{1000} = 2.71692$ 

hat den Grenzwert  $a_{\infty} = 2.718281 = e$ , die Euler Zahl. In diesem Beispiel haben wir eine Folge zur Definition einer transzendenten Zahl verwendet.

Konvergenz

§ 423 Hat eine Folge einen Grenzwert, so wird sie als konvergent bezeichnet. Da Konvergenz uber den Grenzwert definiert ist, ergibt sich mit Def. [35](#page-136-1)

<span id="page-137-0"></span>**Definition 36** Eine Folge  $(a_n)$  heißt konvergent, wenn sie einen Grenzwert A hat, d.h. wenn es ein  $\varepsilon > 0$  gibt derart, dass für alle  $n > n_{\varepsilon}$  gilt  $|a_n - A| < \varepsilon$ .

Eine Folge, die nicht konvergiert, heißt divergent.

§ 424 Die Definition hat den Nachteil, dass sie den Grenzwert  $A$  explizit enthält. Ist dieser nicht bekannt (oder nicht bestimmbar), so lässt sich eine Folge an Hand dieser Definition nicht auf Konvergenz überprüfen. In der Physik interessiert oftmals aber nicht der Grenzwert selbst sondern nur die Tatsache, dass dieser existiert. In letzterem Fall nähert sich die Folge einem Wert an. Existiert der Grenzwert nicht, so hat die Folge etwas unberechenbares an sich, insbesondere kann sie ins Unendliche entweichen.

 $§$  425 Sind die Eigenschaften Beschränktheit und Monotonie der Folge bereits überprüft, so ist der folgende Satz hilfreich:

Satz 8 Jede nach oben beschränkte monoton steigende Folge ist konvergent. Entsprechend ist jede nach unten beschränkte monoton fallende Folge konvergent.

§ 426 Das Cauchy Kriterium, auch als allgemeines Konvergenzprinzip bezeichnet, liefert eine formalere Bedingung für Konvergenz:

**Satz 9** Eine Folge  $(a_n)$  ist konvergent genau dann, wenn es ein zu jedem  $\varepsilon > 0$  ein  $n_{\varepsilon} \in \mathbb{N}$ gibt, so dass für alle  $n, m > n_{\varepsilon}$  gilt  $|a_n - a_m| < \varepsilon$ .

Dieses Kriterium erinnert an die Definition von Konvergenz und Grenzwert (Def. [36\)](#page-137-0), hat jedoch den Vorteil, dass der Grenzwert nicht explizit auftritt sondern nur die Differenz aus Folgegliedern immer kleiner werden muss. Wir vergleichen also nicht mit dem absoluten Wert 'Grenzwert' sondern betrachten das relative Verhalten von Folgegliedern.

# 3.3 Reihen

§ 427 Aus den Gliedern einer Folge lassen sich Partial- oder Teilsummen bilden, indem man Glied für Glied aufsummiert. Diese Summen können zu einer neuen Folge zusammen gefasst werden, der Partialsummenfolge oder Reihe.

**Definition 37** Die Folge der Partialsummen  $(s_n)$  einer unendlichen Zahlenfolge heißt unendliche Reihe; die einzelnen Glieder der Folge sind:

$$
s_n = \sum_{m=1}^n a_m = a_1 + a_2 + \dots + a_n.
$$

 $\S$  428 Die Euler Zahl, in  $\S$  [422](#page-136-2) als Grenzwert einer Folge eingeführt, lässt sich auch als Reihe darstellen:

$$
e = 1 + \sum_{n=1}^{\infty} \frac{1}{n!} = \sum_{n=0}^{\infty} \frac{1}{n!}
$$
 (3.3)

mit n-Fakultät  $n! = 1 \cdot 2 \cdot 3 \cdot ... \cdot n$ . Für große Werte von n kann die Stirling Näherungsformel [\(9.13\)](#page-405-0) oder [\(9.14\)](#page-406-0) verwendet werden.

Querverbindung 4 Eine Reihe ist einer Folge ähnlich: in beiden Fällen handelt es sich um eine endliche oder unendliche Sequenz von Zahlen. Die Glieder beider Sequenzen können explizit angegeben werden, z.B.

$$
a_n = n \qquad \text{und} \qquad s_n = \sum_{k=1}^n k
$$

für die Folge  $(a_n)$  der natürlichen Zahlen und die natürliche Reihe  $(s_n)$ . Beide Sequenzen können auch rekursiv definiert werden:

$$
a_{n+1} = a_n + 1
$$
 and  $s_{n+1} = s_n + (n+1) = \sum_{k=1}^n k + (n+1)$ .

Der entscheidende Unterschied ist das Auftreten des Summenzeichens in der Reihe, d.h. der Unterschied zwischen Folgen und Reihen liegt eigentlich nur in diesem Detail des Bildungsgesetzes. Mathematisch ist dieses Detail aber nicht unerheblich: eine Nullfolge ist leicht zu erkennen, bei einer Reihe dagegen ist die Beurteilung bezuglich Konvergenz schwieriger, da ¨ in jedem Fall zum vorangegangenen Wert etwas addiert (oder subtrahiert) wird – und das gegebenenfalls unendlich oft.

### 3.3.1 Konvergenz

 $\S$  429 Reihen werden, ebenso wie Folgen, durch Monotonie, Beschränkheit und Konvergenz charakterisiert. Der einzige Unterschied besteht darin, dass nicht die einzelnen Glieder  $a_n$ der Folge untersucht werden, sondern jeweils die Partialsummen  $s_n$ . Konvergenz einer Reihe wird in Analogie zu Def. [36](#page-137-0) wie folgt definiert:

<span id="page-138-0"></span>**Definition 38** Eine Folge von Partialsummen  $s_n = \sum_{m=1}^n a_m$  konvergiert für  $n \to \infty$  gegen S genau dann, wenn es für jedes  $\varepsilon > 0$  ein  $n_{\varepsilon} \in \mathbb{N}$  gibt derart, dass  $|s_n| < S < \varepsilon$  für alle  $n > n_{\varepsilon}$ . Die Reihe konvergiert dann gegen

$$
S=\sum_{n=1}^{\infty}a_n.
$$

§ 430 Die Definition besagt, dass sich für  $n > n_{\varepsilon}$  die Partialsumme  $s_{n+1}$  kaum noch (oder genauer gesagt nur noch um ein beliebig kleines  $\varepsilon$ ) von  $s_n$  unterscheiden darf. Dass kann nur dann der Fall sein, wenn  $(a_n)$  eine Nullfolge ist, d.h.  $(a_n)$  ist Nullfolge ist zumindest eine notwendige Bedingung für Konvergenz. Ist dagegen  $a_n$  keine Nullfolge, so ist die Reihe  $s_n$  in jedem Fall divergent, selbst wenn die Folge  $a_n$  konvergent ist.

Zwischenrechnung 28 Konstruieren Sie ein einfaches Beispiel.

§ 431 Definition [38](#page-138-0) kann, entsprechend dem Cauchy Kriterium, umformuliert werden, so dass nicht mehr die  $n<sup>te</sup>$  Partialsumme mit dem Grenzwert vergleichen wird sondern mit einer m<sup>ten</sup> Partialsumme, wobei  $n, m > n_{\epsilon}$ .

- $\S$  432 Aus den bereits aus  $\S$  [406](#page-133-1) bekannten Folgen können wir die folgenden Reihen bilden:
- für die Folge der natürlichen Zahlen erhalten wir eine Reihe, die mit den Gliedern 1, 3, 6, 10, 15, 21 beginnt. Diese Reihe ist offenbar divergent. Dazu wäre es nicht notwendig gewesen, sich die ersten Terme explizit anzusehen, da bereits die zugehörige Folge der natürlichen Zahlen divergent ist.
- aus der harmonischen Folge lässt sich die harmonische Reihe

$$
s_n = \sum_{m=1}^n \frac{1}{m}
$$

Obwohl die zu Grunde liegende harmonische Folge eine Nullfolge ist, ist die harmonische Reihe divergent.

- aus der alternierenden Folge ergibt sich eine alternierende Reihe, die abwechselnd die Werte 1 und 0 annimmt. Diese Reihe konvergiert nicht.
- das Produkt aus harmonischer und alternierender Folge fuhrt auf eine Reihe der Form ¨

$$
s_n = \sum_{m=1}^n \frac{(-1)^{m+1}}{m} \; .
$$

Diese alternierend harmonische Reihe konvergiert gegen ln 2 (Spezialfall der Reihe in § [582\)](#page-176-0).

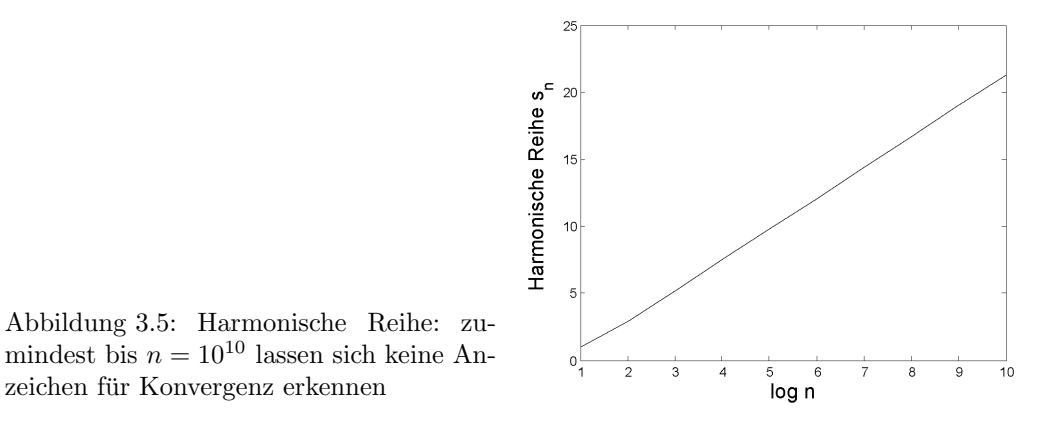

<span id="page-139-1"></span>• aus der geometrischen Folge lässt sich eine geometrische Reihe konstruieren. Diese Reihe konvergiert für  $q < 1$ .

Während die Divergenz der natürlichen Reihe leicht einzusehen ist, ist Konvergenz oder Divergenz für die anderen Reihen weniger offensichtlich.

### Geometrische Reihe

 $\S$  433 Für die geometrische Reihe lässt sich die Konvergenz auf einfache Weise zeigen. In Anlehnung an das Cauchy Kriterium betrachten wir dazu nicht die unendliche Reihe sondern nur Paare endlicher Partialsummen. Da diese jeweils endlich sind, können sie ohne Probleme algebraisch manipuliert werden. Für  $q \neq 1$  gilt für die geometrische Reihe

$$
s_n = \sum_{m=1}^n q^m
$$
  $\Rightarrow$   $qs_n = s_n + q^{n+1} - 1$ .

Umformen ergibt

$$
s_n - \frac{1}{1-q} = \frac{-q^{n+1}}{1-q} .
$$

Wenn beide Seiten gleich sind, müssen auch ihre Beträge gleich sein:

<span id="page-139-0"></span>
$$
\left| s_n - \frac{1}{1-q} \right| = \left| \frac{-q^{n+1}}{1-q} \right| \tag{3.4}
$$

Für  $|q| < 1$  wird die rechte Seite mit zunehmendem n immer kleiner, insbesondere auch kleiner als jede vorgegebene positive Zahl. Also lässt sich für jedes  $\varepsilon > 0$  ein  $n_{\varepsilon}$  finden, so dass für alle  $n > n_{\varepsilon}$  gilt

$$
\left| s_n - \frac{1}{1-q} \right| < \varepsilon \; .
$$

Damit ist Definition [38](#page-138-0) erfullt, wir erhalten sogar den Grenzwert der geometrischen Reihe zu ¨

$$
\sum_{n=1}^{\infty} q^n = \frac{1}{1-q} \qquad \forall |q| < 1 \, .
$$

§ 434 Für  $|q| > 1$  dagegen wächst die rechte Seite von [\(3.4\)](#page-139-0) beliebig an, so dass sich zu einem gegebenen  $\varepsilon > 0$  kein passendes  $n_{\varepsilon}$  finden lässt. In diesem Fall ist eine formale Betrachtung nicht erforderlich, da die geometrische Folge für  $|q| > 1$  keine Nullfolge ist und daher die Reihe divergent sein muss. Mit entsprechender Argumentation folgt auch, dass die geometrische Reihe für  $|q|=1$  nicht konvergiert.

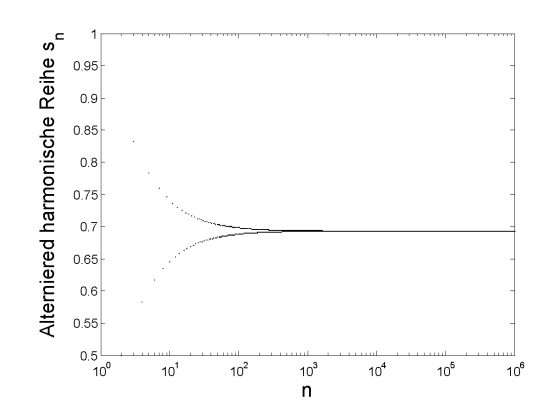

<span id="page-140-0"></span>Abbildung 3.6: Alternierend harmonische Reihe: der Verlauf legt Konvergenz nahe, beweist sie aber natürlich nicht

### Harmonische Reihe

§ 435 Für die harmonische Reihe ist die Möglichkeit der Konvergenz nicht einfach zu beurteilen. Die harmonische Folge ist eine Nullfolge, d.h. wir können nicht ausschließen, dass die harmonische Reihe möglicherweise konvergiert. Andererseits zeigt ein einfacher Test mit dem Rechner, dass die Reihe zumindest bis  $n = 10^{10}$  keine Anzeichen für Konvergenz erkennen lässt, vgl. Abb. [3.5.](#page-139-1) Dieser experimentelle Test schließt aber nicht aus, dass die Reihe einige oder etliche Größenordnungen später nicht mehr weiter wächst und konvergiert.

§ 436 Zerlegen wir die Reihe zur genaueren Untersuchung in Intervalle  $[2^m, 2^{m+1} - 1]$ . Jedes Intervall ist doppelt so groß wie sein Vorgänger und enthält  $2<sup>m</sup>$  Terme, die alle kleiner sind als der  $2^{m+1}$ te. Der Beitrag der Zahlen aus dem betrachteten Intervall zur harmonischen Serie ist daher größer als  $2^m/2^{m+1}$ :

$$
\sum_{k=2^m}^{2^{m+1}-1} a_k > \frac{2^m}{2^{m+1}} = \frac{1}{2} > \varepsilon.
$$

Für jedes n ist daher die Potenzreihe  $s_n$  größer als  $n/2$ : die harmonische Reihe wächst also über jede reelle Zahl hinaus und ist damit divergent.

§ 437 Die harmonische Reihe ist ein Sonderfall, der sich genau auf der Grenze zwischen Konvergenz und Divergenz befindet. Sie ist ein Spezialfall einer allgemeineren Reihe

$$
\sum_{n=1}^{\infty} \frac{1}{n^{1+\delta}} = \begin{cases} \infty & \text{falls } \delta \le 0 \\ A \in \mathbb{R} & \text{falls } \delta > 0 \end{cases}
$$

#### Alternierend harmonische Reihe

§ 438 Die Tatsache, dass die der alternierend harmonischen Reihe zu Grunde liegende Folge eine Nullfolge ist, besagt nur, dass die Reihe konvergent sein könnte. Ein vorsichtiges Antesten mit dem Rechner legt den Verdacht nahe, dass die alternierend harmonische Reihe im Gegensatz zur harmonischen konvergieren könnte, vgl. Abb. [3.6.](#page-140-0) Für eine Abschätzung können wir die Reihe umschreiben:

$$
S = 1 - \frac{1}{2} + \frac{1}{3} - \frac{1}{4} + \frac{1}{5} - \frac{1}{6} + \dots
$$
  
\n
$$
= \frac{1}{2} + \left(\frac{1}{3} - \frac{1}{4}\right) + \left(\frac{1}{5} - \frac{1}{6}\right) + \dots
$$
  
\n
$$
= 1 - \left(\frac{1}{2} - \frac{1}{3}\right) - \left(\frac{1}{4} - \frac{1}{5}\right) - \left(\frac{1}{6} - \frac{1}{7}\right) - \dots
$$

Da die Klammern jeweils positive Ausdrücke ergeben, muss für den Grenzwert gelten

$$
\frac{1}{2} < S < 1 \;,
$$

d.h. die Reihe konvergiert. Ein formaler Nachweis der Konvergenz erfolgt mit Hilfe des Leibniz Kriteriums (siehe § [443](#page-142-0)[–445\)](#page-142-1).

§ 439 Für die obige Abschätzung des Grenzwerts der alternierend harmonischen Reihe haben wir die Terme in der Summe geschickt zusammen gefasst. Alternativ zu den beiden oben gegebenen Summen hätte man auch versuchen können, positive und negative Terme zusammen zu fassen:

$$
S = \left(1 + \frac{1}{3} + \frac{1}{5} + \frac{1}{7} + \dots\right) - \left(\frac{1}{2} + \frac{1}{4} + \frac{1}{6} + \dots\right)
$$
  
\n
$$
= \left(1 + \frac{1}{3} + \frac{1}{5} + \frac{1}{7} + \dots\right) - \frac{1}{2}\left(1 + \frac{1}{2} + \frac{1}{3} + \dots\right)
$$
  
\n
$$
= \frac{1}{2}\left(1 - \frac{1}{2} + \frac{1}{3} - \frac{1}{4} + \frac{1}{5} - \frac{1}{6} + \frac{1}{7} + \dots\right)
$$
  
\n
$$
= \frac{1}{2}S
$$

und damit  $S=0$  im scheinbaren Widerspruch zu dem oben abgeschätzten Ausdruck  $\frac{1}{2} < S <$ 1. Das Problem wird durch die Klammern in der zweiten Reihe verursacht: beide gehen gegen  $\infty$ , d.h. in der Zeile steht der nicht definierte Ausdruck  $S = \infty - \frac{1}{2}\infty = ?$ . Das Umsortieren der Terme in einer Reihe ist nur dann möglich, wenn eine derartige interne Unendlichkeit nicht auftreten kann. Nur im Falle von absoluter Konvergenz, d.h. wenn nicht nur  $\sum a_n$  sondern auch  $\sum |a_n|$  konvergiert, kann die unendlich große Zahl von Termen beliebig umsortiert werden, ohne dass sich die Summe und damit der Grenzwert ändert. Das ist aber für die alternierend harmonische Reihe nicht der Fall, da der Betrag der Folgeglieder die harmonische Reihe ist und diese nicht konvergiert.

### 3.3.2 Tests für Konvergenz

 $\S$  440 Die Beispiele zeigen, dass für eine Reihe der Konvergenztest schwieriger ist als für eine Folge. Daher gibt es verschiedene Verfahren, in denen durch Vergleich mit einer Reihe mit bekannten Konvergenzeigenschaften überprüft wird, ob eine gegebene Reihe konvergiert oder nicht. Damit wird zwar nicht unbedingt der Grenzwert der Reihe bestimmt, für viele Anwendungen ist aber nur wichtig, ob die Reihe konvergiert oder nicht.

### Vergleichstest

§ 441 Der Vergleichstest ist einfach und intuitiv plausibel. Gegeben sind zwei Folgen  $(a_n)$ und  $(b_n)$  mit  $0 \le a_n \le b_n$  für alle *n*. Konvergiert die Reihe  $\sum b_n$ , so konvergiert auch die Reihe  $\sum a_n$ . Ist dagegen  $\sum a_n$  divergent, so ist es auch  $\sum b_n$ .

§ 442 Als Beispiel betrachten wir die Reihe

$$
\sum_{n=2}^{N} \frac{1}{n(n-1)} = \sum_{n=2}^{N} \left( \frac{1}{n-1} - \frac{1}{n} \right) = 1 - \frac{1}{N}.
$$

Diese konvergiert, da der Restterm $\frac{1}{N}$ gegen Null geht für $N\to\infty.$  Für jedes  $n>1$  gilt

$$
0 < \frac{1}{n^{\alpha}} < \frac{1}{n(n-1)} \qquad \forall \, \alpha \ge 2 \; .
$$

Also konvergieren auch alle Reihen der Form $\sum \frac{1}{n^{\alpha}}$ :

$$
\sum_{n=1}^\infty \frac{1}{n^\alpha} \qquad \hbox{konvergiert falls} \quad \alpha \geq 2 \wedge n > 1 \; .
$$

Da wir umgekehrt bereits wissen, dass die harmonische Reihe divergiert, können wir folgern

$$
\sum_{n=1}^{\infty} \frac{1}{n^{\alpha}} \qquad \text{ist divergent falls} \quad \alpha < 2 \; .
$$

### Leibniz Kriterium für alternierende Reihen

<span id="page-142-0"></span>§ 443 Für eine Nullfolge  $(a_n)$  mit ausschließlich positiven Gliedern, d.h.  $a_n > 0 \,\forall n \in \mathbb{N}$ , gilt, dass die alternierende Reihe immer konvergiert.

§ 444 Zum Beweis des Leibniz Kriteriums werden die geraden und ungeraden Glieder der Folge der Partialsummen

 $s_n = a_0 - a_1 + a_2 - a_3 + \ldots + (-1)^n a_n$ 

getrennt betrachtet:

$$
s_{2n+1} - s_{2n-1} = -a_{2n+1} + a_{2n} > 0 \quad \text{und} \quad s_{2n} - s_{2(n-1)} = a_{2n} - a_{2n-1} < 0.
$$

Die Partialsummen mit ungeradem  $n$  wachsen daher an während die mit geradem  $n$  immer kleiner werden:

 $s_0 > s_2 > s_4 > s_6 > \ldots > s_{2n}$  und  $s_1 < s_2 < s_5 < s_7 < \ldots < s_{2n+1}$ .

Die ungeraden Terme streben also entweder gegen einen endlichen Grenzwert oder gegen +∞, die geraden entsprechend gegen einen endlichen Grenzwert oder gegen −∞. Gleichzeitig strebt die Differenz zwischen zwei aufeinander folgenden Werten der Reihe,  $|s_{n+1}-s_n| = |a_n|$ , mit wachsendem  $n$  gegen Null. Also müssen die geraden und ungeraden Terme gegen den gleichen Grenzwert streben. Dieser muss daher endlich sein.

- <span id="page-142-1"></span>§ 445 Dieser Test ist einfach und hat eine Vielzahl Anwendungen:
- liegt eine alternierende Folge vor, so muss nur geprüft werden, ob die Beträge der Summanden konvergieren. Für die Reihe

$$
\sum_{n=1}^{\infty} \frac{1}{\sqrt{n}} = 1 - \frac{1}{\sqrt{2}} + \frac{1}{\sqrt{3}} - \frac{1}{\sqrt{4}} + \frac{1}{\sqrt{5}} - \frac{1}{\sqrt{6}} + \dots + \frac{1}{\sqrt{n}} + \dots
$$

ist dies sicherlich der Fall, da $1/\sqrt{n}$ eine Nullfolge ist.

• in eine Reihe, die auf einer Folge mit ausschließlich positiven Summanden basiert und die konvergiert, können ruhig einige negative Vorzeichen eingestreut werden: die Konvergenzeigenschaften ändern sich dabei nicht. Diese neue Reihe  $\sum a_n$  wird als absolut konvergent bezeichnet, da nicht nur  $\sum a_n$  konvergiert sondern auch  $\sum |a_n|$ .

### Quotienten Kriterium

§ 446 Das Quotienten Kriterium ist eine Verallgemeinerung des Ansatzes, der bereits beim Test der geometrischen Reihe auf Konvergenz verwendet wurde. Für die Reihe  $S = \sum a_n$ gilt:

$$
\sum_{n \to \infty} \left| \frac{a_{n+1}}{a_n} \right| \begin{cases} <1 & S \text{ konvergiert} \\ >1 & S \text{ divergiert} \end{cases}
$$

# 3.4 Potenzreihen Entwicklung

§ 447 Die voran gegangenen Abschnitte dieses Kapitels waren aus mathematischer Sicht wichtig, insbesondere zum Verständnis des für Differential- und Integralrechnung grundlegenden Begriffs des Grenzwertes. Dieser Abschnitt bildet den rechentechnisch wichtigsten Abschnitt: hier wird dargestellt, wie sich Funktionen durch eine Reihe annähern lassen. Konvergiert diese Reihe, so ist es ausreichend, die ersten Terme zu berücksichtigen; die höheren Potenzen können vernachlässigt werden. Die Anwendungen einer derartigen Reihenentwicklung in Mathematik und Physik sind vielfältig:

• unbekannte Funktionswerte lassen sich aus bekannten abschätzen (z.B.  $\S$  [458\)](#page-145-0).

- Näherungen für Funktionen sind möglich. Damit lässt sich z.B. formal begründen, warum in der Physik beim Fadenpendel der Sinus des Auslenkungswinkels durch den Winkel ersetzt werden kann (und abschätzen, bis zu welchen Winkeln dies zulässig ist).
- die Potenzreihenentwicklung erlaubt es, den Zusammenhang zwischen verschiedenen transzendenten Funktionen herzustellen, ein Beispiel ist die Euler Formel [\(7.8\)](#page-288-0), die die Winkelfunktionen Sinus und Kosinus mit der Exponentialfunktion verknüpft.

### 3.4.1 Potenzreihen

§ 448 Potenzreihen lassen sich durch allgemeine Potenzen von x darstellen. Ein Glied einer solchen Potenzreihe hat die Form  $a_n(x-x_0)^n$ . Damit lässt sich eine Potenzreihe wie folgt definieren:

Definition 39 Potenzreihen sind unendliche Reihen der Form

$$
S(x) = a_0 + a_1(x - x_0) + a_2(x - x_0)^2 + a_3(x - x_0)^3 + \dots
$$
  
=  $a_0 + \sum_{i=1}^{\infty} a_i(x - x_0)^i = \sum_{i=0}^{\infty} a_i(x - x_0)^i$ .

Ein einfacher Spezialfall ist die Potenzreihe um  $x_0 = 0$ :

$$
S(x) = a_0 + a_1 x + a_2 x^2 + a_3 x^3 + \dots = a_0 + \sum_{i=1}^{\infty} a_i x^i = \sum_{i=0}^{\infty} a_i x^i.
$$

 $\S$  449 Ob eine Potenzreihe konvergiert und wenn ja, gegen welchen Wert, hängt von der Variablen x ab. Ist Konvergenz gegeben, so sagt man 'Die Potenzreihe konvergiert gegen die Funktion  $S(x)$ ' oder 'Die Funktion  $S(x)$  kann durch eine Potenzreihe dargestellt werden.'

<span id="page-143-1"></span>**Satz 10** Konvergiert eine Potenzreihe  $\sum_{i=0}^{\infty} a_i x^i$  für ein beliebiges, von Null verschiedenes  $x = x_0$ , so konvergiert die Reihe absolut für jedes beliebige x mit  $|x| < |x_0|$ .

 $\S$  450 Mit Hilfe dieses Satzes lässt sich ein sehr hilfreiches Konzept, der Konvergenzbereich oder Konvergenzradius,<sup>[3](#page-143-0)</sup> einführen. Wir gehen davon aus, dass die Potenzreihe irgendwo divergent ist. Für  $x = 0$  dagegen ist sie in jedem Fall konvergent. Also muss es ein größtes  $x_0$ geben, für das die Potenzreihe noch konvergiert. Dieses  $x_0$  definiert den Konvergenzradius  $x_0$  oder Konvergenzbereich  $[-x_0, x_0]$ . Die Potenzreihe konvergiert dann an jedem Punkt innerhalb des Konvergenzradius bzw. des Konvergenzgebietes absolut.

 $§$  451 Der Konvergenzradius lässt sich mit Hilfe des Quotienten-Tests bestimmen:

$$
\lim_{n \to \infty} \left| \frac{a_{n+1} x^{n+1}}{a_n x^n} \right| = \lim_{n \to \infty} \left| \frac{a_{n+1}}{a_n} \right| |x| \begin{cases} <1 & \text{konvergent} \\ =1 & ? \\ >1 & \text{divergent} \end{cases}
$$

Da der Quotient  $\frac{a_{n+1}}{a}$  $\frac{n+1}{a_n}$ | nicht von  $x$  abhängt, lässt sich mit seiner Hilfe der Konvergenzradius R definieren als:

.

$$
\frac{1}{R} = \lim_{n \to \infty} \left| \frac{a_{n+1}}{a_n} \right|
$$

unter der Voraussetzung, dass der geforderte Grenzwert existiert und positiv ist. Für einen verschwindenden Quotienten wird der Konvergenzradius als  $R = \infty$  definiert, d.h. die Reihe konvergiert unabhängig vom gewählten  $x$ .

§ 452 Konvergente Potenzreihen können wie Funktionen behandelt werden. Insbesondere gelten die folgenden Rechenregeln:

<span id="page-143-0"></span> $3$ Die Bezeichnung Konvergenzbereich ist nicht sehr gebräuchlich. Für eine Funktion in  $\mathbb R$  ist die Bezeich-nung sinnvoll. Die gebräuchlichere Bezeichnung Konvergenzradius stammt daher, dass Satz [10](#page-143-1) auch für komplexe Reihen gilt und dort der Konvergenzbereich als Kreis um  $z_0$  in der komplexen Ebene dargestellt wird. Ich werde die Begriffe austauschbar verwenden.
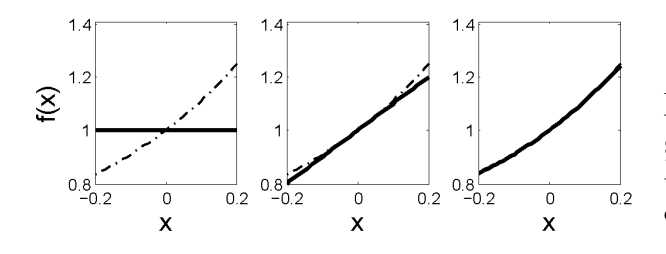

<span id="page-144-2"></span>Abbildung 3.7: Taylor Entwicklung von  $f(x) = 1/(1-x)$  (gestrichelt) aus § [456](#page-144-0) in nullter (links), erster (Mitte) und zweiter (rechts) Ordnung (jeweils durchgezogen)

- eine konvergente Potenzreihe kann gliedweise integriert und differenziert werden. Die so erhaltenen Reihe konvergiert im Konvergenzbereich gegen die Ableitung bzw. das Integral.
- zwei Potenzreihen können addiert oder subtrahiert werden, das Ergebnis konvergiert zumindest im Uberlappungsbereich der Konvergenzbereiche beider Funktionen gegen die ¨ Summe bzw. Differenz,

Die Rechenregeln werden wir im folgenden Abschnitt ebenso wie bei der Herleitung der Euler Formel verwenden.

#### 3.4.2 Taylor Entwicklung

§ 453 Eine konvergierende Potenzreihe konvergiert gegen eine Funktion  $f(x) = S(x)X$ . Umgekehrt lässt sich dann die Funktion  $f(x)$  auch als eine Potenzreihe darstellen. Das Taylor Theorem stellt das Regelwerk für diese Entwicklung einer Funktion auf:

<span id="page-144-3"></span>**Definition 40** Stetige Funktionen  $f(x)$ , für die in einem Bereich  $a < x < b$  alle Ableitungen existieren und stetig und beschränkt sind, können als Taylor Reihe dargestellt werden:

<span id="page-144-1"></span>
$$
f(b) = \sum_{n=0}^{\infty} \frac{d^n f(a)}{dx^n} \frac{(b-a)^n}{n!} \,. \tag{3.5}
$$

§ 454 Die Taylor Entwicklung einer Funktion um einen Punkt, an dem diese nicht definiert ist, ist nicht möglich. Als Beispiel sei die Funktion  $f(x) = 1/x$  an der Stelle  $x = 0$  betrachtet. Die Ableitungen von  $x^{-1}$  ergeben stets Funktionen der Form  $x^{-n}$ , d.h. diese sind bei  $x = 0$ ebenfalls nicht definiert.

§ 455 Um eine Vorstellung von den in der Taylor Entwicklung steckenden Möglichkeiten zu erhalten, schreiben wir die Reihe [\(3.5\)](#page-144-1) explizit auf:

$$
f(b) = f(a) + \frac{b-a}{1!}f'(a) + \frac{(b-a)^2}{2!}f''(a) + \frac{(b-a)^3}{3!}f'''(a) + \dots
$$

In dieser Darstellung steckt bereits eine wichtige Anwendung: kennen wir den Funktionswert an der Stelle a sowie die Ableitungen an dieser Stelle, so lässt sich daraus der Funktionswert an der Stelle  $b$  konstruieren. Diese Idee steckt für kleine Wegstückchen bereits im Differential, die Taylor Entwicklung hat den Vorteil, dass die Berücksichtigung der höheren Ableitungen eine genauere Annäherung auch über größere Strecken erlaubt. Eine weitere Anwendung sind numerische Verfahren zur Lösung von Differentialgleichungen – wir werden bei der Abschätzung der Genauigkeit der Verfahren und bei der Diksretisierung der Differentialquotienten in Ab-schn. [8.9.7](#page-374-0) darauf zurück kommen.

<span id="page-144-0"></span> $\S$  456 Als Beispiel für die Taylor Entwicklung betrachten wir die Funktion

$$
f(x) = \frac{1}{1-x} .
$$

Der Funktionswert an der Stelle  $x = 0$  ist bekannt,  $f(0) = 1$ ; der Verlauf der Funktion in der Nähe dieser Stelle soll mit Hilfe von [\(3.5\)](#page-144-1) angenähert werden. Wegen  $f(0) = 1$  ergibt sich für kleine  $x$  eine erste Abschätzung

$$
f(x) = \frac{1}{1-x} \approx 1.
$$

c M.-B. Kallenrode 18. Oktober 2007

Diese ist nur für sehr kleine  $x$  eine sinnvolle Annäherung, vgl. linkes Teilbild in Abb. [3.7.](#page-144-2) Eine bessere Abschätzung ergibt sich unter zusätzlicher Berücksichtigung der Steigung der Funktion:

$$
f'(x) = \frac{1}{(1-x)^2}
$$
 und damit  $f'(0) = 1$ ,

d.h. die Gleichung der Tangente an die Kurve ist für  $x = 0$  gegeben als  $y = 1 + x$ .  $f(x)$  lässt sich daher für kleine  $x$  besser annähern durch

$$
f(x) = \frac{1}{1-x} \approx 1 + x ,
$$

vgl. mittleres Teilbild. Auch diese Annäherung ist noch recht ungenau. Die Annäherung wird besser, wenn auch die Änderung der Tangentensteigung berücksichtigt wird, ausgedrückt durch die zweite Ableitung:

$$
f''(x) = \frac{2}{(1-x)^3}
$$
 und damit  $f''(0) = 2$ .

Die so verbesserte Annäherung

$$
f(x) = \frac{1}{1-x} \approx 1 + x + x^2
$$

ist im rechten Teilbild von Abb. [3.7](#page-144-2) gezeigt.

Zwischenrechnung 29 Rechnen Sie die Entwicklung mit allen Zwischenschritten noch einmal genau nach!

 $\S$  457 Die Taylor Entwicklung aus Def. [40](#page-144-3) lässt sich auch unter Verwendung einer Abweichung  $h$  vom Funktionswert  $x$  schreiben als:

<span id="page-145-0"></span>
$$
f(x+h) = \sum_{i=0}^{n} \frac{h^n}{n!} \frac{d^n f(x)}{dx^n} = f(x) + \frac{h}{n!} f'(x) + \dots + \frac{h^n}{n!} f^n(x) + R_n.
$$
 (3.6)

Hier kann die Entwicklung zur Bestimmung eines unbekannten Funktioneswertes an einer Stelle  $x + h$  aus einem bekannten Funktionswert an der Stelle x bestimmt werden. Für  $x+h$  soll also der Funktionswert durch die Taylor Reihe bestimmt werden, die Funktion und ihre Ableitungen an der Stelle x sind bekannt. Die sich ergebende Reihe kann irgendwann abgebrochen werden, weil die  $h^n$  immer kleiner werden – vorausgesetzt natürlich, dass  $x + h$ innerhalb des Konvergenzradius liegt. Der sich durch den Abbruch ergebende Fehler wird durch das Restglied  $R_n$  beschrieben.

§ 458 Als Beispiel bestimmen wir mit Hilfe der Taylor Entwicklung  $\sqrt{4.003}$ . Dazu wählen wir  $x = 4$  (mit  $f(x) = 2$  als bekanntem Wert) und  $h = 0.003$  als kleiner Abweichung. Die in der Taylor Reihe benötigten Ableitungen sind

$$
f(x) = x^{1/2}
$$
,  $f'(x) = \frac{1}{2}x^{-1/2}$ ,  $f''(x) = -\frac{1}{4}x^{-3/2}$ ,  $f'''(x) = \frac{3}{8}x^{-5/2}$ ,......

Einsetzen in [\(3.6\)](#page-145-0) ergibt

$$
\sqrt{4+0.003} = 2 + \frac{1}{4} \cdot 3 \cdot 10^{-3} - \frac{1}{2} \cdot \frac{1}{32} \cdot 9 \cdot 10^{-6} + \dots = 2.000744924 + R
$$

Zum Vergleich: Der Rechner liefert 2.000749859, d.h. die Abweichung tritt erst in der sechsten Nachkommastelle auf, obwohl bei der Entwicklung bereits nach dem dritten Glied abgebrochen wurde.

§ 459 Die Taylor Entwicklung lässt sich auch auf Funktionen mehrerer Variablen (siehe Abschn. [4.6\)](#page-191-0) erweitern. Dazu betrachten wir eine von zwei Variablen x und  $y$  abhängige Potenzreihe

$$
f(x,y) = a_{00} + a_{01}x^0y^1 + a_{10}x^1y^0 + a_{11}x^1y^1 + \dots = \sum_{m,n=0}^{\infty} a_{mn}x^ny^m.
$$

Die Taylor Entwicklung wird entsprechend der einer Funktion einer Variablen gebildet, lediglich die totalen Ableitungen sind durch partielle zu ersetzen (vgl. Abschn. [5.4.1\)](#page-216-0) und die gemischten Ableitungen sind zu berücksichtigen. Für die Entwicklung der Funktion  $f(x, y)$ and der Stelle  $x = a$  und  $y = b$  gilt dann

$$
f(x,y) = f(a,b) + \frac{1}{1!} \left[ (x-a)\frac{\partial}{\partial x} + (y-b)\frac{\partial}{\partial y} \right]^1 f(x,y)|_{x=a,y=b}
$$
  
+ 
$$
\frac{1}{2!} \left[ (x-a)\frac{\partial}{\partial x} + (y-b)\frac{\partial}{\partial y} \right]^2 f(x,y)|_{x=a,y=b}
$$
  
+ 
$$
\frac{1}{3!} \left[ (x-a)\frac{\partial}{\partial x} + (y-b)\frac{\partial}{\partial y} \right]^3 f(x,y)|_{x=a,y=b} ...
$$
  
+ 
$$
\frac{1}{n!} \left[ (x-a)\frac{\partial}{\partial x} + (y-b)\frac{\partial}{\partial y} \right]^n f(x,y)|_{x=a,y=b} ...
$$

mit der Abkürzung

$$
\frac{1}{k!} \left[ (x-a)\frac{\partial}{\partial x} + (y-b)\frac{\partial}{\partial y} \right]^k f(x,y) = \frac{1}{k!} \sum_{i=0}^k {k \choose i} (x-a)^{k-i} (y-b)^i \frac{\partial^k f(x,y)}{\partial x^{k-i} \partial y^i}
$$

oder explizit für den Fall  $k = 2$ :

$$
\frac{1}{2!} \left[ (x-a)\frac{\partial}{\partial x} + (y-b)\frac{\partial}{\partial y} \right]^2 f(x,y)
$$
\n
$$
= \frac{1}{2!} \left[ (x-a)^2 \frac{\partial^2 f(x,y)}{\partial x^2} + 2(x-a)(y-b) \frac{\partial^2 f(x,y)}{\partial x \partial y} + (y-b)^2 \frac{\partial^2 f(x,y)}{\partial y^2} \right].
$$

## 3.4.3 MacLaurin Reihe

§ 460 Die MacLaurin Reihe ist ein Spezialfall der Taylor Reihe [\(3.5\)](#page-144-1) für  $a = 0$ , d.h. bei der MacLaurin Reihe betrachten wir die Funktion für kleine Werte von  $x$ . Aus [\(3.5\)](#page-144-1) erhalten wir

$$
f(x) = f(0) + \frac{x}{1!}f'(0) + \frac{x^2}{2!}f''(0) + \dots + \frac{x^n}{n!}f^{(n)}(0) + R_n
$$
\n(3.7)

Die MacLaurin Reihe lässt sich aus einer Potenzreihe mit  $x_0 = 0$  herleiten. Dazu gehen wir von der Annahme aus, dass die Funktion durch eine Potenzreihe darstellbar ist. Durch Ableiten lassen sich die Koeffizienten  $a_i$  bestimmen:

$$
f(x) = a_0 + a_1 x + a_2 x^2 \dots \Rightarrow f(0) = a_0 \Rightarrow a_0 = f(0)/0!
$$
  
\n
$$
f'(x) = a_1 + 2a_2 x + 3a_3 x^2 \dots \Rightarrow f'(0) = a_1 \Rightarrow a_1 = f'(0)/1!
$$
  
\n
$$
f''(x) = 2a_2 + 6a_3 x + 12a_4 x^2 \dots \Rightarrow f''(0) = 2a_2 \Rightarrow a_2 = f''(0)/2!
$$

Damit ergibt sich die MacLaurin Reihe zu

$$
f(x) = f(0) + \frac{f'(0)}{1!}x + \frac{f''(0)}{2!}x^2 + \dots + \frac{f^n}{n!}x^n(0) + \dots
$$

#### Exponentialreihe

 $\S$  461 Mit der Exponentialreihe erhalten wir eine Annäherung an die Exponentialfunktion. Die Reihenentwicklung ist in diesem Fall besonders einfach, da die Exponentialfunktion abgeleitet stets wieder die Exponentialfunktion ergibt. Damit ergibt sich für die ersten Glieder der MacLaurin Reihe der Exponentialfunktion

$$
f(x) = e^x \Rightarrow f(0) = 1
$$
  
\n
$$
f'(x) = e^x \Rightarrow f'(0) = 1
$$
  
\n
$$
f''(x) = e^x \Rightarrow f''(0) = 1.
$$

Einsetzen in die Reihenentwicklung liefert

<span id="page-146-0"></span>
$$
e^x = 1 + \frac{1}{1!}x + \frac{1}{2!}x^2 + \frac{1}{3!}x^3 + \dots + \frac{1}{n!}x^n + \dots
$$
 (3.8)

<span id="page-147-0"></span>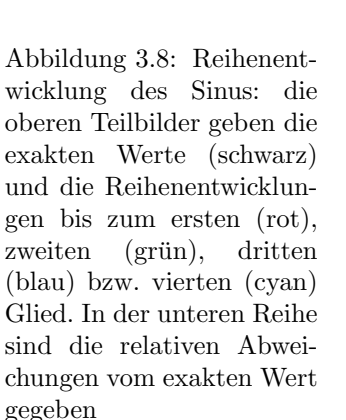

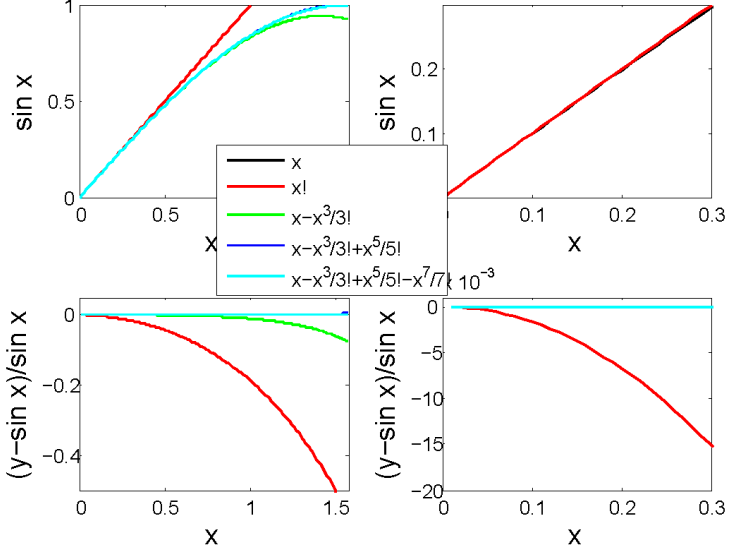

Für kleine x werden die Terme  $x^n/n!$  schnell sehr klein und die Reihe liefert bereits nach weni-gen Gliedern eine gute Näherung. Bei der Herleitung der Euler Formel [\(7.8\)](#page-288-0) in Abschn. [7.3.1](#page-288-1) werden wir diese und die beiden folgenden Reihenentwicklungen benötigen. Für  $x = 1$  ergibt sich aus der Reihentwicklung der Exponentialfunktion die Euler Zahl e, siehe auch § [428.](#page-137-0)

#### Trigonometrische Funktionen

§ 462 Durch Ableiten der Funktion  $f(x) = \sin x$  (mit x im Bogenmaß) ergeben sich die Koeffizienten der MacLaurin Reihe für den Sinus zu

$$
f(x) = \sin x \qquad \Rightarrow f(0) = 0
$$
  

$$
f'(x) = \cos x \qquad \Rightarrow f'(0) = 1
$$
  

$$
f''(x) = -\sin x \qquad \Rightarrow f''(0) = 0.
$$

Damit ergibt sich als Reihenentwicklung des Sinus

<span id="page-147-2"></span>
$$
\sin x = x - \frac{x^3}{3!} + \frac{x^5}{5!} - \frac{x^7}{7!} + \dots \tag{3.9}
$$

Diese Reihe zeigt, warum man den Sinus fur kleine Winkel durch den Winkel ersetzen kann: ¨ bei kleinem Winkel ist bereits das zweite Glied der Reihe verschwindend klein.

§ 463 Abbildung [3.8](#page-147-0) illustriert dieses Statement auch quantitativ. In der oberen Reihe sind jeweils der Sinus und die Entwicklungen für maximal vier Glieder gezeigt, in der unteren Reihe die relativen Abweichungen (Entwicklung-Exakt)/Exakt vom exakten Wert. Benötigt man nur eine 10%-Annäherung, so ist dies selbst durch Abbruch nach dem ersten Glied der Entwicklung noch bis zu einem Winkel von ca. 0.5 (entsprechend 30◦ ) gegeben. Bei einem Winkel von 0.2 (entsprechend ca. 11.5°) beträgt der Fehler bei Abbruch nach dem ersten Glied der Entwicklung noch weniger als 1%. Für ein normales Fadenpendel ist diese Auslenkung realistisch.Bricht man die Entwicklung erst nach dem zweiten Glied ab (grüne Kurve), so erreicht sie den 10%-Fehler erst bei  $\pi/2$  (entsprechend 90°).

 $\S$  464 Die Potenzreihenentwicklung des Kosinus ist ähnlich; als Reihe ergibt sich

<span id="page-147-1"></span>
$$
\cos x = 1 - \frac{x^2}{2!} + \frac{x^4}{4!} - \frac{x^6}{6!} + \dots \tag{3.10}
$$

Diese Darstellungen der Winkelfunktionen sind konsistent: Ableiten der Reihenentwicklung von sin x ergibt cos x und umgekehrt.

Zwischenrechnung 30 Führen Sie die Reihenentwicklung für den Kosinus selbständig durch.

Zwischenrechnung 31 Überzeugen Sie sich durch Ableiten beider Reihenentwicklungen, dass diese konsistent sind, d.h. die Ableitung von Sinus ergibt Kosnus und (allerdings mit Vorzeichenwechsel) umgekehrt.

#### Weitere Reihen

§ 465 Weitere gebräuchliche Reihen sind die geometrische Reihe ( $-1 < x < 1$ ):

$$
\frac{1}{1+x} = 1 - x + x^2 - x^3 + \dots,
$$

die logarithmische Reihe (−1 < x < 1): (siehe auch § [582\)](#page-176-0)

$$
\ln(1+x) = x - \frac{x^2}{2} + \frac{x^3}{3} - \dots,
$$

und die binomische Reihe ( $\alpha \in \mathbb{N}$ ), der wir in der Statistik in Abschn. [12.2.3](#page-491-0) noch mehrfach begegnen werden:

<span id="page-148-0"></span>
$$
(1+x)^{\alpha} = 1 + \alpha x + \frac{\alpha(\alpha-1)}{2!}x^2 + \frac{\alpha(\alpha-1)(\alpha-2)}{3!}x^3 - \dots
$$
 (3.11)

Zwischenrechnung 32 Ist die hier gegebene geometrische Reihe konsistent mit der Entwicklung der Funktion in § [456?](#page-144-0)

## 3.5 Mathematische Ergänzungen

§ 466 Die Grundbegriffe für Folgen und Reihen sind bereits recht formal eingeführt worden, so dass in diesem Kapitel eine mathematische Ergänzung nicht erforderlich ist. Stattdessen wird an bereits aus der Schule bekannte Beweisverfahren erinnert. Inhaltlich bietet sich bei Folgen und Reihen häufig die vollständige Induktion als Beweisverfahren an.

#### 3.5.1 Vollständige Induktion

 $\S$  467 Vollständige Induktion ist ein anschaulich sehr einfaches Beweisverfahren: es erlaubt, Aussagen der Form 'für jede natürliche Zahl n gilt  $H(n)$ ' zu beweisen. Grob vereinfacht gilt:

- 1. Induktionsanfang: wir zeigen, dass der zu beweisende Sachverhalt für  $n = 1$  (gegebenenfalls  $n = 0$  oder allgemeiner  $n = m$ ) gilt:  $H(1)$  ist wahr.
- 2. Induktionsschritt: wir nehmen an, dass der Sachverhalt dann auch für ein  $n > 1$  (bzw. allgemeiner  $n > m$ ) gilt. Wir zeigen, dass bei Gültigkeit des Sachverhalts für n er auch für  $n + 1$  gelten muss: wenn  $H(n)$  gilt, so gilt auch  $H(n + 1)$ .

Damit gilt der Sachverhalt für alle  $n > 1$  (bzw.  $n > m$ ).

 $\S$  468 Ein Beispiel soll das klassische Verfahren illustrieren. Behauptung: für die endliche Reihe der natürlichen Zahlen inkl. Null gilt:

$$
H(n):
$$
 
$$
\sum_{i=0}^{n} i = \frac{n(n+1)}{2}.
$$

1. Induktionsanfang: für  $n = 0$  gilt

$$
\sum_{i=0}^{0} i = \frac{0(0+1)}{2} = 0.
$$

c M.-B. Kallenrode 18. Oktober 2007

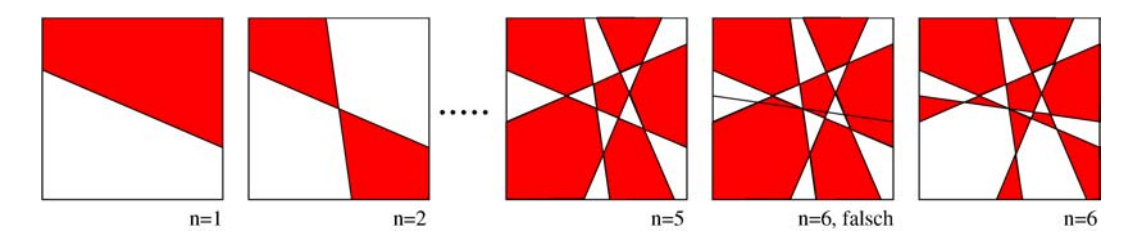

<span id="page-149-1"></span>Abbildung 3.9: Einfärben benachbarter Flächen: eine Ebene wird durch  $n$  paarweise verschiedene Geraden in Teilgebiete zerlegt. Diese sind so einzufärben, dass Teilflächen mit mindestens einem gemeinsamen Geradenstück in unterschiedlichen Farben gefärbt sind. Behauptung: für alle  $n \in \mathbb{N}$  sind zwei Farben ausreichend

Das ist eine wahre Aussage, d.h. H(0) ist wahr.

2. Induktionsschritt: für jedes n ist zu zeigen, dass aus der Gültigkeit von  $H(n)$  auch die von  $H(n + 1)$  folgt. Für eine natürliche Zahl n gelte  $H(n)$ . Addition von  $n + 1$  liefert

$$
\sum_{i=0}^{n} i + (n+1) = \frac{n(n+1)}{2} + (n+1) .
$$

Links entspricht das der Summation bis  $n + 1$ , rechts können wir zusammen fassen:

$$
\sum_{i=0}^{n+1} i = (n+1) \left( \frac{n}{2} + 1 \right) = \frac{(n+1)[(n+1)+1]}{2} ,
$$

was zu beweisen war.

<span id="page-149-0"></span> $\S$  469 Vollständigen Induktion beruht auf dem Induktionsprinzip:

**Satz 11** Induktionsprinzip: Ist M eine Teilmenge von N mit den Eigenschaften (1)  $1 \in M$ und  $(2) \forall n \in \mathbb{N} : n \in M \Rightarrow (n+1) \in M$ , so ist  $M = \mathbb{N}$ .

Mit Hilfe der vollständigen Induktion soll gezeigt werden, dass die Aussage  $A(n)$  für alle  $n \in \mathbb{N}$ gilt. Das lässt sich nicht für alle  $n$  durchführen. Also betrachten wir nur eine Untermenge  $M$  mit den erwähnten Eigenschaften, d.h. wir untersuchen den Startwert (Induktionsanfang) und machen für ein beliebiges  $n$  den Schluss auf den Nachfolger  $n + 1$ . Das entspricht der Definition der Menge  $M$  in Satz [11,](#page-149-0) d.h. wenn die Aussage für alle Elemente von  $M$  gilt, gilt sie auch, da  $M = N$ , für alle  $n \in \mathbb{N}$ .

 $\S$  470 Abbildung [3.9](#page-149-1) gibt ein geometrisches Problem, das sich mit Hilfe der vollständigen Induktion beweisen lässt. Eine Ebene wird durch  $n$  paarweise verschiedenen Geraden in Teilflächen zerschnitten. Diese sind so einzufärben, dass Teilflächen mit mindestens einem gemeinsamen Geradenstück unterschiedliche Farben haben. Bei einer einzigen Geraden sind offenbar zwei Farben ausreichend. Eine zweite Gerade hinzugefügt führt ebenfalls noch auf ein mit zwei Farben zu lösendes Problem, siehe auch zweites Teilbild von links in Abb. [3.9.](#page-149-1) Behauptung: zwei Farben sind für alle  $n$  ausreichend.

Beweis: Induktionsanfang: für  $n = 1$  wird die Ebene in zwei Flächen geteilt (linkes Teilbild). Also sind zwei Farben zum Einfärben gemäß Vorgabe ausreichend. Induktionsschritt: für  $n$ Geraden kommen wir mit zwei Farben aus, wir müssen zeigen, dass dies auch für  $n + 1$ Geraden geht. Ohne die  $n + 1$ te Gerade hat das Einfärben funktioniert (mittleres Teilbild). Das Zufügen dieser Geraden verletzt die Färberegel (zweites Teilbild von rechts), da sich die von  $g_{n+1}$  durchschnittenen Flächen mit einer Seite berühren aber gleiche Farbe haben. Tauschen der vorhandenen Farben in allen Elementen auf einer Seite von  $g_{n+1}$  stellt jedoch wieder ein korrektes Farbmuster her, siehe die beiden rechten Teilbilder in Abb. [3.9](#page-149-1)

§ 471 Der erste Induktionsschritt muss nicht unbedingt bei  $n = 1$  beginnen, sondern kann bei einem beliebigen  $k \in \mathbb{N}$  beginnen. Diese Beweismethode ist durch das erweiterte Induktionsprinzip begründet:

**Satz 12** Induktionsprinzip: Ist M eine Teilmenge von N mit den Eigenschaften (1)  $k \in M$ und (2)  $\forall n > k \in \mathbb{N} : n \in M \Rightarrow (n+1) \in M$ , so ist M die Menge aller natürlichen Zahlen  $gr\ddot{o}fer$  gleich  $k$ .

## 3.5.2 Direkter Beweis

§ 472 Der direkte Beweis geht von einem bewiesenen Satz oder einer Definition als Voraussetzung aus und leitet daraus die Wahrheit der zu beweisenden Behauptung ab.

§ 473 Als erstes Beispiel beweisen wir die Behauptung 'Das Quadrat jeder geraden natürlichen Zahl n ist gerade.' Dazu sind die folgenden logischen Schlussfolgerungen ausreichend: Sei n eine gerade natürliche Zahl. Dann lässt sich n darstellen als  $n = 2k$  mit  $k \in \mathbb{N}$ . Also gilt für das Quadrat:

$$
n^2 = (2k)^2 = 2^2k^2 = 2(2k^2) ,
$$

d.h.  $n^2$  ist das Doppelte der natürlichen Zahl  $2k^2$  und damit eine gerade Zahl.

 $§$  474 Als nächstes Beispiel zeigen wir, dass für eine endliche geometrische Folge gilt

$$
1 + q + q^2 + \ldots + q^n < \frac{1}{1 - q} \qquad 0 < q < 1 \; .
$$

Multiplikation mit  $(1 - q)$  erhält das Ungleichheitszeichen da  $1 - q > 0$  und ergibt

$$
1 - q + q - q2 + q2 - q3 + \dots + qn - qn+1 < 1.
$$

Die Terme auf der linken Seite lassen sich zusammen fassen und wir erhalten

 $1 - q^{n+1} < 1$ .

Diese Aussage ist wahr, da  $q^{n+1}$  < 1 wegen  $q$  < 1. Da alle verwendeten Rechenoperationen eindeutig umkehrbar sind, muss also auch die Ausgangsaussage wahr sein.

## 3.5.3 Indirekter Beweis (Beweis durch Widerspruch)

§ 475 Beim indirekten Beweis wird nicht die Behauptung betrachtet sondern ihre Negation. Aus dieser Negation schließt man auf eine falsche Aussage bzw. einen Widerspruch. Wenn die negierte Behauptung zu solchen sinnlosen Resultaten fuhrt, muss umgekehrt die Origi- ¨ nalbehauptung wahr sein.

§ 476 Der wichtigste Punkt in diesem Verfahren ist die korrekte Aufstellung der negierten Behauptung. So ist die Negation der Behauptung 'alle Hunde bellen' keinesfalls 'kein Hund bellt' sondern nur 'nicht alle Hunde bellen' bzw. 'es gibt Hunde, die nicht bellen'. Beim indirekten Beweis nimmt man diese Herausforderung an, und arbeitet mit der Hypothese, man habe gerade einen nicht bellenden Hund zur Hand so lange weiter, bis sich ein Widerspruch ergibt. Ist das der Fall, so ist die negierte Aussage falsch und damit die ursprungliche Aussa- ¨ ge wahr. Wird bei der Negation ein Fehler gemacht, so kann man zwar zeigen, dass die sich dabei ergebende Aussage zu einem Widerspruch führt aber keine Schlüsse mehr im Bezug auf die ursprüngliche Aussage treffen, da diese ja in keinem sinnvollen Verhältnis zur negierten steht.

§ 477 Betrachten wir ein Beispiel. Die Behauptung  $B$  'es gibt unendlich viele Primzahlen' ist durch Widerspruch zu beweisen. Die Negation dieser Behauptung ist einfach: wenn es nicht unendlich viele Primzahlen gibt, dann gibt es nur endlich viele, d.h.  $\overline{B}$  lautet 'es gibt nur endlich viele Primzahlen'. Diese endlich vielen Primzahlen lassen sich in einer Liste von  $p_1 = 2$  über  $p_2 = 3$ ,  $p_3 = 5$  bis  $p_k$  zusammenfassen. Das Produkt  $P = \prod_{l=1}^{k} p_l$  ist dann durch jede Primzahl teilbar. Dann ist allerdings  $P + 1$  durch keine der Primzahlen teilbar – und damit selbst eine Primzahl obwohl sie nicht in unserer Liste der Primzahlen enthalten ist. Unsere endliche Liste enthält also nicht alle Primzahlen, d.h. wir haben einen Widerspruch zur Annahme  $\overline{B}$ . Damit ist  $\overline{B}$  falsch und B wahr.

§ 478 Als zweites Beispiel beweisen wir die Behauptung B 'es gibt keine rationale Zahl q mit  $q^2 = 2$ '. Die Negation  $\overline{B}$  lautet 'es gibt eine rationale Zahl q mit  $q^2 = 2$ .' Da q eine rationale Zahl ist, lässt sie sich als ein gekürzter Bruch  $q = a/b$  darstellen wobei a und b keinen gemeinsamen Teiler haben. Aus  $q^2 = 2$  folgt  $a^2/b^2 = 2$  und damit  $a^2 = 2b^2$ . In a kann der Primfaktor 2 keinmal, einmal, zweimal, dreimal ... auftreten, in  $a^2$  entsprechend keinmal, zweimal, viermal ... Auch in  $b^2$  kann der Primfaktor 2 nur keinmal, zweimal, viermal ... auftreten und in  $2b^2$  daher einmal, dreimal, fünfmal ... Dann tritt der Primfaktor 2 aber auf der linken Seite der Gleichung  $a^2 = 2b^2$  stets in gradzahliger, auf der linken Seite aber in ungradzahliger Anzahl auf, was ein Widerspruch ist, da ja beide Seiten gleich sind. Also lässt sich q nicht gleichzeitig als rationale Zahl und als  $q^2 = 2$  darstellen im Widerspruch zu  $\overline{B}$ . Damit gilt  $B$ .

#### 3.5.4 Gegenbeispiel

§ 479 Der Beweis durch Gegenbeispiel ist eigentlich kein Beweis sondern ein Verfahren zur Widerlegung einer Aussage. Die Grundidee des Verfahrens ist einfach: eine allgemeine Aussage ist nur dann wahr, wenn sie für alle betroffenen Elemente gilt. Findet sich nur ein einziges Gegenbeispiel, so ist diese Aussage nicht erfullt. ¨

§ 480 Die Aussage 'alle ungeraden Zahlen sind Primzahlen' ist nicht allgemein gultig, da ¨  $9 = 3 \cdot 3$  zwar eine ungerade Zahl ist, andererseits aber als Produkt zweier Zahlen ungleich eins und sich selbst darstellbar und damit keine Primzahl ist.

## 3.6 DaVinci decoded? Kaninchen, golden geschnitten

§ 481 Dan Brown's Da Vinci Code hat neben einigen mehr oder weniger dubiosen Theorien über den Heiligen Gral auch einige mathematische Spielereien wieder ans Licht der Öffentlichkeit gespült. Fibonacci Zahlen und der goldene Schnitt waren früher Bestandteile des bürgerlichen Bildungskanons. Da sie auch eine Beziehung zu Folgen haben, wollen wir sie hier aus mathematischer Sicht kurz betrachten.

## 3.6.1 Fibonacci Zahlen

§ 482 Leonardo von Pisa, auch Fibonacci genannt, hat sich Anfang des 13. Jahrhunderts uber die Population von Kaninchen Sorgen gemacht. Die Ausgangsbasis ist ein einzelnes ¨ Paar von Kaninchen. Jedes Kaninchenpaar wirft einmal im Monat ein neues Kaninchenpaar, das seinerseits seinen ersten Nachwuchs nach zwei Monaten erzeugt. Verluste erleidet diese Kaninchenpopulation nicht.

§ 483 Sei  $k_j$  die Zahl der Kaninchenpaare am Anfang des Monats j. Dann ist  $k_{j+2}$  der Summe aus der Zahl der am Anfang des  $j + 1^{\text{ten}}$  Monats lebenden Kaninchenpaare zuzüglich der Zahl der am Anfang des Monats  $j + 2<sup>ten</sup>$  geborenen Kaninchenpaare. Letztere ist gleich der Zahl der zwei Monate vorher lebenden Kaninchenpaare:

 $k_{j+2} = k_{j+1} + k_j$ .

§ 484 In etwas mathematischerer Form wird die so definierte Fibonacci Folge geschrieben als

$$
F_{n+1} = F_n + F_{n-1}, \qquad n \ge 1, \ F_1 = F_2 = 1. \tag{3.12}
$$

Die ersten Fibonacci Zahlen sind

1, 1, 2, 3, 5, 8, 13, 21, 34, 55, 89, 144, 233, 377, 610, 987.

Wie von einer Kaninchenpopulation erwartet, wächst die Reihe sehr schnell – da sie wie ein Vielfaches von  $x^n$  mit  $x = \frac{1}{2}(\sqrt{5}+1)$  wächst, handelt es sich um ein exponentielles Wachstum.  $\S$  485 Neben dem exponentiellen Wachstum ist aus mathematischer Sicht die Linearität einer derartig definierten Folge interessant. Betrachten wir noch einmal die Definition der Fibonacci Folge. Diese besteht aus zwei Teilen, der Rekursionsformel und den Anfangsbedingungen für  $F_1$  und  $F_2$ . Die Fibinacci Zahlen sind daher ein Spezialfall einer allgemeinen Folge

$$
S_{n+1} = S_n + S_{n-1} \,, \qquad n \ge 2 \,,
$$

für die die Anfangswerte  $S_1$  und  $S_2$  noch nicht näher spezifiziert sind. Je nach Wahl von  $S_1$ und  $S_2$  lassen sich verschiedenen Folgen konstruieren, bezeichnet z.B. als  $S_n^{(1)}$  und  $S_n^{(2)}$ . Eine Linearkombination dieser beiden Folgen ist

$$
S_n = \alpha_1 S_n^{(1)} + \alpha_2 S_n^{(2)}.
$$

Einsetzen in die Rekursionsformel liefert

$$
S_{n+1} = \alpha_1 S_{n+1}^{(1)} + \alpha_2 S_{n+1}^{(2)} = \alpha_1 (S_n^{(1)} + S_{n-1}^{(1)}) + \alpha_2 (S_n^{(1)} + S_{n-1}^{(2)})
$$
  
=  $(\alpha_1 S_n^{(1)} + \alpha_2 S_n^{(2)}) + (\alpha_1 S_{n-1}^{(1)} + \alpha_2 S_{n-1}^{(2)}) = S_n + S_{n-1}$ ,

d.h. die Linearkombination zweier Fibonacci Folgen liefert wieder eine Fibonacci Folge.

§ 486 Für große n lässt sich der Quotient zweier aufeinander folgender Fibonacci Zahlen als unendlicher Bruch schreiben mit  $F_{n+1}/F_n \approx x$ . Daher verhält sich  $F_n$  annähernd wie  $cx^n$ mit  $c$ als einer Konstanten und  $x$  definiert über diesen Quotienten. Setzen wir den Ansatz  $cx^n$  in die Rekursionsformel ein, so ergibt sich

$$
cx^{n+1} = cx^n + cx^{n-1}
$$
  $\to$   $x^1 = x + 1$ 

mit den Lösungen

<span id="page-152-0"></span>
$$
\alpha = \frac{1}{2} \left( 1 + \sqrt{5} \right) \quad \text{und} \quad \beta = \frac{1}{2} \left( 1 - \sqrt{5} \right) . \tag{3.13}
$$

Beide Lösungen erfüllen die Rekursionsformel (allerdings wird das Verhältnis  $F_{n+1}/F_n \approx x$ nur durch die positive Lösung  $\alpha$  erfüllt), d.h. auch Linearkombinationen der beiden Lösungen erfüllen die Rekursionsformel. Damit erhalten wir als allgemeine Lösung der Rekursionsformel

$$
S_n = c_1 \alpha^n + c_2 \beta^n.
$$

§ 487 Diese allgemeine Lösung muss auch für den Spezialfall der Fibonacci Zahlen gültig sein. Dann lässt sich die Fibonacci Folge schreiben als

$$
F_n = c_1 \alpha^n + c_2 \beta^n
$$

und die Koeffizienten  $c_1$  und  $c_2$  sind so zu wählen, dass gilt

$$
F_1 = c_1 \alpha + c_2 \beta = 1
$$
 and  $F_2 = c_1 \alpha^2 + c_2 \beta^2 = 1$ .

Wegen  $c_1 = -c_2 = (\alpha + \beta)^{-1}$  ergibt sich für die  $n^{\text{te}}$  Fibonacci Zahl

$$
F_n = \frac{\alpha^n - \beta^n}{\alpha - \beta} \; .
$$

Damit lässt sich  $F_n$  direkt bestimmen ohne die Rekursionsformel durchlaufen zu müssen.

Zwischenrechnung 33 Fibonacci Zahlen sind natürliche Zahlen, der Ausdruck besteht jedoch aus irrationalen Zahlen α und β. Macht das Sinn?

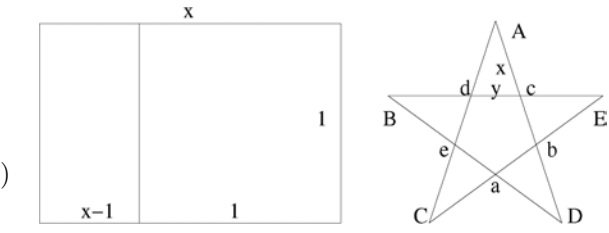

<span id="page-153-0"></span>Abbildung 3.10: Goldener Schnitt (links) und Stern des Pythagoras (rechts)

## 3.6.2 Goldener Schnitt

§ 488 Der Goldene Schnitt ist ein geometrisches Problem und geht bereits auf die Pythagoräer zurück: gesucht sind die Seitenverhältnisse eines Rechtecks derart, dass bei Entfernung eines Quadrats mit einer Seitenlänge entsprechend der kürzeren Seite des Rechtecks ein Rechteck verbleibt, das das gleiche Seitenverhältnis hat wie das ursprüngliche Rechteck, vgl. linkes Teilbild in Abb. [3.10.](#page-153-0) Dieses Seitenverhältnis gilt als besonders wohl proportioniert und spielt daher in der Malerei eine große Rolle – da Vinci's Vitruvian Man ist ein Spiel mit dem goldenen Schnitt und anderen Proportionen.[4](#page-153-1)

§ 489 Fibonacci's Kaninchen haben mit diesem Schnitt nur insofern zu tun, als dass das in  $(3.13)$  gefundene Verhältnis

$$
\alpha = \frac{1}{2} \left( 1 + \sqrt{5} \right) \approx 1.618034
$$

zwischen zwei auf einander folgenden Fibonacci Zahlen genau dieses gesuchte Seitenverhältnis gibt. Betrachten wir dazu noch einmal Abb. [3.10.](#page-153-0) Das Seitenverhältnis des Ausgangsrechtecks soll gleich dem des verbleibenden Rechtecks sein, d.h. es gilt

$$
\frac{x}{1} = \frac{1}{x-1}
$$
 und damit  $x(x-1) = 1$ .

Wie bereits bei den Fibonacci Zahlen gesehen, wird diese Gleichung durch die Ausdrucke in ¨ [\(3.13\)](#page-152-0) gelöst, wobei hier nur der positive Wert  $\alpha$  relevant ist.

 $\S$  490 Das ursprüngliche Rechteck hat eine Fläche  $\alpha$ , das verkleinerte Rechteck bei gleichem Seitenverhältnis eine Fläche  $\alpha-1$ . Das Verhältnis der Flächen der beiden Rechtecke ist wegen  $\alpha^2 - \alpha = 1$ 

$$
\frac{\alpha}{\alpha - 1} = \frac{\alpha^2}{\alpha^2 - \alpha} = \alpha^2 \approx 2.618.
$$

Wenden wir den Goldenen Schnitt wiederholt auf das jeweils verbleibende Rechteck an, so verkleinert sich dessen Seitenlänge und damit auch dessen Fläche sehr schnell – in Umkehrung zum schnellen Wachstum der Fibonacci Zahlen.

the chin to the nose and from the roots of the hair to the eyebrows is, in each case the same, and like the  $ear, \; a \; third \; of \; the \; face."$  Und das Pentagramm sollten Sie jetzt aber selbst finden können.

<span id="page-153-1"></span><sup>4</sup><http://www.artquotes.net/masters/leonardo-da-vinci/vitruvian-man.htm> merkt dazu an: "The Virtruvian Man has also been referred to as 'Canon of Proportions' or the 'Proportions of Man'. The image and accompanying text of the Virtruvian man displays the understanding that Leonardo had of the proportions of man. The artist used the theories of the Roman architect Vitruvius, calculating the proportion of the perfect male figure. The text above and below the drawing is written in Mirror writing by Leonardo.

Text from The Notebooks of Leonardo da Vinci: From the roots of his hair to the bottom of his chin is 1/10 of a man's height; from the bottom of the chin to the top of the head is 1/8 of his height; from the top of the breast to the roots of the hair will be the 7th part of the whole man. From the nipples to the top of the head will be the 4th part of man. The greatest width of the shoulders contains in itself the 4th part of man. From the elbow to the tip of the hand will be the 5th part of a man; and from the elbow to the angle of the armpit will be the 8th part of man. The whole hand will be the 10th part of the man. The distance from the bottom of

§ 491 Auch im Stern des Phytagoras (Pentagramm) tritt der goldene Schnitt auf. Der rechte Teil von Abb. [3.10](#page-153-0) zeigt, dass das Pentagram zwei Pentagone enthält: das äußere, durch die Spitzen ABCDE markierte aber nicht gezeichnete, sowie ein inneres, durch die Ecken abcde markiert. Beide Pentagone sind regulär, d.h. alle Seiten und Winkel sind gleich. Das Pentagramm entsteht durch Verbindung nicht benachbarter Punkte des äußeren Pentagons durch gerade Linien – dies kann in einer durchgehenden Kurve geschehen.

 $\S$  492 Die Dreiecke ACD und Adc des Pentagramms in Abb. [3.10](#page-153-0) sind ähnlich. Also stehen entsprechende Seiten in gleichem Längenverhältnis. Insbesondere gilt

$$
\frac{x}{y} = \frac{\overline{Ac}}{\overline{cd}} = \frac{\overline{AD}}{\overline{CD}}
$$

Da die Seiten des inneren Pentagons alle gleiche Länge haben, ist  $\overline{AD} = 2x + y$ . CDEd bildet einen Rhombus, also ist  $\overline{CD} = \overline{dE} = x + y$ . Damit erhalten wir für das obige Seitenverhältnis

$$
\frac{x}{y} = \frac{2x + y}{x + y} = 1 + \frac{1}{1 + y/x}.
$$

.

Umformen liefert mit  $t = x/y$  als Verhältnis dieses Seitenstückchen den Goldenen Schnitt

$$
t^2 = t + 1 \qquad \to \qquad t = \frac{x}{y} = \alpha \; .
$$

Außerdem gilt

$$
\frac{\overline{c}D}{\overline{Ac}} = \frac{x+y}{x} = 1 + \frac{y}{x} = 1 + \frac{1}{\alpha} = \alpha.
$$

Das Pentagramm lässt sich also aus Strecken mit vier verschiedenen Längen (in aufsteigender Reihenfolge) y, x,  $x + y$  und  $2x + y$  konstruieren. Die Verhältnisse auf einander folgender Längen sind jeweils der Goldene Schnitt

$$
\frac{x}{y} = \frac{x+y}{x} = \frac{2x+y}{x+y} = \alpha.
$$

## 3.7 MATLAB Ergänzungen

 $\S$  493 Folgen und Reihen sind kein besonders interessantes Thema für die Anwendung eines mathematischen oder numerischen Programmpakets: die Untersuchung des Grenzwerts einer unendlichen Folge oder Reihe ist damit nicht möglich. Daher können nur endliche Folgen und Reihen untersucht werden; für unendliche lässt sich aus der Verwendung eines mathe-matischen Tools lediglich ein Trend abschätzen, wie in Abb. [3.5](#page-139-0) und [3.6](#page-140-0) angedeutet. Aber derartige Abschätzungen sind nicht aussagekräftig, da wir nie ausschließen könne, dass sich nach weiteren  $10^{10}$  Schritten die Folge oder Reihe plötzlich ganz anders verhält.

§ 494 Interessant ist an dieser Stelle jedoch das Verfahren, aus dem die Glieder einer Folge oder einer Reihe gebildet werden. Hier verwenden wir entweder eine direkte Vorschrift wie  $a_n = 1/n$  oder ein rekursives Verfahren, bei dem das erste Glied  $a_1$  gegeben ist sowie eine Rechenvorschrfit, wie das Glied  $a_{n+1}$  aus dem Glied  $a_n$  bestimmt werden kann. Genau diese Vorschrift gilt es auch, in den MatLab-Code einzubauen.

## 3.7.1 Schleifen am Beispiel einer Folge

§ 495 Als erstes sollen mit Hilfe von MatLab die ersten zehn Glieder der harmonischen Folge im Kommandofenster ausgegeben werden.

## For-Schleife

 $\S$  496 Der folgende m-file<sup>[5](#page-155-0)</sup> erledigt diese Aufgabe:

```
clear; format compact;
n=10:
for k=1:n
   a=1/kend
```
clear In der ersten Zeile werden mit dem Befehl clear alle noch in MatLab bestehenden Variablen gelöscht. Mit dem Befehl format compact werden die Leerzeilen in der Ausgabe im Kommandofenster unterdrückt, so dass das Ergebnis kompakter dargestellt werden kann. In der folgenden Zeile wird die Zahl  $n$  der zu betrachtenden Glieder festgelegt, in diesem Fall zehn. Die folgenden drei Zeilen bilden das Kernstück des Programms: eine Schleife wird von  $k = 1$  bis n durchlaufen und in jedem Schritt dieser Schleife wird der Wert  $1/k$ , entsprechend dem k ten Glied der harmonischen Folge, ausgegeben. Eine derartige for-Schleife wird mit dem for Befehl for begonnen. Dann folgt der Name eine Variablen, in diesem Fall k, die in der Schleife von einem Wert bis zu einem anderen Laufen soll, in diesem Fall von 1 bis n. Die Schleife wird end mit end beendet. Alle dazwischen liegenden Zeilen und Befehle werden mit jedem Durchgang durch die Schleife wiederholt abgearbeitet.

> $\S$  497 Die Zahl n der Schritte muss nicht in einer separaten Variablen deklariert werden. Die Modifikation der ersten Zeile der For-Schleife als for  $k=1:10$  würde zu identischem Ergebnis führen. Die Einführung von  $n$  als zusätzlicher Variable ist jedoch dann sinnvoll, wenn dieses  $n$  in einem komplexeren Programm mehrfach benötigt wird, z.B. weil sie nach einander für etliche verschiedene Reihen die ersten zehn Glieder bestimmt haben. Dann lässt sich auch überall for k=1:10 schreiben. Entscheiden Sie sich jedoch plötzlich, statt der ersten zehn die ersten 15 Glieder zu betrachten, so müssen Sie in jeder Schleife die 10 durch eine 15 ersetzen. Ist das Schleifenende dagegen in der Variable n definiert, so muss diese nur einmal verändert werden. Die Deklaration in der separaten Variablen ist auch dann sinnvoll, wenn Sie das Programm so schreiben wollen, dass es sie jeweils am Anfang auffordert, die Zahl der gewünschten Schritte einzugeben.

> $\S$  498 Drei Anmerkungen zur Schleifenvariablen k: (1) im obigen Beispiel lief k von 1 bis 10 in ganzzahligen Schritten, d.h.  $k = \{1, 2, 3, 4, 5, 6, 7, 8, 9, 10\}$ . Andere, auch nicht ganzzahlige Schrittweiten sind ebenfalls möglich. Die Sequenz for k=1:2:9 würde  $k$  im Bereich von 1 bis 9 durchlaufen, allerdings jeweils in Zweier-Schritten:  $k = \{1, 3, 5, 7, 9\}$ . Entsprechend führt die Sequenz for  $k=9:-2:1$  auf einen Durchlauf der Schleife von 9 bis 1, wobei k jeweils um 2 reduziert wird. Im Beispiel for k=1:0.1:2 dagegen läuft k im Bereich von 1 bis 2 in Schritten von 0.1:  $k = \{1, 1.1, 1.2, 1.3, 1.4, 1.5, 1.6, 1.7, 1.8, 1.9, 2.0\}$ . (2) In einigen älteren Sprachen (ebenso wie in der abstrakten mathematisch Darstellung  $\sum_{i=1}^{\infty} a_i$ ) hat es sich eingebürgert, die Schleifenvariable i oder j zu nennen, also for i=1:10. In MATLAB ist diese Wahl ungünstig, da i und j für die imaginäre Einheit reserviert sind (zu ungeeigneten Variablennamen siehe Abschn. [B.5.1](#page-543-0) und insbesondere Tabelle [B.2\)](#page-544-0). Falls Sie i oder j als Schleifenvariable verwenden, so nehmen diese naturlich den entsprechenden Wert an. Wird ¨ später im Programm die imaginäre Einheit benötigt und Sie verwenden aus Gewohnheit das  $i$ , so ist das dann keinesfalls die imaginäre Einheit sondern der letzte Wert auf dem die Schleifenvariable steht. (3) Eine Schleifenvariable muss nicht immer mit Hilfe einer einfachen Funktion ausdrückbar sein sondern kann auch als ein Wertevorrat in einem Vektor allek abgespeichert werden. Diese kann explizit geschehen, indem der Vektor von Hand angegeben wird, oder der Vektor wurde an anderer Stelle im Programm erzeugt. Diese Schleife wird mit dem Befehl for k=allk ausgeführt: wird die Schleifenvariable als Vektor übergeben, so werden alle Werte des Vektors nach einander als Schleifenvariable abgearbeitet.

<span id="page-155-0"></span><sup>5</sup>Die Verwendung von m-Files ist in Abschn. [B.3](#page-537-0) genauer beschrieben

## While-Schleife

§ 499 Neben der for-Schleife gibt es eine zweite Schleife, die while-Schleife. W¨ahrend bei der for-Schleife die Zahl der Schleifendurchläufe durch den Wertevorrat der Schleifenvariablen definiert ist, wird die while-Schleife so lange durchlaufen, bis eine Abbruchbedingung erreicht ist. Der Wertevorrat der Schleifenvariablen ist daher nicht im voraus festgelegt.

§ 500 Eine Abbruchbedingung könnte der Abstand zweier auf einanderfolgender Glieder einer Folge sein: die Folge  $a_n = 1/n$  ist so lange zu berechnen, bis der Abstand  $|a_{n+1} - a_n|$ kleiner wird als ein vorgegebenes  $\varepsilon$ . In ein MATLAB-Fragment umgesetzt, liest sich dies als:

```
clear; format compact;
epsilon=0.001;
a0=0; k=1;while abs(a-a0) <= epsilon
  k=k+1;a=a0;
   a=1/kend endpunkt = k
```
Die erste Zeilen räumt auf. In der zweiten Zeile wird der Parameter epsilon definiert, der die Abbruchbestimmung regelt. In der dritte Zeile wird ein Zähler  $k$  initialisiert, der bei jedem Durchlaufen der Schleife um 1 erhöht wird (Zeile 5). Außerdem wird ein Vergleichswert a0 initialisiert, in den später immer das voran gegangene Folgeglied  $a_n$  geschrieben wird (ebenfalls Zeile 5). Die folgenden Zeilen bilden die Schleife, gestartet mit dem Befehl while while und beendet mit end. Diese Schleife wird so lange ausgefuhrt, wie die Differenz zwischen dem ¨ end aktuellen Folgeglied a und dem vorangegangenen a0 kleiner gleich (<=) dem Vergleichswert epsilon ist. Das Zeichen <= ist w¨ortlich als 'kleiner gleich' zu lesen, andere Komparatoren sind in Tabelle [B.6](#page-547-0) angegeben. Da while einen allgemeinen Vergleich gestattet, wird die Variable k beim Durchlaufen der Schleife nicht automatisch inkrementiert sondern von Hand verändert; in diesem Beispiel durch die Zeile  $k = k+1$  um eins erhöht. Der Befehl abs bildet den Betrag der in den Klammern gegebenen Differenz. In der letzten Zeile wird der Zähler des letzten berechneten Folgegliedes ausgegeben, d.h. die Stelle der Folge, bei der die Abbruchbedingung erstmals erfüllt ist.

## Der Überblick ist gewünscht

<span id="page-156-0"></span> $\S$  501 Unsere bisherigen Bemühungen um Folgen in MATLAB haben sich darauf beschränkt, immer ein Glied der Folge zur Zeit zu bestimmen und im Kommandofenster auszugeben, nie aber einen größeren Teil der Folge zusammen hängend darzustellen und/oder zu speichern. Daher haben wir nur die eine skalare Variable a benötigt. Alternativ können wir auch die Werte der Folge in einen Vektor schreiben, wobei das Folgeglied  $a_k$  in der k-ten Komponenten steht. Dazu dient das folgende MatLab-Fragment:

```
n=6; a=zeros(1, n);
for k=1:n
   a(k)=1/kend
```
In der ersten Zeile wird wieder die Zahl n der zu betrachtenden Glieder der Reihe festgelegt sowie ein Vektor der Länge  $n$ , in den die Glieder der Folge geschrieben werden sollen. Innerhalb der Schleife wird dem  $k^{\text{ten}}$  Element  $a(k)$  dieses Vektors der Wert  $1/k$  zugeordnet. Bei der Ausgabe im Kommandofenster können Sie MATLAB bei der Arbeit zu sehen: beim ersten Durchlaufen der Schleife ist nur das erste Element des Vektors von Null verschiedenen, beim folgenden Durchlauf wird auch das zweite Element bestimmt usw. Um diese ganzen Ausgaben zu unterdrücken, können Sie die Zeile  $a(k)=1/k$  mit einem Semikolon abschließen. Um trotzdem an das Ergebnis zu kommen, muss dann hinter der Schleife noch einmal einfach a  $\leftrightarrow$  stehen, so dass der Vektor a im Kommandofenster dargestellt wird.

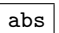

§ 502 In diesem Beispiel erkennen Sie bereits den Vorteil, die Zahl der zu betrachtenden Glieder einer Folge nicht explizit in die for-Schleife zu schreiben sondern über eine Variable zu behandeln: nicht nur die for-Schleife sondern auch die Länge des Vektors a wird durch diese Variable gesteuert. Will man mehr oder weniger Glieder der Folge betrachten, so muss nur die Variable n geändert werden, nicht aber der entsprechende Zahlenwert in der Länge des Vektors und am Anfang der for-Schleife.

 $\S$  503 Das Beispiel in  $\S$  [501](#page-156-0) lässt sich auch ohne for-Schleife in wesentlich kompakterer Form schreiben:

n=6;k=1:n;a=1./k

## 3.7.2 Reihen

§ 504 Bei einer Reihe werden die Glieder einer Folge aufsummiert, d.h. in jedem Schritt muss nicht nur das neue Glied bestimmt werden sondern auch zur Summe der vorherigen addiert werden. Hier hilft uns die Rekursionsformel.

## Nur das letzte Glied interessiert

§ 505 Mit MatLab lassen sich die ersten zehn Glieder der harmonischen Reihe mit der folgenden Sequenz ins Kommandofenster schreiben:

```
n=10; a=0
for k=1:n
   a=a+1/kend
```
In der ersten Zeile wird neben der Zahl der zu betrachtenden Glieder der Reihe auch der Startwert initialisiert,  $a = 0$ . Diese Variable a soll später die einzelnen Glieder der Reihe enthalten, d.h. zu ihr wird jeweils nur das neu hinzu kommende Glied addiert. Daher muss der Anfangswert Nulls sein. Die Struktur der for-Schleife ist bereits bekannt, der Unterschied besteht in der sich innerhalb der Schleife befindlichen Befehlszeile: hier wird das Glied 1/k der harmonischen Folge zur Summe a der voran gegangenen Schleife (und damit der Summe der voran gegangenen Glieder der Folge) addiert.

## Die Reihe im Überblick

 $\S$  506 Wie bei der Folge lässt sich auch bei der Reihe der Überblick mit Hilfe eines Vektors erzeugen, in dessen k-ter Komponente das entsprechende Glied der Reihe steht. In MatLab kann das folgendermaßen aussehen:

```
n=6; a=zeros(1, n); a(1)=1.
for k=2:na(k)=a(k-1) + 1/kend
```
Die Unterschiede zur Folge liegen in der Festlegung eines Anfangswertes (erste Zeile,  $a(1) = 1$ ) sowie in der Addition innerhalb der  $\mathtt{for}\text{-Schleife}$ . Hier wird das  $k^{\mathrm{te}}$  Glied der Reihe bestimmt, in dem zum  $k-1<sup>ten</sup>$  Glied der Reihe das  $k<sup>te</sup>$  Glied der zugehörigen Folge addiert wird. Die for-Schleife beginnt erst bei zwei, da für  $k = 1$  das nicht existierende  $k - 1$ <sup>te</sup> Glied, also nullte Glied, benötigt würde.

## Speichern und Plotten

 $\S$  507 Unsere bisherigen Bemühungen um Folgen und Reihen in MATLAB haben sich nur mit der Struktur der Schleifen beschäftigt, nicht jedoch mit einer geschickten Darstellung der Ergebnisse. Da Folgen und Reihen normalerweise nicht, wie in Abb. [3.5](#page-139-0) und [3.6](#page-140-0) graphisch dargestellt werden, gehen wir an dieser Stelle nicht auf diese Thematik ein, sondern verschieben diese auf das folgende Kapitel: bei Funktionen ist die Frage der Darstellung wesentlich wichtiger – und Sie werden nach Durcharbeiten von Abschn. [4.5](#page-181-0) in der Lage sein, die dort für Funktionen erworbenen Techniken auf die hier betrachteten Folgen und Reihen zu übertragen.

## Kontrollfragen

Kontrollfrage 12 Folgen und Reihen: definieren Sie beides und beschreiben Sie Gemeinsamkeiten und Unterschiede.

Kontrollfrage 13 Erläutern Sie die Begriffe Monotonie, beschränkt, Grenzwert und Konvergenz; geben Sie Beispiele. Lässt sich Konvergenz ohne Kenntnis des Grenzwerts feststellen?

Kontrollfrage 14 Erläutern Sie die Grundideen und Voraussetzungen für die Reihenentwicklung. Worin bestehen die Unterschiede in der Taylor und der McLaurin Reihe? Geben Sie den Ausdruck für die Reihenentwicklung an und führen Sie diese am Beispiel der Exponentialfunktion oder einer Winkelfunktion aus.

## Fragen

Frage 22 Geben Sie Beispiele für die explizite Definition einer Folge oder Reihe, ebenso wie für die rekursive Definition.

Frage 23 Was versteht man unter einem Häufungspunkt einer Folge?

Frage 24 Ist die Existenz eines Häufungspunktes eine hinreichende Bedingung für Konvergenz? Geben Sie Beispiele.

Frage 25 Beschreiben Sie die Funktionsweise des Vergleichstests und des Quotienten Kriteriums bei der Untersuchung von Reihen auf Konvergenz.

Frage 26 Was versteht man unter dem Konvergenzradius?

**Frage 27** ¬S Beweisen Sie die Behauptung: 'Für alle  $n \in \mathbb{N}$  mit  $n > 4$  gilt:  $2^n > n^2$ '. Begründen Sie die Wahl Ihres Beweisverfahrens.

**Frage 28**  $\neg$ S Beweisen Sie die Behauptung: 'Die Menge  $\{1, 2, 3, \ldots, n\}$  hat genau 2<sup>n</sup> Teilmengen'. Begründen Sie die Wahl Ihres Beweisverfahrens.

Frage 29 ¬S Beweisen Sie die Behauptung: 'Das Quadrat jeder ungeraden naturlichen Zahl ¨ lässt bei Division durch 8 den Rest 1.'. Begründen Sie die Wahl Ihres Beweisverfahrens.

**Frage 30**  $\neg$ S Beweisen Sie die Behauptung: 'Es gibt keine natürliche Zahl, deren Quadrat 8 ist.'. Begründen Sie die Wahl Ihres Beweisverfahrens.

## Aufgaben

Aufgabe 69 Zeigen Sie, dass die Summe der ersten ungeraden Zahlen  $n^2$  ergibt.

Aufgabe 70 Zeigen Sie, dass die Folge  $n/(n+1)$  nach oben und unten beschränkt ist.

<span id="page-158-0"></span>**Aufgabe 71** Untersuchen Sie folgende Folgen auf Konvergenz für  $n \to \infty$ :

$$
a_n = \frac{3n^2 - 6n + 2}{n^2 + 1} = 3, \ b_n = \frac{\sqrt{n}}{n+1}, \ c_n = e^{1/n}, \ d_n = \frac{\cos n}{n}, \ e_n = \sqrt[n]{a} \ a > 0,
$$

$$
f_n = \frac{2^n}{n!}
$$
,  $g_n = \frac{\cosh n}{\sinh n}$ ,  $h_n = \frac{2^{1/n}}{n}$ ,  $i_n = \left(1 + \frac{1}{n}\right)^n$ ,  $j_n = \left(\frac{n-1}{n+1}\right)^n$ .

Geben Sie gegebenenfalls den Grenzwert an.

<span id="page-159-0"></span>Aufgabe 72 Untersuchen Sie folgende Reihen auf Konvergenz:

$$
s_1 = \sum_{n=1}^{\infty} \frac{1}{n!}, \quad s_2 = \sum_{n=1}^{\infty} \frac{\ln n}{n}, \quad s_3 = \sum_{n=1}^{\infty} \frac{\ln n}{n}, \quad s_4 = \sum_{n=1}^{\infty} n e^{-n^2}, \quad s_5 = \sum_{n=1}^{\infty} \frac{1}{n^2 + 3},
$$

$$
s_6 = \sum_{n=1}^{\infty} \frac{1}{\sqrt{2n+1}}, \quad s_7 = \sum_{n=1}^{\infty} \frac{1}{n + \sqrt{n}}, \quad s_8 = \sum_{n=1}^{\infty} \frac{1}{n + n^{3/2}}.
$$

Geben Sie gegebenenfalls den Grenzwert an.

Aufgabe 73 Zeigen Sie, dass

$$
\sum_{n=1}^{\infty} \frac{(-1)^{n+1}}{n!} = 1 - e^{-1} .
$$

<span id="page-159-2"></span>Aufgabe 74 Das Integral

$$
I = \int_{0}^{1} \frac{\sin x}{x^2} \, \mathrm{d}x
$$

stellt uns vor einige Probleme, da die zu integrierende Funktion an der unteren Integrationsgrenze  $x = 0$  eine Null im Nenner hat. Da an dieser Stelle aber auch der Zähler Null wird, ist nicht ausgeschlossen, dass die Funktion einen endlichen Wert annimmt und damit das Integral endlich wird. Überprüfen Sie mit Hilfe einer Reihenentwicklung, ob das Integral endlich oder unendlich wird.

<span id="page-159-1"></span>Aufgabe 75 Bestimmen Sie das Integral

$$
I = \int_{0}^{1} \frac{\sin x}{x} \, \mathrm{d}x
$$

durch Reihenentwicklung auf vier Nachkommastallen genau.

**Aufgabe 76** Entwickeln Sie die folgenden Funktionen in eine MacLaurin'sche Reihe:  $f(x) =$  $sinh x, g(x) = arctan x$  und  $h(x) = \ln(1 - x^2)$ .

Aufgabe 77 Entwickeln Sie die folgenden Funktionen um die Stelle  $x_0$  in eine Taylor-Reihe: **Augube 77** Entwickeln sie die logenden Funktionen um die stehe  $x_0$  in eine 1<br>  $f(x) = \cos x$  bei  $x_0 = \pi/3$ ,  $g(x) = \sqrt{x}$  bei  $x_0 = 1$ ,  $h(x) = x^{-2} - 2/x$  bei  $x_0 = 1$ .

**Aufgabe 78** Berechnen Sie  $f(x) = \sqrt{1 - 0.05}$  durch Reihenentwicklung.

Aufgabe 79 Berechnen Sie cos 0.14 durch Reihenentwicklung.

**Aufgabe 80** Entwickeln Sie  $((\sin x)/x)^2$  in ein Polynom vierter Ordnung.

**Aufgabe 81** Entwickeln Sie e<sup>-x</sup>/ $\sqrt{1+x}$  um die Stelle 0 in ein Polynom zweiter Ordnung.

## Aufgaben mit MATLAB-Bezug

Aufgabe 82 Überprüfen Sie mit Hilfe von MATLAB ob Ihre Lösungen für die Aufgaben [71](#page-158-0) und [72](#page-159-0) sinnvoll sein können.

Aufgabe 83 Bestimmen Sie, ab welchem Term die Differenz zweier auf einander folgender Glieder der Folgen in Aufgabe [71](#page-158-0) kleiner als 10<sup>−</sup><sup>4</sup> wird.

## Literatur

§ 508 Auf Grund der großen Bedeutung für die Physik wird die Taylor Entwicklung in den meisten Mathe für Physiker Büchern beschrieben, z.B. in Lang und Pucker [[34\]](#page-615-0) oder Mc-Quarrie [\[40\]](#page-615-1). Die mathematischen Grundbegriffe ebenso wie eine Einfuhrung in Folgen und ¨ Reihen finden Sie in den Anfangskapiteln von Analysis-Buchern bzw. Skripten. Einige Analy- ¨ sis Skripte im Internet sind z.B. [http://www-m12.ma.tum.de/lehre/an1](http://www-m12.ma.tum.de/lehre/an1_2004/skript.php) 2004/skript.php und [http://www-m12.ma.tum.de/lehre/an2](http://www-m12.ma.tum.de/lehre/an2_2005/skript.php) 2005/skript.php (, zweisemestrig, beide Lasser, TU München), [http://www-ian.math.uni-magdeburg.de/home/tobiska/lectures.](http://www-ian.math.uni-magdeburg.de/home/tobiska/lectures.html) [html](http://www-ian.math.uni-magdeburg.de/home/tobiska/lectures.html) (zweisemestrig, Tobiska, Uni magdeburg), [http://www-user.tu-chemnitz.de/](http://www-user.tu-chemnitz.de/~stollman/skript.php)<sup>∼</sup>stollman/ [skript.php](http://www-user.tu-chemnitz.de/~stollman/skript.php) (verschiedene zweisemestrige, TU Chemnitz) oder [http://www.mathematik.](http://www.mathematik.hu-berlin.de/teach/script.html) [hu-berlin.de/teach/script.html](http://www.mathematik.hu-berlin.de/teach/script.html) (verschiedene Skripte der Humboldt Uni Berlin).

# **Kapitel**

## Funktionen

Wir suchen nach Theorien, weil sie Tatsachen organisieren. Gemäß ... tun wir das, weil wir in Wirklichkeit Pan narrans sind, der Geschichten erzählende Affe, und nicht Homo sapiens, der weise Mensch. Wir erfinden unsere eigenen Geschichten, um uns durchs Leben zu bringen. Darum sind wir nicht verlässlich, wenn wir 'Tatsachen' für wissenschaftliche Zwecke sammeln. Sogar die besten Wissenschaftler – erst recht die bezahlten Hilfskräfte und die angestellten Studenten – sind derart voll von dem was sie finden wollen, dass das, was sie finden, unmöglich enger mit der wirklichen Welt zusammen hängen kann als mit ihren eigenen Vorurteilen, Vorlieben und Wünschen.

Ian Stewart und Jack Cohen, in [\[54\]](#page-616-0)

§ 509 In diesem Kapitel wird der Begriff der Funktion als Erweiterung des Begriffs der Folge von einem diskreten auf einen kontinuierlichen Definitionsbereich betrachtet. Durch diesen Ansatz lassen sich die wesentlichen Begriffe, insbesondere der des Grenzwerts, aus Kap. [3](#page-130-0) direkt übertragen. Die wichtigsten in der Physik gebräuchlichen Funktionen werden eingefuhrt. Außerdem wird der Funktionenbegriff erweitert auf Funktionen von mehreren ¨ Variablen. Die Darstellung von Funktionen sowohl in analytischer Form als auch mit Hilfe von MatLab bildet einen zweiten Schwerpunkt dieses Kapitels.

§ 510 Qualifikationsziele: nach Durcharbeiten dieses Kapitels sollen Sie in der Lage sein

- die wichtigsten zur Charakterisierung einer Funktion verwendeten mathematischen Begriffe darzustellen und angemessen zu verwenden.
- die wichtigsten in der Physik gebräuchlichen Funktionen zu charakterisieren und mit ihnen zu arbeiten.
- Darstellungsformen von Funktionen zu erkennen und insbesondere auch mit der Parameterdarstellung von Funktionen zu arbeiten.
- Funktionen mehrerer Variablen zu skizzieren und die von den Funktionen in R bekannten Begriffe entsprechend zu übertragen.
- Funktionen mit MatLab darzustellen und einfache Skripte in MatLab zu schreiben.

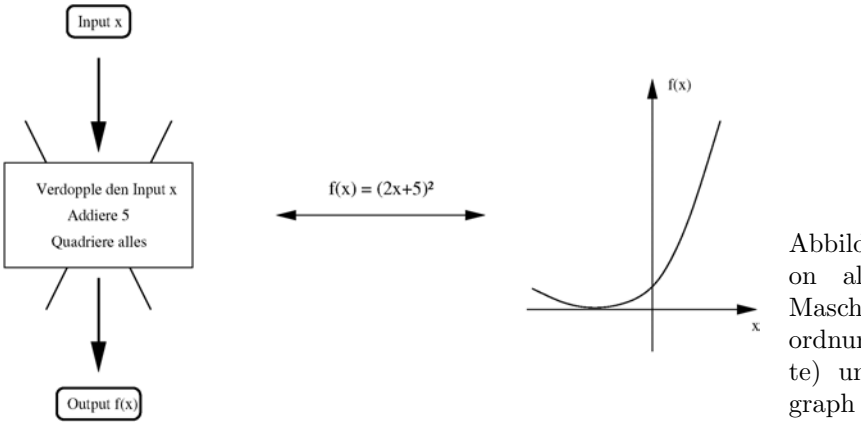

<span id="page-162-1"></span>Abbildung 4.1: Funktion als Input–Output-Maschine (links), als Zuordnungsvorschrift (Mitte) und als Funktionsgraph (rechts)

## 4.1 Motivation

 $\S$  5[1](#page-162-0)1 Physik ist eine empirische Wissenschaft:<sup>1</sup> ein durch eher beiläufige Beobachtung als interessant identifiziertes Phänomen, z.B. ein Polarlicht, wird nicht nur qualitativ sondern auch quantitativ untersucht. Dazu gehört die Messung verschiedener Parameter, z.B. wie Höhe, Helligkeit und Farbe. Die so bestimmten Messwerte werden in Tabellen zusammen gefasst und/oder graphisch dargestellt und im Rahmen bestehender Modelle interpretiert oder als Basis zur Entwicklung neuer Theorien verwendet.

§ 512 Auch der nicht geowissenschaftlich orientierte Experimentalphysiker produziert derartige Tabellen und Graphen: im Laborexperiment lässt sich wohl definiert die Abhängigkeit einer physikalischen Größe von einer anderen messen, z.B. die Abhängigkeit des durch einen Widerstand fließenden Stroms von der angelegten Spannung oder die Abhängigkeit des Austrittswinkels des Lichts aus einem Prisma von der Wellenlänge. Eine Größe kann dabei als die unabhängige Variable  $x$  betrachtet werden (beim Widerstand wäre das die vorgegebene Spannung u), die andere Messgröße y entspricht der abhängigen Variablen  $y(x)$  (beim Widerstand der Strom i).

§ 513 Datensammlung ist der erste Schritt in der Physik, die Pflichtübung; die anschließende Dateninterpretation und sich daraus ergebend die Entwicklung von Modellen zur Beschreibung der Realität dagegen ist das eigentlich Spannende, die Kür. Und wie vorgehen? Ein Bild soll angeblich mehr als tausend Worte sagen. Fur einen Physiker sagt ein mathematisch ¨ beschreibbarer Zusammenhang wie das Ohm'sche Gesetz dagegen mehr als tausend i(u)- Diagramme verschiedener Widerstände. Und diese mathematischen Zusammenhänge werden durch Funktionen vermittelt.

§ 514 Mit diesem Hintergrund der Beschreibung experimenteller Beobachtungen werden Funktionen manchmal als Input–Output-Relation betrachtet, vgl. linkes Teilbild von Abb. [4.1:](#page-162-1) das Experiment ist eine black-box, in die ein Input x hinein gesteckt wird und aus der ein Output  $f(x)$  heraus kommt. Die Funktionsweise dieser black-box ist nun zu beschreiben: was macht sie mit einem Input, um daraus den Output zu erzeugen? Und die Funktionsweise wird mit Hilfe einer Funktion prägnant beschrieben.

<span id="page-162-0"></span><sup>1</sup>Dieser Abschnitt soll nicht alle Methoden der Physik darstellen sondern motivieren, warum Funktionen in der Physik benötigt werden. Daher diese sehr eingeschränkte Formulierung. Wesentlich fundiertere Ideen haben z.B. Klassiker der Wissenschaftstheorie wie Kuhn [\[33\]](#page-615-2) oder Merton [\[41\]](#page-615-3) oder stärker auf die Physik bezogen in Flügge [[12\]](#page-614-0) und einigen Kapiteln in Lüscher und Jodl's 'Physik einmal anders'. Eine humorvolle Einführung in diese als Theorien bezeichneten 'Lügen für Studierende' geben Ian Stewart und Jack Cohen in [\[53\]](#page-616-1) – die wissenschaftstheoretisch fundiertere Betrachtung genau dieser Probleme moderner Wissenschaft im Spannungsfeld zwischen unsicherem, sich entwickelnden Wissen und Verkauf desselben an die Offentlichkeit ¨ und Forschungsförderer findet sich z.B. bei Siu [\[68\]](#page-616-2). Den zugänglichsten Einblick in die Funktionsweise von Physik geben vielleicht die Autobiographien einiger Physiker, wie z.B. Feynman's verschiedene Bücher [[9,](#page-614-1) [10,](#page-614-2) [11\]](#page-614-3) oder Weisskopf [\[76\]](#page-616-3).

§ 515 Ein Mathematiker hat einen anderen Zugang zu Funktionen. Für den Mathematiker sind Folgen (und daraus abgeleitet Reihen) die einfacheren Formen der Zuordnung oder Abbildung, da eine unendlich große Menge von 'Funktionswerten'  $a_n$  auf die natürlichen Zahlen abgebildet wird:

 $a_n = f(n) \quad n \in \mathbb{N}.$ 

Die Funktionswerte sind diskret; die Stellen n, an denen sie gebildet werden, ebenfalls. Alle bisher betrachteten wichtigen Definitionen und Sätze im Zusammenhang mit Folgen haben sich mit Situationen beschäftigt, in denen  $n$  gegen Unendlich strebt.

§ 516 Anders eine Funktion  $f(x)$  in R, d.h. eine Funktion, die beliebige reelle Werte  $x \in$  $\mathbb R$  als Input annehmen kann. Dann liegen zwischen zwei der ursprünglichen Variablen n unendlich viele Variable, ja selbst zwischen zwei eng benachbarten reellen Variablen liegen noch unendlich viele weitere. Daher muss das Konzept des Grenzwerts ausgeweitet werden von dem Fall  $n \to \infty$  auf  $x \to a$ , wobei a jede beliebige reelle Zahl sein kann. Anstelle eines Grenzwerts tritt damit eine unendlich große Zahl potentieller Grenzwerte. Daher zeigen Funktionen wesentlich mehr Strukturen als wir sie von Folgen kennen. So können Funktionen stetig und differenzierbar sein, beides Konzepte, sie sich fur eine Folge nicht definieren lassen. ¨ Andererseits lassen sich die von Folgen bekannten Konzepte wie Monotonie und Grenzwert problemlos auf Funktionen erweitern.

## 4.2 Grundlagen

§ 517 Die Funktion wird als eindeutige Zuordnungsvorschrift definiert, die wesentlichen Begriffe wie Grenzwert und Stetigkeit werden eingeführt.

## 4.2.1 Definition

§ 518 Wir werden in diesem Kapitel von der Vorstellung einer Funktion als Zuordnungsvorschrift ausgehen und daher die folgende Definition wählen:

<span id="page-163-1"></span>**Definition 41** Eine Funktion  $f(x)$  ordnet jedem Element x ihres Definitions bereichs  $\mathbb{D}$  eindeutig ein Element y ihres Wertebereichs W zu:  $y = f(x)$ 

§ 519 Eine Funktion ist eine Zuordnungsvorschrift zwischen einer unabhängiggen Variablen x, auch als Argument bezeichnet, und einer abhängigen Variablen  $f(x)$ , dem Funktionswert. Diese Zuordnung ist eindeutig: es kann verschiedenen Argumenten x der gleiche Funktionswert  $f(x)$  zugeordnet werden, aber es darf keinem Argument x mehr als ein Funktionswert zugeordnet werden. Oder anschaulich: die Funktion darf (lokal) waagerecht verlaufen, z.B.  $f(x) = 1$ , nicht aber (lokal) senkrecht, da dann  $f(x)$  alle Werte aus R annehmen würde für z.B.  $x = 1$ .

 $\S$  520 Diese Forderung hat Konsequenzen für die Umkehrbarkeit einer Funktion. Die Funktion  $f(x) = 2x$  nimmt für jedes  $x \in \mathbb{R}$  einen anderen Wert an, d.h. für alle  $x_1, x_2 \in \mathbb{R}$  mit  $x_1 \neq x_2$  gilt auch  $f(x_1) \neq f(x_2)$ . Da jeder Funktionswert nur einmal angenommen wird, ist jeder abhängigen Variablen eindeutig eine unabhängige Variable zugeordnet. Auf Grund dieser Eindeutigkeit existiert eine Umkehrfunktion:  $f(x) = 2x \rightarrow f_U(x) = \frac{1}{2}x^2$  $f(x) = 2x \rightarrow f_U(x) = \frac{1}{2}x^2$  $f(x) = 2x \rightarrow f_U(x) = \frac{1}{2}x^2$  Anders die Funktion  $f(x) = x^2$ . Hier werden Funktionswerte doppelt angenommen: sowohl für  $x_1 = -2$ als auch für  $x_2 = +2$  ergibt sich der Funktionswert  $f(x_1) = f(x_2) = 4$ . Daher lässt sich aus dem Funktionswert nicht eindeutig eine zugehörige unabhängige Variable rekonstruieren, die Funktion ist also nicht umkehrbar. Daher gilt fur Umkehrbarkeit der folgende Satz ¨

**Satz 13** Eine Funktion  $f(x)$  heißt umkehrbar, wenn  $\forall x_1 \neq x_2$  gilt  $f(x_1) \neq f(x_2)$ .

<span id="page-163-0"></span><sup>&</sup>lt;sup>2</sup>Die Umkehrfunktion bestimmt sich aus  $f(x) = y$  durch Auflösen der Gleichung nach x und anschließendes Vertauschen von x und y. In diesem Beispiel also  $f(x) = y = 2x$  wird aufgelöst zu  $x = y/2$  und damit nach Vertauschen von x und y zu  $f_U(x) = y(x) = x/2$ .

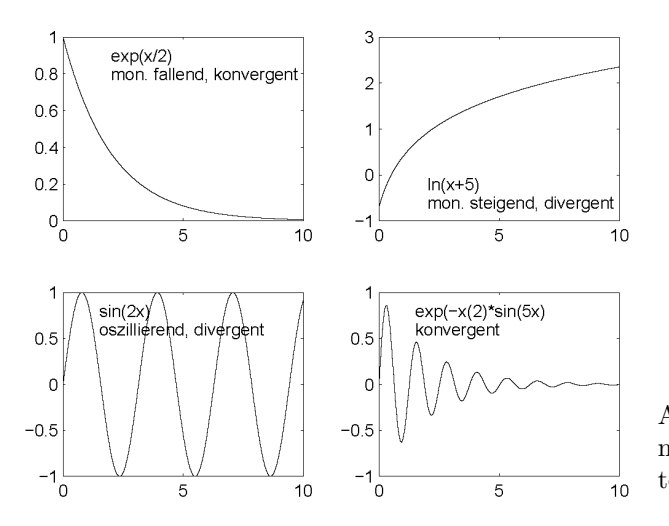

<span id="page-164-0"></span>Abbildung 4.2: Skizzen von Funktionen mit unterschiedlichen Eigenschaften

## 4.2.2 Darstellung von Funktionen

§ 521 Zur Darstellung einer Funktion gibt es verschiedene Möglichkeiten, die alle ihre Vorund Nachteile haben. Daher sollten Sie mehrere Möglichkeiten beherrschen, um sich die für das gegebene Problem beste Darstellungsform heraus suchen zu können.

 $\S$  522 Eine Funktion ist gemäß der obigen Definition eine Zuordnung von Elementen des Wertebereichs zu denen des Definitionsbereichs. Die einfachste Darstellungsform bedient sich einer Tabelle, in der explizit die Elemente der beiden Bereiche angegeben sind. Eine derartige Wertetabelle erzeugen Sie u.U. beim Versuch, eine Funktion graphisch darzustellen. Sehr umfangreiche Wertetabellen bildeten früher unter dem Namen Logarithmentafel oder Funktionentafel die Grundlagen für umfangreichere Rechnungen. Funktionswerte an anderen als den in der Tafel gegebenen Werten der unabhängigen Variablen werden durch Interpolation bestimmt. Auch ein einfacher Rechner greift auf tabellierte Funktionen zurück. In modernen Rechnern werden Funktionen wie Sinus und Kosinus nicht aus tabellierten Werten bestimmt, da für die heute gewünschten Genauigkeiten zu umfangreiche Tabellen benötigt würden. Stattdessen werden diese Funktionen durch eine Potenzreihenentwicklung (siehe Abschn. [3.4\)](#page-142-0) dargestellt.

§ 523 Eine anschauliche Darstellung einer Funktion wird durch den Funktionsgraphen gege-ben, ein Beispiel ist im rechten Teil von Abb. [4.1](#page-162-1) skizziert. Dabei wird häufig ein kartesisches Koordinatensystem verwendet, bei dem die unabhängige Variable auf der Abszisse, die zugehörige abhängige auf der Ordinate abgetragen wird. Funktionsgraphen haben den Nachteil, dass sich der Funktionswert zu einer vorgegebenen unabhängigen Variablen nur recht grob bestimmen lässt. Ihr Vorteil besteht darin, dass der Funktionsverlauf insgesamt überblickt werden kann. Insbesondere lässt sich häufig an Hand eines geschickt erstellten Funktionsgraphen abschätzen, ob die Funktion periodisch ist, ob sie monoton oder beschränkt ist, oder ob sie m¨oglicherweise konvergieren k¨onnte. Einige Skizzen zur Illustration dieser bereits von den Folgen bekannten Begriffe finden sich in Abb. [4.2.](#page-164-0)

§ 524 Die häufigste und allgemeinste Darstellung einer Funktion ist die analytische, d.h. die Funktion wird in Form einer Zuordnungsvorschrift oder Funktionsgleichung gegeben. Dabei gibt es drei Möglichkeiten: die explizite Darstellung, die implizite Darstellung und die Darstellung einer Funktion in Parameterform.

§ 525 Bei der expliziten Darstellung wird die Funktionsgleichung  $y = f(x)$  z.B. in der Form  $f(x) = x^2 + 3x^3 + 5x^9$ 

gegeben. Diese Form ist die gebräuchlichste; sie ist insbesondere bei der Erstellung einer Wertetabelle und eines Funktionsgraphen hilfreich – auch bei der Verwendung von MatLab zum Plotten ist die explizite Darstellung am einfachsten zu verwenden, vgl. Abschn. [4.5.](#page-181-0)

<span id="page-165-0"></span>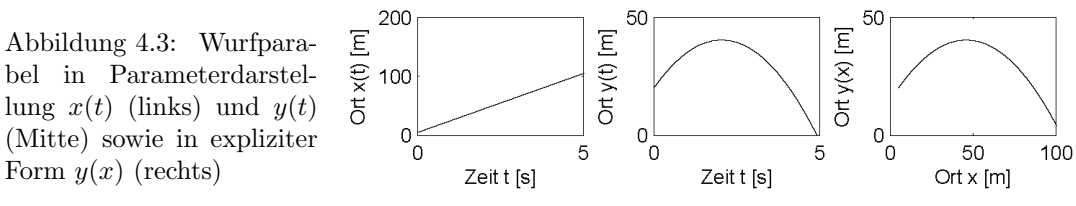

§ 526 Die implizite Darstellung einer Funktion ist nicht nach einer der Variablen aufgelöst:  $F(x, y) = 0$ . Ein Beispiel ist die Darstellung eines Kreises in der Form

 $x^2 + y^2 = r^2$ .

Auf diese Weise lässt sich ein Vollkreis darstellen, in der expliziten Darstellung  $y =$ √  $(r^2 - x^2)$ dagegen wird auf Grund der geforderten Eindeutigkeit nur die positive Wurzel berucksichtigt, ¨ d.h. der Kreis ist auf einen Halbkreis im 1. und 2. Quadranten reduziert.

 $\S$  527 In der Physik nicht unüblich ist die Darstellung einer Funktion in Parameterdarstellung. Sie messen den Strom durch einen Widerstand in Abhängigkeit von der angelegten Spannung. In der manuellen Version stellen Sie eine Spannung ein und messen dann den Strom. Das wird langweilig, wenn auf diese Weise einige Tausend Widerstände durchgemessen werden sollen. Dann ist es einfacher, die Spannung  $u$  automatisch zu verändern und parallel den Strom i zu messen. Auf diese Weise ergeben sich zwei Messreihen u(t) und i(t) der zu betrachteten Größen in Abhängigkeit von einem Hilfsparameter, der Zeit  $t$ :

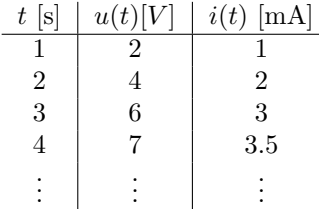

Um die gesuchte Funktion  $i(u)$  graphisch darzustellen, ignorieren wir den Hilfsparameter t einfach und plotten die dritte gegen die zweite Spalte.

 $\S$  528 Bewegungen werden ebenfalls häufig in Parameterdarstellung angegeben. Ein einfaches Beispiel ist die Wurfparabel; die Archimedische Spirale wird als weiteres Beispiel in § [625](#page-187-0) beschrieben. Analytisch beschreiben wir die Wurfbewegung durch zwei getrennte Gleichungen für die horizontale und die vertikale Bewegung:

$$
x(t) = v_{x,0}t + x_0
$$
 and  $y(t) = \frac{1}{2}gt^2 + v_{y,0}t + y_0$ 

mit  $x_0$  und  $y_0$  als dem Ort zu Beginn der Bewegung und  $v_{x,0}$  und  $v_{y,0}$  als den dazu gehörigen Geschwindigkeitskomponenten. Beide Komponenten  $x$  und  $y$  der Bewegung sind in Abhängigkeit von einem Parameter, der Zeit t, gegeben. Auflösen der ersten Gleichung nach t und Einsetzen in die zweite liefert die explizite Form der Wurfparabel

$$
y(x) = -\frac{1}{2}g\left(\frac{x-x_0}{v_{x,0}}\right)^2 + v_{y,0}\left(\frac{x-x_0}{v_{x,0}}\right) + y_0.
$$

Abbildung [4.3](#page-165-0) zeigt die Parameterdarstellung  $x(t)$  und  $y(t)$  sowie die explizite Form  $y(x)$ .

Zwischenrechnung 34 Warum sehen mittleres und rechtes Teilbild in Abb. [4.3](#page-165-0) so ähnlich aus, wenn doch in einem die y-Koordinate gegen die Zeit, im anderen dagegen gegen die x-Koordinate aufgetragen sind?

## 4.2.3 Grundbegriffe

 $\S$  529 Zusammenhänge zwischen physikalischen Größen werden durch Funktionen beschrieben. Häufig interessieren dabei nicht die Details der Funktion sondern ihr generelles Verhalten, beschrieben durch Monotonie, Beschränktheit oder Konvergenz.

## Beschränktheit

 $\S$  530 Ein bereits von den Folgen bekannter Begriff ist der der Beschränkheit; die Definition bei einer Funktion entspricht der für eine Folge (siehe Def. [34\)](#page-134-0):

**Definition 42** Eine Funktion  $y = f(x)$  mit  $x, y \in \mathbb{R}$  ist – nach oben beschränkt, wenn es ein  $A \in \mathbb{R}$  gibt, so dass  $f(x) \leq A \ \forall x \in \mathbb{R}$ , – nach unten beschränkt, wenn es ein  $A \in \mathbb{R}$  gibt, so dass  $f(x) \geq A \ \forall x \in \mathbb{R}$ .

§ 531 Ist eine Funktion  $x(t)$ , die eine Bewegung beschreibt, nach oben und unten beschränkt, so bedeutet das, das sich der Körper nur im Bereich zwischen oberer und unterer Schranke bewegt und diesen Bereich nie verlässt. Ist die Funktion nur nach oben oder unten beschränkt, so gilt entsprechendes für die Bewegung: in eine Richtung kann der Körper sich bis ins Unendliche bewegen, in der anderen jedoch maximal bis zur Schranke. Bei einer Schwingung z.B. interessieren uns häufig nur die Schranken, d.h. die Grenzen, innerhalb derer die Bewegung erfolgt. Zu jeder Zeit befindet sich der Körper zwischen diesen beiden Schranken – wo er sich zu einem bestimmten Zeitpunkt genau befindet, interessiert häufig nicht.

## Nullstellen

**Definition 43** Eine Funktion  $f(x)$  besitzt an der Stelle  $x_0$  eine Nullstelle, falls  $f(x_0) = 0$ .

 $\S$  532 Nullstellen haben vielfältige Bedeutung. Bei der Beschreibung einer Bewegung bedeutet eine Nullstelle in  $x(t)$  nur, dass der Körper sich wieder am Bezugspunkt  $x = 0$  befindet. Eine Nullstelle in  $v(t)$  dagegen bedeutet, dass der Körper zur Ruhe gekommen ist; findet an dieser Nullstelle ein Vorzeichenwechsel statt, so hat sich die Bewegungsrichtung des Körpers umgekehrt.

§ 533 Aus mathematischer Sicht sind insbesondere die Nullstellen der ersten Ableitung einer Funktion von Interesse: sie geben an, dass die Funktion an dieser Stelle eine waagerechte Tangente hat und damit entweder einen Extremwert oder einen Sattelpunkt.

## Gerade und ungerade Funktionen

**Definition 44** Eine Funktion  $f(x)$  mit symmetrischem Definitionsbereich  $\mathbb{D}$  heißt gerade, wenn für jedes  $x \in \mathbb{D}$  gilt  $f(x) = f(-x)$ ; sie heißt ungerade, wenn für jedes  $x \in \mathbb{D}$  gilt  $f(x) = -f(-x)$ .

§ 534 Eine gerade Funktion ist achsensymmetrisch, d.h. spiegelsymmetrisch zur  $y$ -Achse, eine ungerade ist punktsymmetrisch zum Ursprung. Die Bezeichnungen gerade und ungerade lassen sich auf die Taylor Entwicklung zurück führen. Funktionen, die spiegelsymmetrisch zur y-Achse sind, wie z.B. der Kosinus, benötigen zu ihrer Darstellung Potenzen von  $x$ , die ebenfalls achsensymmetrisch sind. Das sind aber gerade die geraden Potenzen  $x^{2n}$ , wie auch aus der Reihenentwicklung in  $(3.10)$  zu entnehmen ist. Der Sinus als ein Beispiel für eine ungerade Funktion benötigt zu seiner Darstellung aber ebenfalls ungerade Funktionen, d.h. Potenzen  $x^{2n+1}$ . Die entspricht seiner Reihenentwicklung in [\(3.9\)](#page-147-2). Umgekehrt wird uns diese Unterscheidung auch bei der Fourier Reihe in Abschn. [8.7.5](#page-346-0) nochmals begegnen: bei der Darstellung von Funktionen als Summe aus Sinus- und Kosinus-Termen lassen sich grade Funktionen alleine mit Hilfe der Sinus-Terme darstellen; ungerade Funktionen dagegen werden ausschließlich mit Hilfe der Kosinus-Terme dargestellt.

§ 535 Ist eine Funktion gerade oder ungerade, so braucht zur Beschreibung ihrer Eigenschaften nur der Bereich  $x \geq 0$  (oder falls es angenehmer ist der Bereich  $x \leq 0$ ) untersucht zu werden. In der jeweils anderen Hälfte des Definitionsbereichs verhält sich die Funktion auf die gleiche Weise (gerade Funktion) oder auf gleiche Weise aber mit umgekehrtem Vorzeichen (ungerade Funktion).

## Monotonie

§ 536 In Analogie zum Begriff der Monotonie einer Folge in Def. [33](#page-134-1) lässt sich für eine Funktionen die folgenden Definition geben:

**Definition 45** Seien  $x_1$  und  $x_2$  zwei beliebige Werte aus  $\mathbb{D}$  mit  $x_1 < x_2$ . Dann heißt die Funktion  $f(x)$ :

| monoton wachsend, <i>falls</i>       | $f(x_1) \leq f(x_2)$ |
|--------------------------------------|----------------------|
| streng monoton wachsend, falls       | $f(x_1) < f(x_2)$    |
| monoton fallend, <i>falls</i>        | $f(x_1) \geq f(x_2)$ |
| streng monoton fallend, <i>falls</i> | $f(x_1) > f(x_2)$    |

§ 537 Die Anwendung des Begriffs entspricht der bereits von den Folgen bekannten. An Hand der Monotonie kann entschieden werden, ob eine Funktion umkehrbar ist oder nicht: jede streng monotone Funktion ist umkehrbar. Bei einer monotonen aber nicht streng monotonen Funktion gilt diese Aussage nicht mehr, da in dem Fall ein Funktionswert durch mindestens zwei verschiedene Argumente erzeugt wurde, so dass die Umkehrung nicht, wie für eine Funktion gefordert, zu einer eindeutigen Abbildung führt. Analytisch lässt sich die Umkehrfunktion aus der Funktionsgleichung durch Auflösen nach der unabhängigen Variablen bestimmen; die graphische Bestimmung der Umkehrfunktion erfolgt durch Spiegelung an der Winkelhalbierenden  $y = x$ .

## Grenzwert

 $\S$  538 Auch für Funktionen gilt die bereits bei den Folgen gemachte Aussage: eine streng monoton fallende, nach unten beschränkte Funktion konvergiert für  $x \to \infty$  gegen einen endlichen Grenzwert. Umgekehrt konvergiert eine streng monoton steigende, nach oben beschränkte Funktion für  $x \to \infty$  gegen einen endlichen Grenzwert. Dies entspricht der Konvergenz einer Folge.

§ 539 Grenzwerte werden bei Funktionen jedoch nicht nur im Hinblick auf  $x \to \infty$  oder x → −∞ betrachtet. Eine Funktion unterscheidet sich von einer Folge dadurch, dass zwischen zwei benachbarten natürlichen Zahlen des Definitionsbereichs unendlich viele reelle Zahlen liegen. Ja selbst zwischen zwei beliebigen reellen Zahlen liegen unendlich viele weitere reelle Zahlen. Daher wird das Verhalten einer Funktion bei Annäherung an ein endliches Argument  $x = a$  durch unendlich viele andere Argumente bestimmt. Dies führt zur folgenden Definition des Grenzwerts:

**Definition 46** Die Funktion  $y = f(x)$  besitzt an der Stelle  $x = a$  den Grenzwert

 $\lim_{x \to a} f(x) = g$  oder  $f(x) \to g$   $\forall x \to a$ 

wenn sich die Funktion  $f(x)$  bei unbegrenzter Annäherung von x an a unbegrenzt an g nähert.  $f(x)$  muss an der Stelle a den Wert g nicht zwingend annehmen;  $f(x)$  muss an der Stelle  $x = a$  nicht zwingend definiert sein.

§ 540 Bereits bei den Folgen haben wir gesehen, dass ein Grenzwert zwar angestrebt wird, dieser aber nicht selbst ein Glied der Folge sein muss. Bei einer Funktion gilt, wie auch aus der Definition deutlich wird, entsprechendes: die Funktion  $f(x)$  kann für  $x = a$  einen Grenzwert haben ohne ihn an dieser Stelle anzunehmen oder gar an dieser Stelle definiert zu sein. Eine derartige Stelle kann eine Sprungstelle sein, wie in Abb. [4.4](#page-168-0) angedeutet, oder eine im Funktionsplot nicht einmal als Lücke wahrnehmbare Stelle wie in Abb. [4.5.](#page-169-0) In letzterem Fall hat die Funktion an ihrer Definitionslücke einen Grenzwert: es ist egal, ob wir uns von links oder rechts an die Stelle  $x = 0$  annähern, die Funktion strebt immer gegen den Wert 1. In diesem Fall sind rechts- und linksseitiger Grenzwert identisch.

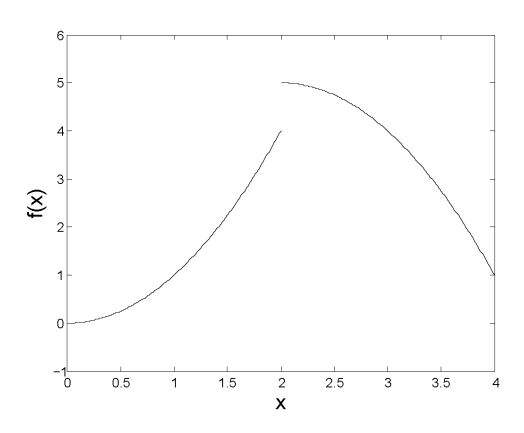

<span id="page-168-0"></span>Abbildung 4.4: Die Funktion hat an der Stelle  $x = 2$  zwar einen Grenzwert, ist dort aber nicht definiert. Annäherung an  $x = 2$ von links und rechts führt zu unterschiedlichen Grenzwerten, dem linksseitigen und dem rechtsseitigen

 $\S$  541 Bei der Funktion in Abb. [4.4](#page-168-0) dagegen ergeben sich bei Annäherung an die Definitionslucke von rechts und links unterschiedliche Grenzwerte, d.h. rechts- und linksseitiger ¨ Grenzwert sind nicht identisch.

 $\S$  542 Eine alternative Definition des Grenzwerts bietet einen Hinweis auf eine mögliche Rechentechnische Behandlung von Grenzwerten und basiert auf dem ε, δ-Kriterium:

**Definition 47** Die Funktion  $y = f(x)$  besitzt an der Stelle  $x = a$  den Grenzwert g, wenn es für alle  $\varepsilon > 0$  ein  $\delta > 0$  gibt derart, dass  $|f(x) - g| < \varepsilon$  für alle  $x \in \mathbb{R}$  mit  $|x - a| < \delta$ .

Diese Definition wird häufig so gelesen, dass es zu jedem noch so kleinen  $\varepsilon$  einen Wert  $\delta$  gibt, so dass in einer  $\varepsilon$ -Umgebung um g alle Funktionswerte aus der δ-Umgebung von a liegen.

#### Polstelle

<span id="page-168-1"></span>§ 543 Bevor wir uns der Funktion in Abb. [4.5](#page-169-0) zuwenden, betrachten wir noch ein Zahlenbeispiel für den Grenzwert. Die Funktion

$$
f(x) = \frac{4+x}{x+1}
$$

ist an der Stelle x = −1 nicht definiert. Bilden wir den linksseitigen Grenzwert, so erhalten wir (unter Verwendung des  $\varepsilon$ ,  $\delta$ -Kriteriums in vereinfachter Schreibweise)

$$
\lim_{x \to -1^{-}} \frac{x+4}{x+1} = \lim_{\varepsilon \to 0} \frac{-1 - \varepsilon + 4}{-1 - \varepsilon + 1} = \lim_{\varepsilon \to 0} \frac{3 - \varepsilon}{-\varepsilon} = -\infty.
$$

Für den rechtsseitigen Grenzwert dagegen ergibt sich

$$
\lim_{x \to -1^+} \frac{x+4}{x+1} = \lim_{\varepsilon \to 0} \frac{-1+\varepsilon+4}{-1+\varepsilon+1} = \lim_{\varepsilon \to 0} \frac{3+\varepsilon}{\varepsilon} = +\infty.
$$

§ 544 Die beiden unterschiedlichen Grenzwerte der Funktion in Bsp. [543](#page-168-1) haben eine weitere Besonderheit. Sie sind nicht einfach nur unterschiedlich wie in Abb. [4.4](#page-168-0) sondern die Funktion strebt hier gegen Unendlich. Eine derartige ausgezeichnete Stelle wird als Pol bezeichnet:

Definition 48 Stellen, in deren unmittelbarer Umgebung die Funktionswerte über alle Grenzen hinaus fallen oder wachsen, heißen Pole oder Unendlichkeitsstellen der Funktion.

#### Regel von l'Hôpital

§ 545 Für den Fall, dass der Grenzwert an der Stelle  $x = a$  existiert obwohl die Funktion dort nicht definiert ist, lässt er sich nach der Regel von l' Hôpital bestimmen zu

$$
\lim_{x \to a} \frac{f(x)}{g(x)} = \lim_{x \to a} \frac{f'(x)}{g'(x)},
$$
\n(4.1)

<span id="page-169-0"></span>Abbildung 4.5: Die Funktion  $f(x)$  $\sin(x)/x$  ist an der Stelle  $x = 0$  nicht definiert, hat dort aber einen Grenzwert, der sich mit Hilfe der Regel von l'Hôpital be-stimmen lässt, vgl. § [546.](#page-169-1) Dass die Funktion diese Definitionslücke hat, ist physikalisch klar: Rotation um eine Achse  $x =$ 0 liefert den Sombrero, vgl. Abb. [4.22](#page-196-0) – und irgendwo muss die infinitesimal dünne Achse ja durch gesteckt werden

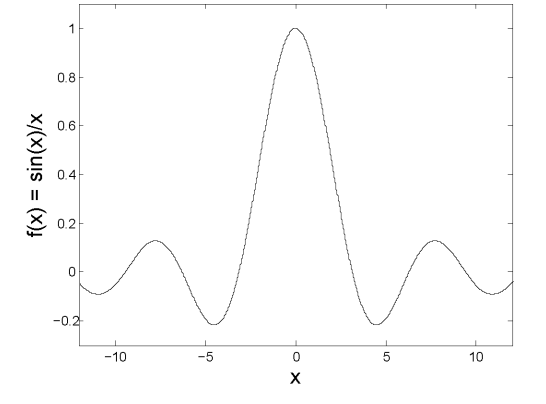

natürlich nur unter der Voraussetzung, dass die Ableitung  $g'(x)$  an dieser Stelle existiert. Sollte dies nicht der Fall sein, so wird die Regel von l' Hôpital so lange wiederholt bis die entsprechende Ableitung definiert ist. Die Regel von l' Hôpital lässt sich mit Hilfe des Mittelwertsatzes beweisen (siehe § [707\)](#page-212-0).

<span id="page-169-1"></span>§ 546 Als Beispiel bestimmen wir den Grenzwert der Funktion  $f(x) = (\sin x)/x$  an der Stelle  $x = 0$  mit Hilfe der Regel von l'Hôpital zu

$$
\lim_{x \to 0} \frac{\sin x}{x} = \lim_{x \to 0} \frac{\cos x}{1} = \cos 0 = 1.
$$

Dies lässt auch sich mit Hilfe des Funktionsplots in Abb. [4.5](#page-169-0) bestätigen. Wir werden diesen Grenzwert in  $\S$  [689](#page-207-0) zum Auffüllen der Definitionslücke verwenden und so eine stetige und differenzierbare Funktion erzeugen.

Querverbindung 5 Die Funktion aus § [546](#page-169-1) ist bereits aus Aufgabe [75](#page-159-1) bekannt. Die Existenz des endlichen Grenzwerts an der Stelle  $x = 0$  ist erforderlich, damit das in Aufgabe [75](#page-159-1) zu bildende Integral endlich wird. Wie sieht es mit dem Grenzwert bei  $x = 0$  für die Funktion aus dem Integranden von Aufgabe [74](#page-159-2) aus?

#### Stetigkeit

§ 547 Nicht von den Folgen bekannt ist der Begriff der Stetigkeit. Anschaulich kann man eine stetige Funktion dadurch beschreiben, dass sie sich ohne Anheben des Bleistifts in einem Zug durch zeichnen lässt; ein Konzept, das für eine Folge als eine nur an diskreten Stellen definierte Funktion keinen Sinn macht. Für eine formale Definition der Stetigkeit können wir die Informationen aus dem Abschnitt über Grenzwerte recyclen: sind in irgendeinem Punkt der Funktion links- und rechtsseitiger Grenzwert unterschiedlich wie in Abb. [4.4,](#page-168-0) so müssen wir an der Stelle den Bleistift anheben. Damit ist eine notwendige Bedingung fur Stetigkeit ¨ identifiziert: rechts- und linksseitiger Grenzwert müssen übereinstimmen für entweder den Punkt  $x = x_0$ , in dem die Funktion auf Stetigkeit überprüft werden soll, oder für alle  $x \in \mathbb{R}$ für den Fall, das Stetigkeit in  $\mathbb R$  gegeben sein soll. Allerdings ist dies keine hinreichende Bedingung: links- und rechtsseitiger Grenzwert können existieren, aber dennoch lässt sich die Funktion nicht durchzeichnen, da der Funktionswert an dieser Stelle nicht definiert ist, vgl. Abb. [4.5.](#page-169-0) Daher müssen wir fordern, dass die Funktion in dem Punkt, in dem Stetigkeit bestimmt werden soll, definiert ist. Soll Stetigkeit für  $\mathbb R$  gegeben sein, so muss  $f(x)$  existieren für alle  $x \in \mathbb{R}$ . Damit ergibt sich als Definition für Stetigkeit in einem Punkte:

**Definition 49** Eine in  $x_0$  und einer Umgebung von  $x_0$  definierte Funktion  $f(x)$  heißt stetig an der Stelle  $x_0$ , wenn der Grenzwert der Funktion in  $x_0$  existiert und mit dem Funktionswert übereinstimmt:  $\lim_{x \to x_0} f(x) = f(x_0)$ .

§ 548 Eine Funktion ist demnach stetig in einem Intervall [a, b], wenn diese Definition für alle  $x \in (a, b)$  erfullt ist; sie ist stetig in ℝ, wenn die Definition für alle  $x \in \mathbb{R}$  erfüllt ist.

§ 549 Stetige Funktionen werden als 'well behaved' bezeichnet. Wohlverhalten bedeutet u.a. dass eine kleine Änderung im Input x zu einer endlichen Änderung im Output  $f(x)$  führt. Die meisten in der Physik gebräuchlichen Funktionen sind stetig, Beispiele sind  $x^n$  für alle  $n \in \mathbb{N}$ ,  $x^{\alpha}$  für  $x > 0$  und  $\alpha \in \mathbb{R}$ , Sinus, Kosinus und die Exponentialfunktion. Es gibt allerdings auch stetige Funktionen, die nicht unbedingt als Musterbeispieel fur Wohlverhalten qualifizieren: ¨ die Koch'sche Schneeflocke in Abb. [7.6](#page-301-0) ist ein interessantes Beispiel; sie kann in einem Zug durchgezeichnet werden, ist aber so kantig, dass sie nicht überall differenzierbar ist – genauer gesagt: bei unendlich vielen Iterationsschritten ist die Koch'sche Schneeflocke zwar stetig aber in keinem Punkt differenzierbar.

§ 550 Bei der Untersuchung, ob eine Funktion stetig ist, ist der folgende Satz hilfreich:

Satz 14 Alle stetigen Funktionen stetiger Funktionen sind stetig. Ebenso sind alls Summen, Produkte und Quotienten (in denen der Divisor von Null verschieden ist) aus Paaren stetiger Funktionen wieder stetige Funktionen.

Die Lösung der Bewegungsgleichung eines Oszillators mit externem Antrieb [\(8.19\)](#page-332-0)

$$
x(t) = A\cos(\Omega t + \varphi) + e^{-\gamma t}(a\cos(\omega t) + b\sin(\omega t))
$$

ist daher eine stetige Funktion, da sie nur Summen und Produkte von jeweils paarweise stetigen Funktionen enthält.

§ 551 Stetige Funktionen haben eine Eigenschaft, die durch den Zwischenwertsatz beschrieben wird:

**Satz 15** Ist eine Funktion  $f(x)$  stetig in [a, b] mit  $a, b \in \mathbb{R}$  und ist  $f(a) < 0 < f(b)$ , so gibt es eine Zahl  $c \in \mathbb{R}$  mit  $a < c < b$  derart, dass  $f(c) = 0$ .

Anschaulich besagt dieser Satz, dass eine stetige Funktion, die an einer Stelle einen positiven, an einer anderen Stelle dagegen einen negativen Funktionswert annimmt, an irgendeiner Stelle dazwischen die x-Achse schneiden muss. Das erwarten wir auch, da wir anschaulich Stetigkeit als Durchzeichnen interpretiert haben – und dabei mussen wir die Abszisse schneiden. ¨

## 4.2.4 Vektorwertige Funktionen

§ 552 Funktionen beschreiben in der Physik Abhängigkeiten zwischen verschiedenen Variablen, z.B. die Abhängigkeit des Stroms von der angelegten Spannung. Bei einer Bewegung beschreibt eine Funktion die Abhängigkeit des Ortes oder der Geschwindigkeit von der Zeit. Ort und Geschwindigkeit sind vektorielle Größen, d.h. es ergeben sich Funktionen der Form  $\vec{r}(t)$  bzw.  $\vec{v}(t)$ .

§ 553 Wie in Kap. [1](#page-25-0) dargestellt, können Vektoren als geordnete Paare reeller Zahlen interpretiert werden. Eine vektorwertige Funktion lässt sich entsprechend als geordnetes Paar reeller Funktionen auffassen. Am Beispiel der bereits in der Parameterdarstellung verwendeten Wurfparabel lässt sich dies illustrieren. Komponentenweise gilt für den Ort

$$
x(t) = v_{0,x}t + x_0
$$
 and  $y(t) = -\frac{1}{2}gt^2 + v_{0,y}t + y_0$ .

Beide Komponenten in einem Vektor zusammen gefasst lassen sich schreiben als

$$
\vec{r}(t) = \begin{pmatrix} x(t) \\ y(t) \end{pmatrix} = \begin{pmatrix} v_{0,x}t + x_0 \\ -\frac{1}{2}gt^2 + v_{0,y}t + y_0 \end{pmatrix}.
$$

Jede Komponente des Vektors besteht aus einer Summe; nach den Regeln der Vektorrechnung können wir diese z.B. zerlegen in

$$
\vec{r}(t) = \begin{pmatrix} 0 \\ -gt^2 \end{pmatrix} + \begin{pmatrix} v_{0,x}t \\ v_{0,y}t \end{pmatrix} + \begin{pmatrix} x_0 \\ y_0 \end{pmatrix} = -\vec{g}t^2 + \vec{v}_0t + \vec{r}_0.
$$

Der letzte Ausdruck gibt das allgemeine Weg–Zeit-Gesetz in vektorieller Form.

§ 554 Dieser komprimierte Ausdruck  $\vec{r}(t) = -\vec{g}t^2 + \vec{v}_0 t + \vec{r}_0$  unterscheidet sich in seiner Struktur, abgesehen von den Vektorpfeilen, nicht von der skalaren Version des Weg–Zeit-Gesetzes. Diese formale Anhlichkeit legt den Versuch einer Definition vektorwertiger Funktionen in ¨ Anlehnung an Def. [41](#page-163-1) nahe, nach der jedem Element des Definitionsbereichs ein Element des Wertebereichs zugeordnet wird.

§ 555 Aber wie übertragen sich die Grundbegriffe wie Grenzwert, Monotonie, Stetigkeit, Beschränktheit oder Konvergenz von skalaren Funktionen auf vektorwertige? Wir können diese Begriffe auf jede einzelne Komponente de Vektors ohne Probleme ubertragen, da ja je- ¨ de Komponenten nur eine normale reelle (oder gegebenenfalls komplexe) Funktion darstellt. In der Vektoranalysis in Kap. [10](#page-411-0) werden wir uns genauer mit vektorwertigen Funktionen beschäftigen. Von den mathematischen Konzepten ist im wesentlichen die Übertragung der Begriffe Stetigkeit und Grenzwert auf vektorwertige Funktionen wichtig, da diese fur die Dif- ¨ ferenzierbarkeit von Bedeutung sind. Diese Ubertragung erfolgt ebenfalls komponentenweise, ¨ d.h. wir können als Gebrauchsdefinitionen festhalten:

• eine vektorwertige Funktion  $\vec{r}(t)$  hat an der Stelle  $t_0$  einen Grenzwert  $\vec{g}$ , wenn alle Komponenten an dieser Stelle einen Grenzwert haben:

$$
\lim_{t \to t_0} \vec{r}(t) \to \vec{g} \qquad \Leftrightarrow \qquad \forall i : \lim_{t \to t_0} r_i(t) \to g_i .
$$

• eine vektorwertige Funktion  $\vec{r}(t)$  ist stetig in  $t_0$  wenn alle Komponenten an dieser Stelle stetig sind.

## 4.3 Wichtige Funktionen in der Physik

§ 556 Die wichtigsten mathematischen Funktionen in der Physik sind die Exponentialfunktion sowie ihre Umkehrung, der naturliche Logarithmus, die trigonometrischen Funktionen ¨ sowie die hyperbolischen Funktionen. Alle diese Funktionen sind transzendente Funktionen, d.h. sie lassen sich nicht als endliche Kombination algebraischer Terme darstellen. Allerdings lassen sich die Funktionen durch unendliche Reihen darstellen, wie in Abschn. [3.4](#page-142-0) gezeigt.

## <span id="page-171-0"></span>4.3.1 Exponentialfunktion und Logarithmus

§ 557 Eine Möglichkeit der mathematischen Einführung dieser beiden Funktionen startet von der Definition des natürlichen Logarithmus  $\ln(x)$  als bestimmtes Integral der Funktion  $x^{-1}$  (vgl. Abschn. [4.4.1\)](#page-175-0):

$$
\ln(x) = \int_{1}^{x} \frac{1}{u} du.
$$

Die Exponentialfunktion wird dann als Umkehrfunktion des natürlichen Logarithmus definiert.

§ 558 In diesem Abschnitt wird ein einfacherer Ansatz vorgestellt, der von einer allgemeinen Form der Exponentialfunktion ausgeht und die gebräuchliche Exponentialfunktion  $e^x$  nur als Speziallfall hierzu betrachtet. In der allgemeinen Exponentialfunktion

 $f(x) = a^x$ 

ist die Konstante  $a \in \mathbb{R}$  die Basis und die Variable  $x \in \mathbb{R}$  der Exponent. Spezialfälle ergeben sich für die Basis 10 als  $f(x) = 10^x$  und für die Basis e (Euler Zahl) zu  $f(x) = e^x$ . Jede Exponentialfunktion ist streng monoton. Ist die Basis größer 1, so ist die Funktion streng monoton wachsend, vgl. Abb. [4.6.](#page-172-0) Ist die Basis dagegen zwischen 0 und 1, so ist die Funktion streng monoton fallend. Die Exponentialfunktion wächst schneller als jedes beliebige Polynom in x; sie geht durch den Punkt  $(0,1)$  und nähert sich für  $a > 1$  asymptotisch der negativen x-Achse an, für  $0 < a < 1$  asymptotisch der positiven.

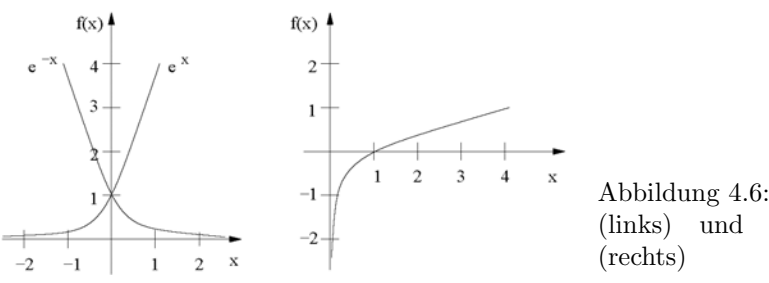

<span id="page-172-0"></span>Abbildung 4.6: Exponentialfunktion (links) und natürlicher Logarithmus

<span id="page-172-1"></span>§ 559 Alle Exponentialfunktionen zur beliebigen Basis a lassen sich in eine auf der Euler Zahl basierende Darstellungsform umwandeln:

 $a^x = (e^{\ln a})^x = e^{x \ln a} = e^{\ln a^x}.$ 

Für die Umwandlung von einer Basis  $a$  zu einer Basis  $b$  gilt entsprechend

 $f(x) = a^x = (b^{\log_b a})^x = b^{x \log_b a} = b^{\log_b a^x}.$ 

§ 560 Die Umkehrfunktion zur Exponentialfunktion ist der Logarithmus. Zu verschiedenen Basen der Exponentialfunktion gibt es verschiedene Logarithmen. Diese werden abgekürzt als log<sup>a</sup> , gesprochen ' Logarithmus zur Basis a'. Die verschiedenen Exponentialfunktionen mit ihren Logarithmen sind

 $f(x) = a^x$  $\log_a f(x) = x$  $f(x) = 10^x$  $\log_{10} f(x) = \log f(x) = x$  dekadischer Logarithmus<br>  $\log_e f(x) = \ln f(x) = x$  natürlicher Logarithmus  $f(x) = e^x$ natürlicher Logarithmus

§ 561 Der dekadische Logarithmus wird häufig in der logarithmischen Darstellung von Daten, die einen weiten Größenbereich umspannen, verwendet. So sind einige Größen wie der pH-Wert auf einer logarithmischen Skala definiert.

§ 562 Der Logarithmus stellt graphisch die an der Winkelhalbierenden des 1. Quadranten gespiegelte Exponentialfunktion dar. Er geht daher durch den Punkt (1,0). Der Logarithmus wächst langsamer als jede beliebige Potenz von  $x$ . Da die Exponentialfunktion nur Werte größer Null annimmt, ist der Logarithmus nur für Werte größer Null definiert, vgl. rechtes Teilbild in Abb. [4.6.](#page-172-0) Für  $a > 1$  wächst der Logarithmus von  $-\infty$  bis  $+\infty$ , für  $0 < a < 1$  fällt er monoton von  $+\infty$  auf  $-\infty$ .

§ 563 Wie die Exponentialfunktion lässt sich auch der Logarithmus jeweils von einer Basis zur anderen umformen

$$
f(x) = \log_a x = \frac{\log_b x}{\log_b a}.
$$

Zwischenrechnung 35 Leiten Sie diesen Zusammenhang her; lassen Sie sich eventuell von § [559](#page-172-1) inspirieren.

## 4.3.2 Trigonometrische Funktionen

§ 564 Während die Einführung der Exponentialfunktion auf den ersten Blick etwas unbeholfen erscheint, lassen sich die trigonometrischen Funktionen auf Grund ihrer geometrischen Bedeutung leichter einführen.

§ 565 Zur Herleitung betrachten wir den Schnitt eines Einheitskreises mit einer Geraden g wie im linken Teil von Abb. [4.7](#page-173-0) gezeigt. Die trigonometrischen Funktionen setzen den aus dem Kreis ausgeschnittenen Bogen  $\varphi$  mit verschiedenen der fett ausgezogenen Linien in

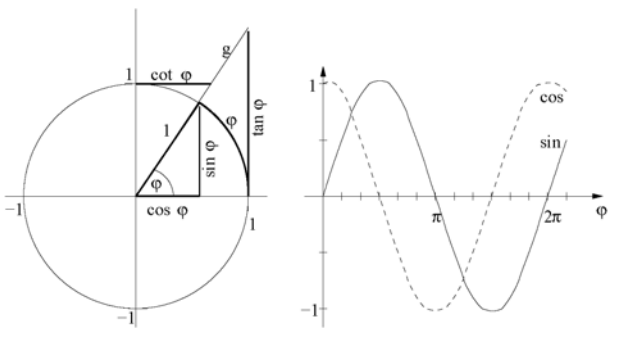

<span id="page-173-0"></span>Abbildung 4.7: Trigonometrische Funktionen als Kreisschnitte (links) sowie Verlauf der Sinus- und Kosinusfunktion (rechts)

<span id="page-173-2"></span>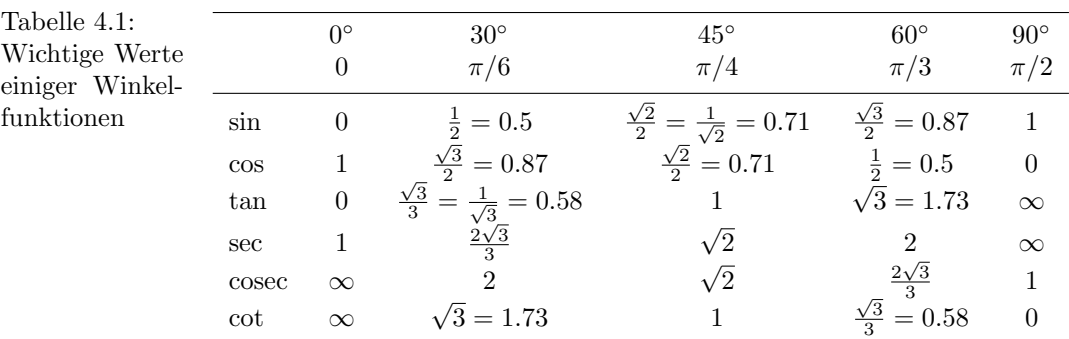

Beziehung.<sup>[3](#page-173-1)</sup> Der Sinus sin  $\alpha$  ergibt sich als das Verhältnis aus Gegenkathete zu Hypothenuse, der Kosinus cos  $\alpha$  als Verhältnis von Ankathete zu Hypothenuse und der Tangens tan  $\alpha$  als das Verhältnis von Gegenkathete zu Ankathete bzw. Sinus zu Kosinus. Die Funktionen Kosekans, Sekans und Kotangens sind die Kehrwerte zu Sinus, Kosinus und Tangens.

§ 566 Aus der Darstellung am Einheitskreis lässt sich der Verlauf der Winkelfunktionen (rechter Teil von Abb. [4.7\)](#page-173-0) veranschaulichen. Für  $\varphi = 0$  hat die Gegenkathete die Länge Null, d.h. der Sinus beginnt bei Null. Er steigt an, bis er bei  $\pi/2$  den Wert 1 annimmt und fällt dann bis π wieder auf Null ab. Der Abfall ist symmetrisch um  $\pi/2$ , daher gilt  $\sin \varphi = \sin(\pi - \varphi)$ . Für  $\pi < \varphi < 2\pi$  nimmt der Sinus negative Werte an, deren Beträge denen für  $0 < \varphi < \pi$  entsprechen. Daher gilt  $\sin \varphi = -\sin(\pi + \varphi)$ .

§ 567 Der Kosinus ist über die Ankathete definiert, d.h. für  $\varphi = 0$  nimmt er den Wert 1 an und fällt mit zunehmendem  $\varphi$  ab bis er bei  $\pi/2$  den Wert Null erreicht. Für  $\pi/2 < \varphi < 3\pi/2$ ist der Kosinus negativ, für  $\varphi > 3\pi/2$  wieder positiv. Der Kosinus entspricht in seinem Verlauf einem um  $\pi/2$  verschobenen Sinus, d.h. es gilt cos  $\varphi = \sin(\pi/2 + \varphi)$ . Da  $\pi/2 - \varphi$  der Komplementwinkel zu  $\varphi$  ist, gilt gleichzeitig auch cos  $\varphi = \sin(\pi/2 - \varphi)$ .

§ 568 Der Verlauf des Tangens ergibt sich anschaulich aus der Länge der Tangente an den Kreis. Für  $\varphi = 0$  beginnt er bei Null und steigt mit zunehmendem  $\varphi$  auf  $\infty$  bei  $\pi/2$ . An dieser Stelle springt der Tangens auf  $-\infty$  und steigt mit zunehmendem  $\varphi$  auf Null bei  $\pi$  und auf +∞ bei 3π/2. Das Tangens ist daher periodisch mit einer Periode π während Sinus und Kosinus periodisch mit der Periode  $2\pi$  sind.

 $\S$  569 Wichtige Werte für die Winkelfunktionen sind in Tabelle [4.1](#page-173-2) gegeben, die Beziehungen zwischen den Winkelfunktionen in Tabelle [4.2.](#page-174-0)

 $\S$  570 Als transzendente Funktionen hängen die Winkelfunktionen eng mit der Exponentialfunktion zusammen, der Zusammenhang wird durch die Euler Formel gegeben, vgl. Abschn. [7.3.1.](#page-288-1)

<span id="page-173-1"></span><sup>3</sup>Verwenden wir anstelle des Kreisbogens den Winkel (bei Angabe in rad identisch), so lassen sich die Winkelfunktionen auch an dem im Kreis liegenden Dreieck veranschaulichen. Der Bezug zum Kreisbogen ist jedoch der mathematisch korrekte Ansatz, vgl. Abschn. [4.4.2.](#page-178-0)

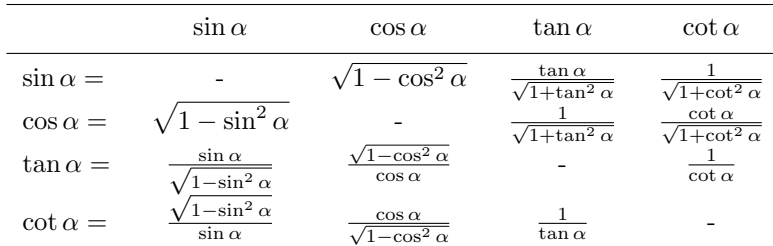

<span id="page-174-0"></span>Tabelle 4.2: Umwandlung einer Winkelfunktion in eine andere

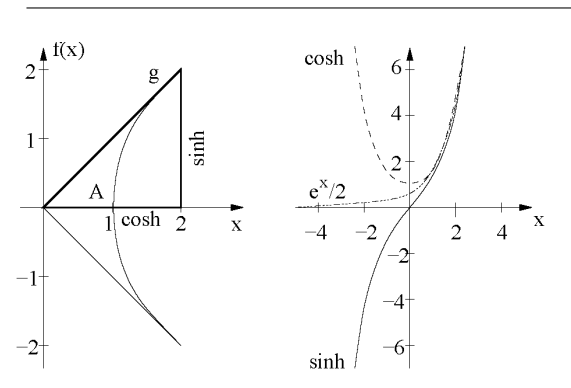

<span id="page-174-1"></span>Abbildung 4.8: Hyperbolische Funktionen: Definition über den Schnitt einer Geraden mit einem Hyperbelast (links) und Verlauf von sinh und cosh zusammen mit dem der e-Funktion (rechts)

## 4.3.3 Hyperbolische Funktionen

§ 571 Während die trigonometrischen Funktionen durch den Schnitt einer Geraden mit dem Kreis  $x^2 + y^2 = 1$  erzeugt werden, entstehen die hyperbolischen Funktionen durch Schnitte einer Geraden mit Hyperbelästen, vgl. Abb. [4.8.](#page-174-1) Der Parameter der hyperbolischen Funktionen ist die von den Geraden g und  $-g$  und der Einheitshyperbel  $x^2 - y^2 = 1$  eingeschlossene Fläche A. Die Funktionen Sinus Hyperbolicus sinh, Kosinus Hyperbolicus cosh und Tangens Hyperbolicus tanh lassen sich geometrisch beschreiben als die y- bzw. x-Koordinate des Schnittpunktes zwischen Gerade und Hyperbel sowie als die Geradensteigung.

 $\S$  572 Die hyperbolischen Funktionen hängen zusammen gemäß

$$
\sinh^2 x = \cosh^2 x - 1 \quad \text{und} \quad \tanh x = \frac{\sinh x}{\cosh x} \, .
$$

§ 573 Sie lassen sich mit Hilfe der Exponentialfunktion darstellen als

$$
\sinh x = \frac{e^x - e^{-x}}{2}, \qquad \cosh x = \frac{e^x + e^{-x}}{2} \qquad \text{und} \qquad \tanh x = \frac{e^x - e^{-x}}{e^x + e^{-x}}.
$$
 (4.2)

Die inversen hyperbolischen Funktionen sind die Areafunktionen. Sie lassen sich unter Verwendung von Logarithmen darstellen:

$$
\begin{array}{rcl}\n\text{Arsinh}x & = & \ln(x + \sqrt{x^2 + 1}) \,, \quad \text{Arcosh}x = \ln(x + \sqrt{x^2 - 1}) \quad \text{und} \\
\text{Arctanh}x & = & \frac{1}{2} \ln \frac{1 + x}{1 - x} \,. \n\end{array}
$$

 $\S$  574 In der komplexen Eben können hyperbolische und trigonometrische Funktionen als gleichartige Funktionen dargestellt werden, die sich bei Verwendung imaginärer Argumente ineinander überführen lassen. Dieser Zusammenhang wird bei der Verwendung komplexer Zahlen und der Euler Formel [\(7.8\)](#page-288-0) deutlicher werden, siehe auch § [1004.](#page-289-0)

## 4.3.4 Signum Funktion

§ 575 Die Signum Funktion sgn ist hilfreich bei der Definition von Funktionen mit Dis-kontinuitäten im Betrag oder in der Steigung, vgl. Abb. [4.9.](#page-175-1) Sie wertet das Vorzeichen des

<span id="page-175-1"></span>Abbildung 4.9: Signum-Funktion am Beispiel von sgn $(x)$  (links),  $x \text{sgn}(x)$  (Mitte) und sgn $(x^2-1)$ 

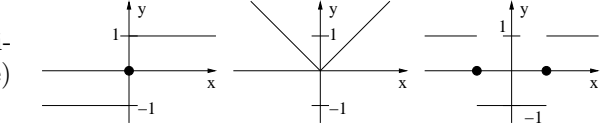

Funktionswerts aus: für negative Funktionswerte wird sgn gleich  $-1$ , für positive gleich  $+1$ . Formal kann die Signum-Funktion mit Hilfe der Sprungfunktion [\(9.9\)](#page-403-0) definiert werden als

$$
sgn(x) = H(x) - H(-x) = \begin{cases} -1 & \text{falls } x < 0 \\ 0 & \text{falls } x = 0 \\ 1 & \text{falls } x > 0 \end{cases}
$$
 (4.3)

## 4.4 Mathematische Ergänzung

§ 576 Die bisher verwendeten Begriffe zur Beschreibung von Funktionen sind im Kap. [3](#page-130-0) hinreichend genau mathematisch untermauert worden. In der mathematischen Ergänzung dieses Kapitels werden einige transzendente Funktionen mathematisch sauber eingefuhrt. ¨ Dadurch lassen sich verschiedene scheinbare Ausnahmen in der Analysis verstehen, z.B. dass die Stammfunktion von  $x^{-1}$  keine Potenz ist sondern zur Definition des natürlichen Logarithαιe Stammrunktion von *x →* keine Potenz ist sondern zur Definition des naturiichen Logarith-<br>mus verwendet werden kann und warum Integrale der Form ∫ √α ± *x*<sup>2</sup> d*x* eine große Affinität zu Winkelfunktionen haben.

## <span id="page-175-0"></span>4.4.1 Logarithmus und Exponentialfunktion mathematisch gesehen

 $\S$  577 Die Exponentialfunktion und ihre Umkehrung, der natürliche Logarithmus, sind zwei  $\S$ der wichtigsten Funktionen der Analysis; auch in der Physik spielt die Exponentialfunktion eine wichtige Rolle. In den meisten Anwendungsorientierten Texten werden beide Funktionen einfach in den Raum gestellt und ihre Eigenschaften vorgestellt – so wie auch in Abschn. [4.3.1.](#page-171-0) In diesem Abschnitt werden die beiden Funktionen genauer betrachtet. Dadurch werden die Eigenschaften beider Funktionen und die Reihenentwicklungen derselben besser verständlich.

#### Natürlicher Logarithmus

§ 578 Beginnen wir mit einer einfachen Ableitungsregel:  $dx^{n}/dx = n x^{n-1}$  oder in tabellarischer Form

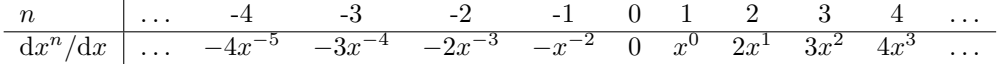

Ein Blick auf die Liste zeigt, dass es keinen Ausdruck gibt, der differenziert  $x^{-1}$  ergibt, obwohl alle anderen Potenzen  $x^n$  mit  $n \in \mathbb{Z}$  auf diese Weise erzeugt werden können.

§ 579 Eine Ableitung beschreibt die Steigung der Stammfunktion. Die Funktion  $x^{-1}$  ist, zumindest für  $x \neq 0$ , eine stetige und differenzierbare Funktion. Daher ist sie auch geeignet, die Steigung einer anderen Funktion zu beschreiben, d.h. es gibt keinen Grund, warum  $x^{-1}$ keine Stammfunktion haben sollte. Im Gegenteil, aus unserer Kenntnis des Verlaufs von  $x^{-1}$ können wir sogar diese Stammfunktion konstruieren.

§ 580 An dieser Stelle greifen wir zu einem Trick, der uns in der Mathematik (und auch in diesem Skript) noch häufiger begegnen wird: wir definieren die gesuchte Funktion ln über ein Integral

<span id="page-175-2"></span>
$$
\ln(x) = \int_{1}^{x} \frac{1}{u} du . \tag{4.4}
$$

Die Funktionswerte der Funktion  $ln(x)$  werden also derart bestimmt, dass für jeden Funktionswert x das bestimmte Integral der Funktion  $u^{-1}$  im Intervall [1, x] gebildet wird; die obere Integrationsgrenze x des Integrals ist das Argument der Funktion  $\ln(x)$ .

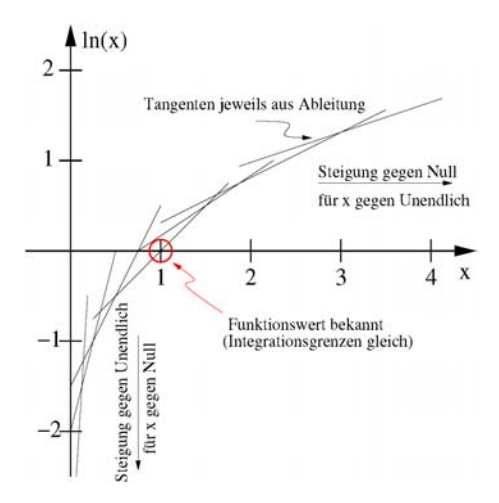

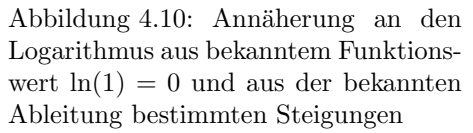

§ 581 All wichtigen Eigenschaften der Funktion ln lassen sich aus der Definition [\(4.4\)](#page-175-2) sowie der Kenntnis der Eigenschaften ihrer Ableitung  $x^{-1}$  herleiten:

- 1. für  $x = 1$  geht die Funktion durch 0, d.h. ln(1) = 0, da in diesem Fall das Integral [\(4.4\)](#page-175-2) im Intervall  $[1, 1]$  auszuwerten ist: die Fläche verschwindet.
- 2. mit einer entsprechenden Argumentation gilt

$$
\ln(x) > 0 \qquad \text{falls } x > 1
$$
  

$$
\ln(x) < 0 \qquad \text{falls } 0 < x < 1.
$$

Da der Integrand in  $(4.4)$  positiv ist, wächst die Funktion mit zunehmendem x an, sie ist also streng monoton steigend.

- 3. aus der Ableitung  $x^{-1}$  entnehmen wir, dass die Steigung mit zunehmendem x immer geringer wird. Gleichzeitig sehen wir auch, dass die Steigung für  $x \to 0$  immer größer wird, d.h.  $\ln(x) \rightarrow -\infty$  für  $x \rightarrow 0$ .
- 4. die Ableitung von ln(ax) mit  $a = \text{const}$  unterscheidet sich von der von ln(x) nur um einen konstanten Faktor (Kettenregel), d.h.  $\ln(ax) = \ln x + c$ . Für  $x = 1$  ergibt sich für die Konstante $\ln a$  und damit die Multiplikationsregel für Logarithmen:

$$
\ln(ab) = \ln(a) + \ln(b).
$$

Für  $a = b = x$  ergibt sich  $\ln(x^2) = 2 \ln x$  oder verallgemeinert

<span id="page-176-1"></span>
$$
\ln(x^n) = n \ln(x) \tag{4.5}
$$

5. mit  $\ln(1) = 0$  lässt sich daraus zeigen

$$
0 = \ln(1) = \ln\left(x \cdot \frac{1}{x}\right) = \ln(x) + \ln\left(\frac{1}{x}\right) \quad \text{oder} \quad \ln(x) = -\ln\left(\frac{1}{x}\right) \, .
$$

Dies lässt sich erweitern zur allgemeineren Regel

$$
\ln\left(\frac{a}{b}\right) = \ln(a) + \ln\left(\frac{1}{b}\right) = \ln(a) - \ln(b).
$$

6. damit lässt sich [\(4.5\)](#page-176-1) erweitern auf rationale Exponenten. Da der natürliche Logarithmus eine stetige Funktion ist, also keine Lucken aufweist, ist es sinnvoll anzunehmen, dass der ¨ Ausdruck auch auf beliebige reelle Exponenten p erweitert werden kann:

<span id="page-176-0"></span>
$$
\ln(x^p) = p \ln(x) .
$$

§ 582 Wir kennen jetzt viele Eigenschaften der Funktion ln, haben immer bisher nur einen Funktionswert bestimmt, nämlich  $\ln(1) = 0$ . Versuchen wir jetzt das Integral an einem allgemeineren Punkt  $x$  auszuwerten. Nach Definition  $(4.4)$  ist

$$
\ln(1+x) = \int_{1}^{1+x} \frac{1}{u} du.
$$

Nach Variablentransformation mit  $u = 1 + v$  lässt sich dieses Integral schreiben als

$$
\ln(1+x) = \int_{0}^{x} \frac{1}{1+v} \, \mathrm{d}v \; .
$$

Für  $|v| < 1$  lässt sich dieser Ausdruck mit Hilfe von [\(3.11\)](#page-148-0) zu einer binomischen Reihe umschreiben

$$
\ln(1+x) = \int_{0}^{x} (1 - v + v^2 - v^3 + \ldots) dv \qquad |v| < 1.
$$

Das Integral lässt sich ausführen

$$
\ln(1+x) = x - \frac{x^2}{2} + \frac{x^3}{3} - \frac{x^4}{4} + \dots \qquad |v| < 1 \; .
$$

Da diese Reihe konvergiert, können wir jetzt mit beliebiger Genauigkeit die Werte von  $\ln x$ mit  $x \in (0, 2)$  bestimmen (vgl. § [432\)](#page-138-0).

§ 583 Diese Reihendarstellung ist allerdings noch unbefriedigend, da die Reihe auf den Bereich zwischen 0 und 2 beschränkt ist, also nicht für alle  $x$  gilt. Die Reihenentwicklung ist aber ausreichend, um den natürlichen Logarithmus für beliebige  $x$  zu bestimmen. Ein mathematischer Trick hilft aus der Patsche. Die Funktion

$$
X = \frac{1+x}{1-x}
$$

läuft von 0 bis unendlich für  $-1 < x < 1$ . Damit schreiben wir

$$
\ln(X) = \ln\left(\frac{1+x}{1-x}\right) = \ln(1+x) - \ln(1-x) \qquad |x| < 1, \ 0 < X < \infty \, .
$$

Damit können die natürlichen Logarithmen aller positiver reeller Zahlen als Differenz der naturlichen Logarithmen von zwei Zahlen aus dem Bereich zwischen Null und 2 dargestellt ¨ werden.

#### Exponentialfunktion

§ 584 Die Ableitung  $x^{-1}$  des natürlichen Logarithmus zeigt, dass es sich dabei um einen streng monoton wachsende Funktion handelt. Also gibt es eine wohl definiert Umkehrfunktion, die Exponentialfunktion. Diese können wir definieren als

$$
\ln(\exp(x)) = x .
$$

Differentiation unter Berucksichtigung der Kettenregel liefert ¨

$$
\frac{1}{\exp(x)} \, \exp'(x) = 1 \qquad \Rightarrow \qquad \exp'(x) = \exp(x) \,,
$$

die Exponentialfunktion ist also ihre eigene Ableitung. Wegen  $\ln(1) = 1$  muss ferner gelten  $\exp(0) = 0$ . Aus diesen beiden Bedingungen lässt sich die Reihenentwicklung der Exponentialfunktion konstruieren als

$$
exp(x) = 1 + \frac{x}{1} + \frac{x^2}{2!} + \frac{x^3}{3!} + \frac{x^4}{4!} + \dots = \sum_{n=0}^{\infty} \frac{x^n}{n!}
$$
.

Der Ausdruck ist uns bereits von der MacLaurin Reihe [\(3.8\)](#page-146-0) bekannt.

<span id="page-178-1"></span>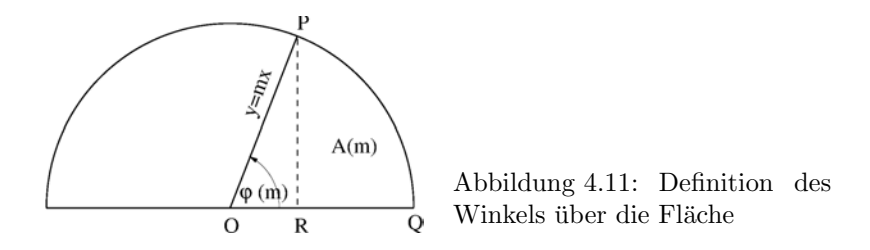

§ 585 Eine der Eigenschaften des natürlichen Logarithmus,  $\ln(x^p) = p \ln(x)$ , liefert weitere Informationen. Da der natürliche Logarithmus eine stetige Funktion ist, die zwischen  $-\infty$ und +∞ variiert, gibt es gemäß Mittelwertsatz eine Zahl e > 1 mit ln(e) = 1. Ersetzen wir in obigem Ausdruck x durch e, so ergibt sich  $ln(e^p) = p ln(e)$ . Da die Umkehrfunktion des natürlichen Logarithmus eindeutig ist, muss gelten  $exp(x) = e^x$  mit einer reellen Zahl e, die als  $ln(e) = 1$  definiert ist.

§ 586 Daraus ergeben sich zwei Möglichkeiten, die Euler Zahl e zu definieren. Zum einen über die obige Reihenentwicklung der Exponentialfunktion für  $x = 1$  (siehe § [428\)](#page-137-0) als

$$
e = \exp(1) = \sum_{n=0}^{\infty} \frac{1}{n!}
$$
,

zum anderen über ein Integral derart, dass

$$
\int_{1}^{e} \frac{1}{u} du = 1.
$$

#### <span id="page-178-0"></span>4.4.2 Trigonometrische Funktionen aus mathematischer Sicht

§ 587 Die Definition der trigonometrischen Funktionen mit Hilfe des Einheitskreises aus Abb. [4.7](#page-173-0) ist anschaulich. Allerdings lässt sich diese Darstellung nicht verwenden, wenn die trigonometrischen Funktionen z.B. in einem mathematischen Beweis in streng definierter Form vorliegen müssen. Eine Ausflucht bieten die Reihenentwicklungen ([3.9\)](#page-147-2) und [\(3.10\)](#page-147-1).

#### Winkel als Fläche unter dem Kreisbogen

§ 588 Obiges Problem ist eng verbunden mit unserer Vorstellung von einem Winkel. In Abschn. [1.3.2](#page-35-0) haben wir den Winkel über die Bogenlänge definiert. Eine alternative Definition geht von der Fläche aus, die von den beiden radialen Richtungen und dem Bogenstück des Kreises gebildet wird.

 $\S$  589 Mit elementaren Kenntnissen der Integration und etwas Euklidischer Geometrie lässt sich aus der in Abb. [4.11](#page-178-1) gegebenen Geometrie sowohl eine auf die Fläche bezogene Definition des Winkels herleiten als auch eine mathematisch saubere Beschreibung der Winkelfunktionen. Die mit dem Winkel  $\varphi(m)$  assoziierte Fläche  $A(m)$  wird gebildet von den Geraden  $y = 0$ ,  $y = mx$  und dem Einheitskreis. Die Schnittpunkte zwischen diesen Elementen sind O, P und Q; sie haben die Koordinaten

$$
O = (0,0)
$$
,  $Q = (1,0)$ ,  $P = \left(\frac{1}{\sqrt{1+m^2}}, \frac{m}{\sqrt{1+m^2}}\right)$  und  $R = \left(\frac{1}{\sqrt{1+m^2}}, 0\right)$ .

Zwischenrechnung 36 Falls Sie es nicht auf Anhieb sehen, machen Sie sich die Koordinaten der einzelnen Punkte klar!

§ 590 Die gesuchte Fläche  $A(m)$  besteht aus der Fläche des rechtwinkligen Dreiecks ∆OPR und der Fläche unter dem Kreisbogen zwischen P und Q. Letzteres ist ein Integral des Typs  $y = \sqrt{1 - x^2}$  im Bereich von  $x = R$  bis  $x = 1$ :

$$
A(m) = \frac{1}{2} \frac{1}{\sqrt{1+m^2}} \frac{m}{\sqrt{1+m^2}} + \int_{1/\sqrt{1+m^2}}^{1} \sqrt{1-x^2} dx.
$$

Mit der neuen Variablen  $M = 1/2$  $\sqrt{1+m^2}$ lässt sich die Fläche umschreiben als

$$
A(M) = \frac{1}{2} M \sqrt{1 - M^2} - \int_{1}^{M} \sqrt{1 - x^2} \, \mathrm{d}x \,.
$$

Vor der Integration des hinteren Terms differenzieren wir die Funktion, formulieren sie um, und integrieren sie, so dass wir eine einfacher zu handhabende Variante erhalten. Differentiation liefert nach einigem Umformen und Vereinfachen

$$
\frac{\mathrm{d}A}{\mathrm{d}M} = -\frac{1}{2\sqrt{1-M^2}}\;.
$$

Da wir die Fläche in Abhängigkeit von m und nicht von  $M$  suchen, bestimmen wir mit Hilfe der Kettenregel

$$
\frac{\mathrm{d}A}{\mathrm{d}m} = \frac{\mathrm{d}A}{\mathrm{d}M} \frac{\mathrm{d}M}{\mathrm{d}m} = \frac{1}{2(1+m^2)}.
$$

Integration dieses Ausdrucks liefert einen einfacheren Ausdruck für die Fläche  $A(m)$  und damit den Winkel  $\varphi(m)$  zwischen den Kurven  $y = 0$  und  $y = mx$ :

$$
\varphi(m) \propto \int\limits_0^m \frac{\mathrm{d}u}{1+u^2} \; .
$$

Dieser Ausdruck ist einfach und handhabbar; die noch fehlende Propotionalitätskonstante ist eine Frage der Konvention. Mit einer Proportionalitätskonstante von 1 ergibt sich der konventionell verwendete Wert von  $\pi/2$  für den rechten Winkel. Damit erhalten wir als Definition des Winkels:

**Definition 50** Der Winkel  $\varphi$  zwischen den Geraden  $y = 0$  und  $y = mx$  mit  $m \in \mathbb{R}$ , ist gegeben durch das Integral

$$
\varphi(m) = \int_{0}^{m} \frac{\mathrm{d}u}{1+u^2} \; .
$$

§ 591 Die auf diese Weise definierte Funktion ist monoton wachsend von  $\varphi(-\infty)$  bis  $\varphi(+\infty)$ , die dazu gehörigen Funktionswerte sind  $-\pi/2$  und  $+\pi/2$ .

#### $\pi$  als Reihe

§ 592 Das den Winkel definierende Integral liefert gleichzeitig eine analytische Darstellung für  $\pi$ . Für  $m = 1$  ist der Winkel gerade  $\pi/4$ , d.h. es ist

$$
\frac{\pi}{4} = \int\limits_0^1 \frac{\mathrm{d}u}{1+u^2} \; .
$$

Zur Integration können wir den Integranden in eine Potenzreihe entwickeln, wieder mit Hilfe der binomischen Reihe [\(3.11\)](#page-148-0):

$$
\frac{\pi}{4} = 1 - \frac{1}{3} + \frac{1}{5} - \frac{1}{7} + \frac{1}{9} - \ldots = \sum_{n=1}^{\infty} \frac{(-1)^{n+1}}{2n-1}.
$$
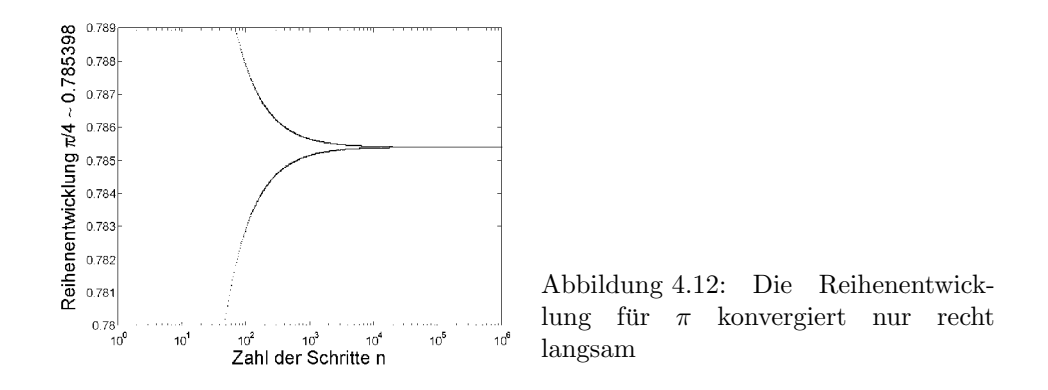

<span id="page-180-0"></span>Diese Reihenentwicklung ist zwar elegant, ihre praktische Anwendung ist begrenzt, da die Reihe nur sehr langsam konvergiert, siehe Abb. [4.12.](#page-180-0)

#### Winkelfunktionen

§ 593 Nachdem wir den Winkel definiert haben, drängt sich die Betrachtung des Tangens als der ersten der Winkelfunktionen auf. Aus Abb. [4.7](#page-173-0) ist der Tangens anschaulich als die Tangente an den Einheitskreis bekannt. In Abhängigkeit von m nimmt er alle Werte von  $-\infty$ bis + $\infty$  an, ist stetig in  $(-\infty, +\infty)$  und ist streng monoton. Der über das Integral definiert Winkel  $\varphi$  ist ebenfalls stetig und streng monoton und akzeptiert als Argumente genau den Wertbereich des Tangens.

§ 594 Auf Grund der Stetigkeit und der strengen Monotonie gibt es zur Funktion  $\varphi(x)$  eine Umkehrfunktion. Diese nennen wir Tangens tan $(\varphi)$ :

Definition 51 Ist der Winkel definiert über

$$
\varphi(m) = \int_{0}^{m} \frac{\mathrm{d}u}{1+u^2} \,,\tag{4.6}
$$

so lässt sich die Funktion Tangens definieren als dessen Umkehrfunktion mit

$$
tan(\varphi(x)) = x \qquad \forall x \in \mathbb{R} .
$$

Auf Grund dieser Definition kann der Tangens als Argument nur reelle Werte zwischen  $-\pi/2$ und  $\pi/2$  als Argument annehmen.

§ 595 Sinus und Kosinus lassen sich aus dieser Definition ableiten. Elementare Geometrie und Abb. [4.7](#page-173-0) zeigt, dass diese beiden Funktionen die folgenden Beziehungen erfullen: ¨

$$
\frac{\sin(\varphi(x))}{\cos(\varphi(x))} = \tan(\varphi(x)) = x \quad \text{und} \quad \sin^2(\varphi(x)) + \cos^2(\varphi(x)) = 1.
$$

Auflösen ergibt

$$
\sin(\varphi(x)) = \frac{x}{\sqrt{1-x^2}} \quad \text{und} \quad \cos(\varphi(x)) = \frac{1}{\sqrt{1+x^2}} \, .
$$

§ 596 In diesen Ausdrücken stört das Auftreten der Variablen  $\varphi$  auf der jeweils linken Seite. Leiten wir beide Ausdrücke unter Berücksichtigung der Kettenregel nach  $x$  ab. Für den Kosinus ergibt sich aus

$$
\frac{d \cos(\varphi(x))}{d \varphi} \frac{d \varphi(x)}{d x} = \frac{d}{d x} \left( \frac{1}{\sqrt{1 + x^2}} \right)
$$

und damit nach einsetzen und umformen

$$
\frac{d \cos(\varphi(x))}{d \varphi} = \frac{\frac{-x}{(1+x)^{3/2}}}{\frac{1}{1+x^2}} = -\sin(\varphi(x)) \qquad \Rightarrow \qquad \frac{d}{d \varphi} \cos(\varphi) = -\sin(\varphi) .
$$

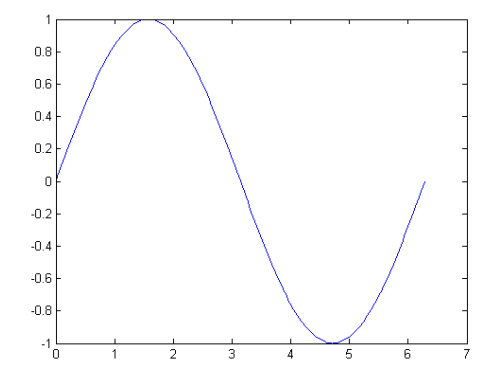

<span id="page-181-0"></span>Abbildung 4.13: Mein erster Funktionsplot, erzeugt mit dem Einzeiler  $x=[0:pi/100:2*pi]; y=sin(x); plot(x,y)$ 

Der differenzierte Sinus ist entsprechend

$$
\frac{\mathrm{d}\sin(\varphi(x))}{\mathrm{d}\varphi}\,\frac{\mathrm{d}\varphi(x)}{\mathrm{d}x} = \frac{\mathrm{d}}{\mathrm{d}x}\left(\frac{x}{\sqrt{1+x^2}}\right)
$$

und damit nach umformen

$$
\frac{\mathrm{d}\sin(\varphi(x))}{\mathrm{d}\varphi} = \frac{\frac{1}{(1+x^2)^{3/2}}}{\frac{1}{1+x^2}} = \cos(\varphi(x)) \qquad \Rightarrow \qquad \frac{\mathrm{d}}{\mathrm{d}\varphi}\sin(\varphi) = \cos(\varphi) .
$$

§ 597 Damit haben wir wichtige Eigenschaften von Sinus und Kosinus identifiziert:

- wegen  $\sin^2 \varphi + \cos^2 \varphi = 1$  sind beide Funktionen beschränkt auf das Intervall [−1, 1].
- die n te Ableitung ist wieder der Sinus oder der Kosinus, abgesehen vom Vorzeichen.
- damit sind auch die Ableitungen auf das Intervall beschränkt.

Also muss es für beide Funktionen, wie bereits in Abschn. [3.4](#page-142-0) betrachtet, eine Taylor Entwicklung geben:

$$
\sin(\varphi + h) = \sin\varphi + h\cos\varphi - \frac{h^2}{2!}\sin\varphi - \frac{h^3}{3!}\cos\varphi + \frac{h^4}{4!}\sin\varphi + \dots \quad \text{und}
$$

$$
\cos(\varphi + h) = \cos\varphi - h\sin\varphi - \frac{h^2}{2!}\cos\varphi + \frac{h^3}{3!}\sin\varphi + \frac{h^4}{4!}\cos\varphi + \dots
$$

Die Definitionen implizieren ferner  $cos(0) = 1$  und  $sin(0) = 0$ , so dass wir als Reihenentwicklung erhalten

$$
\sin \varphi = \sum_{n=0}^{\infty} \frac{(-1)^n \varphi^{2n+1}}{(2n+1)!}
$$
 and  $\cos \varphi = \sum_{n=0}^{\infty} \frac{(-1)^n \varphi^{2n}}{(2n)!}$ ,

wie bereits aus [\(3.10\)](#page-147-0) und [\(3.9\)](#page-147-1) bekannt.

# 4.5 MATLAB: Darstellung von Funktionen I

§ 598 Zur Darstellung einer Funktion in MatLab sind drei Schritte erforderlich:

- 1. Erzeugung des Definitionsbereiches,
- 2. Bestimmung der zugehörigen Funktionswerte,
- 3. Darstellung.

Eine einfache Codierung in MatLab umfasst drei Befehle:

 $>> x=[0:pi/100:2*pi]; y = sin(x); plot(x,y) \leftrightarrow$ 

und liefert als Ergebnis Abb. [4.13;](#page-181-0) sicherlich ästhetisch noch kein Genuss und auf Grund fehlender Achsenbeschriftung nicht sehr aussagekräftig, aber ein schnelles Verfahren, um einen Überblick über den Funktionsverlauf zu erhalten. Die Befehlssequenz spiegelt die oben erwähnten drei Schritte wieder:

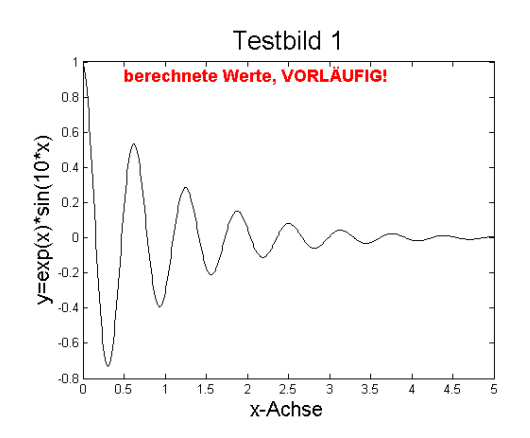

<span id="page-182-0"></span>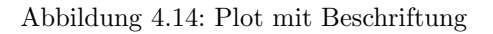

- 1.  $x=[0:pi/100:2*pi]$  erzeugt einen Vektor im Intervall  $[0, 2\pi]$  mit einer Schrittweite von  $\pi/100$ . Dieser Vektor bildet die Abszisse. Alternativ kann der Befehl linspace $(a,b,n)$  zur linspace Erzeugung der Abszisse verwendet werden: a und b geben Unter- und Obergrenze des Intervalls, n die Zahl der Schritte in diesem Intervall. Wird n nicht angegeben, so nimmt MATLAB als Default 100.
- 2.  $y = \sin(x)$  berechnet zu jedem x den Funktionswert  $y = \sin(x)$  und speichert ihn im  $\sin(x)$ Vektor y. Die Aufrufe weiterer wichtiger mathematischer Funktionen sind in Tabelle [B.5](#page-546-0) gegeben.
- 3. plot(x,y) erzeugt aus den Elemente der Vektoren x und y Wertepaare  $(x_i, y_i)$ , plottet diese in einem kartesischen Koordinatensystem und verbindet benachbarte Punkte  $(x_i, y_i)$ und  $(x_{i+1}, y_{i+1})$  durch eine gerade Linie. Als Abkürzung hätten wir Schritt 2 auslassen und in den plot-Aufruf integrieren können:  $plot(x,sin(x))$ .

§ 599 Die noch fehlende Achsenbeschriftung kann interaktiv ergänzt werden, auch können Beschriftungsgrößen, Abstände der Ticks usw. verändert werden. Dazu kann im Menü des Figure-Fensters unter Edit  $\rightarrow$  Axes Properties ein Menü geöffnet werden. Eine noch einfachere Alternative findet sich unter dem Menüpunkt insert als Auswahl von einzufügenden Objekten. Wählt man X Label aus, so erscheint unterhalb der  $x$ -Achse ein kleines weißes Kästchen, in das der Text eingetragen werden kann. Klickt man dieses Kästchen später mit der linken Maustaste an, so erscheint ein weiteres Menü, mit dessen Hilfe die Eigenschaften der Achsenbeschriftung verändert werden können. Über die entsprechenden Punkte in diesen Menus lassen sich auch weitere Eigenschaften der Abbildung verändern, wie z.B. Farben der Kurven, Symbole, Strichstärke usw.

§ 600 Das Speichern der Abbildung (inklusive der daran vor genommenen Manipulationen) erfolgt über einen der Unterpunkte save as oder Export im File-Menü. Dort stehen Ihnen verschiedene Optionen zur Verfügung: speichern Sie die Abbildung als .fig oder .m-Datei ab, so erhalten Sie ein MATLAB-File, das sie später wieder mit MATLAB öffnen und weiter bearbeiten können. Wollen Sie die Abbildung dagegen nur als fertige Graphik speichern, z.B. zum späteren Einbinden in ein Praktikumsprotokoll, so wählen Sie entweder unter save as oder im Export-Menu das Datenformat, in das die Abbildung exportiert werden soll, z.B. ¨ pdf, jpeg, eps oder bmp.

# 4.5.1 Fine-Tuning

 $\S$  601 Das interaktive Schönen der Abbildungen erscheint anfangs zwar angenehm, da die einzelnen Schritte leicht zu kontrollieren sind, erfordert aber viele Einzelschritte und wird daher leicht fehleranfällig, wenn für ein Protokoll oder eine Arbeit viele Abbildungen in einheitlichem Stil zu erzeugen sind.

 $\S$  602 Für eine einfache Beschriftung können wir die folgende Befehlssequenz in ein MATLAB-Skript einbauen $4$ 

```
clear; clf;
x=[0:0.01:5];
y=exp(-x).*cos(10.*x);
testbild = plot(x, y, 'k');xlabel('x-Achse','Fontsize',16);
ylabel('y=exp(x)*sin(10*x)','Fontsize',16);
title('Testbild 1','Fontsize',20);
text(0.5,0.92,'berechnete Werte, VORLÄUFIG!','Color','red','FontWeight','bold','Fontsize',14);
saveas(testbild,'Testbild1.pdf')
```
und erhalten als Ergebnis den Plot in Abb. [4.14.](#page-182-0) Die erste Zeile sollten Sie sicherheitshalber in clear jedes Skript einbauen: clear l¨oscht alle noch im Speicher befindlichen Variablen, clf macht entsprechendes mit Abbildungen. So ist Ihr Arbeitsplatz sauber.

§ 603 Die beiden folgenden Zeilen erzeugen die Vektoren mit den Werten für die Abszisse .\* und die Ordinate. Beachten Sie die punktweise Multiplikation .\* bei der Berechnung der Funktionswerte: MatLab erzeugt erst zwei Vektoren exp(-x) und cos(10.\*x). Diese wenden dann nicht nach den Regeln der Matrixmultiplikation mit einander multipliziert sondern es wird jeweils das ite Element des einen Vektors mit dem iten Element des anderen multipliziert und in die ite Komponente des Ergebnis geschrieben. Bei Multiplikation mit \* dagegen gibt MATLAB eine Fehlermeldung, da beide Vektoren die gleiche Dimension  $1 \times 501$  haben und daher die für die Matrixmultiplikation geforderten Bedingungen nicht erfüllen.

> $\S$  604 Die dritte Zeile enthält den normalen Plotbefehl, zusätzlich wird zwischen den Hochkommata ein k als Parameter übergeben. Dieser Parameter weist MATLAB an, die Kurve nicht in blau sondern in schwarz zu plotten; die Parameter zur Darstellung anderer Farben sind in Tabelle [B.10](#page-551-0) gegeben.

> <span id="page-183-0"></span>§ 605 Hier wird der Befehl plot(x,y) nicht einfach aufgerufen sondern es wurde ihm durch phandle = plot(x,y) ein Handle zugewiesen, mit dem die Abbildung eindeutig identifiziert werden kann. Dieser Handle ist z.B. notwendig beim Speichern der Abbildung (letzte Zeile im Beispiel, siehe auch § refpara:matlab:saveas). Er kann auch verwendet werden, um Eigenschaften der Abbildung wie Kurven- oder Achsenparameter nachträglich zu verändern. So lässt sich z.B. ein Textobjekt mit dem Statement set(get(gca,'XLabel'),'String','axis label') definieren und sein Handle der Eigenschaft Xlabel zuweisen – die MatLab-Hilfe gibt unter dem Stichwort gca weitere Informationen.

plot § 606 Beim Aufruf von plot können verschiedene Parameter übergeben werden, die die Darstellung der Kurve spezifizieren. Dazu gehören neben der Farbe auch Strichstärke und Linienart. Der allgemeine Aufruf von plot beinhaltet daher auch die Größe PropertyName, die zusammen mit einem sie spezifizierenden Wert angegeben werden muss:

plot(...,'PropertyName',PropertyValue,...)

§ 607 Die wichtigsten Eigenschaften sind:

- LineWidth LineWidth wird als Skalar übergeben, der die Linienstärke in pt angibt; Standardeinstellung ist 0.5pt.
- LineStyle LineStyle spezifiziert die Art der Linie (z.B. durchgezogen, gestrichelt, strichpunktiert), als Eingabe werden die in Tabelle [B.10](#page-551-0) gegebenen Zeichen, jeweils in Hochkommata eingeschlossen, akzeptiert.
	- zur Markierung der einzelnen Datenpunkte in einem Plot können Marker verwendet werden. Diese Marker können einfach mit der weiter unten gegebene Kurzform Linespec

Linespec definiert werden, die in einem String die drei Parameter Linientyp, Marker und Farbe übergibt. Bei der Markierung kann über den PropertyName MarkerSize die Größe des MarkerSize Markers eingestellt werden. Wie bei der Linienweite wird sie in Punkten pt angegeben, die Voreinstellung entspricht einer Größe von 6 pt. Außerdem können die Marker farbig dargestellt werden, wobei über den PropertyName MarkerEdgeColor die Farbe für die Um- NarkerEdgeColor randung des Markers gewählt werden kann, über den PropertyName MarkerFaceColor die Farbe innerhalb des Markers. MarkerFaceColor

Für die Marker sind verschiedene Symbole vereinbart, die jeweils durch ein einzelnes Zeichen spezifiziert werden. Die Symbole für die Marker können über den Shortcut Linespec übergeben werden, die Abkürzungen sind in Tabelle [B.11](#page-552-0) zusammen gefasst. Linespec

• Farben werden über ihre Darstellung im RGB-Code gewählt oder über die Abkürzungen in der untersten Zeile von Tabelle [B.12.](#page-552-1)

§ 608 Eine verkürzte Form gibt nicht PropertyName und den dazugehörigen Wert an sondern enthält alle Zusatzinformationen in einer Zeichenkette:

 $>>$  plot(x,y,'-.or')  $\leftrightarrow$ 

plottet die y-Werte gegen die x-Werte, wobei die einzelnen Werte mit einer strichpunktierten Linie (-.) verbunden sind, durch einen Kreis (o) markiert sind und wobei Linie und Marker in rot (r) dargestellt werden. Anschließend können weitere Spezifikationen (z.B. Markergröße) über einen PropertyName mit seinem Wert angegeben werden. Auf diese Weise kann auch die Farbe der Marker gesetzt werden – dann haben Linie und Marker gegebenenfalls unterschiedliche Farben.

#### Achsenparameter: Griechisch-römischer Freistil

 $\S$  609 Die folgenden drei Zeilen im zu Abb. [4.14](#page-182-0) gehörigen Fragment legen die Achsen- und Bildbeschriftung fest. Die allgemeine Syntax für den Befehl xlabel ist **xlabel** xlabel

xlabel(...,'Textstring','PropertName',PropertyValue,...)

wobei Textstring den in Hochkomma gesetzten Text der Achsenbeschriftung enthält und PropertyName den Namen für eine bestimmte Eigenschaft der Achsenbeschriftung, im Bei-spiel für die Schriftgröße. MATLAB akzeptiert für die Eigenschaften u.a. die in Tabelle [B.12](#page-552-1) gegebenen PropertyNames und PropertyValues, weitere Details können in der MATLAB-Hilfe unter Text  $\leftrightarrow$  Property List gefunden werden.

 $\S$  610 Die einfachste Variante von xlabel enthält nur den in Hochkommata gesetzten Text der Achsenbeschriftung: xlabel('x-Achse'). Die Achsenbeschrftung erfolgt in schwarz mit einer Schriftgröße von 10 pt.

§ 611 Bei der Darstellung physikalischer Größen benötigen wir häufig Sonderzeichen, z.B.  $\pi$ , griechische Buchstaben, Verknüpfungen wie  $\pm$  oder Vergleichsoperationen wie  $\leq$ . Diese stellt MATLAB in der gleichen Form dar, wie sie bei der Eingabe in LATEX verwendet werden. Die Symbole sind in Tabelle [B.13](#page-553-0) zusammen gefasst.

#### Text innerhalb der Abbildung

 $\S$  612 Innerhalb einer Abbildung kann mit Hilfe der Funktion text Text angegeben werden, text z.B. um Kurven zu beschriften oder besondere Punkte zu markieren. Der Befehl dazu lautet

text(x,y,'String','PropertyName',PropertyValue,...)

Die Parameter x und y geben die Koordinaten der linken unteren Ecke der Textbox an, der String 'String' enthält den Text und über PropertyName kann dessen Darstellung verändert werden. Die vorletzte Zeile des Beispiels enthält diesen Befehl und erzeugt damit die warnende

<span id="page-184-0"></span><sup>&</sup>lt;sup>4</sup>Sie können die Zeilen auch alle einzeln im Kommandofenster von Hand eingeben und dabei beobachten, wie neue Variablen angelegt werden und sich die Abbildung mit jeder Zeile weiter entwickelt.

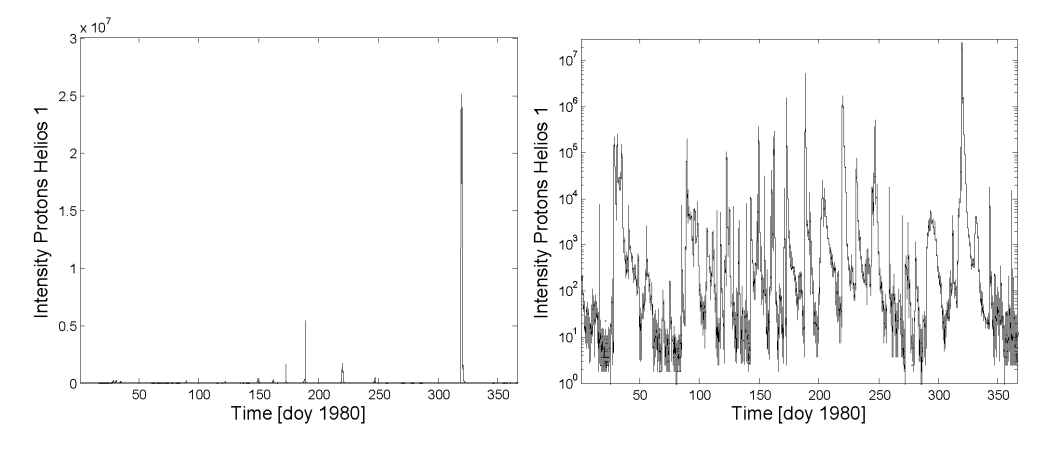

<span id="page-185-1"></span>Abbildung 4.15: Lineare (links) und logarithmische (rechts) Darstellung der im interplanetaren Raum gemessenen Teilchenintensitäten können sehr unterschiedliche Eindrücke erzeugen

Beschriftung innerhalb der Abbildung. Diese Zeile liefert gleichzeitig auch ein Beispiel fur die ¨ Anwendung der in Tabelle [B.12](#page-552-1) vorgestellten Eigenschaften.

saveas § 613 In der letzten Zeile des Beispiels dient der Befehl saveas der Speicherung der Abbildung in einer Datei: der erste Parameter in der Klammer ist der in § [605](#page-183-0) besprochene Handle des Bildes, d.h. dient der Identifikation der zu speichernden Abbildung, der zweite Parameter übergibt als String den Namen der Datei, in der die Abbildung gespeichert werden soll.<sup>[5](#page-185-0)</sup> Die Dateiendung gibt gleichzeitig das Format, in dem die Abbildung gespeichert wird, in diesem Fall pdf. Auch hier gilt: die .pdf-Datei ist eine fertige Graphik; speichern Sie dagegen als fig oder .m File ab, so können Sie die Abbildung später in MATLAB weiter bearbeiten.

# 4.5.2 Linear oder Logarithmisch?

 $\S$  614 Erstrecken sich die Funktionswerte über mehrere Größenordnungen, so kann es sinn-voll sein, sie logarithmisch darzustellen. Abbildung [4.15](#page-185-1) zeigt dazu die Zeitserie der während eines Jahres im interplanetaren Raum gemessenen Protonenintensität: links in linearer Darstellung, rechts in halblogarithmischer Darstellung. In der linearen Darstellung sieht das Jahr recht ruhig aus, nur wenige schmale Peaks deuten Teilchenereignisse an. Auf Grund des großen Dynamik-Bereiches (mehr als sieben Größenordnungen) verschwindet das Rauschen des Untergrunds in dieser Darstellung ebenso wie alle kleineren Teilchenereignisse. Wird die Intensität jedoch wie im rechten Teilbild logarithmisch aufgetragen, so werden die zeitlichen Strukturen der einzelnen Ereignisse deutlich (es ist mehr als ein einzelner Peak), ebenso wird eine Vielzahl kleiner Ereignisse sichtbar sowie das Rauschen im Untergrund. Welche der beiden Darstellungen angemessen ist, hängt von ihrer Frage ab: wollen Sie nur die allergrößten Ereignisse schnell erkennen, so ist die lineare Darstellung hilfreich. Für die meisten detaillierteren Untersuchungen dagegen ist die logarithmische Darstellung geeigneter.

§ 615 Die MatLab-Funktion plot stellt beide Achsen linear dar, allerdings kann mit Hilfe der Menus nachträglich interaktiv eine Änderung auf logarithmische Darstellung vorgenommen werden, z.B. durch Verwendung des Pop-Up Menüs unten im Axes-Property Editor.

§ 616 Eleganter ist naturlich die direkte Wahl einer logarithmischen Darstellung. Dazu wird ¨ semilogy der Befehl plot durch semilogy ersetzt und wir erhalten eine halblogarithmische Darstellung mit linearer x und logarithmischer y-Achse. Entsprechend liefert der Befehl semilogx semilogx eine Abbildung mit linearer v- und logarithmischer x-Achse. Mit dem Befehl loglog statt

<span id="page-185-0"></span>loglog <sup>5</sup>Die Umkehrung, das Einlesen einer Abbildung aus einer Datei, erfolgt mit dem Befehl imread. Das Einlesen von Bildern in MATLAB eher für fortgeschrittene Bildbearbeitung von Interesse als für unsere mathematischen Anwendungen, daher wird im Rahmen des Skripts nicht weiter darauf eingegangen. Alle näheren Informationen finden Sie in der MatLab-Hilfe.

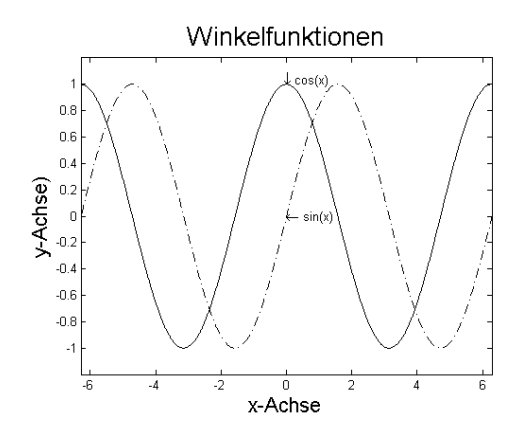

<span id="page-186-0"></span>Abbildung 4.16: Zwei Funktionsgraphen in einer Abbildung

plot l¨asst sich eine Abbildung erzeugen, in der beide Achsen logarithmisch skaliert sind (doppeltlogarithmischee Darstellung). Die Syntax beider Befehle entspricht der von plot.

# 4.5.3 Mehrere Kurven in ein Bild

§ 617 Die Darstellung mehrerer Kurven erfordert die mehrfache Verwendung des Befehls plot. Da dieser jedoch jedes mal das Fenster erst l¨oscht und dann den Plot neu erstellt, lassen sich auf diese Weise nicht mehrere Kurven in einer Abbildung darstellen. Abhilfe schafft der Befehl hold: mit hold on hält MATLAB die vorherige Abbildung fest. Jeder hold on folgende Aufruf von plot zeichnet die Abbildung in den gleichen Rahmen. Auf diese Weise lassen sich mehrere Funktionen in einer Abbildung darstellen. Am Ende sollte allerdings auch ein hold off gegeben werden, da MatLab sonst auch alle weiteren folgenden Abbildungen hold off in diese zeichnen würde.

 $\S$  618 Abbildung [4.16](#page-186-0) zeigt ein Beispiel für eine Abbildung mit zwei Kurven, erzeugt mit dem folgenden Skript:

```
01 clear; clf;
02 x=[-2*pi:0.01:2*pi]; y1=cos(x); y2=sin(x);03 phandle = plot(x,y1,'-k');04 hold on;
05 plot(x,y2,'-.k');06 axis([-2*pi 2*pi -1.2 1.2]);
07 xlabel('x-Achse','Fontsize',16); ylabel('y-Achse)','Fontsize',16);
08 title('Winkelfunktionen','Fontsize',20);
09 text(0-0.1,cos(0)+0.04,' downarrow cos(x)');
10 text(0,sin(0),'\leftarrow sin(x)');
11 saveas(phandle,'winkelfunktionen.pdf');
12 hold off
```
Neu in diesem MatLab-Fragment sind die bereits besprochenen Befehle hold on und hold off in den Zeilen 4 und 12, die Verwendung von Funktionen zur Bestimmung der Orte des Textes in den Zeilen 9 und 10 sowie der Befehl axis, der eine Veränderung der Achsen erlaubt axis – in diesem Fall eine Festlegung des dargestellten Bereichs in der Form axis([xmin xmax ymin ymax]).

#### 4.5.4 Plots mit zwei y-Achsen

§ 619 Stellt man zwei Funktionen in einer Abbildung dar, so haben nicht zwingend beide die gleiche y-Achse: zum einen, auf Grund unterschiedlicher Wertebereiche, zum anderen, da die Funktionen unterschiedliche Dinge darstellen, z.B. Weg und Geschwindigkeit oder Bruttosozialprodukt und Geburtenrate.

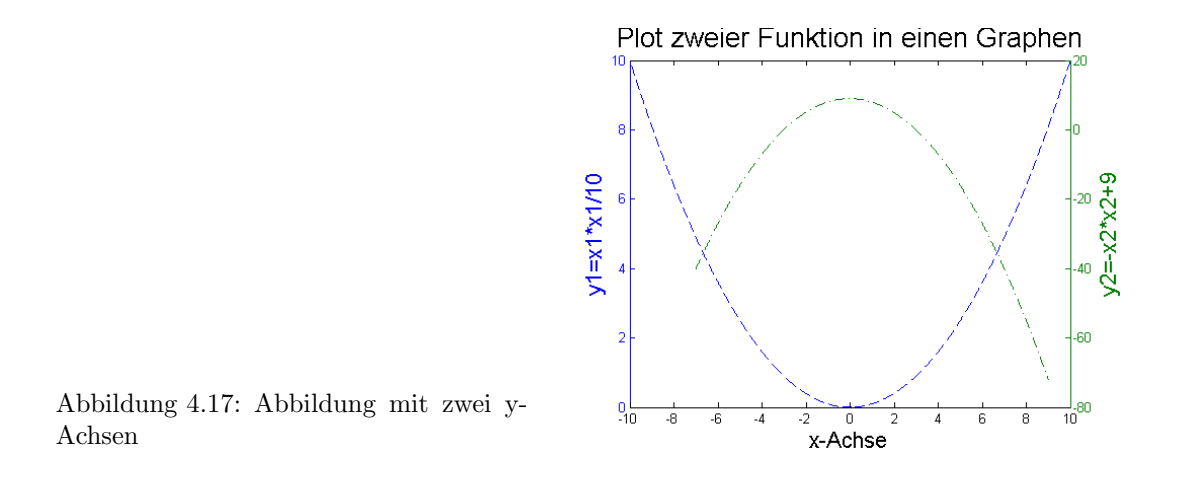

<span id="page-187-0"></span> $\S$  620 Abbildung [4.17](#page-187-0) gibt ein Beispiel für die Darstellung von zwei Funktionen mit getrennten y-Achsen in einem Bild. Die wesentlichen Befehlssequenz des zugehörigen Skriptes sind

```
x1=[-10:0.02:10]; x2=[-7:0.01:9]; y1=x1.*x1/10; y2=-x2.*x2+9;[ax, h1, h2] = \text{plotyy}(x1, y1, x2, y2);title('Plot zweier Funktion in einen Graphen','Fontsize',20);
xlabel('x-Achse','Fontsize',16);
set(get(ax(1),'Ylabel'),'String','y1=x1*x1/10','Fontsize',16);
set(get(ax(2),'Ylabel'),'String','y2=-x2*x2+9','Fontsize',16);
set(h1,'LineStyle','--'); set(h2,'LineStyle','-.');
saveas(h1,'plot2yachs.pdf')
```
§ 621 In der ersten Zeile wird der x-Wertebereich für die beiden Funktionen fest gelegt – trotz gemeinsamer x-Achse haben sie unterschiedliche Wertebereiche. Dies kann bei Messdaten, insbesondere Zeitreihen, häufiger vorkommen: Klimatologen vergleichen z.B. Temperaturen und den Kohlendioxid-Gehalt der Atmosphäre, wobei erstere bereits seit ca. 1870 zuverlässig und kontinuierlich gemessen werden, letztere jedoch erst seit ca. 1950. Anschließend werden die zugehörigen Funktionswerte berechnet.

§ 622 In der zweiten Zeile werden die beiden Funktionen geplottet, wobei der Handle etwas aufwendiger ist als in  $\S 605$ , da nicht nur für die Abbildung sondern auch für jede der Achsen ein Handle  $ax(1)$  bzw.  $ax(2)$ , zusammengefasst im Vektor  $ax$ , übergeben werden muss, damit diese getrennt verändert werden können. Diese Änderungen erfolgen jeweils mit den set set-Befehlen: der erste bestimmt die Beschriftung der ersten y-Achse, der zweite die der zweiten. Die beiden anderen set Befehle bestimmen die Darstellung der Funktionsgraphen mit Hilfe der beiden anderen Handles.

plotyy **§ 623** Weitere Informationen finden sich in der MATLAB-Hilfe unter plotyy.

#### 4.5.5 Funktionen in Parameterdarstellung

 $624$  Funktionen in Parameterdarstellung können in MATLAB einfach dargestellt werden. Dazu wird als erstes der Wertebereich des Parameters definiert und ein Vektor mit Werten dieses Parameters erzeugt. Zu diesem Vektor werden jeweils die x- und y-Werte bestimmt und anschließend gegeneinander geplottet.

 $\S$  625 Dazu ein Beispiel: eine Archimedische Spirale entsteht, wenn sich ein Körper mit konstanter Geschwindigkeit v entlang eines Strahls nach außen bewegt und dieser Strahl gleich-

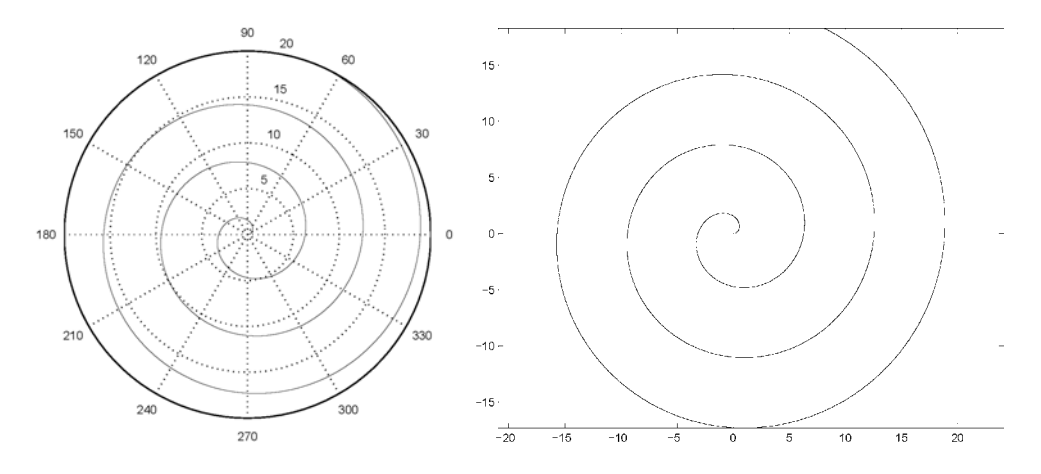

<span id="page-188-0"></span>Abbildung 4.18: Archimedische Spirale als Beispiel fur eine Funktion in Parameterdarstellung. ¨ Links Darstellung in Polarkoordinaten, rechts in kartesischen Koordinaten

zeitig mit konstanter Winkelgeschwindigkeit  $\omega$  um den Ursprung rotiert. Für den radialen Abstand  $r(t)$  und den Drehwinkel  $\varphi(t)$  gilt

 $r(t) = vt$  und  $\phi(t) = \omega t$ .

Die graphische Darstellung kann in Polar- oder kartesische Koordinaten erfolgen. Die erste Darstellung erfolgt mit Hilfe des Befehls polar: polarisme erfolgt mit Hilfe des Befehls polarisme erfolgt mit Polarisme erfolgt mit Hilfe des Befehls polarisme erfolgt mit Polarisme erfolgt mit Hilfe des Befehls polarisme

 $>> v=1$ ; ohm =1.;  $\leftrightarrow$  $>> t=[0:0.01:20]; r=v*t; phi=ohm*t; \leftarrow$  $>>$  phandle=polar(phi,r,'k');  $\leftrightarrow$ 

Das Ergebnis ist im linken Teil von Abb. [4.18](#page-188-0) gezeigt. Fur die Darstellung in kartesischen ¨ Koordinaten müssen die Polarkoordinaten mit Hilfe von pol2cart umgewandelt werden. Die pol2cart anschließende Darstellung in kartesischen Koordinaten erfolgt konventionell mit plot:

 $>> [x,y] = pol2cart(\phihi,r); \leftrightarrow$  $>>$  plot(x,y,'k');  $\leftarrow$  $>>$  axis equal:  $\leftrightarrow$ 

Das Ergebnis ist im rechten Teil von Abb. [4.18](#page-188-0) dargestellt. Der Befehl axis equal bewirkt, axis equal dass beide Achsen gleiche Skalierung haben – sonst wird die Spirale verzerrt dargestellt.

#### 4.5.6 Im Vorgriff aus Praktikum: Darstellung von Messdaten

§ 626 Die Darstellung von Messdaten folgt den gleichen Regeln wie die Darstellung von Funktionen. Die wesentlichen Unterschiede liegen darin, dass bei den Messdaten nicht unbedingt eine Linie dargestellt wird sondern die Betonung auf der Darstellung der einzelnen Messpunkte durch Marker liegt und dass die Messdaten in einer externen Datei liegen, aus der sie erst eingelesen werden müssen.

§ 627 Messdaten liegen in der Regel als eine Matrix vor. Im einfachsten Fall handelt es sich dabei um einen Spaltenvektor, der eine Reihe von Zahlen enthält. Diese Art von Messdaten entsteht u.a. bei der Aufnahme einer Zeitserie, d.h. wenn alle 5 min die Temperatur gemessen und weg geschrieben wird. Als Beispiel dient ein Datenfile der Form

9.8

9.5

9.6

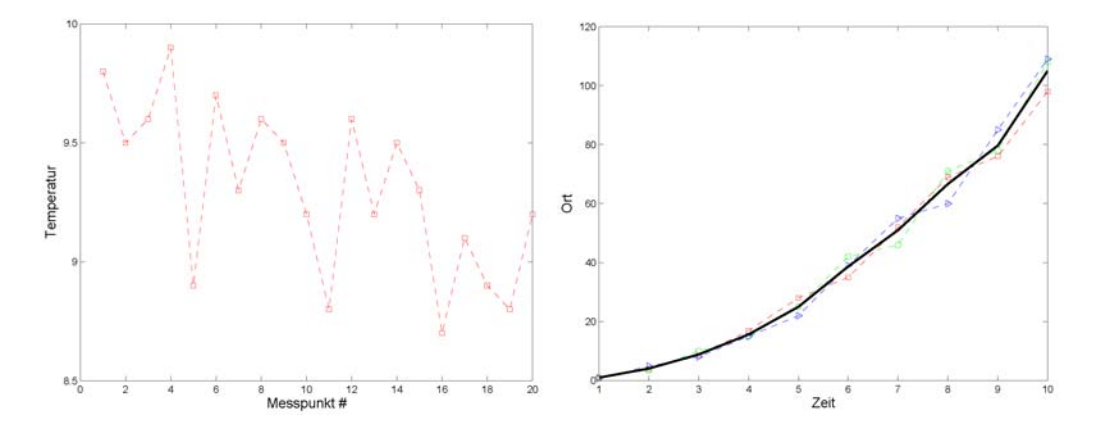

<span id="page-189-0"></span>Abbildung 4.19: Zwei Beispiele fur die Darstellung von Messwerten ¨

#### 9.9

. . .

Seine Darstellung im linken Teil von Abb. [4.19](#page-189-0) ist mit folgendem Skript erzeugt:

```
T=load('temp.dat');
tplot=plot(T,'--sr');
xlabel('Messpunkt #','FontSize',14); ylabel('Temperatur','FontSize',14);
saveas(tplot,'tplot.pdf')
```
Die wesentlichen Neuerungen sind die Verwendung von load zum Einlesen der Daten aus einer plot Datei namens temp.dat in einen Vektor T und die Verwendung von plot mit nur einem Vektor als Parameter; die Elemente dieses Vektors werden gegen ihre Ordnungsnummer aufgetragen, d.h. es werden die Punkte  $(i, T_i)$  geplottet und verbunden.

> § 628 Daten können auch als mehrspaltige Matrix vorliegen, z.B. bei der Beobachtung einer Bewegung in einer Datei, die in der ersten Spalte die Zeitpunkte enthält, zu denen gemessen wurde, und in den folgenden Spalten jeweils die Messungen des Ortes zu diesen Zeiten für unterschiedliche Messreihen:

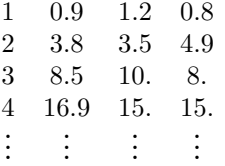

Die im rechten Teil von Abb. [4.19](#page-189-0) gezeigte Abbildung wurde daraus mit Hilfe der folgenden Befehle erzeugt:

```
v=load('speed.dat');
\text{tplot=plot}(v(:,1), v(:,2), '--sr'); \text{ hold on};plot(v(:,1), v(:,3), '--og); plot(v(:,1), v(:,4), '--b');
for i=1: length(v)vm(i) = sum(v(i, 2:4))/3;end
plot(v(:,1),vm,'k', 'LineWidth', 2);xlabel('Zeit','FontSize',14); ylabel('Ort','FontSize',14); hold off
saveas(tplot,'splot.pdf')
```
In der ersten Zeile wird die Tabelle der Messwerte aus der Datei speed.dat in die Matrix v eingelesen. In den folgenden Zeilen werden die Spalten 2 bis 4 der Matrix jeweils gegen die erste Spalte geplottet. Die for-Schleife mittelt über die Spalten 2 bis 4 der Matrix,

d.h. es wird zu jedem Zeitpunkt der Mittelwert der Messungen des Ortes gebildet. Dieses Information wird anschließend als dicke schwarze Linie in den Plot eingetragen. Der Rest ist Achsenbeschriftung und Speichern der Abbildung.

 $\S$  629 Die Mittelung im voran gegangenen Beispiel hätten wir auch ohne for-Schleife mit der Sequenz

 $vm = sum(v(:,2:4),2)/3;$ 

erreichen können: der Doppelpunkt : ohne Angabe von unterer und oberer Grenze eines Wertebereichs wird wie das Zeichen ∀ interpretiert, d.h. es werden alle Werte dieses Index durchlaufen.

§ 630 Gerade bei der Darstellung von Messwerten kann es zur Orientierung hilfreich sein, ein Gitternetz aus waagerechten und senkrechten Linien in der Zeichnung zu haben. Dieses lässt sich, nach dem Aufruf der Funktion plot, mit Hilfe von grid on ein- und mit Hilfe des grid on Befehls grid off wieder ausschalten. Das Gitter lässt sich auch separat für jede Koordinate einzeln ansprechen. Dafür muss die Abbildung durch ein Handle eindeutig klassifiziert sein; sein off das Anschalten des x-Gitters kann dann mit Hilfe von set(gca,'XGrid',on) erfolgen.

4.5.7 Ergänzung: fplot statt plot

§ 631 Zur Darstellung eines gegebenen funktionalen Zusammenhangs kann statt der MatLab-Funktion plot die Funktion fplot verwendet werden. W¨ahrend bei plot die x- und y-Werte als Vektoren übergegeben werden, akzeptiert fplot die Eingabe der Funktion als String: **fplot** 

>> fplot('x + sin(x).\*cos(x)',[-2\*pi 2\*pi],'k')  $\leftrightarrow$ 

Außerdem wird der zu betrachtende Wertebereich von x als ein Vektor ubergeben, der Para- ¨ meter 'k' setzt wieder die Farbe der Linie. Die weiteren Modifikationen an der Abbildung erfolgen wie bei plot. Die darzustellende Funktion wird an fplot entweder, wie im Beispiel, als in Hochkommata gesetzter String ubergeben, als Name eines m-Files, in dem die Funktion ¨ definiert ist, oder als Handle einer an anderer Stelle im m-File definierten Funktion.

 $\S$  632 Eine etwas längere Formulierung des obigen Beispiels weist erst die Funktion und ihre Grenzen jeweils einer Variablen zu und ruft anschließend fplot auf:

 $\Rightarrow$  fun='x + sin(x).\*cos(x)'; lims=[-2\*pi 2\*pi]; fplot(fun,lims,'k') ←

Diese Variante ist dann besonders empfehlenswert, wenn die Funktion und/oder die Grenzen innerhalb eines Skripts mehrfach benötigt werden.

§ 633 Eine andere Möglichkeit, die Funktion an fplot zu übergeben, ist die Verwendung eines Handles:

```
>> fhandle = \mathfrak{G}(x) x+sin(x).*cos(x); fplot(fhandle,[-2*pi 2*pi],'k') ←
```
Der Parameter hinter dem Klammeraffen @ gibt an, welches (bzw. bei einer Liste welche) Argumente an die im anschließenden Ausdruck dargestellte Funktion ubergeben werden sol- ¨ len. In diesem Fall ist es ein Parameter. Die Funktion wird bei der Definition des Handles nicht als String angegeben sondern ohne Hochkommata, so wie wir sie auch direkt in einem m-File eingeben würden. Genauere Informationen finden sich in der MATLAB-Hilfe unter Anonymous Functions.

§ 634 In der oben gegebenen Form erzeugt fplot keine Vektoren der x und y-Werte – im Workspace treten keine zusätzlichen Variablen auf. fplot kann jedoch auch verwendet werden, um anstelle der Abbildung zwei Vektoren X und Y mit den Ordinaten- und Abszissenwerten zu erstellen:

 $>> [X Y] = fplot('x.*x + 2*x + 4', [-5 5]); \leftrightarrow$ 

Diese können dann mit plot dargestellt oder anderweitig verarbeitet werden.

#### eval und feval

eval § 635 Die Funktion fplot greift auf die MATLAB-Funktion eval zurück, die eine als String oder uber einen Handle gegebene Funktion an verschiedenen Stellen auswertet: ¨

```
>> fun='x + sin(x).*cos(x)'; x=2; y=eval(fun) \leftrightarrowy =
```
1.6216

liefert den Funktionswert von  $y = x + \sin x \cos x$  an der Stelle  $x = 2$ ;

```
>> fun='x + sin(x).*cos(x)'; x=[1 2 3 4]; y=eval(fun) \leftrightarrowy =1.4546 1.6216 2.8603 4.4947
```
liefert die Funktionswerte an den im Vektor x spezifizierten Punkten.[6](#page-191-0)

feval § 636 Eng mit eval verwandt ist die universeller verwendbare Funktion feval:

>> fhandle =  $\mathfrak{C}(x)$  x+sin(x).\*cos(x); x=2; y=feval(fhandle,x)  $\leftrightarrow$  $y =$ 1.6216

Der Vorteil von feval liegt darin, dass feval ein Handle als Argument akzeptiert.

 $\S$  637 Die Möglichkeit, eine Funktion als String, über einen Handle oder durch Aufruf einer Datei auszuwerten, hat immer dann Vorteile, wenn die Funktion nicht direkt in den m-File geschrieben werden kann (z.B. bei einem GUI oder einem Algorithmus, der mehrfach auf verschiedene Funktionen angewandt werden soll) oder wenn die Funktion innerhalb eines Programms mehrfach ausgewertet werden muss, wie es z.B. bei einem Verfahren zur numeri-schen Integration (siehe Abschn. [6.5\)](#page-269-0) oder zur numerischen Lösung einer Differentialgleichung vorkommt (siehe Abschn. [8.9.7](#page-374-0) und [8.10\)](#page-377-0).

# <span id="page-191-1"></span>4.6 Funktionen mehrerer Variablen

§ 638 Am Anfang des Kapitels haben wir Funktionen als eine mathematische Interpretation eines Experiments eingeführt: der Strom  $i$  durch den Widerstand wird in Abhängigkeit von der angelegten Spannung u gemessen und durch die Funktion  $i(u)$  beschrieben. Ein pingeliger Experimentator stellt fest, dass die Temperatur T die Messreihen beeinflusst. Also macht er ein neues Experiment und misst den Strom  $i$  in Abhängigkeit von zwei unabhängigen Variablen u und T. Den Zusammenhang beschreibt er durch eine Funktion  $i(u, T)$ , d.h. eine Funktion, die von zwei Variablen abhängt.

 $\S$  639 Funktionen mehrerer Variablen treten in der Physik häufig auf. Eine einfache geometrische Anschauung für eine Funktion in Abhängigkeit von zwei Variablen liefert das Relief einer Landschaft. Dies können wir beschreiben durch eine abhängige Variable  $h$ , die die Höhe über Normalnull angibt. Diese hängt vom Ort ab, ausgedrückt durch des Koordinaten Länge y und Breite x. Damit lässt sich das Relief als eine Funktion  $h(x, y)$  beschreiben. Die anschaulichste Darstellung ist ein dreidimensionaler Plot in dem die beiden unabhängigen Variablen die xy-Ebene bilden und die Höhe als abhängige Variable parallel zur z-Achse abgetragen wird. Das ist anschaulich, auf einer Wanderung zur Orientierung aber unpraktisch; dort bietet sich die konventionelle zweidimensionale topographische Karte als ein besser transportables

<span id="page-191-0"></span> $6$ Achten Sie auf das Multiplikationszeichen! fplot arbeitet auch dann vernünftig, wenn bei der Definition der Funktion ein Multiplikationszeichen \* statt der punktweisen Multiplikation .\* verwendet wurde. Auch eval liefert beim ersten Beispiel einen vernünftigen Wert zurück, da die Funktion nur für einen Skalar ausgewertet wird. Beim zweiten Beispiel dagegen wird die Funktion für einen Vektor ausgewertet, so dass es bei Verwendung von \* Probleme bei der Ausführung des Produkts  $sin(x)*cos(x)$  gibt und MATLAB sich mit der üblichen Fehlermeldung ??? Error using ==> mtimes; Inner matrix dimensions must agree. verabschiedet.

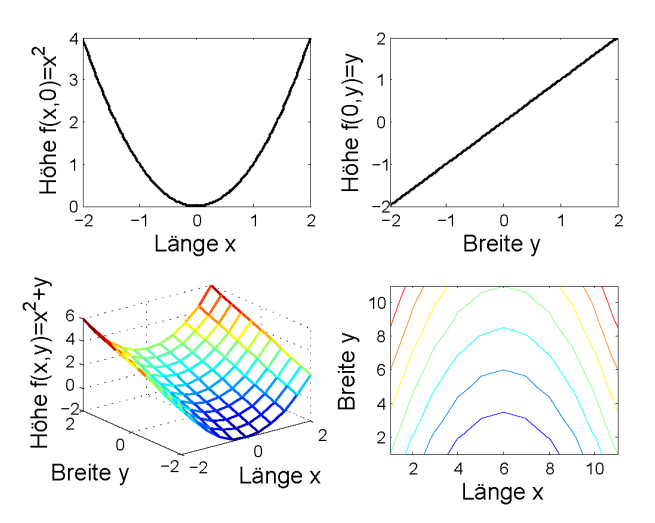

<span id="page-192-0"></span>Abbildung 4.20: Konstruktion einer Funktion  $f(x, y) = x^2 + y$  zweier unabhängiger Variablen (links unten) aus ihren Schnitten für  $y=0$  (entsprechend  $f(x, 0) = x^2$ , links oben) und  $x=0$  (entsprechend  $f(0, y)=y$ , rechts oben) sowie Darstellung durch Isolinien, entsprechend den Höhenlinien auf einer topographischen Karte

Hilfsmittel an. In dieser ist die Höheninformation in Form von Höhenlinien enthalten: diese Isolinien verbinden Punkte, die auf gleicher H¨ohe liegen bzw. mathematisch gesprochen den gleichen Funktionswert annehmen.

#### 4.6.1 Definition

§ 640 Funktionen mehrerer variablen werden in Anlehnung an Funktionen einer Variablen definiert als eine Zuordnungsvorschrift, die eindeutig ist. Fur Funktionen von zwei variablen ¨ erhalten wir damit die folgende Definition:

Definition 52 Eine Funktion von zwei unabhängigen Variablen ist eine Vorschrift, die jedem geordneten Zahlenpaar  $(x, y)$  aus dem Definitionsbereich  $\mathbb D$  genau ein Element z aus dem Wertebereich W zuordnet:  $z = f(x, y)$ .

Diese Definition kann auf eine größere Zahl unabhängiger Variablen erweitert werden. Bei einer größeren Zahl n unabhängiger Variabler werden diese in der Regel als  $x_i$  bezeichnet, die Funktion dann als  $f(x_1, x_2, \ldots, x_n)$ .

§ 641 Der Graph einer Funktion von zwei Variablen ist eine Fläche im Raum; entsprechend einem Höhenrelief. Eine Funktion von mehr als zwei unabhängigen Variablen lässt sich im 3D nicht mehr graphisch darstellen. Daher werden im Folgenden meist Funktionen von zwei unabhängigen Variablen betrachtet: das ist keine Einschränkung, da die Anpassung der mathematischen Begriffe beim Übergang von einer unabhängigen Variablen auf  $n = 2$  erfolgt. Für  $n > 2$  gelten die gleichen Regeln wie für  $n = 2$ .

§ 642 Aus mathematischer Sicht ist eine anschauliche Darstellung dieser Funktionen nicht erforderlich sondern eher problematisch, da dadurch eine kunstliche Reduktion auf Funktio- ¨ nen von zwei unabhängigen Variablen erzeugt wird – und Sie daran gehindert werden, gleich in abstrakten Konstrukten im  $\mathbb{R}^n$  zu denken. Da die Darstellung von Funktionen zweier variablen aber einfach zu verstehen ist, doch ein Beispiel dazu.

<span id="page-192-1"></span>§ 643 Die graphische Darstellung der Funktion  $f(x, y) = x^2 + y$  gibt ein parabolisches Tal in der xy-Ebene, dessen Boden mit zunehmendem y ansteigt, vgl. linkes unteres Teilbild in Abb. [4.20.](#page-192-0) Um eine Vorstellung von dieser Funktion zu entwickeln, starten wir mit zwei vereinfachenden Betrachtungen: für konstantes y reduziert sich die Funktion auf  $f(x, c)$  $x^2 + c$ , d.h. auf eine um eine Konstante verschobene Parabel in der xz-Ebene. Insbesondere ergibt sich für  $y = 0$  eine Funktion  $f(x, 0) = x^2$  wie im linken oberen Teilbild gezeigt. Für konstantes x ergibt sich die lineare Funktion  $f(c, y) = c + y$  in der yz-Ebene; für  $x = 0$  ist das die Funktion  $f(0, y) = y$  wie im rechten oberen Teilbild. Kombination dieser beiden Schnitte liefert das ansteigende Tal links unten. Der rechte untere Teil der Abbildung zeigt Isolinien, entsprechend den Höhenlinien auf einer topographischen Karte.

§ 644 Auch wenn wir Funktionen im  $\mathbb{R}^n$  für  $n > 2$  nicht mehr darstellen könne, bleibt diese Möglichkeit natürlich trotzdem bestehen: wir können stets Schnitte der Funktion entlang einer Koordinatenachse betrachten, um uns die wesentlichen Abhängigkeiten entlang dieser Variablen zu veranschaulichen.

#### 4.6.2 Grundbegriffe

§ 645 Zur Beschreibung von Funktionen im R, d.h. Funktionen der Form  $f(x)$ , sind die wichtigsten Begriffe Monotonie, Beschränkheit, Grenzwerte und Stetigkeit. In diesem Abschnitt werden wir eine eher hemdsärmelige Übertragung der Begriffe auf Funktionen im  $\mathbb{R}^n$ vornehmen, d.h. Funktionen der Form  $f(x_1, x_2, \ldots, x_n)$ .

#### **Beschränktheit**

§ 646 Für den Begriff der Beschränkheit ist die Übertragung am einfachsten, da für ihn gemäß Def. [42](#page-166-0) nur ein Vergleich der Funktionswerte mit einer Schranke für alle unabhängigen Variablen erforderlich ist, die Anordnung der unabhängigen Variablen aber keine Rolle spielt. Daher können wir Def. [42](#page-166-0) direkt übernehmen (wieder exemplarisch für eine Funktion von zwei Variablen):

**Definition 53** Eine Funktion  $z = f(x, y)$  mit  $x, y, z \in \mathbb{R}$  ist – nach oben beschränkt, wenn es ein  $A \in \mathbb{R}$  gibt, so dass  $f(x, y) \le A \,\forall x, y \in \mathbb{R}$ , – nach unten beschränkt, wenn es ein  $A \in \mathbb{R}$  gibt, so dass  $f(x, y) \ge A \,\forall x, y \in \mathbb{R}$ .

Anschaulich heißt nach oben beschränkt, dass es eine 'Deckelebene' mit  $z = A$  gibt, die von keinem Funktionswert nach oben überragt wird. Während eine nach oben und unten beschränkte Funktion  $f(x)$  im Funktionsgraphen zwischen zwei horizontalen Linien liegt, ist eine nach oben und unten beschränkte Funktion  $f(x, y)$  durch zwei horizontale Ebenen eingegrenzt.

§ 647 Die Erweiterung auf n unabhängige Variable erfordert nur wenige Anpassungen:  $z =$  $f(x, y) \rightarrow z = f(x_1, x_2, \dots, x_n)$  definiert die Funktion und die Zahl der unabhängigen Variablen;  $x, y, z \in \mathbb{R} \to x_i, z \in \mathbb{R}$  erklärt, dass alle abhängigen und unabhängigen Variablen aus  $\mathbb{R}$ kommen, und als letztes muss angepasst werden  $f(x, y) \leq A \forall x, y \in \mathbb{R} \to f(x_1, x_2, \dots, x_n) \leq$  $A \ \forall x_i \in \mathbb{R}$ .

 $\S$  648 Nicht auf diese Weise anzupassen ist der Begriff der Monotonie, da dieser gemäß Def. [45](#page-167-0) auf einer Anordnung der unabhängigen Variablen basiert: für  $x_1 < x_2$  wird die Relation der Funktionswerte betrachtet. Bei einer Funktion mehrere Variablen lässt sich im Prinzip eine entsprechende Definition in jeder der unabhängigen Variablen vornehmen. Das wäre zwar mathematisch einfach, die Anwendbarkeit wäre jedoch zu beschränkt, insbesondere im Hinblick auf die Existenz eines Grenzwerts.

#### Grenzwert

§ 649 Die direkte Definition eines Grenzwerts nimmt Anleihe bei Funktionen einer Variablen oder bei Folgen und Reihen. Ein Grenzwert lässt sich dann für eine Funktion von zwei Variablen definieren als

**Definition 54** Die Funktion  $z = f(x, y)$  hat an der Stelle  $(x, y) = (a, b)$  den Grenzwert

$$
\lim_{x \to a, y \to b} f(x, y) = g
$$

wenn sich die Funktion  $f(x, y)$  bei gleichzeitiger unbegrenzter Annäherung von x an a und y an b unbegrenzt an g nähert.  $f(x, y)$  muss an der Stelle  $(a, b)$  den Wert g nicht annehmen und dort auch nicht definiert sein.

Diese Definition lässt sich direkt auf eine größere Zahl unabhängiger Variablen erweitern. Gleiches gilt auch für die folgenden Definitionen.

 $\S$  650 Die gleichzeitige Annäherung in den beiden unabhängigen Variablen a und b bedeutet, dass der Abstand zwischen dem aktuellen Punkt  $(x, y)$  und dem Punkt  $(a, b)$  immer kleiner wird. Anschaulich zieht sich der Kreis um  $(a, b)$  also immer enger zusammen, daher auch der bereits früher verwendete Begriff des Konvergenzradius. Diese Interpretation wird bei Verwendung des ε, δ-Kriterium noch deutlicher:

**Definition 55** Die Funktion  $z = f(x, y)$  besitzt an der Stelle  $(x, y) = (a, b)$  den Grenzwert  $z_0$ , wenn es für alle  $\varepsilon > 0$  ein  $\delta > 0$  gibt derart, dass  $|f(x, y) - z| < \varepsilon$  für alle  $a, b \in \mathbb{R}$  mit  $|(x-a)^2 + (y-b)^2| < \delta.$ 

§ 651 Die Verwendung des ε, δ-Kriteriums in der Definition des Grenzwertes hat den Charme, dass die Definition nahezu wörtlich für Funktionen einer beliebigen Anzahl unabhängiger Variablen übernommen werden kann: lediglich der Abstand der unabhängigen Variablen muss entsprechend definiert werden.

#### Stetigkeit

 $\S$  652 Die Definition der bei Funktionen mehrere Variablen folgt direkt derer für Funktionen einer Variablen (vgl. Def. [49\)](#page-169-0):

**Definition 56** Eine in  $(a, b)$  und einer Umgebung von  $(a, b)$  definierte Funktion  $f(x, y)$  heißt stetig an der Stelle  $(a, b)$ , wenn der Grenzwert der Funktion in  $(a, b)$  existiert und mit dem Funktionswert übereinstimmt:

$$
\lim_{x \to a, y \to b} = f(a, b) .
$$

Alle Folgerungen aus dem Begriff der Stetigkeit lassen sich sinngemäß von den Funktionen einer Variablen auf die mehrerer Variablen übertragen.

# 4.7 MATLAB: Darstellung von Funktionen II

§ 653 Funktionen von mehreren Variablen lassen sich auf Grund der Beschränktheit unserer Wahrnehmung nur in geringem Maße darstellen: für Funktionen in Abhängigkeit von zwei Variablen kann der Funktionsgraph als eine Fläche im dreidimensionalen Raum dargestellt werden, für die parametrische Darstellung einer Funktion im 3D kann diese als Bahn dargestellt werden.

#### 4.7.1 Funktionen als Flächen im 3D

§ 654 Die Darstellung von Funktionen als Flächen im 3D erfolgt analog zur der von Funktionen in Abhängigkeit von einer Variablen in drei Schritten

- 1. Darstellung des Definitionsbereichs,
- 2. Berechnung der zugehörigen Funktionswerte,
- 3. Darstellung.

Der Definitionsbereich ist ein Gitter in der xy-Ebene mit einem vorgegebenen Bereich und Gitterabstand, erzeugt mit Hilfe des Befehls meshgrid. Statt eines Vektors x bei der Dar- meshgrid stellung einer Funktion  $f(x)$  wird eine Matrix x,y erzeugt. Anschließend wird die Funktion  $f(x, y)$  berechnet und z.B. mit mesh oder surf dargestellt.

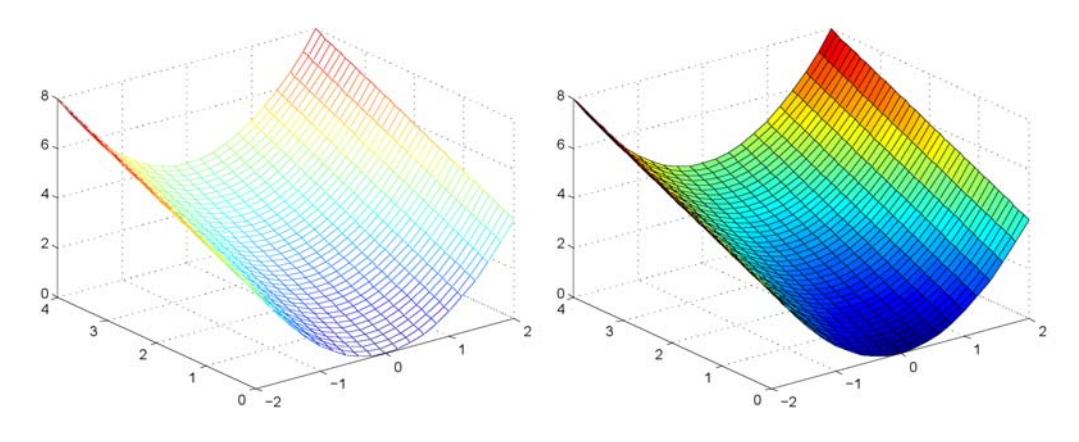

<span id="page-195-0"></span>Abbildung 4.21: mesh und surf zur Darstellung von Funktionen als Flächen im 3D

§ 655 Als Beispiel ist das Tal  $f(x, y) = x^2 + y$  für den Bereich  $x \in [-2, 2]$  und  $y \in [0, 4]$  in Abb. [4.21](#page-195-0) gezeigt. Der linke Teil ist mit der Befehlssequenz

```
>> [x,y] = meshgrid([-2:0.2:2], [0:0.1:4]); \leftrightarrow>> z=x.^{^{\wedge}2+y}; \leftrightarrow\gg mesh(x,y,z)
```
meshgrid erzeugt. Die beiden Parameter von meshgrid in der ersten Zeile sind Vektoren, wie wir sie bei der Definition der x-Achse als Vektor verwendet haben. Sind x und y-Bereich identisch, so ist es ausreichend, einen Vektor anzugeben, z.B. meshgrid([-2:0.2:2]). Anschließend mesh werden die Funktionswerte berechnet und mit mesh dargestellt.

surf § 656 Der rechte Teilbild in Abb. [4.21](#page-195-0) ergibt sich, wenn mesh durch surf ersetzt wird. Achsenbeschriftung und Kurvenparameter werden wie bei Funktionsplots im 2D manipuliert.

> § 657 Ein hübsches Beispiel für die 3D-Darstellung einer Funktion  $f(x, y)$  ist die 2D-Variante der Funktion aus  $\S 546$  $\S 546$  in der Form, dass man den Funktionsgraphen um die Definitionslücke rotieren lässt, vgl. Abb. [4.22.](#page-196-0) Bei der Darstellung der zugehörigen Gleichung

$$
z(x, y) = z(r) = \frac{\sin r}{r}
$$
 mit 
$$
r = \sqrt{x^2 + y^2}
$$

mit MatLab kann es zu Problemen kommen: wenn das Gitter in der xy-Ebene den Punkte  $(0,0)$  enthält, so ist die Funktion nicht definiert und MATLAB gibt eine Fehlermeldung und verweigert den Dienst. Das Problem lässt sich umgehen, in dem man das Gitter um ein nahezu infinitesimal kleines Stückchen  $\varepsilon$  verschiebt: dann ist die Funktion für alle Gitterpunkte eps definiert. Ein derartiges  $\varepsilon$  ist in MATLAB mit Hilfe der Variablen eps vordefiniert. Mit Hilfe des Skripts

```
[x,y] = \text{meshgrid}([ -15:1:15]); r = \text{sqrt}(x.*x+y.*y) + \text{eps}; z = \sin(r)./r;
\text{subplot}(2,2,1), \text{mesh}(x,y,z); title('Mesh');
\texttt{subplot(2,2,2),}\ \texttt{surf(x,y,z)};\ \texttt{title('Surf');}subplot(2,2,3), surf(x,y,z); shading interp;
title('Surf + interpolated Shading');
subplot(2,2,4), contour(z,9); title('Contour');
```
wurden die verschiedenen in Abb. [4.22](#page-196-0) gezeigten Darstellungsformen fur diese Funktion von ¨ zwei Variablen erzeugt. Neben den bekannten Formen mesh (links oben) und surf (rechts oben) findet sich eine Variante von surf im linken unteren Teil. Hier wurde durch den Befehl shading interp auf eine interpolierende Schattierung umgeschaltet und das normalerwei-

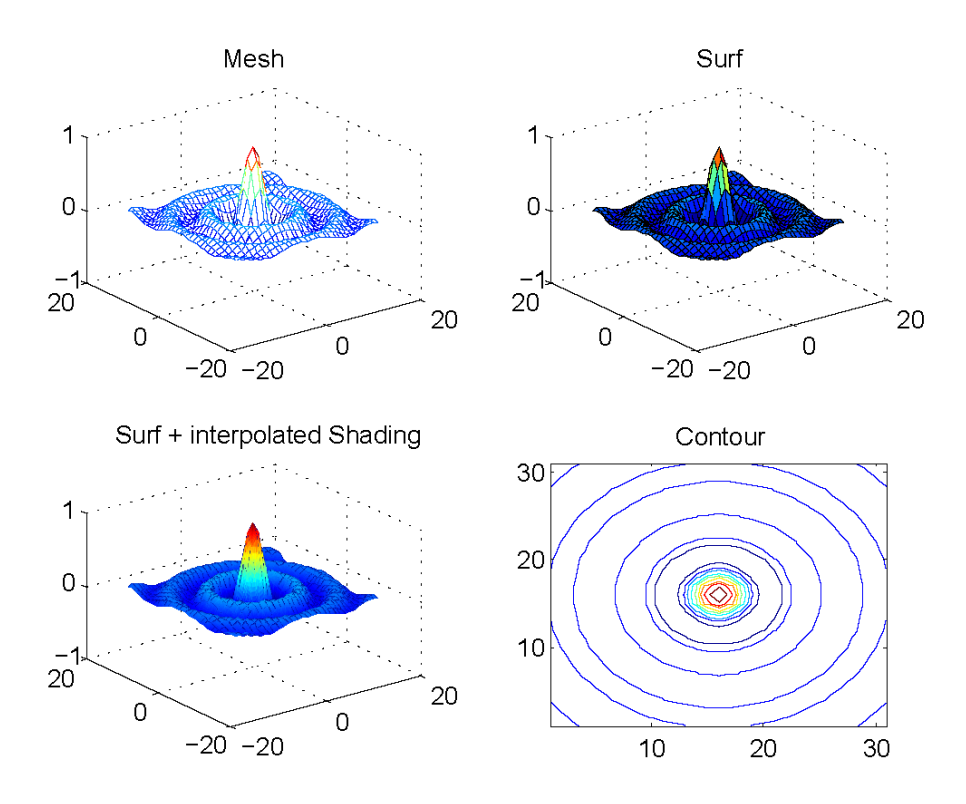

<span id="page-196-0"></span>Abbildung 4.22: Darstellung von Funktionen im 3D am Beispiel der Sombrero-Funktion  $z(x, y) = z(r) = (\sin r)/r$  mit  $r = \sqrt{x^2 + y^2}$ 

se bei surf schwarz dargestellte Gitter unterdrückt.<sup>[7](#page-196-1)</sup> Die Darstellung im rechten unteren Teilbild unterscheidet sich von den anderen, da hier die Funktion nicht im 3D sondern über Isolinien auf die Ebene projiziert dargestellt wird. Der zugehörige Befehl ist contour. Contour

§ 658 Verwendet man an Stelle der Befehle mesh und surf die Befehle meshc und surfc,  $\parallel$ meshc so werden zusätzlich zu den Gittern bzw. Flächen im 3D auf der xy-Ebene die Isolinien  $\sqrt{\text{surface}}$ dargestellt.

§ 659 Außerdem haben wir in diesem Beispiel die Funktion subplot kennen gelernt: mit subplot ihrer Hilfe lassen sich, mehrere Abbildungen auf einem Blatt darstellen. Die ersten beiden Parameter in subplot spezifizieren die Zahl der Teilabbildungen pro Spalte bzw. Zeile, die dritte Zahl entspricht der laufenden Nummer des Feldes, in das der folgende plot-Befehl die Abbildung platzieren soll.

#### Graphical User Interface (GUI)

 $\S$  660 Zur Darstellung von Funktionen zweier Variablen können Sie das GUI plottest popup verwenden, siehe Abb. [4.23.](#page-197-0) Es erlaubt die Eingabe einer Funktion, die Eingabe eines (um

<span id="page-196-1"></span><sup>&</sup>lt;sup>7</sup>Bei der 3D Darstellung steht natürlich nicht nur die in Abb. [4.22](#page-196-0) verwendete Farbpalette 'jet' zur Verfügung (Hüte gibts schließlich in unterschiedlichen Farben). Mit Hilfe des Befehls colormap lassen sich auch andere Farbpaletten aufrufen:

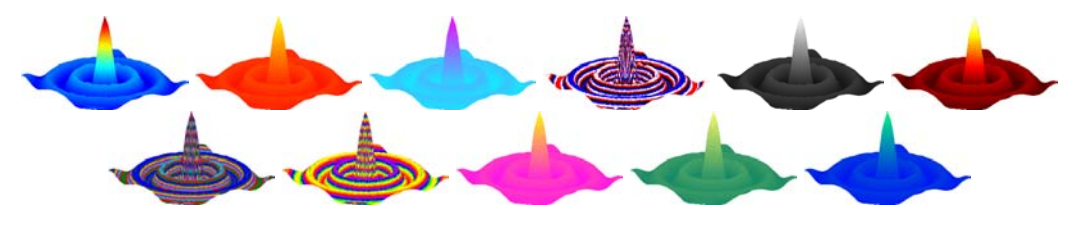

<span id="page-197-0"></span>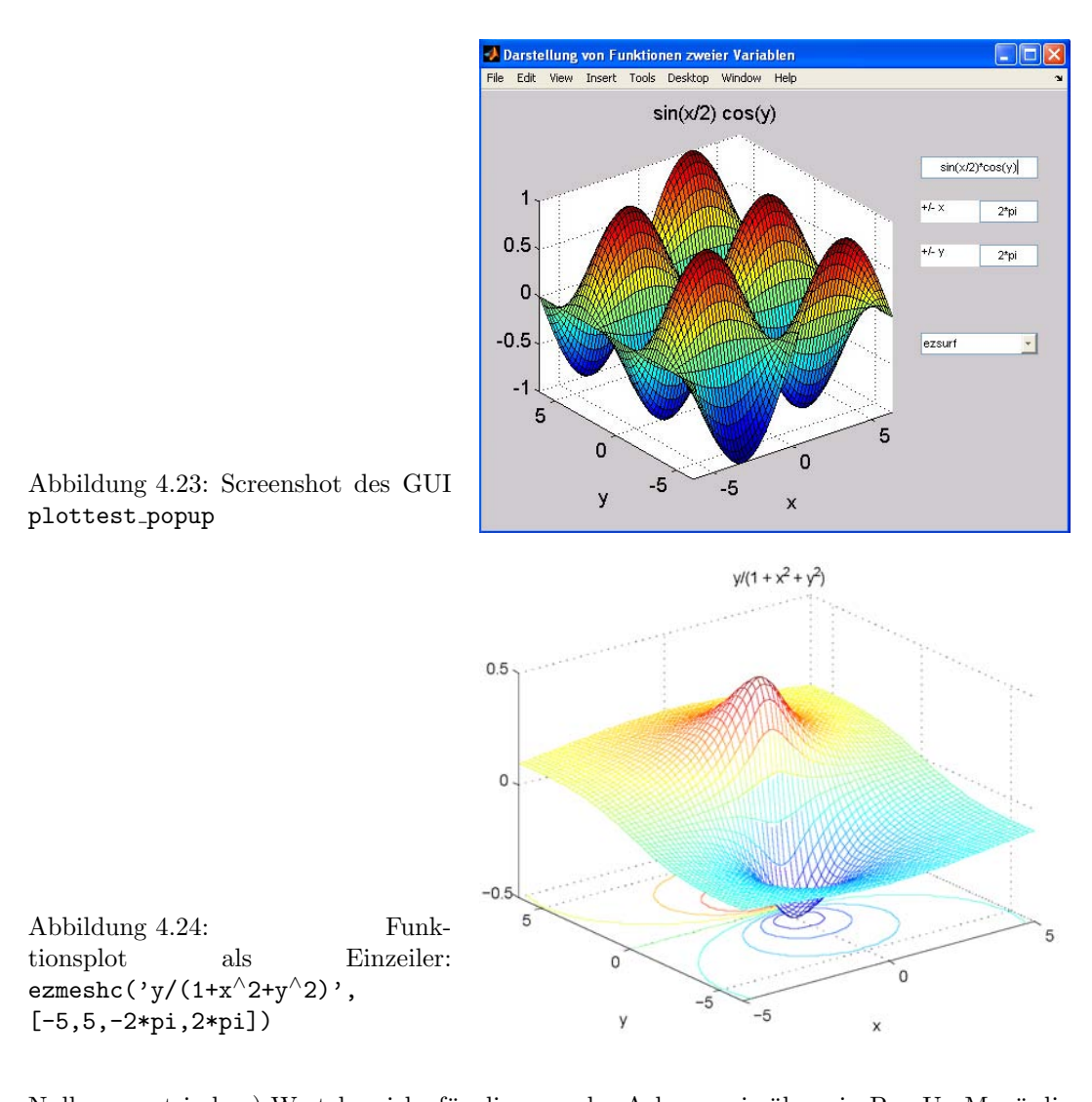

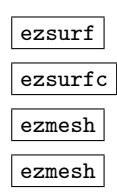

<span id="page-197-2"></span>Null symmetrischen) Wertebereichs für die x- und y-Achse sowie über ein Pop-Up Menü die graphische Darstellung als Oberfläche (ezsurf), als Oberfläche mit zugehöriger Darstellung der Höhenlinien in der xy-Ebene (ezsurfc), als Gitter (ezmesh), gegebenenfalls ebenfalls mit Konturen (ezmeshc), oder als einfacher Konturplot (Höhenlinien) in der xy-Ebene (contour). plottest popup ruft die Funktion setplot auf, die sich im gleichen Verzeichnis befinden muss. Die m-Files sind in Anh. [B.6.1](#page-552-2) gegeben, sie sind auch in stud.ip abgelegt.

§ 661 In diesem GUI werden die Funktionen ezmesh oder ezmeshc statt mesh oder meshc verwendet. Bei mesh und ähnlichen Plotfunktionen müssen die Funktionswerte erst ausgerechnet werden. Das bedeutet, das im MatLab-Skript an einer Stelle diese Funktion wirklich berechnet werden muss.[8](#page-197-1) Beim GUI wollen wir die Funktion jedoch nicht als Zeile eines MatLab-Skripts eingeben sondern als Zeichenkette, die auch für nicht-MATLAB-User verständlich ist. Genau hier kommen die Plotroutinen mit dem Präfix ez ins Spiel. Ihre Syntax akzeptiert die Eingabe einer Funktion (statt der bereits berechneten Funktionswerte) und plottet diese routinemäßig im Bereich  $-2\pi \leq x \leq 2\pi$  und  $-2\pi \leq y \leq 2\pi$ . Werden die x und y Bereiche explizit angegeben, wie im GUI möglich, so stellt ezmesh die Funktion in diesem Bereich dar.

§ 662 Mit Hilfe der ez-Routinen lassen sich Funktionsdarstellungen als Einzeiler erzeugen. So liefert die Zeile

<span id="page-197-1"></span><sup>8</sup>Dies entspricht dem Unterschied zwischen den Funktionen plot und fplot bei der Darstellung von Funktionen.

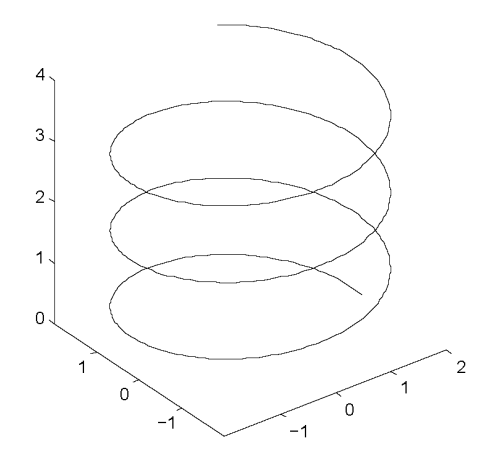

<span id="page-198-0"></span>Abbildung 4.25: Helix-Bahn eines geladenen Teilchens um eine Magnetfeldlinie, dargestellt mit plot3

>> ezmeshc('y/(1 + x^2 + y^2)',[-5,5,-2\*pi,2\*pi])  $\leftrightarrow$ 

den in Abb. [4.24](#page-197-2) gezeigten 3D-Plot mit den zugehörigen Konturen. Veränderungen von Achsenbeschriftung und -parametern wieder wie bei plot, weitere Informationen in der MatLab-Hilfe unter ezmeshc.

#### 4.7.2 Funktionen als Linien im 3D

§ 663 Gyriert ein Elektron um eine Magnetfeldlinie, so entsteht eine Bahn im dreidimensionalen Raum, z.B.  $\vec{r}(t) = \vec{r}(x(t), y(t), z(t))$  oder  $\vec{r}(t) = \vec{r}(\varrho(t), \varphi(t), z(t))$ . In Parameterform können wir diese Helix in Polarkoordinaten beschreiben als

 $\rho(t) = \rho = \text{const}$ ,  $\varphi(t) = \omega t$  und  $z = v_z t$ .

Darin ist  $\rho$  der Abstand des Elektrons vom Mittelpunkt seines Gyrationsorbits (und damit von der Feldlinie),  $\omega$  die Winkelgeschwindigkeit der Gyration um die Feldlinie und  $v<sub>z</sub>$  die konstante Geschwindigkeit der Translation entlang der Feldlinie.

§ 664 Zur Darstellung der sich ergebenden Bewegung definieren wir zuerst die Konstanten und einen Vektor, der den Parameter Zeit enthält: Anschließend wird zu jedem Zeitpunkt der Aufenthaltsort des Elektrons in Zylinderkoordinaten berechnet. Dieser wird in kartesische Koordinaten umgewandelt und mit plot3 dargestellt: plot3 plot3

 $>>$  ohm=2.; vz = 0.4; r = 2.; t=[0:0.02:10];  $\leftrightarrow$  $>>$  phi=ohm\*t; z = vz\*t;  $\leftrightarrow$  $>> [X,Y,Z] = pol2cart(\phi_{n},r,z); \leftrightarrow$  $>>$  plot3(X,Y,Z,'k'); axis equal;  $\leftrightarrow$ 

Der Befehl axis equal wird wieder benötigt, um Verzerrungen zu vermeiden. Das Ergebnis ist in Abb. [4.25](#page-198-0) gezeigt.

# Kontrollfragen

Kontrollfrage 15 Was ist eine Funktion? Wie lassen sich Funktionen einer Variablen darstellen? Wie lässt sich der Funktionsbegriff auf mehrere unabhängige Variable erweitern?

Kontrollfrage 16 Erläutern Sie die Begriffe Beschränktheit, Monotonie, Stetigkeit und Grenzwert fur Funktionen einer Variablen. Wie lassen sich diese Begriffe aus Funktionen ¨ mehrerer Variablen erweitern? Welche Bedeutung haben sie bei vektorwertigen Funktionen?

Kontrollfrage 17 Beschreiben und bewerten Sie verschiedenen Darstellungsformen von Funktionen. Wie lassen sich diese z.B. in MATLAB umsetzen?

# Fragen

Frage 31 Wie unterscheidet sich eine Funktion von einer Folge oder Reihe? Welche Konsequenzen hat dieser Unterschied z.B. fur den Begriff des Grenzwerts? ¨

Frage 32 Was versteht man unter einer geraden bzw. ungeraden Funktion? Erläutern Sie die Begriffe anschaulich. Wie kann man diese Begriffe auch formal begründen?

Frage 33 Was versteht man unter einer Polstelle? Geben Sie Beispiele.

**Frage 34** Kann eins Funktion  $f(x)$  an der Stelle  $x = a$  einen Grenzwert haben ohne an dieser Stelle definiert zu sein?

Frage 35 Eine gebrochen rationale Funktion ist an den Stellen nicht definiert, an denen der Nenner Null wird. Geht die Funktion an dieser Stelle zwingend gegen Unendlich? Lassen sich Abschätzungen machen?

Frage 36 Erläutern Sie die Parameterdarstellung einer Funktion. Geben Sie Beispiele.

Frage 37 Beschreiben Sie die Definition der Winkelfunktionen mit Hilfe des Einheitskreises und skizzieren Sie aus dieser Definition heraus deren Verlauf.

Frage 38 Skizzieren Sie den Verlauf von Exponentialfunktion und naturlichem Logarithmus. ¨ Geben Sie die wichtigsten Eigenschaften dieser Funktionen an.

Frage 39 Erläutern Sie die hyperbolischen Funktionen anschaulich und formal.

Frage 40  $\neg$ S Erläutern Sie Exponentialfunktion und natürlichen Logarithmus aus mathematischer Sicht.

Frage 41 ¬S Wie lassen sich Winkel und Winkelfunktionen aus mathematischer Sicht definieren ohne die geometrische Konstruktion am Einheitskreis zu verwenden?

# Aufgaben

Aufgabe 84 Eine Archimedische Spirale (Rasensprengerspirale) entsteht, wenn ein Körper sich mit konstanter Geschwindigkeit v entlang eines Strahls von dessen Ursprung weg bewegt, wobei dieser Strahl gleichzeitig um seinen Ursprung mit konstanter Winkelgeschwindigkeit  $\omega$  rotiert. Stellen Sie die Funktionsgleichung in Parameterform auf (Hinweis: nehmen Sie die Zeit  $t$  als Parameter). Geben Sie, wenn möglich, die Funktionsgleichung in expliziter Form.

Aufgabe 85 Bestimmen Sie rechts- und linksseitigen Grenzwert der Funktion

$$
f(x) = \frac{4+x}{x+1}
$$

an der Stelle  $x = -1$ .

<span id="page-199-0"></span>Aufgabe 86 Gegeben ist die Funktion

$$
y = x \sin \frac{1}{x} .
$$

Bestimmen Sie den Grenzwert der Funktion für  $x = 0$ . Stellen Sie die Funktion graphisch dar.

Aufgabe 87 Bestimmen Sie, jeweils für  $x \to 0$ , die Grenzwerte der folgenden Funktionen:

$$
a(x) = x e^{-x}, \quad b(x) = x^{n} e^{-x}, \quad c(x) = \frac{\ln x}{x^{\alpha}}, \quad d(x) = \frac{\ln x}{\sin(\pi x)},
$$

$$
e(x) = \frac{\sin 8x}{x}, \quad f(x) = \frac{\sin x}{\sqrt{x}}, \quad g(x) = \frac{\sin^{2} x}{x^{2}}, \quad h(x) = \frac{\sin(2x)}{\sin x}.
$$

<span id="page-199-1"></span>

Aufgabe 88 Bestimmen Sie

 $\lim_{x\to 0}$  $\sin^2 ax$  $\frac{\sin \alpha x}{1 - \cos x}$ .

<span id="page-200-0"></span>Aufgabe 89 Skizzieren Sie die folgenden Funktionen (analog zum Verfahren in Abb. [4.21!](#page-195-0))

 $f(x, y) = x^4 + y^4$ ,  $g(x, y) = \sin(x/2) \cos(y)$ ,  $h(x, y) = (x/5)^3 y$  $i(x, y) = e^{-x/5} \sin(y/2) \cos(x)$ .

#### Aufgaben mit physikalischem Bezug

Aufgabe 90 Skizzieren Sie die folgenden in Parameterform gegebenen Funktionen:

(a) Epizykloide (Kurve, die von einem Perepheriepunkt eines Kreises mit Radius a beschrieben wird, wenn dieser auf der Außenseite eines anderen Kreises mit Radius A abrollt):  $x = (A + a) \cos \varphi - a \cos[(A + a)\varphi/a]$  und  $y = (A + a) \sin \varphi - a \sin[(A + a)\varphi/a],$ 

(b) Kardioide (Spezialfall der Epizykloide für  $A = a$ ):  $x = 2a \cos \varphi - a \cos 2\varphi$  und  $y =$  $2a\sin\varphi - a\sin 2\varphi,$ 

(c)  $x = \sqrt{t}$ ,  $y = \sqrt{t+1}$  mit  $t \geq 0$ ,

(d) Astroide (Kurve, die von einem Perepheriepunkt eines Kreises beschrieben wird, wenn dieser auf der Innenseite eines anderen Kreises abrollt):  $x = \cos^3 \varphi$ ,  $y = \sin^3 \varphi$ ,

(e) Zykloide bzw. Trochoide (Kurve, die von einem Punkt beschrieben wird, der außerhalb  $(\lambda > 0)$  oder innerhalb  $(\lambda < 0)$  eines Kreises auf einem vom Kreismittelpunkt ausgehendem und mit dem Kreis fest verbundenen Strahl befindet, während der Kreis, ohne zu gleiten, auf einer Graden abrollt):  $x = a(t - \lambda \sin t)$  und  $y = a(1 - \lambda \sin t)$ ,

(f) Pascal'sche Schnecke:  $x = a \cos^2 \varphi + l \cos \varphi$  und  $y = a \cos \varphi \sin \varphi + l \sin \varphi$ ,

(g) Evolvente (Kurve, die am Endpunkt eines fest gespannten Fadens beschrieben wird, wenn dieser von einem Kreis abgewickelt wird):  $x = a \cos \varphi + a\varphi \sin \varphi$  und  $y = a \sin \varphi - a\varphi \cos \varphi$ , (h)  $x = \arcsin t$ ,  $y = t^2$  mit  $-1 < t < 1$ .

Aufgabe 91 Skizzieren Sie die folgenden in Polarkoordinaten dargestellten Funktionen:

(a) Logarithmische Spirale: (Spirale, die alle vom Ursprung ausgehenden Graden unter dem gleichen Winkel  $\alpha$  schneidet)  $r = ae^{k\varphi}$  mit  $k = \cot \alpha$ ,

(b) Archimedische Spirale (Kurve, die durch die Bewegung eines Punktes mit konstanter Geschwindigkeit v auf einem Strahl entsteht, der mit konstanter Winkelgeschwindigkeit  $\omega$ um den Ursprung kreist):  $r = a\varphi$  mit  $a = v/\omega > 0$ ,

- (c) Hyperbolische Spirale:  $r = a/\varphi$ ,
- (c) *Hyperoonsche Sprade*:  $r = a/\varphi$ ,<br>(d) *Lemniskate* (liegende Acht):  $r = a\sqrt{2\cos 2\varphi}$ ,
- (e)  $r = e^{\varphi} \sin \varphi$ ,
- (f) Freeth's Nephroid:  $r = a(1 + 2\sin(\varphi/2)).$

#### Aufgaben mit MATLAB Bezug

Aufgabe 92 Nähern Sie sich den Lösungen zu Aufgabe [86–](#page-199-0)[88](#page-199-1) graphisch an.

Aufgabe 93 Überprüfen Sie Ihr Ergebnis von Aufgabe [89](#page-200-0) mit MATLAB.

Aufgabe 94 Ein schwarzer Strahler emittiert gemäß Planck Gesetz die spektrale Energiedichte

$$
S_{\nu}(\nu) = \frac{8\pi h\nu^3}{c^3} \frac{1}{e^{h\nu/kT - 1}}
$$

mit  $\nu$  als der Frequenz, T als der absoluten Temperatur,  $h = 6.626 \times 10^{-34}$  Js als dem Planck'schen Wirkungsquantum, c = 300 000 000 m/s als der Lichtgeschwindigkeit und  $k = 1.381 \times 10^{-23}$  J/K als der Boltzmann-Konstante. Stellen Sie den Verlauf der spektralen Energiedichte fur verschiedene Temperaturen (z.B. Zimmertemperatur 300 K, Stahlofen ¨

1300 K und Sonnenoberfläche 6000 K) dar. Wie verändern sich die Kurven mit zunehmender Temperatur?

Aufgabe 95 Die Linsenmachergleichung

$$
\frac{1}{f} = (n-1)\left(\frac{1}{r_1} + \frac{1}{r_2}\right)
$$

setzt die Brennweite f einer Linse in Beziehung mit ihren Krümmungsradien  $r_1$  und  $r_2$  sowie dem Brechungsindex  $n$  des Linsenmaterials. Stellen Sie die Brennweite in Abhängigkeit von den beiden Krümmungsradien dar für verschiedene Werte des Brechungsindex.

Aufgabe 96 Die van der Waals'sche Gleichung

$$
\left(p + \frac{a}{V_{\text{mol}}^2}\right)(V_{\text{mol}} - b) = RT
$$

verknüpft Druck  $p$ , Temperatur T und Volumen  $V_{mol}$  eines Mols eines reales Gas. Für CO<sub>2</sub> ist  $a = 3.6 \times 10^{-6}$ bar m<sup>6</sup> mol<sup>-2</sup> und  $b = 4.3 \times 10^{-5}$  m<sup>3</sup>/mol; die Gaskonstante ist  $R =$ 8.31 J/(K mol). Stellen Sie ein Zustandsdiagramm dar sowie Schnitte in Form von pV und pT-Diagrammen.

Aufgabe 97 Das Potential einer Punktladung bzw. Punktmasse lässt sich darstellen als  $U = -k/r$  wobei k eine, für Gravitationsfeld und elektrostatisches Feld unterschiedliche Konstante ist. Stellen Sie das Potential dar (setzen Sie  $k = 1$  und beschränken Sie sich auf eine Darstellung über der xy-Ebene). Für den Betrag des elektrischen Feldes bzw. der Gravitationskraft einer Punktmasse bzw. -ladung gilt  $F = c/r^2$ . Stellen Sie auch den Betrag dieses Feldes dar. Denken Sie an Ihren Sombrero!

Aufgabe 98 Messreihe mit Mittelwertbildung ....

# Literatur

 $\S$  665 Funktionen sind ebenfalls Bestandteil der frühen Abschnitte einer Analysis-Veranstaltung; es gelten daher die Literaturhinweise aus Kap. [3.](#page-130-0) Für Funktionen mehrerer Variablen müssen Sie auf Analysis im  $\mathbb{R}^n$  zurück greifen, d.h. auf spätere Abschnitte der Vorlesung bzw. des Skriptes. Außerdem können die in Kap. [5](#page-202-0) gegebenen Literaturhinweise weiter helfen.

# <span id="page-202-0"></span>l<br>Kapitel

# Differentialrechnung

Es ist eine erschütternde Vorstellung für mich, dass Männer wie Plato, Galilei oder Kant bereit gewesen sein dürften, Lebensjahre für das Wissen herzugeben, das jedem von uns heute unverdient in den Schoß fällt und das die wenigsten richtig zu würdigen wissen (sofern sie es überhaupt zu Kenntnis nehmen)!

H. v. Ditfurth

 $\S$  666 Mit Hilfe der Differentialrechnung lässt sich eine Funktion genauer als nur in der graphischen Darstellung beschreiben; so gibt die Ableitung einer Funktion ihre Steigung, die Nullstellen der Ableitung die lokalen Maxima und Minima oder Wendepunkte. Die Grundbegriffe und Rechenregeln der Differentialrechnung werden an Hand von Funktionen einer Variablen wiederholt.[1](#page-202-1) Anschließend werden die Verfahren und Begriffe auf Funktionen mehrerer Variablen erweitert. Die wichtigsten neuen Begriffe sind die partielle Ableitung und das totale Differential sowie der Gradient. Auch die Erweiterung der Grundregeln der Differentiation auf vektorwertige Funktionen wird in diesem Kapitel diskutiert.

§ 667 Mathematisch ist in diesem Kapitel von Bedeutung die Anwendung der in Kap. [4](#page-161-0) eingeführten Grundbegriffe, insbesondere des Grenzwerts und der Stetigkeit. Dieses (und das folgende) Kapitel unterscheiden sich von den anderen Kapiteln des Skriptes insofern, als dass es keine Trennung zwischen eher Anwendungsorientierten und eher mathematischen Abschnitten gibt, da beide Kapitel auf Schulstoff basieren und nur die jeweilige Erweiterung auf vektorwertige Funktionen und Funktionen mehrerer Variablen neue Aspekte einführt – die aber, wie aus den Diskussionen in Abschn. [4.2.4](#page-170-0) und [4.6](#page-191-1) bereits zu vermuten, direkte Erweiterungen der bereits bekannten Konzepte sind.

- § 668 Qualifikationsziele: nach Durcharbeiten dieses Kapitels sollen Sie in der Lage sein
- die Grundbegriffe der Differentialrechnung mathematisch sinnvoll zu erläutern und anzuwenden,
- Funktionen mehrerer Variablen unter Verwendung der üblichen Rechenregeln zu differenzieren und aus den Ableitungen den Gradienten und das totale Differential zu bilden,
- vektorwertige Funktionen zu differenzieren.

<span id="page-202-1"></span><sup>&</sup>lt;sup>1</sup>Die Wiederholung ist zwar vollständig, jedoch werden keine Beispiele für die Differentiationsregeln gegeben. Falls Sie ihren technischen Fähigkeiten beim Differenzieren nicht trauen oder diese etwas angestaubt sind, sollten Sie Abschn. [C.2.2](#page-575-0) durcharbeiten.

# 5.1 Motivation

 $\S$  669 In der Schulmathematik wird Differentiation häufig als Hilfsmittel bei der Kurvendiskussion verwendet. Die damit verbundenen Konzepte von Veränderungen und Extremwerten sind auch in der Physik wichtig – jedoch weniger in der direkten Anlehnung an einen Funktionsgraphen sondern in abstrakter Form. So ist die Momentangeschwindigkeit  $\vec{v}$  definiert als die Anderung des Ortes  $\vec{r}(t)$  mit der Zeit t:  $\vec{v} = d\vec{r}/dt$ . Entsprechend ist die Beschleunigung  $\vec{a}(t)$  die Veränderung der Geschwindigkeit mit der Zeit oder  $\vec{a} = d\vec{v}/dt$ . In diesen Beispielen ist der Begriff 'abgeleitete Größe' (bzw. abgeleitete Einheit) daher sogar wörtlich zu verstehen.

 $\S$  670 Die Differentiation ist also ein Hilfsmittel zur Beschreibung von Veränderungen. In vielen physikalischen Problemen interessiert die Veränderung einer physikalischen Größe mit der Zeit. Beispiele sind die allmählich etwas überstrapazierte Änderung des Ortes mit der Bewegung aber auch die Änderung der Zahl der Kerne in einer zerfallenden radioaktiven Substanz oder die Anderung der Temperatur eines Wasserbades bei Abkühlung/Erwärmung. Auch in diesen Fällen werden wir die Änderung der abhängigen Variablen  $V(t)$  in Abhängigkeit von der Änderung der unabhängigen Variablen  $t$  betrachten, z.B. um daraus Prognosen für den zukünftigen Zustand des Systems abzuleiten. Mathematisch interessiert uns dabei mit dem Ausdruck  $\Delta V/\Delta t$  die Sekantensteigung.

§ 671 Die mathematische Bedeutung der Differentiation fasst diese anschaulichen Gesichtspunkte formaler: um ein Maß für die Veränderung einer Funktion von einem Wert der unabhängigen Variablen zu einem anderen zu erhalten, müssen wir zwischen diesen beiden Werten differenzieren. Die mathematische Idealisierung (im Gegensatz zur harten physikalischen Realität) kann die Differenz der Argumente der Funktion gegen Null gehen lassen und auf diese Weise das Differential und damit die Ableitung einführen:  $V'(t) = \lim \Delta V/\Delta t$ .

 $\S$  672 Funktionen beschreiben jedoch nicht nur zeitliche Abhängigkeiten. Betrachten wir als Funktion nochmals das aufsteigende Tal aus § [643.](#page-192-1) Diese Funktion zweier Variablen kann als ein Höhenrelief interpretiert werden. Wie rollt eigentlich eine Kugel in diesem Tal? Anschaulich klar: sie wird irgendwie die Wand des Tals runter in Richtung auf den Talboden rollen und gleichzeitig, da er geneigt ist, entlang des Talboden aus dem Tal raus. Aber welchen Weg genau nimmt die Kugel? Was wird ihre Falllinie sein? Auch dafür müssen wir die Anderung des Reliefs, d.h. die Steigung, kennen. Die Falllinie der Kugel wird in ¨ Richtung des maximalen Gefälles erfolgen – oder entgegen gesetzt zur maximalen Steigung. Die Steigung einer Funktion wird durch ihre Ableitung gegeben. Bei einer Funktion mehrerer Variablen wie dem ansteigenden Tal können wir die partiellen Ableitungen nach jeder der einzelnen Variablen bilden, d.h. die Steigungen in die einzelnen Koordinatenrichtungen. Diese Steigungen können kombiniert werden zu einem Gradienten, der die Richtung der maximalen Steigung angibt. Die Falllinie ist dem Gradienten genau entgegen gesetzt.

§ 673 Die Falllinie ist eine sehr anschauliche Beschreibung für die Anwendung des Gradienten. In unserem Tal könnten wir jetzt an jeder Stelle einen kleinen Pfeil anbringen dessen Richtung entlang des Gradienten ist und dessen Länge proportional zum Betrag des Gradienten ist. Unser Tal ist dann mit einem Feld derartiger Vektoren gepflastert. Dieses Vektorfeld gibt für jeden Punkt des Tals den Gradienten, d.h. die Information über Betrag und Richtung der maximalen Steigung.

§ 674 Das Konzept des Gradienten lässt sich von dieser anschaulichen auch auf abstraktere Situationen erweitern. Das Gravitationsfeld gibt für jeden Punkt des Raumes Betrag und Richtung der dort auf einen Testkörper wirkenden Gravitationskraft. Also ist es ein Vektorfeld und es lässt sich als der Gradient eines skalaren Feldes, des Gravitationspotentials, darstellen. Entsprechend lässt sich das elektrische Feld als Gradient eines elektrischen Potentials darstellen.

<span id="page-204-0"></span>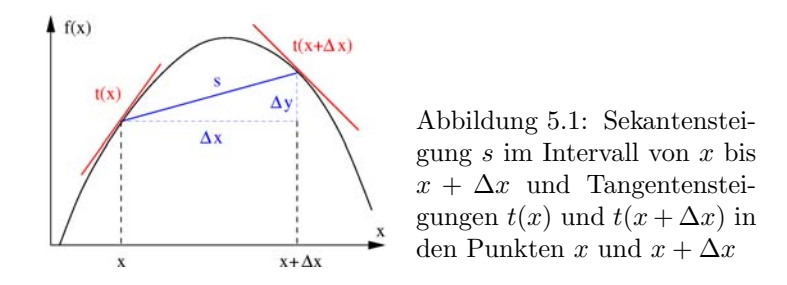

 $\S$  675 Den Beispielen entsprechend zerfällt dieses Kapitel in zwei Teile. Die Wiederholung der aus der Schule bekannten (und in Abschn. [C.2.2](#page-575-0) noch einmal etwas genauer ausgeführten) Grundlagen der Differentiation von Funktionen einer Variablen stellt das Handwerkszeug des für die physikalischen Anwendungen wichtigeren zweiten Teils zur Verfügung, der Differentiation von Funktionen mehrerer Variablen und damit der Einfuhrung der Begriffe des Feldes ¨ und des Gradienten.

# 5.2 Differentiation von Funktionen einer Variablen

§ 676 Aus der Schule ist Ihnen eine Anwendung der Differentiation bekannt: die Ableitung  $f'(x)$  einer Funktion  $f(x)$  an der Stelle  $x = x_0$  gibt die Steigung der Funktion in diesem Punkt. Anschaulich ist die Steigung die Tangente an den Funktionsgraphen. Etwas abstrakter kann die Steigung auch so interpretiert werden, dass sie uns etwas über die infinitesimal kleine Veränderung  $df(x)$  des Funktionswertes bei Veränderung der unabhängigen Variablen um ein infinitesimal kleines Stückchen dx verrät. Für endliche Intervalle  $\Delta x$  kann diese Steigung durch den Differenzenquotienten  $\Delta f(x)/\Delta x$  beschrieben werden. Bildet man dagegen den Grenzwert des Differenzenquotienten für  $\Delta x \to 0$ , so ergibt sich der Differentialquotient, d.h. die Ableitung der Funktion.

#### 5.2.1 Differenzenquotient

Definition 57 Der Differenzenquotient ist der Quotient aus der Differenz der Funktionswerte und der Differenz der Argumente:

$$
m = \frac{\Delta y}{\Delta x} = \frac{y_2 - y_1}{x_2 - x_1} = \frac{f(x + \Delta x) - f(x)}{\Delta x}.
$$

§ 677 Anschaulich gibt der Differenzenquotient die mittlere Steigung des Graphen der Funktion im Intervall  $x_1$  bis  $x_2$ , d.h. die Steigung der Sekante (Sekantensteigung). Diese ist dargestellt durch die blaue Kurve in Abb. [5.1.](#page-204-0) Offenbar liefert diese nur eine sehr grobe Beschreibung für die Veränderung der Funktion.

 $\S$  678 Die Ableitung bzw. der Differentialquotient wird aus dem Differenzenquotienten für den Grenzwert  $\Delta x \to 0$  bestimmt. Der Differenzenquotient lässt sich für Funktionen, insbesondere für Potenzen oder Funktionen, die als Potenzreihe dargestellt werden können, recht einfach bestimmen.

<span id="page-204-1"></span>§ 679 Betrachten wir die Funktion  $f(x) = 2x^3 + 4x^2 - 1$ . Die mittlere Steigung im Intervall zwischen x und  $x + \Delta x$  ist gegeben durch den Differenzenquotient

$$
m = \frac{f(x + \Delta x) - f(x)}{\Delta x} = \frac{2(x + \Delta x)^3 + 4(x + \Delta x)^2 - 1 - (2x^3 + 4x^2 - 1)}{\Delta x}
$$
  
= 
$$
\frac{2(x^3 + 3x^2\Delta x + 3x(\Delta x)^2 + (\Delta x)^3 + 4(x^2 + 2x\Delta x + (\Delta x)^2) - 2x^3 - 4x^2}{\Delta x}
$$
  
= 
$$
\frac{6x^2\Delta x + 8x\Delta x + 6x(\Delta x)^2 + 4(\Delta x)^2 + 2(\Delta x)^3}{\Delta x}
$$
  
= 
$$
6x^2 + 8x + 6x\Delta x + 4\Delta x + 2(\Delta x)^2.
$$

<span id="page-205-0"></span>Abbildung 5.2: Das Weg–Zeit-Diagramm beschreibt die Änderung des Ortes mit der Zeit. Die Sekantensteigung gibt die mittlere Geschwindigkeit in einem Zeitintervall, die Tangentensteigung die Momentangeschwindigkeit

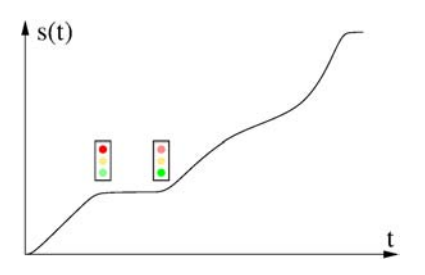

Im Grenzübergang  $\Delta x \to 0$  verschwinden die Terme mit  $\Delta x$  und aus dem Differenzquotient wird, unserer Erwartung entsprechend, der Differentialquotient  $6x^2 + 8x$ .

 $\S$  680 Während der Differenzenquotient mathematisch gesehen eine Vorüberlegung zum Differentialquotienten darstellt, ist er zumindest in der experimentellen Physik eine Standardgröße. Funktionen werden verwendet, um den Zusammenhang zwischen verschiedenen, im Experiment bestimmten physikalischen Größen zu beschreiben. Allerdings kann eine Messung niemals eine Funktion in R liefern, da die Messwerte stets diskret sind. Daher können nie zwei Messwerte unendlich dicht zusammen rücken, so dass sich aus einer Messung nie eine Veränderung von Funktionswerten im Sinne eines Differentialquotienten sondern stets nur im Sinne eines Differenzenquotienten ergeben kann.

 $\S$  681 Auch für numerische Verfahren (z.B. die numerische Integration in Abschn. [6.5](#page-269-0) oder die numerische Lösung von Differentialgleichungen in Abschn. [8.9\)](#page-364-0) ist der Differenzenquotient von Bedeutung: ein numerisches Verfahren kann ebenfalls nicht mit unendlich kleinen Differentialen arbeiten sondern nur mit endlichen Differenzen. Daher wird der Differentialquotient in einer Differentialgleichung in einen Differenzenquotienten überführt. Ebenso wird bei der numerischen Integration nicht mit dem Differential gearbeitet sondern mit einer endlichen Differenz. In beiden Fällen ist die Güte der numerischen Verfahren durch die Größe der Differenzen bestimmt: je kleiner diese sind, um so näher kommt die numerische Lösung der analytischen.

 $\S$  682 Manchmal ist dieser Differenzenquotient sogar die interessantere Größe als der Differentialquotient. Der morgendliche Weg zur Uni als eine Anderung des Ortes mit der Zeit ¨ besteht aus verschiedenen Phasen, z.B. den Beschleunigungsphasen beim Anfahren und Abbremsen, Wartepausen an einer Ampel, gleichförmigen mittleren Geschwindigkeiten auf ebener Strecke, langsamerem Fahren an einer Steigung und dem schnellen Abrollen auf einer Gefällestrecke. Das zugehörige Weg–Zeit-Diagramm weist daher sehr unterschiedliche Steigungen auf, vgl. Abb. [5.2.](#page-205-0) Diese Steigungen werden auch auf Ihrem Fahrrad-Tacho als Momentangeschwindigkeit angezeigt.[2](#page-205-1) In der Praxis verwenden Sie meist jedoch nicht  $v(t)$  um ihre Geschwindigkeit zu beschreiben sondern geben eine mittlere Geschwindigkeit  $\overline{v} = \int v(t) dt / \int dt$  an: diese bestimmen Sie nicht durch Integration über die Momentangeschwindigkeiten sondern einfach in dem Sie die Gesamtstrecke  $s = \int v dt$  durch die zum Zurücklegen dieser Strecke benötigte Zeit  $t = \int dt$  dividieren.

#### 5.2.2 Differential und Differentialquotient

#### Differentialquotient

§ 683 Um mathematisch vom Differenzen- zum Differentialquotienten zu gelangen, müssen wir den Ubergang von der Differenz zum Differential vornehmen. Ein Differential ist eine ¨

<span id="page-205-1"></span><sup>2</sup>Das ist nicht ganz korrekt: das Messprinzip eines Tachos basiert darauf, die in einem festgelegten endlichen Zeitintervall zurück gelegte Strecke zu registrieren und dann in eine Geschwindigkeit umzurechnen. Da es sich um ein endliches Zeitintervall handelt, wird genau genommen keine Momentangeschwindigkeit angezeigt sondern eine mittlere Geschwindigkeit in diesem Zeitintervall.

Differenz, bei der der Abstand der beiden Argumente gegen Null geht. Für die unabhängige Variable entspricht dies

$$
dx = \lim_{\Delta x \to 0} (x_2 - x_1) ,
$$

für die Funktionswerte

$$
dy = df(x) = \lim_{\Delta x \to 0} [f(x + \Delta x) - f(x)] = f'(x) dx
$$
.

<span id="page-206-0"></span>**Definition 58** Der Differentialquotient ist der Grenzwert des Differenzenquotienten für  $\Delta x$ gegen Null:

$$
f'(x) = \frac{df(x)}{dx} = \lim_{\Delta x \to 0} \frac{\Delta f(x)}{\Delta(x)} = \lim_{\Delta x \to 0} \frac{f(x + \Delta x) - f(x)}{\Delta x}.
$$

§ 684 Der Wortlaut der Definition unterscheidet sich nicht von dem, was wir bereits anschaulich kennen gelernt und in § [679](#page-204-1) angewandt haben, lediglich die Schreibweise der Ableitung mit Hilfe des Quotienten der beiden Differentiale ist neu.

§ 685 Anschaulich gibt der Differentialquotient die Steigung des Funktionsgraphen in jedem Punkt wieder. Zwei Beispiele sind durch die roten Tangenten an den Funktionsgraphen in Abb. [5.1](#page-204-0) gegeben. Den Ubergang von der Sekante zur Tangente kann man sich veran- ¨ schaulichen, in dem man die Sekantensteigung für sukzessiv kleiner werdende Differenzen  $\Delta x$ betrachtet: dann rückt die Sekante immer näher an den Funktionsgraphen heran und geht schließlich in die Tangente über.

#### Differenzierbarkeit

§ 686 Gemäß Def. [58](#page-206-0) setzt das Differenzieren einer Funktion die Existenz eines Grenzwerts voraus. Betrachten wir nochmals die Funktion in Abb. [4.4.](#page-168-0) Ursprünglich sollte uns das Beispiel nur zeigen, dass eine Funktion einen Grenzwert haben kann ohne an der Stelle selbst definiert zu sein. In diesem Fall sind die Grenzwerte bei Annäherung an die Stelle  $x = 2$  von links und rechts verschieden, d.h. links- und rechtsseitiger Grenzwert nehmen verschiedene Werte an. Aus der Abbildung wird deutlich, dass auch die Ableitungen bzw. Differenzenquotienten verschieden sind, je nach dem, ob man sich dieser Stelle von links oder rechts annähert. Entsprechend den links- und rechtsseitigen Grenzwerten lassen sich auch linksund rechtsseitige Ableitungen definieren:

$$
f'_{+}(x) = \lim_{\Delta x \to 0^{+}} \frac{f(x + \Delta x) - f(x)}{\Delta x}
$$
 und  $f'_{-}(x) = \lim_{\Delta x \to 0^{-}} \frac{f(x - \Delta x) - f(x)}{\Delta x}$ .

Eine Funktion ist in einem gegebenen Punkt  $x_0$  nur dann differenzierbar, wenn rechts- und linksseitige Ableitung identisch sind:  $f'_{+}(x_0) = f'_{-}(x_0)$ . Die Funktion in Abb. [4.4](#page-168-0) ist in allen in der Abbildung gezeigten Punkten differenzierbar außer bei  $x = 2$ . Differenzierbarkeit einer Funktion kann daher als globale Aussage getroffen werden (in allen Punkten des Definitionsbereichs müssen links- und rechtsseitige Ableitungen existieren und identisch sein) oder auf ein Intervall bezogen werden:

<span id="page-206-1"></span>**Definition 59** Eine Funktion  $f(x)$  heißt differenzierbar in [a, b], wenn für jedes  $x \in (a, b)$ rechts- und linksseitiger Grenzwert des Differenzenquotienten existieren und identisch sind.

<span id="page-206-2"></span>§ 687 Für viele konventionelle Funktionen wie  $f(x) = \sin(x)$  oder  $f(x) = x^n$  ist dies sicherlich der Fall. Wie sieht es dagegen mit der Funktion

<span id="page-206-3"></span>
$$
f(x) = \begin{cases} x & \text{falls } x \ge 0 \\ 0 & \text{sonst} \end{cases}
$$
 (5.1)

aus, vgl. Abb. [5.3?](#page-207-0) Die Funktion ist für alle x definiert, also auch für den Knick bei  $x =$ 0. Sie ist stetig, da in jedem Punkt der rechts- und der linksseitige Grenzwert existieren, identisch sind und dem Funktionswert entsprechen. Dies gilt auch in  $x = 0$  mit  $f(0) = 0$ .

<span id="page-207-0"></span>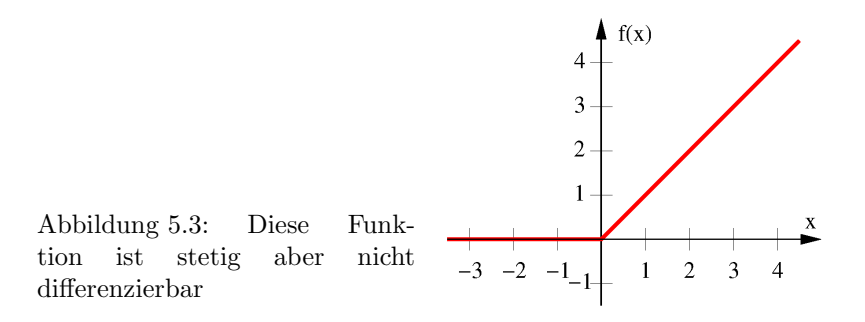

Die Funktion ist jedoch in diesem Punkt nicht differenzierbar: nähert man sich von links an, so ist der Differentialquotient überall identisch Null. Bei Annäherung von rechts dagegen beträgt der Differentialquotient überall eins, d.h. links- und rechtsseitiger Grenzwert des Differenzenquotienten sind verschieden. Die Ableitung der Funktion lässt sich also nur für  $x \neq 0$  bestimmen zu

 $f'(x) = \begin{cases} 1 & \text{falls } x > 0 \\ 0 & \text{in } x \end{cases}$ 0 falls  $x < 0$ .

Anschaulich bedeutet die nicht-Differenzierbarkeit der Funktion in  $x = 0$ , dass es in diesem Punkt keine eindeutige Tangente an den Funktionsgraphen gibt. Derartige Knicke werden uns bei der Koch'schen Schneeflocke in Abschn. [7.5.1](#page-300-0) und insbesondere Abb [7.6](#page-301-0) nochmals begegnen.

§ 688 Hieraus können wir zu einer einfachen anschaulichen Definition für Differenzierbarkeit gelangen: eine Funktion ist differenzierbar, wenn es in jedem Punkt der Funktion eine eindeutig bestimmte Tangente gibt. Diese anschauliche Erläuterung ist äquivalent zu Def. [59.](#page-206-1)

§ 689 Differenzierbarkeit ist eine Eigenschaft der Funktion  $f(x)$ , sagt aber noch nichts über die Eigenschaften der Ableitung. Die Funktion  $f(x) = x^2$  ist stetig und differenzierbar. Ihre Ableitung ist  $f'(x) = 2x$  und damit wieder eine stetige und differenzierbare Funktion. Auch die Funktion  $f(x) = e^x$  ist, ebenso wie ihre Ableitung  $f'(x) = e^x$ , stetig und differenzierbar. Wie sieht es mit der Funktion

$$
f(x) = \begin{cases} (\sin(x))/x & \text{falls } x \neq 0\\ 1 & \text{falls } x = 0 \end{cases}
$$

aus? Diese Funktion haben wir bereits im Zusammenhang mit Abb. [4.5](#page-169-2) diskutiert. Da wir die Definitionslücke bei  $x = 0$  mit dem dort existierenden Grenzwert (siehe § [546\)](#page-169-1) aufgefüllt haben, ist die Funktion stetig. Sie ist ferner differenzierbar, da in jedem Punkt der Funktion links- und rechtsseitiger Grenzwert des Differentialquotienten existieren

$$
f'(x) = \begin{cases} (\cos(x))/x + (\sin(x))/x^2 & \text{falls } x \neq 0\\ 0 & \text{falls } x = 0 \end{cases}
$$

und identisch sind wegen  $\cos(x)/x + (\sin(x))/x^2 \rightarrow 0$  wie durch Anwendung der Regel von l' Hôpital zu erkennen ist. Differenzierbare Funktionen, deren Ableitung stetig sind, werden stetig differenzierbar genannt.

**Definition 60** Eine Funktion  $f(x)$  heißt stetig differenzierbar in [a, b], wenn für jedes  $x \in$  $(a, b)$  die Ableitung existiert und  $f'(x)$  stetig ist.

§ 690 Die Funktion

$$
f(x) = \begin{cases} x^2 \cos(1/x) & \text{falls } x \neq 0\\ 0 & \text{falls } x = 0 \end{cases}
$$

dagegen ist zwar stetig und auch in jedem Punkt differenzierbar. Für ihre Ableitung

$$
f'(x) = \begin{cases} 2x \cos(1/x) + \sin(1/x) & \text{falls } x \neq 0 \\ 0 & \text{falls } x = 0 \end{cases}
$$

gilt dies jedoch nicht, da sie im Punkt  $x = 0$  nicht stetig ist, siehe Abb. [5.4.](#page-208-0) Diese Funktion ist daher nicht stetig differenzierbar.

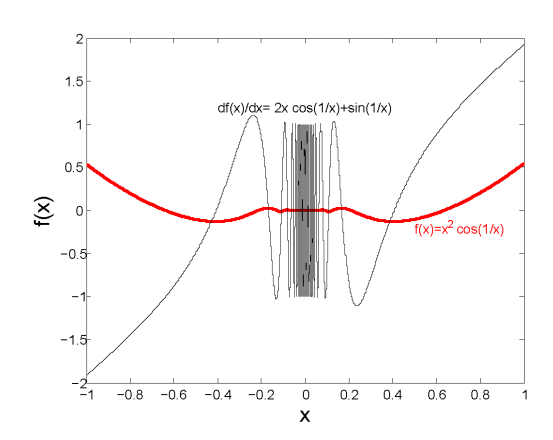

<span id="page-208-0"></span>Abbildung 5.4: Beispiel für eine differenzierbare aber nicht stetig differenzierbare Funktion

#### Höhere Ableitungen

§ 691 Da die Ableitung  $f'(x)$  einer Funktion  $f(x)$  ihrerseits eine Funktion ist, lässt sie sich ableiten:

$$
\frac{\mathrm{d}}{\mathrm{d}x}f'(x) = \frac{\mathrm{d}}{\mathrm{d}x}\left(\frac{\mathrm{d}f(x)}{\mathrm{d}x}\right) = \frac{\mathrm{d}}{\mathrm{d}x}\frac{\mathrm{d}f(x)}{\mathrm{d}x} = \frac{\mathrm{d}^2f(x)}{\mathrm{d}x^2} = \frac{\mathrm{d}^2}{\mathrm{d}x^2}f(x) = f''(x)
$$

Da die erste Ableitung die 'Rate der Veränderung der Funktion' gibt, gibt diese zweite Ableitung die 'Rate der Veränderung der Rate der Veränderung der Funktion'. Physikalisch ist die Rate der Anderung des Weges mit der Zeit die Geschwindigkeit. Die zweite Ableitung ¨ des Weges nach der Zeit, die Beschleunigung, können wir dann interpretieren als die Rate der Änderung der Geschwindigkeit oder die Rate der Änderung der Rate der Änderung des Weges.

§ 692 So lange die Ableitung wieder eine differenzierbare Funktion ist, lässt sich der Vorgang beliebig wiederholen. Diese höheren Ableitungen lassen sich rekursiv definieren:

$$
\frac{d^n}{dx^n}f(x) = \frac{d}{dx}\left(\frac{d^{n-1}}{dx^{n-1}}f(x)\right) = \frac{d}{dx}\left(\frac{d}{dx}\left(\frac{d^{n-2}}{dx^{n-2}}f(x)\right)\right) = \ldots = \frac{d}{dx}\frac{d}{dx}\ldots\frac{d}{dx}f(x).
$$

§ 693 Eine differenzierbare Funktion hat zwar eine Ableitung, jedoch ist diese nicht zwingend differenzierbar. Die Funktion

$$
f(x) = \begin{cases} x^2 & \text{falls } x \ge 0\\ 0 & \text{falls } x < 0 \end{cases}
$$

ist für  $x \neq 0$  sicherlich differenzierbar. Sie ist auch für  $x = 0$  differenzierbar: anschaulich, da es eine eindeutige Tangente gibt; formal, da der rechts- und der linsksseitige Grenzwert des Differenzenquotienten zusammen fallen. Als Ableitung erhalten wir

$$
f'(x) = \begin{cases} 2x & \text{falls } x \ge 0 \\ 0 & \text{falls } x < 0 \end{cases}.
$$

Diese Funktion hat, wie bereits in § [687](#page-206-2) im Zusammenhang mit [\(5.1\)](#page-206-3) diskutiert, bei  $x = 0$ keine eindeutige Tangente und ist daher in diesem Punkt auch nicht differenzierbar.

#### Differential

 $\S$  694 Die Ableitung ist über den Differentialquotienten definiert als

$$
f'(x) = \frac{\mathrm{d}f(x)}{\mathrm{d}x} = \frac{\mathrm{d}y}{\mathrm{d}x}.
$$

Das Differential der Funktionswerte lässt sich daraus schreiben als

 $df(x) = dy = f'(x) dx$ .

Es beschreibt, wie sich die Funktionswerte entwickeln, wenn man von einem Argument  $x$  um ein Stückchen d $x$  weitergeht.

#### Anmerkung Notation

§ 695 Die formal korrekte Darstellung einer Ableitung ist

$$
\frac{\mathrm{d}}{\mathrm{d}x}f(x)\;,
$$

d.h. es wird explizit angeben, nach welcher Variablen, in diesem Fall  $x$ , abzuleiten ist. Als Kurzschrift für diese Ableitung wird verwendet

$$
f'(x) = \frac{\mathrm{d}}{\mathrm{d}x} f(x) \; .
$$

Entsprechend gilt für die zweite Ableitung

$$
f''(x) = \frac{\mathrm{d}^2}{\mathrm{d}x^2} f(x) .
$$

Bei noch höheren Ableitungen wird die Kurzschrift unübersichtlich und die auf der rechten Seite verwendete Darstellung ist übersichtlicher. Oder es wird die Abkürzung

$$
f^{(n)}(x) = \frac{\mathrm{d}^n}{\mathrm{d}x^n} f(x)
$$

verwendet.

§ 696 In der Physik wird häufig nach der Zeit abgeleitet, wie z.B. bei der Bestimmung der Geschwindigkeit:

$$
v = \frac{\mathrm{d}}{\mathrm{d}t} s(t) .
$$

Als Kurzschrift für eine zeitliche Ableitung hat sich die Verwendung eines Punktes über dem Funktionssymbol eingebürgert:

$$
v = \dot{s}(t) = \frac{\mathrm{d}}{\mathrm{d}t} s(t) .
$$

Für die zweite Ableitung gilt dann entsprechend

$$
a = \dot{v} = \frac{d}{dt}v(t) = \ddot{s} = \frac{d^2}{dt^2}s(t).
$$

#### <span id="page-209-0"></span>5.2.3 Eine einzige Ableitungsregel genügt: Potenzen

§ 697 In § [679](#page-204-1) haben wir bereits die Ableitung einer Potenz betrachtet und dabei gesehen, wie sich mit Hilfe des Grenzübergangs aus dem Differenzenquotienten die Ableitung bestimmen lässt. Mit Hilfe des entsprechenden Verfahrens lässt sich auf einfache Weise die allgemeine Ableitungsregel

$$
\frac{\mathrm{d}}{\mathrm{d}x}x^n = nx^{n-1}
$$

zeigen. Dazu halten wir uns an die Definition des Differentialquotienten:

$$
\frac{\mathrm{d}}{\mathrm{d}x}x^n = \lim_{h \to 0} \frac{(x+h)^n - x^n}{h}
$$

mit  $h = \Delta x$  als der Differenz der Argumente – die Abkürzung ist uns bereits bei der Tay-lor Entwicklung in Abschn. [3.4](#page-142-0) begegnet. Die Klammer  $(x + h)^n$  lässt sich mit Hilfe des Pascal'schen Dreiecks auflösen. Bevor Sie aber diese Keule aus dem Werkzeugkasten holen, überlegen sie lieber: ein Ausdruck der Form  $(x+h)^n$  enthält alle Produkte  $x^kh^{n-k}$  für  $k \in \{0, \ldots, n\}$ . Da am Ende der Grenzwert  $h \to 0$  gebildet werden soll, sind die Produkte mit kleinen Werten von  $k$  uninteressant. Also benötigen wir eigentlich nur die Koeffizienten für  $k = n$  und  $k = n - 1$ : ersteres ist die 1, da der Ausdruck  $x^n$  nur einmal auftritt, letzteres

ist der Faktor n. Alle anderen Koeffizienten vor den Produkten können wir willkürlich  $a_i$ nennen. Damit ergibt sich

$$
\frac{d}{dx}x^n = \lim_{h \to 0} \left( \frac{[x^n + nx^{n-1}h + a_2x^{n-2}h^2 + \dots + nxh^{n-1} + h^n] - x^n}{h} \right)
$$

Der Term  $x^n$  hebt sich weg, alle anderen Terme enthalten mindestens einen Faktor  $h$ , so dass dieser gekürzt werden kann. Dann erhalten wir

$$
\frac{d}{dx}x^n = nx^{n-1} + \lim_{h \to 0} (a_2x^{n-2}h + \dots + nxh^{n-2} + h^{n-1})
$$

bzw. im Grenzübergang wie gewünscht

$$
\frac{\mathrm{d}}{\mathrm{d}x}x^n = nx^{n-1} .
$$

Das ist die bekannte Ableitungsregel für Potenzen.

 $\S$  698 Weitere Ableitungsregeln benötigen wir für typischerweise in der Physik verwendete Funktionen nicht. So lange wir eine Funktion als eine Potenzreihe darstellen können, vgl. Abschn. [3.4,](#page-142-0) lässt sie sich mit Hilfe der Ableitungsregel für Potenzen auch differenzieren. Das Ergebnis eines solchen Verfahrens ist zwar etwas unförmig, da es wieder eine Potenzreihe ist, es ist aber trotzdem korrekt. Und manchmal lässt sich die abgeleitete Potenzreihe auch in eine Funktion zurück verwandeln.

§ 699 Betrachten wir die Reihendarstellung der Exponentialfunktion [\(3.8\)](#page-146-0)

$$
e^x = 1 + \frac{1}{1!}x + \frac{1}{2!}x^2 + \frac{1}{3!}x^3 + \dots + \frac{1}{n!}x^n + \dots
$$

Die Ableitung liefert

$$
\frac{d}{dx}e^x = 1 + \frac{1}{1!}x + \frac{1}{2!}x^2 + \frac{1}{3!}x^3 + \dots + \frac{1}{n!}x^n + \dots = e^x,
$$

also wieder, wie zu erwarten, die Exponentialfunktion.

 $\S$  700 Für die Winkelfunktionen ist das Verfahren ähnlich. Gleichung [\(3.9\)](#page-147-1) gibt die Reihenentwicklung für den Sinus

$$
\sin x = x - \frac{x^3}{3!} + \frac{x^5}{5!} - \frac{x^7}{7!} + \dots
$$

Die Ableitung davon ist

$$
\frac{\mathrm{d}}{\mathrm{d}x}\sin x = 1 - \frac{x^2}{2!} + \frac{x^4}{4!} - \frac{x^6}{6!} + \dots = \cos x,
$$

wie man durch Vergleich mit [\(3.10\)](#page-147-0) erkennt. Nochmaliges Ableiten liefert

$$
\frac{d}{dx}\cos x = \frac{d}{dx}\left(\frac{d}{dx}\sin x\right) = -x + \frac{x^3}{3!} - \frac{x^5}{5!} + \dots = -\sin x.
$$

Letztere Gleichung weist auch darauf hin, dass das zweimalige Ableiten der Funktion Sinus wieder den Sinus ergibt, allerdings mit umgekehrtem Vorzeichen. Entsprechendes gilt auch für den Kosinus:

$$
\frac{\mathrm{d}^2}{\mathrm{d}x^2}\sin x = -\sin x \qquad \text{und} \qquad \frac{\mathrm{d}^2}{\mathrm{d}x^2}\cos x = -\cos x \; .
$$

#### 5.2.4 Wichtige Sätze

 $\S$  701 Die beiden folgenden Sätze geben Hinweise über den allgemeinen Verlauf einer stetigen Funktion. Anschaulich sind die Aussagen trivial; beide Sätze sind deshalb interessant, weil sie sich auch in physikalischen Begriffen begründen lassen. Außerdem können wir uns an dieser Stelle mal einen Beweis gönnen – einer reicht, da der Mittelwertsatz [17](#page-211-0) den Satz von Rolle [16](#page-211-1) als Spezialfall enthält.

<span id="page-211-2"></span>Abbildung 5.5: Satz von Rolle: eine differenzierbare Funktion  $f(x)$  nimmt an den Stellen a und b den gleichen Funktionswert an:  $f(a) = f(b)$ . Dann gibt es ein  $c \in (a, b) \text{ mit } f'(c) = 0$ 

<span id="page-211-3"></span>Abbildung 5.6: Mittelwertsatz: eine Funktion  $f(x)$  ist im Intervall [a, b] differenzierbar. Dann gibt es ein  $c \in (a, b)$  derart, dass die Steigung  $f'(c)$  (rote Kurve) gleich der Sekantensteigung zwischen a und b (schwarze Kurve) ist

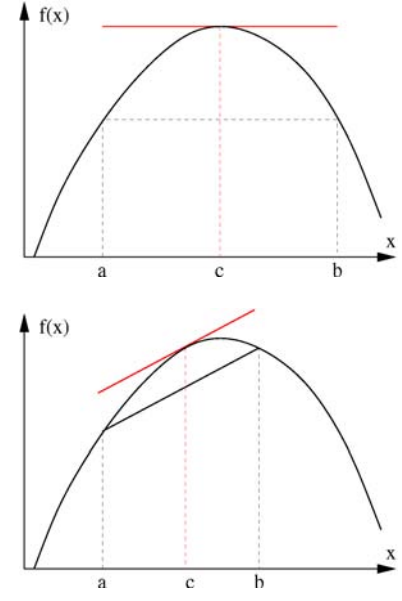

#### Satz von Rolle

<span id="page-211-1"></span>**Satz 16** Ist eine Funktion  $f(x)$  in einem Intervall [a, b] differenzierbar und ist  $f(a) = f(b)$ , dann gibt es ein  $c \in (a, b)$  mit  $f'(c) = 0$ .

§ 702 Anschaulich besagt der Satz von Rolle [16,](#page-211-1) dass bei einer stetigen Funktion zwischen zwei Stellen mit gleichem Funktionswert (z.B. zwei Nullstellen) stets ein Extremum liegen muss, vgl. Abb. [5.5.](#page-211-2) Oder einfacher: lassen sich zwei Punkte einer stetigen Funktion mit einer waagerechten Linie verbinden, so muss es zwischen diesen beiden Punkten mindestens einen Punkt geben, an dem der Funktionsgraph eine waagerechte Tangente hat, d.h. in dem die Tangente parallel zur Verbindungslinie zwischen den beiden Punkten ist.

§ 703 Physikalisch können wir uns diesen Satz an Hand einer einfachen Bewegung veranschaulichen. Ein Stein wird im Gravitationsfeld der Erde nach oben geworfen, seine Bewegung ist durch die Funktion  $s(t)$  beschrieben. Zur Zeit kommt  $t_1$  kommt er, immer noch steigend, auf der Höhe  $s(t_1) = s_1$  vorbei; zur Zeit  $t_3$  kommt er, in Richtung Erde fallend, nochmals an dieser Höhe vorbei:  $s(t_3) = s(t_1) = s_1$ . Da die Flugbahn eines Steins stetig ist, muss sie irgendwo zwischen diesen beiden Zeitpunkten ihr Maximum erreicht haben, d.h. es gibt ein  $t_2$  mit  $t_1 < t_2 < t_3$  derart, dass  $s(t_2)$  ein Maximum (oder allgemeiner Extremwert) der Funktion ist. In einem Extremum gilt aber  $\dot{s} = 0$ , d.h. es muss gelten  $\dot{s}(t_2) = 0$ . Das ist genau die Aussage des Satzes von Rolle. Wir können die waagerechte Tangente am Extremum in diesem Fall sogar anschaulich erläutern: der aufwärts fliegende Stein wird verzögert bis seine Geschwindigkeit im Scheitelpunkt seiner Flugbahn verschwindet, d.h.  $\dot{s}(t_2) = 0$ . Anschließend fällt er abwärts.

#### Mittelwertsatz

§ 704 Eine Verallgemeinerung des Satzes von Rolle ist der Mittelwertsatz:

<span id="page-211-0"></span>**Satz 17** Ist eine Funktion  $f(x)$  in einem Intervall [a, b] differenzierbar, so gibt es einen Wert  $c \in (a, b)$  mit

$$
f'(c) = \frac{f(b) - f(a)}{b - a}.
$$

§ 705 Der Mittelwertsatz [\(17\)](#page-211-0) besagt, dass die Sekantensteigung in einem Intervall an mindestens einem Punkt innerhalb des Intervall mit der Tangentensteigung identisch ist, vgl. Abb. [5.6.](#page-211-3) Da die Funktion differenzierbar ist, muss sie alle Argumente zwischen a und b annehmen. Dabei ändert sich die Richtung der Tangente von einem Punkt zum nächsten und wird in einem Punkt parallel zur Sekante zwischen a und b sein. Der Satz von Rolle ist der Spezialfall des Mittelwertsatzes für  $f(a) = f(b)$ .

§ 706 Zum Beweis des Mittelwertsatzes betrachten wir eine Funktion

$$
F(x) = f(b) - f(x) - \frac{b - x}{b - a} (f(b) - f(a)) .
$$

Diese Funktion verschwindet für  $x = a$  und  $x = b$ . Ist  $F(x) = \text{const}$ , so ergibt sich der Mittelwertsatz direkt. Daher nehmen wir an, dass  $F(x)$  nicht konstant ist. Dann muss die Funktion zwischen a und b einige positive und/oder negative Werte annehmen. Nehmen wir an, die Werte seien positiv. Da  $f(x)$  differenzierbar ist, ist  $f(x)$  auch stetig. Also muss auch  $F(x)$  stetig sein. Damit muss das zwischen a und b liegende Maximum von  $F(x)$  endlich sein. Also gibt es ein c mit  $a < c < b$ , in dem die Funktion ihr Maximum annimmt und damit eine waagerechte Tangente hat:  $F'(c) = 0$ . Drücken wir diese Ableitung mit Hilfe der Ausgangsfunktion  $f(x)$  aus:

$$
F'(x) = -f'(x) + \frac{f(b) - f(a)}{b - a}.
$$

Für  $x = c$  ist diese genau der Mittelwertsatz.

 $\S$  707 Die Regel von l' Hôpital [\(4.1\)](#page-168-1) lässt sich mit Hilfe des Mittelwertsatzes beweisen. Dazu wenden wir den Mittelwertsatz auf jede der Funktionen  $f(x)$  und  $g(x)$  an. Dann können wir für jedes  $\varepsilon > 0$  Zahlen  $c_1$  und  $c_2$  finden mit

$$
\frac{f(a+\varepsilon)}{g(a+\varepsilon)} = \frac{f(a)+\varepsilon f'(c_1)}{g(a)+\varepsilon f'(c_2)} \qquad a < c_1, c_2 < a+\varepsilon.
$$

Die Regel von l'Hôpital wird nur angewendet, wenn beide Funktionen an der interessierenden Stelle den Wert Null annehmen, d.h. nach Voraussetzung ist  $f(a) = g(a) = 0$  und damit

$$
\frac{f(a+\varepsilon)}{g(a+\varepsilon)} = \frac{f'(c_1)}{f'(c_2)} \qquad a < c_1, c_2 < a+\varepsilon.
$$

Lassen wir nun  $\varepsilon$  gegen Null gehen, so steht auf der linken Seite die gesuchte Größe und auf der rechten Seite streben  $c_1$  und  $c_2$  an a:

$$
\lim_{x \to a} \frac{f(x)}{g(x)} = \lim_{x \to a} \frac{f'(x)}{g'(x)} = \frac{f'(a)}{g'(a)}.
$$

Das ist aber gerade die Regel von l' Hôpital.

 $\S$  708 Auch der Mittelwertsatz lässt sich an einem einfachen physikalischen Beispiel illustrieren. Betrachten wir wieder eine Bewegung. Die Sekantensteigung gibt die mittlere Geschwindigkeit. Der Mittelwertsatz besagt, dass diese irgendwo im Intervall angenommen wird. Die Aussage ist trivial im Falle konstanter Geschwindigkeit. Ist die Geschwindigkeit nicht konstant, so ist sie am Anfang des Intervalls größer/kleiner als die mittlere Geschwindigkeit, am Intervallende dagegen kleiner/größer. Dann muss der Körper von  $v_{\text{Anf}}$  auf  $v_{\text{End}}$  beschleunigt werden. Da dieser Vorgang stetig (ohne Sprünge) erfolgt, nimmt er dabei irgendwann die zwischen  $v_{\text{Anf}}$  und  $v_{\text{End}}$  liegende mittlere Geschwindigkeit an.

# 5.3 Handwerkszeug

§ 709 Das fürs Differenzieren benötigte Handwerkszeug zerfällt in zwei Teile: eine kleine Tabelle der wichtigsten Ableitungen sowie eine Sammlung von Differentiationsregeln, mit deren Hilfe die Grundableitungen so kombiniert werden, dass auch komplexere Ausdrucke ¨ differenziert werden können. Wir haben zwar in Abschn. [5.2.3](#page-209-0) gesehen, dass für physikalische Anwendungen eigentlich eine einzige Ableitungsregel ausreicht, aber da Sie vielleicht nicht in jeder Situation eine Reihenentwicklung vornehmen wollen, ist die Tabelle der Grundableitungen nicht ganz überflüssig.

<span id="page-213-0"></span>Tabelle 5.1: Tabelle wichtiger Ableitungen

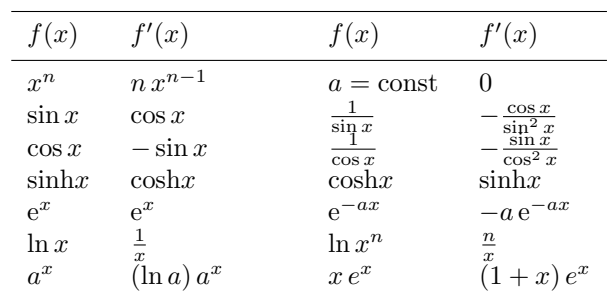

#### 5.3.1 Wichtige Ableitungen

§ 710 Einige wichtige Ableitungen sind in Tabelle [5.1](#page-213-0) zusammen gefasst. Die erste Zeile enthält links die bereits bekannte Grundregel, nämlich die Ableitung von Potenzen. Rechts davon steht, dass die Ableitung einer Konstante verschwindet. Dies ist der Spezialfall der Ableitung einer Potenz für  $n = 0$ : statt a kann man auch  $a = a \cdot 1 = a \cdot x^0$  schreiben. Anwendung der Ableitungsregel liefert die Null als Vorfaktor, d.h. der sich ergebende Ausdruck verschwindet. Die zweite und dritte Zeile enthalten die Ableitungen von Sinus und Kosinus; beide haben wir ebenfalls bereits in Abschn. [5.2.3](#page-209-0) diskutiert. In den rechten Spalten stehen die Ableitungen der Kehrwerte der beiden Funktionen – sie lassen sich durch Anwendung der Kettenregel mit Hilfe der Ableitungen für die Potenzfunktion und die entsprechende Winkelfunktion bestimmen:

$$
\frac{d}{dx} \frac{1}{\sin x} = \frac{d}{dx} \sin^{-1} x = -\sin^{-2} x \cos x = -\frac{\cos x}{\sin^2 x}.
$$

§ 711 Die Ableitungen der hyperbolischen Funktionen sind wieder hyperbolische Funktionen. Sie lassen sich auf die Ableitung der Exponentialfunktion und die Definition der hyperbolischen Winkelfunktionen mit Hilfe der Exponentialfunktion zurück führen:

$$
\frac{d}{dx}\sinh x = \frac{d}{dx}\left(\frac{e^x - e^{-x}}{2}\right) = \frac{e^x - (-e^{-x})}{2} = \frac{e^x + e^{-x}}{2} = \cosh x.
$$

 $\S$  712 In der fünften Zeile ist links die ebenfalls aus Abschn. [5.2.3](#page-209-0) bekannte Ableitung der Exponentialfunktion gegeben; in der rechten Spalte wird die Kettenregel verwendet, da das Argument der Exponentialfunktion selbst eine Funktion ist. Die folgenden Zeilen betreffen den Logarithmus und allgemeine Exponentialfunktionen. Dabei ist jeweils die linke Seite eine zu lernende Ableitung, die rechte ergibt sich durch Anwendung von Ketten- und/oder Produktregel.

 $\S$  713 Weitere Ableitungen finden Sie in Formelsammlungen, z.B. [\[1,](#page-614-0) [7,](#page-614-1) [13,](#page-614-2) [21,](#page-614-3) [72\]](#page-616-0). Für viele andere Funktionen lassen sich die Ableitungen mit Hilfe von Tabelle [5.1](#page-213-0) unter Anwendung von Rechenregeln herleiten; so ergibt sich z.B. die Ableitung des Tanges durch Anwendung der Produktregel auf den Quotienten  $\sin x / \cos x$ .

#### 5.3.2 Grundregeln des Differenzierens

§ 714 Von den Grundregeln der Differentiation sind zwei trivial: die Summen- und die Faktorregel lassen sich intuitiv einsehen. Beide reflektieren die Linearität der Differentiation. Die Kettenregel behandelt die Differentiation einer Funktion, deren Argument wieder eine Funktion ist. Dieser Fall tritt in der Physik recht häufig auf.

• Faktorregel: wird eine Funktion  $f(x)$  mit einem konstanten Faktor  $\alpha = \text{const}$  multipliziert, so kann  $\alpha$  beim Ableiten des Produktes aus der Differentiation heraus gezogen werden:

$$
\frac{d(\alpha f(x))}{dx} = \alpha \frac{df(x)}{dx} .
$$

Ein typisches Anwendungsbeispiel aus der Physik ist das zweite Newton'sche Axiom im Falle einer konstanten Masse m:

$$
F = \frac{dp}{dt} = \frac{d}{dt}(mv) = m\frac{dv}{dt} = m\dot{v} = ma.
$$

• Summenregel: lässt sich eine Funktion als Summe zweier Funktionen  $f(x)$  und  $g(x)$  darstellen, so ist es egal, ob die Ableitung der Summe gebildet wird oder die Summe der Ableitungen:

$$
\frac{\mathrm{d}}{\mathrm{d}x} \left( f(x) + g(x) \right) = \frac{\mathrm{d}f(x)}{\mathrm{d}x} + \frac{\mathrm{d}g(x)}{\mathrm{d}x} .
$$

Summen- und Faktorenregel gemeinsam sind Folge der Linearität der Differentiation. Mit einem allgemeinen Operator  $\Upsilon$  lässt sich eine lineare Operation charakterisieren als

$$
\Upsilon[\alpha_1\vec{x}_1+\alpha_2\vec{x}_2]=\alpha_1\Upsilon\vec{x}_1+\alpha_2\Upsilon\vec{x}_2.
$$

Das ist nicht viel mehr als ein verallgemeinertes Distributivgesetz.

• Produktregel: lässt sich eine Funktion als das Produkt zweier Funktionen  $f(x)$  und  $g(x)$ darstellen, so gilt für die Ableitung

$$
\frac{\mathrm{d}}{\mathrm{d}x}(f(x) g(x)) = g(x) \frac{\mathrm{d}}{\mathrm{d}x} f(x) + f(x) \frac{\mathrm{d}}{\mathrm{d}x} g(x) . \tag{5.2}
$$

• Kettenregel: eine Funktion  $f$  hat als Argument nicht die unabhängige Variable  $x$  sondern eine Funktion  $g(x)$ , d.h. es ist  $f = f(g(x))$ . Differentiation erfolgt in zwei Stufen: die äußere Funktion  $f = f(g(x))$  wird als eine Funktion  $f(g)$  aufgefasst und nach dieser Variablen g abgeleitet. Anschließend wird mit der Ableitung der inneren Funktion  $g(x)$  nach x multipliziert:

$$
\frac{\mathrm{d}}{\mathrm{d}x}f(g(x)) = \frac{\mathrm{d}f}{\mathrm{d}g}\frac{\mathrm{d}g}{\mathrm{d}x}
$$

Die Kettenregel wurde bei der Bestimmung einiger der Ableitungen auf der rechten Seite von Tabelle [5.1](#page-213-0) verwendet.

• die Quotientenregel lässt sich auf die Produktregel zurück führen:

.

$$
\frac{\mathrm{d}}{\mathrm{d}x} \frac{f(x)}{g(x)} = \frac{\mathrm{d}}{\mathrm{d}x} \left( f(x) g^{-1}(x) \right) .
$$

Falls Sie sich im Umgang mit diesen Regeln unsicher fühlen, arbeiten Sie Abschn. [C.2.2](#page-575-0) durch.

#### 5.3.3 Funktionen in impliziter Form

§ 715 Auch eine in impliziter Form gegebene Funktion  $f(x, y) = 0$  lässt sich mit Hilfe der Kettenregel direkt differenzieren:

$$
\frac{\mathrm{d}}{\mathrm{d}x}f(x,y(x)) = \frac{\mathrm{d}f(y(x))}{\mathrm{d}y}\frac{\mathrm{d}y}{\mathrm{d}x} + \frac{\mathrm{d}f(x)}{\mathrm{d}x}.
$$

Anschließendes Auflösen nach dy/dx liefert die Ableitung, die in der Regel sowohl x als auch y enthält. Das ist jedoch kein Problem, da für die Ableitung an der Stelle  $x_A$  der Wert von  $x_A$ bekannt ist und der zugehörige Funktionswert  $y_A$  mit Hilfe der Funktionsgleichung bestimmt werden kann.

§ 716 Betrachten wir dazu ein Beispiel. Die in impliziter Form gegebene Funktion  $f(x, y) =$  $x^3 + y^2 + xy - 1 = 0$  lässt sich unter Berücksichtigung der Kettenregel nach x ableiten:

$$
\frac{\mathrm{d}f(x,y)}{\mathrm{d}x} = 3x^2 + 2y\,\frac{\mathrm{d}y}{\mathrm{d}x} + y + x\,\frac{\mathrm{d}y}{\mathrm{d}x} = 0.
$$

Auflösen liefert für die Ableitung der Funktion allgemein

$$
\frac{\mathrm{d}y}{\mathrm{d}x} = -\frac{3x^2 + y}{2y + x} ;
$$

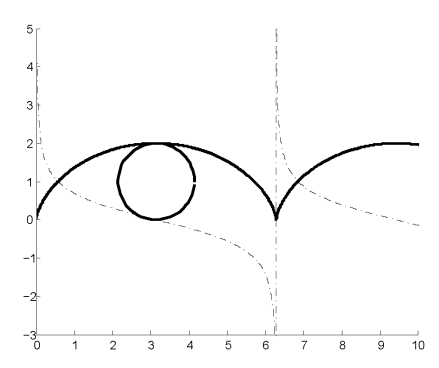

<span id="page-215-0"></span>Abbildung 5.7: Zykloide mit ihrer Ableitung

an der Stelle  $x_A = 1$  ist  $y_A = -1$  und damit

$$
\left[\frac{\mathrm{d}y}{\mathrm{d}x}\right]_{x=1} = -\frac{3-1}{-2+1} = -\frac{2}{-1} = 2.
$$

#### 5.3.4 Ableitung einer in Parameterform dargestellten Funktion

§ 717 Die Ableitung einer Funktion bzw. Kurve mit der Parameterdarstellung  $x = x(t)$  und  $y = y(t)$  kann aus den Ableitungen der beiden Parametergleichungen nach dem Parameter t bestimmt werden zu

$$
y' = \frac{\dot{y}}{\dot{x}}
$$
 mit  $\dot{x} = \frac{dx}{dt}$  und  $\dot{y} = \frac{dy}{dt}$ .

Auch wenn es auf den ersten Blick so erscheint, das Differential dt wurde nicht einfach aus dem Quotienten gekürzt. Stattdessen wird Die Funktion  $y = f(x(t))$  als eine verkettet Funktion auggefasst. Bei der Ableitung nach  $t$  muss dann die Kettenregel berücksichtigt werden:

$$
\frac{dy}{dt} = \frac{dy}{dx} \frac{dx}{dt} \quad \text{oder} \quad \dot{y} = y' \dot{x} \qquad \text{bzw.} \qquad y' = \frac{\dot{y}}{\dot{x}} \; .
$$

§ 718 Eine Zykloide ist die Bahn, die ein Punkt auf dem Umfang eines Kreises mit Radius r beschreibt, wenn dieser abrollt, siehe Abb. [5.7.](#page-215-0) Die Gleichung der Zykloide in Parameterform ist

$$
x = r(t - \sin t) \quad \text{und} \quad y = r(1 - \cos t) .
$$

Um die Ableitung y' der Zykloide zu erhalten, leiten wir zuerst beide Gleichungen nach dem Parameter t ab:

$$
\dot{x} = r(1 - \cos t) \quad \text{und} \quad \dot{y} = r\sin t.
$$

.

Division liefert für die Ableitung

$$
y' = \frac{\dot{y}}{\dot{x}} = \frac{\sin t}{1 - \cos t}
$$

§ 719 Dieses Verfahren lässt sich auch auf in Polarkoordinaten gegebene Kurven  $r = r(\varphi)$ anwenden. In der Parameterform ist eine Kurve in Polarkoordinaten

$$
x = r(\varphi) \cos \varphi
$$
 und  $y = r(\varphi) \sin \varphi$ 

mit  $\varphi$  als Parameter. Die Steigung der Tangente an die Kurve ist damit

$$
y' = \frac{\dot{y}}{\dot{x}} = \frac{d/dt \left( r(\varphi) \cos \varphi \right)}{d/dt \left( r(\varphi) \sin \varphi \right)} = \frac{\dot{r}(\varphi) \sin \varphi + r(\varphi) \cos \varphi}{\dot{r}(\varphi) \cos \varphi - r(\varphi) \sin \varphi}.
$$
(5.3)
§ 720 Eine Archimedische Spirale ist die Kurve, die ein Punkt beschreibt, der sich mit konstanter Geschwindigkeit  $v$  auf einem Strahl bewegt, der mit konstanter Winkelgeschwindigkeit  $\omega$  um den Ursprung rotiert, siehe § [625](#page-187-0) und Abb. [4.18:](#page-188-0)

$$
r(\varphi) = a\varphi
$$
 mit  $a = v/\omega > 0$ .

Wir stellen die Kurve in kartesischen Koordinaten dar

 $x = r(\varphi) \cos \varphi$  und  $y = r(\varphi) \sin \varphi$ ,

mit (den Ableitungen

 $\dot{x} = a \cos \varphi - a \varphi \sin \varphi$  und  $\dot{y} = a \sin \varphi + a \varphi \cos \varphi$ .

Einsetzen in  $(5.3)$  liefert für die Ableitung

$$
y' = \frac{a \sin \varphi + a\varphi \cos \varphi}{a \cos \varphi - a\varphi \sin \varphi}.
$$

## 5.4 Differentiation von Funktionen mehrerer Variablen

 $\S$  721 Die Definitionen von Grenzwert und ähnlichen Begriffen gelten für Funktionen meh-rerer Variablen sinngemäß so wie für Funktionen einer Variablen (siehe Abschn. [4.6\)](#page-191-0). Da der für die Differentation wichtige Begriff des Grenzwerts direkt übertragen werden kann, kann auch die Differentiation direkt auf Funktionen mehrerer Variablen ausgeweitet werden. Zum Verständnis ist allerdings eine Unterscheidung wichtig: der Begriff des Grenzwerts wird über die Annäherung in allen unabhängigen Variablen definiert, also über den Abstand  $r$ . Die Ableitung dagegen wird für jede der unabhängigen Variablen separat gebildet. Anschaulich bedeutet dies, dass entlang jeder Koordinatenachse die Steigung bestimmt wird. Diese Steigungen können zu einer 'Gesamtsteigung' kombiniert werden, dem Gradienten der Funktion.

#### <span id="page-216-0"></span>5.4.1 Partielle Ableitung

§ 722 Die partielle Ableitung ist derart definiert, dass sie die Steigung der Funktion entlang einer der unabhängigen Variablen betrachtet. Das erinnert an die Hinweise zur anschaulichen Konstruktion einer Funktion mehrerer Variablen in Abb. [4.20:](#page-192-0) die Funktion mehrerer Variablen wird als eine Funktion nur einer der unabhängigen Variablen betrachtet, die anderen Variablen werden konstant gehalten:  $f(x_1, x_1, 2, \ldots, x_n) \to f(x_1, c_2, \ldots, c_n)$ . Diese Betrachtung der Abhängigkeit von nur einer Variablen zur Zeit erlaubt die direkte Übertragung aller bisher in diesem Kapitel verwendeten Definition und Differentiationsregeln.

#### Anschaulich: Funktion zweier Variablen

§ 723 Bei der Differentiation einer Funktionen mehrerer Variablen leiten wir die Funktion nach einer der Variablen ab und betrachten die andere Variable als Konstante:

$$
\frac{\partial f(x,y)}{\partial x} = f_x = \partial_x = \lim_{\Delta x \to 0} \frac{f(x + \Delta x, y) - f(x, y)}{\Delta x}
$$
 mit  $y = \text{const}$ 

und

$$
\frac{\partial f(x,y)}{\partial y} = f_y = \partial_y = \lim_{\Delta y \to 0} \frac{f(x, y + \Delta y) - f(x, y)}{\Delta y} \quad \text{mit} \quad x = \text{const}.
$$

Diese Ableitung wird als partielle Ableitung bezeichnet, da die Funktion nur teilweise, eben nach nur einer der unabhängigen Variablen, abgeleitet wird. Daher wird auch nicht das gerade d des Differentialquotienten verwendet sondern ein geschwungenes Delta: ∂. Eine abkurzende ¨ Schreibweise wie  $f'$  ist nicht sinnvoll, da explizit angeben werden muss, nach welcher der Variablen abgeleitet werden soll. Für eine abkürzende Schreibweise wird stattdessen  $f_x$  bzw.  $f_y$ verwendet, wobei der Index angibt, nach welcher Variablen abgeleitet wurde oder alternativ  $∂x$  bzw.  $∂y$ . In dieser Schreibweise wird deutlicher, dass es sich um eine Ableitung handelt –  $f_x$ kann auch leicht als die Komponente einer vektorwertigen Funktion missverstanden werden.

§ 724 Beginnen wir mit einem Beispiel. Die beiden partiellen Ableitungen der Funktion  $f(x, y) = xy^{2} + 4x^{5}y + 16x$  sind

$$
\frac{\partial f(x,y)}{\partial x} = y^2 + 20x^4y + 16 \quad \text{und} \quad \frac{\partial f(x,y)}{\partial y} = 2xy + 4x^5.
$$

 $\S$  725 Die geometrische Interpretation der partiellen Ableitung entspricht der der gewöhnlichen Ableitung. Letztere gibt die Steigung der Tangente an den Funktionsgraphen. Entsprechend geben die einzelnen partiellen Ableitungen Tangenten an den Funktionsgraphen in Richtung der Koordinate, nach der abgeleitet wurde:

$$
\vec{u} = \vec{e}_x + f_x \vec{e}_z
$$
 und  $\vec{v} = \vec{e}_y + f_y \vec{e}_z$ .

Beide Tangenten spannen eine Ebene auf. Diese Tangentialebene im Punkt  $(a, b)$  lässt sich mit Hilfe des Kreuzprodukts der beiden Tangenten darstellen:

$$
\vec{e}_{\vec{n}} = \frac{\vec{u} \times \vec{v}}{|\vec{u} \times \vec{v}|} = -\frac{f_x(a, b)\vec{e}_x + f_y(a, b)\vec{e}_y - \vec{e}_z}{\sqrt{1 + f_x^2(a, b) + f_y^2(a, b)}}.
$$
\n(5.4)

Das Kreuzprodukt im Zähler definiert gemäß § [117](#page-48-0) einen Vektor, der senkrecht auf der Tangentialebene steht und dessen Betrag der Fläche des von den beiden Tangenten aufgespannten Parallelogramms ist. Da die Fläche der Tangentialebene nicht interessiert sondern nur ihre Richtung, wird nochmals durch den Betrag dividiert, d.h. es wir ein Normaleneinheitsvektor betrachtet.

§ 726 Die beiden partiellen Ableitungen können zu einem Gradienten

grad 
$$
f(x, y) = \nabla f = \begin{pmatrix} \partial f/\partial x \\ \partial f/\partial y \end{pmatrix} = \begin{pmatrix} f_x \\ f_y \end{pmatrix}
$$

kombiniert werden, d.h. zu einem Vektor, der die stärkste Steigung gibt, vgl. Abschn. [5.4.3.](#page-220-0) Betrachten wir die Funktion aus zwei Variablen als ein Relief, so weist der Gradient in die Richtung, in der wir bei weiterem Anstieg am stärksten aus der Puste kommen würden. Legen wir eine Kugel auf dieses Relief, so rollt sie genau in die dem Gradienten entgegen gesetzte Richtung, nämlich entlang der Falllinie in die Richtung des stärksten Gefälles.

§ 727 Die beiden partiellen Ableitungen des ansteigenden Tals aus Abb. [4.20](#page-192-0) sind

$$
f_x = \frac{\partial}{\partial x}(x^2 + y) = 2x
$$
 and  $f_y = \frac{\partial}{\partial y}(x^2 + y) = 1$ ,

d.h. die Steigung in x-Richtung ist proportional zu  $x$  wie für eine Parabel erwartet, während die in  $y$ -Richtung konstant ist wie für eine Gerade erwartet. Der Gradient ist

$$
\text{grad} f = \nabla f = \begin{pmatrix} f_x \\ f_y \end{pmatrix} = \begin{pmatrix} 2x \\ 1 \end{pmatrix}.
$$

Die Tangentenvektoren sind damit  $\vec{u} = (1, 0, 2x)$  und  $\vec{v} = (0, 1, 1)$ . Damit wird der Normalenvektor der Tangentialebene zu

$$
\vec{n} = \begin{pmatrix} 1 \\ 0 \\ 2x \end{pmatrix} \times \begin{pmatrix} 0 \\ 1 \\ 1 \end{pmatrix} = \begin{pmatrix} -2x \\ -1 \\ 1 \end{pmatrix}
$$

und der Normaleneinheitsvektor zu

$$
\vec{e}_{\vec{n}} = \frac{1}{\sqrt{4x^2 + 2}} \begin{pmatrix} -2x \\ -1 \\ 1 \end{pmatrix} .
$$

#### Verallgemeinerung: Funktionen von  $n$  unabhängigen Variablen

§ 728 Für Funktionen  $f(x_1, \ldots, x_n)$  von n unabhängigen Variablen lassen sich entsprechend der obigen Definition n verschiedene partielle Ableitungen nach einer der Unabhängigen  $x_k$ bilden, wobei alle anderen  $x_l$  mit  $l = 1, \ldots n \wedge l \neq k$  konstant gehalten werden:

$$
\frac{\partial f(x_1,\ldots,x_n)}{\partial x_k} = f_{x_k} = \lim_{\Delta x_k \to 0} \frac{f(x_1,\ldots,x_{k-1},x_k + \Delta x_k,x_{k+1},\ldots,x_n) - f(x_1,\ldots,x_n)}{\Delta x_k}
$$

 $\S$  729 In Anlehnung an Definitionen [58](#page-206-0) und [59](#page-206-1) lässt sich der Begriff der partiellen Differenzierbarkeit einführen:

**Definition 61** Eine Funktion  $f(x_1, \ldots, x_n)$  heißt partiell differenzierbar nach  $x_k$  in [a, b], wenn für jedes  $x_k \in (a, b)$  rechts- und linksseitiger Grenzwert des Differenzenquotienten

$$
\lim_{\Delta x_k \to 0} \frac{f(x_1,\ldots,x_{k-1},x_k + \Delta x_k,x_{k+1},\ldots,x_n) - f(x_1,\ldots,x_n)}{\Delta x_k}
$$

existieren und identisch sind.

 $\S$  730 Die obige Definition gilt für die partielle Differenzierbarkeit nach einer der Variablen  $x_k$ . Die Funktion ist partiell differenzierbar, wenn sie für alle  $k \in \{1, \ldots, n\}$  nach  $x_k$  partiell differenzierbar ist.

 $\S$  731 Der Begriff 'stetig differenzierbar' aus Def. [60](#page-207-0) lässt sich entsprechend übertragen: die Funktion muss nicht nur nach allen Variablen partiell differenzierbar sein sondern alle diese Ableitungen müssen stetig sein.

#### Rechenregeln und höhere Ableitungen

§ 732 Die partielle Ableitung wird nach den gleichen Regeln gebildet wie die normale Ableitung, d.h. es gelten die Rechenregeln der Differentiation – die haben wir in Abschn. [5.3](#page-212-0) bereits wiederholt.

§ 733 Höhere Ableitungen lassen sich wie bei Funktionen einer Variablen rekursiv definieren – naturlich stets unter der Voraussetzung, dass die jeweils niedrigere Ableitung auch differen- ¨ zierbar ist. So können wir die partielle Ableitung der Funktion  $f(x_1, \ldots, x_n)$  nach  $x_k$  nach jeder der unabhängigen Variablen  $x_l$  erneut ableiten:

$$
\frac{\partial}{\partial x_l} \left( \frac{\partial f}{\partial x_k} \right) = \frac{\partial^2}{\partial x_l \, \partial x_k} \; .
$$

Dabei entstehen für  $k = l$  zweite Ableitungen der Art, wie wir sie auch als Ableitungen einer Funktion einer Variablen kennen:

$$
f_{x_k x_k} = \frac{\partial^2}{\partial x_k^2} f(x_1, \dots, x_n) .
$$

Für  $k \neq i$  entstehen gemischte Ableitungen:

$$
f_{x_ix_k} = \frac{\partial^2}{\partial x_i \, \partial x_k} f(x_1, \ldots, x_n) \ .
$$

Die Notation ist derart, dass bei der jeweils rechts verwendeten Schreibweise die Differentiation in umgekehrter Reihenfolge, d.h. von rechts nach links erfolgt.

§ 734 Für eine Funktion  $f(x, y)$  erhalten wir also die folgenden vier Ableitungen zweiter Ordnung:

$$
f_{xx} = \frac{\partial}{\partial x} \left( \frac{\partial f}{\partial x} \right) = \frac{\partial^2 f}{\partial x^2}, \qquad f_{xy} = \frac{\partial}{\partial y} \left( \frac{\partial f}{\partial x} \right) = \frac{\partial^2 f}{\partial x \partial y},
$$

$$
f_{yx} = \frac{\partial}{\partial x} \left( \frac{\partial f}{\partial y} \right) = \frac{\partial^2 f}{\partial y \partial x}, \qquad f_{yy} = \frac{\partial}{\partial y} \left( \frac{\partial f}{\partial y} \right) = \frac{\partial^2 f}{\partial y^2}.
$$

c M.-B. Kallenrode 18. Oktober 2007

.

<span id="page-219-0"></span>Abbildung 5.8: Funktionen von zwei Variablen mit verschiedenen Typen stationärer Punkte: Sattel (links), Minimum (Mitte) und Maximum (rechts)

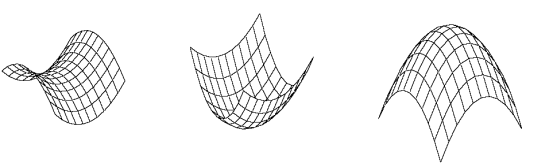

Für eine Funktion von n Variablen ergeben sich entsprechend  $n^2$  Ableitungen zweiter Ordnung, da jeder der n Ableitungen erster Ordnung nach einer der n Variablen abgeleitet werden kann.

 $\S$  735 Allerdings sind nicht alle Ableitungen verschieden, da für die Reihenfolge der Differentiation der Satz von Schwarz gilt:

**Satz 18** Bei einer gemischten partiellen Ableitung  $k^{\text{ter}}$  Ordnung darf die Reihenfolge der einzelnen Differentiationsschritte vertauscht werden, wenn die partiellen Ableitungen k<sup>ter</sup> Ordnung stetige Funktionen sind.

§ 736 Da die meisten in der Physik verwendeten Funktionen diese Voraussetzungen erfullen, ¨ werden wir häufig den daraus folgenden Zusammenhang verwenden:

$$
f_{x_l x_k} = f_{x_k x_l}
$$
 oder  $\frac{\partial}{\partial x_l} \frac{\partial f}{\partial x_k} = \frac{\partial}{\partial x_k} \frac{\partial f}{\partial x_l}$ .

#### 5.4.2 Stationäre Punkte

§ 737 Die Extremwerte einer Funktion einer Variablen lassen sich aus den Nullstellen der ersten Ableitung bestimmen, da in diesen Punkten die Tangente waagerecht ist. Die zweite Ableitung wird benötigt, um zwischen Minimum  $(f'' > 0)$ , Maximum  $(f'' < 0)$  und Sattelpunkt  $(f' = 0)$  zu unterscheiden.

§ 738 Bei Funktionen mehrerer Variablen werden die Punkte mit waagerechter Tangentialebene, d.h. mit  $\partial f/\partial x = \partial f/\partial y = 0$ , als stationäre Punkte bezeichnet. Auch ihre Klassifikation erfordert die Untersuchung der zweiten Ableitungen. Eine einfache Ubertragung der Regeln ¨ von Funktionen einer Variablen ist nicht sinnvoll, da in einem Punkt die Tangenten sowohl in x als auch in y-Richtung waagerecht sein können, die zweiten Ableitungen jedoch unterschiedliches Vorzeichen haben: in x-Richtung ist der Punkt ein Maximum, in y-Richtung ein Minimum. Dies ist bei einem Sattelpunkt der Fall, vgl. linkes Teilbild in Abb. [5.8.](#page-219-0)

§ 739 Für die Detailklassifikation der stationären Punkte wird der Ausdruck

$$
D = \frac{\partial^2 f}{\partial x^2} \frac{\partial^2 f}{\partial y^2} - \left(\frac{\partial^2 f}{\partial x \partial y}\right)^2
$$

im stationären Punkt bezüglich seines Vorzeichens ausgewertet. Für einen Sattelpunkt gilt  $D < 0$ : ein Sattel ist ein Minimum in der einen Koordinatenrichtung und ein Maximum in der anderen, d.h. die beiden Faktoren  $\partial^2 f / \partial x^2$  und  $\partial^2 f / \partial y^2$  haben unterschiedliches Vorzeichen, ihr Produkt ist also negativ. Der zweite Summand ist ohnehin negativ, so dass diese Bedingung für den Sattelpunkt leicht einzusehen ist.

§ 740 Für ein Extremum muss gelten  $D > 0$ . Zuätzlich gilt für ein Maximum in diesem Punkt

$$
\frac{\partial^2 f}{\partial x^2} < 0 \qquad \text{oder} \qquad \frac{\partial^2 f}{\partial y^2} < 0
$$

und für ein Minimum

$$
\frac{\partial^2 f}{\partial x^2} > 0 \quad \text{oder} \quad \frac{\partial^2 f}{\partial y^2} > 0 \, .
$$

## <span id="page-220-0"></span>5.4.3 Gradient

§ 741 Formal ist der Gradient ein Vektor, dessen Komponenten die partiellen Ableitungen einer skalaren Funktion in Richtung der entsprechenden Koordinaten sind. Der Erstkontakt mit dem Begriff des Gradienten in der Physik erfolgt meist im Zusammenhang mit dem Gravitationsfeld in einer Bemerkung der Art: das Gravitationsfeld lässt sich als Gradient eines skalaren Feldes, des Gravitationspotentials, darstellen. Die Analyse von Feldern wird zwar erst im Rahmen der Vektoranalysis in Kap. [10](#page-411-0) behandelt, da der Gradient jedoch mathematisch einfach und anschaulich ist, wollen wir seine Behandlung hier als ein Beispiel für die Anwendung der partiellen Differentiation vorziehen.

## Felder

 $\S$  742 Den Begriff des Feldes können wir am Beispiel des elektrischen Feldes einführen. Das elektrische Feld  $\vec{E}$  gibt für jeden Punkt des Raumes die Kraft  $\vec{F}$ , die auf eine Probeladung q wirken würde:  $\vec{E} = \vec{F}/q$ . Da die Kraft eine vektorielle Größe ist, wird jedem Punkt  $\vec{r}$ des Raumes ein Vektor  $\vec{E}(\vec{r})$  zugeordnet – das elektrische Feld ist also ein Vektorfeld. Für das Gravitationsfeld lässt sich diese Erläuterung fast wörtlich übernehmen – lediglich die Probeladung muss durch eine Testmasse ersetzt werden und die Konstante ist eine andere.

§ 743 In anderen Feldern wird jedem Raumpunkt eine Eigenschaft wie Masse, Dichte, Konzentration, Druck oder Temperatur zugeordnet. Diese Eigenschaften sind skalare Größen, das Feld ist daher ein Skalarfeld:  $A(\vec{r}) = A(x, y, z)$ .

§ 744 Damit sind Felder Funktionen der drei räumlichen Koordinaten sowie gegebenenfalls zusätzlich der Zeit. Mathematisch ist ein Feld damit eine skalare oder vektorwertige Funktion von vier Variablen.

## Skalarfelder

**Definition 62** Ein Skalarfeld ordnet den Punkten  $\vec{r}$  eines Raumbereichs eindeutig einen Skalar  $A = A(\vec{r})$  zu.

§ 745 Flächen im Raum, auf denen das Feld konstant ist,  $A(\vec{r}) = \text{const}$ , heißen Niveauoder Äquipotentialflächen. Im ebenen Feld wird durch  $A(x, y) = \text{const}$  eine Niveaulinie oder Aquipotentiallinie definiert. ¨

§ 746 Andere Eigenschaften eines Feldes können die Geschwindigkeit, die Kraft oder das elektrische oder magnetische Feld sein. Bei diesen Eigenschaften handelt es sich um vektorielle Größen, das entsprechende Feld ist ein Vektorfeld:  $\vec{A}(\vec{r}) = (A_x(\vec{r}), A_y(\vec{r}), A_z(\vec{r})).$ 

#### Vektorfelder

**Definition 63** Ein Vektorfeld ordnet den Punkten  $\vec{r}$  eines Raumbereichs eindeutig einen Vektor zu:  $\vec{A} = \vec{A}(\vec{r}) = \sum A_i(\vec{r}) \vec{e}_i$ .

 $§$  747 Ein Vektorfeld lässt sich durch Äquipotentiallinien und Feldlinien anschaulich darstellen. Die Feldlinien werden in jedem Punkt durch den dortigen Feldvektor tangiert; sie geben die lokale Richtung des Feldes, ihre Dichte ist der Feldstärke proportional. Feldlinien gehorchen der Bedingung

 $\vec{A} \times \dot{\vec{r}} = 0$  oder  $\vec{A} \times d\vec{r} = 0$ .

Verbal bedeutet das Verschwinden des Kreuzprodukts, dass  $\vec{A}$  und d $\vec{r}$  (bzw.  $\dot{\vec{r}}$ ) parallel oder antiparallel sind, d.h. das Wegstück  $\dot{\vec{r}}$  ist, wie bereits anschaulich angemerkt, parallel zum lokalen Feldvektor  $A$ .

§ 748 Da durch jeden Punkt P genau eine Feldlinie geht (Eindeutigkeit der Funktion  $A(\vec{r})$ bzw.  $\vec{A}(\vec{r})$ , können sich Feldlinien nicht schneiden.

<span id="page-221-0"></span>Abbildung 5.9: Feldlinien und Aquipo- ¨ tentiallinien für ein homogenes (links) ein zylindersymmetrisches (Mitte) und ein Wirbelfeld (rechts)

#### Spezielle Felder

§ 749 Felder können sehr verschiedene geometrische Konfigurationen haben: versuchen Sie sich dies am Beispiel des Temperaturfeldes in einem Raum vorzustellen. Die Wände und Boden/Decke haben vergleichbare Temperaturen, so dass in einem derart idealisierten Raum eine fast gleichförmige Temperaturverteilung zu erwarten ist, ein konstantes Temperaturfeld also. In einem realen Raum dagegen gibt es die Wärmeinsel Heizkörper, von der sich ein Bereich deutlich erhöhter Temperatur in den Raum erstrecken wird, sowie die kühleren Bereiche am Fenster und an der Tur. Je nach Anordnung der einzelnen Elemente kann ein derartiges ¨ Temperaturfeld eine beliebig komplizierte Struktur annehmen. Andererseits gibt es in der Physik jedoch auch verschiedene geometrisch sehr einfach beschreibbare Standardfelder, die breite Anwendung finden. Einige Beispiele sind hier gegeben.

§ 750 In einem homogenen Feld  $\vec{A}(x, y, z) = \text{const}$  hat der Feldvektor in jedem Punkt des Feldes die gleiche Richtung und den gleichen Betrag, vgl. Abb. [5.9.](#page-221-0) Ein Beispiel ist das elektrische Feld in einem Plattenkondensator. Symmetriegerechte Koordinaten sind kartesische Koordinaten, wobei zur Vereinfachung der Rechnung einer der Einheitsvektoren (anti-)parallel zum Feld gerichtet sein sollte.<sup>[3](#page-221-1)</sup> Ein homogenes Skalarfeld ist durch  $A(x, y, z) = \text{const}$  gegeben, d.h. das Feld hat in jedem Punkt den gleichen Betrag. Der nicht ganz angemessene Fall (weil eigentlich ein Vektorfeld) wäre der Betrag des elektrischen Feldes innerhalb des Plattenkondensators. Ein angemesseneres Beispiel ist das Temperaturfeld in einem Raum/Körper, dessen Wände alle die gleiche Temperatur haben (und bei dem sich durch Wärmetransport bereits ein thermisches Gleichgewicht eingestellt hat). Auch die Dichteverteilung innerhalb eines homogenen Holzklotzes oder die Ladungsdichteverteilung innerhalb eines Kupferblocks sind Beispiele für homogene Skalarfelder.

§ 751 In einem kugelsymmetrischen Feld oder in einem Zentralfeld zeigt der Vektor in jedem Punkt des Feldes radial nach außen bzw. innen und der Betrag des Feldvektors hängt nur vom Abstand  $r$  vom Koordinatenursprung ab. Die Äquipotentialflächen eines Zentralfeldes sind konzentrische Kugelschalen; symmetriegerechte Koordinaten sind daher Kugelkoordinaten. Ein kugelsymmetrisches Feld ist in der Form

$$
\vec{A}(\vec{r}) = A(r)\,\vec{e}_r = A(r)\,\frac{\vec{r}}{r} = \frac{A_r}{r}\,\vec{r} \qquad \text{oder} \qquad \vec{A}(\vec{r}) = A_0 r^\alpha \vec{e}_r \;.
$$

darstellbar. Beispiele sind das Gravitationsfeld der Erde oder das elektrische Feld einer Punkt-ladung. Der mittlere Teil von Abb. [5.9](#page-221-0) skizziert Feld und Äquipotentiallinien in einer beliebigen durch den Ursprung gehenden Ebene.

§ 752 Ein radialsymmetrisches Skalarfeld ist das Gravitationspotential oder das elektrostatische Potential einer Punktladung. Dieser 'Potentialtopf' ist uns bereits aus Aufgabe [97](#page-201-0) bekannt. Das Feld lässt sich durch konzentrische Äquipotentialflächen beschreiben. Feldvektoren wie beim elektrischen Feld oder der Gravitationskraft existieren in einem Skalarfeld nicht. Auch das Temperaturfeld einer punktförmigen Wärmequelle (z.B. der Sonne) lässt ich so beschreiben, ebenso die Dichte des Sonnenwindes oder die Flussdichte der solaren elektromagnetischen Strahlung.

<span id="page-221-1"></span> $3$ Die Freiheit, Ihr Koordinatensystem nach eigenen Wünschen zu orientieren, haben Sie. Als Gewinn aus dieser Koordinatentransformation erhalten Sie eine einfachere Formuleirung des physikalischen Problems. Diesen Trick haben wir bereits bei der Bewegung der Ladung in einem homogenen Magnetfeld in § [140](#page-54-0) verwendet, vgl. auch Verständnisfrage [12.](#page-54-1)

 $\S$  753 Auch ein zylinder- oder axialsymmetrisches Feld lässt sich mit diesem Teilbild skizzieren, allerdings nur in Ebenen senkrecht zur Zylinderachse. In diesem Feld zeigt der Feldvektor axial nach außen oder innen und der Betrag des Feldvektors hängt nur vom Abstand  $\rho$  von der Symmetrieachse ab; die Äquipotentialflächen sind also koaxiale Zylinder. Das Feld lässt sich in der Form  $\vec{A}(\vec{r}) = A(\rho)\vec{e}_{\rho}$  darstellen. Ein Beispiel ist das elektrische Feld in der Umgebung eines homogenen geladenen Zylinders; ein beispiel für ein Skalarfeld ist das Temperaturfeld um einen unendlich langen dünnen Heizdraht. Symmetriegerechte Koordinaten sind Zylinderkoordinaten.

§ 754 Ein Wirbelfeld, wie z.B. das Magnetfeld um einen stromdurchflossenen Draht oder das Geschwindigkeitsfeld einer rotierenden Schallplatte, hat ebenfalls Zylindersymmetrie wie im linken Teil von Abb. [5.9.](#page-221-0) Es lässt sich darstellen als  $\vec{A} = \vec{\omega} \times \vec{r}$ . Der konstante Vektor  $\vec{\omega}$  steht senkrecht auf dem Wirbel, ist also parallel zur Drehachse. Die Feldvektoren sind Tangenten an konzentrische Kreise um  $\vec{\omega}$ , ihr Betrag hängt vom Abstand  $\vec{r}$  von der Drehachse ab. Auf Grund der Zylindersymmetrie sind auch hier Zylinderkoordinaten geeignet. Eine skalare Version eines Wirbelfeldes gibt es nicht, da der Wirbel eine Richtung voraussetzt und daher nur in einem Vektorfeld definiert werden kann.

**Zwischenrechnung 37** Warum lässt sich ein Wirbelfeld als  $\vec{A} = \vec{\omega} \times \vec{r}$  darstellen? Welche anschauliche Bedeutung hat  $\vec{\omega}$ ? Machen Sie sich die Lage der Vektoren anschaulich klar.

#### Definition Gradient

§ 755 Der Gradient ist ein aus den partiellen Ableitungen eines Skalarfeldes gebildeter Vektor, der fur jeden Punkt des Feldes die maximale lokale Steigung in Betrag und Richtung gibt. ¨ Anwendungen sind die Darstellung des Gravitationsfeldes (elektrischen Feldes) als Gradient eines Gravitationspotentials (elektrischen Potentials) oder des Wärmestroms in Folge eines Temperaturgradienten. Formal erzeugt der Gradient also aus einem Skalarfeld ein Vektorfeld.

**Definition 64** Der Gradient eines Skalarfeldes  $A(\vec{r}) = A(x, y, z)$  ist der aus den partiellen Ableitungen 1. Ordnung von A gebildete Vektor

<span id="page-222-0"></span>grad 
$$
A = \frac{\partial A}{\partial x}\vec{e}_x + \frac{\partial A}{\partial y}\vec{e}_y + \frac{\partial A}{\partial z}\vec{e}_z = \begin{pmatrix} \partial A/\partial x \\ \partial A/\partial y \\ \partial A/\partial z \end{pmatrix} = \nabla A
$$
. (5.5)

§ 756 Das in dieser Definition verwendete Symbol  $\nabla$  ist der Nabla-Operator

$$
\nabla = \begin{pmatrix} \partial/\partial x \\ \partial/\partial y \\ \partial/\partial z \end{pmatrix} \quad \text{oder} \quad \nabla = \left( \frac{\partial}{\partial x}, \frac{\partial}{\partial y}, \frac{\partial}{\partial z} \right) .
$$

Er kann, wenn auch in unterschiedlicher Weise, sowohl auf Skalar- als auch auf Vektorfelder angewendet werden, siehe Kap. [10.](#page-411-0)

§ 757 Der Gradient ist eine lokale Größe: er ordnet jedem Punkt des Raumes die Richtung und den Betrag der dort herrschenden maximalen Steigung zu. Daher kann der Gradient in jedem Punkt des Raumes eine andere Größe annehmen. Umgekehrt ist es in der Regel nicht möglich ein Skalarfeld durch die Angabe eines einzigen Gradienten zu charakterisieren. Formal steckt diese 'Lokalität' in der Tatsache, dass der Gradient selbst wieder ein Feld ist.

§ 758 Gemäß [\(5.5\)](#page-222-0) ist der Gradient ein Vektor, dessen Komponenten die Steigungen der Funktion in Richtung dieser Koordinate geben. In § [120](#page-49-0) haben wir uns formal klar gemacht, dass die Achsenabschnitte die Projektion des Vektors auf diese Achsen bedeuten. Die in den Komponenten des Gradienten enthaltenen Steigungen entlang einer der Koordinatenachsen sind also die Projektionen der maximalen Steigung auf diese Achse. Daher gibt der Vektor ∇A die Richtung und den Betrag der maximalen Steigung des Feldes in jedem Raumpunkt. Der negative Gradienten gibt damit die Richtung, in der eine Ausgleichsströmung verläuft (Temperaturfeld) bzw. in der ein Ball den Hang hinunter rollt (Falllinie). Da der Gradient

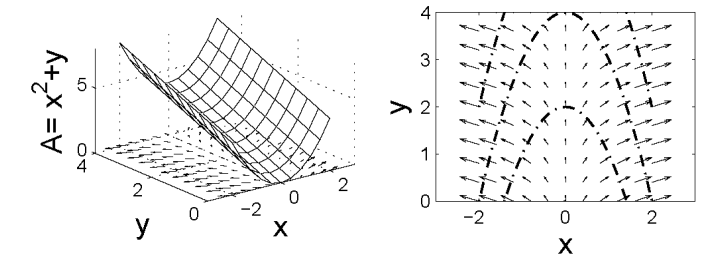

<span id="page-223-1"></span>Abbildung 5.10: Feld  $A = x^2 + y$ zusammen mit dem Gradienten (links) und Gradient des Feldes zusammen mit Isolinien (rechts)

eine Richtungsableitung ist, wird manchmal die Schreibweise  $\partial A/\partial \vec{r}$  verwendet – Sie sollten in dieser Schreibweise zwar erkennen, dass es sich um einen Gradienten handelt, sollten diesen mathematisch nicht sauberen Ausdruck aber nicht verwenden.

§ 759 Der Gradient steht senkrecht auf den den Niveau- bzw. Äquipotentialflächen  $A =$ const. Betrachten wir dazu eine Feldänderung  $\Delta A$  beim Fortschreiten um  $\Delta \vec{r}$  (vgl. [\(5.6\)](#page-223-0)):  $\Delta A = \text{grad} A \cdot \Delta \vec{r}$ . Liegt  $\Delta \vec{r}$  in Richtung einer Isolinie, so ist grad $A \cdot \Delta \vec{r} = 0$ , da sich entlang der Isolinie A nicht verändert und damit grad $A = 0$ . Umgekehrt wird dieses Skalarprodukt maximal, wenn gradA senkrecht auf  $A = \text{const}$  steht. Der Betrag des Gradienten gibt die Stärke der Änderung von A senkrecht zu den Flächen  $A = \text{const}$ , d.h. die Dichte der Isolinien.

§ 760 Gehen wir noch einmal zu § [643](#page-192-1) zurück. Dort war ein Skalarfeld der Form  $A = x^2 + y$ gegeben. In diesem Feld ist der Gradient

grad
$$
A = \begin{pmatrix} \partial/\partial x \\ \partial/\partial y \end{pmatrix} (x^2 + y) = \begin{pmatrix} 2x \\ 1 \end{pmatrix}
$$
.

Eine anschauliche Darstellung dieses Gradientenfeldes findet sich in Abb. [5.10.](#page-223-1)

 $\S$  761 Das totale Differential (vgl. Abschn. [5.4.4\)](#page-226-0) lässt sich mit Hilfe des Gradienten schreiben als

<span id="page-223-0"></span>
$$
dA = \frac{\partial A}{\partial x} dx + \frac{\partial A}{\partial y} dy + \frac{\partial A}{\partial z} dz = \nabla A \cdot d\vec{r} = \text{grad} A \cdot d\vec{r}.
$$
 (5.6)

Dadurch ist die Änderung von  $A$  bei Änderung des Ortes  $\vec{r}$  gegeben und der Gradient kann zur Beschreibung der Änderung des Feldes von  $\vec{r}_1$  zu  $\vec{r}_2$  mit Hilfe eines Linienintegrals (vgl. Abschn. [10.3.2\)](#page-430-0) verwendet werden:

$$
A(\vec{r}_2) - A(\vec{r}_1) = \int\limits_{\vec{r}_1}^{\vec{r}_2} \nabla A \, d\vec{r} \, .
$$

#### Rechenregeln für den Gradienten

 $\S$  762 Die Rechenregeln für den Gradienten ergeben sich aus den Rechenregeln für die (partielle) Differentiation, vgl. Abschn. [5.3.2](#page-213-0) und [5.4.1.](#page-216-0)

- Für ein konstantes Feld  $A(\vec{r}) = c$  gilt  $\nabla c = 0$ :
	- $A(\vec{r}) = \text{const}$   $\Rightarrow$   $\nabla A = \nabla c = 0$ .

• Die Summenregel

$$
\nabla(A+B) = \nabla A + \nabla B
$$

gilt, da der Nabla-Operator linear ist. Ist eines der Felder konstant, so gilt

 $\nabla(A+c) = \nabla A + \nabla c = \nabla A$ .

Das bedeutet, dass bei der Bestimmung eines Feldes aus seinem Gradienten dieses nur bis auf ein konstantes Feld genau bestimmt werden kann – ein Problem, das uns bei der Integration von Funktionen die Integrationskonstante beschert und das uns bei der Integration von Feldern in Kap. [10](#page-411-0) wiederholt begegnen wird.

• Auch die Faktorregel ist eine Folge der Linearität des Nabla-Operators:

 $\nabla(\alpha A) = \alpha \nabla A$ .

• Die Produktregel entspricht der normalen Produktregel der Differentiation:

 $\nabla(AB) = A \nabla B + B \nabla A$ .

#### Gradient in krummlinigen Koordinaten

§ 763 Da das Konzept des Gradienten für ein Feld unabhängig vom verwendeten Koordina-tensystem gilt, benötigen wir zusätzlich zur Definition [5.5](#page-222-0) auch Darstellungen für den Gradienten in krummlinigen Koordinaten. Diese können wir mit Hilfe der entsprechenden Transformationsgleichungen unter Berücksichtigung der Kettenregel herleiten. Beim Übergang von Koordinaten  $(x, y, z)$  auf  $(r, \varphi, \vartheta)$  liefert die Kettenregel für eine der Komponenten

$$
\frac{\partial}{\partial x} = \frac{\partial r}{\partial x} \frac{\partial}{\partial r} + \frac{\partial \vartheta}{\partial x} \frac{\partial}{\partial \vartheta} + \frac{\partial \varphi}{\partial x} \frac{\partial}{\partial \varphi}.
$$

§ 764 In Kugelkoordinaten  $(r, \varphi, \vartheta)$  ist der Gradient gegeben als

<span id="page-224-0"></span>grad 
$$
A = \nabla A = \frac{\partial A}{\partial r}\vec{e_r} + \frac{1}{r}\frac{\partial A}{\partial \theta}\vec{e_{\theta}} + \frac{1}{r\sin\theta}\frac{\partial A}{\partial \varphi}\vec{e_{\varphi}}
$$
. (5.7)

Der entsprechende Ausdruck in Zylinderkoordinaten  $(\rho, \varphi, z)$  lautet

$$
\text{grad} A = \nabla A = \frac{\partial A}{\partial \varrho} \vec{e}_{\varrho} + \frac{1}{\varrho} \frac{\partial A}{\partial \varphi} \vec{e}_{\varphi} + \frac{\partial A}{\partial z} \vec{e}_{z} . \tag{5.8}
$$

Die Vorfaktoren ergeben sich aus der Kettenregel (s.o), wir werden sie im Zusammenhang mit der Jacobi Determinante [\(5.22\)](#page-236-0) in Abschn. [5.5.5](#page-235-0) noch genauer kennen lernen.

Zwischenrechnung 38 Leiten Sie die Ausdrücke für den Gradienten in krummlinigen Koordinaten explizit unter Anwendung der Kettenregel und der in Kap. [1](#page-25-0) gegebenen Transformationsregeln her.

 $\S$  765 Für viele der häufig in der Physik auftretenden Geometrien ist die Beschreibung durch krummlinige Koordinaten einfacher als die durch kartesische. Als Beispiel ist das elektrische Feld  $\vec{E} = -\nabla U$  aus dem Potential U zu bestimmen. Das Potential  $U = q/(4\pi\varepsilon_0 r)$  einer Punktladung ist kugelsymmetrisch, d.h. symmetriegerechte Koordinaten sind Kugelkoordinaten. Mit [\(5.7\)](#page-224-0) erhalten wir

$$
\nabla U = \left(\frac{\partial}{\partial r}\vec{e}_r + \frac{1}{r}\frac{\partial}{\partial \theta}\vec{e}_{\theta} + \frac{1}{r\sin\theta}\frac{\partial}{\partial \varphi}\vec{e}_{\varphi}\right)\frac{q}{4\pi\varepsilon_0 r}.
$$

Da U nur von r, auf Grund der Symmetrie jedoch nicht von  $\vartheta$  und  $\varphi$  abhängt, verschwinden die Ableitungen ∂U/∂ϕ und ∂U/∂ϑ und wir erhalten

$$
\vec{E} = -\nabla U = -\frac{\partial}{\partial r}\vec{e_r}\frac{q}{4\pi\varepsilon_0 r} = \frac{q}{4\pi\varepsilon_0 r^2}\,\vec{e_r} .
$$

Das Gravitationspotential und das sich daraus ergebende Gravitationsfeld werden analog beschrieben.

 $\S$  766 Das Problem lässt sich natürlich auch in kartesischen Koordinaten lösen. Dazu muss nur  $r = \sqrt{x^2 + y^2 + z^2}$  gesetzt werden, so dass der Gradient in kartesischen Koordinaten bestimmt werden kann:

$$
\nabla U = \left(\frac{\partial}{\partial x}\vec{e}_x + \frac{\partial}{\partial y}\vec{e}_y + \frac{\partial}{\partial z}\vec{e}_z\right)\frac{q}{4\pi\varepsilon_0\sqrt{x^2 + y^2 + z^2}}.
$$

Hier verschwindet keine der Ableitungen, allerdings sind die Ableitungen nach den drei Komponenten alle nach dem gleichen Muster zu bilden. Für die Ableitung nach  $x$  ergibt sich

$$
\frac{\partial}{\partial x} \frac{1}{\sqrt{x^2 + y^2 + z^2}} = \frac{\partial}{\partial x} (x^2 + y^2 + z^2)^{-\frac{1}{2}} = -\frac{1}{2} (x^2 + y^2 + z^2)^{-\frac{3}{2}} 2x.
$$

<span id="page-225-0"></span>Abbildung 5.11: Feld  $A = \vec{a} \cdot \vec{r}$  zusammen mit dem Gradienten (links) und Gradient des Feldes zusammen mit Isolinien (rechts)

<span id="page-225-1"></span>Abbildung 5.12: Feld  $A = x^2 + y^2$  zusammen mit dem Gradienten (links) und Gradient des Feldes zusammen mit Isolinien (rechts)

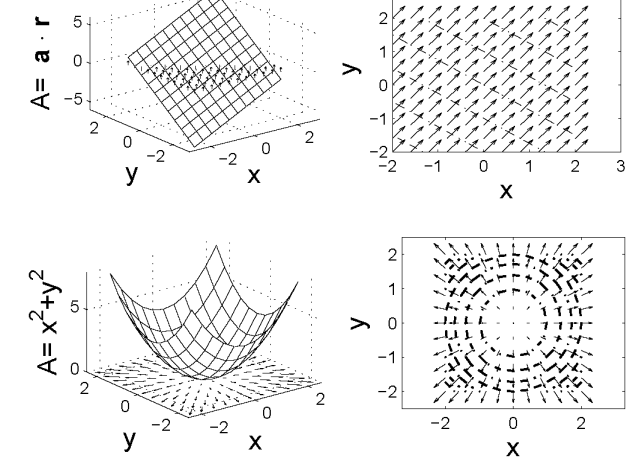

Zusammen fügen dieser Ableitungen liefert

$$
\vec{E} = -\nabla U = \frac{q}{4\pi\varepsilon_0\sqrt{x^2 + y^2 + z^2}} (x\vec{e}_x + y\vec{e}_y + z\vec{e}_z) \n= \frac{q}{4\pi\varepsilon_0\sqrt{x^2 + y^2 + z^2}} \vec{r} = \frac{q}{4\pi\varepsilon_0 r^2} \vec{e}_r.
$$

In kartesischen Koordinaten erhalten wir zwar das gleiche Ergebnis, das Verfahren ist allerdings aufwendiger und damit auch anfälliger für Fehler.

 $\S$  767 WARNUNG: für welches Koordinatensystem Sie sich bei der Behandlung eines Problems entscheiden, ist nur eine Frage des Rechenaufwands. Sie durfen allerdings Koordinaten ¨ nicht mischen. Einerseits ist  $r = r(x, y, z)$ , so dass ein möglicherweise bei der Mischung auftretender Ausdruck  $\partial r/\partial x$  eben nicht verschwindet sondern gemäß Kettenregel abgeleitet werden müsste. Umgekehrt ist jedoch auf  $x = x(r, \vartheta, \varphi)$ , so dass der möglicherweise bei der Mischung auftretende Ausdruck ∂x/∂ϕ ebenfalls nicht verschwindet sondern nach Kettenregel abgeleitet werden musste. Also als Verfahrensregel: entscheiden Sie sich als erstes ¨ für das gewünschte Koordinatensystem. Dann transformieren Sie alle Ausdrücke (Feld und Nabla-Operator) in dieses System und erst dann fangen Sie an zu rechnen.

#### Spezielle Felder

§ 768 In einem homogenen Feld  $A(\vec{r}) = \text{const}$  verschwindet der Gradient: da das Feld überall den gleichen Wert annimmt, gibt es keine Feldänderung entlang irgendeiner Richtung und damit auch keinen Gradienten.

§ 769 In einem Feld der Form  $A(\vec{r}) = \vec{a} \cdot \vec{r}$  mit  $\vec{a} = \text{const}$  ist der Gradient  $\nabla A = \nabla (a_x x + a_y)$  $a_y y + a_z z = (a_x, a_y, a_z) = \vec{a}$ . Die Äquipotentialflächen sind Ebenen senkrecht zu  $\vec{a}$ , daher muss der Gradient in Richtung  $\vec{a}$  liegen, vgl. Abb. [5.11.](#page-225-0)

 $\S$  770 In einem konzentrischen ebenen Feld oder einem von z unabhängigen axialsymmetrischen Feld  $A = x^2 + y^2$  sind die Äquipotentiallinien konzentrische Kreise bzw. Zylinder. Der Gradient  $\nabla A = 2x\vec{e}_x + 2y\vec{e}_y = 2\vec{r}$  ist radial nach außen gerichtet, steht senkrecht auf den Aquipotentiallinien und nicmmt nach außen zu, vgl. Abb. [5.12.](#page-225-1)

 $\S$  771 In einem radialsymmetrischen Feld sind die Äquipotentialflächen konzentrische Kugelschalen, wir erwarten also, dass der Gradient radial nach innen bzw. außen weist. Fur ein ¨ allgemeines Feld  $\sim r^n$  gilt wegen [\(5.7\)](#page-224-0)

$$
\nabla r^n = \frac{\partial r^n}{\partial r} \vec{e}_r = n r^{n-1} \vec{e}_r .
$$

#### Richtungsableitung

§ 772 Die Komponenten des Gradienten werden aus den Ableitungen des Feldes in Richtung der entsprechenden Koordinate gebildet. Sie beschreiben also Steigungen in Richtung der entsprechenden Koordinate, formal lassen sie sich als Skalarprodukt aus dem Gradienten und den Einheitsvektoren in Richtung der entsprechenden Koordinaten bilden, siehe auch § [120.](#page-49-0) Die durch das Skalarprodukt bewirkte Projektion ist nicht auf die Einheitsvektoren entlang der Koordinatenachsen beschränkt sondern kann in eine beliebige Richtung erfolgen. Daher lässt sich aus dem Gradienten eine Ableitung in eine beliebige Richtung  $\vec{a}$  bilden:

Definition 65 Die Richtungsableitung  $\partial A/\partial \vec{a}$  eines Skalarfeldes A in der Richtung  $\vec{a}$  gibt  $die Änderuna von A$  in Richtung  $\vec{a}$ :

$$
\frac{\partial A}{\partial \vec{a}} = \nabla A \cdot \vec{e}_a = \frac{1}{|\vec{a}|} \nabla A \cdot \vec{a} \,. \tag{5.9}
$$

§ 773 Man erhält die Richtungsableitung durch Projektion [\(1.13\)](#page-49-1) des Gradienten von A auf den normierten Richtungsvektor  $\vec{e}_a = \vec{a}/|a|$ . Die Richtungsableitung nimmt ihren größten Wert in Richtung des Gradienten an, da in diesem Fall wegen  $\alpha = 0$  das Skalarprodukt maximal wird.

Zwischenrechnung 39 Überzeugen Sie sich von diesem Verfahren an einem trivialen Beispiel: bilden Sie die Richtungsableitungen in Richtung der Einheitsvektoren für das Tal aus § [643.](#page-192-1)

#### <span id="page-226-0"></span>5.4.4 Totales und partielles Differential

 $\S$  774 Analog zum Differential lässt sich ein partielles Differential einführen:

$$
\partial_x f(x, y) = \frac{\partial f(x, y)}{\partial x} dx
$$
 und  $\partial_y f(x, y) = \frac{\partial f(x, y)}{\partial y} dy$ .

Das partielle Differential beschreibt die Änderung des Funktionswerts beim Fortschreiten in Richtung der Variablen, nach der abgeleitet wird.

 $\S$  775 Das totale Differential ist die Summe der partiellen Differentiale, da sich eine Anderung in  $f$  aus den Änderungen in jeder Variablen zusammensetzt:

<span id="page-226-1"></span>
$$
df(x,y) = \frac{\partial f}{\partial x}dx + \frac{\partial f}{\partial y}dy = f_x dx + f_y dy.
$$
\n(5.10)

§ 776 Das totale Differential lässt sich mit Hilfe der Kettenregel herleiten. Dazu nehmen wir an, dass die Variablen x und y jeweils von einem Parameter t abhängen. Dann kann die Funktion  $f(x(t), y(t))$  auch als Funktion  $u(t)$  verstanden werden. Für deren Ableitung gilt die Kettenregel der partiellen Differentiation

$$
\frac{df}{dt} = \frac{du}{dt} = \frac{\partial u}{\partial x}\frac{dx}{dt} + \frac{\partial u}{\partial y}\frac{dy}{dt} = u_x\frac{dx}{dt} + u_y\frac{dy}{dt} = f_x\frac{dx}{dt} + f_y\frac{dy}{dt}.
$$

Für  $t = x$  erhalten wir das totale Differential von u bezogen auf x

.

$$
\frac{\mathrm{d}u}{\mathrm{d}x} = \frac{\partial u}{\partial x} + \frac{\partial u}{\partial y} \frac{\mathrm{d}y}{\mathrm{d}t}
$$

 $\S$  777 Untersuchen wir nun die zeitliche Änderung einer Größe  $\varepsilon$  in einem kontinuierlichen Medium. Betrachten wir z.B. die Lufttemperatur mit einem stationären Thermometer, so ändert sich diese durch die Erwärmung oder Abkühlung mit dem Tagesgang. Diese ortsfeste Betrachtungsweise wird als Euler'sche Betrachtungsweise bezeichnet. Hängt das Thermometer dagegen an einem Wetterballon, so wird es mit dem Wind verfrachtet und misst die Anderung in einem mit dem Feld mitbewegten System. Dies ist die Lagrange'sche Betrach- ¨ tungsweise. Wir wenden diese Beschreibung an, wenn wir die Bewegung eines Teilchens in

einem Kraftfeld betrachten – dann interessiert uns nur die am jeweiligen Ort des Teilchens auf dieses wirkende Kraft – wir setzen uns gleichsam auf das Teilchen. Bei der Euler'schen Betrachtungsweise dagegen ist der Beobachter ortsfest und betrachtet die Änderung eines Feldes ohne jeweils das gleiche Volumenelement zu betrachten.

§ 778 In der Euler'schen Betrachtungsweise ist  $\varepsilon = \varepsilon(x, y, z, t)$ , wobei die räumlichen Koordinaten nicht von der Zeit abhängen. Die totale zeitliche Ableitung von  $\varepsilon$  ist damit gleich der partiellen:  $d\varepsilon/dt = \partial \varepsilon/\partial t$ . Bei der Lagrange'schen Betrachtungsweise dagegen hängen auch die Ortskoordinaten von der Zeit ab:  $\varepsilon = \varepsilon(x(t), y(t), z(t), t)$ . Die totale zeitliche Ableitung ergibt sich unter Anwendung der Kettenregel zu

<span id="page-227-0"></span>
$$
\frac{d\varepsilon}{dt} = \frac{dx}{dt}\frac{\partial \varepsilon}{\partial x} + \frac{dy}{dt}\frac{\partial \varepsilon}{\partial y} + \frac{dz}{dt}\frac{\partial \varepsilon}{\partial z} + \frac{\partial \varepsilon}{\partial t}.
$$
\n(5.11)

Die ersten drei Terme bestehen jeweils aus dem Produkt der zeitlichen Ableitung einer Raumkoordinate, also einer Geschwindigkeit, und der räumlichen Ableitung des Feldes nach dieser Koordinate, also einer Komponente des Gradienten. Dann können wir für ([5.11\)](#page-227-0) schreiben

<span id="page-227-1"></span>
$$
\frac{\mathrm{d}\varepsilon}{\mathrm{d}t} = (\vec{u} \cdot \nabla)\varepsilon + \frac{\partial \varepsilon}{\partial t} \,. \tag{5.12}
$$

§ 779 Die totale zeitliche Ableitung setzt sich also zusammen aus der partiellen Ableitung und einem Term, der die Geschwindigkeit und den Gradienten des Feldes enthält, d.h. der Anderung von  $\varepsilon$  aufgrund der Bewegung  $\vec{u}$  im veränderlichen Feld. Dieser letzte Term wird als advektiver Term bezeichnet. Formal ist der Ausdruck ( $\vec{u} \cdot \nabla$ ) ein skalarer Differentialoperator

$$
\vec{u} \cdot \nabla = \frac{\mathrm{d}x}{\mathrm{d}t} \frac{\partial}{\partial x} + \frac{\mathrm{d}y}{\mathrm{d}t} \frac{\partial}{\partial y} + \frac{\mathrm{d}z}{\mathrm{d}t} \frac{\partial}{\partial z}.
$$

§ 780 Anschaulich bedeutet [\(5.12\)](#page-227-1) z.B. dass sich die Lufttemperatur in einem festen Punkt,  $\partial T/\partial t$ , ändert, wenn das Volumenelement durch die solare Einstrahlung erwärmt wird, d $T/dt$ , und wenn warme Luft aus der Abgasfahne des benachbarten Kraftwerks mit der Luftströmung  $\vec{u}$  zugeführt wird,  $(\vec{u} \cdot \nabla)T$ . Für eine gewisse Zeit kann die lokale Temperatur konstant gehalten werden,  $\partial T/\partial t = 0$ , wenn sich beide Effekte das Gleichgewicht halten: die Luft kühlt sich durch Abstrahlung ab und es wird wärmere Luft zugeführt. Der konvektive Term  $(\vec{u} \cdot \nabla)T$ kann nur dann zu einer lokalen Temperaturänderung beitragen, wenn sich die Luft bewegt  $(\vec{u} \neq 0)$ , da sonst keine Zufuhr von Luft anderer Temperatur erfolgen kann, und wenn es einen Temperaturgradienten  $\nabla T$  gibt, da sonst zwar andere Luftpakete zugeführt werden, diese aber die gleiche Temperatur haben.

## 5.5 Differentiation vektorwertiger Funktionen

§ 781 Das einfachste Beispiel einer vektorwertigen Funktion, die Bewegung  $\vec{r}(t)$ , ist uns bereits mehrfach begegnet. Bei der Einführung zu Kap. [1](#page-25-0) ebenso wie bei der Einführung zu diesem Kapitel wurde bereits auf den Zusammenhang zwischen Ort und Geschwindigkeit als  $\vec{v} = d\vec{r}/dt = \vec{r}$  hingewiesen. Mathematisch bedeutet dieser formale Zusammenhang, dass vektorwertige Funktionen differenziert werden können.

#### 5.5.1 Komponentenweises Differenzieren

§ 782 Die mathematischen Grundlagen wurden in den voran gegangenen Kapiteln gelegt:

- Vektoren können als geordnete Paare reeller (oder allgemeiner sogar komplexer) Zahlen interpretiert werden (Kap. [1\)](#page-25-0).
- vektorwertige Funktionen können als geordnete Paare reeller Funktionen interpretiert werden (Abschn. [4.2.4\)](#page-170-0).
- die Differentiation ist linear.

Auf Grund des letzten Punktes lassen sich die wesentlichen Konzepte reeller Funktionen auf vektorwertige Funktionen übertragen. Dies gilt insbesondere für den Begriff des Grenzwertes. Da letzterer der zentrale begriff der Differentiation ist, lassen sich die Konzepte der Differentiation reeller Funktionen direkt auf die Differentiation vektorwertiger Funktionen übertragen. Insbesondere lässt sich die Differentiation wieder definieren als der Quotient aus der Differenz der Funktionswerte (Vektoren) fur zwei Werte des Arguments durch die Dif- ¨ ferenz dieser Argumente für den Grenzfall, dass die Differenz der Argumente gegen Null geht:

$$
\frac{\mathrm{d}\vec{r}}{\mathrm{d}t} = \lim_{\Delta t \to 0} \frac{\vec{r}(t + \Delta t) - \vec{r}(t)}{\Delta t} .
$$

§ 783 Der Differenzenquotient lässt sich nach den Regeln der Vektorrechnung bilden:

$$
\frac{\mathrm{d}\vec{r}}{\mathrm{d}t} = \lim_{\Delta t \to 0} \frac{\vec{r}(t + \Delta t) - \vec{r}(t)}{\Delta t} = \lim_{\Delta t \to 0} \left( \frac{[r_x(t + \Delta t) - r_x(t)]/\Delta t}{[r_y(t + \Delta t) - r_y(t)]/\Delta t} \right) ,
$$

d.h. der Differenzenquotient wird komponentenweise gebildet. Der Grenzübergang kann auf Grund der Linearität ebenfalls komponentenweise ausgeführt werden, da er in allen Komponenten für das gleiche  $\Delta t \rightarrow 0$  erfolgt:

$$
\frac{d\vec{r}}{dt} = \lim_{\Delta t \to 0} \begin{pmatrix} [r_x(t + \Delta t) - r_x(t)]/\Delta t \\ [r_y(t + \Delta t) - r_y(t)]/\Delta t \\ [r_z(t + \Delta t) - r_z(t)]/\Delta t \end{pmatrix} = \begin{pmatrix} \lim_{\Delta t \to 0} [r_x(t + \Delta t) - r_x(t)]/\Delta t \\ \lim_{\Delta t \to 0} [r_y(t + \Delta t) - r_y(t)]/\Delta t \\ \lim_{\Delta t \to 0} [r_z(t + \Delta t) - r_z(t)]/\Delta t \end{pmatrix}.
$$

Nach ausführen des Grenzübergangs erhalten wir als einfache Regel für den Differentialquotienten: Vektoren (genauer: vektorwertige Funktionen) werden komponentenweise differenziert, oder formal

$$
\dot{\vec{r}} = \frac{\mathrm{d}\vec{r}}{\mathrm{d}t} = \begin{pmatrix} \mathrm{d}r_x(t)/\mathrm{d}t \\ \mathrm{d}r_y(t)/\mathrm{d}t \\ \mathrm{d}r_z(t)/\mathrm{d}t \end{pmatrix} .
$$

§ 784 Aus physikalischer Sicht ist diese Rechenanweisung ebenfalls plausibel. Die Geschwindigkeit ist die Ableitung des Ortes nach der Zeit. Komponentenweises Ableiten des Ortes liefert die zugehörigen Geschwindigkeitskomponenten:

$$
\vec{v} = \dot{\vec{r}} = \begin{pmatrix} dr_x/dt \\ dr_y/dt \\ dr_z/dt \end{pmatrix} = \begin{pmatrix} v_x \\ v_y \\ v_z \end{pmatrix} .
$$

#### 5.5.2 Rechenregeln

§ 785 Bei der Differentiation einer vektorwertigen Funktionen werden eigentlich keine Vektoren differenziert sondern letztendlich nur reelle Funktionen, die durch die Klammer zu einem Konstrukt namens Vektor zusammen gefasst wurden. Also gelten auch die bereits in Abschn. [5.3.2](#page-213-0) diskutierten Regeln. Der Vollständigkeit halber sind diese ohne weiteren Kommentar, aber in einer Vektoren angemessenen Schreibweise hier noch einmal zusammen gefasst:

• Faktorregel bei Multiplikation eines Vektors mit einem Skalar  $\alpha = \text{const.}$ 

$$
\frac{\mathrm{d}(\alpha\,\vec{a})}{\mathrm{d}t} = \alpha \frac{\mathrm{d}\vec{a}}{\mathrm{d}t} \; .
$$

• Summenregel:

$$
\frac{\mathrm{d}}{\mathrm{d}t}\left(\vec{a}+\vec{b}\right) = \frac{\mathrm{d}\vec{a}}{\mathrm{d}t} + \frac{\mathrm{d}\vec{b}}{\mathrm{d}t}.
$$

• Produktregeln gibt es mehrere, da es mehrere Vektorprodukte gibt:

– Produkt aus vektorwertiger und skalarer Funktion  $f(t)$ :

.

$$
\frac{\mathrm{d}}{\mathrm{d}t}(f\vec{a}) = \frac{\mathrm{d}f}{\mathrm{d}t}\vec{a} + f\frac{\mathrm{d}\vec{a}}{\mathrm{d}t}
$$

– Skalarprodukt zweier vektorwertiger Funktionen  $\vec{a}(t)$  und  $\vec{b}(t)$ :

.

$$
\frac{\mathrm{d}}{\mathrm{d}t}\left(\vec{a}\cdot\vec{b}\right) = \frac{\mathrm{d}\vec{a}}{\mathrm{d}t}\cdot\vec{b} + \vec{a}\cdot\frac{\mathrm{d}\vec{b}}{\mathrm{d}t}
$$

– Kreuzprodukt zweier vektorwertiger Funktionen  $\vec{a}(t)$  und  $\vec{b}(t)$ :

$$
\frac{\mathrm{d}}{\mathrm{d}t}\left(\vec{a}\times\vec{b}\right) = \frac{\mathrm{d}\vec{a}}{\mathrm{d}t}\times\vec{b} + \vec{a}\times\frac{\mathrm{d}\vec{b}}{\mathrm{d}t}
$$

Das Spatprodukt aus drei vektorwertigen Funktionen  $\vec{a}(t)$ ,  $\vec{b}(t)$  und  $\vec{c}(t)$  hat damit die Ableitung

$$
\frac{\mathrm{d}}{\mathrm{d}t} \left( \vec{a} \cdot (\vec{b} \times \vec{c}) \right) = \frac{\mathrm{d}\vec{a}}{\mathrm{d}t} \cdot (\vec{b} \times \vec{c}) + \vec{a} \cdot \left( \frac{\mathrm{d}}{\mathrm{d}t} \left( \vec{b} \times \vec{c} \right) \right) \n= \dot{\vec{a}} \cdot \left( \vec{b} \times \vec{c} \right) + \vec{a} \cdot (\dot{\vec{b}} \times \vec{c}) + \vec{a} \cdot (\vec{b} \times \vec{c}) .
$$
\n(5.13)

• Kettenregel (mit  $g(t)$  als konventioneller skalarer Funktion)

$$
\frac{\mathrm{d}\vec{f}(g(t))}{\mathrm{d}t} = \frac{\mathrm{d}\vec{f}}{\mathrm{d}g}\frac{\mathrm{d}g}{\mathrm{d}t}.
$$

• die Quotientenregel lässt sich wieder auf die Produktregel zurück führen; sie ist ohnehin nur mit einer skalaren Funktion im Nenner definiert.

#### 5.5.3 Einfache physikalische Beispiele

 $\S$  786 Ein einfaches physikalisches Beispiel für eine vektorwertige Funktion ist der schräge Wurf. Gesucht ist die Bahnkurve  $\vec{r}(t)$  des Körpers, gegeben sind der Startort  $\vec{r}_0$ , die Anfangsgeschwindigkeit  $\vec{v}_0$  und die Beschleunigung  $\vec{g}: \vec{r}_0 = (r_{x,0}, r_{y,0}, r_{z,0}), \vec{v}_0 = (v_{x,0}, v_{y,0}, v_{z,0})$  und  $\vec{q} = (0, 0, -q)$ . Skalar würde für die Bahnkurve das allgemeine Weg–Zeit-Gesetz in der Form  $z = \frac{a}{2}t^2 + v_{z,0}t + r_{z,0}$  sowie  $x = v_{x,0}t + r_{x,0}$  und  $y = v_{y,0}t + r_{y,0}$  gelten. In einem kartesischen Koordinatensystem mit der xy-Ebene parallel zum Boden und der z-Achse senkrecht nach oben, entspricht die z-Komponente dem skalaren Weg–Zeit-Gesetz mit  $a = -q$ ; die beiden anderen Komponenten werden ebenfalls durch das skalare Weg–Zeit-Gesetz beschrieben, allerdings mit  $a = 0$ . In vektorielle Form gilt damit für den Ort

$$
\vec{r}(t) = \frac{\vec{g}}{2}t^2 + \vec{v}_0 t + \vec{r}_0 = \begin{pmatrix} v_{\rm x,0}t + r_{\rm x,0} \\ v_{\rm y,0}t + r_{\rm y,0} \\ -\frac{g}{2}t^2 + v_{\rm z,0}t + r_{\rm z,0} \end{pmatrix}.
$$

In den einzelnen Komponenten erkennen wir die Gleichungen aus der nicht-vektoriellen Darstellung. Dies illustriert die eingangs gegebene Interpretation vektorwertiger Funktionen als geordnete Paare reeller Funktionen.

§ 787 Die Konsistenz der Darstellung können wir zusätzlich überprüfen, in dem wir einmal nach der Zeit ableiten. Dann ergibt sich für die Geschwindigkeit

$$
\vec{v}(t) = \dot{\vec{r}}(t) = \frac{\mathrm{d}}{\mathrm{d}t} \begin{pmatrix} v_{\mathrm{x},0} \\ v_{\mathrm{y},0} \\ -gt + v_{\mathrm{z},0} \end{pmatrix} ,
$$

entsprechend den Geschwindigkeits–Zeit-Gesetzen  $v_z = -gt + v_{z,0}$  für die beschleunigte vertikale Bewegung sowie  $v_x = v_{x,0}$  und  $v_y = v_{y,0}$  für die nicht beschleunigten horizontalen Bewegungen. Nochmalige Ableitung nach der Zeit ergibt

$$
\vec{a}(t) = \dot{\vec{v}}(t) = \ddot{\vec{r}}(t) = \begin{pmatrix} 0 \\ 0 \\ -g \end{pmatrix} .
$$

Sowohl  $\vec{v}(t)$  als auch  $\vec{a}(t)$  sind konsistent mit den Anfangsannahmen.

§ 788 Nicht ganz so offensichtlich ist der Zusammenhang zwischen den einzelnen Komponenten bei der ebenen Kreisbewegung. Der Ort lässt sich darstellen als

$$
\vec{r} = \begin{pmatrix} r \cos(\omega t) \\ r \sin(\omega t) \end{pmatrix} = r \, \vec{e}_r \; .
$$

Die Ableitung dieser Funktion liefert für die Geschwindigkeit

$$
\vec{v} = \dot{\vec{r}} = \begin{pmatrix} -r\omega \sin(\omega t) \\ r\omega \cos(\omega t) \end{pmatrix} = r\omega \begin{pmatrix} -\sin(\omega t) \\ \cos(\omega t) \end{pmatrix} = r\omega \vec{e}_{\varphi}, \quad \text{also} \quad \vec{v} \perp \vec{r},
$$

und für die Beschleunigung

$$
\vec{a} = \dot{\vec{v}} = \begin{pmatrix} -r\omega^2 \cos(\omega t) \\ -r\omega^2 \sin(\omega t) \end{pmatrix} = -\omega^2 \vec{r} = -\omega^2 r \vec{e}_r , \quad \text{also} \quad \vec{a} \parallel -\vec{r} .
$$

Die Geschwindigkeit ist, wie für eine Zentralkraft als Ursache der Bewegung zu erwarten, tangential zur Bewegung in Richtung von  $\vec{e}_{\varphi}$ ; die Beschleunigung ist, ebenfalls wie für eine Zentralkraft zu erwarten, dem Ortsvektor entgegen gesetzt.

#### 5.5.4 Koordinatensysteme: Transformation der Basisvektoren

§ 789 Ein Vergleich der beiden Beispiele weist auf ein inkonsistentes Verhalten der Einheitsvektoren (oder formaler der Basen) des zu Grunde liegenden Koordinantensystems hin. Beim in kartesischen Koordinaten dargestellten Wurf wird komponentenweise differenziert derart, dass der Einheitsvektor erhalten bleibt. Unter Berücksichtigung der Kettenregel gilt für die Differentiation eines Vektors allgemein

$$
\frac{\mathrm{d}\vec{r}}{\mathrm{d}t} = \frac{\mathrm{d}}{\mathrm{d}t} \left( r_x \vec{e}_x + r_y \vec{e}_y + r_z \vec{e}_z \right) = \frac{\mathrm{d}r_x}{\mathrm{d}t} \vec{e}_x + r_x \frac{\mathrm{d}\vec{e}_x}{\mathrm{d}t} + \frac{\mathrm{d}r_y}{\mathrm{d}t} \vec{e}_y + r_y \frac{\mathrm{d}\vec{e}_y}{\mathrm{d}t} + \frac{\mathrm{d}r_z}{\mathrm{d}t} \vec{e}_z + r_z \frac{\mathrm{d}\vec{e}_z}{\mathrm{d}t}.
$$

Da die Einheitsvektoren in einem kartesischen Koordinatensystem konstant sind, verschwinden die Ausdrücke d $\vec{e}_i/dt$  und es ergibt sich

$$
\frac{\mathrm{d}\vec{r}}{\mathrm{d}t} = \dot{r}_x \vec{e}_x + \dot{r}_y \vec{e}_y + \dot{r}_z \vec{e}_z .
$$

§ 790 Bei der Kreisbewegung dagegen werden die Einheitsvektoren offensichtlich nicht erhalten, da die zeitliche Ableitung der zu  $\vec{e}_r$  proportionalen Größe  $\vec{r}$  auf die zu  $\vec{e}_\varphi$  proportionale Größe  $\vec{v}$  führt und deren Ableitung auf eine Größe  $\vec{a}$ , die wiederum zu  $\vec{e}_r$  proportional ist. Oder formal

 $\dot{\vec{e}}_r \sim \vec{e}_\varphi$  und  $\dot{\vec{e}}_\varphi \sim \vec{e}_r$ .

Rein formal können wir für die Ableitung von  $\vec{r}$  anstelle der oben verwendeten kartesischen Komponenten r cos( $\omega t$ ) und r sin( $\omega t$ ) unter Verwendung der Produktregel auch schreiben:

$$
\dot{\vec{r}}(t) = \frac{\mathrm{d}}{\mathrm{d}t}\vec{r}(t) = \frac{\mathrm{d}}{\mathrm{d}t}(r\vec{e}_r) = \vec{e}_r\frac{\mathrm{d}r}{\mathrm{d}t} + r\frac{\mathrm{d}\vec{e}_r}{\mathrm{d}t} = \dot{r}\vec{e}_r + r\dot{\vec{e}}_r.
$$

Dabei beschreibt die erste Komponente die Änderung des Ortes in radialer Richtung (entfällt bei einer Kreisbewegung wegen  $r = \text{const}$ , die zweite Komponente gibt die Änderung des Ortes senkrecht zur Radialen, also in Richtung  $\vec{e}_r$ .

#### Allgemeine Koordinatentransformation

§ 791 Nicht nur in den bei der Kreisbewegung verwendeten Polarkoordinaten sondern auch in den anderen in Abschn. [1.3](#page-33-0) vorgestellten Koordinatensystemen verändern sich die Einheitsvektoren mit der Bewegung des Körpers. Das ist am einfachsten daran zu erkennen, dass immer einer der Einheitsvektoren  $\vec{e}_r$  ist, also die Verlängerung des Ortsvektors.

§ 792 Betrachten wir zwei Koordinatensysteme  $(x_1, x_2, x_3)$  und  $(u_1, u_2, u_3)$ . Dabei sollen diese  $u_i$  allgemeine neue Koordinaten sein, ein Bezug zu einem der krummlinigen Koordinatensysteme wird erst später hergestellt werden. Drücken wir den Vektor  $\vec{r} = (x_1, x_2, x_3)$  in den neuen Variablen aus, so erhalten wir:  $\vec{r} = (x_1(u_1, u_2, u_3), x_2(u_1, u_2, u_3), x_3(u_1, u_2, u_3)).$ Für eine Änderung d $x_i$  in einer der Koordinaten  $x_i$  gilt gemäß [\(5.10\)](#page-226-1)

$$
dx_i = \frac{\partial x_i}{\partial u_1} du_1 + \frac{\partial x_i}{\partial u_2} du_2 + \frac{\partial x_i}{\partial u_3} du_3.
$$

Die Änderung d $\vec{r}$  des Ortsvektors  $\vec{r}$ , das Linienelement, ist damit

<span id="page-231-0"></span>
$$
d\vec{r} = (dx_1, dx_2, dx_3) = dx_1 \vec{e}_{x_1} + dx_2 \vec{e}_{x_2} + dx_3 \vec{e}_{x_3}
$$
  
\n
$$
= \left(\frac{\partial x_1}{\partial u_1} du_1 + \frac{\partial x_1}{\partial u_2} du_2 + \frac{\partial x_1}{\partial u_3} du_3\right) \vec{e}_{x_1} + \left(\frac{\partial x_2}{\partial u_1} du_1 + \frac{\partial x_2}{\partial u_2} du_2 + \frac{\partial x_2}{\partial u_3} du_3\right) \vec{e}_{x_2}
$$
  
\n
$$
+ \left(\frac{\partial x_3}{\partial u_1} du_1 + \frac{\partial x_3}{\partial u_2} du_2 + \frac{\partial x_3}{\partial u_3} du_3\right) \vec{e}_{x_3}
$$
  
\n
$$
= \left(\frac{\partial x_1}{\partial u_1} \vec{e}_{x_1} + \frac{\partial x_2}{\partial u_1} \vec{e}_{x_2} + \frac{\partial x_3}{\partial u_1} \vec{e}_{x_3}\right) du_1 + \left(\frac{\partial x_1}{\partial u_2} \vec{e}_{x_1} + \frac{\partial x_2}{\partial u_2} \vec{e}_{x_2} + \frac{\partial x_3}{\partial u_2} \vec{e}_{x_3}\right) du_2
$$
  
\n
$$
+ \left(\frac{\partial x_1}{\partial u_3} \vec{e}_{x_1} + \frac{\partial x_2}{\partial u_3} \vec{e}_{x_2} + \frac{\partial x_3}{\partial u_3} \vec{e}_{x_3}\right) du_3
$$
  
\n
$$
= \frac{\partial \vec{r}}{\partial u_1} du_1 + \frac{\partial \vec{r}}{\partial u_2} du_2 + \frac{\partial \vec{r}}{\partial u_3} du_3
$$
(5.14)

mit

$$
\frac{\partial \vec{r}}{\partial u_i} = \left( \frac{\partial x_1}{\partial u_i}, \frac{\partial x_2}{\partial u_i}, \frac{\partial x_3}{\partial u_i} \right) .
$$

 $\S$  793 Bei der Transformation von einem Koordinatensystem in ein anderes erhält man einen Vektor in Richtung der neuen Koordinaten  $u_i$  als  $\partial \vec{r}/\partial u_i$ . Um einen Einheitsvektor in dieser Richtung zu erhalten, mussen wir durch den Betrag des Vektors dividieren, d.h. der Einheits- ¨ vektor in  $u_i$ -Richtung ist

<span id="page-231-2"></span>
$$
\vec{e}_{u_i} = \frac{1}{|\partial \vec{r}/\partial u_i|} \frac{\partial \vec{r}}{\partial u_i} \,. \tag{5.15}
$$

§ 794 Gleichung [\(5.14\)](#page-231-0) gibt die Änderung des Vektors  $\vec{r}$  bei Änderung der Koordinaten  $u_i$ um jeweils ein Stückchen d $u_i$ . Diesen Zusammenhang benötigen wir bei der Betrachtung krummliniger Koordinatensysteme wie in Abschn. [1.3](#page-33-0) eingeführt. Dort hatten wir die Einheitsvektoren bereits angegeben. Mit Hilfe von  $(5.14)$  können wir sowohl eine allgemeine Gleichung für die Bestimmung der Einheitsvektoren angeben als auch die in Abschn. [1.3](#page-33-0) gegebenen Einheitsvektoren verifizieren.

#### Polarkoordinaten

§ 795 Betrachten wir als einfachstes Beispiel die Basisvektoren in Polarkoordinaten. Der Ortsvektor ist  $\vec{r} = (x, y) = r (\cos \varphi, \sin \varphi)$ . Ableiten nach r und  $\varphi$  liefert für die Richtung und den Betrag des Vektors in Richtung der neuen Koordinate r

$$
\frac{\partial \vec{r}}{\partial r} = \begin{pmatrix} \cos \varphi \\ \sin \varphi \end{pmatrix} \quad \text{und} \quad \left| \frac{\partial \vec{r}}{\partial r} \right| = \sqrt{\cos^2 \varphi + \sin^2 \varphi} = 1
$$

sowie für Richtung und Betrag des Vektors in Richtung der zweiten Koordinate  $\varphi$ 

$$
\frac{\partial \vec{r}}{\partial \varphi} = r \left( -\sin \varphi \atop \cos \varphi \right) \quad \text{und} \quad \left| \frac{\partial \vec{r}}{\partial \varphi} \right| = r \sqrt{\sin^2 \varphi + \cos^2 \varphi} = r .
$$

Damit haben wir die Einheitsvektoren in Polarkoordinaten nicht nur anschaulich wie in [\(1.1\)](#page-35-0) sondern auch formal hergeleitet:

<span id="page-231-1"></span>
$$
\vec{e}_r = \frac{\partial \vec{r}/\partial r}{|\partial \vec{r}/\partial r|} = \begin{pmatrix} \cos \varphi \\ \sin \varphi \end{pmatrix} \text{ und } \vec{e}_\varphi = \frac{\partial \vec{r}/\partial \varphi}{|\partial \vec{r}/\partial \varphi|} = \begin{pmatrix} -\sin \varphi \\ \cos \varphi \end{pmatrix} . \tag{5.16}
$$

 $\S$  796 Betrachten wir jetzt eine Bewegung in Polarkoordinaten. Die Einheitsvektoren ändern sich mit dem Ort  $\vec{r}$ . In Polarkoordinaten kann die Ortskurve  $\vec{r}(t)$  durch die zeitliche Abhängigkeit des Abstands vom Ursprung und die zeitliche Anderung des Einheitsvektors  $\vec{e}_r$  dargestellt werden, d.h. der Ortsvektor kann als das Produkt aus einer (zeitlich variablen) Länge  $r(t)$ und einer (zeitlich variablen) Richtung  $\vec{e}_r(t)$  geschrieben werden:

$$
\vec{r}(t) = r(t) \, \vec{e}_r(t) \, .
$$

Da  $\vec{e}_r$  von  $\varphi$  abhängt,  $\vec{e}_r = \vec{e}_r(\varphi)$ , ergibt sich seine Änderung gemäß Kettenregel zu

$$
\dot{\vec{e}}_r = \frac{\mathrm{d}\vec{e}_r}{\mathrm{d}t} = \frac{\mathrm{d}\vec{e}_r}{\mathrm{d}\varphi} \frac{\mathrm{d}\varphi}{\mathrm{d}t} = \dot{\varphi} \frac{\mathrm{d}\vec{e}_r}{\mathrm{d}\varphi}
$$

mit  $\dot{\varphi} = \dot{\varphi}(t)$  als der momentanen Winkelgeschwindigkeit. Die Ableitung d $\vec{e}_r/\mathrm{d}\varphi$  ergibt sich aus [\(5.16\)](#page-231-1) zu

$$
\frac{\mathrm{d}\vec{e}_r}{\mathrm{d}\varphi} = \frac{\mathrm{d}}{\mathrm{d}\varphi} \left( \begin{array}{c} \cos \varphi \\ \sin \varphi \end{array} \right) = \left( \begin{array}{c} -\sin \varphi \\ \cos \varphi \end{array} \right) = \vec{e}_\varphi .
$$

Damit ergibt sich für die zeitliche Änderung des Einheitsvektors  $\vec{e}_r$ 

$$
\dot{\vec{e}}_r = \dot{\varphi} \,\vec{e}_{\varphi} \ ,
$$

d.h. die Änderung erfolgt in Richtung von  $\vec{e}_{\varphi}$  (oder senkrecht zu  $\vec{e}_r$ ) und der Betrag wird durch die zeitliche Anderung des Winkel, d.h. die Winkelgeschwindigkeit  $\omega = \dot{\varphi}$ , gegeben.

§ 797 Für den Einheitsvektor  $\vec{e}_{\varphi}$  in azimuthaler Richtung ergibt eine entsprechende Rechnung

$$
\dot{\vec{e}}_{\varphi} = \frac{\mathrm{d}\vec{e}_{\varphi}}{\mathrm{d}\varphi} \frac{\mathrm{d}\varphi}{\mathrm{d}t} = \dot{\varphi} \frac{\mathrm{d}\vec{e}_{\varphi}}{\mathrm{d}\varphi} = -\dot{\varphi} \,\vec{e}_r \; .
$$

Eine allgemeine Bewegung  $\vec{r}(t)$  in Polarkoordinaten wird damit

$$
\vec{v} = \dot{\vec{r}} = \frac{\mathrm{d}}{\mathrm{d}t} \left( r \, \vec{e_r} \right) = \dot{r} \vec{e_r} + r \dot{\vec{e_r}} = \dot{r} \vec{e_r} + r \dot{\varphi} \vec{e_\varphi} = v_r \vec{e_r} + v_\varphi \vec{e_\varphi}
$$

mit  $v_r = \dot{r}$  als Radialgeschwindigkeit und  $v_\varphi = \dot{\varphi}r$  als Bahngeschwindigkeit in azimutaler Richtung. Für die Beschleunigung ergibt sich entsprechend

$$
\vec{a} = \ddot{\vec{r}} = \frac{\mathrm{d}}{\mathrm{d}t} \left( \dot{r} \vec{e_r} + r \dot{\varphi} \vec{e_\varphi} \right) = (\ddot{r} - r \dot{\varphi}^2) \vec{e_r} + (r \ddot{\varphi} + 2 \dot{r} \dot{\varphi}) \vec{e_\varphi} = a_r \vec{e_r} + a_\varphi \vec{e_\varphi}
$$

mit  $a_r = \ddot{r} - r\dot{\varphi}^2$  als Radial- und  $a_{\varphi} = r\ddot{\varphi} + 2\dot{r}\dot{\varphi}$  als Winkelbeschleunigung.

§ 798 Die Änderung d $\vec{r}$  des Ortsvektors  $\vec{r}$ , das Linienelement, ergibt sich als das totale Differential der Funktion  $\vec{r}(t)$  gemäß [\(5.10\)](#page-226-1) zu

$$
d\vec{r} = \frac{\partial \vec{r}}{\partial r} dr + \frac{\partial \vec{r}}{\partial \varphi} d\varphi = \vec{e}_r dr + r d\varphi \vec{e}_{\varphi} = ds_r \vec{e}_r + ds_{\varphi} \vec{e}_{\varphi}
$$

mit den Längenelementen ds<sub>r</sub> = dr in radialer und ds<sub> $\varphi$ </sub> = r d $\varphi$  in azimutaler Richtung. Da  $\vec{e}_r$  und  $\vec{e}_\varphi$  senkrecht aufeinander stehen, lässt sich mit Hilfe der beiden Längenelemente ein Flächenelement definieren mit Betrag:

$$
|d\vec{A}| = |ds_r \vec{e}_r \times ds_\varphi \vec{e}_\varphi| = ds_r ds_\varphi = r d\varphi dr \qquad (5.17)
$$

<span id="page-232-0"></span>Dieses Flächenelement können wir uns als ein durch den Bogen  $r \, d\varphi$  und die Seite dr gebildete Flächenstück  $r d\varphi dr$  vorstellen, vgl. Abb. [5.13.](#page-233-0) Es wird uns bei der Integration noch häufiger begegnen.

<span id="page-233-0"></span>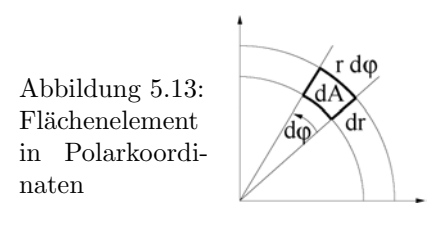

§ 799 Betrachten wir nochmals die gleichförmige Kreisbewegung, jetzt jedoch ohne Rückzug auf die kartesisch orientierte Darstellung  $\vec{r}(t) = r(\cos(\omega t), \sin(\omega t))$  sondern gleich in der Darstellung in Polarkoordinaten:

$$
\vec{r}(t) = r(t) \, \vec{e}_r \, .
$$

Für die Geschwindigkeit gilt unter Verwendung der Produktregel als allgemeiner Ausdruck

$$
\vec{v} = \dot{\vec{r}} = \dot{r}\vec{e_r} + r\dot{\vec{e_r}}.
$$

Da es sich um eine Kreisbewegung handelt, ist  $r(t) = \text{const}$  und damit  $\dot{r} = 0$ , also

 $\vec{v}_{\rm K} = r \dot{\vec{e_r}} = r \varphi \vec{e}_{\varphi} = v_{\varphi} \vec{e}_{\varphi}$ ,

d.h. die Geschwindigkeit ist, wie anschaulich zu erwarten, tangential zur Bahn. Die Beschleunigung ist, wieder unter Verwendung der Produktregel, gegeben als

 $\vec{a}_{\rm K} = \dot{\vec{v}}_{\rm K} = \dot{v}_{\varphi} \vec{e}_{\varphi} + v_{\varphi} \dot{\vec{e}_{\varphi}}$ .

Da es sich um eine gleichförmige Bewegung handelt, ist der Betrag der Geschwindigkeit konstant und damit  $\dot{v} = 0$ . Also gilt für die Beschleunigung

 $\vec{a}_{K,g} = v_{\varphi} \dot{\vec{e}}_{\varphi} = -v_{\varphi} \dot{\varphi} \,\vec{e}_r$ ,

d.h. wie für eine Zentralkraft erwartet ist $\vec a_{\rm K,g}$ anti-parallel zu $\vec r.$ 

Zwischenrechnung 40 Geben Sie den allgemeinen Ausdruck für die Beschleunigung in Polarkoordinaten, d.h. weder die Einschränkungen Kreisbewegung noch gleichförmige Bewegung gelten. Verifizieren Sie, dass der Ausdruck die Spezialfälle gleichförmige Kreisbewegung und gleichförmig beschleunigte Kreisbewegung enthält.

#### Zylinderkoordinaten

§ 800 In Zylinderkoordinaten berechnen sich die Einheitsvektoren  $\vec{e}_r$  und  $\vec{e}_{\varphi}$  wie in Polarkoordinaten, in der dritten Komponente bleibt der Einheitsvektor  $\vec{e}_z$  des kartesischen Koordinatensystems erhalten. Aus den bereits im Zusammenhang mit den Polarkoordinaten vorgestellten Rechenregeln ergibt sich fur das Linienelement ¨

 $d\vec{r} = d\rho \vec{e}_o + \rho d\varphi \vec{e}_o + dz \vec{e}_z$ .

Mit den darin enthaltenen Längenelementen ergibt sich wegen  $\vec{e}_{\rho} \times \vec{e}_{\varphi} = \vec{e}_{z}$  (alle drei Vektoren stehen senkrecht aufeinander) für das Volumenelement

<span id="page-233-1"></span>
$$
dV = [d\rho \vec{e}_{\rho} \varrho d\varphi \vec{e}_{\varphi} dz \vec{e}_{z}] = \varrho d\rho d\varphi dz [\vec{e}_{\rho} \vec{e}_{\varphi} \vec{e}_{z}] = \varrho d\rho d\varphi dz . \qquad (5.18)
$$

Auch diesem Volumenelement werden wir bei der Integration noch häufiger begegnen.

 $\S$  801 Die Helixbahn aus Abschn. [4.7.2](#page-198-0) ist ein geeignetes Beispiel für die Anwendung von Zylinderkoordinaten. Dabei bleibt der Einheitsvektor  $\vec{e}_z$  während der Bewegung unverändert, die Einheitsvektoren  $\vec{e}_r$  und  $\vec{e}_\varphi$  dagegen ändern sich wie in § [799](#page-232-0) diskutiert. Für die Geschwindigkeit erhalten wir wegen  $\dot{\vec{e}}_z = 0$  und  $\rho = \text{const}$ 

$$
\vec{v} = \dot{\vec{r}} = \frac{d}{dt} (\varrho \vec{e}_r + z \vec{e}_z) = \dot{\varrho} \vec{e}_r + \varrho \dot{\vec{e}}_r + \dot{z} \vec{e}_z + z \dot{\vec{e}}_z
$$
  
=  $\varrho \dot{\vec{e}}_r + \dot{z} \vec{e}_z = \varrho \dot{\varphi} \vec{e}_\varphi + v_z \vec{e}_z = v_\varphi \vec{e}_\varphi + v_z \vec{e}_z$ .

<span id="page-234-0"></span>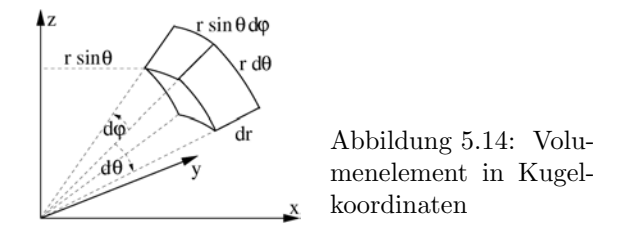

Für die Beschleunigung ergibt sich mit  $v_z = \text{const}$  und  $v_\varphi = \text{const}$ :

$$
\vec{a} = \dot{\vec{v}} = \frac{\mathrm{d}}{\mathrm{d}t} \left( v_{\varphi} \vec{e}_{\varphi} + v_z \vec{e}_z \right) = \dot{v}_{\varphi} \vec{e}_{\varphi} + v_{\varphi} \dot{\vec{e}}_{\varphi} + \dot{v}_z \vec{e}_z + v_z \dot{\vec{e}}_z = v_{\varphi} \vec{e}_{\varphi} = -\dot{\varphi} v_{\varphi} \vec{e}_r = -a_r \vec{e}_r \; .
$$

Zwischenrechnung 41 Leiten Sie den allgemeinen Ausdruck für die Geschwindigkeit und die Beschleunigung in Polarkoordinaten her (keine der Komponenten bleibt konstant)!

#### Kugelkoordinaten

§ 802 Die Einheitsvektoren leiten sich gemäß [\(5.15\)](#page-231-2) her. Aus der Transformationsgleichung

$$
\vec{r} = \begin{pmatrix} r \sin \vartheta \cos \varphi \\ r \sin \vartheta \sin \varphi \\ r \cos \vartheta \end{pmatrix}
$$

ergibt sich

$$
\frac{\partial \vec{r}}{\partial r} = \begin{pmatrix} \sin \vartheta & \cos \varphi \\ \sin \vartheta & \sin \varphi \\ \cos \vartheta \end{pmatrix}
$$

mit

$$
\left| \frac{\partial \vec{r}}{\partial r} \right| = \sqrt{\sin^2 \theta \cos^2 \varphi + \sin^2 \theta \sin^2 \varphi + \cos^2 \theta} = \sqrt{\sin^2 \theta + \cos^2 \theta} = 1
$$

und damit für den Einheitsvektor in radialer Richtung

$$
\vec{e}_r = \begin{pmatrix} \sin \vartheta & \cos \varphi \\ \sin \vartheta & \sin \varphi \\ \cos \vartheta \end{pmatrix}.
$$

Zwischenrechnung 42 Verifizieren Sie ebenso die in [\(1.3\)](#page-39-0) gegebenen Ausdrücke für die Einheitsvektoren  $\vec{e}_{\varphi}$  und  $\vec{e}_{\vartheta}$ .

§ 803 Auch diese Einheitsvektoren sind paarweise orthogonal, d.h. es ist  $\vec{e}_i \cdot \vec{e}_j = 0$  für  $i \neq j$ . Für das Linienelement gilt

$$
d\vec{r} = dr \,\vec{e}_r + r \,d\vartheta \,\vec{e}_{\vartheta} + r \sin \vartheta \,d\varphi \,\vec{e}_{\varphi} .
$$

Die Längenelemente dr und r d $\vartheta$  können wir uns entsprechend denen in Polarkoordinaten klar machen; das Linienelement  $r \sin \theta d\varphi$  berücksichtigt, dass sich die Linie nicht im Abstand r von der Achse befindet, um die der Winkel  $\varphi$  gezählt wird, sondern nur im Abstand r sin  $\vartheta$ : mit zunehmender Breite wird dieses Linienelement (oder die Länge eines Breitengrades zwischen zwei benachbarten Längengraden) immer kleiner. Damit ergibt sich für das Volumenelement

<span id="page-234-1"></span>
$$
dV = [dr\vec{e}_r \, r d\varphi \vec{e}_\varphi \, r \sin \vartheta d\vartheta \vec{e}_\vartheta] = r^2 \sin \vartheta \, dr \, d\vartheta \, d\varphi \,. \tag{5.19}
$$

Abbildung [5.14](#page-234-0) veranschaulicht dieses Volumenelement.

§ 804 Das Volumenelement lässt sich auch schreiben als

$$
dV = r^2 dr d\Omega \qquad \text{mit} \qquad d\Omega = \sin \vartheta d\vartheta d\varphi \tag{5.20}
$$

als dem Raumwinkelelement. Ein Flächenelement auf der Oberfläche der Kugel ist

$$
d\vec{A} = \left| \frac{\partial \vec{r}}{\partial \vartheta} \times \frac{\partial \vec{r}}{\partial \varphi} \right| d\vartheta d\varphi \, \vec{e}_r = r^2 \sin \vartheta d\vartheta d\varphi \, \vec{e}_r = r^2 d\Omega \, \vec{e}_r , \qquad (5.21)
$$

wobei der Vektor d $\vec{A}$  senkrecht auf dem Flächenelement steht und seine Länge ein Maß für die Fläche ist.

 $\S$  805 Für die zeitliche Änderung der Basisvektoren erhalten wir mit Hilfe der Kettenregel

$$
\begin{array}{rcl}\n\vec{e}_r &=& \frac{\partial \vec{e}_r}{\partial \vartheta} \dot{\vartheta} + \frac{\partial \vec{e}_r}{\partial \varphi} \dot{\varphi} = \dot{\vartheta} \vec{e}_{\vartheta} + \dot{\varphi} \sin \vartheta \, \vec{e}_{\varphi} \qquad \text{sowie} \\
\dot{\vec{e}}_{\vartheta} &=& -\dot{\vartheta} \vec{e}_r + \dot{\varphi} \cos \vartheta \vec{e}_{\varphi} \qquad \text{und} \\
\dot{\vec{e}}_{\varphi} &=& -\dot{\varphi} \sin \vartheta \vec{e}_r - \dot{\varphi} \cos \vartheta \vec{e}_{\vartheta} \ .\n\end{array}
$$

§ 806 Betrachten wir die Bewegung auf einer Kugeloberfläche, d.h. für  $r = \text{const}$  und damit  $\dot{r} = 0$ . Ohne Verwendung des Umwegs über kartesische Koordinaten sondern gleich unter Verwendung der Einheitsvektoren in Kugelkoordinaten gilt für den Ort:

$$
\vec{r}=r_r\vec{e}_r+r_\vartheta\vec{e}_\vartheta+r_\varphi\vec{e}_\varphi\;.
$$

Die Geschwindigkeit ergibt sich daraus zu

$$
\vec{v} = \dot{\vec{r}} = \dot{r}_r \vec{e}_r + r_r \dot{\vec{e}}_r + \dot{r}_\theta \vec{e}_\theta + r_\theta \dot{\vec{e}}_\theta + \dot{r}_\varphi \vec{e}_\varphi + r_\varphi \dot{\vec{e}}_\varphi
$$
\n
$$
= \dot{r}_r \vec{e}_r + r_r \left( \frac{d\vartheta}{dt} \frac{\partial \vec{e}_r}{\partial \vartheta} + \frac{d\varphi}{dt} \frac{\partial \vec{e}_r}{\partial \varphi} \right) + \dot{r}_\theta \vec{e}_\theta + r_\theta \left( \frac{dr}{dt} \frac{\partial \vec{e}_\theta}{\partial r} + \frac{d\varphi}{dt} \frac{\partial \vec{e}_\theta}{\partial \varphi} \right)
$$
\n
$$
+ \dot{r}_\varphi \vec{e}_\varphi + r_\varphi \left( \frac{dr}{dt} \frac{\partial \vec{e}_\varphi}{\partial r} + \frac{d\vartheta}{dt} \frac{\partial \vec{e}_\varphi}{\partial \vartheta} \right)
$$
\n
$$
= \dot{r}_r \vec{e}_r + r_r \left( \dot{\vartheta} \vec{e}_\vartheta + \sin \vartheta \dot{\varphi} \vec{e}_\varphi \right) + \dot{r}_\vartheta \vec{e}_\vartheta + r_\theta \left( -\dot{\vartheta} \vec{e}_r + \cos \vartheta \dot{\varphi} \vec{e}_\varphi \right)
$$
\n
$$
+ \dot{r}_\varphi \vec{e}_\varphi + r_\varphi \left( -\sin \vartheta \dot{\varphi} \vec{e}_r - \cos \vartheta \dot{\varphi} \vec{e}_\vartheta \right)
$$
\n
$$
= \dot{r}_r \vec{e}_r + r_r \dot{\vartheta} \vec{e}_\vartheta + \sin \vartheta \dot{\varphi} \vec{e}_\varphi
$$

oder komponentenweise

$$
v_r = \dot{r} = 0
$$
,  $v_{\vartheta} = r\dot{\vartheta}$ , und  $v_{\varphi} = r\sin\vartheta\dot{\varphi}$ .

Für die Beschleunigung ergibt sich nach entsprechender Rechnung

$$
a_r = \dot{v}_r - \frac{v_\vartheta^2 + v_\varphi^2}{r} , \qquad a_\vartheta = \dot{v}_\vartheta + \frac{v_r v_\vartheta}{r} - \frac{v_\varphi^2}{r \tan \vartheta} , \qquad \text{und}
$$
  

$$
a_\varphi = \dot{v}_\varphi + \frac{v_r v_\varphi}{r} + \frac{v_\vartheta v_\varphi}{r \tan \vartheta} .
$$

Die zusätzlichen Terme reflektieren die Tatsache, dass die Bewegung auf der Kugeloberfläche nicht in einem Inertialsystem stattfindet.

Zwischenrechnung 43 Stellen Sie Geschwindigkeit und Beschleunigung für eine allgemeine Bewegung in Kugelkoordinaten dar, d.h. die Einschränkung  $r = \text{const}$  gilt nicht mehr.

### <span id="page-235-0"></span>5.5.5 Jacobi Determinante

§ 807 Das Volumen des aus den drei Einheitsvektoren gebildeten Parallelepipeds ist in jedem dreidimensionalen Koordinatensystem durch das Spatprodukt der drei Einheitsvektoren gegeben. Für ein Volumenelement wird nicht der Einheitsvektor benötigt, sondern nur ein Stückchen d $u_i$  in Richtung dieses Einheitsvektors. Daher gilt für ein Volumenelement allgemein

$$
dV = \left| \frac{\partial \vec{r}}{\partial u_1} \cdot \frac{\partial \vec{r}}{\partial u_2} \times \frac{\partial \vec{r}}{\partial u_3} \right| du_1 du_2 du_3.
$$

Das Spatprodukt lässt sich gemäß  $(1.10)$  als Determinante schreiben:

<span id="page-236-0"></span>
$$
\frac{\partial \vec{r}}{\partial u_1} \cdot \frac{\partial \vec{r}}{\partial u_2} \times \frac{\partial \vec{r}}{\partial u_3} = \begin{vmatrix} \frac{\partial x}{\partial u_1} & \frac{\partial y}{\partial u_1} & \frac{\partial z}{\partial u_1} \\ \frac{\partial x}{\partial u_2} & \frac{\partial y}{\partial u_2} & \frac{\partial z}{\partial u_3} \\ \frac{\partial x}{\partial u_3} & \frac{\partial y}{\partial u_3} & \frac{\partial z}{\partial u_3} \end{vmatrix} = \frac{\partial(x, y, z)}{\partial(u_1, u_2, u_3)}.
$$
(5.22)

Diese Determinante wird als Jacobi Determinante bezeichnet. Ihre Koeffizienten werden uns beim Übergang von kartesischen auf krummlinige Koordinaten noch häufiger begegnen.

Verständnisfrage 32 Beschreibt das Spatprodukt allgemein das Volumenelement oder nur fur den Spezialfall, dass die Einheitsvektoren wie in den obigen Beispielen orthogonal sind? ¨

§ 808 Als Beispiel betrachten wir die Transformationsgleichung für Zylinderkoordinaten

 $x = \rho \cos \varphi$ ,  $y = \rho \sin \varphi$  und  $z = z$ .

Die Jacobi-Determinante ist dann

$$
\frac{\partial(x,y,z)}{\partial(\varrho,\varphi,z)} = \begin{vmatrix}\n\frac{\partial x}{\partial \varrho} & \frac{\partial y}{\partial \varrho} & \frac{\partial z}{\partial \varrho} \\
\frac{\partial x}{\partial \varphi} & \frac{\partial y}{\partial \varphi} & \frac{\partial z}{\partial \varphi} \\
\frac{\partial x}{\partial z} & \frac{\partial y}{\partial z} & \frac{\partial z}{\partial z}\n\end{vmatrix} = \varrho(\cos^2 \varphi + \sin^2 \varphi) = \varrho.
$$

Damit ergibt sich das Volumenelement (vgl. [\(5.18\)](#page-233-1))

$$
dV = \left| \frac{\partial(x, y, z)}{\partial(\varrho, \varphi, z)} \right| d\rho d\varphi dz = \varrho d\rho d\varphi dz.
$$

Zwischenrechnung 44 Verifizieren Sie das Volumenelement [\(5.19\)](#page-234-1) in Kugelkoordinaten mit Hilfe der Jacobi Determinante.

## 5.6 Differentialrechnung in MATLAB

§ 809 MatLab ist kein symbolisches oder algebraisches sondern ein numerisches System. Daher kann MatLab weder differenzieren noch integrieren in dem Sinne, dass es einen geschlossenen Ausdruck für die Ableitung oder das Integral liefert. MATLAB bedient sich jedoch verschiedener numerischer Verfahren mit deren Hilfe die Steigung einer Funktion in einem bestimmten Intervall als Wertetabelle bzw. in graphischer Form gegeben werden kann ebenso wie ein bestimmtes Integral.<sup>[4](#page-236-1)</sup>

#### 5.6.1 Nullstellen

§ 810 Analytisch werden Nullstellen durch Nullsetzen der Funktion und auflösen nach x bestimmt. Da MatLab die dazu erforderlichen Operationen nicht durchfuhren kann, werden ¨ in MatLab die Nullstellen numerisch gesucht: in einer Wertetabelle der Funktion wird in der Umgebung eines vorgegebenen Wertes nach einem Vorzeichenwechsel gesucht und dieser zur genaueren Bestimmung der Nullstelle weiter eingeschachtelt.

§ 811 Diese Nulltstellensucher erfolgt mit Hilfe der Funktion fzero. Die Argumente sind die fzero Funktion als String (oder als String in eine Variable geschrieben) sowie ein Wert in dessen Umgebung oder ein Intervall in dem die Nullstelle gesucht werden soll. Der Befehl

 $>>$  xn=fzero('x\*x-1',0.9)  $\leftrightarrow$  $xn =$ 1

sucht die Nullstelle der Funktion  $f(x) = x^2 - 1$  in der Nähe von 0.9 und findet ganz korrekt die +1. Mit dem Befehl

<span id="page-236-1"></span> ${}^{4}\mathrm{Es}$  ist nicht ganz korrekt, dass MATLAB überhaupt keine algebraischen Rechnungen vornehmen kann. Mit der Symbolic Math Toolbox als Erweiterung kann MatLab korrekt symbolisch rechnen. In der normalen MATLAB-Version ist dies nicht allgemein möglich sondern auf Polynome beschränkt, vgl. Anhang [B.5.4.](#page-547-0)

 $>> \text{xn=fzero}('x*x-1', [-1.1 \ 0.9]) \leftrightarrow$  $xn =$ - 1

sucht MATLAB im Intervall von -1.1 bis 0.9 und findet als zweite Nullstelle die -1.

§ 812 Da die Nullstellensuche über einen Vorzeichenwechsel der Funktionswerte erfolgt, wird für die Funktion  $x^2$  keine Nullstelle gefunden:

```
>> xn=fzero('x*x',0.01) \leftrightarrowExiting fzero: aborting search for an interval containing a sign change
because NaN or Inf function value encountered during search (Function value
at -1.553326e+154 is Inf) Check function or try again with a different
starting value.
xn =
```

```
NaN
```
§ 813 Ebenso scheitert MATLAB bei der Nullstellensuche, wenn bei der uns bereits bekannten Funktion  $f(x) = x^2 - 1$  das Intervall so gross gewählt wird, dass es beide Nullstellen enthält:

```
>> fzero('x*x-1',[-1.1 1.1]) \leftrightarrow??? Error using ==> fzero
The function values at the interval endpoints must differ in sign.
```
 $\S$  814 Aus MATLABS Fehlermeldung können wir schließen, dass es bei drei Nullstellen im Intervall wieder funktionieren müsste. Versuchen wir es also mit

```
>> \text{xn} = \text{fzero}('x.^3-9*x', [-4, 4]) \leftrightarrowxn =\Omega
```
Das Ergebnis ist korrekt, allerdings ist es nur eine der drei Nullstellen in dem Intervall. Die beiden anderen Nullstellen werden nicht gefunden, für sie müssten wir das Intervall geschickter eingrenzen, z.B.

```
>> \text{xn} = \text{fzero}('x.^{2}-9*x', [-4 -2]) \leftrightarrowxn =
    -3
und
>> \mathbf{x}n = fzero('x.^3-9*x',[24]) ←
xn =
    3
```
Da es sich bei dieser Funktion um ein Polynom handelt, steht zur Nullstellensuche auch roots die Funktion roots zur Verfügung. Ihr übergeben wir als Parameter einen Vektor, der in absteigender Reihenfolge die Koeffizienten enthält. dabei müssen auch die Faktoren Null vor dem quadratischen Term und der Konstante mit übergeben werden:

```
\gg roots([1 0 -9 0]) \leftrightarrowans =\overline{0}3
       -3
```
Damit erhalten wir (ohne vorherige Eingrenzung des Bereiches) alle Nullstellen korrekt – das Verfahren funktioniert aber eben nur bei Polynomen.

 $\S$  815 Die Funktion kann natürlich vorher definiert und dann aus fzero aufgerufen werden:

 $>>$  fun='x\*x-1';lims=[-1.1 0.9];fzero(fun,lims)  $\leftrightarrow$ 

Ein derartiges Verfahren kann z.B. dann sinnvoll sein, wenn man nacheinander mehrere Funktion oder nacheinander mehrere Intervalle bei einer Funktion auf Nullstellen untersuchen möchte und die verschiedenen Werte von fun bzw. Lims mit Hilfe einer Schleife nacheinander in fzero füttert.

§ 816 Fazit zur Verwendung von fzero: seien Sie vorsichtig bei Verwendung von fzero. Die gefundenen Nullstellen sind echte Nullstellen der Funktion. Aber fzero findet nicht immer alle Nullstellen: findet kein Vorzeichenwechsel statt, so funktioniert das Suchprinzip nicht. Ist nur eine Nullstelle ohne Vorzeichenwechsel vorhanden, so ist fzero hilflos. Bei einer geraden Zahl von Nullstellen mit Vorzeichenwechsel müssen die Intervalle so gewählt werden, dass in jedem zu testenden Intervall ein Vorzeichenwechsel stattfindet – liegen beide Nullstellen im Suchintervall, so hat fzero wieder das problem des fehlenden Vorzeichenwechsels. Bei einer ungeraden Zahl von Nullstellen mit Vorzeichenwechsel im Testinzervall findet fzero eine der Nullstellen – verrät Ihnen aber nicht, ob es noch andere gibt.

#### 5.6.2 Numerische Differentiation

§ 817 Die Ableitung einer Funktion ist definiert als der Quotient aus der Differenz der Funktionswerte an zwei um  $\Delta x$  aus einander liegenden Stellen dividiert durch  $\Delta x$  für den Grenzwert  $\Delta x \to 0$ :

.

$$
f'(x) = \lim_{\Delta x \to 0} \frac{f(x) + f(x + \Delta x)}{\Delta x}
$$

§ 818 Numerische Differentiation verwendet den gleichen Quotienten, jedoch ohne den Grenzübergang  $\Delta x \to 0$ . Für die praktische Durchführung des numerischen Verfahrens gibt es verschiedene Möglichkeiten:

• Die Vorwärts-Differenz (forward finite difference)  $\delta f_+(x)$  ist der eigentlichen Definition der Ableitung am ähnlichsten:

$$
\delta f_+(x_\mathrm{o}) = \frac{f(x_\mathrm{o} + \Delta x) - f(x_\mathrm{o})}{\Delta x}.
$$

In ihrer Genauigkeit ist diese Differenz von erster Ordnung:<sup>[5](#page-238-0)</sup> die Genauigkeit hängt von der zweiten Ableitung der Funktion ab, d.h. von der ersten Ableitung der gesuchten Ableitung. Für stark veränderliche Funktionen ist diese aber relativ groß, so dass die Vorwärts-Differenz in der Nähe starker Veränderungen ungenau wird.

• Die Rückwärts-Differenz (backward finite difference)  $\delta f_-(x)$  ist auf ähnliche Weise definiert

$$
\delta f_{-}(x_{\mathrm{o}}) = \frac{f(x_{\mathrm{o}}) - f(x_{\mathrm{o}} - \Delta x)}{\Delta x}
$$

und ebenfalls von einer Genauigkeit erster Ordnung.

• Die zentrale Differenz (centered finite difference)  $\delta f(x)$  ist definiert als

$$
\delta f(x_{\rm o}) = \frac{f(x_{\rm o} + \Delta x) - f(x_{\rm o} - \Delta x)}{2\Delta x}.
$$

Sie hat eine Genauigkeit von zweiter Ordnung und ist daher wesentlich robuster als die beiden anderen Differenzen-Verfahren.

§ 819 Ein einfaches Verfahren zur numerischen Differentiation verwendet die MatLab-Funktion diff, die aus einem n-elementigen Vektor einen (n-1)-elementigen Vektor erzeugt, diff

<span id="page-238-0"></span> $5$ Die Ordnung eines numerischen Verfahrens lässt sich mit Hilfe einer Taylor-Entwicklung bestimmen. Da das numerische Differenzieren hier nicht sehr ernst gemeint ist, wird das Verfahren zur Bestimmung der Ordnung einer numerischen Methode erst im Zusammenhang mit der numerischen Lösung von Differential-gleichungen in Abschn. [8.9](#page-364-0) erläutert.

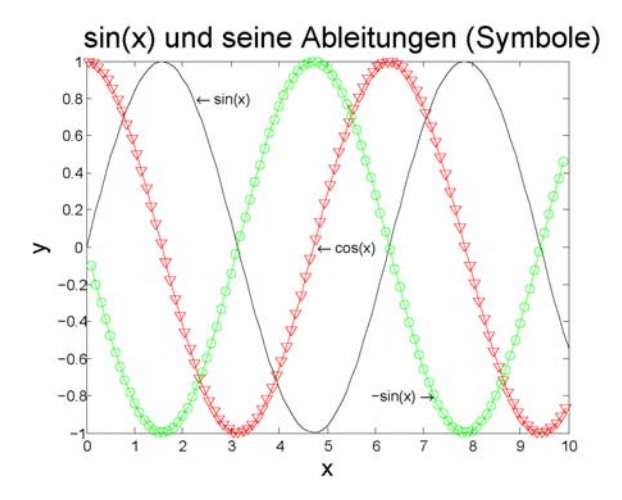

<span id="page-239-0"></span>Abbildung 5.15: Funktion  $y = sin(x)$ (schwarz) und analytisch bestimmte Ableitungen  $y' = cos(x)$  (rote Kurve) bzw.  $y'' = -\sin(x)$  (grüne Kurve) sowie zugehörige numerisch bestimmte Ableitungen (Symbole)

der die Differenzen benachbarter Werte enthält:

 $>> x=[1 2 4 7 11 16 22 29 37]; \leftrightarrow$  $>> dx=diff(x) \leftarrow$  $dx =$ 1 2 3 4 5 6 7 8

<span id="page-239-1"></span>§ 820 Die Ableitung der Funktion  $y = sin(x)$  ist  $y' = cos(x)$ , die zweite Ableitung ist  $y'' = -\sin(x)$ . Mit dem folgenden MATLAB-Fragment kann diese Ableitung numerisch im Intervall ug bis og bestimmt und mit der analytischen Lösung verglichen werden. Da der Vektor, der die Werte der Ableitung enthält, um ein Element kürzer ist als der Vektor der Funktionswerte, müssen für die graphische Darstellung drei  $x$ -Achsen definiert werden: x für die Funktion, xv für die Ableitung und xvv für die zweite Ableitung.

```
ug=0; og=10; deltx=0.1;
x=[ug:deltx:og]; xv=[ug+deltx/2:deltx:og-deltx/2]; xvv=[ug+deltx:deltx:og-deltx];
dx=diff(x);dy=diff(sin(x));ab11=dy./dx;d2x=diff(xv);d2y=diff(abl1);abl2=d2y./d2x;
plot(x,sin(x),'k');hold on;plot(xv,cos(xv),'r');plot(xvv,-sin(xvv),'g');plot(xv,abl1,'vr');plot(xvv,abl2,'og');
xlabel('x','Fontsize',16); ylabel('y','Fontsize',16);
title('sin(x) und seine Ableitungen (Symbole)','Fontsize',20);
text(2.2,0.8,' \leftarrow sin(x)'); text(3*pi/2,0,' \leftarrow cos(x)');
text(5.9,-0.8,'-sin(x) \rightarrow'); hold off
```
§ 821 Abbildung [5.15](#page-239-0) zeigt die Funktion (schwarz) mit ihren beiden analytisch bestimmten Ableitungen (rote bzw. grune Kurve) sowie die numerisch mit Hilfe der obigen Befehlssequenz ¨ bestimmten Ableitungen (Symbole). Trotz des relativ groben Gitters (anschaulich durch den Abstand benachbarter Symbole), stimmt selbst die zweite numerische Ableitung sehr gut mit den analytischen Werten überein.

 $\S$  822 Das von uns in MATLAB verwendete Verfahren ähnelt dem einer zentralen Differenz, wobei allerdings die Ableitung nur an jedem zweiten Gitterpunkt bestimmt wurde. In der echten zentralen Differenz würden wir Funtkionswerte auch an den Gitterpunkten benötigen, in denen wir jetzt die Steigung angeben, und wurden auch Steigungen in den Gitterpunkten ¨ erhalten, für die wir die Funktionswerte angegeben haben.

 $\S$  823 Für die meisten Funktionen ist numerische Differentiation weniger interessant – sie können zwar die Ableitungen plotten, erhalten aber keinen geschlossenen Ausdruck. Anders sieht es dagegen bei einer Messung aus. Hier haben Sie z.B. den Ort in Abhängigkeit von der Zeit gemessen, d.h. es liegt eine Tabelle ähnlich der in  $\S$  [628](#page-189-0) vor. Die Geschwindigkeiten in jedem Zeitintervall lassen sich dann durch 'Ableitung' der Messwerte bestimmen. Sei space der den Ort enthaltende Vektor, time ist der die Zeit enthaltende Vektor. Dann ergibt sich die Geschwindigkeit zu

#### ds=diff(space);dt=diff(time);v=ds./dt

Ist die Messung, wie im Beispiel in § [628](#page-189-0) in äquidistanten Zeitschritten erfolgt, so können wir uns das diff(time) sparen und stattdessen einfach durch den Zeitschritt teilen. Falls Sie den Vektor v plotten wollen, müssen Sie sich erst eine neue Zeitachse erzeugen, da die Geschwindigkeiten jetzt jeweils in der Mitte des Zeitintervalls gelten. Ist time äquidistante, so lässt sich der neue Vektor wie in § [820](#page-239-1) erzeugen. Sonst müssen Sie ihn aus time und diff(time) erzeugen, z.B.

```
for k=1:length(time)-1
   timefuerv = time(k)+dt(k)end
```
oder in wesentlich eleganterer Variante, direkt in den Aufruf von plot integriert

```
plot(v,time(1:length(time)-1)+0.5*dt)
```
## 5.6.3 Extrema

§ 824 Extrema einer Funktion sind die Punkte mit waagerechter Tangente und damit die Nullstellen der Ableitung.

§ 825 MATLAB stellt neben fzero für die Nullstellensuche die Funktion fminbnd für die Su- fminbnd che nach Extrema. Auch hier wird die Funktion als String eingegeben. Als weitere Argumente werden zwei x-Werte übergeben, die das Intervall definieren, in dem fminbnd das Minimum sucht:

```
>> fminbnd('x*x',-3,3) ←
ans =1.1102e-016
```
Das Ergebnis weicht um die interne Rechnergenauigkeit vom Erwartungswert Null ab. Bei der Verwendung von fminbnd ist jedoch Vorsicht geboten, da die Funktion den kleinsten Wert innerhalb des betrachteten Intervalls bestimmt – was nicht zwingend ein Extremum der Funktion ist. So liefert auch der Befehl

```
>> fminbnd('x*x',-3,-1) ←
ans =
```
-1.0000

einen minimalen Wert (eben den in dem Intervall), aber kein Minimum.

## 5.6.4 Felder und Gradienten

§ 826 Bei der Darstellung von Feldern in MATLAB müssen wir zwischen Skalar- und Vektorfeldern unterscheiden. Die für Vektorfelder wichtigen MATLAB-Funktionen coneplot, coneplot stream2, und streamline werden wir im Rahmen der Vektoranalysis in Kap. [10](#page-411-0) genauer betrachten.

stream2 streamline

 $\S$  827 Zur Darstellung der in diesem Kapitel betrachteten Skalarfelder können wir auf die Darstellung von Funktionen mehrerer Variablen, wie in Abschn. [4.7](#page-194-0) diskutiert, zurück greifen: ein Skalarfeld ist eine skalare Funktion mehrerer Variablen, nämlich der Raumkoordinaten und der Zeit. Wie in Abschn. [4.7](#page-194-0) diskutiert, ist die anschauliche Darstellung beschränkt auf Funktionen in Abhängigkeit von zwei Variablen, d.h. wir können nur Felder in einer Ebene

darstellen. Diese Darstellung kann durch Isolinien oder als Fläche im dreidimensionalen Raum erfolgen.

 $\S$  828 Für viele Anwendungen ist die Reduktion auf zwei unabhängige Variable keine Einschränkung: das Potential zweier elektrischer Punktladungen entgegengesetzten Vorzeichens, eines elektrischen Dipols, z.B. ist rotationssymmetrisch um die Verbindungsachse. Ein Plot des Potentials über einer diese Symmetrieachse enthaltenden Ebene ist möglich, da wir dann das Potential nur in Abhängigkeit von zwei Variablen bestimmen. Das Ergebnis ist ähnlich dem in Abb. [4.24.](#page-197-0) Die Abbildung enthält aber bereits die volle Information über das dreidimensionale Feld: in jeder die Dipolachse enthaltenden Ebene sieht das Feld genau so aus.

gradient  $\S$  829 Zur Bestimmung des Gradienten stellt MATLAB die Funktion gradient zur Verfügung. Sie wurde z.B. in Abb. [5.10](#page-223-1) verwendet. Der linke Teil der Abbildung wurde erzeugt mit dem MATLAB-Fragment

> $[x,y] = \text{meshgrid}([-2:0.4:2], [0:0.4:4]); f=(x.^2+y);$  $[gx, gy] = gradient(f, 0.4, 0.4);$  $mesh(x,y,f); hold on; quiver(x,y,gx,gy); hold off;$

Die erste Zeile definiert das Gitter in x und y sowie die Funktion f. In der zweiten Zeile wird der Gradient mit Hilfe der Funktion gradient bestimmt. Dieser MatLab-Funktion werden drei Argumente übergeben: die zu analysierende mathematische Funktion f sowie die Abstände in x und y, an denen der Gradient bestimmt werden soll. In diesem Fall sind die Abstände der Stützstellen so gewählt worden, dass an jedem der mit meshgrid definierten Gitterpunkte in der xy-Ebene auch der Gradient bestimmt wird. Die Funktion Gradient gibt zwei Vektoren gx und gy zurück, die die jeweiligen Komponenten des Gradienten an den Stützstellen enthalten. quiver Ihre Darstellung erfolgt mit Hilfe der MatLab Funktion quiver. Diese ist ein allgemeines Tool zur Darstellung von Vektoren im zweidimensionalen Raum. An quiver werden zwei Paare von Parametern übergeben: das erste Paar x und y enthält die Stützstellen, an denen die Vektoren beginnen. Das zweite Paar gx und gy enthält die entsprechenden Komponenten der Vektoren. Werden nur zwei Parameter an quiver übergeben, so werden die dadurch beschriebenen Vektoren an äquidistanten Punkten in der  $xy$ -Ebene dargestellt.

## Kontrollfragen

Kontrollfrage 18 Erläutern Sie die Grundbegriffe der Differentialrechnung: Differenzenund Differentialquotient, Differenzierbarkeit und Differential. Erweitern Sie diese Begriffe auf Funktionen mehrerer Variablen.

Kontrollfrage 19 Erläutern Sie den Begriff des Feldes, geben Sie (physikalische) Beispiele für typische Feldgeometrien und erläutern sie den Gradienten formal und anschaulich.

Kontrollfrage 20 Skizzieren Sie Regeln fur die Transformation der Einheitsvektoren beim ¨ Ubergang von einem in ein anderes Koordinatensystem. ¨

## Fragen

Frage 42 Erläutern Sie den Unterschied zwischen einem Differenzen- und einem Differentialquotienten.

Frage 43 Welche Bedeutung hat ein Differential?

Frage 44 Warum gelten für die Differentiation vektorwertiger Funktionen die auch für skalare Funktionen verwendeten Regeln?

Frage 45 Welche anschauliche Bedeutung hat die partielle Ableitung?

Frage 46 Welche Bedeutung haben das partielle und das totale Differential?

Frage 47 Was sind stationäre Punkte einer Funktion?

Frage 48 Wie lassen sich die Extrema einer Funktion von mehreren Variablen bestimmen?

Frage 49 Bei einer von zwei Variablen abhängenden Funktion verschwinden in einem Punkt beide ersten Ableitungen. Handelt es sich bei diesem Punkt um ein Extremum?

Frage 50 Was versteht man unter einem Feld? Nennen Sie Beispiele fur Skalar- und Vek- ¨ torfelder.

Frage 51 Skizzieren Sie typische Feldgeometrien.

Frage 52 Welche Bedeutung hat der Gradient und wie bestimmt man ihn?

Frage 53 Was sind Isolinien bzw. -flächen? Geben Sie Beispiele für die Isolinine und -flächen in typischen Feldgeometrien.

Frage 54 Welche Bedeutung hat der Gradient und wie bestimmt man ihn?

Frage 55 Warum kann man keinen Gradienten eines Vektorfeldes bestimmen? Wie könnte man sich formal behelfen? Hätte der so bestimmte Gradient eine Bedeutung?

Frage 56 Begrunden Sie anschaulich und formal, warum der Gradient die maximale Stei- ¨ gung gibt.

Frage 57 Was versteht man unter einer Richtungsableitung? Wie lässt sie sich bestimmen?

Frage 58 Veranschaulichen Sie das Flächenelement in Polarkoordinaten.

Frage 59 Veranschaulichen Sie (gegebenenfalls mit Hilfe einer Skizze) das Flächen- und das Volumenelement in Kugelkoordinaten.

Frage 60 Wie ist die Jacobi-Determinante definiert? Welche anschauliche Bedeutung hat sie?

## Aufgaben

Simple Ubungen zu Ableitungen finden Sie in Aufg. [310,](#page-592-0) wir beginnen gleich mit etwas anspruchsvolleren Aufgaben.

#### Rechentechnik

**Aufgabe 99** Bestimmen Sie die erste Ableitung der Funktion  $f(x) = 2x^3 + 3x^2 - 1$  über den Differenzenquotienten. Wie groß ist die erste Ableitung an der Stelle  $x = 5$ ? Wie lautet der zugehörige Funktionswert? An welcher Stelle hat die Funktion Extremwerte?

Aufgabe 100 Bestimmen Sie die ersten und zweiten Ableitungen der folgenden Funktionen:

 $f(x) = ax^{3} + bx^{2} + cx + d$   $q(x) = \sin(kx)$  $h(x) = x^2$  $i(x) = \cos(kx) e^{-kx}$  $j(x) = \cos^4(kx)$  $k(x) = \tan(\omega x)$  $l(x) = \sinh(kx)$ 

**Aufgabe 101** Bestimmen Sie die Steigung der Funktion  $f(x) = (1+x)^{-1}$  im Schnittpunkt mit der y-Achse.

Aufgabe 102 Bestimmen Sie die partiellen Ableitungen 1. und 2. Ordnung:

(a) 
$$
f(x, y) = (3x - 5y)^4
$$
  
\n(b)  $f(x, y) = 2 \cos(3xy)$   
\n(c)  $f(x, y) = \frac{x^2 - y^2}{x + y}$   
\n(d)  $f(r, \varphi) = 3r e^{r\varphi}$   
\n(e)  $f(x, y) = \sqrt{x^2 - 2xy}$   
\n(f)  $f(x, y) = e^{-x+y} + \ln(\frac{x}{y})$   
\n(g)  $f(x, y) = z(x, y) = \arctan(\frac{x}{y})$   
\n(h)  $f(x, y) = \ln\sqrt{x^2 + y^2}$   
\n(i)  $u(x, t) = \frac{x - 2t}{2x + t}$   
\n(j)  $z(t, \varphi) = \sin(\alpha t + \varphi)$ 

Aufgabe 103 Bilden Sie alle ersten und zweiten partiellen Ableitungen der folgenden Funktionen:

$$
f(x,y) = \sin^2(ax) e^{by} + y^3
$$
  
\n
$$
g(x,y) = xy^2 + 4x^5y + 16x + \cos x
$$
  
\n
$$
h(x,y,z) = 2\cos(3xy) e^{-xz}
$$
.

Aufgabe 104 Bilden Sie alle partiellen Ableitungen erster und zweiter Ordnung für die Funktion  $f(x, y) = xy^2 + 4x^5y + 16x + 27$ . Vergleichen Sie die gemischten Ableitungen zweiter Ordnung!

Aufgabe 105 Skizzieren Sie den Verlauf der folgenden Funktionen. Bestimmen Sie die ersten Ableitungen sowie den Gradienten  $\vec{g}$  (maximale Steigung) als den aus den ersten Ableitungen gebildeten Vektor  $\vec{g} = (\frac{\partial f}{\partial x}, \frac{\partial f}{\partial y}, \frac{\partial f}{\partial z})$ :

$$
f(x,y) = x^2 - 4y^3 , \t g(x,y) = \sqrt{\frac{a^2 - x^2}{a^2 + x^2}} \ln \sqrt{\frac{2y - 3}{2y + 3}}
$$
  

$$
h(x,y,z) = \frac{2x - y}{x + 2y} e^{-xyz} , \t i(x,y,z) = \ln \sqrt{x^2 + y^2 + z^2} - \arctan \left(\frac{x}{y - z}\right) .
$$

Aufgabe 106 Skizzieren Sie den Verlauf der folgenden Funktionen. Bestimmen Sie die ersten Ableitungen sowie den Gradienten  $\vec{g}$  (maximale Steigung) als den aus den ersten Ableitungen gebildeten Vektor  $\vec{g} = (\frac{\partial f}{\partial x}, \frac{\partial f}{\partial y}, \frac{\partial f}{\partial z})$ :

$$
f(x,y) = x^2 - 4y^3 , \t g(x,y) = \sqrt{\frac{a^2 - x^2}{a^2 + x^2}} \ln \sqrt{\frac{2y - 3}{2y + 3}} h(x,y,z) = \frac{2x - y}{x + 2y} e^{-xyz} , \t i(x,y,z) = \ln \sqrt{x^2 + y^2 + z^2} - \arctan \left(\frac{x}{y - z}\right) .
$$

#### Mathematische Probleme

Aufgabe 107 Leiten Sie die Einheitsvektoren in Kugelkoordinaten aus [\(5.14\)](#page-231-0) ab und vergleichen Sie mit [\(1.3\)](#page-39-0).

#### Physikalische Anwendungen

Aufgabe 108 Leiten Sie die folgenden, bereits aus Aufgabe [90](#page-200-0) bekannten, in Parameterform dargestellten Funktionen ab:

(a) Epizykloide (Kurve, die von einem Perepheriepunkt eines Kreises mit Radius a beschrieben wird, wenn dieser auf der Außenseite eines anderen Kreises mit Radius A abrollt):  $x = (A + a) \cos \varphi - a \cos[(A + a)\varphi/a]$  und  $y = (A + a) \sin \varphi - a \sin[(A + a)\varphi/a],$ 

(b) Kardioide (Spezialfall der Epizykloide für  $A = a$ ):  $x = 2a \cos \varphi - a \cos 2\varphi$  und  $y =$  $2a\sin\varphi - a\sin 2\varphi,$ 

(c)  $x = \sqrt{t}$ ,  $y = \sqrt{t+1}$  mit  $t \geq 0$ ,

(d) Astroide (Kurve, die von einem Perepheriepunkt eines Kreises beschrieben wird, wenn dieser auf der Innenseite eines anderen Kreises abrollt):  $x = \cos^3 \varphi$ ,  $y = \sin^3 \varphi$ ,

(e) Zykloide bzw. Trochoide (Kurve, die von einem Punkt beschrieben wird, der außerhalb  $(\lambda > 0)$  oder innerhalb  $(\lambda < 0)$  eines Kreises auf einem vom Kreismittelpunkt ausgehendem und mit dem Kreis fest verbundenen Strahl befindet, während der Kreis, ohne zu gleiten, auf einer Graden abrollt):  $x = a(t - \lambda \sin t)$  und  $y = a(1 - \lambda \sin t)$ ,

(f) Pascal'sche Schnecke:  $x = a \cos^2 \varphi + l \cos \varphi$  und  $y = a \cos \varphi \sin \varphi + l \sin \varphi$ ,

(g) Evolvente (Kurve, die am Endpunkt eines fest gespannten Fadens beschrieben wird, wenn dieser von einem Kreis abgewickelt wird):  $x = a \cos \varphi + a\varphi \sin \varphi$  und  $y = a \sin \varphi - a\varphi \cos \varphi$ , (h)  $x = \arcsin t$ ,  $y = t^2$  mit  $-1 < t < 1$ .

**Aufgabe 109** Bilden Sie die erste Ableitung  $y' = dy/dx$  der bereits aus Aufgabe [91](#page-200-1) bekannten, in Polarkoordinaten dargestellten Funktionen :

(a) Logarithmische Spirale: (Spirale, die alle vom Ursprung ausgehenden Graden unter dem gleichen Winkel  $\alpha$  schneidet)  $r = ae^{k\varphi}$  mit  $k = \cot \alpha$ ,

(b) Archimedische Spirale (Kurve, die durch die Bewegung eines Punktes mit konstanter Geschwindigkeit v auf einem Strahl entsteht, der mit konstanter Winkelgeschwindigkeit  $\omega$  um den Ursprung kreist):  $r = a\varphi$  mit  $a = v/\omega > 0$ ,

- (c) Hyperbolische Spirale:  $r = a/\varphi$ ,
- (c) *Hyperoonsche Sprade*:  $r = a/\varphi$ ,<br>(d) *Lemniskate* (liegende Acht):  $r = a\sqrt{2\cos 2\varphi}$ ,
- (e)  $r = e^{\varphi} \sin \varphi$ ,
- (f) Freeth's Nephroid:  $r = a(1 + 2\sin(\varphi/2))$ .

Aufgabe 110 Ein Körper der Masse m bewegt sich unter Einwirkung einer Kraft  $\vec{F}$  entlang einer Kurve

$$
\vec{s}(t) = \begin{pmatrix} at+b \\ ct^2 + dt + e \\ fe^{-gt} \end{pmatrix} .
$$

Bestimmen Sie die auf den Körper wirkende Kraft. Klassifizieren Sie die einzelnen Komponenten der Bewegung in gleichförmig oder beschleunigt.

#### Aufgaben mit MATLAB Bezug

Aufgabe 111 Stellen Sie das Gravitationspotential dar (siehe Aufgabe [97\)](#page-201-0) zusammen mit der Gravitationskraft als dem Negativen seines Gradienten.

**Aufgabe 112** Eine Messreihe hat die folgenden Werte für den Ort  $s$  zur Zeit  $t$  ergeben:

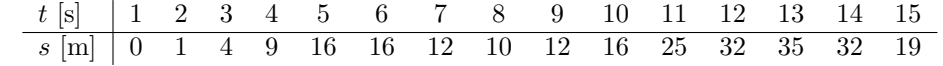

Stellen Sie das Messergebnis graphisch dar zusammen mit der numerisch bestimmten Geschwindigkeit in jedem Zeitintervall.

## Literatur

§ 830 Zur Wiederholung des Schulstoffs sind wieder Schäfer und Georgi [\[63\]](#page-616-0) und der Wissenspeicher [\[13\]](#page-614-0) zu empfehlen. Eine Einfuhrung auf vergleichbarem Niveau mit wesentlich ¨ mehr Aufgaben und Beispielen findet sich im Band 1 von Papula [\[45\]](#page-615-0) für Funktionen einer Variablen und in Band 2 [\[46\]](#page-615-1) für Funktionen von mehreren Variablen. Die entsprechenden Kapitel über Funktionen mehrerer Variablen und vektorwertige Funktionen in Marsden und Tromba [\[39\]](#page-615-2) sind ebenfalls sehr nützlich, ebenso die in Lang und Pucker [[34\]](#page-615-3) und McQuarrie [\[40\]](#page-615-4). Einen Kompaktkurs in die Analysis mit Rechnerunterstützung gibt Wolter [[78\]](#page-616-1), wei-terführende Literatur sind Kosmala [[31\]](#page-615-5) und Silverman  $[67]$ .

 $\S$  831 Die mathematischen Grundbegriffe ebenso wie eine Einführung zur Differentialrechnung finden Sie, ebenso wie bei Folgen und Reihen, in den Anfangskapiteln von AnalysisBüchern bzw. Skripten. Einige Analysis Skripte im Internet sind z.B. [http://www-m12.ma.](http://www-m12.ma.tum.de/lehre/an1_2004/skript.php) [tum.de/lehre/an1](http://www-m12.ma.tum.de/lehre/an1_2004/skript.php) 2004/skript.php und [http://www-m12.ma.tum.de/lehre/an2](http://www-m12.ma.tum.de/lehre/an2_2005/skript.php) 2005/ [skript.php](http://www-m12.ma.tum.de/lehre/an2_2005/skript.php) (, zweisemestrig, beide Lasser, TU München), [http://www-ian.math.uni-magde](http://www-ian.math.uni-magdeburg.de/home/tobiska/lectures.html)burg. [de/home/tobiska/lectures.html](http://www-ian.math.uni-magdeburg.de/home/tobiska/lectures.html) (zweisemestrig, Tobiska, Uni magdeburg), [http://www-us](http://www-user.tu-chemnitz.de/~stollman/skript.php)er. tu-chemnitz.de/<sup>∼</sup>[stollman/skript.php](http://www-user.tu-chemnitz.de/~stollman/skript.php) (verschiedene zweisemestrige, TU Chemnitz) oder <http://www.mathematik.hu-berlin.de/teach/script.html> (verschiedene Skripte der Humboldt Uni Berlin).

# l<br>Kapitel

## Integration

Discovery consists of seeing what everybody has seen and thinking what nobody has thought.

A. v. Szent-Györgyi

§ 832 Integration ist der Umkehrprozess der Differentiation: die Ableitung  $f'(x)$  einer Funktion  $f(x)$  beschreibt die Veränderung von  $f(x)$ . Oder anschaulich: die Ableitung  $f'(x)$  einer Funktion  $f(x)$  ist eine Funktion, die die lokale Steigung von  $f(x)$  gibt. Integration beschreibt die Umkehrung dieses Vorgangs: zur bekannten Änderung  $f(x)$  einer Funktion  $F(x)$  wird eben diese Funktion, die Stammfunktion, gesucht:  $dF(x)/dx = f(x)$  oder  $F(x) = \int f(x) dx$ . Anschaulich gibt das bestimmte Integral die Fläche unter dem Funktionsgraphen zwischen den Integrationsgrenzen.

§ 833 In diesem Kapitel werden die grundlegenden Begriffe und Verfahren zur Integration von Funktionen einer Variablen wiederholt. Anschließend werden diese Konzepte auf Mehrfachintegrale und die Integration vektorwertiger Funktionen erweitert. Die mathematischen Ergänzungen sind wie bei der Differentiation rudimentär und fließen in den Haupttext ein.

§ 834 Qualifikationsziele: nach Durcharbeiten dieses Kapitels sollen Sie in der Lage sein

- die grundlegenden Integrationsverfahren inkl. Substitutionsmethode und partielle Integration duchzuführen,
- Mehrfachintegrale in kartesischen und krummlinigen Koordinaten auszuführen,
- einfache Verfahren der numerischen Integration in MATLAB durchzuführen,
- das Riemann-Integral verktorwertiger Funktionen zu bestimmen,

## 6.1 Motivation

§ 835 Eine Anwendung der Integration einer Funktion ist Ihnen bereits aus der Schule bekannt: die Bestimmung der Fläche zwischen dem Graphen einer Funktion und der Abszisse. Historisch ist die Entwicklung von Verfahren zur Ermittlung dieses bestimmten Integrals die Triebfeder in der Entwicklung der mathematischen Konzepte der Integration.

 $\S$  836 Das bestimmte Integral liefert als Ergebnis eine Zahl; eben diese Fläche. Daher ist den fruhen, mit der Integration befassten Matematikern der Zusammenhang mit der Diffe- ¨ rentiation nicht aufgefallen. Letztere befasst sich mit Funktionen; insbesondere ist auch die Ableitung einer Funktion wieder eine Funktion. Erst Newton und Leibniz entdeckten den Zusammenhang zwischen Integration und Differentiation.

<span id="page-246-0"></span>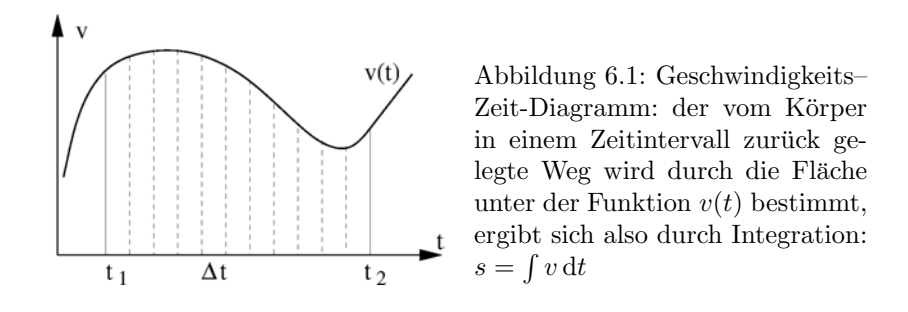

§ 837 Dieses Problem spiegelt sich noch heute in den beiden Möglichkeiten wieder, die Integration einzuführen. Eine Motivation ist die bereits erwähnte Flächenbestimmung, d.h. die Ermittlung des bestimmten Integrals. Die Motivation von Newton und Leibniz dagegen war eine andere: diese wollten aus der bekannten Änderung einer Funktion, eben der Ableitung, die Funktion selbst bestimmen. Bei diesem unbestimmten Integral wird zu einer gegebenen Funktion eine Stammfunktion gesucht, deren Ableitung eben diese gegebene Funktion ist.

 $\S$  838 Diese zweite Interpretation hat vielfältige physikalische Anwendungen. So wird oftmals nicht die interessierende Größe beobachtet sondern nur deren Änderung: beim Zerfall einer radioaktiven Substanz werden die entstehenden α-Teilchen nachgewiesen. Jeder zerfallende Kern emittiert ein  $\alpha$ -Teilchen, d.h. die Zählrate der  $\alpha$ -Teilchen ist ein Maß dafür, wie sich die Zahl der Kerne innerhalb der Substanz verändert. Nehmen wir die Zählrate der αs als Funktion der Zeit auf, so erhalten wir die Information, wie sich in jedem Zeitintervall die Zahl N der vorhandenen Kerne verändert hat. Wir beobachten also nicht die uns eigentlich interessierende Funktion  $N(t)$  sondern deren Ableitung  $N(t) = dN/dt$ . Außerdem wissen wir, dass die Zahl  $\dot{N}(t)$  der zerfallenden Atome proportional zur Zahl  $N(t)$  der vorhandenen Atome ist:  $\dot{N}(t) = -\lambda N(t)$ . Die Zahl  $N(t)$  der vorhandenen Kerne bestimmen wir aus dieser Differentialgleichung durch Integration. Wir werden diesen Punkt in Kap. [8](#page-312-0) weiter vertiefen.

<span id="page-246-1"></span>§ 839 Aber auch bei unserem einfachen mechanischen Beispiel, der Bewegung  $v(t) = ds/dt$ , begegnen wir der Integration. Bewegt sich der Körper mit gleichförmiger Geschwindigkeit  $v = s/t$ , so ergibt sich die innerhalb eines Zeitintervalls  $N(t)$  zurück gelegte Strecke zu  $s = v(t_2 - t_1)$ . Ist die Geschwindigkeit jedoch nicht konstant, so lässt sich der im Zeitintervall  $[t_1, t_2]$  zurück gelegte Weg durch Integration bestimmen:

$$
s = \int\limits_{t_1}^{t_2} v(t) dt.
$$

Kennen wir die Geschwindigkeit explizit als Funktion der Zeit, z.B.  $v(t) = at$ , so lässt sich die Integration mit den bereits aus der Schule bekannten Verfahren durchführen. Ist die Geschwindigkeit dagegen aus einer Messung nur an diskreten Stellen  $t_i$  bekannt, so lässt sich der zurück gelegte Weg durch numerische Integration dieser Folge von Messwerten bestimmen, wie in Abschn. [6.5.7](#page-273-0) beschrieben.

 $\S$  840 Der oben für den Weg gegebene Ausdruck ist ein bestimmtes Integral; wir können ihn uns genauso veranschaulichen, wie wir auch ein bestimmtes Integral veranschaulichen würden. Die Funktion  $v(t)$  beschreibt die veränderliche Geschwindigkeit des Körpers. Wäre die Geschwindigkeit konstant, so würden wir einfach  $v$  mit der Länge des Zeitintervalls multiplizieren: das ist die Fläche zwischen dem Funktionsgraphen und der Abszisse bzw. die Fläche unter der Funktion im Geschwindigkeits–Zeit-Diagramm. Bei einer veränderlichen Geschwindigkeit bestimmen wir diese Fläche durch Integration. Anschaulich zerlegen wir das Zeitintervall in kleine Abschnitte ∆t, vgl. Abb. [6.1.](#page-246-0) Die Abschnitte sind so klein, dass die Geschwindigkeit innerhalb  $\Delta t$  als konstant angenommen werden kann. Der Körper legt dann

<span id="page-247-0"></span>Abbildung 6.2: Abfolge der Integration beim Doppelintegral: die xy-Ebene ist in Quadrate ∆x ∆y unterteilt. Zur Summation gibt es zwei Möglichkeiten: bei festem x alle  $\Delta y$ -Intervalle durchlaufen (rote Pfeile), dann bei  $x + \Delta x$ wiederholen bis alle Quadrate erfasst wurden. Oder bei festem y alle  $\Delta x$ -Intervalle durchlaufen (grüner Pfeil), dieses bei  $y + \Delta y$  wiederholen bis auch alle  $y$  erfasst.

während  $\Delta t$  ein Streckenstückchen  $\Delta s = v \Delta t$  zurück. Die Gesamtstrecke ergibt sich durch Summation über alle Streckenstückchen:

$$
s = \sum_{t_1}^{t_2} \Delta s = \sum_{t_1}^{t_2} v \Delta t.
$$

Im Grenzübergang  $\Delta t \rightarrow 0$  wird aus der Summe das bereits in § [839](#page-246-1) eingeführte bestimmte Integral:

$$
s = \lim_{\Delta t \to 0} \sum_{t_1}^{t_2} v \, \Delta t = \int_{t_1}^{t_2} v \, \mathrm{d}t \, .
$$

§ 841 Damit haben wir uns auch die zweite Interpretation der Integration erarbeitet: Integration ist eine Summation über unendlich viele infinitesimal kleine Elemente. Diese Summation lässt sich direkt auf Funktionen von zwei Variablen übertragen, wie z.B. unserem ansteigenden Tal in § [643.](#page-192-1) Auch in diesem Fall interpretieren wir das bestimmte Integral als den Raumbereich zwischen dem Funktionsgraphen und der durch die unabhängigen Variablen aufgespannten  $xy$ -Ebene. Allerdings ist der Raumbereich jetzt nicht die Fläche unter dem Funktionsgraphen sondern ein Volumen: falls Sie das Matterhorn durch eine Funktion  $f(x, y)$  beschrieben haben, können Sie auf diese Weise sein Volumen bestimmen.

§ 842 Um dieses Volumen zu bestimmen, zerlegen wir die Strecke entlang der x und der y-Achse wieder in kleine Elemente  $\Delta x$  und  $\Delta y$ . Innerhalb dieser Elemente wird der Funktionswert  $f(x, y)$  als konstant betrachtet und wir erhalten als Volumenelement  $\Delta V$  eine Säule mit Grundfläche  $\Delta x \Delta y$  und Höhe  $f(x, y): \Delta V = f(x, y) \Delta x$ ,  $\Delta y$ . Das Gesamtvolumen ist die Summe dieser Teilvolumina:

$$
V = \sum_{x_1}^{x_2} \sum_{y_1}^{y_2} f(x, y) \, \Delta x \, \Delta y \;,
$$

wobei wir nur dann alle Teilvolumina erreichen, wenn wir sowohl in  $x$  als auch in  $y$ -Richtung aufsummieren. Die obige Doppelsumme können wir als zwei Schleifen lesen: wir beginnen bei  $x_1$  (äußere Summe) und summieren entlang der  $y$ -Achse alle Volumenelemente auf, deren x-Koordinate eben dieses  $x_1$  ist. Dann gehen wir ein Stück  $\Delta x$  in x-Richtung weiter und wiederholen die Summation entlang der y-Achse. Dieser Vorgang setzt sich fort bis wir auch entlang x bis zum Endpunkt  $x_2$  gelangt sind; Abb. [6.2](#page-247-0) gibt eine Idee über die Anordnung der zu addierenden Volumina. Die Summe über alle Volumenelemente ist das Volumen:

$$
V = \sum_{x_1}^{x_2} \sum_{y_1}^{y_2} \Delta V = \sum_{x_1}^{x_2} \sum_{y_1}^{y_2} f(x, y) \Delta x \Delta y.
$$

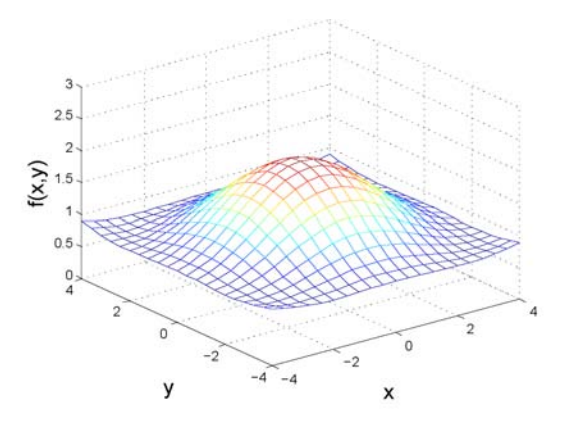

<span id="page-248-0"></span>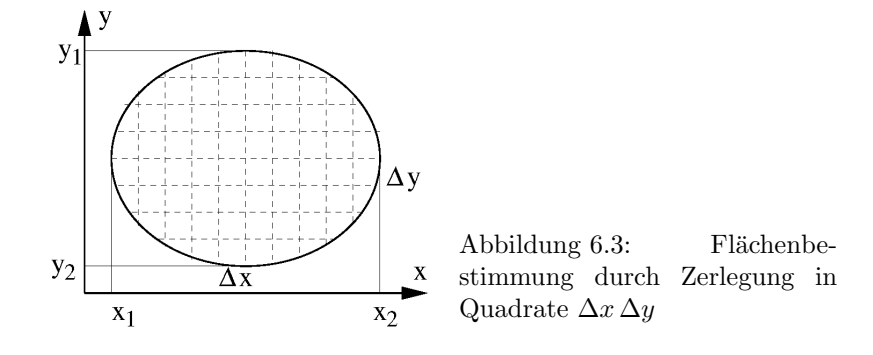

Im Grenzübergang  $\Delta x \to 0$  und  $\Delta y \to 0$  wird aus der Doppelsumme ein Doppelintegral:

$$
V = \lim_{\Delta x \to 0} \lim_{\Delta y \to 0} \sum_{x_1}^{x_2} \sum_{y_1}^{y_2} f(x, y) \, \Delta x \, \Delta y = \int_{x_1}^{x_2} \int_{y_1}^{y_2} f(x, y) \, dx \, dy.
$$

Für Funktionen von  $n$  Variablen lassen sich entsprechend  $n$ fach-Integrale definieren, allerdings unter Verzicht auf die Anschauung.

§ 843 Welche Bedeutung hat ein Doppelintegral, wenn die Funktion  $f(x, y) = 1$  ist? Um die geometrische interpretation beizubehalten, setzen wir  $f(x, y) = 1$  L mit L für Längeneinheit. Das Doppelintegral wird in diesem Fall

$$
V = \int_{x_1}^{x_2} \int_{y_1}^{y_2} 1 \operatorname{L} dx \, dy = 1 \operatorname{L} \int_{x_1}^{x_2} \int_{y_1}^{y_2} dx \, dy.
$$

Ein Volumen hat die Dimension  $L^3$ , d.h. Division durch 1 L macht aus dem Volumen V eine Fläche A:

$$
A = \int_{x_1}^{x_2} \int_{y_1}^{y_2} dx dy.
$$

Ein Doppelintegral über die Funktion  $f(x, y) = 1$  kann also zur Bestimmung einer durch die Integrationsgrenzen definierten Fläche verwendet werden.

§ 844 Abbildung [6.3](#page-248-0) veranschaulicht den Zusammenhang. Die Fläche der Ellipse können wir bestimmen, in dem wir sie in kleine Quadrate mit der Fläche  $\Delta A = \Delta x \Delta y$  zerlegen. Die Gesamtfläche ist die Summe über diese Quadrate:  $A = \sum \Delta A$ . Wenn wir diesen Ausdruck als Dopppelsumme schreiben, müssen wir bei den Summationsgrenzen aufpassen. Die äußere Summation entlang der x-Achse läuft von  $x_1$  bis  $x_2$ . Die innere Summe dagegen läuft nur in der Mitte der Ellipse bei $\frac{1}{2}(x_1+x_2)$ von  $y_1$  bis  $y_2$ ; für andere Werte  $x_k$  von  $x$  dagegen beginnt die Summation nicht bei  $y_1$  sondern erst bei  $y(x_k)$  und hört auch entsprechend früher auf. Die Fläche lässt sich daher annähern als

$$
A = \sum \Delta A = \sum_{x_1}^{x_2} \sum_{y_1(x)}^{y_2(x)} \Delta x \, \Delta y \, .
$$

Im Grenzübergang  $\Delta x \to 0$  und  $\Delta y \to 0$  wird aus dieser Doppelsumme wieder ein Doppelintegral:

$$
A = \int_{x_1}^{x_2} \int_{y_1(x)}^{y_2(x)} dx dy.
$$

Die Herausforderung an diesem Doppelintegral ist die korrekte Bestimmung der Integrationsgrenzen zur Beschreibung der Fläche.

 $\S$  845 Neben der Flächenbestimmung hat die Interpretation der Integration als Summation uber viele infinitesimal kleine Teilelemente weitere Anwendungen in der Physik. Dazu ¨ gehört z.B. die Bestimmung des Schwerpunkts oder des Trägheitsmoments eines ausgedehnten Körpers.

## 6.2 Integration von Funktionen einer Variablen

§ 846 Von den beiden in der Motivation vorgeschlagenen Zugängen zur Integration wählen wir hier die formalere Variante: aus der bekannten Anderung einer Funktion ist die Funktion selbst zu bestimmen. Die gegebenen Funktion entspricht damit der Ableitung einer zu bestimmenden Funktion, der Stammfunktion. Integration ist also die Umkehrung der Differentiation, d.h. das Auffinden der Stammfunktion:

**Definition 66** Eine Funktion  $F(x)$  heißt Stammfunktion zu  $f(x)$ , wenn gilt  $F'(x) = f(x)$ .

 $\S$  847 Für das Auffinden der Stammfunktion, d.h. die Integration, schreibt man

$$
\int f(x) dx = F(x) + C.
$$
\n(6.1)

Darin ist C eine Integrationskonstante. Ihre Existenz besagt, dass die Integration kein eindeutiger Vorgang ist, sondern dass die Stammfunktion nur bis auf diese Integrationskonstante bestimmt werden kann: die Funktion  $f(x)$  gibt die Änderung der gesuchten Funktion  $F(x)$ in jedem Punkt x an – jedoch ohne einen einzigen Wert von  $F(x)$  festzulegen. Wir kennen also in jedem Punkt das  $dF$ , nicht jedoch das F. Daher erhalten wir bei der Integration unendlich viele, entlang der y-Achse parallel zueinander verschobene Stammfunktionen. Diese Unbestimmtheit wird durch die Integrationskonstante symbolisiert. Kennen wir den Wert von  $F(x)$  an einer einzigen Stelle, d.h. haben wir einen Anfangswert oder eine Randbedingung, so wird eindeutig eine Funktion aus dieser Schar von Stammfunktionen ausgewählt und die Integrationskonstante C kann bestimmt werden.

§ 848 Betrachten wir ein Beispiel für die Verwendung eines Anfangswertes. Der von einem Körper mit der Geschwindigkeit  $v = at$  mit  $a = 4$  m/s<sup>2</sup> zurückgelegte Weg ist gegeben als

<span id="page-249-0"></span>
$$
s = \int v \, dt = \int at \, dt = \frac{a}{2}t^2 + c = 2 \, \text{m/s}^2 \, t^2 + c \,. \tag{6.2}
$$

Eine Anfangsbedingung sagt, dass sich der Körper zur Zeit  $t = 0$  bei  $s = 4$  m befand. Intuitiv ist klar, dass die Lösung  $s = 2 \text{ m/s}^2 t^2 + 4 \text{ m}$  ist. Formal erhalten wir diese Lösung, indem wir den Anfangswert in [\(6.2\)](#page-249-0) einsetzen:

$$
s(0) = 4 \text{ m} = 2 \text{ m/s}^2 (0 \text{ s})^2 + c \Rightarrow c = 4 \text{ m}.
$$

Wir hätten die Anfangsbedingung auch gleich als Integrationsgrenze verwenden können:

$$
s(t) - s(0) = \int_{0}^{t} v(t) dt
$$
  $\Rightarrow$   $s(t) = 2t^{2} \frac{m}{s^{2}} + 4 m$ .

§ 849 Zu jeder stetigen Funktion  $f(x)$  gibt es daher unendlich viele Stammfunktionen  $F_i(x)$ , die sich durch eine additive Konstante unterscheiden:  $F_1(x) - F_2(x) = \text{const.}$  Oder anders formuliert: ist  $F_1(x)$  eine Stammfunktion zu  $f(x)$ , so ist es auch  $F_1(x)+C$ . Daher lässt sich die Menge aller Stammfunktionen in der Form  $F(x) = F_1(x) + C$  darstellen, mit  $C = \text{const.}$  Diese Unbestimmtheit entsteht, da die Ableitung einer Konstanten verschwindet. Die Ableitungen der Funktionen

$$
y_1 = x^2 + 5
$$
,  $y_2 = x^2 + 9$ ,  $y_3 = x^2 - 8$ ,  $y_4 = x^2 + n$ 

sind alle

$$
y_1' = y_2' = y_3' = y_4' = 2x.
$$

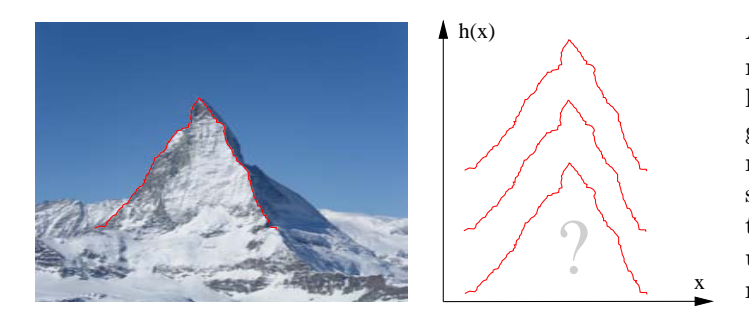

<span id="page-250-0"></span>Abbildung 6.4: Wurde bei einer Überquerung des Matterhorns nur die jeweilige Steigung als Funktion aufgezeichnet (rote Kurve links), so lassen sich unendlich viele Matterhörner gleicher Form aber unterschiedlicher Höhe daraus rekonstruieren

Damit sind die Funktionen  $y_1, y_2, y_3$  und  $y_4$  jedoch auch alle Stammfunktionen der Funktion  $f(x) = 2x$ .

§ 850 Abbildung [6.4](#page-250-0) versucht die Bedeutung der Integrationskonstante nochmals zu illustrieren. Bei einer Matterhornüberschreitung entlang des roten Pfades hat ein Bergsteiger zwar genauestens die jeweilige lokale Steigung aufgezeichnet, allerdings an keiner Stelle eine absolute Höhe angegeben. Zu Hause kann er aus den Steigungen unendlich viele Matterhörner gleicher Form aber unterschiedlicher Höhe rekonstruieren, jeweils verschoben um eine Konstante. Insbesondere weiß er aus dieser Rekonstruktion nicht einmal, ob er einen 2000er, einen 4000er oder gar einen 8000er überschritten hat. Erst das Nachschlagen der Höhe der Hütte am Startpunkt erlaubt es, aus diesen Kurven die richtige auszuwählen, d.h. die Integrationskonstate zu bestimmen.

#### 6.2.1 Bestimmtes und unbestimmtes Integral

§ 851 Bei der Integration unterscheidet man zwischen dem bestimmten und dem unbestimmten Integral. Die Stammfunktion  $F(x)$  ist Lösung des bereits diskutierten unbestimmten Integrals:

$$
\int f(x) dx = F(x) + C.
$$

Es ist unbestimmt eben auf Grund der unbestimmten Integrationskonstante.

§ 852 Das bestimmte Integral dagegen wird in einem Intervall [a, b] ausgewertet:

$$
I(a,b) = \int_{a}^{b} f(x) dx = [F(x) + C]_{a}^{b} = F(b) + C - (F(a) + C) = F(b) - F(a).
$$
 (6.3)

Sein Wert ist bestimmt durch die Integrationsgrenzen a und b, daher  $I(a, b)$ . Beim bestimmten Integral fällt die Integrationskonstante weg. Anschaulich gibt es die Fläche unter dem Funktionsgraphen zwischen a und b.

§ 853 Ein Vertauschen der Integrationsgrenzen bewirkt einen Vorzeichenwechsel des Integrals (Vertauschungsregel):

$$
\int_a^b f(x) dx = - \int_b^a f(x) dx \quad \text{oder} \quad I(a,b) = -I(a,b) .
$$

Das ist offensichtlich, da die Differenz zwischen oberer und unterer Grenze nicht kommutativ ist:

$$
\int_{a}^{b} f(x) dx = F(b) - F(a) = -(F(a) - F(b)) = -\int_{b}^{a} f(x) dx.
$$

Fallen die Integrationsgrenzen zusammen,  $a = b$ , so verschwindet das Integral:

$$
\int_{a} f(x) dx = F(a) - F(a) = 0 \quad \text{oder} \quad I(a, a) = 0.
$$

Bei Zerlegung des Integrationsintervalls in Teilintervalle addieren sich die Teilintegrale:

$$
\int_{a}^{b} f(x) dx = \int_{a}^{c} f(x) dx + \int_{c}^{b} f(x) dx \quad \text{mit} \quad a \le c \le b
$$

oder

$$
I(a,b) = I(a,c) + I(c,b) \quad \text{mit} \quad a \le c \le b.
$$

§ 854 Beim bestimmten Integral bedürfen Nullstellen mit Vozeichenwechsel der besonderen Aufmerksamkeit. Das bestimmte Integral basiert auf einer Summation über Flächenelemente  $f(x) \Delta x$ . Da  $\Delta x$  positiv ist, sind diese Flächenelemente positiv falls  $f(x) > 0$  und werden negativ für  $f(x) < 0$ . Im Extremfall (z.B. Integration von  $sin(x)$  im Intervall von Null bis  $2\pi$ ) heben sich positive und negative Beiträge zur Fläche auf und das Integral verschwindet (vgl. Abb. [C.6\)](#page-588-0). Um die Gesamtfläche korrekt zu bestimmen, muss das Integral in Teilintegrale von a bis zur Nullstelle  $x_N$  und von der Nullstelle bis b aufgespalten werden. Anschließend werden deren Beträge addiert:

$$
\left|\int_a^b f(x) dx\right| = \left|\int_a^{x_N} f(x) dx\right| + \left|\int_{x_N}^b f(x) dx\right| \qquad \text{oder} \qquad |I(a,b)| = |I(a,x_n)| + |I(x_n,b)|.
$$

Bei mehreren Nullstellen in  $(a, b)$  sind entsprechend mehrere Teilintegrale zu bilden.

 $\S$  855 Durch die Interpretation des bestimmten Integrals als Fläche unter dem Funktionsgraphen können wir die folgende Definition einführen:

<span id="page-251-0"></span>**Definition 67** Ist der Grenzwert  $\lim_{\Delta x \to \infty} \sum_{x=a}^{b}$  $\sum_{x=a} f(x) \Delta x$  vorhanden, so heißt er bestimmtes Integral der Funktion  $f(x)$  in den Grenzen von a bis b und wird geschrieben  $\int_a^b f(x) dx$ .

$$
\lim_{\Delta x \to \infty} \sum_{x=a}^{b} f(x) \, \Delta x = \int_{a}^{b} f(x) \, \mathrm{d} x \, .
$$

Verständnisfrage 33 Wie geht man bei der Integration eigentlich mit Polstellen oder De-finitionslücken um. In Definition [67](#page-251-0) werden solche Stellen nicht explizit erwähnt, kann man sie daher ignorieren? Wie sieht das beim unbestimmten Integral aus?

§ 856 In Anlehnung an die obige Interpretation hat das bestimmte Integral die folgenden Eigenschaften

• Das bestimmte Integral

$$
I(x) = \int_{a}^{x} f(t) dt
$$

repräsentiert den Flächeninhalt zwischen der Funktion  $y = f(t)$  und der t-Achse im Intervall  $a \leq t \leq x$  in Abhängigkeit von der oberen Grenze x.

- Zu jeder stetigen Funktion  $f(t)$  gibt es unendlich viele bestimmte Integrale, die sich in ihrer unteren Grenze voneinander unterscheiden.
- Die Differenz zweier bestimmter Integrale  $I_1(x)$  und  $I_2(x)$  von  $f(t)$  ist eine Konstante.

§ 857 In der ersten Eigenschaft wird das Integral zur Definition einer Funktion  $I(x)$  verwendet. Die unabhängige Variable x ist dabei die obere Grenze des Integrationsintervalls. Dieser Methode zur Definition einer Funktion werden wir bei den verallgemeinerten Funktionen in Kap. [9](#page-395-0) nochmals begegnen.

Za
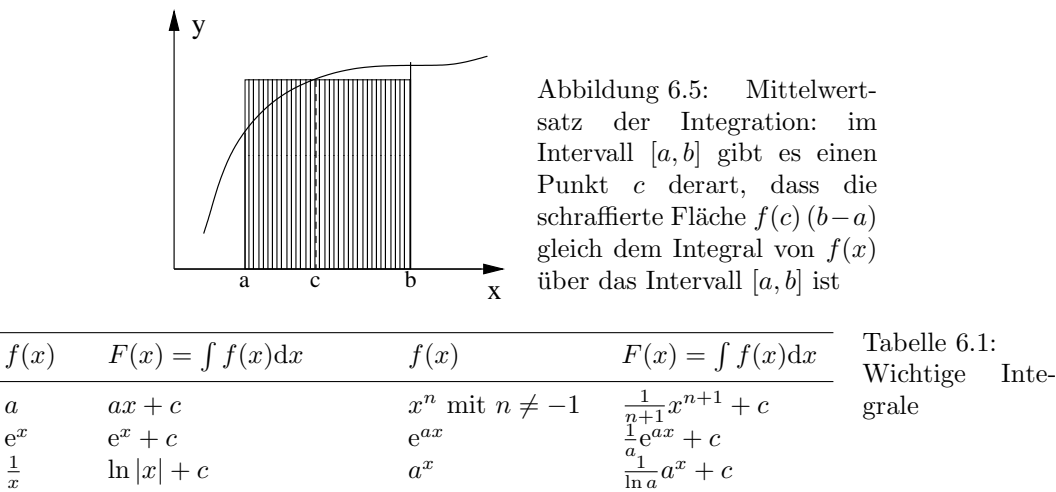

<span id="page-252-1"></span><span id="page-252-0"></span>

## 6.2.2 Mittelwertsatz der Integration

 $\sin x$  –  $\cos x + c$  cos x sin x + c  $\sinh x$   $\cosh x + c$   $\cosh x$   $\sinh x + c$ 

§ 858 In Analogie zum Mittelwertsatz der Differentiation gibt es einen Mittelwertsatz der Integration:

Satz 19 Ist  $f(x)$  eine stetige Funktion im Intervall [a, b], so gibt es einen Punkt  $c \in (a, b)$ mit

$$
\int_a^b f(x) dx = (b-a) f(c) .
$$

Anschaulich lässt sich der Mittelwertsatz über die Annäherung der Fläche unter dem Funktionsgraphen durch Rechtecke interpretieren; im Gegensatz zu Unter- oder Obersumme wird hier jedoch die Fläche korrekt wiedergegeben, vgl. Abb. [6.5.](#page-252-0)

## 6.2.3 Handwerkszeug

 $\S$  859 Ähnlich dem Differenzieren benötigen Sie zum erfolgreichen Integrieren zwei Zutaten: eine Tabelle der Grundintegrale sowie einen Satz von Integrationsregeln, mit dessen Hilfe auch komplexere Integrale aus den Grundintegralen bestimmt werden können. Allerdings gibt es einen wichtigen Unterschied zur Differentiations: während die meisten Funktionen differenzierbar sind, gibt es für viele Funktionen keine analytische Lösung für das Integral. Hier verbleibt zumindest bei bestimmten Integralen nur der Ruckzug auf die numerische ¨ Lösung (siehe Abschn. [6.5\)](#page-269-0). Sollten Sie sich im Umgang mit den Grundintegralen und den Integrationsregeln unsicher fühlen, so empfiehlt es sich, Abschn. [C.3.2](#page-582-0) durchzuarbeiten.

## Grundintegrale

§ 860 Tabelle [6.1](#page-252-1) listet wichtige unbestimmten Integrale auf. Die meisten dieser Integrale sind die Umkehrung der Differentiation (Tabelle [5.1\)](#page-213-0). Weitere Integrale finden Sie in Formelsammlungen, z.B.  $[1, 7, 13, 21, 72]$  $[1, 7, 13, 21, 72]$  $[1, 7, 13, 21, 72]$  $[1, 7, 13, 21, 72]$  $[1, 7, 13, 21, 72]$  $[1, 7, 13, 21, 72]$  $[1, 7, 13, 21, 72]$  $[1, 7, 13, 21, 72]$  – oder sie gälen online den Integrator von MATHEMAtica unter <http://integrals.wolfram.com/index.jsp>. Wie bei der Differentiation lassen sich viele Integrale durch Anwendung der Rechenregeln aus den Grundintegralen herleiten. sich viele Integrale durch Anwendung der Kechenregeln aus den Grundintegralen herleiten.<br>Integrale der Form  $\sqrt{a \pm x^2}$  lassen sich auf diese Weise nicht lösen; sie führen auf trigonometrische oder hyperbolische Funktionen – in Abschn.  $4.4.2$  haben wir dies bereits ausführlicher betrachtet.

#### Integrationsregeln

 $\S$  861 Die Integrationsregeln haben jeweils eine Entsprechung in den Ableitungsregeln. Während Faktor- und Summenregeln trivial sind, erfordern Substitution und partielle Integration etwas mehr Mühe.

• Faktorregel: ein konstanter Faktor lässt sich vor das Integral ziehen:

$$
\int af(x) dx = a \int f(x) dx.
$$

Das ist eine direkte Umkehrung der Faktorregel der Differentiation.

• Summenregel: das Integral über eine Summe ist gleich der Summe der Integrale über die einzelnen Summanden:

$$
\int (f(x) + g(x)) dx = \int f(x) dx + \int g(x) dx.
$$

Summen- wie Faktorregel folgen aus der Linearität der Integration:

$$
a \int [f(x) + g(x)] dx = \int af(x) dx + \int ag(x) dx.
$$

• Substitutionsmethode: Ziel der Substitutionsmethode ist es, die zu integrierende Funktion  $f(x)$  durch Einführung einer neuen Variablen zu vereinfachen. Drückt man einen Teil der zu integrierenden Funktion, z.B. eine innere Funktion, durch eine neue Variable aus, so lässt sich die Substitutionsregel schreiben als

$$
\int f(g(x)) dx = \int f(u) \frac{du}{u'} \quad \text{mit} \quad u = g(x) \quad \text{und} \quad du = u'dx \quad \text{bzw.} \quad dx = \frac{du}{u'}.
$$

Die Gültigkeit dieser Regel sehen wir, wenn wir den rechten Term der oberen Gleichung nach x differenzieren: durch Anwendung der Kettenregel hebt sich dann die innere Ableitung  $u'$  wieder heraus.

• partielle Integration (Produktintegration): während sich das Produkt zweier Funktionen über die Produktregel differenzieren lässt, ist ein solches Produkt nicht unbedingt einfach zu integrieren. Ist für eine der Funktionen eine Stammfunktion erkennbar, so kann man die partielle Integration verwenden:<sup>[1](#page-253-0)</sup>

<span id="page-253-2"></span>
$$
\int f'(x) g(x) dx = f(x) g(x) - \int f(x) g'(x) dx.
$$
\n(6.4)

Hierbei ist  $h(x) = f'(x) g(x)$  die zur Integration vorgegebene Funktion. Die partielle Integration ist nur sinnvoll, wenn das Restintegral  $\int f(x)g'(x) dx$  einfacher lösbar ist als das Ausgangsintegral – oder in geeigneter Weise mit diesem zusammen gefasst werden kann (für ein Beispiel siehe  $\S$  [863\)](#page-253-1).

 $§$  862 Integration mittels Substitution und partielle Integration sind gebräuchliche Verfahren. Das ist einsichtig, da Kettenregel und Produktregel beim Differenzieren von in der Physik verbreiteten Gleichungen häufig auftreten. Also werden auch die Umkehrungen sich einer gewissen Beliebtheit erfreuen. Beispiele zu beiden Verfahren finden Sie in Abschn. [C.3.2;](#page-582-0) lediglich für die partielle Integration ist hier im Haupttext ein Beispiel gegeben, das Sie darauf hinweisen soll, dass sich eine Lösung manchmal erst nach zweimaliger Anwendung des Verfahrens ergibt.

$$
\int [f(x)g(x)]' dx = f(x)g(x) = \int [f'(x)g(x)] dx + \int [f(x)g'(x)] dx
$$

und damit nach Umstellen die in [\(6.4\)](#page-253-2) gegebene Vorschrift.

<span id="page-253-1"></span><span id="page-253-0"></span><sup>&</sup>lt;sup>1</sup>Diese ist eine Umkehrung der Produktregel der Differentiation. Differenzieren wir die Funktion  $h(x)$  =  $f(x)g(x)$  nach x, so erhalten wir nach Produktregel  $[f(x)g(x)]' = f'(x)g(x) + f(x)g'(x)$ . Integration über dx liefert

§ 863 Zur Integration von  $h(x) = e^x \sin x$  wählen wir  $f'(x) = e^x$  und  $g(x) = \sin x$ . Dann ist  $f(x) = e^x$  und  $g'(x) = \cos x$  und das Integral wird

$$
\int e^x \sin x \, dx = e^x \sin x - \int e^x \cos x \, dx.
$$

Auf den ersten Blick haben wir damit nichts gewonnen, da das Restintegral auf der rechten Seite der Gleichung nicht besser aussieht als das Ausgangsintegral. Lassen Sie uns trotzdem an dem Restintegral eine partielle Integration vornehmen, wieder mit  $f'(x) = e^x$ ,  $f(x) = e^x$ ,  $g(x) = \cos x$  und  $g'(x) = -\sin x$ . Dann erhalten wir

$$
\int e^x \sin x \, dx = e^x \sin x - \left( e^x \cos x - \int e^x \left( -\sin x \right) dx \right) + C
$$

$$
= e^x \sin x - e^x \cos x - \int e^x \sin x \, dx + C.
$$

Jetzt haben wir auf der rechten und der linken Seite das gleiche Integral stehen und können auflösen:

$$
\int e^x \sin x \, dx = \frac{1}{2} e^x (\sin x - \cos x) + c.
$$

Eine einfache und schnelle Alternative zur zweimaligen partiellen Integration kann die Darstellung der Winkelfunktion mit Hilfe der Exponentialfunktion sein, vgl. § [1008](#page-290-0)

## $6.2.4$  Ein einziges Integral genügt: Potenzen

§ 864 In § [697](#page-209-0) haben wir bereits gesehen, dass sich im Prinzip alle Ableitungen auf eine einzige Regel zurück führen lassen, die Ableitungsregel für Potenzen: lässt sich eine Funktion in eine Potenzreihe entwickeln, so können wir die einzelnen Glieder der Potenzreihe mit Hilfe dieser Regel ableiten und erhalten damit einen, wenn auch nicht unbedingt einfach zu handhabenden Ausdruck für die Ableitung. Entsprechendes gilt auch für die Integration. Auch hier existiert eine einfache Ableitungsregel für Potenzen  $x^n$  (außer für den Fall  $n =$ −1). Entsprechend k¨onnen wir die zu integrierende Funktion in eine Potenzreihe entwickeln und diese gliedweise integrieren. Dabei gelten allerdings die bereits bei der Differentiation gemachten Einschränkungen: in der Regel ergibt sich kein geschlossener sondern eher ein unhandlicher Ausdruck. Falls sich eine zu integrierende Funktion aber gegen alle anderen Annäherungen gesperrt hat, kann die Potenzreihenentwicklung einen Versuch wert sein.

## 6.3 Mehrfachintegrale

§ 865 In der Motivation haben wir Mehrfachintegrale in Anlehnung an die geometrische Interpretation des bestimmten Integrals eingeführt. So gibt das bestimmte Integral einer Funktion  $f(x, y)$  von zwei Variablen x und y das Volumen zwischen dem Funktionsgraphen und der xy-Ebene. Setzen wir die Funktion  $f(x, y) = 1$ , so bestimmt das Doppelintegral die durch die Integrationsgrenzen definierte Fläche, vgl. Abb. [6.3.](#page-248-0) Entsprechend kann ein Dreifachintegral über die Funktion  $f(x, y, z) = 1$  zur Bestimmung des Volumens eines durch die Integrationsgrenzen beschriebenen Körpers verwendet werden.

 $\S$  866 Für die Rechentechnik ist es irrelevant, ob ein Mehrfachintegral mit beliebigem f oder mit  $f = 1$  ausgeführt wird – dieser Unterschied betrifft lediglich die anschauliche Interpretation. In beiden Fällen werden Mehrfachintegrale auf mehrere, nach einander ausgeführte gewöhnliche Integrationen zurückgeführt. Daher werden alle Definitionen in Anlehnung an die bereits bekannten Definitionen vorgenommen. Außerdem können die von der gewöhnlichen Integration bekannten rechentechnischen Fertigkeiten direkt übertragen werden.

 $\S$  867 Wie bereits erwähnt, dienen Mehrfachintegrale auch der Bestimmung von Flächen und Volumina eines geometrischen Objekts wobei die Integrationsgrenzen zur Definition des Objekts dienen. Bei einem Quader ist das einfache: wir orientieren das Koordinatensystem

parallel zu seinen Kanten und lassen die Integration entlang jeder Koordinatenachse vom Anfangs- zum Endpunkt der entsprechenden Koordinate laufen. Bei einer Kugel wird ein kartesisches Koordinatensystem sperrig: hier läuft die  $x$ -Koordinate über einen unterschiedliche weiten Bereich, je nachdem, welche y- und z Koordinaten gerade betrachtet werden. Allerdings lässt sich die Kugel in Kugelkoordinaten praktisch beschreiben: wir zerlegen sie in konzentrische Kugelschalen. Auf jeder Kugelschale werden alle Elemente durch Ablaufen von  $\varphi$  und  $\vartheta$  im Bereich  $[0, 2\pi]$  bzw.  $[0, \pi]$  erreicht, die Summation über alle Kugelschalen erfolgt durch Integration von Null bis zum Radius R der Kugel. Bei den Mehrfachintegralen ist daher die Wahl eines geeigneten Koordinatensystems wichtig. Auch hier gilt die bereits in  $\S$  [767](#page-225-0) gegebene Warnung: im Prinzip führen alle Koordinatensysteme zum Ziel – Sie müssen sich aber für eines entscheiden und dann konsequent in diesem arbeiten.

§ 868 Da die Definitionen der Mehrfachintegrale nicht immer sehr anschaulich sind und insbesondere die Integrationsgrenzen Sie manchmal an ihre Grenzen bringen können, ist der Rest dieses Abschnitts eine Mischung aus kurzer Definition und Beispielen. An diesen sollte deutlich werden, dass Mehrfachintegrale werden nicht nur zur Bestimmung von Flächeninhalt oder Volumina verwendet. Stärker Physik-orientierte Anwendungen von Mehrfachintegralen sind die Bestimmung von Schwerpunkten oder Trägheitsmomenten.

### 6.3.1 Doppelintegrale

 $\S$  869 Das Doppelintegral ist das einfachste Mehrfachintegral: die Integration wird über zwei  $\S$ Variable, z.B. x und y ausgeführt. Integrieren wir dabei über eine nicht-triviale Funktion  $f(x, y)$ , so gibt das Doppelintegral anschaulich das Volumen zwischen dem Funktionsgraphen und der xy-Ebene. Integrieren wir dagegen über  $f(x, y) = 1$ , so entspricht dies der Addition unendlich vieler infinitesimaler Flächenelemente dx dy und gibt als Ergebnis eine Fläche.

§ 870 Beginnen wir mit dem anschaulichsten Fall, einer Funktion  $f(x, y)$  von zwei Variablen  $x$  und  $y$ , die wir als kartesische Koordinaten interpretieren können. Das Doppelintegral lässt sich schreiben als

$$
\int_{x_1}^{x_2} \int_{y_1}^{y_2} f(x, y) \, dx \, dy = \int_A f(x, y) \, dA
$$

mit dem Flächenelement in kartesischen Koordinaten  $dA = d^2r = dx dy$ . Beachten Sie, dass dabei gegebenenfalls die Integrationsgrenzen in einer der Variablen von der anderen Variablen abhängen können, wie bereits in  $\S$  [844](#page-248-1) angedeutet.

 $\S$  871 In Anlehnung an Definition [67](#page-251-0) lässt sich das Doppelintegral definieren als:

**Definition 68** Ist der Grenzwert  $\lim_{\Delta x \to \infty} \lim_{\Delta y \to \infty} \sum_{x_1}^{x_2}$  $\overline{x}_1$  $\sum_{ }^{y_2}$  $y_1$  $f(x, y) \Delta x \Delta y$  vorhanden, so heißt er

Doppelintegral, geschrieben

$$
\int f(x,y) \, \mathrm{d}A = \iint f(x,y) \, \mathrm{d}x \, \mathrm{d}y \, .
$$

#### Doppelintegral in kartesischen Koordinaten.

 $\S$  872 Die Bestimmung des Volumens zwischen Funktionsgraph und  $xy$ -Ebene erfolgt meist in kartesischen Koordinaten, da die Funktion selbst so dargestellt wird. Hier gehen wir davon aus, dass die Integrationsgrenzen in  $y$  von  $x$  abhängen. Die Berechnung des Doppelintegrals erfolgt durch zwei nacheinander auszuführende gewöhnliche Integrationen:

$$
\int_{A} f(x, y) dA = \int_{x=a}^{b} \left[ \int_{y=f_u(x)}^{f_o(x)} f(x, y) dy \right] dx.
$$

Zuerst führen wir die innere Integration nach der Variablen  $y$  aus: die Variable  $x$  wird als Konstante betrachtet und die Funktion  $f(x, y)$  unter Verwendung der für gewöhnliche Integrale geltenden Regeln über  $y$  integriert. In die ermittelte Stammfunktion setzt man für y die Integrationsgrenzen  $f_0(x)$  und  $f_0(x)$  ein und bildet die entsprechende Differenz. Anschließend führen wir die äußere Integration nach der Variablen  $x$  aus: die als Ergebnis der inneren Integration erhaltene, nur noch von der Variablen  $x$  abhängige Funktion wird nun in den Grenzen von  $x = a$  bis  $x = b$  integriert.

Verständnisfrage 34 Kann es vorkommen, dass die Grenzen in  $x$  von  $y$  abhängen und gleichzeitig die Grenzen von  $y$  von  $x$ ? Wie geht man dann mit dem Doppelintegral um?

<span id="page-256-0"></span>§ 873 Die Reihenfolge der Integration ist eindeutig durch die Reihenfolge der Differentiale im Doppelintegral festgelegt. Sie sind nur dann vertauschbar, wenn die Integrationsgrenzen konstant sind:

$$
\int_{x=a}^{b} \int_{y=c}^{d} f(x, y) dy dx = \int_{x=a}^{b} \left[ \int_{y=c}^{d} f(x, y) dy \right] dx
$$
  
= 
$$
\int_{y=c}^{d} \left[ \int_{x=a}^{b} f(x, y) dx \right] dy = \int_{y=c}^{d} \int_{x=a}^{b} f(x, y) dx dy.
$$

§ 874 Als Beispiel für die Rechentechnik betrachten wir ein simples mathematisches Problem. Es ist das Doppelintegral

$$
I = \int_{x=0}^{1} \int_{y=0}^{\pi/4} 3x^2 \cos(2y) \, dy \, dx.
$$

zu bestimmen. Dazu integrieren wir zuerst über die innere Variable  $y$ :

$$
\int_{y=0}^{\pi/4} 3x^2 \cos(2y) \, dy = 3x^2 \int_{y=0}^{\pi/4} \cos(2y) \, dy = 3^2 x \left[ e^{\frac{1}{2}} \sin(2y) \right]_{y=0}^{\pi/4} = \frac{3}{2} x^2.
$$

Der zweite Schritt ist die Integration über die äußere Variable  $x$ :

$$
I = \int_{x=0}^{1} \frac{3}{2} x^2 dx = \frac{1}{2} \int_{x=0}^{1} [x^3]_0^1 = \frac{1}{2}.
$$

 $\S$  875 Da die Integrationsgrenzen konstant sind, lässt sich die Integration gemäß  $\S$  [873](#page-256-0) vertauschen:

$$
\int \int 3x^2 \cos(2y) \, dx \, dy = \int [x^3]_0^1 \cos(2y) \, dy = \left[ \frac{1}{2} \sin(2y) \right]_0^{\pi/4} = \frac{1}{2} \, .
$$

§ 876 Nehmen wir jetzt die Flächenbestimmung um uns ein Doppelintegral selbst zu basteln. Gesucht ist die Fläche eines Rechtecks mit den Seitenlänge  $a$  und  $b$ , dessen eine Ecke sich im Ursprung befindet. Das zu bearbeitende Integral ist $\int_A dA$  mit dem Flächenelement da  $dx dy$ . Da sich eine Ecke des Rechtecks im Ursprung befindet läuft die Integration jeweils von Null bis a bzw. b. Ob wir a entlang der x- und b entlang der y-Achse zählen, ist in der Aufgabenstellung nicht eindeutig festgelegt – eine Wahl ist so gut wie die andere. Damit erhalten wir für die Fläche

$$
A_{\Box} = \int_{A} dA = \int_{x=0}^{a} \int_{y=0}^{b} dy dx = \int_{x=0}^{a} b dx = ab.
$$

Da die Integrationsgrenzen nicht von einander abhängen, hätten wir die Integration auch vertauschen können.

<span id="page-257-0"></span>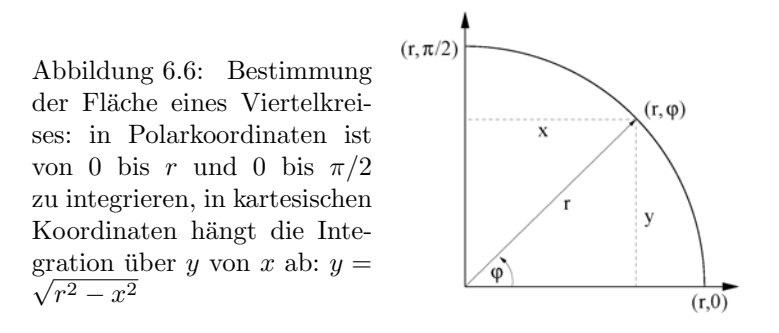

Zwischenrechnung 45 Verifizieren Sie, dass sich der gleiche Flächeninhalt ergeben hätte, wenn man  $x$  von Null bis  $b$  hätte laufen lassen und entsprechend  $y$  von Null bis  $a$ .

<span id="page-257-1"></span>§ 877 Und wenn jemand das Rechteck so verschiebt, dass seine linke untere Ecke sich im Punkt  $(c, d)$  befindet? Dann verändern sich die Integrationsgrenzen. So startet die Integration über x bei c und endet bei  $a + c$ . Insgesamt erhalten wir

$$
A_{\Box} = \int_{A} dA = \int_{x=c}^{a+c} \int_{y=d}^{b+d} dy \, dx = \int_{x=c}^{a+c} b \, dx = ab.
$$

Beruhigenderweise ändert sich die Fläche des Rechtecks bei einer Translation nicht.

 $\S$  878 Versuchen wir jetzt eine kompliziertere Fläche, einen Viertelkreis im ersten Quadranten mit Radius Eins. Das Flächenelement d $A$  schreiben wir wieder in kartesischen Koordinaten als  $dA = dx dy$ . Die Information, dass wir kein Rechteck sondern ein Kreissegment betrachten wollen, müssen wir in die Integrationsgrenzen stecken. Diese hängen von einander ab: zwar läuft x von 0 bis 1, jedoch ist y von x abhängig. Für  $x = 0$  läuft auch y von 0 bis 1, für  $x = x_{\text{max}}$  dagegen ist  $y = 0$ . Allgemein ist  $y = \sqrt{1 - x^2}$  (siehe Abb. [6.6\)](#page-257-0). Damit ergibt sich für die Fläche

$$
A = \int_{x=0}^{1} \int_{y=0}^{\sqrt{1-x^2}} dy dx = \int_{0}^{1} \sqrt{1-x^2} dx = \left[ \frac{1}{2} \left( x\sqrt{1-x^2} + \arcsin x \right) \right]_{0}^{1} = \frac{1}{4}\pi.
$$

In diesem Fall lässt sich die Integration nicht vertauschen.

#### Doppelintegral in Polarkoordinaten.

√

§ 879 Die Integration des Viertelkreises in kartesischen Koordinaten hat sich als relativ mühsam erwiesen: zum einen hängt dadurch eine Integrationsgrenze von der anderen Variablen ab, zum anderen führt diese Abhängigkeit auf eine nicht ganz einfach zu integrierende Funktion. Die Abhängigkeit der Integrationsgrenzen lässt sich vermeiden, wenn man ein Koordinatensystem w¨ahlt, in dem sich das geometrische Objekt einfach, d.h. mit konstanten Integrationsgrenzen, beschreiben lässt. Für den Viertelkreis bieten sich Polarkoordinaten an.

§ 880 Dann hat das Flächenelement nicht mehr die von den kartesischen Koordinaten bekannte rechteckige Form dx  $\S$ y sondern die Gestalt eines Kreissegments r dr d $\varphi$ , das durch die Winkel  $\varphi_1$  und  $\varphi_2$  sowie die inneren und äußeren Radien  $r_i$  und  $r_a$  begrenzt ist. Mit diesem Flächenelement haben wir uns bereits ausgiebig im Zusammenhang mit Abb. [5.13](#page-233-0) und [\(5.17\)](#page-232-0) beschäftigt.

§ 881 Betrachten wir wieder unseren Viertelkreises mit Innenradius  $r_i = 0$ , Außenradius  $r_a = 1$ , Anfangswinkel  $\varphi_1 = 0$  und Endwinkel  $\varphi_2 = \pi/2$ , siehe Abb. [6.6.](#page-257-0) Die Fläche ist

 $\int dA$  mit dem Flächenelement r dr d $\varphi$ . Mit den obigen Integrationsgrenzen ergibt sich für das Doppelintegral:

$$
A = \int\limits_A \mathrm{d}A = \int\limits_{\varphi=0}^{\pi/2} \int\limits_{r=0}^1 r \, \mathrm{d}r \, \mathrm{d}\varphi \; .
$$

Ausführen der inneren Integration über  $r$  liefert

$$
\int_{r=0}^{1} r dr = \left[\frac{r^2}{2}\right]_0^1 = \frac{1}{2}
$$

Ausführen der äußeren Integration liefert

$$
A = \frac{1}{2} \int_{\varphi=0}^{\pi/2} d\varphi = \frac{1}{2} [\varphi]_0^{\pi/2} = \frac{\pi}{4} .
$$

Da die Integrationsgrenzen konstant sind, hätten wir die Reihenfolge der Integration auch vertauschen können.

 $\S$  882 Die Flächenbestimmung in Polarkoordinaten war einfach, da die zu integrierende Funktion  $f = 1$  ist. Wie sieht es für eine allgemeine Funktion f aus? Ist diese zusammen mit den Integrationsgrenzen bereits in Polarkoordinaten  $(r, \varphi)$  gegeben, so kann das Integral direkt ausgeführt werden. Ist die Funktion dagegen in kartesischen Koordinaten  $(x, y)$  gegeben, so müssen diese zuerst in Polarkoordinaten transformiert werden. Gleiches gilt für die Integrationsgrenzen. Die Transformationen

$$
x = r \cos \varphi
$$
,  $y = r \sin \varphi$  and  $dA = r dr d\varphi$ .

überführen dann das Doppelintegral in die Form

$$
\int_{A} f(x, y) dA = \int_{\varphi_1}^{\varphi_2} \int_{r_i}^{r_a} f(r \cos \varphi, r \sin \varphi) r dr d\varphi = \int_{\varphi_1}^{\varphi_2} \int_{r_i}^{r_a} f(r, \varphi) r dr d\varphi.
$$

Die Integration erfolgt in zwei nacheinander auszuführenden gewöhnlichen Integrationsschritten, einer inneren Integration über r bei festem  $\varphi$  und anschließend der äußeren Integration über  $\varphi$ .

#### 6.3.2 Dreifachintegrale

§ 883 Die Definition des Dreifachintegrals ist, wie schon die des Doppelintegrals, eine direkte Erweiterung der Definition [67](#page-251-0) des bestimmten Integrals:

**Definition 69** Ist der Grenzwert  $\lim_{\Delta x \to \infty} \lim_{\Delta y \to \infty} \lim_{\Delta z \to \infty} \sum_{x_1}^{x_2}$  $\overline{x}_1$  $\sum_{ }^{y_2}$  $y_1$  $\sum_{ }^{z_{2}}$  $z_1$  $f(x, y, z) \, \Delta x \, \Delta y \, \Delta z$  vorhanden, so heißt er Dreifachintegral, geschrieben

$$
\int f(x, y, z) dV = \iiint f(x, y, z) dx dy dz.
$$

§ 884 Das Dreifachintegral mit einer nicht-trivialen Funktion  $f(x, y, z)$  als Integranden hat keine anschauliche Bedeutung. Ist der Integrand dagegen  $f(x, y, z) = 1$ , so gibt das Dreifachintegral das Volumen des durch die Integrationsgrenzen bestimmten Körpers.

§ 885 Neben der Bestimmung eines Volumens ist die Bestimmung eine Trägheitsmoments eine typische Anwendung für Dreifachintegrale. Das Trägheitsmoment  $I_{\odot}$  eines Massenpunk-tes hatten wir bereits in [\(1.16\)](#page-53-0) als  $I_{\odot} = \varrho^2 m$  mit  $\varrho$  als dem Abstand von der Drehachse und  $m$  als der Masse kennen gelernt. Um das Trägheitsmoment  $I$  eines ausgedehnten Körpers zu bestimmen, zerlegen wir diesen in infinitesimal kleine Massenelemente d $m$ , bestimmen für diese jeweils das Teil-Trägheitsmoment d $I = \varrho^2$  dm und summieren diese über das Volumen  $V$  des Körpers:

<span id="page-259-0"></span>
$$
I = \int dI = \int\limits_V \rho^2 dm . \tag{6.5}
$$

In diesem Ausdruck ist die Integration über Massenelemente dm ungewohnt, da wir die Geometrie nicht direkt in den Massenelementen wieder finden. Mit der Massendichte  $\rho$  lässt sich ein Massenelement schreiben als d $m = \rho dV$ . Damit ergibt sich bei nicht vom Ort abhängender Massendichte  $\rho$  für das Trägheitsmoment

$$
I = \rho \int\limits_V \rho^2 \, \mathrm{d}V \; .
$$

#### Dreifachintegral in kartesischen Koordinaten.

§ 886 In kartesischen Koordinaten lässt sich das Dreifachintegral darstellen als:

$$
\int\limits_V f(x,y,z) \, \mathrm{d}V = \int\limits_{x=x_u}^{x_o} \int\limits_{y=y_u(x)}^{y_o(x)} \int\limits_{z=z_u(x,y)}^{z_o(xy)} f(x,y,z) \, \mathrm{d}z \, \mathrm{d}y \, \mathrm{d}x \, .
$$

Dabei wird wieder von Innen nach Außen integriert, wobei die Reihenfolge der Integration durch die Reihenfolge der Differentiale eindeutig bestimmt und eine Vertauschung der Integration nur dann möglich ist, wenn die Integrationsgrenzen nicht voneinander abhängen.

<span id="page-259-2"></span> $\S$  887 Als Anwendungsbeispiel betrachten wir das Trägheitsmoment eines Quaders mit den Seitenlängen a, b und c, der um eine Achse durch seinen Schwerpunkt senkrecht zu der von  $a$  und  $b$  gebildeten Fläche rotiert. Die Bestimmung des Trägheitsmoments erfolgt gemäß [\(6.5\)](#page-259-0) durch Integration über das Volumen; mit der Dichte  $\rho$  wird das Massenelement dm =  $\rho dV = \rho dx dy dz$ . Für einen Quader sind kartesische Koordinaten angemessen. Wir legen die Drehachse auf die z-Achse, so dass der Abstand der Volumenelemente von der Drehachse gegeben ist als  $\rho = \sqrt{x^2 + y^2}$ . Damit ergibt sich für das Trägheitsmoment

$$
I_{S} = \int \varrho^{2} dm = \rho \int_{-a/2}^{a/2} \int_{-b/2}^{b/2} \int_{-c/2}^{c/2} (x^{2} + y^{2}) dz dy dx = \rho c \int_{-a/2}^{a/2} \int_{-b/2}^{b/2} (x^{2} + y^{2}) dy dx
$$
  
=  $\rho c \int_{-a/2}^{a/2} \left( bx^{2} + \frac{b^{3}}{12} \right) dx = \rho cb \left( \frac{a^{3}}{12} + \frac{ab^{2}}{12} \right) = \frac{\rho abc}{12} (a^{2} + b^{2}) = \frac{m}{12} (a^{2} + b^{2}).$ 

<span id="page-259-3"></span>§ 888 Wollen wir den Quader um die Seitenkante c drehen, so müssen wir ihn verschie-ben, wie wir es in § [877](#page-257-1) mit dem Rechteck gemacht haben. Dabei verändern sich nur die Integrationsgrenzen und wir erhalten für das Trägheitsmoment

<span id="page-259-1"></span>
$$
I_{\rm b} = \int \varrho^2 dm = \rho \int_0^a \int_0^b \int_0^c (x^2 + y^2) dz dy dx = \rho c \int_0^a \int_0^b (x^2 + y^2) dy dx
$$
  
=  $\rho c \int_0^a \left( bx^2 + \frac{b^3}{3} \right) dx = \rho c b \left( \frac{a^3}{3} + \frac{ab^2}{3} \right) = \frac{\rho abc}{3} (a^2 + b^2) = \frac{m}{3} (a^2 + b^2)$ , (6.6)

 $I<sub>b</sub>$  ist also das Vierfache des Trägheitsmoments  $I<sub>S</sub>$  um eine parallele Achse durch den Schwerpunkt. Dieses Ergebnis lässt sich mit Hilfe des Steiner'schen Satzes überprüfen. Letzterer besagt, dass zwischen dem Trägheitsmoment  $I<sub>b</sub>$  um eine beliebige Achse und dem Trägheitsmoment I<sub>S</sub> um eine dazu parallele Achse durch den Schwerpunkt der Zusammenhang  $I_{\rm b}=I_{\rm S}+mr_{\rm b}^2$ besteht mit  $r_{\rm b}$ als dem Abstand der beiden Achsen. In diesem Fall ist

$$
I_{\rm b} = \frac{1}{12}m(a^2 + b^2) + \frac{1}{4}m(a^2 + b^2) = \frac{1}{3}m(a^2 + b^2)
$$

wie in [\(6.6\)](#page-259-1) durch Integration bestimmt.

Zwischenrechnung 46 Leiten Sie den Steiner'schen Satz her.

#### Dreifachintegral in Zylinderkoordinaten.

§ 889 Zylinderkoordinaten stellen die xy-Ebene eines kartesischen Koordinatensystems in Polarkoordinaten dar während die z-Achse beibehalten wird. Die Behandlung erfolgt analog zu der in Polarkoordinaten: beim Übergang von kartesischen Koordinaten  $(x, y, z)$  zu Zylinderkoordinaten  $\rho$ ,  $\varphi$ , z gelten die Transformationsgleichungen

 $x = \varrho \cos \varphi$ ,  $y = \varrho \sin \varphi$ ,  $z = z$  und  $dV = \varrho dz d\varrho d\varphi$ .

Das Dreifachintegral transformiert sich gemäß

$$
\int\limits_V f(x,y,z) \,dV = \iiint\limits_{\varphi \varrho} \int\limits_{z} f(\varrho \cos \varphi, \varrho \sin \varphi, z) \varrho \,dz \,d\varrho \,d\varphi.
$$

Die Integration erfolgt wieder von innen nach außen bzw. entsprechend der Abhängigkeiten der Integrationsgrenzen von den anderen Variablen.

§ 890 Als einfachstes Beispiel betrachten wir die Volumenbestimmung – und zwar, wie sollte es in Zylinderkoordinaten auch anders sein, für einen Zylinder mit Radius  $R$  und Höhe  $H$ . Das Volumen ist das Integral  $V = \int dV$  über alle Volumenelemente dV:

$$
V = \int_{\varrho=0}^{R} \int_{h=0}^{H} \int_{\varphi=0}^{2\pi} \varrho d\varphi d\hbar d\varrho = \int_{\varrho=0}^{R} \int_{h=0}^{H} 2\pi \varrho d\hbar d\varrho = \int_{\varrho=0}^{R} 2\pi H \varrho d\varrho = \pi R^{2} H.
$$

 $\S$  891 Das Trägheitsmoment des Zylinders bei Drehung um die Zylinderachse bestimmt sich ähnlich, jedoch haben wir dabei gemäß [\(6.5\)](#page-259-0) die Massendichte  $\rho$  als zusätzlichen Vorfaktor vor dem Integral und den Abstand  $\varrho^2$  von der Drehachse als zusätzlichen Faktor im Integral:

$$
I = \rho \int_{\varrho=0}^{R} \int_{h=0}^{H} \int_{\varphi=0}^{2\pi} \varrho^{3} d\varphi dh d\varrho = \rho \int_{\varrho=0}^{R} \int_{h=0}^{H} 2\pi \varrho^{3} dh d\varrho = \rho \int_{\varrho=0}^{R} 2\pi H \varrho^{3} d\varrho = \rho \frac{2}{4} \pi H R^{4}.
$$

Ersetzen der Massendichte  $\rho$  durch  $\rho = m/V$  liefert für das Trägheitsmoment des Zylinders  $I = \frac{1}{2} m R^2$ .

 $\S$  892 Zylinder liefern in Zylinderkoordinaten konstante Integrationsgrenzen, d.h. es hängt nicht die Integrationsgrenze in einer Variablen von einer anderen Variablen ab. Aber auch hier gibt es Geometrien, die zwar in Zylinderkoordianten besser beschrieben werden können als in kartesischen Koordinaten, aber dennoch zu der Abhängigkeit einer Integrationsgrenze von einer anderen Variablen führen können. Betrachten wir dazu das Volumen eines Kreiskegels mit Radius  $R$  der Grundfläche und Höhe  $H$ . Es lässt sich ebenfalls in Zylinderkoordinaten bestimmen; im Gegensatz zum Zylinder hängt hier jedoch  $\rho$  von z ab,  $\rho(z) = R(H - z)/H$ :

$$
V = \int_{\varphi=0}^{2\pi} \int_{z=0}^{H} \int_{\varrho=0}^{R(H-z)/H} \varrho \,dz \,d\varrho \,d\varphi = \int_{\varphi=0}^{2\pi} \int_{z=0}^{H} \left[ \frac{\varrho^2}{2} \right]_0^{R(H-z)/H} dz \,d\varphi
$$
  
=  $\frac{1}{2} \int_{\varphi=0}^{2\pi} \int_{z=0}^{H} \left( R - \frac{Rz}{H} \right)^2 dz \,d\varphi = \frac{1}{2} \int_{\varphi=0}^{2\pi} \left[ R^2 z - \frac{2R^2 z^2}{2H} + \frac{R^2 z^3}{3H^2} \right]_0^H d\varphi$   
=  $\pi \left[ R^2 H - R^2 H + \frac{1}{3} R^2 H \right] = \frac{1}{3} \pi R^2 H.$ 

c M.-B. Kallenrode 18. Oktober 2007

#### Dreifachintegral in Kugelkoordinaten.

§ 893 Das Verfahren zur Bestimmung eines Dreifachintegrals in Kugelkoordinaten entspricht dem in Zylinderkoordinaten, allerdings mit den Transformationsgleichungen

 $x = r \sin \theta \cos \varphi$ ,  $y = r \sin \theta \sin \varphi$  und  $z = r \cos \theta$ 

und dem Volumenelement [\(5.19\)](#page-234-0)

 $dV = dx dy dz = r^2 dr \sin \theta d\theta d\varphi$ .

Damit erhalten wir für das Integral

$$
\iiint f(x, y, z) dx dy dz = \iint_{r} \iint_{\varphi} f(r \sin \vartheta \cos \varphi, r \sin \vartheta \sin \varphi, r \cos \vartheta) r^2 \sin \vartheta d\vartheta d\varphi dr.
$$

§ 894 Als Fingerübung betrachten wir das Volumen einer Kugel mit Radius R:

$$
V = \int dV = \int \int \int r^2 \sin \vartheta \, d\vartheta \, d\varphi \, dr.
$$

Da wir bei der Integration alle Volumenelemente erfassen müssen, laufen die Grenzen in r von Null bis R, in  $\varphi$  von 0 bis  $2\pi$  und in θ von 0 bis π:

$$
V = \int_{r=0}^{R} \int_{\varphi=0}^{\pi} \int_{\varphi=0}^{2\pi} r^{2} \sin \vartheta d\vartheta d\varphi dr = \int_{r=0}^{R} \int_{\vartheta=0}^{\pi} 2\pi r^{2} \sin \vartheta d\vartheta dr = 2\pi \int_{r=0}^{R} 2r^{2} dr = \frac{4}{3} \pi R^{3}.
$$

§ 895 Wir haben in § [76](#page-37-0) die Behauptung aufgestellt, der volle Raumwinkel betrage 4π. Der volle Raumwinkel ist die Oberfläche einer Einheitskugel. Auch diese können wir durch Integration in Kugelkoordinaten bestimmen, in dem wir über alle Flächenelemente auf der Kugeloberfläche integrieren:  $A = \int dA$ . Mit dem Flächenelement in Kugelkoordinaten aus [\(5.21\)](#page-235-0) ohne Berücksichtigung der Richtung und unter Verwendung von  $r = 1$  (Einheitskugel) erhalten wir dann

$$
A = \int dA = \int_{\varphi=0}^{2\pi} \int_{\vartheta=0}^{\pi} \sin \vartheta \, d\vartheta \, d\varphi = 2\pi \int_{\vartheta=0}^{\pi} \sin \vartheta \, d\vartheta = 4\pi.
$$

§ 896 Als Warnung zur Sorgfalt beim Umgang mit Variablennamen, insbesondere mit r als Länge des Ortsvektors und  $\varrho$  als Abstand von der Drehachse, betrachten wir das Trägheitsmoment einer Kugel mit Radius R, die um eine Achse durch ihren Schwerpunkt rotiert. Das  $\varrho$  in [\(6.5\)](#page-259-0) gibt den Abstand von der Drehachse, das  $r$  in den Kugelkoordinaten dagegen die Länge des Ortsvektors.[2](#page-261-0) Einsetzen in [\(6.5\)](#page-259-0) liefert

$$
I = \rho \int\limits_{r=0}^{R} \int\limits_{\varphi=0}^{2\pi} \int\limits_{\vartheta=0}^{\pi} \varrho r^2 \sin \vartheta \, dr \, d\vartheta \, d\varphi = \rho \int\limits_{r=0}^{R} \int\limits_{\varphi=0}^{2\pi} \int\limits_{\vartheta=0}^{\pi} r^4 \sin^3 \vartheta \, dr \, d\vartheta \, d\varphi.
$$

Im letzten Schritt wurde verwendet, dass der Abstand  $\rho$  von der Drehachse ist, wie in § [82](#page-39-0) dargestellt, r sin  $\vartheta$  ist. Die Integration über r und  $\varphi$  lassen sich direkt ausführen:

$$
I = \frac{2}{5}\pi\rho R^5 \int_{\vartheta=0}^{\pi} \sin^3 \vartheta \, d\vartheta = \frac{2}{5}\pi\rho R^5 \left[ \frac{\cos^3 \vartheta}{3} - \cos \vartheta \right]_0^{\pi} = \frac{2}{5}r^2 \frac{4}{3}\rho r^3 = \frac{2}{5}mr^2
$$

**Zwischenrechnung 47** Bestimmen Sie  $\int \sin^3 x \, dx$ . Hinweis:  $\sin^2 x + \cos^2 x = 1$ .

<span id="page-261-1"></span><span id="page-261-0"></span><sup>&</sup>lt;sup>2</sup>In vielen Formelsammlungen finden Sie  $I = \int r^2 dm$  unter der still geschwiegenen Annahme, dass r der Abstand von der Drehachse ist. Dann fuhrt direktes Einsetzen des Volumenelements in Kugelkoordinaten auf ¨ die Verwendung des Buchstabens r für zwei unterschiedliche Größen – und damit einem falschen Resultat.

§ 897 Als letztes Anwendungsbeispiel bestimmen wir den Schwerpunkt  $\vec{r}_s$  eines ausgedehnten homogenen Körpers. Dieser ist gegeben als

<span id="page-262-1"></span>
$$
\vec{r}_{\rm s} = \frac{1}{V} \int\limits_V \vec{r} \, \mathrm{d}V \,. \tag{6.7}
$$

Als Beispiel betrachten wir eine homogene Halbkugel mit Radius r. Wir legen die Kugel in ein kartesisches Koordinatensystem, die Schnittfläche liegt auf der  $xy$ -Ebene. Aus Symmetriegründen sollte der Schwerpunkt auf einer Achse durch den Mittelpunkt dieses Kreises liegen, d.h. auf der z-Achse. Damit können wir die Integration über einen Vektor umgehen und erhalten für die Koordinaten des Schwerpunktes  $x_s = 0, y_s = 0$  sowie

$$
z_{\rm s} = \frac{1}{V} \int\limits_V z \, \mathrm{d}V = \frac{1}{V} \int\limits_{r=0}^r \int\limits_{\vartheta=0}^{\pi/2} \int\limits_{\varphi=0}^{2\pi} r^3 \cos \vartheta \sin \vartheta \, \mathrm{d}r \, \mathrm{d}\vartheta \, \mathrm{d}\varphi = \frac{3}{8} R \, .
$$

Dabei wurde verwendet, dass bei einer Halbkugel  $\vartheta$  nur von 0 bis  $\pi/2$  läuft, sowie  $z = r \cos \vartheta$ .

Zwischenrechnung 48 Bestimmen Sie  $\int \cos x \sin x \, dx$ . Ist das Ergebnis eindeutig?

## 6.3.3 Trägheitstensor und Hauptachsentransformation

§ 898 Das Trägheitsmoment hat zwar etwas mit der Drehung eines Körpers (oder genauer seinem Widerstand gegenüber einer Änderung seiner Drehbewegung) zu tun, allerdings ist der Trägheitstensor eine Matrix die nicht die Eigenschaften der Drehung beschreibt sondern eine Art Materialparameter des Körpers ist.

#### Trägheitstensor

§ 899 In § [887](#page-259-2) haben wir das Trägheitsmoment eines Körpers um eine Drehachse kennen gelernt. Betrachten wir nochmals den Quader. Die Trägheitsmomente um die Seitenkanten (oder dazu parallele Achsen) lassen sich einfach bestimmen, wir haben sie in § [887f](#page-259-2) bestimmt. Der Quader kann jedoch um jede beliebige Achse gedreht werden, z.B. um seine Raumdiagonale.

§ 900 Während das Trägheitsmoment immer auf eine bestimmte Drehachse bezogen ist, lässt sich mit einem Trägheitstensor I eine von der Drehachse unabhängige Beschreibung des Zusammenhangs zwischen Drehimpuls L~ und Winkelgeschwindigkeit  $\vec{\omega}$  erreichen:

$$
\vec{L} = \mathbf{I} \, \vec{\omega} \qquad \text{mit} \qquad \mathbf{I} = \int (r^2 \mathbf{E} - \vec{r} \vec{r}) \, \mathrm{d}m \; .
$$

In Matrixschreibweise ist der Trägheitstensor

$$
\mathbf{I} = \int_{V} \begin{pmatrix} y^2 + z^2 & -xy & -xz \\ -yx & x^2 + z^2 & -yz \\ -zx & -zy & x^2 + y^2 \end{pmatrix} dm = \begin{pmatrix} I_{xx} & I_{xy} & I_{xz} \\ I_{yx} & I_{yy} & I_{yz} \\ I_{zx} & I_{zy} & I_{zz} \end{pmatrix}
$$

Die Diagonalelemente  $I_{xx}$ ,  $I_{yy}$  und  $I_{zz}$  sind die axialen Trägheitsmomente, sie enthalten den Abstand von den einzelnen Koordinatenachsen. Die anderen Elemente werden als Zentrifugaloder Deviationsmomente bezeichnet. Der Trägheitstensor ist symmetrisch.

§ 901 Das Trägheitsmoment  $I_a$  bezüglich einer Geraden  $a$  mit dem Richtungsvektor  $\vec{a} = \mathbf{a}^{\text{T}}$ ist

<span id="page-262-0"></span>
$$
I_{\rm a} = \mathbf{a}^{\rm T} \mathbf{I} \mathbf{a} \tag{6.8}
$$

mit a als einem Spalten- und  $\mathtt{a}^{\mathtt{T}}$  als einem Zeilenvektor.

§ 902 Die Gestalt dieses Tensors hängt vom gewählten Koordinatensystem ab. Es ist jedoch stets möglich, ein Koordinatensystem zu finden, in dem der Tensor Diagonalgestalt hat

$$
\mathbf{I} = \begin{pmatrix} I_1 & 0 & 0 \\ 0 & I_2 & 0 \\ 0 & 0 & I_3 \end{pmatrix} ,
$$

wobei die  $I_i$  die Trägheitsmomente bezüglich der Hauptachsen des Körpers angeben. Diese Trägheitsmomente sind die Eigenwerte des Tensors I. Die Spaltenvektoren der dazu benötigten Transformationsmatrix T sind die zu diesen Eigenwerten gehörigen Eigenvektoren. Sie geben die Hauptachsenrichtungen des Körpers an, die Transformation des allgemeinen Tensors I auf die Diagonalform heißt Hauptachsentransformation.

<span id="page-263-0"></span> $\S$  903 Bevor wir uns jedoch der Hauptachsentransformation zu wenden, können wir den Trägheitstensor am Beispiel eines Würfels betrachten. Hier bietet es sich an, die Würfelkanten parallel zu den Koordinatenachsen auszurichten. Dann können die axialen Trägheitsmomente direkt aus  $\S 888$  $\S 888$  übernommen werden:

$$
I_{xx} = \rho \int\limits_{0}^{a} \int\limits_{0}^{a} \int\limits_{0}^{a} (y^2 + z^2) \,dx \,dy \,dz = \frac{2}{3}ma^2.
$$

Die Deviationsmomente haben die Form

$$
I_{xy} = -\varrho \int\limits_{0}^{a} \int\limits_{0}^{a} \int\limits_{0}^{a} xy \,dx \,dy \,dz = -\frac{1}{4}ma^2.
$$

Einsetzen dieser Ausdrücke in die Definition des Trägheitstensors liefert

$$
\mathbf{I}_W = ma^2 \begin{pmatrix} 2/3 & -1/4 & -1/4 \\ -1/4 & 2/3 & -1/4 \\ -1/4 & -1/4 & 2/3 \end{pmatrix} . \tag{6.9}
$$

§ 904 Bestimmen wir zuerst das Trägheitsmoment bei Drehung um eine der Koordinatenachsen, z.B. die x-Achse. Dies ist nach [\(6.8\)](#page-262-0) gegeben als

$$
I_{x} = ma^{2} (1 \ 0 \ 0) \begin{pmatrix} 2/3 & -1/4 & -1/4 \\ -1/4 & 2/3 & -1/4 \\ -1/4 & -1/4 & 2/3 \end{pmatrix} \begin{pmatrix} 1 \\ 0 \\ 0 \end{pmatrix}
$$
  
=  $ma^{2} (1 \ 0 \ 0) \begin{pmatrix} 2/3 \\ -1/4 \\ -1/4 \end{pmatrix} = \frac{2}{3}ma^{2}.$ 

Dies stimmt, wie nicht anders zu erwarten, mit dem axialen Trägheitsmoment überein. Damit vertrauen wir der Gleichung so weit, dass wir auch das Trägheitsmoment für die Drehung um die Raumdiagonale  $d = (1, 1, 1) / \sqrt{3}$  bestimmen mögen:

$$
I_{\rm d} = \frac{ma^2}{3} (1 \ 1 \ 1) \begin{pmatrix} 2/3 & -1/4 & -1/4 \\ -1/4 & 2/3 & -1/4 \\ -1/4 & -1/4 & 2/3 \end{pmatrix} \begin{pmatrix} 1 \\ 1 \\ 1 \end{pmatrix}
$$
  
= 
$$
\frac{ma^2}{3} (1 \ 1 \ 1) \begin{pmatrix} 1/6 \\ 1/6 \\ 1/6 \end{pmatrix} = \frac{ma^2}{6} = \frac{1}{4} I_{\rm x} . \tag{6.10}
$$

Dieser Wert ist uns bereits bekannt: er entspricht gemäß § [887](#page-259-2) dem Trägheitsmoment eines Quaders bei Drehung um eine Achse parallel zu den Seitenkanten aber durch den Schwerpunkt gehend.

 $\S$  905 Für den Übergang vom Würfel auf den Quader müssen wir nur die Integrationsgrenzen entsprechend anpassen. Für die axialen Trägheitsmomente gilt wie schon in  $\S 888$  $\S 888$  gezeigt

$$
I_{zz} = \rho \int\limits_{0}^{a} \int\limits_{0}^{b} \int\limits_{0}^{c} (y^2 + z^2) \,dx \,dy \,dz = \frac{1}{3}m(a^2 + b^2).
$$

Entsprechend ist  $I_{xx} = m(b^2+c^2)/3$  und  $I_{yy} = m(a^2+c^2)/3$ . Die Deviationsmomente ergeben sich zu

$$
I_{xy} = -\varrho \int\limits_{0}^{a} \int\limits_{0}^{b} \int\limits_{0}^{c} xy \,dx \,dy \,dz = -\frac{1}{4}mab.
$$

Damit erhalten wir für den Trägheitstensor

$$
I_Q = m \begin{pmatrix} (b^2 + c^2)/3 & -ab/4 & -ac/4 \\ -ab/4 & (a^2 + c^2)/3 & -bc/4 \\ -ac/4 & -bc/4 & (a^2 + b^2)/3 \end{pmatrix} .
$$

Das Trägheitsmoment für die Drehung um eine Seitenkante müssen wir an dieser Stelle nicht nochmals verifizieren. Das Trägheitsmoment bei Drehung um die Raumdiagonale dagegen könnte einen Neuigkeitswert haben – selbst wenn es mit dem Trägheitsmoment bei Drehung um eine der Seitenkanten oder eine Parallele dazu durch den Schwerpunkt zusammen fällt, müssten wir zumindest bestimmen, mit welcher Seitenkannte. Die Raumdiagonale ist  $\vec{d} =$  $(a, b, c)/\sqrt{a^2 + b^2 + c^2}$  so dass sich für das Trägheitsmoment ergibt

$$
I_{d} = \frac{m}{a^{2} + b^{2} + c^{2}} (a b c) \begin{pmatrix} (b^{2} + c^{2})/3 & -ab/4 & -ac/4 \\ -ab/4 & (a^{2} + c^{2})/3 & -bc/4 \\ -ac/4 & -bc/4 & (a^{2} + b^{2})/3 \end{pmatrix} \begin{pmatrix} a \\ b \\ c \end{pmatrix}
$$
  
\n
$$
= \frac{m}{a^{2} + b^{2} + c^{2}} (a b c) \begin{pmatrix} a(b^{2} + c^{2})/3 - ab^{2}/4 - ac^{2}/4 \\ -a^{2}b/4 + b(a^{2} + c^{2})/3 - bc^{2}/4 \\ -a^{2}c/4 - b^{2}c/4 + c(a^{2} + b^{2})/3 \end{pmatrix}
$$
  
\n
$$
= \frac{m}{a^{2} + b^{2} + c^{2}} \left( \frac{a^{2}(b^{2} + c^{2}) + b^{2}(a^{2} + c^{2}) + c^{2}(a^{2} + b^{2})}{3} \right)
$$
  
\n
$$
= \frac{m}{a^{2} + b^{2} + c^{2}} \left( \frac{a^{2}b^{2} + a^{2}c^{2} + a^{2}b^{2} + b^{2}c^{2} + a^{2}c^{2} + b^{2}c^{2}}{4} \right)
$$
  
\n
$$
= \frac{m}{6(a^{2} + b^{2} + c^{2})} (a^{2}b^{2} + a^{2}c^{2} + b^{2}c^{2}).
$$

Dieses Trägheitsmoment entspricht nicht dem, was wir bei der Rotation um eine zu einer Seitenkante oder dazu parallele Achse erwarten.

#### Hauptachsentransformation

§ 906 Mit Hilfe des Trägheitstensors können wir jetzt Trägheitsmomente für die Drehung dieses Körpers um eine beliebige Achse durch den Körperschwerpunkt (?) beschreiben. Die Trägheitsmomente für die Drehung um eine Achse parallel dazu durch einen beliebigen Punkt lässt sich mit Hilfe des Steiner'schen Satzes bestimmen.

§ 907 Die Hauptachsentransformation soll, wie der Name andeutet, etwas Ordnung in das Chaos dieser Drehachsen bringen. Sie transformiert in ein Bezugssystem, in dem der Trägheitstensor von Null verschiedene Elemente nur auf der Diagonalen enthält, d.h.  $a_{ij} = 0$  für  $i \neq j$ . Diese Diagonalelemente werden als Hauptträgheitsmomente bezeichnet. Im dazu gehörigen Koordinatensystem, dem Hauptachsensystem, ist der Zusammenhang zwischen Drehimpuls  $\vec{L}~$  bzw. Rotationsenergie  $W_{\text{rot}}$  und Winkelgeschwindigkeit  $\vec{\omega}$  besonders einfach:

$$
\vec{L} = \mathbf{I} \vec{\omega} \quad \text{oder} \quad \begin{pmatrix} L_1 \\ L_2 \\ L_3 \end{pmatrix} = \begin{pmatrix} I_1 & 0 & 0 \\ 0 & I_2 & 0 \\ 0 & 0 & I_3 \end{pmatrix} \begin{pmatrix} \omega_1 \\ \omega_2 \\ \omega_3 \end{pmatrix}
$$

bzw.

$$
W_{\rm rot} = \frac{1}{2} \vec{\omega}^T \mathbf{I} \vec{\omega} = \frac{1}{2} (\omega_1 \quad \omega_2 \quad \omega_3) \begin{pmatrix} I_1 & 0 & 0 \\ 0 & I_2 & 0 \\ 0 & 0 & I_3 \end{pmatrix} \begin{pmatrix} \omega_1 \\ \omega_2 \\ \omega_3 \end{pmatrix} .
$$

§ 908 Bei der Rotation eines Körpers um eine seiner Hauptachsen ist der Drehimpulsvektor parallel zum Vektor der Winkelgeschwindigkeit

 $I\vec{\omega} = I\vec{\omega}$  oder  $(I - IE)\vec{\omega} = 0$ ,

d.h. die Hauptachsen lassen sich mit einer Eigenwertgleichung bestimmen:

$$
|\mathbf{I} - I\mathbf{E}| = \begin{vmatrix} I_{11} - I & I_{12} & I_{13} \\ I_{21} & I_{22} - I & I_{23} \\ I_{31} & I_{32} & I_{33} - I \end{vmatrix} \stackrel{!}{=} 0.
$$

§ 909 Betrachten wir noch als Beispiel noch einmal den Trägheitstensor des Quaders aus § [903:](#page-263-0)

$$
\mathbf{I} = ma^2 \begin{pmatrix} 2/3 & -1/4 & -1/4 \\ -1/4 & 2/3 & -1/4 \\ -1/4 & -1/4 & 2/3 \end{pmatrix} .
$$

Die Eigenwerte und -vektoren sind bestimmt durch

$$
|\mathbf{I} - I\mathbf{E}| = \begin{vmatrix} 2/3 - \lambda & -1/4 & -1/4 \\ -1/4 & 2/3 - \lambda & -1/4 \\ -1/4 & -1/4 & 2/3 - \lambda \end{vmatrix} = 0.
$$

Daraus ergeben sich die Eigenwerte  $\lambda_1 = 1/6$  und  $\lambda_{2,3} = 11/12$ . Aus diesen ergeben sich die Trägheitsmomente um die Hauptachsen als

## 6.4 Integration vektorwertiger Funktionen

 $\S$  910 Wir haben die Integration anschaulich als Summation im Grenzübergang auf unendlich kleine Stuckchen betrachtet. In jedem Summanden steckt ein Produkt aus der Funktion ¨  $f(t)$  und einen infinitesimal kleinen Stücken dt entlang der unabhängigen Variablen.

§ 911 Auch bei einer vektorwertigen Funktion  $\vec{f}(x, y, z, t) = \vec{f}(\vec{r}, t)$  wird das Integral als unendliche Summe derartiger Produkte interpretiert. Jedoch haben wir bei Vektoren drei Möglichkeiten der Produktbildung: (a) das Produkt aus einem Vektor und einer Zahl, (b) das Skalarprodukt zwischen zwei Vektoren mit einem Skalar als Ergebnis und (c) das Vektorprodukt aus zwei Vektoren mit einem Vektor als Ergebnis. Da der zweite Faktor im Produkt jeweils die unabhängige $(n)$  Variable $(n)$  beschreibt, können wir uns die Bedeutung dieser drei Variationen der Integration vektorwertiger Funktionen einfach veranschaulichen.

§ 912 Enthalten die einzelnen Summanden ein Produkt aus einer vektorwertigen Funktion und einem Skalar, so gibt es nur eine unabhängige skalare Variable. Nennen wir diese  $t$ , so können wir die Funktion schreiben als  $\vec{f}(t)$ . Diese Art der Integration können wir z.B. verwenden, um aus der vorgegebenen Geschwindigkeit  $\vec{v}(t)$  eines Körpers seinen Ort  $\vec{r}(t)$  zu bestimmen. Diese Form der Integration wird als Riemann Integral bezeichnet.

§ 913 In den beiden anderen Fällen ist der zweite Faktor in den Summanden jeweils ein Vektor. Da dieser zweite Faktor die unabhängigen variablen beschreibt, muss es sich bei der zu integrierenden Funktionen um einen von den Raumkoordinaten abhängende Funktion  $f(\vec{r})$ handeln, also um ein Feld. Da das Skalarprodukt eine Projektion ermöglicht, betrachten wir bei einem Integral der Form  $\int \vec{f}(\vec{r})\cdot d\vec{r}$  jeweils die Komponente des Feldes entlang eines Weges. Diese Form des Integral heißt Linienintegral; wir sind einem Beispiel bei der Einfuhrung der ¨ Arbeit bereits in § [126](#page-50-0) begegnet in der Form  $W = \int \vec{F} \cdot d\vec{s}$  mit W als der Arbeit,  $\vec{F}$  als der

Kraft und  $\vec{s}$  als dem zurück gelegten Weg. Enthält das Integral dagegen ein Kreuzprodukt, d.h. hat es die Form  $\int \vec{f} \times d\vec{n}$ , so wird damit der Fluss des Feldes  $\vec{f}$  durch eine durch den Normalenvektor  $\vec{n}$  beschriebene Oberfläche bestimmt. Linien- wie Oberflächenintegrale sind Themen der Vektoranalysis in Kap. [10.](#page-411-0)

### 6.4.1 Riemann Integral

§ 914 Betrachten wir eine vektorwertige Funktion  $\vec{f} = \vec{f}(t)$  in Abhängigkeit von einer skalaren Variablen t. Das Riemann Integral lässt sich sich als unbestimmtes Integral schreiben als

$$
I = \int \vec{f}(t) dt .
$$

Für ein bestimmtes Integral sind wie beim konventionellen Integral über eine skalare Funktion die Integrationsgrenzen hinzu zu fügen:

$$
I = \int\limits_{t_1}^{t_2} \vec{f}(t) dt.
$$

§ 915 Anschaulich finden wir schnell eine Lösung: da wir eine vektorwertige Funktion als geordnetes Paar reeller Funktionen interpretiert haben, erfolgt die Integration ebenso wie die Differentiation komponentenweise:

$$
\int \vec{f}(t) dt = \begin{pmatrix} \int f_x(t) dt \\ \int f_y(t) dt \\ \int f_z(t) dt \end{pmatrix} = \vec{e}_x \int f_x(t) dt + \vec{e}_y \int f_y(t) dt + \vec{e}_z \int f_z(t) dt .
$$
 (6.11)

§ 916 Warnung: Diese Gleichung ist nur dann anwendbar, wenn die Basisvektoren  $\vec{e}_i$  vom Parameter  $t$  unabhängig sind, da sie dann als Konstanten vor die Integrale gezogen werden können. Das gleiche Problem kennen wir bereits von der Differentiation: auch dort ist komponentenweises Differenzieren nur möglich, wenn sich die Einheitsvektoren nicht verändern, d.h. in kartesischen Koordinaten. Sonst müssen die  $\vec{f}_i \, \vec{e}_i$  gemäß Kettenregel differenziert werden. Für unsere Zwecke ist die Beschränkung auf kartesische Koordinaten jedoch ausreichend.

 $\S$  917 Als Beispiel strapazieren wir nochmals die Kreisbewegung – allerdings beschränken wir uns auf Grund der obigen Warnung auf die Darstellung der Kreisbewegung in kartesischen Koordinaten. Bei gegebener Geschwindigkeit lässt sich der Ort eines Teilchens aus dem allgemeinen Weg–Zeit–Gesetz bestimmen zu  $\vec{r}(t) = \int \vec{v} dt$ . Bei einer Kreisbewegung mit einer Geschwindigkeit  $\vec{v} = (v_x, v_y) = v_0(-\sin \omega t, \cos \omega t)$  erhalten wir für den Ort

$$
\vec{r}(t) = \int \vec{v} dt = \left( \frac{\int -v_0 \sin \omega t dt}{\int v_0 \cos \omega t dt} \right) = \frac{v_0}{\omega} \left( \frac{\cos \omega t}{\sin \omega t} \right) + \vec{r}_0.
$$

§ 918 Jetzt können wir auch die Schwerpunktsbestimmung aus § [897](#page-261-1) ohne das Plausibi-litätsargument alleine unter Verwendung von [\(6.7\)](#page-262-1) lösen. Dazu stellen wir Ortsvektor und Volumenelement in Kugelkoordinaten dar und verwenden die Integrationsgrenzen wie vorher:

$$
\vec{r}_{s} = \frac{1}{V} \int_{V} \vec{r} dV = \frac{1}{V} \int_{r=0}^{r} \int_{\vartheta=0}^{\pi/2} \int_{\varphi=0}^{2\pi} \left( \frac{r \sin \vartheta \cos \varphi}{r \cos \varphi} \right) r^{2} \sin \vartheta d\varphi d\vartheta dr
$$
\n
$$
= \frac{1}{V} \int_{r=0}^{r} \int_{\vartheta=0}^{\pi/2} \int_{\varphi=0}^{2\pi} r^{3} \left( \frac{\sin^{2} \vartheta \cos \varphi}{\cos \vartheta \sin \vartheta} \right) d\varphi d\vartheta dr
$$
\n
$$
= \frac{1}{V} \int_{r=0}^{r} \int_{\vartheta=0}^{\pi/2} \left[ r^{3} \left( \frac{\sin^{2} \vartheta \sin \varphi}{\varphi \cos \vartheta \sin \vartheta} \right) \right]_{0}^{\varphi=2\pi} d\vartheta dr
$$

c M.-B. Kallenrode 18. Oktober 2007

$$
= \frac{1}{V} \int_{r=0}^{r} \int_{\vartheta=0}^{\pi/2} r^{3} \begin{pmatrix} 0 \\ 0 \\ 2\pi \cos \vartheta \sin \vartheta \end{pmatrix} d\vartheta dr
$$
  
=  $\frac{1}{V} \int_{r=0}^{r} r^{3} \left[ \begin{pmatrix} 0 \\ 0 \\ 2\pi (\sin^{2} \vartheta)/2 \end{pmatrix} \right]_{\vartheta=0}^{\pi/2} dr = \frac{1}{V} \frac{r^{4}}{4} \begin{pmatrix} 0 \\ 0 \\ \pi \end{pmatrix} = \begin{pmatrix} 0 \\ 0 \\ 3r/8 \end{pmatrix}.$ 

Auch in dieser Darstellung sind zwar die Ausdrücke aus den Kugelkoordinaten übernommen, der Vektor  $\vec{r}$  ist aber immer noch in kartesischer Form gegeben. Daher ist die Integration unproblematisch.

## 6.4.2 Im Vorgriff auf das Linienintegral

<span id="page-267-0"></span>§ 919 Linienintegrale werden formal korrekt erst in Abschn. [10.3.2](#page-430-0) eingeführt. Da jedoch bereits bei einem einfachen physikalischen Problem wie der Berechnung der Arbeit ein Linienintegral benötigt wird, wird hier eine kurze rechentechnische Möglichkeit zur Behandlung des Linienintegrals in kartesischen Koordinaten vorgestellt. Kraft und Weg sind in kartesischen Koordinaten gegeben, die Bewegung erfolgt so, dass sich der Weg einfach in kartesischen Koordinaten darstellen lässt. Dann können wir das Skalarprodukt formal ausführen und erhalten

$$
W = \int_{\vec{r}_1}^{\vec{r}_2} \vec{F} \cdot d\vec{r} = \int_{\vec{r}_1}^{\vec{r}_2} \begin{pmatrix} F_x \\ F_y \\ F_z \end{pmatrix} \cdot \begin{pmatrix} dx \\ dy \\ dz \end{pmatrix} = \int_{\vec{r}_1}^{\vec{r}_2} (F_x dx + F_y dy + F_z dz)
$$
  
= 
$$
\int_{\vec{r}_1}^{\vec{r}_2} F_x dx + \int_{\vec{r}_1}^{\vec{r}_2} F_y dy + \int_{\vec{r}_1}^{\vec{r}_2} F_z dz.
$$

 $\S$  920 Diese Gleichung ist formal zwar einfach, ihre Tücken liegen in der korrekten Angabe des Weges und der Integrationsgrenzen. Das Wegelement  $d\vec{r} = (dx, dy, dz)$  muss zusammen mit den Integrationsgrenzen in irgendeiner Form die Eigenschaften des zurück gelegten Weges beschreiben. Bewegt sich der Körper entlang einer Geraden, so können wir das d $\vec{r}$  in dieser Form verwenden und einfach die Koordinaten als Integrationsgrenzen einsetzen. In einem konstanten Kraftfeld, wie dem Gravitationsfeld an der Erdoberfläche, ist dies ein triviales Problem; hier wäre das Ausführen des Skalarproduktes  $\vec{F} \cdot \vec{s}$  ausreichend gewesen, da die einzelnen Integrale jeweils über eine Konstante ausgeführt werden, was bei einem bestimmten Integral der Multiplikation mit der Differenz der Integrationsgrenzen entspricht.

§ 921 Das Linienintegral benötigen wir bei einem gradlinigen Weg erst dann, wenn das Kraftfeld vom Ort abhängt, d.h. die Komponenten der Kraft sind Funktionen der Ortskoordinaten. Dann sind die Integrale über die die einzelnen Komponenten beschreibenden Funktionen zu nehmen. Als Beispiel betrachten wir das Gravitationsfeld auf einer größeren Skala. Die Gravitationskraft ist dann gegeben als

$$
\vec{F} = -\frac{km}{r^3}\vec{r} = -km \left( \frac{x/(\sqrt{x^2 + y^2 + z^2})^3}{y/(\sqrt{x^2 + y^2 + z^2})^3} \right)
$$

mit m als der Masse des Testkörpers und  $k$  als einer Konstanten, in die die universelle Gravitationskonstante  $\gamma$  und die Masse des Zentralkörpers eingehen. Die in diesem Feld bei einer beliebigen Verschiebung der Masse m von  $\vec{r}_1$  nach  $\vec{r}_2$  verrichtete Arbeit ist

$$
W = -km \left( \int_{\vec{r}_1}^{\vec{r}_2} \frac{x \, dx}{(\sqrt{x^2 + y^2 + z^2})^3} + \int_{\vec{r}_1}^{\vec{r}_2} \frac{y \, dy}{(\sqrt{x^2 + y^2 + z^2})^3} + \int_{\vec{r}_1}^{\vec{r}_2} \frac{z \, dz}{(\sqrt{x^2 + y^2 + z^2})^3} \right)
$$
  
=  $km/2 \left( \left[ \frac{1}{\sqrt{x^2 + y^2 + z^2}} \right]_{\vec{r}_1}^{\vec{r}_2} + \left[ \frac{1}{\sqrt{x^2 + y^2 + z^2}} \right]_{\vec{r}_1}^{\vec{r}_2} + \left[ \frac{1}{\sqrt{x^2 + y^2 + z^2}} \right]_{\vec{r}_1}^{\vec{r}_2} \right).$ 

§ 922 Für die weitere Plausibilitätsbetrachtung setzen wir  $km/2 = 1.3$  $km/2 = 1.3$  Verschieben wir die Masse vom Punkt  $\vec{r}_1 = (2, 2, 2)$  zum Punkt  $\vec{r}_2 = (-2, -2, -2)$ . Bei Einsetzen der Integrationsgrenzen verschwinden die rechteckigen Klammern, d.h. in diesem Fall wird keine Arbeit verrichtet. Das ist ok: da die potentielle Energie im Gravitationsfeld nur vom Abstand r vom Zentrum abhängt, hat sich die potentielle Energie des Körpers nicht geändert und bei seiner Verschiebung wurde keine Arbeit verrichtet. Ein entsprechendes Resultat erhalten wir auch, wenn wir den Körper von  $\vec{r}_1 = (2, 0, 0)$  nach  $\vec{r}_1 = (0, 2, 0)$  verschieben. Bei einer Verschiebung von  $\vec{r}_1 = (2, 2, 2)$  nach  $\vec{r}_2 = (4, 4, 4)$  dagegen verschwinden die rechteckigen Klammern bei Einsetzen der Integrationsgrenzen nicht sondern liefern jeweils einen Ausdruck der Form √ √  $1/\sqrt{48} - 1/\sqrt{12} < 0$ , d.h. beim Verschieben des Körpers wurde an diesem Arbeit gegen das Gravitationsfeld verrichtet. Schieben wir den Körper von  $\vec{r}_2 = (4, 4, 4)$  nach  $\vec{r}_1 = (2, 2, 2)$ zurück, so vertauschen sich die Integrationsgrenzen. Damit ändert sich das Vorzeichen, nicht aber der Betrag des Integrals: die Hubarbeit, die wir am Körper zur Erhöhung seiner potentiellen Energie verrichtet haben, wird wieder frei, wie fur ein konservatives Kraftfeld erwartet. ¨ Vorzeichen checken!

§ 923 Im konservativen Kraftfeld muss die beim Verschieben von  $\vec{r}_1$  nach  $\vec{r}_2$  geleistete Arbeit nicht nur beim umgekehrten Weg wieder frei werden sondern die beim Verschieben von  $\vec{r}_1$ nach  $\vec{r}_2$  geleistete Arbeit muss unabhängig vom dabei eingeschlagenen Weg sein. Diesen haben wir in unserer bisherigen Betrachtung noch garnicht explizit berucksichtigt. Der Weg ¨ steckt in  $d\vec{r} = (dx, dy, dz)$ . Bisher haben wir eine Gerade angenommen mit  $dx = dy = dz$ . Betrachten wir dazu ein Kraftfeld  $\vec{F}/\vec{r} = (yz, xz, xy)$ . In diesem Kraftfeld wird eine Masse von  $\vec{r}_1 = (0, 0, 0)$  m nach  $\vec{r}_2 = (1, 1, 1)$  m verschoben. Betrachten wir die Arbeit, die dabei entlang einer Geraden  $\vec{r} = (t, t, t)$  und längs einer Parabel  $\vec{r} = (t, t^2, t^4)$  zu verrichten ist. In beiden Darstellungen ist t ein Parameter, z.B. die Zeit: damit geben wir den Ort derart an, dass zu einer festen Zeit  $t_0$  jeweils die drei Komponenten des Ortes bestimmt sind. Innerhalb eines Zeitschritts wird dann ein Wegstückchen d $\vec{r} = \vec{r}$ dt zurück gelegt. Für die gerade erhalten wir d $\vec{r} = \vec{r} dt = (1, 1, 1)$ , dt und damit für die Arbeit

$$
W = \int_{r_1}^{r_2} \vec{F} d\vec{r} = \int_{t_1}^{t_2} \vec{F} \cdot \dot{\vec{r}} dt
$$
  
= 
$$
\int_{0}^{1} \left(\frac{t^2}{t^2}\right) \cdot \left(\frac{1}{1}\right) dt = \int_{0}^{1} 3t^2 dt = 1 \text{ Nm}.
$$

Für die Arbeit entlang der Parabel ergibt sich wegen  $d\vec{r} = \dot{\vec{r}} = (1, 2t, 4t^3)$ 

$$
W = \int_{r_1}^{r_2} \vec{F} \, d\vec{r} = \int_0^1 \begin{pmatrix} t^6 \\ t^5 \\ t^3 \end{pmatrix} \cdot \begin{pmatrix} 1 \\ 2t \\ 4t^3 \end{pmatrix} dt = \int_0^1 7t^6 dt = 1 \text{ Nm},
$$

d.h. die Arbeit entlang zweier unterschiedlicher Wege ist die gleiche. Das Kraftfeld könnte also ein konservatives Feld sein. Auf die Möglichkeit, dieses zu zeigen, werden wir in Abschn. [10.3.2](#page-430-0) zurück kommen.

§ 924 Die Darstellung des Weges in Abhängigkeit von einem Parameter werden wir als Spe-zialfall der Parametrisierung von Kurven und Flächen in Abschn. [10.3.1](#page-426-0) genauer kennen lernen. Der Vorteil dieser Darstellung wird jedoch schon in obigem Beispiel deutlich: die Parametrisierung erlaubt es, den Vektor  $\vec{dr}$  der Differentiale in ein Produkt aus einem Vektor

<span id="page-268-0"></span> $3$ Vorher haben wir uns natürlich an Hand einer Dimensionsbetrachtung davon überzeugt, dass wir zumindest im Hinblick auf die Einheiten richtig gerechnet haben. k hat die Dimension Kraft K pro Masse M mal Quadrat einer Länge L, d.h. KL<sup>2</sup>/M oder in SI-Einheiten  $Nm^2/kg$ . Da der Vorfaktor mit einer Masse multipliziert wird, verbleibt die Dimension Kraft multipliziert mit dem Quadrat einer Länge oder in SI-Einheiten Nm<sup>2</sup>. Die einzelnen Summanden in der runden Klammer haben jeweils die Dimension Eins durch Länge, also bleibt für die Arbeit die Dimension Kraft multipliziert mit Länge oder in SI-Einheiten Nm. Die Gleichung ist also Dimensionsrichtig.

und einem skalaren Differential dt zu überführen. Dadurch wird das Linienintegral auf ein konventionelles Integral einer skalaren Funktion reduziert – eine wesentlich elegantere (und mathematisch korrektere) Variante als die in § [919](#page-267-0) zusammen gestoppelte.

## <span id="page-269-0"></span>6.5 Numerische Integration in MATLAB

§ 925 Die Integration von Funktionen erfolgt in MatLab ebenso wie die Differentiation numerisch. MatLab verfügt über fest eingebaute Funktionen, wir können MatLab jedoch auch verwenden, um verschiedene einfachere Verfahren wie Mittelpunkts- oder Trapezformel zu benutzen. Eine Übersicht über die Codierung derartiger numerischer Verfahren in verschiedenen Programmiersprachen mit etlichen Beispielen und guten Erläuterungen der Verfahren gibt [\[56\]](#page-616-1).

 $\S$  926 Für alle folgenden Beispiele ist die Aufgabe die Bestimmung des bestimmten Integrals der Funktion  $f(x)$  im Intervall von a bis b:

$$
I = \int_{a}^{b} f(x) \, \mathrm{d}x \; .
$$

Das Interval [a, b] kann in M Schritte der Länge  $\Delta x$  eingeteilt werden:  $\Delta x = (b-a)/M$ . Dies entspricht der anschaulichen Einführung des bestimmten Integrals: die Fläche unter dem Funktionsgraphen wird wie in Abb. [6.3](#page-248-0) angedeutet, in Streifen zerlegt. Die verschiedenen Verfahren unterschieden sich nur dadurch, wie der Funktioneswert und damit die Streifenhöhe bestimmt wird: z.B. am Anfang oder Ende des Intervalls oder als Mittelwert aus beiden.

<span id="page-269-1"></span>§ 927 Da die numerische Integration nur auf bestimmte Integrale anwendbar ist und die zu integrierende Funktion bekannt sein muss, basteln wir uns ein Testbeispiel fur die im ¨ Folgenden zu diskutierenden Verfahren: die Funktion  $f(x) = 3x^2 + 2$  ist im Intervall von 2 bis 4 zu integrieren

$$
I = \int_{2}^{4} (3x^2 + 2) \, \mathrm{d}x
$$

Als Referenz für die numerischen Verfahren dient die analytische Lösung

$$
I = \int_{2}^{4} (3x^{2} + 2) dx = [x^{3} + 2x]_{2}^{4} = 60.
$$

### 6.5.1 Mittelpunktsformel

§ 928 Bei Verwendung der Mittelpunktsformel wird das Integral aus Rechtecken der Breite  $\Delta x$  zusammengesetzt, die Höhe der Rechtecke wird durch den Funktionswert in der Intervallmitte gegeben:

$$
I_{\rm MP} = \sum_{k=1}^{M} f(x_{\rm mk}) \,\Delta x = \sum_{k=1}^{M} f\left(\frac{x_{k-1} + x_k}{2}\right) \,\Delta x \;.
$$

 $\S$  929 In MATLAB können wir dieses Integral auswerten, in dem wir einen Vektor der Intervallmitten erzeugen, den zugehörigen Vektor der Funktionswerte ausrechnen, beide Vektoren punktweise multiplizieren und die Komponenten des sich dabei ergebenden Vektors addieren:

```
>> a=2; b=4; M=100; delta=(b-a)/M; \leftrightarrow>> x=[a+deltx/2:deltx:b-deltx/2]; y=(3*x.*x+2).*deltx; \leftrightarrow>> I = sum(y) \leftrightarrowI =
```
#### 59.9998

Das Ergebnis ist in guter Übereinstimmung mit dem analytischen Wert aus § [927.](#page-269-1) Die Abhängigkeit der Genauigkeit des numerischen Ergebnisses von der Zahl  $M$  der Schritte bzw. der Schrittweite ∆x ist in folgender Tabelle gegeben:

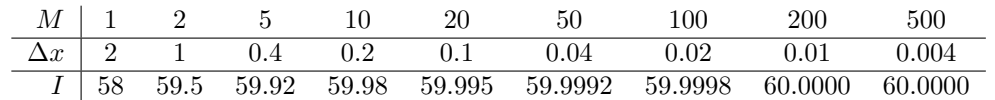

## 6.5.2 Trapezformel

§ 930 Bei der Trapezformel wird das Integral durch Trapeze der Breite ∆x und der durch die Funktionswerte an den Intervallrändern gegebenen Höhen zusammen gesetzt:

$$
I_{\rm T} = \sum_{k=1}^{M} \frac{1}{2} (f(x_k) + f(x_{k-1})) \Delta x.
$$

 $\S$  931 Die Regeln für die numerische Integration in MATLAB entsprechen denen bei der Mittelpunktsformel. Dort ist nur die zweite Zeile (Vektor der Punkte, an denen der Funktionswert zu nehmen ist und Verfahren der Bestimmung der Fläche) zu ersetzen durch

 $x=[a:delta[x:b];$ for k=1:M;  $y(k)=(3*x(k)*x(k) +2 + 3*x(k+1)*x(k+1) + 2)*delta1tx/2;$ end

und wir erhalten als Ergebnis 60.0004, ebenfalls in guter Übereinstimmung mit dem in  $\S 927$  $\S 927$ gefundenen analytischen Wert. Die Abhängigkeit des Ergebnis von der Schrittweite ist in folgender Tabelle gegeben:

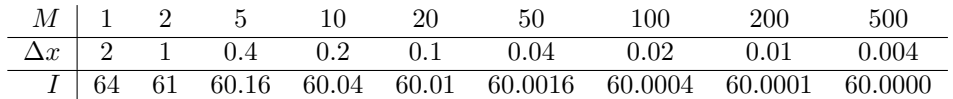

 $\S$  932 In der neu eingesetzten Zeile zur Berechnung des Flächenstücks ist die Funktion zweimal explizit angegeben. Hier ist eine alternative Codierung zu empfehlen, bei der die Funktion uber einen Handle definiert und mit feval ausgewertet wird: feval ausgewertet wird: feval feval is feval ausgewertet wird: feval ausgewertet wird: feval ausgewertet wird: feval ausgewertet wird: feval ausgewertet wird: fev

```
x = [a:delta[x:b];fhandle = \mathbb{O}(x) 3*x.*x +2;
for k=1:M;
   y(k) = (fewal(fhandle, x(k)) + fewal(fhandle, x(k+1))) * deltx/2;end
```
 $\S$  933 Mit dieser Vorübung können wir statt eines Skripts eine Funktion trapezfunk schreiben, die die Integration gemäß Trapezformel ausführt:

```
function I = \text{trapezfunk}(f, a, b, M)deltx=(b-a)/M; x=[a:deltx:b];
for k=1:M;
   y(k) = (feval(f,x(k)) + feval(f,x(k+1))) * deltx/2;end
I=sum(y);
```
§ 934 Diese Funktion kann aus einem Skript oder dem MATLAB Befehlsfenster heraus aufgerufen werden. In beiden Fällen müssen die zu übergebenden Parameter vorher vereinbart werden. Für den Aufruf aus dem Kommandofenster heraus könnte dies wie folgt aussehen:

```
>> a=2; b=4; M=100; fun = \mathfrak{O}(x) 3*x.*x +2;
>> I=trapezfunk(fun,a,b,M)
I =60
```
 $\S$  935 Der Vorteil der Darstellung als eine Funktion ist offensichtlich: jetzt müssen Integrationsgrenzen, Schrittzahlen oder die zu integrierende Funktion nicht mehr im m-File geändert werden sondern nur in der ersten Eingabezeile im Befehlsfenster bzw. falls die Funktion trapezfunk aus einem m-File aufgerufen wird in diesem.

§ 936 Auf Grund dieses offensichtlichen Vorteils werden die folgenden numerischen Verfahren stets als Funktionen und mit Hilfe eines Handles zur Beschreibung der zu integrierenden mathematischen Funktion eingeführt.

## 6.5.3 Simpson Regel

§ 937 Bei der Simpson Regel wird der Integrand durch ein Polynom zweiten Grades angenähert. Für die Teilintegrale werden dazu in einem Intervall  $\Delta x$  Funktionswerte an den Intervallgrenzen  $x_k$  und  $x_{k-1}$  bestimmt sowie in der Intervallmitte  $x_{mk}$ . Für das Integral ergibt sich

$$
I_{\text{Simpson}} = \frac{1}{6} \sum_{k=1}^{M} (f(x_{k-1}) + 4f(x_{mk}) + f(x_k)) \Delta x.
$$

 $\S$  938 Für das Integral aus  $\S$  [927](#page-269-1) lässt sich das Simpson-Verfahren in folgender MATLAB-Funktion realisieren:

```
function I = simpsonfunk(f, a, b, M)deltx=(b-a)/M; x=[a:deltx:b]; xm=[a+deltx/2:deltx:b-deltx/2];
for k=1:M;
  y(k) = (fewal(f,x(k))+4*fewal(f,xm(k))+fewal(f,x(k+1))) *deltx/6;end
I=sum(y);
```
§ 939 Der Aufruf erfolgt wie bei trapezfunk; zum Vergleich können auch beide Funktionen aus einem Skript heraus gestartet werden.

§ 940 Als Ergebnis für die Standard-Eingabeparameter erhalten wir 60.000. Das Simpson Verfahren liefert also bereits für recht kleine Schrittzahlen  $M$  bzw. recht große Schrittweiten ∆x bessere Ergebnisse als die beiden anderen Verfahren, wie aus der folgenden Tabelle zu erkennen ist:

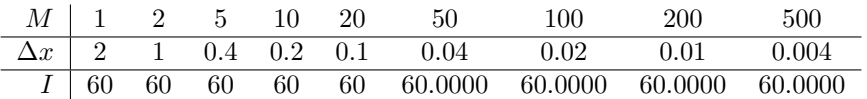

## 6.5.4 Adaptives Simpson-Verfahren

§ 941 Durch geeignete Wahl der Schrittweite kann man mit Hilfe des Simpson-Verfahrens sehr genaue Ergebnisse für die numerische Integration erzielen. Diese werden, wie bei jedem numerischen Verfahren, mit abnehmender Schrittweite immer besser (sorry, in obigem Beispiel waren sie leider zu gut). Ein sehr feines Gitter bedeutet jedoch auch eine lange Rechenzeit. Dieses feine Gitter ist aber nicht erforderlich in den Bereichen, in denen sich eine Funktion nur schwach ändert bzw. die Anderung der Funktion konstant ist: im Extremfall konstanter Intensität in einem Bereich der Funktion reicht ein einziges Rechteck oder Trapez, im Fall konstanter Steigung ein einziges Trapez ausreichend.

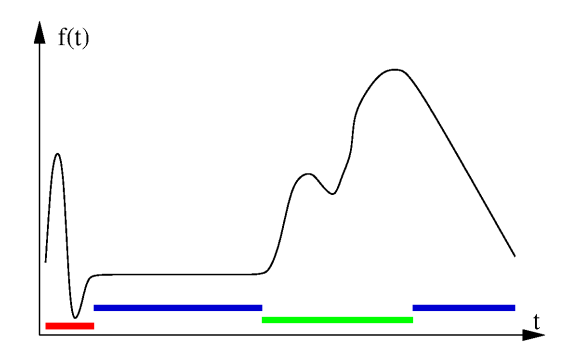

<span id="page-272-0"></span>Abbildung 6.7: Zur Idee eines adaptiven Verfahrens der numerischen Integration: in Bereichen, in denen sich die Funktion kaum ¨andert oder mit konstanter Steigung (blau) sind große Schrittweiten ausreichend, bei schnellen Änderungen (rot) werden dagegen kleine Schritte benötigt. Im grün markierten Bereich ist eine mittlere Schrittweite ausreichend. Ein adaptives Verfahren passt sich entsprechend an

§ 942 Allgemein muss die Gitterweite um so feiner sein, je stärker sich die Funktion bzw. ihre Steigung ändert. Bei Funktionen, die sich in einigen Bereich stark, in anderen kaum verändern, ist daher die Verwendung eines feinen Gitters über den gesamten Integrationsbereich zwar eine sichere aber auch eine rechenintensive Methode. Besser wäre die Verwendung eines feinen Gitters in einigen Bereichen und eines groben Gitters in anderen, vgl. Abb. [6.7.](#page-272-0) Dann kann bei gleicher Rechengenauigkeit Rechenzeit gespart werden. Eine derartige Anpassung des Integrationsverfahrens an die Funktion ist in MatLab als adpatives Simpson-Verfahren realisiert und wird mit der Funktion quad aufgerufen. quad

§ 943 Das adaptive Simpson-Verfahren angewandt auf unsere Beispielfunktion ist

```
>> a=2; b=4; fun = \mathbb{O}(x) 3*x.*x +2; \leftrightarrow>> I = quad(f, a, b) \leftrightarrowI =60
```
wobei fun wieder die Funktion und a und b die Grenzen geben, in denen diese Funktion integriert werden soll. Beim Aufruf von quad lässt sich eine Toleranz als weiterer Parameter angeben, die MatLab anweist, bis zu welcher Genauigkeit die Integration erfolgen soll (und damit auch, wie zeitintensiv diese sein darf).

§ 944 Statt der Zuweisung der Funktion zu einer Variablen kann die Funktion auch direkt als Parameter beim Funktionsaufruf übergeben werden:

 $>> I = \text{quad}(3*x.^{2+2}, 2, 4) \leftrightarrow$ 

## 6.5.5 Weitere MATLAB Funktionen

 $\S$  945 Für die numerische Integration stehen in MATLAB abgesehen von den oben gegebenen einfachen Selbstbau-Skripten zusammen mit quad verschiedene Funktionen zur Verfugung: ¨

- quad verwendet ein adaptives Simpson-Verfahren fur die numerische Integration wie bereits ¨ beschrieben.
- quadl verwendet ein adaptives Lobatto-Verfahren; die Syntax zum Aufruf von quadl entspricht der von quad.
- dblquad kann für Doppelintegrale verwendet werden. Sie basiert auf einem adaptiven Simpson-Verfahren, der Funktion werden beim Aufruf dblquad(fun,xmin,xmax,ymin,ymax) neben der Funktion fun die Integrationsgrenzen in  $x$  und  $y$  übergeben.
- triplequad hilft bei der numerischen Lösung von Dreifachintegralen und basiert ebenfalls auf einem adaptiven Simpson-Verfahren. Hier werden insgesamt sieben Parameter ubergeben: die Funktion sowie die drei Paare von Integrationsgrenzen. ¨

Die MATLAB-Funktionen folgen in ihrer Syntax alle dem bei quad besagten; nähere Informationen bietet die MATLAB-Hilfe.

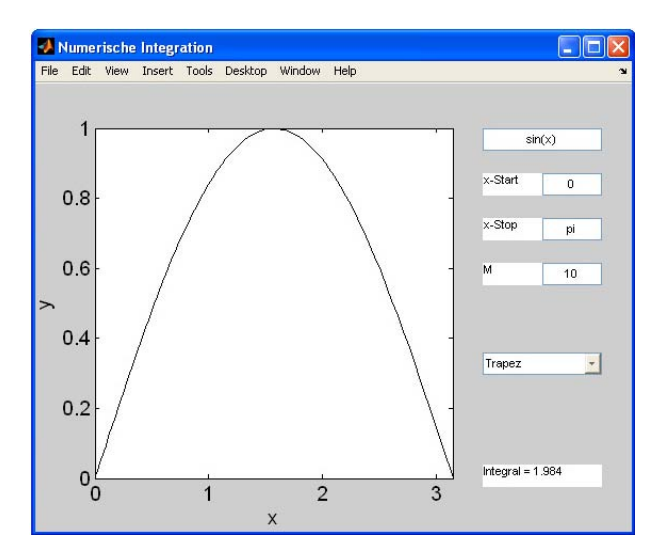

<span id="page-273-0"></span>Abbildung 6.8: GUI numint zur numerischen Integration

## 6.5.6 GUI zur numerischen Integration

§ 946 Die Datei numint enthält ein einfaches GUI zu numerischen Integration von Funktio-nen, vgl. Abb. [6.8.](#page-273-0)<sup>[4](#page-273-1)</sup> Die Eingabeparameter (rechts oben) beschränken sich auf die Funktion, die untere und obere Grenze sowie die Schrittzahl. Über das Pop-Up Menü können die verschiedenen bisher diskutierten Verfahren zur numerischen Integration ausgewählt werden. Als Ergebnis wird im linken Teil der Funktionsgraph im zu untersuchenden Bereich geplottet, der Wert des sich ergebenden Integrals ist ebenfalls angegeben.

§ 947 Das GUI besteht aus dem eigentlichen Skript numint, einer Routine setintegration, die für den Plot und die Zuordnung zu den verschiedenen Integrationsverfahren erforderlich ist, sowie den Funktionen mittelgui, trapezgui und simpsongui, die jeweils die numerischen Verfahren ausfuhren. Diese Funktionen unterscheiden sich von den weiter oben ¨ eingefuhrten Funktionen nur durch die Art und Weise, in der die mathematische Funktion ¨ übergeben wird (Handle vs. String) und damit wie sie ausgewertet wird (feval vs. eval). Alle Funktionen sind in Abschn. [B.6.4](#page-562-0) gegeben sowie in elektronischer Form auch unter stud.ip.

## 6.5.7 Numerische Integration von Messwerten

<span id="page-273-2"></span>§ 948 Die bisher betrachteten numerischen Verfahren sind geeignet Funktionen in expliziter Darstellung zu integrieren, d.h. wir gehen von Funktionen der Art  $s(t) = vt$  oder  $y = \sin x$ aus. Definitions- und Wertebereich in dieser klassischen Vorstellung sind kontinuierlich. Bei einer Messung dagegen erhalten wir nur diskrete Werte, z.B. eine Zeitreihe der Momentangeschwindigkeit  $v(t)$ . Den zurück gelegten Weg erhalten wir bei einer kontinuierlichen Funktion durch Integration als  $s = \int v(t) dt$ . Ist die Funktion nur an diskreten Stellen bekannt, so ergibt sich der Weg durch Summation

$$
s=\sum v(t)\,\Delta t\;.
$$

§ 949 Die Messwerte liegen als zwei Vektoren vor: time enthält die Zeitpunkte an denen die in speed gespeicherten Geschwindigkeiten gemessen wurden. Welche Möglichkeiten haben wir, den zurück gelegten Weg im Eigenbau in MATLAB zu bestimmen? In § [819](#page-238-0) haben wir die Funktion diff kennen gelernt. Mit ihrer Hilfe können wir die Breiten der Integrationsintervalle bestimmen zu dt = diff(time). Die Geschwindigkeiten nehmen wir jeweils in der Mitte eines Zeitintervalls als Mittelwert aus den Geschwindigkeiten an den Rändern des entsprechenden Intervalls: vmittel = speed(1:length(speed)-1) + 0.5\*diff(speed). Dieses Verfahren entspricht der Trapezmethode der numerischen Integration. Beide Vektoren

<span id="page-273-1"></span> $4$ Der vollständige Code findet sich im Anhang in Abschn. [B.6.2.](#page-555-0)

werden anschließend komponentenweise multipliziert, die Produkte werden addiert. Insgesamt erhalten wir damit als Fragment für die numerische Integration unserer Messwerte

 $>>$  dt = diff(time); vmittel = speed(1:length(speed)-1) + 0.5\*diff(speed)  $\leftrightarrow$  $>> s = sum(wmitted.*dt) \leftrightarrow$ 

Die letzte Zeile hätte auch kürzer als Skalarprodukt  $s = dot(\text{wnittel}, dt)$  geschrieben werden können.

 $\S$  950 MATLAB offeriert für diese Übung auch eine fertige Funktion trapz. Dieser Funktion  $\tau$ rapz werden die beiden Vektoren der Messwerte übergeben:  $s = \text{trapz}(\text{time}, \text{speed})$ . Ein Blick in die unter .\toolbox\datafun\trapz.m zu findende Funktion zeigt, dass diese ebenso verfährt, lediglich die Bestimmung des Mittelwertes ist etwas anders realisiert.

§ 951 Für trapz ebenso wie die selbst gebastelte Variante gilt: liegen die Funktionswerte an äquidistanten Stützstellen vor, so ist es nicht notwendig, den kompletten Vektor der Stutzstellen zu betrachten. Stattdessen werden einfach die Funktionswerte an den Intervall- ¨ mitten aufsummiert und die Summe anschließend mit der Intervallbreite multipliziert – das ∆x wird aus der Summe ausgeklammert.

 $\S$  952 Für den letzteren Fall gibt es in MATLAB sogar noch eine einfachere Funktion: cumsum cumsum addiert alle Komponenten eines Vektors kumulativ, d.h. es wird ein neuer Vektor gleicher Länge erzeugt, in dessen  $k^{\text{ter}}$  Komponente die Summe der ersten  $k$  Elemente des Ausgangsvektors steht:

$$
s(a)_k = \sum_{l=1}^k a_k .
$$

Dabei wird keine Trapezformel verwendet, sondern es wird der Funktionswert an der unteren Grenze eines Messintervalls als über das gesamte Intervall konstant angenommen. Da cumsum auch den letzten Wert im Intervall berücksichtigt, wird für die numerische Integration über ein Intervall zu viel summiert.

Querverbindung 6 Die Funktion cumsum hilft auch beim Ubergang von einer Folge zu einer ¨ Reihe – schließlich ist es genau diese Summation, die die Reihe von der Folge unterscheidet.

 $\S$  953 Für die in  $\S$  [948](#page-273-2) geforderte Auswertung hat cumsum jedoch auch Vorteile. Mit trapz oder seinem selbst gebastelten Vetter lässt sich der Weg gemäß Trapezformel genau aber nur für jeweils einen Zeitpunkt bestimmen. Mit Hilfe von cumsum dagegen liegen diese Informationen (wenn auch auf Grund der Anpassung durch Rechtecke weniger genau) für alle Stützstellen der Messung vor, d.h. wir können auf diese Weise die Funktion  $s(t)$  numerisch rekonstruieren. Eine größere Genauigkeit liefert cumtrapz: hier wird die kumulative Summe cumtrapz mit Hilfe der Trapezformel gebildet.

## 6.5.8 Monte-Carlo Integration: Schrotschussmethode

§ 954 Ein anderes Verfahren zur numerischen Integration ist die Monte-Carlo Methode. Monte-Carlo, die Schönen und die Reichen – und die Spielcasinos (irgendwo muss das Kleingeld ja her kommen). Monte-Carlo Verfahren sind nach letzteren benannt. Sie basieren auf der Verwendung von Zufallszahlen, d.h. sie unterscheiden sich in ihrem Ansatz von den bisher betrachteten Verfahren. Diese waren streng deterministisch und damit reproduzierbar, w¨ahrend in Monte-Carlo Verfahren ein Zufallselement ins Spiel kommt. Monte-Carlo Verfahren finden in allen Bereichen Anwendung, in denen Prozesse formal eher auf der Basis von Wahrscheinlichkeitsverteilungen beschrieben werden als in Gleichungen mit genau definierten Parametern.

 $\S$  955 Ein Beispiel, allerdings für ein streng deterministisches Problem, ist die Bestimmung von  $\pi = 3.14159265358979$ . Die Zahl  $\pi$  können wir weder als rationale Zahl noch über einen

funktionalen Zusammenhang einführen – außer über die Bedeutung von  $\pi$  für die Bestimmung der Fläche oder des Umfangs eines Kreises. So gibt  $\pi$  z.B. die Fläche eines Einheitskreises. Wenn wir ein numerisches Verfahren zur Bestimmung der Fläche des Einheitskreises anwenden, bestimmen wir gleichzeitig auch  $\pi$ . Malen wir also einen Einheitskreis auf ein quadratisches Stuck Pappe, das diesen Kreis genau umschreibt. Legen wir das Ganze auf den ¨ Boden und lassen aus großer Höhe Reiskörner auf die Pappe rieseln. Diese treffen statistisch gleichmäßig verteilt auf. Daher sollte sich die Zahl der Reiskörner im Kreis zur Gesamtzahl der Reiskörner so verhalten wie die Fläche des Einheitskreises zur Gesamtfläche:

Reisk. in Einheitsk isk. in Einheitsk $\frac{\text{Einheitskreis}}{\text{Quadrat}} = \frac{\pi}{4}$ 4 .

Durch Auszählen der Reiskörner lässt sich also  $\pi$  bestimmen.

 $\S$  956 Das Verfahren lässt sich auch in MATLAB anwenden. Dazu benötigen wir Zufallsrand zahlen, die mit der Funktion rand erzeugen. Wird rand ohne Argument auf gerufen, so erzeugt es im Intervall  $(0,1)$  gleich verteilte Zufallszahlen.<sup>[5](#page-275-0)</sup> Werden Argumente an rand übergeben, so kann rand z.B. Matrizen aus Zufallszahlen erzeugen

```
>> rand(3) \leftarrowans =
        0.2028 0.2722 0.7468
        0.1987 0.1988 0.4451
        0.6038 0.0153 0.9318
oder einen Vektor
```
 $>>$  rand $(1,3) \leftrightarrow$ ans  $=$ 0.7095 0.4289 0.3046

 $\S$  957 Für die Bestimmung der Fläche des Kreises benötigen wir die folgende Sequenz:

```
n=1000; z=0;
x=2*rand(1,n)-1; y=2*rand(1,n)-1;
r = sqrt(x.*x + y.*y);for i=1:n
   if r(i) \leq 1z = z + 1;
   end
end
Pi = 4*z/n; str=num2str(Pi,4);label = ['\pi_n = ' str];
plot(x,y,'.r'); hold on; axis equal;
```
§ 958 Die erste Zeile definiert die Zahl n der Reiskörner und setzt den Zähler z für die im Kreis gelandeten Reiskörner auf Null. In der folgenden Zeile werden Vektoren der Länge n aus Zufallszahlen im Intervall (-1 1) erzeugt.<sup>[6](#page-275-1)</sup> Diese können wir als die Koordinaten der Reiskörner interpretieren. In der folgenden Zeile wird der Abstand jedes Punktes vom Ursprung bestimmt, in der folgenden Zählschleife wird für jeden Wert überprüft ob er im Kreis liegt und wenn ja wird der Zähler z um 1 hoch gesetzt. Die folgende Zeile berechnet  $\pi$  und wandelt die Variable in einen String um, der in der anschließenden Plotroutine benötigt wird. Ein Beispiel für das so bestimmte  $\pi$  ist in Abb. [6.9](#page-276-0) gezeigt.

<span id="page-275-0"></span> $5$ Das Einheitsintervall enthält weder die Null noch die Eins, es kommt auch nicht, wie durch die Notation (0,1) nahe gelegt, beliebig dicht an diese beiden Werte heran. Stattdessen werden die Zufallszahlen im Intervall [2−<sup>53</sup> , 1 − 2−53] erzeugt. Wir werden diese kleine Abweichung im folgenden ignorieren, insbesondere da sie MatLab-spezifisch ist und bei einem anderen Zufallsgenerator andere Werte umfassen kann.

<span id="page-275-1"></span><sup>6</sup>Zumindest theoretisch werden die Zufallszahlen in diesem Intervall erzeugt. Wie in der voran gegangenen Fußnote angedeutet, weicht jeder Zufallsgenerator ein klein wenig davon ab – da die Abweichung aber für den jeweiligen Generator spezifisch ist, verzichten wir hier auf eine Korrektur.

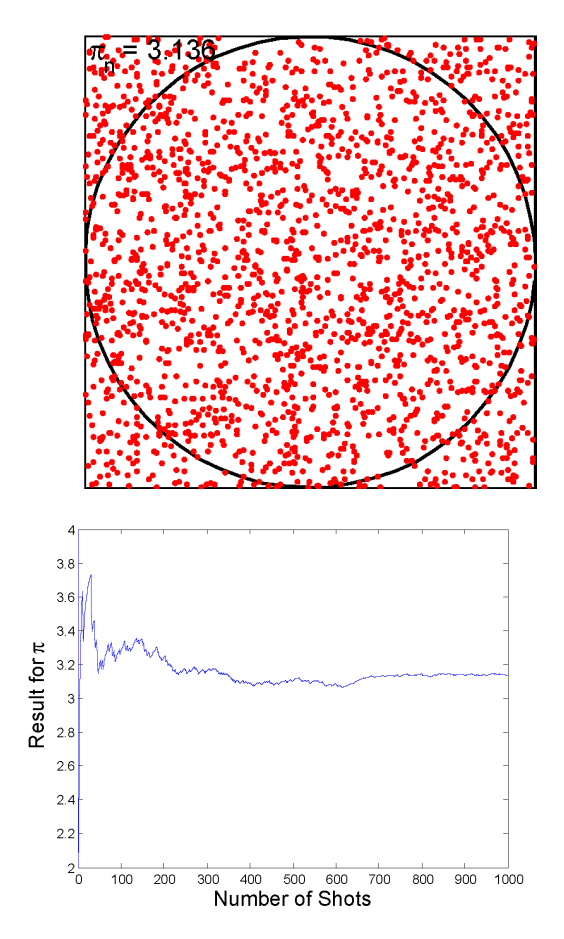

<span id="page-276-0"></span>Abbildung 6.9: Bestimmung von  $\pi$  mit Monte Carlo

<span id="page-276-1"></span>Abbildung 6.10: Entwicklung des Ergebnisses für  $\pi$  mit zunehmender Zahl von Reiskörnern

§ 959 Abbildung [6.10](#page-276-1) zeigt ein Beispiel für die Entwicklung des Ergebnisses für  $\pi$  mit zunehmender Zahl von Reiskörner. Für kleine Reiskornzahlen können die Abweichungen groß werden: mit einem einzigen Reiskorn ist das Ergebnis entweder Treffer oder Fehlschuss; oder in Zahlen: 0 oder 4. Mit dem zweiten Reiskorn können wir zwei, einen oder keinen Treffer haben; oder in Zahlen: 0, 2 oder 4. Im Beispiel in Abb. [6.10](#page-276-1) liefert das erste Reiskorn einen Treffer in den Kreis, das nächste lag daneben, die folgenden acht trafen wieder. Daher ergibt sich mit den ersten zehn Reiskörnern für  $\pi$ :

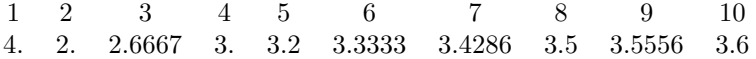

 $\S$  960 Die Genauigkeit nimmt mit zunehmender Zahl von Reiskörnern zu, wie auch in Abb. [6.10](#page-276-1) zu erkennen. Die Genauigkeit nimmt jedoch nicht linear mit der Zahl der Reiskörner zu: über eine große Zahl von Reiskörnern kann es zu deutlichen Abweichungen vom Zielresultat in die eine oder andere Richtung kommen.[7](#page-276-2)

§ 961 Die Resultate werden nicht zwingend besser wenn die Zahl der Reiskörner immer weiter erhöht wird. Abbildung [6.11](#page-277-0) zeigt dazu die Entwicklung des Ergebnisses für  $\pi$  mit zunehmender Zahl von Reiskörnern: 1000 (links), 10 000 (Mitte) und 100 000 (rechts). Das linke Teilbild ist dabei ein gutes Beispiel zur Veranschaulichung der Variabilität des Ergebnisses. Beachten Sie, dass es ebenso wie Abb. [6.10](#page-276-1) für 1000 Reiskörner bestimmt wurde: in letzterem ist die Streuung wesentlich schmaler und das Ergebnis verändert sich nach 400 Reiskörnern kaum noch. Im linken Teilbild in Abb. [6.11](#page-277-0) stellt sich diese Situation anders dar: das Ergebnis bei Reiskorn 880 ist um 0.5 größer als bei Reiskorn 960 – und selbst dieser Wert liegt

<span id="page-276-2"></span><sup>&</sup>lt;sup>7</sup>Kein Reiskorn weiß, was sein Vorgänger gemacht hat – daher können auch mal 'zu viele' im Sinne von 'mehr als erwartet' Reiskörner in oder neben den Kreis fallen.

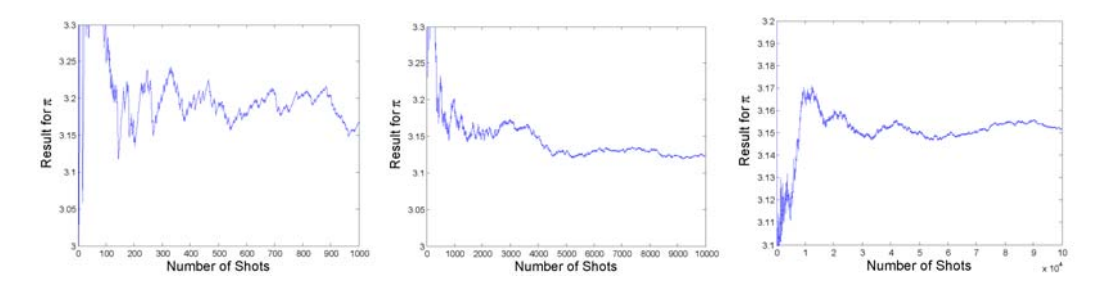

<span id="page-277-0"></span>Abbildung 6.11: Variation des Ergebnisses von  $\pi$  mit zunehmender Zahl von Reiskörnern

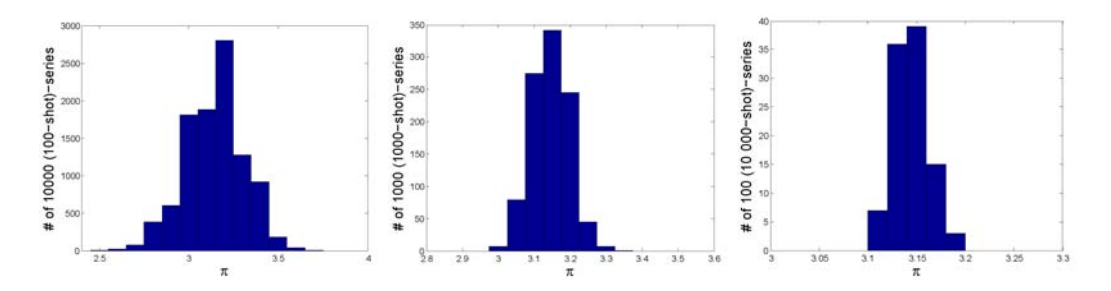

<span id="page-277-1"></span>Abbildung 6.12: Variation der Ergebnisse für  $\pi$  in Abhängigkeit von der Zahl der Reiskörner

noch über dem Zielwert. Ein Run mit 1000 Schüssen gibt daher nicht notwendigerweise ein zuverlässiges Ergebnis.

§ 962 Strategien zur Verbesserung der Ergebnisse basieren auf einer Verbesserung der Statistik. Eine Erhöhung der Zahl der Reiskörner bietet sich an. Ein Vergleich der Ergebnisse von 1000 und 10 000 Reiskörnern im linken und mittleren Teilbild in Abb. [6.11](#page-277-0) legt nahe, dass die Streuung mit zunehmender Reiskornzahl reduziert wird. Das Ergebnis weicht aber dennoch vom Zielwert ab und zeigt auch zwischenzeitlich Trends, die für begrenzte Zeiträume relativ große Abweichungen vom Zielwert erlauben. Selbst bei einer Erweiterung auf 100 000 Reiskörner verbessert sich dies nur geringfügig – obwohl im rechten Teilbild die Zahl der Reiskörner (und damit die Rechenzeit) um einen Faktor 100 gegenüber dem Ergebnis im linken Teilbild erhöht wurde.

§ 963 Ein alternativer Ansatz zur Verbesserung der Statistik ist wiederholtes Werfen von Reiskörnern und anschließende Mittlung über die Ergebnisse. Um ein Gefühl für diesen Prozess zu entwickeln, können wir  $10^6$  Reiskörner in verschiedenen Serien auf die Testfläche fallen lassen. Als erstes werfen wir 10 000 mal mit jeweils 100 Körnern. Die Verteilung der Ergebnisse ist im linken Teil von Abb. [6.12](#page-277-1) gegeben. Die Verteilung ist relativ breit, die so bestimmten Ergebnisse für  $\pi$  liegen in einem Intervall von 2.5 bis 3.7. Daher mag man versucht sein, die 100-Reiskorn Serien als zu ungenau abzutun. Ein etwas genauerer Blick auf die Verteilung zeigt jedoch, dass  $46\%$  der 100-Reiskorn Runs Werte für  $\pi$  im Intervall [3.1, 3.2] liefern und damit recht dicht am Zielwert 3.1416 liegen. Der Mittelwert der Verteilung ist übrigens 3.1446.

 $\S$  964 Für das mittlere Teilbild in Abb. [6.12](#page-277-1) wurde jeweils 1000 mal mit 1000 Reiskörnern geworfen. Die Verteilung ist auf einen wesentlich engeren Bereich zwischen 3.0 und 3.35 beschränkt; im Intervall [3.1, 3.2] liegen 85% der Werte. Das Fehlen von Werten mit großen Abweichungen vom Zielwert in dieser Verteilung hat zwei Ursachen: zum einen sind die einzelnen Werte auf Grund der größeren Zahl von Reiskörnern genauer, zum anderen umfasst die Verteilung insgesamt nur 1/10 der Zahl von Runs, so dass die selteneren Werte der großen Abweichungen nicht so häufig auftreten können wie in der linken Abbildung.

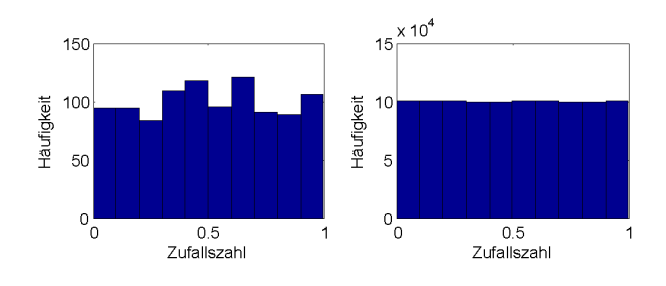

<span id="page-278-0"></span>Abbildung 6.13: Häufigkeitsverteilung von mit rand erzeugten Zufallszahlen; links 1000 Zahlen, rechts 1 000 000 Zahlen

§ 965 Im rechten Teilbild von Abb.  $6.12$  wurde 100 mal mit jeweils 10 000 Reiskörnern geworfen. In diesem Fall liegen alle Werte im Intervall [3.1, 3.2]. Mit zunehmender Reiskornzahl wächst also die Wahrscheinlichkeit, dass ein gegebener Run dicht am Zielwert liegt. Mit Hilfe statistischer Verfahren lässt sich die zum Erreichen einer bestimmten Genauigkeit erforderli-che Reiskornzahl abschätzen – wir werden uns in Kap. [12](#page-479-0) etwas genauer mit Würfeln, Münzen und Reiskörner befassen.

### Kann ein Zufall deterministisch sein?

 $\S$  966 Im Gegensatz zum Würfeln oder zum Münzwurf kann ein Zufallszahlengenerator niemals wirklich zufällig sein sondern basiert auf einem Algorithmus. In der Regel handelt es sich um einen recht einfachen Algorithmus: eine Saat-Zahl wird mit einer großen Zahl multipliziert, eine andere große Zahl wird addiert und der entstehende Ausdruck wird in irgendeiner Form normiert: so kann z.B. durch eine Zahl geteilt und der Rest betrachtet werden. Das Ergebnis ist dann die Saat für die nächste Runde usw. Die Saat kann entweder eine im Algorithmus fest gelegte Zahl sein oder sie kann extern vorgegeben werden, z.B. aus der Systemzeit. Falls die Saat einen festen Wert hat, wird bei jedem Start des Zufallszahlengenerators exakt die gleiche Sequenz von Zufallszahlen erzeugt. Falls bei jedem Start des Zufallszahlengenerators eine andere Zahl als Saat verwendet werden kann, entweder durch den Benutzer beim Aufruf des Programms vorgegeben oder z.B. aus der Systemzeit abgeleitet, wird jeweils eine andere Serie von Zufallszahlen erzeugt.

In MatLab wird der Zustand des Zufallszahlengenerators bei jedem Start von MatLab fest gelegt. Wird keine Saat übergeben, so erzeugt der Zufallszahlengenerator nach jedem Start von MatLab exakt die gleiche Sequenz von Zufallszahlen. Wird rand w¨ahrend einer MatLab-Sitzung mehrfach aufgerufen, so entsteht jedoch bei jedem Aufruf eine neue Folge von Zufallszahlen, da die letzte Zufallszahl der  $n^{\text{ten}}$  Folge die Saat für die  $(n+1)^{\text{te}}$  Folge bildet. Die in korrekter Reihenfolge an einander gehängten Sequenzen von Zufallszahlen dagegen sind in jeder MATLAB-Sitzung identisch.

§ 967 Mit Hilfe dieses Prozess sollen gleich verteilte Zahlen im Intervall [0,1] erzeugt werden. Selbst einfache Zufallszahlengeneratoren erfüllen diese Bedingung in der Regel recht gut. In Abb. [6.13](#page-278-0) ist die Häufigkeitsverteilung von 1000 und 1 000 000 Zufallszahlen erzeugt mit rand gegeben: im rechten Teil ist die Gleichverteilung deutlich zu erkennen. Im linken Teil sind die statistischen Schwankungen noch so groß, dass keine Gleichverteilung zu erkennen ist.

 $\S$  968 Eine größeres Problem mit einem Algorithmus zu Erzeugung von Zufallszahlen ist die Wiederholung: gibt der Zufallszahlengenerator eine Zahl aus, die bereits fruher in der Zufalls- ¨ zahlensequenz (oder als Saat) vorhanden war, so wird die gesamte Folge vom ersten Auftreten dieser Zahl bis zu ihrer ersten Wiederholung immer wieder durchlaufen. Der Zufallszahlengenerator hat keine Möglichkeit, aus dieser Schleife wieder auszubrechen. Tritt eine derartige Wiederholung auf, so sind die Zufallszahlen nicht länger statistisch unabhängig. Ein einfacher Test besteht darin, zwei Vektoren aus Zufallszahlen zu erzeugen und diese gegen einander zu plotten. Sind die Zahlen statistisch unabhängig, so sind die Punkte wie im rechten Teil von Abb. [6.14](#page-279-0) statistisch im Zahlenraum verteilt. Sind sie dagegen abhängig, so zeigt sich ein Muster, vgl. linkes Teilbild: der Zufallszahlengenerator wiederholt sich.

<span id="page-279-0"></span>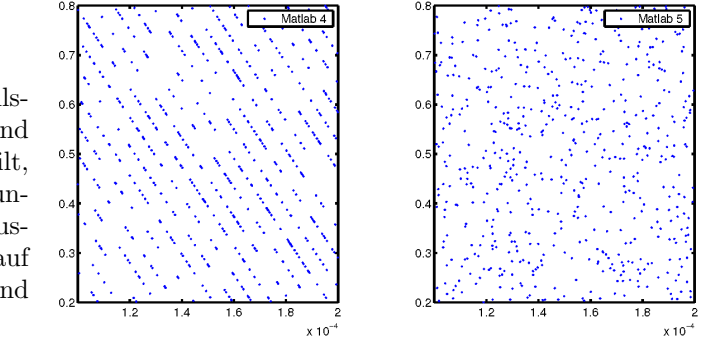

Abbildung 6.14: Test eines Zufallszahlengenerators: im rechten sind die Wertepaare statistisch verteilt, d.h. die Zufallszahlen sind unabhängig von einander. Die Musterbildung im linken Teil weist auf statistische Abhängigkeiten und damit die Wiederholung hin

§ 969 MATLAB stellt drei verschiedene Modi des Zufallszahlengenerators zu Verfügung, beschrieben in der Funktion rand.m im MatLab-Verzeichnis .\toolbox\matlab\elmat). Das linke Teilbild in Abb. [6.14](#page-279-0) wurde mit dem Standard-Zufallszahlengenerator erzeugt, fur das ¨ rechte Teilbild wurde die ältere Version des Zufallsgenerators aus MATLAB 4 und früher verwendet.

## Kontrollfragen

Kontrollfrage 21 Geben Sie verschiedenen Interprettaionsmöglichkeiten für das Integral und das mehrfachintegral. Macht der Begriff der Stammfunktion auch bei Mehrfachintegralen Sinn? Erläutern Sie ihre Antwort.

Kontrollfrage 22 Erläutern Sie die gängigen Verfahren zur Integration. Setzen Sie diese zu Differentiationsmethoden in Beziehung. Geben Sie Beispiele.

Kontrollfrage 23 Erläutern Sie die Integration vektorwertiger Funktionen. Welche Formen der Integration gibt es und warum? Welche Probleme treten auf?

Kontrollfrage 24 Erläutern Sie die Grundidee der numerischen Integration und ihren Bezug zur Definition des Integrals. Beschreiben Sie einfache Verfahren der numerischen Integration (Skizze).

## Fragen

Frage 61 Erläutern Sie anschaulich die Bedeutung der Integrationskonstanten im unbestimmten Integral.

Frage 62 Leiten Sie die Regel fur die Integration mit Substitution her. Mit welcher Regel ¨ der Differentiation hängt die Substitutionsmethode der Integration direkt zusammen?

Frage 63 Leiten Sie sich die Regel für die partielle Integration her. Mit welcher Regel der Differentiation hängt die partielle Integration direkt zusammen?

**Frage 64** Hängt eine Funktion nur von einer Variablen ab,  $f(x)$ , so wird das bestimmte Integral anschaulich als die Fläche zwischen der  $x$ -Achse und dem Funktionsgraphen interpretiert. Welche geometrische Interpretation haben die Integrale von Funktionen von zwei Variablen,  $f(x, y)$ , oder von drei Variablen,  $f(x, y, z)$ .

Frage 65 Skizzieren Sie an einem Beispiel, wie und warum bei der Flächenbestimmung im Doppelintegral die Integrationsgrenzen in einer Variablen von der anderen Variablen abhängen können. Können beim Dreifachintegral die Integrationsgrenzen in der einen Variablen auch von den beiden anderen Variablen abhängen?

Frage 66 Das Volumen einer Kugel ist mit Hilfe eines Dreifachintegrals in kartesischen Koordinaten zu bestimmen. Geben Sie die Integrationsgrenzen an.

Frage 67 Geben Sie Anwendungsbeispiele fur Mehrfachintegrale in der Physik. ¨

Frage 68 Begrunden Sie, warum vektorwertige Funktionen komponentenweise integriert ¨ werden können.

**Frage 69** Das bestimmte Doppelintegral  $V = \iint f(x, y) dx dy$  kann anschaulich als das Volumen zwischen der xy-Ebene und dem Funktionsgraphen interpretiert werden. Warum gibt das Doppelintegral  $A = \int dA = \iint dx dy$  eine Fläche, während erst das Dreifachintegral  $V = \int dV = \iiint dx dy dz$  ein Volumen gibt?

Frage 70 Erläutern Sie Mittelpunkt- und Trapezformel der numerischen Integration. Was ist der Unterschied zwischen den Verfahren, welche Vor- und Nachteile gibt es?

Frage 71 Erläutern Sie die Monte–Carlo Methode zur numerischen Integration.

Frage 72 In einfachen numerischen Verfahren werden konstante Gitterweiten verwendet, anspruchsvollere Verfahren sind adaptiv. Was wird dabei angepasst und was ist das Kriterium für die Anpassung?

## Aufgaben

Simple Ubungen zur Integration finden Sie in Aufgaben ¨ [344](#page-594-0)[–348](#page-595-0) sowie [353–](#page-595-1)[356.](#page-595-2) Auch hier beginnen wir gleich mit etwas anspruchsvolleren Aufgaben.

#### Techentechnik

Aufgabe 113 Bestimmen Sie die folgenden Integrale mit Hilfe der Substitutionsmethode:

$$
F(x) = \int \sin(kx + d) dx, \quad G(x) = \int \frac{1}{2x + 9} dx, \quad H(x) = \int x \sqrt{5x^2 - 32} dx.
$$

Aufgabe 114 Bestimmen Sie die folgenden Integrale durch (gegebenenfalls mehrfache) Produktintegration:

$$
F(x) = \int x \cos x \, dx, \quad G(x) = \int ax e^{bx} d \quad \text{und} \quad H(x) = \int e^x \sin x \, dx.
$$

Aufgabe 115 Bestimmen Sie die folgenden Integrale (Methode nach Wahl):

$$
F(x) = \int x^2 \sin(3x^3 + 2a) dx \quad \text{und} \quad G(x) = \int x^2 \sinh x dx.
$$

Aufgabe 116 Bestimmen Sie

$$
\int \left( \frac{(t+3)^3}{3^t \mathrm{e}^t} \right) \mathrm{d}t
$$

Aufgabe 117 Berechnen Sie die folgenden Doppelintegrale:

$$
F = \int_{x=0}^{1} \int_{y=1}^{e} \frac{x^2}{y} dy dx , \qquad G = \int_{x=0}^{3} \int_{y=0}^{1-x} (2xy - x^2 - y^2) dy dx .
$$

Aufgabe 118 Berechnen Sie die folgenden Dreifachintegrale:

$$
F = \int_{x=0}^{1} \int_{y=-1}^{4} \int_{z=0}^{\pi} x^{2} y \cos(yz) dz dy dx , \quad G = \int_{x=0}^{\pi/2} \int_{y=0}^{1} \int_{z=y}^{y^{2}} yz \sin x dz dy dx.
$$

Aufgabe 119 Bestimmen Sie die folgenden Mehrfachintegrale:

$$
F(x, y) = \int_{x=1}^{3} \int_{y=2}^{4} (x^2 y + y^2 x^3) dy dx
$$
  
\n
$$
G(x, y) = \int_{x=-2}^{2} \int_{y=0}^{\pi} x^2 \sin y dy dx
$$
  
\n
$$
H(x, y, z) = \int_{x=1}^{3} \int_{y=2-x}^{2+x} \int_{z=1}^{4} z^2 e^x dz dy dx.
$$

Aufgabe 120 Bestimmen Sie die Volumina folgender Körper: (a) Würfel mit Kantenlänge a, (b) Quader mit Kantenlängen a, b und c, (c) Zylinder mit Radius R und Höhe H, (d) Hohlzylinder mit Innenradius  $R_i$ , Außenradius  $R_a$  und Höhe  $H$ , (e) Pyramide mit Höhe  $H$ und rechteckiger Grundfläche mit den Seitenlängen  $a$  und  $b$ , (f) Pyramidenstumpf mit Höhe H, Grundfläche F und Deckfläche f, (g) Kegelstumpf mit Höhe H, Radius R der Grundfläche und Radius  $r$  der Deckfläche, (h) Kugel mit Radius  $R$ , und (i) Kugelkalotte (Kugelabschnitt) der Höhe  $H$  einer Kugel mit Radius  $R$ . Verwenden Sie jeweils ein dem Problem angemessenes Koordinatensystem. Verwenden Sie jeweils das Dreifachintegral, verwenden Sie die Methode des Rotationskörpers höchstens zum Vergleich!

#### Physikalische Anwendungen

**Aufgabe 121** Die Bewegungsgleichung eines Federpendels lautet  $a(t) = -\omega^2 \cos(\omega t)$ . Bestimmen Sie hieraus durch Integration das Geschwindigkeits-Zeit Gesetz  $v = v(t)$  und das Weg-Zeit Gesetz  $s = s(t)$  in allgemeiner Form. Welche spezielle Lösung ergibt sich für die Anfangswerte  $s(0) = 1$  m und  $v(0) = 30$  m/s.

**Aufgabe 122** Beim Minigolfspielen wird ein ruhender Ball der Masse  $m = 0.1$  kg weggeschlagen. Der zeitliche Verlauf der auf den Ball ausgeübten Kraft lässt sich näherungsweise durch eine Dreiecksfunktion beschreiben: die Kraft steigt innerhalb von 4 · 10<sup>−</sup><sup>3</sup> s linear von 0 auf 200 N und sinkt danach linear in der gleichen Zeit ab. Mit welcher Geschwindigkeit v bewegt sich der Ball fort?

**Aufgabe 123** Ein Körper befindet sich zur Zeit  $t_0$  am Ort  $\vec{r}_0$ . Auf ihn wirkt eine Beschleunigung

$$
\vec{a} = \begin{pmatrix} 6 \text{ m/s}^3 t \\ 6 \text{ m/s}^3 t \\ 10 \text{ m/s}^2 \end{pmatrix} .
$$

Bestimmen Sie den Ort  $\vec{r}(t)$  des Körpers in Abhängigkeit von der Zeit. Bestimmen Sie ferner, wo sich der Körper nach 4 s und 10 s befindet, wenn er sich zur Zeit  $t_0 = 0$  am Ort  $r_0 = 0$ befindet und in Ruhe ist, d.h.  $\vec{v}_0 = 0$ .

**Aufgabe 124** Bestimmen Sie die beim Spannen einer Feder gegen die Rückstellkraft  $F =$ −kx geleistete Arbeit.

Aufgabe 125 Berechnen Sie das Trägheitsmoment einer Kugel, die um eine Achse durch den Mittelpunkt rotiert in (a) kartesischen Koordinaten und (b) Kugelkoordinaten.

Aufgabe 126 Berechnen Sie das Trägheitsmoment eines Stabes, der sich um eines seiner Enden dreht.

Aufgabe 127 Berechnen Sie das Trägheitsmoment einer Kreisscheibe mit Radius  $R$  und Höhe H, die um eine Achse durch den Kreismittelpunkt (a) parallel zur Höhe und (b) parallel zu einem Durchmesser der Grundfläche rotiert.

<span id="page-281-0"></span>Aufgabe 128 Berechnen Sie das Trägheitsmoment eines dünnen Rings mit Radius  $R$ , der um eine durch den Schwerpunkt gehende Achse in der Ringebene rotiert.

Aufgabe 129 Berechnen Sie das Trägheitsmoment eines Vollzylinders mit Radius  $R$  und Höhe  $H$ , der um seine Zylinderachse rotiert.

Aufgabe 130 Berechnen Sie das Trägheitsmoment eines Hohlzylindes mit Innenradius  $R_i$ und Außenradius Ra, der um seine Zylinderachse rotiert. Vergleichen Sie mit dem Vollzylinder aus Aufg. [129.](#page-281-0)

Aufgabe 131 Berechnen Sie das Trägheitsmoment eines Vollzylinders mit Radius  $R$  und Höhe  $H$ , der um eine Achse senkrecht zur Zylinderachse rotiert.

Aufgabe 132 Bestimmen Sie das Trägheitsmoment eines Diabolos (zwei mit der Spitze aufeinander stehende Kreiskegel).

## Aufgaben mit MATLAB Bezug

Aufgabe 133 Erzeugen Sie sich Messwerte im Intervall von ...

## Literatur

 $\S$  970 Im wesentlichen können Sie die Literatur von Kap. [5](#page-202-0) verwenden. Numerische Integrati-on wird z.B. in Quarteroni und Saleri [\[58\]](#page-616-2) oder Gander und Hřebiček [\[15\]](#page-614-4) auf gut zugängliche Weise eingeführt. In Press et al. [[56\]](#page-616-1) finden sich die wichtigsten Prinzipien und Beispielprogramme für verschiedene Programmiersprachen.

## l<br>Kapitel

# Komplexe Zahlen

Not Art and Science serve alone, patience in the work must be shown. A quiet spirit plods and plods at length; Nothing but time can give the brew its strength. And all, belonging thereunto, Is rare and strange, howe' er you take it. The Devil taught the thing, 't is true, And yet the Devil cannot make it. J.W. von Goethe, Faust

 $\S$  971 Komplexe Zahlen sind für den Physiker ein einfaches Hilfsmittel zur Darstellung von Wechselgrößen. Sie helfen bei der Beschreibung mechanischen Schwingungen (Abschn. [8.5\)](#page-327-0) und Wellen (Abschn. [11.3\)](#page-455-0) ebenso wie im Wechselstromkreis. Aus mathematischer Sicht sind die komplexen Zahlen als Erweiterung des Zahlenraumes von Interesse – die Motivation startet in diesem Punkt.

 $\S$  972 Kaum ein Begriff in der Mathematik ist so ungünstig gewählt wie der der 'komplexen Zahl'. Ironischerweise werden viele Probleme in Mathematik und Physik wesentlich vereinfacht, wenn man sie mit komplexen Zahlen statt reeller behandelt. Die Abschnitte [7.3.3](#page-290-1) und [7.3.4](#page-290-2) sollen Ihnen einen ersten Eindruck davon vermitteln.

§ 973 Qualifikationsziele: nach Durcharbeiten dieses Kapitels sollen Sie in der Lage sein

- komplexe Zahlen in verschiedenen Formen darzustellen,
- die Euler Formel zu kennen, anzuwenden und ihre Herleitung zu skizzieren,
- die Eigenschaften eines mathematischen Körpers zu beschreiben und am Beispiel der komplexen Zahlen die sich daraus ergebenden Rechenregeln aufzulisten,
- sich mit dem Gedanken angefreundet haben, dass die Komponenten von Vektoren ebenso komplexe Zahlen sein können wie die Argumente von Funktionen oder die Elemente von Matrizen.

## 7.1 Motivation

§ 974 Die ersten Zahlen haben nur dem Zählen gedient. Daher war die Beschränkung auf die Menge N naturlichen Zahlen ausreichend – eine Null war in diesem Konzept nicht erforderlich, ¨

da man keine Null Schafe zählen konnte. Aus gleichem Grund waren natürliche Zahlen lange Zeit für praktische Anwendungen ausreichend:

 $2 \text{ Schafe} + 3 \text{ Schafe} = 5 \text{ Schafe}.$ 

Auch die Umkehroperation, die Subtraktion, bereitete keine so lange keine Probleme, wie sie an reale Objekte gekoppelt war: von drei Schafen lassen sich maximal drei Schafe wegnehmen. In diesem Fall braucht man nicht mehr zu zählen, da keine Schafe da sind.

 $\S$  975 Buchführung macht alles etwas schwieriger. So musste plötzlich ein Bauer von seinen fünf Schafen auf Grund einer vergessenen Verpflichtung gegenüber seinem Landesherrn sieben Schafe abliefern. Damit die Schuld des fehlenden Schafes nicht in Vergessenheit geriet, wurde die Menge der ganzen Zahlen  $\mathbb Z$  eingeführt. Damit ließ sich die Operation

5 Schafe − 7 Schafe = −2 Schafe .

zwar nicht physikalisch durchführen, aber die Buchführung funktionierte:

 $5 - 7 = -2$ .

§ 976 Die Witwe eines anderen Bauern stand vor dem Problem, das fünf Schafe umfassende Erbe gleichmäßig auf die drei Töchter zu verteilen. Zumindest auf dem Papier ließ sich dies durch Einführung der rationalen Zahlen  $\mathbb Q$  leicht lösen:

$$
5 \text{ Schafe}: 3 \text{ Töchter} = \frac{5 \text{ Schafe}}{3 \text{ Töchter}} = 1 \frac{2}{3} \frac{\text{Schaf}}{\text{Tochter}}.
$$

 $\S$  977 Für Buchführung, Steuer, öffentliche Verwaltung und ähnliche Kulturerrungenschaften sind diese drei Systeme ausreichend. Die Erfordernis der reellen Zahlen entwickelte sich in der Antike aus geometrischen Betrachtungen. So führt die recht einfache Frage nach dem Verhältnis zwischen dem Umfang U eines Kreises und seinem Durchmesser  $D$  nicht mehr auf eine rationale Zahl sondern eine transzendente Zahl R:

Umfang des Kreises<br>  $\frac{U}{\text{Durchmesser des Kreises}} = \frac{U}{D}$  $\frac{0}{D} = \pi$ .

Ein anderes geometrisches Problem betrifft die Länge x der Diagonalen eines Einheitsquadrats oder formal die Lösung der Gleichung  $x^2 = 2$ :

$$
x = \sqrt{1^2 + 1^2} = \sqrt{2} \ .
$$

Das Ergebnis ist eine algebraische Zahl. Beide, algebraische und transzendente Zahlen werden mit den rationalen Zahlen zur Menge R der reellen Zahlen zusammen gefasst.[1](#page-284-0)

 $\S$  978 Alle bisher betrachteten Zahlenräume lassen sich graphisch auf einem Zahlenstrahl darstellen. Dieser gibt eindeutig die Relation zwischen zwei reellen Zahlen: die erste kann kleiner, größer oder gleich der zweiten sein.

 $\S$  979 Pickt man zufällig eine Zahl aus diesem Zahlenstrahl, so wird dies praktisch immer eine transzendente Zahl sein: zwar gibt es unendlich viele naturliche Zahlen, ebenso unendlich ¨ viele ganze, rationale und algebraische Zahlen. Zwischen zwei benachbarten algebraischen Zahlen liegen jedoch stets unendlich viele transzendente Zahl – den Beweis können Sie z.B. in [\[23\]](#page-615-0) nachvollziehen.

§ 980 Die Erweiterung unseres Zahlenraums auf reelle Zahlen erlaubt z.B. die Behandlung einer quadratischen Gleichung wie  $x^2 - 4x - 29 = 0$  mit den Lösungen

$$
x^2 - 4x - 29 = 0
$$
  $\Leftrightarrow$   $x_{1,2} = 2 \pm \sqrt{4 + 29} = 2 \pm \sqrt{33}$ .

Vertauschen wir im letzten Term das Vorzeichen, so erhalten wir die Gleichung  $x^2 - 4x + 29 =$ 0. Die Lösungen

<span id="page-284-1"></span> $x^2 - 4x + 29 = 0$   $\Rightarrow$   $x_{1,2} = 2 \pm$ √  $4 - 29 = 2 \pm$ √  $(7.1)$ 

<span id="page-284-0"></span><sup>&</sup>lt;sup>1</sup>Eine algebraische Zahl ist jede Zahl, die die Lösung eines Polynoms mit ganzzahligen Koeffizienten ist. Eine transzendente Zahl dagegen ist jede reelle Zahl, die nicht algebraisch ist.

sind in R nicht definiert: Quadrate reeller Zahlen sind stets positiv, d.h. die Umkehrfunktion  $\sqrt{}$ ist nur für Radikanden größer oder gleich Null definiert.

 $\S$  981 Der problematische Teil des Ausdrucks ist die in ℝ nicht definierte Größe  $\sqrt{-25}$ . Etwas hemdsärmelig können wir diesen Ausdruck umschreiben als

<span id="page-285-0"></span>
$$
\sqrt{-25} = \sqrt{(-1) \cdot 25} = \sqrt{25} \sqrt{-1} = 5\sqrt{-1} . \tag{7.2}
$$

Den Ausdruck  $\sqrt{-1}$  definieren wir als die imaginäre Einheit i. Damit gibt [\(7.2\)](#page-285-0) eine imaginäre Zahl, nämlich 5i. Die Summe aus einer reellen und einer imaginären Zahl, wie in [\(7.1\)](#page-284-1), bezeichnen wir als komplexe Zahl.

 $\S$  982 Die imaginären Zahlen lassen sich nicht als einfache Erweiterung der reellen Zahlen auf dem Zahlenstrahl darstellen sondern benötigen einen eigenen Zahlenstrahl. Daher kann man die Summe 2 ± 5i aus [\(7.1\)](#page-284-1) nicht zu einer Zahl zusammenfassen sondern muss die komplexe Zahl als Summe aus dem Realteil 2 und dem Imaginärteil 5 stehen lassen. Graphisch werden diese Zahlen in einer Zahlenebene dargestellt mit dem Realteil auf der Abszizze und dem Imaginärteil auf der Ordinate. Daher sind komplexe Zahlen nicht geordnet: zwischen Zwei komplexen Zahlen lässt sich keine Beziehung 'ist größer als' bzw. 'ist kleiner als' herstellen.

## 7.2 Grundlagen

§ 983 Die formale Grundlage für die Einführung des Körpers  $\mathbb C$  der komplexen Zahlen erfolgte 1777 durch Euler. Die Gleichung  $x^2 + 1 = 0$  hat keine Lösung im Reellen, d.h. für  $x \in \mathbb{R}$ . Euler war bereit, einen neuen Körper ℂ einzuführen derart, dass es ein  $z \in \mathbb{C}$  gibt, dass die Gleichung  $z^2 + 1 = 0$  löst. Diese unbekannte Zahl bezeichnete er als die imaginäre Einheit i, die Lösung seiner Gleichung war damit  $z_{1,2} = \pm i$  $z_{1,2} = \pm i$  $z_{1,2} = \pm i$ .<sup>2</sup>

### 7.2.1 Definitionen

**Definition 70** Der Ausdruck i heißt die imaginäre Einheit. Er ist definiert als

<span id="page-285-2"></span>
$$
i^2 = -1.
$$
\n(7.3)

§ 984 Die in der Motivation verwendete Darstellung in [\(7.1\)](#page-284-1) oder [\(7.2\)](#page-285-0) suggeriert eine Defis **984** Die in der Motivation verwendete Darstenung in (1.1) oder (1.2) suggeriert eine Dennition der Form i =  $\sqrt{-1}$ . Als Merkregel oder Gedächtnisstütze mag das in Ordnung sein. Es handelt sich jedoch nicht um eine mathematisch saubere Definition: so liefert der Ausdruck mandeit sich jedoch nicht um eine mathematisch saubere Dennition: so herert der Ausdruck  $(+\sqrt{-1}) (+\sqrt{-1})$  wegen  $(+\sqrt{-1}) (+\sqrt{-1}) = +\sqrt{(-1)(-1)} = +\sqrt{1} = +1$  ein Ergebnis, das im Widerspruch zu [\(7.3\)](#page-285-2) steht.

Definition 71 Ein Produkt aus einer reellen Zahl b und der imaginären Einheit wird als imaginäre Zahl bi bezeichnet.

§ 985 Imaginäre Zahlen können, ebenso wie reelle Zahlen, in Form eines Zahlenstrahls dargestellt werden: sie sind geordnet. Allerdings können imaginäre Zahlen nur Gleichungen der Form  $z^2 + b^2 = 0$  lösen. Die quadratische Gleichung in allgemeiner Form dagegen kann auf eine komplexe Lösung führen wie in  $(7.1)$  $(7.1)$ . gelöst.

Definition 72 Die Summe aus einer reellen Zahl a und einer imaginären Zahl bi ist die komplexe Zahl  $z = a + bi$ .

§ 986 Eine komplexe Zahl  $z = a + bi$  besteht aus einem Realteil  $\Re(z) = a$  und einem Imaginärteil  $\Im(z) = b$ .

<span id="page-285-1"></span> $2$ Was an i so imaginär ist, ist schwer zu verstehen. Die Bezeichnung geht auf die Vorstellung zurück, dass Gleichungen der Form  $x^2 = 2$  eine geometrische Bedeutung haben, in dem sie z.B. die Länge der Diagonale eines Einheitsquadrats beschreibt. Einer Gleichung der Form  $x^2 = -2$  lässt sich jedoch keine geometrische Bedeutung zuordnen. Daher wurden diese Gleichungen lange Zeit von den Mathematikern als bedeutungslos betrachtet und ignoriert. Auf Grund der fehlenden geometrischen Bedeutung von  $x^2 = -1$  ist auch die Lösung dieser Gleichung ein Konstrukt, dass keinen realen Hintergrund hat, eine Imagination. Heutzutage ist es schwer zu verstehen, warum imaginäre Zahlen weniger real sein sollen als reelle.

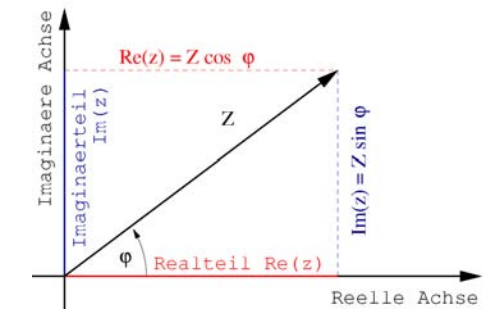

<span id="page-286-1"></span>Abbildung 7.1: Darstellung komplexer Zahlen in der Gauß'schen Zahlenebene. Der Realteil wird auf der Abszisse, der Imaginärteil auf der Ordinate abgetragen

## 7.2.2 Darstellung in der komplexen Ebene

§ 987 Komplexe Zahlen sind geordnete Paare reeller Zahlen. Der erste Teil des Paares ist der Real-, der zweite der Imaginärteil. Diese Verwandtschaft zu Vektoren zeigt sich auch in der graphischen Darstellung in der Gauß'schen Zahlenebene,[3](#page-286-0) siehe Abb. [7.1.](#page-286-1) Diese besteht aus zwei reellen Zahlengraden, die auf einander senkrecht stehen. Auf der Abszisse wird der Realteil abgetragen, auf der Ordinate der Imaginärteil. Die komplexe Zahl selbst wird durch einen Zeiger z dargestellt.

§ 988 Die Interpretation der Gauß'schen Ebene in kartesischen Koordinaten erlaubt es, dem Zeiger  $a + bi$  die Koordinaten  $(a, b)$  zu zuordnen. Diese Darstellung weist nochmals auf das geordnete Zahlenpaar hin.

§ 989 Interpretieren wir Abb. [7.1](#page-286-1) in Polarkoordinaten, so erhalten wir die trigonometrische Darstellung komplexer Zahlen:

$$
z = a + ib = |z|(\cos \varphi + i \sin \varphi)
$$

mit

$$
|z| = \sqrt{a^2 + b^2} \qquad \text{und} \qquad \varphi = \arg z = \arctan \frac{b}{a} \,. \tag{7.4}
$$

Darin ist |z| der Betrag der komplexen Zahl und  $\varphi = \arg z$  ihr Argument. Bei der Bestimmung des Arguments ist Vorsicht geboten: üblicherweise ist arctan im Intervall  $[-\frac{\pi}{2},\frac{\pi}{2}]$  definiert, argz dagegen kann Werte aus dem Intervall [0, 2π] annehmen. Daher sollte man sich bei der Bestimmung des Arguments stets vorher überlegen, in welchem Quadranten  $z$  liegt.

§ 990 Die Darstellung in der komplexen Ebene veranschaulicht einen Unterschied zwischen den komplexen Zahlen C und den bisher betrachteten Zahlensystemen: so lange wir die Zahlen auf einem Zahlenstrahl darstellen konnten, waren sie geordnet. Die Zahlen ließen sich vergleichen: zwei Zahlen a und b waren gleich,  $a = b$ , oder es galt  $a < b$  oder  $b < a$ , entsprechend der geometrischen Anordnung. In der komplexen Ebene ist eine derartige Ordnung nicht möglich; eine Ordnung nach dem Betrag der komplexen Zahl wäre zwar möglich, würde aber eben nur den Betrag als den Abstand der Zahl vom Ursprung des Koordinatensystems ordnen, nicht die Zahlen selbst. Gleichheit zweier komplexer Zahlen lässt sich aber dennoch feststellen:

**Definition 73** Zwei komplexe Zahlen  $z_1 = a_1 + ib_1$  und  $z_2 = a_2 + ib_2$  sind gleich,  $z_1 = z_2$ , wenn die Real- und Imaginärteile gleich sind, d.h.  $a_1 = a_2$  und  $b_1 = b_2$ . Oder in kompakterer Schreibweise

$$
z_1 = z_2 \qquad \Leftrightarrow \qquad \Re(z_1) = \Re(z_2) \ \wedge \ \Im(z_1) = \Im(z_2) \ .
$$

<span id="page-286-0"></span> $3$ Gauß'sche Zahlenebene ist der im deutschsprachigen Raum übliche Begriff. Im englischen Sprachraum wird häufig 'Argand plane' verwendet, korrekter wäre vielleicht sogar Wessel-Ebene: Caspar Wessel veröffentlichte die geometrische Interpretation der komplexen Zahlen 1796, Jean-Robert Argand seine 1806. Gauß dagegen veröffentlichte die geometrische Interpretation erst 1831.

§ 991 Ein Spezialfall der Gleichheit ist die Identität mit Null. Eine komplexe Zahl ist dann gleich Null, wenn ihr Real- und ihr Imaginärteil beide Null sind:

$$
z = 0
$$
  $\Leftrightarrow$   $\Re(z) = 0 \wedge \Im(z) = 0$ .

## 7.2.3 Sind komplexe Zahlen Vektoren?

§ 992 NEIN! Die Erinnerung an Vektoren durch die Interpretation komplexer Zahlen als Paare geordneter reeller Zahlen ist für das Verständnis von Gauß'scher Zahlenebene und trigonometrischer Darstellung praktisch und hilfreich. Auch lassen sich auf diese Weise die Regeln für die Addition und Subtraktion leicht verstehen:

Definition 74 Komplexe Zahlen werden addiert/subtrahiert, in dem man ihre reellen und imaginären Anteile jeweils getrennt addiert/subtrahiert:

$$
z_1 \pm z_2 = (a_1 + ib_1) \pm (a_2 + ib_2) = (a_1 \pm a_2) + i(b_1 \pm b_2).
$$
\n(7.5)

§ 993 Diese Behandlung erinnert an die komponentenweise Addition von Vektoren; auch graphisch werden die Zeiger der beiden komplexen Zahlen in der Gauß'schen Ebene wie Vektoren addiert. Diese Analogie erstreckt sich auch auf die Multiplikation einer komplexen Zahl bzw. eines Vektors mit einem Skalar  $\alpha \in \mathbb{R}$ , da dieses als wiederholte Ausführung der Addition interpretiert werden kann.

§ 994 Bei der Multiplikation der beiden komplexen Zahlen  $z_1 = a_1 + ib_1$  und  $z_2 = a_2 +$  $ib_2$  jedoch versagt dieses Verfahren. Die geordneten Paare  $(a_1, b_1)$  und  $(a_2, b_2)$  würden, in Analogie zum Skalarprodukt, das Ergebnis  $a_1a_2 + b_1b_2$  liefern. Führen wir die Multiplikation jedoch unter Berücksichtigung von  $i^2 = -1$  von Hand aus, so erhalten wir (das korrekte Ergebnis)

$$
z_1 z_2 = (a_1 + ib_1)(a_2 + ib_2) = a_1 a_2 + ia_1 b_2 + ib_1 a_2 + i^2 b_1 b_2
$$
  
=  $(a_1 a_2 - b_1 b_2) + i(a_1 b_2 + a_2 b_1) \neq a_1 a_2 + b_1 b_2$ . (7.6)

§ 995 Diese Definition der Multiplikation fuhrt bei der Bestimmung des Betrages einer kom- ¨ plexen Zahl (und damit naturlich auch bei der Normierung eines Vektors mit komplexen ¨ Komponenten) zu Schwierigkeiten. Für einen Vektor  $\vec{r}$  ist der Betrag über das Skalarprodukt definiert:  $r = |\vec{r}| = \sqrt{\vec{r} \cdot \vec{r}}$ . Multiplikation einer komplexen Zahl  $z = a + ib$  mit sich selbst ergibt

$$
zz = (a + ib) (a + ib) = (a2 – b2) + 2iab
$$
.

Dieser Ausdruck kann nicht den Betrag beschreiben, da der Betrag eine reelle Größe ist, d.h. der Imaginärteil muss verschwinden. Dies lässt sich erreichen, in dem man die Zahl  $z$  nicht mit sich selbst sondern einer Variante  $z^* = a - ib$  ihrer selbst multipliziert:

$$
|z| = \sqrt{z^*z} = \sqrt{(a - ib)(a + ib)} = \sqrt{a^2 - i^2b^2} = \sqrt{a^2 + b^2}.
$$
 (7.7)

Diese Größe  $z^*$  wird als das konjugiert Komplexe von  $z$  bezeichnet:

**Definition 75** Das konjugiert Komplexe einer komplexen Zahl  $z = a + ib$  ist die komplexe Zahl z ∗

$$
z^*=\overline{z}=a-{\rm i}b\ .
$$

§ 996 Graphisch erhält man die konjugiert komplexe Zahl durch Spiegelung an der Abszisse, siehe Abb. [7.2.](#page-288-0) In der trigonometrischen Darstellung wird aus dem geordneten Paar  $(r, \varphi)$ das Paar  $(r, -\varphi)$ .
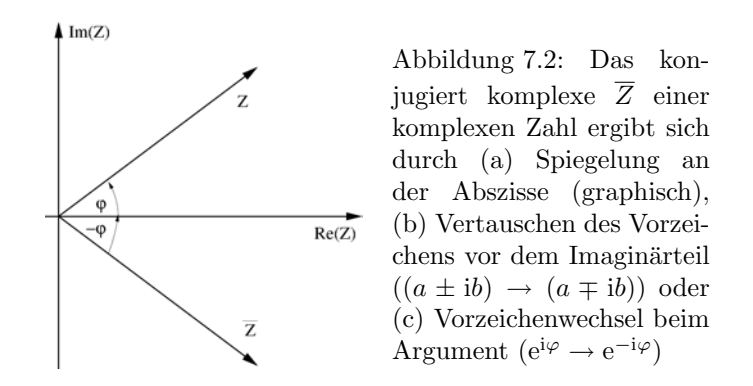

§ 997 Die Eingangsfrage, ob komplexe Zahlen Vektoren sind, haben wir bereits mit Nein beantwortet. Die Umkehrung, d.h. die Frage, ob Vektoren  $\vec{r}$  aus komplexen Zahlen bestehen können, müssen wir dagegen bejahen. Der Begriff des Vektors lässt sich von geordneten Paaren reeller Zahlen auf geordnete Paare komplexer Zahlen erweitern: auch  $r_i \in \mathbb{C}$  ist mit dem mathematischen Konstrukt Vektor verträglich, auch wenn die Anschauung dann versagt. Für Vektoren mit  $r_i \in \mathbb{C}$  gelten die gleichen Rechenregeln wie für Vektoren mit  $r_i \in \mathbb{R}$ mit einer wichtigen Ausnahme: da das Skalarprodukt auch zur Normierung verwendet wird, d.h. den Betrag geben muss, wird es aus dem zweiten Vektor und dem konjugiert komplexen des ersten Vektors gebildet. Die konventionelle Version des Skalarprodukts würde für den Vektor  $\vec{r} = (0, 0, i)$  zu  $r^2 = -1$  und damit einem imaginären Betrag führen. Das Produkt  $\vec{r}^* \cdot \vec{r} = (0, 0, -i) \cdot (0, 0, i)$  dagegen hat das Ergebnis  $-i^2 = 1$ .

# 7.3 Euler Formel

 $\S$  998 Tritt in der Physik eine Schwingung oder eine andere periodische Größe auf, so ist die effizienteste Beschreibung die mit komplexen Zahlen. Dazu mussen Sie von komplexen ¨ Zahlen eigentlich nur einen Sachverhalt beherrschen, die Euler Formel

<span id="page-288-1"></span>
$$
e^{i\varphi} = \cos\varphi + i\sin\varphi \tag{7.8}
$$

Lesen wir die Gleichung von links nach rechts, so erfahren wir, dass sich eine Exponentialfunktion mit imaginärem Exponenten als Summe aus dem Kosinus des Exponenten auf der reellen Achse und dem Sinus des Exponenten auf der imaginären Achse darstellen lässt. Die Leseweise in umgekehrter Richtung ist vielleicht wichtiger: trigonometrische Funktionen wie Sinus oder Kosinus lassen sich mit Hilfe einer Exponentialfunktion mit imaginärem Exponenten darstellen.[4](#page-288-0)

#### <span id="page-288-2"></span>7.3.1 Herleitung

e

 $\S$  999 Die Euler Formel [\(7.8\)](#page-288-1) lässt sich mit Hilfe der Taylor Entwicklung[\(3.7\)](#page-146-0) herleiten: mit

$$
f(x) = f(0) + \frac{x}{1!} f'(0) + \frac{x^2}{2!} f''(0) + \frac{x^3}{3!} f'''(0) + \dots
$$

haben wir in Abschn. [3.4](#page-142-0) bereits die Entwicklung einer Exponentialfunktion mit reellem Exponenten durchgeführt mit dem Ergebnis  $(3.8)$  $(3.8)$ 

$$
e^x = 1 + \frac{x}{1!} + \frac{x^2}{2!} + \frac{x^3}{3!} + \frac{x^4}{4!} + \frac{x^5}{5!} + \frac{x^6}{6!} + \frac{x^7}{7!} + \dots
$$

<span id="page-288-0"></span><sup>4</sup>Werfen Sie bitte nochmals einen Blick auf die Euler Formel und machen sich eine Konsequenz klar, auf die wir im Rahmen dieser Vorlesung nicht eingehen werden. Der Ausdruck e<sup>i $\varphi$ </sup> beschreibt eine Funktion, deren Argument eine komplexe Zahl ist. Das ist keine spezielle Eigenschaft der Exponentialfunktion. Ebenso wie die Komponenten von Vektoren können die Argumente von Funktionen und damit auch deren Funktionswerte komplexe Zahlen sein. Letztere werden auch als komplexe oder komplexwertige Funktionen bezeichnet.

 $\S$  1000 Die Taylor Entwicklung gilt nicht nur für reelle Funktionen sondern auch für komplexe. Daher lässt sich die Funktion e<sup>i $\varphi$ </sup> entwickeln als:

$$
e^{i\varphi} = 1 + \frac{i\varphi}{1!} + \frac{(i\varphi)^2}{2!} + \frac{(i\varphi)^3}{3!} + \frac{(i\varphi)^4}{4!} + \frac{(i\varphi)^5}{5!} + \frac{(i\varphi)^6}{6!} + \frac{(i\varphi)^7}{7!} + \dots
$$

Die geraden Potenzen geben wegen i<sup>2</sup> = −1 jeweils reelle Größen, die ungeraden Potenzen dagegen imaginäre. Sortieren nach reellen und imaginären Termen liefert für die Entwicklung der Exponentialfunktion

$$
e^{i\varphi} = \left(1 - \frac{\varphi^2}{2!} + \frac{\varphi^4}{4!} - \frac{\varphi^6}{6!} + \dots\right) + i\left(\frac{\varphi}{1!} - \frac{\varphi^3}{3!} + \frac{\varphi^5}{5!} - \frac{\varphi^7}{7!} + \dots\right) .
$$

Im ersten Term erkennen wir die Entwicklung des Kosinus aus [\(3.10\)](#page-147-0) wieder, im zweiten die des Sinus aus [\(3.9\)](#page-147-1). Damit erhalten wir die bereits in [\(7.8\)](#page-288-1) gegebene Euler Formel

$$
e^{i\varphi} = \cos\varphi + i\sin\varphi.
$$

Verständnisfrage 35 Darf die Reihenentwicklung für die Exponentialfunktion einfach nach reellen und imaginären Termen umsortiert werden oder müssen dafür bestimmte Voraussetzungen erfüllt sein? Wenn ja, welche?

§ 1001 Für den Spezialfall  $\varphi = \pi$  gibt die Euler Formel

 $e^{i\pi} + 1 = 0$ 

einen Zusammenhang zwischen den beiden wichtigsten reellen Zahlen, 0 und 1, und den beiden wichtigsten transzendenten Zahlen e und  $\pi$ .

# 7.3.2 Darstellung trigonometrischer Funktionen durch die Exponentialfunktion

§ 1002 Mit Hilfe der Euler Formel lassen sich die trigonometrischen Funktionen durch die Exponentialfunktion darstellen. Dazu betrachten wir [\(7.8\)](#page-288-1) mit positivem und negativem Argument:

$$
e^{i\varphi} = \cos\varphi + i\sin\varphi
$$
 and  $e^{-i\varphi} = \cos\varphi - i\sin\varphi$ .

Addition der beiden Gleichungen liefert als Darstellung für den Kosinus

$$
\cos \varphi = \frac{e^{i\varphi} + e^{-i\varphi}}{2} \,. \tag{7.9}
$$

Entsprechend liefert die Subtraktion der beiden Gleichungen für den Sinus

<span id="page-289-0"></span>
$$
\sin \varphi = \frac{e^{i\varphi} - e^{-i\varphi}}{2i} \,. \tag{7.10}
$$

§ 1003 Die Umkehrfunktionen der trigonometrischen Funktionen lassen sich, ebenso wie die der hyperbolischen Funktionen, mit Hilfe der Logarithmen darstellen:

$$
\arcsin \varphi = -i \ln \left( i\varphi + \sqrt{1 - \varphi^2} \right) \quad \text{und} \quad \arccos \varphi = -i \ln \left( \varphi + \sqrt{\varphi^2 - 1} \right) .
$$

§ 1004 Die Darstellungen von Sinus und Kosinus entsprechen denen der hyperbolischen Winkelfunktionen [\(7.3\)](#page-285-0) – außer das letztere mit reellem Exponenten dargestellt werden. In der komplexen Ebene sind beide Darstellungen jedoch ähnlich, wie bereits in § [574](#page-174-0) angedeutet: die hyperbolischen Winkelfunktionen werden dann in Bezug auf die reelle Achse dargestellt, die trigonometrischen Funktionen dagegen im Bezug auf die imaginäre Achse. Die mathematische Struktur beider Gruppen von Funktionen ist jedoch identisch.

#### 7.3.3 Mathematische Anwendungen

§ 1005 Eine Anwendung der Euler Formel ist die Darstellung komplexer Zahlen in Polarform:

$$
z = r \cos \varphi + i r \sin \varphi = r (\cos \varphi + i \sin \varphi) = r e^{i\varphi}.
$$

Im linken Teil haben wir die trigonometrische Darstellung aus § [989](#page-286-0) als Ausgangspunkt gewählt.

§ 1006 Multiplikation (Division) komplexer Zahlen in Polarform ist besonders einfach, da gemäß der Rechenregeln für die Exponentialfunktion nur das Produkt (der Quotient) der Beträge gebildet werden muss und die Winkel addiert (subtrahiert) werden:

z<sup>1</sup> z<sup>2</sup> = |z1| e iϕ<sup>1</sup> |z2| e <sup>i</sup>ϕ<sup>2</sup> = |z1| |z2| e i(ϕ1+ϕ2) bzw. z1 z2 = |z1| e iϕ<sup>1</sup> |z2| e iϕ<sup>2</sup> = |z1| |z2| e i(ϕ1−ϕ2) .

In dieser Darstellung ist die geometrische Interpretation der Multiplikation einfach: die Multiplikation mit einer komplexen Zahl  $z = |z| e^{i\varphi}$  bewirkt eine Drehung um einen Winkel  $\varphi$ und eine Streckung um den Faktor |z|.

§ 1007 Die Euler Formel erlaubt es, Winkelfunktionen mit Hilfe der Exponentialfunktion auszudrucken. Das ist z.B. bei der Integration hilfreich, da die Exponentialfunktion mathe- ¨ matisch einfach zu handhaben ist. Insbesondere ergibt sie sowohl bei Differentiation als auch bei Integration immer wieder die Exponentialfunktion.

<span id="page-290-0"></span> $\S$  1008 Betrachten wir dazu nochmals das Integral der Funktion e<sup>x</sup> sin x. In § [863](#page-253-0) haben wir dies durch doppelte partielle Integration bestimmt. Hier ersetzen wie den Sinus durch [\(7.10\)](#page-289-0):

$$
I = \int e^x \sin x \, dx = \frac{1}{2i} \int e^x (e^{ix} - e^{-ix}) \, dx = \frac{1}{2i} \int \left( e^{(1+i)x} - e^{(1-i)x} \right) \, dx.
$$

Das so erhaltenen Integral ist elementar:

$$
I = \frac{1}{2i} \int \left( e^{(1+i)x} - e^{(1-i)x} \right) dx = \frac{1}{2i} \left[ \frac{e^{(1+i)x}}{1+i} - \frac{e^{(1-i)x}}{1-i} \right] + C.
$$

Um darin die in § [863](#page-253-0) gefundene Lösung wiedererkennen zu können, nehmen wir einige arithmetische Umformungen vor (und lassen von hier an die Integrationskonstante weg):

$$
I = \frac{1}{2i} \left[ \frac{e^{(1+i)x}}{1+i} - \frac{e^{(1-i)x}}{1-i} \right] = \frac{1}{2i} \frac{(1-i)e^{(1+i)x} - (1-i)e^{(1-i)x}}{(1+i)(1-i)}
$$
  
=  $\frac{1}{4i} e^x \left[ e^{ix} - e^{-ix} + \frac{1}{i} \left( e^{ix} + e^{-ix} \right) \right] = \frac{1}{2} e^x (\sin x - \cos x).$ 

§ 1009 Neben dieser eher rechentechnischen Anwendung der Euler Formel hat die Formel von Moivre etwas mehr Substanz. Diese ist gegeben als

 $(\cos \varphi + i \sin \varphi)^n = \cos(n\varphi) + i \sin(n\varphi)$ .

Mit Hilfe der Euler Formel lässt sich die linke Seite als die  $n<sup>te</sup>$  Potenz der komplexen Zahl  $e^{i\varphi}$  identifizieren:

$$
(\cos \varphi + i \sin \varphi)^n = (e^{i\varphi})^n = e^{i\varphi n} = e^{i(n\varphi)} = \cos(n\varphi) + i \sin(n\varphi).
$$

Aus der Formel von Moivre wird anschaulich, warum die  $n<sup>ten</sup> Wurzeln$  einer komplexen Zahl mit Betrag 1 jeweils n-Ecke bilden, siehe Abb. [7.12.](#page-307-0)

#### 7.3.4 Physikalische Anwendungen

§ 1010 Physikalische Größen sind reell, es gibt keine imaginären Massen oder Längen. Will ein Physiker eine Wechselspannung  $u(t) = U_0 \cos(\omega t)$  mit der Kreisfrequenz  $\omega$  und der Amplitude  $U_0$  beschreiben, so kann er einen Imaginärteil i sin $(\omega t)$  hinzufügen und die Euler Formel [\(7.8\)](#page-288-1) anwenden

$$
u(t) = \Re \{ U_0 (\cos(\omega t) + i \sin \omega t) ) \} = \Re \{ U_0 e^{i\omega t} \} = U_0 \Re \{ e^{i\omega t} \} .
$$

#### Darstellung von Wechselgrößen

§ 1011 Interessanter wird es, wenn wir bei der Wechselspannung eine Phasenverschiebung α zulassen, d.h.  $u(t) = U_0 \cos(\omega t + \alpha)$ . Eine derartige Phasenverschiebung erhalten wir bei der Lösung des harmonischen Oszillators, da sich diese als Überlagerung von Sinus- und Kosinusterm darstellen lässt (siehe Abschn. [8.5.1\)](#page-328-0):

<span id="page-291-1"></span>
$$
u(t) = U_1 \sin(\omega t) + U_2 \cos(\omega t) \tag{7.11}
$$

 $\sqrt{U_1^2 + U_2^2}$  und  $\alpha = -\arctan(U_1/U_2)$  liefert Ersetzen der konstanten Amplituden durch  $U_1 = -U_0 \sin \alpha$  und  $U_2 = U_0 \cos \alpha$  mit  $U_0 =$ 

 $u(t) = U_0 (\cos(\omega t) \cos \alpha - \sin(\omega t) \sin \alpha)) = U_0 \cos(\omega t + \alpha)$ .

Das dabei im letzten Schritt verwendete Additionstheorem

<span id="page-291-3"></span>
$$
\cos(\beta + \gamma) = \cos\beta \cos\gamma - \sin\beta \sin\gamma \tag{7.12}
$$

können sie in Aufgabe [80](#page-308-0) beweisen. Die Phasenverschiebung ist das Verhältnis der beiden Spannungen  $U_1$  und  $U_2$  bestimmt. Verschwindet  $U_1$ , so ist auch die Phasenverschiebung Null, verschwindet  $U_2$ , so wird die Phasenverschiebung  $-\pi/2$ .

§ 1012 Die Phasen verschobene Wechselspannung  $u(t) = U_0 \cos(\omega t + \alpha)$  lässt sich mit Hilfe der Euler-Formel [\(7.8\)](#page-288-1) schreiben als

$$
u^{\rm c}(t) = U_c \,\mathrm{e}^{\mathrm{i}\omega t}
$$

mit  $U_c$  als eine konstanten aber komplexen Amplitude  $U_c = U_{c,1} + iU_{c,2}$ . Die Phasenverschiebung  $\alpha$  hat sich in dieser komplexen Amplitude versteckt, wie durch Ausmultiplizieren zu erkennen ist:

<span id="page-291-2"></span>
$$
u^{c}(t) = U_{c} e^{i\omega t} = (U_{c,1} + iU_{c,2}) (\cos(\omega t) + i \sin(\omega t))
$$
  
= U\_{c,1} \cos(\omega t) + U\_{c,1} i \sin(\omega t) + iU\_{c,2} \cos(\omega t) + iU\_{c,2} i \sin(\omega t)  
= U\_{c,1} \cos(\omega t) - U\_{c,2} \sin(\omega t) + i (U\_{c,1} \sin(\omega t) + U\_{c,2} \cos(\omega t)). (7.13)

Da nur der Realteil eine physikalische Bedeutung besitzt, lassen wir den Imaginärteil einfache weg<sup>[5](#page-291-0)</sup>

$$
u(t) = \Re(u^{c}(t)) = U_{c,1} \cos(\omega t) - U_{c,2} \sin(\omega t)
$$

und erhalten mit  $U_2 = U_{c,1}$  und  $U_1 = -U_{c,2}$  wieder den Ausdruck [\(7.11\)](#page-291-1).

 $\S$  1013 Auch vektorielle Größen, wie das elektrische Feld in einer elektromagnetischen Welle, lassen sich auf diese Weise darstellen:

 $\vec{E}(\vec{r},t) = \vec{E}_0 e^{\pm i(\omega t - \vec{k}\cdot\vec{r})}$ 

mit  $\vec{k}$  als dem Wellenvektor.

#### Reihenschaltung Widerstand und Kondensator

§ 1014 Bisher ist das nur Manipulation der Darstellung. Welche Vorteile ergeben sich daraus? Ein einfaches Beispiel ist der Wechselstromkreis. Die Bauteile Widerstand, Kondensator und Spule sind durch die Bauteilparameter Widerstand  $R$ , Kapazität  $C$  und Induktivität  $L$ charakterisiert. Diese Größen gehen auch in den jeweiligen Zusammenhang zwischen Strom  $i$  und Spannung  $u$  ein:

$$
u = Ri
$$
,  $u = L \frac{di}{dt} = Li$  und  $i = C \frac{du}{dt} = Ci$ . (7.14)

<span id="page-291-0"></span><sup>&</sup>lt;sup>5</sup>Das lässt sich mathematisch schwer sauber aufschreiben. In [7.13](#page-291-2) ist  $u(t)$  noch eine komplexe Größe, in der folgenden Gleichung und in [\(7.11\)](#page-291-1) dagegen eine reelle. Da die komplexe Schreibweise bei physikalischen Problemen mit Wechselgrößen üblich ist, verwendet man keine unterschiedlichen Symbole für komplexe und reelle Größen sondern geht davon aus, dass alle Größen in der Rechnung zwar komplex sein können, als physikalisch interpretierbare Größen jedoch auf ihren Realteil zurecht gestutzt werden.

<span id="page-292-1"></span>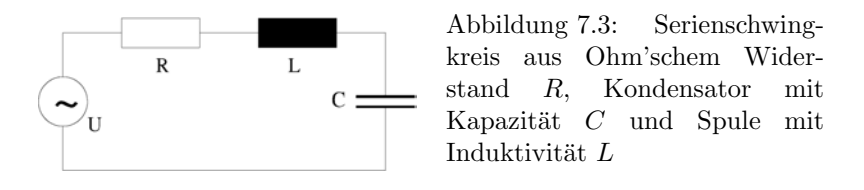

Aus den Gleichungen erkennt man, dass bei anliegender harmonischer Spannung  $u = U_0 e^{i\omega t}$ am Kondensator der Strom der Spannung um π/2 voraus eilt. An der Spule dagegen eilt der Strom der Spannung um  $\pi/2$  voraus. Das macht die Berechnung von Schaltungen schwierig und hat Physiker und insbesondere Elektrotechniker Jahrzehntelang mit Zeigerdiagrammen gequält. Mit komplexen Zahlen dagegen sind diese Rechnungen wesentlich übersichtlicher.

§ 1015 Die einfachste Schaltung ist eine Reihenschaltung. Bei Verwendung von zwei Ohm'schen Widerständen  $R_1$  und  $R_2$  beträgt der Gesamtwiderstand  $R_g = R_1 + R_2$ . Liegt eine Spannung u an der Schaltung an, so fließt ein Strom  $i = u/R$  durch diese Widerstandskombination. Welcher Strom fließt, wenn einer der Widerstände durch einen Kondensator ersetzt wird? Da es sich um eine Reihenschaltung handelt, fließt durch beide Bauteile der gleiche Strom. Am Widerstand ist dieser Strom mit der angelegten äußeren Spannung in Phase und erzeugt einen Spannungsabfall  $u_R = Ri$ . Am Kondensator sind Strom und Spannung gegen einander in der Phase verschoben, der Zusammenhang wird mit Hilfe eines kapazitiven Blindwiderstands<sup>[6](#page-292-0)</sup>

$$
X_{\rm C} = \frac{1}{\mathrm{i}\omega C}
$$

beschrieben mit  $\omega$  als der Kreisfrequenz der angelegten Wechselspannung. Dieser Widerstand ist eine komplexe Größe, die Phasenverschiebung steckt in der imaginären Einheit i. Die bei Strom i über dem Kondensator abfallende Spannung ist  $u<sub>C</sub> = X<sub>C</sub>i$ : es gilt das normale Ohm'sche Gesetz, allerdings wird der reelle Ohm'sche Widerstand R durch den komplexen Widerstand  $X_{\rm C}$  des Kondensators ersetzt. Die beiden Teilspannung müssen gleich der angelegten Spannung sein:

$$
u = u_{\rm R} + u_{\rm C} = Ri + X_{\rm c} i = i(R + X_{\rm C}) = i\left(R + \frac{1}{i\omega C}\right) = iZ.
$$

Darin ist Z der komplexe Ersatzwiderstand

$$
Z = R + \frac{1}{\mathrm{i}\omega C} \; .
$$

Der Betrag  $|Z| = \sqrt{R^2 + (\omega C)^{-2}}$  des komplexen Widerstands bestimmt den Zusammenhang zwischen den Beträgen von Strom und Spannung, sein Argument  $\varphi = -\arctan(\omega RC)^{-1}$  gibt die Phasenverschiebung zwischen Strom und Spannung.

#### Serienschwingkreis

 $\S$  1016 Diese Kombination aus zwei Bauteilen lässt sich mit Hilfe von Zeigerdiagrammen wenn auch mühsam beschreiben. Bei einem Serienschwingkreis, siehe Abb. [7.3](#page-292-1) dagegen wird es ohne Verwendung komplexer Zahlen hoffnungslos. Betrachten wir auch hier den Ersatzwiderstand. Als zusätzliche Information benötigen wir nur noch den induktiven Blindwider-

<span id="page-292-0"></span> $^6\mathrm{Zum}$  Begriff Blindwiderstand: ein Kondensator lässt einen Wechselstrom durch. Allerdings ist dies keine direkte Leitung der Ladungsträger sondern erfolgt über das veränderliche elektrische Feld im Kondensator und damit sein Laden und Entladen. Die Spannung, auf die der Kondensator aufgeladen wird, wirkt als Gegenspannung zur angelegten Spannung. Der mit dieser Gegenspannung verbundene Widerstand wird als Blindwiderstand bezeichnet, da im Gegensatz zum Ohm'schen Widerstand keine elektrische Energie in Wärme umgewandelt wird.

stand[7](#page-293-0) der Spule:

 $X_{\text{L}} = \mathrm{i} \omega L$ .

Durch die Bauteile fließt ein Strom i, die Spannungsabfälle über den einzelnen Bauteilen geben wieder die angelegt Spannung u:

$$
u = u_{R} + u_{C} + u_{L} = Ri + X_{C}i + X_{L}i = i(R + X_{C} + X_{L}) = i\left(R + i\left(\omega L - \frac{1}{\omega C}\right)\right).
$$

Der komplexe Ersatzwiderstand Z ist

$$
Z = R + i \left( \omega L - \frac{1}{\omega C} \right) .
$$

# 7.4 Komplexe Zahlen mathematisch

 $\S$  1017 Komplexe Zahlen bilden einen Körper, d.h. sie sind eine Menge von Objekten, die bestimmten Rechenregeln folgen. Auch reelle Zahlen bilden einen Körper.

# 7.4.1 Natürliche Zahlen

 $\S$  1018 Am Beispiel der natürlichen Zahlen wollen wir einen Zugang zu diesem Begriff versuchen. Was sind natürliche Zahlen? Als erste Definition könnten wir versuchen, die Menge explizit anzugeben:

$$
\mathbb{N} = \{1, 2, 3, 4, 5, 6, 7, 8, \ldots\}.
$$

Da N unendlich viele Elemente enthält, ist eine explizite Darstellung nicht möglich, angedeutet durch die Punkte. Daher müssen wir die Menge über ihre Eigenschaften indirekt beschreiben. Dieser Satz von Axiomen soll so klein wie möglich sein. Eine mögliche Formulierung ist

- 1. das System der natürlichen Zahlen besteht aus einer Menge  $\mathbb N$  der natürlichen Zahlen, in der es eine Zählregel  $+1n$  gibt, mit deren Hilfe sich aus jeder natürlichen Zahl n eine andere natürliche Zahl  $n + 1$  bestimmen lässt, die der Nachfolger von n ist.
- 2. N enthält ein kleinstes Element 1 mit der Eigenschaft, dass 1 kein Nachfolger irgend einer natürlichen Zahl ist.
- 3. die Nachfolger von jedem Paar verschiedener naturlicher Zahlen sind ebenfalls verschie- ¨ dene Zahlen.
- 4. S sei eine Teilmenge von N und enthalte das Element 1. Wenn S alle Nachfolger von 1 enthält, so ist  $\mathbb S$  identisch  $\mathbb N$ . Letzteres Axiom verwenden wir auch bei der vollständigen Induktion (siehe Abschnitt [3.5.1\)](#page-148-0).

 $\S$  1019 Für diese Menge  $\mathbb N$  gelten zwei verschiedene Verknüpfungen, die Addition und die Multiplikation. Beide gehorchen bestimmten Regeln. Beides sind interne Verknupfungen, d.h. ¨ das Ergebnis der Verknüpfung ist wieder eine natürliche Zahl.

§ 1020 Die Eigenschaften der Addition zweier Zahlen  $a, b \in \mathbb{N}$  sind:

- die Addition ist, wie bereits erwähnt, eine interne Verknüpfung:  $a + b = c$  mit  $c \in \mathbb{N}$ .
- es gilt das Kommutativgesetz der Addition:  $a + b = b + a$ .
- es gilt das Assoziativgesetz der Addition:  $a + (b + c) = (a + b) + c = a + b + c$ .

Für die Multiplikation zweier Zahlen  $a, b \in \mathbb{N}$  gelten entsprechende Regeln:

<span id="page-293-0"></span><sup>&</sup>lt;sup>7</sup>Jede von einem Wechselstrom durchflossene Spule hat einen induktiven Blindwiderstand  $X_L$ . Dieser entsteht durch die der anliegenden Spannung entgegen gesetzte Induktionsspannung – die Ursache des Widerstands ist eine Gegenspannung und nicht, wie beim Ohm'schen Widerstand die Behinderung der Bewegung der Ladungsträger. Daher wird an der Spule keine elektrische Leistung in Wärme umgewandelt, der Widerstand wird als Blindwiderstand bezeichnet.

- die Multiplikation ist eine interne Verknüpfung:  $ab = c$  mit  $c \in \mathbb{N}$ .
- es gilt das Kommutativgesetz der Multiplikation:  $ab = ba$ .
- es gilt das Assoziativgesetz der Multiplikation:  $a(bc) = (ab)c = abc$ .
- es gibt ein neutrales Element bezüglich der Multiplikation, die 1:  $1a = a$ .

Die beiden Verknupfungen Addition und Multiplikation sind durch das Distributivgesetz ¨ verknüpft:

 $(a + b)c = ac + bc$ .

§ 1021 Addition und Multiplikation unterscheiden sich im Hinblick auf das neutrale Element: w¨ahrend es bei der Multiplikation ein neutrales Element gibt, fehlt dieses beider Addition. Dieses lässt sich einführen, in dem man ℕ erweitert zu  $\mathbb{N}_0 = \mathbb{N} \cup \{0\}$ . Die oben gegebenen, N definierenden Axiome mussen dann derart angepasst werden, dass nicht mehr die 1 sondern ¨ die 0 das kleinste Element sind.

#### 7.4.2 Inverses Element und abelsche Gruppe

§ 1022 Beide Verknüpfungen sind unbefriedigend, da es für sie keine Umkehrung in  $\mathbb N$  gibt. Die Umkehrung der Addition erfordert die Einfuhrung eines negativen Elements und damit ¨ den Übergang zur Menge  $\mathbb Z$  der ganzen Zahlen. Diese können wir schreiben als

 $\mathbb{Z} = \mathbb{N} \cup \{0\} \cup \{-a | a \in \mathbb{N}\}\.$ 

In dieser Menge gibt es für jedes  $a$  ein negatives Element  $-a$  mit der Eigenschaft

 $a + (-a) = 0$ .

Mit diesem inversen Element und den oben gegebenen Rechenregeln können wir den Begriff der Gruppe einführen.

§ 1023 Unter einer Gruppe bezeichnet man eine Menge von Objekten (z.B. die ganzen Zahlen Z) mit den folgenden Eigenschaften:

- 1. sie ist abgeschlossen bezüglich einer inneren Verknüpfung (z.B. der Addition),
- 2. es gilt ein Assoziativgesetz,
- 3. es existiert genau ein neutrales Element, und
- 4. zu jedem Element existiert genau eine Umkehrung.

Gilt außerdem das Kommutativgesetz, so handelt es sich um eine abelsche Gruppe. Die ganzen Zahlen bilden bezuglich der Addition nicht nur eine Gruppe sondern gar eine abelsche ¨ Gruppe.

§ 1024 Auch in den Gruppen, in denen das Kommutativgesetz nicht gilt (z.B. Matrizen bezüglich der Multiplikation), sind einige spezielle Elemente kommutativ. So ist auch in einer nicht-abelschen Gruppe die Verknupfunkt eines beliebigen Elements der Gruppe mit ¨ dem Einheitselement kommutativ. Ebenso ist die Verknüpfung eines Elements mit seinem Inversen kommutativ.

§ 1025 Haben wir einmal festgestellt, dass eine Menge von mathematischen Objekten, seien es rationale Zahlen, komplexe Zahlen oder gar Matrizen, eine Gruppe bezüglich einer bestimmten mathematischen Operation bilden, so brauchen wir nur einmal zu zeigen, dass eine bestimmte Relation gilt – dies können wir allgemein zeigen, ohne dabei speziell auf Matrizen oder komplexe Zahlen eingehen zu mussen, da wir nur die allgemeinen, in der Definition einer ¨ Gruppe enthaltenen Rechenregeln benötigen.

§ 1026 Ein häufig als Illustration verwendetes Beispiel ist die 'Cancellation Property': seien a, b und c Elemente einer Gruppe. Gilt  $ac = bc$ , so folgt daraus  $a = b$ . Entsprechend folgt aus der Gültigkeit von  $ca = cb$  ebenfalls  $a = b$ . Zum Beweis multiplizieren wir mit dem Inversen von c (das muss in einer Gruppe gemäß  $#4$  existieren):

 $(ac)c^{-1} = (bc)c^{-1}$ .

Da nach #2 das Assoziativgesetz gilt, ist

 $a(cc^{-1}) = b(cc^{-1})$ 

und damit, da  $cc^{-1}$  das Einheitselement ergibt, auch  $a = b$ . Die zweite Aussage wird entsprechend bewiesen. Beachten Sie, dass wir an keiner Stelle eine Aussage darüber benötigt haben, ob a, b und c reell, komplex oder Matrizen sind – das spielt weder für den Beweis noch den Satz eine Rolle; dieser gilt für alle diese Mengen.

§ 1027 Die Menge  $\mathbb Z$  der ganzen Zahlen ist also bezüglich der Addition eine abelsche Gruppe mit dem neutralen Element 0 und dem negativen oder inversen Element −a. Sie ist jedoch keine abelsche Gruppe, ja nicht einmal eine Gruppe, bezüglich der Multiplikation, da es für die Multiplikation kein inverses Element in Z gibt.

§ 1028 Ein inverses Element der Multiplikation findet sich erst in der Menge Q der rationalen Zahlen. Hier gibt es zu jeder von Null verschiedenen Zahl a genau ein inverses Element  $a^{-1}$ mit der Eigenschaft

 $a a^{-1} = 1$ .

d.h. das Produkt einer Zahl mit ihrem inversen ergibt das neutrale Element.

§ 1029 Die Menge Q der rationalen Zahlen ist sowohl bezuglich der Addition als auch ¨ bezüglich der Multiplikation eine abelsche Gruppe: es gibt für beide Operationen ein inverses und ein neutrales Element, die Menge ist bezuglich beider Operationen abgeschlossen ¨ und fur beide Operationen gelten das Assoziativ- und das Kommutativgesetz. Außerdem sind ¨ die beiden Verknüpfungen durch ein Distributivgesetz mit einander verbunden.

§ 1030 Damit ist die Menge Q der rationalen Zahlen auch ein Körper. Ein Körper ist eine Menge mit den folgenden Eigenschaften:

- 1. sie bildet bezüglich zweier interner Verknüpfungen Gruppen,
- 2. die beiden Verknüpfungen sind durch ein Distributivgesetz verbunden.

Die Menge  $\mathbb R$  der reellen Zahlen bildet ebenso wie  $\mathbb Q$  einen Körper.

#### 7.4.3 Der Körper der komplexen Zahlen

 $\S$  1031 Auch die Menge  $\mathbb C$  der komplexen Zahlen bildet einen Körper. Die folgende Auflistung der Kriterien, die C zu einem Körper machen, kann gleichzeitig als Zusammenfassung der Rechenregeln für komplexe Zahlen dienen.

§ 1032  $\mathbb C$  bildet einen Körper, da die folgenden Eigenschaften erfüllt sind:

- 1. es existieren zwei Verknüpfungen, die Addition und die Multiplikation, bezüglich derer C eine Gruppe bildet.
- 2.  $\mathbb C$  ist eine Gruppe bezüglich der Addition, da
	- (a) die Addition eine interne Verknüpfung ist:  $z_1 + z_2 = z \in \mathbb{C}$ .
	- (b) das Assoziativgesetz gilt:  $z_1 + (z_2 + z_3) = (z_1 + z_2) + z_3$ .
	- (c) ein neutrales Element existiert:  $z + 0 = z$ .

(d) ein negatives Element existiert:  $\forall z \in \mathbb{C} \exists -z : z + (-z) = 0.$ 

- $3. \mathbb{C}$  ist eine Gruppe bezüglich der Multiplikation, da
	- (a) die Multiplikation eine interne Verknüpfung ist:  $z_1z_2 = z \in \mathbb{C}$ .
	- (b) das Assoziativgesetz gilt:  $z_1(z_2z_3) = (z_1z_2)z_3$ .
	- (c) ein neutrales Element existiert: 1z = z.
	- (d) ein inverses Element existiert:  $\forall z \in \mathbb{C} \; \exists z^{-1} : z z^{-1} = 1.$
- 4. die Verknüpfungen sind durch ein Distributivgesetz verbunden:  $z_1(z_2 + z_3) = z_1z_2 + z_1z_3$ .
- 5. es gilt die nicht-triviale Aussage  $0 \neq 1$ , d.h. die neutralen Elemente der beiden Verknüpfungen unterscheiden sich.

Da  $\mathbb C$  sowohl bezüglich der Addition als auch bezüglich der Multiplikation eine abelsche Gruppe bildet, gilt für beide Verknüpfungen auch ein Kommutativgesetz:

$$
z_1 + z_2 = z_2 + z_1
$$
 und  $z_1 z_2 = z_2 z_1$ .

§ 1033 Auch der Körper der reellen Zahlen R erfüllt alle obigen Kriterien. Der Unterschied zwischen den beiden Körpern betrifft die Möglichkeit der Anordnung der Zahlen: die reellen Zahlen sind geordnet, d.h. zwei beliebige Zahlen lassen sich durch eine der drei Relationen  $\langle \cdot, \cdot \rangle$  oder = ordnen. Die reellen Zahlen bilden daher einen geordneten Körper. Für komplexe Zahlen lässt sich zwar Gleichheit feststellen, die Relationen  $\lt$  und  $\gt$  sind jedoch nicht definiert. C bildet daher zwar einen Körper jedoch keinen geordneten Körper.

#### 7.4.4 Komplexe Zahlen ohne imaginäre Zahl

§ 1034 In der Mathematik gibt es eine algebraische Darstellungsweise komplexer Zahlen als geordnete Paare reeller Zahlen, die die Verwendung der imaginären Einheit überflüssig macht. Dadurch sind etwaige Einwände gegen die Bedeutung oder eher die mangelnde Bedeutung  $\frac{1}{\sqrt{-1}}$  aus dem Weg geräumt.

§ 1035 Für jedes Paar geordneter Zahlen  $(x, y) \in \mathbb{C}$  gelten zwei Verknüpfungen mit den folgenden Eigenschaften:

• Addition:

<span id="page-296-0"></span>
$$
(x_1, y_1) + (x_2, y_2) = (x_1 + x_2, y_1 + y_2)
$$
\n
$$
(7.15)
$$

• Multiplikation:

<span id="page-296-2"></span>
$$
(x_1, y_1) \times (x_2, y_2) = (x_1x_2 - y_1y_2, x_1y_2 + y_1x_2).
$$
\n(7.16)

Bei der Addition [\(7.15\)](#page-296-0) erkennen wir [\(7.5\)](#page-287-0) wieder, lediglich die imaginäre Einheit muss nicht mit geschrieben werden; bei der Multiplikation erkennen wir [\(7.6\)](#page-287-1).[8](#page-296-1) Aus zwei fundamentalen komplexen Zahlen, (1, 0) und (0, 1) lassen sich durch Addition und Multiplikation mit einem Skalar alle komplexen Zahlen darstellen:

$$
(a, b) = a \cdot (1, 0) + b \cdot (0, 1) .
$$

§ 1036 Die fragwürdige Gleichung i<sup>2</sup> = −1 lässt sich in dieser Notation elegant umgehen:

 $i^2 = -1 \rightarrow (0,1) \times (0,1) = (-1,0)$ .

Daraus ergibt sich eine einfache geometrische Interpretation der Multiplikation, wie bereits im Zusammenhang mit der Multiplikation in Polarform erwähnt. Die einfache Multiplikation von  $(x, y) \in \mathbb{Z}$  mit  $(-1, 0)$  ergibt nach Multiplikationsregel [\(7.16\)](#page-296-2)

$$
(-1,0) \times (x,y) = (-x,-y) .
$$

Die Multiplikation mit  $(-1, 0)$  entspricht geometrisch einer Drehung um  $\pi$  um den Ursprung. Wegen  $(0, 1) \times (0, 1) = (-1, 0)$  kann die Multiplikation mit  $(-1, 0)$  auch als eine Multiplikation mit (0, 1) gefolgt von einer Multiplikation mit (0, 1) interpretiert werden. Auch diese beschreiben jeweils eine Drehung; also liegt es nahe, dass die Multiplikation mit (0, 1) einer Drehung um  $\pi/2$  entspricht.

 $\S$  1037 Die in [\(7.7\)](#page-287-2) eingeführte Definition des Betrages lässt sich damit ebenfalls geometrisch veranschaulichen. Die komplexe Zahl  $(r, \phi)$  wird durch Multiplikation mit  $(r, -\phi)$  um den Winkel −¢ gedreht, so dass sie auf die reelle Achse fällt. Außerdem wird sie um den Faktor r gestreckt, so dass sie den Betrag  $r^2$  hat.

<span id="page-296-1"></span> $8$ Die Multiplikationsregel bestätigt nochmals, das wir komplexe Zahlen nicht als Vektoren auffassen sollten: zwar entspricht die Additionsregel [\(7.15\)](#page-296-0) der Vektorsumme, in der Multiplikationsregel steckt jedoch weder das Skalar- noch das Vektorprodukt, nicht einmal das dyadische Produkt.

# 7.4.5 Funktionen mit komplexen Argumenten

§ 1038 Die Betrachtung komplexwertiger Funktionen, d.h. die komplexe Analysis, liegt weit außerhalb der Ziele dieses Skripts. Allerdings können wir uns mit unserem bisherigen Wissen uber die Analysis reeller Funktionen einige einfache Sachverhalte klar machen. ¨

§ 1039 Der Funktionsgraph einer Funktion  $f(z)$  einer komplexen Variablen z lässt sich nicht in einem zweidimensionalen Koordinatensystem darstellen, da die graphische Darstellung der unabhängigen Variablen  $z$  bereits ein zweidimensionales System benötigt. Da die Funktionswerte einer komplexwertigen Funktion ebenfalls komplexe Zahlen sein können und damit ein zweidimensionales System benötigen, ist eine graphische Darstellung nicht möglich. Allerdings kann es an einigen Stellen sinnvoll sein zur Illustration den Betrag des komplexen Funktionswertes gegen die komplexe Ebene aufzutragen. Gelegentlich kann es auch sinnvoll sein, die unabhängige und abhängige Variable in jeweils einer eigenen komplexen Ebene darzustellen.

§ 1040 Eine komplexe Funktion ordnet einer unabhängigen komplexen Variablen  $z = x + iy$ durch eine Zuordnungsvorschrift eine oder mehrere komplexe Variablen w zu:

$$
w = f(z) = u(x, y) + iv(x, y)
$$
.

Darin sind u und v reelle Funktionen von x und y. Falls jedem z nur ein Wert w zugeordnet werden kann, handelt es sich um eine 'single valued function'; im anderen Fall um eine 'multi valued function'. Im Gegensatz zur reellen Funktion verliert damit eine Funktion mit komplexen Argumenten die Eindeutigkeit. Mathematische Tricks, die eine Reduktion auf eine eindeutige Funktion ermöglichen, existieren; ihre Einführung geht jedoch weit über die Ziele dieses Skripts hinaus.

§ 1041 Wenn die Eindeutigkeit schon problematisch ist, wie sieht es dann mit den anderen Grundbegriffen zur Beschreibung von Funktionen aus? Der Begriff der Monotonie ist sicherlich nicht auf komplexwertige Funktionen übertragbar: Monotonie überprüft die Anordnung von unabh¨angigen und abh¨angigen Variablen. Komplexe Zahlen lassen sich jedoch nicht ordnen.

<span id="page-297-0"></span>§ 1042 Anders sieht es mit dem Begriff des Grenzwerts aus. Hier lassen sich Def. [46](#page-167-0) bzw. [47](#page-168-0) anpassen: zwar sind Argument und Funktionswert nicht geordnet, jedoch lässt sich ein Abstand zwischen den Argumenten und den Funktionswerten bilden. Statt einer linearen ε-Umgebung entlang des Zahlenstrahls betrachten wir einen Kreis mit Radius ε; entsprechendes auch für  $\delta$ .

§ 1043 Da der Begriff des Grenzwerts auf komplexwertige Funktionen übertragbar ist, ist es der Begriff der Stetigkeit auch. Gemäß Def. [49](#page-169-0) ist eine Funktion stetig in einem Punkt, wenn (a) der Grenzwert in diesem Punkt existiert, (b) die Funktion in diesem Punkt definiert ist und (c) Grenzwert und Funktionswert in diesem Punkt übereinstimmen. Punkt (a) ist nach § [1042](#page-297-0) überprüfbar, die anderen beiden Punkte sind es ebenfalls. Daher kann auch der Begriff der Stetigkeit in einem Punkt ubertragen werden. Wie bei reellen Funktionen ist die ¨ Stetigkeit der Funktion in einem Gebiet gegeben, wenn die Funktion in allen Punkten dieses Gebiets stetig ist.

§ 1044 Auch die Ableitung einer komplexwertigen Funktion lässt sich in direkter Analogie zur Ableitung der reellen Funktion in Def. [58](#page-206-0) und [59](#page-206-1) angeben:

$$
f'(z) = \lim_{z \to z_0} \frac{f(z) - f(z_0)}{z - z_0} ,
$$

wobei die Existenz des Grenzwerts vorausgesetzt wird.

§ 1045 In dieser Definition der Ableitung wird nochmals der Unterschied zwischen einer reellen Funktion zweier Variablen und einer komplexwertigen Funktion deutlich: bei der reellen Funktion würden wir zwei partielle Ableitungen bilden, die anschaulich die Steigungen des

Funktionsgraphen entlang der entsprechenden Koordinatenachse geben. Bei der komplexwertigen Funktion dagegen bilden wir nicht etwa die Ableitungen entlang der reellen und der imaginären Achse getrennt sondern bilden konventionell den Quotienten aus der Differenz der, nun allerdings komplexen Funktionswerte und der komplexen Werte der unabhängigen Variablen. Das Ergebnis ist ein komplexer Wert für die Steigung.

§ 1046 Betrachten wir als Beispiel die Funktion  $f(z) = z^{-1}$ . Die Ableitung ergibt sich gemäß obiger Definition zu

$$
f'(z) = \lim_{z \to z_0} \frac{1/z - 1/z_0}{z - z_0} = \lim_{z \to z_0} \frac{z_0 - z}{z z_0 (z - z_0)} = \lim_{z \to z_0} \frac{-1}{z z_0} = -\frac{1}{z^2}.
$$

Diese Ableitung existiert für alle Punkte  $z \neq 0$ .

§ 1047 Diese wenigen Anmerkungen sollen bei Ihnen die Vorstellung wecken, dass komplexwertige Funktionen mit den bereits von reellen Funktionen bekannten Begriffen betrachtet werden können. Technisch sind wir dazu jedoch noch nicht in der Lage – diese Details werden in späteren Vorlesungen geliefert.

#### 7.4.6 War's das oder kommen noch mehr Zahlen?

 $\S$  1048 Jein. Das Fundamentaltheorem der Algebra besagt, dass jedes Polynom  $n<sup>ten</sup>$  Grades der Form  $p(z) = z^n + a_{n-1}z^{n-1} + \ldots + a_1z + a_0$  für beliebige komplexe Koeffizienten  $a_i \in \mathbb{C}$ und  $a_0 \neq 0$  genau n Lösungen in C hat, wobei einige Lösungen mehrfach auftreten können.

§ 1049 Der Beweis ist etwas trickreich. Für  $n = 2$  ist er einfach, da es eine geschlossene Form für die Lösungen gibt, die pq-Formel [\(C.1\)](#page-567-0). Mit etwas mehr Mühe lässt sich dieses Verfahren auch für  $n = 3$  und  $n = 4$  anwenden, es versagt jedoch bereits bei  $n = 5$ , da es für eine derartige Gleichung keine allgemeine Lösung gibt. Eine Skizze für einen Beweis dieses Fundamentaltheorems durch Widerspruch finden Sie in [\[23\]](#page-615-0).

§ 1050 Für die Lösung von Polynomen sind die komplexen Zahlen demnach ausreichend. Aber nicht jede physikalische oder mathematische Fragestellung lässt sich auf ein Polynom reduzieren. Ein Gegenbeispiel würde eine schnelle Antwort auf die Frage geben – mit unseren momentanen Kenntnissen finden wir aber keines. Dass heißt aber nicht, dass die komplexen Zahlen für alle Probleme ausreichend sind – das nächste Beispiel, mit dem wir es versuchen, könnte das Gegenbeispiel sein.

§ 1051 Vielleicht der umgekehrte Versuch: welche Eigenschaften sollte ein weiteres Zahlensystem haben? Die bisher betrachteten Zahlensysteme fallen in zwei Gruppen: die einfachen und intuitiven Zahlensysteme von N bis R sind eindimensional. Außerdem ist bei jeder Erweiterung so angebaut worden, dass die Ausgangsmenge eine Teilmenge des neuen Zahlensystems ist:  $\mathbb{N} \subset \mathbb{N}_0 \subset \mathbb{Z} \subset \mathbb{Q} \subset \mathbb{R}$ . Die komplexen Zahlen dagegen sind zweidimensional. Es wird eine neue Größe eingeführt, die imaginäre Einheit i, und die komplexen Zahlen lassen sich aufbauend auf den reellen Zahlen darstellen als  $z = a + ib$  mit  $a, b \in \mathbb{R}$ . Alle eindimensionalen Zahlensysteme sind eine Untermenge der komplexen Zahlen für  $b = 0$ :  $\mathbb{R} \subset \mathbb{C}$ . Die ein- wie die zweidimensionalen Zahlensysteme bilden außerdem Körper, d.h. es existieren Verknüpfungen, die bestimmten Grundregeln wie Assoziativ- und Distributivgesetz gehorchen und die neutrale und inverse Elemente enthalten. Insbesondere gelten für die komplexen Zahlen die aus dem R bekannten Rechenregeln.

§ 1052 Ein neues Zahlensystem sollte diese Eigenschaften beibehalten: es sollte ebenfalls einen Körper bilden und C sollte eine Teilmenge der neuen Zahlen sein. Eine Erweiterung im 2D ist nicht zu erwarten:  $\mathbb R$  war in einem gewissen Sinn vollständig, so dass sich keine weiteren Zahlen in dieser Dimension unterbringen ließen. R ließ sich nur durch Hinzunahme einer weiteren Dimension zu  $\mathbb C$  erweitern. Eine Erweiterung von  $\mathbb C$  müsste in Richtung einer dritten Dimension erfolgen, z.B. durch Einführung einer neuen Art von X-Zahl j, die nicht in der komplexen Ebene gefunden werden kann. In diesem drei-dimensionalen System lässt sich

jede X-Zahl darstellen als  $X = a + ib + jc$  mit  $a, b, c \in \mathbb{R}$  und  $i^2 = 1$ . Auch ij muss in diesem neuen Zahlensystem liegen, d.h. es muss reelle Zahlen  $a, b, c$  geben derart, dass ij =  $a + ib + cj$ . Multiplikation mit i und auflösen nach j ergibt :

$$
\mathbf{j} = \frac{b - ac - (a + bc)\mathbf{i}}{1 + c^2}
$$

,

d.h. j ist eine komplexe Zahl, im Widerspruch zu der Annahme, es seine eine neue X-Zahl. Ein dreidimensionales Zahlensystem funktioniert also zumindest mit den bekannten algebraischen Regeln nicht.

 $\S$  1053 Ein vierdimensionales Zahlensystem dagegen lässt sich konstruieren. Diese Quaternionen bestehen aus vier verschiedenen Typen grundlegender Nummern (1,i,j,k). Quaternionen werden ihrem Entdecker Hamilton zu Ehren zur Menge H zusammen gefasst. Jedes beliebige Quaternion ergibt sich als Summe über reelle Vielfache der grundlegenden Nummern:  $q = a\mathbf{1} + b\mathbf{i} + c\mathbf{j} + d\mathbf{k}$  für beliebige  $a, b, c, d \in \mathbb{R}$ . Die grundlegenden Quaternionen sind komplexe Matrizen

$$
\mathbf{1} = \begin{pmatrix} 1 & 0 \\ 0 & 1 \end{pmatrix}, \quad \mathbf{i} = \begin{pmatrix} 0 & 1 \\ -1 & 0 \end{pmatrix}, \quad \mathbf{j} = \begin{pmatrix} 0 & i \\ i & 0 \end{pmatrix} \quad \text{und} \quad \mathbf{k} = \begin{pmatrix} i & 0 \\ 0 & -i \end{pmatrix}.
$$

In C ist die Verknüpfung zwischen den grundlegenden Nummern von Real- und Imaginärteil gegeben als i<sup>2</sup> = −1. Für die grundlegenden Quaternionen gelten die Verknüpfungsregeln:<sup>[9](#page-299-0)</sup>

1i = i1 = i 1j = j1 = j 1k = k1 = k  
\n
$$
i^2 = -1
$$
  $j^2 = -1$   $k^2 = -1$   
\n $ij = k$   $jk = i$   $ki = j$   
\n $ji = -k$   $kj = -i$   $ik = -j$ .

Ein Vergleich der beiden unteren Zeilen zeigt eine besondere Eigenschaft der Quaternionen: das Kommutativgesetz gilt nicht, da ji ≠ ij. Da gilt ji = −ij sind Quaternionen antikommutativ. Abgesehen vom fehlenden Kommutativgesetzt gelten fur Quaternionen jedoch ¨ alle die algebraischen Regeln und Eigenschaften, die auch für die komplexen Zahlen gelten. Ebenso wie komplexe Zahlen sind Quaternionen nicht geordnet.

 $§$  1054 Eine Vorstellung von der praktischen Verwendung von Quaternionen lässt sich in Analogie zu den komplexen Zahlen entwickeln. Letztere lassen sich zerlegen in einen Skalar, den Betrag, und einen Winkel; Multiplikation mit einer komplexen Zahl entspricht einer Kombination aus Drehung um diesen Winkel und Streckung mit einem Faktor, der durch den Betrag gegeben ist. Ein Quaternion wird ebenfalls zerlegt und zwar in einen Skalar Φ und einen dreidimensionalen Vektor  $\vec{v}$ :

$$
\{\Phi, \vec{v} = (x, y, z)\} \Leftrightarrow q = (\Phi, x, y, z) .
$$

Daher lässt sich jeder dreidimensionale Vektor als ein Quaternion darstellen:<sup>[10](#page-299-1)</sup>

$$
\{\vec{v} = (x, y, z)\}\Leftrightarrow q_{\vec{v}} = (0, x, y, z) .
$$

§ 1055 Eine Rotation R um eine Achse  $\vec{u}$  um einen Winkel  $\varphi$  lässt sich schreiben als  $\vec{v} \rightarrow$  $\vec{v}' = R\vec{v}$ . Zur Durchführung lässt sich ein Rotations-Quaternion  $Q = (\cos(\varphi/2), \vec{u} \sin(\varphi/2))$ verwenden

$$
q_{\vec{v}'} = Q q_{\vec{v}} Q^{-1} \Leftrightarrow \vec{v}' = R \vec{v} .
$$

<span id="page-299-0"></span><sup>9</sup>Das sind einfach die Regeln der Matrixmultiplikation, d.h. der hier explizit aufgeschriebene Regelsatz ist kein eigenständiger neuer Regelsatz sondern nur eine umständliche Formulierung dafür, dass auf Grund der Struktur der elementaren Elemente in H die Multiplikation den Regeln der Matrixmultiplikation gehorchen muss. Daher ist auch die Anti-Kommutativität keine neue Regel sondern ergibt sich bereits aus den Regeln der Matrixmultiplikation.

<span id="page-299-1"></span> $10$ Die Umkehrung gilt natürlich nicht: die meisten Quaternionen lassen sich nicht als dreidimensionaler Vektor darstellen. Ein ähnlicher Zusammenhang gilt auch zwischen ℝ und ℂ: jede reelle Zahl a lässt sich als eine komplexe Zahl z = a + 0ı darstellen, aber die meisten komplexen Zahlen lassen sich nicht als reelle Zahlen darstellen.

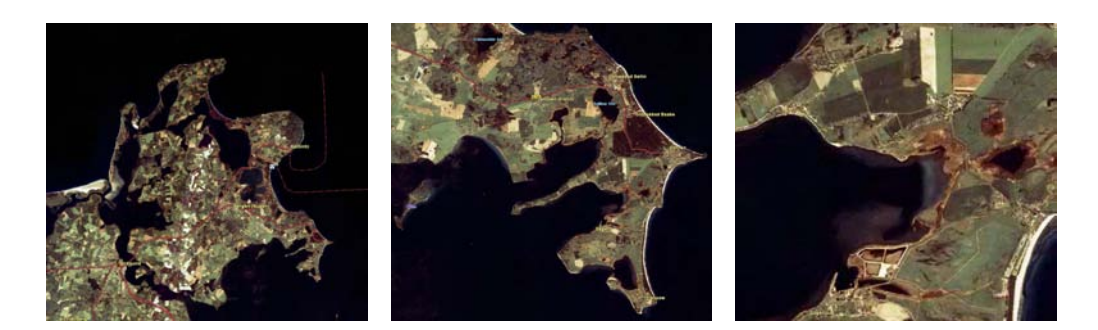

Abbildung 7.4: Rügen's Küstenlänge hängt vom verwendeten Maßstab ab; zwischen den Abbildungen wird der Maßstab jeweils um einen Faktor 4 verringert. Abbildungen aus einem ¨alteren DLR Archiv (KOSMOS Satellit), fur neuere Bilder und eigene Spielereien hilft Google- ¨ Earth (<http://earth.google.com/>)

<span id="page-300-0"></span>Ein dreidimensionales geometrisches Problem ist somit auf ein eindimensionales quaternionisches Problem reduziert. In der Quantenmechanik sind Quaternionen ein gebräuchliches Hilfsmittel.

 $\S$  1056 Nach den Quaternionen ist jedoch bald Schluss. Es gibt nur noch ein höher dimensionales Zahlensystem, die Cayley Zahlen oder Oktonionen O. Wie der Name nahelegt, handelt es sich um ein achtdimensionales System. Zwar gibt es auch hier noch ein inverses Element der Multiplikation, jedoch verlieren wir neben dem Kommutativgesetz auch das Assoziativgesetz. Zahlensysteme mit noch höherer Dimension gibt es nicht: von den vier grundlegenden Eigenschaften Ordnung, Kommutativgesetz, Assoziativgesetz und inverses Element der Multiplikation wurde die Ordnung bereits beim Übergang von  $\mathbb R$  zu  $\mathbb C$  geopfert. Das Kommutativgesetz fiel dem Übergang von  $\mathbb C$  zu  $\mathbb H$  zum Opfer, das Assoziativgesetz dem anschließenden Ubergang zu  $\mathbb{O}$ . Im Gegensatz zu Quaternionen sind Oktonionen ein Konstrukt, dass zwar in der reinen Mathematik zur Lösung einiger Probleme in sieben oder acht Dimensionen verwendet werden kann, für das es aber keine Anwendungen in der Natur und insbesondere in der Physik gibt.

# 7.5 Schneeflocke trifft Apfelmännchen an Küstenlinie oder: Mandelbrot und Feigenbaum lassen grüßen

 $\S$  1057 Anfang der 1980er waren Fraktale recht populär; insbesondere dem Apfelmännchen (siehe Abb. [7.10\)](#page-304-0) gelangen etliche Auftritte auf den Titelbildern nicht nur wissenschaftlicher Zeitschriften.

# 7.5.1 Selbstähnlichkeit

§ 1058 Angefangen hat alles, zumindest der Legende nach, mit einem einfachen Messproblem: bestimme die Küstenlänge Großbritanniens. Das Ergebnis hängt von der Methode ab: messen in einem Weltaltlas liefert auf Grund des großen Maßstabs von ca. 1:4 Mio eine recht kurze Küstenlänge. Auf einer Autokarte mit Maßstab 1:250 000 sind bereits mehr Details zu erkennen, entsprechend variierter ist die Küsten – und damit länger. Und auf einer topographischen Grundkarte im Maßstab 1:10 000 ist die Küste noch länger. Auch in der moderneren Variante, dem Satellitenbild, bleibt dieses Problem bestehen, vgl. Abb. [7.4](#page-300-0) – mit einem Satelliten mit gutem Bodenauflösungsvermögen ergibt sich ein größerer Wert für die Küstenlänge als mit einem alten Satelliten mit schlechtem Auflösungsvermögen..

§ 1059 Also ohne Karten mit Landvermessers. Normalerweise peilen Landvermesser. Damit nähern sie die Küstenlinie stückweise linear an – die sich ergebende Gesamtlänge nimmt mit

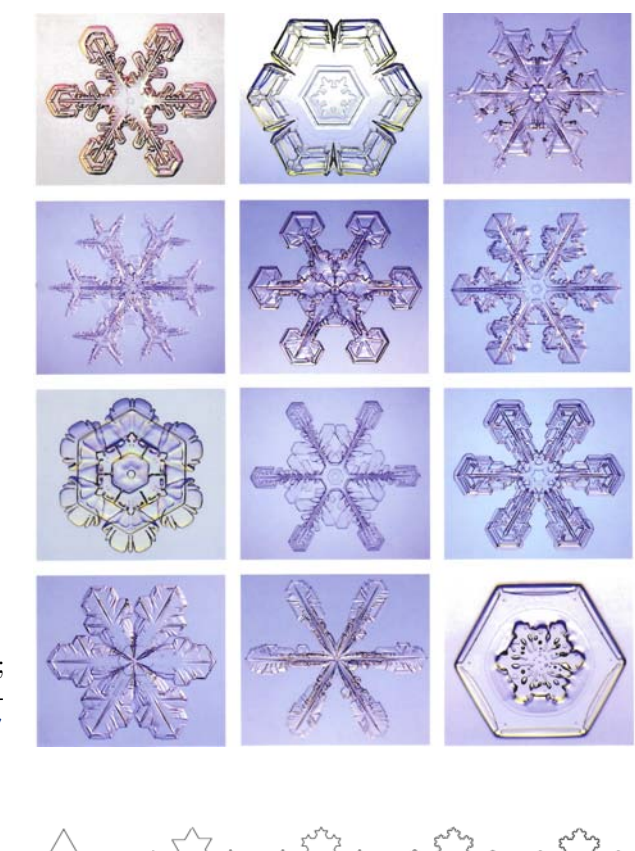

Abbildung 7.5: Schneeflocken [\[35\]](#page-615-1); viele weitere schöne Bilder auch unter <http://www.snowcrystals.com/>

<span id="page-301-2"></span>Abbildung 7.6: Koch'sche Schneeflocke: links die Ausgangsfigur, rechts die ersten beiden Schritte in der Konstruktion

<span id="page-301-0"></span>

abnehmender L¨ange der Peilstrecken zu. Immer noch zu ungenau, daher wird Messung mit konventionellen Methoden, also einem Maßstab, angeordnet. Das Problem der Peilstrecke bleibt erhalten: auch dieses Verfahren liefert stuckweise Diskretisierung. Allerdings werden ¨ jetzt nicht mehr, wie beim Peilverfahren, kleinere Buchten übersehen. Stattdessen beginnen die Landvermesser, jede Ausbeulung durch einen halb im Wasser liegenden Felsen mit zu vermessen.

 $\S$  1060 Eine Eigenschaften der Küstenlinie führt zu diesem Problem: sie ist selbstähnlich. Selbstähnlichkeit bedeutet, dass sich Strukturen auf verschiedenen Größenskalen immer wieder holen: Buchten und Landvorspünge sehen wir auf den unterschiedlichsten räumlichen Skalen. Da sind die Buchten der großen Flüsse und die Halbinseln bei Betrachtung der ganzen Insel; da sind die Einschnitte der Bäche und die kleinen Landzungen bei Betrachtung einer Bucht oder Halbinsel; da sind die Vorwölbungen von Felsen ins Wasser und die kleinen Einschnitte zwischen ihnen. Wir können dies bis auf die Ebene des Sandkorns fortsetzen.

 $\S$  1061 Selbstähnlichkeit ist ein verbreitetes Phänomen in der Natur. Ahnlich offensichtlich, jedoch auf deutlich kleinerem Maßstab, tritt sie bei Schneeflocken auf, siehe Abb. [7.5.](#page-301-0) Insbesondere dendritische Flocken zeigen eine hohe fraktale Dimension, bei eher hexagonalen Flocken (wie im Beispiel rechts unten) ist diese eher gering.

§ 1062 Die Koch'sche Schneeflocke, 1904 von H. von Koch [\[29\]](#page-615-2) eingefuhrt, kann als erster ¨ Einstieg in die mathematische Beschreibung von Fraktalen verwendet werden.[11](#page-301-1) Geometrisch

<span id="page-301-1"></span><sup>&</sup>lt;sup>11</sup>Koch hat bei seiner Arbeit weniger an Fraktale gedacht als vielmehr an die Konstruktion einer stetigen

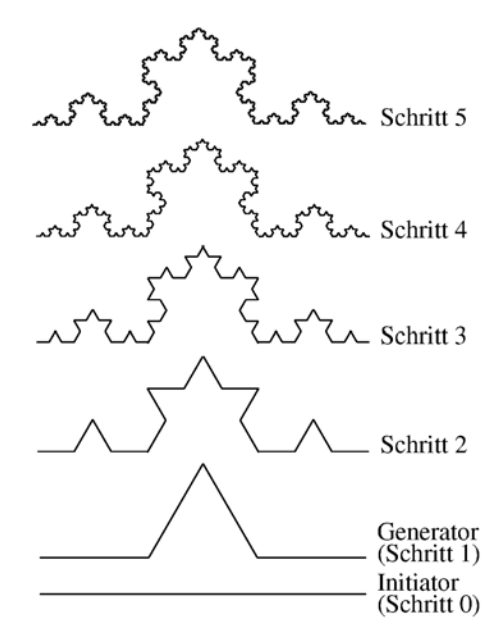

<span id="page-302-0"></span>Abbildung 7.7: Generator für die Koch'sche Schneeflocke: in jeder Stufe erhöht sich die Anzahl der Strecken um einen Faktor 4.

wird sie aus einem gleichseitigen Dreieck mit Seitenlänge  $a$  konstruiert, siehe linkes Teilbild in Abb. [7.6.](#page-301-2) Selbstähnlichkeit ist das Leitmotiv, d.h. auf der jeweils kleineren Skala soll wieder ein gleichseitiges Dreieck auftreten. Also Dritteln wir jede Seite und ersetzen das mittlere Drittel durch ein gleichseitiges Dreieck dessen Spitze nach außen weist, siehe mittleres Teilbild in Abb. [7.6.](#page-301-2) Dieser Vorgang wird immer wieder wiederholt. Wie groß ist der Umfang der Schneeflocke?

§ 1063 Da alle drei Seiten der Koch'schen Schneeflocke abgesehen von ihrer Orientierung identisch sind, reicht es, eine Seite zu betrachten. Dieser Initiator wird mit einem Kochrezept, dem Generator, verändert, siehe die unteren beiden Teilbilder in Abb. [7.7.](#page-302-0) Aus der einen Strecke sind jetzt 4 Strecken geworden, allerdings mit einer um den Faktor 1/3 reduzierten Länge. Die Länge der Ausgangsstrecke ist um den Faktor 4/3 vergrößert:  $L_1 = \frac{4}{3}a$ . Jede der neuen Teilstrecken kann als Initiator des nächsten Schritts verwendet werden. Nach Schritt 2 ist die Länge  $L_2 = a \left(\frac{4}{3}\right)^2$ . Allgemein erhalten wir damit für den Umfang  $U_k$  nach dem  $k^{\text{ten}}$  Schritt

<span id="page-302-1"></span>
$$
\frac{1}{3}U_k = L_k = \frac{4}{3}L_{k-1} = \left(\frac{4}{3}\right)^k a \tag{7.17}
$$

Da in dieser Reihe jeder Wert um einen festen Faktor größer ist als der voran gegangene, konvergiert diese Reihe nicht.

§ 1064 Setzen wir die Konstruktion weiter fort, so sind die Kurven ab einem bestimmten k kaum noch zu unterscheiden, da die mit jedem Schritt entstehenden Änderungen unter die Sichtbarkeitsgrenze fallen – bei einem schlechten Drucker erscheint das vielleicht als etwas ausgefranste und verbreiterte Linie.

§ 1065 Zur Charakterisierung eines Fraktals wird die Hausdorff Dimension oder fraktale Dimension verwendet. Diese ist bestimmt durch die Zahl N der identischen Objekte, die mit jedem Schritt entsteht, und durch den Skalierungsfaktor s, um den das Objekt verkleinert wird. Für die Koch'sche Schneeflocke ist  $N = 4$  und  $s = 3$ : aus einer Geraden werden  $N = 4$ Geraden, allerdings beträgt die Länge dieser Geradenstücke nur jeweils  $\frac{1}{s} = \frac{1}{3}$ . In einer

Kurve, die an keiner Stelle differenzierbar ist: führt man die Iteration unendlich oft aus, so ist jeder Punkt ein Eckpunkt, d.h. die Kurve ist an der Stelle nicht differenzierbar, da es keine eindeutige Tangente gibt. Trotzdem ist sie stetig, da sie in einem Zug durchgezeichnet werden kann. Eingeführt (oder zumindest verbreitet) wurde der Begriff Fraktal erst durch die Arbeiten Mandelbrots.

<span id="page-303-1"></span>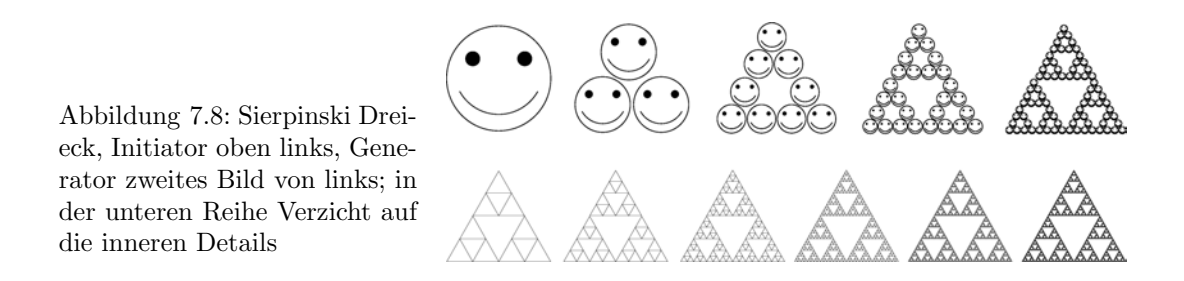

selbstähnlichen Struktur ist der Zusammenhang zwischen den beiden Parametern durch ein Potenzgesetz

 $N = s^D$ 

gegeben mit  $D$  als der Hausdorff Dimension. Für die Koch'sche Schneeflocke ergibt sich aus diesem Skalierungsgesetz eine fraktale Dimension  $D = 1.262$ .<sup>[12](#page-303-0)</sup>

§ 1066 Ein anderes bekanntes Fraktal ist das Sierpinski Dreieck, siehe Abb. [7.8.](#page-303-1) Hier werden in jedem Schritt drei identische Objekte erzeugt, d.h.  $N = 3$ . Diese sind mit dem Faktor  $s = 2$ skaliert, so dass sich eine Hausdorff Dimension  $D = 1.585$  ergibt.

§ 1067 Wie die Schneeflocke bereits nahe legt, bieten Fraktale einfache Verfahren zur Erzeugung selbstähnlicher Strukturen wie Schneeflocken, Farne, Flussdeltas, Küstenlinien, Ge-birgszüge usw.<sup>[13](#page-303-2)</sup> Benoit Mandelbrot hat sich in seinem Buch The fractal geometry of nature [\[38\]](#page-615-3) ausführlich mit diesem Thema beschäftigt. Schöne Beispiele finden Sie u.a. in Peitgen und Richter [\[48\]](#page-615-4); eine ausführliche Darstellung über Fraktale und ihren Bezug zum Chaos geben die beiden Bände von Peitgen et al. [\[49,](#page-615-5) [50\]](#page-615-6).

# 7.5.2 Und was hat das mit komplexen Zahlen zu tun?

§ 1068 Bei der Beschreibung der Koch'schen Schneeflocke sind wir in [\(7.17\)](#page-302-1) auf eine Folge gestoßen, die nicht konvergiert. Mitchell Feigenbaum hat sich intensiv mit diesem Problem befasst. Bei der Untersuchung der Folge

 $x_{k+1} = \alpha x_k (1 - x_k)$  mit  $x_0 = 0.5$ 

<span id="page-303-0"></span><sup>12</sup>Bei den meisten Objekten der klassischen Geometrie stimmen euklidische und Hausdorff Dimension überein. So gilt für eine Strecke bei  $N = 4$  auch  $s = 4$  und damit  $N = s^D = s^1$ , also  $D = 1$ . Bei einem Quadrat ergibt sich bei  $N = 16$  ein Skalierungsfaktor von  $s = 4$  und damit eine Hausdorff Dimension  $D = 2$ . Beim Würfel ergibt sich bei  $N = 64$  ein Skalierungsfaktor  $s = 4$  und damit  $D = 3$ :

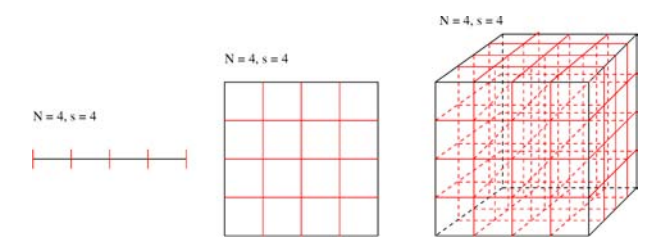

<span id="page-303-2"></span><sup>13</sup>Den Initiator der Schneeflocke hat bereits Koch selbst mit einem etwas anderen Generator behandelt, um daraus einen Bienenkorb zu erzeugen:

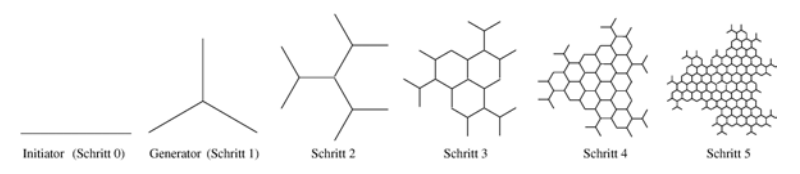

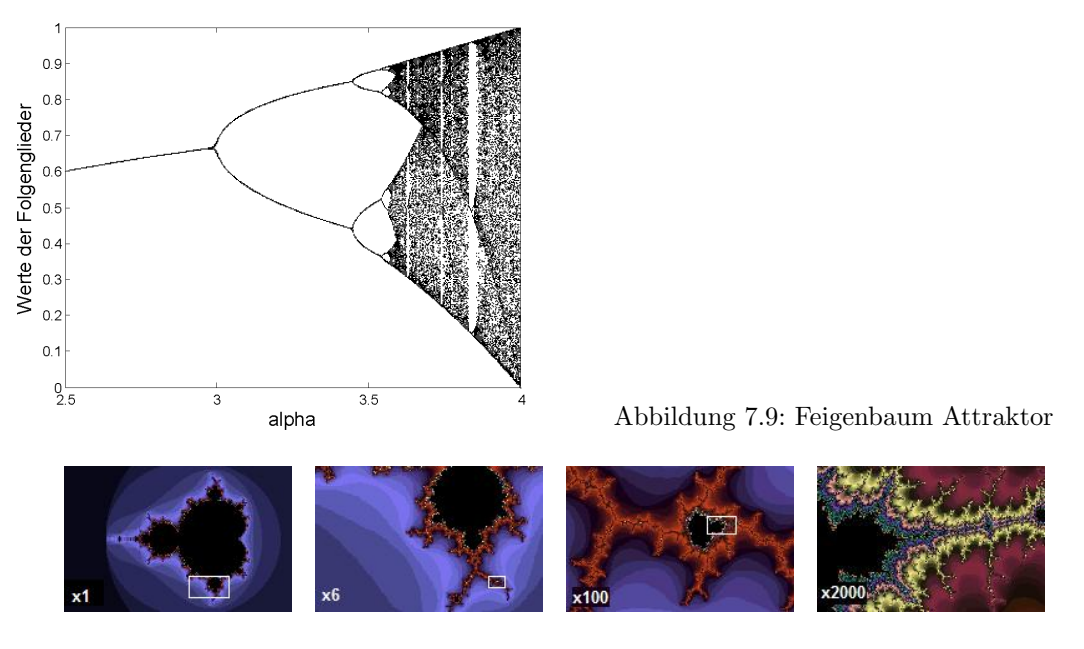

<span id="page-304-1"></span><span id="page-304-0"></span>Abbildung 7.10: Apfelmännchen und Selbstähnlichkeit [http://en.wikipedia.org/wiki/](http://en.wikipedia.org/wiki/Fractal) [Fractal](http://en.wikipedia.org/wiki/Fractal)

fand er z.B. eine starke Abhängigkeit der Konvergenzeigenschaften vom Parameter  $\alpha$ . Abbildung [7.9](#page-304-1) ist eine Reproduktion des nach ihm benannten Feigenbaum Attraktors. Auf der Abszisse ist der Parameter  $\alpha$  aufgetragen. Dieser wurde in kleinen Schritten variiert. Für jeden der Werte von  $\alpha$  sind auf der Ordinate die Werte der Folgenglieder  $x_{201}$  bis  $x_{300}$  aufgetragen. Für  $\alpha < 3$  scheint die Folge zu konvergieren: die Werte von  $x_{201}$  bis  $x_{300}$  fallen alle in die enge Umgebung eines Punktes. Dieser wird als Attraktor bezeichnet. Bei einem  $\alpha$  in der Nähe von 3 verzweigt sich die Lösung. Hinter dieser Bifurkation gibt es nicht nur einen Attraktor sondern zwei Punkte, in deren Nähe sich die Glieder der Folge sammeln. Mit zunehmendem  $\alpha$  kommt es auf beiden Zweigen zu einer erneuten Bifurkation bis die Lösung schließlich chaotisch wird. Ein physikalisches Beispiel, in dem die graphische Lösung dem Feigenbaum Attraktor ähnelt, ist der Duffing Oszillator.

§ 1069 Das Apfelmännchen, auch bezeichnet als Mandelbrot Menge,<sup>[14](#page-304-2)</sup> ist eine andere Form der Darstellung von Konvergenz. Hier wird die bereits aus [\(3.2\)](#page-132-0) bekannte Folge

$$
z_{k+1} = z_k^2 + c \qquad \text{mit} \qquad z_0 = 0 \quad \text{und} \quad z, c \in \mathbb{C}
$$

betrachtet. In Abhängigkeit vom Wert des komplexen Kontrollparameters c liegt die Häufungspunkt im Endlichen (dann geh¨ort c zur Mandelbrot Menge) oder nicht (dann geh¨ort c nicht zur Mandelbrot Menge). Das bedeutet, dass für jeden Wert von  $c$  die Reihe gebildet und auf Konvergenz untersucht werden muss. Daher beschränkt man die Bildung der Reihe auf eine bestimmt Zahl N von Schritten, z.B. 1000. Zwar kann man Konvergenz streng genommen nicht zeigen, allerdings lässt sich mathematisch zeigen, dass die Folge auf jeden Fall divergiert, wenn für ein Glied der Folge  $|z_k| > 2$  gilt. Ist dies nicht der Fall bevor  $z_N$  erreicht wurde, so geht man davon aus, dass die Folge für dieses  $c$  konvergiert. In der komplexen Ebene lassen sich so alle Punkte markieren, die zur Mandelbrot Menge gehören. Für das klassische Apfelmännchen wird dabei der Ausschnitt  $\Re(c) \in [-2, 0.5]$  und  $\Im(c) \in [-1.25, 1.25]$  betrachtet – außerhalb dieses Bereiches divergiert die Folge sehr schnell. Unterscheidet man nur nach Divergenz und Konvergenz, so bietet sich eine Schwarz-Weiß-Darstellung des Apfelmännchens an. Bei Farbdarstellungen wie in Abb. [7.10](#page-304-0) wird die Farbkodierung abhängig davon gewählt,

<span id="page-304-2"></span><sup>14</sup>Falls Sie Literaturrecherche betreiben wollen: die Mandelbrot Menge ist ein Spezialfall einer Julia Menge, d.h. Sie sollten unter letzterem Stichwort suchen.

bei welchem Index k für das Folgeglied  $x_k$  Divergenz sicher fest gestellt werden konnte. Mit zunehmendem N werden die Abbildungen immer Detail reicher.

§ 1070 Apfelmännchen sind, wie für Fraktale gefordert, selbstähnlich. Dies zeigt sich am deutlichsten, wenn man immer weiter in ein Apfelmännchen hinein zoomt: überall finden sich neue Apfelmännchen, siehe Abb. [7.10.](#page-304-0)

 $\S$  1071 Für das Spielen mit Fraktalen können Sie die Testversion von Ultra Fractal ([http:](http://www.ultrafractal.com/) [//www.ultrafractal.com/](http://www.ultrafractal.com/)) oder die leider nicht mehr gewartete Freeware FractInt ([http:](http://spanky.triumf.ca/www/fractint/fractint.html) [//spanky.triumf.ca/www/fractint/fractint.html](http://spanky.triumf.ca/www/fractint/fractint.html)) verwenden. Auf der Seite finden Sie auch weitere Links. Oder Sie basteln sich ein Apfelmännchen in MATLAB.

# 7.6 Komplexe Zahlen in MATLAB

§ 1072 Der Umgang mit komplexen Zahlen erfordert in MatLab keine spezielle Darstellungsform, da MatLab routinem¨aßig alle Variablen als Matrizen mit komplexen Elementen betrachtet. So liefert MATLB auf die Eingabe sqrt $(-5)$  die Antwort ans = 0 + 2.2361i, d.h. eine komplexe Lösung.<sup>[15](#page-305-0)</sup>

#### 7.6.1 Darstellungsformen

i, j § 1073 Die imaginäre Einheit wird in MATLAB durch i oder j dargestellt. Eine komplexe Zahl  $c$ , bestehend aus einem Realteil  $a$  und einem Imaginärteil  $b$ , wird damit  $z.B$ .

```
>> a=2;b=3; c=a+b*i \leftrightarrowc =2.0000 + 3.0000i
```
Die direkte Eingabe der komplexen Zahl als

```
>> c=2+3i \leftrightarrowc =2.0000 + 3.0000i
```
ist ebenfalls möglich, ebenso wie die Bestimmung von Real- und Imaginärteil mit Hilfe von real 1 real und imag:

```
\overline{\text{imag}} >> c=2+3i; real(c)= \leftrightarrowans =
                        2
                    >> imag(c) = \leftrightarrowans =
                         3
```
conj Das konjugiert Komplexe einer Zahl lässt sich in MATLAB mit conj bestimmen:

```
>> c=2+3i; conj(c)= \leftrightarrowans =
   2.0000 - 3.0000i
```
#### compass § 1074 Mit Hilfe des Befehls compass stellt MatLab komplexe Zahlen in einem Polarplot

<span id="page-305-0"></span><sup>&</sup>lt;sup>15</sup>Die Antwort ist natürlich unbefriedigend, da die zweite Lösung fehlt: auch der negative Wert von ans erfüllt die Gleichung. MATLAB gibt bei dem Befehl sqrt nur jeweils einen Wert zurück: zum einen kann die zweite Lösung daraus leicht gefunden werden, zum anderen kann dadurch die Funktion sqrt auch auf Vektoren oder Matrizen angewandt werden, ohne dass deren Struktur durch das Auftreten der zweiten L¨osung verändert wird. Eine Möglichkeit, in MATLAB beide Lösungen für die Wurzel zu erhalten, ist die Verwendung verandert wird. Eine Moglichkeit, in MATLAB beide Losungen für die Würzel zu ernatien, ist die Verwendung von roots, d.h. die Frage nach  $\sqrt{-5}$  wird überführt in die Suche nach den Nullstellen des Polyonoms  $x^2 + 5$ . Oder in MatLab-Codierung: roots([1 0 5]) mit den Antworten 0 + 2.2361i und 0 - 2.2361i.

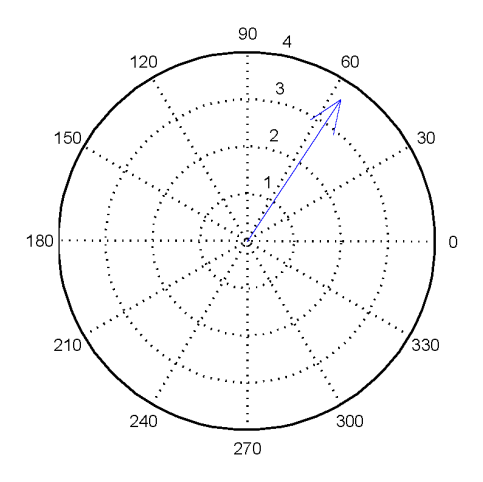

<span id="page-306-0"></span>Abbildung 7.11: Darstellung komplexer Zahlen in der Gauß'schen Zahlenebene mit compass

dar, siehe Abb. [7.11.](#page-306-0) Zur Darstellung mehrerer komplexer Zahlen muss nach dem ersten compass-Befehl ein hold on gegeben werden, da MatLab mit jedem Aufruf von compass ein neues Bild öffnet. Alternativ kann man die Realteile der verschiedenen komplexen Zahlen in einen Vektor x und ihre Imaginärteile in einen anderen Vektor y schreiben und dann diese Vektoren an die Funktion übergeben:  $\text{compass}(x,y)$ .

§ 1075 Die Umwandlung in eine Polardarstellung  $(R, \vartheta)$  erfolgt mit angle und abs: angle

```
c=2+3i; theta = angle(c) \leftrightarrowtheta =
    0.9821
R = abs(c) \leftarrowR =3.6056
```
 $\S$  1076 Die Algorithmen in MATLAB entsprechen [\(7.4\)](#page-286-1): angle(z) = atan((img(z)/real(z)) und abs(z) = sqrt(real(z).^2 + img(z).^2). Da der Winkel aus der Umkehrfunktion des Tangens bestimmt wird, ist er nicht eindeutig. Etwaige Abweichungen um  $\pi$  müssen daher von Hand korrigiert werden – oder mit Hilfe eines Skripts, vgl. Aufg. [157.](#page-311-0)

§ 1077 Die Rückwandlung aus der Polarform in die kartesische Darstellung erfolgt mit Hilfe der Euler Formel [\(7.8\)](#page-288-1)

 $e^{i\varphi} = \cos\varphi + i\sin\varphi$ 

als

```
R=2.5; theta=pi/3; Z=R.*exp(i*theta) \leftrightarrowZ =1.2500 + 2.1651 i
```
# 7.6.2 Rechnen mit komplexen Größen

 $\S$  1078 Da MATLAB intern alle Variablen als komplexe Größen behandelt, können alle MATLAB-Operationen auch mit komplexen Variablen ausgeführt werden. Das gilt auch für Vektoren mit komplexen Komponenten. MATLAB berücksichtigt die Rechenregel für das Skalarprodukt automatisch: verwenden wir die Funktion dot, so wird diese von MatLab interpretiert als c = sum(conj(a).\*b): es wird das konjugiert Komplexe des ersten Vektors  $\vec{a}$  erzeugt mit Hilfe der Funktion conj(a). Dieses wird als Array betrachtet und elementweise

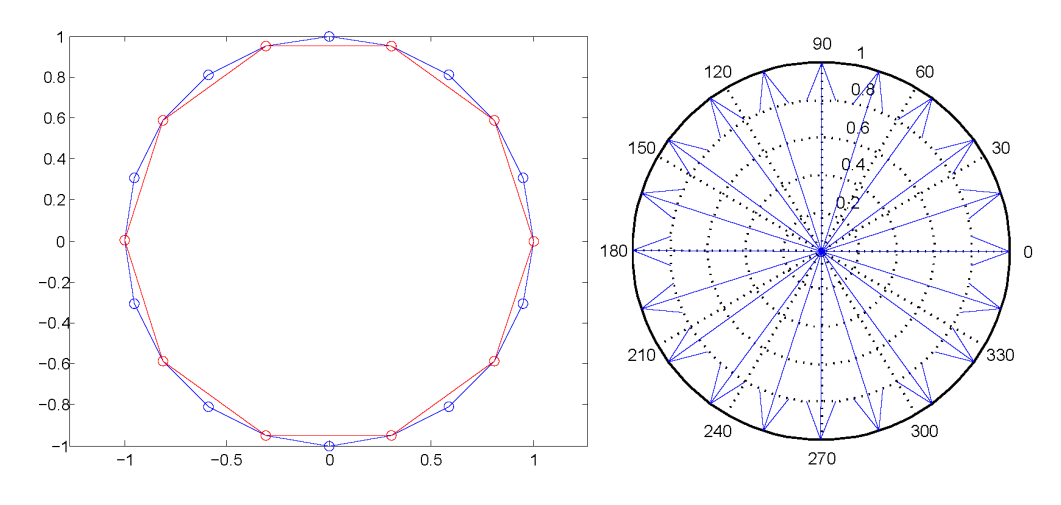

<span id="page-307-0"></span>Abbildung 7.12: Links: Plotten komplexer Gr¨oßen am Beispiel der sich aus der zehnten und zwanzigsten Wurzel von 1 ergebenden n-Ecke; Rechts: gleiche Werte statt mit plot mit compass dargestellt

multipliziert mit dem Vektor  $\vec{b}$ : conj(a).\*b. Damit haben wir einen Vektor erhalten, dessen einzelne Komponenten jeweils die Produkte aus den entsprechenden Komponenten des konjugiert komplexen ersten Vektors und des normalen zweiten Vektors sind. Über diese Komponenten ist zu summieren, so dass sich die oben gegebene Funktion  $c = \text{sum}(\text{conj}(a) \cdot *b)$ ergibt.

Verständnisfrage 36 Warum funktioniert dot auch bei reellen Vektoren, bei deren Skalarprodukt ja kein konjugiert Komplexes gebildet wird?

# 7.6.3 Plotten komplexer Größen

 $\S$  1079 Eine komplexe Größe besteht aus zwei Komponenten, ihrem Real- und ihrem Imaginärteil. Verwenden wir eine komplexe Größe beim Aufruf der Funktion plot, so plottet MATLAB den Imaginärteil gegen den Realteil.

§ 1080 Die Befehlssequenz

```
>> t = 0:pi/10:2*pi; plot(exp(i*t),'-o'); axis equal \leftrightarrow
```
z.B. erzeugt ein 20-Eck; durch Änderung der Schrittweite in  $t$  können auch andere *n*-Ecke mit gleicher Sequenz erzeugt werden. Die hier verwendete Funktion ist nichts anderes als die komplexe Wurzel aus 1. Ein Beispiel fur ein 10- und ein 20-Eck ist im linken Teil von ¨ Abb. [7.12](#page-307-0) gegeben.

 $\S$  1081 Die Funktion compass interpretiert ebenfalls den Real- und Imaginärteil jeweils als die x- und y-Komponente eines Vektors, verbindet jedoch nicht auf einander folgende Wertepaare sondern jeweils Null mit dem Wertepaar:

```
>> t = 0:pi/10:2*pi; compass(exp(i*t)); axis equal \leftrightarrow
```
liefert das Bild im rechten Teil von Abb. [7.12.](#page-307-0)

§ 1082 Andere interessante Varianten von Plots komplexer Größen finden sich bei den MatLab-Demos im Unterpunkt Graphics unter dem Thema Functions of Complex Variables.

# Kontrollfragen

Kontrollfrage 25 Welche Darstellungsformen für komplexe Zahlen gibt es? Welche Zusammenhänge bestehen zwischen diesen?

Kontrollfrage 26 Ist es korrekt, komplexe Zahlen als Vektoren aufzufassen? Begründen Sie. Gilt die Umkehrung, dass Vektoren komplexwertige Komponenten enthalten dürfen ohne Einschränkung?

Kontrollfrage 27 Erläutern Sie die Euler-Formel, skizzieren Sie ihre Herleitung und leiten Sie die Darstellungen der trigonometrischen Funktionen mit Hilfe der Exponentialfunktion her.

Kontrollfrage 28 In welchen mathematischen und physikalischen Zusammenhängen lässt sich die Euler Formel anwenden?

Kontrollfrage 29  $\neg$ S Die Menge der komplexen Zahlen  $\mathbb C$  bildet einen Körper bezüglich Multiplikation und Addition. Welche Eigenschaften der komplexen Zahlen können Sie daraus ableiten?

# Fragen

Frage 73 Was ist der Unterschied zwischen einer komplexen und einer imaginären Zahl?

Frage 74 Beschreiben Sie verschiedene Darstellungsformen fur komplexe Zahlen. ¨

Frage 75 Skizzieren Sie die Herleitung der Darstellung der Winkelfunktion mit Hilfe der Exponentialfunktion.

Frage 76 Was ist beim Skalarprodukt komplexer Vektoren zu beachten und warum?

**Frage 77** Welche anschauliche Bedeutung hat die  $n<sup>te</sup>$  Wurzel einer komplexen Zahl?

Frage 78 In Abschn. [7.3.1](#page-288-2) haben wir fur die Herleitung der Euler Formel nicht die Taylor ¨ Entwicklung verwendet sondern die MacLaurin Reihe, d.h. Taylor Entwicklung um a = 0. Bedeutet das, dass die Euler Formel nur für kleine Argumente  $\varphi$  gilt? Begründen Sie! (gegeb. Beweis)

Frage 79 Bei der Herleitung der Euler Formel in Abschn. [7.3.1](#page-288-2) haben wir keine Exponentialfunktionen mit komplexem sondern nur eine mit imaginärem Argument betrachtet. Könnten Sie die Herleitung auch mit einem komplexen Argument durchführen?

<span id="page-308-0"></span>Frage 80 Beweisen Sie das Additionstheorem [\(7.12\)](#page-291-3).

**Frage 81** Die binomischen Formeln geben Rechenregeln für Quadrate einer Summe:  $(a +$  $b)^2 = a^2 + 2ab + b^2$ . Für höhere Potenzen lassen sich die Koeffizienten mit Hilfe des Pascal Dreieck

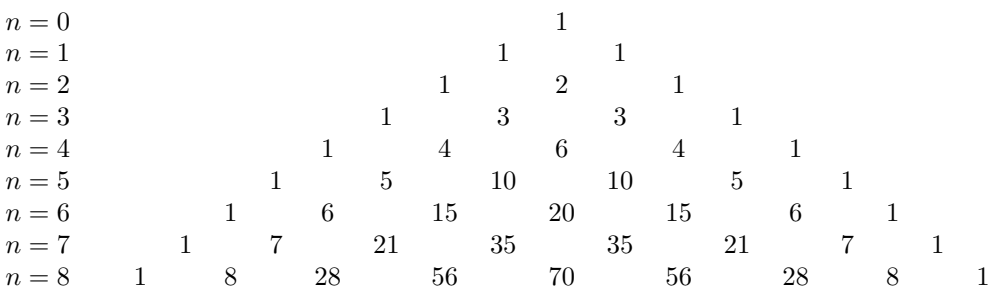

bestimmen. Finden Sie unter Verwendung der Euler-Formel eine Methode zur Bestimmung der Koeffizienten.

# Aufgaben

# Rechentechnik

Aufgabe 134 Wandeln Sie in kartesische Form um und bilden Sie die konjugiert komplexe Zahl:

 $z_1 = 4(\cos 1 + i \sin 1),$  $)+i\sin(-60^{\circ}))$ ,  $z_7 = 2(\cos 210^\circ + i \sin 210^\circ), \quad z_8 = \cos(-0.5) + i \sin(-0.5),$  $z_2 = 3\,\mathrm{e}^{\mathrm{i}30^\circ}$ ,  $z_3 = 5 e^{i135^\circ}$ ,  $z_5 = 2 e^{i3\pi/2}$ ,  $z_6 = e^{i240^\circ}$ .

Aufgabe 135 Bestimmen Sie Betrag und Phasenwinkel der komplexen Zahlen:

 $z_1 = 5i$ ,  $z_2 = 5 + 2i$ ,  $z_3 = -5 - 6i$ ,  $z_4 = 3(\cos 60^\circ - i \sin 60^\circ), \quad z_5 = 4 - 5i, \quad z_6 = -9 e^{i30^\circ}.$ 

Aufgabe 136 Berechnen Sie das Endergebnis in kartesischer Form:

$$
z = \frac{3i}{2+i} + 4\left[\cos\left(\frac{2\pi}{3}\right) + i\sin\left(\frac{2\pi}{3}\right)\right] + 5e^{i120^{\circ}}.
$$

**Aufgabe 137** Bestimmen Sie Produkt und Quotient zweier komplexer Zahlen mit  $\Re(Z_1)$ 4,  $\Re(Z_2) = -3$ ,  $\Im(Z_1) = -2$  und  $\Im(Z_2) = 1$ .

Aufgabe 138 Berechnen Sie diese Potenzen in kartesischen und in Polarkoordinaten:

$$
z_1 = (1 + i)^2
$$
,  $z_2 = (4 - 6i)^4$ ,  $z_3 = (2e^{-i30^\circ})^8$ ,  
\n $z_4 = (-4 - 3i)^5$ ,  $z_5 = [(3 + i)/(2 - i)]^3$ ,  $z_6 = (5e^{i\pi})^5$ .

Aufgabe 139 Wie lauten die Lösungen der folgenden Gleichungen? Skizzieren Sie die Lage der Zeiger in der Gauß'schen Zahlenebene.

$$
z^3 = i
$$
,  $z^4 = 16e^{i160^\circ}$ ,  $z^5 = 3 - 4i$ .

**Aufgabe 140** Berechnen Sie allgemein die  $n^{\text{te}}$  Wurzel von  $z_1 = 1$  und  $z_2 = -1$  und zeichnen Sie die Ergebnisse für  $n = 3$  und  $n = 4$  in der Gauß'schen Zahlenebene.

Aufgabe 141 Von der Gleichung  $x^4 - 2x^3 + x^2 - 2 = 0$  ist eine (komplexe) Lösung  $x_1 = 1 + i$ bekannt. Wie lauten die übrigen Lösungen?

**Aufgabe 142** Gegeben sind die beiden komplexen Vektoren  $\vec{a} = (2 + 4i, 4 - 3i, i)$  und  $\vec{b} =$  $(-1 + i, -1 - i, 4i)$ . Zerlegen Sie beide Vektoren in ihren Real- und Imaginärteil und bilden Sie ihre Summe, ihre Differenz und ihre Produkte.

Aufgabe 143 Integrieren Sie

$$
\int \sin^4 x \, dx \, .
$$

Aufgabe 144 Bestimmen Sie das Integral

$$
\int \sin^3 x \, \cos x \, \mathrm{d}x \, .
$$

Aufgabe 145 Lösen Sie die Integrale aus Zwischenrechnung [47](#page-261-0) und [48](#page-262-0) durch Anwendung der Euler'schen Formel. Vergleichen Sie mit dem Aufwand der vorher verwendeten Verfahren.

#### Mathematische Probleme

Aufgabe 146 Leiten Sie aus der Formel von Moivre und unter Verwendung der binomischen Formel die folgenden trigonometrischen Beziehungen her:

 $\sin(3\varphi) = 3 \sin \varphi - 4 \sin^3 \varphi$  und  $\cos(3\varphi) = 4 \cos^3 \varphi - 3 \cos \varphi$ .

**Aufgabe 147** Leiten Sie die folgenden Beziehungen (für  $\alpha > 0$ ) her:

$$
\int_{0}^{\infty} e^{-\alpha t} \sin t \, dt = \frac{1}{\alpha^2 + 1} \quad \text{und} \quad \int_{0}^{\infty} e^{-\alpha t} \cos t \, dt = \frac{\alpha}{\alpha^2 + 1} \, .
$$

Aufgabe 148 Zeigen Sie, dass für  $m \neq n$  die folgenden Beziehung erfüllt ist:

$$
\int_{0}^{2\pi} \sin(nx)\sin(mx) dx = \int_{0}^{2\pi} \cos(nx)\cos(mx) dx = \int_{0}^{2\pi} \sin(nx)\cos(mx) dx = 0.
$$

Diese etwas ungewöhnlichen Integrale stehen in direktem Bezug zu den in § [1206](#page-347-0) erwähnten Basisfunktionen bei der Fouriertransformation stehen.

**Aufgabe 149** Beweisen Sie die Additionstheoreme  $\cos(\alpha + \beta) = \cos \alpha \cos \beta - \sin \alpha \sin \beta$  und  $\sin(\alpha + \beta) = \sin \alpha \cos \beta + \cos \alpha \sin \beta$ .

Aufgabe 150 Zeigen Sie die Gültigkeit der allgemeinen Integrationsformel

$$
\int \sin^n(ax) \cos^m(ax) = -\frac{\sin^{n-a}(ax) \cos^{m+1}(ax)}{a(n+m)} + \frac{n-1}{n+m} \int \sin^{n-2}(ax) \cos^m(ax) dx \qquad (n, m > 0)
$$

$$
= \frac{\sin^{n+1}(ax) \cos^{m-1}(ax)}{a(n+m)} + \frac{m-1}{n+m} \int \sin^n(ax) \cos^{m-2}(ax) dx \qquad (n, m > 0).
$$

In der oberen Form wird die Potenz des Sinus erniedrigt, in der unteren die des Kosinus. In beiden Fällen zeigt die Existenz des Restintegrals, dass die Integrationsformel gegebenenfalls mehrfach angewandt werden muss.

**Aufgabe 151**  $\neg$ S Überprüfen Sie, ob die Menge  $\{0,1\}$  eine Gruppe bezüglich Addition oder Multiplkation bildet. Falls das der Fall ist, ist die Gruppe abelsch oder nicht?

Aufgabe 152 ¬S In jeder Gruppe existiert ein eindeutiges neutrales Element. Beweisen Sie diese Aussage durch Widerspruch.

Aufgabe 153 ¬S Sei  $cj = f_i(t)$  für  $1 \le t \le 6$  mit

$$
f_1(t) = t
$$
,  $f_2(t) = \frac{1}{t}$ ,  $f_3(t) = 1 - t$ ,  $f_4(t) = \frac{1}{1-t}$ ,  $f_5(t) = \frac{t-1}{t}$ ,  $f_6(t) = \frac{t}{t-1}$ 

sowie  $c_i c_j = f_j(f_i(t))$ . Überprüfen Sie, ob es sich hierbei um eine Gruppe handelt.

Aufgabe 154  $\neg$ S Seien a und b Elemente einer Gruppe. Zeigen Sie, dass das Inverse von ab gegeben ist durch  $b^{-1}a^{-1}$ : das Inverse von 'zieh die Socken an, zieh die Schuhe an' ist 'zieh die Schuhe aus, zieh die Socken aus'.

**Aufgabe 155**  $\neg$ S Betrachten Sie die Menge  $V = \{e, a, b, c\}$  mit

$$
ea = ae = a
$$
,  $eb = be = b$ ,  $ec = ce = c$   
 $e^2 = e$ ,  $a^2 = b^2 = e$ ,  $ab = ba = c$ .

Zeigen Sie dass es sich hierbei um eine abelsche Gruppe handelt. Stellen Sie die Multiplikationstabelle für dieser Klein 4-Gruppe auf.

# Physikalische Anwendungen

**Aufgabe 156** Gegeben sind zwei Wechselspannungen  $u_1(t) = |u_1| \cos(\omega t)$  und  $u_2(t) =$ |u<sub>2</sub>| cos( $\omega t - \varphi$ ). Bestimmen Sie  $u = u_1 + u_2$ .

# Aufgaben mit MATLAB Bezug

<span id="page-311-0"></span>Aufgabe 157 Schreiben Sie ein MATLAB-Fragment, mit dessen Hilfe Sie überprüfen können, ob die Funktion angle den korrekten oder einen um  $\pi$  verschobenen Winkel zurück gegeben hat.

# Literatur

§ 1083 Die wichtigsten Informationen zu komplexen Zahlen finden Sie in praktisch allen Büchern der Rubrik 'Mathe für Physiker' und 'Vorkurs Mathe'; die Rechenregeln finden Sie auch in jedem guten Handbuch, wie z.B. [\[7,](#page-614-0) [21,](#page-614-1) [72\]](#page-616-0). Falls Sie etwas mehr über Fraktale erfahren möchten, empfiehlt sich das Buch von mandelbrot [\[38\]](#page-615-3) oder die Zusammenfassungen von Peitgen und Co-Autoren [\[49,](#page-615-5) [50,](#page-615-6) [48\]](#page-615-4).

# kapitel

# Gewöhnliche Differentialgleichungen

I don't know what I may seem to the world, but as to myself, I seem to have been only like a boy playing on the sea-shore and diverting myself in now and then finding a smoother pebble or a prettier shell than ordinary, whilst the great ocean of truth lay undiscovered.

I. Newton

§ 1084 Differentialgleichungen sind Bestimmungsgleichungen für eine Funktion. Se enthalten den Zusammenhang zwischen einer oder mehreren Ableitungen einer Funktion und der Funktion selbst, ohne jedoch diese Funktion explizit zu benennen. Ahnlich der Integration ¨ muss beim Lösen der Differentialgleichung (DGL) aus der Änderung der Funktion auf diese zurück geschlossen werden, jedoch ist hier die Änderung nicht explizit gegeben sondern mit Hilfe der gesuchten Funktion formuliert. Auf Grund dieses Bezugs zur Anderung der Funkti- ¨ on wird der Lösungsweg für eine DGL als Integration bezeichnet, die Lösung einer DGL als Integral.

 $\S$  1085 In diesem Kapitel werden wir uns auf gewöhnliche Differentialgleichungen beschränken, d.h. Differentialgleichungen, die Bestimmungsgleichungen für Funktionen einer Variablen sind. In ihnen treten daher nur gewöhnliche Ableitungen  $d/dt$  auf. Partielle Differentialgleichungen als Bestimmungsgleichungen für Funktionen mehrerer Variablen (Felder) werden in Kap. [11](#page-449-0) behandelt.

§ 1086 Qualifikationsziele: nach Durcharbeiten dieses Kapitels sollen Sie in der Lage sein

- gewöhnliche Differentialgleichungen zu klassifizieren und an Hand der Klassifikation eine Lösungsstrategie zu erarbeiten,
- homogene Differentialgleichungen erster Ordnung mit Hilfe eines Separationsansatzes zu  $l$ ösen
- homogene Differentialgleichungen mit Hilfe eines Exponentialansatzes zu lösen,
- Lösungen für die Inhomogenität einer Differentialgleichung zu finden,
- elementare Differentialgleichungen mit physikalischem Hintergrund aufzustellen (insbesondere Bewegungsgleichung),
- gewöhnliche Differentialgleichungen in MATLAB numerisch zu lösen sei es mit den MAT-Lab eigenen Algorithmen oder selbst gestrickten.

# 8.1 Motivation

#### <span id="page-313-5"></span>8.1.1 Zwei Beispiele aus der Physik

<span id="page-313-4"></span>§ [1](#page-313-0)087 Eine radioaktive Substanz zerfällt mit einer Zerfallskonstante<sup>1</sup>  $\lambda$  [s<sup>-1</sup>]. In einem Zeitintervall  $\Delta t$  zerfallen von den N vorhandenen Atomen  $\Delta N = \lambda N \Delta t$  Atome. Am Ende des Zeitintervalls beträgt die Zahl der vorhandenen Atome

 $N(t + \Delta t) = N(t) - \lambda N(t) \Delta t$ 

oder umformuliert

$$
\frac{N(t + \Delta t) - N(t)}{\Delta t} = -\lambda N(t) .
$$

Im Grenzübergang  $\Delta t \rightarrow 0$  ergibt sich daraus

<span id="page-313-1"></span>
$$
\frac{dN}{dt} = -\lambda N \qquad \text{oder kurz} \qquad \dot{N} = -\lambda N \,. \tag{8.1}
$$

§ 1088 Eine Gleichung dieser Form wird als Differentialgleichung (DGL) bezeichnet: sie verknüpft eine Ableitung, in diesem Fall  $dN/dt$ , mit der Funktion  $N(t)$ , ohne die Funktion  $N(t)$ oder ihre Ableitung  $\dot{N}(t)$  direkt anzugeben. Die Lösung dieser Differentialgleichung ist die Funktion  $N(t)$ , d.h. die DGL ist eine Bestimmungsgleichung für diese Funktion.

§ 1089 Irgendwo in Ihrem Gedächtnis erinnert jetzt vielleicht die Schulphysik daran, dass das Zerfallsgesetz durch eine Exponentialfunktion beschrieben wurde. Lässt sich das in der DGL [\(8.1\)](#page-313-1) wieder finden? Die Differentialgleichung besagt, dass die Ableitung N<sup>†</sup> der Funktion  $N(t)$  proportional zu dieser Funktion ist, d.h. gesucht ist die Ableitung einer Funktion, die bis auf eine Proportionalitätskonstante wieder diese Funktion ergibt. Die Exponentialfunktion erfullt diese Bedingung, d.h. das Zerfallsgesetz wird die Form ¨

$$
N(t) = N_0 e^{-\lambda t}
$$

haben. Zur Überprüfung leiten wir  $N(t)$  einmal ab und erhalten  $\dot{N} = -\lambda N_0 e^{-\lambda t}$ . Einsetzen von  $\tilde{N}$  und  $N(t)$  in die DGL [\(8.1\)](#page-313-1) zeigt, dass  $N(t)$  Lösung der DGL ist.

<span id="page-313-3"></span>§ 1090 Als zweites Beispiel aus der Physik betrachten wir die Bewegungsgleichung (zweites Newton'sches Axiom) in skalarer Form:

$$
\frac{\mathrm{d}p}{\mathrm{d}t} = \sum F \qquad \text{oder kurz} \qquad \dot{p} = \sum F \ .
$$

Die linke Seite der Gleichung beschreibt die Änderung des Impulses einer Testmasse unter dem Einfluss der auf der rechten Seite stehenden Kräfte. Die linke Seite lässt sich für eine konstante Masse m schreiben als mv oder m $\ddot{x}$ . Die Art der sich ergebenden Gleichung hängt von den Kräften ab, die auf der rechten Seite einzusetzen sind. Im einfachsten Fall wirkt eine konstante Kraft, z.B. die Gravitationskraft  $-mq$ . Die zugehörige Differentialgleichung für die Geschwindigkeit  $v(t)$ 

$$
m\dot{v} = -mg
$$

lässt sich direkt integrieren und liefert das Geschwindigkeits–Zeit-Gesetz

$$
v(t) = -gt + v_0
$$

mit der Anfangsgeschwindigkeit  $v_0$  als Integrationskonstante. Als Differentialgleichung für den Ort liefert die Bewegungsgleichung bei konstanter Kraft

<span id="page-313-2"></span>
$$
m\ddot{x} = -mg \tag{8.2}
$$

Nach zweimaliger Integration ergibt sich daraus das Weg–Zeit-Gesetz

 $x(t) = -\frac{1}{2}gt^2 + v_0t + s_0$ 

<span id="page-313-0"></span> $^1\rm{Die}$  Zerfallskonstante ist ein Maß für die Wahrscheinlichkeit, mit der ein Atom innerhalb eines bestimmten Zeitintervalls, normalerweise eine Sekunde, zerfällt

mit  $v_0$  als der Integrationskonstanten aus dem ersten Integrationsschritt und  $s_0$  als Integrationskonstante des zweiten Integrationsschritts.

 $\S$  1091 Probieren wir es mit anderen Kräften. Eine von der Geschwindigkeit abhängige Kraft ist die Reibungskraft  $-\beta v$  mit  $\beta$  als dem Reibungskoeffizienten. Die Differentialgleichung für die Geschwindigkeit ist

$$
m\dot{v} = -\beta v \qquad \text{oder} \qquad \dot{v} = -\delta v \quad \text{mit} \quad \delta = \beta/m \; .
$$

Diese Differentialgleichung ist formal identisch mit der des radioaktiven Zerfall [\(8.1\)](#page-313-1). Dann muss auch in diesem aus einem ganz anderen Bereich stammenden physikalischen Problem die Lösung eine Exponentialfunktion sein, d.h. die Geschwindigkeit nimmt mit der Zeit ab gemäß

$$
v(t) = v_0 e^{-\delta t} .
$$

§ 1092 Stellt man bei der verzögerten Bewegung nicht die DGL für die Geschwindigkeit sondern die für den Ort auf, so ergibt sich

 $m\ddot{x} = -\beta v$ .

Hierbei handelt es sich um eine Differentialgleichung zweiter Ordnung, jedoch lässt sie sich im Gegensatz zu [\(8.2\)](#page-313-2) nicht direkt integrieren, da die rechte Seite keine Konstante ist sondern ihrerseits wieder von  $t$  abhängt:

<span id="page-314-0"></span>
$$
m\ddot{x} = -\beta v(t) = -\beta \dot{x} \tag{8.3}
$$

Diese DGL verknüpft die erste und zweite Ableitung einer Funktion miteinander ohne die Funktion zu enthalten. Zur Lösung empfiehlt sich Substitution von  $\dot{x} = v$  und dann weiter wie bei der Lösung der DGL für die Geschwindigkeit. Allerdings muss jetzt in einem zweiter Schritt die Substitution  $\dot{x} = v$  durch Integration rückgängig gemacht werden:

$$
\dot{x} = v_0 e^{-\gamma t} \Rightarrow x(t) = \int v_0 e^{-\gamma t} dt = -\gamma v_0 e^{-\gamma t} + x_0.
$$

<span id="page-314-3"></span>§ 1093 Als dritte Kraft wählen wir die Rückstellkraft einer Feder −kx. Einsetzen in die Bewegungsgleichung liefert

$$
m\ddot{x} = -kx \qquad \text{oder} \qquad \ddot{x} = -\omega_0^2 x \quad \text{mit} \quad \omega_0^2 = k/m \; .
$$

Hierbei handelt es sich um eine Differentialgleichung zweiter Ordnung, da neben der Funktion die zweite Ableitung der Funktion auftritt. Im Gegensatz zu [\(8.3\)](#page-314-0) lässt sich diese DGL auch nicht auf eine DGL erster Ordnung reduzieren.

<span id="page-314-2"></span>§ 1094 Die DGL  $\ddot{x} = -\omega_0^2 x$  besagt, dass die zweite Ableitung der gesuchten Funktion wieder diese Funktion ergibt, allerdings mit negativem Vorzeichen. Dieses Verhalten zeigen die Winkelfunktionen Sinus und Kosinus. An Hand der DGL alleine ist es nicht möglich, einer der beiden Funktionen den Vorzug zu geben, die allgemeine Lösung ist daher die Summe

$$
x(t) = A\sin(\omega t) + B\cos(\omega t) .
$$

Darin sind A und B Integrationskonstanten: da bei einer DGL zweiter Ordnung zweimal integriert wird, gibt es zwei Integrationskonstanten wie bereits am Beispiel in § [1090](#page-313-3) deutlich wurde. Diese Integrationskonstanten lassen sich aus den Anfangsbedingungen bestimmen. Physikalisch ist die Lösung durch Winkelfunktionen ebenfalls sinnvoll, da eine Masse an einer Feder ein Federpendel bildet. Die Bewegung ist also periodisch, wie auch die Winkelfunktionen.

<span id="page-314-1"></span>§ 1095 Die Bewegungsgleichung enthält auf der rechten Seite alle auf den Körper wirkenden Kräfte. Das sind bei einem senkrecht hängenden Federpendel neben der Rückstellkraft  $-kx$ auch die Gravitationskraft  $-mq$  und die Reibungskraft  $-\beta v$ , so dass sich eine DGL der Form

$$
m\ddot{x} = -kx - \beta v - mg
$$

ergibt. Die Lösungen dieser DGL lassen sich nicht so leicht erraten; allerdings gibt es einfache Lösungsverfahren derartiger DGLs. Diese werden im Verlauf des Kapitels vorgestellt.

<span id="page-315-0"></span>§ 1096 Die DGL in § [1095](#page-314-1) ist bereits recht umfangreich, da sie drei auf die Masse wirkende Kräfte berücksichtigt. Diese Kräfte hängen nicht explizit von der unabhängigen Variablen, der Zeit t, ab. Diese Form der DGL wird als homogene Differentialgleichung bezeichnet. Eine von der unabhängigen Variablen abhängende Kraft ergibt sich z.B. dann, wenn wir das Federpendel zusätzlich zu festen Zeiten anstoßen. Mit dieser zeitabhängigen Kraft  $F(t)$ , z.B.  $F(t) = \sin t$ , ergibt sich eine inhomogene Differentialgleichung

 $m\ddot{x} = -kx - \beta y - ma + F(t)$ .

Der zusätzliche Term  $F(t)$  wird als Inhomogenität oder Störglied bezeichnet: die homogene SGL beschreibt das System Federpendel für den Fall, dass es sich selbst überlassen wird. Die inhomogene DGL beschreibt sein Verhalten unter dem Einfluss einer äußeren Störgröße, formal beschrieben durch die Inhomogenität.

# 8.1.2 Mathematische Motivation

 $\S$  1097 Gewöhnliche Differentialgleichungen sind ein Beispiel für den Einfluss der Physik auf die Weiterentwicklung der Mathematik. Ein physikalisches Problem, das zweite Newton'sche Gesetz, führt auf ein neues mathematisches Konstrukt, die Differentialgleichung. Die ersten mathematischen Ansätze in der Untersuchung von Differentialgleichungen haben sich daher im wesentlichen auf die Lösung gewöhnlicher linearer Differentialgleichungen zweiter Ordnung beschränkt – eine Einschränkung, die wir in diesem Kapitel größtenteils aufrecht erhalten wollen; lediglich die DGLs erster Ordnung werden auf Grund der vielfältigen Anwendungsmöglichkeiten zusätzlich betrachtet.

§ 1098 Die mathematisch wichtigen Begriffe betreffen nicht die Technik zur Lösung einer DGL: diese kann durch Integration gelöst werden – ein Verfahren, dass in der Methode der Separation der Variablen für DGLs erster Ordnung noch offensichtlich ist. Mathematisch interessante Konzepte betreffen das Superpositionsprinzip und die Zusammensetzung der Lösung einer inhomogenen DGL aus der allgemeinen Lösung der zugehörigen homogenen DGL und einer partikulären Lösung der inhomogenen DGL.

§ 1099 Das Superpositionsprinzip werden wir am Beispiel der DGL zweiter Ordnung kennen lernen: zwei beliebige, linear unabhängige Lösungen einer DGL können als Basen eines Raumes interpretiert werden, der die gesamte Mannigfaltigkeit an Lösungen darstellt; wir haben diese Idee bereits in § [1094](#page-314-2) verwendet, als wir die Lösung der Bewegungsgleichung für das Federpendel als Linearkombination der beiden Winkelfunktionen Sinus und Kosinus angegeben haben. Diese Idee ist bereits vom Vektorraum bekannt: mit Linearkombinationen von zwei linear unabhängigen Basen können wir alle Punkte im zweidimensionalen Raum beschreiben. Für den *n*-dimensionalen Raum (und damit die DGL  $n<sup>ter</sup>$  Ordnung) werden entsprechend  $n$  linear unabhängige Basisvektoren benötigt usw.

 $\S$  1100 Auch das zweistufige Verfahren zur Lösung einer inhomogenen DGL ist eine, wenn auch indirekte Folge, des Superpositionsprinzips. Da die inhomogene DGL nicht mehr linear ist, gilt für ihre Lösungen das Superpositionsprinzip nicht. Da sich aber zeigen lässt, dass die Differenz zweier Lösungen der inhomogenen DGL die homogene DGL erfüllt, lässt sich im Umkehrschluss zeigen, dass die Lösung der inhomogenen DGL sich zusammensetzt aus der allgemeinen Lösung der homogenen DGL plus einer partikulären Lösung der inhomogenen DGL: wir benötigen zur Beschreibung des durch eine äußere Kraft  $F(t)$  gestörten Federpendels einerseits eine allgemeine Beschreibung (allgemeine Lösung) der Bewegung des ungestörten Pendels und andererseits eine spezielle Beschreibung (partikuläre Lösung) des Verhaltens des gestörten Pendels, die sich genau auf diese spezielle Störung bezieht.

# 8.1.3 Mathematische Aspekte, Teil 2

 $\S$  1101 Wir haben lineare Gleichungssysteme als Motivation für die Einführung von Matrizen verwendet. In Abschn. [1.6](#page-54-0) sind wir linearen Gleichungssystemen im Zusammenhang mit

Vektoren und Vektorräumen schon einmal begegnet: Geraden als die Grundgrößen geometrischer Konstruktionen lassen sich durch eine lineare Gleichung darstellen; Vektoren sind die Grundbausteine einer Geraden. In Abschn. [1.6.5](#page-64-0) haben wir ferner gesehen, dass sich die wesentlichen Konzepte eines Vektorraums wie Linearität, Basen und das Superpositionsprinzip auch auf nicht vektorielle Größen übertragen lassen, u.a. auf Differentialgleichungen. Daher lassen sich nicht nur Systeme linearer Gleichungen sondern auch Systeme gekoppelter Differentialgleichungen mit Hilfe von Matrizen lösen.

§ 1102 Was beschreibt ein System gekoppelter Differentialgleichungen? Wo in der Physik ergibt sich ein solches? Als einfache Beispiele für Differentialgleichungen werden wir den radioaktiven Zerfall und das Federpendel hinreichend strapazieren. Die Differentialgleichung beschreibt dabei jeweils die Entwicklung des Systems. Beide Beispiele bieten aber auch ein geeignetes Umfeld für Systeme gekoppelter Differentialgleichungen.

§ 1103 Wenn eine DGL die Entwicklung des Systems beschreibt, dann können zwei DGLs die Entwicklung zweier Systeme beschreiben. So lässt sich die Bewegung von zwei Federpendeln durch die DGLs  $\ddot{x}_1 + \omega_1^2 x_1 = 0$  und  $\ddot{x}_2 + \omega_2^2 x_2 = 0$  beschrieben. Mathematisch handelt es sich dabei um zwei voneinander unabhängige Differentialgleichungen, die jeweils einzeln gelöst werden können: die Bewegung des einen Federpendels beeinflusst die des anderen nicht. Verbinden wir beide Pendel durch eine weitere Feder oder einen Faden. Physikalisch ist dann einsichtig, dass die Bewegung des einen Pendels die des anderen beeinflusst: Pendel 1 übt eine, während der Bewegung veränderliche, Kraft auf Pendel 2 aus und umgekehrt. Dadurch ergibt sich in den Bewegungsgleichungen ein zusätzlicher Term  $f(x_1, x_2, K)$ , der von den Positionen  $x_1$  und  $x_2$  der beiden Massen abhängt sowie von einer Kopplungskonstanten K. Die beiden Bewegungsgleichungen sind dann  $\ddot{x}_1 + \omega_1^2 x_1 + f(x_1, x_2, K) = 0$  und  $\ddot{x}_2 + \omega_2^2 x_2 - f(x_1, x_2, K) = 0$ . Diese Gleichungen sind nicht unabhängig von einander: die DGL für  $x_1$  enthält auf Grund des Kopplungsterms die Koordinaten  $x_2$  und umgekehrt. Daher können die DGLs nicht mehr unabhängig von einander gelöst werden sondern müssen wie die Gleichungen eines konventionellen linearen Gleichungssystems gemeinsam gleichzeitig werden.

§ 1104 Betrachten wir als zweites Beispiel eine radioaktive Substanz, die nicht in ein stabiles Isotop zerfällt sondern Bestandteil einer Zerfallskette ist: das beim Zerfall entstehende Tochterisotop zerfällt weiter. Wenn es für das Ausgangsisotop keine weiteren Quellen gibt, so lässt sich dessen Zerfall durch die normale Zerfallsgleichung beschreiben. Auch der Zerfall des Tochterisotops wird durch eine Zerfallsgleichung mit entsprechender Zerfallskonstante beschrieben. Jedoch muss in dieser Gleichung zusätzlich eine Quelle berücksichtigt werden, nämlich die Erzeugung des Tochterisotops durch den Zerfall des Ausgangsisotops:

$$
\dot{N}_1 = -\lambda_1 N_1
$$
 and  $\dot{N}_2 = -\lambda_2 N_2 + \lambda_1 N_1$ .

Der zweite Summand der zweiten Gleichung beschreibt diese Kopplung mathematisch.

 $\S$  1105 Ein System derartiger gekoppelter linearer Gleichungen lässt sich genauso lösen, wie ein konventionelles Gleichungssystem. Dazu überführen wir es in Matrixschreibweise

$$
\dot{\vec{N}} = \mathbf{A}\vec{N} \qquad \text{oder} \qquad \begin{pmatrix} \dot{N}_1 \\ \dot{N}_2 \end{pmatrix} = \begin{pmatrix} -\lambda_1 & 0 \\ \lambda_1 & -\lambda_2 \end{pmatrix} \begin{pmatrix} N_1 \\ N_2 \end{pmatrix} .
$$

Da Eigenwerte auch bei der Konstruktion einer inversen Matrix eine große Rolle spielen, ist auch die Lösung eines derartigen Systems gekoppelter Differentialgleichungen ein Eigenwertproblem.

# $8.2$  Übersicht

§ 1106 Im Zusammenhang mit den physikalischen Beispielen sind Sie bereits einer ersten Klassifikation von Differentialgleichungen begegnet: der DGL erster Ordnung beim radioaktiven Zerfall in § [1087,](#page-313-4) der DGL zweiter Ordnung im Zusammenhang mit der Beschreibung des Federpendels in § [1093ff](#page-314-3), der homogenen DGL beim Zerfall sowie bei der Bewegungsgleichung bis einschließlich § [1095](#page-314-1) sowie der inhomogenen DGL in § [1096.](#page-315-0) Diese Klassifikation soll hier formalisiert werden, allerdings unter einer Einschränkung: im Rahmen dieses Skripts werden wir uns auf lineare DGLs beschränken: (1) die Funktion  $x(t)$  und ihre Ableitungen  $x^{(n)}(t)$  dürfen nur in erster Ordnung auftreten, nicht jedoch als höhere Potenzen; (2) es dürfen keine Produkte der Form  $x(t)x^{(k)}(t)$  oder  $x^{(l)}(t)x^{(k)}(t)$  mit  $k, l \in \mathbb{N}$  und  $k, l \leq n$  auftreten. Linearität einer DGL ist gleichbedeutend mit der Gültigkeit des Superpositionsprinzips, vgl. Abschn. [8.7.1.](#page-340-0)

# 8.2.1 Definition und Begriffe

§ 1107 Eine gewöhnliche Differentialgleichung ist eine Bestimmungsgleichung für eine Funktion einer Variablen. Die Ordnung der Differentialgleichung ist bestimmt durch die höchste auftretende Ableitung:

Definition 76 Eine Gleichung, in der gewöhnliche Ableitungen einer unbekannten Funktion  $x(t)$  bis zur n<sup>ten</sup> Ordnung auftreten, heißt eine gewöhnliche Differentialgleichung n<sup>ter</sup> Ordnung.

 $\S$  1108 Die Ordnung einer Differentialgleichung ist bestimmt durch die höchste auftretende Ableitung: eine gewöhnliche Differentialgleichung  $n<sup>ter</sup>$  Ordnung enthält als höchste Ableitung die  $n^{\text{te}}$  Ableitung  $x^{(n)}(t)$  der unbekannten Funktion  $x(t)$ . Sie kann ferner auch Ableitungen niedrigerer Ordnung sowie die Funktion  $x(t)$  und deren unabhängige Variable t enthalten.

§ 1109 Wie Funktionen können DGLs in impliziter oder expliziter Form dargestellt werden. In impliziter Form lässt sich eine DGL  $n<sup>ter</sup>$  Ordnung schreiben als

 $F(t, x, \dot{x}, \ddot{x}, ..., x^{(n)}) = 0$ .

In dieser Darstellung ist das Auftreten der unabhängigen Variablen  $t$  bereits berücksichtigt, d.h. der Ausdruck stellt nicht nur die homogene DGL dar sondern kann auch eine inhomogene beschreiben. Ist die implizit dargestellte DGL nach der höchsten Ableitung  $x^{(n)}$  auflösbar, so ergibt sich die explizite Form

$$
x^{(n)} = f(t, x, \dot{x}, \ddot{x}, \dots, x^{(n-1)})
$$
.

 $\S$  1110 Einige Beispiele für gewöhnliche Differentialgleichungen sind bereits in Abschn. [8.1.1](#page-313-5) gegeben. Sie haben Formen wie

 $x(t) = c \dot{x}$ ,  $\dot{x}(t) = -c\ddot{x}$  oder  $x(t) = c_1 \dot{x} + c_2 \ddot{x} + c_3 x^{(3)} + \dots$ 

Weitere Beispiele, allerdings immer wieder mit verwandter Form, werden wir in Abschn. [8.8](#page-352-0) kennen lernen.

 $\S$  1111 Da eine Differentialgleichung eine Bestimmungsgleichung für eine unbekannte Funktion ist, sind ihre Lösungen Funktionen. Die folgende Definition gibt zugleich den Hinweis, wie überprüft werden kann, ob eine Funktion Lösung der DGL ist:

**Definition 77** Eine Funktion  $x(t)$  ist Lösung oder Integral der Differentialgleichung, wenn sie mit ihren Ableitungen die Differentialgleichung identisch erfüllt.

§ 1112 Die Lösung einer Differentialgleichung wird durch Integration bestimmt. Dieses Integral enthält Integrationskonstanten, deren Zahl durch die Ordnung der Differentialgleichung – und damit die Zahl der Integrationsschritte – bestimmt ist. Daher hat eine DGL  $n<sup>ter</sup>$ Ordnung eine allgemeine Lösung, die noch  $n$  voneinander unabhängige Parameter (Integrationskonstanten) enthält.

#### Integrationskonstanten und Anfangsbedingungen

§ 1113 Integrationskonstanten sind vom unbestimmten Integral bekannt. Ist bei der Integration ein Punkt bekannt, durch den die Funktion verläuft, so lässt sich die Integrationskonstante eindeutig bestimmen. Entsprechendes gilt bei einer Differentialgleichung. Aus der allgemeinen Lösung der DGL kann eine spezielle oder partikuläre Lösung bestimmt werden durch Berücksichtigung der Anfangs- oder Randbedingungen. Da für jede der Integrationskonstanten eine eigene Anfangs- oder Randbedingung benötigt wird, müssen zur Bestimmung einer partikulären Lösung einer gewöhnlichen DGL  $n<sup>ter</sup>$  Ordnung n Anfangs- oder Randbedingungen gegeben sein. So ist die allgemeine Lösung der Zerfallsgleichung  $N(t) = c e^{-\lambda t}$ mit c als der Integrationskonstanten. Ist für die Zeit  $t_0$  die Zahl  $N_0$  der Atome bekannt, o lässt sich die Integrationskonstante c aus dieser Anfangsbedingung  $N(t_0) = N_0$  eindeutig bestimmen und wir erhalten die für diese Anfangsbedingungen spezielle Lösung der DGL.

 $\S$  1114 Bei einem Anfangswertproblem bzw. einer Anfangswertaufgabe werden der Lösungsfunktion  $x = x(t)$  insgesamt n-Werte, nämlich der Funktionswert sowie die Werte der  $n-1$ Ableitungen an einer Stelle  $t_0$  vorgeschrieben:  $x(t_0)$ ,  $\dot{x}(t_0)$ ,  $\ddot{x}(t_0)$ , ...,  $x^{(n-1)}(t_0)$ . Anschaulich geben diese Anfangswertbedingungen bei einer Differentialgleichung erster Ordnung einen Punkt  $(t_0, x(t_0))$ , durch den die Kurve verläuft, bzw. bei einer DGL zweiter Ordnung einen Punkt und die Steigung in diesem Punkt. Anfangsbedingungen beschreiben einen speziellen Zustand des Systems; mit der DGL werden die Regeln zur Beschreibung der weiteren Entwicklung des Systems vorgegeben.

§ 1115 Bei einem Randwertproblem bzw. einer Randwertaufgabe werden der gesuchten speziellen Lösung  $y(x)$  einer Differentialgleichung  $n<sup>ter</sup>$  Ordnung an n verschiedenen Stellen  $x_1$ ,  $x_2, ..., x_n$  die Funktionswerte  $y(x_1), y(x_2), ..., y(x_n)$  vorgeschrieben. Sie werden als Randwerte oder Randbedingungen bezeichnet. Physikalische Beispiele sind ein an einem Ende eingespannter Stab oder die Auflagepunkte einer Brücke auf ihren Trägern. In diesen Kapiteln werden wir es mit Anfangsbedingungen zu tun haben, Randbedingungen werden uns im Zusammenhang mit partiellen Differentialgleichungen in Kap. [11](#page-449-0) begegnen.

# 8.2.2 Ordnung im Zoo

§ 1116 Differentialgleichungen werden nicht nur nach ihrer Ordnung klassifiziert sondern auch nach weiteren Gesichtspunkten. Da es fur verschiedenen Tyten von DGLs unterschied- ¨ liche Lösungsverfahren gibt, muss eine DGL vor einem Lösungsversuch genau klassifiziert werden. Dazu stellen Sie die folgenden Fragen an die DGL:

- handelt es sich um eine lineare DGL oder nicht? Für letzteren Fall werden Sie mit diesem Skript nicht weiter kommen, aber für lineare DGLs sollten Sie hier zumindest für den Anfang ein hinreichendes Rüstzeug finden.
- sind die Koeffizienten der DGL konstant oder sind es Funktionen der unabhängigen Variablen? Für konstante Koeffizienten sind die Lösungsverfahren einfach (Separation der Variablen oder Exponentialansatz); für nicht konstante Koeffizienten werdenwir Lösungen nur für wenige Spezialfälle betrachten.
- handelt es sich um eine gewöhnliche oder eine partielle DGL? Für gewöhnliche DGLs ist dieses Kapitel zuständig, für partielle dagegen Kap. [11.](#page-449-0)
- welche Ordnung hat die DGL? Diese richtet sich nach der höchsten auftretenden Ableitung. DGLs erster Ordnung werden in Abschn. [8.3](#page-319-0) behandelt, DGLs zweiter Ordnung in Abschn. [8.4.](#page-325-0) Höhere Ordnungen werden nicht behandelt – allerdings treten diese in den ersten Semestern in einer Physik-Vorlesung normalerweise nicht auf.
- handelt es sich um eine homogene oder um eine inhomogene DGL? In jedem Fall ist die homogene DGL zu lösen; handelt es sich um eine inhomogene DGL, so ist zusätzlich eine spezielle Lösung für den inhomogenen Teil zu finden (Abschn. [8.3.2](#page-322-0) und [8.5.3\)](#page-335-0).

# <span id="page-319-0"></span>8.3 Differentialgleichungen 1. Ordnung

 $\S$  1117 Eine gewöhnliche Differentialgleichung erster Ordnung ist eine DGL, die nur die Ableitung erster Ordnung der gesuchten Funktion enthält, nicht jedoch höhere Ableitungen. Außerdem kann die DGL erster Ordnung noch die Funktion selbst, einen konstanten Term oder die unabhängige Variable enthalten. Für uns sind nur lineare DGLs von Interesse, so dass die folgende Definition die uns interessierenden Gleichungen vollständig beschreibt:

<span id="page-319-1"></span>Definition 78 Eine Differentialgleichung erster Ordnung heißt linear, wenn sie in der Form

$$
\dot{x} = a(t) \, x + g(t)
$$

darstellbar ist.

 $\S$  1118 Die Funktion  $q(t)$  wird als Störfunktion oder Störglied bezeichnet. Fehlt das Störglied, so handelt es sich um eine homogene lineare Differentialgleichung erster Ordnung. Ist  $q(t)$ von Null verschieden, so wird die DGL als inhomogen bezeichnet. Der Zusatzterm  $g(t)$  ist die Inhomogenität.

 $\S$  1119 Die Lösung einer inhomogenen DGL setzt sich zusammen aus der allgemeinen Lösung der homogenen DGL und einer speziellen Lösung der inhomogenen DGL. Daher ist, unabhängig von der Ordnung, das Lösungsverfahren der inhomogenen DGL zweistufig:

- 1. bestimme als erstes die Lösung der homogenen DGL. Dazu gibt es, zumindest für DGLs erster und zweiter Ordnung, Standardverfahren.
- 2. bestimme dann eine spezielle Lösung der inhomogenen DGL.

Die Gesamtlösung ist die Summe dieser beiden Lösungen; die noch in der Gesamtlösung enthaltenen Integrationskonstanten können aus den Anfangs- bzw. Randbedingungen bestimmt werden.

# 8.3.1 Lineare homogene DGL erster Ordnung

 $\S$  1120 Bevor wir mit der Lösung der homogenen DGL beginnen, definieren wir, was eine homogene lineare DGL erster Ordnung sein soll:

Definition 79 Eine lineare homogene Differentialgleichung erster Ordnung ist eine Bestimmungsgleichung für eine Funktion  $x(t)$ , in der nur die Funktion x, ihre erste Ableitung x, die gegebenenfalls von t abhängige Proportionalitätskonstante a sowie gegebenenfalls eine additive Konstante b auftreten:

 $\dot{x} = a(t)x + b$ .

 $\S$  1121 Die additive Konstante b stellt keine Inhomogenität dar, da eine Inhomogenität von der unabhängigen Variablen  $t$  abhängen muss. Zur Lösung einer homogenen DGL erster Ordnung bieten sich zwei Verfahren an:

- Separation der Variablen: das Verfahren ist anschaulich und hat den Vorteil, dass die Integration offensichtlich ist, kann aber bei  $b \neq 0$  etwas mehr Aufwand bei der Integration erfordern.
- Lösung mit Hilfe eines Exponentialansatzes: hier wird eine Form der Lösung angenommen und in die DGL eingesetzt. Mit der sich dabei ergebenden Eigenwertgleichung werden die Parameter (bzw. bei der DGL erster Ordnung der Parameter) der Lösung fest gelegt. Der Exponentialansatz ist jedoch nur bei DGLs mit konstantem Koeffizienten a hilfreich.

#### Separation der Variablen

 $\S$  1122 Für homogene DGLs erster Ordnung ist das Standardlösungsverfahren die Trennung bzw. Separation der Variablen. Dazu werden alle Terme mit t auf die eine Seite der Gleichung gebracht, alle Terme mit x auf die andere. Um das Verfahren einfach darzustellen, setzen wir  $b = 0$  und diskutieren später die Modifikation der Lösung, die sich für  $b \neq 0$  ergibt.

§ 1123 Die einzelnen Schritte des Verfahrens zur Lösung der linearen homogenen DGL erster Ordnung der Form

$$
\dot{x}(t) = a(t)x(t) \tag{8.4}
$$

sind:

1. die Trennung/Separation der Variablen:

$$
\dot{x}(t) = a(t)x(t) \qquad \Rightarrow \qquad a(t)x = \frac{dx}{dt} \qquad \Rightarrow \qquad a(t) dt = \frac{dx}{x}.
$$

2. die Integration der beiden Seiten der Gleichung

<span id="page-320-0"></span>
$$
\int a(t) dt = \int \frac{dx}{x} \qquad \Rightarrow \qquad \int a(t) dt = \ln x + c_1 . \tag{8.5}
$$

3. Auflösen nach  $x$  liefert die allgemeine Lösung der DGL:

<span id="page-320-1"></span>
$$
\exp\left\{\int a(t) dt\right\} = x c_2 \qquad \Rightarrow \qquad x = c \exp\left\{\int a(t) dt\right\} \ . \tag{8.6}
$$

- 4. die anschließenden Schritte hängen davon ab, ob die homogene DGL für sich gelöst werden soll oder als erster Schritt der Lösung einer inhomogenen DGL:
	- (a) ist nur die allgemeine Lösung der homogenen DGL gesucht, entfällt dieser Schritt, d.h. es ist nach Schritt 3 Schluss.
	- (b) ist eine spezielle Lösung der homogenen DGL für eine gegebene Anfangs- bzw. Randbedingung gesucht, so wird die Integrationskonstante aus den Anfangsbedingungen bestimmt.
	- (c) wurde die homogene DGL als erster Schritt der Lösung der inhomogenen DGL gelöst, so folgt jetzt die Suche nach einer speziellen Lösung der inhomogenen DGL (siehe Abschn. [8.3.2\)](#page-322-0) und anschließend die Bestimmung der Integrationskonstante aus der Anfangs- bzw. Randbedingung.

Das Integral in [\(8.5\)](#page-320-0) ist einfach lösbar falls der Koeffizient a eine Konstante ist:  $\int a dt =$ at. Damit wird die allgemeine Lösung der linearen homogenen DGL erster Ordnung mit konstantem Koeffizienten  $x = ce^{at}$ . Mit der Anfangsbedingung  $x(0) = x_0$  ergibt sich als spezielle Lösung  $x = x_0 e^{at}$ . Diese formale Situation ist z.B. beim Zerfallsgesetz [\(8.1\)](#page-313-1) gegeben.

Zwischenrechnung 49 Was passiert mit der Lösung, wenn die Anfangsbedingung nicht  $x(0) = x_0$  lautet sondern  $x(t_0) = x_0$  mit  $t_0 \neq 0$ ?

§ 1124 Ist die Ausgangsdifferentialgleichung homogen und ist die Anfangsbedingung bekannt, so kann in Schritt 2 statt des unbestimmten auch das bestimmte Integral gebildet werden. Dabei sind die unteren Integrationsgrenzen jeweils durch die Anfangsbedingung gegeben, die oberen Grenzen sind die abhängige und die unabhängige Variable:

$$
\int_{t_0}^t a(t) dt = \int_{x_0}^x \frac{dx}{x} \qquad \Rightarrow \qquad \ln \frac{x}{x_0} = \int_{t_0}^t t a(t) dt \qquad \Rightarrow \qquad x = x_0 e^{t_0}.
$$

Auf diese Weise entfällt die Integrationskonstante.

### Separation der Variablen bei konstantem Summanden und konstanten Koeffizienten

Definition 80 Eine Differentialgleichung der Form

$$
\dot{x} = ax + b \qquad \text{mit} \qquad a, b \in \mathbb{R}
$$

wird als homogene lineare Differentialgleichung erster Ordnung mit konstantem Summanden und konstanten Koeffizienten bezeichnet.

§ 1125 Auch bei der homogenen linearen DGL erster Ordnung mit konstantem Summanden lässt sich das oben beschriebene Verfahren der Separation der Variablen anwenden. Der einzige Unterschied besteht in eben diesem additiven Term. Eine Separation ist für  $a(t)$  nicht möglich, da wir in dem Fall stets an irgendeiner Stelle einen Faktor  $a(t)$  auf der falschen Seite behalten, z.B.

$$
\frac{dx}{dt} = a(t)x(t) + b \qquad \Rightarrow \qquad a(t) dt = \frac{dx}{x + b/a(t)}.
$$

Für einen konstanten Koeffizienten  $a = \text{const}$  dagegen funktioniert dieses Verfahren. Separation liefert dann

$$
\frac{\mathrm{d}x}{\mathrm{d}t} = ax + b \qquad \Rightarrow \qquad a \,\mathrm{d}t = \frac{\mathrm{d}x}{x + b/a} \; .
$$

Die linke Seite ist unverändert gegenüber dem oben beschriebenen Verfahren, auf der rechten Seite muss die Integration mit  $u = x + b/a$  gemäß Substitutionsregel ausgeführt werden. Nach der Integration wird re-substituiert und nach  $x$  aufgelöst:

$$
x = -\frac{b}{a}e^{at} + \frac{b}{a} = \frac{b}{a}(1 - e^{at}) = x_0(1 - e^{at}).
$$

Zwischenrechnung 50 Rechnen Sie das Verfahren mit allen Zwischenschritten sorgfältig nach. Zeigen Sie ferner, dass der letzte Ausdruck Lösung der DGL ist.

#### Exponentialansatz

§ 1126 Ein universelles Lösungsverfahren für homogene Differentialgleichungen auch höherer Ordnungen mit konstanten Koeffizienten ist der Exponentialansatz. W¨ahrend das Verfahren der Separation der Variablen auf lineare homogene DGLs erster Ordnung beschränkt ist, lassen sich mit Hilfe des Exponentialansatzes auch DGLs höherer Ordnung lösen – die in Abschn. [8.4](#page-325-0) behandelten DGLs zweiter Ordnung werden wir alle mit Hilfe eines Exponentialansatzes lösen.

§ 1127 Der wesentliche Teil der homogenen DGL erster Ordnung mit konstanten Koeffizienten, d.h.

<span id="page-321-0"></span> $\dot{x} = ax$  mit  $a = const$ , (8.7)

besagt, dass die gesuchte Funktion proportional zu ihrer ersten Ableitung ist. Die Exponentialfunktion erfullt diese Eigenschaft. Also ist ein Ansatz der Form ¨

 $x(t) = x_0 e^{\lambda t}$ 

sinnvoll. Die erste Ableitung dieses Ausdrucks ist

 $\dot{x} = \lambda x = \lambda x_0 e^{\lambda t}.$ 

Einsetzen in [\(8.7\)](#page-321-0) liefert

 $\lambda x_0 e^{\lambda t} = a x_0 e^{\lambda t}.$ 

Diese Aussage ist erfüllt für  $\lambda = a$ , d.h. die DGL [\(8.7\)](#page-321-0) wird von einer Funktion

$$
x(t) = x_0 e^{at}
$$

gelöst. Diese Lösung entspricht der bereits aus dem Separationsansatz bekannten.

#### <span id="page-322-0"></span>8.3.2 Lineare inhomogene DGL erster Ordnung

§ 1128 Bei der inhomogenen Differentialgleichung erster Ordnung verschwindet die Inhomogenität  $q(t)$  in Def. [78](#page-319-1) nicht, d.h. es ist die Differentialgleichung

 $\dot{x} = a(t)x + g(t)$ 

zu lösen. Dieser Typ von DGL ist stets analytisch lösbar. Dazu wird zuerst die homogene Differentialgleichung  $\dot{x} = a(t)x$  durch Separation der Variablen gelöst; die Integrationskonstante wird noch nicht bestimmt. Dann wird eine beliebige spezielle Lösung  $x<sub>p</sub>$  der inhomogenen Differentialgleichung bestimmt:

Satz 20 Die allgemeine Lösung einer linearen Differentialgleichung ergibt sich als die Summe einer speziellen inhomogenen Lösung und der allgemeinen homogenen Lösung.

- § 1129 Zur Lösung der inhomogenen Gleichung gibt es zwei Verfahren:
- die Methode der Variation der Konstanten ist ein sehr formales Verfahren. Es funktioniert zwar immer, allerdings können einige unhandliche Ausdrücke entstehen.
- die Methode des Aufsuchens einer partikulären Lösung ist ein Verfahren, das im englischen Sprachraum als educated guess bezeichnet wird. Hier wird ein Ansatz für die partikuläre Lösung der inhomogenen DGL in Anlehnung an die Form der Inhomogenität gemacht. Das Verfahren ist handlich und funktioniert im Gegensatz zur Variation der Konstanten auch bei DGLs zweiter Ordnung. Es setzt allerdings etwas Erfahrung voraus – fangen sie rechtzeitig mit dem Üben an.

#### Variation der Konstanten

§ 1130 Ausgangsgleichung ist die inhomogene lineare DGL erster Ordnung

<span id="page-322-3"></span>
$$
\dot{x} = a(t)x + g(t) \tag{8.8}
$$

Für den homogenen Teil  $\dot{x} = a(t)x$  ist die allgemeine Lösung  $x_H$  durch Separation der Variablen gemäß [\(8.6\)](#page-320-1) bestimmt zu

<span id="page-322-4"></span>
$$
x_{\rm H} = c \exp\left\{ \int a(t) \, \mathrm{d}t \right\} \,. \tag{8.9}
$$

Die Integrationskonstante c wird an dieser Stelle nicht aus den Anfangsbedingungen bestimmt sondern durch eine unbekannte Funktion  $c(t)$  ersetzt. Der Produktansatz

<span id="page-322-1"></span>
$$
x = c(t) \exp\left\{ \int a(t) dt \right\}
$$
\n(8.10)

soll die inhomogene DGL lösen. Dazu leiten wir [\(8.10\)](#page-322-1) unter Verwendung der Produkt- und Kettenregel ab:

<span id="page-322-2"></span>
$$
\dot{x} = c(t) a(t) \exp\left\{ \int a(t) dt \right\} + \dot{c}(t) \exp\left\{ \int a(t) dt \right\} . \tag{8.11}
$$

Einsetzen von [\(8.10\)](#page-322-1) und [\(8.11\)](#page-322-2) in [\(8.8\)](#page-322-3) ergibt

$$
ca(t) \exp \left\{ \int a(t) dt \right\} + \dot{c} \exp \left\{ \int a(t) dt \right\} = ca(t) \exp \left\{ \int a(t) dt \right\} + g(t)
$$

und damit als Differentialgleichung für die noch unbekannte Funktion  $c(t)$ :

$$
\dot{c}(t) = g(t) \exp \left\{-\int a(t)dt\right\}.
$$

Diese Differentialgleichung kann direkt integriert werden.

$$
c(t) = \int g(t) \exp \left\{-\int a(t) dt\right\} dt + C.
$$

Setzen wir diesen Ausdruck in die Lösung [\(8.9\)](#page-322-4) der homogenen Differentialgleichung ein, so erhalten wir die Lösung der inhomogenen DGL

$$
x = \left[ \int \left( g(t) \exp \left\{ - \int a(t) dt \right\} \right) dt + C \right] \exp \left\{ \int a(t) dt \right\}.
$$

Dieser letzte Ausdruck sieht in der hier dargestellten allgemeinen Form nicht gerade übersichtlich aus – Sie sollten aber bedenken, dass sich die Integrale häufig direkt ausführen lassen, so dass das Ergebnis einer konkreten DGL wesentlich kompakter aussieht.

§ 1131 Dazu betrachten wir als Beispiel die Differentialgleichung

 $ax = \dot{x} + \cos(\omega t)$ 

Diese ist eine inhomogene lineare DGL mit konstantem Koeffizienten  $a$  und der Inhomogenität  $\cos(\omega t)$ . Zuerst bestimmen wir die Lösung der homogenen DGL  $ax = \dot{x}$  durch Separation  $dx/x = adt$ . Integration liefert  $\ln x = at+c_1$  und damit als allgemeine Lösung der homogenen DGL

$$
x_{\rm H} = c e^{at}
$$

Eine spezielle Lösung der inhomogenen Gleichung ergibt sich durch Variation der Konstanten

<span id="page-323-0"></span>
$$
x = c(t) e^{at} . \tag{8.12}
$$

Dieser Ansatz wird abgeleitet

$$
\dot{x} = \dot{c}(t) e^{at} + c(t) a e^{at}
$$

.

und in die DGL eingesetzt

$$
\{\dot{c}(t) e^{at} + ac(t) e^{at}\} + \cos(\omega t) = a c(t) e^{at}.
$$

Die Differentialgleichung für  $c(t)$  ist damit

$$
\dot{c}(t) = -\cos(\omega t) e^{-at}.
$$

Zweifache partielle Integration liefert

$$
c(t) = -\frac{e^{-at}}{a^2 + \omega^2} \left( -a \cos(\omega t) + \omega \sin(\omega t) \right) + C
$$

mit C als Integrationskonstante. Die Gesamtlösung ergibt sich durch Einsetzen in  $(8.12)$ :

$$
x(t) = \left(-\frac{e^{-at}}{a^2 + \omega^2} \left(-a \cos(\omega t) + \omega \sin(\omega t)\right) + C\right) e^{at}.
$$

Zwischenrechnung 51 Verifizieren Sie, dass dieser Ausdruck Lösung der inhomogenen DGL ist.

**Zwischenrechnung 52** Führen Sie die doppelte partielle Integration für  $\int -\cos(\omega t) e^{-at} dt$ aus oder lösen Sie das Integral auf andere Weise. Der Unterschied zu § [863](#page-253-0) und § [1008](#page-290-0) besteht ja nur im Auftreten der inneren Funktionen  $\omega t$  bzw.  $-at$ .

#### Aufsuchen einer partikulären Lösung

§ 1132 Eine inhomogene lineare DGL erster Ordnung vom Typ  $\dot{x} + a(t)x = g(t)$  lässt sich auch durch Aufsuchen einer partikulären Lösung lösen. Dazu lösen wir zunächst wieder die homogene DGL. Mit Hilfe eines geeigneten Lösungsansatzes, der noch einen oder mehrere Parameter enthält, wird eine partikuläre Lösung  $x<sub>p</sub>$  der inhomogenen linearen DGL bestimmt. Die allgemeine Lösung der inhomogenen linearen DGL ist dann die Summe aus der allgemeinen Lösung der homogenen und einer speziellen Lösung der inhomogenen DGL:

$$
x = x_{\rm H} + x_{\rm p} \ .
$$

Das Aufsuchen einer partikulären Lösung setzt etwas Erfahrung voraus, da wir einen geeigneten Lösungsansatz Raten müssen. Der Lösungsansatz für die partikuläre Lösung  $x<sub>p</sub>$  wird in Abhängigkeit von der Störfunktion  $g(t)$  gewählt. Als Faustregel gilt:
- 1. der Standardansatz ist eine allgemeine Version der Inhomogenität: ist sie ein Polynom  $n<sup>ter</sup>$  Ordnung, so wird ein allgemeines Polynom  $n<sup>ter</sup>$  Ordnung angenommen.
- 2. Aber: enthält der Standardansatz einen Term, der bereits die homogene Gleichung erfüllt, so ist dieser Term mit der unabhängigen Variablen zu multiplizieren. Dieser Schritt ist so lange zu wiederholen, bis der Ansatz keine Terme mehr enthält, die die homogene Gleichung erfüllen.

Diese letzte Einschränkung ist für DGLs erster Ordnung nicht wichtig – bei der DGL zweiter Ordnung werden wir ihr jedoch z.B. im aperiodischen Grenzfall begegnen. Daher nimmt die folgende Sortierung der Lösungsansätze Bezug auf die charakteristische Gleichung, kurz chGlg, die sich beim Exponentialansatz aus der DGL ergibt. Betrachten wir dazu eine homogene DGL  $n<sup>ter</sup>$  Ordnung:

$$
a_n x^{(n)} + a_{n-1} x^{(n-1)} + \ldots + a_1 x = 0.
$$

Der Exponentialalansatz  $\dot{x} = e^{\lambda t}$  liefert Ableitungen der Form

$$
\dot{x} = \lambda x, \qquad \ddot{x} = \lambda^2 x, \quad \dots \quad x^{(n)} = \lambda^n x \ .
$$

Einsetzen in die DGL liefert als charakteristische Gleichung ein Polynom  $n<sup>ter</sup>$  Ordnung

$$
a_n\lambda^n + a_{n-1}\lambda^{n-1} + \ldots + \lambda a_2 + a_1 = 0
$$

als Bestimmungsgleichung für die Eigenwerte  $\lambda$ , für die der Ansatz eine Lösung der DGL liefert.

- <span id="page-324-1"></span> $\S$  1133 Beispiele für Lösungsansätze für partikuläre Lösungen sind:
- $g(t) = P_n(t)$ , d.h. die Störfunktion ist ein Polynom  $n<sup>ten</sup>$  Grades. Die Lösungsansätze sind Polynome  $Q_n(t)$  mit

$$
x_p = \begin{cases} Q_n(t) & a_1 \neq 0 \\ t Q_n(t) & a_2 \neq 0, a_1 = 0 \\ t^2 Q_n(t) & a_1 = a_2 = 0 \end{cases}
$$
 (8.13)

•  $q(t) = e^{ct}$ , d.h. die Störfunktion ist eine Exponentialfunktion. Die Lösungsansätze sind ebenfalls Exponentialfunktionen, die Art des Ansatzes hängt davon ab, ob  $c$  Lösung der charakteristischen Gleichung (chGlg) ist:

$$
x_{\rm p} = \begin{cases} A e^{ct} & c \text{ keine Lsg der chGlg} \\ A t e^{ct} & c \text{ einfache Lsg der chGlg} \\ A t^2 e^{ct} & c \text{ doppelte Lsg der chGlg} \end{cases} . \tag{8.14}
$$

•  $q(t) = \sin(\beta t)$  oder  $q(t) = \cos(\beta t)$ , d.h. die Störfunktion ist eine elementare Winkelfunktion oder eine Linearkombination daraus. Der Lösungsansatz hängt dann davon ab, ob i $\beta$ Lösung der charakteristischen Gleichung ist oder nicht:

$$
x_{\rm p} = \begin{cases} A\,\sin(\beta t) + B\,\cos(\beta t) & \text{if } \beta \text{ is the } \text{Lsg} \text{ der chGlg} \\ t[A\,\sin(\beta t) + B\,\cos(\beta t)] & \text{if } \text{Lsg} \text{ der chGlg} \end{cases} \tag{8.15}
$$

<span id="page-324-0"></span>§ 1134 Betrachten wir auch hier ein Beispiel. Der homogene Teil der inhomogenen DGL

 $\dot{x} = 4t - x$ 

ist gegeben als  $\dot{x} = -x$  und hat die allgemeine Lösung

 $x_{\rm H} = c e^{-t}$ .

Der Ansatz für die spezielle Lösung der inhomogenen DGL soll der Inhomogenität  $2t$  ähnlich sein. Die Inhomogenität ist eine Summe von Potenzen und hat die Form  $at + b$ , d.h. wir machen für die spezielle Lösung den Ansatz

$$
x_{\rm p} = at + b \; .
$$

Ableiten ergibt  $\dot{x}_p = a$  und damit nach Einsetzen in die DGL  $a = 4t - at - b$ . Hier müssen die Glieder mit  $t$  jeweils die gleichen Vorfaktoren haben, da die Gleichung sonst nicht für beliebige t erfüllt sein kann, d.h. wir erhalten durch Koeffizientenvergleich  $a = 4$ . Einsetzen liefert dann  $b = -4$  und damit für die spezielle Lösung  $x<sub>p</sub> = 4t − 4$ . Die Lösung der inhomogenen DGL ergibt sich als die Summe aus der Lösung der homogenen DGL und der speziellen Lösung der inhomogenen DGL zu

 $x = ce^{-t} + 4t - 4$ ,

die Integrationskonstante c wird aus den Anfangsbedingungen bestimmt.

Zwischenrechnung 53 Verifizieren Sie, dass dieser Ausdruck die inhomogene DGL löst.

Zwischenrechnung 54 Bestimmen Sie die Lösungen der DGLs in §[1131](#page-323-0) und [1134](#page-324-0) mit Hilfe des jeweils anderen Verfahrens.

# 8.4 Differentialgleichungen 2. Ordnung

§ 1135 Eine Differentialgleichung zweiter Ordnung ist eine Erweiterung der DGL erster Ordnung in dem Sinne, dass sie zusätzlich die zweite Ableitung der gesuchten Funktion enthält. Die allgemeinste Form ist die inhomogene DGL

 $\ddot{x}(t) + a(t)\dot{x}(t) + b(t)\dot{x}(t) + q(t) = 0$ .

Bei der homogenen Differentialgleichung zweiter Ordnung verschwindet die Inhomogenität  $q(t)$ ; sie hat die Form

 $\ddot{x}(t) + a(t)\dot{x}(t) + b(t)\dot{x}(t) = 0$ .

Ein Spezialfall ist die lineare DGL zweiter Ordnung mit konstanten Koeffizienten:

Definition 81 Eine Differentialgleichung vom Typ

 $\ddot{x} + a\dot{x} + bx = a(t)$ 

heißt lineare Differentialgleichung 2. Ordnung mit konstanten Koeffizienten.

Für diesen Spezialfall gibt es Standard-Lösungsverfahren; wir werden den Exponentialansatz betrachten, auf ein Lösungsverfahren mit Hilfe einer Potenzreihe werden wir in Abschn. [8.6](#page-337-0) kurz eingehen – auch, um dieses Verfahren zur Definition von Bessel Funktionen und Legendre Polynomen zu verwenden.

§ 1136 Das Lösungsverfahren der inhomogenen DGL erfolgt wieder in zwei Schritten: erst wird eine allgemeine Lösung der homogenen DGL bestimmt, anschließend eine spezielle Lösung der inhomogenen DGL. Dieser Abschnitt unterteilt sich entsprechend.

### <span id="page-325-0"></span>8.4.1 Lösung der homogenen DGL

§ 1137 Die homogene lineare DGL zweiter Ordnung mit konstanten Koeffizienten,

 $\ddot{x} + a\dot{x} + bx = 0$  mit  $a, b = \text{const}$ ,

lässt sich lösen mit Hilfe eines Exponentialansatzes

 $x = e^{\lambda t}$ .

§ 1138 Die Lösungen dieser DGL besitzen die folgenden Eigenschaften:

- 1. Ist  $x_1(t)$  Lösung der DGL, so ist es auch  $x(t) = c x_1(t)$ .
- 2. Superpositionsprinzip: Sind  $x_1(t)$  und  $x_2(t)$  Lösungen der DGL, so ist auch  $x(t)$  =  $c_1 x_1(t) + c_2 x_2(t)$  eine Lösung. Oder anders formuliert: Die allgemeine Lösung  $x(t)$  ist eine Linearkombination  $x(x) = c_1 x_1(t) + c_2 x_2(t)$  zweier linear unabhängiger Lösungen  $x_1(t)$  und  $x_2(t)$ .

3. Ist  $x(t) = u(t) + iv(t)$  eine komplexwertige Lösung der DGL, so sind auch der Realteil  $u(t)$  und der Imaginärteil  $v(t)$  reelle Lösungen.

Differentialgleichungen zweiter Ordnung benötigen zwei Anfangs- oder Randbedingungen, um die Integrationskonstanten zu bestimmen.

#### Charakteristische Gleichung und Eigenwerte

§ 1139 Die Ableitungen des Exponentialansatz

 $\dot{x} = \lambda e^{\lambda t} = \lambda x$  und  $\ddot{x} = \lambda$  $e^{\lambda t} = \lambda^2 x$ 

werden in die DGL eingesetzt

 $\lambda^2 x + a\lambda x + bx = 0$ .

Diese charakteristische Gleichung kann nur dann für beliebige  $x$  erfüllt sein, wenn das charakteristische Polynom verschwindet:

 $\lambda^2 + a\lambda + b = 0$ .

Letztere Gleichung ist eine Bestimmungsgleichung für die Eigenwerte  $\lambda_{1,2}$  der DGL. Diese ergeben sich zu

$$
\lambda_{1,2} = -\frac{a}{2} \pm \sqrt{\left(\frac{a}{2}\right)^2 - b}.
$$

Die Merkmale der Lösungen hängen von der Art der Eigenwerte ab:

- der Radikant ist negativ: dann sind die Eigenwerte und damit die Lösung der DGL komplex. Physikalisch sinnvoll sind nur reelle Lösungen, d.h. der Realteil der Lösung wird gebildet.
- der Radikant ist positiv: dann sind die Eigenwerte reell und damit ist es auch die Lösung.
- der Radikant ist Null: dann gibt es nur einen Eigenwert; dieser ist reell. Der zweite Teil der Lösung wird durch einen Ansatz der Form  $x(t) = te^{\lambda t}$  bestimmt.

§ 1140 Die allgemeine Lösung der Differentialgleichung erhält man in den ersten beiden Fällen (zwei Eigenwerte  $\lambda_1 \neq \lambda_2$ ) durch Überlagerung der beiden Lösungen  $x_1 \sim e^{\lambda_1 t}$  und  $x_2 \sim e^{\lambda_2 t}$ :

$$
x(t) = A e^{\lambda_1 t} + B e^{\lambda_2 t} .
$$

Die Konstanten A und B sind aus den Anfangsbedingungen zu bestimmen. Im dritten Fall ist die Lösung gegeben durch

$$
x(t) = (A + Bt) e^{\lambda t} .
$$

### 8.4.2 Lösung der inhomogenen DGL

§ 1141 Eine partikuläre Lösung der inhomogenen DGL wird wieder mit Hilfe eines Ansatzes gemacht, der der Inhomogenität ähnlich ist. Hier gelten die bereits bei der DGL erster Ordnung in § [1133](#page-324-1) gegebenen Regeln.

§ 1142 Wie bei der inhomogenen DGL erster Ordnung wird dieser Ansatz in die inhomogene DGL eingesetzt um (a) seine Gültigkeit zu prüfen und (b) etwaige Koeffizienten zu bestimmen.

# <span id="page-327-1"></span>8.5 DGL zweiter Ordnung am Beispiel des Federpendels

§ 1143 Am Beispiel des Federpendels lassen sich verschiedene Formen einer DGL zweiter Ordnung diskutieren. Es handelt sich um eine mechanische Schwingung, d.h. die Ausgangsgleichung ist das zweite Newton'sche Axiom. Die sich ergebende Bewegung hängt von den wirkenden Kräften ab:

• harmonischer Oszillator: wirkt auf die Masse m nur die Rückstellkraft  $-kx$  der Feder, so wird die Bewegungsgleichung

$$
\ddot{x} + \omega_0^2 x = 0
$$
 mit  $\omega_0^2 = k/m > 0$ .

Eine Gleichung dieser Form mit positivem Koeffizienten  $\omega_0^2$  gibt immer eine Schwingung mit eine Lösung in der Form<sup>[2](#page-327-0)</sup>

$$
x(t) = A\sin(\omega_0 t) + B\cos(\omega_0 t) ,
$$

auch als freie Schwingung bezeichnet.

• neben der Rückstellkraft  $-kx$  der Feder wirkt eine Reibungskraft  $-\beta v$  bzw.  $-\beta \dot{x}$ . Damit wird die Bewegungsgleichung zu

$$
\ddot{x} + 2\gamma \dot{x} + \omega_0^2 x = 0 \quad \text{mit} \quad 2\gamma = \beta/m > 0.
$$

Für diese DGL lässt sich keine allgemeine Lösungsform mehr angeben; je nach Radikant in der charakteristischen Gleichung ergibt sich eine gedämpfte Schwingung mit

$$
x(t) = e^{-\gamma t} (a \cos(\omega_0 t) + b \sin(\omega_0 t)),
$$

eine überdämpfte Schwingung (Kriechfall) mit

 $x(t) = e^{-\gamma t} \left( a e^{\tilde{\omega} t} + b e^{-\tilde{\omega} t} \right)$ 

oder der aperiodische Grenzfall:

$$
x(t) = x_1(t) + x_2(t) = (a + bt) e^{-\gamma t} .
$$

Allen Lösung ist allerdings gemein, dass die Amplitude auf Grund der Dämpfung mit zunehmender Zeit asymptotisch gegen Null geht, formal angezeigt durch den Faktor  $e^{-\gamma t}$ . • neben Rückstellkraft  $-kx$  und Reibungskraft  $-\beta \dot{x}$  wirkt eine antreibender Kraft  $F_a \cos(\Omega t)$ 

mit Amplitude  $F_a$  und Frequenz Ω:

$$
\ddot{x} + 2\gamma \dot{x} + \omega_0^2 x = f_a \cos(\Omega t) \quad \text{mit} \quad f_A = F_A/m.
$$

Formal wird diese erzwungene Schwingung durch eine inhomogene DGL zweiter Ordnung beschrieben. Die Lösung setzt sich zusammen aus der Lösung der homogene DGL (das ist eine abklingende Funktion!) und der Lösung der inhomogenen DGL, so dass für späte Zeiten die Bewegung durch die antreibende Kraft bestimmt ist, die Eigenschwingung dagegen keine Rolle mehr spielt – außer in dem Fall, dass Eigensschwingung und Anregung in Resonanz sind und die Schwingung sich bei nicht ausreichender Dämpfung bis zur Resonanzkatastrophe aufschaukeln kann.

Verständnisfrage 37 Betrachten Sie ein hängendes Federpendel (vgl. Abb. [8.1\)](#page-328-0). Dann wirkt neben den oben beschriebenen Kräften auch die Gewichtskraft wie bereits in § [1095](#page-314-0) angedeutet. Verändern sich die Bewegungsgleichung und die Lösung? Und wenn ja, wie?

<span id="page-327-0"></span> $^2$ Bei physikalischen Problemen ist die Bedingung des positiven Koeffizienten  $\omega_0^2$  stets erfüllt: die Kraft auf der rechten Seite ist eine rücktreibende Kraft, daher steht sie rechts mit einem Minus. Wird sie auf die linke Seite gebracht, so wird daraus ein Plus. Die Vorfaktoren setzen sich aus den Eigenschaften physikalischer Objekte wie Masse und Federkonstante oder Ladung und Kapazität zusammen. Diese Größen sind stets reell (und damit spätestens nach dem Quadrieren positiv), so dass  $\omega_0^2$  sich zwar aus anderen Größen als Federkonstante und Masse zusammen setzen kann, aber trotzdem positiv ist.

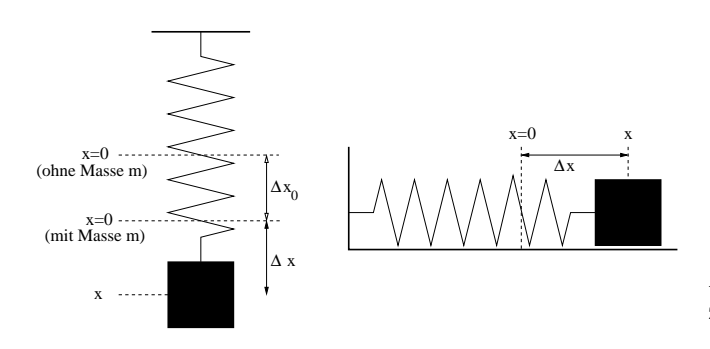

<span id="page-328-0"></span>Abbildung 8.1: Federpendel: horizontal (rechts) und vertikal (links)

## 8.5.1 Harmonischer Oszillator

§ 1144 Die den harmonischen Oszillator mathematisch beschreibende Schwingungsgleichung ist gegeben durch

$$
\ddot{x} + \omega_0^2 x = 0 \quad \text{mit} \quad \omega_0^2 = k/m > 0 \,. \tag{8.16}
$$

Der Exponentialansatz  $x = e^{\lambda t}$  liefert wegen  $\ddot{x} = \lambda^2 e^{\lambda t} = \lambda^2 x$ 

$$
\lambda^2 x + \omega_0^2 x = 0
$$

und damit für die nicht-triviale Lösung  $x \neq 0$  als charakteristische Gleichung

 $\lambda^2 + \omega_0^2 = 0$  oder  $\lambda^2 = -\omega_0^2$ .

Diese liefert zwei komplexe Eigenwerte

 $\lambda_{1,2} = \pm i\omega_0$ 

und damit eine komplexwertige Lösung der Form

 $x^{c}(t) = Ae^{i\omega_{0}t} + Be^{-i\omega_{0}t}$  mit  $A, B, x^{c} \in \mathbb{C}, \omega_{0}, t \in \mathbb{R}$ 

mit komplexen Integrationskonstanten  $A$  und  $B$ . Von dieser Lösung benötigen wir den Realteil. Mit [\(7.13\)](#page-291-0) ergibt sich dieser zu

<span id="page-328-2"></span>
$$
x(t) = \Re\{x^c(t)\} = a\cos(\omega_0 t) + b\sin(\omega_0 t) \quad \text{mit} \quad a, b, \omega_0, x, t \in \mathbb{R} \tag{8.17}
$$

mit reellen Koeffizienten  $a$  und  $b$ . Ableiten liefert für die Geschwindigkeit

<span id="page-328-3"></span>
$$
v(t) = \dot{x}(t) = -a\omega_0 \sin(\omega_0 t) + b\omega_0 \cos(\omega_0 t) \quad \text{mit} \quad a, b, \omega_0, x, v, t \in \mathbb{R} \tag{8.18}
$$

**Zwischenrechnung 55** Drücken Sie a und b mit Hilfe von A und B aus.

 $\S$  1145 Alternativ lässt sich die allgemeine Lösung darstellen als

 $x(t) = a \cos(\omega_0 t) + b \sin(\omega_0 t) = A \cos(\omega_0 t + \varphi)$   $A, \varphi \in \mathbb{R}$ 

mit A als der Amplitude der Schwingung und  $\varphi$  als der Phasenverschiebung.

<span id="page-328-1"></span>Zwischenrechnung 56 Zeigen Sie mit Hilfe des Additionstheorems  $\cos(\alpha+\beta) = \cos\alpha \cos\beta - \sin\alpha$  $\sin \alpha \sin \beta$  dass  $A = \sqrt{a^2 + b^2}$  und  $\varphi = -\arctan(a/b)$ .

Querverbindung 7 Zeigen Sie die Gültigkeit des Additionstheorem aus Zwischenrechnung [56](#page-328-1) (keine Angst vor komplexen Zahlen!).

§ 1146 Die Integrationskonstanten a und b der allgemeinen Lösung [\(8.17\)](#page-328-2) lassen sich aus den Anfangsbedingungen bestimmen. Spezialfälle der sich so ergebenden Lösungen sind:

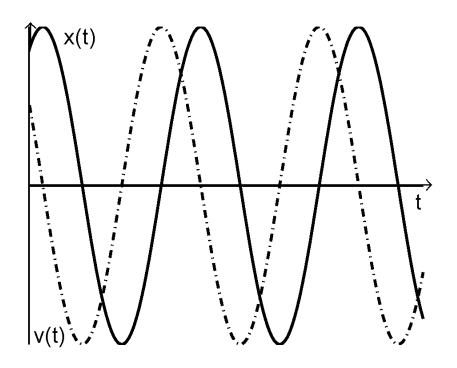

<span id="page-329-0"></span>Abbildung 8.2: Lösung für den harmonischen Oszillator mit allgemeinen Randbedingungen  $v_0$  und  $x_0$ 

• Start zur Zwit  $t = 0$  bei Nulldurchgang der Schwingung, d.h.  $x(0) = 0$  und  $v(0) = v_{\text{max}}$ . Einsetzen in [\(8.17\)](#page-328-2) liefert

$$
x(0) = 0 = a\cos 0 + b\sin 0 = a \qquad \Rightarrow \qquad a = 0,
$$

einsetzen in [\(8.18\)](#page-328-3) liefert

$$
v(0) = v_{\text{max}} = -a\omega\sin 0 + b\omega\cos 0 = b \qquad \Rightarrow \qquad b = \frac{v_{\text{max}}}{\omega}
$$

und damit für die Lösung

$$
x(t) = \frac{v_{\text{max}}}{\omega} \sin(\omega t)
$$
 and  $v(t) = v_{\text{max}} \cos(\omega t)$ .

• Start zur Zeit  $t = 0$  bei maximaler Auslenkung, d.h.  $x(0) = x_{\text{max}}$  und  $v(0) = 0$ . Einsetzen in  $(8.17)$  liefert

$$
x(0) = x_{\text{max}} = a\cos 0 + b\sin 0 = a \qquad \Rightarrow \qquad a = x_{\text{max}} ,
$$

einsetzen in [\(8.18\)](#page-328-3) liefert

$$
v(0) = 0 = -a\omega\sin 0 + b\omega\cos 0 = b \qquad \Rightarrow \qquad b = 0
$$

und damit für die Lösung

$$
x(t) = x_{\text{max}} \cos(\omega t)
$$
 and  $v(t) = -x_{\text{max}} \omega \sin(\omega t)$ .

Die allgemeinsten Anfangsbedingungen sind  $x(0) = x_0$  und  $v(0) = v_0$ . Dann ergibt sich nicht wie in den Spezialfällen oben eine reine Sinus- oder reine Kosinussschwingung sondern eine Überlagerung der beiden. Einsetzen in  $(8.17)$  $(8.17)$  liefert

$$
x(0) = x_0 = a\cos 0 + b\sin 0 = a \qquad \Rightarrow \qquad a = x_0,
$$

einsetzen in [\(8.18\)](#page-328-3) liefert

$$
v(0) = v_0 = -a\omega\sin 0 + b\omega\cos 0 = b \qquad \Rightarrow \qquad b = \frac{v_0}{\omega}
$$

und damit für die Lösung

$$
x(t) = x_0 \sin(\omega_0 t) + \frac{v_0}{\omega} \cos(\omega t) \qquad \Rightarrow \qquad v(t) = -x_0 \omega \sin(\omega t) + v_0 \cos(\omega t) .
$$

Abbildung [8.2](#page-329-0) zeigt die Lösungen für Ort (durchgezogen) und Geschwindigkeit (gestrichelt) bei beliebigen Anfangsbedingungen. Die speziellen Anfangsbedingungen lassen sich durch Parallelverschiebung der Ordinate darstellen.

Zwischenrechnung 57 Stellen Sie die Lösungen für die verschiedenen Randbedingungen auch in der kompakteren Form unter Verwendung von Amplitude und Phasenverschiebung dar. Berucksichtigen Sie insbesondere die Anfangsbedingung 'maximale Auslenkung', da dort ¨  $b = 0$  im Ausdruck  $\varphi = -\arctan(a/b)$  (aus Zwischenrechnung [56\)](#page-328-1) entsteht.

§ 1147 Zusammenfassung: Eine Differentialgleichung der Form

$$
\ddot{x} + \omega_0^2 x = 0
$$
 mit  $\omega_0^2 = \frac{k}{m} > 0$ .

beschreibt eine harmonischer Schwingung der Frequenz  $\omega_0$  mit der allgemeinen Lösung

$$
x(t) = x_0 \cos(\omega_0 t) + \frac{v_0}{\omega} \sin(\omega t) \qquad \Rightarrow \qquad v(t) = -x_0 \omega \sin(\omega t) + v_0 \cos(\omega t) .
$$

Gleichung und Lösung sind allgemein, die physikalischen Parameter der speziellen Situation (Federpendel, elektrischer Schwingkreis) sind in der Kreisfrequenz  $\omega_0$  verborgen.

#### Allgemeine ortsabhängige Kraft

§ 1148 Beim harmonischen Oszillator entsteht die spezielle Form der Bewegungsgleichung (zweite Ableitung des Ortes proportional zum Ort) dadurch, dass die rücktreibende Kraft linear vom Ort abhängig ist. Betrachten wir als Ergänzung eine allgemeine, vom Ort abhängige Kraft. Die Bewegung wird durch eine einzige ortsabhängige Kraft  $k(x)$  bestimmt. Dann lässt sich die Bewegungsgleichung schreiben als

 $m\ddot{x} = k(x)$ .

Multiplikation mit  $\dot{x}$  liefert die Energieerhaltung (den Trick haben wir, wenn auch mit vek-toriellen Größen, bereits in § [113](#page-47-0) verwendet)

 $m\ddot{x}\dot{x} = \dot{x}k(x)$ .

Das Produkt aus erster und zweiter Ableitung auf der linken Seite lässt sich schreiben als  $\frac{1}{2}\dot{x}^2$ , d.h. links steht die zeitliche Anderung der kinetischen Energie. Auf der rechten Seite steht ein Produkt aus der zeitlichen Änderung des Weges (Geschwindigkeit) und einer Kraft:  $\frac{dx}{dt} k(x)$ . Da die Kraft nicht von der Zeit $t$ abhängt, kann sie entsprechend der Faktorenregel in  $\S$ [714](#page-213-0) in die Ableitung hinein gezogen werden:  $\frac{d}{dt}(x k(x)$ . Da das Produkt aus Weg x und Kraft  $k(x)$ eine Arbeit ist, entspricht dieser Ausdruck der zeitlichen Änderung der Arbeit:  $\frac{d}{dt}(x k(x))$  $\frac{d}{dt}W$ . Arbeit kann als Hubarbeit verwendet werden, um einen Körper von einem Poteltial auf ein anderes zu heben. Daher kann der Ausdruck auch als Ableitung eines Potentials

$$
U(x) = \int\limits^{x(t)} k(x) \,\mathrm{d}x
$$

geschrieben werden. Die Bewegungsgleichung wird damit zu

$$
\frac{\mathrm{d}}{\mathrm{d}t}\left(\frac{1}{2}m\dot{x}^2\right) = -\frac{\mathrm{d}}{\mathrm{d}t}U(x)
$$

und nach Integration

$$
\frac{1}{2}m\dot{x}^2 = E - U(x)
$$

mit der Gesamtenergie E als der Integrationskonstanten.

§ 1149 Diese DGL erster Ordnung für  $x(t)$  kann durch Separation der Variablen umgeschrieben werden zu

$$
\mathrm{d}t = \frac{\mathrm{d}x}{\sqrt{\frac{2}{m}(E - U(x))}} \; .
$$

Integration liefert

$$
t - t_0 = \int_{x_0}^{x} \frac{dx}{\sqrt{\frac{2}{m}(E - U(x))}}
$$
.

§ 1150 Für den harmonischen Oszillator gilt  $k(x) = -kx$  und damit für das Potential  $U(x) = -kx$ s 1150 Fur den narmonischen Oszillator gilt  $k(x) = -kx$  und damit für das Potential  $U(x) = -\int kx \, dx = -\frac{1}{2}kx^2$ . Damit ergibt sich ein Integral der Form  $\int dx/\sqrt{a^2 - x^2}$  und damit als Lösung der DGL wie erwartet eine Winkelfunktion.

Querverbindung 8 Den Zusammenhang zwischen Arbeit unt Potential haben wir bei der einfachen Einführung des Linienintegrals in Abschn. [6.4.2](#page-267-0) bereits versucht zu formalisieren.

Querverbindung 9 Der Zusammenhang zwischen Integralen der Form  $\int dx/\sqrt{a^2 - x^2}$  und Winkelfunktionen wurde bereits in Abschn. [4.4.2](#page-178-0) genauer betrachtet.

Querverbindung 10 Die potentielle Energie in einer gespannten Feder sollten Sie bereits als beim Sannen der Feder zu leistende Arbeit in Aufgabe [124](#page-281-0) genauer betrachtet haben.

#### Darstellung im Phasenraum

 $\S$  1151 Die Lösungen der DGL haben wir als Funktionen in Abhängigkeit von der Zeit betrachtet,  $x(t)$  und  $v(t)$ , und entsprechend als Weg–Zeit- bzw. Geschwindigkeits–Zeit-Diagramm dargestellt. Eine alternative Form der Darstellung ist der von Weg und Geschwindigkeit aufgespannte Phasenraum. Bei einer eindimensionalen Bewegung ergibt sich ein zweidimensionaler Phasenraum (x, v), bei der dreidimensionalen Bewegung ein 6-dimensionaler Phasenraum  $(\vec{r}, \vec{v})$ . Die Darstellung der Bewegung in diesem Phasenraum lässt sich als  $x(v)$  interpretieren, wobei die Funktion in Abhängigkeit vom Parameter  $t$  dargestellt wird. Oder anschaulich: zu jedem Zeitpunkt t wird das zugehörige Wertepaar  $x(t)$  und  $v(t)$  als Punkt im Phasenraum markiert; auf einander folgende Punkte werden durch eine Kurve verbunden.

 $\S$  1152 Die Darstellung im Phasenraum ermöglicht eine einfache Identifikation der wichtigsten Eigenschaften der Bewegung. So ergibt eine periodische Bewegung eine geschlossene Kurve, da nach einer Periode T stets die gleiche Kombination aus Ort x und Geschwindigkeit v erreicht wird. Der Spezialfall einer periodischen Bewegung ist die harmonische Bewegung wie oben für das Pendel beschrieben. Diese Bewegung erzeugt eine geschlossene Kurve mit den folgenden Eigenschaften:

- bei maximaler Auslenkung verschwindet die Geschwindigkeit (Schnittpunkte mit der x-Achse);
- die Geschwindigkeit ist im Durchgang durch die Ruhelage maximal (Schnittpunkte mit der  $v$ -Achse $)$ :
- die Beträge der Geschwindigkeit unterscheiden sich beim Durchgang durch die Ruhelage nicht (Symmetrie bezüglich der  $x$ -Achse);
- die Beträge der Auslenkung unterscheiden sich in den beiden Halbperioden der Bewegung nicht (Symmetrie bezüglich der  $v$ -Achse).

Damit lässt sich anschaulich akzeptieren, dass die Bahnkurve im Phasenraum eine Ellipse ist, vgl. linkes oberes Teilbild in Abb.  $8.3$  – zeigen lässt es sich mit Hilfe der Parameterdarstellung einer Ellipse.

## 8.5.2 Gedämpfte Schwingung

 $\S$  1153 Eine gedämpfte Schwingung wird durch eine DGL zweiter Ordnung der Form

$$
\ddot{x} + 2\gamma \dot{x} + \omega_0^2 x = 0 \quad \text{mit} \quad \gamma, \omega_0^2 \in \mathbb{R} > 0
$$

beschrieben. Der Exponentialansatz  $x = e^{\lambda t}$  liefert wegen  $\dot{x} = \lambda e^{\lambda t} = \lambda x$  und  $\ddot{x} = \lambda^2 e^{\lambda t} =$  $\lambda^2 x$ 

 $\lambda^2 x + 2\lambda \gamma x + \omega_0^2 x = 0$ 

und damit als charakteristische Gleichung für die nicht-triviale Lösung  $x \neq 0$ 

 $\lambda^2 + 2\lambda\gamma + \omega_0^2 = 0$ .

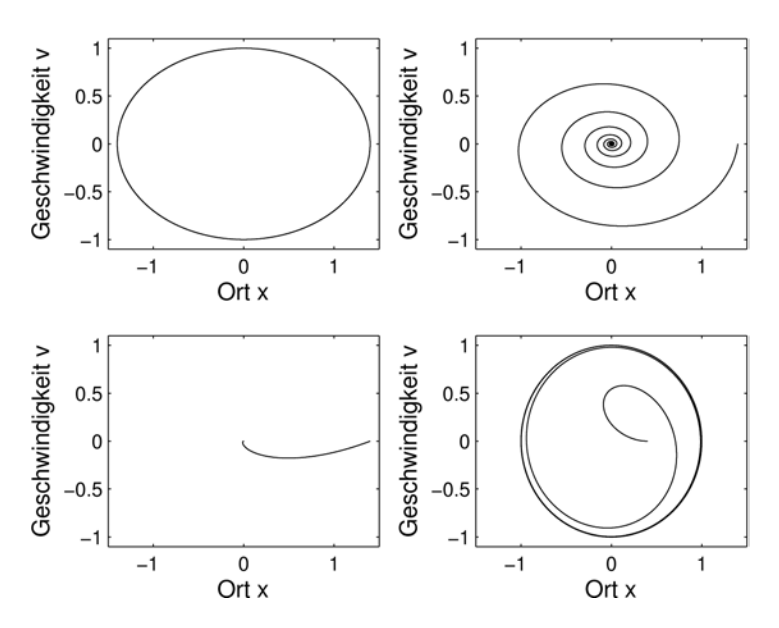

<span id="page-332-0"></span>Abbildung 8.3: Darstellung der eindimensionalen Bewegung im Phasenraum  $(x, v)$ . Links oben: harmonischer Oszillator; rechts oben: gedämpfter Oszillator im Schwingfall; links unten: gedämpfter Oszillator im Kriechfall; rechts unten: angetriebene Schwingung (mit Einschwingen)

Für die Eigenwerte  $\lambda_{1,2}$  ergibt sich daraus

$$
\lambda_{1,2} = -\gamma \pm \sqrt{\gamma^2 - \omega_0^2}.
$$

§ 1154 Die Eigenschaften der Lösung sind, wie bereits in Abschn. [8.4.1](#page-325-0) beschrieben, vom Radikanden abhängig:

 $\bullet \ \gamma^2 < \omega_0^2$  liefert zwei komplexe Eigenwerte und beschreibt den Schwingfall: hier ist die durch  $\gamma$  quantifizierte Reibung nicht groß genug, um die Schwingung völlig zu unterdrücken; stattdessen wird die Amplitude der Schwingung gedämpft:

$$
x(t) = e^{-\gamma t} (a \cos(\omega_0 t) + b \sin(\omega_0 t)) .
$$

•  $\gamma^2 > \omega_0^2$  liefert zwei reelle Lösungen und beschreibt den Kriechfall. Hier ist die Dämpfung so stark, dass sich der Oszillator der Ruhelage annähert ohne dass es zu einem Schwingen durch diese kommt:

$$
x(t) = e^{-\gamma t} \left( a e^{\tilde{\omega}t} + b e^{-\tilde{\omega}t} \right) .
$$

•  $\gamma^2 = \omega_0^2$  liefert eine reelle Lösung und beschreibt den aperiodischen Grenzfall: auch hier ist die Dämpfung zu stark, als dass es noch zu einer Schwingung kommt. Der Oszillator nähert sich der Ruhelage an, kann aber im Gegensatz zum Kriechfall in Abhängigkeit von den Anfangsbedingungen noch einmal durch diese hindurch schwingen:

$$
x(t) = (a + bt) e^{-\gamma t} .
$$

#### Schwingfall (schwache Dämpfung)

 $\S$  1155 Für den Schwingfall ergeben sich die komplexen Eigenwerte

$$
\lambda_{1,2} = -\gamma \pm i \sqrt{\omega_0^2 - \gamma^2} = -\gamma \pm i \omega \quad \text{mit} \quad \omega = \sqrt{\omega_0^2 - \gamma^2}.
$$

Die (komplexwertige) Lösung ist damit

$$
x^{c}(t) = e^{-\gamma t} \left( A e^{i\omega_0 t} + B e^{-i\omega_0 t} \right) \quad \text{mit} \quad A, B, x^{c} \in \mathbb{C} \quad \land \quad \gamma, \omega_0, t \in \mathbb{R}
$$

mit komplexwertigen Integrationskonstanten A und B. Der physikalisch relevante Teil der Lösung ist wieder der Realteil von  $x^c(t)$ :

$$
x(t) = \Re\{x^c(t)\} = e^{-\gamma t} \left(a\cos(\omega_0 t) + b\sin(\omega_0 t)\right) \quad \text{mit} \quad a, b, \gamma, \omega_0, x, t \in \mathbb{R} \ . \tag{8.19}
$$

<span id="page-333-0"></span>Abbildung 8.4: Lösung für die gedämpfte Schwingung im Schwingfall: die Schwingungsfrequenz ist geringer als die der ungedämpften Schwingung  $(\omega < \omega_0)$  und die Amplitude nimmt mit e<sup> $-\gamma t$ </sup> ab

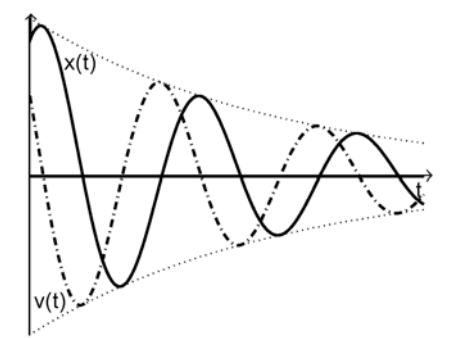

Bis auf den die Dämpfung beschreibenden Vorfaktor e<sup>-γt</sup> ergibt sich die Lösung des harmo-nischen Oszillators, siehe Abb. [8.4,](#page-333-0) allerdings ist die Frequenz  $\omega$  gegenüber der Frequenz  $\omega_0$ der freien Schwingung verringert.

Zwischenrechnung 58 Schreiben Sie die Lösung explizit für die verschiedenen beim harmonischen Oszillator gegebenen Anfangsbedingungen auf.

 $\S$  1156 Auf Grund der zusätzlichen Dämpfung ergibt sich bei der Darstellung im Phasenraum keine geschlossene Kurve, da die Punkte maximaler Auslenkung und maximaler Geschwindigkeit nach einer Periode nicht wieder auf die gleichen Werte fallen. Im Beispiel im rechten oberen Teil von Abb. [8.3](#page-332-0) begann die Schwingung zwar bei maximaler Auslenkung  $x_{\text{max}}$ , jedoch wird bereits nach  $T/4$  beim Nulldurchgang nicht mehr die maximale Geschwindigkeit erreicht und entsprechend nach  $T/2$  nicht mehr bis  $-x_{\text{max}}$  ausgelenkt wird. Die Ellipse des harmonischen Oszillators zieht sich immer enger zusammen und strebt gegen die Ruhelage im Punkt (0,0).

#### Kriechfall (starke Dämpfung)

 $\S$  1157 Für den Kriechfall ergibt sich mit den reellen Eigenwerten

$$
\lambda_{1,2} = -\gamma \pm \sqrt{\gamma^2 - \omega_0^2} = -\gamma \pm \tilde{\omega} \quad \text{mit} \quad \tilde{\omega} = \sqrt{\gamma^2 - \omega_0^2}
$$

die reelle Lösung

$$
x(t) = e^{-\gamma t} \left( a e^{\tilde{\omega}t} + b e^{-\tilde{\omega}t} \right) .
$$

Der erste Faktor beschreibt wieder das durch die Dämpfung bedingte Abklingen der Amplitude. Die den zweiten Faktor bildende Summe können wir für die beiden Spezialfälle der Anfangsbedingung auswerten:

• Start bei maximaler Auslenkung,  $x(0) = x_{\text{max}}$  und  $v(0) = 0$ . Aus  $x(t)$  erhalten wir  $x_{\text{max}} =$  $a + b$ , aus  $v(t)$  dagegen  $0 = a\tilde{\omega} - b\tilde{\omega}$  und damit  $a = b = x_{\text{max}}/2$ . Die Lösung der DGL für den Kriechfall ist also

$$
x(t) = e^{-\gamma t} x_{\text{max}} \frac{1}{2} \left( e^{\tilde{\omega}t} + e^{\tilde{\omega}t} \right) = e^{-\gamma t} x_{\text{max}} \cosh(\tilde{\omega}t).
$$

• Start im Nulldurchgang bei maximaler Geschwindigkeit, d.h.  $x(0) = 0$  und  $v(0) = v_{\text{max}}$ . Aus  $x(t)$  erhalten wir  $0 = a + b$ , aus  $v(t)$  dagegen  $v_{\text{max}} = a\tilde{\omega} - b\tilde{\omega}$  und damit  $a = -b$  $v_{\text{max}}/(2\tilde{\omega})$ . Die Lösung der DGL für den Kriechfall ist damit

$$
x(t) = e^{-\gamma t} \frac{v_{\text{max}}}{\tilde{\omega}} \frac{1}{2} \left( e^{\tilde{\omega}t} - e^{\tilde{\omega}t} \right) = e^{-\gamma t} \frac{v_{\text{max}}}{\tilde{\omega}} \sinh(\tilde{\omega}t).
$$

Beide Lösungen wechseln für  $t > 0$  das Vorzeichen nicht, d.h. die Schwingung geht nicht noch einmal durch die Ruhelage sondern nähert sich auf Grund des e<sup>-γt</sup>-Terms asymptotisch der Ruhelage. Zwar wachsen  $\sinh(\tilde{\omega}t)$  und  $\cosh(\tilde{\omega}t)$  mit zunehmendem t auf Grund des e $^{\tilde{\omega}t}$ -Terms gegen unendlich. Da jedoch  $\gamma^2 > \omega_0^2$  ist auch  $\gamma^2 > \tilde{\omega}^2$  und da beide positiv und reell sind auch  $\gamma > \tilde{\omega}$ , so dass das Produkt e<sup>- $\gamma t$ </sup> e<sup> $\tilde{\omega}^t = e^{(-\gamma + \tilde{\omega})t}$ </sup> einen Exponenten kleiner Null hat. Daher strebt das Produkt für wachsendes  $t$  monoton fallend gegen Null, siehe Abb. [8.5.](#page-334-0)

<span id="page-334-0"></span>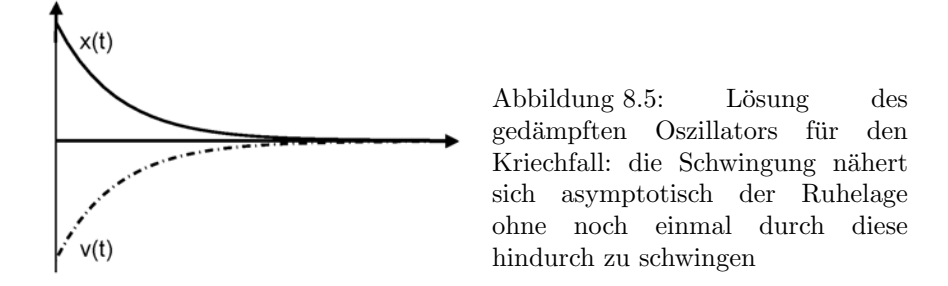

§ 1158 Die Phasenbahn für den Kriechfall aus der maximalen Auslenkung heraus ist im linken unteren Teil von Abb. [8.3](#page-332-0) gezeigt: die Kurve bewegt sich von der maximalen Auslenkung langsam in Richtung auf den Ursprung ohne die  $v = 0$ -Achse nochmals zu kreuzen, d.h. ohne Durchschwingen durch die Ruhelage.

#### Aperiodischer Grenzfall

§ 1159 Der aperiodische Grenzfall ergibt sich für  $\gamma^2 = \omega_0^2$  und liegt damit zwischen dem Schwing- und dem Kriechfall. Physikalisch ist dieser Fall anschaulich insofern, als dass es zwar nach einen Nulldurchgang der Schwingung geben kann (die Dämpfung ist schwächer als im Kriechfall, bei dem es nicht zu einem Nulldurchgang kommt). Ein zweiter Nulldurchgang dagegen ist nicht mehr möglich – dafür ist die Dämpfung bereits zu stark. Daher ist es auch nicht möglich, die Periode der Schwingung zu bestimmen (oder überhaupt von einer Schwingung zu reden).

§ 1160 Mathematisch unterscheidet sich der aperiodische Grenzfall von Schwing- und Kriechfall dadurch, dass es wegen  $\gamma = \omega_0$  nur einen Eigenwert  $\lambda_1 = -\gamma$  gibt. Damit ergibt sich eine Lösung

$$
x_1(t) = a e^{-\gamma t} .
$$

Diese eine Lösung ist jedoch nicht vollständig, insbesondere ist es nicht möglich, zwei allgemeine Anfangsbedingungen darin zu berücksichtigen. Um eine zweite Lösung zu finden, machen wir nochmals einen Exponentialansatz, jetzt jedoch mit der unabhängigen Variablen als Vorfaktor:

 $x_2(t) = t e^{-\gamma t}.$ 

Die Gesamtlösung hat dann die Form

$$
x(t) = x_1(t) + x_2(t) = (a + bt) e^{-\gamma t}.
$$

 $\S$  1161 Um zu zeigen, dass dieser Ausdruck die DGL löst, müssen wir nur noch zeigen, dass  $x_2$  die DGL löst: das Superpositionsprinzip gewährleistet, dass die Summe zweier linear unabhängiger Lösungen einer DGL wieder Lösung der DGL ist. Die Ableitungen von  $x_2(t)$ sind

 $\dot{x}_2 = (1 - \gamma t) e^{-\gamma t}$  und  $\ddot{x}_2 = (-2\gamma + \gamma^2 t) e^{-\gamma t}$ .

Einsetzen in die DGL liefert

$$
(-2\gamma + \gamma^{2}t) + 2\gamma(1 - \gamma t) + \omega_0^{2}t = (-\gamma^{2} + \omega_0^{2})t = 0,
$$

d.h. der Ansatz erfüllt wegen  $\gamma^2 = \omega_0^2$  die DGL.

§ 1162 Beginnt die Schwingung mit der maximalen Auslenkung, d.h.  $x(0) = x_{\text{max}}$  und  $v(0) = 0$ , so ergibt sich  $x_{\text{max}} = a$  und wegen  $0 = b - a\gamma$  auch  $b = \gamma x_{\text{max}}$ . Die Lösung wird damit

$$
x(t) = x_{\text{max}}(1 - \gamma t) e^{-\gamma t}.
$$

Der tatsächliche Kurvenverlauf hängt stark von den Anfangsbedingungen ab; es findet jedoch in keinem Fall eine Schwingung sondern maximal ein Nulldurchgang statt, siehe Abb. [8.6.](#page-335-0)

<span id="page-335-0"></span>Abbildung 8.6: Aperiodischer Grenzfall für zwei unterschiedliche Anfangsbedingungen: im Fall  $x_1$  nähert sich die Lösung direkt der Ruhelage an, in  $x_2$ kommt es zu einem einmaligen Schwingen durch diese hindurch

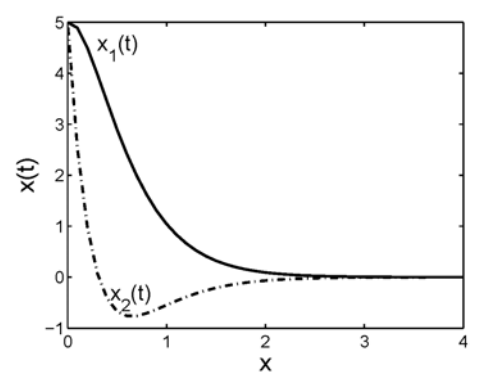

# 8.5.3 Erzwungene Schwingung

 $\S$  1163 Der Übergang zur erzwungenen Schwingung bedeutet mathematisch den Übergang zu einer inhomogenen Differentialgleichung, da die zusätzliche Kraftdichte  $f_A \cos(\Omega t)$  die unabhängige Variable  $t$  explizit enthält:

$$
\ddot{x} + 2\gamma \dot{x} + \omega_0^2 x = f_a \cos(\Omega t) .
$$

Den homogenen Teil haben wir bereits ausführlich behandelt, d.h. an dieser Stelle müssen wir nur noch eine spezielle Lösung der inhomogenen DGL finden. Dazu machen wir einen Ansatz, der der Inhomogenität ähnlich ist, d.h. in reeller Schreibweise einen Ansatz der Form  $x(t) = a \sin(\Omega t) + b \cos(\Omega t).$ 

§ 1164 Da wir bereits wissen, dass im Falle einer Schwingung ohnehin komplexe Eigenwerte entstehen, können wir auch eine kompaktere, nämlich komplexe Schreibweise für die Inho-mogenität verwenden (siehe Abschn. [7.3.4\)](#page-290-0)

$$
\ddot{x}^c + 2\gamma \dot{x}^c + \omega_0^2 x^c = f_A e^{i\Omega t} .
$$

Ein der Inhomogenität ähnlicher Ansatz reduziert sich mit der komplexen Amplitude A auf

$$
x^c(t) = Ae^{i\Omega t}
$$
 mit  $\dot{x}^c = i\Omega Ae^{i\Omega t} = i\Omega x^c(t)$  und  $\ddot{x}^c = -\Omega^2 x^c(t)$ .

Einsetzen in die DGL liefert mit

$$
(-\Omega^2 + 2i\gamma\Omega + \omega_0^2)A = f_A
$$

den Zusammenhang zwischen der Amplitude f<sup>A</sup> der antreibenden Kraftdichte und der komplexen Amplitude A der Schwingung. Deren Betrag ist

<span id="page-335-3"></span>
$$
A_{\rm r} = \sqrt{AA^*} = \sqrt{\frac{f_{\rm A}}{\omega_0^2 - \Omega^2 + 2i\gamma\Omega} \frac{f_{\rm A}}{\omega_0^2 - \Omega^2 - 2i\gamma\Omega}} = \frac{f_{\rm a}}{\sqrt{(\omega_0^2 - \Omega^2)^2 + (2\gamma\Omega)^2}} \ . \tag{8.20}
$$

Für den Phasenwinkel ergibt sich

<span id="page-335-2"></span>
$$
\varphi = -\arctan \frac{\Im(A)}{\Re(A)} = -\arctan \frac{2\gamma\Omega}{\omega_0^2 - \Omega^2} \,. \tag{8.21}
$$

Als partikuläre Lösung der inhomogenen DGL erhalten wir damit

<span id="page-335-1"></span>
$$
x_{\rm p}(t) = A_{\rm r} \cos(\Omega t + \varphi). \tag{8.22}
$$

Querverbindung 11 Machen Sie sich in der obigen Herleitung noch einmal mit Hilfe von Abschn. [7.3.4](#page-290-0) die komplexe Darstellung reeller Größen klar, u.a. die Bedeutung von  $f_A$  und  $f_{\rm a}$ .

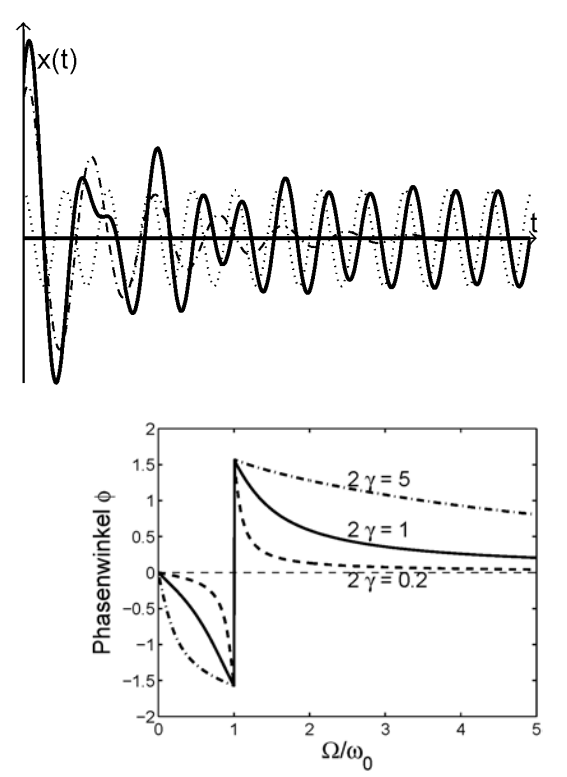

<span id="page-336-0"></span>Abbildung 8.7: Einschwingverhalten einer erzwungenen Schwingung: gestrichelt die gedämpfte Schwingung ohne äußeren Antrieb, punktiert der äußere Antrieb, durchgezogen die sich ergebende Schwingung. Nach dem Einschwingen, d.h. nach Abklingen der gedämpften Schwingung, bleibt eine um  $\varphi$  gegenüber der Anregung verschobene erzwungene Schwingung

<span id="page-336-1"></span>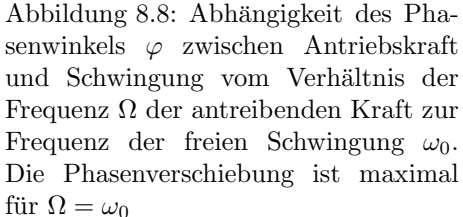

 $\S$  1165 Die Gesamtlösung ergibt sich gemäß Superpositionsprinzip als Überlagerung aus der allgemeinen Lösung der homogenen DGL und einer partikulären Lösung der inhomogenen DGL für den Schwingfall zu

$$
x(t) = xh(t) + xp(t) = e^{-\gamma t} (a \cos(\omega_0 t) + b \sin(\omega_0 t)) + A_r \cos(\Omega t + \varphi).
$$

Der erste Teil der Lösung, die gedämpfte Schwingung, nimmt mit zunehmender Zeit auf Grund des e<sup>-γt</sup>-Terms ab. Für große Zeiten bleibt nur der rechte Term, d.h. die partikuläre Lösung für die erzwungene Schwingung. Dieses Einschwingverhalten, d.h. das Verschwinden der gedämpften Schwingung in der Lösung mit zunehmender Zeit, wird auch in Abb. [8.7](#page-336-0) deutlich.

Verständnisfrage 38 Wie verändern sich die Eigenschaften (formal und physikalisch) der erzwungenen Schwingung wenn statt des Schwingfalls der Kriechfall bzw. der aperiodische Grenzfall betrachtet werden?

 $\S$  1166 Für ein genaueres Verständnis der erzwungenen Schwingung brauchen wir also nur die partikuläre Lösung [\(8.22\)](#page-335-1) zu betrachten. Diese besagt, dass die erzwungene Schwingung (zumindest nach dem Einschwingen) die Frequenz Ω der antreibenden Kraft hat, jedoch verschoben um eine Phase  $\varphi$ . Gemäß [\(8.21\)](#page-335-2) nimmt dieser Phasenwinkel mit zunehmender Antriebsfrequenz  $\Omega$  zu, so dass bei großem  $\Omega$  Schwingung und Antrieb entgegen gesetzt laufen. Sind Antriebsfrequenz und Frequenz der freien Schwingung identisch,  $\Omega = \omega_0$ , verschwindet der Nenner in [\(8.21\)](#page-335-2) und die Phasenverschiebung beträgt  $\pi/2$ , vgl. Abb. [8.8.](#page-336-1)

§ 1167 Die Amplitude [\(8.20\)](#page-335-3) ist nur definiert für  $\omega_0^2 - \Omega^2 + 2i\gamma\Omega \neq 0$ . Da dieser Nenner komplexwertig ist, kann er nur dann verschwinden, wenn sowohl sein Real- als auch Imaginärteil Null werden. Der Imaginärteil verschwindet bei verschwindender Dämpfung ( $\gamma = 0$ ) oder Zeit-unabhängiger Anregung ( $\Omega = 0$ ). Der letzte Fall ist uninteressant, da dann der Realteil nicht verschwindet außer im trivialen Fall  $\omega_0 = 0$  – dann gibt es aber keine Schwingung. Der Realteil verschwindet für  $\Omega = \omega_0$ , d.h. wenn die Frequenz der antreibenden Kraft der der freien Schwingung entspricht. Die Bedingung für diese Resonanzkatastrophe, bei der die

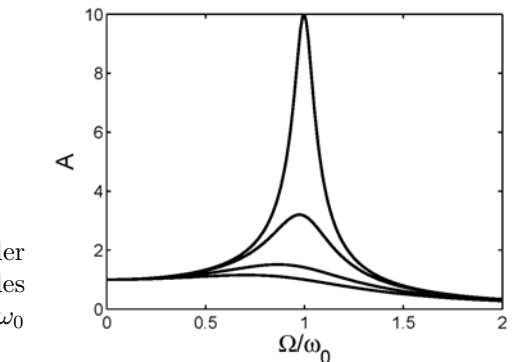

<span id="page-337-1"></span>Abbildung 8.9: Mit abnehmender Dämpfung wird die Amplitude des angetriebenen Oszillators bei  $\Omega = \omega_0$ immer größer (Resonanz)

Amplitude gegen Unendlich strebt, sind also verschwindende Dämpfung und Anregung mit der Eigenfrequenz der freien Schwingung.

§ 1168 Auch bei vorhandener Dämpfung ( $\gamma \neq 0$ ) wird die Resonanz bei  $\omega_0 = \Omega$  als ein Anwachsen der Amplitude deutlich, vgl. Abb. [8.9.](#page-337-1) Die sich dabei ergebende Schwingung hat für  $2\gamma^2 < \omega_0^2$  eine Resonanzfrequenz

$$
\omega_{\rm R}=\sqrt{\omega_0^2-2\gamma^2}
$$

mit einer Resonanzamplitude  $A_{\text{Res}}$  von

$$
A_{\text{Res}} = \frac{f_{\text{a}}}{2\gamma\sqrt{\omega_0^2 - \gamma^2}} = \frac{f_{\text{a}}}{2\gamma\omega}
$$

mit  $\omega$  als Frequenz der gedämpften Schwingung.

# <span id="page-337-0"></span>8.6 Lösung einer DGL durch eine Potenzreihe

 $\S$  1169 DGLs zweiter Ordnung haben wir bisher mit einem Exponentialansatz gelöst. Das ist für DGLs mit konstanten Koeffizienten problemlos möglich. Sind die Koeffizienten jedoch Funktionen der unabhängigen Variablen, so versagt dieser Ansatz. Eine Möglichkeit ist dann die Lösung der DGL unter Verwendung einer Potenzreihe. In Abschn. [8.7.3](#page-342-0) wird dieses Verfahren zur Lösung der Bessel Differentialgleichung (Bestimmungsgleichung für Bessel Funktionen) verwendet; hier soll das Prinzip am Beispiel des harmonischen Oszillators vorgestellt werden.

## 8.6.1 Schwingungsgleichung als Beispiel

§ 1170 Ausgangspunkt ist die Schwingungsgleichung

$$
\ddot{x} + x = 0 \; .
$$

Diese entspricht der normalen Schwingungsgleichugng  $\dot{x}+\omega_0^2 x=0$  für  $\omega_0^2=1.^3$  $\omega_0^2=1.^3$  Als Lösungsansatz wählen wir eine Potenzreihe

$$
x = \sum_{n=0}^{\infty} a_n t^n
$$
 mit  $\dot{x} = \sum_{n=1}^{\infty} n a_n t^{n-1}$  und  $\ddot{x} = \sum_{n=2}^{\infty} n(n-1) a_n t^{n-2}$ .

Dabei beginnt die Summation bei jeder Ableitung bei einem um Eins erhöhten Glied, da der erste Term jeder Summe eine Konstante ist und damit beim Ableiten verschwindet. Einsetzen in die DGL liefert

$$
\sum_{n=2}^{\infty} n(n-1)a_n t^{n-2} + \sum_{n=0}^{\infty} a_n t^n = 0.
$$

Um die Summen zusammen fassen zu können, verändern wir in der ersten Summe den Index und erhalten

$$
\sum_{n=0}^{\infty} (n+2)(n+1)a_{n+2}t^n + \sum_{n=0}^{\infty} a_n t^n = 0
$$

bzw. zusammen gefasst

$$
\sum_{n=0}^{\infty} [(n+2)(n+1)a_{n+2} + a_n] t^n = 0.
$$

Damit diese Potenzreihe verschwindet, muss jeder der Koeffizienten verschwinden, d.h.

$$
(n+2)(n+1)a_{n+2} + a_n = 0
$$
 oder  $a_{n+2} = \frac{-a_n}{(n+2)(n+1)}$ .

Mit Hilfe dieser Rekursionsformel können wir die Koeffizienten mit gradzahligem Index mit Hilfe von  $a_0$  und die mit ungradzahligem Index mit Hilfe von  $a_1$  ausdrücken:

$$
a_{2n} = \frac{(-1)^n}{(2n)!} a_0 \quad \text{und} \quad a_{2n+1} = \frac{(-1)^n}{(2n+1)!} a_1 \quad \text{mit} \quad n = 0, 1, 2, \dots \tag{8.23}
$$

.

Setzen wir dies in die DGL ein, so erhalten wir

$$
x = a_0 \sum_{n=0}^{\infty} \frac{(-1)^n}{(2n)!} t^{2n} + a_1 \sum_{n=0}^{\infty} \frac{(-1)^n}{(2n+1)!} t^{2n+1}
$$

Die beiden Summen sind die MacLaurin Reihen für den Sinus ([3.9\)](#page-147-0) und den Kosinus [\(3.10\)](#page-147-1), d.h. wir erhalten die auch mit Hilfe des Exponentialansatzes gefundene Lösung

$$
x = a_0 \sin t + a_1 \cos t \tag{8.24}
$$

Diese Lösung enthält wieder zwei Integrationskonstanten  $a_0$  und  $a_1$ , wie für eine Differentialgleichung zweiter Ordnung gefordert.

<span id="page-338-0"></span><sup>&</sup>lt;sup>3</sup>Das ist ein unter Mathematikern und theoretischen Physikern belibtes Verfahren:  $\omega_0^2$  ist eine Konstante. Ihr Wert ändert nichts an den Charakteristiken einer Lösung sondern skaliert diese nur – in unserem Fall heißt das, das wir die Zetachse nicht in absoluten Zeiteinheiten wie Sekunden oder Minuten sondern die eit in Einheiten von  $1/\omega_0$  darstellen. Damit bleibt ein Sinus aber ein Sinus, d.h. für ein Verstädnis der wesentlichen Merkmale der Lösung benötigen wir den Wert der Konstante nicht. Der 'Verlust' der Information  $\omega_0^2$  bringt also keine Nachteile, hat aber den Vorteil, dass wir keine durch  $\omega_0^2$  entstehenden inneren Ableitungen verlieren. Neben diesem Rechentechnischen Vorteil hat die durch  $\omega_0^2 = 1$  bedingte Skalierung aber auch einen Vorteil: stellen wir die Lösung graphisch dar, so haben wir in einem Bild alle Lösungen für beliebige ω0. Dazu müssen wir nur die in ω0t dargestellte Zeitachse mit dem ω0 skalieren, um auf die 'echte' Zeit zu kommen. Bei der graphischen Darstellung wird ein weiterer Vorteil der skalierten Zeit deutlich: um die Bewegung des Federpendels zu verstehen, verfolgen wir diese z.B. über weinige Schwingungen. Dabei können wenige Sekunden oder mehrere Minuten vergehen. Aber zum Verständnis der Bewegung ist nicht unsere ¨außere, durch die Uhr vorgegebene Zeit relevant, sondern die charakteristische Zeitskala des Systems. Und diese ist beim Pendel durch den Kehrwert seiner (Kreis-)Freugenz bestimmt. Beim radioaktiven Zerfall wäre die charakteristische Zeitskala des Systems dder Kehrwert der Zerfallskonstante. Auch bei den numerischen Lösungen von Differentialgleichungen werden wir sehen, dass die Zeitkonstante eines Systems ein wichtiger Parameter ist.

Zwischenrechnung 59 Wie verändert sich die Herleitung, wenn in der Ausgangsdifferentialgleichung  $\omega_0$  nicht gleich 1 gesetzte wird?

 $\S$  1171 Nicht jede DGL ist durch einen Potenzreihenansatz lösbar und selbst bei einer durch einen Potenzreihenansatz lösbaren DGL lässt sich das Ergebnis nicht unbedingt durch einfache Funktionen, in obigem Beispiel Sinus und Kosinus, ausdrücken, sondern es kann sein, dass die Potenzreihe die Lösung ist. Eine Differentialgleichung kann daher auch als Definitionsgleichung für eine Potenzreihe verwendet werden, z.B. für die Legendre Polynome (vgl. Abschn. [8.7.4\)](#page-344-0).

# 8.6.2 Gewöhnlicher Punkt und Normalform

 $\S$  1172 Ob eine Differentialgleichung 2. Ordnung durch einen Potenzreihenansatz gelöst werden kann, hängt von ihren Koeffizienten ab. Betrachten wir dazu eine allgemeine homogene DGL zweiter Ordnung

$$
A(t)\ddot{x} + B(t)\dot{x} + C(t)x = 0,
$$
\n(8.25)

wobei  $A(t)$ ,  $B(t)$  und  $C(t)$  Polynome sind, die keine gemeinsamen Faktoren enthalten. Die Gleichung soll in einem vorgegebenen Intervall gelöst werden. Ein Punkt  $t_0$  in diesem Intervall wird als gewöhnlicher Punkt bezeichnet, wenn gilt  $A(t_0) \neq 0$ . Dann können wir durch  $A(t)$ teilen und erhalten

<span id="page-339-0"></span>
$$
\ddot{x} + p(t)\,\dot{x} + q(t)\,x = 0\,. \tag{8.26}
$$

Darin sind die Koeffizienten  $p$  und  $q$  stetig in der Umgebung von  $t_0$ . Da beide als Quotienten von Polynomen definiert sind, sind sie selbst auch Polynome und lassen sich um  $t_0$  in eine Serie entwickeln.

Satz 21 Ist  $x_0$  ein gewöhnlicher Punkt von  $\ddot{x} + p(t)\dot{x} + q(t)x = 0$  so lässt sich diese DGL durch zwei linear unabhängige Potenzreihen lösen:

$$
x(t) = c_1 \sum_{n=0}^{\infty} a_n (x - x_0) + c_2 \sum_{n=0}^{\infty} b_n (x - x_0) .
$$

# 8.6.3 Ein Wort der Vorsicht

 $\S$  1173 Die Lösung mit Hilfe einer Potenzreihenentwicklung erscheint manchmal als das ultimative Tool zur Behandlung einer DGL. Auch wenn das Verfahren in vielen Situationen erfolgreich ist (z.B. Bessel-Funktionen in Abschn. [8.7.3\)](#page-342-0), ist es trotzdem keine Wunderwaffe. Die Nachteile des Verfahrens lassen sich zusammen fassen als:

- Taylor Entwicklung der Lösung muss möglich sein, d.h. in dem Punkt, um den entwickelt wird, müssen alle Ableitungen der Lösungsfunktion existieren und endlich sein.
- Das Verfahren liefert manchmal nur eine der Lösungen der homogenen DGL. Die zweite muss anders gefunden werden.
- Im Fall nicht-linearer Gleichungen ist die Reihenentwicklung ebenfalls nicht hilfreich, da die Koeffizienten a<sup>n</sup> der Potenzreihenentwicklung hoffnungslos mit einander durch Produkte verknüpft werden.

# 8.7 Mathematische Ergänzung

 $\S$  1174 Aus mathematischer Sicht sind Differentialgleichungen eine fast zwangsläufige Konsequenz der Konzepte von Differentiation und Integration. Die Beschäftigung mit DGLs in der Mathematik ist stark durch die Physik motiviert worden, insbesondere durch das zweite Newton'sche Axiom.

§ 1175 Der Zusammenhang zwischen der Lösung einer DGL und der Integration wurde gerade an diesem Beispiel offenbar:

$$
\frac{\mathrm{d}^2 x}{\mathrm{d}t^2} = \frac{F(t,x)}{m(t)} \quad \Rightarrow \quad \frac{\mathrm{d}x}{\mathrm{d}t} = \int\limits_{t_0}^t \frac{F(t,x)}{m(t)} \, \mathrm{d}t \quad \Rightarrow \quad x(t) = \int\limits_{t_0}^t \left( \int\limits_{t_0}^t \frac{F(t,x)}{m(t)} \, \mathrm{d}t \right) \, \mathrm{d}t \; .
$$

Bei der Lösung einer DGL erster Ordnung durch Separation der Variablen ist dieser Zusammenhang ebenfalls offensichtlich; bei anderen Lösungsverfahren wie dem Exponentialansatz dagegen nicht.

 $\S$  1176 Zwei wichtige mathematische Gesichtspunkte wurden hier ohne weitere Begründung in den Raum gestellt, das Superpositionsprinzip und das zweistufige Verfahren bei der Lösung der inhomogenen DGL. Beide sollen in diesem ergänzenden Abschnitt genauer betrachtet werden. Dazu werden wir uns auf die allgemeine lineare DGL zweiter Ordnung beschränken, gegeben in der Form

<span id="page-340-0"></span>
$$
\mathcal{D}(x) = p(t)\ddot{x} + q(t)\dot{x} + r(t)x = 0.
$$
\n(8.27)

Darin sind  $p(t)$ ,  $q(t)$  und  $r(t)$  vorgegebenen Funktionen der unabhängigen Variablen t. Das Symbol  $\mathcal{D}(x)$  ist eine Abkürzung für die gesamte linke Seite der Gleichung;  $\mathcal{D}$  wird als Differentialoperator bezeichnet. Gesucht ist eine Funktion  $x(t)$ , die  $\mathcal{D}(x) = 0$  erfüllt. Oder besser: nicht eine Funktion, sondern alle Funktionen, die diese DGL erfüllen.

## 8.7.1 Vollständigkeit der Lösung

 $\S$  1177 Die DGL [\(8.27\)](#page-340-0) ist linear. Bisher haben wir die Linearität damit beschrieben, dass in der DGL weder höhere Potenzen von  $x$  noch Produkte aus  $x$  und einer seiner Ableitungen  $x^{(n)}$ auftreten. Vom mathematischen Standpunkt hat die Linearität jedoch eine tiefere Bedeutung: Linearkombinationen von Lösungen dieser DGL sind wieder Lösungen der DGL:

$$
\mathcal{D}(x_1) = \mathcal{D}(x_2) = 0 \qquad \Rightarrow \qquad \mathcal{D}(\lambda x_1 + \mu x_2) = 0 \qquad \lambda, \mu \in \mathbb{R}.
$$

Das ist eine mathematische Formulierung des Superpositionsprinzips.

 $\S$  1178 Inhaltlich bedeutet dies: finden wir zwei beliebige (allerdings linear unabhängige) Lösungen der DGL, so können wir daraus entsprechend obiger Vorschrift eine unendliche Menge an Lösungen konstruieren.<sup>[4](#page-340-1)</sup> Diese beiden linear unabhängigen Lösungen können als Basen eines (nicht-geometrischen) Vektorraums aufgefasst werden; die Idee wurde bereits in Abschn. [1.6.5](#page-64-0) angesprochen.

 $\S$  1179 Umgekehrt lässt sich auch zeigen, dass jede beliebige Lösung einer linearen gewöhnlichen DGL zweiter Ordnung aus lediglich zwei (linear unabhängigen) Basen konstruiert werden kann. Ist das der Fall, so müssen drei Lösungen  $u, v$  und  $w$  linear abhängig sein, d.h. eine von ihnen lässt sich als Linearkombination der anderen beiden darstellen. Betrachten wir diesen Punkt etwas genauer. Er wird mathematisch formuliert durch den folgenden Satz:

<span id="page-340-2"></span>Satz 22 Alle Lösungen einer gewöhnlichen linearen DGL zweiter Ordnung lassen sich durch Linearkombination von zwei beliebigen, linear unabhängigen Lösungen der DGL darstellen.

 $\S$  1180 Um diesen Zusammenhang zu zeigen, nehmen wir an, dass p, q, r und x in [\(8.27\)](#page-340-0) nicht verschwinden und dass wir drei Funktionen u, v und w mit  $\mathcal{D}(u) = \mathcal{D}(v) = \mathcal{D}(w) = 0$ gefunden haben. Da diese Lösungen der DGL sind, muss gelten

 $p\ddot{u} + q\dot{u} + ru = 0$ ,  $p\ddot{v} + q\dot{v} + rv = 0$  und  $p\ddot{w} + q\dot{w} + rw = 0$ .

<span id="page-340-1"></span><sup>4</sup>Denken Sie daran, dass bei der Integration auch eine unendliche Menge an Stammfunktionen entsteht – die 'richtige' wird durch Angabe eines Punktes auf dem Funktionsgraphen festgelegt, genau so, wie die Anfangsbedingungen dazu dienen, eine spezielle Lösung für eben diese Anfangsbedingungen aus der unendlich großen Lösungsmannigfaltigkeit auszuwählen.

.

Die Funktion r kann durch paarweise Subtraktion eliminiert werden und es verbleiben zwei Gleichungen:

$$
p\left[\frac{\ddot{u}}{u} - \frac{\ddot{v}}{v}\right] = -q\left[\frac{\dot{u}}{u} - \frac{\dot{v}}{v}\right] \quad \text{und} \quad p\left[\frac{\ddot{v}}{v} - \frac{\ddot{w}}{w}\right] = -q\left[\frac{\dot{v}}{v} - \frac{\dot{w}}{w}\right]
$$

Die Funktionen  $p$  und  $q$  können durch Division der beiden Gleichungen durch einander eliminiert werden:

$$
\frac{\ddot{u}v - u\ddot{v}}{\dot{u}v - u\dot{v}} = \frac{\ddot{v}w - v\ddot{w}}{\dot{v}w - v\dot{w}}.
$$

Die Ableitung von  $f\dot{g} - \dot{f}g$  ist  $f\ddot{g} - \ddot{f}g$ , d.h. die Zähler der beiden Ausdrücke sind jeweils die Ableitungen den Nennern. Da ferner gilt

<span id="page-341-0"></span>
$$
\frac{\mathrm{d}}{\mathrm{d}t}\ln f = \frac{\dot{f}}{f},\tag{8.28}
$$

lässt sich diese Gleichung umschreiben als

 $ln(iw - u\dot{v}) = ln(iw - v\dot{w}) + \lambda$  mit  $\lambda = \text{const}.$ 

Umschreiben liefert

$$
\frac{\dot{u} + e^{\lambda}\dot{w}}{u + e^{\lambda}w} = \frac{\dot{v}}{v}.
$$

Nochmalige Integration liefert

$$
\ln(u + e^{\lambda} w) = \ln(v) + \mu \quad \text{mit} \quad \mu = \text{const}.
$$

Umschreiben liefert

$$
u = e^{\mu}v - e^{\lambda}w
$$
 mit  $\lambda, \mu = \text{const}$ ,

d.h. von drei beliebigen Lösungen der DGL zweiter Ordnung lässt sich jeweils eine als Linearkombination der anderen schreiben. Damit sind zwei (linear unabhängige) Lösungen ausreichend, eine Basis zu bilden.

Zwischenrechnung 60 Verifizieren Sie [\(8.28\)](#page-341-0).

 $\S$  1181 Satz [22](#page-340-2) hat wichtige praktische Konsequenzen. Insbesondere, wenn es möglich ist, zwei linear unabhängige Lösungen einer DGL zu raten: dann wissen wir, dass wir durch Linearkombination auch alle andere Lösungen erhalten, d.h. die beiden geratenen Lösungen sind ausreichend, um den vollständigen Lösungsraum aufzuspannen. In Abschn. [8.1.1](#page-313-0) haben wir dies bereits intuitiv beim Raten einer Lösung für den harmonischen Oszillator verwendet.

§ 1182 Betrachten wir als Beispiel die gewöhnliche lineare DGL zweiter Ordnung

 $t^2\ddot{x} - 2x = 0$ 

Für sie lassen sich durch genaues Hinsehen als eine Lösung  $x_1 = t^2$  und als zweite Lösung  $x_2 = 1/t$  erkennen. Damit ergibt sich als vollständige allgemeine Lösung

$$
x(t) = At^2 + \frac{B}{t} .
$$

## 8.7.2 Inhomogene Differentialgleichung

 $\S$  1183 Mit Hilfe des in  $(8.27)$  definierten Differentialoperators können wir die inhomogene DGL schreiben als

$$
\mathcal{D}(x) = f(t)
$$

mit  $f(t)$  als der Inhomogenität. Im Gegensatz zur homogenen DGL ist die inhomogene DGL nicht linear: sind  $x_{p1}$  und  $x_{p2}$  zwei partikuläre Lösungen der inhomogenen DGL, so erfüllt deren Linearkombination die inhomogenen DGL in der Regel nicht:

$$
\mathcal{D}(\lambda x_{p1} + \mu x_{p2}) = \lambda f(t) + \mu f(t) \neq f(t) \quad \text{(ausser für } \lambda + \mu = 1) .
$$

Die partikulären Lösungen der inhomogenen DGL können daher nicht verwendet werden, um den zugehörigen Vektorraum aufzuspannen. Allerdings gibt uns diese Gleichung einen anderen wichtigen Hinweis: mit  $\lambda = -\mu = 1$  erhalten wir aus der Differenz zweier partikulären Lösungen eine Lösung der homogenen DGL  $\mathcal{D}(x) = 0$ . Daraus können wir schließen, dass sich die allgemeinste Lösung einer inhomogenen DGL durch eine partikuläre Lösung der inhomogenen DGL plus einer Lösung der homogenen DGL darstellen lässt:

$$
x(t) = \lambda x_1(t) + \mu x_2(t) + x_p(t) \quad \text{mit} \quad \mathcal{D}(x_1) = \mathcal{D}(x_2) = 0 \quad \text{und} \quad \mathcal{D}(x_p) = f(t) .
$$

Daher müssen wir nur eine partikuläre Lösung  $x_p$  der inhomogenen DGL finden. Daraus lassen sich alle Lösungen durch Addition der Lösung der zugehörigen homogenen DGL erzeugen.

## <span id="page-342-0"></span>8.7.3 DGL zur Definition einer Funktion: Bessel Funktionen

§ 1184 Die DGL [\(8.27\)](#page-340-0) unterscheidet sich von den bisher betrachteten, und mit einem Exponentialansatz gelösten DGLs dadurch, dass die Koeffizienten nicht konstant sind sondern allgemeine Funktionen der unabhängigen Variablen. Der Exponentialansatz liefert in diesem Fall keine Lösung der homogenen DGL, auch mit dem Raten funktioniert es nicht immer.

 $\S$  1185 Ein Beispiel für eine DGL deren Lösung sich nicht aus elementaren mathematischen Funktionen konstruieren lässt, ist die Bessel Differentialgleichung, der wir in Abschn. [11.3.4](#page-462-0) im Zusammenhang mit dem relativ einfachen physikalischen Problem der schwingenden Kreismembran nochmals begegnen werden:

<span id="page-342-1"></span>
$$
t^{2}\ddot{x} + t\dot{x} + (t^{2} - p^{2})x = 0 \quad \text{mit} \quad p = \text{const} \in \mathbb{R} \,. \tag{8.29}
$$

Diese DGL ist die Definitionsgleichung für die Bessel Funktion, d.h. Bessel Funktionen sind die Lösungen dieser DGL.

§ 1186 Gleichung [\(8.29\)](#page-342-1) ist auf  $x > 0$  beschränkt. Die Beschränkung auf  $x > 0$  ist sinnvoll, wenn wir mit Hilfe der Bessel-Funktion physikalische Größen beschreiben wollen. Der Parameter p hat wesentlichen Einfluss auf die Art der Lösung; ersetzen wir p durch  $n \in \mathbb{N}$ , d.h. beschränken wir den Parameter auf natürliche Zahlen, so bezeichnet er die Ordnung der Bessel Funktion.

§ 1187 Die Koeffizienten von [\(8.29\)](#page-342-1) sind in der Normalform [\(8.26\)](#page-339-0)

$$
p(t) = \frac{1}{t}
$$
 und  $q(t) = 1 - \frac{n^2}{t^2}$ .

Diese Koeffizienten sind uberall analytisch. Mit dem Ansatz ¨

$$
x_1(t) = \sum_{k=0}^{\infty} a_k t^{k+r} \qquad \text{mit} \qquad r = \pm n
$$

ergibt sich als erste Lösung der Differentialgleichung die Bessel Funktion erster Gattung oder erster Art der Ordnung Null zu

$$
J_0(t) = \sum_{k=0}^{\infty} \frac{(-1)^k}{(k!)^2} \left(\frac{t}{2}\right)^{2k}.
$$

Zwischenrechnung 61 Verifizieren Sie diesen Ausdruck

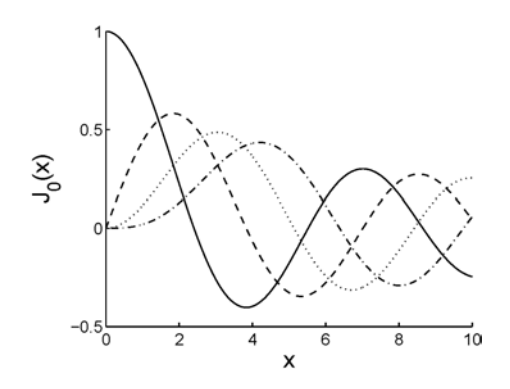

<span id="page-343-1"></span>Abbildung 8.10: Verschiedene Ordnungen der Bessel Funktion der ersten Art:  $J_0$  (durchgezogen),  $J_1$  (gestrichelt),  $J_2$ (punktiert) und  $J_3$  (strichpunktiert)

 $\S$  1188 Bessel Funktionen erster Art der Ordnung n lassen sich mit Hilfe der in Kap. [9](#page-395-0) genauer diskutierten  $\Gamma$  Funktion<sup>[5](#page-343-0)</sup> [\(9.12\)](#page-404-0) schreiben als

$$
J_n(t) = \sum_{k=0}^{\infty} \frac{(-1)^k}{\Gamma(k+1)\,\Gamma(k+1+n)} \,\left(\frac{t}{2}\right)^{2k+n}
$$

oder explizit für die ersten beiden Ordnungen

$$
J_0(t) = 1 - \frac{t^2}{2^2} + \frac{t^4}{2^2 \cdot 4^2} - \frac{t^6}{2^2 \cdot 4^2 \cdot 6^2} \cdots ,
$$
  
\n
$$
J_1(x) = \frac{t}{2} - \frac{t^3}{2^2 \cdot 4^2} + \frac{t^5}{2^2 \cdot 4^2 \cdot 6^2} + \cdots
$$
\n(8.30)

 $\S$  1189 Abbildung [8.10](#page-343-1) zeigt die Bessel Funktion erster Art für die unteren Ordnungen. Alle Funktionen oszillieren, die Amplitude der Oszillation nimmt mit zunehmendem t ab und aufeinander folgende Ordnungen sind um  $\pi/4$  verschoben. Für kleine Werte von t lassen sich die verschiedenen Ordnungen annähern durch  $J_0 \sim 1, J_1 \sim x, J_2 \sim x^2$  bzw. allgemein  $J_m \sim x^m$ .

 $\S$  1190 Die zweite Lösung von  $(8.10)$  hat die Form

$$
x_2(t) = x_1(t) \ln t + t \sum_{k=0}^{\infty} b_k t^k,
$$

d.h. die Gesamtlösung wird

$$
x(t) = \lambda J_0(t) + \mu x_2(t) .
$$

Diese Lösung lässt sich durch eine Bessel Funktion zweiter Gattung der Ordnung Null beschreiben:

$$
Y_0(t) = \frac{2}{\pi} \left(\gamma + \ln \frac{t}{2}\right) J_0(t) + \frac{2}{\pi} \sum_{k=1}^{\infty} \frac{(-1)^{k+1} H_k}{(k!)^2} \left(\frac{t}{2}\right)^{2k}
$$

mit

$$
H_k = 1 + \frac{1}{2} + \frac{1}{3} + \dots = \sum_{j=1}^k \frac{1}{j}
$$

und  $\gamma$  als der in Eulers Definition der Gamma Funktion verwendeten Euler–Mascheroni Konstante

$$
\gamma = \lim_{k \to \infty} (H_k - \ln k) = 0.5772215 \cdots.
$$

<span id="page-343-0"></span><sup>&</sup>lt;sup>5</sup>Die Γ-Funktion ist eine verallgemeinerte Fakultät. Während n! nur für  $n \in \mathbb{N}$  definiert ist, ist Γ(x) für  $x \in \mathbb{R}$  definiert und es ist  $\Gamma(n+1) = n!$ .

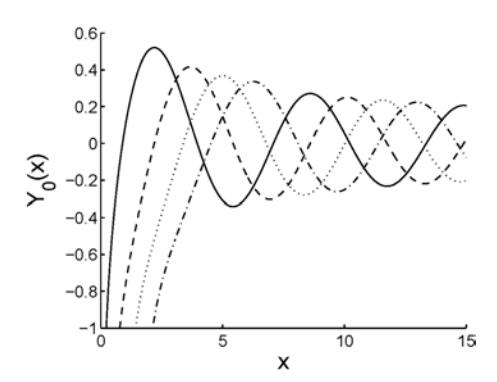

<span id="page-344-1"></span>Abbildung 8.11: Die ersten Ordnungen der Bessel Funktion 2. Gattung:  $Y_0$  (durchgezogen),  $Y_1$  (gestrichelt),  $Y_2$ (punktiert) und Y<sup>3</sup> (strichpunktiert)

Die höheren Ordnungen der Bessel Funktion zweiter Gattung lassen sich darstellen in der Form

$$
Y_n(t) = \lim_{m \to n} \frac{J_m(t) \cos(m\pi) - (-1)^m J_m(t)}{\sin(m\pi)}.
$$

§ 1191 Abbildung [8.11](#page-344-1) zeigt die unteren Ordnungen der Bessel Funktion zweiter Gattung. Alle Ordnungen gehen für  $t \to 0$  gegen Unendlich. Auch diese Funktionen oszillieren, die Amplitude der Oszillation nimmt mit zunehmender Ordnung ab und benachbarte Ordnungen sind um  $\pi/4$  verschoben.

§ 1192 Bessel-Funktionen ergeben sich bei zylindersymmetrischen Geometrien. Sie bieten eine einfache Möglichkeit, Lösungen in geschlossener Form darzustellen. Die Bessel Funktionen sind in Formelsammlungen tabelliert, sie sind auch in Programm-Bibliotheken enthalten.

§ 1193 Das Ziel dieses Abschnitts ist, sie auf die Existenz dieser Funktionen hinzuweisen, eine Erläuterung für ihre Definition zu bieten und grobe Vorstellungen über ihren Verlauf zu liefern. Sie sollen nicht unbedingt in die Lage versetzt werden, die die Bessel Funktionen definierende DGL selbst zu lösen. Sie sollten aber in der Lage sein, eine solche DGL zu erkennen und dann mit Hilfe von z.B. MatLab mit den Bessel Funktionen zu arbeiten. Das Anwendungsbeispiel der schwingenden Kreismembran (Trommelfell) wird in Abschn. [11.3.4](#page-462-0) betrachtet.

## <span id="page-344-0"></span>8.7.4 DGL zur Definition von Polynomen: Legendre Polynome

§ 1194 Legendre Polynome sind in vielen geophysikalischen Fragestellung von Interesse: sie erlauben die Beschreibung von Abweichungen von einer Kugeloberfläche. Dazu gehören die Oszillationen der Sonne ebenso wie die Abweichung des Schwerefeldes der Erde von der Kugelsymmetrie. In Abschn. [11.3.5](#page-463-0) werden wir ihnen bei der Betrachtung einer schwingenden Kugelfläche nochmals begegnen.

§ 1195 Die die Polynome definierende Legendre Differentialgleichung ist gegeben als

$$
(1 - t2)\ddot{x}(t) - 2t\dot{x}(t) + \alpha(\alpha + 1)x(t) = 0.
$$
\n(8.31)

Diese Gleichung hat in Normalform [\(8.26\)](#page-339-0) die Koeffizienten

$$
p(t) = \frac{2t}{1 - t^2}
$$
 und  $q(t) = \frac{\alpha(\alpha + 1)}{(1 - t^2)}$ .

Diese haben Singularitäten bei  $t_{1,2} = \pm 1$ , die Lösung konvergiert auf jeden Fall für  $|t| < 1$ , möglicherweise auch für größere t. Uns wird nur das Intervall  $(-1, +1)$  interessieren: ein Wert von  $t = 1$  entspricht einem cos  $\vartheta = 1$  und damit  $\vartheta = 0$ . Das ist der Nordpol in einem sphärischen Koordinatensystem. Für  $t = -1$  erhalten wir  $\vartheta = \pi$  und damit den Südpol des Koordinatensystems.

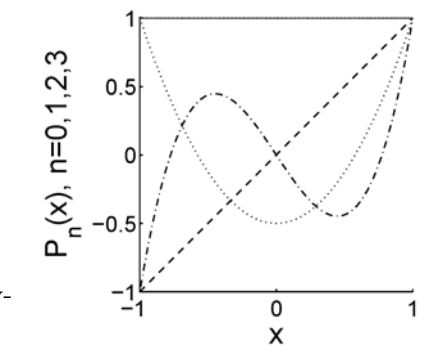

<span id="page-345-0"></span>Abbildung 8.12: Legendre Polynome  $P_n(x)$  für  $n = 0, 1, 2, 3$ 

§ 1196 Zur Lösung der DGL machen wir wieder einen Potenzreihen-Ansatz

$$
x(t) = \sum_{n=0}^{\infty} a_n t^n
$$

und erhalten zwei linear unabhängige Lösungen

$$
x_1(t) = \sum_{n=0}^{\infty} \alpha_{2n} t^{2n} \quad \text{und} \quad x_2(t) = \sum_{n=0}^{\infty} a_{2n+1} t^{2n+1} \tag{8.32}
$$

mit

$$
a_{2n} = (-1)^n \frac{\alpha(\alpha - 2) \dots (a - 2n + 2)(\alpha + 1)(\alpha + 3) \dots (\alpha + 2n - 1)}{(2n)!} a_0
$$

und

$$
a_{2n+1} = (-1)^n \frac{(\alpha-1)(\alpha-3)\dots(\alpha-2n+1)(\alpha-2)(\alpha+4)\dots(\alpha+2n)}{(2n+1)!} a_1.
$$

Für beliebige Werte von  $\alpha$  divergieren diese Folgen bei  $t = \pm 1$ ; ist jedoch  $\alpha = 0$  oder positiv ganzzahlig, so gibt es eine Lösung für die Legendre Differentialgleichung in Form der Legendre Polynome

$$
P_n(t) = \frac{1}{2^n} \sum_{k=0}^{\infty} \frac{(-1)^k (2m - 2k)!}{k!(n - k)!(n - 2k)!} t^{n-2k}
$$

oder explizit fur die ersten Ordnungen ¨

$$
P_0(t) = 1,
$$
  
\n
$$
P_1(t) = t,
$$
  
\n
$$
P_2(t) = \frac{1}{2}(3t^2 - 1)
$$
und  
\n
$$
P_3(t) = \frac{1}{2}(5t^3 - 3t).
$$

Eine alternative Darstellung für die Legendre Polynome ist

$$
P_n(t) = \frac{1}{2^n n!} \left( \frac{d^n}{dt^n} (t^2 - 1)^n \right) .
$$

§ 1197  $P_n(t)$  hat jeweils genau n−1-Nullstellen im offenen Intervall (-1,+1). Für gradzahlige  $n$  ist  $P_n$  eine gerade Funktion, für ungradzahlige  $n$  eine ungerade Funktion. Die Legendre Polynome der ersten Ordnungen sind in Abb. [8.12](#page-345-0) dargestellt. Alle Legendre Polynome haben am Nordpol den gleichen Wert:  $P_n(t = 1) = 1$ .

 $\S$  1198 Bisher haben wir Legendre Polynome der ersten Art betrachtet. Für sie können wir auch schreiben  $P_n^0$ . Assozierte Legendre Polynome oder Legendre Funktionen  $P_n^m$  werden mit Hilfe der Polynome erster Art definiert als

$$
P_n^m(t) = (-1)^m (1 - t^2)^{m/2} \frac{d^m}{dt^m} P_n(t) .
$$

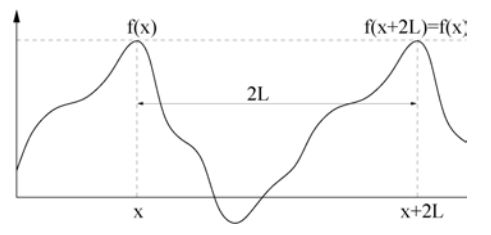

<span id="page-346-0"></span>Abbildung 8.13: Periodische Funktion mit einer Periodenlänge  $2L$ 

## 8.7.5 Fourier Reihen

§ 1199 Mathematisch sauber passt ein Abschnitt über Fourier Reihen nicht in dieses Kapitel. Da wir auf seine Inhalte aber, ebenso wie auf die Inhalte von Abschn. [8.7.3](#page-342-0) und [8.7.4,](#page-344-0) im Zusammenhang mit partiellen Differentialgleichungen, insbesondere den Gleichungen für Schwingungen in Abschn. [11.3,](#page-455-0) zuruck greifen werden, ist er an dieser Stelle gut aufgehoben. ¨ Außerdem finden wir eine Verwandschaft zur Lösung einer (partiellen) Differentialgleichung mit Hilfe einer Potenzreihe, wie in Abschn. [8.6](#page-337-0) beschrieben.

§ 1200 Funktion lassen sich mit Hilfe der Taylor Entwicklung als Potenzreihen darstellen. Dieses Verfahren kann bei der Lösung von gewöhnlichen Differentialgleichungen hilfreich sein, insbesondere bei der Lösung von DGLs, die neue Funktionen wie z.B. die Bessel Funktionen definieren.

 $\S$  1201 Fourier ist bei der Untersuchung von Wärmeströmen in Metallstäben auf eine weitere Möglichkeit zu Lösung der Gleichung mit Hilfe einer unendlichen Reihe gestoßen: jede der Lösungen lässt sich als eine Reihe der Variablen sin $(nx)$  und  $cos(nx)$  darstellen. Statt der ublichen Potenz- oder Taylor Reihe ¨

$$
f(x) = \sum_{n=0}^{\infty} a_n x^n
$$

ergibt sich eine Fourier Reihe

$$
f(x) = \sum_{n=0}^{\infty} (A_n \cos(nx) + B_n \sin(nx)) .
$$

Ein bekanntes Beispiel für die Darstellung einer zeitabhängigen Funktion ist die Spektralanalyse von Tönen.

§ 1202 Betrachten wir eine periodische Funktion  $f(x)$ , d.h. eine Funktion, die sich stückweise zyklisch wiederholt, siehe Abb. [8.13.](#page-346-0) Die Länge dieses Intervalls sei  $2L$ , so dass gilt

$$
f(x + 2L) = f(x) = f(x - 2L).
$$

Diese Funktion lässt sich als eine Überlagerung von Sinus- und Kosinuswellen schreiben:

<span id="page-346-1"></span>
$$
f(x) = \frac{a_0}{2} + \sum_{n=1}^{\infty} a_n \cos\left(\frac{n\pi x}{l}\right) + \sum_{n=1}^{\infty} b_n \sin\left(\frac{n\pi x}{L}\right) \tag{8.33}
$$

Die Reihe konvergiert gegen alle stetigen Punkte in  $f(x)$ , an den Sprungstellen konvergiert sie gegen den Mittelwert der Randpunkte rechts und links. Die Fourier Koeffizienten in [\(8.33\)](#page-346-1) sind

<span id="page-346-2"></span>
$$
a_n = \frac{1}{L} \int_{-L}^{L} f(x) \cos\left(\frac{n\pi x}{L}\right) dx \quad \text{und} \quad b_n = \frac{1}{L} \int_{-L}^{L} f(x) \sin\left(\frac{n\pi x}{L}\right) dx \,. \tag{8.34}
$$

Für gerade Funktionen  $f(-x) = f(x)$  verschwinden die  $b_n$ , für ungerade Funktionen  $f(-x) = f(x)$  $-f(-x)$  dagegen die  $a_n$ .

<span id="page-347-0"></span>Abbildung 8.14: Beispiele für periodische Funktionen, dargestellt durch die ersten fünf Glieder einer Fourier Reihe: Sägezahn (oben), Rechteck (Mitte) und pulsierende Gleichspannung (unten). Die Skalierung der Abszisse ist willkürlich, die Funktionen sind zur besseren Darstellung gegeneinander verschoben

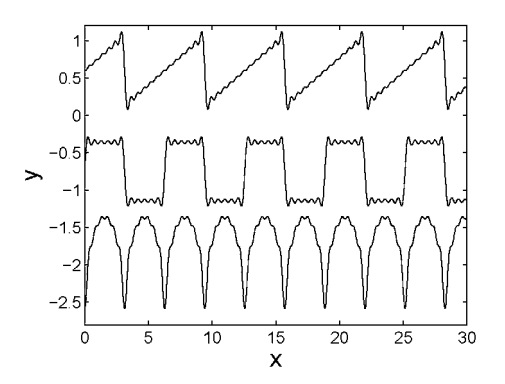

§ 1203 Fourier Reihen können auch als Annäherungen an analytisch nicht (bzw. nur für eine Periode) darstellbare Funktionen verwendet werden. So kann z.B. eine Sägezahn Funktion (oberes Teilbild in Abb. [8.14\)](#page-347-0) analytisch dargestellt werden als  $f(x) = x$  für  $-\pi < x < \pi$ . Für größere Intervalle dagegen ist

$$
f(x) = 2\left(\frac{\sin x}{1} + \frac{\sin(2x)}{2} + \frac{\sin(3x)}{3} + \dots\right)
$$

eine angemessenere Darstellung, die der Periodizität der Sägezahn Funktion Rechnung trägt.

§ 1204 Die Rechteckfunktion  $f(x) = a$  für  $0 < x < \pi$  und  $y = -a$  für  $\pi < x < 2\pi$  (siehe Abb. [8.14\)](#page-347-0) ist darstellbar als

$$
f(x) = \frac{4a}{\pi} \left( \sin x + \frac{\sin(3x)}{3} + \frac{\sin(5x)}{5} + \dots \right) ,
$$

der pulsierende Sinus  $f(x) = \sin x$  für  $0 \le x \le \pi$  als

$$
f(x) = \frac{2}{\pi} - \frac{4}{\pi} \left( \frac{\cos(2x)}{1 \cdot 3} + \frac{\cos(4x)}{3 \cdot 5} + \frac{\cos(6x)}{5 \cdot 7} + \ldots \right) .
$$

Zwischenrechnung 62 Auf den ersten Blick erscheint es überraschend, dass die 'rundlichen' Funktionen Sinus und Kosinus bei geeigneter Kombination 'eckige' Funktionen wie Sägezahn oder Rechteck erzeugen können. Verwenden Sie MATLAB (oder eine andere Darstellungsm¨oglichkeit) um sich die verschiedenen Glieder der Folge und entsprechend das Wachsen der Fourier Reihe für immer mehr Terme anzusehen.

§ 1205 Zwischen der Fourier Reihe und den Fourier Koeffizienten einerseits und der Projektion eines Vektors auf eine bestimmte Zahl von Basisvektoren (siehe Abschn. [2.4.2\)](#page-111-0) besteht ein enger Zusammenhang: die Terme der Fourier Reihe spannen einen Vektorraum auf, die Koeffizienten der sin $(nx)$  und  $cos(nx)$  Terme entsprechen den Komponenten des Vektors.

§ 1206 Betrachten wir dazu eine gerade Funktion, d.h. die  $a_n$  verschwinden und die Fourier Reihe wird

$$
f(x) = \frac{a_0}{2} + \sum_{n=1}^{\infty} b_n \sin\left(\frac{n\pi x}{L}\right) \,. \tag{8.35}
$$

In Anlehnung an die Basisvektoren in [\(2.17\)](#page-106-0) können wir Basisfunktionen definieren als

$$
u_n(x) = \frac{1}{\sqrt{L}} \sin\left(\frac{n\pi x}{L}\right).
$$

Wie für die Basisvektoren lässt sich für Basisfunktionen ein inneres Produkt oder Skalarprodukt zweier Funktionen  $f$  und  $g$  definieren als

$$
f \cdot g = \int_{-L}^{L} f(x)g(x) dx.
$$

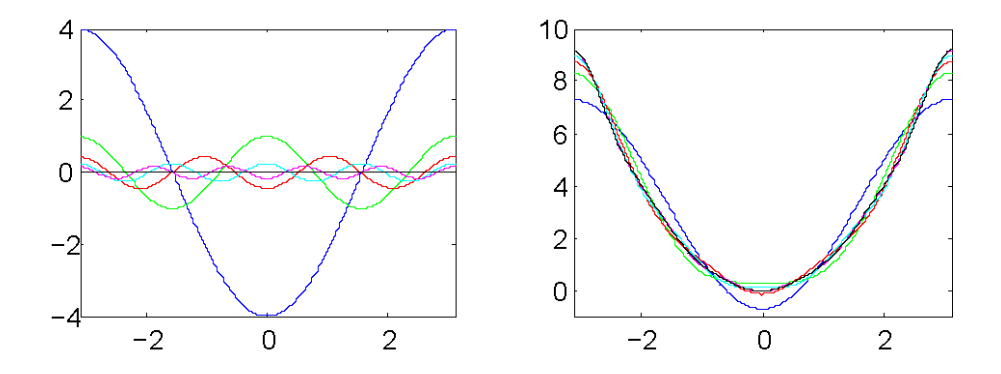

<span id="page-348-1"></span>Abbildung 8.15: Fourier Reihe zur Darstellung der Funktion  $f(x) = x^2$  im Intervall  $-\pi$  $x < \pi$ ; links die Beiträge der einzelnen Terme, d.h. die Gleider der der Reihe zu Grunde liegenden Folge, rechts die ersten Glieder der Folge

Entsprechend den Regeln fur orthonormale Basisvektoren sollen die Skalarprodukte der Ba- ¨ sisfunktionen ebenfalls mit Hilfe des Kronecker Symbols dargestellt werden können:

$$
(u_n \cdot u_m) = \delta_{nm} = \begin{cases} 0 & \text{für } n \neq m \\ 1 & \text{für } n = m \end{cases} . \tag{8.36}
$$

Dann sind die Basisfunktionen normiert und wechselseitig orthogonal. Sie können daher als die Verallgemeinerungen von orthogonalen Einheitsvektoren in einen Funktionenraum betrachtet werden. Damit lässt sich eine ungerade Funktion  $f(x)$  als eine Summe von Basisfunktionen  $u_n(x)$  schreiben:

<span id="page-348-0"></span>
$$
f(x) = \sum_{n=1}^{\infty} c_n u_n(x) .
$$
 (8.37)

Der Koeffizient  $c_n$  entspricht der Projektion von  $f(x)$  auf die Basisfunktion,  $c_n = (u_n \cdot$ f). Diese Projektion erfolgt mit Hilfe des Skalarprodukts, wie wir es auch in § [120](#page-49-0) für die Projektion eines Vektors auf die Einheitsvektoren eines kartesischen Koordinatensystems verwendet haben. Mit dieser Projektion kann [\(8.37\)](#page-348-0) auch geschrieben werden als

$$
f(x) = \sum_{n=1}^{\infty} (u_n \cdot f) u_n(x) .
$$
 (8.38)

§ 1207 Die Rekonstruktion der Funktion  $f(x)$  erfordert also, dass man über ihre Projektionen  $(u_n \cdot f)u_n(x)$  auf alle Basisfunktionen  $u_n(x)$  summiert. Ebenso wie bei den Vektoren eine Projektion in Unterräume vorgenommen werden kann, kann man die Fourier Reihe ebenfalls über einen beschränkten Satz von Basisfunktionen summieren

$$
f(x)_{\text{gefilter}} = \sum_{n_1}^{n_2} (u_n \cdot f) u_n(x) .
$$

Diese Art von Projektion wird als gefiltert bezeichnet, da es sich dabei um eine Filterung, eben eine Beschränkung auf bestimmte Basen, handelt. Diese Eigenschaft mach die Fourier Transformationen so nützlich, so sind sie die Grundlage für viele digitale Filtertechniken.

 $\S$  1208 Auch eine nicht periodische Funktion kann durch eine Fourier Reihe angenähert werden. Betrachten wir als Beispiel  $f(x) = x^2$ . Da es sich hierbei um eine gerade Funktion handelt,  $f(x) = f(-x)$ , verschwinden die Sinus-Terme und die Funktion lässt sich als Fourier Reihe in der Form

$$
x^2 = \sum_{n=0}^{\infty} A_n \cos(nx)
$$

schreiben. Zur Bestimmung der Fourier Koeffizienten müssen die Integrale ([8.34\)](#page-346-2) ausgeführt werden. Beschränken wir uns auf den Bereich  $-\pi < x \leq \pi$ , so ergibt sich unter Verwendung der Produktintegration

$$
A_n = \frac{1}{\pi} \int_{-\pi}^{\pi} x^2 \cos(nx) dx = \frac{4}{n^2} (-1)^n \qquad n > 0
$$

sowie

$$
A_0 = \frac{1}{\pi} \int_{-\pi}^{\pi} x^2 dx = \frac{2}{3} \pi^2.
$$

Zusammen gefasst ergibt sich für  $-\pi < x \leq \pi$  als Annäherung an die Funktion  $x^2$ :

$$
x^{2} = \frac{\pi^{2}}{3} + 4 \sum_{n=1}^{\infty} \frac{(-1)^{n} \cos(nx)}{n^{2}}.
$$

Der Aufbau der Funktion ist in Abb. [8.15](#page-348-1) für die ersten fünf Glieder der Reihe (rechts) gezeigt, die Beiträge der einzelnen Summanden (entsprechend den Gliedern der zu Grunde liegenden Folge) sind im linken Teil gezeigt. Für  $x = \pi$  ergibt sich

$$
\pi^2 = \frac{\pi^2}{3} + 4 \sum_{n=1}^{\infty} \frac{1}{n^2} \qquad \to \qquad \pi^2 = 6 \sum_{n=1}^{\infty} \frac{1}{n^2} .
$$

Diese Verknüpfung einer einfachen Reihe natürlicher Zahlen mit der transzendenten Zahl $\pi$ ist ein überraschender Nebeneffekt dieser Analyse.

## Exkursion JPEG

 $\S$  1209 Sie gehen, ohne sich dessen bewusst zu sein, nahezu täglich mit einer speziellen, auf der Fourier Analyse basierenden Filtertechnik um, insbesondere wenn Sie sich mit digitalen oder digitaliserten Bildern beschäftigen, z.B. im Internet oder auf Ihrem Handy. Ein Farbbild besteht, entsprechend seinem Aufbau in der analogen Photographie aus drei Schichten: rot, grün und blau. Daher werden Farben häufig im RGB-Format angegeben: die drei Zahlen für RGB geben die Helligkeitswerte der entsprechenden Farben an und sind so in der Lage, die vollständige Farbpalette zu produzieren. Entsprechend werden bei einem Digitalbild für jeden Pixel des Photos die entsprechenden Helligkeitswerte übergeben. Gehen wir von einer modernen 10 Mega-Pixel Kamera aus (Mittelwertfomatkameras wurden uns sogar mit 39 MegaPixeln konfrontieren). Zu jedem Pixel müssen drei Helligkeitswerte übertragen werden – bei einer Tiefe von 25[6](#page-349-0) Helligkeitswertenpro Schicht <sup>6</sup> entspricht das 8 Bit oder einem Byte pro Schicht. Oder insgesamt 3 Byte pro Bixel oder 30 MB pro Bild (bzw. lächerliche 120 MB bei einer Mittelfeormatkamera).

 $\S$  1210 Meine etwas ältere 5 Megapixel Kamera wurde serienmäßig mit einer 16 MB Spei- $\chi$ cherkarte ausgeliefert – das war damals sehr viel, würde aber nur zum Abspeichern eines einzigen Bildes in einem entsprechenden Bitmap oder genauer im RAW-Format reichen. Zu der Zeit diskutierte man allerdings noch nicht über RAW sondern machte das, was man heute auch noch tut: die Daten komprimieren.

§ 1211 JPEG (Joint Photographic Experts Group) ist ein weit verbreiteter Standard der Bildkomprimierung – allerdings ist JPEG ein Verlust behaftetes Verfahren zur Datenkompression ist. Zumindest bei älteren Programmen zur Bildverarbeitung und Kameras werden

<span id="page-349-0"></span> $\rm ^6256$  Helligkeitswerte pro Schicht erscheinen nicht einmal viel. Damit lassen sich allerdings insgesamt  $256<sup>3</sup> = 16777216$  Farbtöne erzeugen – stellen Sie sich vor, sie würden fast 17 Mio kleine Kärtchen mit diesen unterschiedlichen Farben erhalten und sollten Sie in irgendeiner Form ordnen. Wahrscheinlich wären Sie selbst bei direktem nebeneinander legen verschiedener Karten nicht in der Lage, die entsprechenden Farben überhaupt auseinander zu halten. Daher sind 8 bit Farbtiefe pro Schicht bzw. 24 bit insgesamt für normale photographische Ansprüche ausreichend.

Sie im Zusammenhang mit JPEG stets auch nach der Qualität der Abbildung gefragt: wählen Sie eine geringe Qualität, so wird die Datei klein, bei hoher Qualität ergibt sich eine relativ große, aber immer noch komprimierte Datei. Die Datenreduktion erfolgt dabei nicht so, dass einfache Pixel nach einem bestimmten Muster ausgelassen werden oder z.B. immer über  $2 \times 2$ -Quadrate gemittelt wird. In letzterem Fall h¨atte man gleich einen Sensor mit entsprechen weniger Pixeln verwenden können.

§ 1212 JPEG ist ein Transformations-Codierungsverfahren, d.h. zuerst wird das Bild transformiert, anschließend wird die Transformation codiert. Die Decodierung erfolgt entsprechend: die eigentliche Decodierung liefert die Transformation des Bildes, dieses wird anschließend rücktransformiert.

§ 1213 Als Transformation wird bei JPEG eine diskrete Kosinustransformation, d.h. eine Fourier Transformation mit Beschränkung auf die Kosinus Terme, auf ein  $N \times N$ -Pixel großes Bild mit den Helligkeitswerten x angewandt:

$$
X(0,0) = \frac{1}{N} \sum_{i=0}^{N} \sum_{j=0}^{N} x(i,j)
$$
  
\n
$$
X(u,v) = \frac{2}{N} \sum_{i=0}^{N} \sum_{j=0}^{N} x(i,j) \cos\left(\frac{2(i+1)u\pi}{2N}\right) \cos\left(\frac{2(j+1)v\pi}{2N}\right)
$$

Darin wird  $X(0,0)$  als Gleichstromanteil bezeichnet, entsprechend einem mittleren Helligkeitsniveau des Bildes. Die Terme  $X(u, v)$  mit  $u, v \neq 0$  werden als Wechselstromanteil bezeichnet. Sie beschreiben für jeden Punkt des Bildes die Abweichungen vom Mittelwert und beinhalten damit die Information über die Details des Bildes.

§ 1214 Ein reales Bild wird zuerst in  $8 \times 8$  Pixel große Untermatrizen zerlegt.<sup>[7](#page-350-0)</sup> Auf diese Untermatrix wird die Kosinustransformation angewandt, so dass sich fur jede Untermatrix ¨ 64 Koeffizienten  $X(0,0)$  bis  $X(7,7)$  ergeben. Da JPEG komprimieren soll, wird nur den niederfrequenten Anteilen der Transformation eine Bedeutung beigemessen. Bis zu welcher Ordnung diese Anteile gerücksichtigt werden sollen, bestimmt einerseits die Bildqualität und andererseits den Grad der Komprimierung: werden alle Koeffizienten berucksichtigt, so ist ¨ die Information über das Originalbild am größten und damit die Bildqualität am besten. Umgekehrt bedeutet ein Abbrechen nach wenigen Koeffizienten eine kleine Datei, erkauft mit dem Verlust von Details.

§ 1215 Abbildung [8.16](#page-351-0) zeigt die Abhängigkeit des reproduzierten JPEG-Bildes von der Zahl der berücksichtigten Koeffizieten. Dazu wurde ein  $512 \times 512$ -Pixel großes Bild in ein  $8 \times 8$ -Raster von 64 × 64-Pixel großen Untermatrizen zerlegt. Diese relativ großen Untermatrizen wurden gewählt, da sich mit ihnen die Abweichungen vom Original besser verdeutlichen lassen.

§ 1216 Aus dem Vergleich der Teilbilder wird deutlich, dass der Großteil der Information in den untersten Koeffizienten steckt – bereits mit 20 der 4096-Koeffizienten lässt sich ein Bild erzeugen (links unten), das die relevante Struktur des Originalbildes wieder gibt. Die höheren Koeffizienten verbessern nur noch den Detailreichtum.

§ 1217 Während die Helligkeitswerte im Originalbild mit mindestens 8 bit/Pixel und Kanal codiert sind, lassen sich bei einer JPEG-Codierung mit Raten von 0.2–0.5 Bit/Pixel bereits mäßige bis gute Bildqualitätten erreichen. Bei einer Codierung mit 0.5–0.75 Bit/Pixel ist die Bildqualität bereits gut bis sehr gut, bei 1.5–2 Bit/Pixel unterscheidet sich das Bild nicht mehr vom Original.

§ 1218 JPEG wird genauer beschrieben in [\[57\]](#page-616-0), Witten et al. [\[77\]](#page-616-1) und [\[74\]](#page-616-2); letzteree beschreiben auch andere gebräuchliche (und ebenfalls verlustbehaftete) Kompressionsalgorithmen wie MPEG und MP3.

<span id="page-350-0"></span><sup>&</sup>lt;sup>7</sup>Ist die Kantenlänge kein Vielfaches von 8, so wird zum Auffüllen der fehlenden Zeilen bzw. Spalten die jeweils letzte Zeile oder Spalte wiederholt.

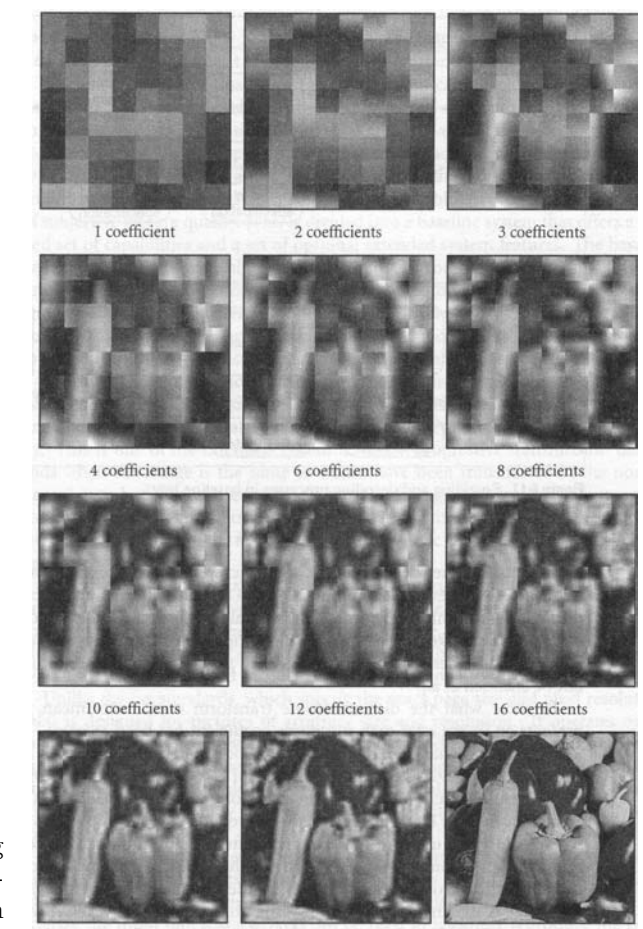

Abbildung 8.16: JPEG-Codierung und Decodierung für unterschiedliche Zahl der berücksichtigten Koeffizienten [\[77\]](#page-616-1)

<span id="page-351-0"></span>

 $20 \; coefficients \hspace{2.5cm} \text{original (4096 coefficients)}$ 

# 8.8 Gewöhnliche Differentialgleichungen in der Physik

§ 1219 Differentialgleichungen treten in vielen Bereichen der Physik auf. Viele auf den ersten Blick sehr verschiedene physikalische Probleme lassen sich jedoch formal identisch beschreiben. Diese häufig verwendeten DGLs lassen sich in drei Gruppen einteilen:

• einfache Zerfalls- bzw. Wachstumsgleichungen sind gewöhnliche homogene lineare DGLs erster Ordnung mit konstanten Koeffizienten. Sie haben die Form

$$
\dot{x} = ax
$$
 mit  $a = \text{const}$   $\begin{cases}\na > 0 & \text{Wachstum} \\
a < 0 & \text{Zerfall, Abbau}\n\end{cases}$ 

Anwendungsbeispiele sind

- radioaktiver Zerfall :  $N = -λN$  mit  $λ > 0$ ,
- Bewegung mit Stokes'scher Reibung:  $\dot{v} = -\delta v$  mit  $\delta = \beta/m$ .
- Entladen eines Kondensators:  $\dot{q} = -q/(RC)$ ,
- Dichteschichtung  $p(h)$  der Atmosphäre (barometrische Höhenformel): d $p = -\rho q \, dh$ , sowie
- exponentielles Wachstum:  $\dot{N} = \lambda N$  mit  $\lambda > 0$ .
- lineare homogene DGL erster Ordnung mit konstanten Koeffizienten und additiver Konstante in der Form

$$
\dot{x} = ax + b \qquad \text{mit} \qquad a, b = \text{const} \; .
$$

Anwendungsbeispiele sind

- Fall mit Stokes'scher Reibung,  $\dot{v} = -\beta v mg$ , mit der Zielfunktion  $v(t)$ ;
- Aufladen eines Kondensators,  $\dot{q} = -q/(RC) + U/R$ , mit der Zielfunktion  $q(t)$ .
- Einige interessante Erweiterungen beinhalten statt der additiven Konstante einen von der abhängigen oder unabhängigen Variablen abhängigen Term:
- Newtons Abkühlungsgesetz,  $\dot{T} = -j(T A(t))$ , mit k als Parameter und A oder  $A(t)$ als vorgegebener Funktion,
- logistisches Populationsmodell,  $\dot{p} = kp(1-p)$ .
- lineare homogene Differentialgleichungen zweiter Ordnung in vielfältiger Form, häufig ausgehende vom zweiten Newton'schen Axiom:

$$
\ddot{x} + a\dot{x} + bx = f(t) .
$$

Im einfachsten Fall sind die Koeffizienten a und b konstant. Einfache Beispiele sind:

- freier Fall:  $m\ddot{x} = -mq$ ,
- Bewegung eines Massenpunktes in einem vorgegebenen Potential  $V(x)$ :  $m\ddot{x} = -\frac{dV(x)}{dx}$  $-\nabla V(x)$
- Schwingung mit externem Treiber, z.B. in der mechanischen Form oder im elektrischen Schwingkreis:  $\ddot{x} + 2\gamma \dot{x} + \omega_0^2 x = f e^{i\Omega t}$ ,

## 8.8.1 Differentialgleichung erster Ordnung

### Zerfallstyp

 $\S$  1220 Das Standardbeispiel für eine homogene DGL erster Ordnung in der Physik ist der radioaktive Zerfall wie bereits in § [1087](#page-313-1) beschrieben. Die Zahl dN/dt der pro Zeiteinheit zerfallenden Atome ist proportional der Zahl N der vorhandenen Atome und einer Zerfallskonstanten  $\lambda$  [s<sup>-1</sup>]; zur Zeit  $t = t_0$  sind  $N(t_0) = N_0$  Atome vorhanden (Anfangsbedingung). Damit ergibt sich die bereits aus [\(8.1\)](#page-313-2) bekannte DGL

$$
\dot{N} = -\lambda N \qquad \text{mit} \qquad N(t_0) = N_0 \; .
$$

Separation der Variablen liefert:

$$
\frac{\mathrm{d}N}{N} = -\lambda \, \mathrm{d}t \; .
$$

c M.-B. Kallenrode 18. Oktober 2007

Da die Anfangsbedingung gegeben ist und nur die homogene DGL gelöst werden soll, können die Anfangsbedingungen bei der Integrations als Integrationsgrenzen berucksichtigt werden: ¨

$$
\int_{N_0}^N \frac{\mathrm{d}N}{N} = -\int_{t_0}^t \lambda \, \mathrm{d}t \qquad \text{und damit} \qquad \ln \frac{N}{N_0} = -\lambda (t - t_0) \; .
$$

Umformen liefert als Lösung

$$
N(t) = N_0 \cdot e^{-\lambda (t - t_0)}.
$$

<span id="page-353-1"></span>§ 1221 Eine gradlinige Bewegung mit Stokes'scher Reibung −βv wird formal ebenfalls durch ein Zerfallsgesetz beschrieben – in diesem Fall zerfällt die Geschwindigkeit. Dazu gehen wir von der Bewegungsgleichung in der Form  $m\dot{v} = F$  aus und setzen  $F = -\beta v$ . Daraus ergibt sich wieder eine lineare homogene DGL erster Ordnung mit konstantem Koeffizienten (siehe auch [\(8.3\)](#page-314-1)):

$$
\dot{v} = -\delta v
$$
 mit  $\delta = \beta/m$ .

Mit der Anfangsbedingung  $v(t = 0) = v_0$  ergibt sich die Lösung

$$
v(t) = v_0 e^{-\delta t} .
$$

Für den Ort  $x(t)$  können wir ebenfalls eine Differentialgleichung d $x = v dt$  aufstellen. Mit der Anfangsbedingung  $x(0) = x_0$  ergibt sich die Lösung

$$
x = x_0 + \frac{v_0}{\delta} \left( 1 - e^{-\delta t} \right) .
$$

Aus der Kombination der beiden Lösungen ergibt sich für die Geschwindigkeit in Abhängigkeit vom Ort

$$
v(x)=v_0-\delta(x-x_0).
$$

§ 1222 Ein Kondensator der Kapazität C trägt eine Ladungsmenge  $Q_{\text{max}}$ . Dieser Kondensator wird über einen Widerstand  $R$  entladen. Dabei wirkt er als Spannungsquelle mit einer von der Zeit abhängigen Spannung  $u(t) = -q(t)/C$ :<sup>[8](#page-353-0)</sup> fließt der Strom durch den Widerstand, so sinkt die Ladung q und damit auch die Spannung u. Der Strom durch den Widerstand ist durch das Ohm'sche Gesetz  $i = u/R$  bestimmt. Gleichzeitig lässt sich der Strom auch als die Änderung der Ladung auf dem Kondensator schreiben, d.h.  $i = \dot{q}$ . Damit ergibt sich als Differentialgleichung für die auf dem Kondensator befindliche Ladung  $q$ :

$$
i = \frac{u}{R} = -\frac{1}{RC}q \qquad \Rightarrow \qquad \dot{q} = -\frac{1}{RC}q \; .
$$

Diese DGL ist formal identisch mit der des radioaktiven Zerfalls, allerdings wird die Zerfallskonstante  $\lambda$  durch den Kehrwert einer Zeitkonstante  $\tau = RC$  ersetzt. Die Lösung ist daher (mit der Anfangsbedingung  $q(0) = Q_{\text{max}}$ )

$$
q(t) = Q_{\text{max}} e^{-t/\tau} ,
$$

d.h. ein Kondensator entlädt sich gemäß einer Exponentialfunktion mit einer Zeitkonstante  $\tau = RC$ . Die Zeitkonstante gibt die Zeit an, in der die Ladung auf e<sup>-1</sup> = 0.368 des Ausgangswertes abgefallen ist. Ebenso gibt die Größe  $\tau = 1/\lambda$  beim radiaoktiven Zerfall die Zeit, in der die Zahl der Atome auf den Faktor e<sup>−</sup><sup>1</sup> des Werts am Beginn des Zeitintervalls zurück gegangen ist und  $\tau = m/\Delta$  die Zeit, in der die Geschwindigkeit auf den Faktor e<sup>-1</sup> der Ausgangsgeschwindigkeit gesunken ist.

<span id="page-353-0"></span><sup>8</sup>Zur Konvention: große Buchstaben bezeichnen Konstanten, kleine Buchstaben dagegen die zeitabhängigen Größen.

 $\S$  1223 Exponentielles Wachstum wird ähnlich beschrieben wie das Entladen eines Kondensators oder der radioaktive Zerfall. Es tritt auf, wenn die Änderung der Zahl der Individuen einer Population (Frösche oder Seerosen im Teich, Bakterien in einer Nährlösung) proportional zu ihrer Zahl und einer Vermehrungsrate ist. Die Differenzengleichung  $\Delta N = \lambda N \Delta t$ unterscheidet sich von der des Zerfalls in § [1087](#page-313-1) nur durch das fehlende Minus-Zeichen auf der rechten Seite: hier ist die Anderung nicht negativ (Abnahme der Population) sondern positiv (Zunahme der Population). Entsprechend ergibt sich als Differentialgleichung  $N = \lambda N$ . Das Lösungsverfahren ist völlig analog zu dem beim radioaktiven Zerfall. Separation der Variablen liefert  $dN/N = \lambda dt$ , anschließende Integration führt auf ln  $N + \ln c_1 = \lambda t$ . Berücksichtigung der Randbedingung  $N(0) = N_0$  führt auf die spezielle Lösung

$$
N(t) = N_0 e^{\lambda t} \tag{8.39}
$$

Exponentielles Wachstum tritt in der Physik (außer vielleicht in der Anfangsphase von Kristallwachstum) nicht auf. Im Gegensatz zum exponentiellen Zerfallsgesetz ist exponentielles Wachstum ohnehin eine Fiktion, da Wachstum stets schnell an seine Grenzen (begrenzter Platz, Energie, Nährstoffe) stößt. Auf Grund der einfachen mathematischen Handhabbarkeit ist exponentielles Wachstum aber dennoch ein gerne verwendetes Modell. Aufgaben [177](#page-392-0) und [178](#page-392-1) geben realistischere Beispiele fur Wachstumsmodelle, die nicht zu einem exponentiellen ¨ Wachstum führen.

### Zerfallstyp mit additiver Konstante

 $\S$  1224 Das Entladen eines Kondensators lässt sich mit Hilfe eines exponentiellen Zerfallsgesetzes beschreiben. Das Aufladen findet jedoch keine Entsprechung in einem exponentiellen Wachstum: die auf dem Kondensator befindliche Ladung q bewirkt eine Spannung  $u_C = q/C$ , die der zum Aufladen angelegten Spannung U entgegen gesetzt ist. Da nur die Differenz  $U - u$ eine weitere Aufladung bewirkt, wächst  $q$  mit zunehmender Zeit (und damit zunehmender Ladung) immer langsamer an. Die konstante an die Serienschaltung aus Widerstand R und Kondensator C angelegte Spannung U fällt teilweise über dem Widerstand ab (ausgedrückt mit Hilfe des Ohm'schen Gesetzes als  $u_R = Ri = R\dot{q}$ , teilweise über dem Kondensator (ausgedrückt als  $u_C = q/C$ ). Daraus ergibt sich eine DGL der Form

$$
U = u_{\rm R} + u_{\rm C} = \frac{q}{C} + R\dot{q} \qquad \Rightarrow \qquad \dot{q} = -\frac{q}{RC} + \frac{U}{R} \; .
$$

Diese DGL unterscheidet sich von der die Entladung des Kondensators beschreibenden nur durch den additiven Term, der die angelegte Spannung  $U$  enthält. Die DGL lässt sich durch Separation der Variablen lösen,

$$
\frac{\mathrm{d}q}{CU-q} = \frac{\mathrm{d}t}{RC} .
$$

Zur Integration erfolgt durch die Substitution  $u = CU - q$  mit d $u = -1$ dq und wir erhalten

$$
-\ln(CU - q) = \frac{t}{RC} + c
$$

mit c als Integrationskonstante. Die allgemeine Lösung ist wegen  $CU = Q_{\text{max}}$ 

$$
q(t) = Q_{\text{max}}\left(1 - e^{c - t/(RC)}\right) :
$$

Für die Anfangsbedingung  $q(t = 0) = 0$  (keine Ladung auf dem Kondensator) ergibt sich als spezielle Lösung:

$$
q(t) = Q_{\text{max}}\left(1 - e^{-t/(RC)}\right) :
$$

die auf dem Kondensator befindliche Ladung  $q$  nähert sich mit zunehmender Zeit asymptotisch dem Grenzwert  $Q_{\text{max}} = CU$  an.

§ 1225 Ein additiver Term ergibt sich auch bei der gradlinigen Bewegung mit Reibung wenn diese als Fall erfolgt: hier ist die konstante Gravitationskraft −mg die additive Konstante. Auch hier beschränken wir uns auf Stokes'sche Reibung: eine Masse  $m$  fällt mit einer Anfangsgeschwindigkeit  $v_0$  im Schwerefeld der Erde senkrecht nach unten. Als verzögernde Kraft wirkt eine Reibungskraft der Form  $-\beta v$ . Die Situation unterscheidet sich von der in § [1221](#page-353-1) betrachteten horizontalen Bewegung mit Reibung dadurch, dass auf der rechten Seite der Bewegungsgleichung zusätzlich ein konstanter Term, die nach unten gerichtete Gewichtskraft  $-mq$ , auftritt. Die Bewegungsgleichung ist<sup>[9](#page-355-0)</sup>

$$
m\,\dot{v} = -mg - \beta v \; .
$$

Separation der Variablen liefert

$$
\frac{m dv}{mg + \beta v} = -dt.
$$

Mit der Substitution  $u = mg + \beta v$  wird  $du = \beta dv$  und es ergibt sich

$$
\frac{m}{\beta} \int_{v_0}^v \frac{\mathrm{d}u}{u} = -\int_{t_0}^t \mathrm{d}t.
$$

Hier bestimmen wir nicht erst die allgemeine Lösung und dann die Integrationskonstanten aus den Anfangsbedingungen sondern nutzen die Anfangsbedingungen als Integrationsgrenzen. Integration und Re-Substitution liefern

$$
\frac{m}{\beta} \ln \left( \frac{mg + \beta v}{mg + \beta v_0} \right) = -(t - t_0) .
$$

Anwendung der Exponentialfunktion liefert

$$
\frac{mg + \beta v}{mg + \beta v_0} = \exp\left\{-\frac{\beta}{m}(t - t_0)\right\}
$$

und damit für die Geschwindigkeit

$$
v(t) = -\frac{mg}{\beta} + \left(\frac{mg}{\beta} + v_0\right) \exp\left\{-\frac{\beta}{m}(t - t_0)\right\}.
$$

Mit zunehmender Zeit wird der zweite Summand auf Grund der abfallenden Exponentialfunktion immer kleiner und die Geschwindigkeit strebt gegen einen Grenzwert  $v_{\infty} = -mg/\beta$ . Anschaulich ist dann die abwärts beschleunigende Kraft −mg gleich der verzögernden Kraft  $\beta v$ , d.h. durch Gleichsetzen der beiden Kräfte erhalten wir ebenfalls  $v_{\infty} = -mq/\beta$ .

 $\S$  1226 Interessiert nur dieser Grenzwert, so ist die Lösung der Bewegungsgleichung einfach. Da sich die Geschwindigkeit im stationären Fall nicht ändert, verschwindet der Term  $\dot{v}$  in und die Bewegungsgleichung reduziert sich auf das auch anschaulich zu begründende Kräftegleichgewicht.

#### Ein nicht-lineares Beispiel

§ 1227 Den Fall mit Stokes'scher Reibung im Schwerefeld haben wir bereits betrachtet. Die sich dort ergebende DGL ist linear. Beim Fall mit Newton'scher Reibung (z.B. Kugelfallviskosimeter) dagegen wird ein Reibungsterm der Form  $-\gamma v^2$  angesetzt, so dass sich eine DGL der Form

 $m \dot{v} = -mg - \gamma v^2$ .

<span id="page-355-0"></span><sup>&</sup>lt;sup>9</sup>In dieser Form ist das Koordinatensystem so gewählt, dass die positive *z*-Achse nach oben weist – daher wird die Gravitationskraft mit einem Minuszeichen angegeben und die Geschwindigkeit nimmt für  $t \to \infty$ negative Werte an. Alternativ kann die z-Achse nach unten zählen. Dann entfällt das negative Vorzeichen vor der Gewichtskraft und die Geschwindigkeit nimmt für $t\to\infty$  positive Werte an.

ergibt. Diese DGL ist auf Grund des  $v^2$ -Terms nicht linear. Da sie sich aber separieren lässt, können wir sie trotzdem lösen. Die Separation führt zu

$$
\frac{\mathrm{d}v}{mg/\gamma + v^2} = -\frac{\gamma}{m} \,\mathrm{d}t \; .
$$

Dieses Integral ist nicht durch Substitution zu lösen, ein Blick in die Formelsammlung (oder Rückerinnerung an Abschn.  $4.4.2$  und insbesondere  $(4.6)$ ) liefert den Hinweis, dass es sich um einen Tangens Hyperbolicus handelt. Damit ergibt sich als Lösung

$$
v(t) = -\sqrt{\frac{mg}{\gamma}} \tanh\left(\sqrt{\frac{g\gamma}{m}} t\right) .
$$

Für große Zeiten geht der Tangens Hyperbolicus gegen 1 und wir erhalten als Grenzgeschwindigkeit  $v_{\infty} = -\sqrt{mg/\gamma}$ .

 $\S$  1228 Für diese können wir zumindest eine Plausibilitätsbetrachtung anstellen. Hat der Körper seine Grenzgeschwindigkeit  $v_{\infty}$  erreicht, so wird er nicht weiter beschleunigt. Damit verschwindet der Beschleunigungsterm  $m\ddot{x}$  in der Bewegungsgleichung, d.h. die Summe der auf den Körper wirkenden Kräfte verschwindet. Die Grenzgeschwindigkeit beim Fall mit Reibung ergibt sich also wie bei der Stoke'schen Reibung aus dem Gleichgewicht von beschleunigender Gravitationskraft und verzögernder Reibungskraft:  $\gamma v_{\infty}^2 = -mg$ . Auflösen liefert für die Grenzgeschwindigkeit  $-v_{\infty} = \sqrt{mg/\gamma}$ .

## 8.8.2 Differentialgleichungen zweiter Ordnung

 $\S$  1229 Wie bereits öfters erwähnt, ist das zweite Newton'sche Axiom eine Quelle für viele Differentialgleichungen zweiter Ordnung: alle Bewegungsgleichungen sind mathematisch DGLs zweiter Ordnung, auch wenn wir sie in den Fällen, in denen die Kraft nicht vom Ort abhängt gegebenenfalls auf eine DGL erster Ordnung reduzieren können, wie in den voran gegangenen Beispielen demonstriert. Die Umkehrung, alle DGLs zweiter Ordnung stammen aus der Bewegungsgleichung, gilt nicht: DGLs zweiter Ordnung beschreiben z.B. Schwingungen aller möglichen, und damit auch nicht-mechanischer Systeme, wie im folgenden beschrieben. Aber auch DGLs zweiter Ordnung auf der Basis der Bewegungsgleichung müssen nicht zu einer Schwingung führen, wie aus der DGL des Falls (mit oder ohne Reibung) deutlich sein sollte und am Beispiel des über die Tischkante gleitenden Seils in § [1235](#page-358-0) nochmals diskutiert wird.

### Schwingungsgleichung

 $\S$  1230 Die mechanische Schwingung des Federpendels haben wir ausführlich in Abschn.  $8.5$ behandelt – wenn Sie den Abschnitt noch einmal durchlesen werden Sie bemerken, dass eigentlich nur an einer Stelle wirklich auf das Federpendel eingegangen wurde, nämlich beim Aufstellen der verschiedenen DGLs für den harmonischen Oszillator, die gedämpfte und die erzwungene Schwingung. Die sich ergebenden Formen

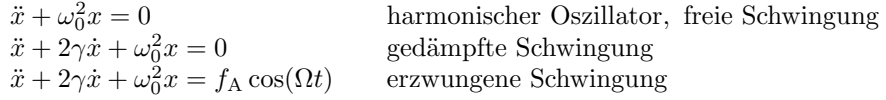

gelten für beliebige Schwingungen. Wie bereits beim harmonischen Oszillator erwähnt, stecken die physikalischen Parameter in  $\omega_0$  und  $\gamma$  – gegebenenfalls bedeutet x natürlich auch eine andere physikalische Größe als den Weg.

§ 1231 Alle drei Gleichungen finden wir auch beim Wechselstromkreis wieder. Im einfachsten Fall betrachten wir eine Kombination aus Spule und Kondensator, siehe linkes Teilbild in Abb. [8.17.](#page-357-0) Am Anfang sei der Kondensator (Kapazität C) auf eine Spannung  $U_{\text{max}}$  aufgeladen, d.h. er trägt die maximale Ladungsmenge  $Q_{\text{max}} = CU_{\text{max}}$ . Er entlädt sich, so dass ein

 $\overline{\mathsf{R}}$ 

R

<span id="page-357-0"></span>Abbildung 8.17: Schwingungen im Wechselstromkreis: harmonische (links), gedämpfte (Mitte) und erzwungene Schwingung (rechts)

Strom  $i = \dot{q} = Ci$  fließt. Dieser erzeugt in der Spule (Induktivität L) ein magnetisches Feld: die ursprünglich auf dem Kondensator aufgebrachte elektrische Energie wird in magnetische Energie umgewandelt, so wie beim Federpendel potentielle Energie in kinetische Energie umgewandelt wird. Hat sich der Kondensator entladen, so fließt kein Strom und das Magnetfeld der Spule baut sich uber einen Strom in entgegen gesetzter Richtung ab. Dieser Strom trans- ¨ portiert Ladungen auf den Kondensator, allerdings jetzt mit umgekehrtem Vorzeichen. Zur Beschreibung dieser Schwingung können wir die Änderung der Ladung auf dem Kondensator betrachten, d.h. die gesuchte Größe ist  $q(t)$ .

§ 1232 Die Differentialgleichung lässt sich aus dem Kirchhoff'schen Gesetz herleiten. Spule und Kondensator bilden eine Masche und die Spannung muss beim Umlauf um die Masche verschwinden, d.h. die Summe aus Spannungsabfall  $u<sub>C</sub>$  über dem Kondensator und  $u<sub>L</sub>$  über der Spule verschwindet:  $u_{\rm C} + u_{\rm L} = 0$ . An der Spule gilt  $u = Li$ , am Kondensator  $q = Cu$ (vgl. Abschn. [7.3.4\)](#page-290-0).

$$
\frac{q}{C} + Li = 0.
$$

Der Strom durch Spule und Kondensator muss gleich sein, da es keine Verzweigungen in dieser Masche gibt. Dann gilt auch  $i = Ci = \dot{q}$ . Die sich ergebende Differentialgleichung

$$
\ddot{q} + \frac{1}{LC}q = 0 \qquad \text{oder} \qquad \ddot{q} + \omega_0^2 q = 0 \quad \text{mit} \quad \omega_0^2 = \frac{1}{LC}
$$

beschreibt eine ungedämpfte Schwingung mit der Frequenz  $\omega_0 = \sqrt{1/(LC)}$ . Sie hat die Lösung

$$
q(t) = a\sin(\omega_0 t) + b\cos(\omega_0 t)
$$

mit den reellen Integrationskonstanten  $a$  und  $b$ . Für eine spezielle Lösung sind diese aus den Anfangsbedingungen zu bestimmen.

Zwischenrechnung 63 Lösen Sie die DGL noch einmal selbständig (und ohne Rückblättern) und geben Sie die spezielle Lösung für die speziellen Anfangsbedingungen (welche wären das?) sowie für allgemeine Anfangsbedingungen.

§ 1233 Fügen wir einen Ohm'schen Widerstand R in diesem LC-Kreis ein, wie im mittleren Teilbild in Abb. [8.17,](#page-357-0) so wird in diesem elektrische Energie in Wärme umgesetzt: immer wenn durch einen Strom die in der Spule gespeicherte Energie des Magnetfeldes in die im Kondensator gespeicherte elektrische Energie umgewandelt wird (und umgekehrt), geht der Schwingung ein Teil der Energie im Widerstand durch Umwandlung in Wärme verloren, die Schwingung wird gedämpft. Eine entsprechende Situation bewirkt die Reibung beim Federpendel: hier wird kinetische Energie in Wärme umgesetzt und ebenfalls der Schwingung entzogen. Der Widerstand erzeugt einen Zusatzterm in der DGL. Da am Widerstand  $u = Ri$ gilt, lässt sich dieser Zusatzterm wegen  $i = \dot{q}$  auch schreiben als  $R\dot{q}$  und wir erhalten für die Spannungsbilanz

$$
\frac{q}{C}+R\dot{q}+L\ddot{q}=0
$$

und damit für die DGL der gedämpften Schwingung

$$
\ddot{q} + \frac{R}{L}\dot{q} + \frac{1}{LC}q = 0 \quad \text{oder} \quad \ddot{q} + 2\gamma q + \omega_0^2 q = 0 \quad \text{mit} \quad 2\gamma = \frac{R}{L}, \quad \omega_0^2 = \frac{1}{LC} \; .
$$

<span id="page-358-1"></span>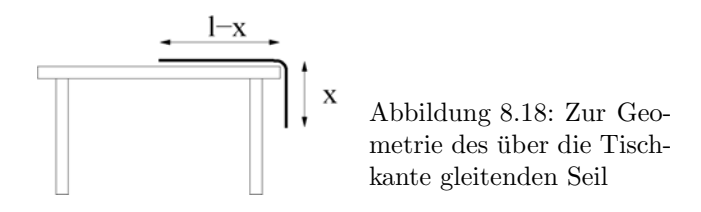

Für schwache Dämpfung (Schwingfall) ergibt sich

$$
q(t) = e^{-\gamma t} \left( a \sin(\omega t) + b \cos(\omega t) \right) \quad \text{mit} \quad \gamma = \frac{R}{2L} \quad \text{und} \quad \omega = \sqrt{\frac{1}{LC} - \frac{R^2}{4L^2}} \; .
$$

Zwischenrechnung 64 Lösen Sie die DGL noch einmal selbständig (und ohne Rückblättern) und geben Sie die spezielle Lösung für die speziellen Anfangsbedingungen (welche wären das?) sowie für allgemeine Anfangsbedingungen. Bestimmen Sie ferner die Lösungen für den Kriechfall und den aperiodischen Grenzfall.

 $\S$  1234 Für eine erzwungene Schwingung wird eine Wechselspannungsquelle als Antrieb in den Wechselstromkreis eingefügt, siehe rechter Teil von Abb. [8.17.](#page-357-0) Mit einem Antrieb der Form  $f_a \cos(\Omega t)$  ergibt sich die inhomogene DGL für den Serienschwingkreis

$$
\ddot{q} + \frac{R}{L}\dot{q} + \frac{1}{LC}q = f_{\rm a}\cos(\Omega t) \qquad \text{oder} \qquad \ddot{q} + 2\gamma\dot{q} + \omega_0^2 q = f_A e^{i\Omega t}
$$

mit den bereits bekannten Abkürzungen  $\gamma = R/2L$  und  $\omega_0^2 = 1/(LC)$ . Diese inhomogene DGL hat die Lösungen

$$
q(t) = e^{-\gamma t} (a \cos(\omega_0 t) + b \sin(\omega_0 t)) + A_r \cos(\Omega t + \varphi).
$$

Für die Amplitude und den Phasenwinkel gelten entsprechend ([8.20\)](#page-335-3) und [\(8.21\)](#page-335-2)

$$
A_{\rm r} = \frac{f_{\rm a}}{\sqrt{(\omega_0^2 - \Omega^2)^2 + (2\gamma\Omega)^2}} \quad \text{und} \quad \varphi = -\arctan\frac{2\gamma\Omega}{\omega_0^2 - \Omega^2} \;,
$$

jeweils mit  $\gamma$  und  $\omega_0$  wie oben eingeführt.

Zwischenrechnung 65 Lösen Sie die DGL noch einmal selbständig (und ohne Rückblättern) und geben Sie die spezielle Lösung für die speziellen Anfangsbedingungen (welche wären das?) sowie für allgemeine Anfangsbedingungen.

## Nicht jeder DGL 2ter Ordnung beschreibt eine Schwingung

<span id="page-358-0"></span>§ 1235 Die lineare Differentialgleichung zweiter Ordnung wird in der Physik meistens im Zusammenhang mit der einer Schwingung, sei sie nun mechanisch oder elektrisch, eingeführt. Daher nehmen Schwingungsgleichungen einen breiten Raum in diesem Skript ein. Der harmonische Oszillator ist jedoch nur ein Beispiel fur eine DGL zweiter Ordnung; ein ebenfalls ¨ populäres, nicht auf eine Schwingung führendes Beispiel für eine DGL zweiter Ordnung ist das über eine Tischkante gleitende Seil.

§ 1236 Ein biegsames Seil der Länge  $l=1$ m und der Masse  $m=1$ kg gleitet reibungslos uber die Kante eines Tisches. Gesucht ist der Ort und die Geschwindigkeit eines Punktes ¨ auf dem Seil als Funktion der Zeit. Wichtig ist die Wahl eines geeigneten Koordinatensystems: da sich das Seil bewegen soll ohne einen Anfangsimpuls zu haben, muss eine Kraft auf das Seil wirken. Diese ist gegeben durch die Gewichtskraft des bereits über die Tischkante hängenden Seilstückchens, siehe Abb. [8.18.](#page-358-1) Daher ist es sinnvoll, die Koordinate  $x$  so zu wählen, dass sie von der Tischkante zum herüber hängenden Ende zählt. Die Gewichtskraft  $F_{\varphi}(t)$  in Abhängigkeit von der Zeit ist

$$
F_{\rm g}(t) = mg\,\frac{x(t)}{l}
$$

mit  $x(t)/l$  als dem relativen Anteil des überhängenden Seilstücks. Diese Kraft wirkt auf das gesamte Seil, d.h. die Bewegungsgleichung ist

$$
m\ddot{x} = mg\frac{x(t)}{l} \qquad \text{bzw.} \qquad \ddot{x} = g\frac{x}{l} .
$$

Dies ist eine lineare homogene DGL 2<sup>ter</sup> Ordnung.

§ 1237 Zur Lösung dieser DGL wählen wir einen Exponentialansatz  $x = e^{\lambda t}$  mit  $\dot{x} = \lambda e^{\lambda t}$ und  $\ddot{x} = \lambda^2 e^{\lambda t}$ . Einsetzen in die Bewegungsgleichung liefert

$$
\lambda^2 e^{\lambda t} = \frac{g}{l} e^{\lambda t}
$$
 bzw.  $\lambda^2 = \frac{g}{l}$  und damit  $\lambda = \pm \sqrt{\frac{g}{l}}$ .

Damit ergibt sich die allgemeine Lösung

$$
x(t) = c_1 e^{\lambda t} + c_2 e^{-\lambda t}.
$$

Physikalisch sinnvolle Anfangsbedingungen sind eine Anfangsgeschwindigkeit  $v(0) = 0$  und ein anfänglich überhängendes Seilstück  $x(0) = x_0$ . Einsetzen in die allgemeine Lösung liefert  $x_0 = c_1 + c_2$ . Einsetzen der Anfangsbedingung für die Geschwindigkeit in die erste Ableitung der allgemeinen Lösung liefert

$$
\dot{x}(t) = \lambda c_1 e^{\lambda t} - \lambda c_2 e^{-\lambda t} \qquad \Rightarrow \qquad 0 = c_1 - c_2
$$

und damit  $c_1 = c_2 = x_0/2$ . Einsetzen in die Bewegungsgleichung liefert als spezielle Lösung für diese Anfangsbedingungen

$$
x(t) = \frac{x_0}{2} \left( \exp\left\{ \sqrt{\frac{g}{l}} t \right\} - \exp\left\{ -\sqrt{\frac{g}{l}} t \right\} \right) = x_0 \sinh\left(\sqrt{\frac{g}{l}} t \right) .
$$

#### Bewegung einer Ladung im elektromagnetischen Feld

§ 1238 Wir sind der Bewegung einer Ladung in einem Magnetfeld bereits in § [140](#page-54-0) begegnet. Dort wurde die Gleichung für die Helixbahn kommentarlos als Lösung der Bewegungsgleichung angegeben, hier wollen wir diese Lösung aus der Differentialgleichung bestimmen.

§ 1239 Die Bewegung eines geladenen Teilchens der Ladung q und der Geschwindigkeit  $\vec{v}$ in einem elektromagnetischen Feld mit der magnetischen Flussdichte  $\vec{B}~$  und der elektrischen Feldstärke  $\vec{E}$  wird durch die Lorentz Kraft beschrieben

$$
\vec{F}_{\rm L} = m \frac{\mathrm{d}\vec{v}}{\mathrm{d}t} = q \left( \vec{E} + \vec{v} \times \vec{B} \right) .
$$

Wir werden uns auf den einfachen Fall des homogenen Feldes beschränken, d.h. weder das elektrische noch das magnetische Feld hängen vom Ort ab:  $\vec{E} = \text{const}$  und  $\vec{B} = \text{const}$ .

 $\S$  1240 Rein formal führt diese Bewegungsgleichung einen neuen Aspekt ein: im Gegensatz zu den voran gegangenen Beispielen ist hier die Bewegung nicht durch eine skalare Geschwindigkeit v sondern durch eine vektorielle Geschwindigkeit  $\vec{v}$  beschrieben. Komponentenweise ergibt sich fur die Bewegungsgleichung ¨

$$
m\dot{v}_x = q(E_x + v_y B_z - v_z B_y),
$$
  
\n
$$
m\dot{v}_y = q(E_y + v_z B_x - v_x B_z),
$$
  
\n
$$
m\dot{v}_z = q(E_z + v_x B_y - v_y B_x).
$$

Das sind jetzt zwar drei skalare Bewegungsgleichungen. Wir können jedoch nicht jede dieser skalaren Bewegungsgleichungen mit den uns bisher bekannten Konzepten einzeln lösen, da die Bewegungsgleichungen nicht unabhängig von einander sind: die erste Gleichung ist zwar eine Bestimmungsgleichung für die x-Komponente der Geschwindigkeit, enthält jedoch explizit auch die beiden anderen Komponenten von  $\vec{v}$  und entsprechend für die anderen Gleichungen. Um die jeweils anderen Geschwindigkeitskomponenten einsetzen zu können, müssen wir die anderen Gleichungen gleichzeitig lösen. Die vektorielle Form der Bewegungsgleichung hat uns damit auf ein System von drei gekoppelten Differentialgleichungen geführt. Die Lösung derartiger Gleichungssysteme werden wir in Abschn. [2.4.1](#page-109-0) genauer betrachten.
$\S$  1241 Hier dagegen werden wir uns eines Tricks bedienen, der für dieses spezielle Problem recht gut funktioniert. Betrachten wir noch einmal die Bewegungsgleichung. Diese besteht aus zwei Termen, dem Einfluss des elektrischen Feldes und dem des magnetischen. Betrachten wir nur das elektrische Feld, so erhalten wir DGLs der Form  $\dot{v}_i = qE_i/m$ . Das elektrische Feld ist konstant, d.h. wir betrachten eine beschleunigte Bewegung in einem konstanten Feld. Das entspricht dem freien Fall aus § [1090,](#page-313-0) d.h. das mathematische Problem haben wir dort schon gelöst.

 $\S$  1242 Daher vernachlässigen wir das elektrische Feld in der Bewegungsgleichung erst einmal und wenden uns dem formal anspruchsvolleren Teil, der Bewegung im magnetischen Feld, zu. Unser Koordinatensystem wählen wir so, dass das magnetische Feld entlang der z-Achse orientiert ist:  $B = (0, 0, B) = B\vec{e}_z$  (siehe auch § [140](#page-54-0) und Verständnisfrage [12\)](#page-54-1). Die Bewegungsgleichung reduziert sich damit auf

$$
m\dot{v}_x = qBv_y , \qquad m\dot{v}_y = -qBv_x , \qquad \text{und} \qquad m\dot{v}_z = 0 .
$$

Die letzte Gleichung lässt sich direkt integrieren:  $v_{\parallel} = v_z = \text{const}$ , d.h. die Bewegung parallel zum Magnetfeld erfolgt mit konstanter Geschwindigkeit  $v_z$ .

§ 1243 Damit verbleiben noch zwei gekoppelte DGLs erster Ordnung. Mit einem mathematischen Trick lassen sich daraus zwei von einander unabhängige DGLs zweiter Ordnung. Dazu differenzieren wir jeder der DGLs und setzen sie in die jeweils andere ein:

$$
\ddot{v}_x = \frac{qB}{m} \dot{v}_y = -\left(\frac{qB}{m}\right)^2 v_x \quad \text{und} \quad \ddot{v}_y = -\frac{qB}{m} \dot{v}_x = -\left(\frac{qB}{m}\right)^2 v_y \; .
$$

Beide Gleichungen beschreiben eine Schwingung mit der Zyklotronfrequenz

$$
\omega_{\rm c} = \frac{|q|B}{m}
$$

.

Diese Schwingungen in der  $x$ - und  $y$ -Ebene überlagern sich zu einer Kreisbewegung mit den Geschwindigkeitskomponenten

$$
v_x(t) = r_{\text{L}}\omega_{\text{c}}\cos\omega_{\text{c}}t \quad \text{und} \quad v_y(t) = -r_{\text{L}}\omega_{\text{c}}\sin\omega_{\text{c}}t \tag{8.40}
$$

und den Ortskoordinaten

$$
r_x(t) = r_{\rm L} \sin \omega_{\rm c} t \quad \text{und} \quad r_y(t) = r_{\rm L} \cos \omega_{\rm c} t ,
$$

Darin ist  $r<sub>L</sub>$  der Larmor Radius des Teilchens,

$$
r_{\rm L} = \frac{v_{\perp}}{\omega_{\rm c}} = \frac{m v_{\perp}}{|q| B} \; , \label{eq:rdot}
$$

und  $v_{\perp} = \sqrt{v_x^2 + v_y^2} = r_{\text{L}}\omega_c$  die Teilchengeschwindigkeit senkrecht zum Magnetfeld. Die Richtung der Teilchenbewegung hängt vom Vorzeichen der Ladung ab und gehorchen der Lenz'schen Regel: der mit der Bewegung der Ladung verbundene Kreisstrom erzeugt ein Magnetfeld, dass dem externen Magnetfeld  $\vec{B}$  entgegen gesetzt ist. Ein Elektron folgt der Rechte Hand Regel: zeigt der Daumen der rechten Hand entlang des Magnetfeldes, so weisen die gekrümmten Finger in Richtung der Elektronengyration.

#### 8.8.3 Systeme gekoppelter Differentialgleichungen

 $\S$  1244 Ein System gekoppelter gewöhnlicher Differentialgleichung besteht aus eben diesen Differentialgleichungen. Da diese gekoppelt sind, können sie nicht einzeln mit den in Kap. [8](#page-312-0) beschriebenen Strategien gelöst werden, sondern müssen gleichzeitig gelöst werden.

 $\S$  1245 Mathematisch gesehene sind Systeme linearer Differentialgleichungen Beispiele für Eigenwertprobleme. Die Eigenwerte geben dabei die Skalierung der entsprechenden Basen, in diesem Fall der Lösungsfunktionen. Beispiele sind Zerfallsketten beim radioaktiven Zerfall, Ströme in elektrischen Netzwerken oder gekoppelte Pendel.

§ 1246 Ein System gekoppelter Differentialgleichungen besteht aus einem Satz von n Differentialgleichungen, die jeweils die Ableitung einer gesuchten Funktion  $x_n$  enthalten. Diese hängt nicht nur von der gesuchten Funktion ab sondern auch von einer oder mehreren der anderen Funktionen. Damit erhalten wir ein Gleichungssystem der Form

<span id="page-361-1"></span>
$$
\begin{array}{rcl}\n\dot{x}_1 & = & a_{11}x_1 + a_{12}x_2 + \ldots + a_{1n}x_n, \\
\dot{x}_2 & = & a_{21}x_1 + a_{22}x_2 + \ldots + a_{2n}x_n, \\
& \vdots & \vdots & \vdots \\
\dot{x}_n & = & a_{n1}x_1 + a_{n2}x_2 + \ldots + a_{nn}x_n,\n\end{array} \tag{8.41}
$$

oder in Matrixschreibweise

$$
\dot{\vec{x}} = A\vec{x} .
$$

 $\S$  1247 Ein derartiges Gleichungssystem lässt sich mit dem auch bei einer einzelnen DGL verwendeten Exponentialansatz lösen:

$$
\vec{x}(t) = \vec{u}e^{\lambda t} \qquad \text{und damit} \qquad \dot{\vec{x}}(t) = \lambda \vec{u}e^{\lambda t} \,. \tag{8.42}
$$

Einsetzen des Ansatz in das System aus gekoppelten Differentialgleichungen liefert die charakteristische Gleichung:

$$
\lambda \vec{u} = A \vec{u} \ ,
$$

d.h. eine Gleichung der Form [\(2.10\)](#page-100-0), die Eigenwerte und -vektoren definiert. Die Exponenten λ im Exponentialansatz sind damit die Eigenwerte der Koeffizientenmatrix des Differentialgleichungssystems, die Vektoren  $\vec{u}$  die zu diesen gehörigen Eigenvektoren. Die Lösung des Differentialgleichungssystems ist die Superposition der verschiedenen Exponentialfunktionen

$$
\vec{x} = \sum_{i=1}^{n} c_i \vec{u}_i e^{\lambda_i t} .
$$

#### Radioaktiver Zerfall

§ 1248 Den Einstieg in dieses Thema liefert, wie bereits bei der gewöhnlichen Differentialgleichung erster Ordnung, das Beispiel des radioaktiven Zerfalls. Die DGL hat die Form  $\dot{N} = -\lambda N$  und beschreibt die Änderung der Zahl N der vorhandenen radioaktiven Kerne. Das ist gleichzeitig auch die Rate, mit der die Zerfallsprodukte erzeugt werden und kann damit zur Bestimmung der Strahlenbelastung durch dieses zerfallende Präparat verwendet werden. Für die Strahlenbelastung gilt allerdings eine Einschränkung: das beim Zerfall entstehende Nuklid muss stabil sein. Zerfällt es ebenfalls, so tragen die dabei entstehenden Zerfallsprodukte ebenfalls zur Strahlenbelastung bei.

§ 1249 Betrachten wir nun ein Beispiel, in dem das Produkt eines radioaktiven Zerfalls nicht stabil ist: das Isotop A zerfällt mit einer Zerfallskonstanten  $\lambda_1 = 3$  in das Tochterisotop B, das seinerseits mit  $\lambda_2 = 5$  in das stabile Isotop C zerfällt. Für den Zerfall von A erhalten wir die normale Zerfallsgleichung. Die Bilanz fur das zweite Isotop setzt sich zusammen aus ¨ dem Zerfall dieses Isotops, wieder beschrieben durch eine DGL der Form  $N = -\lambda N$ , sowie zusätzlich einer Quelle, die gleich dem Verlust im ersten Isotop ist. Für das dritte Isotop C haben wir keinen Zerfallsterm sondern nur eine Quelle, die durch den Zerfall von B bestimmt ist. Insgesamt erhalten wir das Gleichungssystem:

<span id="page-361-0"></span>
$$
\dot{N}_1 = -\lambda_1 N_1 ,
$$
\n
$$
\dot{N}_2 = -\lambda_2 N_2 + \lambda_1 N_1 \quad \text{und}
$$
\n
$$
\dot{N}_3 = \lambda_2 N_2 .
$$
\n(8.43)

Als Randbedingungen sollen zur Zeit  $t = 0$  nur  $N_{1,0}$  Kerne des Iosotops A vorhanden sein, jedoch keine Kerne der Iosotope B und C, d.h.  $N_{2,0} = 0$  und  $N_{3,0} = 0$ .

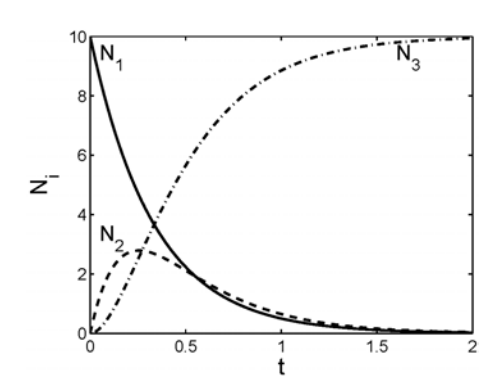

<span id="page-362-0"></span>Abbildung 8.19: Radiaktiver Zerfall: Mutterisotop  $N_1$ , Tochterisotop  $N_2$  und stabiles Endprodukt N<sup>3</sup>

§ 1250 In Matrixschreibweise ist das Gleichungssystem [\(8.43\)](#page-361-0)

$$
\dot{\vec{N}} = \mathbf{A}\,\vec{N} = \begin{pmatrix} -\lambda_1 & 0 & 0\\ \lambda_1 & -\lambda_2 & 0\\ 0 & \lambda_2 & 0 \end{pmatrix}\,\vec{N}
$$

oder nach Einsetzen der Werte fur die Zerfallskonstanten ¨

$$
\dot{\vec{N}} = \mathbf{A} \vec{N} = \begin{pmatrix} -3 & 0 & 0 \\ 3 & -5 & 0 \\ 0 & 5 & 0 \end{pmatrix} \vec{N}.
$$

§ 1251 Zur Lösung des Gleichungssystems bestimmen wir die Eigenwerte

$$
|\mathbf{A} - \lambda \mathbf{E}| = \begin{vmatrix} -3 - \lambda & 0 & 0 \\ 3 & -5 - \lambda & 0 \\ 0 & 5 & -\lambda \end{vmatrix} = (3 + \lambda)(5 + \lambda)\lambda \stackrel{!}{=} 0
$$

zu  $\lambda_1 = -3$ ,  $\lambda_2 = -5$  und  $\lambda_3 = 0$ . Damit ergibt sich als Bedingungen für den Eigenvektor zu  $\lambda_1$ :

$$
\begin{pmatrix} 0 & 0 & 0 \ 3 & 2 & 0 \ 0 & 5 & 3 \end{pmatrix} \begin{pmatrix} u_1 \ u_2 \ u_3 \end{pmatrix} = \begin{pmatrix} 0 \ 3u_1 - 2u_2 \ 5u_2 + 3u_3 \end{pmatrix} \stackrel{!}{=} 0
$$

und damit für den Eigenvektor

$$
\vec{u}_1 = \begin{pmatrix} 2 \\ 3 \\ -5 \end{pmatrix} .
$$

Für die anderen Eigenvektoren ergibt sich

$$
\vec{u}_2 = \begin{pmatrix} 0 \\ 1 \\ -1 \end{pmatrix} \quad \text{und} \quad \vec{u}_3 = \begin{pmatrix} 0 \\ 0 \\ 1 \end{pmatrix} . \tag{8.44}
$$

Zwischenrechnung 66 Überprüfen! Bestimmen Sie Eigenwerte und Eigenvektoren selbsttätig.

§ 1252 Die allgemeine Lösung der Differentialgleichung wird damit

$$
\begin{pmatrix} N_1 \\ N_2 \\ N_3 \end{pmatrix} = \sum_i c_i \vec{u}_i e^{\lambda_i t} = c_1 \begin{pmatrix} 2 \\ 3 \\ -5 \end{pmatrix} e^{-3t} + c_2 \begin{pmatrix} 0 \\ 1 \\ -1 \end{pmatrix} e^{-5t} + c_3 \begin{pmatrix} 0 \\ 0 \\ 1 \end{pmatrix}.
$$

Die Integrationskonstanten  $c_i$  sind, wie bei einer einzelnen Differentialgleichung, aus den Randbedingungen zu bestimmen und wir erhalten die Lösung des Systems gekoppelter Differentialgleichungen [\(8.43\)](#page-361-0) zu

$$
N_1(t) = N_{1,0} e^{-3t} ,
$$

c M.-B. Kallenrode 18. Oktober 2007

<span id="page-363-0"></span>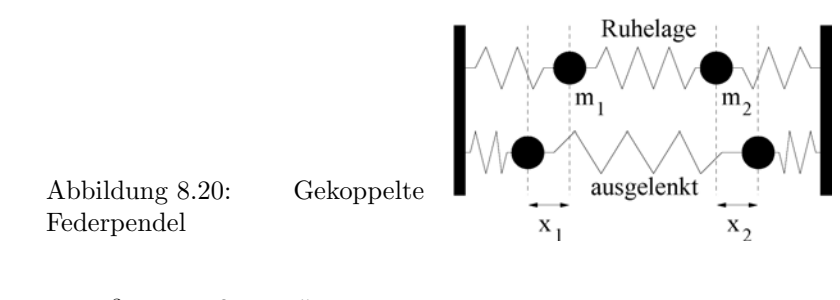

$$
N_2(t) = \frac{3}{2} N_{1,0} (e^{-3t} - e^{-5t}),
$$
  
\n
$$
N_3(t) = N_{1,0} (1 + \frac{3}{2} e^{-5t} - \frac{5}{2} e^{-3t}).
$$

Die Lösung ist in Abb. [8.19](#page-362-0) dargestellt. Wie zu erwarten, folgt die Entwicklung von  $N_1$  dem Zerfallsgesetz und wird durch eine abfallende Exponentialfunktion beschrieben: der Zerfall dieser Kerne ist nicht davon beeinflusst, ob die Zerfallsprodukte weiter zerfallen oder nicht.  $N_3$  wächst monoton und nähert sich asymptotisch dem Grenzwert  $N_{1,0}$ : dann sind alle Kerne von  $N_1$ über den Zwischenschritt $N_2$ zu  $N_3$ zerfallen.  $N_2$ wächst so lange an, bis der Zerfall von  $N_2$  die Produktion von  $N_2$  durch den Zerfall von  $N_1$  überwiegt. Dann beginnt diese Funktion abzufallen und sich asymptotisch der Null zu nähern.

Zwischenrechnung 67 Die gekoppelten Differentialgleichungen wurden für vorgegebenen Zerfallskonstanten gelöst. Geben Sie die allgemeine Lösung für beliebige  $\lambda_i$ .

#### Gekoppelte Pendel

§ 1253 Zwei identische Massen m sind durch drei Federn identischer Federkonstante k mit einander und mit den Begrenzungen verbunden (vgl. Abb. [8.20\)](#page-363-0). Die Massen werden jeweils ein Stückchen  $x_1$  bzw.  $x_2$  aus ihrer Ruhelage ausgelenkt. Die beiden Bewegungsgleichungen sind mit der bereits bekannten Abkürzung $\omega_0^2 = k/m$ 

$$
\ddot{x}_1 + \omega_0^2 x_1 + \omega_0^2 (x_1 - x_2) = \ddot{x}_1 + \omega_0^2 (2x_1 - x_2) = 0 ,
$$
  
\n
$$
\ddot{x}_2 + \omega_0^2 x_2 - \omega_0^2 (x_2 - x_1) = \ddot{x}_2 + \omega_0^2 (2x_2 - x_1) = 0 .
$$

Dabei ist der zweite Term auf der linken Seite jeweils die rucktreibende Kraft, die wir auch bei ¨ einer einzelnen Masse an einer Feder haben, der dritte Term enthält die Kopplung der beiden harmonischen Oszillatoren durch die Feder zwischen ihnen. In Matrixschreibweise erhalten wir für das Gleichungssystem

<span id="page-363-1"></span>
$$
\ddot{\vec{x}} = \mathbf{A}\vec{x} = \begin{pmatrix} -2\omega_0^2 & \omega_0^2 \\ \omega_0^2 & -2\omega_0^2 \end{pmatrix} \vec{x} . \tag{8.45}
$$

§ 1254 Formal unterscheidet sich die dieses Gleichungssystem von  $(8.41)$  dadurch, dass es ein System aus DGLs 2. Ordnung ist. Wir machen einen Exponentialansatz  $\vec{x} = \vec{u}e^{\lambda t}$  und damit  $\dot{\vec{x}} = \lambda \vec{u} e^{\lambda t}$  und  $\ddot{\vec{x}} = \lambda^2 \vec{u} e^{\lambda t}$ . Einsetzen des Ansatz in die DGL [\(8.45\)](#page-363-1) liefert  $\lambda^2 \vec{u} = A \vec{u}$ , d.h. die charakteristische Gleichung für  $\lambda$  ist gegeben als

$$
\begin{vmatrix} -2\omega_0^2 - \lambda^2 & \omega_0^2 \\ \omega_0^2 & -2\omega_0^2 - \lambda^2 \end{vmatrix} \stackrel{!}{=} 0
$$

oder

$$
(2\omega_0^2 - \lambda^2)(2\omega_0^2 - \lambda^2) - \omega_0^4 = 0.
$$

Diese Gleichung ist erfüllt für  $\lambda_1^2 = -\omega_0^2$  und  $\lambda_2^2 = -3\omega_0^2$ , d.h. wir erhalten  $\lambda_1 = i\omega_0$  und Diese Gleichung ist erfullt für  $\lambda_1 = -\omega_0$  und  $\lambda_2 = -\omega_0$ <br> $\lambda_2 = i\sqrt{3}\omega_0$ . Die allgemeine komplexe Lösung ist daher

$$
\vec{z}(t) = \vec{A}_1 e^{i\omega_0 t} + \vec{A}_2 e^{-i\omega_0 t} + \vec{A}_3 e^{i\sqrt{3}\omega_0 t} + \vec{A}_4 e^{-i\sqrt{3}\omega_0 t}
$$

mit den aus den Anfangsbedingungen zu bestimmenden komplexen Integrationskonstanten  $\vec{A}_i$ .

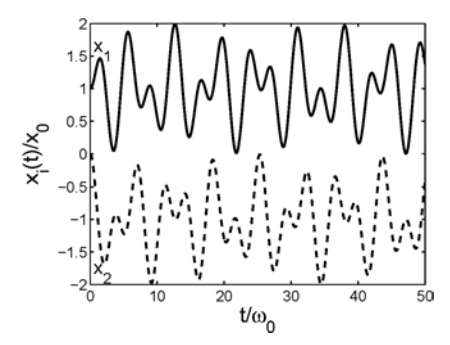

<span id="page-364-0"></span>Abbildung 8.21: Ort der beiden Massen beim gekoppelten Federpendel; die Kurve  $x_1$  ist zur besseren Darstellung um +1, die andere um -1 verschoben

§ 1255 Die Lösung  $\lambda_1$  entspricht der für den harmonischen Oszillator. In diesem Fall schwingen beide Massen in Phase, verhalten sich also wie eine einzige Masse (es ist egal, ob sie durch die mittlere Feder gekoppelt sind oder nicht) und die Lösung ist für Anfangsbedingungen maximale Auslenkung  $\vec{x}_0 = (x_0, x_0)$  und verschwindende Geschwindigkeit  $\dot{\vec{x}}_0 = 0$ 

$$
\vec{x}(t) = \vec{x}_0 \cos(\omega_0 t) .
$$

Die Lösung  $\lambda_2$  entspricht der Situation, dass beide Massen genau entgegengesetzt schwingen, wie in Abb. [8.20](#page-363-0) angedeutet.

Für andere Anfangsbedingungen, z.B. Auslenkung der Masse  $m_2$  um  $x_{2,0}$  ohne Auslenkung der anderen Masse und ohne Anfangsgeschwindigkeiten, ergeben sich Lösungen, die eine Überlagerung beider Frequenzen beinhalten (vgl. Abb. [8.21\)](#page-364-0), in diesem Fall

$$
\vec{x}(t) = \frac{x_{2,0}}{2} \begin{pmatrix} \cos(\omega_0 t) - \cos(\sqrt{3}\omega_0 t) \\ \cos(\omega_0 t) + \cos(\sqrt{3}\omega_0 t) \end{pmatrix}.
$$

# <span id="page-364-2"></span>8.9 Numerische Verfahren

 $\S$  1256 In diesem Abschnitt werden einige grundlegende numerischen Verfahren zur Lösung von Differentialgleichungen vorgestellt; die Realisierung dieser Verfahren in MatLab wird in Abschn. [8.10](#page-377-0) beschrieben. Die hier vorgestellten Verfahren haben jeweils eine Entsprechung in den verschiedenen in Abschn. [6.5](#page-269-0) vorgestellten Verfahren zur numerischen Integration. Wie die numerische Integration von Funktionen liefert auch die numerische Integration von Differentialgleichungen nur Annäherungen an die Lösung, nicht jedoch die exakte Lösung. Und so, wie die numerischen Integration von Funktionen keine Stammfunktion sondern nur ein bestimmtes Integral liefert, liefert die numerische Integration von Differentialgleichungen keine allgemeine Lösung sondern nur die spezielle Lösung für die gegebenen Anfangsbedingungen. Auch fur die numerische Integration von Differentialgleichungen gibt es eine anschauliche ¨ Interpretation: der Anfangswert ist der Startpunkt, die DGL gibt an, wie sich der Funktiosnwert verändert, so dass vom Anfangswert auf einen Wert der gesuchten Funktion zu einem etwas späteren Zeitpunkt extrapoliert werden kann. An diesem neuen Wert wird das Verfahren fortgesetzt.

#### <span id="page-364-1"></span>8.9.1 Die Idee

§ 1257 Dieser Abschnitt dient nur als Vorüberlegung zur Veranschaulichung der Verfahren, der formale Einstieg beginnt erst in Abschn. [8.9.2.](#page-368-0) Hier werden wir numerische Lösungen für gewöhnliche DGLs erster und zweiter Ordnung an den hinlänglich bekannten Beispielen des radioaktiven Zerfalls und des ungedämpften Federpendels betrachten.

#### Homogene DGL 1. Ordnung: radioaktiver Zerfall

§ 1258 Der radioaktive Zerfall wird durch die Differentialgleichung

 $dN = -\lambda N dt$ 

mit der Anfangsbedingung  $N(0) = N_0$  beschrieben. Zwar gibt die DGL die Veränderung der Funktion, für ein numerisches Verfahren ist sie jedoch nicht geeignet, da sie Differentiale enthält. Numerisch Arbeiten können wir jedoch nur mit endlichen Differenzen. Daher ist der erste Schritt in der numerischen Lösung einer DGL die Diskretisierung, d.h. der Übergang von der Differential- (zurück<sup>[10](#page-365-0)</sup>) zur Differenzengleichung:

<span id="page-365-1"></span>
$$
\Delta N = -\lambda N \Delta t \tag{8.46}
$$

§ 1259 Die Differenzengleichung gibt die Änderung  $\Delta N$  der Zahl N der Atome in einem Zeitintervall  $\Delta t$ . Die Zahl der Atmone  $N(t + \Delta t)$  am Ende des Zeitintervalls ergibt sich zu

$$
N(t + \Delta t) = N(t) - \Delta N(t) = N(t) - \lambda N(t) \Delta t.
$$

Durch wiederholte Anwendung dieses Verfahrens lässt sich eine Folge  $N(t_0 + n\Delta t)$  konstruieren, die eine Annäherung an die gesuchte Funktion  $N(t)$  ist.

<span id="page-365-2"></span>§ 1260 Ausgehend von der Differenzengleichung [\(8.46\)](#page-365-1) und der Anfangsbedingung lässt sich dieses numerische Verfahren wie folgt zusammen fassen. W¨ahle eine Schrittweite ∆t. Dann durchlaufe das folgende Schema:

- 1. Bestimme aus N(t) mit [\(8.46\)](#page-365-1) die Zahl ∆N der in ∆t zerfallenden Atome.
- 2. Bestimme die Zahl der am Ende des Zeitintervalls verbliebenen Atome:  $N(t + \Delta t)$  $N(t) + \Delta N$ .
- 3. Erhöhe die Zeit um  $\Delta t$ :  $t \to t + \Delta t$ .
- 4. Ist die neue Zeit t kleiner einer vorgegebenen Endzeit und die Zahl  $N(t)$  größer Null, gehe zu Schritt 1 und wiederhole das Schema; sonst Stopp.

§ 1261 Die Qualität eines derartigen Verfahrens hängt von der Schrittweite ∆t oder genauer von dem Verhältnis aus Schrittweite  $\Delta t$  und relevanter Zeitskala  $\tau = 1/\lambda$  des Systems ab. Eine große Schrittweite spart Rechenzeit und ist daher anzustreben. Eine große Schrittweite hat aber den Nachteil, dass während des gesamten Zeitschritts von einer konstanten Zahl  $N(t)$ ausgegangen wird ohne deren Veränderung zu berücksichtigen – damit ist ein entsprechend großer Fehler des Verfahrens verbunden.

 $\S$  1262 In Tabelle [8.1](#page-366-0) werden numerische Lösungen für den radiaoktiven Zerfall mit der Anfangsbedingung  $N(0) = 10000$  und der Zerfallskonstante  $\lambda = (10 \text{ s})^{-1}$  betrachtet. Die charakteristische Zeitskala  $\tau$  des Systems ist  $1/\lambda$ , also  $\tau = 10$  s. Die verschiedenen Spalten sind für unterschiedliche Schrittweiten  $\Delta t$  bestimmt, die Schrittweite ist sowohl explizit als auch in Einheiten der charakteristischen Zeit  $\tau$  angegeben. Die rechte Spalte gibt zum Vergleich die analytische Lösung.

§ 1263 Ist der Zeitschritt ∆t gleich der Zeitkonstanten τ des Systems (vorletzte Spalte in Tabelle [8.1](#page-366-0) und durchgezogene Stufe in Abb. [8.22\)](#page-366-1) so ist die Lösung inakzeptabel, da bereits innerhalb des ersten Zeitschritts alle Atome zerfallen:

$$
\Delta N = -N\lambda \Delta t = -N\lambda \frac{1}{\lambda} = N \quad \text{und damit} \quad N - \Delta N = 0.
$$

Beträgt der Zeitschritt 1/10 der charakteristischen Zeit ( $\Delta t = \tau/10$ , Spalte 6), so ist der Fehler für eine kurze Simulationszeit (z.B. bis  $t = 10$  s) noch kleiner 10%, nimmt mit zunehmender Zeit jedoch stark zu, so dass sich bei einer Simulationszeit von  $t = 10\tau$  bereits ein Fehler in der Ordnung von 50% ergibt.

<span id="page-365-0"></span><sup>&</sup>lt;sup>10</sup>Denken Sie daran: der Differentialquotient ist der Grenzwert eines Differenzenquotienten für den Fall, dass die Differenz im Nenner gegen Null strebt. Der Ubergang vom Differential- auf den Differenzenquotienten ¨ kann daher auch so interpretiert werden, dass wir von Differenzen ausgehen und nie den Übergang auf Differentialquotienten gemacht haben. Die Differenzengleichung hatten wir bei der Einfuhrung der entsprechenden ¨ DGL in Abschn. [8.1.1](#page-313-1) bereits betrachtet.

|                  | $\Delta t$<br>$\Delta t/\tau$ | $0.1$ s<br>1/100 | $0.2$ s<br>1/50 | $0.5~\mathrm{s}$<br>1/20 | 1 <sub>s</sub><br>1/10 | 2s<br>1/5           | 5s<br>1/2                | 10 s<br>$\mathbf{1}$     | analyt.  |
|------------------|-------------------------------|------------------|-----------------|--------------------------|------------------------|---------------------|--------------------------|--------------------------|----------|
| $t$ [s]          | $t/\tau$                      | N(t)             | N(t)            | N(t)                     | N(t)                   | N(t)                | N(t)                     | N(t)                     | N(T)     |
| $\theta$         | $\overline{0}$                | 10 000           | 10 000          | 10 000                   | 10 000                 | 10 000              | 10 000                   | 10 000                   | 10 000   |
| $\mathbf{1}$     | 0.1                           | 9 0 43           | $9\ 039$        | $9\ 025$                 | $9\ 000$               | $\omega_{\rm{eff}}$ |                          |                          | 9 0 48   |
| $\overline{2}$   | 0.2                           | 8 1 7 9          | 8 1 7 0         | 8 1 4 5                  | 8 100                  | $8\ 000$            |                          |                          | 8 1 8 7  |
| $\boldsymbol{3}$ | $\rm 0.3$                     | 7 3 9 7          | $7\;386$        | 7 3 5 0                  | $7\ 290$               |                     |                          |                          | 7 4 0 8  |
| 4                | 0.4                           | 6 6 8 9          | 6 6 7 6         | 6 6 3 4                  | 6 5 6 1                | 6 400               |                          |                          | 6 703    |
| 5                | 0.5                           | 6 0 5 0          | 6 0 3 4         | 5 9 8 7                  | 5 905                  |                     | 5 000                    |                          | 6 0 65   |
| 6                | 0.6                           | 5 4 7 2          | $5\ 455$        | 5 4 0 3                  | $5\ 314$               | $5\ 120$            |                          |                          | $5\ 488$ |
| $\overline{7}$   | 0.7                           | 4 9 4 8          | 4 9 3 1         | 4 877                    | 4 783                  |                     |                          |                          | 4 966    |
| 8                | 0.8                           | 4 4 7 5          | 4 4 5 7         | 4 4 0 1                  | 4 305                  | 4 0 9 6             |                          |                          | 4 4 9 3  |
| 9                | 0.9                           | 4 0 4 7          | 4 0 28          | 3972                     | 3874                   |                     |                          |                          | 4 0 6 5  |
| $10\,$           | $1.0\,$                       | $3\ 660$         | 3 6 4 2         | $3\ 585$                 | 3 4 8 7                | 3 277               | $2\ 500$                 | $\theta$                 | 3679     |
| 11               | 1.1                           | 3 3 1 0          | 3 2 9 2         | 3 2 3 5                  | 3 1 3 8                | $\overline{a}$      | $\overline{\phantom{a}}$ | $\overline{\phantom{a}}$ | 3 3 2 9  |
| 12               | 1.2                           | 2 9 9 4          | $2\ 976$        | $2\ 920$                 | 2 8 2 4                | $2\ 621$            | $\overline{\phantom{0}}$ |                          | 3 0 1 2  |
| 13               | 1.3                           | 2 708            | 2 6 9 0         | 2635                     | 2 5 4 2                |                     |                          |                          | 2 7 2 5  |
| 14               | 1.4                           | 2 4 4 9          | 2 431           | 2 3 7 8                  | $2\ 288$               | $2\ 097$            |                          |                          | 2 4 6 6  |
| 15               | 1.5                           | 2 2 1 5          | $2\ 198$        | $2\;146$                 | 2 0 5 9                |                     | $1\ 250$                 | $\overline{\phantom{0}}$ | 2 2 3 1  |
| 16               | 1.6                           | 2 0 0 3          | 1 986           | 1937                     | 1853                   | 1677                |                          | $\overline{\phantom{a}}$ | 2 0 1 9  |
| 20               | 2.0                           | 1 3 4 0          | 1 3 2 6         | 1 2 8 5                  | 1 2 1 6                | 1 0 7 3             | 625                      | $\theta$                 | 1 353    |
| 50               | $5.0\,$                       | 65.7             | 64.0            | $59.2\,$                 | 51.5                   | 37.8                | 9.8                      | $\theta$                 | 67       |
| 100              | 10.                           | 0.43             | 0.41            | $0.35\,$                 | 0.27                   | 0.14                | 0.01                     | $\theta$                 | 0.5      |

<span id="page-366-0"></span>Tabelle 8.1: Vergleich der numerischen Integration mit Schrittweiten von 0.01 s, 0.02 s, 0.05 s, 1 s, 2 s, 5 s und 10 s mit den analytischen Ergebnissen

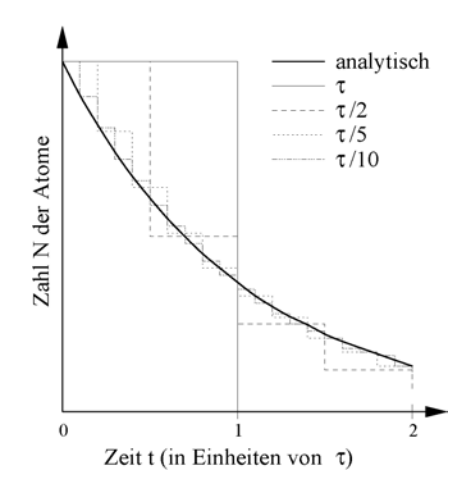

<span id="page-366-1"></span>Abbildung 8.22: Numerische Lösung aus Tabelle [8.1](#page-366-0) für verschiedene Schrittweiten ∆t. Alle Zeiten sind in Vielfachen der charakteristischen Zeit $\tau$ des Systems gegeben; die fett ausgezogene Kurve gibt zum Vergleich die analytische Lösung

§ 1264 Die Reduktion des Zeitschritts auf 1/100 der charakteristischen Zeit (Spalte 3) verzehnfacht die Rechenzeit, reduziert den Fehler jedoch deutlich: bis zu einer Simulationszeit von  $2\tau$  ist der Fehler kleiner als 1%, selbst bei einer Simulationszeit von  $10\tau$  liegt er noch unter 20%.

§ 1265 Für alle Zeitschritte  $\Delta t$  wird das Verfahren mit zunehmender Zeit immer ungenauer: bereits der erste Zeitschritt liefert nicht den Funktionswert sondern einen etwas davon abweichenden Wert, da in der Ausfuhrung der Differenzengleichung ja vorausgesetzt wurde, ¨ dass die Steigung innerhalb des Zeitschritts konstant ist. Jeder folgende Zeitschritt bewirkt aus gleichem Grund einen Fehler und startet zusätzlich nicht vom exakten Funktionswert sondern bereits von einem fehlerhaften.

§ 1266 Das hier verwendete Lösungsverfahren liefert unabhängig von der Schrittweite für die DGL des radioaktiven Zerfalls stets zu kleine Werte für  $N(t)$ . Die exakte Lösung  $N(t)$ ist monoton fallend. Das numerische Verfahren betrachtet jedoch  $N(t)$  als während des ganzen Zeitschritts konstant. Damit ist  $\Delta N$  für jedes Unterintervall eines Zeitschritts konstant und insbesondere zum Ende des Zeitintervalls zu groß gegenüber dem analytischen Wert: das Verfahren zieht am Ende des Zeitschritts systematisch eine zu große Zahl ∆N ab und unterschätzt damit die Zahl N der verbliebenen Atome. Das wird insbesondere bei  $\Delta t = \tau$ deutlich. Hätten wir eine monoton steigende Funktion, z.B. exponentielles Wachstum, so würde das Verfahren die Anderung  $\Delta N$  unterschätzen; auch in diesem Fall ist das numerisch bestimmte  $N(t)$  kleiner als das der analytischen Lösung.

#### Differentialgleichung 2. Ordnung: harmonischer Oszillator

<span id="page-367-2"></span> $\S$  1267 Die Gleichung für den harmonischen Oszillator

$$
\ddot{x} + \omega_0^2 x = 0
$$

mit den Anfangsbedingungen  $x(0) = x_0$  und  $v(0) = v_0$  soll numerisch gelöst werden. Dazu können wir mathematisch formal durch Taylor Entwicklung eine Diskretisierung der zweiten Ableitung bestimmen (vgl. Abschn. [8.9.7\)](#page-374-0) oder die DGL 2. Ordnung auf zwei gekoppelte DGLs 1. Ordnung zurück führen. Für letzteres Verfahren führen wir eine Hilfsvariable  $v$ ein mit  $v = \dot{x}$  und erhalten mit dieser Definitionsgleichung und der Ausgangsgleichung ein System von zwei gekoppelten Differentialgleichungen

$$
\dot{x} = v
$$
 und  $\dot{v} = -\omega_0^2 x$ .

Diskretisierung liefert

<span id="page-367-1"></span>
$$
\frac{\Delta x}{\Delta t} = v \qquad \text{und} \tag{8.47}
$$

<span id="page-367-0"></span>
$$
\frac{\Delta v}{\Delta t} = -\omega_0^2 x \ . \tag{8.48}
$$

Dann ist ein  $\Delta t$  zu wählen, das klein ist gegen die charakteristische Zeit des Systems (Schwingungsdauer), und das folgende Schema zu durchlaufen:

- 1. Bestimme aus [\(8.48\)](#page-367-0) die Beschleunigung  $\dot{v}$  aus der Auslenkung x (beim ersten Schritt der Anfangswert  $x_0$ , danach jeweils das x aus dem vorangegangenen Schritt).
- 2. Bestimme aus der Beschleunigung die Geschwindigkeitsänderung im Zeitintervall  $\Delta t$  zu  $\Delta v = a\Delta t$  mit  $a = -\omega_0^2 x$  aus Schritt (1).
- 3. Bestimme daraus die neue Geschwindigkeit:  $v = v_y + \Delta v$  mit  $v_y$  als der Geschwindigkeit aus dem vorangegangenen Schritt bzw. beim ersten Schritt  $v_0$  aus der Anfangsbedingung.
- 4. Bestimme aus der Geschwindigkeit unter Verwendung von  $(8.47)$  die Anderung des Ortes während des Zeitintervalls:  $\Delta x = v \Delta t$ .
- 5. Bestimme den neuen Ort:  $x = x_y + \Delta x$ , mit  $x_y$  als dem Ort aus dem vorangegangenen Schritt bzw. beim ersten Schritt als dem Anfangswert.
- 6. Erhöhe t um  $\Delta t$ .

7. Gehe zu 1 und wiederhole die Schleife (oder beende das Schema, wenn ein Abbruchkriterium erfüllt ist).

Auch dieses numerische Verfahren lässt sich leicht auf einem Rechner realisieren. Die richtige Wahl der Schrittweite hat hier eine noch größere Bedeutung als bei numerischen Lösung der Differentialgleichung erster Ordnung, da die Schrittweite zu numerischen Fehlern in den Schritten 1, 2 und 5 führt.

#### <span id="page-368-0"></span>8.9.2 Numerische Integration (von DGLs)

 $\S$  1268 Nach dieser anschaulichen Einführung können wir die Suche nach einer numerischen Lösung einer gewöhnlichen Differentialgleichung auch etwas mathematischer formulieren und dabei die Verwandschaft mit der numerischen Integration von Funktionen deutlich machen.

§ 1269 Das Aufsuchen der numerischen Lösung einer DGL wird als Cauchy Problem bezeichnet: finde eine Lösung  $x$  in einem Intervall  $I$  derart, dass

$$
\dot{x}(t) = f(t, x(t)) \quad \forall t \in I \quad \text{und} \quad x(0) = x_0.
$$

Ein derartiges Problem wird als Anfangswertproblem bezeichnet. Der Ausdruck  $f(t, x(t))$ beschreibt die inhomogene DGL; reduzieren wir auf  $f(x(t))$ , so wird die homogene DGL beschrieben.

§ 1270 Numerische Verfahren zur Integration einer Differentialgleichung lassen sich auf Verfahren zur analytischen Lösung einer DGL und zur numerischen Integration zurückführen. Dazu gehen wir von der homogenen DGL aus:

$$
\dot{x} = f(x(t)) \; .
$$

Analytisch lösen wir diese DGL durch Trennung der Variablen und anschließende Integration:

$$
\int_{t}^{t+\Delta t} dx = \int_{t}^{t+\Delta t} f(x(t)) dt.
$$

Die Integrationskonstenten sind hier bereits so formuliert, dass wir leicht den Ubergang auf Zeitintervalle  $\Delta t$  und beliebige Startzeiten  $t_k$  z.B. an den Stützstellen des numerischen Verfahrens vornehmen können.

§ 1271 Die Integration auf der linken Seite der separierten Gleichung kann direkt ausgeführt werden:

$$
x(t + \Delta t) - x(t) = \int_{t}^{t + \Delta t} f(x(t)) dt
$$

oder nach umstellen der Terme

$$
x(t + \Delta t) = x(t) + \int_{t}^{t + \Delta t} f(x(t)) dt.
$$

Die numerische Lösung einer DGL ist damit auf die numerische Integration von  $f(x(t))$ zurück geführt.

§ 1272 Eine besondere numerische Behandlung von Differentialgleichungen höherer Ordnung ist nicht erforderlich, da jede gewöhnliche DGL der Ordnung  $p > 1$  in ein System von p DGLs 1. Ordnung zerlegt werden kann. Diese  $p$  DGLs müssen dann abwechselnd numerisch iteriert werden. Diese Ideen finden auch in der numerischen Lösung partieller Differentialgleichungen Anwendung, da eine partielle DGL auf mehrere gewöhnliche DGLs zurückgeführt werden kann, vgl. Kap. [11.](#page-449-0) Allerdings lassen sich auch Ableitungen höherer Ordnung diskretisieren (vgl. § [1296\)](#page-375-0), so dass der Ruckzug auf DGLs erster Ordnung nicht zwingend erforderlich ist. ¨

#### 8.9.3 Euler Verfahren

§ 1273 Das Euler Verfahren zur numerischen Lösung einer DGL ist eine formale Version des in Abschn. [8.9.1](#page-364-1) anschaulich dargestellten Verfahrens. Das Ziel ist die numerische Lösung des Anfangswertproblem  $\dot{x} = f(x, t)$  mit dem Anfangswert  $x(0) = x_0$  in einem Intervall  $a \leq t \leq b$ .

§ 1274 Der erste Schritt ist die Diskretisierung, d.h. der Übergang von infinitesimal kleinen Schritten auf diskrete Intervalle und damit von einer Differentialgleichung auf eine Differenzengleichung

$$
\frac{\Delta x}{\Delta t} = \frac{x_n - x_{n-1}}{\Delta t} = f(x, t) .
$$

Das zu betrachtende Intervall [a, b] wird wie aus der numerischen Integration bekannt in M gleich große Teile der Länge

$$
h = \Delta x = \frac{b - a}{M}
$$

zerlegt;  $h = \Delta x$  ist die Schrittweite des numerischen Schemas. Die Lösungsfunktion wird punktweise an den durch die Diskretisierung ausgewählten Gitterpunkten (Stützstellen)  $t_n =$  $t_0 + n \Delta t$ ,  $n = 0, 1, 2, 3, ...$  bestimmt.

#### Euler Vorwärts

§ 1275 Beim Euler Vorwärts Verfahren gehen wir von einem vorgegebenen Anfangspunkt, dem Anfangswert  $(t_0, x_0)$ , aus. Dieser liegt auf der exakten Lösungskurve  $x = x(t)$ . Die Lösungskurve im anschließenden Intervall wird in diesem Punkt näherungsweise durch die Tangente ersetzt, deren Steigung durch die Differentialgleichung als  $f(x_0, t_0)$  gegeben ist:

$$
x(t_1) = x_0 + \Delta t f(x_0, t_0) .
$$

Das Verfahren wird an diesem Punkt fortgesetzt, wobei jetzt die Tangentensteigung  $f(x(t_1), t_1)$ ist usw. für den so bestimmten Wert  $x(t_2)$ :

$$
x(t_2) = x(t_1) + \Delta t f(t_1, x_1)
$$

oder verallgemeinert

$$
x(t_{n+1}) = x(t_i) + \Delta t f(t_i, x_i) .
$$

Die Lösungskurve wird also aus gradlinigen Stücken zusammengesetzt, d.h. die Näherungslösung ist ein Streckenzug oder Polygon. Das Verfahren wird daher auch als Euler'sches Streckenzugverfahren bezeichnet.

§ 1276 Während der Anfangswert noch exakt auf der Lösungskurve liegt, weicht bereits der erste Punkt  $x(t_1)$  etwas von der Lösungskurve ab. Mit zunehmender Zahl der Schritte wird diese Abweichung immer größer. Da ein numerisches Verfahren mit abnehmender Schrittweite genauer wird, lässt sich der Fehler des numerischen Verfahrens abschätzen auf einfache Weise abschätzen durch einen Vergleich der Lösung bei unterschiedlichen Schrittweiten:

$$
\Delta x_i = x(t_i) - x_i \approx x_i - \tilde{x}_i
$$

mit  $\tilde{x}_i$  als der Näherungslösung an der Stelle  $t_i$  bei doppelter Schrittweite  $\Delta t$  des numerischen Schemas. Eine formalere Annäherung an den Verfahrensfehler werden wir in Abschn. [8.9.7.](#page-374-0)

§ 1277 In der bisher beschriebenen Version des Euler Verfahrens haben wir die Steigung am unteren Ende des jeweiligen Zeitschritts verwendet. Das Verfahren wird als Vorwärts Methode bezeichnet. Da in diesem Verfahren der Wert  $x(t_{i+1})$  nur vom vorangegangenen Wert  $x(t_i)$  abhängt, handelt es sich um ein explizites Verfahren.

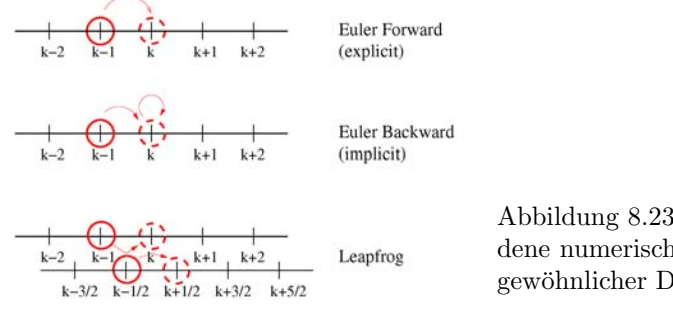

#### <span id="page-370-0"></span>Abbildung 8.23: Schemata für verschiedene numerische Verfahren zur Lösung gewöhnlicher Differentialgleichungen

#### Euler Rückwärts

 $\S$  1278 Alternativ können wir auch die (noch nicht bekannte) Steigung am Ende des Integrationsintervalls verwenden:

$$
x(t_{i+1}) = x(t_i) + \Delta t f(t_{i+1}, x_{i+1})
$$

mit  $x(t_0) = x_0$  und  $t_i = t_0+i\Delta t$ . Dieses Verfahren wird als Rückwärts Methode bezeichnet. Im Gegensatz zum Vorwärts Verfahren hängt der Wert  $x(t_{i+1})$  nicht nur vom vorher bestimmten Wert  $x(t_i)$  ab sondern auch vom zu bestimmenden Wert  $f(t_{i+1}, x_{i+1})$ . Das Verfahren ist daher ein implizites. Das Verfahren ist schematisch im Vergleich zum Euler Vorwärts Verfahren in Abb. [8.23](#page-370-0) dargestellt.

§ 1279 Das implizite Euler Verfahren konfrontiert uns mit dem Problem, dass der zu bestimmende Wert  $x(t_{i+1})$  zu seiner Bestimmung benötigt wird. Daher muss eine Annäherung an  $x(t_{i+1})$  vorgenommen werden bevor dieser Wert bestimmt werden kann. Dazu gibt es ein einfaches näherungsweises Verfahren und ein komplexeres Verfahren durch Iteration.

§ 1280 Die näherungsweise Berechnung erfolgt in zwei Schritten: (1) im Prädikatorschritt wird der Wert an der Stelle  $i + 1$  mit dem Vorwärts-Verfahren berechnet:

$$
x^{\mathrm{P}}(t_{i+1}) = x(t_i) + \Delta t f(t_i, x_i) .
$$

Im Korrektorschritt wird dieser Wert zur Bestimmung der Steigung verwendet und damit der eigentlich gesuchte Wert an der Stelle  $i + 1$  bestimmt:

$$
x(t_{i+1}) = x(t_i) + \Delta t f(t_{i+1}, x_{i+1}^P).
$$

Dieses Verfahren wird auch als modifiziertes Euler Verfahren bezeichnet.

§ 1281 Das modifizierte Euler Verfahren ist noch ein explizites Verfahren. Ein echtes implizites Verfahren entsteht durch Iteration, z.B. Fixpunkt Iteration:

$$
x_{i+1}^{(k+1)} = x_i + \Delta t f(t_{i+1}, x_{i+1}^{(k)}) \quad \text{mit} \quad k = 1, 2, 3 \dots \quad \text{und} \quad y_{i+1}^{(0)} = y_i .
$$

Diese Iteration ist zeitaufwendig, ihre Darstellung geht uber die Ziele dieses Skripts hinaus. ¨

#### Crank–Nicolson Verfahren

§ 1282 Das Crank–Nicolson Verfahren kombiniert die Vorwärts und Rückwärts Methoden aus dem Euler Verfahren:

$$
x(t_{i+1}) = x(t_i) + \frac{\Delta t}{2} \left( f(t_i, x_i) + f(t_{i+1}, x_{i+1}) \right)
$$

mit  $x(t_0) = x_0$  und  $t_i = t_0 + i \Delta t$ . Durch die Kombination der beiden Euler Verfahren ist das Crank–Nicolson Verfahren ein kombiniertes explizites/implizites Verfahren.

#### 8.9.4 Leapfrog Verfahren

§ 1283 Numerische Fehler können im Euler Verfahren bei zu großer Schrittweite schnell sehr groß werden, wie in Abb. [8.27](#page-381-0) bereits angedeutet. Der Fehler entsteht dadurch, dass wir unterstellen, dass  $f(t, x)$  im gesamten Intervall  $t_i + \Delta t$  konstant ist. Beim Leapfrog oder Halbschritt Verfahren wird daher zusätzlich der Wert in der Intervallmitte betrachtet. Ansonsten unterscheidet sich das Verfahren nicht vom Euler'schen; es ist allerdings etwas unanschaulicher, da wir zusätzlich einen Wert in der Intervallmitte betrachten und dieser Wert am Anfang des Intervalls noch nicht bekannt ist, siehe auch untere Zeile in Abb. [8.23.](#page-370-0) Also muss der Wert in der Intervallmitte zunächst berechnet werden. Dazu stellen wir ein neues Gleichungssystem auf:

$$
x_{i+\frac{1}{2}} = x_{i-\frac{1}{2}} + f(t_i, x_i) \Delta t \quad \text{mit} \quad x_{-\frac{1}{2}} = x_0 - \frac{1}{2} f(t_0, x_0) \Delta t
$$

und

$$
x_{i+1} = x_i + f(t_{i+\frac{1}{2}}, x_{i+\frac{1}{2}}) \Delta t
$$
 mit  $x_0 = x_0$ .

Beide Gleichungen werden abwechselnd iteriert.

§ 1284 Zur numerischen Lösung der DGL des radioaktiven Zerfalls im Leapfrog Verfahren erhalten wir aus der DGL  $\dot{N} = -\lambda N$  mit Anfangswert  $N = N_0$  die folgenden beiden Differenzengleichungen

<span id="page-371-1"></span>
$$
N_{i+\frac{1}{2}} = N_{i-\frac{1}{2}} - \lambda N_i \, \Delta t \tag{8.49}
$$

und

<span id="page-371-2"></span>
$$
N_{i+1} = N_i - \lambda N_{i+\frac{1}{2}} \Delta t \tag{8.50}
$$

mit den Anfangswerten

<span id="page-371-0"></span>
$$
N_0 = N_0 \tag{8.51}
$$

und

<span id="page-371-3"></span>
$$
N_{-\frac{1}{2}} = N_0 + \lambda N_0 \frac{1}{2} \Delta t \tag{8.52}
$$

Der Anfangswert ist  $N_0$ , wie in  $(8.51)$  angegeben. Dieser Wert reicht jedoch nicht aus, um mit einer der Differenzengleichungen [\(8.49\)](#page-371-1) oder [\(8.50\)](#page-371-2) weiter zu arbeiten, da dort stets Zählraten von Intervallgrenzen, d.h. der Form  $N_i$ , und Intervallmitten, d.h. der Form  $N_{i+1/2}$ , kombiniert werden. Daher müssen wir zuerst mit Hilfe von  $(8.52)$  $(8.52)$  den Wert von  $N_{-1/2}$  bestimmen, d.h. einen Anfangswert in einer Intervallmitte. Mit diesen beiden Werten können wir die Differenzengleichungen abarbeiten: zuerst wird mit [\(8.49\)](#page-371-1) der Wert in der Mitte des Anfangsintervalls bestimmt, mit diesem und [\(8.50\)](#page-371-2) der Wert am Ende des Intervalls. Dieser Wert ist gleichzeitig der Wert am Anfang des folgenden Intervalls und kann in [\(8.49\)](#page-371-1) eingesetzt werden, um die Mitte dieses Intervalls zu bestimmen. Dieses Verfahren setzt sich fort, immer zwischen [\(8.49\)](#page-371-1) und [\(8.50\)](#page-371-2) alternierend.

§ 1285 Mit  $\lambda = (10 \text{ s})^{-1}$ ,  $N_0 = 10000$  und  $\Delta t = 1$  s erhalten wir für das Beispiel aus § [1260](#page-365-2) die ersten 16 s die in Tabelle [8.2](#page-372-0) gegebenen Werte. Zum Vergleich geben die letzten beiden Spalten die mit einem Euler Verfahren bei gleicher Schrittweite bestimmten Werte sowie das Ergebnis der analytischen Lösung. Das Leapfrog-Verfahren liefert eine wesentlich bessere Annäherung an die analytische Lösung. Allerdings ist die Rechenzeit doppelt so lang wie beim Euler-Verfahren, da ja stets auch noch die Werte in der Intervallmitte berechnet werden müssen. Vergleicht man die Ergebnisse des Leapfrog Verfahrens in Tabelle [8.2](#page-372-0) mit denen eines Euler Verfahrens mit halber Schrittweite bzw. gleicher Rechenzeit (vgl. Tabelle [8.1,](#page-366-0) 5. Spalte), so zeigt das Leapfrog Verfahren weiterhin bessere Ergebnisse. Das ist auch anschaulich, da das Euler Verfahren auch bei kleiner Schrittweite immer die gleichen Fehler macht, während das Leapfrog Verfahren schon aus seinem Ansatz heraus eine bessere Annäherung an die reale Funktion erlaubt.

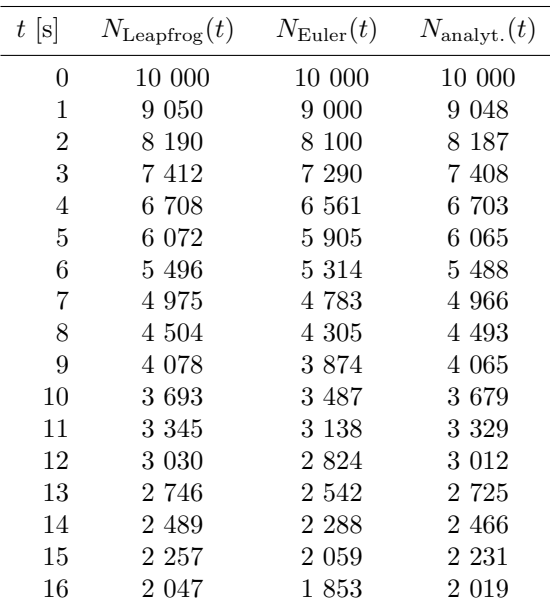

<span id="page-372-0"></span>Tabelle 8.2: Numerische Lösung der DGL des radioaktiven Zerfalls mit dem Leapfrog Verfahren und einer Schrittweite von  $\Delta t =$  $\tau/10$ . Die beiden rechten Spalten geben die Lösungen mit Hilfe eines Euler Verfahrens mit gleicher Schrittweite bzw. die analytische Lösung

#### 8.9.5 Runge–Kutta Verfahren 4. Ordnung

§ 1286 Das Runge–Kutta Verfahren 4. Ordnung ist ein sehr genaues Rechenverfahren. Wie beim Euler Verfahren wird die Lösungskurve in jedem Teilintervall  $\Delta t$  durch eine Gerade angenähert. Allerdings wird die Steigung dieser Geraden nicht am Anfang oder wie beim Leapfrog Verfahren in der Mitte des Intervalls bestimmt sondern es wird eine mittlere Steigung angenommen, die sich aus den Steigungen in den beiden Randpunkten und in der Intervallmitte zusammensetzt:

$$
x(t_i) = x_i = x_{i-1} + \frac{1}{6}(k_1 + 2k_2 + 2k_3 + k_4)
$$

mit

$$
k_1 = \Delta t f(t_{i-1}, x_{i-1}), \qquad k_2 = \Delta t f\left(t_{i-\frac{1}{2}}, x_{i-1} + \frac{k_1}{2}\right),
$$
  

$$
k_3 = \Delta t f\left(t_{i-\frac{1}{2}}, x_{i-1} + \frac{k_2}{2}\right), \quad k_4 = \Delta t f(t_{i-1} + \Delta t, x_{i-1} + k_3).
$$

Dabei müssen die Wichtungsfaktoren  $k_i$  für jeden Rechenschritt  $\Delta t$  neu berechnet werden.

§ 1287 Der Verfahrensfehler lässt sich abschätzen als

$$
\Delta x_i = x(t_i) - x_i \approx \frac{1}{15}(x_i - \tilde{x}_i)
$$

mit  $\tilde{x}_i$  als der Näherungslösung an der Stelle  $t_i$  bei doppelter Schrittweite  $\Delta t$ .

#### 8.9.6 Monte Carlo Verfahren

§ 1288 Der radioaktive Zerfall ist ein Musterbeispiel zur Erprobung eines Monte Carlo Verfahrens bei der Lösung einer DGL: da der radioaktive Zerfall selbst ein stochastischer Prozess ist, bietet sich eine Beschreibung mit stochastischen Methoden an. In der Differenzengleichung

$$
\Delta N = -\lambda N \, \Delta t
$$

bezeichnet  $\lambda$  die Zerfallswahrscheinlichkeit. Eine Monte Carlo Lösung kann also darauf basieren, dass am Ende jedes Zeitschritts für jedes Teilchen ausgewürfelt wird ob es während des Zeitschritts zerfallen ist oder nicht. Die Betrachtung eines einzelnen Teilchens macht

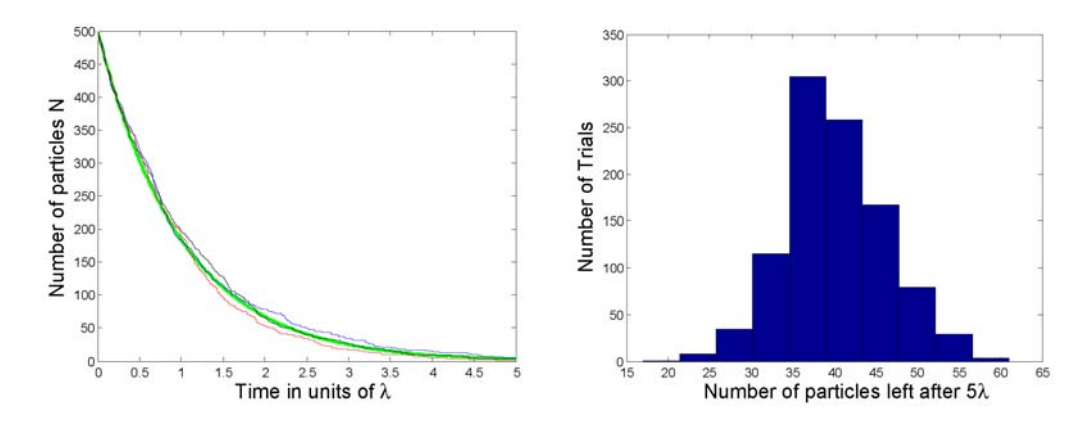

<span id="page-373-1"></span>Abbildung 8.24: Links: Vergleich von drei Monte Carlo Simulationen zum radioaktiven Zerfall mit der analytischen Lösung (grün). Im rechten Teilbild ist die Verteilung der Ergebnisse zur Zeit  $t = 2.5$  gezeigt für 1000 verschiedene Monte Carlo Runs; der Erwartungswert beträgt 41

natürlich keinen Sinn: dieses Teilchen existiert so lange, bis es zur Zeit  $t_z$  zerfällt, d.h. wir erhalten für ein einzelnes Teilchen eine Funktion

 $N_{\text{einzel}}(t) = \begin{cases} 1 & t < t_z \\ 0 & t < t_z \end{cases}$ 0  $t \geq t_z$ .

Stattdessen müssen wir das Verhalten einer hinreichend großen Zahl von Teilchen simulieren, um durch Überlagerung der Historien der Teilchen eine statistisch repräsentative Aussage über die Zahl der Teilchen zu erhalten.

 $\S$  1289 In Abhängigkeit von unserer Fragestellungen können wir unterschiedliche Ansätze wählen:

- interessiert uns nur die zur Zeit  $t_{\text{end}}$  noch vorhandene Anzahl von Teilchen, so können wir jedes Teilchen einzeln entlang der Zeitachse verfolgen: entweder kommt es bei  $t_{\text{end}}$  an oder nicht. Die Zahl der dort ankommenden Teilchen ist das gesuchte Ergebnis.
- interessiert uns dagegen die Entwicklung  $N(t)$  der Teilchenzahl, so kann sich ein anderer Ansatz als sinnvoll erweisen. Dazu erzeugen wir einen Vektor N, dessen Länge der Teilchenzahl entspricht. Die Elemente dieses Vektors sind Einsen: hier existiert ein Teilchen. Am Ende jedes Zeitschritts wird ein Vektor gleicher Länge erzeugt, dessen Elemente mit Hilfe von Zufallszahlen zu Eins (das Teilchen zerfällt nicht) bzw. Null (Teilchen zerfällt) bestimmt wurden. Elementweise (punktweise) Multiplikation dieses Vektors mit N gibt das Schicksal der Teilchenpopulation am Ende des Zeitintervalls; die Zahl der Einsen in diesem Vektor (d.h. die Summe seiner Elemente) gibt die gesuchte Größe  $N(t)$ .

Selbstverständlich können beide Verfahren mit leichter Modifikation auch auf das jeweilige andere Problem angewandt werden. Die erste Methode hat den Vorteil schnell zu sein: ein einmal zerfallenes Teilchen wird auf der Zeitleiste nicht wie im zweiten Verfahren weiter verfolgt. Um die zeitliche Entwicklung der Population zu beschreiben, muss aber dennoch das Schicksal des Teilchens bis zu seinem Zerfall gespeichert werden. Im zweiten Verfahren ist es einfacher, die zeitliche Entwicklung zu verfolgen. Es hat jedoch den Nachteil, dass mit zunehmender Zeit immer mehr sinnlose Nullen im Vektor N mitgeschleppt werden – und eine entsprechend große Zahl von Zufallszahlen erzeugt wird, die nicht benötigt werden.<sup>[11](#page-373-0)</sup>

§ 1290 Das Ergebnis einer derartigen Monte Carlo Simulation kann mit dem analytischen Ergebnis verglichen werden. Abbildung [8.24](#page-373-1) zeigt drei verschiedenen Simulationen mit jeweils

<span id="page-373-0"></span> $^{11}\mathrm{Der}$  Ansatz lässt sich allerdings leicht modifizieren derart, dass nur die Einsen im Vektor N weiter verfolgt werden. Dann verringert sich die Länge des Vektors und entsprechend auch die Länge des Vektors, der die Zufallszahlen zur Bestimmung von Zerfall oder Überleben enthält.

 $N_0 = 500$  Teilchen (verrauschte Kurven) im Vergleich zur analytischen Lösung (grüne Kurve). Offensichtlich liegen trotz der recht geringen Zahl von Teilchen alle simulierten Kurven  $N(t)$ nahe an der analytischen Lösung. Eine größere Genauigkeit ergäbe sich durch Erhöhung der Teilchenzahl – und damit auch Erhöhung der Rechenzeit.

§ 1291 Der Nachteil der Monte Carlo Simulation ist damit offensichtlich: sie ist aufwendig, da eine große Zahl von Teilchen durch eine große Zahl kleiner Zeitschritte verfolgt werden muss. Und dann ergibt sich noch nicht einmal die exakte Lösung, wie aus dem linken Teil von Abb. [8.24](#page-373-1) ersichtlich. Bietet die Monte Carlo Simulation also irgendeinen Vorteil? Dieser liegt genau in der Abweichung der einzelnen Lösungen von der analytischen Lösung und reflektiert die statistische Natur des zu Grunde liegenden physikalischen Prozess. Die analytische Lösung gibt den Mittelwert einer großen Zahl möglicher Ergebnisse dieses Versuches. Jedes Ergebnis einer Monte Carlo Simulation gibt eine dieser möglichen Realitäten. Daher geben erst die kombinierten Ergebnisse einer Vielzahl von Monte Carlo Simulationen eine Annäherung an das mittlere Ergebnis und damit die analytische Lösung. Mehrere Monte Carlo Simulationen liefern nicht nur den erwarteten Mittelwert sondern auch die Streuung der Einzeleregebnisse um diesen Erwartungswert, siehe rechtes Teilbild in Abb. [8.24.](#page-373-1) Der zusätzliche Rechenaufwand der Monte Carlo Simulation liefert also zusätzliche Information. Daher hängt es von der Fragestellung ab, ob eine Monte Carlo Simulation oder ein schnelleres konventionelles numerisches Verfahren wie Euler oder Leapfrog angemessener ist.

Verständnisfrage 39 Wir haben hier eine Monte Carlo Simulation auf einen statistischen Prozess angewandt und Vor- und Nachteile diskutiert. Was ist bei Anwendung auf einen streng deterministischen Prozess (z.B. Bewegung von Elektronen in einem homogene Magnetfeld) anders? Ist dort eine Monte Carlo Simulation uberhaupt hilfreich? ¨

#### <span id="page-374-0"></span>8.9.7 Mathematische Anmerkungen

§ 1292 Bisher haben wir numerische Lösungen gewöhnlicher Differentialgleichungen auf eine anschauliche Art betrachtet. Wir haben uns auf DGLs erster Ordnung beschränkt, um Probleme bei der Diskretisierung höherer Ableitungen zu vermeiden, und keine Angaben zur Stabilität oder Genauigkeit der Verfahren gemacht. In diesem Abschnitt sollen diese formalen Aspekte nachgeliefert werden.

#### Diskretisierung

 $\S$  1293 Diskretisierung kann formal über die Taylor Entwicklung des Differentialquotienten hergeleitet werden. Dazu wird die Ausgangsfunktion an der Stelle  $x_i$  entwickelt:

$$
u_{k+1} = f(x_{k+1}) = f(x_k + h) = f(x_k) + h f'(x_k) + \frac{h^2}{2!} f''(x_k) + \frac{h^3}{3!} f'''(x_k) + \mathcal{O}(h^4) .
$$

Mit  $f(x_k) = u_k$  lässt sich dies schreiben als

<span id="page-374-1"></span>
$$
\frac{u_{k+1} - u_k}{h} = f'(x_k) + \frac{h}{2!}f''(x_k) + \frac{h^2}{3!}f'''(x_k) + \mathcal{O}(h^4) \tag{8.53}
$$

Für  $h \to 0$  ist die linke Seite die Definition der Ableitung und kann daher als finite Differenzen Annäherung an die Ableitung  $f'(x_k)$  gelesen werden. Der führende Term des Fehlers ist  $hf''(x_k)/2! = \mathcal{O}(h)$ ; er ist von erster Ordnung in h. Daher wird eine derartige Diskretisierung auch als "genau von erster Ordnung" bezeichnet. Das Schema wird als Vorwärts Schema bezeichnet; es entspricht der Art von Diskretisierung, die wir auch anschaulich verwendet haben.

§ 1294 Ersetzen wir h durch  $-h$ , so ergibt sich ein Rückwärts Schema. Taylor Entwicklung liefert

$$
u_{k-1} = f(x_{k-1}) = f(x_k - h) = f(x_k) - h f'(x_k) + \frac{h^2}{2!} f''(x_k) - \frac{h^3}{3!} f'''(x_k) + \mathcal{O}(h^4)
$$

und damit als Annäherung an die Ableitung

<span id="page-375-1"></span>
$$
\frac{u_k - u_{k-1}}{h} = f'(x_k) - \frac{h}{2!}f''(x_k) - \frac{h^2}{3!}f'''(x_k) + \mathcal{O}(h^4) \tag{8.54}
$$

Auch dieses Verfahren ist einseitig und von erster Ordnung, nur eben rückwärts gerichtet.

§ 1295 Der Mittelwert dieser beiden Schemata liefert eine zentrale Differenz

$$
\frac{u_{k+1} - u_{k-1}}{2h} = f'(x_k) + \frac{h^2}{3!}f'''(x_k) + \mathcal{O}(h^4) .
$$

Hier heben sich die Terme mit der zweiten Ableitung  $f''(x_k)$  heraus, der Fehler beginnt erst mit dem h 2 -Term. Das Verfahren ist daher von zweiter Ordnung und damit bei gleicher Schrittweite  $h$  genauer als das Vorwärts oder das Rückwärts Schema.

<span id="page-375-0"></span> $\S$  1296 Die Differenz aus Vorwärts Schema [\(8.53\)](#page-374-1) und Rückwärts Schema [\(8.54\)](#page-375-1) gibt eine Annäherung an die zweite Ableitung:

$$
\frac{u_{k+1} - 2u_k + u_{k-1}}{h^2} = f''(x_k) + \frac{h^2}{4!}f'''(x_k) + \mathcal{O}(h^4) .
$$

Auch hierbei handelt es sich um ein zentriertes Schema mit einer Genauigkeit von zweiter Ordnung. Mit Hilfe dieser Diskretisierung lassen sich auch zweite Ableitungen fur ein nume- ¨ risches Schema aufbereiten ohne dass, wie in § [1267,](#page-367-2) die DGL zweiter Ordnung in zwei DGLs erster Ordnung zerlegt werden muss.

#### Konsistenz und Genauigkeit

§ 1297 Der Fehler des numerischen Verfahrens entsteht durch die Vernachlässigung der höheren Terme der Taylor Entwicklung bei der Diskretisierung. Quantifiziert wird dieser Fehler durch den Truncation Error TE (Abbruchfehler):

**Definition 82** Der Truncation Error TE  $\varepsilon_i$  wird bestimmt, in dem die exakte Lösung  $\hat{u}_k$  and Stelle der angenäherten Lösung in die Differenzengleichung eingesetzt wird.

§ 1298 Zur Zerfallsgleichung

$$
\frac{\mathrm{d}N}{\mathrm{d}t} = \dot{N} = -\lambda N
$$

gehört die Differenzengleichung

$$
\frac{N_{k+1}-N_k}{\Delta t} + \lambda N_k = 0.
$$

Der Truncation Error ist mit  $\hat{N}_k$  als exakter Lösung an Stelle der Lösung  $N$  des numerischen Schemas

$$
\varepsilon_k = \frac{\hat{N}_{k+1} - \hat{N}_k}{\Delta t} + \lambda \hat{N}_k \neq 0.
$$

Taylor Entwicklung der Ausgangsgleichung (die Differenzengleichung kann nicht entwickelt werden, da sie nur an diskreten Stützstellen definiert ist) liefert

$$
\varepsilon_k = \left( \frac{\hat{N}_{k+1} - \hat{N}_k}{\Delta t} + \lambda \hat{N}_k \right) + \frac{\Delta t}{2} \frac{\mathrm{d}^2 \hat{N}_k}{\mathrm{d}t^2} + \mathcal{O}((\Delta t)^2) .
$$

Da die exakte Lösung die DGL erfüllt, verschwinden die Terme in der Klammer. Der verbliebenen Truncation Error ist

$$
\varepsilon_k = \frac{\Delta t}{2} \frac{\mathrm{d}^2 \hat{N}_k}{\mathrm{d} t^2} + \mathcal{O}((\Delta t)^2)
$$

und damit von erster Ordnung un  $\Delta t$ .

§ 1299 In den Abbruchfehler geht die gewählte Schrittweite ein, ebenso wie die zweite Ableitung der exakten Lösung, d.h. die Änderung der Steigung der gesuchten Funktion. Das ist anschaulich verst¨andlich: im Idealfall einer konstanten Steigung im Intervall ∆t liefert das Euler'sche Streckenzugverfahren für den Wert am Intervallende nicht nur eine Näherung sondern den exakten Wert. Dann ist  $\varepsilon_k = 0$  weil  $\ddot{N}_k = 0$ . Je geringer die Änderung der Steigung in  $\Delta t$  ist, um so stärker nähert sich der Wert am Intervallende an die exakte Lösung an, d.h.  $\varepsilon_k \sim N$  ist zumindest plausibel. Die Abhängigkeit von  $\Delta t$  ist ebenfalls anschaulich: je kleiner der Rechenschritt, um so früher korrigieren wir die fälschliche Annahme  $N = \text{const}$ des numerischen Verfahrens.

§ 1300 Die Qualität eines numerischen Differenzenschemas hängt von der Größe des Abbruchfehlers  $\varepsilon_k$  ab. Manchmal ist  $\varepsilon_k$  bei der Lösung einer bestimmten DGL klein: allerdings nicht, weil das verwendete Schema so gut ist, sondern weil die Eigenschaften oder Parameter der DGL so sind, dass der Fehler des Schemas durch teilweise kompensiert wird. Dann ist das Schema fur andere DGLs oder Parameter jedoch nicht geeignet; es ist in seinem Ver- ¨ halten nicht konsistent sondern von Parametern der DGL abhängig. In diesem fall ist  $\varepsilon_k$ sehr variable. Die Veränderung von  $\varepsilon_k$  bei Variation der Schrittweite kann daher als Test für die Qualität eines numerischen Verfahrens verwendet werden und führt auf den Begriff des konsistenten Schemas:

**Definition 83** Ein Differenzenschema wird als konsistent bezeichnet, wenn  $\varepsilon_k \to 0$  für  $\Delta t \to$  $0$  für alle Gitterpunkte  $k$  im Integrationsintervall.

#### Stabilität

§ 1301 Konsistenz und Genauigkeit sind wichtige Eigenschaften: sie beschreiben, ob ein Differenzenschema konvergiert oder nicht. Dieser Zusammenhang wird durch das Lax'sche Aquivalenztheorem beschrieben: ¨

Satz 23 Gegeben ist ein wohl definiertes Anfangswertproblem und ein Differenzenschema, dass die Bedingung der Konsistenz erfüllt. Dann ist Stabilität sowohl eine notwendige als auch eine hinreichende Bedingung für Konvergenz.

§ 1302 Dabei bedeutet Konvergenz dass die Differenz zwischen der exakten Lösung  $\hat{u}_k(t)$ und der angenäherten Lösung  $u_k$  gegen Null strebt wenn der Diskretisierungsschritt gegen Null strebt:

 $|\hat{u}_k(t) - u_k| \to 0$  wenn  $\Delta t \to 0$ .

#### Anwendung dieser Begriffe auf die diskutierten Schemata

§ 1303 Die Euler Vorwärts Methode ist, wie bereits bei der Diskretisierung angemerkt, ein Vorwärtsverfahren, da der Wert am Intervallende jeweils aus dem am Intervallanfang ermittelt wird. Wie bei der Diskretisierung bereits angemerkt, ist dies ein Verfahren von erster Ordnung in  $\Delta t$ ; auch der Truncation Error ist von erster Ordnung in  $\Delta t$ .

 $\S$  1304 Die Euler Rückwärts Methode ist als Rückwärtsverfahren aus Sicht der Diskretisierung ebenfalls von erster Ordnung in ∆t. Das Verfahren ist zweistufig, insbesondere wird im Prädikatorschritt ein Zwischenwert berechnet. Beide Schritte wären einzeln nur von erster Ordnung in ∆t. In der Kombination heben sich jedoch der Zwischenwert und die erste Ordnung des ∆t heraus, so dass der sich ergebende Truncation Error von zweiter Ordnung in ∆t ist, d.h.  $\mathcal{O}((\Delta t)^2)$ .

§ 1305 Die von uns betrachtete Variante des Runge–Kutta Verfahrens heißt so, da sie von vierter Ordnung in  $\Delta t$  ist. Sie können dies zeigen, in dem Sie den Truncation Error für jeden der Schritte aufstellen und dann die Gleichungen zusammen fügen: die Fehler geringerer Ordnung als vier heben sich heraus.

Zwischenrechnung 68 Letzteres ist Quälkram, aber machen Sie es trotzdem.

# <span id="page-377-0"></span>8.10 Gewöhnliche Differentialgleichungen in MATLAB

§ 1306 Diese MATLAB-Ergänzung gliedert sich in zwei Teile. Im ersten Teil werden wir die aus Abschn. [8.9](#page-364-2) bekannten numerischen Verfahren von Hand in MatLab implementieren. Im zweiten Teil werden wir zum Vergleich einen kurzen Blick auf die in MatLab implementierten Solver für gewöhnliche Differentialgleichungen werfen und die Unterschiede zu den Hand gestrickten Verfahren heraus stellen.

### 8.10.1 Grundidee numerische Verfahren handgestrickt

 $\S$  1307 Numerische Verfahren zur Lösung von gewöhnlichen Differentialgleichungen können in jeder Programmiersprache realisiert werden. Als Vorubung dazu werden wir die in Ab- ¨ schn. [8.9](#page-364-2) besprochenen Verfahren selbst als Routinen in MatLab darstellen.

§ 1308 Dazu gehen wir von einer Differentialgleichung aus, die in der Form

 $\dot{x} = f(t, x)$ 

gegeben ist. Diese Differentialgleichung ist im Intervall von  $t_1$  bis  $t_2$  zu integrieren. Die Zahl der bei der Integration verwendeten Schritte n steht mit der Schrittweite ∆t in Beziehung gemäß

$$
\Delta t = \frac{t_2 - t_1}{n}
$$

.

<span id="page-377-1"></span>§ 1309 Als einfaches numerisches Beispiel und zum Test der verschiedenen Verfahren wählen wir die Differentialgleichung

$$
t\dot{x} - x = t^2 + 4
$$

oder aufgelöst nach  $\dot{x}$ 

$$
\dot{x} = \frac{t^2 + 4 + x}{t} \; .
$$

Die Gleichung ist für die Randbedingung  $x(1) = 2$  im Intervall von +1 bis +5 zu lösen. Die allgemeine analytische Lösung dieser DGL ist

$$
x = t^2 - 4 + ct.
$$

Aus der Anfangsbedingung ergibt sich für die Integrationskonstante  $c = 5$  und damit als Lösung der DGL für die gegebenen Anfangsbedingungen

 $x = t^2 - 4 + 5t$ . (8.55)

Zwischenrechnung 69 Klassifizieren Sie die DGL und lösen Sie sie von Hand.

§ 1310 Die folgenden MatLab-Beispiele sind auf verschiedene Weisen realisiert – als Skripte für die Funktion aus § [1309](#page-377-1) mit Vergleich mit der theoretischen Lösung oder als MATLAB-Funktionen, die für beliebige Differentialgleichungen aufgerufen werden können. In letzterem Fall zwar mit graphischer Darstellung der numerischen Lösung aber natürlich ohne den Vergleich mit der analytischen Lösung, da MATLAB diese nicht bestimmen kann.

# 8.10.2 Euler'sches Streckenzugverfahren

§ 1311 Das Euler'sche Streckenzugverfahren (oder kurz Euler Verfahren) extrapoliert die gesuchte Funktion  $x(t)$  mit Hilfe der durch  $f(t, x)$  gegebenen Steigung:

<span id="page-377-2"></span>
$$
x(t_{i+1}) = x(t_i) + \Delta t f(x_i, t_i) \quad \text{mit} \quad x(t_0) = x_0 \quad \text{und} \quad t_i = t_0 + i \Delta t \,. \tag{8.56}
$$

Darin ist ∆t die Schrittweite in t. Diese Gleichung ist, von der Anfangs- bzw. Randbedingung ausgehend, n-mal zu iterieren, bis das Ende des Integrationsintervalls erreicht ist.

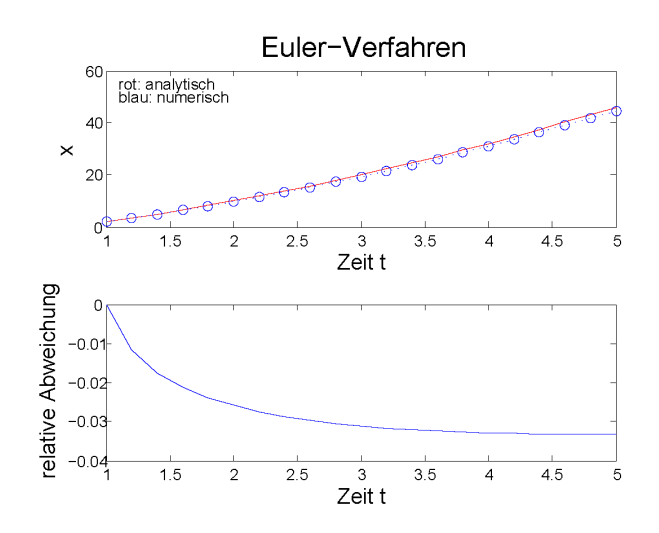

<span id="page-378-2"></span>Abbildung 8.25: Numerische Lösung der gewöhnlichen Differentialgleichung  $t\dot{x} - x = t^2 + 4$  mit Hilfe des Euler'schen Streckenzugverfahrens (oben) und relativer Fehler des Verfahrens (unten)

#### Euler Vorwärts

§ 1312 Die numerische Lösung dieser DGL erfolgt durch wiederholtes Durchlaufen einer Schleife, d.h. wir finden endlich wieder ein Betätigungsfeld für eine for-Schleife. Das Verfah-ren ist im Skript<sup>[12](#page-378-0)</sup> eulerskript gegeben, die für die Numerik entscheidenden Schritte sind eulerskript die Festlegung der Parameter sowie die anschließende Schleife:

```
fh=\mathcal{O}(t,x) (t.^2+4+x)/t; tl=1.; tr=5.; dt=0.2; x=[tl:dt:tr]; x(1)=2;
for i=2:length(t);
   x(i)=x(i-1) + dt*fewal(fh, t(i-1), x(i-1));end
```
In der ersten Zeile wird die Funktion einem Handle fh zugewiesen, der später an feval übergeben wird. Außerdem werden die Grenzen  $t1$  und  $tr$  des Integrationsintervalls sowie die Schrittweite dt festgelegt. daraus wird der Vektor x der x-Achse bestimmt. Außerdem ist der Anfangswert x(1 vorgegeben. Das eigentliche numerische Verfahren ist in den drei Zeilen darunter enthalten: sie enthalten die zu durchlaufende Schleife, wobei diese bei 2 beginnt (der Anfangswert ist ja bereits gesetzt) und insgesamt die gleiche Länge haben muss wie der Vektor in x; daher ist das Ende der Zählschleife durch die Länge length von x gegeben.<sup>[13](#page-378-1)</sup> Die Zeile  $\left[$ length in der Z¨ahlschleife ist nur eine Umsetzung von [\(8.56\)](#page-377-2) in die Terminologie von MatLab. Der numerisch bestimmte Funktionsverlauf ist im oberen Teil von Abb. [8.25](#page-378-2) zusammen mit der analytischen Lösung gezeigt: die numerische Lösung reproduziert den Verlauf der analytischen Lösung selbst bei dieser relativ geringen Zahl von 20 Integrationsschritten bereits recht genau. Allerdings erkennen wir auch eine Eigenart aller numerischen Verfahren: die Abweichungen von der analytischen Lösungen nehmen mit zunehmender Zeit zu.

 $\S$  1313 Eine Möglichkeit, die Qualität des Lösungsverfahrens zu überprüfen, ist die Bildung von Residuen

 $d = x_{\text{num}} - x_{\text{analytisch}}$ 

als absoluten Abweichungen der numerischen Lösung von der analytischen oder der relativen Residuen

 $d_{\text{rel}} =$  $x_{\text{num}} - x_{\text{analytisch}}$  $x_{\text{analytisch}}$ .

<span id="page-378-1"></span><span id="page-378-0"></span><sup>12</sup>Alle Skripte sind in Anh. [B.6.3](#page-557-0) gegeben und unte rstud.ip zu finden.

<sup>&</sup>lt;sup>13</sup>Im Prinzip können wir auch die Zahl der Schritte ausrechnen gemäß  $n = (x_2 - x_1)/\Delta x$  und dieses n als Grenze in der for-Schleife verwenden. Dabei gehen wir allerdings das Risiko von Rundungsfehlern ein. Mit der Verwendung von length(x) dagegen wird in jedem Fall ein Vektor von y-Werten erstellt, der die gleiche Länge hat wie der Vektor der x-Werte.

Das Ergebnis ist im unteren Teil von Abb. [8.25](#page-378-2) gezeigt: der relative Fehler ist anfangs sehr gering und nimmt mit zunehmender Zeit zu, zum Ende des Integrationsintervalls ist er aber immer noch kleiner als 4%.[14](#page-379-0)

Zwischenrechnung 70 Die Veränderung des Fehlers mit der Schrittweite können Sie durch Variation von dt in eulerskript untersuchen. Tun Sie es.

eulervorwaerts § 1314 Die Funktion eulervorwaerts basiert auf dem Skript eulerskript, jedoch abgespeckt um den Vergleich mit der analytischen Funktion. Mit Hilfe dieser Funktion können Sie beliebige Differentialgleichungen mit der Euler Vorwärts Methode numerisch integrieren ohne wie in eulerskript die mathematische Funktion  $\dot{x}$  jedes mal in dem m-File vereinbaren zu müssen. Eingabeparameter sind wieder die mathematische Funktion, die Grenzen des Integrationsintervalls, die Schrittweite sowie der Anfangswert. Die Ausgabe erfolgt graphisch, außerdem werden die Werte der Stützstellen und die Funktionswerte an diesen zurück gegeben als Vektoren T und X. Vor dem Funktionsaufruf müssen die Eingabeparameter im Kommandofenster oder einem Skript vereinbart sein, z.B. in der Form

```
>> a=1;b=5;dt=0.2;f= @(t,x) (x.^2+4+y)./x;x0=2; ←
>> [T,X]=eulervorwaerts(f,a,b,dx,x0);
```
#### Euler Rückwärts

 $\S$  1315 Alternativ können wir in einem Euler Verfahren die Steigung am Ende des Integrationsintervalls verwenden,

 $x(t_{i+1}) = x(t_i) + \Delta t f(t_{i+1}, x_{i+1})$  mit  $x(t_0) = x_0$  und  $t_i = t_0 + i \Delta x$ .

Dieses Verfahren wird als Rückwärts-Methode bezeichnet. Im Gegensatz zum Vorwärts-Verfahren hängt der Wert  $x(t_{i+1})$  nicht nur vom vorher bestimmten Wert  $x(t_i)$  ab sondern über  $f(t_{i+1}, x_{i+1})$  auch vom zu bestimmenden Wert.

§ 1316 Das implizite Euler-Verfahren konfrontiert uns mit dem Problem, dass der zu bestimmende Wert  $x(t_{i+1})$  zu seiner Bestimmung benötigt wird. Daher muss eine Annäherung an  $x(t_{i+1})$  vorgenommen werden bevor dieser Wert überhaupt bestimmt werden kann. Dazu wählen wir ein näherungsweises Verfahren. Dieses erfolgt in zwei Schritten:

1. im Prädikatorschritt wird der Wert an der Stelle  $i+1$  entsprechend dem Vorwärtsverfahren berechnet:

$$
x^{\mathbf{P}}(t_{i+1}) = x(t_i) + \Delta t f(t_i, x_i) .
$$

2. im Korrektorschritt wird dieser Wert zur Bestimmung der Steigung verwendet und damit der eigentlich gesuchte Wert an der Stelle  $i + 1$  bestimmt:

$$
x(t_{i+1}) = x(t_i) + \Delta t f(t_{i+1}, x_{i+1}^P).
$$

Dieses Verfahren wird auch als modifiziertes Euler Verfahren bezeichnet. Es ist im Skript eulerrueckskript eulerrueckskript im Vergleich zum Vorwärts-Verfahren und zur analytischen Lösung angegeben. Im Skript ist ein neuer Vektor xr für die Lösungen des Rückwärts Verfahrens erzeugt sowie ein Vektor xp, der die Elemente des Prädikatorschritts enthält. Das eigentliche Verfahren ist in der Schleife

<span id="page-379-0"></span><sup>&</sup>lt;sup>14</sup>Für die Definition der Residuen gibt es zwei Möglichkeiten: die in den Gleichungen angegebene oder der Betrag davon. Die Verwendung der vorzeichenbehafteten Residuen hat den Vorteil, dass man leichter erkennen kann, ob Verfahren systematisch zu große oder zu kleine Werte liefern. Allerdings wird dadurch der Vergleich verschiedener Verfahren erschwert, wenn einige Verfahren zu kleine, andere zu große Werte liefern. In diesem Fall ist die Verwendung der Beträge der Residuen sinnvoll. Die Residuen in Abb. [8.25](#page-378-2) hätten in einer Darstellung mit Hilfe der Beträge ebenfalls einen Vorteil: in der Darstellung der Vorzeichenbehafteten Werte kann, da alle Werte negativ sind, leicht der falsche Eindruck entstehen, dass die Abweichungen mit zunehmender Zeit kleiner und nicht größer werden. Aber nochmals: beide Verfahren sind valide Möglichkeiten der Fehlerabschätzung. Welches Verfahren wann sinnvoller ist, hängt von Ihrer genauen Fragestellung ab, d.h.  $\rm{Sie}$  müssen es von Fall zu Fall entscheiden.

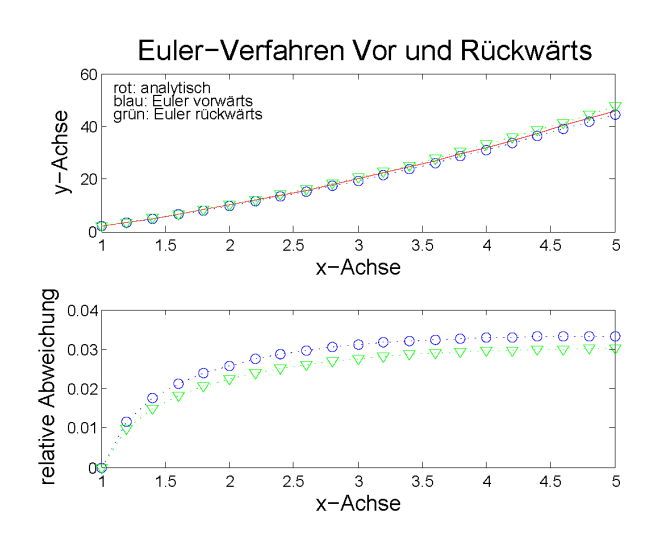

<span id="page-380-0"></span>Abbildung 8.26: Modifiziertes Euler Verfahren als Annäherung an das implizite Verfahren

```
for i=2:length(t);
  xp(i)=xr(i-1) + dt*fewal(fh, t(i-1), xr(i-1));xr(i)=xr(i-1) + dt*fewal(fh,t(i),xp(i));end
```
realisiert, in der zu jedem Gitterpunkt erst der Prädikator- und dann der Korrektorschritt ausgeführt wird. Die Lösung für die bisher verwendete Differentialgleichung ist in Abb. [8.26](#page-380-0) gegeben. Das modifizierte Euler Verfahren liefert eine größere Genauigkeit, so dass gegenüber dem Vorwärts Verfahren eine größere Schrittweite verwendet werden kann um den erhöhten Rechenaufwand zu kompensieren.

 $\S$  1317 Aus dem für das Beispiel [1309](#page-377-1) geschriebenen Skript eulerrueckskript wurde die allgemeinere Funktion eulerrueckwaerts entwickelt. Ihre Ein- und Ausgabe entspricht der eulerrueckwaerts der Funktion eulervorwäerts.

#### DGL 2. Ordnung

 $\S$  1318 Exemplarisch für ein Verfahren zur Lösung einer DGL zweiter Ordnung sei hier wieder die numerische Lösung der Schwingungsgleichung mit Hilfe des Euler Verfahrens betrachtet wie bereits in § [1267f](#page-367-2) beschrieben. Die Bewegungsgleichung ist in diesem Fall gegeben durch

$$
\ddot{x} + \omega_0^2 x = 0
$$

mit den Anfangsbedingungen  $x(0) = 0$  und  $v(0) = 1$ . Diese DGL zweiter Ordnung lässt sich zerlegen in zwei DGLs erster Ordnung

$$
\dot{v} = -\omega_0^2 x
$$
 und  $v = \frac{dx}{dt}$ .

Diese beiden Differentialgleichungen werden in Differenzengleichungen überführt, die direkt in das numerische Schema eingebaut werden können:

 $\Delta v = -\omega_0^2$ und  $\Delta x = v \, \Delta t$ .

Dieses Schema ist (mit Hilfe des Euler Verfahrens) im Skript harmonosz realisiert: harmonosz

```
for i=2:length(t)v(i) = v(i-1) - \text{delta} * \text{omega}^2 * x(i-1);x(i) = x(i-1) + \text{delta} * v(i-1);
```
end

Hier werden abwechselnd die beiden DGLs 1. Ordnung gelöst, alle anderen Zeilen im Skript sind Initialisierung der Parameter und Darstellung im Plot.

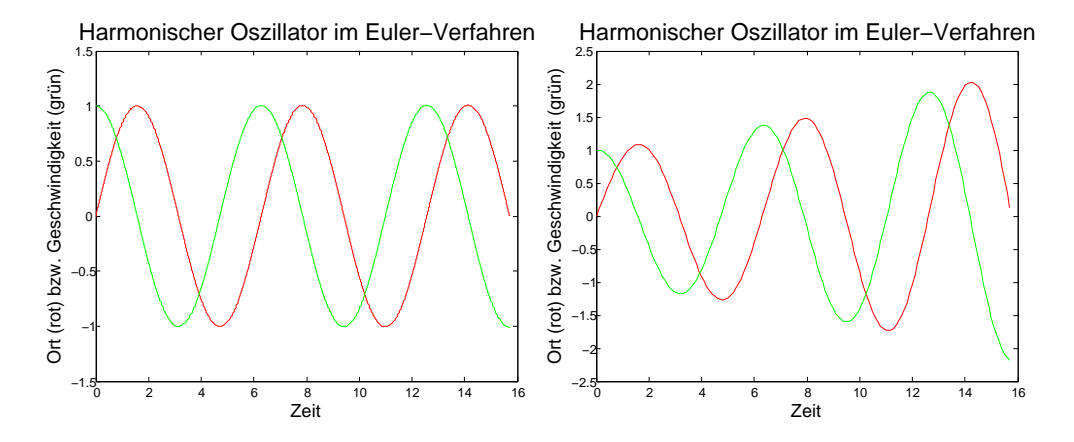

<span id="page-381-0"></span>Abbildung 8.27: Harmonischer Oszillator als Beispiel für eine numerische Lösung einer Differentialgleichung zweiter Ordnung. Links: angemessene Schrittweite, rechts: Schrittweite zu groß, die Amplitude der freien Schwingung wächst obwohl keine Energie zugeführt wird

§ 1319 Eine mit diesem Schema bestimmte Lösung ist im linken Teil von Abb. [8.27](#page-381-0) gezeigt. Hier ist die Schrittweite gleich 0.001 gewählt, das entspricht 16 000 Schritten für den dargestellten Zeitraum. Die numerische Lösung ist auch physikalisch sinnvoll und stimmt gut mit der analytischen uberein. Reduzieren wir die Schrittweite in der Zeit auf 0.1, so ergibt ¨ sich das im rechten Teil von Abb. [8.27](#page-381-0) gezeigte Ergebnis: hier addieren sich die numerischen Fehler des Verfahrens derart, dass sich kein harmonischer Oszillator ergibt sondern die Amplitude der Schwingung zunimmt – da dies glucklicherweise physikalisch nicht sinnvoll ist, ¨ erkennen wir schnell, dass das numerische Verfahren an dieser Stelle zu ungenau ist. Selbst bei einer Schrittweite von 0.01 nimmt die Amplitude im betrachteten Intervall schon um einige Prozent zu – so dass die physikalische Unsinnigkeit der Lösung offensichtlich wird.

 $\S$  1320 In diesem Beispiel ist die fehlerhaftigkeit der numerischen Lösung im rechten Teilbild offensichtlich, die Schrittweite des Verfahrens ist zu groß. Hätten wir statt der freien die gedämpfte Schwingung betrachtet, so wäre ein derartiger Fehler wesentlich schwieriger zu erkennen gewesen: erst wenn das numerische Aufschwingen größer wird als die phy-sikalisch Dämpfung, wird der Fehler so offensichtlich wie im rechten teil von Abb. [8.27.](#page-381-0) Überwiegt dagegen die Dämpfung das numerische Aufschwingen, so ist das Ergebnis wieder einer gedämpften Schwingung ähnlich – aber die in der numerischen Lösung auftretende Dämpfung ist geringer als die reale Dämpfung.

#### 8.10.3 Leapfrog Verfahren

§ 1321 Das Hauptproblem im Euler Verfahren ist die Verwendung der durch  $f(t, x)$  beschriebenen Steigung als konstanten Wert im gesamten Intervall ∆t. Das Leapfrog Verfahren fuhrt ¨ statt dessen eine mittlere Steigung ein, in dem es ein weiteres, um einen halben Gitterpunkt verschobenes Raster in t einführt. Die jeweils nächsten Punkte innerhalb jeden Rasters werden ähnlich wie im Euler-Verfahren bestimmt, allerdings wird als Steigung jeweils der Wert aus dem anderen Raster verwendet, d.h. der Mittelwert der Steigung in dem Intervall.

§ 1322 Die relevanten Gleichungen zur Beschreibung des Leapfrog Verfahrens sind

$$
x(t_{i+1}) = x(t_i) + \Delta t f(t_{i+1/2}, x_{i+1/2})
$$
  

$$
x(t_{i+1/2}) = x(t_{i-1/2}) + \Delta t f(t_i, x_i)
$$

mit den Randbedingungen

$$
x(t_0) = x_0
$$
 und  $x_{t_{-1/2}} = x(t_0) - \frac{\Delta t}{2} f(t_0, x_0).$ 

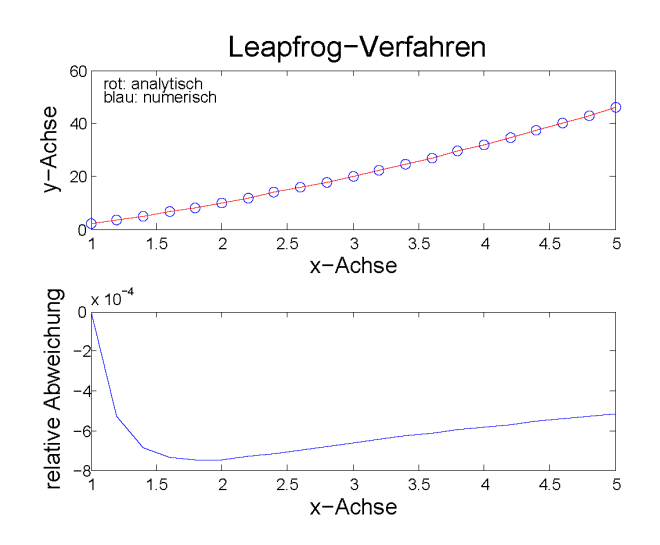

<span id="page-382-0"></span>Abbildung 8.28: Lösung der DGL aus Abb. [8.25](#page-378-2) mit Hilfe des Leapfrog Verfahrens

§ 1323 Für das MATLAB-Skript können wir das beim Euler Verfahren verwendete Skript recyclen, in dem wir dort nur die mit der numerischen Lösung befassten Zeilen durch die folgenden ersetzen:

```
x(1)=2; t2=t-dt/2; x2(1)=x(1)-dt/2*(t(1)^2+4+x(1))/t(1);
for i=2:length(t);
   x2(i)=x2(i-1) + dt*fewal(fh, t(i-1), x(i-1));x(i)=x(i-1) + dt * \text{feval}(fh, t2(i), x2(i));end
```
§ 1324 Die erste Zeile gibt wieder die in der Aufgabenstellung vorgegebene Randbedingung sowie zusätzlich das um die halbe Schrittweite verschobene Gitter und dessen Anfangspunkt. In der folgenden Schleife werden die beiden Gleichungen des Schemas abwechselnd durchlaufen. Dabei muss zuerst das verschobene Gitter verwendet werden und dann das Ausgangsgitter, da sonst dem numerischen Verfahren der in der Intervallmitte benötigte Wert fehlt.

§ 1325 Das vollständige Skript ist im File leapfrogskript enthalten. Das Ergebnis ist in leapfrogskript Abb. [8.28](#page-382-0) gezeigt. Die relative Abweichung von der analytischen Lösung ist im gesamten betrachteten Integrationsintervall kleiner als 10<sup>−</sup><sup>3</sup> ; das ist bei gleicher Schrittweite eine um fast zwei Größenordnungen kleinere Abweichung als beim Euler-Verfahren – allerdings erkauft um den Preis der Verdopplung des Gitters. Eine Halbierung der Gitterweite im Euler-Verfahren hätte die relative Abweichung auf unter 0.01 reduziert, d.h. bei gleicher Zahl der Gesamtschritte des numerischen Schemas ist die relative Abweichung im Euler Verfahren in diesem Beispiel einen Faktor 50 größer als im Leapfrog Verfahren.

§ 1326 Neben dem Skript leapfrogskript gibt es wieder als Ableitung davon eine Funktion leapfrog, die in Ein- und Ausgabeparametern und Syntax den beiden Euler-Funktionen leapfrog entspricht.

# 8.10.4 Runge–Kutta Verfahren 4. Ordnung

§ 1327 Das Runge–Kutta Verfahren kann man sich als eine Kombination aus Euler Verfahren und Leapfrog Verfahren veranschaulichen: zwar wird wie bei Euler nur ein Raster in x verwendet, jedoch wird ähnlich der Idee im Leapfrog-Verfahren eine mittlere Steigung im Intervall eingefuhrt. Mathematisch korrekter bedeutet dies, wie beim Simpson Verfahren der ¨ numerischen Integration, die Annäherung der Funktion durch ein Polynom – die Ordnung des Polynoms bestimmt gleichzeitig auch die Ordnung des Runge–Kutta Verfahrens.

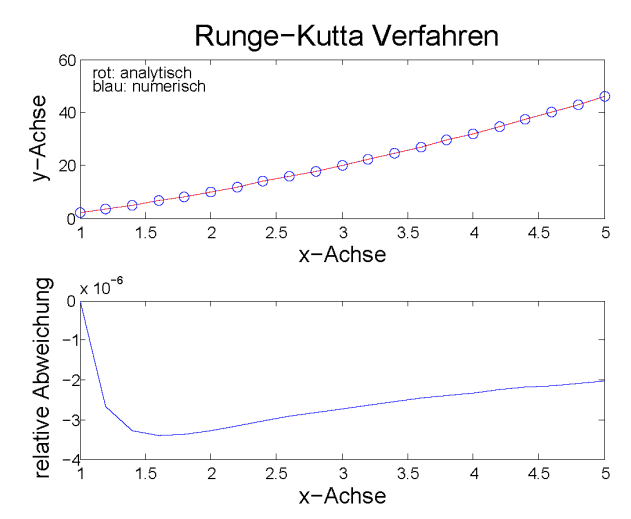

<span id="page-383-0"></span>Abbildung 8.29: Lösung der DGL mittels Runge–Kutta Verfahren 4. Ordnung

 $\S$  1328 Die Rechenvorschrift für ein Runge–Kutta Verfahren 4. Ordnung ist gegeben als

$$
x(t_i) = x(t_{i-1}) + \frac{\Delta t}{6} (k_1 + 2k_2 + 2k_3 + k_4)
$$

mit

$$
k_1 = f(t_{i-1}, x_{i-1}), \qquad k_2 = f\left(t_{i-1} + \frac{\Delta t}{2}, x_{i-1} + \frac{\Delta t k_1}{2}\right)
$$
  
\n
$$
k_3 = f\left(t_{i-1} + \frac{\Delta t}{2}, x_{i-1} + \frac{\Delta t k_2}{2}\right), \qquad k_4 = f(t_i, x_{i-1} + \Delta t k_3).
$$

§ 1329 Um diese Routine selbst in MatLab zu implementieren, verwenden wir wieder das Beispiel aus § [1309.](#page-377-1) Die Numerik steckt im folgenden Teil des Programms:

```
x(1)=2;
for i=2:length(t);
   k1 = feval(fh, t(i-1), x(i-1));k2 = feval(fh, t(i-1)+dt/2, x(i-1)+dt/k1/2);k3 = feval(fh, t(i-1)+dt/2, x(i-1)+dt/k2/2);k4 = fewal(fh,t(i),x(i-1)+dt*k3);x(i)=x(i-1) + dt*(k1+2*k2+2*k3+k4)/6;end
```
Hier werden zuerst die Koeffizienten  $k_i$ , entsprechend den verschiedenen Ansätzen für die Steigung in verschiedenen Punkte des Intervalls bestimmt. Dann wird die Lösung um einen Schritt in  $\Delta x$  fortgeführt.

rungekuttaskript § 1330 Das vollständige Skript befindet sich in der Datei rungekuttaskript, die Ergebnis-se für das obige Beispiel sind in Abb. [8.29](#page-383-0) gezeigt. Die relative Abweichung zwischen der analytischen und der numerischen Lösung liegt in der Größenordnung von  $2 \cdot 10^{-6}$ , d.h. sie ist bei gleicher Schrittweite für diese DGL um drei Größenordnungen besser als im Leapfrog Verfahren und um 5 Größenordnungen besser als im Euler Verfahren. Diese Zahlen gelten jedoch nur für dieses spezielle Beispiel, bei anderen Differentialgleichungen müssen die Unterschiede nicht so groß ausfallen. Auch sollten Sie sich nicht von einer zu großen Genauigkeit blenden lassen: das Runge–Kutta Verfahren ist hier zwar wesentlich genauer als das Leapfrog Verfahren, benötigt auf Grund der vielen, in jeder Schleife neu zu berechnenden Koeffizienten  $k_i$  jedoch recht viel Rechenzeit. Im Sinne einer Laufzeitoptimierung kann daher das Leapfrog Verfahren das interessantere sein: es ist einerseits deutlich genauer als das Euler Verfahren und andererseits schneller als das Runge–Kutta Verfahren, dessen Genauigkeit gar nicht immer erforderlich ist.

 $\S$  1331 Wie für die bisher die anderen Verfahren ist aus dem MATLAB-Skript auch eine Funktion rungekutta abgeleitet mit der Syntax wie in den anderen selbst-gestrickten Funk- rungekutta tionen.

# 8.10.5 Etwas MATLAB-Tuning

#### Alternative zur Eingabe einer Funktion

§ 1332 Bisher haben wir die die Differentialgleichung beschreibende mathematische Funktion stets über ein Handle an die MATLAB-Funktionen übergeben. Dieses Verfahren ermöglicht es, alle MatLab-Funktionen aus einem Skript heraus nach einander aufzurufen und die Ergebnisse so zu vergleichen. Eine Alternative Form der Eingabe der mathematischen Funktion ist deren Definition mit Hilfe einer MatLab-Funktion. Unsere mathematische Funktion aus  $\S 1309$  $\S 1309$  lässt sich z.B. in einer Funktion Namens dglinput definieren in der Form

```
function xdot = dglinput(t, x)xdot = (t^2+4+x)/t;
```
Der Name dieser Funktion wird dann beim Aufruf der MatLab-Funktion als String an diese ubergeben, z.B. ¨

```
>> a=1; b=5; dt=0.2; x0=2;>> [t,x] = rungekutta('dglinput',a,b,dx,x0);
```
§ 1333 Die in MATLAB implementierten Lösungsverfahren für gewöhnliche DGLs verwenden ebenfalls eine MatLab-Funktion zur Definition der mathematischen Funktion.

#### Interaktiv statt Skript

§ 1334 Jetzt können wir die Eingabe der Parameter wie Schrittweite oder Grenzen des Integrationsintervalls komfortabler gestalten. Das Verfahren ist im Skript rungekuttainter rungekutta enthalten:

```
format compact
a=input('Untere Grenze a= ')
b=input('Obere Grenze b= ')
dt=input('Schrittweite dt= ')
x0=input('Anfangswert x0= ')
datei=input('Datei mit dotx (Name in Hochkommata) ')
[t,x]=rungekutta(datei,a,b,dt,x0);
```
Die ersten sechs Zeilen beschäftigen sich mit der Eingabe der zur numerischen Integration erforderlichen Parameter. Die oberste Zeile dient zur Komprimierung der Darstellung im MATLAB-Kommandozeilenfenster (unterdrücken der Leerzeilen), die anderen vier Zeilen fragen die benötigten Parameter in diesem Fenster ab. Die folgende Zeile enthält den Aufruf der von uns geschriebenen MatLab-Funktion rungekutta. Dabei wird die zu integrierende Funktion über die MATLAB-Datei dglinput eingegeben, d.h. für die Integration einer anderen Funktion ist nur eine weitere Datei mit der mathematischen Funktion als MatLab-Funktion anzulegen und diese einzugeben.

# 8.10.6 MATLAB-Solver

§ 1335 Gewöhnliche Differentialgleichungen können in MATLAB mit verschiedenen Verfahren gelöst werden. Die Lösungsverfahren heißen alle ode, gefolgt von einer Ziffernkombination. Darin steht ode für Ordinary Differential Equation. Die Syntax zum Aufruf einer der Funktionen ist sehr ähnlich der in den handgestrickten Lösungen verwendeten:

 $>>$  [t,x] = solver(odefun,tspan,x0,options)  $\leftrightarrow$ 

wobei solver der Name des Verfahrens ist, z.B. ode45, tspan einen Vektor enthält, der Anfang und Ende des Integrationsintervalls angibt, und  $x_0$  den Anfangswert enthält. Der letzte Parameter, options, ist optional und erlaubt die Übergabe von Parametern, die z.B. die Genauigkeit und die Art der Ausgabe der Lösung regeln. Die verschiedenen Lösungsverfahren sind in Tab. [B.8](#page-550-0) zusammen gefasst.

#### Lösungsverfahren

§ 1336 Die in Tab. [B.8](#page-550-0) aufgelisteten Verfahren zur Lösung gewöhnlicher Differentialgleichungen unterscheiden sich im Hinblick auf ihre Genauigkeit und die benötigte Rechenzeit. Außerdem ist nicht jedes Lösungsverfahren für jede Art von DGL gleich gut geeignet. Daher kann keine allgemeine Empfehlung für ein bestes Verfahren gegeben werden sondern es muss ein dem speziellen Problem angepasstes Verfahren gefunden werden.

§ 1337 Die wichtigste Unterscheidung ist die zwischen steifen und nicht-steifen Differentialgleichungen: eine Differentialgleichung wird als steif bezeichnet, wenn ihre Lösung eine abfallende Exponentialfunktion enthält deren Zeitkonstante sehr klein ist gegen das Intervall, in dem diese DGL gelöst werden soll. Ein Beispiel wäre ein radioaktiver Zerfall mit einer Abklingszeit im Bereich von Sekunden und einem Integrationsintervall von mehreren Tagen. Differentialgleichungen höherer Ordnung werden als steif bezeichnet, wenn sie Lösungen mit verschiedenen Zerfallskonstanten besitzen und sich diese um Größenordnungen unterscheiden. Die Bezeichnung steif geht möglicherweise auf die Untersuchung von Federpendeln mit sehr steifen Federn, d.h. Federn mit großen Federkonstanten und entsprechend hohen Schwingungsfrequenzen zurück.

§ 1338 Die Details und Realisierungen der einzelnen Funktionen werden in der MatLab-Hilfe beschrieben, die eigentlichen Funktionen finden unter .\Toolbox\matlab\funfun.

§ 1339 Alle in MATLAB implementierten Lösungsverfahren unterscheiden sich von unseren handgestrickten Verfahren in drei wesentlichen Punkte:

- 1. die Verfahren bestimmen ihre Genauigkeit bzw. es kann eine gewünschte Genauigkeit vorgegeben werden.
- 2. die Verfahren sind adaptiv, d.h. es muss keine Schrittweite bzw. Schrittzahl vorgegeben werden – auch ist die Schrittweite nicht über das gesamte Lösungsintervall konstant. Adaptive Verfahren haben wir bereits bei der numerischen Integration in Abschn. [6.5.4](#page-271-0) kennen gelernt.
- 3. die Verfahren kontrollieren die Stabilität der Lösung.

Daher ist es im Gegensatz zu den Hand gestrickten Verfahren bei den in MatLab implementierten nicht erforderlich, sich Gedanken über die Schrittzahl/Gitterweite und deren Beziehung zur Genauigkeit der Lösungsverfahren zu machen – was Sie aber nicht von der Pflicht entbindet, eine numerische Lösung stets sorgfältig zumindest auf Plausibilität und korrekte Größenordnung zu überprüfen.

#### Die wichtigsten Verfahren

§ 1340 Die wichtigsten MATLAB Verfahren zur Lösung gewöhnlicher Differentialgleichungen sind ode45 und ode23 sowie gegebenenfalls ode113. ode45 ist eine Kombination aus einem Runge–Kutta Verfahren 4. Ordnung mit einem 5. Ordnung, d.h. die Funktion wird in jedem Integrationsintervall durch Polynome entsprechender Ordnung angenähert. Die Kombination von zwei Ordnungen erlaubt die Überprüfung von Genauigkeit und Stabilität durch Vergleich. ode45 können wir als Standardverfahren adoptieren: es ist relativ schnell, es ist ein 1-stufiges Verfahren (wir benötigen keine Zwischengitter wie beim Leapfrog) und es ist in seiner Genauigkeit (Ordnung der Abweichungen) von mittlerer Qualität – was, wie wir beim handgestrickten Verfahren gesehen haben, schon recht genau ist. ode23 basiert ebenfalls auf

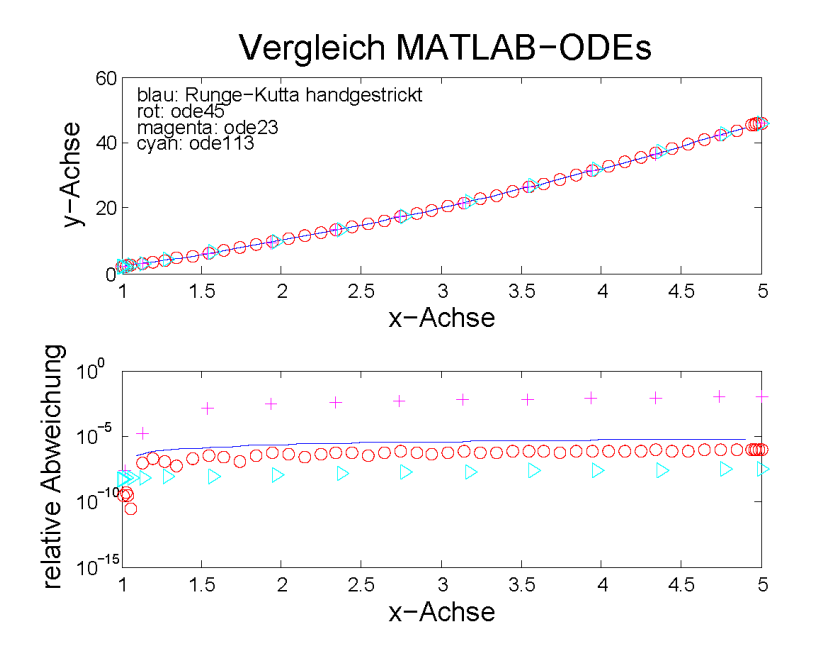

<span id="page-386-0"></span>Abbildung 8.30: Vergleich verschiedener Lösungsverfahren für gewöhnliche Differentialgleichungen in **MATLAB** 

einer Kombination zweier Runge–Kutta Verfahren, nämlich 2. und 3. Ordnung. Es ist daher schneller aber auch weniger genau, d.h. seine Genauigkeit ist von nur niedriger Ordnung. Dennoch kann es für schnelle Abschätzungen sinnvoll sein, bei einigen Differentialgleichungen auch Genauigkeiten liefern, die mit denen von ode45 vergleichbar sind.

§ 1341 ode113 ist im Gegensatz zu den beiden anderen Methoden kein einstufiges Verfahren sondern ein mehrstufiges. Die sich daraus ergebende höhere Genauigkeit und Stabilität erkaufen wir mit einem mehrstufigen Verfahren und entsprechend größerer Rechenzeit. Daher ist ode113 nicht unbedingt das erste Verfahren mit dem man einer gewöhnlichen Differentialgleichung auf den Leib rücken sollte. Es ist aber ein Verfahren, das eventuell auch für DGLs eine Lösung liefert, am denen ode45 scheitert.

 $\S$  1342 Ein Vergleich der verschiedenen Lösungsverfahren für nicht-steife DGLs ist in Abb. [8.30](#page-386-0) gezeigt, wieder für die DGL aus § [1309.](#page-377-1) Da die numerischen Lösungen in den MATLAB-Solvern mit adaptivem Gitter erfolgen, liefert jedes Lösungsverfahren ein anderes Gitter, erkennbar am Abstand der Symbole.

§ 1343 In der graphischen Darstellung des Ergebnisses in Abb. [8.30](#page-386-0) lassen sich in den berechneten Funktionsverläufen keine Unterschiede erkennen. Die handgestrickte Lösung ist mit einer Zahl von 100 Schritten berechnet. Aus der Symboldichte erkennen wir, dass die Lösung mit ode45 mit einer geringeren Zahl von ca. 40 Schritten bestimmt wurde, bei den anderen Verfahren eine deutlich geringere Zahl von Schritten ausreichend war (bei ode113 etwas unter 20, bei ode23 sogar nur 12). Die Abweichung von ode45 von der analytischen Lösung ist etwas geringer als die in unserem selbst gestrickten Runge–Kutta-Verfahren 4. Ordnung; ode23 liefert deutlich größere Abweichungen und ist in diesem Fall sogar ungenauer als das Leapfrog-Verfahren.  $ode113$  liefert eine höhere Genauigkeit als die anderen Verfahren. Bei ode45 erkennt man, dass sich die Schrittweite im Laufe des Verfahrens ¨andert; insbesondere zu den Rändern des Integrationsbereichs wird die Schrittweite reduziert.

#### Vergleich aller Verfahren

§ 1344 Die anderen in Tab. [B.8](#page-550-0) gegebenen Lösungsverfahren beziehen sich auf Differentialgleichungen, in denen eine Zerfallskonstante wichtig ist. Das ist in unserer Beispielfunktion nicht der Fall, daher liefert die Anwendung dieser Verfahren keine optimalen Ergebnisse,

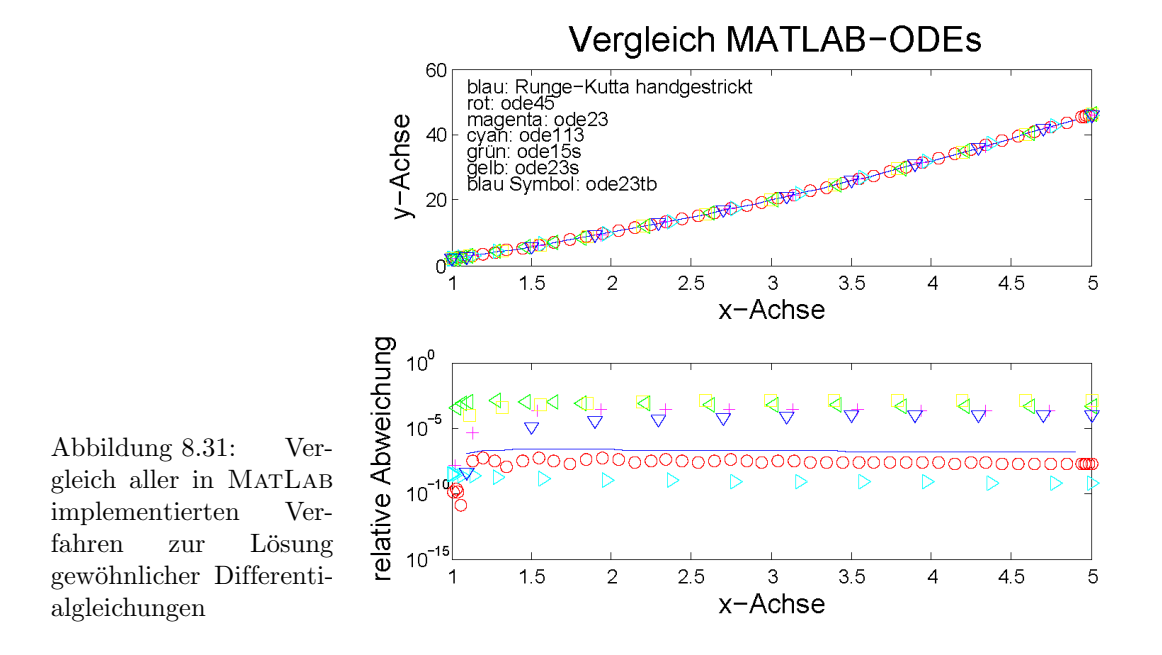

<span id="page-387-0"></span>was sich einerseits in relativ großen Abweichungen von der analytischen Lösung zeigt (siehe Abb. [8.31\)](#page-387-0), andererseits in recht langer Rechenzeit.

§ 1345 Die Laufzeit eines Statements in MATLAB lässt sich mit Hilfe der Stoppuhr bestimtic men. Diese wird vor dem Statement mit tic gestartet und am Ende des Statements mit toc gestoppt, wobei der Wert von toc einer Variablen zugewiesen oder auf dem Bildschirm ausgegeben werden kann. Für die in Abb. [8.31](#page-387-0) berechneten Kurven benötigte MATLAB für die einzelnen Lösungsverfahren auf einem älteren Notebook die folgenden Zeiten:

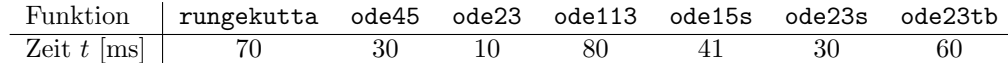

Dabei zeigt sich für dieses Problem ode45 als Sieger: bei vergleichbarer Genauigkeit wie ode113 oder das handgestrickte rungekutta ist hier die Laufzeit am geringsten. Alle Solver für steife Differentialgleichungen liefern bei vergleichbarer oder fast doppelt so großer Rechenzeit nur um mehrere Größenordnungen verringerte Genauigkeit.

#### Steife Differentialgleichungen

 $\S$  1346 Diese letzteren Verfahren sind jedoch speziell für steife Differentialgleichungen entwickelt, d.h. Differentialgleichungen die eine abfallende Exponentialfunktion enthalten, deren Zeitkonstante klein ist gegen das Integrationsintervall. Als Beispiel verwenden wir die simple DGL für den radioaktiven Zerfall und setzen die Zeitkonstante gleich 1. Mit einem Integrationsintervall von 0 bis 10 ist die Bedingung fur eine steife DGL zwar noch nicht optimal ¨ erfüllt aber zumindest angenähert. Abbildung [8.32](#page-388-0) gibt einen Vergleich der verschiedenen in MATLAB implementierten Verfahren. Zusätzlich wurde das selbst gestrickte Runge-Kutta-Verfahren mit 100 Schritten verwendet. Die anderen Verfahren kommen auch hier wieder mit wesentlich weniger Schritten aus. In diesem Integrationsbereich sind die konventionellen Verfahren alle noch recht genau, der Vorteil der steifen Verfahren liegt in ihrer geringeren Rechenzeit. Erweitern wir den Integrationsbereich, so wird die Bedingung für eine steife DGL noch besser erfüllt. Dann liefert MATLAB mit allen Verfahren für große Zeiten sehr große Fehler, während das handgestrickte Runge–Kutta-Verfahren auf Grund seiner kleinen Schrittweite (und damit der Langsamkeit) auf eine recht genaue Annäherung führt. Allerdings sehen wir auch, dass die für steife DGLs geschriebenen Verfahren wesentlich bessere Annäherungen liefern als die für nicht-steife. Eine bessere Anpassung bei allen MATLAB-Verfahren können

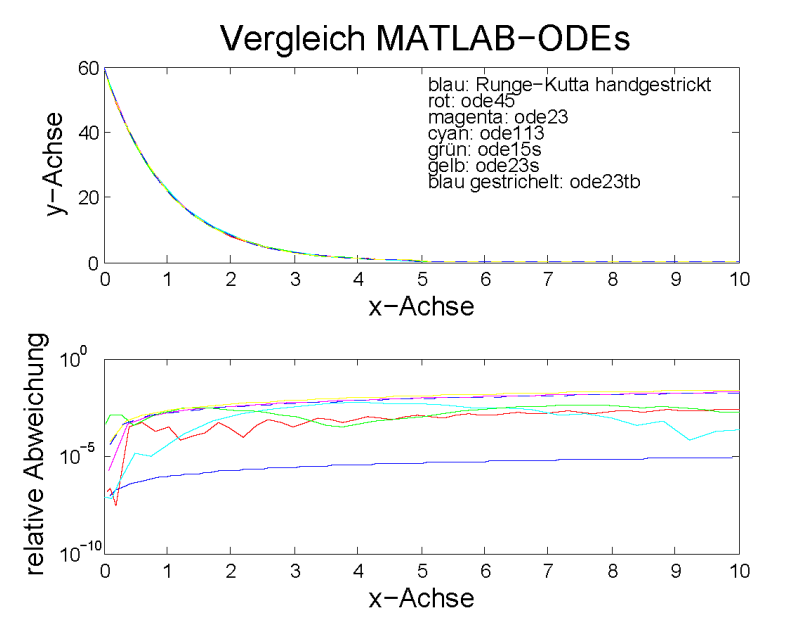

<span id="page-388-0"></span>Abbildung 8.32: Vergleich aller in MATLAB implementierten Verfahren zur Lösung einer gewöhnlichen DGL am Beispiel einer steifen DGL

wir erreichen, in dem wir den ode-Funktionen zusätzliche Parameter übergeben, die die Genauigkeit regulieren (siehe MATLAB-Hilfe) – und damit aber auch die benötigte Rechenzeit beeinflussen.

§ 1347 Die zur Lösung der einzelnen Verfahren in Abb. [8.32](#page-388-0) benötigten Zeiten sind in der mittleren Zeile der Tabelle gegeben, die Zeiten für die Lösung der Gleichung im Intervall [0,100] mit gleicher Schrittweite im selbst gestrickten Runge–Kutta-Verfahren in der untersten Zeile:

|                          | Funktion rungekutta ode45 ode23 ode113 ode15s ode23s ode23tb |     |               |     |     |     |     |
|--------------------------|--------------------------------------------------------------|-----|---------------|-----|-----|-----|-----|
| Zeit $t$ [ms] $\vert$ 50 |                                                              | -30 | <sup>20</sup> | 90  | 80. |     |     |
| Zeit $t$ [ms]            | 551                                                          |     | 80            | 130 | 91  | 120 | 100 |

Man erkennt deutlich, dass sich das selbst gestrickte Runge–Kutta-Verfahren seine hohe Genauigkeit im langen Integrationsintervall durch eine kleine Schrittweite und damit verbunden eine lange Laufzeit erkauft hat.

#### Ein simples GUI

 $\S$  1348 Das Skript dgl int enthält ein einfaches GUI, mit dem sich mit den verschiedenen dgl int Verfahren zur numerischen Lösung einer gewöhnlichen Differentialgleichung erster Ordnung spielen lässt. Als Eingabeparameter werden der Name der MATLAB-Funktion benötigt, in der die zu integrierende DGL definiert ist (als Default wieder dglinput), die Grenzen des Integrationsintervalls sowie der Anfangswert. Über das Popup-Menü kann aus allen in MATLAB implementierten Solver sowie den vier selbst gestrickten Routinen ausgew¨ahlt werden, vgl. Abb. [8.33.](#page-389-0) Als Lösung werden Vektoren t und x erzeugt; außerdem wird die sich ergebende Funktion graphisch dargestellt. Aus der Dichte der Symbole lässt sich jeweils auf die Schrittweite der Verfahren schließen: bei den MatLab-Solvern ist diese dem Problem angepasst, bei den handgestrickten Funktionen wurde die Schrittzahl auf 40 festgesetzt (lässt sich aber in der von dgl\_int benötigten Funktion setidglint bei Bedarf verändern).

# Kontrollfragen

Kontrollfrage 30 Erklären Sie, was eine Differentialgleichung ist und wie man Differentialgleichungen klassifiziert. Geben Sie physikalische Beispiele – uberlegen Sie sich selbst etwas ¨

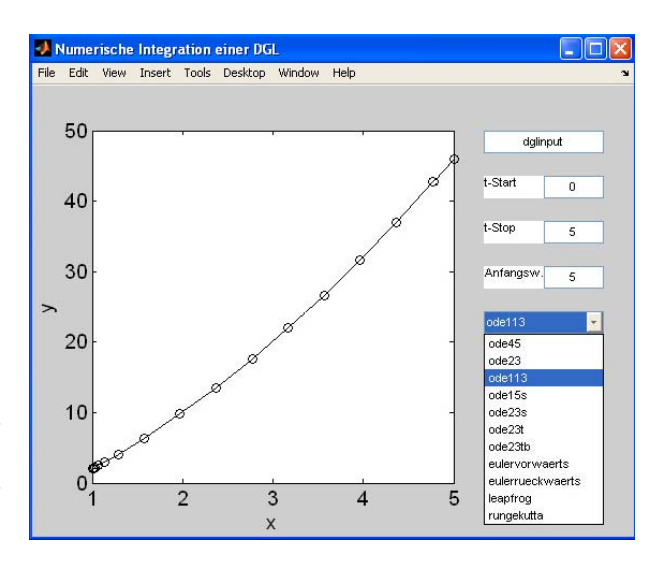

<span id="page-389-0"></span>Abbildung 8.33: Einfaches GUI zur numerischen Lösung einer gewöhnlichen Differentialgleichung erster Ordnung

und wiederholen Sie nicht einfach nur die Beispiele aus dem Text.

Kontrollfrage 31 Skizzieren Sie einige typische Lösungsverfahren für Differentialgleichungen erster und zweiter Ordnung. Erläutern Sie, welche Verfahren für welche Art von DGL einsetzbar sind.

Kontrollfrage 32 Erklären Sie das Prinzip numerischer Lösungen gewöhnlicher Differentialgleichungen. Geben Sie Beispiele für Lösungsverfahren und stellen Sie den Zusammenhang zwischen der numerischen Integration einer Differentialgleichung und der numerischen Integration einer Funktion heraus.

Kontrollfrage 33  $\neg$ SGeben Sie eine mathematische Begründung für das Superpositionsprinzip und die Zusammensetzung der Lösung einer inhomogenen Differentialgleichung aus der allgemeinen Lösung der homogenen DGL und einer speziellen Lösung der inhomogenen DGL.

# Fragen

Frage 82 Welche generelle Regel gilt für die Lösung einer inhomogenen DGL?

Frage 83 Was versteht man unter dem Superpositionsprinzip?

Frage 84 Welche Bedeutung haben Anfangsbedingungen bei einer DGL?

Frage 85 Welcher Zusammenhang besteht zwischen den Anfangsbedingungen und der Ordnung einer DGL?

Frage 86 Skizzieren Sie das Standardlösungsverfahren für eine homogene DGL erster Ordnung.

Frage 87 Welche Lösungsverfahren gibt es für eine inhomogene Differentialgleichung erster Ordnung?

Frage 88 Was ist der Phasenraum?.

Frage 89 Stellen Sie die folgenden Bewegungen im Phasenraum dar: gradlinig gleichförmige Bewegung, gleichförmig beschleunigte Bewegung, Wurfparabel, Kreisbewegung, Kreisbewegung mit Reibung (es ändert sich nur  $|v|$ , die Bahn bleibt unverändert).

Frage 90 Warum wird beim aperiodischen Grenzfall ein zweiter Ansatz verwendet?

Frage 91 Skizzieren Sie typische Lösungsansätze für die partikuläre Lösung der inhomogenen Differentialgleichung.

Frage 92 Skizzieren Sie das typische Lösungsverfahren für eine inhomogene DGL zweiter Ordnung.

Frage 93 Skizzieren Sie die Grundidee bei der numerischen Lösung von Differentialgleichungen.

Frage 94 Was versteht man unter einer Differenzengleichung und welche Bedeutung hat sie?

Frage 95 Skizzieren Sie die formale Verknüpfung zwischen der analytischen und der numerischen Lösung einer DGL.

Frage 96 Erläutern Sie die numerischen Verfahren zur Lösung von Differentialgleichungen höherer Ordnung.

# Aufgaben

#### Rechentechnik

**Aufgabe 158** Klassifizieren Sie die folgenden DGLs 1. Ordnung in linear/nicht-linear  $(a, b, c, d)$ const) und homogen/inhomogen:

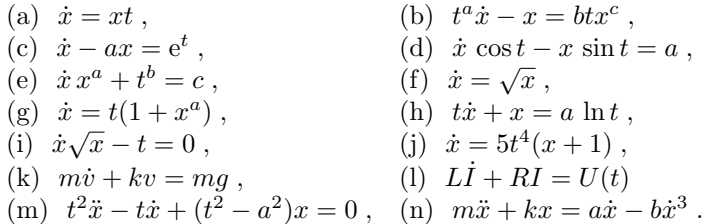

Aufgabe 159 Zeigen Sie, dass  $x = at/(1+t)$  Lösung der DGL  $t(1+t)\dot{x} - x = 0$  ist. Welche Lösung ergibt sich für die Randbedingung  $x(1) = 8$ ?

Aufgabe 160 Lösen Sie die folgenden Differentialgleichungen durch Separation der Variablen:

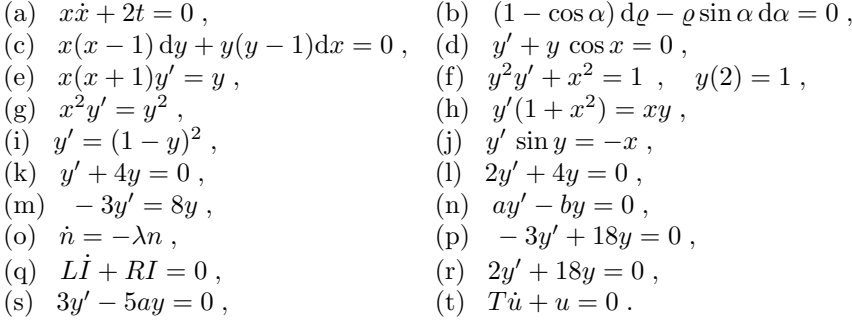

Aufgabe 161 Lösen Sie die folgenden Differentialgleichungen 1. Ordnung mit Hilfe einer geeigneten Substitution:

(a)  $xy' = y + 4x$ , (b)  $y' = (x + y + 1)^2$ , (c)  $x^2y' = \frac{1}{4}x^2 + y^2$ , (d)  $y' = \sin(y/x) + y/x$ , (e)  $yy' = x + y^2/x$ .

Aufgabe 162 Lösen Sie die folgenden Differentialgleichungen 1. Ordnung durch Variation der Konstanten:

(a)  $y' + xy = 4x$ , (b) y  $y' + \frac{y}{1+x} = e^{2x}$ , (c)  $xy' + y = x \sin x$ , (d)  $y' \cos x - y \sin x = 1$ , (e)  $y' - (2 \cos x) y = \cos x$ , (f)  $xy' - y = x^2 + 4$ , (g)  $xy' - y = x^2 \cos x$ , (h)  $y' + (\tan x) y = 5 \sin(2x)$ , (i)  $xy' + y = \ln x$ , <br>(j)  $y' - 3y = x e^x$ .

Aufgabe 163 Lösen Sie die folgenden inhomogenen linearen Differentialgleichungen 1. Ordnung mit konstanten Koeffizienten durch Aufsuchen einer partikulären Lösung:

(a)  $y' = 2x - y$ , <br>(b)  $y' + 2y = 4e^{5x}$ , (c)  $y' + y = e^{-x}$ , <br>(d)  $y' - 4y = 5 \sin x$ , (e)  $y' - 5y = \cos x + 4 \sin x$ , (f)  $y' - 6y = 3 e^{6x}$ , (g)  $y' + 4y = x^3 - x$ , (h) y  $y = e^x$ , (i)  $y' + 3y = -\cos x$ .

Aufgabe 164 Welche der folgenden linearen Differentialgleichungen 2. Ordnung besitzen konstante Koeffizienten; welche sind homogen, welche inhomogen:

(a)  $y'' + ay' + y = e^x$ , (b)  $xy'' - ay' = 0$ , (c)  $y'' + ay' + by = 0$ , (d)  $a\ddot{x} + x = e^{-bt}$ , (e)  $y'' + y' + x^2y = \cos \omega t$ , (f)  $y'' - ay' + by = 0$ .

Aufgabe 165 Lösen Sie die folgenden homogenen linearen DGLs 2. Ordnung:

(a)  $y'' + 2y$ (b)  $2\ddot{x} + 20\dot{x} + 50x = 0$ , (c)  $\ddot{x} - 2\dot{x} + 10x = 0$ , (d)  $y'' + 4y' + 13y =$ <br>
(e)  $2\ddot{q} + 7\dot{q} + 3q = 0$ , (f)  $-\ddot{x} + 6\dot{x} = 9x$ ,  $'' + 4y' + 13y = 0$ , (e)  $2\ddot{q} + 7\dot{q} + 3q = 0$ , (f)  $-\ddot{x} + 6\dot{x} = 9x$ , (g)  $y'' - 2ay + a^2y = 0$ , (h)  $\ddot{x} + 4x = 0$ , (i)  $\ddot{x} + x = 0$ , (i)  $\ddot{x} + a^2 x = 0$ , (k)  $y'' + 4y' + 5y = 0$ , (l) y  $'' + 20y' + 64y = 0,$ (m)  $4\ddot{x} - 4\dot{x} + x = 0$ , (n)  $\ddot{x} + 4\dot{x} + 29x = 0$ , (o)  $\ddot{x} + \dot{x} + 2x = 0$ , (p)  $\ddot{x} + 2\dot{x} + 5x = 0$ .

Aufgabe 166 Bestimmen Sie die allgemeinen Lösungen der folgenden inhomogenen linearen DGLs 2. Ordnung:

(a)  $y'' + 2y' - 3y = 3x^2 - 4x$ , (b)  $y'' - y = x^3 - 2x^2 - 4$ , (c)  $\ddot{x} - 2\dot{x} + x = e^{2t}$ , <br>(d)  $y'' - 2y' - 3y = -2e^{3x}$ , (e)  $\ddot{x} + 10\dot{x} + 25x = 3\cos(5t)$ , (f)  $y'' + 10y' - 24y = 2x^2 - 6x$ , (g)  $\ddot{x} - x = t \sin t$ , (h)  $y'' + 12y' + 36y = 3 e^{-6x}$ , (k)  $\ddot{x} + 6\dot{x} + 10x = \cos t$ , (i)  $\ddot{x} + 4x = 10 \sin(2t) + 2t^2 - t + e^{-t}$ , (1)  $y'' + 2y' + 3y = e^{-2x}$ (j)  $y'' + 2y' + y = x^2 e^x + x - \cos x$ , (m)  $\ddot{x} + 2\dot{x} + 17x = 2 \sin(5t)$ .

Aufgabe 167 Gegeben ist die inhomogene lineare Differentialgleichung 2. Ordnung  $y''$  +  $2y' + y = g(x)$  mit dem Störglied  $g(x)$ . Ermitteln Sie für die nachfolgenden Störglieder den jeweiligen Lösungsansatz für eine partikuläre Lösung  $y_p(x)$  der inhomogenen Gleichung:

- (a)  $g(x) = x^2 2x + 1$ , (b)  $g(x) = x^3 x$ ,
- (c)  $g(x) = 2e^x + \cos x$ , (d)  $g(x) = 3e^{-x}$ ,
- (e)  $g(x) = 2x e^{3x} \sin(4x)$ , (f)  $g(x) = e^{-x} \cos x$ .

Aufgabe 168 Lösen Sie  $\ddot{x} + 3\dot{x}t + 3x = 0$  mit Hilfe einer Potenzreihe.

Aufgabe 169 Lösen Sie die Differentialgleichung aus  $\S$  ?? numerisch mit Hilfe von: (a) Euler-Vorwärts, (b) Euler-Rückwärts, (c) Leapfrog, und (d) Runge-Kutta. Verwenden Sie unterschiedliche Schrittweiten. Vergleichen Sie die Lösungen bei verschiedenen Schrittweiten, vergleichen Sie auch die Verfahren untereinander.

Aufgabe 170 Wie mussen Sie die numerischen Verfahren erweitern, um eine inhomogene ¨ Differentialgleichung zu lösen?

## Mathematische Probleme

#### Physikalische Anwendungen

Aufgabe 171 Der Luftdruck nimmt mit der Höhe ab, wobei die Abnahme durch den Koeffizienten  $\varrho_0 g / p_0$  charakterisiert ist mit  $\varrho_0$  als der Dichte am Boden,  $p_0$  als dem Luftdruck am Boden und g als Gravitationsbeschleunigung. Stellen Sie die Differentialgleichung auf und lösen Sie sie.

Aufgabe 172 Das Aufladen eines Kondensators wird durch die Differentialgleichung Q/C +  $RQ = U$  beschrieben mit Q als Ladung, C als Kapazität, t als Zeit und U als Spannung. (a) Welche Lösung ergibt sich für  $U = 0$ ? In welcher Zeit ist die anfängliche Ladung  $Q_0$  auf  $Q_0/e$ abgesunken? (b) Lösen Sie die Differentialgleichung für eine konstante angelegte Spannung  $U_0 = \text{const.}$  (c) Lösen Sie die Differentialgleichung für eine Wechselspannung  $U = U_0 \sin(\omega t)$ .

<span id="page-392-0"></span>**Aufgabe 173** Ein Körper besitzt zur Zeit  $t_0$  die Temperatur  $T_0$ . Er steht im Wärmeaustausch mit seiner Umgebung, die eine konstante Temperatur  $T_L$  hat  $(T_L < T_0)$ . Der Abkühlungsprozess wird durch die Differentialgleichung  $\dot{T} = -k(T - T_L)$  mit  $k > 0$  als der Rate der Abgabe bzw. Aufnahme von Wärme beschrieben. Bestimmen Sie den zeitlichen Verlauf der Temperatur  $T$ des Körpers; gegen welchen Endwert strebt die Temperatur des Körpers?

Aufgabe 174 Der Raum, in dem sich der Körper aus Aufg. [173](#page-392-0) befindet, wird durch die Sonne gemäß einer Sinus-Funktion aufgeheizt, d.h. es ist  $T_L(t) \sim \sin t$ . Stellen Sie die Differentialgleichung auf und bestimmen Sie den zeitlichen Verlauf der Temperatur des Körpers.

Aufgabe 175 Außerdem befindet sich im Raum aus Aufg. ?? noch ein Heizkörper, der gemäß einer Kosinusfunktion die Raumluft  $T_L$  erwärmt. Stellen Sie die Differentialgleichung unter Berücksichtigung beider Wärmequellen auf und bestimmen Sie den zeitlichen Verlauf der Temperatur.

Aufgabe 176 Ein Stromkreis mit einem zeitabhängigen Ohmschen Widerstand wird durch die DGL

$$
\dot{I} + (2\sin t) I = \sin(2t)
$$

beschrieben. Bestimmen Sie den zeitlichen Verlauf des Stroms I für den Anfangswert  $I(0) = 0$ .

Aufgabe 177 Das exponentielle Wachstum ist kein realistisches Modell fur eine Popula- ¨ tionsentwicklung, da es unbegrenztes Wachstum erlaubt und die beschränkten Ressourcen nicht berücksichtigt. Eine bessere Annäherung bietet die logistische Gleichung

 $\dot{N} = \lambda N(1 - N/M)$ 

mit N als der Größe der Population,  $\lambda$  als der Wachstumsrate kleiner Populationen und M als der maximal erhaltbaren Population. Lösen Sie die Differentialgleichung für allgemeine  $N$  und skizzieren Sie den Verlauf der Lösung.

Aufgabe 178 Selbst bei einer kleinen Population ist das exponentielle Wachstum nur dann gultig, wenn es keine Verluste gibt. Ein Wachstumsmodell, dass zwei konkurrierende Spezies ¨ enthält, kann durch eine Differentialgleichung der Form

$$
\frac{\mathrm{d}y}{\mathrm{d}x} = \frac{y(a_1x + a_2)}{x(a_3 - a_4y)}
$$

mit  $a_i > 0$  und konstant beschrieben werden. Lösen Sie die Differentialgleichung und skizzieren Sie die Lösung.

Aufgabe 179 Die Bewegungsgleichung für den schrägen Wurf mit Reibung ist gegeben als

 $m\ddot{\vec{r}} = m\dot{\vec{v}} = -m\vec{q} - \beta\vec{v} = -mq\vec{e_z} - \beta\vec{v}$ .

Bestimmen Sie die Lösung dieser Gleichung für die Anfangsbedingung  $\vec{v}(0) = \vec{v}_0$ . Bestimmen Sie ferner den Ort  $\vec{r}$  in Abhängigkeit von der Zeit für die Anfangsbedingung  $\vec{r}(0) = \vec{r}_0$ .

**Aufgabe 180** Die Differentialgleichung  $\ddot{x} + p\dot{x} + 36x = 0$  mit  $p > 0$  beschreibt eine gedämpfte Schwingung. Bestimmen Sie p so, dass der aperiodische Grenzfall eintritt.

<span id="page-393-0"></span>**Aufgabe 181** Ein Zylinder der Masse m und der Querschnittsfläche A schwimmt mit vertikaler Achse in einer Flüssigkeit der Dichte  $\rho$ . Wie groß ist die Schwingungsdauer, wenn man ihn leicht nieder drückt und dann wieder frei gibt. Stellen Sie die Bewegungsgleichung auf und lösen Sie sie.

Aufgabe 182 Ersetzen Sie den Zylinder in Aufgabe [181](#page-393-0) durch einen auf der Spitze stehenden Kreiskegel, stellen Sie die DGL auf und lösen Sie sie.

Aufgabe 183 Mathematisches Pendel (Fadenpendel): eine Masse m schwingt an einem Faden der Länge l. Bestimmen Sie die Schwingungsdauer des ungedämpften Pendels für kleine Auslenkungen. Erweitern Sie anschließend auf den gedämpften Fall, wobei die Reibungskraft als  $-\beta v$  angenommen wird.

**Aufgabe 184** Die Gravitationskraft ist vom Radius abhängig:  $F_G = \gamma M m/r^2$ . Wie ändern sich Bewegungsgleichung und Periodendauer beim Fadenpendel, wenn dieses vom Meeresniveau auf (a) den Mont Blanc (4 800 m), den Mount Everest (8 800 m) und die Space Station (500 km) transportiert wird?

Aufgabe 185 Bestimmen Sie die allgemeine und die stationäre Lösung für die erzwungenen Schwingungen  $\ddot{x} + 4\dot{x} + 29x = 2\sin(2t)$  und  $\ddot{x} + 6\dot{x} + 9x = \cos t - \sin t$ .

**Aufgabe 186** Simulierter Bungee-Jump: ein Körper der Masse m befindet sich zur Zeit  $t = 0$ am Ort  $z_0$  an einer ungespannten Feder mit Federkonstante k und habe eine Geschwindigkeit  $v(0) = v_0$ . Wenn der Körper mit der Fallbewegung beginnt, wirken drei Kräfte auf ihn: die abw¨arts gerichtete Gravitationskraft −mg, die der Bewegung entgegengesetzte Reibungskraft  $-\beta v$  und die ebenfalls der Bewegung entgegengesetzte Rückstellkraft der Feder  $-kx$ . (a) Stellen Sie die Bewegungsgleichung auf. (b) Welche physikalische Situation wird durch die homogene Bewegungsgleichung beschrieben? Skizzieren Sie die Lösungen und diskutieren Sie die Bewegung für  $t \to \infty$ . (c) Lösen Sie die inhomogene Bewegungsgleichung und skizzieren Sie die sich ergebenden Lösungen  $z(t)$  und  $v(t)$ .

#### Aufgaben mit MATLAB-Bezug

Aufgabe 187 Lösen Sie die DGL für den radioaktiven Zerfall numerisch mit Hilfe von: (a) Euler Vorwärts, (b) Euler Rückwärts, (c) Leapfrog, und (d) Runge–Kutta. Verwenden Sie unterschiedliche Schrittweiten. Vergleichen Sie die Lösungen bei verschiedenen Schrittweiten, vergleichen Sie auch die Verfahren untereinander.

Aufgabe 188 Lösen Sie die Schwingungsgleichung aus § ?? numerisch mit Hilfe von: (a) Euler Vorwärts, (b) Euler Rückwärts, (c) Leapfrog, und (d) Runge Kutta. Verwenden Sie unterschiedliche Schrittweiten. Vergleichen Sie die Lösungen bei verschiedenen Schrittweiten, vergleichen Sie auch die Verfahren untereinander.

# Literatur

 $\S$  1349 Eine sehr gute Einführung in gewöhnliche Differentialgleichungen mit vielen anwendungsbezogenen Beispielen und ohne weitreichende mathematische Voraussetzungen bietet Robinson [\[62\]](#page-616-0). Das Buch behandelt auch numerische Verfahren mit Schwerpunkt auf der Verwendung von MATLAB. Zwar etwas formaler aber ebenfalls sehr stark an Beispielen ori-entiert ist die Einführung von Heuser [[22\]](#page-614-0), eine sehr große Sammlung von Beispielen findet sich auch in Ayres [\[2\]](#page-614-1). Umfangreich und ausführlich ist die Einführung von Boyce und Prima [\[6\]](#page-614-2). Gute physikalische Beispiele gibt auch nagle [\[43\]](#page-615-0). Eine anspruchsvollere Darstellung, die aber alle Typen von Differentialgleichungen umfasst, geben King und Koautoren [\[28\]](#page-615-1). Eine Sammlung gewöhnlicher Differentialgleichungen mit ihren Lösungen findet sich in Polyanin und Zaitsev [\[52\]](#page-615-2). Zum Nachschlagen von Lösungen gibt es Murphy [\[42\]](#page-615-3): das Buch entspricht einer Integraltafel, es enthält die Lösungen für ca. 2000 gewöhnliche Differentialgleichungen.

§ 1350 Numerische Verfahren werden z.B. in Quarteroni und Saleri [\[58\]](#page-616-1) oder Gander und Hřebiček [\[15\]](#page-614-3) auf gut zugängliche Weise eingeführt. In Press et al. [[56\]](#page-616-2) finden sich die wichtigsten Prinzipien und Beispielprogramme in verschiedene Programmiersprachen. Auch die Abschnitte zur numerischen Integration von Differentialgleichungen im Ayres [\[2\]](#page-614-1), im Boyce und Prima [\[6\]](#page-614-2) sowie im Robinson [\[62\]](#page-616-0) sind zu empfehlen. Eine gute Einführung in die Nume-rik mit vielen Beispielen und Übungen gibt Preuss [[55\]](#page-616-3), weiter gehende aber gut zugängliche Darstellungen finden sich in den beiden B¨anden von Quarteroni und Koautoren [\[59,](#page-616-4) [60\]](#page-616-5).

# l<br>Kapitel

# Verallgemeinerte Funktionen

Sometimes, scientists can get absorbed in one extremely narrow and minute aspect of a problem. The difference between good science and abstruse curiosity is keeping in mind the relationship between the detail and the greater pattern of knowledge into which this detail will have to fit. Uta Frith

§ 1351 Gemäß Def. [41](#page-163-0) ist eine Funktion eine eindeutige Zuordnungsvorschrift zwischen den Elementen eines Definitionsbereichs und denen eines Wertebereichs W. Entgegen unseren aus der Schule gepflegten Vorurteilen muss der Definitionsbereich nicht zwingend eine Teilmenge von  $\mathbb R$  sein sondern kann z.B. auch aus den natürlichen Zahlen  $\mathbb N$  (eine Folge, siehe Abschn. [3.2\)](#page-133-0) oder komplexen Zahlen C (siehe Abschn. [7.4.5\)](#page-297-0) bestehen. Auch der Wertebereich ist nicht auf eine Teilmenge der reellen Zahlen R sondern kann komplexe Zahlen C oder Vektoren  $\mathbb{R}^n$  (siehe Abschn. [4.2.4\)](#page-170-0) umfassen.

§ 1352 Den bisher betrachteten Funktionen ist jedoch gemein, dass wir sie explizit mit Hilfe einer Zuordnungsvorschrift  $x \in \mathbb{D} \to f(x) \in \mathbb{W}$  dargestellt haben. Lediglich in Abschn. [8.7.3](#page-342-0) und [8.7.4](#page-344-0) haben wir die Verwendung von Differentialgleichungen zur Definition einer Funktion kurz gestreift. Verallgemeinerte Funktion werden auch als Distribution (Verteilungsfunktion) bezeichnet.

 $\S$  1353 In diesem Kapitel werden wir Beispiele für andere als die explizite Darstellung von Funktionen genauer betrachten. Dabei wird die Darstellung einer Funktion mit Hilfe eines Integrals im Vordergrund stehen. Als Beispiele werden wir die in der Physik weit verbreitete Dirac'sche δ-Funktion kennen lernen sowie die Gamma- und die Error-Funktion. Ein Einstieg in die Funktionen Theorie ist zwar weit jenseits der Ziele dieses Skripts, jedoch werden wir in den mathematischen Ergänzungen zumindest einige der wichtigsten Grundbegriffe aufgreifen.

§ 1354 Qualifikationsziele: nach Durcharbeiten dieses Kapitels sollen Sie in der Lage sein

- die Dirac'sche δ-Funktionen mathematisch sauber zu definieren und auf die Beschreibung physikalischer Probleme anzuwenden.
- verschiedene Darstellungsformen für (verallgemeinerte) Funktionen zu erläutern und Beispiele dafür zu geben.
- typische verallgemeinerte Funktionen zu erkennen und mit Hilfe von Tabellenwerken und/oder MatLab darzustellen bzw. auszuwerten.
# 9.1 Motivation

§ 1355 Funktionen geben einen Zusammenhang zwischen einer unabhängigen und einer abhängigen Variablen. Reale Objekte kann man durch Funktionen annähern; so lässt sich z.B. das Relief eines Berges durch eine Funktion  $h(x, y)$  beschreiben, die die Höhe in Abhängigkeit vom Ort  $(x, y)$  angibt.

§ 1356 Das Gravitationsfeld ebenso wie elektrisches und magnetisches Feld sind lassen sich entsprechend durch Funktionen beschreiben. Die Testobjekte, die wir in ein solches Feld setzen, entziehen sich dagegen einer entsprechenden Beschreibung: dieses sind idealisierte, punktförmige Körper ohne Ausdehnung, die Punktmasse bzw. der Massenpunkt m oder die Punktladung Q. Diese Größen haben keine Ausdehnung und sind nur für einen infinitesimal kleinen Punkt definiert. Andererseits sind es jedoch gerade diese Größen, deren Schicksal wir mathematisch mit dem des Feldes verknüpfen wollen.

§ 1357 Die mathematische Beschreibung einer Punktmasse oder Punktladung erfordert daher eine Funktion, die aus einer allgemeinen Massen- oder Ladungsdichteverteilung  $\rho(\vec{r})$  genau einen Punkt  $\vec{r}_0$  auswählt, an der die Verteilung den Wert m bzw. q annimmt, und die an allen anderen Stellen verschwinden l¨asst. Diese Auswahl wird durch die Dirac'sche Delta Funktion  $\delta(\vec{r} - \vec{r}_0)$  vermittelt. Ihre Beschreibung bildet das Kernstück dieses Kapitels.

§ 1358 Wie die anderen in diesem Kapitel diskutierten verallgemeinerten Funktionen unterscheidet sich die δ-Funktion von den in Kap. [4](#page-161-0) diskutierten Funktionen dadurch, dass sie nicht explizit sondern uber ein Integral definiert ist. ¨

§ 1359 Die folgende Übersicht bringt etwas Odnung in den Zoo der Möglichkeiten, eine Funktion darzustellen:

- 1. explizit, z.B.  $y = x^2$ , oder implizit, z.B.  $x^2 + y^2 = r^2$ . Diese Darstellung von Funktionen sowie verwandte Formen (Parameterdarstellung) haben wir ausführlich in Abschn. [4.2.2](#page-164-0) betrachtet; sie ist nicht Thema dieses Kapitel.
- 2. für verallgemeinte Funktionen gibt es zwei wesentliche Darstellungsformen:
	- $(a)$  über ein Integral oder
	- (b) über eine Differentialgleichung.

§ 1360 Bei den über ein Integral definierten Funktionen stellt die  $\delta$ -Funktion insofern eine Besonderheit dar, als dass sie aus einer kontinuierlichen Funktion einen Punkt auszuwählen. Andere über ein Integral definierte verallgemeinerte Funktionen dagegen sind Funktionen in expliziter Darstellung insofern ähnlicher, als dass sie sich zumindest als Wertetabelle darstellen lassen. Die konventionelle Weise zur Definition einer Funktion über ein Integral haben wir bereits in § [857](#page-251-0) eher beiläufig erwähnt. Konventionell verwendet wir ein Integral zur Bestimmung einer Stammfunktion, z.B.

$$
f(x) = \int x^2 dx = \frac{1}{3}x^3
$$

oder als bestimmtes Integral

$$
f(x) = \int_{1}^{2} x^2 dx = \left[\frac{1}{3}x^3\right]_{1}^{2} = \frac{7}{3}.
$$

 $\S$  1361 Setzen wir im bestimmten Integral als obere Integrationskonstante eine Variable t, so ergibt der Ausdruck

$$
f(t) = \int_{1}^{t} x^2 dx = \left[\frac{1}{3}x^3\right]_{1}^{t} = \frac{t^3 - 1}{3}.
$$

Damit haben wir ein Integral verwendet, um eine Funktion  $f(t)$  zu definieren. Anschaulich definiert diese Funktion die Fläche unter dem Funktionsgraphen von  $x^2$  im Bereich von Eins  $\frac{1}{t}$ .

 $\S$  1362 Dieses Beispiel liefert noch keine wirklich neue Funktion, da der Integrand so gewählt ist, dass sich das Integral ausführen lässt und wir als Ergebnis wieder eine Funktion in expliziter Darstellung erhalten. Bei der Error Funktion als typischem Beispiel für eine Verallge-meinerte Funktion wird ebenfalls diese Definition über die Fläche verwendet (vgl. Abb. [9.3\)](#page-406-0), jedoch ist der Integrand e<sup>-u<sup>2</sup>. Für dieses Integral lässt sich keine analytische Lösung be-</sup> stimmen., so dass sich auch nicht wie im obigen Beispiel eine explizite Darstellung erzeugen lässt. Hier verbleibt nur der Rückzug auf eine numerische Lösung. Da ein Integral der Form  $\int e^{-u^2} du$  jedoch in der Physik häufig auftritt, z.B. im Rahmen der Maxwell'schen Geschwindigkeitsverteilung oder allgemeiner von Wahrscheinlichkeitsverteilungen,, ist es unökonomisch, jedes Mal zur numerischen Integration schreiten zu müssen. Es reicht, wenn das einmal gemacht wird und jemand die Werte des Integral in Abhängigkeit von der oberen Grenze tabelliert – genau das ist die Error Funktion.

 $\S$  1363 Die Gamma Funktion als verallgemeinerte Fakultät ist ebenfalls über ein bestimmtes Integral definiert, jedoch steckt hier das Argument nicht in der Integrationsgrenze sondern im Integranden: die Integration läuft stets von Null bis  $\infty$ , die neue unabhängige variable ist im Integranden enthalten. Ein Beispiel für dieses Verfahren zur Definition der Funktion wäre

$$
f(t) = \int_{0}^{\infty} x^{t-1} \mathrm{d}x.
$$

Diese Definition ist sicherlich nicht sehr ergiebig, da das Integral auf Grund der oberen Grenze jeweils gegen Unendlich geht. Fugen wir noch eine abfallende Exponentialfunktion als Faktor ¨ hinzu, ergibt sich ein konvergierendes Integral der Form

$$
f(t) = \int_{0}^{\infty} x^{t-1} e^{-x} dx.
$$

Das ist genau die Definition der Gamma Funktion. Wie die Error Funktion wurde die Gamma Funktion als 'Wertetabelle' eingeführt, um ein häufiges Integral nicht immer wieder numerisch auswerten zu müssen.

§ 1364 Auch über eine Differentialgleichung definierte verallgemeinerte Funktionen sind als 'Wertetabelle' motiviert. Diese Differentialgleichungen ergeben sich bei verschiedenen phy-sikalischen Problemen. So tritt z.B. die Bessel Gleichung (vgl. Abschn. [8.7.3\)](#page-342-0) häufig bei Kreis- oder Zylindersymmetrischen Geometrien auf, wie in Abschn. [11.3.4](#page-462-0) am Beispiel der schwingenden Kreismembran dargestellt. Die die Legendre Polynome definierende Differentialgleichung dagegen tritt bei vielen kugelsymmetrischen Problemen auf; wir werden ihr in Abschn. [11.3.5](#page-463-0) am Beispiel einer schwingenden Kugeloberfl¨ache begegnen. Beide Funktionen sind uns bereits in Abschn. [8.7.3](#page-342-0) am Beispiel der Bessel Funktion und in Abschn. [8.7.4](#page-344-0) am Beispiel der Legendre Polynome begegnet; über eine Differentialgleichung definiert verallgemeinerte Funktionen werden daher in diesem Kapitel nicht weiter vertieft werden.

# 9.2 Die Dirac'sche Delta Funktion

§ 1365 Die Motivation zur Einfuhrung der Dirac'schen Delta Funktion ist die mathemati- ¨ sche Beschreibung von idealisierten punktförmigen physikalischen Objekten. Mathematisch bedeutet dies, dass wir mit der  $\delta$  Funktion eine Funktion suchen, die auf eine andere Funktion angewandt, den Wert dieser Funktion an einer bestimmten Stelle gibt:

<span id="page-397-0"></span>
$$
\int_{-\infty}^{\infty} \delta(\vec{r} - \vec{r}_0) f(\vec{r}) dx = f(\vec{r}_0).
$$
\n(9.1)

Anwendungsbeispiele sind der Massenpunkt oder die Punktladung. Ausgangspunkt ist in beiden Fällen eine Dichteverteilung  $\varrho(\vec{r})$  bzw.  $\varrho(x)$ . Diese allgemeine Dichteverteilung soll mit

der  $\delta$  Funktion auf einen Punkt  $\vec{r}_0$  bzw.  $x_0$  beschränkt werden – für den ersteren Fall benötigen wir die dreidimensionale  $\delta$  Funktion, für letzteren ist die eindimensionale ausreichend.

<span id="page-398-1"></span> $\S$  1366 Beschränken wir uns auf Grund der besseren Darstellbarkeit und damit der größeren Anschaulichkeit auf den eindimensionalen Fall. Um die gewunschte Festlegung der Dichtever- ¨ teilung auf den einen Wert zu erreichen, könnten wir in Anlehnung an das Kronecker Delta einen Ansatz der Form

$$
\delta(x, x_0) \stackrel{?}{=} \begin{cases} 1 & \text{für } x = x_0 \\ 0 & \text{für } x \neq x_0 \end{cases}
$$

machen. Diese Darstellung wählt zwar bei  $x_0$  den Funktionswert  $f(x_0)$  aus, ist jedoch mit [\(9.1\)](#page-397-0) nicht vereinbar: auf Grund der verschwindenden Breite – die Funktion ist nur in einem Punkt von Null verschieden – trägt dieser Punkt nichts zum Integral bei, d.h. das Integral verschwindet.

<span id="page-398-0"></span> $\S$  1367 Alternativ können wir eine Beschreibung in der Form

.

$$
\delta(x, x_0) \stackrel{?}{=} \begin{cases} \infty & \text{für } x = x_0 \\ 0 & \text{für } x \neq x_0 \end{cases}
$$

versuchen. In diesem Fall wird der Wert an der Stelle  $x_0$  unendlich und kann damit auch bei verschwindender Breite einen Beitrag zum Integral leisten. Diese Definition ist problematisch: zum einen, was bedeutet unendlich; zum anderen stellt sich die Frage, welche Rolle die Funktion  $f(x)$  dann noch im Integral spielt, da der Integrand unabhängig von der speziellen Wahl von  $f(x)$  an der Stelle  $x_0$  stets den Wert  $\infty$  annimmt. Außerdem bewirkt die Vorstellung, auf der Basis  $\infty \cdot 0 = 1$  eine Funktion definieren zu wollen, nicht nur bei einem Mathematiker ein leicht gesträubtes Nackenfell.

 $\S$  1368 Auch wenn obige Formen gelegentlich als vereinfachte Definition der  $\delta$  Funktion in der Literatur zu finden ist, sind beide Ansätze nicht sinnvoll.

#### 9.2.1 Annäherungen

§ 1369 Die obigen Pauschalbetrachtungen sind nicht hilfreich, da sie der verschwindenden Breite nicht angemessen Rechnung tragen. Eine Darstellung, in der sich die Breite der Funktion ebenfalls Null annähert, wäre angemessener. Betrachten wir eine Folge von Kastenfunktionen,

$$
g_n(x) = \begin{cases} 0 & |x| > 1/n \\ \frac{1}{2}n & |x| \le 1/n \end{cases} \qquad n = 1, 2, 3, \dots.
$$

.

Diese Folge ist normiert

$$
\int_{-\infty}^{\infty} g_n(x) \, \mathrm{d}x = 1
$$

da jeder Kasten der Breite  $2/n$  und Höhe  $n/2$  eine Fläche von Eins hat. Die Folge ferner für  $n \to \infty$  den Grenzwert

$$
\lim_{n \to \infty} g_n = \begin{cases} 0 & x \neq 0 \\ \infty & x = 0 \end{cases}
$$

Das sieht dem in § [1367](#page-398-0) verworfenen Vorschlag ähnlich. Der wesentliche Unterschied ist die Annäherung über einen Grenzwert. Dadurch wird der Unendlichkeit die mathematische Spitze genommen.

§ 1370 Jetzt muss allerdings noch die auszuwertende Funktion  $f(x)$  einbezogen werden. Für die Folge der Kastenfunktionen gilt

$$
\int_{-\infty}^{\infty} g_n f(x) dx = \frac{n}{2} \int_{x_0 - \frac{1}{n}}^{x_0 + \frac{1}{n}} f(x) dx = f(x_0),
$$

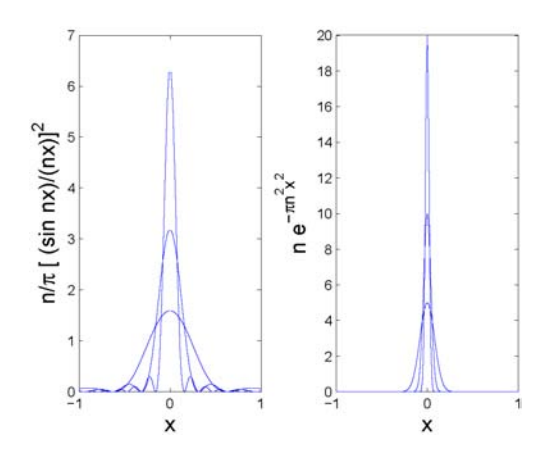

<span id="page-399-0"></span>Abbildung 9.1: Annäherung der  $\delta$  Funktion an der Stelle  $x_0 = 0$  durch zwei verschiedene Funktionen für  $n = 5, 10, 20$ 

d.h. für  $n \to \infty$  erhalten wir, wie in [\(9.1\)](#page-397-0) für die δ-Funktion gefordert,

$$
\lim_{n \to \infty} \int_{-\infty}^{\infty} g_n(x - x_0) f(x) dx = f(x_0).
$$

§ 1371 Alternativ zur Kastenfunktion gibt es eine Vielzahl anderer Funktionen, deren Grenzwert ebenfalls die Delta Funktion ist. Beispiele sind die Gauß Verteilung (vgl. Abschn. [12.2.5\)](#page-495-0) oder Funktionen (jeweils für  $n \to \infty$ ) wie

<span id="page-399-2"></span>
$$
g_n(x) = n e^{-\pi n^2 x^2}, \t g_n(x) = \frac{1}{\pi} \frac{n}{1 + n^2 x^2},
$$
  
\n
$$
g_n(x) = \frac{n}{\pi} \left(\frac{\sin nx}{nx}\right)^2, \t g_n(x) = \frac{1}{\pi} \frac{\sin nx}{x} = \frac{1}{2\pi} \int_{-n}^{+n} e^{ikx} dk,
$$
\n(9.2)

vgl. Abb. [9.1.](#page-399-0) Alle diese Funktionen haben die bereits fur die Kastenfunktion im Detail ¨ betrachteten Eigenschaften:

- sie sind normiert (sonst würde nicht  $f(x_0)$  ausgewählt, sondern ein veränderter Wert);
- sie sind gerade  $g_n(x) = g_n(-x)$  (dadurch treten bei der Integration keine Flächenstückchen mit unterschiedlichen Vorzeichen auf, die sich aufheben könnten);
- sie gehen für  $n \to \infty$  gegen den Grenzwert

$$
\lim_{n \to \infty} g_n(x) = \begin{cases} 0 & x \neq 0 \\ \infty & x = 0 \end{cases} . \tag{9.3}
$$

§ 1372 Diese Annäherungen wählen den Punkt  $x_0 = 0$  aus, d.h. wir haben nicht Annäherungen an  $\delta(x-x_0)$  betrachtet sondern nur an  $\delta(x)$ . Das ist aber ausreichend: die allgemeine eindimensionale  $\delta$  Funktion erhalten wir ja gerade dadurch, dass wir  $\delta(x)$  entlang der x-Achse verschieben können, mathematisch ausgedrückt durch  $x \to x - x_0$ .

#### 9.2.2 Eindimensionale Delta Funktion

§ 1373 Die δ Funktion unterscheidet sich von den anderen in diesem Kapitel vorgestellten verallgemeinerten Funktionen dadurch, dass sie nicht für sich alleine definiert werden kann (daher die fruchtlosen Versuchen in § [1366](#page-398-1) und § [1367\)](#page-398-0) sondern nur in Anwendung auf eine Funktion  $f(x)$ . Dies wird auch in der folgenden Definition deutlich:

**Definition 84** Die δ Funktion  $\delta(x-x_0)$  ist eine verallgemeinerte Funktion von x, die zusammen mit einer stetigen Funktion  $f(x)$  wirkt wie

<span id="page-399-1"></span>
$$
\int_{-\infty}^{\infty} f(x) \, \delta(x - x_0) \, \mathrm{d}x = f(x_0) \tag{9.4}
$$

und die normiert ist:

$$
\int_{-\infty}^{\infty} \delta(x) \, \mathrm{d}x = 1 \, .
$$

§ 1374 Die δ Funktion gibt also zusammen mit einer Funktion den Funktionswert an der Stelle, an der die δ-Funktion von Null verschieden ist. Die von einer an der Stelle  $x_0$  befindlichen Punktladung q erzeugte Ladungsdichte  $\varrho(x)$  ist dann

$$
\varrho(x) = \int_{-\infty}^{\infty} q \, \delta(x - x_0) \, \mathrm{d}x \; .
$$

Für eine Ladungsdichteverteilung mehrerer Ladungen  $q_k$  an den Orten  $x_k$  erhalten wir entsprechend

$$
\varrho(x) = \sum_{k} \int_{-\infty}^{\infty} q_k \, \delta(x - x_k) \, dx \, .
$$

In verkürzter Schreibweise, vgl. ([9.6\)](#page-401-0), lässt sich die Punktladung darstellen als

$$
\varrho(x) = q \,\delta(x - x_0) \;,
$$

die aus mehreren Ladungen erzeugte Ladungdichteverteilung als

$$
\varrho(x) = \sum_k q_k \, \delta(x - x_k) \; .
$$

Die Ausdrücke für eine Ladungsdichteverteilung im dreidimensionalen ergeben sich unter Verwendung der dreidimensionalen  $\delta$  Funktion und der Ortsvektoren  $\vec{r}$  anstelle der Orte x entsprechend zu

$$
\varrho(\vec{r}) = q \,\delta(\vec{r} - \vec{r}_0) \qquad \text{bzw.} \qquad \varrho(\vec{r}) = \sum_k q_k \,\delta(\vec{r} - \vec{r}_k) \; .
$$

§ 1375 Betrachten wir wieder das Federpendel mit der Masse m und der Federkonstanten k, vgl. Abschn. [8.5.1.](#page-328-0) Für einen Kraftstoß erhalten wir eine Bewegungsgleichung der Form  $m\ddot{x} = -kx + P\delta(t-t_0)$ . Hier verschwindet die äußere Kraft für alle Zeiten außer zum Zeitpunkt  $t_0$  und entspricht einem endlichen Impulsübertrag  $\Delta p$ , z.B. einem einmaligen Anstoßen aus der Ruhelage.

#### 9.2.3 Eigenschaften der Delta Funktion

§ 1376 Die wesentlichen Eigenschaften der δ Funktion haben wir bereits in ihrer Definition bzw. den Annäherungen durch andere Funktionen kennen gelernt:

1. Die δ Funktion ist Null, falls nicht das Argument Null ist:

$$
\delta(h(x)) = 0 \quad \forall x \text{ mit } h(x) \neq 0.
$$

2. Die Delta Funktion ist eine gerade Funktion:

$$
\delta(x-x_0)=\delta(x_0-x)\ .
$$

3. Die δ Funktion ist durch ihre Anwendung auf eine andere Funktion definiert, vgl. [\(9.4\)](#page-399-1). Diese Definition beinhaltet eine Produktbildung zwischen der  $\delta$  Funktion und der Funktion  $f(x)$ . Letzteres ist nur erlaubt, wenn  $f(x)$  nicht singulär ist; ein Produkt  $\delta^2$  kann daher nicht gebildet werden.

§ 1377 Aus der Definition können lassen sich weitere Eigenschaften ableiten, vgl. auch [\[1,](#page-614-0) [7,](#page-614-1) [72\]](#page-616-0):

4. Die Integration in Glg. [\(9.4\)](#page-399-1) erfolgt uber ein unendliches Intervall. Bei der Integration ¨ über ein endliches Intervall gilt

<span id="page-401-2"></span>
$$
\int_{a}^{b} f(x) \, \delta(x - x_0) \, dx = \begin{cases} f(x_0) & a < x_0 < b \\ \frac{1}{2} f(x_0) & a = x_0 \text{ oder } b = x_0 \\ 0 & x_0 < a < b \text{ oder } a < b < x_0 \end{cases}
$$
\n
$$
(9.5)
$$

Diese Eigenschaft können wir uns aus der ersten Eigenschaft veranschaulichen: die  $\delta$ Funktion ist nur dann interessant, wenn das Argument Null wird. Liegt der betrachtete Wert  $x_0$  außerhalb des Integrationsintervalls, so ist die δ-Funktion überall Null und das Integral verschwindet. Liegt  $x_0$  dagegen innerhalb des Integrationsintervalls, so liegen alle von Null verschiedenen Beiträge innerhalb des Integrationsintervalls, d.h. die Situation ist äquivalent einer Integration von  $-\infty$  bis  $\infty$ . Liegt  $x_0$  auf der Grenze des Integrationsintervalls, so wird nur die Hälfte der  $\delta$ -Funktion berücksichtigt, die im Intervall liegt.

5. Eine glatte, d.h. stetig differenzierbare Funktion g, die mit der  $\delta$  Funktion multipliziert wird, kann durch ihren Wert an der Nullstelle  $x_0$  der Delta Funktion ersetzt werden:

<span id="page-401-0"></span>
$$
g(x)\,\delta(x - x_0) = g(x_0)\,\delta(x - x_0) \,. \tag{9.6}
$$

Dieser Zusammenhang folgt direkt aus der Definition der δ Funktion.

6. Es ist  $(x-x_0) \delta(x-x_0) = 0$ :  $\delta(x-x_0)$  verschwindet für alle  $x \neq x_0$ . Bei  $x = x_0$  ist aber der erste Faktor gleich Null.

#### 9.2.4 Delta Funktion einer Funktion

 $\S$  1378 In Eigenschaft 1 der obigen Liste haben wir die  $\delta$  Funktion als Funktion einer Funktion  $h(x)$  betrachtet, die überall dort verschwindet, wo  $h(x) \neq 0$ . Der betrachtete Ausdruck  $\delta(x - x_0)$  ist also nur ein Spezialfall der  $\delta$  Funktion eben für  $h(x) = x - x_0$ .

§ 1379 Betrachten wir jetzt eine allgemeine Funktion  $h(x)$ . Da die δ-Funktion nur dann von Null verschieden ist, wenn das Argument Null wird, ist der Ausdruck  $\delta(h(x))$  nur an den Nullstellen von  $h(x)$  von Null verschieden. Also lässt sich  $\delta(h(x))$  auch darstellen über die δ Funktionen an den Nullstellen  $x_{n,i}$  von  $h(x)$ :

$$
\delta(h(x)) = \sum_{i=1}^{N} c_i \delta(x - x_{n,i})
$$

geben mit N als der Zahl der Nullstellen der Funktion und  $c_i$  als Faktoren, die zur Normierung benötigt werden. Die Zahl N der Nullstellen sollte sich problemlos bestimmen lassen, wie aber bestimmen wir die Vorfaktoren  $c_i$ ?

<span id="page-401-1"></span>§ 1380 Beginnen wir mit einem einfacheren Ausdruck  $\int_{-\infty}^{\infty} \delta(c(x - x_0))f(x)dx$ . Hier ist das Argument der  $\delta$  Funktion eine Funktion  $h(x) = c(x - x_0)$ , unterscheidet sich also nur um einen konstanten Faktor c von der bisher verwendeten Funktion  $x-x_0$ . Mit der Substitution  $y = cx$  lässt sich das Integral schreiben als

$$
\int_{-\infty}^{\infty} \delta(c(x - x_0)) f(x) dx = \int_{-\infty}^{\infty} \delta(y - cx_0) f\left(\frac{y}{c}\right) \frac{1}{c} dy = \begin{cases} \frac{1}{c} f(x_0) & \text{für } c > 0\\ -\frac{1}{c} f(x_0) & \text{für } c < 0 \end{cases} = \frac{1}{|c|} f(x_0).
$$

Durch Ausklammern von  $c = -1$  erhalten wir damit auch formal, dass die  $\delta$  Funktion eine gerade Funktion ist,  $\delta(x-x_0)=\delta(x_0-x)$ .

§ 1381 Betrachten wir nun eine allgemeine Funktion  $h(x)$  als Argument der  $\delta$  Funktion. Auch hier ist es ausreichend, die Umgebung der Nullstelle  $x_n$  von  $h(x)$  zu betrachten. Um  $x_n$  kann die  $\delta$  Funktion in eine Taylor Reihe [\(3.6\)](#page-145-0) entwickelt werden:

$$
h(x) = h(x_n) + \left[\frac{dh}{dx}\right]_{x_n} (x - x_n) + \frac{1}{2} \left[\frac{d^2h}{dx^2}\right]_{x_n} (x - x_n)^2 + \dots
$$

Der erste Term verschwindet, da  $x_n$  eine Nullstelle ist. Dann bleibt als erste Ordnung der Taylor Entwicklung

$$
h(x) = \left[\frac{dh}{dx}\right]_{x_n} (x - x_n) = h'(x_n) (x - x_n) = c (x - x_n)
$$

mit  $c = h'(x_n)$  als Konstante.

 $\S$  1382 Einsetzen dieser Entwicklung in die  $\delta$  Funktion und Berücksichtigung von  $\S$  [1380](#page-401-1) liefert

$$
\int_{-\infty}^{\infty} \delta(h(x)) f(x) dx = \int_{-\infty}^{\infty} \delta(c (x - x_n)) f(x) dx = \frac{1}{|c|} \int_{-\infty}^{\infty} \delta(x - x_n) f(x) dx
$$

$$
= \frac{1}{|h'(x_n)|} \int_{-\infty}^{\infty} \delta(x - x_n) f(x) dx
$$

und damit nach Vergleich der Integranden

$$
\delta(h(x)) = \frac{1}{|h'(x_n)|} \delta(x - x_n) .
$$

 $\S$  1383 Hat die Funktion mehrere Nullstellen, so lässt sich dies erweitern auf

<span id="page-402-0"></span>
$$
\delta(h(x)) = \sum_{i=1}^{N} \frac{1}{|h'(x_{n,i})|} \delta(x - x_{n,i}).
$$
\n(9.7)

Diese Zerlegung ist nur möglich, wenn die Ableitungen an der Nullstelle  $h'(x_n)$  nicht verschwinden, d.h. die Funktion muss an der Nullstelle die x-Achse schneiden.

§ 1384 Betrachten wir ein Beispiel.  $\delta(x^2 - 4x + 3)$  ist eine  $\delta$  Funktion der Form  $\delta(h(x))$  mit  $h(x) = x^2 - 4x + 3$ . Die Nullstellen von  $h(x)$  sind  $x_{n1} = 1$  und  $x_{n2} = 3$ , die Ableitung ist  $h' = 2x - 4$  und nimmt an den Nullstellen die Werte  $h'(x_{n1}) = -2$  und  $h'(x_{n2}) = +2$  an. Nach [\(9.7\)](#page-402-0) erhalten wir

$$
\delta(x^2 - 4x + 3) = \frac{1}{2}\delta(x - 1) + \frac{1}{2}\delta(x - 3) = \frac{1}{2} [\delta(x - 1) + \delta(x - 3)].
$$

#### 9.2.5 Differenzieren und Integrieren: Heavyside-Funktion

 $\S$  1385 Obwohl die  $\delta$  Funktion keine well-behaved Funktion ist, lässt sie sich im Sinne einer verallgemeinerten Funktion differenzieren. Für ihre Ableitung gilt

$$
\int_{-\infty}^{\infty} f(x) \, \delta'(x - x_0) \, \mathrm{d}x = -f'(x_0)
$$

bzw. verallgemeinert auf die  $n<sup>te</sup>$  Ableitung

$$
\int_{-\infty}^{\infty} f(x)\delta^{(n)}(x-x_0) \, \mathrm{d}x = (-1)^n f^{(n)}(x_0) \, .
$$

Die Ableitung der  $\delta$  Funktion bewirkt also, dass die Ableitung der Funktion  $f(x)$  gebildet wird – zusätzlich versehen mit einem Vorzeichen  $(-1)^n$ .

§ 1386 Interessanter ist das Integral der δ Funktion, da es seinerseits eine eigene wichtige Funktion bildet, die Heavyside Funktion. Welche Form hat eine Funktion, deren Ableitung die  $\delta$  Funktion ist, d.h. deren Ableitung überall verschwindet und nur an einer Stelle einen von Null verschiedenen Wert annimmt? Die Funktion muss an allen Stellen ungleich der Nullstelle  $x_0$  der  $\delta$  Funktion konstant sein und sich nur bei  $x_0$  sprunghaft ändern. Auf Grund dieser Eigenschaft wird sie auch als Sprungfunktion bezeichnet.

 $\sim$ 

 $\S$  1387 Die Definition der Heavyside Funktion erfolgt nicht über die Funktion sondern ihre Ableitung zu

<span id="page-403-1"></span>
$$
H'(x - x_0) = \delta(x - x_0).
$$
\n(9.8)

Dieser Ausdruck wird erfullt von der expliziten Definition der Heavyside Funktion als ¨

<span id="page-403-0"></span>
$$
H(x - x_0) = \begin{cases} 0 & x < x_0 \\ 1/2 & x = x_0 \\ 1 & x > x_0 \end{cases}
$$
 (9.9)

Diese ist uns bereits bei der Definition der Signum Funktion [\(4.3\)](#page-175-0) begegnet.

§ 1388 Wir haben bei [\(9.9\)](#page-403-0) ein ähnliches Problem wie bei der Definition der δ-Funktion: zwar ist der Verlauf der Heavyside Funktion plausibel, jedoch gibt es aus der Anschauung keinen Grund, warum die Werte 0 bzw. 1 angenommen werden. Um dies plausibel zu machen, verwenden wir [\(9.8\)](#page-403-1) anstelle der  $\delta$  Funktion und überprüfen, ob das aus der Definition der  $\delta$ Funktion geforderte Ergebnis entsteht. Auf Grund von [\(9.5\)](#page-401-2) ist es ausreichend, sich auf ein endliches Intervall  $a < x_0 < b$  zu beschränken, so dass wir uns nicht mit Integrationsgrenzen im Unendlichen quälen müssen. Partielle Integration liefert

$$
\int_{a}^{b} H'(x - x_0) f(x) dx = [H(x - x_0) f(x)]_{a}^{b} - \int_{a}^{b} H(x - x_0) f'(x) dx
$$

$$
= H(b) f(b) - H(a) f(a) - \int_{x_0}^{b} f'(x) dx
$$

$$
= f(b) - f(x)|_{x_0}^{b} = f(x_0),
$$

wobei im Restintegral verwendet wurde, dass die Heavyside Funktion für  $x < x_0$  Null ist und damit der Bereich [a, x0) keinen Beitrag zum Integral liefert, d.h. die Integrationsgrenze von  $a$  auf  $x_0$  verschoben werden kann. Mit der Heavyside Funktion wie in [\(9.9\)](#page-403-0) definiert verhält sich  $H'$  genau wie für die  $\delta$  Funktion gefordert.

#### 9.2.6 Ladungsdichteverteilung als physikalisches Beispiel

§ 1389 Betrachten wir die Ladungsdichteverteilungen einer Kugelschale und einer Kugel, jeweils mit Radius R und Gesamtladung Q. Bei der Kugelschale ist die Gesamtladung auf eine Oberfläche von 4 $\pi R^2$  verteilt, d.h. wir erhalten eine Flächenladungsdichte von  $Q/(4\pi R^2)$ . Dieser Wert verschwindet für alle  $r \neq R$  und wird nur für  $r = R$  angenommen:

$$
\varrho(\vec{r}) = \frac{Q}{4\pi R^2} \,\delta(r - R) \; .
$$

§ 1390 Betrachten wir dagegen eine homogene massive Kugel, so haben wir nicht nur eine Ladungsverteilung auf ihrer Oberfläche sondern auch im Innern der Kugel. Mit einem Kugelvolumen von  $4\pi r^3/3$  gilt dann für die Ladungsdichte  $Q/(4\pi R^3/3)$ . Ihre räumliche Verteilung ist mit Hilfe der Heavyside Funktion so zu beschreiben, dass sie für  $r > R$  verschwindet (keine Ladung außerhalb der Kugel) und für  $r < R$  den Wert der Ladungsdichte annimmt:

$$
\varrho(r) = \frac{3Q}{4\pi R^3} H(R - r) \tag{9.10}
$$

#### 9.2.7 Delta Funktion in drei Dimension

 $\S$  1391 Die  $\delta$  Funktion in einer Dimension ist ein Spezialfall der allgemeineren dreidimensionalen δ Funktion  $\delta(\vec{r} - \vec{r}_0)$ . Diese ist analog zur eindimensionalen δ Funktion definiert durch ihre Anwendung auf eine Funktion  $f(\vec{r})$ 

<span id="page-403-2"></span>
$$
\int\limits_V \delta(\vec{r} - \vec{r}_0) f(\vec{r}) dV = f(\vec{r}_0).
$$
\n(9.11)

Die dreidimensionale  $\delta$  Funktion hat die gleichen Eigenschaften wie die eindimensionale, insbesondere ist sie normiert:

$$
\int\limits_V \delta(\vec{r}-\vec{r}_0)\,\mathrm{d}V=1\ .
$$

 $\S$  1392 Das die  $\delta$  Funktion definierende Integral [\(9.11\)](#page-403-2) beinhaltet die Integration über ein Volumenelement dV . Die Darstellung dieses Volumenelements in den verschiedenen Koordinatensystemen beeinflusst auch die Darstellung der  $\delta$  Funktionen. In kartesischen Koordinaten ergibt sich mit  $dV = dx dy dz$ 

$$
\delta(\vec{r}-\vec{r}_0)=\delta(x-x_0)\,\delta(y-y_0)\,\delta(z-z_0)\ .
$$

§ 1393 In Kugelkoordinaten  $(r, \vartheta, \varphi)$  ergibt sich mit [\(5.19\)](#page-234-0) für das Volumenelement d $V =$  $r^2 \sin \vartheta \, dr \, d\vartheta \, d\varphi$  und damit für die Delta Funktion

$$
\delta(\vec{r} - \vec{r}_0) = \frac{1}{r_0^2 \sin \vartheta_0} \delta(r - r_0) \delta(\vartheta - \vartheta_0) \delta(\varphi - \varphi_0) .
$$

§ 1394 In Zylinderkoordinaten  $\rho, \varphi, z$  gilt wegen [\(5.18\)](#page-233-0) dV =  $\rho \, d\rho \, d\varphi \, dz$  für die  $\delta$  Funktion entsprechend

$$
\delta(\vec{r}-\vec{r}_0)=\frac{1}{\rho_0}\delta(\rho-\rho_0)\,\delta(\varphi-\varphi_0)\,\delta(z-z_0)\ .
$$

# 9.3 Gamma Funktion

§ 1395 Ein weiteres Beispiel für eine über ein Integral definierte Funktion ist die Γ Funktion. Diese verallgemeinert die Idee der Fakultät insofern, als dass sie für natürliche Zahlen die Fakultät  $n!$  ergibt, jedoch auch für nicht ganz-zahlige Werte definiert ist:

<span id="page-404-1"></span>
$$
\Gamma(x) = \int_{0}^{\infty} z^{x-1} e^{-z} dz
$$
\n(9.12)

für  $x > 0$ . Dabei ist der Integrand eine Funktion von x und z; durch Integration über z wird das Ergebnis eine Funktion von  $x$ .<sup>[1](#page-404-0)</sup>

§ 1396 Für  $x = 1$  reduziert sich das Integral auf  $\int e^{-z} dz$ . Diese kann direkt ausgeführt werden:

$$
\Gamma(1) = \int_{0}^{\infty} e^{-z} dz = \left[ -e^{-z} \right]_{0}^{\infty} = 0 - (-1) = 1 = 1!.
$$

<span id="page-404-0"></span><sup>1</sup>Für die Γ Funktion gibt es auch andere Definitionen. So die von Euler über eine unendliche Reihe eingeführte

 $\Gamma(z) = \lim_{n \to \infty} \frac{1 \cdot 2 \cdot 3 \dots n}{z(z+1)(z+2) \dots}$  $\frac{1\cdot 2\cdot 3\ldots n}{z(z+1)(z+2)\ldots (z+n)}n^z$ 

mit  $z \neq 0, -1, -2, \ldots$  Auch hier gilt  $\Gamma(z + 1) = z\Gamma(z)$  und  $\Gamma(1) = 1$ . Eine andere Definition geht zurück auf Weierstrass und verwendet einen Produktansatz

$$
\frac{1}{\Gamma(z)} = ze^{\gamma z} \prod_{n=1}^{\infty} \left(1 + \frac{z}{n}\right) e^{-\frac{z}{n}}
$$

mit der Euler–Mascheroni Konstante

$$
\gamma = \lim_{n \to \infty} \left( \sum_{m=1}^{n} \frac{1}{m} - \ln n \right) = 0.5722156
$$
.

<span id="page-405-0"></span>Abbildung 9.2: Gamma Funktion als verallgemeinerte Fakultät für beliebige reelle Werte  $x$ . Ist  $x$ eine natürliche Zahl  $n$ , so nimmt die Gamma Funktion den Wert  $\Gamma(n) = (n-1)!$  and

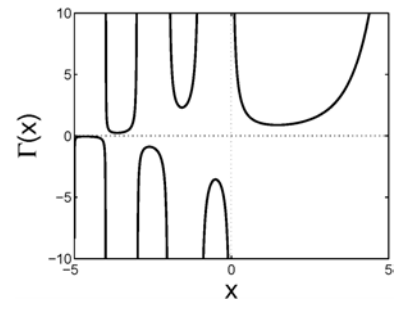

§ 1397 Für  $x \geq 2$  lässt sich [\(9.12\)](#page-404-1) partiell integrieren. Mit  $v' = e^{-z}$  und  $u = z^{x-1}$  ist

$$
\Gamma(x) = \left[ -z^{x-1} e^{-z} \right]_0^{\infty} + (x - 1) \int_0^{\infty} z^{x-2} e^{-z} dz = (x - 1) \int_0^{\infty} z^{x-2} e^{-z} dz
$$

und damit  $\Gamma(x) = (x - 1) \Gamma(x - 1)$ . Eine Fortsetzung dieses Verfahrens liefert

$$
\Gamma(x) = (x - 1) (x - 2) \Gamma(x - 2) = (x - 1)(x - 2) \dots 1 = (x - 1)!
$$

 $\S$  1398 In dieser Gleichung erkennen wir das Bildungsgesetz für die Fakultät wieder; wir haben jedoch eine Erweiterung, da sich dieses Bildungsgesetz nicht auf naturliche Zahlen ¨ beschränkt sondern auf alle positiven reellen Zahlen angewendet werden kann. So ist z.B.

$$
\Gamma\left(\frac{3}{2}\right) = \frac{1}{2}\Gamma\left(\frac{1}{2}\right) = \frac{\sqrt{\pi}}{2},
$$

da gemäß  $(9.12)$ 

$$
\Gamma\left(\frac{1}{2}\right) = \int_{0}^{\infty} z^{-1/2} e^{-z} dz \stackrel{z=u^2}{=} 2 \int_{0}^{\infty} e^{-u^2} du = \sqrt{\pi} .
$$

§ 1399 Die Γ Funktion kann auch auf negative Werte erweitert werden, der Verlauf der Γ Funktion ist in Abb. [9.2](#page-405-0) skizziert. Wir sind der Γ Funktion bei der Betrachtung der Bessel Funktion als einer durch eine Differentialgleichung definierten Funktion in Kap. [8.7.3](#page-342-0) bereits begegnet.

§ 1400 Die Γ Funktion kann auch bei recht alltäglichen Problemen wie der Integration hilfreich sein. Betrachten wir dazu das bestimmte Integral

$$
\int_{0}^{\infty} x e^{-cx^4} dx \qquad \text{mit} \qquad c = \text{const} .
$$

Substitution von  $u = cx^4$  liefert  $x = (u/c)^{1/4}$  und  $dx = \frac{1}{4c^{1/4}}u^{-3/4}du$ . damit ergibt sich für das Integral

$$
\int_{0}^{\infty} x e^{-cx^4} dx = \frac{1}{4\sqrt{c}} \int_{0}^{\infty} \frac{e^u}{u^{1/4}} du = \frac{1}{4\sqrt{c}} \int_{0}^{\infty} u^{1/2} e^{-u} du = \frac{1}{4\sqrt{c}} \Gamma\left(\frac{1}{2}\right) = \frac{1}{4} \sqrt{\frac{\pi}{c}}.
$$

Durch die Substitution lässt sich das Integral in eine Form überführen, die die Γ-Funktion enthält. Da deren Werte tabelliert sind, ist die Lösung des Integrals kein Problem mehr.

§ 1401 Die Γ Funktion erlaubt es ferner, eine einfache Näherungsformel für die Fakultät großer Zahlen anzugeben. Diese Stirling'sche Näherungsformel ist

$$
\Gamma(x+1) = x! \approx \frac{1}{\sqrt{2\pi x}} x^x e^{-x}
$$
\n(9.13)

<span id="page-406-0"></span>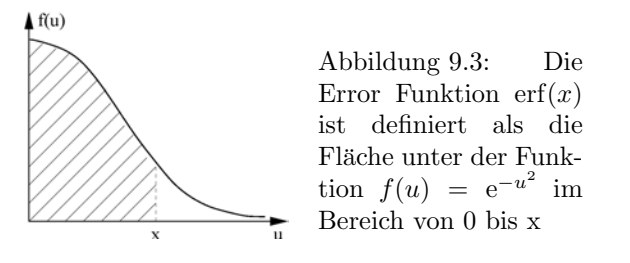

bzw. in logarithmierter Form

$$
\ln x! \approx x \ln x - x + \frac{1}{2} \ln(2\pi x) . \tag{9.14}
$$

§ 1402 Mit Hilfe der Γ Funktion lässt sich auch eine Beta Funktion definieren als

$$
B(x,y) = \int_{0}^{1} z^{x-1} (1-z)^{y-1} dz = \frac{\Gamma(x) \Gamma(y)}{\Gamma(x+y)} \text{ mit } x > 0, y > 0.
$$

Die Beta Funktion  $B(x, y)$  ist symmetrisch in x und y.

# 9.4 Error Funktion

§ 1403 Eine andere über ein Integral definiert Funktion ist die Error Funktion, manchmal auch als Kramp'sche Funktion oder Gauß Funktion bezeichnet. Sie wird uns im Zusammenhang mit Wahrscheinlichkeitsverteilungen in Abschn. [12.2.5](#page-495-0) (bzw. allgemein in der kineti-schen Gastheorie) und bei der Lösung der Diffusionsgleichung in Abschn. [11.6.4](#page-475-0) nochmals begegnen.

§ 1404 Während bei der Gamma Funktion die unabhängige Variable im Integranden versteckt ist, ist sie bei der Error Funktion in der oberen Integrationsgrenze offensichtlicher. Daher lässt sich die Error Funktion anschaulich als die Fläche unter dem Funktionsgraphen  $f(u) = e^{-u^2}$  interpretieren, siehe Abb. [9.3\)](#page-406-0). Ihre formale Definition lautet

$$
\text{erf}(x) = \frac{2}{\sqrt{\pi}} \int_{0}^{x} e^{-u^2} \, \mathrm{d}u \,. \tag{9.15}
$$

Der Vorfaktor 2/ $\sqrt{\pi}$  dient der Normierung, so dass erf( $\infty$ ) = 1. Die Error-Funktion ist eine ungerade Funktion erf $(x) = -erf(-x)$ , vgl. Abb. [9.4.](#page-407-0)

§ 1405 Die Error Funktion ist eine reine Rechenhilfe; sie ist definiert worden, um sich die wiederholte Berechnung eines häufig auftretenden Integrals zu ersparen. Ein Integral der Form  $\int e^{-u^2} du$  tritt immer dann auf, wenn ein bestimmter Auschnitt (eben ein bestimmtes Integral) einer Funktion der Form  $e^{-u^2}$  betrachtet werden soll.

§ 1406 Die Bewertung Ihrer Klausur am Ende des Semester soll so gestaltet sein, dass sich die Noten durch eine Gauß Verteilung (siehe Abschn. [12.2.5\)](#page-495-0) beschreiben lassen. Diese hat die Form

$$
P(x) = \frac{1}{\sqrt{2\pi\sigma}} \exp\left(-\frac{(x-x_0)^2}{2\sigma^2}\right)
$$

mit  $x_0$  als dem Mittelwert und  $\sigma$  als einem Maß für die Breite der Verteilung. Verschieben wir die Verteilung linear derart, dass der Mittelwert auf die Null fällt, so ergibt sich mit

$$
P_0(x) = \frac{1}{\sqrt{2\pi\sigma}} \exp\left(-\frac{x^2}{2\sigma^2}\right)
$$

<span id="page-407-0"></span>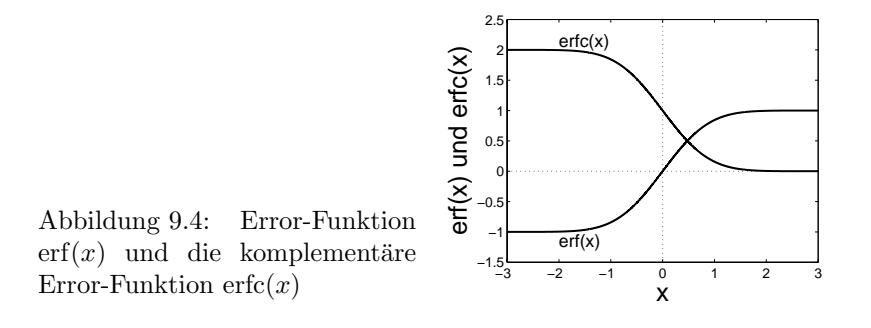

eine Funktion der gesuchten Form, wenn auch mit einigen zusätzlichen konstanten Faktoren. Haben wir diese Verteilung einmal für die Klausurergebnisse bestimmt, so lässt sich der Anteil der Klausuren, die mit Noten zwischen a und b bewertet wurde, bestimmen zu

$$
\int_{a}^{b} P(x) dx = \frac{e^{x_0^2/(2\sigma)}}{\sqrt{2\pi\sigma}} \int_{a}^{b} e^{-x^2/2\sigma} dx = \frac{e^{x_0^2/(2\sigma)}}{\sqrt{2\pi\sigma}} \left( \int_{0}^{b} e^{-x^2/2\sigma} dx - \int_{0}^{a} e^{-x^2/2\sigma} dx \right).
$$

Die Integrale in der Klammer lassen sich jeweils mit Hilfe der Error Funktion auswerten.

§ 1407 Eine physikalische, allerdings bis auf die andere Bezeichnung der Variablen und Konstanten formal identische Anwendung der Error Funktion ist die Untersuchung der Geschwindigkeitsverteilung eines Gases. Die Maxwell–Boltzmann Verteilung gibt die relative Teilchenzahl im Geschwindigkeitsintervall von  $v$  bis  $v + dv$  als

$$
\frac{dN}{N} = f(v) = \left(\frac{m}{2\pi kT}\right)^{1/2} \exp\left(-\frac{mv^2}{2kT}\right) dv.
$$

Darin ist T die Temperatur, m die Masse, k die Boltzmann-Konstante und v die Geschwindigkeit. Die thermische Geschwindigkeit  $v_{\text{th}}$ 

$$
v_{\rm th}=\sqrt{\frac{2kT}{m}}
$$

.

gibt das Maximum der Verteilung. Gesucht der Anteil der Teilchen, die Geschwindigkeiten kleiner als die thermische Geschwindigkeit haben, d.h. die Verteilung ist im Intervall  $[-v_{rmth}, t_{\text{th}}]$  zu integrieren:

$$
F = \int_{-v_{\text{th}}}^{v_{\text{th}}} f(v) \, \mathrm{d}v \; .
$$

Da  $f(v)$  eine gerade Funktion ist, können wir die untere Integrationsgrenze durch Null ersetzen:

$$
F = 2 \int_{0}^{v_{\text{th}}} f(v) dv = \int_{0}^{v_{\text{th}}} \left(\frac{m}{2\pi kT}\right)^{1/2} \exp\left(-\frac{mv^2}{2kT}\right) dv = \left(\frac{m}{2\pi kT}\right)^{1/2} \int_{0}^{v_{\text{th}}} \exp\left(-\frac{mv^2}{2kT}\right) dv.
$$

Um die Error-Funktion in diesem Integral zu erkennen, substituieren wir

$$
u = \sqrt{\frac{m}{2kT}} v = \frac{v}{v_{\text{th}}} .
$$

Dann gilt

$$
\mathrm{d}u = \sqrt{\frac{m}{2kT}} \,\mathrm{d}v
$$

und wir erhalten für das gesuchte Integral

$$
F = \frac{2}{\sqrt{\pi}} \int_{0}^{1} e^{-u^2} du = erf(1) = 0.843
$$
:

84% der Teilchen haben Geschwindigkeiten kleiner gleich der thermischen Geschwindigkeit.

§ 1408 Um den Anteil der Moleküle im Gas mit einer Geschwindigkeitskomponente  $v_r > v_0$ zu bestimmen, ist die komplementäre Error-Funktion erfc $(x)$  hilfreich, definiert als

$$
erfc(x) = 1 - erf(x) = \frac{2}{\sqrt{\pi}} \int_{x}^{\infty} e^{u^2} du.
$$

Auch diese ist in Abb. [9.4](#page-407-0) dargestellt.

### 9.5 Mathematische Ergänzungen

## 9.6 Verallgemeinerte Funktionen in MATLAB

§ 1409 Viele verallgemeinerte Funktionen wie Legendre-Polynome, die Gamma-Funktion oder die Error-Funktion sind tabelliert. Entsprechend bilden diese Funktionen auch für MATLB kein Problem und können wie z.B. die trigonometrischen Funktionen verwendet werden: entweder ubergeben wir einen einzelnen Wert um den Funktionswert an dieser Stelle zu ¨ bestimmen oder wir ubergeben einen Vektor von Werten, z.B. um die Funktion anschließend ¨ zu plotten.

§ 1410 Die Gamma Funktion wird in MATLAB durch den Befehl gamma aufgerufen. Als Pa- gamma rameter wird der Funktion ein Vektor übergeben; die Funktion gibt einen Vektor zurück, dessen Elemente die Werte der Gamma Funktion an den durch den ersten Vektor spezifizierten Stützstellen sind. Der Aufruf

```
>> x=[-5:0.01:5]; y = gamma(x); plot(x,y) \leftrightarrow
```
stellt z.B. die Gamma Funktion im Bereich von -5 bis +5 graphisch dar. Da die Gamma Funktion nur für reelle Argumente definiert ist, muss der Vektor x der Argumente reell sein.

§ 1411 Da es der gamma Funktion nicht an Polstellen mangelt, vgl. Abb. [9.2,](#page-405-0) sollte man beim Plotten den darzustellenden Abschnitt der Ordinate spezifizieren. Auch eine logarithmische Darstellung kann sinnvoll sein. In diesem Fall können die Werte in der Nähe der Polstellen zu Werten führen, die für MATLAB zu klein oder zu groß sind. MATLAB stellt daher auch eine logarithmierte Gamma Funktion gammaln zur Verfügung mit sollt gammaln

 $gamma(x) = log(gamma(x))$ 

Beachten Sie, dass dabei der natürliche Logarithmus der Gamma Funktion gebildet wird, nicht der dekadische!

§ 1412 Die Error Funktion wird in MatLab entsprechend behandelt. Die Erroorfunktion wird mit Hilfe des Befehls erf aufgerufen, die komplementäre Error Funktion mit erfc. erf

§ 1413 Die Bessel Funktionen erfordern in MatLab etwas mehr Aufmerksamkeit. Bessel erfc Funktionen erster Art werden mit Hilfe von besselj erzeugt. Zusätzlich wird ein Parameter **bessel**j (oder Vektor von Parametern) n ubergeben, der die Ordnung der zu bestimmenden Bessel ¨ Funktion angibt:

J=besselj(n,x)

Die Bessel Funktion zweiter Art wird in MatLab entsprechend behandelt; ihr Aufruf erfolgt mit bessely. Eine entsprechende Syntax gilt auch für die Legendre Polynome, aufgrufen mit bessely legendre. Nähere Informationen (und Beispiele) finden Sie in der MATLAB Hilfe.

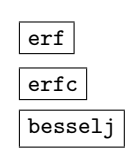

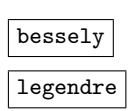

§ 1414 Nicht in MatLab implementierbar sondern nur in analytischen Rechnungen zu verwenden ist dagegen die δ-Funktion.

# Kontrollfragen

Kontrollfrage 34 ...

# Fragen

Frage 97 Geben Sie eine anschauliche Erläuterung der  $\delta$ -Funktion.

**Frage 98** Begründen Sie, warum vereinfachende Darstellungen der  $\delta$ -Funktion wie

 $\delta(x) = \begin{cases} 1 & x = 0 \\ 0 & x \end{cases}$  $\begin{cases}\n1 & x = 0 \\
0 & \text{sonst}\n\end{cases}$  oder  $\delta(x) = \begin{cases}\n\infty & x = 0 \\
0 & \text{sonst}\n\end{cases}$ 

nicht sinnvoll sind.

**Frage 99** Wie wird die  $\delta$ -Funktion differenziert? Können Sie eine anschauliche Erklärung geben?

**Frage 100** Erläutern Sie den Zusammenhang zwischen δ-Funktion und Heavyside-Funktion.

**Frage 101** Ist das Argument einer  $\delta$ -Funktion eine Funktion, so beschränkt man sich bei der Zerlegung in einfache δ-Funktionen auf die Nullstellen dieser Funktion. Warum?

Frage 102 Welche anschauliche Bedeutung hat die Γ-Funktion?

Frage 103 Skizzieren Sie den Verlauf der Γ-Funktion.

Frage 104 Warum kann man die Γ-Funktion als ein sehr anschauliches Beispiel zur Erläuterung des Begriffs der verallgemeinerten Funktion verwenden?

Frage 105 Welche Bedeutung hat die Error-Funktion

Frage 106 Skizzieren Sie den Verlauf der Error-Funktion.

# Aufgaben

**Aufgabe 189** Zeigen Sie, dass die Funktionen in  $(9.2)$  die für die  $\delta$ -Funktion geforderten Eigenschaften erfüllen.

**Aufgabe 190** Geben Sie für die folgenden Situationen die Ladungsdichteverteilung  $\varrho(x)$  mit Hilfe der δ- bzw. der Heavyside-Funktion an:

- 1. Punktladung mit Ladung  $Q$  im Punkt  $x = 2$ ;
- 2. Punktladung mit Ladung Q im Punkt (2, 3, 1);
- 3. Dipol mit den Ladungen  $Q_1$  bzw. − $Q_2$  in den Punkten  $x = -2$  und  $x = 2$ ;
- 4. geladener Kreisring mit Durchmesser R und Ladung Q;
- 5. homogen geladene Kreisscheibe mit Durchmesser R und Ladung Q;
- 6. homogen geladene Kugelschale mit Durchmesser R und Ladung Q;
- 7. homogen geladene Kugel mit Durchmesser R und Ladung Q;
- 8. homogen geladene Halbkugel mit Radius R und Ladung Q;
- 9. homogen geladener Zylinder mit Radius  $R$ , Höhe  $h$  und Ladung  $Q$ ;
- 10. homogen geladener Zylindermantel (infinitesimal dünn) mit Radius  $R$ , Höhe  $h$  und Ladung  $Q$ ;
- 11. homogen geladener Zylindermantel mit Innenradius  $R_i$ , Außenradius  $R_a$ , Höhe h und Ladung Q;

12. Plattenkondensator: homogen geladene Platte mit Kantenlängen a und Ladung Q.

**Aufgabe 191** Bestimmen Sie die δ-Funktion  $\delta(h(x))$  für die folgenden Funktionen  $h(x)$ :

$$
h_1(x) = 5x - 10 , \t h_2(x) = x^2 + 4x - 5 ,
$$
  
\n
$$
h_3(x) = x^3 + 2x^2 - x - 2 , \t h_4(x) = \cos x ,
$$
  
\n
$$
h_5(x) = \ln x .
$$

Aufgabe 192 Bestimmen Sie folgenden Integrale bei Anwendung der δ-Funktion auf die Exponentialfunktion:

$$
a = \int_{-\infty}^{\infty} e^t \,\delta(t) dt , \qquad b = \int_{-1}^{1} e^t \,\delta(t) dt ,
$$
  
\n
$$
c = \int_{-1}^{1} e^t \,\delta(t - e) dt , \qquad d = \int_{-\infty}^{2.7} e^t \,\delta(t - e) dt ,
$$
  
\n
$$
e = \int_{-\infty}^{2.8} e^t \,\delta(t - e) dt .
$$

Aufgabe 193 Bestimmen Sie die folgenden Integrale bei Anwendung der δ-Funktion auf eine Winkelfunktion

$$
a = \int_{-\infty}^{\infty} \sin(\omega t)\delta(t) dt, \qquad b = \int_{-20}^{-10} \sin(\omega t)\delta(t) dt,
$$
  
\n
$$
c = \int_{-\infty}^{\infty} \sin(\omega t)\delta(t+15) dt, \qquad d = \int_{-20}^{-10} \sin(\omega t)\delta(t+15) dt,
$$
  
\n
$$
e = \int_{-15}^{-15} \sin(\omega t)\delta(t+15) dt, \qquad f = \int_{-25}^{-10} \sin(\omega t)\delta(t+15) dt,
$$
  
\n
$$
g = \int_{-\infty}^{-15} \cos(\omega t)\delta(t+15) dt, \qquad h = \int_{-25}^{-10} \cos(\omega t)\delta(t+15) dt.
$$

**Aufgabe 194** Vereinfachen Sie den Ausdruck  $\delta(x^2 - x_0^2)$ .

Aufgabe 195 Ein entlang der x-Achse bewegliches Teilchen erhält zur Zeit  $t_0$  einen Stoß  $a\delta(t-t_0)$ . Stellen Sie die Bewegungsgleichung auf und bestimmen Sie  $x(t)$ . Welche Bedeutung hat a? Können Sie die Darstellung auf einen Stoß der Dauer T erweitern?

Aufgabe 196 Zeigen Sie, dass

$$
\int_{0}^{\infty} e^{-x^4} dx = \left(\frac{1}{4}\right)! .
$$

Aufgabe 197 Die Maxwell-Verteilung gibt die relative Teilchenzahl im Geschwindigkeitsintervall von v bis  $v + dv$  als

$$
\frac{\mathrm{d}N}{N} = 4\pi \left(\frac{m}{2\pi kT}\right)^{3/2} \exp\left(-\frac{mv^2}{2kT}\right) v^2 \mathrm{d}v.
$$

Der Erwartungs- oder Mittelwert der Geschwindigkeit ist definiert als  $\overline{v} = \frac{1}{N} \int v \mathrm{d}n$ . Zeigen Sie, dass gilt

$$
\overline{v} = \frac{\left(\frac{2kT}{m}\right)^{n/2} \left(\frac{n+1}{2}\right)!}{\left(\frac{1}{2}\right)!}.
$$

Fehler in Verteilungsfunktion (Dimension)

# Literatur

# $\vert_{\kappa_{\mathsf{apitel}}}$  10

# Vektoranalysis

I've gotten a rock, I've gotten a reel, I've gotten a wee bit spinning-wheel; An' by the whirling rim I've found How the weary. weary warl goes round.

S. Blamaire

§ 1415 In diesem Kapitel greifen wir die Themen Differentiation (Kap. [5\)](#page-202-0) und Integration (Kap. [6\)](#page-245-0) wieder auf, jetzt jedoch nicht angewandt auf skalare Funktionen einer oder mehrerer Variablen sondern auf Vektorfelder. Dabei werden wir auf die Definition von Feldern und grundlegenden Feldgeometrien in Abschn. [5.4.1](#page-216-0) zurück greifen.

§ 1416 Die Anwendung des ebenfalls bereits aus Abschn. [5.4.1](#page-216-0) bekannten Nabla Operators auf Vektorfelder führt auf die Divergenz eines Feldes als Maß für dessen Quellstärke und auf die Rotation als ein Maß fur die Wirbelhaftigkeit des Feldes. Da der Nabla Operator ¨ die partiellen Ableitungen nach den drei Raumkoordinaten enthält, werden beide Größen rechtechnisch durch die Differentiation des Feldes bestimmt.

§ 1417 Das bereits in § [126](#page-50-0) im Zusammenhang mit der Arbeit eingführte Linienintegral werden wir in diesem Kapitel ebenfalls genauer betrachten, ebenso wie dass zur Bestimmung des Flusses einer physikalischen Größe durch eine Fläche wichtige (Ober-)Flächenintegral. Die Verknüpfung zwischen den differentiellen Größen und diesen Integralen erfolgt durch die Integrals¨atze von Gauß und Stokes. Die vorgestellten Anwendungen werden insbesondere elektromagnetische Felder betreffen sowie die Formulierung der Maxwell Gleichungen. Aber auch auf die durch die Anwendung der Integralsätze mögliche Vereinfachung von Berechnungen von Flüssen und Linienintegralen wird hingewiesen.

§ 1418 Qualifikationsziele: nach Durcharbeiten dieses Kapitels sollen Sie, unter Verwendung der in Abschn. [5.4.3](#page-220-0) vorweg genommenen Aspekte der Vektoranalysis, in der Lage sein

- Geometrien typischer Skalar- und Vektorfelder darzustellen und physikalische Beispiele für diese zu geben,
- den Laplace Operator in verschiedenen Koordinantensystemen auf diese Felder anzuwenden,
- die Begriffe Gradient, Rotation und Divergenz mathematisch und anschaulich zu erläutern,
- Kurven- und Oberflächenintegrale zu bestimmen und physikalische Anwendungsbeispiele dafür zu geben,

• den Gauß'schen und Stokes'schen Integralsatz zu erläutern und auf physikalische Probleme anzuwenden, insbesondere die Überführung der Maxwell'schen Gleichungen von der differentiellen auf die Integralform.

Querverbindung 12 Bevor Sie mit dem Durcharbeiten des Kapitels beginnen: Rekapitulieren Sie die Grundlagen der Darstellung von Vektorfeldern und die speziellen Felder in Abschn. [5.4.3](#page-220-0) ebenso wie den Nabla Operator in Abschn. [5.4.1.](#page-216-0)

# 10.1 Motivation

§ 1419 Mathematisch gesehen ist ein Feld eine Funktion mehrerer Variablen: der Ortsvariablen  $\vec{r}$ , in der Regel ein Vektor im 3D, sowie der Zeit. Wie bereits in Abschn. [5.4.3](#page-220-0) diskutiert, kann diese Funktion eine skalare Funktion sein oder eine vektorwertige. Beispiele für skalare Felder sind Temperatur-, Dichte- oder Druckfelder; Beispiele fur Vektorfelder sind das ¨ elektrische und magnetische Feld, das Gravitationsfeld oder das Geschwindigkeitsfeld einer Strömung.

 $\S$  1420 In einem Feld  $A(\vec{r},t)$  ändert sich die Größe A mit dem Ort  $\vec{r}$  oder der Zeit t. Zeitliche Anderungen werden uns hier nicht interessieren: wir haben Veränderungen sowohl skalarer als auch vektorwertiger Funktionen mit der Zeit bereits ausführlich in Kap. [5](#page-202-0) und [6](#page-245-0) diskutiert, so dass wir die mathematischen Techniken und die Interpretation bereits beherrschen.

 $\S$  1421 Anders sieht es dagegen mit der räumlichen Variation eines Feldes aus. Für ein Skalarfeld haben wir diese bereits in Abschn. [5.4.3](#page-220-0) betrachtet: die Ableitungen des Feldes nach den einzelnen Raumkoordinaten werden in einem Vektor zum Gradienten kombiniert. Dieser gibt für jeden Punkt des Feldes Richtung und Betrag der stärksten Steigung, d.h. der Gradient beschreibt die Veränderung des Feldes mit dem Ort. Eine Ausgleichsbewegung erfolgt entgegen dem Gradienten: im Gravitationsfeld weist die Falllinie in die dem Gradienten entgegen gesetzte Richtung, im Temperaturfeld fließt der Wärmestrom entgegen dem Temperaturgradienten und die Tinte in einem Stausee fließt entgegen ihrem Konzentrationsgradienten.

§ 1422 Wenn Sie den letzten Satz aufmerksam gelesen haben, dürfte Ihnen ein Fehler aufgefallen sein: es wird vom Gradienten im Gravitationsfeld gesprochen. Diese Formulierung ist unsauber. Das Gravitationsfeld ist ein Vektorfeld und für dieses ist ein Gradient nicht definiert. Stattdessen ist das Gravitationsfeld selbst, wie bereits in Abschn. [5.4.3](#page-220-0) eingeführt, der Gradient eines skalaren Feldes, des Gravitationspotentials.

 $\S$  1423 Wie sieht es allgemein für ein Vektorfeld aus? Lässt sich der Begriff des Gradienten direkt übertragen? Jein. Für ein Vektorfeld wie z.B. das elektrische Feld einer Punktladung ist der Gradient nicht definiert. Zwar kann man für den Betrag eines Vektorfeldes formal ebenfalls einen Gradienten bestimmen, jedoch ist bei dessen Interpretation Vorsicht geboten. Der Gradient des Betrages des Feldes gibt wieder die Richtung und Stärke der größten Steigung an. Jedoch hat diese Größe keine physikalische Bedeutung: die Bewegung einer Ladung im elektrischen Feld ist nicht durch den Gradienten des Feldes bestimmt sondern durch das Feld selbst: E~ gibt die Kraft pro Ladung an, die auf eine Probeladung im elektrischen Feld wirkt und E ist im Normalfall mit  $\nabla |E|$  identisch. Allerdings lässt sich das elektrische Feld  $\vec{E}$  einer Ladungsverteilung selbst wieder als der Gradient eines skalaren Feldes betrachten, nämlich des elektrostatischen Potentials. Und wie sieht es jetzt mit der Falllinie aus? Diese ist einem Gradienten entgegengesetzt, aber dem in der potentiellen Energie (bzw. im Potential) und nicht einem Gradienten im Betrag des Gravitationsfeldes.

§ 1424 Auch wenn er nicht den Gradienten liefert, so kann der Nabla Operator trotzdem auf ein Vektorfeld angewandt werden – und damit auch auf ein Gradientenfeler das Gravitationsfeld. Da der Nabla Operator seiner Form nach ein Vektor ist, stehen für eine Multiplikation mit einem Vektorfeld zwei Formen zur Verfügung: das Skalarprodukt und das Vektorprodukt. Beide Operationen können nicht nur formal ausgeführt werden sondern haben auch ihre jeweilige physikalische Bedeutung.

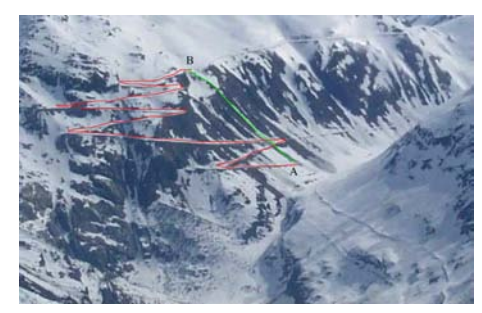

<span id="page-413-0"></span>Abbildung 10.1: Arbeit beim Anstieg von A nach B, folgend dem Weg von Reinhold Messner (grün) oder eher dem des normalen Physik-Studierenden (rot)

<span id="page-413-2"></span>§ 1425 Als Beispiel betrachten wir die skalare Anwendung des Nabla Operators auf das elektrische Feld. Das Ergebnis dieser Operation wird im Gauß'schen Gesetz des elektrischen Feldes beschrieben:

$$
\nabla \cdot \vec{E} = \text{div } \vec{E} = -\frac{1}{4\pi\varepsilon_0} \varrho .
$$

Die so bestimmte Divergenz des elektrischen Feldes,  $\nabla \cdot \vec{E} = \text{div } \vec{E}$ , ist bis auf eine Konstante identisch mit der Ladungsdichte  $\rho$  der das Feld erzeugenden Ladungen. Die Divergenz ist demnach eine Größe, die ein Vektorfeld, in diesem Fall das elektrische Feld, mit seinen Quellen, in diesem Fall der Ladungsdichteverteilung, in Beziehung setzt. Die Divergenz ist also ein Maß für die Quellstärke des elektrischen Feldes.

 $§$  1426 Auch für die vektorielle Multiplikation des Nabla Operators mit einem Vektorfeld liefern die Maxwell'schen Gesetze ein Beispiel. So verbindet das Ampere'sche Gesetz die Rotation des Magnetfeldes  $\vec{B}$  mit der Stromdichte  $\vec{j}$  (also eine Strom pro Fläche):

 $\nabla \times \vec{B} = \text{rot } \vec{B} = -\mu_0 \vec{j}.$ 

Ein einfaches anschauliches Beispiel sind die konzentrischen Magnetfeldlinien um einen von einem Strom durchflossenen Draht. Diese lassen sich als Wirbel beschreiben; die Rotation eines Vektorfeldes wird daher als dessen Wirbelhaftigkeit interpretiert.

§ 1427 Der Nabla Operator vereinfacht die Beschreibung eines Feldes im Hinblick auf Steigung, Quellen und Wirbel erheblich. Aus physikalischer Sicht gibt es in einem Feld noch andere Fragen, zu deren Untersuchung die Vektoranalysis hilfreich ist. Abbildung [10.1](#page-413-0) illustriert ein einfaches Beispiel. Im Gravitationsfeld wird beim Verschieben eines Körpers von einem Potential auf ein anderes eine Arbeit verrichtet. Bereits in § [126](#page-50-0) haben wir die Arbeit W formal als

<span id="page-413-1"></span>
$$
W = \int \vec{F} \cdot d\vec{s} \tag{10.1}
$$

definiert mit  $\vec{F}$  als der Kraft und  $\vec{s}$  als dem zurück gelegten Weg. Wie Abb. [10.1](#page-413-0) andeutet, gibt es verschiedenen Wege um von A nach B zu gelangen: Reinhold Messner würde den direkten grünen Weg bevorzugen  $(-$  immer dem Gradienten des Feldes folgend und kommen einem noch so viele Steine oder Lawinen entgegen), der Normalstudierende wurde wahrscheinlich ¨ eher der Straße, angedeutet durch die rote Kurve, folgen. Wer von Ihnen verrichtet die größere Arbeit?

§ 1428 Blödsinn, sollten Sie an dieser Stelle einwenden. Das Gravitationsfeld ist konservativ, d.h. die Arbeit beim Verschieben eines Körpers zwischen zwei Punkten hängt nur von diesen Endpunkten, nicht aber dem dazwischen eingeschlagenen Weg ab. Um diese Aussage zumindest für die beiden Wege in Abb. [10.1](#page-413-0) verifizieren zu können, müssen wir das Inte-gral [\(10.1\)](#page-413-1) ausführen. Dazu müssen wir den Weg  $\vec{s}$  geeignet mit Hilfe einer skalaren Größe parametrisieren, so dass das Integral [\(10.1\)](#page-413-1) ausgefuhrt werden kann: der rote Pfad ist zwar ¨ ein Gebilde im 3D, allerdings können wir den Ort eines Körpers auf diesem Pfad mit einer Variablen, z.B. dem Streckenkilometer, eindeutig beschreiben. Die Integration erfolgt dann

<span id="page-414-0"></span>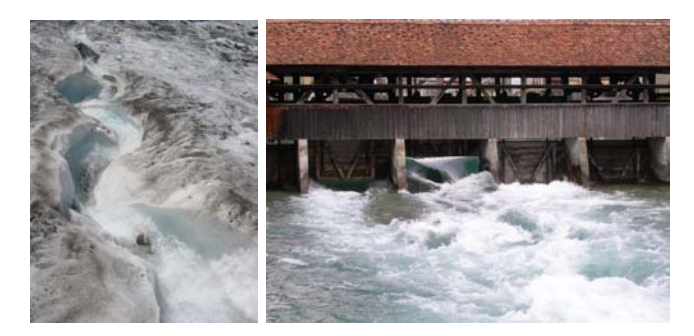

Abbildung 10.2: Egal wie stark strukturiert die Strömung am Anfang des Flusses ist (links), für den Turbinenbetreiber oder Wasserregulierer am Wehr interessiert nur der Fluss durch letzteres (rechts)

nur noch über eine skalare Größe, so dass das Integral mit den in Kap. [6](#page-245-0) bereit gestellten mathematischen Werkzeugen zu lösen ist.

§ 1429 Zwei Wege in einem Kraftfeld mit Hilfe des Linienintegrals zu vergleichen ist sicherlich möglich. Aber die Aussage, die wir daraus über das Kraftfeld machen können, ist nur begrenzt nutzlich: sind die beiden Linienintegrale verschieden, so wissen wir, dass das Kraft- ¨ feld nicht konservativ ist. Aber was lernen wir, wenn die beiden Linienintegrale gleich sind? Wir können dann nicht ausschließen, dass das Kraftfeld konservativ ist. Aber wir können es auch nicht beweisen, da wir dazu entlang aller möglichen Wege das Linienintegral bestimmen müssten. Oder wir bestimmen einfach die Rotation des Feldes: verschwindet diese, so lässt sich das Kraftfeld als der Gradient eines skalaren Potentials darstellen und ist konservativ.

§ 1430 Das Linienintegral wird uns ferner helfen, die anschauliche Interpretation der Rotation als Wirbelstärke etwas formaler zu begründen. Mit Hilfe des Stokes'schen Integralsatzes werden wir einen Zusammenhang zwischen der lokalen Größe Rotation und der globaleren Größe eines Linienintegrals kennen lernen. Dieser Integralsatz ermöglicht es auch, Faraday's und Ampere's Gesetze von der aus der Schule bekannten Integralform in eine differentielle Form unter Verwendung der Rotation zu überführen.

 $\S$  1431 Mit [\(10.1\)](#page-413-1) haben wir das Integral entlang eines Weges in einem Feld eingeführt. Neben diesem Linienintegral gibt es ein weiteres Integral über ein Feld, das (Ober-)Flächenintegral. Auch dieses können wir uns aus einer physikalischen Situation heraus veranschaulichen. Betrachten wir dazu das Geschwindigkeitsfeld einer Strömung, z.B. eines eher wild dahin strudelnden Gebirgsbaches (Abb. [10.2\)](#page-414-0). Auch wenn Sie vielleicht versucht sind, die vielen Wirbel mit Hilfe der Rotation formal zu beschreiben, den Besitzer des Kleinkraftwerks oder den Wasserregulierer an einem Wehr etwas weiter stromabwärts interessieren diese Wirbel nicht. Er möchte vielmehr wissen, wie viel Wasser durch seine Turbine/Wehr strömt und wie viel elektrische Energie sich mit diesem Wasser erzeugen lässt.

§ 1432 Hier ist die relevante Größe der Fluss

$$
\Phi = \int \vec{v} \cdot d\vec{S}
$$

des Vektorfeldes  $\vec{v}$  durch die von den Flächenelementen d $\vec{S}$  gebildete Fläche der Turbine. Auch in diesem Fall ist nicht nur der Integrand sondern auch das Differential eine vektorielle Größe. Ahnlich wie beim Linienintegral müssen wir auch bei hier das  $d\vec{S}$  geeignet parametrisieren, um das Flächenintegral in ein gewöhnliches Integral zu überführen. Der so definierte Fluss und das Flächenintegral werden uns bei der formalen Interpretation der Divergenz als Quellstärke hilfreich sein. Auch hier gibt es einen Integralsatz, mit dessen Hilfe wir z.B. das Gauß'sche Gesetz des elektrischen Feldes von der aus der Schule bekannten integralen Form in die in  $\S 1425$  $\S 1425$  gegebene differentielle Form überführen können.

§ 1433 Diese Besessenheit mit der Umformung von integralen zu differentiellen Formulierungen der Maxwell'schen Gleichungen hat verschiedenen Gründe. Wir werden nur einen betrachten: während die integralen Formen der Gleichungen anschaulich leicht verständlich sind (und auch den ursprünglichen Formulierungen entsprechen), sind die differentiellen Formen für eine weitere 'Verarbeitung' wesentlich einfacher zu handhaben. Diese gilt z.B. für die teilweise eher exotischen Phänomene der Magnetohydrodynamik, es gilt aber auch für das recht verbreitete Phänomen der elektromagnetischen Welle. Wir werden daher am Ende dieses Kapitels die entsprechende partielle Differentialgleichung (Wellengleichung) herleiten; Lösungsverfahren werden in Abschn. [11.3](#page-455-0) diskutiert.

# 10.2 Differentiation: Divergenz und Rotation

§ 1434 In Abschn. [5.4.3](#page-220-0) haben wir den Gradienten als Betrag und Richtung der maximalen Steigung eines Skalarfeldes A kennen gelernt. Formal ergibt sich der Gradient durch Anwendung des Nabla Operators, in kartesischen Koordinaten geschrieben als

$$
\nabla = \begin{pmatrix} \partial/\partial x \\ \partial/\partial y \\ \partial/\partial z \end{pmatrix} ,
$$

auf eben ein Skalarfeld: da die Komponenten des Nabla Operators die partiellen Ableitungen entlang der Koordinatenachsen enthalten, ergibt ∇A einen Vektor, dessen Komponenten eben diese Steigungen sind. In krummlinigen Koordinaten werden die Ableitungen entlang der durch die Basisvektoren gegebenen Richtungen bestimmt, vgl. [\(5.7\)](#page-224-0) und [\(5.8\)](#page-224-1).

§ 1435 In diesem Abschnitt wollen wir die Anwendung des Nabla Operators auf Vektorfelder  $\vec{A}$  näher untersuchen. Beim Gradienten haben wir die Verknüpfung von Operator und Feld formal analog zur Multiplikation eines Vektors Nabla mit einem Skalar A behandelt. Analog können wir die Verknüpfung des Nabla Operators mit einem Vektorfeld analog zur Multiplikation zweier Vektoren betrachten: die dem Skalarprodukt entsprechenden Variante  $\nabla \cdot A$  liefert ein skalares Feld. Diese Divergenz beschreibt die Quellstärke des Feldes. Die dem Vektorprodukt entsprechende Verknüpfung  $\nabla \times \vec{A}$  dagegen liefert ein Vektorfeld. Diese Rotation beschreibt die Wirbelhaftigkeit des Feldes.

#### 10.2.1 Divergenz

<span id="page-415-0"></span>**Definition 85** Die Divergenz eines Vektorfeldes  $\vec{A}(x, y, z) = (A_x, A_y, A_z)$  ist, in kartesischen Koordinaten, das skalare Feld

$$
\mathrm{div}\vec{A} = \nabla \cdot \vec{A} = \frac{\partial A_x}{\partial x} + \frac{\partial A_y}{\partial y} + \frac{\partial A_z}{\partial z}.
$$

§ 1436 Ebenso wie der Gradient ist die Divergenz eine lokale Größe; sie hängt von den drei Raumkoordinaten ab, kann sich also von einem Punkt zum anderen ändern. Diese Tatsache erklärt, dass die Divergenz ihrerseits wieder durch ein Feld beschrieben wird: es ist eben keine globale Größe, für die ein einzelner Wert ausreichen würde, sondern eine lokale, also von  $\vec{r}$ abhängige Größe.

§ 1437 Rechentechnisch ist die Bestimmung der Divergenz gemäß obiger Definition kein Problem. So erhalten wir z.B. für das Vektorfeldes  $\vec{A}(x, y, z) = (xy^2, z^2 + y^2, 4xyz^3)$ :

$$
\nabla \cdot \vec{A} = \begin{pmatrix} \partial/\partial x \\ \partial/\partial y \\ \partial/\partial z \end{pmatrix} \cdot \begin{pmatrix} xy^2 \\ z^2 + y^2 \\ 4xyz^3 \end{pmatrix} = y^2 + 2y + 8xyz^2.
$$

<span id="page-415-1"></span>§ 1438 Schwieriger ist dagegen das Verständnis des Begriffes. Das Gauß'sche Gesetz des elektrischen Feldes,

$$
\nabla \cdot \vec{E} = \frac{\varrho_c}{4\pi\varepsilon_0} \;,
$$

ist ein Beispiel für die Anwendung des Begriffes der Divergenz in der Physik. Auf der rechten Seite steht die Ladungsdichte  $\varrho_c$ . Diese beschreibt die Verteilung der Ladungen, d.h. der

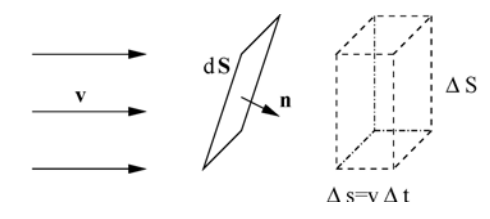

<span id="page-416-1"></span>Abbildung 10.3: Zur Definition des Flusses durch eine Fläche d $\bar{S}$ 

Quellen des elektrischen Feldes  $\vec{E}$ . Auf der linken Seite steht die Divergenz dieses Feldes. Bis auf eine Proportionalitätskonstante sind beide gleich, d.h. die Divergenz des Feldes ist direkt mit seinen Quellen verknüpft. Daher wird die Divergenz als Maß für die Quellstärke des Feldes interpretiert. Das mathematische Verständnis dieser Interpretation ist Ziel dieses Abschnitts.

§ 1439 Zur Interpretation des Begriffes der Divergenz betrachten wir das Geschwindigkeitsfeld einer strömenden Flüssigkeit

$$
\vec{v}(x, y, z) = v_x(x, y, z) \vec{e}_x + v_y(x, y, z) \vec{e}_y + v_z(x, y, z) \vec{e}_z.
$$

In diesem Feld befindet sich eine Fläche S bzw. ein Flächenelement d $\vec{S}$ . Die Orientierung dieses Flächenelements Normaleneinheitsvektor  $\vec{n}$  gegeben, d.h. durch einen senkrecht auf dem Flächenelement stehenden Einheitsvektor (vgl. § [117\)](#page-48-0). Ein Flächenelement von  $S$  ist daher

$$
d\vec{S} = \vec{n} \, dS \; .
$$

§ [1](#page-416-0)440 Der Fluss  $\Phi$  ist das Volumen der Flüssigkeit, das pro Zeiteinheit durch S fließt.<sup>1</sup> Dieses wird maximal, wenn die Fläche senkrecht in der Strömung steht  $(\vec{v}||\vec{n})$ , und verschwindet, wenn die Fläche parallel zur Strömung liegt. Für die Komponente der Strömung senkrecht zur Fläche gilt daher  $\vec{v}_{\perp} = (\vec{v} \cdot \vec{n}) \vec{n}$ , für die Komponente parallel dazu  $\vec{v}_{\parallel} = \vec{v} - (\vec{v} \cdot \vec{n}) \vec{n}$ . Zum Fluss  $\Phi$  durch die Fläche trägt nur die Strömung senkrecht zu dieser bei:

<span id="page-416-2"></span>
$$
\Phi = \int (\vec{v} \cdot \vec{n}) \, dS = \int \vec{v} \cdot d\vec{S} \,. \tag{10.2}
$$

Auf Grund dieser Definition ist der Fluss Vorzeichen behaftet: hat die Flussigkeit, wie im ¨ Beispiel in Abb. [10.3,](#page-416-1) eine Geschwindigkeitskomponente in Richtung von  $\vec{n}$ , so ist das Skalarprodukt und damit der Fluss positiv. Hat die Flussigkeit dagegen eine Geschwindigkeis- ¨ komponente antiparallel zu  $\vec{n}$ , d.h. würde sie in Abb. [10.3](#page-416-1) nicht von links nach rechts sondern von rechts nach links strömen, so wird das Skalarprodukt und damit der Fluss negativ.

 $\S$  1441 Das zweite Integral in [\(10.2\)](#page-416-2) beschreibt ein (Ober-)Flächenintegral, auf seine Auswertung werden wir in Abschn. [10.3.3](#page-433-0) eingehen. Die Definition [\(10.2\)](#page-416-2) kann auf beliebige Vektorfelder ausgedehnt werden, den elektrischen und magnetischen Fluss werden wir in Abschn. [10.3.2](#page-430-0) genauer betrachten – die Schreibweise in [\(10.2](#page-416-2) gibt uns jedoch bereits den Hinweis, dass wir auch dieses Integral durch Parametrisierung der Fläche in ein gewöhnliches Integral überführen können.

§ 1442 Die anschaulichen Interpretation des Flusses

$$
\Phi = \frac{\Delta V}{\Delta t} = \sum \frac{\Delta S_{\perp} v \Delta t}{\Delta t} = \sum \Delta S_{\perp} v
$$

ist im rechten Teil von Abb. [10.3](#page-416-1) gegeben: das pro Zeiteinheit durch  $\Delta S_{\perp}$  strömende Volumen können wir uns als die Verschiebung eines Flüssigkeitselements vorstellen. Dieses wird

<span id="page-416-0"></span> $1$ Der Fluss im physikalischen Sinne ist nicht auf eine materielle Strömung beschränkt sondern wird formal auf andere Vektorfelder ausgedehnt. Die ersten Beispiele, die Ihnen in der Physik (und auch in dieser Vorlesung) begegnen werden, sind der elektrische und der magnetische Fluss; anschaulich häufig beschrieben als die Zahl der durch die Fläche  $\vec{S}$  gehenden Feldlinien – ohne Berücksichtigung der Tatsache, dass Felldlinien fiktive Gebilde sind und deren Zahl eh vom Zeichenmaßstab abhängt.

<span id="page-417-0"></span>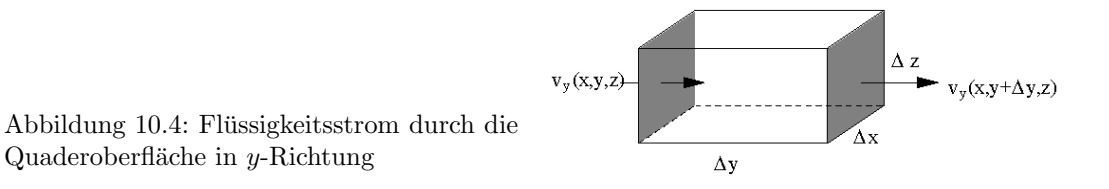

während eines Zeitintervalls  $\Delta t$  um ein Stück  $\Delta s = v \Delta t$  verschoben, d.h. das pro Zeiteinheit durch dS<sub>⊥</sub> gehende Volumen ist  $\Delta V = \Delta S \Delta s$  und damit für ein gegen Null gehendes Flächenelement d $V/dt = vS_{\perp}$ .

§ 1443 Zur Interpretation der Divergenz betrachten wir eine genauere Herleitung des Flus-ses; die zugehörige Geometrie ist in Abb. [10.4](#page-417-0) dargestellt. Wir gehen von einem infinitesimalen Volumenelement  $\Delta V = \Delta x \Delta y \Delta z$  aus. Wir betrachten den Fluss durch die Oberfläche dieses Quaders und erstellen die Bilanz zwischen ein- und ausströmender Flüssigkeit. Dazu orientieren wir auf den einzelnen Teilflächen die Flächennormalen jeweils so, dass sie nach außen weisen: dann bedeutet ein positiver Fluss nach außen strömende Flüssigkeit (auch wenn diese dann durch gegenüberliegende Seiten in unterschiedlicher Richtung strömt), ein negativer Fluss dagegen in das Volumen einströmende Flüssigkeit. Strömt die Flüssigkeit einfach durch das Volumen durch, so heben sich die Flüsse durch zwei einander gegenüber liegende Flächen auf: ihre Beträge sind gleich, allerdings ist ihr Vorzeichen auf Grund der unterschiedlichen Orientierungen der Normalenvektoren entgegen gesetzt.

§ 1444 Betrachten wir nun den Fluss durch das Volumen in Abb. [10.4](#page-417-0) komponentenweise. Der Fluss in i-Richtung ist durch die i-Komponente der Strömung bestimmt, d.h.  $\Phi_y$  hängt von  $v_y$  ab usw. Die Eintritts- und Austrittsflächen dazu sind  $S_y = \Delta x \Delta z$  mit den zugehörigen Geschwindigkeiten  $v_y(x, y, z)$  und  $v_y(x, y + \Delta y, z)$ . Da die Flüssigkeit durch die linke Fläche in das Volumen hinein strömt und durch die rechte heraus, ist die Änderung des Volumens pro Zeiteinheit

$$
\left(\frac{\delta V}{\Delta t}\right)_y = (\Phi_{\rm r} - \Phi_{\rm l})_y = \frac{v_y(x, y + \Delta y, z)\Delta x \Delta z \Delta t - v_y(x, y, z)\Delta x \Delta z \Delta t}{\Delta t}
$$

$$
= \frac{[v_y(x, y + \Delta y, z) - v_y(x, y, z)]\Delta V}{\Delta y}.
$$

Die Änderung des Flüssigkeitsvolumens pro Volumen und Zeiteinheit ergibt sich durch Division durch V

$$
\left(\frac{\delta V}{\Delta t \,\Delta V}\right)_y = \frac{[v_y(x, y + \Delta y, z) - v_y(x, y, z)]}{\Delta y}
$$

bzw. im Grenzübergang

$$
\lim_{\Delta t \to 0} \left( \frac{\delta V}{\Delta t \, \Delta V} \right)_y = \frac{\partial v_y}{\partial y} \, .
$$

§ 1445 Die gesamte Änderung des Flüssigkeitsvolumens pro Zeiteinheit und Volumenelement ergibt sich durch Summation über die drei Komponenten zu

$$
\Phi = \frac{\partial v_x}{\partial x} + \frac{\partial v_y}{\partial y} + \frac{\partial v_z}{\partial z} = \nabla \cdot \vec{v} = \text{div } \vec{v} ,
$$

d.h. die Divergenz  $\nabla \cdot \vec{v}$  des Geschwindigkeitsfeldes  $\vec{v}$  gibt ein Maß für die Änderung des Volumenstroms und damit fur die Quellen und Senken des Geschwindigkeitsfeldes. Pro Zeit- ¨ einheit wird also im Volumenelement  $\Delta V$  ein Volumen  $\delta V = (\nabla \cdot \vec{v}) \Delta V$  erzeugt (div  $\vec{v} > 0$ , es tritt mehr Flüssigkeit aus dem Volumen aus als in es hinein, das Volumenelement ist eine Quelle) oder vernichtet (div  $\vec{v}$  < 0, es tritt mehr Flüssigkeit in das Volumen hinein als aus ihm heraus, das Volumenelement ist eine Senke). Für div  $\vec{v} = 0$  ist  $\Phi_{\text{ein}} = \Phi_{\text{aus}}$ , d.h. es fließt genauso viel Flüssigkeit zu wie ab und das Feld ist in diesem Volumenelement quellenfrei.

Verständnisfrage 40 In der Herleitung wird angenommen, dass die Flüssigkeit links in das Volumen hinein und rechts hinaus strömt, wie in Abb.  $10.4$  angedeutet. Was passiert, wenn die Flüssigkeit in Gegenrichtung strömt?

§ 1446 Stellen wir das Geschwindigkeitsfeld durch Stromlinien dar, so divergieren (entspringen) diese in einer Quelle und sie konvergieren (verschwinden) in einer Senke. Diese Vorstellung findet sich auch in den Feldlinien des elektrischen Feldes, die in einer positiven Ladung entspringen und in einer negativen verschwinden.

#### Divergenz in krummlinigen Koordinaten

§ 1447 In Definition [85](#page-415-0) haben wir die Divergenz als das Skalarprodukt aus dem Nabla Operator und dem Vektorfeld definiert. Diese Definition lässt sich auch auf krummlinige Koordinaten erweitern. In Kugelkoordinaten wird die Divergenz zu

<span id="page-418-0"></span>
$$
\operatorname{div}\vec{A} = \nabla \cdot \vec{A} = \frac{1}{r^2} \frac{\partial (r^2 A_r)}{\partial r} + \frac{1}{r \sin \vartheta} \frac{\partial (\sin \vartheta A_\vartheta)}{\partial \vartheta} + \frac{1}{r \sin \vartheta} \frac{\partial A_\varphi}{\partial \varphi}.
$$
(10.3)

In Zylinderkoordinaten gilt für die Divergenz

<span id="page-418-2"></span>
$$
\operatorname{div} \vec{A} = \nabla \cdot \vec{A} = \frac{1}{\rho} \frac{\partial (\rho A_{\rho})}{\partial \rho} + \frac{1}{\rho} \frac{A_{\varphi}}{\partial \varphi} + \frac{\partial A_{z}}{\partial z} . \tag{10.4}
$$

 $\S$  1448 Wie beim Gradienten lassen sich diese Audrücke unter Berücksichtigung der Kettenregel und Verwendung der Jacobi Determinante [\(5.22\)](#page-236-0) aus der Definition der Divergenz in kartesischen Koordinaten herleiten.

Zwischenrechnung 71 Führen Sie die Herleitung für einen der beiden Ausdrücke durch.

#### Typische Felder

<span id="page-418-1"></span>§ 1449 In einem konstanten Feld  $\vec{A}(\vec{r}) = \vec{a} = (a_x, a_y, a_z) = \text{const}$  sind die einzelnen Komponenten des Vektorfeldes konstant und ihre räumlichen Ableitungen verschwinden. Damit verschwindet auch die Divergenz. Dies ist auch anschaulich: ist das Feld, wie z.B. das elektrische Feld innerhalb eines Plattenkondensators, konstant, so hat es dort keine Quellen oder Senken. Zwar sind die Platten Quellen bzw. Senken, jedoch ist die Divergenz eine lokale Größe und in keinem Punkt innerhalb des Plattenkondensators befinden sich Ladungen und damit Quellen oder Senken des Feldes. Oder anders formuliert: packen wir ein kleines Volumenelement in dieses Feld, so ist der Fluss des elektrischen Feldes in dieses Volumenelement hinein genauso groß wie der Fluss des Feldes aus ihm heraus. Oder in der anschaulichen Formulierung mit Hilfe der Feldlinien: die Feldlinien konvergieren in den Senken und divergieren in den Quellen – in einem konstanten Feld konvergieren oder divergieren die Feldlinien aber nicht.

§ 1450 In einem radialsymmetrischen Feld  $\vec{A}(\vec{r}) = \vec{r} = (x, y, z)$  nimmt die Feldstärke mit zunehmendem Abstand zu. Dann ist die Divergenz in kartesischen Koordinaten

$$
\nabla \cdot \vec{r} = \partial x/\partial x + \partial y/\partial y + \partial z/\partial z = 3.
$$

In Kugelkoordinaten verschwinden die Ableitungen nach  $\vartheta$  und  $\varphi$ , da das Feld nur von r abhängt. Damit ergibt sich ebenfalls

$$
\nabla\cdot\vec{r}=\frac{1}{r^2}\frac{\partial(r^2r)}{\partial r}=\frac{3r^2}{r^2}=3\,,
$$

d.h. die Quellstärke ist überall konstant.

Verständnisfrage 41 Gilt das auch für das elektrische Feld einer Punktladung oder das Gravitationsfeld? Skizzieren Sie die Feldlinien fur obiges radialsymmetrische Feld im Vergleich ¨ zum Feld der Punktladung, um sich Unterschiede und Gemeinsamkeiten zu veranschaulichen.

§ 1451 In einem Wirbelfeld (z.B. Magnetfeld eines stromdurchflossenen Drahtes), dargestellt als  $\vec{A}(\vec{r}) = (\vec{B} \times \vec{r})$ , ist die Divergenz  $\nabla \cdot (\vec{B} \times \vec{r}) = 0$ , d.h. Wirbelfelder sind quellenfrei.

Zwischenrechnung 72 Da die Aussage 'Wirbelfelder sind quellenfrei' häufiger verwendet wird, sollten Sie sie an dieser Stelle nicht einfach hinnehmen sondern durch explizites nachrechnen verifizieren.

#### Beispiele

<span id="page-419-1"></span>§ 1452 Das Gravitationsfeld ist gegeben als  $-\gamma M \vec{r}/r^3$ . Die Divergenz des Gravitationsfeldes ergibt sich durch Anwendung von [\(10.3\)](#page-418-0) auf dieses Feld. Dabei verschwinden wieder die Ableitungen nach  $\vartheta$  und  $\varphi$ . Bei der Ableitung nach r ist Vorsicht geboten: der Ausdruck  $\vec{r}/r^3$ erfordert die Anwendung der Produktregel. Schreiben wir dies mit Hilfe des Nabla-Operators, so ist

<span id="page-419-0"></span>
$$
\nabla \cdot \frac{\vec{r}}{r^3} = \nabla \cdot (\vec{r}r^{-3}) = r^{-3}\nabla \cdot \vec{r} + \vec{r} \cdot \nabla r^{-3} = \frac{\nabla \cdot \vec{r}}{r^3} + \vec{r} \cdot \nabla \frac{1}{r^3} \,. \tag{10.5}
$$

Dabei haben wir den Nabla Operator so verwendet, wie wir es mit einem gewöhnlich  $\partial/\partial r$ ebenfalls getan h¨atten. Bei der verbalen Interpretation des letzten Ausdrucks ist jedoch Vorsicht geboten: im ersten Term wird der Nabla Operator auf ein Vektorfeld  $\vec{r}$  angewendet. Daher 'liest' er sich dort auch als Divergenz. Im zweiten Term dagegen wird der Nabla Operator auf ein Skalarfeld r <sup>−</sup><sup>3</sup> angewendet. Dann beschreibt er jedoch keine Divergenz mehr sondern einen Gradienten. Verwenden wir nicht den Nabla Operator sondern die verbaleren Beschreibungen mit Hilfe von Divergenz und Gradient, so liest sich [\(10.5\)](#page-419-0) als

$$
\label{eq:divT} \mathrm{div}\,\frac{\vec{r}}{r^3} = \frac{\mathrm{div}\,\vec{r}}{r^3} - \vec{r}\cdot\mathrm{grad}\,\frac{1}{r^3} \;.
$$

Einfache formale Überprüfung zeigt, dass auf der linken Seite ein Skalarfeld steht (die Divergenz eines Vektorfeldes ist ein Skalarfeld), auf der rechten Seite im ersten Term ebenfalls ein Skalarfeld (die Divergenz eines Vektorfeldes ist wieder ein Skalarfeld, dieses wird nur mit r −3 skaliert) und im zweiten Term das Skalarprodukt aus einem Vektorfeld und einem Gradienten eines Skalarfeldes. Da letzteres ein Vektorfeld ergibt, liefert die skalare Multiplikation mit einem zweiten Vektorfeld wieder ein Skalarfeld, d.h. die Gleichung ist zumindest dimensionsrichtig.

§ 1453 Nach diesen Vorbetrachtungen erhalten wir die Divergenz des Gravitationsfeldes zu

$$
\begin{array}{rcl}\n\text{div}\left(-\gamma M \frac{\vec{r}}{r^3}\right) & = & -\gamma M \left(\frac{\text{div}\vec{r}}{r^3} + \vec{r} \cdot \text{grad}\frac{1}{r^3}\right) \\
& = & -\gamma M \left(\frac{3}{r^3} + \vec{r} \frac{-3}{r^4} \frac{\vec{r}}{r}\right) = 0\n\end{array}
$$

für alle  $\vec{r} \neq 0$ , da das Gravitationsfeld einer Zentralmasse außer im Ursprung keine Quellen hat und die Divergenz die lokale Quellstärke beschreibt.

§ 1454 Betrachten wir als Ergänzung zu § [1452](#page-419-1) als einfache zweidimensionale Analogie ein Leck am Ort  $\vec{r} = \vec{r}_0$  in einem an der Oberfläche verlegten Wasserrohr. Dann existiert nur bei  $\vec{r}_0$  eine Quelle. Da Wasser inkompressibel ist, strömt es von dieser Quelle fort; jedes umliegende Flächenelement enthält weder Quellen noch Senken, d.h. was einströmt muss auch wieder ausströmen. Anschaulich ist also  $\nabla \cdot \vec{v} = 0$  für alle  $\vec{r} \neq 0$ . Außerdem ist das Problem radialsymmetrisch, d.h. es muss gelten  $\vec{v}(\vec{r}) = f(r)\vec{e_r}$ . Da der Fluss durch konzentrische Kreise konstant sein muss, ist  $f(r) \sim 1/r$ . Die Quelle injiziere ein Flüssigkeisvolumen V pro Zeiteinheit. Damit erhalten wir für das Geschwindigkeitsfeld

$$
\vec{v}(\vec{r}) = \frac{V}{2\pi r} \,\vec{e}_r \;.
$$

Einsetzten in die Definition der Divergenz (Zylinderkoordinaten) liefert

$$
\nabla \cdot \vec{v} = \frac{1}{r} \frac{\partial (r v_r(r))}{\partial r} = \frac{1}{r} \frac{\partial V/2\pi}{\partial r} = 0.
$$

#### Rechenregeln

§ 1455 Die Rechenregeln fur die Divergenz basieren auf den Regeln der Differentiation (Ab- ¨ schn. [5.4.1\)](#page-216-0), da auch die Divergenz ein linearer Operator ist:

• für ein konstantes Feld  $\vec{A} = \vec{c}$  gilt

 $\mathrm{div}\vec{c} = \nabla \cdot \vec{c} = 0$ .

Das haben wir bereits am Beispiel des homogenen Feldes verwendet in § [1449.](#page-418-1)

• Summenregel:

 $\text{div}(\vec{A}+\vec{B}) = \nabla \cdot (\vec{A}+\vec{B}) = \nabla \cdot \vec{A} + \nabla \cdot \vec{B} = \text{div}\vec{A} + \text{div}\vec{B}$ 

bzw. für den Fall, dass eines der Felder konstant ist:

$$
\operatorname{div}(\vec{A} + \vec{c}) = \nabla \cdot (\vec{A} + \vec{c}) = \nabla \cdot \vec{A} + \nabla \cdot \vec{c} = \nabla \cdot \vec{A}.
$$

Daraus folgt, dass wir Felder aus ihrer Divergenz nur bis auf eine Konstante genau bestimmen können.

• Faktorregel:

 $\operatorname{div}(\alpha \vec{A}) = \nabla \cdot (\alpha \vec{A}) = \alpha \nabla \cdot \vec{A} = \alpha \operatorname{div} \vec{A}$ .

• Produktregel bei der Multiplikation eines Skalar- und eines Vektorfeldes:

 $\text{div}(A\vec{B}) = \nabla \cdot (A\vec{B}) = A \nabla \cdot \vec{B} + \vec{B} \cdot \nabla A = A \text{div} \vec{B} + \vec{B} \cdot \text{grad} A$ .

Der ∇-Operator wird hier entsprechend der Produktregel auf beide Felder angewendet, bedeutet aber beim Vektorfeld die Divergenz und beim Skalarfeld den Gradienten. Dies haben wir in  $\S$  [1452](#page-419-1) bereits genauer ausgeführt.

#### 10.2.2 Laplace Operator

§ 1456 Betrachten wir ein skalares Feld A. Anwendung des Nabla-Operators liefert ein Vektorfeld  $\nabla A = \text{grad}A$ . Wenden wir nochmals den Nabla Operator an, so erhalten wir die Divergenz dieses Gradientenfeldes:

div grad $A = \nabla \cdot (\nabla A) = \Delta A$ 

mit

$$
\Delta = \nabla^2 = \left(\frac{\partial^2}{\partial x^2} + \frac{\partial^2}{\partial y^2} + \frac{\partial^2}{\partial z^2}\right) \tag{10.6}
$$

als dem Laplace Operator in kartesischen Koordinaten.

§ 1457 Als Anwendungsbeispiel können wir die Poisson Gleichung aus dem bereits in § [1438](#page-415-1) erwähnten Gauß'schen Gesetz herleiten. Das elektrische Feld  $E$  einer Ladungsdichteverteilung  $\rho_c$  lässt sich mit Hilfe des Gauß'schen Gesetzes [\(10.24\)](#page-441-0) darstellen als

$$
\nabla \cdot \vec{E} = \frac{\varrho_c}{\epsilon_0}
$$

.

Da das elektrische Feld wirbelfrei ist, kann es als Gradient eines skalaren Potentials U geschrieben werden:  $\vec{E} = -\nabla U$ . Einsetzen in das Gauß'sche Gesetz liefert die Poisson Gleichung  $(vgl. Abschn. 11.5)$  $(vgl. Abschn. 11.5)$  als Bestimmungsgleichung für das elektrostatische Potential

$$
\Delta U = -\frac{\varrho_c}{\epsilon_0}.
$$

§ 1458 In Kugelkoordinaten ergibt sich der Laplace-Operator aus [\(5.7\)](#page-224-0) und [\(10.3\)](#page-418-0) zu

$$
\Delta A = \frac{1}{r^2} \frac{\partial}{\partial r} \left( r^2 \frac{\partial A}{\partial r} \right) + \frac{1}{r^2 \sin \vartheta} \frac{\partial}{\partial \vartheta} \left( \sin \vartheta \frac{\partial A}{\partial \vartheta} \right) + \frac{1}{r^2 \sin^2 \vartheta} \frac{\partial^2 A}{\partial \varphi^2},
$$
\n(10.7)

und in Zylinderkoordinaten aus [\(5.8\)](#page-224-1) und [\(10.4\)](#page-418-2) zu

$$
\Delta A = \frac{1}{\rho} \frac{\partial}{\partial \rho} \left( \rho \frac{\partial A}{\partial \rho} \right) + \frac{1}{\rho^2} \frac{\partial^2 A}{\partial \varphi^2} + \frac{\partial^2 A}{\partial z^2} \,. \tag{10.8}
$$

Wir werden dem Laplace Operator bei den partiellen Differentialgleichungen in Kap. [11](#page-449-0) noch mehrfach begegnen; dort werden Sie auch Beispiele in krummlinigen Koordinaten finden.

Zwischenrechnung 73 Leiten Sie einen der beiden Ausdrücke für den Laplace Operator explizit her.

#### 10.2.3 Rotation

<span id="page-421-0"></span>**Definition 86** Die Rotation eines Vektorfeldes  $\vec{A}(x, y, z) = (A_x, A_y, A_z)$  ist, in kartesischen Koordinaten, das Vektorfeld

<span id="page-421-2"></span>
$$
\text{rot}\vec{A} = \nabla \times \vec{A} = \begin{pmatrix} \partial/\partial x \\ \partial/\partial y \\ \partial/\partial z \end{pmatrix} \times \begin{pmatrix} A_x \\ A_y \\ A_z \end{pmatrix} = \begin{pmatrix} \partial A_z/\partial y - \partial A_y/\partial z \\ \partial A_x/\partial z - \partial A_z/\partial x \\ \partial A_y/\partial x - \partial A_x/\partial y \end{pmatrix} . \tag{10.9}
$$

§ 1459 Auch die Rotation ist eine lokale Größe. Sie ordnet jedem Punkt des Raumes einen Vektor zu, der senkrecht auf dem Wirbel steht und dessen Länge ein Maß für die Wirbelstärke ist. Eine mathematische Begrundung werden wir im Zusammenhang mit dem Stokes'schen ¨ Satz in Abschn. [10.4.2](#page-438-0) kennen lernen; eine anschauliche Interpretation wird weiter unten gegeben.

§ 1460 Ein Feld heißt in einem Bereich wirbelfrei, wenn in diesem Bereich rot $\vec{A}$  verschwindet. Beispiele fur wirbelfreie Felder sind homogene Felder (z.B. das elektrische Feld im Innern ¨ eines geladenen Plattenkondensators), kugel- oder radialsymmetrische Vektorfelder (Zentralfelder, z.B. das elektrische Feld einer Punktladung, das Gravitationsfeld) und zylinder- oder axialsymmetrische Vektorfelder (z.B. das elektrische Feld in der Umgebung eines geladenen Zylinders).

§ 1461 Das Konzept des wirbelfreien Feldes findet in der Physik viele Anwendungen. So lässt sich mit Hilfe der Rotation überprüfen, ob ein Kraftfeld konservativ ist oder nicht: verschwindet die Rotation, so ist das Feld konservativ. Verschwindet die Rotation eines Feldes, so lässt sich dieses als Gradient eines skalaren Potentials darstellen. Das Gravitationsfeld ist ein Beispiel, beide Aspekte – die Darstellung als Gradient eines skalaren Potentials ebenso wie die Beschreibung als konservatives Feld – sind bereits aus der Anängervorlesung bekannt.

<span id="page-421-1"></span>§ 1462 Rechentechnisch bereitet die Bestimmung der Rotation keine Probleme, da wir sie wie ein Vektorprodukt aus dem Nabla Operator und dem Vektorfeld berechnen. So ist die Rotation des Vektorfeldes

$$
\vec{A} = \vec{\omega} \times \vec{r} = \begin{pmatrix} \omega_y z - \omega_z y \\ \omega_z x - \omega_x z \\ \omega_x y - \omega_y x \end{pmatrix}
$$
(10.10)

gegeben als

$$
\nabla\times\vec{A}=\left(\begin{matrix}\partial/\partial x\\ \partial/\partial y\\ \partial/\partial z\end{matrix}\right)\left(\begin{matrix}\omega_yz-\omega_zy\\ \omega_zx-\omega_yz\\ \omega_xy-\omega_yx\end{matrix}\right)=\left(\begin{matrix}\omega_x-(-\omega_x)\\ \omega_y+\omega_y\\ \omega_z+\omega_z\end{matrix}\right)=2\vec{\omega}\;.
$$

Das Feld  $\vec{A} = \vec{\omega} \times \vec{r}$  ist, wie in Abschn. [754](#page-222-0) beschrieben, ein Wirbelfeld; der Vektor  $\omega$ entspricht der Winkelgeschwindigkeit. Fur die Rotation dieses Wirbelfeldes erhalten wir das ¨ doppelte des Vektors ω. Die Rotation ist daher ein Vektor, der senkrecht auf dem Wirbel steht und dessen Länge ein Maß für die Stärke dieses Wirbels ist. Da die Rotation nicht verschwindet, ist A~ nicht nur ein Beispiel für ein Wirbelfeld sondern auch ein Beispiel für ein nicht-konservatives Feld – und entsprechend lässt es sich nicht als der Gradient eines skalaren Potentials darstellen.

#### Krummlinige Koordinaten

§ 1463 Die Definition [86](#page-421-0) der Rotation haben wir wieder in kartesischen Koordinaten vorgenommen. Entscheidend ist dabei, dass der Nabla Operator vektoriell mit dem Feld 'multipliziert' wird. Entsprechend können wir die Rotation in krummlinigen Koordinaten herleiten. In Kugelkoordinaten ist die Rotation

<span id="page-422-0"></span>
$$
\text{rot}\vec{A} = \nabla \times \vec{A} = \frac{1}{r \sin \vartheta} \left( \frac{\partial (\sin \vartheta A_{\varphi})}{\partial \vartheta} - \frac{\partial A_{\vartheta}}{\partial \varphi} \right) \vec{e_r} + \frac{1}{r} \left( \frac{1}{\sin \vartheta} \frac{\partial A_r}{\partial \varphi} - \frac{\partial (rA_{\varphi})}{\partial r} \right) \vec{e_{\vartheta}} + \frac{1}{r} \left( \frac{\partial (rA_{\vartheta})}{\partial r} - \frac{\partial A_r}{\partial \vartheta} \right) \vec{e_{\varphi}} \tag{10.11}
$$

und in Zylinderkoordinaten

$$
\text{rot}\vec{A} = \nabla \times \vec{A} = \left(\frac{1}{\varrho}\frac{\partial A_z}{\partial \varphi} - \frac{\partial A_\varphi}{\partial z}\right)\vec{e}_{\varrho} + \left(\frac{\partial A_\varrho}{\partial z} - \frac{\partial A_z}{\partial \varrho}\right)\vec{e}_{\varphi} + \frac{1}{\varrho}\left(\frac{\partial(\varrho A_\varphi)}{\partial \varrho} - \frac{\partial A_\varrho}{\partial \varphi}\right)\vec{e}_{z}.
$$
\n(10.12)

Zwischenrechnung 74 Leiten Sie einen der beiden Ausdrücke für die Rotation explizit her.

#### Typische Felder

§ 1464 In einem konstanten Vektorfeld  $\vec{A} = (a_x, a_y, a_z) = \text{const}$  verschwindet die Rotation: rot  $\vec{A} = \nabla \times \vec{A} = 0$ , d.h. ein konstantes Vektorfeld ist wirbelfrei. Damit ist ein konstantes Kraftfeld automatisch auch konservativ und lässt sich als Gradient eines skalaren Potentials darstellen. Zumindest für das elektrische Feld im Innern eines Plattenkondensators klingt das vernunftig: es sollte konservativ sein, da die zur Verschiebung einer Probeladung auf ¨ zu bringende Kraft nur vom Anfangs- und Endpunkt der Bewegung, nicht aber vom dazwischen zurück gelegten Weg abhängt. Und es sollte sich auf ein elektrostatisches Potential zurückführen lassen.

§ 1465 Im radialen Feld  $\vec{A} = \vec{r} = (x, y, z)$  verschwindet die Rotation ebenfalls:

$$
\operatorname{rot} \vec{A} = \nabla \times \vec{A} = \begin{pmatrix} \partial/\partial x \\ \partial/\partial y \\ \partial/\partial z \end{pmatrix} \times \begin{pmatrix} x \\ y \\ z \end{pmatrix} = \begin{pmatrix} 0 \\ 0 \\ 0 \end{pmatrix}.
$$

Beispiele sind das elektrostatische Feld einer Punktladung oder das Gravitationsfeld. In beiden erwarten wir anschaulich keine Wirbel. Außerdem sind beide Felder konservativ und als Gradient eines skalaren Potentials darstellbar – was nur dann der Fall ist, wenn diese Felder auch wirbelfrei sind.

§ 1466 Die Rotation eines Wirbelfeldes verschwindet (glücklicherweise) nicht, vgl. § [1462.](#page-421-1) In der Schreibweise mit Hilfe des Nabla Operators gilt

$$
\nabla \times (\nabla \times \vec{A}) = \nabla (\nabla \cdot \vec{A}) - (\nabla \nabla) \vec{A} .
$$

Je nach Art des Feldes, auf das diese Nablas angewandt werden, sprechen sie sich, wie bereits in § [1452](#page-419-1) betrachtet, unterschiedlich aus. Die verbale Darstellung der obigen Gleichung ist daher

$$
rot (rot \vec{A}) = grad (div \vec{A}) - (div grad) \vec{A}.
$$

#### Rechenregeln

§ 1467 Auch bei der Rotation ergeben sich die Rechenregeln aus den allgemeinen Rechenre-geln für die partielle Differentiation, vgl. Abschn [5.4.1.](#page-216-0) Insbesondere ist die Rotation wieder ein linearer Operator. Daher gilt im Detail:

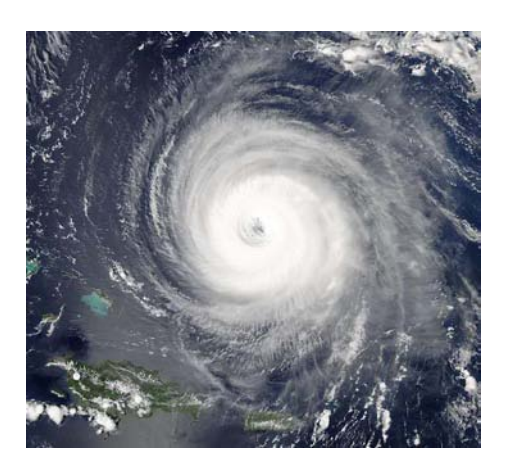

<span id="page-423-0"></span>Abbildung 10.5: Ein Hurrikan ist offensichtlich nicht wirbelfrei

• für ein konstantes Feld  $\vec{A} = \vec{c} = \text{const}$  gilt

$$
\nabla \times \vec{c} = 0 \; .
$$

• Summenregel:

 $\text{rot}(\vec{A}+\vec{B}) = \nabla \times (\vec{A}+\vec{B}) = \nabla \times \vec{A} + \nabla \times \vec{B}$ ,

bzw. für den Spezialfall, dass eines der Felder konstant ist:

$$
\mathrm{rot}(\vec{A} + \vec{c}) = \nabla \times (\vec{A} + \vec{c}) = \nabla \times \vec{A} + \nabla \times \vec{c} = \nabla \times \vec{A}.
$$

• Faktorregel:

 $\nabla \times (\alpha \vec{A}) = \alpha \nabla \times \vec{A}$ .

• Produktregel für das Produkt aus einem Skalar- und einem Vektorfeld:

 $\nabla \times (A\vec{B}) = A \nabla \times \vec{B} + \nabla A \times \vec{B} = A \text{ rot } \vec{B} + \text{grad } A \times \vec{B}$ .

#### 10.2.4 Rotation anschaulich

§ 1468 Eine nicht verschwindende Rotation kann zwei Ursachen haben: eine starre Rotation (rotierende Schallplatte) oder Scherungen. Das einfachste Beispiel fur ersteres ist ein Wirbel ¨ in einer Flussigkeit, z.B. der Wirbel am Abfluss einer Badewanne oder ein Tiefdruckgebiet ¨ in der Atmosphäre, vgl. $\tilde{A}$ bb. [10.5.](#page-423-0) Aufgrund der großen Bedeutung dieser Wirbel für das Wetter hat man zu ihrer Beschreibung einen speziellen Begriff eingeführt, die Vorticity

$$
\vec{\zeta} = \nabla \times \vec{v} ,
$$

wobei nur die z-Komponente betrachtet wird, da aufgrund der geringen vertikalen Ausdehnung im Vergleich zur horizontalen die Wirbel in der Atmosphäre als zweidimensionale Gebilde aufgefasst werden können.

 $\S$  1469 Betrachten wir als Anwendung für die krummlinigen Koordinaten und als Erinnerung an die anschauliche Interpretation nochmals wie in § [1462](#page-421-1) einen Wirbel, der mit der Winkelgeschwindigkeit  $\vec{\omega}$  um die z-Achse rotiert, d.h. wir betrachten eine starre Rotation wie bei einer Schallplatte. Da alle Volumenelemente unabhängig von ihrem Abstand von der Rotationsachse die gleiche Zeit für eine Rotation benötigen, kann das Geschwindigkeitsfeld in der Form  $v(\rho) = \omega \rho$  geschrieben werden. Da die Rotation in  $\varphi$ -Richtung erfolgt, können wir statt der skalaren Darstellung auch eine vektorielle verwenden:  $\vec{v} = \omega \rho \vec{e}_{\varphi}$ , d.h. in Zylinderkoordinaten hat die Geschwindigkeit nur eine  $\varphi$ -Komponente, die nur vom Abstand  $\rho$  von der Drehachse abhängt. Mit  $(10.11)$  ergibt sich für die Vorticity

$$
\vec{\zeta} = \nabla \times \vec{v} = \frac{1}{\varrho} \, \frac{\partial (\varrho v_\varphi)}{\partial \varrho} \, \vec{e}_z = \frac{1}{\varrho} \, \frac{\partial \omega \varrho^2}{\partial \varrho} \, \vec{e}_z = \frac{1}{\varrho} \, 2 \omega \varrho \vec{e}_z = 2 \vec{\omega} \; .
$$

Die Vorticity ist also ein Vektor parallel zu dem der Winkelgeschwindigkeit aber mit doppelter Länge. Damit ist auch der Begriff der Rotation für die Größe  $\nabla \times \vec{v}$  anschaulich erklärbar.

<span id="page-424-0"></span>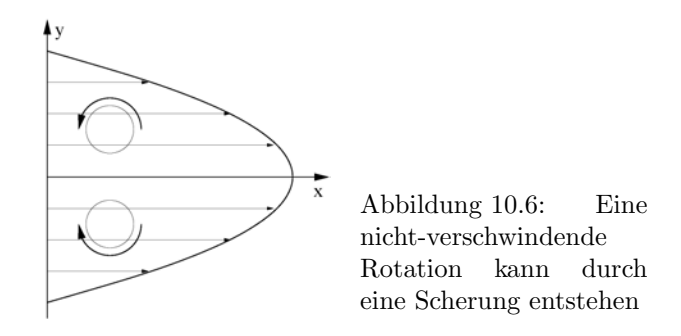

<span id="page-424-1"></span> $\S$  1470 Eine andere Ursache für eine nicht verschwindende Rotation ist die Scherung eines Feldes. Betrachten wir dazu das Geschwindigkeitsfeld einer Strömung in einem Fluss der Breite 2R, in diesem Fall beschränkt auf die Strömung an der Oberfläche. Auf Grund der Reibung verschwindet die Geschwindigkeit an den Ufern während sie in der Flussmitte maximal ist. In einem Koordinatensystem mit der x-Achse in Richtung der Strömung erhalten wir für das Geschwindigkeitsfeld  $v_x = f(y)$ . Ein derartiges Geschwindigkeitsfeld beschreibt sicher keine starre Rotation, da ein Flüssigkeitselement nicht wieder an seinen Ausgangspunkt zurückkehren kann. Für das Geschwindigkeitsprofil nehmen wir entsprechend Hagen-Poiseuille ein parabolisches Profil  $v_x = v_0(R^2 - y^2)$  an. Mit [\(10.9\)](#page-421-2) erhalten wir für die Rotation dieses Feldes

$$
\nabla \times \vec{v} = \begin{pmatrix} \partial/\partial x \\ \partial/\partial y \\ \partial/\partial z \end{pmatrix} \times \begin{pmatrix} v_0 (R^2 - y^2) \\ 0 \\ 0 \end{pmatrix} = \begin{pmatrix} 0 \\ 0 \\ v_0 2y \end{pmatrix} ,
$$

d.h. das Feld ist nicht wirbelfrei, obwohl wir oben bereits festgestellt haben, dass es keine Wirbel im anschaulichen Sinn enthält.

§ 1471 Eine Interpretation der Rotation, die diesen scheinbaren Widerspruch auflöst, wird in Abschn. [10.4.2](#page-439-0) gegeben; eine anschauliche Interpretation können wir mit Hilfe von Abb. [10.6](#page-424-0) finden: eine aufrecht im Wasser treibende Tonne wird auf ihrer der Flussmitte zugewandten Seite mit einer größeren Strömungsgeschwindigkeit mitgeführt als auf der dem Ufer zugewandten Seite. Daher beginnt die Tonne zu rotieren, wie in der Abbildung angedeutet. Die Richtung des Rotationsvektors  $\vec{\omega}$  entspricht  $\nabla \times \vec{v}$ , sein Betrag ist durch den Gradienten des Geschwindigkeitsfeldes gegeben. Für das obige Beispiel ist das sinnvoll: die Rotation hat nur eine z-Komponente, d.h. sie steht senkrecht auf der Wasseroberfläche, so dass die eigentliche Drehbewegung der Tonne in der Ebene der Wasseroberfläche erfolgt.

 $\S$  1472 Berücksichtigen wir zusätzlich, dass auch am Flussboden Reibung herrscht, so hat die Geschwindigkeit zwar weiterhin nur eine x-Kompenente, diese nimmt aber mit der Wassertiefe z ab:  $v_x = v_0(R^2 - y^2 - z^2)$ . Die Rotation dieses Feldes ist dann

$$
\nabla \times \vec{v} = \begin{pmatrix} \partial/\partial x \\ \partial/\partial y \\ \partial/\partial z \end{pmatrix} \times \begin{pmatrix} v_0 (R^2 - y^2 - z^2) \\ 0 \\ 0 \end{pmatrix} = \begin{pmatrix} 0 \\ 2v_0 z \\ v_0 2y \end{pmatrix} ,
$$

Die z-Komponente der Rotation ist bereits aus § [1470](#page-424-1) bekannt, die y-Komponente beschreibt eine weitere Rotation um eben diese y-Achse: das Fass rotiert nicht nur in der Ebene der Flussoberfläche sondern schlägt dabei auch noch Purzelbäume um eine Achse senkrecht zum Fluss.

#### 10.2.5 Nabla Operator zusammen gefasst

§ 1473 Der Nabla-Operator

$$
\nabla = \begin{pmatrix} \partial/\partial x \\ \partial/\partial y \\ \partial/\partial z \end{pmatrix}
$$

| Ausgangsfeld | Produkt    | neues Feld | Bezeichnung | Bedeutung        |
|--------------|------------|------------|-------------|------------------|
| skalar       |            | vektoriell | Gradient    | Steigung         |
| vektoriell   | skalar     | skalar     | Divergenz   | Quellstärke      |
| vektoriell   | vektoriell | vektoriell | Rotation    | Wirbelhaftigkeit |

ist ein Differentialoperator, der auf Felder angewandt wird. Je nach Feldtyp ergeben sich unterschiedliche neue Felder:

Der Nabla Operator ordnet also jedem Punkt eines Feldes eine Eigenschaft Gradient, Divergenz oder Rotation zu. Alle diese Größen sind daher lokale Größen.

<span id="page-425-0"></span>§ 1474 Aus oben besprochenen Rechenregeln können wir einige grundlegende Regeln für Felder zusammenfassen:

• Gradientenfelder sind wirbelfrei:

$$
rot (grad A) = \nabla \times (\nabla A) = 0.
$$

Formal lässt sich das in kartesischen Koordinaten einfach zeigen:

$$
\begin{pmatrix}\n\partial/\partial x \\
\partial/\partial y \\
\partial/\partial z\n\end{pmatrix}\n\times\n\begin{bmatrix}\n\begin{pmatrix}\n\partial/\partial x \\
\partial/\partial y \\
\partial/\partial z\n\end{pmatrix}A\n\end{bmatrix}\n=\n\begin{pmatrix}\n\partial/\partial x \\
\partial/\partial y \\
\partial/\partial z\n\end{pmatrix}\n\times\n\begin{pmatrix}\n\partial A/\partial x \\
\partial A/\partial y \\
\partial A/\partial z\n\end{pmatrix}\n=\n\begin{pmatrix}\n\partial_{yz}A - \partial_{zy}A \\
\partial_{zx}A - \partial_{xz}A \\
\partial_{xy}A - \partial_{yx}A\n\end{pmatrix} = 0.
$$

Im letzten Schritt haben wir verwendet, dass die Reihenfolge der partiellen Differentiationen vertauscht werden kann.

• auch die Umkehrung dieses Zusammenhangs wird in der Physik häufig verwendet: wirbelfreie Vektorfelder lassen sich als der Gradient eines Skalarfeldes darstellen:

and the state of the

rot  $\vec{A} = \nabla \times \vec{A} = 0 \Rightarrow \vec{A} = \text{grad } B = \nabla B$ .

• Wirbelfelder sind quellenfrei:

div  $(\text{rot}\vec{A}) = \nabla \cdot (\nabla \times \vec{A}) = 0$ .

Auch dies könne wir in kartesischen Koordinaten explizit nachrechnen:

$$
\begin{pmatrix}\n\partial_x \\
\partial_y \\
\partial_z\n\end{pmatrix}\n\cdot\n\begin{bmatrix}\n\partial_x \\
\partial_y \\
\partial_z\n\end{bmatrix}\n\times\n\begin{pmatrix}\nA_x \\
A_y \\
A_z\n\end{pmatrix}\n\begin{bmatrix}\n\partial_x \\
\partial_y \\
\partial_z\n\end{bmatrix}\n\cdot\n\begin{pmatrix}\n\partial_y A_z - \partial_z A_y \\
\partial_z A_x - \partial_x A_z \\
\partial_x A_y - \partial_y A_x\n\end{pmatrix}
$$
\n
$$
= \partial_{xy} A_z - \partial_{xz} A_y + \partial_{yz} A_x - \partial_{yx} A_z + \partial_{zx} A_y - \partial_{zy} A_x
$$
\n
$$
= 0,
$$

 $\sim 10$ 

wobei wir auch hier verwendet haben, dass die Reihenfolge der partiellen Differentiationen vertauscht werden kann.

• auch hier gibt es eine Umkehrung: quellenfreie Vektorfelder lassen sich als die Rotation eines anderen Vektorfeldes darstellen:

 $\operatorname{div} \vec{B} = \nabla \cdot \vec{B} = 0 \Rightarrow \vec{B} = \operatorname{rot} \vec{A} = \nabla \times \vec{A}$ .

§ 1475 Für Kombinationen von Vektorfeldern  $\vec{A}(\vec{r})$  und  $\vec{B}(\vec{r})$  gelten die folgenden Rechenregeln:

 $\text{div}(\vec{A} \times \vec{B}) = \vec{B} \cdot \text{rot}\vec{A} - \vec{A} \cdot \text{rot}\vec{B}$ .

• 
$$
\operatorname{rot}(\vec{A} \times \vec{B}) = (\vec{B} \cdot \nabla)\vec{A} - \vec{B}(\nabla \cdot \vec{A}) - (\vec{A} \cdot \nabla)\vec{B} + \vec{A}(\nabla \cdot \vec{B}).
$$

• rot rot $\vec{A} = \nabla(\nabla \cdot \vec{A}) - \nabla^2 \vec{A} = \text{grad}(\text{div}\vec{A}) - \Delta \vec{A}$ .

Die Regeln sollen Sie sicherlich nicht auswendig lernen, Sie sollten aber um die Existenz derartiger Regeln wissen, so dass Sie diese bei Bedarf in einem der Handbücher wie [[7\]](#page-614-1), [\[21\]](#page-614-2) oder [\[72\]](#page-616-0) nachschlagen können.

# 10.3 Integration: Linien- und Oberflächenintegral

§ 1476 Wir haben uns in Abschn. [6.4.1](#page-266-0) bei der Integration vektorwertiger Funktionen auf Funktion in Abhängigkeit von einem Skalar beschränkt; lediglich in Abschn. [6.4.2](#page-267-0) haben wir das Linien- oder Wegintegral kurz in einer Form betrachtet, die es erlaubt, die bei der Verschiebung in einem Kraftfeld geleistete Arbeit zu bestimmen. Die Grundzuge des Verfahrens ¨ sind daher bekannt: der Weg ist geeignet zu parametrisieren, so dass sich das Wegelement  $d\vec{s}(t)$  darstellen lässt als ein Produkt aus einer Richtung, gegeben durch die Tangente  $\vec{s}$  an die Kurve, und einem Betrag dt. Auf diese Weise lässt sich das Linienintegral in ein gewöhnliches Integral überführen.

 $\S$  1477 Wenn wir Quellen und Senken eines elektrischen Feldes betrachten, so können als lokale Größe die Divergenz verwenden; alternativ können wir ein Volumenelement heraus greifen und den Fluss des Feldes durch die Oberfläche des Volumens bestimmen. Auf diese Weise bilden wir ein (Ober-)Flächenintegral. Dessen Behandlung erfolgt ähnlich wie die des Linienintegrals: die Integration über das Flächenelement  $d\vec{S}$  wird wieder auf eine gewöhnliche Integration reduziert, in dem das Flächenelement durch eine Richtung, gegeben durch den Normaleneinheitsvektor  $\vec{n}$ , und einen Betrag dS ausgedrückt wird. Für das dS werden in der Physik in der Regel die bereits bekannten Flächenelemente in den verschiedenen Koordinatensystemen verwendet.

# <span id="page-426-0"></span>10.3.1 Parametrisierung von Linien und Flächen

 $\S$  1478 Um entlang einer Kurve oder Fläche integrieren zu können, benötigen wir eine Darstellungsform für Kurven und Flächen, die es erlaubt, die Integration mit den aus Kap. ?? bekannten Verfahren durchzufuhren. Die Bewegung einer Raupe entlang eines Grashalms ¨ ist zwar eine Bewegung im dreidimensionalen Raum; der Ort der Raupe lässt sich jedoch durch einen einzigen Parameter, z.B. den Abstand von der Spitze des Grashalms, eindeutig beschreiben – das ist eine Kurve in Parameterdarstellung. Oder eher technisch: denken Sie in der Einheit von Autobahnkilometern.

#### Darstellung ebener und räumlicher Kurven

§ 1479 Die Parameterdarstellung einer Kurve erfolgt durch einen Ortsvektor  $\vec{r}$  in Abhängigkeit von einem Parameter t. auch wenn die Verwendung des Buchstaben t suggestiv ist und die Zeit anschaulich ein geeigneter Parameter wäre: der Parameter kann die Zeit sein, muss aber nicht.

§ 1480 Der Ortsvektor einer Raumkurve lässt sich dann schreiben als

$$
\vec{r}(t) = x(t)\vec{e}_x + y(t)\vec{e}_y + z(t)\vec{e}_z,
$$

mit t als einem Parameter, der einen Bereich  $t_1 \leq t \leq t_2$  durchläuft.

 $\S$  1481 Eine derartige Parameterdarstellung ist nur für glatte Raumkurven möglich, wobei glatt nicht mit eben verwechselt werden sollte sondern definiert ist als

Definition 87 Eine Raumkurve wird als glatt bezeichnet, wenn es mindestens eine stetig differenzierbare Parameterdarstellung  $\vec{r} = \vec{r}(t)$  gibt, für die an keiner Stelle d $\vec{r}/dt$  verschwindet.

Für typische physikalische Probleme lässt sich eine derartige Darstellung in der Regel realisieren.

 $\S$  1482 Die Wurfparabel lässt sich, wie bereits in  $\S$  [528](#page-165-0) angesprochen, darstellen als

$$
\vec{r}(t) = \begin{pmatrix} (v_0 \cos \alpha)t \\ (v_0 \sin \alpha)t - \frac{1}{2}gt^2 \end{pmatrix}
$$

<span id="page-427-0"></span>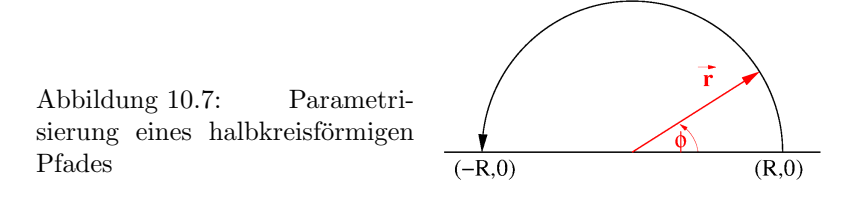

mit  $t \geq 0$ . Wir stellen also den Ort  $\vec{r}$  des Körpers nicht in Abhängigkeit von den räumlichen Koordinaten x und  $y$  dar sondern in Abhängigkeit von einem einzigen Parameter, der Zeit t. Wenn wir bei dieser anschaulichen Vorstellung bleiben, können wir den vom Körper entlang seiner Flugbahn zurückgelegten Weg s beschreiben als Bogenlänge  $s = \int v(t) dt$ .

#### Die Bogenlänge

 $\S$  1483 In der vektoriellen Darstellung können wir mit Hilfe der Integration

$$
\vec{r}(t) = \int_{t_0}^t \vec{v} \, dt
$$

den Ort eines Körpers zur Zeit t bestimmen. Den vom Körper im Zeitintervall von  $t_0$  bis t zurück gelegten Weg erhalten wir jedoch nicht als den Ausdruck  $\vec{r}(t) - \vec{r}(t_0)$ ; diese Differenz liefert nur den Abstand zwischen den beiden Orten, nicht jedoch den dazwischen zuruck ¨ gelegten Weg. So erreicht ein Läufer nach jeder Runde um den Sportplatz wieder seinen Ausgangsort  $\vec{r}(t_0)$ , so dass obige Differenz verschwindet: er wird allerdings energisch gegen die Unterstellung protestieren, dass er dabei keinen Weg zurück gelegt hätte.

 $\S$  1484 Dieser entlang der Bahn zurück gelegte Weg ist die Bogenlänge, definiert als

Definition 88 Die Bogenlänge s ist die Länge der Raumkurve, gemessen entlang der gekrümmten Kurve:

<span id="page-427-1"></span>
$$
s = \int_{t_1}^{t_2} \left| \frac{d\vec{r}}{dt} \right| dt = \int_{t_1}^{t_2} |\dot{\vec{r}}| dt . \tag{10.13}
$$

§ 1485 Zur Bestimmung der Bogenlänge ist also wieder die geeignete Parametrisierung des Weges erforderlich. Das ist auch das einzige Problem bei der Bestimmung des Linienintegrals. Ein Beispiel für eine Parametrisierung in kartesischen Koordinaten haben wir bereits in § [923](#page-268-0) kennen gelernt.

<span id="page-427-2"></span>§ 1486 Den Weg entlang eines Kreises (oder des Teils eines Kreises) parametrisieren wir am besten in Polarkoordinaten. Betrachten wir als Beispiel eine Bewegung von  $\vec{r}_1 = (R, 0)$  nach  $\vec{r}_2 = (-R, 0)$  entlang eines Halbkreises, siehe auch Abb. [10.7.](#page-427-0) Die Bewegung lässt sich am einfachsten in Polarkoordinaten darstellen. Da es sich um eine kreisförmige Bahn handelt, ist der radiale Abstand konstant und durch den Radius R des Kreises gegeben. Den Ort eines Körpers zu jedem beliebigen Zeitpunkt t können wir durch die Angabe des Winkels  $\varphi$ eindeutig bestimmen, d.h. der Winkel  $\varphi$  ist zur Parametrisierung dieser Bewegung geeignet. Für den betrachteten Halbkreis läuft der Winkel im Bereich  $0 \leq \varphi \leq \pi$ . Zur Bestimmung der Bogenlänge müssen wir nun den Ort  $\vec{r}(\varphi)$  in Abhängigkeit von diesem Parameter, d.h. in Polarkoordinaten ausdrücken, dann die Ableitung  $\dot{\vec{r}}$  bilden und dann in [\(10.13\)](#page-427-1) einsetzen:

$$
\vec{r} = \begin{pmatrix} R\,\cos\varphi \\ R\,\sin\varphi \end{pmatrix} \qquad \Rightarrow \qquad \dot{\vec{r}} = \begin{pmatrix} -R\sin\varphi \\ R\cos\varphi \end{pmatrix} \qquad \Rightarrow \qquad s = \int\limits_{\varphi=0}^{\pi} R\,\mathrm{d}\varphi = \pi R \; .
$$

Das Ergebnis entspricht unseren Erwartungen.

§ 1487 Und wie sieht es bei einem Weg auf einer Kugel aus? Dieser Weg kann entweder entlang eines Großkreises erfolgen oder eben nicht. Ein Großkreis ist jede Kreisbahn, deren Ebene den Erdmittelpunkt enthält. Der Äquator ist ein Beispiel für einen großkreis, ebenso sind alle Längenkreise Beispiele für Großkreise. Auch andere Orientierungen der entsprechenden Bahnebene sind möglich, allerdings handelt es sich in jedem Fall um irgendwelche Drehungen der Aquatorebene um einen durch den Erdmittelpunkt gehende Achse. Damit ¨ können wir den Weg entlang der entsprechenden Bahn auf das Problem der Bestimmung eines Weges entlang einer Kreisbahn mit gleichem radius reduzieren. Anders sieht es bei einem Weg aus, der nicht einem Großkreis folgt. Diesen können wir aber immer so drehen, dass er einem Breitenkreis folgt. Dann wird der Weg wieder entsprechend dem in § [1486](#page-427-2) dargestellt, allerdings ist der Radius in diesem Fall nicht der Kugelradius R sondern der Radius R sin  $\vartheta$ der Kugel bei der entsprechenden Breite  $\vartheta$ .

#### Tangenten- und Normalenvektoren

 $\S$  1488 Bei der Parametrisierung haben wir die Ableitung  $\vec{r}(t)$  des Ortsvektors  $\vec{r}(t)$  verwendet. Diese Größe weist tangential entlang der Kurve; mit der Zeit  $t$  als Parameter entspricht sie der Geschwindigkeit  $\vec{v}$  und diese ist tangential zur Bahnkurve. Mit Hilfe von  $\vec{r}(t)$  kann jedem Punkt der Kurve ein Tangenteneinheitsvektor  $\vec{e}_t$  zugeordnet werden mit

$$
\vec{e}_t = \frac{\dot{\vec{r}}}{|\dot{\vec{r}}|} \ .
$$

 $\S$  1489 Die Anderung dieses Tangenteneinheitsvektors (oder anschaulich die Anderung der Richtung der Geschwindigkeit) gibt einen Vektor, der senkrecht auf der Bahnkurve steht (oder anschaulich: die für die Anderung der Bewegungsrichtung  $\vec{v}$  verantwortliche Beschleunigung steht senkrecht auf  $\vec{v}$ ). Dieser Hauptnormaleneinheitsvektor

$$
\vec{e}_n = \frac{\dot{\vec{e}_t}}{|\dot{\vec{e}_t}|}
$$

,

weist in Richtung der Kurvenkrümmung.

Verständnisfrage 42 Für beide Vektoren der Quotient aus Ableitung und Betrag der Ableitung gebildet. Warum ist dieser in einem Fall parallel, im anderen senkrecht zur Kurve?

§ 1490 Insbesondere in der theoretischen Mechanik erfreuen sich diese beiden Vektoren einer gewissen Beliebtheit: mit  $\vec{e}_t$  und  $\vec{e}_n$  können wir eine Beschleunigung in einen Tangential- und einen Normalanteil zerlegen. Es ist ds das Bogenelelement entlang der Kurve und damit  $|d\vec{r}| = ds$ . Für die Geschwindigkeit gilt (Kettenregel)

$$
\vec{v} = \frac{\mathrm{d}\vec{r}}{\mathrm{d}t} = \frac{\mathrm{d}\vec{r}}{\mathrm{d}s} \frac{\mathrm{d}s}{\mathrm{d}t} = \vec{e}_t v
$$

mit  $\vec{t} = d\vec{r}/ds$  als dem Tangenteneinheitsvektor. Die Beschleunigung ergibt sich durch nochmaliges Ableiten zu

$$
\vec{a}=\frac{\mathrm{d}\vec{v}}{\mathrm{d}t}=\frac{\mathrm{d}v}{\mathrm{d}t}\vec{e}_t+v\frac{\mathrm{d}\vec{e}_t}{\mathrm{d}t}=a_t\vec{e}_t+\frac{\mathrm{d}\vec{e}_t}{\mathrm{d}s}\frac{\mathrm{d}s}{\mathrm{d}t}v=a_t\vec{e}_t+v^2\frac{\mathrm{d}\vec{e}_t}{\mathrm{d}s};.
$$

Mit der Kurvenkrümmung  $\kappa$  und dem Krümmungsradius  $\rho$  gemäß

$$
\kappa = \sqrt{\left(\frac{d^2\vec{r}}{ds^2}\right)^2} = \sqrt{\left(\frac{d^2x}{ds^2}\right)^2 + \left(\frac{d^2y}{ds^2}\right)^2 + \left(\frac{d^2x}{ds^2}\right)^2} = \frac{1}{\varrho} = \left|\frac{d\vec{e}_t}{ds}\right|
$$

ergibt sich für die Beschleunigung als Summe aus Tangentialbeschleunigung  $a_t$  und Normalbeschleunigung  $v^2/\varrho$ 

$$
\vec{a} = a_t \vec{e}_t + \frac{v^2}{\varrho} \vec{e}_n \ .
$$

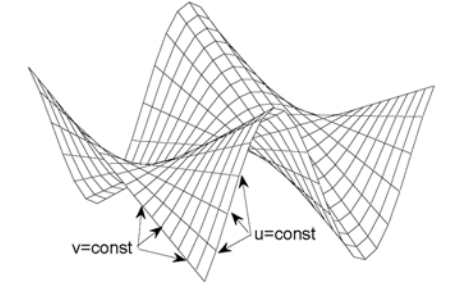

<span id="page-429-0"></span>Abbildung 10.8: Darstellung einer Fläche durch Parameterlinien mit  $u = \text{const}$  und  $v = \text{const}$ 

 $\S$  1491 Mit Hilfe dieser beiden Vektoren lässt sich das begleitende Dreibein definieren, ein System aus drei orthonormalen Vektoren, die sich mit dem Körper entlang der Bahnkurve bewegen:

- $\vec{e}_t$  Tangenteneinheitsvektor
- $\vec{e}_n$  Hauptnormaleneinheitsvektor
- $\vec{e}_b$  Binormaleneinheitsvektor  $\vec{e}_b = \vec{e}_t \times \vec{e}_n$

Die beiden Normalenvektoren spannen die Ebene senkrecht zur Bahnkurve auf. Erfolgt die Bewegung in einer Ebene, so ist  $\vec{e}_b$  konstant und die Ebene wird durch  $\vec{e}_t$  und  $\vec{e}_n$  aufgespannt.

#### Flächen im Raum

§ 1492 Für die Darstellung einer Fläche im Raum nehmen wir Anleihe bei der Parameterdarstellung einer Kurve im Raum. Eine Fläche im Raum lässt sich durch einen Ortsvektor beschreiben, der von zwei Parametern  $u$  und  $v$  abhängt:

$$
\vec{r} = \vec{r}(u, v) = \begin{pmatrix} x(u, v) \\ y(u, v) \\ z(u, v) \end{pmatrix} .
$$

Die Fläche wird von einem Netz von Parameter- oder Koordinatenlinien durchzogen, vgl. Abb. [10.8.](#page-429-0) Entlang der Parameterlinien ist jeweils einer der Parameter konstant. Die Breitenund Längenkreise auf der Erdkugel sind ein Beispiel für Parameterlinien.

 $\S$  1493 Ein Flächenelement d $\vec{S}$  können wir beschreiben durch seine Richtung und seinen betrag. Dazu bilden wir Tangenteneinheitsvektoren entlang der beiden Parameterlinien u und v:

$$
\vec{t}_u = \frac{\partial \vec{r}}{\partial u} \qquad \text{bzw.} \qquad \vec{t}_v = \frac{\partial \vec{r}}{\partial v} \ .
$$

§ 1494 Das Kreuzprodukt der beiden Tangenteinheitsvektoren bildet einen Vektor, der senkrecht auf dem Flächenelement steht und dessen Betrag ein Maß für die Größe des Flächenelements ist. Einen Eineitsvektor senkrecht auf dem Flächenelement, auch als Flächennormale bezeichnet, erhalten wir als

$$
\vec{e}_n = \frac{\vec{t}_u \times \vec{t}_v}{|\vec{t}_u \times \vec{t}_v|}.
$$

Dieser Vektor steht senkrecht auf der von den beiden Tangentenvektoren gebildeten Tangentialebene an die Fläche. Damit ergibt sich für die Gleichung der Tangentialebene in einem festen Flächenpunkt  $\vec{r}_0$ 

$$
\vec{e}_{n,0} \cdot (\vec{r} - \vec{r}_0) = 0 \ .
$$

 $\S$  1495 Bisher haben wir uns um die Richtung des Flächenelements gekümmert, jetzt fehlt noch dessen Betrag. Dieser wird bestimmt durch die Differentiale du und dv, so dass wir für das Flächenelement erhalten

$$
dA = |\vec{t}_u \times \vec{t}_v| du dv.
$$

§ 1496 Sind die Parameter u und v einer Fläche  $\vec{r} = \vec{r}(u, v)$  Funktionen einer reellen Variablen t, so beschreibt der Ortsvektor

$$
\vec{r} = \vec{r}(t) = \vec{r}(u(t), v(t))
$$

eine auf der Fläche verlaufende Kurve (Flächenkurve). Der Tangentenvektor dieser Flächenkurve ist

$$
\dot{\vec{r}} = \frac{\mathrm{d}\vec{r}}{\mathrm{d}t} = \dot{u}\vec{t}_u + \dot{v}\vec{t}_v.
$$

Flächen vom Typ  $z = f(x, y)$ 

§ 1497 Besonders einfach wird die Situtation, wenn wir die Fläche als eine Funktion  $z =$  $f(x, y)$  darstellen können. Diese Bildfläche lässt sich in vektorieller Form mit den kartesischen Koordinaten  $x$  und  $y$  als Flächenparameter schreiben als:

$$
\vec{r} = \vec{r}(x, y) = \begin{pmatrix} x \\ y \\ f(x, y) \end{pmatrix} .
$$

Die Tangentenvektoren an die Parameterlinien sind dann

$$
\vec{t}_x = \frac{\partial \vec{r}}{\partial x} = \begin{pmatrix} 1 \\ 0 \\ f_x \end{pmatrix}
$$
 and  $\vec{t}_y = \frac{\partial \vec{r}}{\partial y} = \begin{pmatrix} 0 \\ 1 \\ f_y \end{pmatrix}$ ,

die Flächennormale ist

$$
\vec{N} = \frac{1}{\sqrt{f_x^2 + f_y^2 + 1}} \begin{pmatrix} -f_x \\ -f_y \\ 1 \end{pmatrix} .
$$

 $\S$  1498 Für das Flächenelement ergibt sich damit

 $dA = \sqrt{f_x^2 + f_y^2 + 1} dx dy$ .

Die Tangentialebene im Flächenpunkt $P = \vec{r}_0$ ist dann in vektorieller Form gegeben als

$$
\vec{N}_0 \cdot (\vec{r} - \vec{r}_0) = 0 \quad \text{oder} \quad (\vec{t}_x \times \vec{t}_y)_0 \cdot (\vec{r} - \vec{r}_0) = 0 \,,
$$

bzw. in expliziter Form

$$
z = f_x(x_0, y_0)(x - x_0) + f_y(x_0, y_0)(y - y_0) + z_0.
$$

#### <span id="page-430-0"></span>10.3.2 Linienintegral

§ 1499 In der Physik ist die Arbeit definiert als

$$
W = \int_{s_1}^{s_2} dW = \int_{s_1}^{s_2} \vec{F}(s) \cdot d\vec{s},
$$

d.h. wir müssen das Integral entlang eines Weges  $\vec{s}$  bilden, das Linien- oder Kurvenintegral.

 $\S$  1500 Mit Hilfe der Betrachtungen aus Abschn. [10.3.1](#page-426-0) können wir das Linienintegral wie folgt definieren:

**Definition 89**  $\vec{F}(x, y, z)$  sei ein räumliches Vektorfeld,  $\vec{r} = \vec{r}(t)$  der Ortsvektor einer von  $P_1$  nach  $P_2$  verlaufenden Raumkurve C mit  $t_1 \le t \le t_2$  und  $\vec{r} = \vec{r}(t)$  der zugehörige Tangentenvektor der Kurve. Dann heißt das Integral

$$
\int\limits_{\mathcal{C}} \vec{F} \cdot d\vec{r} = \int\limits_{t_1}^{t_2} \vec{F}(\vec{r}(t)) \cdot \frac{d\vec{r}(t)}{dt} dt = \int\limits_{t_1}^{t_2} \vec{F}(\vec{r}(t)) \cdot \dot{\vec{r}}(t) dt
$$

das Linien- oder Kurvenintegral des Vektorfeldes  $\vec{F}$  längs der Raumkurve C.

§ 1501 Damit ist die Integration über ds zurückgeführt auf ein gewöhnliches Integral über dt. Die einzige Herausforderung in der Berechnung des Linienintegrals besteht, wie bereits in Abschn. [10.3.1](#page-426-0) angedeutet, in der geeigneten Parametrisierung des Weges. Die Berechnung eines Linien- oder Kurvenintegrals  $\int_{\mathcal{C}} \vec{F} \cdot d\vec{r} = \int_{t_1}^{t_2} \vec{F} \cdot \dot{\vec{r}} dt$  erfolgt daher in zwei Schritten:

- 1. Zunächst werden im Feldvektor  $\vec{F}(\vec{r})$  die Koordinaten x, y und z durch die parameterabhängigen Koordinaten  $x(t)$ ,  $y(t)$  und  $z(t)$  der Raumkurve C ersetzt, d.h. der Feldvektor und seine Komponenten hängen nur noch von  $t$  ab. Dann differenziert man den Ortsvektor  $\vec{r}(t)$  nach dem Parameter t, erhält den Tangentenvektor  $\vec{r}(t)$  und bildet das skalare Produkt  $\vec{F} \cdot \dot{\vec{r}}$  aus dem Feld- und Tangentenvektor.
- 2. Das Skalarprodukt  $\vec{F} \cdot \dot{\vec{r}}$  hängt jetzt nur noch vom Parameter t ab und kann in den Grenzen von  $t_1$  bis  $t_2$  integriert werden.

#### Konservative Felder

 $\S$  1502 Ein Beispeil für ein Linienintegral haben wir bereits eher intuitiv in  $\S$  [923](#page-268-0) betrachtet. Dort sind wir von einem Kraftfeld  $\vec{F} = (yz, xz, xy)$  ausgegenagen, in dem eine Masse von  $\vec{r}_1 = (0, 0, 0)$  m nach  $\vec{r}_2 = (1, 1, 1)$  m verschoben wird entlang einer Geraden  $\vec{r} = (t, t, t)$ und längs einer Parabel  $\vec{r} = (t, t^2, t^4)$ . Für die Arbeit entlang der Geraden haben wir mit  $\dot{\vec{r}} = (1, 1, 1)$  erhalten

$$
W = \int_{r_1}^{r_2} \vec{F} d\vec{r} = \int_{t_1}^{t_2} \vec{F} \cdot \dot{\vec{r}} dt
$$
  
= 
$$
\int_{0}^{1} \left(\frac{t^2}{t^2}\right) \cdot \left(\frac{1}{1}\right) dt = \int_{0}^{1} 3t^2 dt = 1 \text{ Nm},
$$

für die Arbeit entlang der Parabel mit  $\dot{\vec{r}} = (1, 2t, 4t^3)$ 

$$
W = \int_{r_1}^{r_2} \vec{F} \, d\vec{r} = \int_0^1 \begin{pmatrix} t^6 \\ t^5 \\ t^3 \end{pmatrix} \cdot \begin{pmatrix} 1 \\ 2t \\ 4t^3 \end{pmatrix} dt = \int_0^1 7t^6 dt = 1 \text{ Nm}.
$$

Da die Arbeit entlang der beiden unterschiedlichen Wege gleich ist, könnte es sich um ein konservatives Kraftfeld handeln. Um zu zeigen, dass es sich um ein konservatives Kraftfeld handelt, müssten wir alle möglichen Wege betrachten – was unmöglich ist. Ein einfacheres Kriterium zur Bestimmung, ob ein Feld konservativ ist oder nicht, wäre daher wünschenswert.

 $\S$  1503 Greifen wir daher nochmals auf unser physikalisches Vorwissen zurück. Ein Vektorfeld heißt konservativ bzw. Potentialfeld wenn das Linien- oder Kurvenintegral nur vom Anfangs- und Endpunkt, nicht aber vom eingeschlagenen Verbindungsweg zwischen den beiden Punkten abhängt. Neben der Wegunabhängigkeit des Kurvenintegrals ist auch der Begriff des Potentialfeldes wichtig, da er ebenfalls als Kriterium zur Identifikation eines konservativen Feldes verwendet werden kann.

§ 1504 Fassen wir also zusammen: ein konservatives Kraftfeld kann durch die folgenden, gleichwertigen Eigenschaften charakterisiert werden, vgl. § [1543:](#page-443-0)

- 1. Das Linienintegral ist vom eingeschlagenen Weg unabhängig das war unsere Definition.
- 2. Das Vektorfeld ist als Gradient eines Potentials U darstellbar:  $\vec{F} = \nabla U$ . Auch das war Bestandteil unserer definition und wird in der Bezeichnung Potentialfeld deutlich.
- 3. Das Vektorfeld ist wirbelfrei:  $\nabla \times \vec{F} = 0$ . Diese Aussage ist eine direkte Folgerung aus (2); in § [1474](#page-425-0) haben wir gezeigt, dass die Rotation eine Gradientenfeldes verschwindet.
- 4. Das Linienintegral entlang einer geschlossenen Kurve verschwindet:  $\oint \vec{F} d\vec{r} = 0$ . Das ist eine andere Aussage fur die Wirbelfreiheit des Gradientenfeldes und kann aus dem Sto- ¨ kes'schen Integralsatz [\(10.22\)](#page-439-1) gefolgert werden.
5. Das Skalarprodukt  $\vec{F} \cdot d\vec{r}$  ist das totale Differential eines Potentials  $U: dU = \vec{F} \cdot d\vec{r}$ . Hierbei handelt es sich um eine ebenfalls um eine Folgerung aus (2).

Von diesen Regeln ist (3) die am einfachsten durchzuführende.

§ 1505 Jetzt können wir die am Ende von § [1502](#page-431-0) geäußerte Vermutung, das Feld $\vec{F}$  =  $(yz, xz, xy)$  sei konservativ, überprüfen. Dazu bilden wir dessen Rotation:

$$
\begin{pmatrix} \partial/\partial x \\ \partial/\partial y \\ \partial/\partial z \end{pmatrix} \times \begin{pmatrix} yz \\ xz \\ xy \end{pmatrix} = \begin{pmatrix} x-x \\ y-y \\ z-z \end{pmatrix} = 0,
$$

d.h. das Feld ist wirbelfrei und damit konservativ.

 $\S$  1506 Regel (4) lässt sich auch aus den Eigenschaften des Linienintegrals direkt folgern. Da wir das Linienintegral in ein gewöhnliches Integral überführen können, gelten auch die Regeln der gewöhnlichen Integration. Insbesondere ist das Kurvenintegral additiv: kann die Kurve  $\mathcal C$  in zwei Abschnitte  $\mathcal C_1$  und  $\mathcal C_2$  zerlegt werden, so gilt

$$
\int\limits_C \vec{F} \cdot d\vec{r} = \int\limits_{C_1} \vec{F} \cdot d\vec{r} + \int\limits_{C_2} \vec{F} \cdot d\vec{r}.
$$

Die beim Treppensteigen vom Erdgeschoss in den vierten Stock verrichtete Arbeit ist die Summe der Arbeiten fur den Weg vom Erdgeschoss bis in den zweiten Stock und dann vom ¨ zweiten Stock bis in den vierten.

§ 1507 Wie sieht es mit einer anderen Regel der Integration aus, dem Vorzeichenwechsel beim Vertauschen der Integrationsgrenzen? Zumindest im Gravitationsfeld als dem Musterbeispiel eines konservativen Feldes gilt: bei Umkehr des Durchlaufs der Kurve  $\mathcal C$  ändert sich das Vorzeichen des Linienintegrals, d.h.

$$
\int\limits_{-C} \vec{F} \cdot d\vec{r} = -\int\limits_{C} \vec{F} \cdot d\vec{r} .
$$

Oder anschaulich: beim Anheben eines Steins gegen die Gewichtskraft wird Hubarbeit geleistet, auf dem umgekehrten Weg verrichtet das Gravitationsfeld Beschleunigungsarbeit am Stein.

§ 1508 Aus diesen beiden Eigenschaften folgt, dass das Kurvenintegral in einem Gebiet genau dann wegunabhängig ist, wenn die Zirkulation verschwindet

$$
Z_{\mathcal{C}} = \oint\limits_{\mathcal{C}} \vec{F} \cdot d\vec{r} = \int\limits_{\mathcal{C}_1} \vec{F} \cdot d\vec{r} - \int\limits_{\mathcal{C}_2} \vec{F} \cdot d\vec{r}
$$

mit  $C_1$  und  $C_2$  als zwei Kurven zwischen den Punkten  $P_1$  und  $P_2$ . Umgekehrt verschwindet die Zirkulation, wenn das Kurvenintegral wegunabhängig ist, d.h. wenn das Feld konservativ ist.

<span id="page-432-0"></span>§ 1509 Betrachten wir die Frage, ob ein Feld konservativ ist oder nicht, an einem Beispiel genauer. Gegeben ist das Feld  $\vec{F} = (-y/(x^2 + y^2), x/(x^2 + y^2))$ . Ein Körper wird in diesem Feld vom Punkt (1,0) zum Punkt (-1,0) verschoben. Die Arbeit ist entlang der beiden halbkreisförmigen Wege gegen und mit dem Uhrzeigersinn zu bestimmen. Die Wege lassen sich in Polarkoordinaten beschreiben, in einem Fall für  $0 \leq \varphi \leq \pi$ , der andere Weg ist  $0 \ge \varphi \ge -\pi$  oder alternativ  $2\pi \le \varphi \le \pi$ . Der Ortsvektor ist  $\vec{r} = r(\cos \varphi, \sin \varphi)$  und nach Ableiten  $\vec{r} = r(-\sin\varphi, \cos\varphi)$ . Für das Skalarprodukt erhalten wir

$$
\vec{F} \cdot \dot{\vec{r}} = \begin{pmatrix} -r\sin\varphi/r^2 \\ r\cos\varphi/r^2 \end{pmatrix} \cdot \begin{pmatrix} -r\sin\varphi \\ r\cos\varphi \end{pmatrix} = \sin^2\varphi + \cos^2\varphi = 1
$$

und damit für die beiden Integrale

$$
W_{\rm o} = \int\limits_0^{\pi} {\rm d}\varphi = [\varphi]_0^{\pi} = \pi \quad \text{und} \quad W_{\rm u} = \int\limits_0^{-\pi} {\rm d}\varphi = [\varphi]_0^{-\pi} = -\pi ,
$$

d.h. das Kraftfeld ist nicht konservativ.

 $\S$  1510 Da wir der Bestimmung unserer Integrationsgrenzen (zumindest für den unteren Halbkreis) nur begrenzt trauen, wählen wir ein unabhängiges verfahren um zumindest zu überprüfen, ob das Feld konservativ ist. Dazu bestimmen wir seine Rotation:

$$
\nabla \times \vec{F} = \begin{pmatrix} \partial/\partial x \\ \partial/\partial y \\ \partial/\partial z \end{pmatrix} \times \begin{pmatrix} -y/(x^2 + y^2) \\ x/(x^2 + y^2) \\ 0 \end{pmatrix} = \begin{pmatrix} 0 \\ 0 \\ 1/(x^2 + y^2) + \dots \end{pmatrix}
$$

Da die Rotation nicht verschwindet, ist das Feld nicht konservativ. Damit ist es auch nicht verwunderlich, dass die beiden unterschiedlichen Wege in § [1509](#page-432-0) auf unterschiedliche Werte für das Linienintegral führen.

§ 1511 Betrachten wir jetzt die weiteren Kriterien für ein konservatives Feld. Würden wir entlang eines geschlossenen Pfades integrieren, z.B. den Kreis von 0 bis  $2\pi$  durchlaufen, wäre das Integral  $W = 2\pi$ , ebenfalls ein Hinweis darauf, dass das Feld nicht konservativ ist. Verschieben wir entlang des oberen Halbkreises und dann auch wieder entlang des oberen Halbkreises zurück zum Ausgangspunkt, so läuft der Parameter  $\varphi$  auf dem Hinweg im Bereich  $0 \leq \varphi \leq \pi$ , auf dem Rückweg jedoch im Bereich  $\pi \geq \varphi \geq 0$  und damit ebenfalls  $0 \leq \varphi \leq \pi$ . Damit ergibt sich für die Summe der beiden entgegen gesetzten Wege

$$
\int_{0}^{\pi} d\varphi + \int_{0}^{\pi} \varphi = 2\pi ,
$$

bei der Umkehrung des Weges kehrt sich das Linienintegral also nicht um. Auch darin zeigt sich, dass in diesem Feld das Linienintegral vom Weg abhängig ist.

#### 10.3.3 (Ober-)Flächenintegral

 $\S$  1512 Das Oberflächenintegral ist uns bereits in [\(10.2\)](#page-416-0) begegnet. Dort hatten wir den Fluss durch eine Fläche definiert als

$$
\Phi = \int \vec{v} \cdot d\vec{S} \quad \text{bzw.} \quad \Phi = \oint \vec{v} \cdot d\vec{S}
$$

für den Fluss durch eine geschlossene Oberfläche.

§ 1513 Die formale Behandlung entspricht der beim Linienintegral. Mit der Fläche S in Parameterform  $\vec{r} = \vec{r}(u, v) = (x(u, v), y(u, v), z(u, v))$  lässt sich das Oberflächenintegral schreiben als

<span id="page-433-0"></span>
$$
\int_{\mathcal{S}} \vec{F} \cdot d\vec{S} = \int_{\mathcal{S}} \vec{F} \cdot \vec{n} dS = \iint_{\mathcal{S}} \vec{F} \cdot (\vec{t}_u \times \vec{t}_v) dudv.
$$
\n(10.14)

Damit ist das Integral wieder in ein gewöhnliches Integral überführt. Da über Flächenelemente integriert wird, handelt es sich um ein Doppelintegral in den beiden Parametern  $u$  und  $v$ .

§ 1514 Auch beim Flächenintegral ist die wesentliche Herausforderung die Parametrisierung der Fläche. Das ist gleich bedeutend mit der geschickten Wahl des Koordinatensystems. Ist diese erfolgt, so werden zuerst die Integrationsgrenzen bestimmt. Anschließend wird das Vektorfeld durch die Parameter u und v ausgedrückt:  $\vec{F}(x, y, z) \rightarrow \vec{F} = \vec{F}(u, v)$ . Anschließend werden die Tangentenvektoren  $\vec{t}_u = \frac{\partial \vec{r}}{\partial u}$  und  $\vec{t}_v = \frac{\partial \vec{r}}{\partial v}$  an die Parameterlinien der Fläche werden gebildet. Aus dem Kreuzprodukt dieser Vektoren ergibt sich der Normalenvektor. Damit lässt sich das Produkt  $\vec{F}\cdot\vec{n}=\vec{F}\cdot(\vec{t}_u\times\vec{t}_v)$  bilden – der Integrand ist damit auf einen

Skalar reduziert. Jetzt kann das Integral [\(10.14\)](#page-433-0) als gewöhnliches Doppelintegral berechnet werden.

 $\S$  1515 Für einige Geometrien ist die Bestimmung des Flusses besonders einfach. Es gelten die folgenden Regeln:

• der Fluss eines homogenen Vektorfeldes  $\vec{F}$  = const durch eine geschlossene Oberfläche verschwindet:

$$
\oint_{\mathcal{S}} \vec{c} \cdot d\vec{S} = 0.
$$

Das können wir uns an Hand von Abb. [10.3](#page-416-1) veranschaulichen: egal, welche Form die geschlossene Oberfläche hat, wir können sie immer in einen Teil auf der der Strömung zugewandten und einen anderen Teil auf der der Strömung abgewandten Seite zerlegen. In einem homogenen Feld können wir jede beliebig geformte Fläche auf ihre Projektion senkrecht zur Strömung reduzieren. Diese Projektionen sind für die beiden Teilflächen identisch, jedoch mit Normalenvektoren, die in unterschiedlicher Richtung weisen. Damit heben sich die Flüsse durch die beiden Teilflächen auf. Oder in anderen Worten: was hineinfließt, fließt auch wieder hinaus.

• Der Fluss eines zylindersymmetrischen Vektorfeldes  $\vec{F} = f(\rho) \vec{e}_\rho$  durch die geschlossene Oberfläche eines Zylinders mit Radius  $R$  und Höhe  $H$  um die  $z$ -Achse ist das Produkt aus der Feldstärke an der Oberfläche und der Zylinderoberfläche:

$$
\oint_{\mathcal{S}} \vec{F} \cdot d\vec{S} = f(R) 2\pi RH . \tag{10.15}
$$

• Entsprechend ist der Fluss eines kugel- oder radialsymmetrischen Vektorfeldes  $\vec{F} = f(r) \vec{e}_r$ durch die Oberfläche einer geschlossenen konzentrischen Kugel mit Radius  $R$  gleich dem Produkt aus der Kugeloberfläche und der Feldstärke an der Oberfläche

<span id="page-434-1"></span>
$$
\oint_{\mathcal{S}} \vec{F} \cdot d\vec{S} = f(R) 4\pi R^2 . \tag{10.16}
$$

Zwischenrechnung 75 Verifizieren Sie die letzten beiden Ausdrücke.

<span id="page-434-2"></span>§ 1516 Zur Veranschaulichung der letzten Regel beginnen wir mit einem einfachen physikalischen Beispiel. Der elektrische Fluss  $\Phi$  durch eine Fläche S ist definiert als

<span id="page-434-3"></span>
$$
\Phi = \int \vec{E} \cdot d\vec{S} \,. \tag{10.17}
$$

Eine Punktladung  $q$  erzeugt ein elektrisches Feld  $\vec{E}=q/(4\pi\varepsilon_0 r^2)\,\vec{e}_r.$  Der Fluss dieser Ladung durch eine Kugeloberfläche  $r = 2$  lässt sich nach obigem Kochrezept wie folgt bestimmen: auf der Kugeloberfläche weist der Normalenvektor in Verlängerung des Ortsvektors stets radial nach außen, d.h. er hat die Richtung  $(x, y, z)$  oder in Kugelkoordinaten  $\vec{e}_r$ . Für das Produkt  $\vec{F}\cdot\vec{n}$  erhalten wir damit

$$
\vec{F} \cdot \vec{n} = \frac{q}{4\pi\varepsilon_0 r^2} \vec{e}_r \cdot \vec{e}_r = \frac{q}{4\pi\varepsilon_0 r^2} .
$$

Mit dem Flächenelement  $dS = r^2 \sin \vartheta \, d\vartheta \, d\varphi^2$  $dS = r^2 \sin \vartheta \, d\vartheta \, d\varphi^2$  $dS = r^2 \sin \vartheta \, d\vartheta \, d\varphi^2$  ergibt sich

$$
\Phi = \int \vec{F} \cdot \vec{n} \, dA = \int_{\varphi=0}^{2\pi} \int_{\vartheta=0}^{\pi} \frac{q}{4\pi \varepsilon_0 r^2} r^2 \sin \vartheta \, d\varphi \, d\vartheta = \frac{q}{\varepsilon_0}.
$$

Der Rechenweg ist für beliebigen radialen Abstand anwendbar, an keiner Stelle geht die Angabe r = 2 aus der Aufgabenstellung ein. Dies bedeutet, dass im Falle einer Punktladung

<span id="page-434-0"></span><sup>&</sup>lt;sup>2</sup>Die Seitenlänge des Flächenelements entlang eines Längenkreises ist gegeben als  $r d\vartheta$ , die Seitenlänge entlang eines Breitenkreises dagegen durch  $r \sin \vartheta d\varphi$ , da der Breitenkreis nur einen Radius von  $r \sin \vartheta$  hat.

<span id="page-435-0"></span>Abbildung 10.9: Auch bei einer gefalteten Oberfläche lässt sich der Fluss auf Grund der unterschiedlichen Orientierung der Normalenvektoren noch korrekt bestimmen

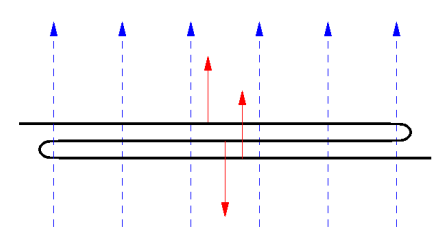

der elektrische Fluss durch eine Kugeloberfläche stets  $\Phi = q/\varepsilon_0$  ist, unabhängig vom Radius der Kugel. Anschaulich ist diese Aussage klar: der elektrische Fluss ist gleichsam ein Zählen der durch die Kugelfläche gehenden Feldlinien. Da das Feld mit zunehmendem Abstand mit  $r^{-2}$  abnimmt, die Kugeloberfläche jedoch mit  $r^2$  zunimmt, bleibt das Produkt konstant. Gleichung [\(10.16\)](#page-434-1) ist eine Konsequenz davon.

<span id="page-435-1"></span>§ 1517 Wenden wir uns einem komplexeren Beispiel zu. Das geomagnetische Feld kann als ein Dipolfeld mit dem Dipolmoment  $\vec{m}$  angenähert werden.  $\vec{m}$  weist vom (magnetischen) Südzum Nordpol, sein Betrag ist ein Maß für die Stärke des Dipols. Das Magnetfeld im Abstand  $\vec{r}$  ist gegeben als

$$
\vec{B}(\vec{r}) = \frac{3\vec{e}_r(\vec{e}_r \cdot \vec{m}) - \vec{m}}{r^3}.
$$

Der magnetische Fluss durch die Erdoberfläche (bzw. eine Kugeloberfläche mit beliebigem Radius) ist

$$
\Phi = \int \vec{B} \cdot d\vec{S} \,. \tag{10.18}
$$

In Kugelkoordinaten erhalten wir mit [\(5.21\)](#page-235-0)

$$
\Phi = \int_{\varphi=0}^{2\pi} \int_{\vartheta=0}^{\pi} \frac{3 \vec{e}_r (\vec{e}_r \cdot \vec{m}) - \vec{m}}{r^3} \cdot \vec{e}_r r^2 \sin \vartheta \, d\vartheta \, d\varphi
$$
\n
$$
= \int_{\varphi=0}^{2\pi} \int_{\vartheta=0}^{\pi} \left[ \frac{3(\vec{r} \cdot \vec{m}) - \vec{r} \cdot \vec{m}}{r^2} \right] \sin \vartheta \, d\vartheta \, d\varphi
$$
\n
$$
= \int_{\varphi=0}^{2\pi} \int_{\vartheta=0}^{\pi} \frac{2mr \cos \vartheta}{r^2} \sin \vartheta \, d\vartheta \, d\varphi = 2\pi \int_{\vartheta=0}^{\pi} \frac{2m}{r} \sin \vartheta \, \cos \vartheta \, d\vartheta
$$
\n
$$
= 2\pi \frac{2m}{r} \left[ \sin^2 \vartheta \right]_0^{\pi} = 0,
$$

d.h. der Fluss des geomagnetischen Feldes durch die Erdoberfläche verschwindet. Zwar ist in jedem einzelnen Flächenelement (abgesehen von denen am Äquator, da dort  $\vec{B} \perp d\vec{S}$ ) der Fluss dΦ von Null verschieden, jedoch weist das Feld auf der einen Hemisphäre aus der Erdkugel heraus, auf der anderen in sie hinein. Das Flächenelement  $d\vec{S}$  dagegen weist immer nach außen, so dass eine Hemisphäre einen positiven Beitrag zum Fluss liefert, die andere einen gleich großen entgegen gesetzten.

§ 1518 Und was passiert, wenn wir unsere Oberfläche in § [1516](#page-434-2) vergrößern, in dem wir sie mehrfach falten? Physikalisch sollten wir keinen größeren Fluss erwarten, da sich weder am Feld noch an der von der gefalteten Fläche eingeschlossenen Fläche etwas verändert hat – obwohl sich die Fläche durch das Falten vergrößert hat. Mathematisch stellt hier die Orientierung der Normalenvektoren die korrekte Bestimmung des Flusses sicher, wie in Abb. [10.9](#page-435-0) am Beispiel eines homogene Feldes gezeigt: in der obersten Schicht sind Normalen- und Feldvektor parallel, der Fluss ist also positiv. Gleiches gilt für die untere Schicht. damit ergeben die beiden Schichten den doppelten Fluss. In der mittleren Schicht dagegen (und diese können

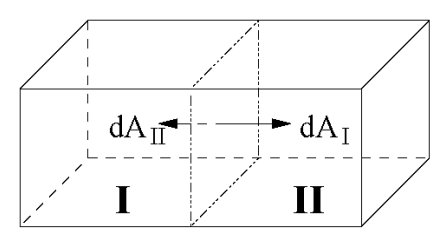

<span id="page-436-0"></span>Abbildung 10.10: Gauß'scher Integralsatz: die Flüsse durch die Grenzfläche zwischen zwei Teilvolumina heben sich auf, da die Normalenvektoren der Grenzfläche entgegen gesetzte Richtung haben

wir beim Falten leider nicht weg kriegen) ist der Normalenvektor dem Feldvektor entgegen gesetzt, so dass der Fluss umgekehrtes Vorzeichen hat. Damit heben sich die Beiträge der mittleren und einer der Randschichten auf und es verbleibt nur der Beitrag der zweiten Randschicht. Oder flapsig: Falten bringen nichts.

# 10.4 Integralsätze

 $\S$  1519 Divergenz und Rotation sind lokale Eigenschaften eines Feldes: sie werden für jeden Raumpunkt  $\vec{r}$  bestimmt. Anschaulicher werden diese Größen, wenn man sie mit dem Fluss durch die Oberfläche eines Volumenelements oder der Zirkulation längs einer (geschlossenen) Kurve in Verbindung bringt. Diesen Zusammenhang vermitteln die Integralsätze von Gauß und Stokes.

## 10.4.1 Gauß'scher Integralsatz

Satz 24 Der Integralsatz von Gauß (Divergenztheorem) besagt, dass der Fluss eines Vektorfeldes  $\vec{F}$  durch eine Oberfläche O(V) eines Volumens V gleich dem Volumenintegral der Divergenz über das Volumen ist:

<span id="page-436-1"></span>
$$
\oint_{\mathcal{O}(\mathcal{V})} \vec{F} \cdot d\vec{S} = \int_{\mathcal{V}} \text{div}\vec{F} \, dV \,. \tag{10.19}
$$

§ 1520 Damit wird der Zusammenhang zwischen der lokalen Größe Divergenz und den Eigenschaften eines Feldes in einem makroskopischen Volumen gelegt. Anschaulich bedeutet der Gauß'sche Integralsatz: alles, was im Volumen an Feld entsteht (beschrieben durch die Divergenz oder Quellstärke), strömt durch die Oberfläche hinaus. Formal lässt sich dies durch eine Zerlegung in Teilvolumina zeigen, vgl. Abb. [10.10:](#page-436-0) die Zerlegung eines Volumens in zwei Teilvolumina liefert auf den Außenflächen die gleichen Beträge zum Integral wie das Gesamtvolumen. Lediglich die Trennfläche zwischen den beiden Teilvolumina wurde im Gesamtvolumen nicht berücksichtigt. Der Fluss durch die Trennfläche liefert jedoch keinen Beitrag, da die Flächenvektoren stets nach außen gerichtet und damit entgegengesetzt sind – damit heben sich die beiden Beiträge zum Fluss weg. Dies lässt sich auf beliebig viele Teilvolumina verallgemeinern und führt zu

$$
\oint\limits_{\mathcal{O}(\mathcal{V})} \vec{F} \cdot \mathrm{d}\vec{S} = \sum_{i=1}^N \oint\limits_{\mathcal{O}(\mathcal{V})_i} \vec{F} \cdot \mathrm{d}\vec{S}.
$$

Betrachten wir im Grenzübergang  $\Delta V_i \rightarrow 0$  unendlich viele infinitesimal kleine Teilvolumina, so erhalten wir

$$
\oint_{\mathcal{O}(V)} \vec{F} \cdot d\vec{S} = \lim_{N \to \infty} \sum_{i=1}^{N} \Delta V_i \frac{1}{\Delta V_i} \oint_{\mathcal{O}(V)} \vec{F} \cdot d\vec{S}
$$
\n
$$
= \lim_{N \to \infty} \sum_{i=1}^{N} \Delta V_i \nabla \cdot \vec{F} = \int \nabla \cdot \vec{F} dV.
$$

§ 1521 Die Gültigkeit des Gauß'schen Integralsatzes können wir am Beispiel eines Vektorfeldes  $\vec{F} = (x^2, y^2, z^2)$  demonstrieren. Als Volumen wählen wir eine Kugel mit Radius r. Für den Fluss durch die Oberfläche (linke Seite des Gauß'schen Integralsatzes [\(10.19\)](#page-436-1)) verwenden wir das Flächenelement  $d\vec{S} = dS\vec{e}_r = \vec{r}/r \ dS$  entsprechend § [1516.](#page-434-2)

$$
\oint\limits_{\mathcal{O}(\mathcal{V})} \vec{F} \cdot d\vec{S} = \oint\limits_{\mathcal{O}(\mathcal{V})} \frac{1}{r} \begin{pmatrix} x^2 \\ y^2 \\ z^2 \end{pmatrix} \cdot \begin{pmatrix} x \\ y \\ z \end{pmatrix} dS = \oint\limits_{\mathcal{O}(\mathcal{V})} r^2 dS.
$$

22.22

Mit dem Flächenelement in Kugelkoordinaten  $dS = r^2 \sin \theta \, d\theta \, d\varphi$  ergibt sich

<span id="page-437-0"></span>
$$
\oint\limits_{\mathcal{O}(\mathcal{V})} \vec{F} \cdot d\vec{S} = \int\limits_{\varphi=0}^{2\pi} \int\limits_{\vartheta=0}^{\pi} r^4 \sin \vartheta d\vartheta d\varphi = 2\pi r^4 . \tag{10.20}
$$

Für die rechte Seite von ([10.19\)](#page-436-1) ergibt sich mit  $dV = r^2 \sin \vartheta \, d\vartheta \, d\varphi \, dr$ 

<span id="page-437-1"></span>
$$
\int\limits_V \text{div}\vec{F} \,dV = 2 \int\limits_{\mathcal{V}} (x + y + z) \,dV
$$
\n
$$
= 2 \int\limits_{\varphi=0}^{2\pi} \int\limits_{\vartheta=0}^{\pi} \int\limits_{r=0}^{r} r^3 \sin \vartheta \,dr \,d\vartheta \,d\varphi = 2\pi r^4 , \qquad (10.21)
$$

d.h. [\(10.20\)](#page-437-0) und [\(10.21\)](#page-437-1) sind identisch.

§ 1522 Die Anwendung des Gauß'schen (oder Stokes'schen) Integralsatzes kann auch rechentechnische Gründe haben. Betrachten wir dazu den Fluss des Feldes  $\vec{F} = (xy^2, yz^2, zx^2)$ durch die Oberfläche einer Kugel  $x^2+y^2+z^2=16$ . Dazu müssen wir über die Kugeloberfläche integrieren, d.h. wir werden in Kugelkoordinaten arbeiten müssen. Der Normalenvektor weist radial nach außen – da die Kugel einen Radius von 4 hat, erhalten wir  $\vec{n} = \frac{1}{4}(x, y, z)$  und damit für das Produkt aus Feld und Normalenvektor

$$
\vec{F} \cdot \vec{n} = \frac{1}{4} \begin{pmatrix} xy^2 \\ yz^2 \\ zx^2 \end{pmatrix} \cdot \begin{pmatrix} x \\ y \\ z \end{pmatrix} = \frac{1}{4} (x^2y^2 + y^2z^2 + z^2x^2) .
$$

In Kugelkoordinaten lässt sich dies schreiben als

$$
\vec{F} \cdot \vec{n} = \frac{r^4}{4} (\sin^4 \theta \cos^2 \varphi \sin^2 \varphi + \sin^2 \theta \sin^2 \varphi \cos^2 \theta + \cos^2 \theta \sin^2 \theta \cos^2 \varphi)
$$
  
=  $\frac{1}{4} r^4 \sin^2 \theta \cos^2 \varphi \sin^2 \theta \sin^2 \varphi + \frac{1}{4} r^4 \sin^2 \theta \cos^2 \theta$ .

Das Flächenelement in Kugelkoordinaten ist wieder  $dS = r^2 \sin \theta \, d\theta \, d\varphi$ . Damit ergibt sich für den Fluss

$$
\Phi = \frac{r^6}{4} \int_{\vartheta=0}^{\pi} \int_{\varphi=0}^{2\pi} \left( \sin^4 \vartheta \cos^2 \varphi \sin^2 \varphi + \sin^2 \vartheta \cos^2 \vartheta \right) \sin \vartheta \, d\vartheta \, d\varphi
$$
  
\n
$$
= 4^5 \int_{\vartheta=0}^{\pi} \int_{\varphi=0}^{2\pi} \left( \sin^5 \vartheta \cos^2 \varphi \sin^2 \varphi + \sin^3 \vartheta \cos^2 \vartheta \right) \, d\vartheta \, d\varphi
$$
  
\n
$$
= 4^5 \int_{\vartheta=0}^{\pi} \int_{\varphi=0}^{\pi} \left( \sin^5 \vartheta \left[ \frac{\varphi}{8} - \frac{\sin 4\varphi}{32} \right]_0^{2\pi} + \sin^3 \vartheta \cos^2 \vartheta \left[ \varphi \right]_0^{2\pi} \right) \, d\vartheta
$$
  
\n
$$
= 2\pi 4^5 \int_{\vartheta=0}^{\pi} \left( \frac{\sin^5 \vartheta}{8} + \sin^3 \vartheta \cos^2 \vartheta \right) \, d\vartheta
$$
  
\n
$$
= 2\pi 4^5 \int_{\vartheta=0}^{\pi} \frac{\sin^5 \vartheta}{8} \, d\vartheta + \int_{\vartheta=0}^{\pi} \sin^3 \vartheta \cos^2 \vartheta \, d\vartheta
$$

<span id="page-438-0"></span>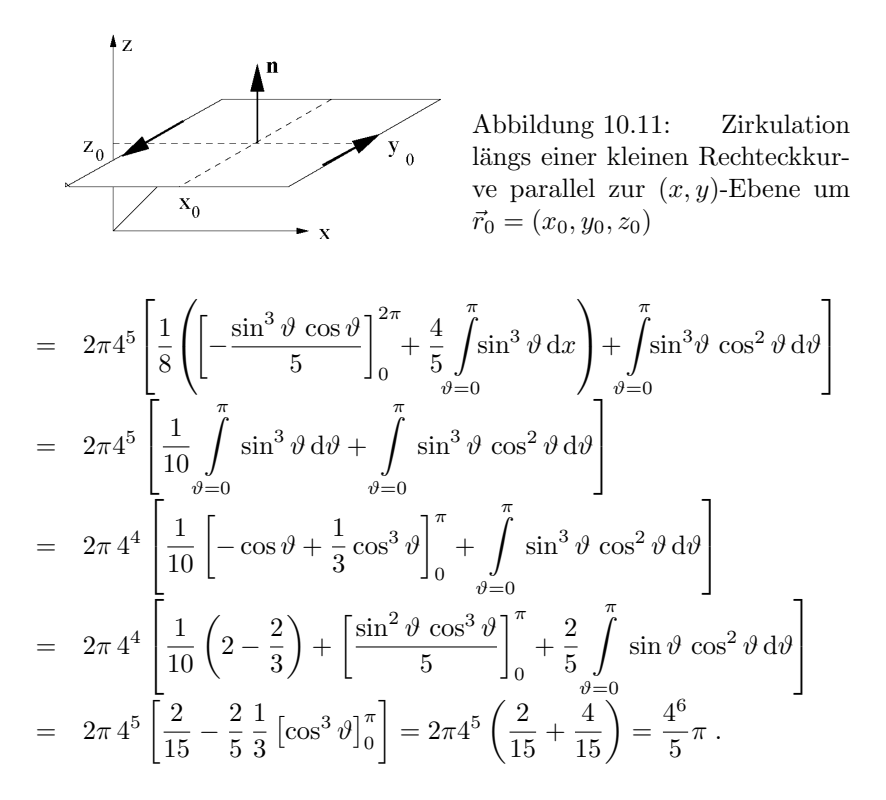

§ 1523 Eine Alternative zu dieser dieser Schinderei wird durch den Gauß'schen Satz geboten. Auf dessen linker Seite (in der Formulierung in [\(10.19\)](#page-436-1)) steht ja gerade der Fluss. Also können wir den Fluss auch mit Hilfe der rechten Seite berechnen. Dazu bilden wir die Divergenz des Feldes und integrieren dieses Feld dann über das Volumen der Kugel. Für die Divergenz des Feldes erhalten wir

$$
\nabla \cdot \vec{F} = \begin{pmatrix} \partial/\partial x \\ \partial/\partial y \\ \partial/\partial z \end{pmatrix} \cdot \begin{pmatrix} xy^2 \\ yz^2 \\ zx^2 \end{pmatrix} = y^2 + z^2 + x^2 = r^2.
$$

Damit wird die rechte Seite von [\(10.19\)](#page-436-1)

$$
\Phi = \int \nabla \cdot \vec{F} \, dV = \int_{r=0}^{4} \int_{\vartheta=0}^{\pi} \int_{\varphi=0}^{2\pi} r^4 \sin \vartheta \, d\varphi \, d\vartheta \, dr
$$

$$
= 2\pi \int_{r=0}^{4} \int_{\vartheta=0}^{\pi} r^4 \sin \vartheta \, d\vartheta \, dr = 2\pi \int_{r=0}^{4} [-\cos \vartheta]_{0}^{\pi} r^4 \, dr
$$

$$
= 4\pi \left[ \frac{r^5}{5} \right]_{0}^{4} = \frac{4^6}{5} \pi .
$$

Beide Seiten sind identisch, so dass wir die Gultigkeit des Gauß'sches Satzes an diesem Feld ¨ verifiziert haben. Das Volumenintegral der Divergenz des Feldes ist jedoch ein mathematisch wesentlich leichter zu handhabender Ausdruck als das Oberflächenintegral des Feldes.

#### 10.4.2 Stokes'scher Integralsatz

§ 1524 Der Stokes'sche Integralsatz besagt, dass sich alles, was innerhalb einer geschlossenen Fläche an Wirbeln entsteht, zu einer Gesamtzirkulation entlang der Umrandung addiert. Um diese Aussage zu verstehen, beginnen wir mit der Darstellung der Rotation als Wirbelstärke.

#### Rotation und Wirbelstärke

§ 1525 In einem Feld  $\vec{F}$  wird eine kleine rechteckige Kurve C mit den Kantenlängen 2 $\Delta x$ und 2∆y um  $\vec{r}_0 = (x_0, y_0, z_0)$  betrachtet, vgl. Abb. [10.11.](#page-438-0) Die Zirkulation um diese Fläche ist

$$
\oint_C \vec{F} \cdot d\vec{r} = \int_{x_0 - \Delta x}^{x_0 + \Delta x} dx [F_x(x, y_0 - \Delta y, z_0) - F_x(x, y_0 - \Delta y, z_0)] \n+ \int_{y_0 - \Delta y}^{x_0 + \Delta y} dy [F_y(x_0 + \Delta x, y, z_0) - F_y(x_0 - \Delta x, y, z_0)].
$$

Taylor-Entwicklung des Integranden liefert

$$
\oint_C \vec{F} \cdot d\vec{r} = -\frac{\partial F_x}{\partial y} (\tilde{x}, y_0, z_0) 2\Delta y \int_{x_0 - \Delta x}^{x_0 + \Delta x} dx + \frac{\partial F_y}{\partial x} (x_0, \tilde{y}, z_0) 2\Delta x \int_{y_0 - \Delta y}^{y_0 - \Delta y} dy
$$
\n
$$
= -\frac{\partial F_x}{\partial y} (\tilde{x}, y_0, z_0) 4\Delta y \Delta x + \frac{\partial F_y}{\partial x} (x_0, \tilde{y}, z_0) 4\Delta x \Delta y.
$$

Im Grenzübergang  $\Delta \rightarrow 0$  ergibt sich

$$
\lim_{\Delta S \to 0} \frac{1}{\Delta A} \oint_C \vec{F} \cdot d\vec{r} = \frac{\partial F_y}{\partial x} - \frac{\partial F_x}{\partial y} = \left(\text{rot}\vec{F}\right)_z
$$

Die Rotation oder Wirbelstärke ist gleich der Zirkulation längs der Randkurve  $\mathcal{O}(\Delta S)$  einer Fläche  $\vec{S} = \vec{n}S$  im Grenzfall  $\vec{S} \rightarrow 0$ .

.

#### Stokes'scher Integralsatz

Satz 25 Der Integralsatz von Stokes besagt, dass die Zirkulation eines Vektorfeldes  $\vec{F}~ent$ lang der Umrandung  $C(\mathcal{A})$  einer Fläche S gleich dem Flächenintegral der Rotation des Feldes über die Fläche ist:

<span id="page-439-0"></span>
$$
\oint\limits_{\mathcal{C}(\mathcal{S})} \vec{F} \cdot d\vec{r} = \int\limits_{\mathcal{S}} \mathrm{rot} \vec{F} \cdot d\vec{S} \,. \tag{10.22}
$$

 $\S$  1526 Anschaulich bedeutet dies: alles was an Wirbeln innerhalb der geschlossenen Fläche entsteht (beschrieben durch die Rotation oder Wirbelstärke) addiert sich zu einer Gesamtzirkulation entlang der Umrandung. Dieser Zusammenhang ist erstaunlich, da sich eine Umrandung C durch unendlich viele verschiedene Oberflächen realisieren lässt, z.B. einfach die Kreisfläche, eine Halbkugel oder ein Zylinder. Die Details dieser Fläche sind jedoch irrelevant, da sich, wie beim Gauß'schen Integralsatz, die Beiträge an den Innengrenzen aufheben. Dazu zerlegen wir die Fläche in Teilflächen:

$$
\oint\limits_{\mathcal{C(S)}}\vec{F}\cdot\mathrm{d}\vec{r} = \sum\limits_{i=1}^N\oint\limits_{\mathcal{C(S)}}\vec{F}\cdot\mathrm{d}\vec{r} \,.
$$

Hierbei liefern die äußeren Umrandungen der Teilflächen die gleichen Beiträge wie bei der Gesamtfläche, während sich die Beiträge der Trennlinien aufgrund des entgegengesetzten Umlaufsinns aufheben. Im Grenzübergang  $\Delta S_i \rightarrow 0$  erhalten wir

$$
\oint_{C(S)} \vec{F} \cdot d\vec{r} = \lim_{N \to \infty} \sum_{i=1}^{N} \oint_{C(S)} \vec{F} \cdot d\vec{r} = \lim_{N \to \infty} \sum_{i=1}^{N} \frac{1}{\Delta S_i} \oint_{C(S)} \vec{F} \cdot d\vec{r} \Delta S_i
$$
\n
$$
= \int_{S} \text{rot}\vec{F} \cdot d\vec{S}.
$$

§ 1527 Betrachten wir auch hier ein Beispiel. Gegeben ist das Vektorfeld  $\vec{F} = (-y, x, 1)$ , der Stokes'sche Satz ist für eine auf der xy-Ebene liegende Halbkugel mit  $z = \sqrt{16 - x^2 - y^2}$ zu verifizieren. Die Halbkugel, und damit auch der Kreis, der sich in der  $xy$ -Ebene bildet, haben einen Radius von 4. Der Normalenvektor auf der Halbkugel ist damit gegeben als  $\vec{n} =$  $(x, y, z)/4$ . Für das Linienintegral ist der Kreis in der xy-Ebene daher gegen den Uhrzeigersinn zu umlaufen. In Parameterform lässt sich der Kreis schreiben als  $x = \cos \varphi$  und  $y = \sin \varphi$  mit  $0 \leq \varphi \leq 2\pi$ . Damit erhalten wir für das Feld  $\vec{F} = (-4\sin\varphi, 4\cos\varphi, 1)$ , für den Ortsvektor  $\vec{r} =$  $(4\cos\varphi, 4\sin\varphi, 0)$  und für seine Ableitung nach dem Parameter  $\varphi \frac{d\vec{r}}{d\varphi} = (-2\sin\varphi, 2\cos\varphi, 0)$ . Die linke Seite von [\(10.22\)](#page-439-0) wird damit

LS = 
$$
\oint \vec{F} \cdot \frac{d\vec{r}}{d\varphi} d\varphi = \oint \begin{pmatrix} -4\sin\varphi \\ 4\cos\varphi \\ 1 \end{pmatrix} \cdot \begin{pmatrix} -4\sin\varphi \\ 4\cos\varphi \\ 0 \end{pmatrix} d\varphi
$$
  
=  $\oint (16\sin^2\varphi + 16\cos^2\varphi) d\varphi = \oint 16 d\varphi = 32\pi$ .

Für die rechte Seite erhalten wir

$$
RS = \int_{\varphi=0}^{2\pi} \int_{\varrho=0}^{4} \begin{pmatrix} 0 \\ 0 \\ 4 \end{pmatrix} \cdot \begin{pmatrix} 0 \\ 0 \\ 1 \end{pmatrix} \varrho d\varrho d\varphi = \int_{\varphi=0}^{2\pi} \int_{\varrho=0}^{4} 4 \varrho d\varrho d\varphi = 32\pi.
$$

# 10.5 Mathematische Ergänzungen

# <span id="page-440-1"></span>10.6 Anwendungsbeispiele

 $\S$  1528 Linien- und (Ober-)Flächenintegral haben in der Physik vielfältige Anwendungen: die Arbeit und der Fluss einer vektoriellen Größe durch eine (Ober-)Fläche sind die typischen Anwendungen. Aber auch die Integralsätze werden in der Physik vielfältig verwendet, wie in diesem Abschnitt an einigen Beispielen illustriert werden soll.

## 10.6.1 Kontinuitätsgleichung

§ 1529 Eine Anwendung des Gauß'schen Integralsatzes [\(10.19\)](#page-436-1) ist die Formulierung der Kontinuitätsgleichung Allgemein ändert sich eine Eigenschaft  $\varepsilon$  innerhalb eines Volumenelements durch die Konvergenz des Flusses  $\vec{C}(\varepsilon)$  in dieses Volumen hinein sowie durch die Quellen und Senken  $S(\varepsilon)$  innerhalb des Volumens:

$$
\frac{\partial \varepsilon}{\partial t} + \nabla \cdot \vec{C}(\varepsilon) = S(\varepsilon) .
$$

Dies ist die allgemeine Form einer Kontinuitätsgleichung, die auch auf beliebige physikalische Größen  $\varepsilon$ , z.B. auf Masse, Ladung, Energie oder Impuls, angewendet werden kann.

§ 1530 Die einfachste Kontinuitätsgleichung ist die Erhaltung der Masse. Mit  $\varrho$  als der Dichte und  $\vec{j} = \rho \vec{v}$  als der Dichte des Massenstroms ergibt sich

<span id="page-440-0"></span>
$$
\frac{\partial \varrho}{\partial t} + \nabla(\varrho \vec{u}) = 0 \qquad \text{bzw.} \qquad \frac{\partial \varrho}{\partial t} = -\nabla(\varrho \vec{u}) = -\nabla \vec{j} \,. \tag{10.23}
$$

S verschwindet, da es im Volumenelement keine Quellen oder Senken gibt.

§ 1531 Unter Verwendung von  $(5.12)$  lässt sich die Kontinuitätsgleichung [\(10.23\)](#page-440-0) schreiben als

$$
\frac{\mathrm{d}\varrho}{\mathrm{d}t} = \frac{\partial \varrho}{\partial t} + \vec{v} \cdot \nabla \varrho = -\varrho \nabla \vec{v} ,
$$

d.h. die totale Änderung der Dichte in einem Volumenelement ist proportional der Divergenz des Geschwindigkeitsfeldes.

 $\S$  1532 Unter Verwendung des Gauß'schen Integralsatzes lässt sich die differentielle Form in eine integrale überführen. Dazu integrieren wir die Kontinuitätsgleichung  $(10.23)$  über ein Volumenelement und wenden [\(10.19\)](#page-436-1) auf die rechte Seite an:

$$
\frac{\partial}{\partial t} \int\limits_{\mathcal{V}} \varrho \, \mathrm{d}V = - \oint\limits_{\mathcal{O}(\mathcal{V})} \vec{j} \cdot \mathrm{d}\vec{S} .
$$

Diese Form der Kontinuitätsgleichung beinhaltet keine andere Aussage als die differentielle Form, allerdings ist ihre anschauliche Interpretation einfacher: auf der linken Seite steht die zeitliche Anderung der über das Volumen integrierten Dichte, d.h. die zeitliche Anderung der Masse im betrachteten Volumen V. Auf der rechten Seite steht der Fluss an Masse durch die Oberfläche des Volumens. Da der Normalenvektor nach außen weist, ist das Integral positiv, wenn Masse aus dem Volumen strömt. Auf Grund des negative Vorzeichens auf der rechten Seite wird dann auch die linke Seite negativ, d.h. die Masse nimmt, wie zu erwarten, ab. Entsprechend liefert ein Massenstrom in das Volumen hinein ein negatives Integral, mit dem Vorzeichen auf der rechten Seite also eine positive Anderung der Masse. ¨

# 10.6.2 Maxwell'sche Gleichungen

 $\S$  1533 Die Maxwell'schen Gleichungen bieten Anwendung sowohl für den Gauß'schen als auch für den Stokes'schen Integralsatz.

§ 1534 Eine Anwendung des Gauß'schen Integralsatzes ist das Gauß'sche Gesetz des elektrischen Feldes (1. Maxwell'sche Gleichung):

<span id="page-441-0"></span>
$$
\operatorname{div}\vec{E} = \nabla \cdot \vec{E} = \frac{\varrho(\vec{r})}{\varepsilon_0} \,. \tag{10.24}
$$

Die Quellstärke des elektrischen Feldes ist durch die Ladungsdichte  $\rho$  bestimmt, die Permittivität  $\varepsilon_0$  ist eine Kopplungskonstante, die beschreibt, wie stark die Ursache (die Ladung) und der Effekt (das Feld) gekoppelt sind. Gleichung [\(10.24\)](#page-441-0) ist die differentielle Darstellung der ersten Maxwell'schen Gleichung. Die Integraldarstellung dieser Gleichung,

$$
\oint_{\mathcal{O}(\mathcal{V})} \vec{E} \cdot d\vec{S} = \int_{\mathcal{V}} \frac{\varrho}{\varepsilon_0} dV , \qquad (10.25)
$$

ist die bekanntere Form: der Fluss des elektrischen Feldes durch eine geschlossene Fläche im drei-dimensionalen Raum (linke Seite) ist gleich der von dieser Fläche eingeschlossenen Ladung (rechte Seite). Der Übergang zwischen der Integralform und der differentiellen Darstellung wird durch den Gauß'schen Integralsatz [\(10.19\)](#page-436-1) beschrieben.

§ 1535 Dazu integrieren wir die differentielle Form  $(10.24)$  über ein Volumen V

$$
\int\limits_{V} \operatorname{div} \vec{E} \, \mathrm{d}V = \int\limits_{V} \frac{\varrho(\vec{r})}{\varepsilon_0} \, \mathrm{d}V.
$$

Die Anwendung des Gauß'schen Satzes auf die linke Seite liefert

$$
\oint\limits_{\mathcal{O}(\mathcal{V})}\vec{E}\cdot\mathrm{d}\vec{S} = \int\limits_{\mathcal{V}}\frac{\varrho}{\varepsilon_0}\,\mathrm{d}V\;,
$$

bzw. für den Spezialfall, dass die Ladungsdichte außerhalb des Volumens  $V$  verschwindet

$$
\oint\limits_{\mathcal{O}(\mathcal{V})} \vec{E} \cdot d\vec{S} = \frac{q}{\varepsilon_0} \; .
$$

Die linke Seite ist der aus [\(10.17\)](#page-434-3) bekannte Fluss des elektrischen Feldes.

 $\S$  1536 Die entsprechende Maxwell Gleichung für das Magnetfeld ist

$$
\nabla \cdot \vec{B} = 0. \tag{10.26}
$$

Sie besagt, dass das magnetische Feld keine Quellen hat – oder in einfacherer Formulierung: es gibt keine magnetischen Monopole. Die Integrale Form haben wir bereits in § [1517](#page-435-1) betrachtet:

$$
\oint \vec{B} \cdot {\rm d} \vec{S} = 0 \; .
$$

Den Zusammenhang zwischen den beiden Formen erhalten wir genauso wie beim Gauß'schen Gesetz des elektrischen Feldes.

§ 1537 Wichtige Anwendungen des Stoles'schen Integralsatzes sind das dritte und vierte Maxwell'sche Gesetz, auch bezeichnet als Ampere'sches Gesetz und Faraday'sches (Induktions- )Gesetz. Beide Gesetze verbinden das magnetische und das elektrische Feld miteinander, genauer die zeitliche Änderung des einen mit der Rotation des anderen. Auch für diese beiden Maxwell'schen Gesetze gibt es jeweils eine differentielle und eine Integralform.

§ 1538 In Integralform ist das Ampere'sche Gesetz

<span id="page-442-0"></span>
$$
\oint_{\mathcal{C}(S)} \vec{B} \cdot d\vec{r} = \mu_0 \int_S \vec{j} \cdot d\vec{S} + \mu_0 \varepsilon_0 \int_S \frac{\partial \vec{E}}{\partial t} \cdot d\vec{S} .
$$
\n(10.27)

Es besagt, dass ein Strom der Stromdichte  $\vec{j}$  oder die Änderung eines elektrischen Flusses  $\Phi_{\rm E}$  ein Magnetfeld erzeugt. Dieses Feld umschließt den Strom bzw. den sich ändernden elektrischen Fluss  $\Phi_e = \int \vec{E} \cdot d\vec{S}$ . Im einfachsten Fall eines stromdurchflossenen Drahtes erhalten wir ein kreisförmiges Magnetfeld um den Draht, bei mehreren stromdurchflossenen Drähten ergibt sich ein aus geschlossenen Magnetfeldlinien bestehendes Feld um diese Drähte. Diese geschlossenen Feldlinien sind typisch für ein Wirbelfeld, d.h. es wäre sinnvoll, eine Darstellung über die Rotation des Feldes zu finden. Diese ist durch die differentielle Form des Ampere'schen Gesetzes gegeben:

<span id="page-442-2"></span>
$$
\text{rot } \vec{B} = \nabla \times \vec{B} = \mu_0 \epsilon_0 \frac{\partial \vec{E}}{\partial t} + \mu_0 \vec{j} \,. \tag{10.28}
$$

 $\S$  1539 Den Übergang zwischen den beiden Formen vermittelt der Stokes'sche Integralsatz. Integration der differentiellen Form [\(10.27\)](#page-442-0) über eine Fläche liefert

$$
\int_{S} \mathrm{rot} \,\vec{B} \cdot d\vec{S} = \int_{S} \mu_0 \epsilon_0 \frac{\partial \vec{E}}{\partial t} \cdot d\vec{S} + \int_{S} \mu_0 \vec{j} \cdot d\vec{S}.
$$

Die rechte Seite entspricht bereits der Integralform [\(10.27\)](#page-442-0). Auf der linken Seite können wir mit Hilfe des Stokes'schen Integralsatzes  $(10.22)$  das Flächenintegral über die Rotation durch ein Linienintegral ersetzen und erhalten damit die linke Seite von [\(10.27\)](#page-442-0).

 $\S$  1540 Das Faraday's che Induktions gesetz lässt sich formal völlig analog darstellen. In Integralform ist es gegeben durch

$$
\oint \vec{E} \cdot d\vec{r} = -\frac{\partial \Phi_B}{\partial t} .
$$

Es besagt, dass ein sich ändernder magnetischer Fluss ein elektrisches Feld um das Magnetfeld herum erzeugt. In differentieller Form lässt sich dieses elektrische Wirbelfeld schreiben als

<span id="page-442-1"></span>
$$
\nabla \times \vec{E} = -\frac{\partial \vec{B}}{\partial t} \,. \tag{10.29}
$$

c M.-B. Kallenrode 18. Oktober 2007

§ 1541 Und warum reichen nicht die auf den ersten Blick anschaulicheren integralen Formulierungen? Die Maxwell'schen Gleichungen sind völlig bedeutungslos, wie sowohl von Maxwell als auch Faraday betont wurde: die Gleichungen sind Beschreibungen von Phänomenen, aber sie haben keine Anwendung. Seit Hertz wissen wir es etwas besser: aus den Maxwell'schen Gleichungen ergibt sich z.B. die elektromagnetische Welle – ohne diese würde ein großer Teil der heutigen Kommunikationssysteme nicht existieren. Die elektromagnetische Welle lässt sich, wie in Abschn. [11.1.2](#page-452-0) gezeigt, problemlos aus der differentiellen Form der Maxwell'schen Gleichungen herleiten – in der integralen Form ist eine entsprechende Herleitung nicht einfach möglich, da sich die verschiedenen Gleichungen nicht mehr einfach miteinander verknüpfen lassen

§ 1542 Die gesamte Plasmaphysik basiert auf der Anwendung der Maxwell'schen Gleichungen (und einiger weiterer Gleichungen). Auch hier ist die formale Herausforderung die geschickte Kombination verschiedener Gleichungen, u.a. auch um neue Phänomene wie einund ausgefrorene Magnetfelder, den magnetischen Zug und Druck und darauf basierend die Alfven-Welle herzuleiten – eine Welle, bei der eine Magnetfeldlinie entsprechend einer Saite schwingt.

#### 10.6.3 Konservative Felder

§ 1543 Mit Hilfe des Stokes'schen Satzes lässt sich zeigen, dass ein Feld  $\vec{F} = \nabla U$  konservativ ist, d.h. das Linienintegral vom Punkt  $P_1$  zum Punkt  $P_2$  wegunabhängig ist. Auf der rechten Seite des Stokes'schen Satzes [\(10.22\)](#page-439-0) wird die Rotation des Feldes benötigt:  $\nabla \times \vec{F} = \nabla \times$  $\nabla U = 0$ . Damit ist auch

$$
\oint \vec{F} \cdot d\vec{r} = \int \nabla \times \vec{F} \cdot d\vec{S} = 0.
$$

Das Integral entlang eines beliebigen geschlossenen Weges verschwindet also. Zerlegen wir den Weg in zwei Teile  $\overline{P_1P_2}$  und  $\overline{P_2P_1}$  so erhalten wir

$$
\oint \vec{F} d\vec{S} = \int_{P_1}^{P_2} \vec{F} \cdot d\vec{r} + \int_{P_2}^{P_1} \vec{F} \cdot d\vec{r} = 0 \quad \Rightarrow \quad \int_{P_1}^{P_2} \vec{F} \cdot d\vec{r} - \int_{P_1}^{P_2} \vec{F} \cdot d\vec{r} = 0
$$

wobei die Pfade zwischen  $P_1$  und  $P_2$  beliebig sein können.

# Kontrollfragen

Kontrollfrage 35 Erläutern Sie anschaulich die Bedeutung von Gradient, Divergenz und Rotation. Geben Sie Beispiele.

Kontrollfrage 36 Erläutern Sie die Integralsätze; geben Sie Beispiele für ihre Anwendung.

# Fragen

Frage 107 Was versteht man unter dem Fluss? Geben Sie auch eine anschauliche Interpretation.

Frage 108 Ist ein Geschwindigkeitsfeld, in dem sich keine Wirbel im anschaulichen Sinne befinden, zwingend wirbelfrei?

Frage 109 Begrunden Sie anschaulich und formal warum Gradientenfelder wirbelfrei sind. ¨

Frage 110 Begründen Sie anschaulich und formal warum Wirbelfelder quellenfrei sind.

Frage 111 Was versteht man unter der Parameterdarstellung räumlicher Kurven? Geben Sie Beispiele.

Frage 112 Was versteht man unter einem konservativen Kraftfeld? Geben Sie verschiedene Eigenschaften an, nennen Sie Beispiele.

Frage 113 Geben Sie eine anschauliche Interpretation des Flusses einer vektoriellen Größe.

Frage 114 Der Fluss durch eine einen Dipol umschließende Fläche (Bsp. [1517\)](#page-435-1) ist Null. Welcher Fluss ergibt sich, wenn bei einem elektrischen Dipol die Fläche nur eine der Ladungen umschließt, die andere aber außerhalb liegt?

Frage 115 Skizzieren Sie das Verfahren zur Bestimmung eines Linienintegrals.

Frage 116 Skizzieren Sie das Verfahren zur Bestimmung eines Oberflächenintegrals.

Frage 117 Erläutern Sie den Gauß'schen Integralsatz. Geben Sie eine formale und eine anschauliche Erläuterung. Nennen Sie Anwendungsbeispiele.

Frage 118 Erläutern Sie den Stokes'schen Integralsatz. Geben Sie eine formale und eine anschauliche Erläuterung. Nennen Sie Anwendungsbeispiele.

# Aufgaben

## Rechentechnik

Aufgabe 198 Wie berechnet man den Normalenvektor zu einer im Raum gegebenen Fläche  $\varphi(x,y,z) = \text{const?}$ 

**Aufgabe 199** In welchem Punkt verschwindet die Divergenz des Vektorfeldes  $\vec{A} = (xy^2, x^2y -$ 4y)?

**Aufgabe 200** Gegeben sind das Skalarfeld  $A = x^2 e^{yz}$  und das Vektorfeld  $\vec{B} = (y, -x, z)$ . Bestimmen Sie die Divergenz des Vektorfeldes  $A\vec{B}$ .

Aufgabe 201 Wie sind die Parameter a und b zu wählen, damit die Rotation des Vektorfeldes  $\vec{A} = (2xz^2 + y^3z, axy^2z, 2x^2z + bxy^3)$  überall verschwindet.

**Aufgabe 202** Gegeben ist das Skalarfeld  $A = x^2yz^2$  und das Vektorfeld  $\vec{B} = (xy, y, z^2)$ . Bestimmen Sie die Rotation des Vektorfeldes  $A\vec{B}$ .

**Aufgabe 203** Bestimmen Sie die Divergenz des Vektorfeldes  $\vec{A} = (4x^2 + 8xy + z, 4x^2 + z, 4z^2 + z, 4z^2 + z, 4z^2 + z, 4z^2 + z, 4z^2 + z, 4z^2 + z, 4z^2 + z, 4z^2 + z, 4z^2 + z, 4z^2 + z, 4z^2 + z, 4z^2 + z, 4z^2 + z, 4z^2 + z, 4z^2 + z, 4z^2 + z, 4z^2 + z$  $y, xz + yz + z<sup>2</sup>$ ).

**Aufgabe 204** Bestimmen Sie die Rotation des Feldes  $\vec{A} = (y^2 + z^2, y^2 + z^2, xyz)$ .

**Aufgabe 205** Bestimmen Sie aus den Feldern  $A(\vec{r}) = 2x^2 + y^2$ ,  $\vec{B}(\vec{r}) = z^2y^2\vec{e}_x + x^2z^2\vec{e}_y + z^2z^2\vec{e}_y$  $x^2y^2\vec{e}_z$  und  $\vec{C}(\vec{r}) = \vec{r}$  die Größen  $\nabla(\vec{B} \cdot \vec{C}), \nabla \times (\vec{B} \times \vec{C})$  und  $\nabla \cdot (A \cdot \vec{C}).$ 

**Aufgabe 206** Gegeben ist ein kugelsymmetrisches Vektorfeld  $\vec{A}(\vec{r}) = \lambda \vec{r}$ . Stellen Sie Isoflächen und Feldlinien dar und bestimmen Sie Divergenz und Rotation. Wie ändern sich die Resultate, wenn  $\lambda$  negativ ist?

**Aufgabe 207** Zeigen Sie, dass das Feld  $\vec{A}(\vec{r}) = (yz - 12xy, xz - 8yz^3 + 6x^2, xy - 12y^2z^2)$ wirbelfrei ist.

**Aufgabe 208** Gegeben sei ein Vektorfeld  $\vec{F}(\vec{r}) = \frac{1}{r}(\vec{\omega} \times \vec{r})$  mit  $\vec{\omega} = \text{const.}$  Wählen Sie die z-Achse eines kartesischen Koordinatensystems in Richtung  $\vec{\omega}$  und geben Sie das Feld in kartesischen Koordinaten an. Skizzieren Sie das Feld in der Ebene z = 0. Berechnen Sie die Divergenz und die Rotation des Feldes.

Aufgabe 209 Bestimmen Sie die Quellen des Feldes grad $A \times \text{grad}B$ .

**Aufgabe 210** Gegeben sind die Felder  $(\vec{r}) = 4xy^2 + 2x \sin z + 5$ ,  $\vec{B}(\vec{r}) = 4x\vec{e}_x + 5y\vec{e}_y + 6z\vec{e}_z$  $\vec{C}(\vec{r}) = (y^2 + x^2)\vec{e}_x + (x^2 + z^2)\vec{e}_y + xyz\vec{e}_z, D(\vec{r}) = y^2x^2 + x^3z^3 + y^4z^4$  und  $\vec{E}(\vec{r}) = \vec{r}$ . Bestimmen Sie Gradient, Divergenz und Rotation für diese Felder.

Aufgabe 211 Bestimmen Sie die Parameter a und b derart, dass die Rotation des Vektorfeldes  $\vec{A} = (2xz^2 + y^3z, axy^2z, 2x^2z + bxy^3)$  überall verschwindet.

**Aufgabe 212** Gegeben ist die Raumkurve  $\vec{r}(t) = 2\cos(5t)\vec{e}_x + 2\sin(5t)\vec{e}_y + 10t\vec{e}_z$ . Bestimmen Sie den Tangenten- und Hauptnormaleneinheitsvektor.

**Aufgabe 213** Ein Teilchen bewege sich auf der ebenen Kurve  $\vec{r}(t) = e^{-t} \cos t \vec{e_x} + e^{-t} \sin t \vec{e_y}$ . Berechnen Sie die Tangential- und Normalgeschwindigkeit und -beschleunigung.

**Aufgabe 214** Wie lautet der Geschwindigkeitsvektor  $\vec{v} = \vec{r}(t)$  eines Massenpunktes, der sich auf der Kugeloberfläche längs der folgenden Bahnen bewegt: (a) Breitenkreis  $\vartheta = \text{const} = \vartheta_0$ ,  $\varphi = t$ , (b) Längenkreis  $\varphi = \text{const} = \varphi_0$ ,  $\vartheta = t$ , (c)  $\vartheta = t$ ,  $\varphi = t^2$ , jeweils mit t als der Zeit.

Aufgabe 215 Berechnen Sie das Linienintegral  $\int (xy^2dx - x^2yzdy + xz^2dz)$  längs des Weges  $\vec{r}(t) = t\vec{e}_x + t^2\vec{e}_y + t^3\vec{e}_z$  mit  $1 \le t \le 2$ .

Aufgabe 216 Berechnen Sie das Kurvenintegral über einen Kreis um  $(0,0,0)$  mit Radius R für das Feld  $\vec{F}(\vec{r}) = \vec{F}_0 = \text{const.}$ 

**Aufgabe 217** Gegeben ist das Vektorfeld  $\vec{F} = (x^2y, xy^2)$ . Bestimmen Sie das Linienintegral (a) entlang eines Kreises mit Radius a um den Ursprung und (b) entlang eines Rechtecks vom Ursprung aus mit der Seitenlänge  $2b$  parallel zur x-Achse und b parallel zur y-Achse.

**Aufgabe 218** Gegeben ist ein Vektorfeld  $\vec{F} = c_1z\varphi\vec{e}_\rho + c_2\varrho z\vec{e}_\varphi + c_3\varrho\varphi\vec{e}_z$  mit  $c_1, c_2$  und  $c<sub>3</sub>$  als Konstanten. Gesucht ist das Kurvenintegral entlang einer Helix mit Radius  $a$  um die z-Achse, die in der xy-Ebene startet (d.h.  $z = 0$ ) und einen Abstand b zwischen benachbarten Windungen hat.

**Aufgabe 219** Das Feld  $\vec{A}(\vec{r}) = (z, x, -3y^2z)$  ist über einen koaxialen, auf der xy-Ebene stehenden Zylinder mit Radius 4 und Höhe 5 zu integrieren.

Aufgabe 220 Bestimmen Sie das Flächenelement in Kugelkoordinaten für die Oberfläche einer Kugel. Parametrisieren Sie mit  $u = \varphi$  und  $v = \vartheta$ .

**Aufgabe 221** Berechnen Sie den Fluss des Vektorfeldes  $\vec{F} = 2x\vec{e_x} - x\vec{e_y} + z\vec{e_z}$  durch die Oberfläche A der Kugel  $x^2 + y^2 + z^2 = 25$ .

**Aufgabe 222** Berechnen Sie den Fluss des Vektorfeldes  $\vec{F} = a/\rho \vec{e}_o$  durch die Oberfläche eines koaxialen Zylinders mit Radius  $R$  und Höhe  $H$ .

**Aufgabe 223** Wie gross ist der Fluss des Vektorfeldes  $\vec{F} = r^n \vec{e_r}$  durch eine Kugelschale vom Radius R?

**Aufgabe 224** Bestimmen Sie den Fluss des Vektorfeldes  $\vec{F} = (2x, -x, z)$  durch die Oberfläche einer Kugel mit Radius R.

**Aufgabe 225** Berechnen Sie den Fluss des Vektorfeldes  $\vec{F}(x, y, z) = xy\vec{e}_x + y^2\vec{e}_y + xz\vec{e}_z$ durch die geschlossene Oberfläche  $A$  eines Würfels mit Kantenlänge 1 unter Verwendung des Gauß'schen Integralsatzes.

**Aufgabe 226** Verifizieren Sie den Gauß'schen Integralsatz für das Vektorfeld  $\vec{F} = (x^3, y^3, z^3)$ und eine Kugel mit Radius R.

**Aufgabe 227** Gegeben ist das Feld  $\vec{F} = (x, y, z)$ . Überprüfen Sie die Gültigkeit des Gauß'schen Satzes für einen koaxialen Zylinder mit  $r = 2$  und  $h = 4$ .

**Aufgabe 228** A sei die Mantelfläche der Halbkugel  $x^2 + y^2 + z^2 = 4$  mit  $z \ge 0$  und C die kreisförmige Randkurve in der  $xy$ -Ebene. Berechnen Sie den Wirbelfluss des Vektorfeldes  $\vec{F}(x, y, z) = (-y^3, yz^2, y^2z)$  durch diese Fläche mit Hilfe des Integralsatzes von Stokes.

**Aufgabe 229** Gegeben ist ein Vektorfeld  $\vec{F}(r, \vartheta, \varphi) = (r^2 \cos \varphi) \vec{e}_{\vartheta}$ . (a) Begründen Sie, warum der Vektorfluss durch eine Kugelschale mit dem Radius R verschwindet (Kugelmittelpunkt im Koordinatenursprung). (b) Bestätigen Sie diese Aussage mit Hilfe des Integralsatzes von Stokes.

**Aufgabe 230** Gegeben ist das Vektorfeld  $\vec{F} = (x^2y, xy^2)$ . Verifizieren Sie den Stokes'schen Satz (a) entlang eines Kreises mit Radius a um den Ursprung und (b) entlang eines Rechtecks vom Ursprung aus mit der Seitenlänge  $2b$  parallel zur x-Achse und b parallel zur y-Achse.

**Aufgabe 231** Gegeben ist ein Feld  $\vec{F} = x\vec{e}_x+\vec{e}_y+z\vec{e}_z$ . Verifizieren Sie das Gauß'sche Gesetz für eine Kegeloberfläche  $x^2 + y^2 = z^2$  mit  $z = 1$ .

# Mathematische Probleme

**Aufgabe 232** Was soll man tun bei der Aufforderung, den Gradienten des Feldes  $\vec{B} \times \vec{r}$  zu bestimmen?

Aufgabe 233 Jede Lösung A der Laplace'schen Differentialgleichung  $\Delta A = 0$  erzeugt ein Vektorfeld ∇A, das sowohl Quellen- als auch wirbelfrei ist. Beweis? Beispiel?

Aufgabe 234 Seien  $\vec{A}$  und  $\vec{B}$  quellen- und wirbelfreie Vektorfelder. Welche Quellen und welche Wirbel hat  $\vec{A} \times \vec{B}$ ?

Aufgabe 235 Zeigen Sie, dass (??) gilt.

Aufgabe 236 Zeigen Sie, dass (??) gilt.

Aufgabe 237 Leiten Sie die Ausdrücke ([5.8\)](#page-224-0) und [\(5.7\)](#page-224-1) für den Gradienten in Zylinder- und Kugelkoordinaten her.

Aufgabe 238 Leiten Sie die Ausdrücke ([10.4\)](#page-418-0) und [\(10.3\)](#page-418-1) für die Divergenz in Zylinder- und Kugelkoordinaten her.

Aufgabe 239 Leiten Sie die Ausdrücke  $(10.8)$  $(10.8)$  und  $(10.7)$  für den Laplace-Operator in Zylinderund Kugelkoordinaten her.

Aufgabe 240 Leiten Sie die Ausdrücke  $(10.12)$  $(10.12)$  und  $(10.11)$  für die Rotation in Zylinderund Kugelkoordinaten her.

**Aufgabe 241** Ist ein Vektorfeld  $\vec{F}$  als Rotation eines weiteren Vektorfeldes  $\vec{E}$  darstellbar,  $\vec{F}$  = rot $\vec{E}$ , so verschwindet das Oberflächenintegral von  $\vec{F}$  für jede geschlossene Fläche:  $\oint (\vec{F} \cdot \vec{n}) \cdot dA = \oint \vec{F} \cdot d\vec{A} = \oint (rot \vec{E}) \cdot d\vec{A} = 0$ . Beweisen Sie diese Aussage mit Hilfe des Gauß'schen Integralsatzes.

## Physikalische Anwendungen

**Aufgabe 242** Gegeben ist ein kugelsymmetrisches Vektorfeld  $\vec{A}(\vec{r}) = \gamma \vec{r}/r^3$  (z.B. Gravitationsfeld). Skizzieren Sie das Feld in der xy-Ebene, ebenso wie den Betrag des Feldes in Abhängigkeit vom radialen Abstand. Bestimmen Sie Rotation und Divergenz dieses Feldes.

**Aufgabe 243** Die Quellen des Feldes  $\vec{A} \times \vec{B}$  sind durch die Wirbel der einzelnen Felder  $\vec{A}$ und  $\vec{B}$  bestimmt. Wie?

Aufgabe 244 Bestimmen Sie die Quellstärke eines homogen geladenen Zylinders mit Radius R, der ein elektrisches Feld erzeugt

$$
\vec{E}(\varrho) = \begin{cases} c\varrho \, \vec{e}_{\varrho} & \text{Innenraum mit } R \ge \varrho \\ cR^2 / \varrho \, \vec{e}_{\varrho} & \text{Außenraum mit } R < \varrho \end{cases}.
$$

**Aufgabe 245** In einem ebenen Kraftfeld  $\vec{F} = (x + 2y, 0)$  wird die Masse von  $P = (1, 0)$ aus auf dem Einheitskreis im Gegenuhrzeigersinn einmal herumgeführt. Welche Arbeit wird dabei vom Kraftfeld verrichtet?

**Aufgabe 246** Berechnen Sie die Arbeit des Kraftfeldes  $\vec{F} = \frac{y}{1+x^2+y^2} \vec{e}_x - \frac{x}{1+x^2+y^2} \vec{e}_y$  beim Verschieben einer Masse von  $A = (1,0)$  nach  $B = (-1,0)$  entlang der beiden möglichen halbkreisförmigen Wege. Warum hängt die Arbeit noch vom Weg ab?

**Aufgabe 247** Welche Arbeit verrichtet das Kraftfeld  $\vec{F} = xy\vec{e_x} + \vec{e_y} + yz\vec{e_z}$  an einer Masse, wenn diese sich längs einer Schraubenlinie  $\vec{r}(t) = \cos t \vec{e_x} + \sin t \vec{e_y} + t \vec{e_z}$  von 0 nach  $2\pi$  bewegt?

Aufgabe 248 Zeigen Sie, dass das Linienintegral  $\int \vec{r} \, d\vec{r}$  unabhängig vom Integrationsweg ist. Wie lautet das Potential U des Feldes?

**Aufgabe 249** Gegeben ist das Vektorfeld  $\vec{F} = (xy^2, yx^2)$ . Bestimmen Sie die Arbeit, die zwischen den Punkten  $\vec{r}_1 = (0,0)$  und  $\vec{r}_2 = (a,a)$  verrichtet wird bei Verschiebung entlang (a) einer geraden Linie  $y = x$ , (b) einer Parabel  $y = x^2/a$ , und (c) entlang eines Viertelkreises.

**Aufgabe 250** Bestimmen Sie den Massenstrom  $\vec{j} = \varrho v \vec{e_z}$  mit  $\varrho$  als der Dichte und  $v \vec{e_z}$  als der konstanten Geschwindigkeit durch eine Halbkugel mit Radius R, die auf der xy-Ebene aufliegt.

**Aufgabe 251** Ein Zylinderkondensator besteht aus zwei koaxialen Zylindern der Radien  $r_1$ und  $r_2$  mit  $r_1 \leq r_2$ , der Länge L mit  $L \gg r_i$  und Ladungen Q (innen) und  $-Q$  (außen). Bestimmen Sie das elektrische Feld  $\vec{E}(\vec{r})$  mit Hilfe des Gauß'schen Satzes oder der Maxwell-Gleichungen in integraler Form.

**Aufgabe 252** Ein unendlich langer gerader Draht trägt die elektrische Ladungsdichte  $\lambda =$ 1.8 · 10<sup>-9</sup> C/m. Bestimmen Sie mit Hilfe des Gauß'schen Satzes die elektrische Feldstärke in der Umgebung des Drahtes und berechnen Sie diese im Abstand 0.1 m.

Aufgabe 253 Bestimmen Sie mit Hilfe des Stokes'schen Satzes die magnetische Feldstärke im Inneren einer langen Zylinderspule (Länge  $l \gg r$ , Stromstärke I, Windungszahl n).

Aufgabe 254 Berechnen Sie die elektrische Feldstärke in der Umgebung eines gleichmäßig geladenen, unendlich langen Drahtes mit der linearen Ladungsdichte λ aus dem Potential

$$
U = -\frac{\lambda}{2\pi\varepsilon_0} \ln \sqrt{x^2 + y^2} .
$$

Aufgabe 255 Acht kleine kugelförmige Regentropfen gleichen Durchmessers besitzen das Potential  $U_0$ . Sie vereinigen sich zu einem größeren Tropfen. Wie groß ist dessen Potential?

Aufgabe 256 Zeigen Sie, dass das Potential einer gleichmäßig geladenen Kreisscheibe in einem Punkt P auf der Scheibenachse gegeben ist durch die Beziehung

$$
U = \frac{\lambda}{2\varepsilon_0}(\sqrt{a^2 + r^2} - r) .
$$

# Literatur

Eine gut verständliche Einführung bietet der Papula [[47\]](#page-615-0), allerdings werden dort hauptsächlich kartesische Koordinaten verwendet – für physikalische Probleme dagegen sind, wie aus den Beispielen vielleicht deutlich wurde, krummlinige Koordinatensysteme häufig angemessener. Einführungen finden sich auch im Korsch $[?]$ und Grossmann  $[17]$ . Sehr übersichtliche Darstellungen mit vielen Beispielen finden sich in McQuarrie [\[40\]](#page-615-1), Jordan und Smith [\[25\]](#page-615-2) sowie im Hassani [\[19\]](#page-614-1). Weiterführende Bücher sind Schey [?] und Jänich [?], eine sehr gute Einführung in die Vektoranalysis gibt auch Marsden [\[39\]](#page-615-3).

# $\lfloor$ Kapitel  $11$

# Partielle Differentialgleichungen

The scientific version of truth is based on the workability of the theory in practice and its ability to predict accurately within the limits of interest. According to this view, truth exists in the process by which theory is confirmed. This is in distinct contrast to truth in the absolute sense, which antedates its own verification.

T.H. Siu

 $\S$  1544 Partielle Differentialgleichungen sind Bestimmungsgleichungen für stationäre oder zeitlich veränderliche Felder bzw. Funktionen mehrerer Variabler. Sie unterschieden sich von gewöhnlichen Differentialgleichungen dadurch, dass sie statt der gewöhnlichen Ableitung einer Funktion die partiellen Ableitungen eines Feldes nach den räumlichen Variablen und gegebenenfalls der Zeit enthalten. Wichtige partielle Differentialgleichungen sind die Laplace- und die Poisson-Gleichung, die jeweils stationäre Felder beschreiben, die Wärmeleitungs- und Diffusionsgleichung, die die langsame Entwicklung eines Temperatur- oder Konzentrationsfeldes charakterisieren, und Wellengleichungen, die schnelle zeitliche Veränderungen beschreiben.

§ 1545 Wichtigstes Handwerkszeug ist der Separationsansatz mit dem eine partielle Differentialgleichung auf mehrere gewöhnliche DGLs zurück geführt werden kann.

§ 1546 Qualifikationsziele: nach Durcharbeiten dieses Kapitels sollen Sie in der Lage sein

- verschiedenen Typen von partiellen Differentialgleichungen und die durch sie beschriebenen physikalischen Probleme zu identifizieren,
- Standardlösungsverfahren partieller DGLs durchzuführen, insbesondere den Separationsansatz,
- das Konzept der Green'schen Funktion und des Poisson Integrals zu beschreiben und auf elementare Ladungskonfigurationen anzuwenden.

# 11.1 Motivation

 $\S$  1547 In Kapitel [8](#page-312-0) haben wir gesehen, dass gewöhnliche Differentialgleichungen bei der Beschreibung physikalischer Sachverhalte auf naturliche Weise entstehen, z.B. aus dem zweiten ¨ Newton'schen Axiom. Gewöhnliche DGLs beschreiben Funktionen in Abhängigkeit von einer Variablen, z.B.  $x(t)$ .

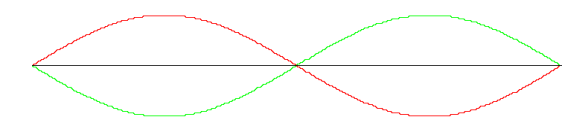

<span id="page-450-0"></span>Abbildung 11.1: Momentaufnahmen einer schwingenden Saite zur Zeit  $t_0$  (rot),  $t_0 + T/4$ (schwarz) und  $t_0 + T/2$  (grün)

§ 1548 Im voran gegangenen Kapitel haben wir Felder kennen gelernt sowie die Ableitung und Integration derselben. Damit können wir auf einem Feld die gleichen mathematischen Operationen vornehmen, die wir in Kap. [5](#page-202-0) und [6](#page-245-0) fur Funktionen kennen gelernt haben. ¨ Damit drängt sich die Vermutung auf, dass eine Gleichung, die eine Beziehung zwischen den partiellen Ableitungen eines Feldes herstellt, auch als Bestimmungsgleichung für ein Feld verwendet werden kann. Partielle Differentialgleichungen (PDGLs) erfüllen genau diesen Anspruch.

§ 1549 Partielle Differentialgleichungen treten in der Physik daher immer dann auf, wenn aus der Ableitung eines Feldes (oder allgemein einer Funktion mehrerer Variabler) dieses rekonstruiert werden soll. Da viele physikalische Größen durch (zeitlich veränderliche) Felder beschrieben werden, sind PDGLs entsprechend häufig. Die bereits in Abschn. [10.6](#page-440-1) diskutierten Maxwell Gleichungen liefern einen Zusammenhang zwischen den Ableitungen (Divergenz bzw. Rotation) von elektrischem und magnetischem Feld und den diese Felder erzeugenden Ladungs- und Stromverteilungen: diese partiellen Differentialgleichungen erlauben die z.B. Rekonstruktion des Feldes aus der bekannten Ladungsverteilung. Wir werden diesen Themenbereich im Zusammenhang mit der Poisson Gleichung in Abschn. [11.5](#page-466-0) vertiefen.

§ 1550 Ebenfalls aus den Maxwell Gleichungen lässt sich eine andere Form einer PDGL herleiten, die Wellengleichung. Ihre Anwendungen sind nicht auf das elektromagnetische Feld beschränkt. Ebenso wie bei der Schwingungsgleichung lassen sich verschiedenen Wellen mit Hilfe der Wellengleichung beschrieben – nicht die Form der Gleichung, nur die Namen der auftretenden Variablen und Parameter mussen an die jeweilige Situation angepasst werden. ¨ Auf Grund der Vielzahl der Anwendungsmöglichkeiten werden wir uns mit der Herleitung der Wellengleichung in diesem Abschnitt etwas genauer beschäftigen: wir werden die schwingende Saite als Beispiel fur eine eindimensionale mechanische Welle betrachten und anschließend ¨ die Wellengleichung für die elektromagnetische Welle als Beispiel für eine dreidiemensionale Welle herleiten. Die Wellengleichung und ihre Lösungen für verschiedene Geometrien und in unterschiedlichen Zahlen von Dimensionen werden uns in Abschn. [11.3](#page-455-0) genauer beschäftigen.

§ 1551 Eine ganz andere, ebenfalls durch eine partielle Differentialgleichung beschreibbare Situation, ist die Ausbreitung eines Tintentropfens in einem Wasserglas. Dieser verteilt sich im Laufe der Zeit auf Grund der thermischen Bewegung der Wassermoleküle über das gesamte Wasservolumen. Dieser Prozess wird durch die Diffusionsgleichung beschrieben. Eine formal identische Gleichung, nur wieder mit anderen variablen und Parametern, beschreibt den Wärmestransport. Beide Gleichungen werden wir in Abschn. [11.6](#page-471-0) genauer untersuchen.

# <span id="page-450-1"></span>11.1.1 Schwingende Saite

§ 1552 Beginnen wir mit einem einfachen eindimensionalen Beispiel, der schwingenden Saite. Momentaufnahmen dieser Saite sind in Abb. [11.1](#page-450-0) gezeigt. So, wie uns die Momentaufnahmen einen Eindruck von der Bewegung der Saite vermitteln, so können wir auch deren Lösung betrachten: zu festen Zeiten t wird jeweils die räumliche Abhängigkeit der Auslenkung  $X(x)$ bestimmt. Die Schwingung ist dann die zeitliche Entwicklung dieser Auslenkung, also eine Funktion  $A(x, t)$ . Für die von uns betrachteten PDGLs ist stets eine Separation der beiden Anteile möglich: die Auslenkung wird dargestellt als das Produkt aus der räumlichen Variation  $X(x)$  der Auslenkung und der zeitlichen Variation  $T(t)$ :  $A(x,t) = X(x)T(t)$ . Dieser Zusammenhang wird im Separationsansatz ausgenutzt.

§ 1553 Wie beschreiben wir mathematisch die schwingende Saite? Die Standardannahmen gehen von einer dünnen und langen Saite aus, d.h. einem idealisierten eindimensionalen

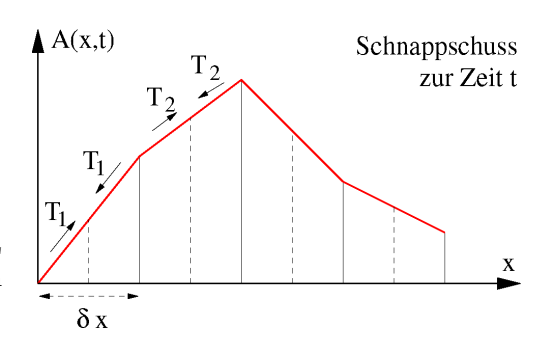

<span id="page-451-0"></span>Abbildung 11.2: Zur Herleitung der PDGL für die schwingende Saite wird diese durch gerade Saitenelemente angenähert

Objekt. Da die Saite schwingen soll, muss es ferner eine rucktreibende Kraft geben, die ¨ bei einer Auslenkung stets wieder in Richtung auf den Ruhezustand wirkt. Diese Kraft wird durch die Saitenspannung  $T$  bewirkt, d.h. die Anziehung benachbarter Längenelemente der Saite. Mathematisch ist die Saite daher eine Linie der Länge  $l$  mit einer gleichförmigen Massenbelegung  $\varrho$  (Masse pro Länge) und einer gleichförmigen Spannung  $T_0$  antlang der Saite im Gleichgewichtszustand. Auslenkung aus der Ruhelage, wie in Abb. [11.1](#page-450-0) angedeutet, vergrößert deren Länge und damit die Spannung:  $T > T_0$ : dieses  $\Delta T$  wirkt als rücktreibende Kraft.

§ 1554 Zur Herleitung der Bewegungsgleichung betrachten wir die Saite zuerst in einer diskreten Näherung und bestimmen daraus im Grenzübergang die exakte Gleichung. In der Ruhelage soll die Saite nicht ausgelenkt sein, d.h.  $A(x, t_0) = 0$ . Zu einer späteren Zeit ist die Saite ausgelenkt entsprechend einer Funktion  $A(x, t)$ . Zur Diskretisierung betrachten wir Punkte auf der Saite, die sich im Ruhezustand in einem Abstand  $\delta x$  befinden. Die Auslen-kung der Saite nähern wir stückweise linear an, vgl. Abb. [11.2.](#page-451-0) Die zwischen benachbarten Saitenelementen wirkende Spannung ist entlang dieser geraden Stuckchen jeweils konstant. ¨

§ 1555 Im Punkt X an der Position  $A(x,t)$  wirken die Spannungen  $T_1$  in Richtung auf den Punkt  $A(x - \frac{1}{2}\delta x, t)$  und  $T_2$  in Richtung auf den Punkt  $A(x + \frac{1}{2}\delta x, t)$ . Die Spannung ergibt sich aus dem Verhältnis zwischen der realen Länge  $L$  dieses Linienelements und dem Abstand  $\delta x/2$  der beiden Punkte im Ruhezustand. Die Spannung ist also  $T = 2T_0L/\delta x$  mit der vertikalen Komponente  $T \sin \vartheta = 2T_0 L/\delta x \sin \vartheta$  mit  $\vartheta$  als dem Winkel zwischen der Saite und der Horizontalen. Also gilt

$$
T_{\rm vert}(x,t) = T_0 \left( \frac{A(x + \delta x/2, t) - A(x,t)}{\delta x/2} \right) \approx T_0 \frac{\partial A}{\partial x}.
$$

Die vertikale Kraft auf den Punkt  $X$  ist gegeben durch die Differenz der vertikalen Kräfte von links und rechts:

$$
T_{\rm vert}(x,t) \approx T_0 \left( \frac{\partial A}{\partial x} \left|_{x + \delta x/2} - \frac{\partial A}{\partial x} \right|_{x - \delta x/2} \right) .
$$

§ 1556 An dieser Stelle scheint ein Grenzübergang  $\delta x \to 0$  verlockend. Dieser ist aber nicht hilfreich, da wir Newton's zweites Axiom ausnutzen wollen und dieses auch die Masse enthält. Was wir bisher haben ist die Kraft für ein kurzes Längenelement – dieses würde im Fall  $\delta x \to 0$ ebenfalls verschwinden. Damit würde auch die Masse der Saite verschwinden. Also müssen wir das Newton'sche Gesetz vor dem Grenzübergang  $\delta x \to 0$  anwenden. Die Saite hat eine Massenbelegung  $\rho$ , so dass ein Massenelement zwischen  $x - \delta x/2$  und  $x + \delta x/2$  die Masse  $\rho \delta x$  hat. Damit erhalten wir für die vertikale Beschleunigung

$$
a_{\rm vert}(x,t) = \frac{T}{\varrho} \lim_{\delta x \to 0} \frac{1}{\delta x} \left( \frac{\partial A}{\partial x} \middle|_{x + \delta x/2} - \frac{\partial A}{\partial x} \middle|_{x - \delta x/2} \right) .
$$

Die rechte Seite enthält im Grenzübergang die partielle Ableitung der partiellen Ableitung, ∂<sup>2</sup>A/∂t<sup>2</sup>. Auf der linken Seite dagegen steht die Beschleunigung, d.h. die zweite partielle Ableitung von A nach t. Die schwingende Saite wird also durch die PDGL

<span id="page-452-1"></span>
$$
\frac{\partial^2 A}{\partial t^2} = c^2 \frac{\partial^2 A}{\partial x^2} \qquad \text{mit} \qquad c^2 = \frac{T}{\varrho} \tag{11.1}
$$

beschrieben.

<span id="page-452-3"></span> $\S$  1557 Diese Gleichung hat eine ähnlich einfache Struktur wie die die harmonische Schwin-gung beschreibende Gleichung [\(8.16\)](#page-328-0). Können wir hier ebenfalls durch Raten eine Lösung finden? Sicherlich nicht dadurch, dass wir aus der PDGL die Eigenschaften der gesuchten Funktion sofort erahnen können. Allerdings haben wir Vorwissen aus dem Umgang mit gewöhnlichen Differentialgleichungen, insbesondere ist uns das Superpositionsprinzip bekannt. Ein Blick auf  $(11.1)$  zeigt, dass die Gleichung in beiden Variablen x und ct symmetrisch ist. Eine derartige Symmetrie ließe sich erreichen, wenn die Lösung als Funktion von  $(x \pm ct)$  geschrieben wird:

$$
A(x,t) = f(x - ct) + g(x + ct).
$$

Zweimaliges Ableiten nach  $t$  und  $x$  zeigt, dass dieser Ausdruck die PDGL [\(11.1\)](#page-452-1) löst und zwar für jede beliebige Wahl der Funktionen  $f$  und  $g$ . Dabei beschreibt die Funktion  $f$  eine sich in positiver x-Richtung ausbreitende Störung, die Funktion g eine sich in negater x-Richtung ausbreitende. Wir werden diese Herleitung und die Interpretation der Lösungen in Abschn. [11.3.2](#page-457-0) noch einmal genauer betrachten.

#### <span id="page-452-0"></span>11.1.2 Elektromagnetische Welle

§ 1558 Die obige Herleitung einer Wellengleichung hat sich auf eine mechanische Welle bezogen und ist vom zweiten Newton'schen Axiom ausgegangen. Daher ist die Herleitung anschaulich und die Gleichung einfach, da sie nur eine eindimensionale Welle betrachtet. Eine elektromagnetische Welle dagegen ist dreidimensional. Lässt sie sich als einfache Erweiterung von [\(11.1\)](#page-452-1) betrachten und schreiben als

$$
\frac{\partial^2 A}{\partial t^2} = c^2 \Delta A ?
$$

§ 1559 Aus den Maxwell'schen Gleichungen lässt sich eine PDGL für die elektromagnetische Welle herleiten. Vom Faraday'schen Gesetz [\(10.29\)](#page-442-1) in differentieller Form  $\nabla \times \vec{E} = -\partial \vec{B}/\partial t$ nehmen wir auf beiden Seiten die Rotation:

$$
\nabla \times (\nabla \times \vec{E}) = -\nabla \times \frac{\partial \vec{B}}{\partial t}.
$$

Die linke Seite können wir mit (??) vereinfachen:

$$
\nabla(\nabla\cdot\vec{E})-\nabla^2\vec{E}=-\frac{\partial(\nabla\times\vec{B})}{\partial t}\;.
$$

Einsetzen des Gauß'schen Gesetzes für das elektrische Feld ([10.24\)](#page-441-0) auf der linken und des Ampere'schen Durchflutungsgesetzes [\(10.28\)](#page-442-2) auf der rechten Seite liefert die Differentialgleichung für die elektromagnetische Welle

$$
\frac{1}{\varepsilon_0} \nabla \cdot \vec{E} - \nabla^2 \vec{E} = -\frac{\partial}{\partial t} \left( \mu_0 \vec{j} + \mu_0 \varepsilon_0 \frac{\partial \vec{E}}{\partial t} \right) .
$$

§ 1560 Im Vakuum verschwinden die Ladungsdichte  $\rho$  und die Stromdichte  $\vec{j}$ ; die DGL für die elektromagnetische Welle im Vakuum ist daher

<span id="page-452-2"></span>
$$
\nabla^2 \vec{E} = \Delta \vec{E} = \mu_0 \varepsilon_0 \frac{\partial^2 \vec{E}}{\partial t^2} \,. \tag{11.2}
$$

Diese Differentialgleichung ist eine Bestimmungsgleichung für das elektrische Feld  $\vec{E}(\vec{r}, t)$ , die die zweite Ableitung nach den räumlichen Koordinaten mit der zweiten zeitlichen Ableitung verknüpft. Der Proportionalitätsfaktor ist mit der Ausbreitungsgeschwindigkeit der Welle verknüpft:  $\mu_0 \varepsilon_0 = c^{-2}$ .

§ 1561 Im eindimensionalen Fall reduziert sich [\(11.2\)](#page-452-2) auf

<span id="page-453-0"></span>
$$
\frac{\partial^2 E}{\partial x^2} = \frac{1}{c^2} \frac{\partial^2 E}{\partial t^2} \tag{11.3}
$$

§ 1562 Verschwinden die Ladungs- und Stromdichten nicht, so lässt sich eine formal ähnliche Gleichung für das elektrische Potential und das Vektorpotential aufstellen, aus dem sich die Felder bestimmen lassen. Dazu führen wir ein Vektorpotential  $\vec{A}$  ein mit  $\vec{B} = \nabla \times \vec{A}$ . Eingesetzt in das Induktionsgesetz [\(10.29\)](#page-442-1) ergibt sich

$$
\nabla \times \vec{E} = -\frac{\partial}{\partial t} \left( \nabla \times \vec{A} \right) \qquad \Rightarrow \qquad \nabla \times \left( \vec{E} + \frac{\partial \vec{A}}{\partial t} \right) = 0 \; .
$$

Da die Rotation des Feldes  $\vec{E} + \partial \vec{A}/\partial t$  verschwindet, lässt sich dieses als Gradient eines Potentials schreiben:  $\vec{E} + \partial \vec{A}/\partial t = -\nabla U$  mit U als dem nicht-statischen elektrischen Potential. Damit erhalten wir für das elektrische und das magnetische Feld die Ausdrücke

$$
\vec{B} = \nabla \times \vec{A}
$$
 und  $\vec{E} = -\nabla U - \frac{\partial \vec{A}}{\partial t}$ 

Daraus lässt sich eine Wellengleichung für das Vektorpotential ableiten als

$$
\frac{1}{c^2} \frac{\partial^2 \vec{A}}{\partial t^2} - \nabla^2 \vec{A} = \mu_0 \vec{j},\tag{11.4}
$$

.

d.h. wir erhalten im Gegensatz zu [\(11.3\)](#page-453-0) eine inhomogene partielle Differentialgleichung mit den felderzeugenden Quellen (Strömen) als Inhomogenität. Außerdem enthält diese Gleichung nicht das Feld sondern das Vektorpotential, d.h. eine Größe, aus der sich das Feld durch Anwendung des ∇-Operators ergibt.

# 11.1.3 Mathematische Motivation

# 11.2 Ordnung im Zoo

§ 1563 Partielle Differentialgleichungen (PDGLs) erlauben die Bestimmung von Funktionen in Abhängigkeit von verschiedenen räumlichen Variablen und der Zeit:  $A(\vec{r}, t)$ . Die wichtigsten PDGLs in der Physik beinhalten die zweite räumliche Ableitung, ausgedrückt durch den Laplace Operator. Der Ausdruck ∆A bestimmt damit die linke Seite der Gleichung. Auf der rechten Seite der PDGL können verschiedenen Terme auftreten. Werden stationäre Felder betrachtet, so kann auf der rechten Seite eine null stehen (homogene PDGL, Laplace Gleichung) oder eine vom Ort abhängige Funktion (Poisson Gleichung). Bei zeitabhängigen Feldern enthält die rechte Seite zeitliche Ableitungen des Feldes (Wellengleichung, Diffusionsgleichung).

# 11.2.1 Beispiele für partielle Differentialgleichungen

§ 1564 Die einfachste partielle Differentialgleichung ist die Laplace Gleichung

<span id="page-453-1"></span> $\Delta A = 0$ , (11.5)

eine Bestimmungsgleichung für ein Potential unter vorgegebenen Randbedingungen. Diese DGL enthält keine zeitliche Abhängigkeit, sie beschreibt ein stationäres Potential. Damit ist das sich aus dem Potential ergebende Feld ebenfalls stationär. Physikalische Anwendungen sind ein Temperaturfeld, das Potential einer stationären Potentialströmung oder das elektrostatische Potential in einem Raumbereich, der keine Ladungen enthält.

§ 1565 Erweitern wir die Laplace Gleichung [\(11.5\)](#page-453-1) um eine Inhomogenität, so erhalten wir die Poisson Gleichung für das elektrostatische Potential  $U$  einer Ladungsverteilung  $\rho$ 

$$
\Delta U = -\frac{\varrho}{\varepsilon_0} \; .
$$

Auch diese PDGL beschreibt ein stationäres Feld, da nur die Änderung der räumlichen Koordinaten betrachtet wird, nicht jedoch eine zeitliche Anderung. ¨

§ 1566 Differentialgleichungen der Form

$$
\Delta A = k \frac{\partial A}{\partial t} ,
$$

in denen die zweite räumliche Ableitung mit der ersten zeitlichen Ableitung verknüpft ist, beschreiben langsame Veränderungen eines Feldes, d.h. seine Entwicklung. Typische Beispiele sind Wärmeleitung und Diffusion, diese DGLs werden daher auch als Diffusions- oder Wärmeleitungsgleichung bzw. allgemeiner als Transportgleichung bezeichnet.

§ 1567 Die Wellengleichung dagegen enthält die zweite zeitliche Ableitung, d.h. nicht die zeitliche Veränderung des Feldes (also eine Geschwindigkeit) sondern die zeitliche Änderung dieser Änderung (also eine Beschleunigung):

$$
\Delta A = \frac{1}{c^2} \, \frac{\partial^2 A}{\partial t^2} \; .
$$

Sie beschreibt schnell veränderliche, in der Regel periodische Vorgänge.

 $\S$  1568 Ein spezieller Fall einer Wellengleichung ist die Schrödinger Gleichung

$$
-\frac{h^2}{2m}\,\Delta\Psi(\vec{r},t)+V(\vec{r})\,\Psi=-\mathrm{i}h\frac{\partial\Psi}{\partial t}\;,
$$

die das Verhalten der Wellenfunktion  $\Psi(\vec{r},t)$  eines Teilchens in einem Potentialtopf  $V(r)$ beschreibt.

## 11.2.2 Randbedingungen

§ 1569 Die Lösungen partieller Differentialgleichungen sind Felder, d.h. physikalische Größen, die sowohl von den räumlichen Koordinaten als auch von der Zeit abhängen. Bei gewöhnlichen DGLs haben wir Funktionen in Abhängigkeit von der Zeit betrachtet. Die Lösungsverfahren haben jeweils eine allgemeine Lösung geliefert, die je nach Ordnung der DGL eine oder mehrere Integrationskonstanten enthielt. Für die spezielle Lösung haben wir diese Integrationskonstanten aus den Anfangsbedingungen bestimmt.

§ 1570 Derartige Anfangsbedingungen benötigen wir bei partiellen Differentialgleichungen für nicht-stationäre Felder ebenfalls zum Auffinden der speziellen Lösung. Da wir bei einer partiellen Differentialgleichung aber nicht nur über die Zeit sondern auch über die räumlichen Koordinaten integrieren, erhalten wir zusätzliche Integrationskonstanten, die aus den Randbedingungen bestimmt werden können.

§ 1571 Randbedingungen werden in zwei Klassen unterteilt. Bei Dirichlet'schen Randbedingungen werden die Funktionswerte A auf der Grenze G des betrachteten Bereichs festgelegt:  $A(G) = f$ . Bei den Neumann'schen Randbedingungen dagegen werden die Normalenableitungen  $\partial A/\partial n$  auf der Grenze G vorgegeben:  $\frac{\partial A}{\partial n}(G) = f$ .

# 11.2.3 Separationsansatz

Für viele partielle Differentialgleichungen ist das Standardlösungsverfahren ein Separationsansatz. Dazu wird das gesuchte Feld  $A(x, y, z, t)$  als ein Produkt von Feldern geschrieben, bei denen jedes einzelne nur von einer der Koordinaten abhängt, z.B.

 $A(x, y, z, t) = X(x) Y(y) Z(z) T(t)$  oder  $A(r, \varphi, \vartheta) = R(r) \Phi(\varphi) \Theta(\vartheta) T(t)$ .

Mit Hilfe dieses Separationsansatzes lässt sich die partielle DGL auf gewöhnliche Differentialgleichungen für jede dieser Funktionen zurück führen. Diese gewöhnlichen DGLs können z.B. durch Separation der Variablen oder durch einen Exponentialansatz gelöst werden (vgl. Abschn. [8.4\)](#page-325-0) oder natürlich durch numerische Verfahren (vgl. Abschn. [8.9\)](#page-364-0).

# <span id="page-455-0"></span>11.3 Wellengleichung

§ 1572 Wir beginnen die Diskussion partieller Differentialgleichungen mit der Wellengleichung, da für diese Gleichung anschauliche Beispiele verwendet werden können. Dabei werden wir die in Abschn. [8.7.3](#page-342-0) eingeführte Bessel Funktion und die in Abschn. [8.7.4](#page-344-0) eingeführten Legendre Polynome anwenden können: spezielle Geometrien (schwingendes rundes Trommelfell bei Bessel und schwingende Kugeloberfläche bei Legendre führe direkt auf die diese Funktionen definierenden Differentialgleichungen.

 $\S$  1573 Wellen sind sich ausbreitende Störungen eines kontinuierlichen Mediums, z.B. Schallwellen, elektromagnetische Wellen oder schwingende Saiten oder Membrane. Diese Medien können unterschiedliche Dimensionen haben: in der Einleitung zu diesem Kapitel haben wir bereits die idealisierte schwingende Saite als eindimensionales Gebilde kennen gelernt; entsprechend verbunden mit einer eindimensionalen Wellengleichung. Eine schwingende Membran (Trommelfell) liefert eine zweidimensionale Wellengleichung. Erst bei Schallwellen oder elektromagnetischen Wellen benötigen wir die dreidimensionale Gleichung. Unabhängig von der Dimension und den Eigenheiten der Geometrie lassen sich alle diese Gleichungen mit Hilfe eines Separationsansatzes lösen – die Zahl der sichdabei ergebenden gewöhnlichen DGLs ist durch die Zahl der räumlichen Dimensionen plus Eins (für die Zeit) gegeben.

#### <span id="page-455-3"></span>11.3.1 Eindimensionale Wellengleichung: schwingende Saite

 $\S$  1574 Als Beispiel für den Separationsansatz betrachten wir eine schwingende Saite der Länge l. Gesucht ist die Auslenkung A der Saite aus der Ruhelage in Abhängigkeit vom Ort  $x$  und der Zeit  $t$ . Die Differentialgleichung ist, wie bereits in Abschn. [11.1.1](#page-450-1) hergeleitet

<span id="page-455-1"></span>
$$
\frac{\partial^2 A}{\partial x^2} = \frac{1}{c^2} \frac{\partial^2 A}{\partial t^2}
$$
\n(11.6)

mit c als der Ausbreitungsgeschwindigkeit. Eine Saite hat feste Enden, d.h. die Randbedingungen sind  $A(0,t) = 0$  und  $A(l,t) = 0$ . Da hier der Funktionswert an den Grenzen des betrachteten Raumbereiches vorgegeben ist, handelt es sich um Dirichlet'sche Randbeingungen.

 $\S$  1575 Zur Lösung von [\(11.6\)](#page-455-1) machen wir den Separationsansatz

 $A(x,t) = X(x) T(t)$ ,

d.h. die Anderung der Auslenkung  $\tilde{A}$  lässt sich als das Produkt aus einer zeitabhängigen Veränderung  $T(t)$  und einer räumlichen Veränderung  $X(x)$  darstellen. Die  $X(x)$  bilden Schnappschüsse der Welle, wie in Abb. [11.1](#page-450-0) angedeutet. Einsetzen des Separationsansatz in die PDGL liefert

$$
X''(x)T(t) = \frac{1}{c^2}X(x) T''(t)
$$

und nach Umformen

<span id="page-455-2"></span>1  $\frac{1}{X(x)} X''(x) = \frac{1}{c^2 T}$  $\frac{1}{c^2 T(t)}$  $\prime\prime(t)$  . (11.7)

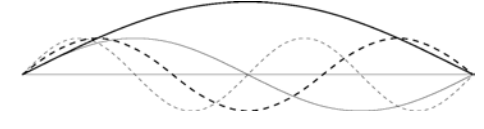

<span id="page-456-1"></span>Abbildung 11.3: Grundschwingung und Oberschwingungen einer Saite

Die Größen auf der linken Seite hängen nur von der räumlichen Koordinate ab, die auf der rechten Seite nur von der Zeit. Die beiden Seiten können nur dann für beliebige  $x$  und beliebige t gleich sein, wenn sie jeweils konstant sind. Diese Separationskonstante nennen wir  $-\beta^2$ . Getrennte Betrachtung von linker und rechter Seite von [\(11.7\)](#page-455-2) liefert zwei gewöhnliche DGLs zweiter Ordnung

$$
X''(x) + \beta^2 X(x) = 0 \quad \text{und} \quad T''(t) + \beta^2 c^2 T(t) = 0.
$$

Ihre Struktur entspricht der Schwingungsgleichung [\(8.16\)](#page-328-0) des linearen harmonischen Oszillators. Die Lösungen dieser Gleichung müssen also eine  $(8.17)$  $(8.17)$  entsprechende Form haben:

<span id="page-456-0"></span>
$$
X(x) = \gamma_1 \cos(\beta x) + \gamma_2 \sin(\beta x) \quad \text{und}
$$
  
\n
$$
T(t) = \gamma_4 \cos(\omega t) + \gamma_3 \sin(\omega t) \quad \text{mit} \quad \omega = \beta c.
$$
\n(11.8)

Verständnisfrage 43 Gibt es einen vernünftigen Grund, die Separationskonstante gerade  $-\beta^2$  zu nennen? Was würde sich ändern, wenn man sie willkürlich α genannt hätte?

§ 1576 Die Separationskonstante  $\beta$  lässt sich aus den Randbedingungen  $X(0, t) = X(l, t)$ 0 bestimmen. Einsetzen in die obere Gleichung von [\(11.8\)](#page-456-0) liefert  $\gamma_1 = 0$ : die Kosinus-Terme müssen verschwinden, da einerseits  $cos(0) = 1$  und andererseits die Enden der Saite eingespannt sind und somit keine Auslenkung erfolgen kann. Da beide Enden eingespannt sind, muss der Faktor  $\beta$  so gewählt sein, dass sich für  $x = l$  wieder sin $(bl) = 0$  ergibt. Dann muss gelten  $l\beta = n\pi$  oder

$$
\beta_n = \frac{n\pi}{l} \quad \text{mit} \quad n = 1, 2, 3 \dots ,
$$

da es unendlich viele Moden für eine Schwingung einer Saite der Länge  $l$  gibt; bei allen muss die Wellenlänge ein ganzzahliger Teiler der Doppelten Saitenlänge sein. Die räumliche Abhängigkeit der Lösung sind die Eigenmoden

$$
X_n(x) = \gamma_{2n} \sin\left(\frac{n\pi x}{l}\right) .
$$

Entsprechend erhalten wir auch für die Frequenz unendlich viele Lösungen

$$
\omega_n = \beta_n c = \frac{n\pi}{l}c \quad \text{mit} \quad n = 1, 2, 3 \dots
$$

§ 1577 Eine einzelne Lösung der PDGL ist daher

$$
A_n(x,t) = X_n(x) T_n(t) = (\gamma_{1,n} \cos(\omega_n t) + \gamma_{2,n} \sin(\omega_n t)) \sin\left(\frac{n\pi x}{l}\right)
$$
  
=  $(a_n \cos(\omega_n t + \varphi_n)) \sin\left(\frac{n\pi x}{l}\right);$ 

die vollständige Lösung erhalten wir durch Summation über alle  $n$ 

<span id="page-456-2"></span>
$$
A(x,t) = \sum_{n=1}^{\infty} (a_n \cos(\omega_n t + \varphi_n)) \sin \frac{n\pi x}{l}.
$$
 (11.9)

§ 1578 Das Ergebnis ist eine stehende Welle (die Schwingungsknoten bleiben an einem festen Ort), die sich aus der Überlagerung der Grundschwingung  $A_1$  und den Oberschwingungen  $A_i$  mit  $i > 1$  ergibt. Die Grundschwingung und einige Oberschwingungen sind in Abb. [11.3](#page-456-1) dargestellt.

<span id="page-457-1"></span>Abbildung 11.4: Eine hochfrequente Welle (rot) kann entlang einer niederfrequenten (grün) oszillieren, die schwarze Kurve gibt die Überlagerung der beiden

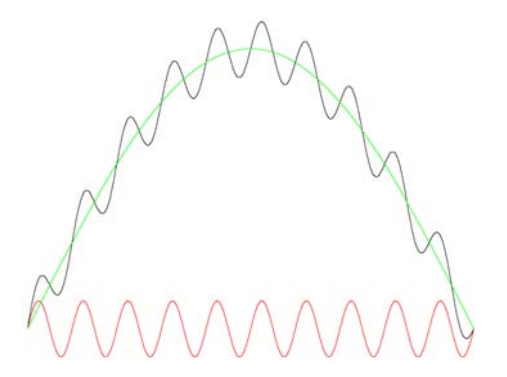

 $\S$  1579 Gleichung[\(11.9\)](#page-456-2) besteht aus einer Summe von Termen sin $\left(\frac{n\pi x}{l}\right)$ , jeweils mit einem Vorfaktor. Eine Reihe dieser Form wird als Fourier Reihe bezeichnet, vgl. Abschn. [8.7.5.](#page-346-0) Mit  $(8.37)$  können wir das Ergebnis  $(11.9)$  für die schwingende Saite formal so interpretieren, dass die Terme sin  $\left(\frac{n\pi x}{l}\right)$  die Eigenfunktionen (verallgemeinerte Eigenvektoren, Eigenmoden) sind, die Vorfaktoren die Eigenwerte.

 $\S$  1580 Die Eigenschaften der Lösungen [\(11.9\)](#page-456-2) haben einige interessante Eigenschaften. Diese lassen sich vielleicht am Besten am Beispiel von Saiteninstrumenten illustrieren:

- 1. jeder Term in der Reihenentwicklung repräsentiert eine andere Harmonische der Schwingung. Die Koeffizienten ergeben sich aus den Anfangsbedingungen; für gebräuchliche Saiteninstrumente und halbwegs passablen Umgang mit ihnen werden die Koeffizienten mit zunehmender Ordnung immer kleiner, d.h. nur die Grundschwingung und die unteren Obertöne tragen signifikant zur Schwingung und damit zum Klang bei. Die unterschiedliche Klangfarbe der verschiedenen Saiteninstrumente entsteht durch unterschiedliche Beiträge der einzelnen Harmonischen.
- 2. jede Harmonische erzeugt eine Welle, die die Saite entlang läuft. Da das System linear ist, wechselwirken diese verschiedenen Harmonischen nicht miteinander und die Gesamtlösung ist eine einfache Überlagerung der verschiedenen Harmonischen. Daher kann eine hochfrequente Welle entlang einer niederfrequenten oszillieren, vgl. [11.4.](#page-457-1)
- 3. Anderungen der Anfangsbedingungen oder der Art, wie die Saite zur Schwingung angeregt wird, bestimmt die Koeffizienten  $a_n$  in [\(11.9\)](#page-456-2). Auf diese Weise lassen sich bestimmte Harmonische unterdrücken oder verstärken. Wird eine Saite an einem Punkt  $L/n$  angeregt, so wird die Lösung die  $n<sup>te</sup>$  Harmonische nicht enthalten. Dies nutzt man im Klavier aus, bei dem die Saiten stets bei  $L/7$  angeschlagen werden: dadurch verschwindet die  $7<sup>te</sup>$ Harmonische, die in westlicher Musik als dissonant empfunden wird.
- 4. da die (Kreis-)Frequenz einer Schwingung durch  $n\pi/l$  gegeben ist, nimmt sie mit zunehmender Saitenlänge l zu. Das Frequenzverhältnis zwischen zwei sukzessiven  $C$ 's, also eine Oktave, ist stets 2: die Verdopplung der Saitenlänge bei ansonsten unveränderter Saite reduziert die Frequenz um eine Oktave. Tiefe Töne benötigen daher sehr lange Saiten und entsprechend große Instrumente. Bei einer Gitarre dagegen sind alle Saiten gleich lang. Hier werden die unterschiedlichen Grundschwingungen der einzelnen Saiten nicht über die Saitenlänge sondern über die Massenbelegung  $\rho$  verändert. Dickere Saiten führen zu einem größeren  $\varrho$  und damit zu einer geringeren Geschwindigkeit  $c^2 = T/\varrho$  der Welle. Dann lässt sich mit der kurzen Saite eine entsprechend niedrigere Frequenz erzeugen.

# <span id="page-457-0"></span>11.3.2 Allgemeine Lösung der 1D-Wellengleichung

 $\S$  1581 Die schwingende Saite ist ein Spezialfall für die Lösung der eindimensionalen Wellengleichung. Sie ist durch Sinus- und Kosinusterme darstellbar und beschreibt eine harmonische Schwingung.

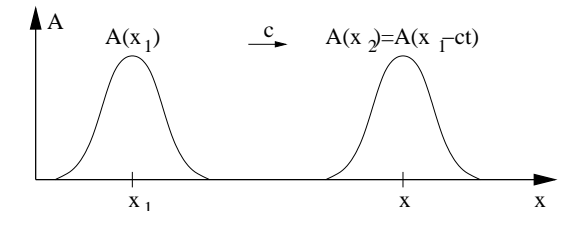

<span id="page-458-1"></span>Abbildung 11.5: Ausbreitung einer Welle: eine Störung  $A(x-ct)$  breitet sich unter Wahrung ihrer Form entlang der positiven x-Achse aus

§ 1582 Eine allgemeine Lösung der eindimensionalen Wellengleichung [\(11.6\)](#page-455-1) lässt sich mit Hilfe der bereits in  $\S 1557$  $\S 1557$  erwähnten Variablentransformationen

 $u = x - ct$  und  $v = x + ct$ 

finden. Durch die Transformation suchen wir nicht  $A(x, t)$  sondern  $A(u, v)$ , d.h. wir müssen die Wellengleichung auf die neuen Variablen transformieren. Unter Verwendung der Kettenregel erhalten wir für die erste Ableitung

$$
\frac{\partial A(u,v)}{\partial x} = \frac{\partial A}{\partial u} \frac{\partial u}{\partial x} + \frac{\partial A}{\partial v} \frac{\partial v}{\partial x} = \frac{\partial A}{\partial u} + \frac{\partial A}{\partial v}
$$

da ∂u/∂x = ∂v/∂x = 1. Die zweite Ableitung wird

$$
\frac{\partial^2 A}{\partial x^2} = \frac{\partial}{\partial x} \frac{\partial A}{\partial x} = \frac{\partial}{\partial u} \frac{\partial A}{\partial x} + \frac{\partial}{\partial v} \frac{\partial A}{\partial x} = \frac{\partial}{\partial u} \left( \frac{\partial A}{\partial u} + \frac{\partial A}{\partial v} \right) + \frac{\partial}{\partial v} \left( \frac{\partial A}{\partial u} + \frac{\partial A}{\partial v} \right) = \frac{\partial^2 A}{\partial u^2} + 2 \frac{\partial^2 A}{\partial u \partial v} + \frac{\partial^2 A}{\partial v^2}.
$$

Die zweite Ableitung nach der Zeit wird entsprechend gebildet. Da jedoch  $\partial u/\partial x = -c$  und  $\partial v/\partial x = c$  ergibt sich

$$
\frac{\partial^2 A}{\partial t^2} = c^2 \left( \frac{\partial^2 A}{\partial u^2} - 2 \frac{\partial^2 A}{\partial u \, \partial v} + \frac{\partial^2 A}{\partial v^2} \right) .
$$

§ 1583 Einsetzen in die eindimensionale Wellengleichung [\(11.6\)](#page-455-1) liefert eine Differentialgleichung, die nur aus einer gemischten Ableitung nach jeder der neuen Variablen besteht:

$$
\frac{\partial^2 A}{\partial u \, \partial v} = 0 \; .
$$

Diese DGL kann direkt integriert werden. Integration über die Variable  $u$  liefert

$$
\frac{\partial A}{\partial v} = h(v) .
$$

Darin ist  $h(v)$  eine Integrationskonstante, die nicht von u abhängt aber dennoch eine Funktion von  $v$  sein kann. Integration über  $v$  liefert

<span id="page-458-0"></span>
$$
A(x,t) = \int h(v) dv + g(u) = f(v) + g(u) = f(x - ct) + g(x + ct).
$$
 (11.10)

Darin ist  $g(u)$  eine Integrationskonstante, die nicht von v abhängt. Gleichung [\(11.10\)](#page-458-0) besagt, dass sich die Lösung der 1D-Wellengleichung als die Überlagerung zweier Funktionen  $f$  und  $g$  darstellen lässt, die sich unter Wahrung ihrer Form in positiver bzw. negativer Richtung entlang der x-Achse ausbreiten, vgl. Abb. [11.5.](#page-458-1) Gleichung  $(11.10)$  ist eine allgemeine Lösung, in sie gehen keine Randbedingungen ein. Diese Gleichung besagt auch, dass alle Funktionen, die sich in Abhängigkeit von  $x-ct$  bzw.  $x+ct$  darstellen lassen, Lösungen der Wellengleichung sind.

§ 1584 Spezielle Lösungen der Wellengleichung sind harmonische Wellen, die sich durch die Winkelfunktionen Sinus oder Kosinus darstellen lassen. In komplexer Form sind diese Wellen

$$
B(x,t) = B_0 e^{\pm i \frac{\omega}{c}(x - ct)} = B_0 e^{\pm i(kx - \omega t)},
$$
\n(11.11)

physikalisch sinnvoll ist wieder der Realteil

$$
A(x,t) = \Re(B(x,t)) = \gamma_1 \cos(kx - \omega t) + \gamma_2 \sin(kx - \omega t).
$$

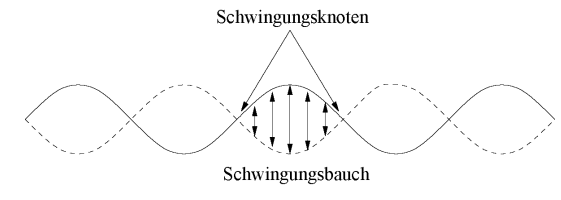

<span id="page-459-0"></span>Abbildung 11.6: Stehende Welle: Schwingungsknoten bleiben in Ruhe, in den Schwingungsbäuchen schwingt die Saite hin und her

Die Wellenzahl  $k$  als ein Mass für die räumliche Periode der Welle, d.h. die Zahl der Wellen pro Längeneinheit, ist mit der Wellenlänge  $\lambda$  verknüpft gemäß  $\lambda = 2\pi/k$ . Im 3D lässt sich die harmonische Welle schreiben als

$$
B(\vec{r},t) = B_0 e^{\pm i(\omega t - \vec{k}\cdot\vec{r})}
$$
\n(11.12)

mit  $\vec{k}$  als Wellenvektor. Dieser steht senkrecht auf den Wellenfronten, weist also in Ausbreitungsrichtung der Welle.

§ 1585 Ein Spezialfall der harmonischen Welle ist eine stehende Welle wie wir sie bereits in Abschn. [11.3.1](#page-455-3) am Beispiel der schwingenden Saite kennen gelernt haben. W¨ahrend eine Welle eine sich ausbreitende Störung ist (vgl. Abb. [11.5\)](#page-458-1), entsteht eine stehende Welle durch die Uberlagerung zweier harmonischer Wellen, die sich in entgegen gesetzter Richtung ausbreiten: ¨

$$
A(x,t) = a\cos(kx - \omega t) + a\cos(kx + \omega t) = 2a\cos(\omega t)\cos(kx),
$$

wobei das Additionstheorem

$$
\cos(\alpha \pm \beta) = \cos \alpha \, \cos \beta \mp \sin \alpha \, \sin \beta \tag{11.13}
$$

verwendet wurde.

§ 1586 Ausgezeichnete Punkte einer stehenden Welle sind die Schwingungsknoten (s. Abb. [11.6\)](#page-459-0): sie bleiben in Ruhe, d.h. die Amplitude  $A(x_n, t)$  ist Null für alle Zeiten t.

## 11.3.3 Zweidimensionale Welle: Schwingende Rechteckmembran

§ 1587 Die Schwingung eines Trommelfells wird durch eine zweidimensionale Wellengleichung beschrieben. In kartesischen Koordinaten ist diese

<span id="page-459-1"></span>
$$
\frac{\partial^2 A}{\partial x^2} + \frac{\partial^2 A}{\partial y^2} = \frac{1}{c^2} \frac{\partial^2 A}{\partial t^2} \,. \tag{11.14}
$$

Als Beispiel betrachten wir eine rechteckige Membran mit den Seitenlängen  $a$  entlang der  $x$ - und b entlang der y-Achse. Die Membran ist an ihren Rändern fest eingespannt, d.h. wir haben Dirichlet'sche Randbedingungen:

$$
A(0, y) = A(a, y) = A(x, 0) = A(x, b) = 0.
$$

 $\S$  1588 Im Separationsansatz werden zunächst nur zeitlicher und räumlicher Anteil getrennt:

$$
A(x, y, t) = R(x, y) T(t) .
$$

Einsetzen in [\(11.14\)](#page-459-1) liefert

$$
T(t)\left(\frac{\partial^2 R(x,y)}{\partial x^2} + \frac{\partial^2 R(x,y)}{\partial y^2}\right) = \frac{R(x,y)}{c^2} \frac{\mathrm{d}^2 T(t)}{\mathrm{d}t^2}.
$$

Wir sortieren die Terme derart, dass auf einer Seite nur räumliche Koordinaten stehen, auf der anderen die Zeit:

<span id="page-459-2"></span>
$$
\frac{1}{c^2T(t)}\frac{\mathrm{d}^2T(t)}{\mathrm{d}t^2} = \frac{1}{R(x,y)}\left(\frac{\partial^2 R}{\partial x^2} + \frac{\partial^2 R}{\partial y^2}\right) \,. \tag{11.15}
$$

Da die linke Seite nur eine Funktion von t ist, die rechte nur eine Funktion der Raumkoordinaten, können beide Seiten nur dann gleich sein, wenn sie gleich einer Konstanten sind.

Diese Separationskonstante nennen wir wieder  $-\beta^2$  und erhalten damit aus [\(11.15\)](#page-459-2) zwei neue Gleichungen:

<span id="page-460-0"></span>
$$
0 = \frac{d^2 T(t)}{dt^2} + c^2 \beta^2 T(t) \quad \text{und} \quad 0 = \frac{\partial^2 R(x, y)}{\partial x^2} + \frac{\partial^2 R(x, y)}{\partial y^2} + \beta^2 R(x, y) \,. \tag{11.16}
$$

§ 1589 Die erste Gleichung ist eine gewöhnliche DGL vom Typ der Schwingungsgleichung. Die zweite DGL ist eine partielle DGL. Für diese machen wir nochmals einen Separationsansatz:

$$
R(x, y) = X(x) Y(y) .
$$

Einsetzen in die zweite Gleichung von [\(11.16\)](#page-460-0) liefert

$$
Y(y) X''(x) + XY''(y) + \beta^{2} X(x) Y(y) = 0
$$

oder nach Umformen

$$
\frac{X''(x)}{X(x)} + \frac{Y''(y)}{Y(y)} + \beta^2 = 0.
$$

Da der erste Term nur von  $x$ , der zweite dagegen nur von  $y$  abhängt, kann auch diese Gleichung nur erfullt sein, wenn beide Terme konstant sind – allerdings sind die Terme in diesem ¨ Fall nicht gleich, da die Gleichung ja noch das  $\beta^2$  enthält. Daher wählen wir zwei Separationskonstanten  $-p^2$  und  $-q^2$  und erhalten zwei gewöhnliche Differentialgleichungen

$$
X''(x) + p^2 X(x) = 0 \quad \text{und} \quad Y''(y) + q^2 Y(y) = 0.
$$

Für die Separationskonstanten gilt

<span id="page-460-1"></span>
$$
p^2 + q^2 = \beta^2 \tag{11.17}
$$

Damit haben wir die partielle Differentialgleichung [\(11.14\)](#page-459-1) auf drei gewöhnliche Differential-gleichungen reduziert, deren Separationskonstanten durch [\(11.17\)](#page-460-1) verknüpft sind:

$$
T''(t) + c^2 \beta^2 T(t) = 0, X''(x) + p^2 X(x) = 0, Y''(y) + q^2 Y(y) = 0.
$$

§ 1590 Alle drei Gleichungen entsprechen formal dem Typ der Schwingungsgleichung, d.h. wir erhalten als allgemeine Lösungen

$$
X(x) = \gamma_1 \cos(qx) + \gamma_2 \sin(qx),
$$
  
\n
$$
Y(y) = \gamma_3 \cos(py) + \gamma_4 \sin(py),
$$
  
\n
$$
T(t) = \gamma_5 \cos(\beta ct) + \gamma_6 \sin(\beta ct).
$$

Die Randbedingungen  $Y(0) = Y(b) = X(0) = X(a) = 0$  reduzieren diese Lösungen auf

$$
X(x) = \gamma_2 \sin(qx),
$$
  
\n
$$
Y(y) = \gamma_4 \sin(py),
$$
  
\n
$$
T(t) = \gamma_5 \cos(\beta ct) + \gamma_6 \sin(\beta ct).
$$

Die Separationskonstanten p und q werden ebenfalls durch die Randbedingungen bestimmt. Auf der Membran können sich nur Schwingungen ausbilden, deren Wellenlänge ein ganzzahliger Teiler der doppelten Seitenlänge ist, d.h. es muss gelten

$$
p_n = \frac{n\pi}{a}
$$
 und  $q_n = \frac{m\pi}{b}$  mit  $m, n = 1, 2, 3...$ 

<span id="page-460-2"></span>Wie bei der schwingenden Saite erhalten wir eine unendliche Zahl von Lösungen. Für  $n = 1$ und  $m = 1$  ergibt sich die Grundschwingung der Membran, für größere Werte ergeben sich Oberschwingungen.

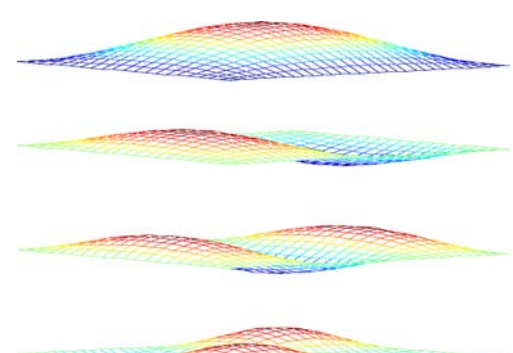

<span id="page-461-0"></span>Abbildung 11.7: Eigenmoden einer rechteckigen Membran:  $A_{11}$ ,  $A_{12}$ ,  $A_{13}$  und  $A_{22}$ 

§ 1591 Da die Separationskonstanten durch [\(11.17\)](#page-460-1) verknüpft sind, gilt

$$
\beta_{nm} = \sqrt{p_n^2 + q_m^2} = \pi \sqrt{\frac{n^2}{a^2} + \frac{m^2}{b^2}}
$$
 mit  $m, n = 1, 2, 3...$ 

Da gilt

$$
\omega_{mn} = \beta_{mn} c = c \pi \sqrt{\frac{n^2}{a^2} + \frac{m^2}{b^2}}
$$
 mit  $m, n = 1, 2, 3...$ ,

erhalten wir für den zeitabhängigen Teil der Lösung

 $T_{mn}(t) = \gamma_{5,mn} \cos(\omega_{mn} t) + \gamma_{6,mn} \sin(\omega_{mn} t)$ .

Für die vollständige Lösung müssen wir die Lösungen entsprechend des Separationsansatzes wieder zusammenfügen und erhalten

$$
A(x, y, t) = \sum_{n=1}^{\infty} \sum_{m=1}^{\infty} A_{mn}(x, y, z, t) = \sum_{n=1}^{\infty} \sum_{m=1}^{\infty} (a_{mn} \cos(\omega_{nm} t) + b_{nm} \sin(\omega_{nm} t)) \sin\left(\frac{n\pi x}{a}\right) \sin\left(\frac{m\pi x}{b}\right)
$$

Wie bei der schwingenden Saite entstehen die Schwingungen der rechteckigen Membran durch Uberlagerung der verschiedenen Eigenschwingungen, daher die doppelte Summation. Einige ¨ der Eigenmoden sind in Abb. [11.7](#page-461-0) dargestellt.

§ 1592 Auch bei der Membran gibt es Schwingungsknoten, d.h. Bereiche in denen keine Auslenkung stattfindet. W¨ahrend auf der schwingenden Saite die Schwingungsknoten Punkte sind, ordnen sie sich auf der Membran zu Knotenlinien an.

§ 1593 Die allgemeine Lösung [\(1591\)](#page-460-2) enthält noch Integrationskonstanten, die aus den Anfangsbedingungen zu bestimmen sind. Als Beispiel betrachten wir eine anfängliche maximale Auslenkung der Form

$$
A(x, y, 0) = \sin\left(\frac{\pi x}{a}\right)\sin\left(\frac{\pi y}{b}\right) \tag{11.18}
$$

Sie entspricht der Grundschwingung (oberes Teilbild in Abb. [11.7\)](#page-461-0), in der Lösung wird daher auch nur die Grundschwingung auftreten. Formal bedeutet dies, dass sich die Lösung [\(1591\)](#page-460-2) reduziert auf

<span id="page-461-1"></span>
$$
A_{11} = (a_{11}\cos(\omega_{11}t) + b_{11}\sin(\omega_{11}t))\sin\left(\frac{\pi x}{a}\right)\sin\left(\frac{\pi x}{b}\right) \,. \tag{11.19}
$$

§ 1594 Da die Membran aus der Ruhe losgelassen wird, ist die zweite Anfangsbedingung  $\dot{A}(x, y, 0) = 0$ . Daher reduziert sich [\(11.19\)](#page-461-1) auf

$$
\dot{A}_{11} = \left(-\omega_{11}a_{11}\sin(\omega_{11}t) + \omega_{11}b_{11}\cos(\omega_{11}t)\right)\sin\left(\frac{\pi x}{a}\right)\sin\left(\frac{\pi x}{b}\right),\,
$$

bzw. nach Einsetzen der Anfangsbedingung

$$
0 = \left(-\omega_{11}a_{11}\sin(\omega_{11}0) + \omega_{11}b_{11}\cos(\omega_{11}0)\right)\sin\left(\frac{\pi x}{a}\right)\sin\left(\frac{\pi x}{b}\right),\,
$$

.

Damit ist  $b_{11} = 0$  und [\(11.19\)](#page-461-1) reduziert sich auf

$$
A_{11} = a_{11} \cos(\omega_{11} t) \sin\left(\frac{\pi x}{a}\right) \sin\left(\frac{\pi x}{b}\right)
$$

Einsetzen der vorgegebenen Anfangsbedingung liefert

$$
\sin\left(\frac{\pi x}{a}\right)\sin\left(\frac{\pi y}{b}\right) = a_{11}\cos(\omega_{11}0)\sin\left(\frac{\pi x}{a}\right)\sin\left(\frac{\pi x}{b}\right)
$$

oder  $a_{11} = 1$ . Damit ergibt sich als spezielle Lösung der partiellen Differentialgleichung für die vorgegebenen Anfangsbedingungen

.

$$
A = \cos\left(\sqrt{\frac{a^2 + b^2}{a^2 b^2}} c \pi t\right) \sin\left(\frac{\pi x}{a}\right) \sin\left(\frac{\pi x}{b}\right).
$$

Der Term in der Klammer gibt wieder den Eigenwert, der Term dahinter die Eigenfunktion oder Eigenmode.

## 11.3.4 Zweidimensionale Welle: Schwingende Kreismembran

§ 1595 Statt der rechteckigen betrachten wir eine runde Membran mit Radius a. Auch diese ist entlang ihres Umfangs fest eingespannt. Das Problem kann analog zur Rechteckmembran gelöst werden, allerdings legt die Geometrie die Verwendung von Polarkoordinaten nahe:  $A = A(r, \varphi, t)$ . Die Randbedingungen sind wieder Dirichlet'sche Randbedingungen, hier wird  $A(a, \varphi, t) = 0.$ 

§ 1596 Der Laplace Operator in Polarkoordinaten ergibt sich aus dem in Zylinderkoordina-ten [\(10.8\)](#page-421-0) unter Vernachlässigung der z-Abhängigkeit:

$$
\nabla^2 = \frac{\partial^2}{\partial r^2} + \frac{1}{r} \frac{\partial}{\partial r} + \frac{1}{r^2} \frac{\partial^2}{\partial \varphi^2}
$$

Damit wird die Wellengleichung zu

$$
\frac{\partial^2 A}{\partial r^2} + \frac{1}{r} \frac{\partial A}{\partial r} + \frac{1}{r^2} \frac{\partial^2 A}{\partial \varphi^2} = \frac{1}{c^2} \frac{\partial^2 A}{\partial t^2}.
$$

§ 1597 Zuerst separieren wir den räumlichen und den zeitlichen Anteil. Allgemein gilt  $A(r, \varphi, t) =$  $R(r, \varphi) T(t)$ . Bei Beschränkung auf kreissysmmetrische Lösungen reduziert sich dies auf

$$
A(r,t) = R(r) T(t) .
$$

Der Ansatz wird in die Differentialgleichung eingesetzt und wir erhalten

.

$$
T(t)\left(R''(r) + \frac{1}{r}R'(r)\right) = \frac{1}{c^2}R(r) T''(t)
$$

oder nach Umformen

$$
\frac{1}{R(r)}\left(R''(r) + \frac{1}{r}R'(r)\right) = \frac{1}{c^2 T(t)} T''(t).
$$

Als Separationskonstante wählen wir  $-\beta^2$  und erhalten die beiden gewöhnlichen DGLs

$$
0 = T''(t) + \beta^2 c^2 T(t) \quad \text{und} \quad 0 = R''(r) + \frac{1}{r} R'(r) + \beta^2 R.
$$

Die Differentialgleichung für  $T(t)$  ist wieder eine Schwingungsgleichung, d.h. wir erhalten für die Zeitabghängigkeit

<span id="page-462-0"></span>
$$
T(t) = \gamma_1 \cos(\beta ct) + \gamma_2 \sin(\beta ct) \tag{11.20}
$$

 $\S$  1598 Die Differentialgleichung für den räumlichen Teil ist komplizierter als im Fall der rechteckigen Membran, da wir hier neben der zweiten Ableitung nach r noch einen Term haben, der ein Produkt aus der ersten Ableitung der gesuchten Funktion R(r) nach r und der unabhängigen Variablen  $r$  selbst enthält. Diese Differentialgleichung

$$
R''(r) + \frac{1}{r} R'(r) + \beta^2 R = 0
$$

wird verwendet, um eine spezielle Art von Funktionen, die Bessel Funktionen zu definieren, vgl. Abschn. [8.7.3.](#page-342-0) Ihre Lösung sind Bessel Funktion erster Gattung  $J_0(\beta r)$  und zweiter Gattung  $Y_0(\beta r)$ ; die allgemeine Lösung wird damit

<span id="page-463-0"></span>
$$
R(r) = a_1 J_0(\beta r) + a_2 Y_0(\beta r) \tag{11.21}
$$

 $\S$  1599 Während die Bessel Funktion erster Gattung für alle r endlich ist, strebt die Bessel Funktion zweiter Gattung für  $r \to 0$  gegen Unendlich. Damit die Auslenkung der Membran im Ursprung endlich bleibt, muss der Koeffizient  $a_2$  in [\(11.21\)](#page-463-0) Null sein, d.h. die räumliche Abhängigkeit der Lösung reduziert sich auf

$$
R(r) = a_1 J_0(\beta r) .
$$

Eine Gesamtlösung ergibt sich durch Multiplikation mit  $(11.20)$  zu

<span id="page-463-2"></span>
$$
A(r,t) = (\gamma_3 \cos(\beta ct) + \gamma_4 \sin(\beta ct)) J_0(\beta r) . \qquad (11.22)
$$

In dieser Lösung ist die Separationskonstante  $\beta$  aus den Randbedingungen zu bestimmen, die Integrationskonstanten  $\gamma_3$  und  $\gamma_4$  ergeben sich aus den Anfangsbedingungen.

§ 1600 Die Randbedingung  $A(a, \varphi, t) = 0$  fordert  $J_0(\beta r) = 0$ . Da die Bessel Funktion oszilliert, hat sie unendlich viele Nullstellen  $\alpha_i$ .<sup>[1](#page-463-1)</sup> Sie verschwindet also für die Eigenmoden

$$
\beta_n = \frac{\alpha_i}{a}
$$

Damit wird [\(11.22\)](#page-463-2) zu

.

$$
A_n(r,t) = \left(\gamma_{3n} \cos\left(\frac{\alpha_i ct}{a}\right) + \gamma_{4n} \sin\left(\frac{\alpha_i ct}{a}\right)\right) J_0\left(\frac{\alpha_i r}{a}\right).
$$

Die allgemeine Lösung ist die Überlagerung aller dieser Lösungen

$$
A(r,t) = \sum_{k=0}^{\infty} \left( \gamma_{3n} \cos \left( \frac{\alpha_i ct}{a} \right) + \gamma_{4n} \sin \left( \frac{\alpha_i ct}{a} \right) \right) J_0 \left( \frac{\alpha_i r}{a} \right) .
$$

#### 11.3.5 Schwingende Kugeloberflächen

 $\S$  1601 Auch Schwingungen auf einer Kugeloberfläche haben interessante physikalische Anwendungen, z.B. Oszillationen der Sonne, und fuhren auf eine Differentialgleichung, die zur ¨ Definition einer speziellen Sorte von Polynomen, den Legendre Polynomen, verwendet werden kann.

 $\S$  1602 Betrachten wir dazu eine sphärische Oberfläche mit Radius a. Geometrisch handelt es sich um ein dreidimensionales, sphärisch-symmetrisches Problem, d.h. wir müssen die Wellengleichung in drei Dimensionen betrachten und den Laplace Operator [\(10.7\)](#page-420-0) in Kugelkoordinaten verwenden:

$$
\frac{1}{r^2} \frac{\partial}{\partial r} \left( r^2 \frac{\partial A}{\partial r} \right) + \frac{1}{r^2 \sin \vartheta} \frac{\partial}{\partial \vartheta} \left( \sin \vartheta \frac{\partial A}{\partial \vartheta} \right) + \frac{1}{r^2 \sin^2 \vartheta} \frac{\partial^2 A}{\partial \varphi^2} = \frac{1}{c^2} \frac{\partial^2 A}{\partial t^2}.
$$

Beschränken wir uns auf Wellen, die sich auf der Kugeloberfläche ausbreiten, so hängen diese nur von  $\vartheta$  und  $\varphi$  ab, nicht aber von  $r: A = A(\vartheta, \varphi, t)$ . Damit reduziert sich die PDGL unter Berücksichtigung von  $r = a$  auf

$$
\frac{1}{a^2} \left[ \frac{1}{\sin \vartheta} \frac{\partial}{\partial \vartheta} \left( \sin \vartheta \frac{\partial A}{\partial \vartheta} \right) + \frac{1}{\sin^2 \vartheta} \frac{\partial^2 A}{\partial \varphi^2} \right] = \frac{1}{c^2} \frac{\partial^2 A}{\partial t^2} . \tag{11.23}
$$

<span id="page-463-1"></span><sup>1</sup>Die ersten Werte dieser Nullstellen sind  $\alpha_1 = 2.4048$ ,  $\alpha_2 = 5.5021$ ,  $\alpha_3 = 8.6537$  usw.

§ 1603 Zuerst separieren wir wieder in einen räumlichen und einen zeitlichen Anteil. Mit  $-\beta^2$ als Separationskonstante ergibt sich die zeitliche Abhängigkeit wie in  $(11.16)$ , die räumliche Abhängigkeit  $R(\vartheta, \varphi)$  wird

$$
\frac{1}{a^2} \left[ \frac{1}{\sin \vartheta} \frac{\partial}{\partial \vartheta} \left( \sin \vartheta \frac{\partial R}{\partial \vartheta} \right) + \frac{1}{\sin^2 \vartheta} \frac{\partial^2 R}{\partial \varphi^2} \right] + \beta^2 R = 0 \,. \tag{11.24}
$$

Dieser Anteil lässt sich seinerseits separieren in eine Polarabhängigkeit  $\Theta(\vartheta)$  und eine azimuthale Abhängigkeit  $\Phi(\varphi)$ :

$$
R(\vartheta,\varphi)=\Theta(\vartheta)\,\Phi(\varphi)\;.
$$

Mit der Separationskonstante  $\mu$  erhalten wir dann

$$
0 = \frac{1}{\sin \vartheta} \frac{d}{d\vartheta} \left( \sin \vartheta \frac{d\Theta}{d\vartheta} \right) + \left( \beta^2 a^2 - \frac{\mu}{\sin^2 \vartheta} \right) \Theta \quad \text{und} \quad 0 = \frac{d^2 \Phi}{d\varphi^2} + \mu \Phi.
$$

 $§$  1604 Die zweite Gleichung ist eine konventionelle Schwingungsgleichung. Ihre Lösung ändert sich nicht, wenn das ganze System um  $2\pi$  gedreht wird:  $R(\vartheta,\varphi) = R(\vartheta,\varphi+2\pi)$ . Die Lösung für den azimuthalen Anteil ist daher

$$
\Phi(\varphi) = e^{im\varphi} \quad \text{mit} \quad \mu = m^2 .
$$

Die erste Gleichung lässt sich damit schreiben

<span id="page-464-0"></span>
$$
\frac{1}{\sin \vartheta} \frac{d}{d\vartheta} \left( \sin \vartheta \frac{d\Theta}{d\vartheta} \right) + \left( \beta^2 a^2 - \frac{m^2}{\sin^2 \vartheta} \right) \Theta = 0 \ . \tag{11.25}
$$

§ 1605 Mit Hilfe einer neuen Variablen  $x = \cos \theta$  lässt sich [\(11.25\)](#page-464-0) schreiben als

<span id="page-464-1"></span>
$$
\frac{\mathrm{d}}{\mathrm{d}x}\left[\left(1-x^2\right)\frac{\mathrm{d}\Theta}{\mathrm{d}x}\right] + \left(\beta^2 a^2 - \frac{m^2}{1-x^2}\right)\Theta = 0\,. \tag{11.26}
$$

Diese Differentialgleichung wird durch die Legendre Polynome  $P_n^m$  gelöst, siehe auch Ab-schn. [8.7.4.](#page-344-0) Ähnlich den Bessel Funktionen in einer zylindersymmetrischen Geometrie erhalten wir hier in einer kugelsymmetrischen Geometrie aus einem einfachen Schwingungsproblem eine neue Klasse von Funktionen, die über eine Differentialgleichung definiert sind.

**Zwischenrechnung 76** Verifizieren Sie den Übergang von  $(8.31)$  $(8.31)$  auf  $(11.26$ .

§ 1606 Als Gesamtergebnis für die Schwingungsmoden auf einer Kugeloberfläche erhalten wir durch Kombination des polaren und des azimuthalen Anteils

<span id="page-464-2"></span>
$$
Y_{nm} = (-1)^m \sqrt{\frac{(2n+1)(n-m)}{4\pi(m+n)}} P_n^m(\cos\vartheta) e^{im\varphi} \text{ für } m \ge 0.
$$
 (11.27)

Der Vorfaktor ergibt sich aus der Normierung bei Integration über die Kugeloberfläche

$$
\int |Y_{nm}|^2 d\Omega = 1.
$$

In einigen Darstellungen wird [\(11.27\)](#page-464-2) auch ohne Normierung in der Form

$$
\tilde{Y}_{nm} = P_n^m(\cos \vartheta) e^{im\varphi}
$$

angegeben. Auch in dieser Form werden die Schwingungsmoden einer Kugeloberfläche korrekt beschrieben.

 $\S$  1607 Die Schwingungsmoden der Kugeloberfläche werden als sphärische Harmonische oder Kugelflächenfunktionen bezeichnet. Eine sphärische Harmonische  $Y_{nm}$  hat m Schwingungen entlang eines Breitenkreises. Die Zahl der Schwingungen zwischen Nord- und Sudpol der ¨ Kugel nimmt mit zunehmender Differenz  $n - m$  zu. Die assoziierten Legendre Polynome  $P_n^m(\cos\vartheta)$ verhalten sich wie stehende Wellen, deren Amplitude vom Nordpol her abnimmt. Damit verhalten sie sich ähnlich wie Bessel Funktionen.

 $\S$  1608 Die sphärischen Harmonischen sind die Eigenfunktionen des Laplace-Operators auf der Kugel, d.h. es gilt

$$
\nabla_K^2 Y_{nm}(\vartheta,\varphi) = -n(n+1)Y_{nm}(\vartheta,\varphi) \quad \text{mit} \quad \nabla_K^2 = \frac{1}{\sin\vartheta} \frac{\partial}{\partial\vartheta} + \frac{1}{\sin^2\vartheta} \frac{\partial^2}{\partial^2\varphi}.
$$

Dieser Zusammenhang erlaubt es, den Laplace-Operator durch eine einfache Multiplikation mit  $-n(n+1)$  zu ersetzen. Dies ist für viele Anwendungen, insbesondere in den Geowissenschaften, nützlich.

# 11.4 Laplace Gleichung

§ 1609 Die Laplace Gleichung ist die Grundgleichung der Potentialtheorie. Sie enthält keine zeitliche Ableitung, d.h. sie beschreibt stationäre Felder. Die Poisson Gleichung unterscheidet sich von der Laplace Gleichung durch eine Inhomogenität.

§ 1610 Die Laplace Gleichung  $\nabla^2 U = 0$  wird verwendet u.a. zur Beschreibung des elektrostatischen Potentials im ladungsfreien Raum, zur Beschreibung des Gravitationspotentials im freien Raum, zur Beschreibung des Potentials einer Strömung in inkompressiblen Medien und zur Beschreibung stationärer Temperaturfelder. Die Gradienten dieser Potentiale geben das elektrische Feld, das Gravitationsfeld, das Strömungsfeld bzw. den Wärmestrom.

#### 11.4.1 Stationärer Wärmestrom

 $\S$  1611 Wie die Wellengleichung lässt sich auch die Laplace Gleichung sich durch einen Separationsansatz lösen. Betrachten wir die Temperaturverteilung in einer rechteckigen Platte mit den Kanten a und b. Die Laplace-Gleichung ist

<span id="page-465-0"></span>
$$
\frac{\partial^2 T}{\partial x^2} + \frac{\partial^2 T}{\partial y^2} = 0 \qquad \text{für} \quad 0 < x < a \quad \text{und} \quad 0 < y < b \,. \tag{11.28}
$$

Als Randbedingung sei die Temperatur an drei Kanten der Platte Null und an der vierten Kante durch eine Funktion  $f(x)$  vorgegeben:

$$
T(x, 0) = T(0, y) = T(a, y) = 0
$$
 und  $T(x, b) = f(x)$ .

§ 1612 Zur Lösung der Laplace Gleichung [\(11.28\)](#page-465-0) machen wir den Separationsansatz  $T(x, y) =$  $X(x) Y(y)$  und erhalten mit der Separationskonstanten  $-\beta^2$  die beiden gewöhnlichen Differentialgleichungen

$$
X'' + \beta^2 X = 0
$$
 and  $Y'' - \beta^2 Y = 0$ .

Diese haben die allgemeinen Lösungen

$$
X_n(x) = \gamma_1 \sin\left(\frac{n\pi x}{a}\right) + \gamma_2 \cos\left(\frac{n\pi x}{a}\right), \qquad n = 1, 2, \dots, \qquad \text{und}
$$
  

$$
Y_n(y) = \gamma_3 \sinh\left(\frac{n\pi y}{a}\right) + \gamma_4 \cosh\left(\frac{n\pi y}{a}\right), \qquad n = 1, 2, \dots.
$$

Berücksichtigung der Randbedingungen mit  $T = 0$  ergibt  $\gamma_2 = \gamma_4 = 0$  und damit als eine Lösung

$$
T_n(x,y) = \gamma_n \sin\left(\frac{n\pi x}{a}\right) \sinh\left(\frac{n\pi y}{a}\right) , \qquad n = 1, 2, \dots
$$

Verständnisfrage 44 Die Wahl der Separationskonstanten als  $-\beta^2$  ist willkürlich. Die Wahl von  $\beta^2$  wäre ebenfalls möglich gewesen. Überlegen Sie, welche Konsequenzen diese Wahl für die Lösung hätte.

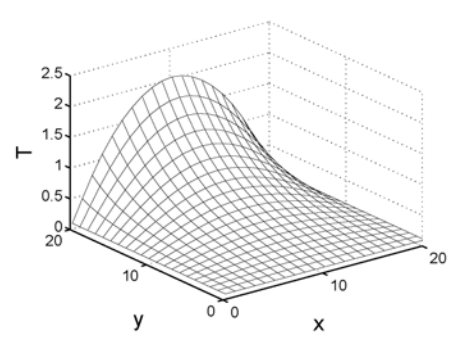

<span id="page-466-1"></span>Abbildung 11.8: Temperaturverlauf in einer rechteckigen Platte als Lösung der Laplace Gleichung

.

 $\S$  1613 Die Gesamtlösung entsteht durch Überlagerung der einzelnen Lösungen. Allerdings hat in diesem Fall die Überlagerung eine andere Bedeutung als bei der Wellengleichung. Bei der Wellengleichung können die Eigenmoden einzeln existieren: so können alle Oberschwingungen verschwinden und es bleibt nur die Grundschwingung. Bei der Laplace Gleichung dagegen müssen alle einzelnen Terme addiert werden: hier handelt es sich bei den einzelnen Termen nicht um Eigenmoden sondern um die Glieder der Fourier Reihe (siehe auch Abschn. [8.7.5\)](#page-346-0) der Lösungsfunktion. Diese wird also

$$
T(x,y) = \sum_{n=1}^{\infty} T_n(x,y) = \sum_{n=0}^{\infty} \gamma_n \sin\left(\frac{n\pi x}{a}\right) \sinh\left(\frac{n\pi y}{a}\right)
$$

Aus der letzten Randbedingung  $T(x, b) = f(x)$  erhalten wir

$$
T(x, b) = f(x) = \sum_{n=0}^{\infty} \gamma_n \sin\left(\frac{n\pi x}{a}\right) \sinh\left(\frac{n\pi b}{a}\right).
$$

Da die  $\sin(n\pi x/a)$  orthogonale Funktionen sind, lässt sich dies schreiben als

$$
\gamma_n \sinh\left(\frac{n\pi b}{a}\right) = \frac{2}{a} \int_0^a f(x) \sin\left(\frac{n\pi x}{a}\right) dx.
$$

§ 1614 Mit einem Temperaturprofil  $f(x) = T_0x(a - x)$  erhalten wir

$$
\gamma_n \sinh\left(\frac{n\pi b}{a}\right) = \frac{2}{a} \int_0^a T_0 x(a-x) \sin\left(\frac{n\pi x}{a}\right) dx
$$

$$
= 4T_0 a^2 \frac{1 - (-1)^n}{n^3 \pi^3}.
$$

Die Lösung wird damit

$$
T(x,y) = \frac{8T_0 a^2}{\pi^3} \sum_{n=1}^{\infty} \frac{1 - (-1)^n}{n^3} \frac{\sinh\left(\frac{n\pi y}{a}\right)}{\sinh\left(\frac{n\pi b}{a}\right)} \sin\left(\frac{n\pi x}{a}\right).
$$

Der Verlauf dieser Lösung ist in Abb. [11.8](#page-466-1) gegeben.

# <span id="page-466-0"></span>11.5 Poisson Gleichung

 $\S$  1615 Die Poisson Gleichung entspricht formal der Laplace Gleichung mit zusätzlich einer Inhomogenität, die die Quellen beschreibt. Die wichtigsten Beispiele sind das elektrostatische Potential  $U$  und das Gravitationspotential  $V$ :

$$
\nabla^2 U = -\frac{\varrho}{\varepsilon_0} \quad \text{und} \quad \nabla^2 V = 4\pi \gamma \varrho_m
$$

mit  $\varrho$  als Ladungs- und  $\varrho_m$  als Massendichte. Die beiden Gleichungen unterscheiden sich nur in den Kopplungskonstanten  $-1/\varepsilon_0$  und  $4\pi\gamma$ .

§ 1616 Die Form der Poisson Gleichung lässt sich am Beispiel des elektrostatischen Feldes veranschaulichen. Ein elektrostatisches Feld ist rotationsfrei. Dann lässt es sich als Gradient eines skalaren Potentials A darstellen  $\vec{E}(\vec{r}) = -\nabla U$ . Von diesem Ausdruck können wir die Divergenz bilden und erhalten unter Brücksichtigung des Gauß'schen Gesetz für das elektri-sche Feld [\(10.24\)](#page-441-0)  $\Delta U = -\rho/\varepsilon_0$ . Dies ist die Poisson Gleichung. Bei der Laplace Gleichung ist die Inhomogenität Null:  $\Delta U = 0$ .

§ 1617 Eine wichtige Anwendung der Poisson-Gleichung ist die Bestimmung des elektrischen Potentials fur eine beliebige Ladungsverteilung. Das elektrische Potential ist linear: das Po- ¨ tential einer Punktladung am Ort  $\vec{r}_1$  kann als  $U_1$  bestimmt werden; das Potential einer zweiten Punktladung am Ort  $\vec{r}_2$  als  $U_2$ . Das Potential der beiden Punktladungen ist dann  $U_1 + U_2$ . Zumindest in analytischen Verfahren zur Lösung der Poisson Gleichung eröffnet diese Linearität eine einfache Möglichkeit: die Gleichung wird einmal für eine Punktladung gelöst. Das sich ergebende Potential ist die Systemantwort der Poisson Gleichung auf eine Punktladung und damit eine Green'sche Funktion. Für beliebige Ladungsverteilungen müssen dann nur die entsprechenden Green'schen Funktionen addiert werden. Dieser Vorgang fuhrt auf das ¨ Poisson Integral.

# 11.5.1 Elektrostatisches Potential einer Punktladung.

§ 1618 Betrachten wir eine Punktladung  $q$  im Ursprung des Koordinatensystems. Das elektrostatische Potential dieser Punktladung ist

$$
U(\vec{r}) = \frac{q}{4\pi\varepsilon_0 r} ,
$$

das daraus bestimmte elektrische Feld ist

$$
\vec{E}(\vec{r}) = -\nabla U = \frac{q}{4\pi\varepsilon_0} \frac{\vec{r}}{r^3} .
$$

Beide Gleichungen sind aus der Experimentalphysik bekannt. Für unsere Zwecke sind sie jedoch nicht ausreichend, da wir das Potential von Punktladungen an beliebigen Punkten bestimmen müssen – sonst funktioniert das Verfahren der Summation im Poisson Integral nicht.

§ 1619 Zur Lösung der Poisson Gleichung gehen wir von einer Ladungsdichte  $\rho$  aus:

$$
\Delta U = -\frac{\varrho(\vec{r},t)}{\varepsilon_0} \; .
$$

Ob wir das Potential einer Punktladung oder das Potential im Außenraum einer ausgedehnten sphärisch symmetrischen Ladungsverteilung bestimmen wollen, ist für die weitere Herleitung unerheblich. Als erstes integrieren wir über eine Kugel mit Radius  $R$ , die die Ladung enthält. Auf der rechten Seite ergibt das Integral die Gesamtladung Q:

$$
\int \Delta U \, \mathrm{d}V = -\frac{Q}{\varepsilon_0} \; .
$$

Auf der linken Seite schreiben wir den Laplace Operator als die Divergenz eines Gradienten:

$$
\int \nabla \cdot \nabla U \, \mathrm{d}V = -\frac{Q}{\varepsilon_0}
$$

Mit dem Gauß'schen Satz [\(10.19\)](#page-436-1) lässt sich das Volumenintegral in ein Oberflächenintegral umwandeln

$$
\oint \nabla U \,\mathrm{d}\vec{A} = -\frac{Q}{\varepsilon_0} \; .
$$
§ 1620 Das Potential hängt auf Grund der Symmetrie nur von r ab:  $U = U(r)$ . Mit dem Gradienten in Kugelkoordinaten [\(5.7\)](#page-224-0) und dem Flächenelemet auf der Kugeloberfläche gemäß [\(5.21\)](#page-235-0) erhalten wir

$$
\oint \frac{\partial U}{\partial r} \vec{e}_r \cdot \vec{e}_r r^2 \mathrm{d}\Omega = -\frac{Q}{\varepsilon_0}
$$

mit  $\Omega$  als dem Raumwinkel. Da die Integration nicht von  $r$  abhängt, können wir durch  $r^2$ dividieren und erhalten

<span id="page-468-0"></span>
$$
\frac{\partial U}{\partial r} = -\frac{Q}{4\pi\varepsilon_0 r^2} \,. \tag{11.29}
$$

Integration liefert das Coulomb-Potential

<span id="page-468-1"></span>
$$
U = \frac{Q}{4\pi\varepsilon_0 r} \,,\tag{11.30}
$$

wobei die Integrationskonstante so gewählt wurde, dass  $U \to 0$  für  $r \to \infty$ .

§ 1621 Da das elektrische Feld definiert ist als  $\vec{E} = -\nabla U$  erhalten wir dieses direkt aus [\(11.29\)](#page-468-0) zu

<span id="page-468-2"></span>
$$
\vec{E} = \frac{Q}{4\pi\varepsilon_0 r^2} \vec{e}_r \,. \tag{11.31}
$$

§ 1622 Gleichungen [\(11.30\)](#page-468-1) und [\(11.31\)](#page-468-2) gelten insbesondere auch für eine δ-förmige Ladungsverteilung  $\rho(r) = q \,\delta(r)$ .

# 11.5.2 Green'sche Funktion und allgemeine Ladungsverteilung.

§ 1623 In vielen physikalischen Problemen lässt sich die Antwort des Systems auf eine Anregung mit einer δ-Funktion formal einfach bestimmen: diese Systemantwort wird als die Green'sche Funktion des Systems bezeichnet, manchmal auch Impulsantwort oder Sprungantwort genannt. Die Reaktion auf eine zeitlich oder räumlich ausgedehnte Anregung lässt sich dann durch die Überlagerung vieler Reaktionen auf  $\delta$ -Funktionen darstellen. Diese Überlagerung der Impulsantworten ist ein Superpositionsprinzip und damit auf lineare Systeme beschränkt. In diesen erlaubt die Verwendung der Green'schen Funktion jedoch häufig eine sehr einfache und elegante Lösung.

Definition 90 Die Green'sche Funktion eines Systems ist die Antwort des Systems auf eine Anregung durch eine δ-Funktion.

§ 1624 Da das elektrische Potential einer Punktladung durch eine δ-Funktion erzeugt wird, muss es einen Zusammenhang zwischen diesem Potential und der Green'schen Funktion gegeben. Dieser Zusammenhang soll allgemein gültig sein, d.h. die einzige spezielle Größe in [\(11.30\)](#page-468-1), die Ladung q, ist nicht Bestandteil der Green'schen Funktion.

 $\S$  1625 Die Poisson Gleichung für eine Punktquelle lässt sich mit der Green'schen Funktion G schreiben als

$$
\Delta G(\vec{r}) = -\delta(\vec{r})
$$

mit der Lösung

$$
G(\vec{r}) = \frac{1}{4\pi\varepsilon_0 r} .
$$

§ 1626 Befindet sich die Punktquelle nicht im Ursprung sondern an einem Ort  $\vec{r}$ , so wird die Poisson Gleichung

$$
\Delta G(\vec{r} - \vec{r}') = -\delta(\vec{r} - \vec{r}')
$$

mit der Lösung

<span id="page-468-3"></span>
$$
G(\vec{r} - \vec{r}') = \frac{1}{4\pi\varepsilon_0|\vec{r} - \vec{r}'|} \tag{11.32}
$$

§ 1627 Die Lösung für eine beliebige Ladungsverteilung  $\rho(\vec{r}')$  ergibt sich durch Multiplika-tion von [\(11.32\)](#page-468-3) mit  $\rho(\vec{r}')$  und Integration über  $\vec{r}'$ 

<span id="page-469-0"></span>
$$
U(\vec{r}) = \int G(\vec{r} - \vec{r}') \varrho(\vec{r}') d^3 \vec{r}' . \qquad (11.33)
$$

Diese Gleichung wird als Poisson Integral bezeichnet.

§ 1628 In vielen Anwendungen ist die Green'sche Funktion die Lösung einer Differentialgleichung mit einer δ-förmigen Anregung. Daher muss eine Ableitung oder eine Kombination mehrerer Ableitungen der Green'schen Funktion gleich der δ-Funktion am Ort bzw. zum Zeitpunkt der Anregung sein. Daher ist die Green'sche Funktion oder eine ihrer Ableitungen in der Regel keine stetige Funktion sondern hat eine Singularität.

# 11.5.3 Potential einer kugelsymmetrischen Ladungsdichte

§ 1629 Bei allen Anwendungen des Poisson-Integral [\(11.33\)](#page-469-0) ist der Nenner  $|\vec{r} - \vec{r}'|$ , d.h. der Abstand zwischen dem Punkt  $\vec{r}$ , in dem das Potential zu betrachten ist, und den Punkten  $\vec{r}$ , die die Ladungsdichte beherbergen. Die beiden Ortsvektoren und der Abstand bilden ein Dreieck, von dem zwei Seiten, nämlich die Beträge der beiden Vektoren, sowie über das Skalarprodukt der zwischen ihnen eingeschlossene Winkel bekannt sind. Dann lässt sich mit Hilfe des Kosinussatzes (Satz des Pythagoras im schiefwinkligen Dreieck)  $c^2 = a^2 + b^2$  $2ab \cos \gamma$  die dritte Seite, also der Abstand der beiden Punkte berechnen:

$$
(r - r')^{2} = r^{2} + {r'}^{2} - 2rr' \cos \vartheta
$$

mit  $\vartheta$  als dem von  $\vec{r}$  und  $\vec{r}'$  eingeschlossenen Winkel. Einsetzen dieses Ausdrucks in [\(11.33\)](#page-469-0) liefert mit dem Volumenelement [\(5.19\)](#page-234-0)

$$
U(\vec{r}) = \frac{1}{4\pi\varepsilon_0} \int_{0}^{\infty} \int_{0}^{\pi} \int_{0}^{2\pi} \frac{\varrho(\vec{r}')}{\sqrt{r^2 + r'^2 - 2rr'\cos\vartheta}} r^2 \sin\vartheta \,d\vartheta \,d\varphi \,dr.
$$

§ 1630 Die Integration über  $\vartheta$  können wir mit  $a = r^2 + r'^2$  und  $b = 2rr'$  vereinfachen

$$
I = \int_{0}^{\pi} \frac{\sin \vartheta \, \mathrm{d}\vartheta}{\sqrt{a - b \cos \vartheta}}
$$

und erhalten mit der Substitution  $z = \cos \theta$  und  $dz = \sin \theta d\theta$ 

$$
I = -\int_{+1}^{-1} \frac{\mathrm{d}z}{\sqrt{a - bz}} = \left[\frac{2}{b}\sqrt{a - bz}\right]_{+1}^{-1} = \frac{2}{b}\left(\sqrt{a + b} - \sqrt{a - b}\right) .
$$

Nach Rücksubstitution von  $a$  und  $b$  ergibt sich

$$
\int_{0}^{\pi} \frac{\sin \vartheta \, d\vartheta}{\sqrt{r^2 + r'^2 - 2rr'\cos \vartheta}} = \frac{1}{rr'} \left( r + r' - |r - r'| \right) = \begin{cases} 2/r & r \geq r' \\ 2/r' & r < r' \end{cases} = \frac{2}{r_m}
$$

mit  $r_m = \max(r, r')$ . Damit ergibt sich

$$
\int \frac{d\Omega}{|r-r'|} = \int_{0}^{2\pi} \int_{0}^{\pi} \frac{\sin \vartheta \, d\vartheta \, d\varphi}{\sqrt{r^2 + (r')^2 - 2rr' \cos \vartheta}} = \frac{4\pi}{r_m}.
$$

Einsetzen dieses Ausdrucks in [\(11.33\)](#page-469-0) liefert

$$
U(r) = \frac{1}{4\pi\varepsilon_0} \int \frac{\varrho(r')}{|\vec{r}-\vec{r'}|} d^3r' = \frac{1}{\varepsilon_0} \int_0^\infty \varrho(r') \frac{(r')^2}{r_m} dr'.
$$

Das Integral lässt sich in zwei Teile zerlegen, einen inneren Teil  $r < r'$  und einen äußeren Teil  $r \geq r'$ :

$$
U(r) = \frac{1}{\varepsilon_0} \left\{ \frac{1}{r} \int_0^r \varrho(r') (r')^2 dr' + \int_r^\infty \varrho(r') r' dr \right\} \tag{11.34}
$$

auf einer Kugelschale der Dicke dr' bei r' befindet sich eine Ladung d $Q = 4\pi r'^2 dr'$ . Diese erzeugt im Außenraum ein wie  $1/r$  abfallendes Coulomb-Potential während das Potential im Innern konstant ist und den gleichen Wert wie an der Oberfläche annimmt:

$$
dU(r) = \frac{1}{4\pi\varepsilon_0} \begin{cases} dQ'/r' & \text{für } r < r' \\ dQ'/r & \text{für } r' < r \end{cases}
$$

Die so gefundene Lösung der Poisson-Gleichung ist nicht eindeutig (Integrationskonstante). Hier ist die Lösung so gewählt, dass U für  $r \to \infty$  gegen Null geht.

.

Zwischenrechnung 77 Vollziehen Sie die rechnung Schritt für Schritt inklusive der Substitutionen nach.

### 11.5.4 Multipolentwicklung.

§ 1631 Das Poisson Integral [\(11.33\)](#page-469-0) ist für beliebige Ladungsdichteverteilungen  $\rho(\vec{r})$  nicht zwingend lösbar. In diesen Fällen kann die Gleichung numerisch integriert oder näherungsweise mit Hilfe einer Multipolentwicklung gelöst werden.

§ 1632 Betrachten wir wieder den Nenner in [\(11.33\)](#page-469-0). Mit den Abkürzungen  $\mu = \vec{r} \cdot \vec{r}' / (|\vec{r}| |\vec{r}'|)$ (das ist der Kosinus des Winkels zwischen  $\vec{r}$  und  $\vec{r}'$ , d.h. eine Richtungsangabe) und  $s = r'/r$ (ein Maß für den relativen Abstand) lässt sich der Nenner schreiben

$$
\frac{1}{|\vec{r} - \vec{r}'|} = -\frac{1}{r}T(\mu, s) \quad \text{mit} \quad T(\mu, s) = \frac{1}{\sqrt{1 - 2\mu s + s^2}}.
$$

Die Funktion T steht mit den Legendre Polynomen  $P_k(\mu)$  in Beziehung:

$$
T(\mu, s) = \sum_{k=0}^{\infty} s^k P_k(\mu) .
$$

Damit lässt sich das Potential in eine Reihe entwickeln

$$
U(\vec{r}) = \sum_{k=0}^{\infty} \frac{Q_k}{r^{k+1}}
$$

mit den Multipolkoeffizienten

$$
Q_k = \int \varrho(\vec{r}') P_k(\mu) {r'}^k \, \mathrm{d}^3 \vec{r}'.
$$

§ 1633 Der Koeffizient des Monopols ist die Gesamtladung

$$
Q = Q_0 = \int \varrho(\vec{r}') \, \mathrm{d}^3 \vec{r}' \tag{11.35}
$$

das Feld einer abgeschlossenen statischen Ladungsverteilung verhält sich in großer Entfernung in erster Näherung wie das einer Punktladung Q.

§ 1634 Der Dipolkoeffizient ist

$$
Q_1 = \int \mu r' \, \varrho(\vec{r}') \, \mathrm{d}^3 \vec{r}' \, .
$$

In kartesischen Koordinaten  $\vec{r} = (x_l)$  und  $\vec{r} = (x'_l)$  lässt sich dieser mit Hilfe der Dipolmoments

$$
p_l = \int x'_l \, \varrho(\vec{r}') \, \mathrm{d}^3 \vec{r}'
$$

c M.-B. Kallenrode 18. Oktober 2007

schreiben als

$$
Q_1 = \frac{x_l p_l}{r} = \frac{\vec{r} \cdot \vec{p}}{r}.
$$

 $\vec{p} = (p_l)$  ist ein Dreiervektor. Das Dipolmoment ist die erste Korrektur zur Beschreibung des Feldes einer Ladungsverteilung.

§ 1635 Der Koeffizient des Quadrupols

$$
Q_2 = \int \frac{3\mu^2 - 1}{2} r'^2 \varrho(\vec{r}') d^3 \vec{r}'
$$

lässt sich mit Hilfe des Quadrupolmoments

$$
q_{kl} = \frac{1}{2} \int \left(3x_k' x_l' - \delta_{kl} r'^2\right) \varrho(\vec{r}') \,d^3\vec{r}'
$$

schreiben als

$$
Q_2 = \frac{x_k q_{kl} x_l}{r^2} = \frac{\vec{r}^T \mathsf{Q} \vec{r}}{r^2}.
$$

 $\mathbf{Q} = (q_{kl})$  ist ein symmetrischer Tensor. Er liefert die nächst höhere Ordnung der Korrektur in der Beschreibung des elektromagnetischen Feldes einer Ladungsverteilung.

§ 1636 Die Reihenentwicklung des Potentials ist damit

$$
U(\vec{r}) = \frac{1}{4\pi\varepsilon_0} \left( \frac{Q}{r} + \frac{\vec{r} \cdot \vec{p}}{r^5} + \frac{\vec{r}^T \mathsf{Q} \vec{r}}{r^5} + \dots \right) \,. \tag{11.36}
$$

# 11.5.5 Anmerkung zur Wellengleichung.

§ 1637 In relativistischer Schreibweise lässt sich auch die Wellengleichung in Form einer Laplace Gleichung darstellen. Dazu verwenden wir den Vierervektor (vgl. Abschn. ??). Die zu betrachtende Variable ist das Vektorpotential aus [\(11.4\)](#page-453-0) und es gilt

 $\square \vec{A} = 0$  bzw.  $\square \vec{A} = \mu_0 \vec{j}$ 

mit dem d'Alambert Operator in kartesischen Koordinaten als

$$
\Box = \frac{\partial^2}{\partial x^2} + \frac{\partial^2}{\partial y^2} + \frac{\partial^2}{\partial z^2} - \frac{1}{c^2} \frac{\partial^2}{\partial t^2}.
$$

# 11.6 Diffusion

 $\S$  1638 Die Wärmeleitungs- und Diffusionsgleichung sind formal äquivalent: sie enthalten neben der zweiten räumlichen Ableitung der Temperatur  $T$  bzw. der Teilchenzahldichte  $n$ die zeitliche Ableitung dieser Felder multipliziert mit einem Transportkoeffizienten. Beide Gleichungen sind Beispiele für Transportgleichungen.

# 11.6.1 Diffusionsgleichung

<span id="page-471-0"></span>§ 1639 Die Herleitung einer partiellen Differentialgleichung vom Typ einer Transportgleichung l¨asst sich am Beispiel der Diffusionsgleichung veranschaulichen. Diffusion ist ein in vielen Bereichen der Physik auftretender Transportprozess, z.B. bei der Wärmeleitung oder bei der Ausbreitung eines Stoffes in einem kontinuierlichem Medium (z.B. Schadstoff in Wasser oder Luft). Diffusion ist ein stochastischer Prozess: bei der Wärmeleitung hängt der Transport vom Energieübertrag in der zufälligen thermischen Bewegung der Stoffbestandteile ab, bei der Ausbreitung eines Stoffes in einem kontinuierlichen Medium von den Kollisionen zwischen den Molekülen des Stoffes und denen des Mediums, ebenfalls bestimmt durch deren zufällige thermische Bewegung.

§ 1640 In allgemeiner Form ist die Diffusionsgleichung gegeben als

$$
\frac{\partial n(\vec{r},t)}{\partial t} = D\Delta n(\vec{r},t)
$$

mit n als der Teilchenzahldichte und  $D$  als dem Diffusionskoeffizienten. Die Wärmeleitungsgleichung ist formal äquivalent

$$
\frac{\partial T}{\partial t} = \frac{\lambda}{c\varrho} \Delta T
$$

mit T als der Temperatur und  $\lambda/(c\rho)$  als der Temperaturleitzahl, in die das Wärmeleitvermögen  $λ$ , die spezifische Wärmekapazität c und die Dichte  $ρ$  des Stoffes eingehen.

### <span id="page-472-2"></span>11.6.2 Random Walk und mittleres Abstandsquadrat

§ 1641 Die Idee eines diffusiven Prozesses wollen wir am Beispiel einer eindimensionalen Bewegung mit Start im Ursprung betrachten. Eine Ameise kann sich jeweils um einen Schritt  $\lambda$  (korrekt: eine mittlere freie Weglänge  $\lambda$ ) in positive oder negative x-Richtung bewegen. Am jeweiligen Ankunftsort trifft sie erneut die Entscheidung für eine Weiterbewegung mit  $+λ$  oder  $-λ$ . Wie weit ist die Ameise nach N Schritten vom Ursprung entfernt?

§ 1642 Intuitiv sicherlich nicht  $N\lambda$ , denn das würde bedeuten, dass diese Ameise sich immer nur in einer Richtung bewegt. Dass sich die Ameise wieder genau am Ursprung befindet, ist auch nicht sehr wahrscheinlich, da dafür die Zahl der Schritte in positiver und negativer Richtung exakt gleich sein müsste. Also irgendwo dazwischen. Aber wo? Und wo wäre eine zweite Ameise, die sich unabhängig von der ersten durch die Gegend bewegt? Wahrscheinlich nicht exakt am gleichen Ort, d.h. viele Ameisen würden sich nach jeweils  $N$  Schritten an verschiedenen Orten wieder finden: aus dem Ameisenpeak zu Beginn der Bewegung, formal beschreibbar durch eine  $\delta$ -Injektion, ist eine Verteilung von Ameisen um den Ursprung entstanden. Diese Verteilung (und ihre Veränderung mit der Zeit) wird durch die Diffusionsgleichung bestimmt.

 $\S$  1643 Wollen wir statt mit der Verteilung nur mit einer einzelnen Größe arbeiten, so lässt sich, wie bei allen Zufallsprozessen, nur ein mittlerer Wert bestimmen, in diesem Fall der erwartete Abstand (oder mittlerer quadratischer Abstand), definiert als das Quadrat der Summe der einzelnen Schritte  $dx_i$ :

$$
\langle \Delta x \rangle^2 = \left( \sum_{i=1}^N dx_i \right)^2 = (dx_1 + dx_2 + dx_3 + ... + dx_N)^2 = \sum_{i=1}^N \sum_{j=1}^N dx_i dx_j.
$$

Die einzelnen Versetzungen d $x_i$  sind entweder +λ oder −λ, jeweils mit einer Wahrscheinlichkeit von 0.5. Die Produkte  $dx_i dx_j$  sind daher entweder  $+\lambda^2$  oder  $-\lambda^2$ . Für  $i \neq j$  sind  $dx_i$ und  $dx_i$  unabhängig, d.h. negative wie positive Werte des Produktes haben eine Wahrscheinlichkeit von 0.5 und heben sich in der Summe weg. Es bleiben die Produkte mit  $i = j$ , die jeweils  $+\lambda^2$  sind:

<span id="page-472-0"></span>
$$
\langle \Delta x \rangle^2 = N \lambda^2 \,, \tag{11.37}
$$

d.h. mit zunehmender Schrittzahl N nimmt der mittlere quadratische Abstand vom Ursprung a.n. mit zun $\sin \sqrt{N}$  zu.

§ 1644 Hat die Ameise eine Geschwindigkeit v, so legt sie während einer Zeit t die Strecke  $s = vt$  zurück. Ausgedrückt in der Zahl N der Richtungsänderungen und der Strecke  $\lambda$ zwischen den Richtungsänderungen ist  $s = N\lambda$  und damit

<span id="page-472-1"></span>
$$
\langle \Delta x \rangle^2 = N\lambda^2 = v\lambda t = 2Dt \tag{11.38}
$$

mit dem Diffusionskoeffizienten

$$
D=\frac{1}{2}v\lambda
$$

c M.-B. Kallenrode 18. Oktober 2007

<span id="page-473-0"></span>Abbildung 11.9: Pfad eines Teilchens unter dem Einfluss von Stößen mit anderen Teilchen (Brown'sche Bewegung) und Verteilung der zwischen zwei aufeinander folgenden Stößen zurück gelegten Strecken  $L$ 

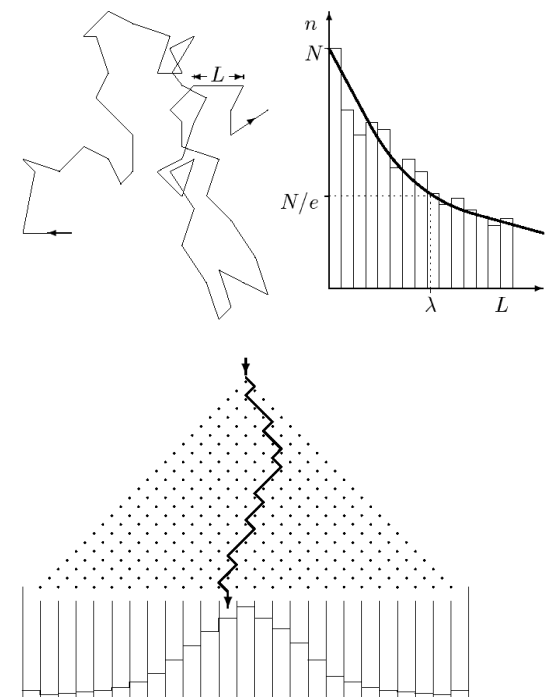

<span id="page-473-1"></span>Abbildung 11.10: Galton Brett: viele kleine, stochastisch verteilte Streuungen arbeiten so zusammen, dass sich eine Gauß Verteilung bildet

für die hier betrachtete eindimensionale Bewegung. Bei dreidimensionaler Bewegung ist

$$
D = \frac{1}{3}v\lambda.
$$

§ 1645 Anschaulich ist der Diffusionskoeffizient ein Maß für die Beweglichkeit der Ameisen. Mit zunehmender Geschwindigkeit wird die Beweglichkeit größer, da in einer Zeiteinheit ein größerer Weg und damit eine größere Anzahl von Schritten in  $\lambda$  zurückgelegt werden kann: das N in [\(11.37\)](#page-472-0) wird größer. Eine größere mittlere freie Weglänge  $\lambda$  dagegen erlaubt größere Schritte und damit ein schnelleres Anwachsen des Abstands vom Ursprungsort.

 $\S$  1646 In unserem Ameisenbild ist die mittlere freie Weglänge als der Abstand zwischen zwei aufeinander folgenden Entscheidungen über die Richtungsänderung eine konstante Größe. Bei der Ausbreitung von Rauch in Luft dagegen ist der Abstand zwischen zwei aufeinander folgenden Kollisionen eines Rauchteilchens mit der Luft zufällig (Brown'sche Bewegung). Betrachtet man den Pfad eines Teilchens, so ergibt sich z.B. das linke Bild in Abb. [11.9:](#page-473-0) die Bewegung lässt sich aus vielen geraden Abschnitten verschiedener Längen L zusammensetzen. Die Verteilung der Weglängen L zwischen aufeinander folgenden Stößen ist im rechten Teil der Abbildung gezeigt. Diese Wahrscheinlichkeitsverteilung für  $L$  kann als eine Funktion  $p = a \exp(-L/\lambda)$  beschrieben werden, wobei a eine Konstante ist und  $\lambda$  die mittlere freie Weglänge. Sie ist definiert für den Wert von  $L$ , bei dem die Verteilung auf  $N/e$  abgesunken ist.

§ 1647 Welche Bedeutung hat aber der mittlere quadratische Abstand im Bezug auf die Eingangs erwähnte Verteilung? Um den Zusammenhang zu verstehen, müssen wir den Übergang von einer Ameise auf eine Ameisenherde vornehmen. Diesen können wir mit Hilfe des Galton-Bretts veranschaulichen, vgl. Abb. [11.10.](#page-473-1) Dieses besteht aus Reihen von Nägeln und erlaubt es, die Streuung, die ein Teilchen erfährt, anschaulich darzustellen: wenn die am obersten Nagel beim Pfeil startenden Bälle herab fallen, treffen sie auf einen Nagel und werden nach links oder rechts abgelenkt. Dort treffen sie einen Nagel der nächsten Reihe und werden wiederum abgelenkt. Dieser Prozess wiederholt sich, bis der Ball in der untersten Reihe aufgefangen wird. Die Stelle, an der der Ball zur Ruhe kommt, ergibt sich dann aus einer großen Zahl von

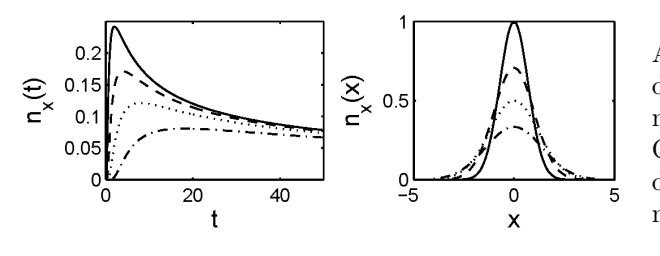

<span id="page-474-1"></span>Abbildung 11.11: Links: Zeitverlauf der Teilchenzahldichte für verschiedene Abstände des Beobachters von der Quelle. Rechts: räumliche Verteilung der Teilchenzahldichte zu verschiedenen Zeiten

stochastischen Wechselwirkungen vergleichbarer Stärke. Mit einer großen Zahl von Bällen erhalten wir am Ende eine Gauß Verteilung um den Mittelwert  $x_0$  (vgl. Abschnitt [12.2.5\)](#page-495-0)

<span id="page-474-0"></span>
$$
P(x) = \frac{1}{\sqrt{2\pi\sigma}} \exp\left(-\frac{(x - x_0)^2}{2\sigma^2}\right)
$$
\n(11.39)

mit der Standardabweichung

$$
\sigma^2 = \frac{1}{n} \sum (x - x_0)^2 = \langle \Delta x \rangle^2 ,
$$

die ein Maß fur die Breite der Verteilung gibt und dem erwarteten Abstand entspricht. Damit ¨ lässt sich die Standardabweichung  $\sigma$  mit dem Diffusionskoeffizienten in Beziehung setzen

$$
\sigma = \sqrt{\langle \Delta x \rangle^2} = \sqrt{2Dt} = \sqrt{v\lambda t}.
$$

Für die Verteilung ([11.39\)](#page-474-0) lässt sich damit auch schreiben

$$
P(x,t) = \frac{1}{\sqrt{2\pi v\lambda t}} \exp\left(-\frac{(x-x_0)^2}{2v\lambda t}\right).
$$

Die Verteilung bleibt um den Startort  $x_0$  zentriert, weitet sich aber im Laufe der Zeit auf. Die Aufweitung hängt ab von der Beweglichkeit der Ameisen, beschrieben durch den Diffusionskoeffizienten, vgl. rechtes Teilbild in Abb. [11.11.](#page-474-1)

 $\S$  1648 Die hier verwendeten Ausdrücke lassen sich auf mehrere Dimensionen erweitern, die mittlere Entfernung vom Startpunkt ist weiterhin durch [\(11.38\)](#page-472-1) beschrieben.

# 11.6.3 Eindimensionale Diffusionsgleichung: δ-Injektion

§ 1649 Die eindimensionale Diffusionsgleichung

$$
\frac{\partial n}{\partial t} = D \frac{\partial^2 n}{\partial x^2} .
$$

hat für eine  $\delta$ -förmige Injektion am Ort  $x_0$  die Lösung

<span id="page-474-2"></span>
$$
n_{\delta}(x,t) = \frac{N_0}{\sqrt{4\pi Dt}} \exp\left(-\frac{(x-x_0)^2}{4Dt}\right) \tag{11.40}
$$

Zwischenrechnung 78 Verifizieren Sie, dass dieser Ausdruck die PDGL löst.

§ 1650 Manchmal interessiert nicht die oben beschriebene Aufweitung des δ-Peaks sondern der Zeitverlauf der Dichte an einem Ort x im Abstand  $d = |x - x_0|$  vom Injektionsort bzw. Schwerpunkt der Verteilung. Dafür erhalten wir aus ([11.40\)](#page-474-2)

$$
n_{\delta}(t) = \frac{N_0}{\sqrt{4\pi Dt}} \exp\left(-\frac{d^2}{4Dt}\right)
$$

mit einem Maximum zur Zeit

$$
t_{\max} = \frac{d^2}{2D} \qquad \text{mit} \qquad n_{\max} = \frac{N_0}{d\sqrt{2\pi e}}
$$

und einem Abfall für große Zeiten proportional zu  $t^{-1/2}$ , vgl. linkes Teilbild in Abb. [11.11.](#page-474-1)

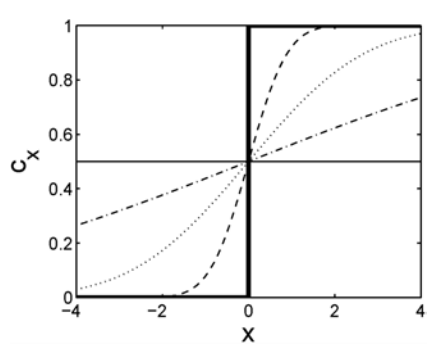

<span id="page-475-3"></span>Abbildung 11.12: Konzentrationsprofile zu verschiedenen Zeiten in einem langen dünnen Rohr, vgl. § [1653](#page-475-0)

# 11.6.4 Allgemeine Lösung der 1D Diffusionsgleichung

§ 1651 Gleichung [\(11.40\)](#page-474-2) beschreibt die Lösung der Diffusionsgleichung für eine  $\delta$  Injektion am Ort  $x_0$ ; sie gibt damit auch die Green'sche Funktion für das Diffusionsproblem. Lösungen der Diffusionsgleichung für eine räumlich oder zeitlich ausgedehnte Injektion erhalten wir durch Überlagerung der Lösungen der einzelnen  $\delta$  Injektionen.

§ 1652 Diese Faltung der Green'schen Funktion mit den Eigenschaften der Injektion liefert für eine räumlich ausgedehnte Injektion  $N_0 \varrho(x')$  zur Zeit  $t = 0$ 

<span id="page-475-1"></span>
$$
n(x,t) = \int \varrho(x') n_{\delta}(x,t) dx' = \int \varrho(x') \frac{N_0}{\sqrt{4\pi Dt}} \exp\left(-\frac{(x-x')^2}{4Dt}\right) dx.
$$
 (11.41)

<span id="page-475-0"></span> $\S$  1653 Als Beispiel für eindimensionale Diffusion können wir die Ausbreitung einer Substanz in einem langen dünnen Rohr betrachten ( $-\infty < x < \infty$ ). Das Wasser in diesem Rohr ist mit Tinte versetzt, deren Konzentration anfänglich durch ein Profil

<span id="page-475-2"></span>
$$
c(x,0) = \begin{cases} 0 & \text{für } x < 0 \\ c_0 & \text{für } x > 0 \end{cases} \tag{11.42}
$$

beschrieben wird, d.h. durch eine Heavyside Funktion  $H(x)$  [\(9.9\)](#page-403-0). Einsetzen dieser Konzentration in [\(11.41\)](#page-475-1) ergibt

$$
c(x,t) = \int_{0}^{\infty} \frac{c_0}{\sqrt{4\pi Dt}} \exp\left(-\frac{(x-x')^2}{4Dt}\right) dx'.
$$

Dies ist ein Integral der Form  $\int e^{-u^2} du$ . In [\(9.15\)](#page-406-0) haben wir bereits gesehen, dass dieses Integral die Error Funktion definiert:

$$
\mathrm{erf}(x) = \frac{2}{\sqrt{\pi}} \int\limits_0^x \mathrm{e}^{-u^2} \, \mathrm{d}u \, .
$$

§ 1654 Als Lösung erhalten wir damit

$$
c(x,t) = \frac{c_0}{2} \left[ 1 + \text{erf}\left(\frac{x}{2D\sqrt{t}}\right) \right] .
$$

Zum Zeitpunkt  $t = 0$  ergibt sich für  $x < 0$  erf $(-\infty) = -1$  und für  $x > 0$  erf $(+\infty) = +1$ , so dass sich die Anfangsbedingungen wie in [\(11.42\)](#page-475-2). Für große Zeiten ( $t \rightarrow \infty$ ) erhalten wir erf(0) = 0, d.h. es ergibt sich eine gleichförmige Konzentration von  $c_0/2$ , vgl. Abb. [11.12.](#page-475-3)

# 11.6.5 Dreidimensionale Diffusionsgleichung

 $\S$  1655 Die Lösung der dreidimensionalen Diffusionsgleichung in einem homogenen Medium, d.h. in einem Medium, in dem der Diffusionskoeffizient nicht vom Ort abhängt, ist ähnlich der Lösung für die eindimensionale Diffusion. Betrachten wir die Ausbreitung von einer Quelle am Ort r = 0. Bei isotroper Diffusion der Teilchen stellt sich eine Verteilung ein, die zwar vom Abstand von der Quelle abhängt, nicht jedoch von  $\varphi$  oder  $\vartheta$ . Dann interessiert nur, wie schnell sich die Teilchen von einer Schale bei r auf eine Schale bei  $r + \Delta r$  ausbreiten. Dies wird durch einen radialen Diffusionskoeffizienten  $D_r$  beschrieben. Dieser Diffusionskoeffizient kann als ein effektiver Diffusionskoeffizient interpretiert werden, er ist kleiner als der Diffusionskoeffizient D, da in D auch die Bewegung der Teilchen in  $\vartheta$ - und  $\varphi$ -Richtung enthalten ist.

 $§$  1656 Für diese Situation erhalten wir als Lösung der Diffusionsgleichung für eine δ-Injektion im Ursprung

$$
n(r,t) = \frac{N_0}{\sqrt{4\pi D_r t^3}} \exp\left(-\frac{r^2}{4D_r t}\right) \,. \tag{11.43}
$$

Für eine Injektion an einem beliebigen Ort $\vec{r}'$ ergibt sich

$$
n(\vec{r},t) = \frac{N_0}{\sqrt{4\pi D_r t^3}} \exp\left(-\frac{(\vec{r} - \vec{r}')^2}{4D_r t}\right).
$$

Auch hier lassen sich ausgedehnte Injektionen durch eine Faltung beschreiben.

Zwischenrechnung 79 Zeigen Sie, dass dieser Ausdruck die dreidimensionale Diffusionsgleichung löst.

# 11.6.6 Separationsansatz

§ 1657 Bisher haben wir die Diffusions- bzw. Wärmeleitungsgleichung nur für sehr eingeschränkte Fälle, insbesondere eine  $\delta$ -Funktion als Injektion, betrachtet. Daraus lässt sich durch Faltung analog zum Poisson-Integral auch eine Lösung für ausgedehnte Injektionen bestimmen. Vor der Wellengleichung kennen wir noch ein anderes Lösungsverfahren, den Separationsansatz.

§ 1658 Ein derartiger Ansatz wurde von Fourier bei der Untersuchung der Wärmeleitung im Erdboden aufgestellt, daher werden wir hier die (formal der Diffusionsgleichung identische) eindimensionale Wärmeleitungsgleichung

$$
\frac{\partial T}{\partial t} = \kappa \frac{\partial^2}{\partial x^2} \quad \text{mit} \quad \kappa = \frac{\lambda}{c\varrho}
$$

betrachten (vgl. § [1640\)](#page-471-0). Mit dem Separationsansatz  $T(x,t) = X(x)T(t)$  erhalten wir mit  $\lambda$ als Separationskonstante

$$
\kappa \frac{\partial^2 X}{\partial x^2} + \lambda X = 0 \quad \text{und} \quad \frac{\partial T}{\partial t} + \lambda T = 0.
$$

Die erste Gleichung ist eine gewöhnliche DGL 2<sup>ter</sup> Ordnung, die zweite eine DGL erster Ordnung. Für die Lösung ergibt sich daher eine Mischung aus Exponential- und trigonometrischen Funktionen. Drücken wir letztere ebenfalls über eine Exponentialfunktion aus, so erhalten wir für die allgemeine Lösung der Wärmeleitungsgleichung

$$
T(x,t) = \sum_{\lambda} \left[ A_{\lambda} \exp \left( i \sqrt{\lambda/\kappa} x \right) + B_{\lambda} \exp \left( -i \sqrt{\lambda/\kappa} x \right) \right] C_{\lambda} \exp(-\lambda t).
$$

 $\S$  1659 Fouriers Anwendungsbeispiel betraf die Erwärmung des Erdbodens durch die solare Einstrahlung. Die Temperatur an der Erdoberfläche ist leicht zu beobachten, aber wie sieht es mit dem Temperaturverlauf in der Tiefe aus? Der Einfachheit halber nehmen wir an, dass die Temperatur an der Erdoberfläche mit der Jahreszeit variiert gemäß  $T_0 \cos(\omega t)$  mit  $\omega = 2\pi/365$  und  $T_0 = \text{const.}$  Legen wir das Koordinatensystem derart, dass der Erdboden durch  $x = 0$  gegeben ist. Dann ist die Randbedingung  $T(0, t) = T_0 \cos(\omega t)$ . Um diese in der Separation verwenden zu können, schreiben wir die Temperatur wie in  $\S 1010-1012$  $\S 1010-1012$  diskutiert als Realteil einer komplexen Größe

$$
T_0 \cos(\omega t) = \Re(T_0 \exp(i\omega t)).
$$

§ 1660 Anwendung dieser komplexen Randbedingung auf die separierte PDGL liefert als komplexe Lösung

$$
T(x,t) = e^{i\omega t} \left[ A \exp \left( \sqrt{\frac{i\omega}{\kappa}} x \right) + B \exp \left( -\sqrt{\frac{i\omega}{\kappa}} x \right) \right) .
$$

Unter Berücksichtigung von  $i = (1 + i) /$ 2 lässt sich dieser Ausdruck umschreiben zu

$$
T(x,t) = e^{i\omega t} \left[ A e^{(1+i)\Omega x} + B e^{-(1+i)\Omega x} \right] \quad \text{mit} \quad \Omega = \sqrt{\omega/(2\kappa)}.
$$

§ 1661 Der erste Term in der Klammer wächst exponentiell an. Das ist physikalisch sicherlich nicht sinnvoll, d.h. es muss gelten  $A = 0$ . Dann gilt auch  $B = T_0$ , so dass sich die Lösung reduziert auf

$$
T(x,t) = T_0 e^{i\omega t} e^{-(1+i)\Omega x} \quad \text{mit} \quad \Omega = \sqrt{\omega/(2\kappa)} .
$$

Das ist allerdings immer noch eine komplexe Lösung für ein reales Problem. Der Realteil dieses Ausdrucks ist

$$
T(x,t) = T_0 e^{-\Omega x} \cos(\omega t - \Omega x)
$$
 mit  $\Omega = \sqrt{\omega/(2\kappa)}$ .

§ 1662 Diese Lösung ist plausibel: die Temperatur nimmt mit zunehmendem Abstand von der Erdoberfläche exponentielle ab und zwischen den Maxima und Minima der Temperatur gibt es eine von der Höhe abhängige Verzögerung  $\Omega x$ : mit zunehmender Tiefe werden die Extrema der Temperaturkurve später erreicht, da sich dieses Signal erst von der Oberfläche in die Tiefe ausbreiten muss.

Zwischenrechnung 80 Führen Sie die Lösung selbständig durch, inklusive des oben gegebenen Separationsansatz.

Verständnisfrage 45 Die Erde ist dreidimensional; selbst bei der Vorstellung der Erde als Scheibe hätte man es mit einem zweidimensionalen Körper zu tun. Warum ist die eindimensionale Wärmeleitungsgleichung dennoch auf diese Situation anwendbar? Würde die gleiche Argumentation auch auf einen Asteroiden von 38 km Durchmesser anwendbar sein?

# 11.7 Mathematische Ergänzungen

# 11.8 PDGLs in MATLAB

Kontrollfragen

Fragen

# Aufgaben

# Literatur

# Teil III

# Wahrscheinlichkeiten und Fehler

# $\sqrt{a}$ Kapitel  $12$ Statistik

The excitement that a gambler feels when making a bet is equal to the amount he might win times the probability of winning it.

B. Pascal

Die verbleibenden Kapitel fuhren in Wahrscheinlichkeiten, Verteilungsfunktionen, Sta- ¨ tistik und Fehlerrechnung ein. Physikalische Anwendungen finden sich in allen Bereichen, in denen keine exakten Aussagen über Endzustände gemacht werden können sondern nur Wahrscheinlichkeitsaussagen über Mittelwerte, also z.B. in der Thermodynamik mit der Maxwell'schen Geschwindigkeitsverteilung und der Entropie als einem Maß für die Unbestimmtheit. Ein anderes Beispiel ist die bereits im voran gegangenen Kapitel betrachtete Diffusion. Die Grundbegriffe werden in diesem Kapitel eingeführt; Kap. ?? führt auf Basis der hier eingefuhrten Verteilungsfunktionen in Statistik, Fehler- und Ausgleichsrechnung ein. Damit ¨ wird das Handwerkszeug zur Auswertung von (Praktikums-)Versuchen bereitgestellt.

....

- § 1663 Qualifikationsziele: nach Durcharbeiten dieses Kapitels sollen Sie in der Lage sein
- die grundlegenden Begriffe der Kombinatorik wie Permutation, Kombination und Variation zu erläutern und auf entsprechende Probleme anzuwenden,
- die Grundbegriffe der Wahrscheinlichkeitsrechnung zu erläutern und anzuwenden,
- die Wahrscheinlichkeitsverteilung (Boltzmann, Poisson, Gauß) und den Zusammenhang zwischen ihnen zu erläutern,
- Messfehler zu klassifizieren, zu quantifizieren und die Fortpflanzung dieser Fehler zu bestimmen,
- Verfahren der (linearen) Regression anzuwenden und in ihren Vor- und Nachteilen zu erläutern.
- den Korrelationskoeffizienten mathematisch und anschaulich zu erläutern, ihn auf verschiedene Weisen zu bestimmen und die Vor- und Nachteile dieser Verfahren zu diskutieren.

# 12.1 Grundlagen Wahrscheinlichkeitsrechnung

§ 1664 Bevor wir uns mit den Grundbegriffen der Wahrscheinlichkeitsrechnung vertraut machen können, müssen wir zuerst einige grundlegende Begriffe aus der Kombinatorik wiederholen (oder falls diese in der Schulmathematik nicht angesprochen wurden, neu einführen).

# 12.1.1 Kombinatorik

§ 1665 In der Kombinatorik beschäftigen wir uns mit der Anordnung von Dingen oder Zuständen und Abzählmethoden für Permutationen, Kombinationen und Variationen. Häufig wird das Urnenmodell verwendet: in einer Urne befinden sich n verschiedene Kugeln.

## Permutationen

§ 1666 Hier stellen wir uns die Frage: auf wie viele verschiedene Arten lassen sich diese Kugeln anordnen, d.h. wie viele Permutationen gibt es?

**Definition 91** Jede mögliche Anordnung von n Elementen heißt eine Permutation der n Elemente. Sind alle n Elemente verschieden, so gibt es  $P(n) = n!$  Permutationen. Sind unter den n Elementen jeweils  $n_1, n_2, ..., n_k$  gleich  $(n_i + n_2 + ... + n_k = n \text{ mit } k \leq n)$ , so gibt es

$$
P_{\mathbf{w}}(n; n_1, n_2, \dots, n_k) = \frac{n!}{n_1! n_2! \dots n_k!}
$$

verschiedene Anordnungsmöglichkeiten.

§ 1667 Das folgende Beispiel soll den Begriff illustrieren. Auf wie viele Arten lassen sich 6 verschiedene Buntstifte anordnen? Sechs Buntstifte werden auf 6 Plätzen angeordnet. Für den ersten Platz haben wir die Auswahl aus 6 Stiften, d.h. 6 verschiedene Möglichkeiten; für den zweiten Platz können wir aus den verbliebenen 5 Stiften auswählen usw. Damit haben wir insgesamt  $P(n)= 6 \cdot 5 \cdot 3 \cdot 2 \cdot 1 = 6! = 720$  Möglichkeiten der Anordnung.

§ 1668 Während in dem ersten Beispiel alle Elemente unterscheidbar waren, betrachten wir jetzt den Fall, dass nicht alle Elemente unterscheidbar sind. Auf wie viele Arten lassen sich 6 Buntstifte anordnen, wenn drei davon rot sind, die anderen alle verschiedene Farben haben? Unter der Annahme, dass die roten Buntstifte unterscheidbar wären, bekämen wir wie im vorangegangenen Beispiel 6! Anordnungsmöglichkeiten. Da wir die roten Buntstifte jedoch nicht unterscheiden können, sind von diesen 6! Möglichkeiten die 3! Möglichkeiten, mit denen die drei roten Stifte in jeder Permutation angeordnet werden können, identisch. Insgesamt verbleiben also  $P_w(n) = 6!/3! = 120$  Möglichkeiten.

### Kombinationen

 $\S$  1669 In diesem Fall werden aus der Urne k Kugeln gezogen (mit oder ohne Zurücklegen), wobei die Reihenfolge der Ziehungen unberücksichtigt bleibt. Uns interessiert die Zahl möglicher Kombinationen dieser Kugeln.

Definition 92 Die gezogenen k Kugeln bilden, in beliebiger Reihenfolge angeordnet, eine Kombination k-ter Ordnung. Erfolgt die Ziehung der k Elemente ohne Zurücklegen, so beträgt die Zahl der Kombinationen k-ter Ordnung ohne Wiederholung

$$
C(n;k) = {n \choose k} = \frac{n!}{k!(n-k)!}.
$$

Erfolgt die Ziehung der k Elemente mit Zurucklegen, so gibt es ¨

$$
C_{\rm w}(n;k) = \left(\begin{array}{c} n+k-1\\ k\end{array}\right)
$$

verschiedene Kombinationen k-ter Ordnung mit Wiederholung.

 $\S$  1670 In letzterem Fall kann  $k > n$  werden.

<span id="page-480-0"></span>§ 1671 Das Standardbeispiel fur Kombinationen sind die Lottozahlen. Bei der Ziehung der ¨ Lottozahlen werden 6 Zahlen aus einem Vorrat von 49 Zahlen ohne Zurücklegen gezogen. Dafür gibt es

$$
C(n; k) = C_{\text{Lotto}} = {49 \choose 6} = \frac{49!}{6! \cdot 43!} = 13 \cdot 983 \cdot 816
$$

Möglichkeiten. Da alle Ziehungsmöglichkeiten gleich wahrscheinlich sind, beträgt die Wahrscheinlichkeit für eine bestimmte Anordnung  $p=1/C_{\text{Lotto}}=7.2\cdot10^{-8}$ .

 $\S$  1672 Um den Profit zu erhöhen, haben die Lotto-Gesellschaften als neue Regel eingeführt, dass eine gezogene Kugel wieder zuruckgelegt wird und damit erneut gezogen werden kann. ¨ Dann ergeben sich

$$
C_{\rm w}(n; k) = \binom{54}{6} = \frac{54!}{48! \, 6!} = 2.6 \cdot 10^7
$$

Kombinationen. Die Wahrscheinlichkeit, die richtige Kombination getippt zu haben, reduziert sich auf  $p = 1/C_w = 3.9 \cdot 10^{-8}$ .

#### Variationen

 $\S$  1673 Aus einer Urne mit n verschiedenen Elementen werden nacheinander k Elemente entnommen und in der Reihenfolge ihrer Ziehung angeordnet. Sie bilden eine Variation k-ter Ordnung.

Definition 93 Variationen k-ter Ordnung ohne Zurücklegen entstehen, wenn jedes Element höchstens einmal gezogen werden kann. Die Anzahl der Variationen k-ter Ordnung ohne Wiederholung beträgt

$$
V(n;k) = \frac{n!}{(n-k)!} .
$$

Wird das Element nach der Ziehung zurückgelegt, so gibt es

$$
V_{\mathbf{w}}(n;k) = n^k
$$

Variationen k-ter Ordnung mit Wiederholung.

 $\S$  1674 Zur weiteren Profitmaximierung müssen beim Lotto nicht nur die richtigen Zahlen angekreuzt werden, sondern auch die Reihenfolge ihrer Ziehung. Gesucht sind also die Zahl der Variationen von 6 aus 49 Elementen:

$$
V(n;k) = \frac{49!}{43!} = 10^{10} ,
$$

die Wahrscheinlichkeit für eine dieser Variationen ist  $p = 10^{-10}$ .

§ 1675 Auch im vorangegangenen Beispiel kann man als Erweiterung die Variationen mit Zurücklegen betrachten, d.h. eine Zahl kann mehrfach gezogen werden. Dann erhalten wir

$$
V_{\rm w}(n;k) = 49^6 = 1.38 \cdot 10^{10}
$$

Variationen, jede mit einer Wahrscheinlichkeit von  $p = 7.22 \cdot 10^{-11}$ .

§ 1676 Kombinationen bilden eine ungeordnete, Variationen eine geordnete Stichprobe.

# 12.1.2 Wahrscheinlichkeitsrechnung

 $\S$  1677 Die Wahrscheinlichkeitsrechnung befasst sich mit Zufallsexperimenten, z.B. Münzwurf oder Wurfeln. Sie steht in enger Beziehung zur Spieltheorie. ¨

## Grundbegriffe

Definition 94 Ein Zufallsexperiment erfüllt folgende Voraussetzungen:

- 1. Das Experiment ist unter gleichen Bedingungen beliebig wiederholbar.
- 2. Bei der Durchführung des Experiments sind mehrere, sich gegenseitig ausschließende Ergebnisse möglich.
- 3. Das Ergebnis einer konkreten Durchführung des Experiments lässt sich nicht mit Sicherheit voraussagen sondern ist zufallsbedingt.

 $\S$  1678 Beispiele für Zufallsexperimente sind der Münzwurf, Würfeln oder die Ziehung der Lottozahlen. Die möglichen, sich gegenseitig ausschließenden Ergebnisse eines Zufallsexperiments heißen Elementarereignisse.

**Definition 95** Die Ereignisse  $A_1, A_2, A_3, \ldots, A_n$  heißen Elementarereignisse, falls sie paarweise disjunkt sind.  $\Omega = \{A_1, A_2, A_3, ..., A_n\}$  heißt Ereignisraum oder Ergebnismenge; ein Ereignis ist eine Teilmenge von Ω.

## Wahrscheinlichkeit

§ 1679 Bei einem Laplace-Experiment mit der Ereignismenge  $\Omega = \{A_1, A_2, ..., A_n\}$  besitzen alle Elementarereignisse  $A_i$  die gleiche Wahrscheinlichkeit

$$
p(A_i) = \frac{1}{n}
$$

.

Die Wahrscheinlichkeit für das Auftreten eines Ereignisses  $A$  ist

$$
p(A) = \frac{g(A)}{n} = \frac{\text{Zahl der günstigen Versuchsausgänge}}{\text{Zahl der möglichen Versuchausgänge}}
$$

mit  $q(A)$  als der Zahl der für das Ereignis A günstigen Fälle, d.h. der Fälle, in denen das Ereignis eintritt.

§ 1680 Jedem Ereignis A eines Zufallsexperiments mit der Ereignismenge  $\Omega$  wird eine reelle Zahl  $p(A)$ , die Wahrscheinlichkeit für das Ereignis  $A$ , so zugeordnet, dass nach Kolmogoroff die folgenden Axiome erfüllt sind:

- 1.  $p(A)$  ist eine nicht-negative Zahl, die höchstens 1 ist:  $0 \leq p(A) \leq 1$ .
- 2. Für das sichere Ereignis A gilt:  $p(A) = 1$   $(p(\Omega) = 1)$ .
- 3. Für paarweise sich gegenseitig ausschließende Ereignisse gilt

$$
p(A_1 \cup A_2 \cup A_3 \cup ...) = p(A_1) + p(A_2) + p(A_3) + ...
$$

Sich ausschließende Ereignisse beim Würfeln sind z.B. die einzelnen Zahlen oder die beiden Ereignisse 'gerade Zahl' und 'ungerade Zahl'. Nicht ausschließend dagegen wären die Ereignisse 'ungerade Zahl' und 'Zahl kleiner 4'.

§ 1681 Aus den Kolmogoroff-Axiomen lassen sich die folgenden Eigenschaften der Wahrscheinlichkeiten herleiten:

- 1. Für das unmögliche Ereignis  $\oslash$  gilt  $p(\oslash) = 0$ .
- 2. Für das zum Ereignis A komplementäre Ereignis  $\overline{A}$  gilt:  $p(\overline{A}) = 1 p(A)$ .
- 3. Für zwei sich gegenseitig ausschließende Ereignisse A und B folgt aus Axiom 3:  $p(A \cup B)$  =  $p(A)+p(B)$ . Die Wahrscheinlichkeit für das Eintreten von A oder B ist gleich der Summe der Wahrscheinlichkeiten von  $A$  und  $B$  (Additionssatz für sich gegenseitig ausschließende Ereignisse).

Der Additionssatz für zwei beliebige Ereignisse lautet

<span id="page-482-0"></span>
$$
p(A \cup B) = p(A) + p(B) - p(A \cap B), \qquad (12.1)
$$

d.h. es werden die Wahrscheinlichkeiten der Einzelereignisse addiert und zur Korrektur die Wahrscheinlichkeiten der auf diese Weise doppelt gezählten, sowohl in  $A$  als auch in  $B$  auftretenden Elementarereignisse abgezogen.

§ 1682 Die Menge der Elementarereignisse beim Würfeln ist  $\Omega = \{1, 2, 3, 4, 5, 6\}$ . Da es sich um ein Laplace-Experiment handelt, sind die Wahrscheinlichkeiten dieser Elementarereignisse  $p(k) = \frac{1}{6}$ . Die Wahrscheinlichkeit, eine gerade Zahl zu würfeln ist  $p(\text{gerade Zahl}) = \frac{3}{6} = \frac{1}{2}$ , da es genau drei günstige Fälle  $(A = \{2, 4, 6\})$  gibt. Ebenso erhalten wir für die Wahrscheinlichkeit, eine Zahl kleiner 4 zu würfeln, eine Ergebnismenge  $B = \{1, 2, 3\}$  und damit  $g(B) = 3$ , also  $p(Zahl kleiner 4) = \frac{3}{6} = \frac{1}{2}$ . Die Wahrscheinlichkeit, eine gerade Zahl oder eine Zahl kleiner 4 zu würfeln, also  $\AA \cup B$ , ist gemäß [\(12.1\)](#page-482-0)  $p(A \cup B) = \frac{1}{2} + \frac{1}{2} - \frac{1}{6} = \frac{5}{6}$ , da  $A \cap B = \{2\}$ ist und damit  $p(A \cap B) = 1/6$ .

<span id="page-483-1"></span>§ 1683 Erweitern wir unsere Betrachtungen auf das Würfeln mit zwei Würfeln und suchen die Wahrscheinlichkeit  $p(k)$ , mit zwei Würfeln k Augen zu werfen. Die Menge der Elementarereignisse ist  $\Omega = \{2, 3, 4, 5, \dots, 11, 12\}$ . In diesem Fall handelt es sich aber nicht um ein Laplace-Experiment, d.h. es ist  $p(k) \neq 1/n$ , da z.B. das Ergebnis  $k = 7$  durch 6 verschiedene Kombinationen  $(k_1, k_2)$  erzeugt werden kann,  $k = 2$  dagegen nur durch eine. Insgesamt gibt es 36 Kombinationen  $(k_1, k_2)$ , jede mit einer Wahrscheinlichkeit von 1/36. Die Kombinationen  $(k_1, k_2)$  lassen sich tabellarisch darstellen als

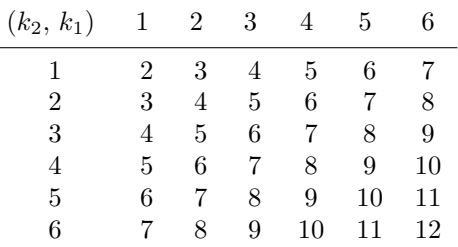

§ 1684 Daraus lässt sich die Zahl der Kombinationen, die ein Elementarereignis  $k_1 + k_2$  aus  $\Omega$  erzeugt, ablesen:

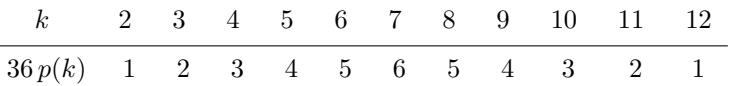

Die Wahrscheinlichkeit  $p(k)$  eines dieser Ereignisse ergibt sich als die Zahl der Kombinationen dividiert durch 36. Die Wahrscheinlichkeit, mit zwei Wurfeln eine 7 zu werfen ist also 6/36 ¨ oder 1/6, die eine 2 zu werfen dagegen 1/36.

# 12.1.3 Bedingte Wahrscheinlichkeit

Definition 96 Die Wahrscheinlichkeit für das Eintreten des Ereignisses B unter der Voraussetzung, dass A bereits eingetreten ist, heißt bedingte Wahrscheinlichkeit von B unter der Bedingung A und ist definiert als

<span id="page-483-0"></span>
$$
p(B|A) = \frac{p(A \cap B)}{p(A)} \tag{12.2}
$$

 $\S$  1685 Würfeln mit zwei ununterscheidbaren Würfeln soll die Ereignisse A: , die Augensumme beträgt 6<sup>°</sup> und B: ,die Augenzahlen beider Würfel sollen ungerade sein<sup>°</sup> erzeugen. Das "me beträgt" erzeugen. Das Ereignis A wird durch 5 Kombinationen (vgl. Tabelle weiter oben) erzeugt. Von diesen führen genau drei zum Ereignis  $B$ , d.h. unter den 5 möglichen Fällen mit der Augensumme 6 gibt es genau drei günstige Fälle. Damit erhalten wir nach klassischer Wahrscheinlichkeitsdefinition  $p(B|A) = \frac{g}{n} = \frac{3}{5}$ . Über die Definition der bedingten Wahrscheinlichkeit erhalten wir das gleiche Ergebnis: Das Ereignis  $A \cap B$  wird durch 3 Elementarereignisse realisiert. Daher gibt es unter den 36 möglichen Fällen 3 für das Ereignis  $P(A \cap B)$  günstige Fälle und es ist  $p(A \cap B) = \frac{3}{36} = \frac{1}{12}$ . Aus [\(12.2\)](#page-483-0) ergibt sich

$$
p(B|A) = \frac{p(A \cap B)}{p(A)} = \frac{\frac{3}{36}}{\frac{5}{36}} = \frac{3}{5} \,. \tag{12.3}
$$

§ 1686 Ein medizinisches Diagnoseverfahren erkennt 96% der Erkrankten korrekt, ebenso 94% der Nicht-Erkrankten. Gesucht ist die Wahrscheinlichkeit, dass eine Person, bei der der Test positiv ausfiel, diese Krankheit wirklich hat. Bekannt sind die bedingten Wahrscheinlichkeiten  $p(+|K) = 0.96$  und  $p(-|\overline{K}) = 0.94$ . Gesucht ist  $p(K|+)$ , d.h. die Wahrscheinlichkeit, dass die Person erkrankt ist unter der Bedingung, dass der Test positiv ausfiel. Zur Anwendung von [\(12.2\)](#page-483-0) benötigen wir die Wahrscheinlichkeit  $p(+ \cap K)$ , dass die Person erkrankt ist und der Test ein positives Resultat geliefert hat sowie die Wahrscheinlichkeit  $p(+)$ , dass ein positives Ergebnis auftritt.  $p(+ \cap K)$  ist das Produkt der Wahrscheinlichkeit  $p(K)$  mit der die Erkrankung in der betrachteten Bevölkerungsgruppe auftritt und der Erkennrate  $p(+|K) = 0.96$ .  $p(+)$  enthält die korrekt positiv getesteten Fälle, beschrieben durch  $p(+\cap K)$ , sowie die positiv getesteten Nicht-Erkrankten  $p(+\cap \overline{K})$ . Damit erhalten wir für die Wahrscheinlichkeit, dass die positiv getestete Person erkrankt ist

$$
p(K|+) = \frac{p(+ \cap K)}{p(+)} = \frac{0.96p(K)}{0.96p(K) + 0.06(1 - p(K))},
$$

d.h. Aussagen über die Wahrscheinlichkeit, dass dem positiven Testergebnis die Erkrankung zu Grunde liegt, können nur unter Kenntnis von  $p(K)$  gemacht werden. Ist die Erkrankung relativ selten,  $p(K) = 10^{-4}$ , so beträgt  $p(K|+) = 0.0016$ , d.h. die Wahrscheinlichkeit, dass das Testergebnis korrekt war, beträgt lediglich 2 Promille, da eine wesentlich größere Zahl gesunder Personen positiv getestet wurde als uberhaupt Erkrankte vorhanden sind (bei Zehn- ¨ tausend Personen wäre nur eine erkrankt aber 400 Gesunde würden positive getestet!). Bei  $p(K) = 10^{-3}$  ergibt sich  $p(K|+) = 0.016$ , für  $p(K) = 10^{-2}$  ergibt sich  $p(K|+) = 0.14$  und für ein recht große Häufigkeit von  $p(K) = 0.1$  ergibt sich eine Wahrscheinlichkeit von 64% bei positivem Test auch erkrankt zu sein. Oder anders formuliert: das positive Testergebnis deutet für eine Person aus der Normalbevölkerung mit deutlich geringerer Wahrscheinlichkeit auf eine Erkrankung als für eine Person aus einer Risikogruppe. Für eine sehr unterhaltsame und anschauliche Diskussion derartiger Probleme mit der Statistik ist auf [\[4,](#page-614-0) [5\]](#page-614-1) verwiesen.

§ 1687 In einer Sterbetafel wird zu jedem Alter x die Zahl  $N(x)$  der Personen tabelliert, die von 100 000 Neugeborenen mindestens  $x$  Jahre alt werden. Für weibliche (mittlere Reihe) und männliche (untere Reihe) Neugeborene gab die Sterbetafel Deutschland 1995/1997 die folgenden Werte:

| x                                     | 10 | 20 | 30          | 40    | 50                | 60          | 80    | 90     |
|---------------------------------------|----|----|-------------|-------|-------------------|-------------|-------|--------|
| $N(x)$ ,w   100000 99393 99181        |    |    | 98835 98146 |       | 96362 92523 83332 |             | 60682 | 20623  |
| $N(x)$ , m   100000 99231 98781 97827 |    |    |             | 96367 | 93020             | 85356 68037 | 38803 | - 8676 |

Die Wahrscheinlichkeit, dass ein Neugeborenes mindestens 70 Jahre alt wird, lässt sich als  $p(70) = N(70)/N(0)$  direkt aus der Tabelle ablesen (83% für ein weibliches und 68% für ein männliches Neugeborenes). Die Wahrscheinlichkeit, dass eine gegenwärtig 40 Jahre alte Person mindestens 70 Jahre alt wird, ergibt sich dagegen als  $p(70|40) = p(40 \cap 70)/p(40) =$  $N(70)/N(40)$  und damit 0.85 für Frauen und 0.71 für Männer. Entsprechend lässt sich die Wahrscheinlichkeit, dass einen x Jahre alte Person noch mindestens 10 Jahre leben wird, berechnen als  $p(x + 10) = N(x + 10)/N(x)$ .

§ 1688 Mit Hilfe der bedingten Wahrscheinlichkeit ergibt sich die Wahrscheinlichkeit für das gleichzeitige Eintreten zweier Ereignisse A und B zu

 $p(A \cap B) = p(A) p(B|A)$ .

Daraus lässt sich die folgende Definition ableiten:

Definition 97 Zwei Ereignisse heißen stochastisch unabhängig oder statistisch unabhängig, wenn gilt

 $p(A \cap B) = p(A) p(B)$ .

# 12.1.4 Bayes'sche Formel

§ 1689 In natürlichen Systemen ist ein Ereignis oft das Ergebnis einer Folge von Ereignissen: ob ein Apfelbaum Früchte tragen kann, hängt (u.a.) davon ab, ob er genug Wasser kriegt, was u.a. davon abhängt, ob es ausreichend regnet, was u.a. davon abhängt, aus welcher Richtung die Luftmassen heran transportiert wurden und ob sie genug Feuchtigkeit enthalten usw. Dann ergibt sich eine Kette von Ereignissen, die jeweils mit einer gewissen Wahrscheinlichkeit auftreten und die bestimmen, in welcher Richtung sich das System weiter entwickelt. Derar-tige Entwicklungen lassen sich in einem Ereignisbaum darstellen, vgl. Abb. [12.1;](#page-485-0) er enthält alle möglichen Entwicklungen des Systems, mit ihm können wir verschiedenen Endzuständen

<span id="page-485-0"></span>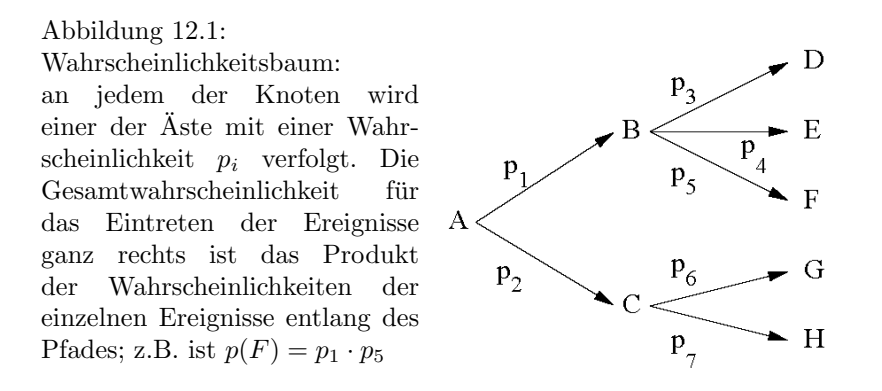

des Systems Wahrscheinlichkeiten zuordnen. Prognosen in unsicheren Systemen kann man mit Hilfe der Bayes'sche Statistik, dem ' Schließen in unsicheren Systemen', vornehmen. Die Grundlage ist die Bayes'sche Formel.

§ 1690 Betrachten wir dazu ein Ereignis B. Dieses trete stets in Verbindung mit genau einem der sich paarweise ausschließenden Ereignisse  $A_i$  (i=1,2,...,n) auf, d.h. die  $A_i$  sind mögliche Zwischenstationen auf dem Weg zu  $B$ . Dann ist die totale Wahrscheinlichkeit für das Eintreten von B

<span id="page-485-1"></span>
$$
p(B) = \sum_{i=1}^{n} p(A_i) p(B|A_i)
$$
\n(12.4)

mit  $p(A_i) p(B|A)_i$  als Wahrscheinlichkeit, B über  $A_i$  zu erreichen. Anschaulich bedeutet [\(12.4\)](#page-485-1): die totale Wahrscheinlichkeit  $p(B)$  für das Eintreten des Ereignisses  $B$  erhält man aus dem Ereignisbaum, indem man über die Wahrscheinlichkeiten aller nach  $B$  führenden Pfade summiert.

§ 1691 Unter der Voraussetzung, dass B bereits eingetreten ist, gilt für die Wahrscheinlichkeit, dass  $B$  über  $A_i$  erreicht wurde, die Bayes'sche Formel

<span id="page-485-2"></span>
$$
p(A_i|B) = \frac{p(A_i) p(B|A_i)}{\sum_{i=1}^{n} p(A_i) p(B|A_i)}.
$$
\n(12.5)

Die bedingte Wahrscheinlichkeit  $p(A_i|B)$  erhält man aus dem Ereignisbaum, indem man die Wahrscheinlichkeit längs des einzigen günstigen Pfades bestimmt und diese durch die Wahrscheinlichkeit  $p(B)$  dividiert, die sämtliche nach B führenden Pfade berücksichtigt.

 $\S$  1692 Ein Beispiel: eine Münze wird viermal hintereinander geworfen. Die möglichen Ergebnisse sind in Abb. [12.2](#page-486-0) im Entscheidungsbaum dargestellt. In der obersten Zeile sind die Wahrscheinlichkeiten für die Ereignisse der entsprechenden Ebene angegeben. Wir interessieren uns für die Ereignisse  $B$ , bei denen dreimal Kopf erscheint, wie in Abb. [12.2](#page-486-0) markiert. Die Wahrscheinlichkeit, dass das Ereignis B auftritt, ist  $4/16$  oder  $1/4$ , wie man durch Abzählen sieht. B lässt sich über 4 verschiedene Pfade  $A_i$  ansteuern: KKK, KKZ, KZK und ZKK. Die Wahrscheinlichkeiten der  $A_i$  betragen jeweils  $p(A_i) = \frac{1}{8}$ . Die bedingte Wahrscheinlichkeit  $p(B|A_i)$  beträgt für jedes  $A_i \frac{1}{2}$ , so dass wir aus [\(12.4\)](#page-485-1) erhalten  $p(B) = 4\frac{1}{8}\frac{1}{2} = \frac{1}{4}$ , wie auch anschaulich hergeleitet. Die Wahrscheinlichkeit, dass  $B$  über ein bestimmtes  $A_i$  erreicht wur-de, beträgt gemäß [\(12.5\)](#page-485-2)  $(\frac{1}{2} \frac{1}{8})/\frac{1}{4} = \frac{1}{4}$ , was auch anschaulich klar ist, da alle 4 Zwischenstufen  $A_i$  mit der gleichen Wahrscheinlichkeit auftreten.

# 12.2 Verteilungsfunktionen

§ 1693 Wahrscheinlichkeitsverteilungen werden u.a. zur Charakterisierung von Messwerten verwendet. Eine häufig verwendete Verteilung, die Gauß- oder Normalverteilung, ist uns be-reits in Abschn. [11.6.2](#page-472-2) begegnet. Wahrscheinlichkeitsverteilungen können diskret sein, z.B.

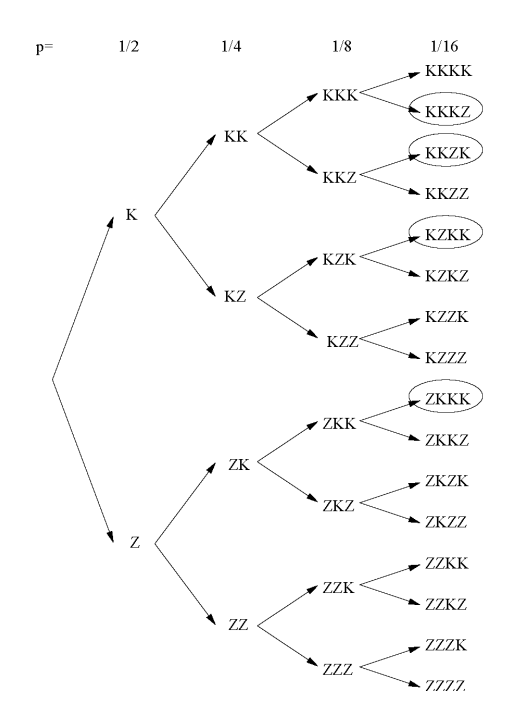

<span id="page-486-0"></span>Abbildung 12.2: Entscheidungsbaum für den vierfachen Münzwurf; K bezeichnet Kopf, Z Zahl. Die Ereignisse, bei denen 3mal Kopf auftritt, sind markiert

wenn beim Wurfeln, oder kontinuierlich, z.B. in der Maxwell'schen Geschwindigkeitsvertei- ¨ lung. Sie sind hilfreich, wenn es um Fragen geht wie ,wie groß ist die Wahrscheinlichkeit, eine<br>Zahl weischen 2 und 5 zu würfelnt ader mie sich Mahdelik kak zu im Mittel Geschwirdigkeit Zahl zwischen 2 und 5 zu würfeln' oder "wie viele Moleküle haben im Mittel Geschwindigkeiten zwischen v und  $v + \Delta v'$ .

# 12.2.1 Grundbegriffe

Definition 98 Unter einer Zufallsvariablen oder Zufallsgröße verstehen wir eine Funktion, die jedem Elementarereignis A aus der Ergebnismenge Ω eines Zufallsexperiments genau eine reelle Zahl  $X(A)$  zuordnet.

 $\S$  1694 Eine Zufallsvariable X heißt diskret, wenn sie nur endlich viele oder abzählbar unendlich viele reelle Werte annehmen kann. Eine Zufallsvariable X dagegen heißt stetig, wenn sie jeden beliebigen Wert aus einem (reellen) endlichen oder unendlichen Intervall annehmen kann.

§ 1695 Die Verteilungsfunktion einer Zufallsvariablen  $X$  ist die Wahrscheinlichkeit  $P$ , dass X einen Wert annimmt, der kleiner oder gleich einer vorgegebenen reellen Zahl x ist:  $F(x) =$  $P(X \leq x)$ . Eine Zufallsvariable X wird durch ihre Verteilungsfunktion  $F(x)$  vollständig beschrieben.

§ 1696 Die Verteilungsfunktion besitzt die folgenden Eigenschaften:

- 1.  $F(x)$  ist eine monoton wachsende Funktion mit  $0 \leq F(x) \leq 1$ .
- 2. unmögliches Ereignis:  $\lim_{x \to -\infty} F(x) = 0$
- 3. sicheres Ereignis:  $\lim_{x \to \infty} F(x) = 1$
- 4. Die Wahrscheinlichkeit  $P(a < X \leq b)$ , dass die Zufallsvariable X einen Wert zwischen a (ausschließlich) und b (einschließlich) annimmt, ist

<span id="page-486-1"></span>
$$
P(a < X \le b) = F(b) - F(a) \tag{12.6}
$$

§ 1697 Die Wahrscheinlichkeitsverteilung einer diskreten Zufallsvariablen X lässt sich durch die Wahrscheinlichkeitsfunktion

$$
f(x) = \begin{cases} p_i & x = x_i \text{ für } i = 1, 2, 3... \\ 0 & \text{für alle übrigen } x \end{cases}
$$

c M.-B. Kallenrode 18. Oktober 2007

<span id="page-487-0"></span>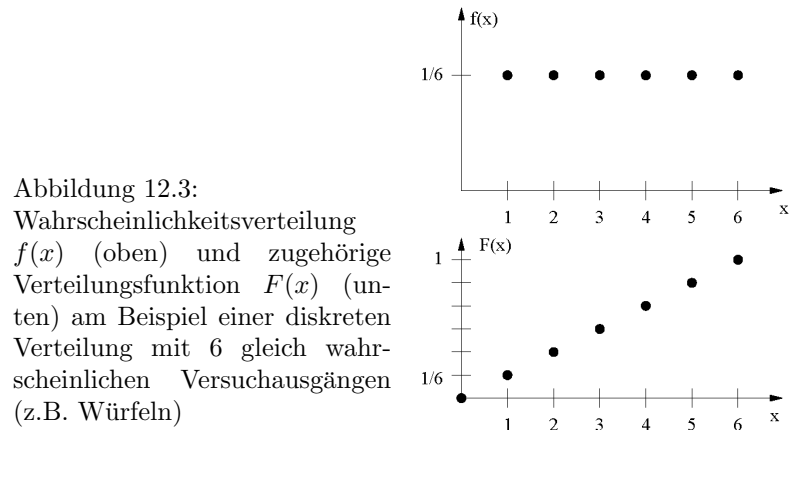

oder durch die zugehörige Verteilungsfunktion

$$
F(x) = P(X \le x) = \sum_{x_i \le x} f(x_i)
$$

vollständig beschreiben. Dabei ist  $p_i$  die Wahrscheinlichkeit, dass die Zufallsvariable X den Wert  $x_i$  annimmt. Für die Wahrscheinlichkeitsfunktion gilt  $f(x_i) \geq 0$ , da es keine negativen Wahrscheinlichkeiten gibt, und  $\Sigma f(x_i) = 1$ , d.h.  $f(x)$  ist normiert.

<span id="page-487-2"></span> $\S$  1698 Beim Würfeln mit einem Würfel ergibt sich eine Wahrscheinlichkeitsfunktion

$$
f(x) = \frac{1}{6} \qquad x = 1, 2, \dots 6 \; .
$$

Die zugehörige Verteilungsfunktion der Zufallsvariablen  $X$  ist

$$
F(x) = P(X \le x) = \frac{x}{6} \qquad x = 0, 1, 2, \dots 6 \; .
$$

Beide sind in Abb. [12.3](#page-487-0) dargestellt. Die Wahrscheinlichkeit, eine Zahl zwischen 3 und 5 zu würfeln ist dann gemäß  $(12.6)$ 

,

$$
P(2 < x \le 5) = F(5) - F(2) = \frac{5}{6} - \frac{2}{6} = \frac{1}{2}
$$

was sich auch durch Auszählen der günstigen Ereignisse  $(A = \{3, 4, 5\})$  ergibt.

<span id="page-487-3"></span>§ 1699 In der Wahrscheinlichkeitsverteilung in Abb. [12.3](#page-487-0) sind alle Elementarereignisse gleich wahrscheinlich. Elementarereignisse mit unterschiedliche Wahrscheinlichkeiten sind z.B. die Buchstaben der deutschen Sprache. Das Leerzeichen z¨ahlt dabei zu den Buchstaben, weil es als Trennzeichen zwischen den nächstgrößeren Einheiten der Sprache, den Wörtern, dient.

 $\S$  1700 Diese Elementarereignisse sind nicht wie beim Würfeln oder bei der Ziehung der Lottozahlen numerisch angeordnet. Daher muss fur die Dichte- und Verteilungsfunktion zu- ¨ erst eine Ordnung gefunden werden. Die Anordnung im Alphabet wurde eine unsystematisch ¨ schwankende Dichtefunktion liefern. Ob dies sinnvoll ist, hängt von der Fragestellung ab: Fragen wir, mit welcher Wahrscheinlichkeit ein zufällig aus einem Text heraus gegriffener Buchstabe zu den fünf ersten Buchstaben des Alphabets gehört, so kann die Antwort anhand der alphabetisch geordneten Verteilungsfunktion gegeben werden. Eine alternative Anord-nung gibt Tabelle [12.1.](#page-488-0) Hier sind die Buchstaben in der Häufigkeit ihres Auftretens angeord-net.<sup>[1](#page-487-1)</sup> Die zugehörige Wahrscheinlichkeitsfunktion f sowie die zugehörige Verteilungsfunktion

<span id="page-487-1"></span><sup>&</sup>lt;sup>1</sup>Häufigkeitsverteilungen spielen auch in der Veschlüsselung eine Rolle. Bei der Caesarischen Codierung wird einem Buchstaben des Alphabets ein anderer zugeordnet, z.B. dadurch, dass man jeweils den n Plätze weiter links im Alphabet stehenden Buchstaben verwendet. Alternativ kann man auch einem Buchstaben

<span id="page-488-0"></span>

| #              | <b>Buchstabe</b> | $f=p_i$  | $F = \Sigma p_i$ | $S_i = p_i \operatorname{Id} \frac{1}{p_i}$ |
|----------------|------------------|----------|------------------|---------------------------------------------|
| $\mathbf 1$    |                  | 0.151490 | 0.1514           | 0.41251                                     |
| $\overline{2}$ | E                | 0.147004 | 0.2985           | 0.40661                                     |
| 3              | $\mathbf N$      | 0.088351 | 0.3869           | 0.30927                                     |
| 4              | $\mathbf R$      | 0.068577 | 0.4554           | 0.26512                                     |
| $\overline{5}$ | $\mathbf I$      | 0.063770 | 0.5192           | 0.25232                                     |
| 6              | S                | 0.053881 | 0.5731           | 0.22795                                     |
| $\overline{7}$ | T                | 0.047310 | 0.6204           | 0.20824                                     |
| 8              | D                | 0.043854 | 0.6642           | 0.19783                                     |
| 9              | $\mathbf H$      | 0.053554 | 0.7078           | 0.19691                                     |
| 10             | Α                | 0.043309 | 0.7511           | 0.19616                                     |
| 11             | U                | 0.031877 | 0.7830           | 0.15847                                     |
| 12             | L                | 0.029312 | 0.8123           | 0.14927                                     |
| 13             | $\overline{C}$   | 0.026733 | 0.8390           | 0.13968                                     |
| 14             | $\overline{G}$   | 0.026672 | 0.8657           | 0.13945                                     |
| 15             | М                | 0.021336 | 0.8870           | 0.11842                                     |
| 16             | $\overline{O}$   | 0.017717 | 0.9047           | 0.10389                                     |
| 17             | B                | 0.015972 | 0.9207           | 0.09585                                     |
| 18             | Ζ                | 0.014225 | 0.9349           | 0.08727                                     |
| 19             | W                | 0.014201 | 0.9491           | 0.08716                                     |
| 20             | $\mathbf{F}$     | 0.013598 | 0.9637           | 0.08431                                     |
| 21             | K                | 0.009558 | 0.9723           | 0.06412                                     |
| 22             | $\overline{V}$   | 0.007350 | 0.9796           | 0.05209                                     |
| 23             | Ü                | 0.005799 | 0.9854           | 0.04309                                     |
| 24             | $\mathbf P$      | 0.004992 | 0.9904           | 0.03817                                     |
| 25             | Ä                | 0.004907 | 0.9953           | 0.03764                                     |
| 26             | Ö                | 0.002547 | 0.9979           | 0.02194                                     |
| 27             | $\rm J$          | 0.001645 | 0.9995           | 0.01521                                     |
| 28             | Y                | 0.000173 | 0.9997           | 0.00217                                     |
| 29             | Q                | 0.000142 | 0.9999           | 0.00181                                     |
| 30             | X                | 0.000129 | 1.0000           | 0.00167                                     |

Tabelle 12.1: Wahrscheinlichkeiten  $p_i$  und mittlerer Informationsgehalt  $S_i = p_i \, \text{Id} \frac{1}{p_i}$  von Buchstaben der deutschen Sprache (inkl. Leerzeichen )

sind in Abb. [12.4](#page-489-0) gegeben. Die Wahrscheinlichkeitsfunktion  $f = p_i$  ist eine monoton fallende Funktion. Die Wahrscheinlichkeitsverteilung können wir jetzt zur Untersuchung anderer Fragen verwenden: die Wahrscheinlichkeit, dass ein zufällig gezogener Buchstabe zu den fünf häufigsten Buchstaben des Alphabets (inkl. Leerzeichen) gehört, ist 52%; die, das er zu den zehn häufigsten gehört, 75%. Umgekehrt können wir aus der Dichtefunktion ablesen, dass 75% eines deutschsprachigen Textes aus nur 10 Zeichen (9 Buchstaben sowie das Leerzeichen) bestehen, w¨ahrend die verbliebenen 20 Buchstaben nur zu 25% des Textes beitragen. Die unterschiedlichen Wahrscheinlichkeiten der Zeichen der Ergebnismenge bedeuten auch einen unterschiedlichen Informationsgehalt  $S_i$ , wie in Abschn. [12.3.1](#page-498-0) genauer betrachtet.

§ 1701 Betrachten wir nicht eine diskrete sondern eine stetige Zufallsvariable, so ergeben sich die entsprechenden Definitionen und Eigenschaften: die Wahrscheinlichkeitsfunktion ei-

willkurlich einen beliebigen anderen zur Codierung zuordnen. Diese Codierung war etliche Jahrhunderte ¨ gebräuchlich – mit dem Aufkommen der Statistik ist durch eine Häufigkeitsanalyse das Dechiffrieren derartiger Botschaften einfach geworden. Alle modernen Codierungsverfahren funktionieren so, dass nicht einem Zeichen genau ein anderes zugeordnet wird sondern dass die Zeichen so zugeordnet werden, dass alle Zeichen des Codes gleich wahrscheinlich sind (maximale Entropie, s.u.), auch wenn dann ein häufiger Buchstabe durch eine entsprechend größere Zahl unterschiedlicher Zeichen kodiert werden muss.

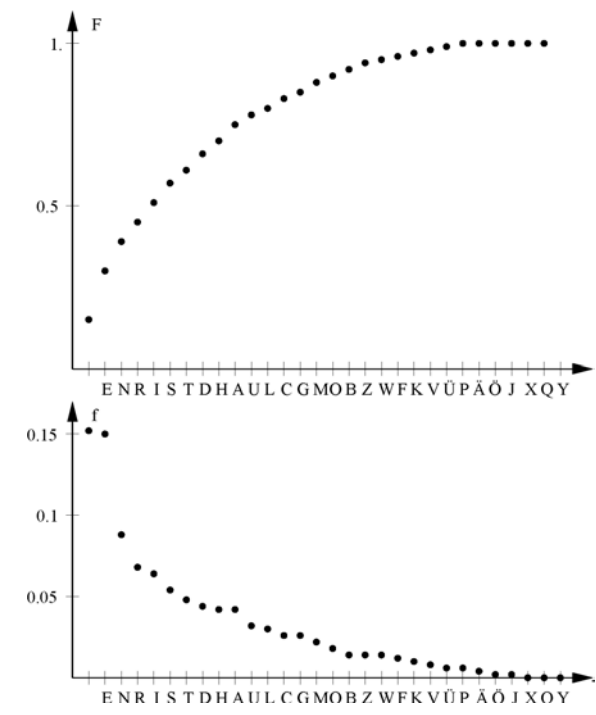

<span id="page-489-0"></span>Abbildung 12.4: Wahrscheinlichkeitsverteilung  $F$  und Dichtefunktion  $f$  für die Buchstaben des Alphabets in deutschsprachigen Texten, angeordnet nach der Wahrscheinlichkeit ihres Auftretens

ner stetigen Zufallsvariablen X lässt sich durch die Wahrscheinlichkeitsdichtefunktion oder Dichtefunktion  $f(x)$  oder durch die zugehörige Verteilungsfunktion

$$
F(x) = P(X \le x) = \int_{-\infty}^{x} f(x) dx
$$

vollständig beschreiben.

§ 1702 Dichtefunktion  $f(x)$  und Verteilungsfunktion  $F(x)$  besitzen die folgenden Eigenschaften:

- 1. die Dichtefunktion ist stets größer gleich Null, da die Wahrscheinlichkeiten größer gleich Null sind:  $f(x) \geq 0$ ,
- 2.  $f(x)$  ist normiert:  $\int_{-\infty}^{+\infty} f(x) dx = 1$ .
- 3. die monoton wachsende Verteilungsfunktion  $F(x)$  ist eine Stammfunktion der Dichtefunktion:  $F'(x) = f(x)$ .
- 4. Die Wahrscheinlichkeit, dass die stetige Zufallsvariable X einen Wert zwischen a und b annimmt, ist

$$
P(a \le X \le b) = \int_{a}^{b} f(x) dx = F(b) - F(a) .
$$

§ 1703 Die Lebensdauer einer biologisch abbaubaren Substanz gehorcht einer Exponentialverteilung  $f(t) = \lambda e^{-\lambda t}$ . Die Wahrscheinlichkeit, dass ein Molekül nach einer Zeit  $t = 2/\lambda$ noch nicht zerfallen ist, beträgt

$$
P(0 \le T \le 2/\lambda) = \int_{0}^{2/\lambda} \lambda e^{-\lambda t} dt = 0.86.
$$

§ 1704 In der kinetischen Gastheorie wird ein Gas als Ensemble von Teilchen beschrieben, die sich mit zufällig verteilten Geschwindigkeiten bewegen. Für ein ideales Gas ist diese die Maxwell–Boltzmann-Verteilung, vgl. Abschn. [12.3.](#page-496-0) Die Größe, deren Verteilung betrachtet

wird, ist die Geschwindigkeit v der einzelnen Gasmoleküle; die Verteilungsfunktion  $f(v)$  gibt an, wie sich die Geschwindigkeit  $v$  auf die verschiedenen Moleküle verteilt. Meist interessiert uns die Größe  $f(v)$  dv, die den Bruchteil der Teilchen angibt, die Geschwindigkeiten im Intervall zwischen v und dv haben. Da die Verteilungsfunktion normiert ist, gilt

$$
f(v) dv = \frac{N(v) dv}{N} \quad \text{mit} \quad N = \int_{-\infty}^{\infty} N(v) dv
$$

als der Gesamtzahl der Teilchen. Damit ergibt sich für die Zahl der Moleküle mit Geschwindigkeiten zwischen v und  $v + dv$ :  $N(v) dv = N f(v) dv$ . Für die Zahl der Teilchen mit Geschwindigkeiten größer einer bestimmten Geschwindigkeit  $v<sub>b</sub>$  ergibt sich

$$
N_{v>v_{\rm b}} = \int_{v=v_{\rm b}}^{\infty} f(v) \, \mathrm{d}v \, .
$$

# 12.2.2 Kenngrößen einer Verteilung

§ 1705 Eine Wahrscheinlichkeitsverteilung kann durch den Erwartungswert oder Mittelwert charakterisiert werden.

**Definition 99** Der Erwartungswert  $E(X)$  einer diskreten bzw. stetigen Zufallsvariablen X mit der Wahrscheinlichkeitsfunktion  $f(x)$  ist gegeben als

$$
E(X) = \sum_{i} x_i f(x_i) \qquad \text{bzw.} \qquad E(X) = \int_{-\infty}^{\infty} x f(x) dx.
$$

<span id="page-490-0"></span>§ 1706 In Bsp. [1698](#page-487-2) haben wir die Wahrscheinlichkeitsfunktion  $f(x)$  für das Würfeln betrachtet. Der Erwartungswert  $E(X)$  ist

$$
E(X) = \frac{1}{6} (1 + 2 + 3 + 4 + 5 + 6) = \frac{21}{6} = 3.5.
$$

§ 1707 Den Erwartungswert für die Augensumme beim Wurf mit zwei Würfeln können wir aus der Tabelle in Bsp. [1683](#page-483-1) bestimmen zu

$$
E(X) = \frac{1}{36}(2 \cdot 1 + 3 \cdot 2 + 4 \cdot 3 + 5 \cdot 4 + 6 \cdot 5 + 7 \cdot 6 + 8 \cdot 5 + 9 \cdot 4 + 10 \cdot 3 + 11 \cdot 2 + 12 \cdot 1) = 7.
$$

Da die Verteilung symmetrisch ist, erhalten wir den häufigsten Wert gleichzeitig auch als Erwartungs- oder Mittelwert.

 $\S$  1708 Erwartungswerte lassen sich auch für Funktionen definieren:

Definition 100 X sei eine Zufallsvariable mit der Wahrscheinlichkeits- bzw. Dichtefunktion  $f(x)$  und  $Z = g(X)$  sei eine von X abhängige Funktion. Unter dem Erwartungswert  $E(Z)$  $E[g(X)]$  der Funktion  $Z = g(X)$  versteht man im Falle einer diskreten Zufallsvariablen X die Größe

$$
E(Z) = E[(g(X)] = \sum_{i} g(x_i) f(x_i).
$$

Für eine stetige Zufallsvariable ergibt sich entsprechend

$$
E(Z) = E[g(Z)] = \int_{-\infty}^{\infty} g(x) f(x) dx.
$$

§ 1709 Weitere wichtige Kennwerte einer Verteilung sind neben dem Mittelwert  $\mu = \bar{x}$  die Varianz  $\sigma^2$  und die Standardabweichung  $\sigma$ .

§ 1710 Für diskrete bzw. stetige Zufallsvariable X mit der Wahrscheinlichkeitsfunktion  $f(x)$  $\sin\!d$  diese Größen bestimmt zu:

1. Mittel- oder Erwartungswert

$$
\mu = \sum_i x_i f(x_i)
$$
 bzw.  $\mu = \int_{-\infty}^{\infty} x f(x) dx$ .

2. Varianz

$$
\sigma^{2} = \sum_{i} (x_{i} - \mu)^{2} f(x_{i}) \text{ bzw. } \sigma^{2} = \int_{-\infty}^{\infty} (x - \mu)^{2} f(x) dx.
$$

3. Standardabweichung

$$
\sigma = \sqrt{\sigma^2} = \sqrt{\sum_i (x_i - \mu)^2 f(x_i)} \quad \text{bzw.} \quad \sigma = \sqrt{\sigma^2} .
$$

 $\S$  1711 Den Erwartungs- bzw. Mittelwert beim Würfeln haben wir bereits in Bsp. [1706](#page-490-0) bestimmt. Damit können wir die Varianz bestimmen zu

$$
\sigma^2 = \frac{1}{6} \left( (-2.5)^2 + (-1.5)^2 + (-0.5)^2 + 0.5^2 + 1.5^2 + 2.5^2 \right) = \frac{17.5}{6} = 2.92
$$

und die Standardabweichung zu

$$
\sigma = \sqrt{\sigma^2} = 1.71 \; .
$$

Beide Größen geben ein Maß für die Breite der Verteilung, da in sie die Abweichung ( $x_i - \mu$ ) der einzelnen Werte vom Mittelwert gewichtet mit der Häufigkeit  $f(x_i)$  des Auftretens dieser Werte eingeht. Die anschauliche Interpretation der Standardabweichung ist in diesem Beispiel problematisch, fur die Normalverteilung wird weiter unten eine anschauliche Interpretation ¨ gegeben.

# 12.2.3 Binominal Verteilung

binomische Reihe [\(3.11\)](#page-148-0)

§ 1712 Zufallsexperimente mit nur zwei möglichen Ausgängen A und  $B = \overline{A}$  mit den Wahrscheinlichkeiten  $p = p(A)$  und  $p(B) = q = 1 - p(A)$  werden als Bernoulli-Experiment bezeichnet. Ein Beispiel ist der Münzwurf mit  $p = q = \frac{1}{2}$ .

 $\S$  1713 Betrachten wir ein Mehrstufenexperiment, das aus der *n*-fachen Ausführung eines Bernoulli-Experiments besteht. Dann genügt die Zufallsvariable

 $X =$  Anzahl der Versuche, in denen das Ereignis A eintritt

der Binominalverteilung mit der Wahrscheinlichkeitsfunktion

<span id="page-491-0"></span>
$$
f(x) = P(X = x) = {n \choose x} p^x q^{n-x} \qquad (x = 0, 1, 2, \dots, n)
$$
\n(12.7)

und der zugehörigen Verteilungsfunktion

$$
F(x) = P(X \le x) = \sum_{k \le x} {n \choose k} p^k q^{n-k} \qquad (x \ge n) ,
$$

n und p sind dabei die Parameter der Binominalverteilung.

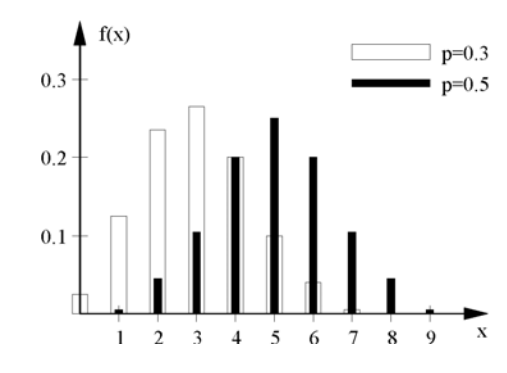

<span id="page-492-0"></span>Abbildung 12.5: Binominalverteilungen für  $n = 10$  und  $p = 0.5$  bzw.  $p = 0.3$ 

§ 1714 Die Binominalverteilung ist normiert, d.h. es ist

$$
\sum_{k=0}^{n} p_n(k) = \sum_{k=0}^{n} {n \choose k} p^k q^{n-k} = \sum_{k=0}^{n} {n \choose k} p^k (1-p)^{n-k} = 1.
$$

Der Mittelwert der Binominalverteilung ist

$$
\mu=pn\;,
$$

ihre Varianz

$$
\sigma^2 = npq = np(1 - p)
$$

und ihre Standardabweichung

$$
\sigma=\sqrt{1(1-p)n}.
$$

 $\S$  1715 Abbildung [12.5](#page-492-0) zeigt zwei Binominalverteilungen für  $n = 10$  und  $p = 0.5$  sowie  $p = 0.3$ . Aufgrund der Symmetrie der Binominalkoeffizienten ergibt sich für  $p = q = 0.5$ eine symmetrische Verteilung; je weiter sich p von 0.5 entfernt, um so schiefer wird die Verteilung, da die Wahrscheinlichkeit, viele Versuchsausgänge mit dem Ereignis mit geringer Wahrscheinlichkeit zu erhalten, entsprechend klein ist.

§ 1716 Für große  $n$  lässt sich die Binominalverteilung näherungsweise durch eine Normalverteilung ersetzen. Diese Annäherung ist in der Regel für  $np > 4$  und  $n(1 - p) > 4$  sinnvoll. Falls eine Annäherung durch eine Normalverteilung noch nicht sinnvoll ist, lässt sich die Binominalverteilung [\(12.7\)](#page-491-0) mit Hilfe einer Rekursionsformel berechnen:

$$
f(x+1) = \frac{n-x}{x+1} \frac{p}{q} f(x)
$$

§ 1717 Ein Würfel wird 360 mal geworfen. Der Erwartungswert für die Häufigkeit des Auftretens der 3 ist mit  $p = \frac{1}{6}$  und  $n = 360$  gleich  $\mu = np = 60$ . Die Varianz ergibt sich mit tretens der 3 ist mit  $p = \frac{2}{6}$  und  $n = 300$  gierch  $\mu = np = 00$ . Die Varianz ergnot sich mit  $q = \frac{5}{6}$  zu  $\sigma^2 = npq = 50$ , die Standardabweichung zu  $\sqrt{\sigma^2} = 7.1$ . Die Wahrscheinlichkeit, bei der Durchführung des Experiments genau den Erwartungswert 60 zu erhalten, beträgt nur

$$
f(60) = P(X = 60) = {360 \choose 60} \left(\frac{1}{6}\right)^{60} \left(\frac{5}{6}\right)^{300} \approx 0.056,
$$

d.h. knapp 6%. Die Wahrscheinlichkeit, dass die 3 bei 360 Würfen zwischen 53 und 67 mal auftritt, ergibt sich zu

$$
P(53 \le X \le 67) = \sum_{x=63}^{67} \binom{360}{x} \left(\frac{1}{6}\right)^x \left(\frac{5}{6}\right)^{360-x} \approx 0.69.
$$

Für diese großen Zahlen geht die Binominalverteilung in eine Normalverteilung über. Dann liegen im Bereich  $\mu \pm \sigma$  68.3% der Messwerte bzw. im Bereich  $\mu \pm 2\sigma$  95.5%. Mit der oben bestimmten Standardabweichung erwarten wir in 68.3% der Experimente einen Versuchsausgang im Bereich von 53 bis 67.

 $\S$  1718 Eine Münze wird zehnmal geworfen. Die Zufallsvariable  $X$ , Zahl des Auftretens von<br>Kapft ist dann binaminalventsitt mit sower 0.5 und sow 10. Ein die Wahrschalishlatte Kopf' ist dann binominalverteilt mit  $p = q = 0.5$  und  $n = 10$ . Für die Wahrscheinlichkeitsverteilung ergibt sich

$$
f(x) = P(X = x) = {10 \choose x} 0.5^{10-x} \cdot 0.5^x
$$
 (12.8)

oder

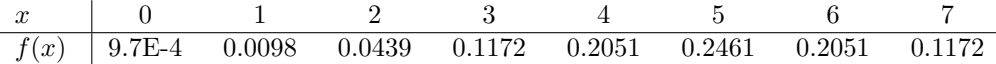

wie auch in Abb. [12.5](#page-492-0) dargestellt. Die Wahrscheinlichkeit, dass Zahl kein mal geworfen wurde  $(X = 0)$ , lässt sich aus dieser Verteilung bestimmen zu  $P(X = 0) = 0.001$ , die Wahrscheinlichkeit, dass Zahl genau zweimal geworfen wurde zu  $P(X = 2) = 0.044$  und die Wahrscheinlichkeit, dass Zahl mindestens viermal auftritt zu  $P(X \ge 4) = 1 - P(X \le 3) = 0.83$ .

 $\S$  1719 Für das nächste Beispiel begeben wir uns unter die Falschspieler. Eine bleibehaftete Münze wird zehnmal geworfen, die Wahrscheinlichkeit für das Auftreten von Zahl ist  $p = 0.3$ . Die Zufallsvariable  $X$  für die Gesamtzahl der erhaltenen Ergebnisse ,Zahl' ist binominalverteilt mit  $p = 0.3$  und  $q = 0.7$ , d.h. die Wahrscheinlichkeitsverteilung ist

$$
f(x) = P(X = x) = {10 \choose x} 0.7^{10-x} \cdot 0.3^{x}
$$

oder

| $x$    | 0      | 1      | 2      | 3      | 4      | 5      | 6      | 7      |
|--------|--------|--------|--------|--------|--------|--------|--------|--------|
| $f(x)$ | 0.0282 | 0.1211 | 0.2335 | 0.2668 | 0.2001 | 0.1029 | 0.0368 | 0.0090 |

wie auch in Abb. [12.5](#page-492-0) dargestellt. Die Wahrscheinlichkeit, dass Zahl kein mal geworfen wurde  $(X = 0)$ , beträgt jetzt  $P(X = 0) = 0.028$ , die Wahrscheinlichkeit, dass Zahl genau zweimal geworfen ist mit  $P(X = 2) = 0.2335$  größer als bei der ungefälschten Münze und näher am Erwartungswert  $\mu = pn = 3.3$ . Die Wahrscheinlichkeit, dass Zahl mindestens viermal auftritt, ist  $P(X \ge 4) = 1 - P(X \le 3) = 0.3504$ .

§ 1720 Eine bestimmter Speicherbaustein wird mit einer Fehlerrate von 1.2% produziert. Die Wahrscheinlichkeit, in einer Packung mit 150 Stuck genau einen (genau zwei) fehlerhafte(n) ¨ Baustein(e) zu haben, wird durch die Binominalverteilung mit  $p = 0.012$  und  $n = 150$ beschrieben:

$$
p_1 = \binom{150}{1} 0.012^1 \cdot 0.998^{149} = 0.297
$$

bzw.

$$
p_2 = {150 \choose 2} 0.012^2 \cdot 0.998^{148} = 0.269.
$$

Auf Grund der großen Zahl hätten wir hier auch eine Poisson-Verteilung verwenden können.

# 12.2.4 Poisson-Verteilung

§ 1721 Ist die Wahrscheinlichkeit p für das Auftreten eines Ereignisses sehr klein (z.B. beim radioaktiven Zerfall), so genügt die Verteilung der diskreten Poisson-Verteilung mit der Wahrscheinlichkeitsfunktion

<span id="page-493-0"></span>
$$
f(x) = P(X = x) = \frac{\mu^x}{x!} e^{-\mu}
$$
\n(12.9)

und der zugehörigen Verteilungsfunktion

$$
F(x) = P(X \le x) = e^{-\mu} \sum_{k \le x} \frac{\mu^k}{k!}
$$
.

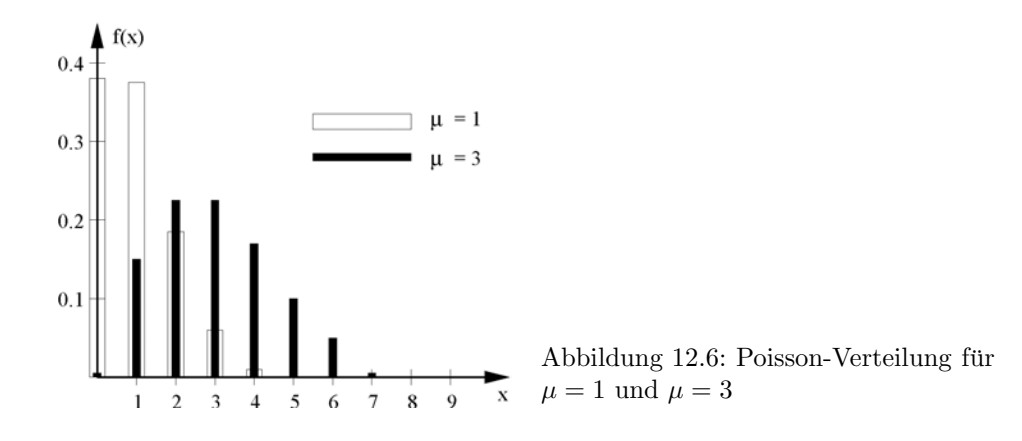

Die Poisson-Verteilung lässt sich aus der Binominalverteilung für den Grenzübergang  $n \to \infty$ und  $p \to 0$  herleiten. Für praktische Anwendungen kann man ab  $p < 0.08$  und  $n > 1500 p$ die Poisson-Verteilung durch eine Normalverteilung ersetzen. Wird eine Poisson-Verteilung benötigt, so lässt sich diese gemäß der Rekursionsformel

<span id="page-494-0"></span>
$$
f\left(\frac{x+1}{\mu}\right) = \frac{\mu}{x+1} f\left(\frac{x}{\mu}\right)
$$

bestimmen.

§ 1722 Der bestimmende Parameter der Poisson-Verteilung ist der Mittelwert

 $\mu = pn$ .

Die weiteren Kenngrößen der Verteilung hängen nur vom Mittelwert  $\mu$ ab. So ist die Varianz

 $\sigma^2 = \mu$ ,

und damit die Standardabweichung

 $\sigma = \sqrt{\mu}$ .

§ 1723 Wie die Binominal-Verteilung ist die Poisson-Verteilung eine diskrete Verteilung, da sie auf der Idee der Mehrfachausführung eines Zufallsexperiments beruht. Abbildung [12.6](#page-494-0) zeigt Poisson-Verteilungen für zwei verschiedene Mittelwerte  $\mu = np$  von 1 und 3. Für kleine  $\mu$  ist die Verteilung asymmetrisch, mit zunehmendem  $\mu$  wird sie immer symmetrischer und lässt sich für große  $\mu$  durch eine Gauß- oder Normal-Verteilung annähern.

§ 1724 Ein α-Strahler emittiert Teilchen mit einer Rate von 1 pro Minute. In einem Messintervall von 5 min erwarten wir  $\mu = pn = 5$  Teilchen. Die Wahrscheinlichkeit, in diesem Intervall eine Zahl n von Teilchen zu beobachten, ist gemäß  $(12.9)$ 

n 0 1 2 3 4 5 6 7 P(n) 0.0067 0.0337 0.0842 0.1404 0.1755 0.1755 0.1462 0.1044

Die Wahrscheinlichkeit, mehr als 7 Teilchen zu beobachten, ist

$$
P(N \ge 8) = 1 - \sum_{n=0}^{7} P(n) = 0.1334.
$$
 (12.10)

§ 1725 In einer Produktion beträgt die Wahrscheinlichkeit, dass ein gefertigtes Bauteil den Anforderungen nicht genügt,  $p = 10^{-4}$ . Die Frage, wie groß die Wahrscheinlichkeit ist, dass alle 1500 zufällig ausgewählten Bauteile die Qualitätsanforderungen erfüllen, lässt sich mit Hilfe der Binominalverteilung beantworten. Aufgrund der kleinen Wahrscheinlichkeit und der großen Zahl ist eine Annäherung durch eine Poisson-Verteilung mit Mittelwert  $\mu = np = 0.15$ ausreichend:

$$
P(X = x) = f(x) = \frac{0.15^x}{x!} e^{-0.15}.
$$

c M.-B. Kallenrode 18. Oktober 2007

<span id="page-495-1"></span>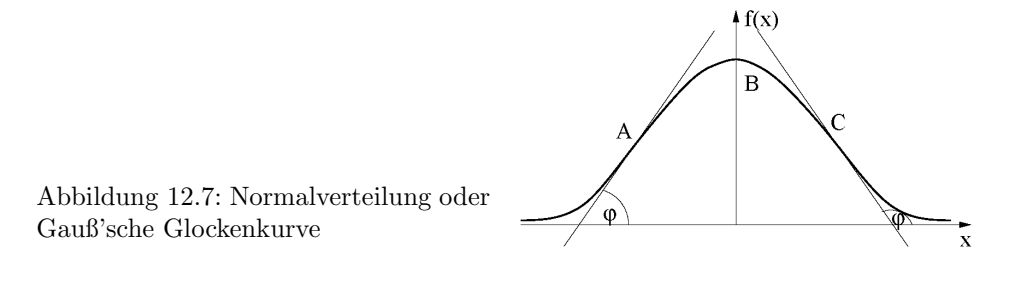

Dann erhalten wir für die Wahrscheinlichkeit, dass alle 1500 Bauteile intakt sind,  $P(X =$  $0) = 0.86.$ 

#### <span id="page-495-0"></span>12.2.5 Gauß'sche Normalverteilung

.

§ 1726 Die Normalverteilung oder Glockenkurve ist eine Funktion der Form

$$
f(x) = e^{-\alpha x^2}
$$

Sie ist symmetrisch zur  $y$ -Achse, vgl. Abb. [12.7,](#page-495-1) und nähert sich um so schneller asymptotisch der x-Achse, je größer der Parameter  $\alpha$  ist. Das Maximum B liegt bei (0,1), die Wendepunkte A und C liegen bei  $(\pm 1/(\alpha \sqrt{2}), 1/\sqrt{e})$ , die Steigungen der Tangenten in diesem Punkt sind  $\tan \varphi = \mp a \sqrt{2/e}.$ 

§ 1727 ie häufigste Anwendung einer Glockenkurve ist die Beschreibung der Gauß'schen Normalverteilung. Auch wenn sich diese als Grenzubergang aus einer Binominalverteilung ¨ herleiten lässt, unterscheidet sie sich von den beiden bisher betrachteten Verteilungen: sie ist nicht auf diskrete Werte beschränkt sondern beschreibt eine stetige Verteilung von Zufallsvariablen.

Definition 101 Die Verteilung einer stetigen Zufallsvariablen X mit der Dichtefunktion

$$
f(x) = \frac{1}{\sqrt{2\pi}\,\sigma} \, \exp\left\{-\frac{1}{2}\left(\frac{x-\mu}{\sigma}\right)^2\right\}
$$

und der Verteilungsfunktion

$$
F(x) = P(X \le x) = \frac{1}{\sqrt{2x} \sigma} \int_{-\infty}^{x} \exp\left\{-\frac{1}{2} \left(\frac{x-\mu}{\sigma}\right)^2\right\} dx
$$

heißt Gauß'sche Normalverteilung.

§ 1728 Eine Normalverteilung mit den Parametern Mittelwert  $\mu = 0$  und Standardabweichung  $\sigma = 1$  heißt *Standardnormalverteilung* oder *standardisierte Normalverteilung*. Ihre Dichtefunktion ist die Glockenkurve

$$
f_n(x) = \frac{1}{\sqrt{2\pi}} \exp\left\{-\frac{x^2}{2}\right\} .
$$

Die zugehörige Verteilungsfunktion ist

$$
F_n(u) = P(U \le u) = \frac{1}{\sqrt{2\pi}} \int_{-\infty}^{u} \exp\left\{-\frac{u^2}{2}\right\} du.
$$
 (12.11)

Sie ist symmetrisch um den Mittelwert  $\mu$ , die Wendepunkte liegen bei  $\mu \pm \sigma$ . Ein Integral dieser Form ist uns bereits aus der Error-Funktion [\(9.15\)](#page-406-0) bekannt. Daher können wir die Error-Funktion auch zur Auswertung der Normalverteilung verwenden:

$$
P(U \le u) = \frac{1}{2} \left( 1 + \text{erf} \frac{u}{\sqrt{2}} \right) .
$$

§ 1729 Eine normalverteilte Zufallsvariable X mit den Parametern  $\mu$  und  $\sigma$  lässt sich mit Hilfe der Variablentransformation

$$
U = \frac{X - \mu}{\sigma} \tag{12.12}
$$

.

in die standardnormalverteilte Zufallsvariable U überführen. Dieser Vorgang wird als Standardisierung oder Umrechnung in Standardeinheiten bezeichnet. Die standardisierte Normal-verteilung ist in Tabelle [12.2](#page-497-0) gegeben. Die Berechnung der Wahrscheinlichkeit  $P(a \le X \le b)$ erfolgt mit Hilfe der normierten Normalverteilung  $F_n$  gemäß

$$
P(a \le X \le b) = F_n\left(\frac{b-\mu}{\sigma}\right) - F_n\left(\frac{a-\mu}{\sigma}\right)
$$

§ 1730 In einer Population von 600 Sportstudenten wird eine mittlere Größe von  $\mu = 180$  cm bei einer Standardabweichung von  $\sigma = 4.2$  cm bestimmt. Die Größe sei normalverteilt mit

$$
f(x) = \frac{1}{\sqrt{2\pi}} \frac{1}{4.2} \exp\left(-\frac{(x - 180)^2}{35.28}\right).
$$

Um mit dieser Verteilung weiter arbeiten zu können, normieren wir sie auf eine Standard-Normalverteilung mit  $u = (x - 180)/35.28$ . Suchen wir jetzt die Zahl der Studierenden mit Größen von mehr als 200 cm, so erhalten wir  $u = 1.13$  und können aus Tab. [12.2](#page-497-0) direkt ablesen  $P(U \ge 1.13) = 1 - F(1.13) = 1 - 0.87 = 0.13$ , d.h. 13% der Studierenden oder 77 Studierende werden größer als 2 m sein.

§ 1731 Die Normalverteilung ist eine Approximation der Binominalverteilung für große  $n$ mit Mittelwert  $\mu = np$  und Standardabweichung  $\sigma = \sqrt{npq} = \sqrt{np(1-p)}$ . Die Annäherung der Binominalverteilung durch eine Normalverteilung ist zulässig für  $npq = np(1 - p) > 9$ .

§ 1732 Da die Gauß-Verteilung normiert ist, bleibt die Fläche unter der Kurve konstant. Wird die Gauß-Verteilung immer schmaler, so wird der Peak immer höher und die Verteilung bildet eine Annäherung an die  $\delta$ -Funktion, vgl. Abschn. [9.2.1.](#page-398-0)

 $\S$  1733 Gauß-Verteilungen sind nicht auf eine Ebene beschränkt sondern können auch als mehrdimensionale Verteilungen auftreten. Die Dichtefunktion der zweidimensionalen Gaußverteilung ist gegeben als

$$
f(x,y) = \frac{1}{\sqrt{2\pi\sigma_x\sigma_y(1-\varrho_{xy})}} \exp\left(-\frac{\frac{x^2}{\sigma_x^2} - 2\frac{\varrho_{xy}xy}{\sigma_x\sigma_y} + \frac{y^2}{\sigma_y^2}}{2(1-\varrho_{xy})}\right).
$$

Für  $\varrho_{xy}$  zerfällt der Ausdruck in das Produkt aus zwei gewöhnlichen Gauß-Verteilungen.

# <span id="page-496-0"></span>12.3 Entropie und Maxwell Boltzmann-Verteilung

 $\S$  1734 Die Wahrscheinlichkeit des Auftretens eines Ereignisses lässt sich durch wiederholtes Ausführen des Experiments bestimmen. Dies ist bei einem Würfel oder beim Münzwurf einfach zu realisieren, lässt sich in komplexeren Systemen jedoch häufig nicht durchführen, da die Experimente nicht beliebig wiederholbar sind.

 $\S$  1735 Um trotzdem Wahrscheinlichkeitsaussagen machen zu können, verwendet man das Prinzip der maximalen Unbestimmtheit: von allen möglichen Wahrscheinlichkeitsverteilungen, die mit den bekannten Informationen über ein System verträglich sind, wird die enige angenommen, die soweit wie möglich unbestimmt ist, d.h. die auf keinen zusätzlichen Annahmen basiert. Jede Wahrscheinlichkeitsverteilung, die weniger unbestimmt ist, unterstellt mehr Eigenschaften des Systems als vorgegeben sind, und ist daher zu verwerfen.

| u         | $\boldsymbol{0}$ | $\mathbf{1}$ | $\overline{2}$ | $\sqrt{3}$ | $\overline{4}$ | $\bf 5$ | $\,6$  | $\overline{7}$      | $8\,$  | $\boldsymbol{9}$ |
|-----------|------------------|--------------|----------------|------------|----------------|---------|--------|---------------------|--------|------------------|
| 0.0       | 0.5000           | 0.5040       | 0.5080         | 0.5120     | 0.5159         | 0.5200  | 0.5239 | $\overline{0.5279}$ | 0.5319 | 0.5359           |
| 0.1       | 0.5398           | 0.5438       | 0.5478         | 0.5517     | 0.5557         | 0.5596  | 0.5636 | 0.5675              | 0.5714 | 0.5753           |
| 0.2       | 0.5793           | 0.5832       | 0.5871         | 0.5910     | 0.5948         | 0.5987  | 0.6026 | 0.6064              | 0.6103 | 0.6141           |
| $\rm 0.3$ | 0.6179           | 0.6217       | 0.6255         | 0.6293     | 0.6331         | 0.6368  | 0.6406 | 0.6443              | 0.6480 | 0.6517           |
| 0.4       | 0.6554           | 0.6591       | 0.6628         | 0.6664     | 0.6700         | 0.6736  | 0.6772 | 0.6808              | 0.6844 | 0.6879           |
| 0.5       | 0.6915           | 0.6950       | 0.6985         | 0.7019     | 0.7054         | 0.7088  | 0.7123 | 0.7157              | 0.7190 | 0.7224           |
| 0.6       | 0.7257           | 0.7291       | 0.7324         | 0.7357     | 0.7390         | 0.7422  | 0.7454 | 0.7486              | 0.7517 | 0.7549           |
| 0.7       | 0.7580           | 0.7611       | 0.7642         | 0.7673     | 0.7704         | 0.7734  | 0.7764 | 0.7794              | 0.7823 | 0.7852           |
| 0.8       | 0.7881           | 0.7910       | 0.7939         | 0.7967     | 0.7995         | 0.8023  | 0.8051 | 0.8079              | 0.8106 | 0.8133           |
| 0.9       | 0.8159           | 0.8186       | 0.8212         | 0.8238     | 0.8264         | 0.8289  | 0.8315 | 0.8340              | 0.8365 | 0.8389           |
| $1.0\,$   | 0.8414           | 0.8438       | 0.8461         | 0.8485     | 0.8508         | 0.8531  | 0.8554 | 0.8577              | 0.8599 | 0.8621           |
| 1.1       | 0.8643           | 0.8665       | 0.8686         | 0.8708     | 0.8729         | 0.8749  | 0.8770 | 0.8790              | 0.8810 | 0.8830           |
| 1.2       | 0.8849           | 0.8869       | 0.8888         | 0.8906     | 0.8925         | 0.8944  | 0.8962 | 0.8980              | 0.8997 | 0.9015           |
| $1.3\,$   | 0.9032           | 0.9049       | 0.9066         | 0.9082     | 0.9099         | 0.9115  | 0.9131 | 0.9147              | 0.9162 | 0.9177           |
| 1.4       | 0.9192           | 0.9207       | 0.9222         | 0.9236     | 0.9251         | 0.9265  | 0.9279 | 0.9292              | 0.9306 | 0.9319           |
| 1.5       | 0.9332           | 0.9345       | 0.9357         | 0.9370     | 0.9382         | 0.9394  | 0.9406 | 0.9418              | 0.9429 | 0.9441           |
| 1.6       | 0.9452           | 0.9463       | 0.9474         | 0.9485     | 0.9495         | 0.9505  | 0.9520 | 0.9525              | 0.9535 | $\!0.9545$       |
| 1.7       | 0.9554           | 0.9564       | 0.9573         | 0.9582     | 0.9591         | 0.9599  | 0.9608 | 0.9616              | 0.9625 | 0.9633           |
| 1.8       | 0.9641           | 0.9649       | 0.9656         | 0.9664     | 0.9671         | 0.9678  | 0.9686 | 0.9693              | 0.9700 | 0.9706           |
| 1.9       | 0.9713           | 0.9719       | 0.9726         | 0.9732     | 0.9738         | 0.9744  | 0.9750 | 0.9756              | 0.9761 | 0.9767           |
| 2.0       | 0.9773           | 0.9778       | 0.9783         | 0.9788     | 0.9793         | 0.9798  | 0.9803 | 0.9808              | 0.9812 | 0.9817           |
| $2.1\,$   | 0.9821           | 0.9826       | 0.9830         | 0.9834     | 0.9838         | 0.9842  | 0.9846 | 0.9850              | 0.9854 | 0.9857           |
| $2.2\,$   | 0.9861           | 0.9865       | 0.9868         | 0.9871     | 0.9875         | 0.9878  | 0.9881 | 0.9884              | 0.9887 | 0.9890           |
| $2.3\,$   | 0.9893           | 0.9896       | 0.9898         | 0.9901     | 0.9904         | 0.9906  | 0.9909 | 0.9911              | 0.9913 | 0.9916           |
| $2.4\,$   | 0.9918           | 0.9920       | 0.9922         | 0.9925     | 0.9927         | 0.9929  | 0.9931 | 0.9932              | 0.9934 | 0.9936           |
| $2.5\,$   | 0.9938           | 0.9940       | 0.9941         | 0.9943     | 0.9945         | 0.9946  | 0.9948 | 0.9949              | 0.9951 | 0.9952           |
| 2.6       | 0.9953           | 0.9955       | 0.9956         | 0.9957     | 0.9959         | 0.9960  | 0.9961 | 0.9962              | 0.9963 | 0.9964           |
| 2.7       | 0.9965           | 0.9966       | 0.9967         | 0.9968     | 0.9969         | 0.9970  | 0.9971 | 0.9972              | 0.9973 | 0.9974           |
| $2.8\,$   | 0.9975           | 0.9975       | 0.9976         | 0.9977     | 0.9977         | 0.9978  | 0.9979 | 0.9979              | 0.9980 | 0.9980           |
| $2.9\,$   | 0.9981           | 0.9982       | 0.9983         | 0.9983     | 0.9984         | 0.9984  | 0.9985 | 0.9985              | 0.9986 | 0.9986           |
| $3.0\,$   | 0.9987           | 0.9987       | 0.9987         | 0.9988     | 0.9988         | 0.9989  | 0.9989 | 0.9989              | 0.9990 | 0.9990           |
| 3.1       | 0.9990           | 0.9990       | 0.9990         | 0.9991     | 0.9991         | 0.9992  | 0.9992 | 0.9992              | 0.9993 | 0.9993           |
| $3.2\,$   | 0.9993           | 0.9993       | 0.9994         | 0.9994     | 0.9994         | 0.9994  | 0.9994 | 0.9995              | 0.9995 | 0.9995           |
| $\!3.3$   | 0.9995           | 0.9995       | 0.9995         | 0.9996     | 0.9996         | 0.9996  | 0.9996 | 0.9996              | 0.9996 | 0.9997           |
| 3.4       | 0.9997           | 0.9997       | 0.9997         | 0.9997     | 0.9997         | 0.9997  | 0.9997 | 0.9997              | 0.9997 | 0.9998           |
| $3.5\,$   | 0.9998           | 0.9998       | 0.9998         | 0.9998     | 0.9998         | 0.9998  | 0.9998 | 0.9998              | 0.9998 | 0.9998           |
| 3.6       | 0.9998           | 0.9998       | 0.9999         | 0.9999     | 0.9999         | 0.9999  | 0.9999 | 0.9999              | 0.9999 | 0.9999           |
| 3.7       | 0.9999           | 0.9999       | 0.9999         | 0.9999     | 0.9999         | 0.9999  | 0.9999 | 0.9999              | 0.9999 | 0.9999           |
| 3.8       | 0.9999           | 0.9999       | 0.9999         | 0.9999     | 0.9999         | 0.9999  | 0.9999 | 1.0000              | 1.0000 | 1.0000           |
| 3.9       | 1.0000           | 1.0000       | 1.0000         | 1.0000     | 1.0000         | 1.0000  | 1.0000 | 1.0000              | 1.0000 | 1.0000           |

<span id="page-497-0"></span>Tabelle 12.2: Werte für die standardisierte Gauß'sche Normalverteilung

# <span id="page-498-0"></span>12.3.1 Information und Entropie

§ 1736 Um die Wahrscheinlichkeitsverteilungen vergleichen zu können, verwenden wir als Maß für die Unbestimmtheit die Entropie.

 $\S$  1737 Mit einem einfachen informationstheoretischen Ansatz können wir die Entropie anschaulich beschreiben. Information kann mit einer der drei folgenden Formulierungen definiert werden:

- Information ist das, was wir nicht wissen.
- Information ist die Eigenschaft einer Nachricht, beim Empfänger Kenntniszuwachs zu erzeugen.
- Information ist Wissenszuwachs und damit Abbau von Unsicherheiten über einen interessierenden Sachverhalt.

Information hat also etwas mit Unbekanntem oder Unerwartetem zu tun. Alles, was wir bereits wissen, enthält keine Information. Nur der Aspekt des Unbekannten ist wichtig, nicht die ' Inhaltsschwere' oder Bedeutsamkeit der Nachricht: die Nachricht ' Die Kuh XYZ auf der Alm QRS hat heute gekalbt' hat den gleichen Informationsgehalt wie ' Sie haben den Jackpott mit 21 Mio. Euro geknackt'. Die Nachricht ' Irgendwo auf der Welt hat heute irgendeine beliebige Kuh gekalbt'hat dagegen einen Informationsgehalt von Null: zwar kann die Meldung irritieren, da man nicht weiß, was man mit ihr anfangen soll – die Information in dieser Nachricht ist jedoch trivial.

§ 1738 Um Information wahrscheinlichkeitstheoretisch zu beschreiben betrachten wir ein Urnen-Experiment: In einer Urne befinde sich eine große Menge Kugeln, davon seien 70% weiß, 20% schwarz und 10% rot. X zieht jeweils eine Kugel und ruft Y das Ergebnis zu. Dann ist X zusammen mit der Urne eine Nachrichtenquelle, die die Nachrichten weiß', "rot" und<br>schwarzt auszust. V ist ein Nachrichtenspreisungen der sieh genou für diese Informationen interessiert. Welche der drei Nachrichten enthält nun für Y die größte Information? Nach der information ? schwarz' erzeugt. Y ist ein Nachrichtenempfänger, der sich genau für diese Informationen Ziehung und Übermittlung von vielen Kugeln kennt der Empfänger Y die Wahrscheinlichkeit  $p_x$  für das Auftreten der einzelnen Farben:  $p_w=0.7$ ,  $p_s=0.2$  und  $p_r=0.1$ . Damit kennt er auch den Informationsgehalt dieser Nachrichten: die Nachricht ',weiß' enthält die geringste Information (sie ist aufgrund ihrer großen Wahrscheinlichkeit das Standardsignal, interessant sind erst Abweichungen von 'weiß'), die Nachricht ', rot' enthält am meisten Information. Das ist anschaulich, wenn man sich vorstellt, dass die Urne nur Kugeln einer Farbe enthält, z.B. weiß. Dann ist  $p_w=1$  und der Empfänger Y weiß bereits vorher, welche Nachricht ihm X ubermitteln wird. Da es sich dann um eine sichere Nachricht handelt, ist ihr Informations- ¨ gehalt gleich Null. Aufgrund dieser statistischen Beschreibungsweise wird auch der Begriff Versuchsausgang anstelle von Signal, Zeichen oder Information verwendet.

 $\S$  1739 Aus diesem Experiment können wir zwei Kriterien zur Definition des Informationsgehaltes einer Nachricht ableiten:

- K1 Der Informationsgehalt  $I<sub>x</sub>$  einer Nachricht ist umso größer, je kleiner die Wahrscheinlichkeit  $p_x$  ihres Auftretens ist, d.h. je größer ihr , Überraschungswert' ist. Damit wird Information als der Neuigkeitsgehalt aber nicht die Inhaltsschwere einer Nachricht definiert.
- K2 Eine Nachricht mit der Wahrscheinlichkeit  $p_x=1$ , d.h. das sichere Ereignis, hat den Informationsgehalt  $I_x=0$ .

Ein drittes Kriterium zur Definition des Informationsgehalts erh¨alt man bei der Verwendung mehrere Nachrichten:

K3 Der Informationsgehalt verschiedener voneinander unabhängiger Nachrichten soll sich addieren.

# Informationsgehalt bei gleichwahrscheinlichen, unabhängigen Symbolen (Laplace-Experiment)

 $\S$  1740 Betrachten wir eine Signalquelle, die n gleichwahrscheinliche unabhängige Symbole erzeugt, z.B. einen Würfel ( $n = 6$ ) oder eine Münze ( $n = 2$ ). Die Wahrscheinlichkeit  $p_x$  für das Auftreten eines Symbols ist  $p_x = \frac{1}{n}$ . Da für alle Symbole  $p_x$  gleich ist, hat jedes Symbol den gleichen Informationsgehalt  $I_x$ . Der Informationsgehaltes einer Nachricht ist

<span id="page-499-0"></span>
$$
I_x = \mathrm{ld} \frac{1}{p_x} = -\mathrm{ld}(p_x) \tag{12.13}
$$

mit ld (log dualis) als Logarithmus zur Basis 2. Die Einheit ist 'bit' (binary digit). Diese Definition ist einsichtig insofern, als dass das erste Kriterium K1 die Verwendung der Kehrwerte der Wahrscheinlichkeiten nahelegt, das zweite Kriterium K2 die Verwendung einer logarithmischen Definition nahelegt und das dritte Kriterium K3 diese sogar erzwingt (Addition der Informationen durch Umwandlung des Produkts der reziproken Wahrscheinlichkeiten in eine Summe der Informationsgehalte der einzelnen Zeichen). Der so definierte Informationsgehalt, z.B. einer Auswahl eines Zeichens aus einem Zeichensatz, ist einfach durch die Statistik, also durch die Wahrscheinlichkeit des Auftretens eines Zeichens, bestimmt, nicht aber durch die Semantik, d.h. die Bedeutung des Zeichens.

 $\S$  1741 Die Verwendung des Logarithmus zur Basis 2 ist eine willkürliche Festlegung. Der Logarithmus dualis wurde gewählt, damit für den einfachsten Fall einer symmetrischen, binären Nachricht mit  $p_x=0.5$  (d.h. gleichviele rote und weiße Kugeln in der Urne; Münzwurf) der Informationsgehalt eines Zeichens 1 bit wird, d.h. der Informationsgehalt eines Versuches mit zwei gleichwahrscheinlichen Ausgängen beträgt 1 bit.

§ 1742 Die Definition lässt sich auf Versuche mit einer größeren Zahl gleichwahrscheinlicher Ausgänge erweitern. Bei einem Versuch mit  $N = 2<sup>n</sup>$  gleichwahrscheinlichen Ausgängen können wir diese in zwei gleichgroße Mengen aufteilen und bestimmen in welcher der beiden Hälften der Versuchsausgang liegt. Da beide Hälften gleichwahrscheinlich sind, erhalten wir damit ein erstes bit an Information. Die Hälfte, in der sich der Versuchsausgang befindet, halbieren wir wieder, und wiederholen dieses Verfahren solange, bis die letzte Halbierung dann genau den beobachteten Ausgang ergibt. Damit haben wir

$$
I = n = \mathrm{ld}(N)
$$

bit an Information erfragt. Das Verfahren lässt sich auch dann anwenden, wenn  $N$  keine Zweierpotenz ist.

§ 1743 In Bsp. [1671](#page-480-0) haben wir die Zahl der Möglichkeiten bestimmt, 6 Zahlen aus 49 auszuwählen. Der Informationsgehalt einer solchen Auswahl beträgt also

$$
I = \text{ld}\binom{49}{6} = 23.73 \,\text{bit} \; .
$$

Zum Vergleich: Ein Würfel stellt eine Quelle dar, bei der jedes Signal mit einer Wahrscheinlichkeit von  $1/6$  erzeugt wird. Damit ergibt sich ein Informationsgehalt von ld  $6 = 2.6$  bit.

#### Informationsgehalt bei Symbolen unterschiedlicher Wahrscheinlichkeit

§ 1744 Die Definition [\(12.13\)](#page-499-0) des Informationsgehalts eines Zeichens gilt allgemein, d.h. auch wenn die Wahrscheinlichkeiten der Zeichen verschieden sind. Dann wird der Informationsgehalt für jedes Zeichen einzeln bestimmt.

 $\S$  1745 Beim Würfeln mit zwei Würfeln in Bsp. [1683](#page-483-1) haben wir eine Quelle mit unabhängigen aber nicht gleichwahrscheinlichen Symbolen betrachtet mit den Wahrscheinlichkeiten  $p(2)$  =  $p(12) = 1/36$ ;  $p(3) = p(11) = 2/36$ ; ....;  $p(6) = p(8) = 5/36$  und  $p(7) = 1/6$ . Die Informationsgehalte der verschiedenen Versuchausgänge sind damit  $I(2) = I(12) = 5.2$  bit,  $I(3) = I(11) = 4.2$  bit,  $I(6) = I(8) = 2.9$  bit und  $I(7) = 2.8$  bit.

<span id="page-500-0"></span>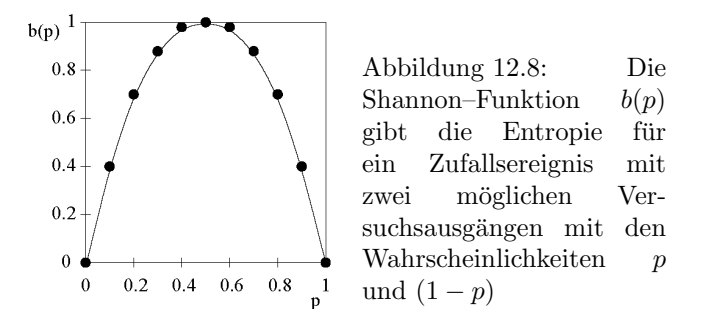

#### Entropie und Shannon-Funktion.

§ 1746 Wir haben bisher den Informationsgehalt  $I_x$  eines einzelnen Zeichens betrachtet, betrachten wir jetzt den mittleren Informationsgehalts eines Zeichens aus einem Zeichenvorrat. Dieser ergibt sich durch Mittelwertbildung uber alle Zeichen, wobei der Informationsgehalt ¨ jedes einzelnen Zeichens mit der Wahrscheinlichkeit des Auftretens dieses Zeichens gewichtet wird:

<span id="page-500-1"></span>
$$
S = \overline{I}_x = -\sum_{x=1}^n p_x \ln(p_x) \tag{12.14}
$$

Dieser mittlere Informationsgehalt S wird als Entropie bezeichnet: der mittlere Informationsgehalt je Zeichen, die Entropie, gibt an, wie viele Binärzeichen man bei der binären Codierung von Nachrichten für die einzelnen Zeichen wenigstens aufwenden muss. Andererseits sind bei geschickter Codierung auch kaum mehr Zeichen erforderlich. Der Begriff der Entropie ist aus der Thermodynamik entlehnt, wo er ein Maß fur die statistische Unordnung in einem System ¨ ist.

§ 1747 Die Entropie eines Binärzeichens lässt sich mit der Shannon-Funktion angeben. Betrachten wir wieder einen Versuch mit zwei Ausgängen mit den Wahrscheinlichkeiten p und  $q = (1 - p)$ . Der mittlere Informationsgehalt eines Zeichen ist dann

$$
S = b(p) = -p \operatorname{ld}(p) - (1 - p) \operatorname{ld}(1 - p) . \tag{12.15}
$$

Die Shannon-Funktion ist in Abb. [12.8](#page-500-0) dargestellt. Für  $p=0$  ist der Informationsgehalt Null (sicheres Ereignis), mit wachsendem p steigt der mittlere Informationsgehalt je Zeichen an bis zu einem Maximum bei  $p=0.5$ . Dann sind beide Ausgänge gleich wahrscheinlich und das Ergebnis ist am schlechtesten vorherzusagen. Für weiter wachsendes  $p$  nimmt die Entropie wieder ab, bis sie für  $p=1$  Null wird (sicheres Ereignis des anderen Signals). Dieses Ergebnis lässt sich verallgemeinern: die Entropie eines Versuches mit den möglichen Ausgängen  $x_i$  ist am größten, wenn alle Ausgänge gleich wahrscheinlich sind.

§ 1748 Der mittlere Informationsgehalt eine Buchstabens der deutschen Sprache (inkl. Leerzeichen und Umlaute) würde bei gleicher Häufigkeit des Auftretens  $S_0 = I_x = \text{Id}(30) = 4.9$  bit betragen. Aus § [1699](#page-487-3) wissen wir bereits, dass Buchstaben mit unterschiedlicher Häufigkeit auftreten. In einem deutschen Text z.B. tritt der Buchstabe 'e' mit einer Häufigkeit von  $14.4\%$  auf (nur das Leerzeichen ist mit  $14.42\%$  geringfügig häufiger), die Buchstaben n<sup>o</sup> (s<sup>o</sup>), ist auf der Probabilismenten ben  $\sin \frac{1}{2}$  in Thabell Trading Kerten von 0.8% bzw. 0.5% (vgl. Tabelle [12.1\)](#page-488-0). Berücksichtigt man  $\sin \frac{1}{2}$ i', m') haben Häufigkeiten von 8.65% (6.46%, 6.28%, 1.72%), die seltensten Buchstaben<br>ind ist und ist mit Häufigkeiten von 0.8% harr 0.5% (vol. Tabella 19.1). Benitelsisktigt man diese Häufigkeiten, so ergibt sich ein mittlerer Informationsgehalt  $S$  von nur 4.1 bit/Zeichen, da die Zeichen nicht gleich wahrscheinlich sind.

 $\S$  1749 Zusätzlich sind die Zeichen in der Sprache nicht unabhängig, so folgt auf ein "a' wesentlich" auch auch auf auf auch auch auf auf auch auch auf auf auch auch auch auch auch auf auch auch auch auch auch auch auch häufiger ein "n'als ein "o'; ein "c'tritt meist in Kombination mit einem "h'auf, häufig sogar<br>in der Frum saht und suf ein aufslatztete ein auf. Dedurch naberient ein der mittlem in der Form ,sch<sup>2</sup>, und auf ein ,q<sup>2</sup>folgt stets ein ,u<sup>2</sup>. Dadurch reduziert sich der mittlere Informationsgehalt S auf 1.3 bit/Zeichen.

§ 1750 Jede Abweichung von der Gleichverteilung bzw. von der statistischen Unabhängigkeit verringert den mittleren Informationsgehalt einer Nachricht. Dies wird als Redundanz (Weitschweifigkeit) bezeichnet. Formal ist die Redundanz die Differenz zwischen der maximal

möglichen Entropie  $S_0$  und der in einer realen Zeichenkette steckenden Entropie S:

$$
R = S_0 - S \tag{12.16}
$$

bzw. als relative Redundanz

$$
r = \frac{S_0 - S}{S_0} \tag{12.17}
$$

In der deutschen Sprache beträgt die Redundanz  $R$  3.6 bit/Zeichen bzw. die relative Redundanz  $r$  0.73: 73% der Sprache sind redundant oder überflüssig und nur 27% tragen Information. Wir könnten also mit einer anderen Sprachstruktur aber dem gleichen Alphabet die zur Übermittlung einer Nachricht notwendigen Materialien auf etwas über  $1/4$  reduzieren (Bücher würden dünner, Morsebotschaften schneller, Vorlesungen könnten in gleicher Zeit viermal soviel Stoff behandeln, etc.).

#### Eigenschaften der Entropie.

 $\S$  1751 Die informationstheoretisch definierte Entropie [\(12.14\)](#page-500-1) enthält den Logarithmus dualis um die informationstechnisch relevante Einheit bit zu berucksichtigen. In der Physik wird ¨ die Entropie einer Wahrscheinlichkeitsverteilung nicht uber ld sondern ln definiert: ¨

$$
S=-\sum_{k=1}^n p_k \ln p_k,
$$

ihre Interpretation als Mittelwert der Information in der Verteilung bleibt jedoch bestehen. Für eine kontinuierliche Verteilung wird die Summation wieder durch eine Integration ersetzt:

$$
S = -\int_{-\infty}^{\infty} p(x) \ln p(x) dx.
$$

§ 1752 Die Entropie S ist nicht negativ,  $S \geq 0$ , da die Wahrscheinlichkeit nicht negativ ist. Sie wird Null, falls genau ein  $p_k$  gleich 1 ist, d.h. falls ein Ereignis das sichere Ereignis ist und der Versuchsausgang damit vorhersagbar ist. Die maximale Entropie ergibt sich für die Gleichverteilung, d.h. für alle anderen Verteilungen gilt  $S \leq S_g = S(1/n, ..., 1/n) = \ln n$ . Haben wir zwei Wahrscheinlichkeitsverteilungen  $\{p_1, ..., p_n\}$  und  $\{\tilde{p}_1, ..., \tilde{p}_2\}$ , so gilt

<span id="page-501-0"></span>
$$
\sum_{k=1}^{n} p_k \ln \frac{p_k}{\tilde{p}_k} \ge 0 \tag{12.18}
$$

Der Ausdruck verschwindet, wenn für alle k gilt  $p_k = \tilde{p}_k$ .

# 12.3.2 Maximale Unbestimmtheit

 $\S$  1753 Betrachten wir jetzt ein Gas. Gesucht ist die Wahrscheinlichkeit, dass ein zufällig heraus gegriffenes Molekül eine Geschwindigkeit im Intervall zwischen  $v_0$  und  $v_0 + \Delta v$  hat, oder laxer formuliert sich im Zustand  $v_0$  befindet. Die vollständige Information, d.h. die Geschwindigkeitsverteilung der Moleküle ist uns nicht bekannt, wir kennen lediglich eine mittlere Größe, die Temperatur des Gases. Daraus lässt sich die Verteilung mit Hilfe des Prinzips der maximalen Unbestimmtheit bestimmen.

 $\S$  1754 Zum Verständnis des Prinzips betrachten wir eine einfachere Situation. Ein Würfel liefert den Erwartungswert  $\mu = \bar{x} = 3.2$  statt des beim homogenen Würfel nach Bsp. [1706](#page-490-0) erwarteten  $\bar{x} = 3.5$ . Diese Abweichung kann zwei Gründe haben: (a) die Zustände  $k_1, ..., k_6$ treten nicht mit gleicher Wahrscheinlichkeit auf, oder (b) die Zustände sind vielleicht nicht

die erwarteten 1, 2, 3, 4, 5 und 6. Die einzigen Informationen über die wir verfügen, sind die Beobachtung

<span id="page-502-0"></span>
$$
\sum_{k=1}^{6} k p_k = \overline{k} = 3.2 \tag{12.19}
$$

sowie die triviale Information, dass die Summe der Wahrscheinlichkeiten 1 ist:

<span id="page-502-1"></span>
$$
\sum_{k=1}^{6} p_k = 1 \tag{12.20}
$$

Damit haben wir zwei Gleichungen für sechs Unbekannte.

 $\S$  1755 Die Wahrscheinlichkeitsverteilung nähern wir mit dem Prinzip der maximalen Unbestimmtheit an: wir kennen die Zahl der Zustände und nehmen an, dass diese gleichverteilt  $\sin A$ , die Entropie also maximal wird. Ferner müssen die Nebenbedingungen ([12.19\)](#page-502-0) und [\(12.20\)](#page-502-1) gelten.

 $\S$  1756 Für die Verteilung machen wir einen Exponentialansatz

<span id="page-502-2"></span>
$$
p_k \sim e^{-\beta x_k} \tag{12.21}
$$

Diese Verteilung muss normiert sein, d.h. die Summe aller Wahrscheinlichkeiten muss ent-sprechend [\(12.20\)](#page-502-1) 1 sein. Zur Normierung addieren wir die  $p_k$  aus [\(12.21\)](#page-502-2) und erhalten die Zustandssumme

$$
Z = \sum_{k} e^{-\beta x_k}
$$

und damit für die Wahrscheinlichkeitsverteilung

<span id="page-502-3"></span>
$$
p_k = \frac{1}{Z} e^{-\beta x_k} \tag{12.22}
$$

Aus der zweiten Nebenbedingung, der Kenntnis des Mittelwerts, wird der Parameter  $\beta$  festgelegt

$$
\overline{x} = \sum_k x_k p_k = \frac{1}{Z} \sum_k x_k e^{-\beta x_k}.
$$

 $\S$  1757 Für diese Verteilung lässt sich zeigen, dass sie die Verteilung mit der größtmöglichen Unbestimmtheit ist, z.B. [?]. Sie wird als Boltzmann-Verteilung bezeichnet.

§ 1758 Das Prinzip der maximalen Unbestimmtheit fordert, dass die Entropie maximal wird, d.h. wir müssen zeigen, dass jede andere Wahrscheinlichkeitsverteilung  $\{\tilde{p}_1, ..., \tilde{p}_k\}$ die  $\sum_k x_k \tilde{p}_k = \overline{x}$  erfüllt, einen kleineren Wert von S ergibt als [\(12.22\)](#page-502-3). Dazu verwenden wir [\(12.18\)](#page-501-0). Mit  $\tilde{S} = S(\tilde{p}_1, ..., \tilde{p}_k)$  erhalten wir

$$
0 \leq \sum_{k} \tilde{p}_k \ln \frac{\tilde{p}_k}{p_k} = \sum_{k} \tilde{p}_k \ln \tilde{p}_k - \sum_{k} \tilde{p}_k \ln p_k
$$
  
\n
$$
\stackrel{(12.22)}{=} -\tilde{S} + \sum_{k} \tilde{p}_k (\ln Z + \beta x_k) = -\tilde{S} + \ln Z \sum_{k} \tilde{p}_k + \beta \sum_{k} x_k \tilde{p}_k
$$
  
\n
$$
\stackrel{(12.18)}{=} -\tilde{S} + \ln Z \sum_{k} p_k + \beta \sum_{k} x_k p_k = -\tilde{S} + \sum_{k} p_k (\ln Z + \beta x_k)
$$
  
\n
$$
= -\tilde{S} - \sum p_k \ln p_k = -\tilde{S} + S(p_1, ..., p_k),
$$

und damit

$$
S(\tilde{p}_1,...,\tilde{p}_k) \leq S(p_1,...,p_k) .
$$

<span id="page-503-1"></span>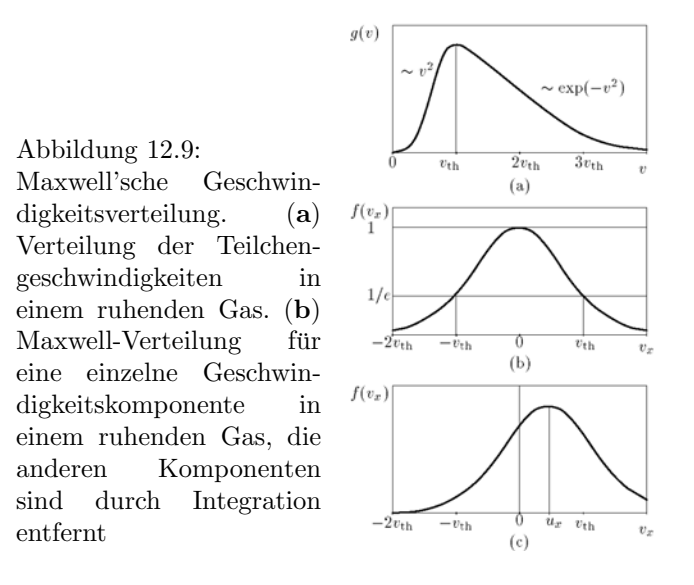

# 12.3.3 Maxwell Boltzmann-Verteilung

§ 1759 n der Thermodynamik wird die Boltzmann-Verteilung [\(12.22\)](#page-502-3) zur Beschreibung der Zustände eines Systems verwendet. Sie wird als Maxwell'sche-Geschwindigkeitsverteilungoder Maxwell Boltzmann-Verteilung bezeichnet und gibt die Wahrscheinlichkeitsverteilung der Geschwindigkeiten der Molekule eines Gases ¨

<span id="page-503-0"></span>
$$
F(\vec{v}) = \left(\frac{m}{2\pi kT}\right)^{3/2} \exp\left\{-\frac{mv^2}{2kT}\right\}
$$
\n(12.23)

mit k als Boltzmann-Konstante, T als Temperatur des Gases und  $\vec{v}$  als Geschwindigkeit. Der Vorfaktor entspricht dem 1/Z in [\(12.22\)](#page-502-3) und dient der Normierung: da die Maxwell-Verteilung eine Wahrscheinlichkeitsverteilung ist, muss gelten  $\int F(v) d\vec{v} = 1$ . Der Bruch in der Exponentialfunktion enthält im Zähler die kinetische Energie  $\frac{1}{2}mv^2$  der einzelnen Moleküle und im Nenner mit  $kT = \frac{1}{2}m\overline{v^2}$  die mittlere kinetische Energie. Gleichung [\(12.23\)](#page-503-0) gibt eine Geschwindigkeitsverteilung, d.h. sie ist abhängig von Betrag und Richtung der Geschwindigkeit. Um eine Verteilung nur in Abhängigkeit vom Betrag der Geschwindigkeit zu erhalten, integrieren wir [\(12.23\)](#page-503-0) über alle Richtungen. Dabei geht das Differential d $\vec{v}$ , d.h. ein kleines Volumenelement an der Spitze des Vektors  $\vec{v}$ , über in eine Kugelschale mit Radius v und Dicke dv: d $\vec{v} \to 4\pi v^2$  dv. Entsprechend geht die Wahrscheinlichkeit  $F(\vec{v})$  d $\vec{v}$ , ein Teilchen mit einer Geschwindigkeit im Intervall zwischen  $\vec{v}$  und  $\vec{v} + d\vec{v}$  zu finden, über in die Wahrscheinlichkeit  $f(v)dv$ , ein Teilchen mit einer Geschwindigkeit im Intervall zwischen v und  $v + dv$  zu finden:  $f(v) = 4\pi v^2 F(\vec{v})$ . Damit erhalten wir für die Maxwell'sche Geschwindigkeitsverteilung

$$
f(v) = 4\pi v^2 \left(\frac{m}{2\pi kT}\right)^{3/2} \exp\left\{-\frac{mv^2}{2kT}\right\}.
$$

§ 1760 Teil (a) von Abb. [12.9](#page-503-1) zeigt eine Maxwell'sche-Geschwindigkeitsverteilung. Hier wurde bewusst eine sehr hohe Temperatur gew¨ahlt, um die Asymmetrie der Verteilung aufzuzeigen. Für kleine Geschwindigkeiten steigt die Verteilung proportional zu  $v^2$  an, für große Geschwindigkeiten fällt sie exponentiell ab. Das Maximum der Kurve ist die wahrscheinlichste Geschwindigkeit

$$
v_{\rm th} = \sqrt{\frac{2kT}{m}} \; .
$$
<span id="page-504-0"></span>Abbildung 12.10: Zufällige und systematische Fehler bei Schießübungen

Die mittlere Geschwindigkeit  $v_m$  ist auf Grund der Asymmetrie der Verteilung zu höheren Geschwindigkeiten verschoben und ergibt sich zu

$$
v_{\rm m} = \sqrt{\overline{v^2}} = \sqrt{\frac{3kT}{m}}.
$$

Mit zunehmender Temperatur verschiebt sich das Maximum der Verteilung zu höheren Temperaturen.

§ 1761 Betrachten wir nur eine Komponente der Geschwindigkeit, so ergibt sich in einem ruhenden Gas eine um Null symmetrische Geschwindigkeitsverteilung, wie in Teil (b) von Abb. [12.9](#page-503-0) gezeigt. Diese Verteilung wird mit zunehmender Temperatur breiter, das Maximum verschiebt sich jedoch nicht. Würden wir eine Komponente der Geschwindigkeit in einem bewegten Gas betrachten, wo wurde die Verteilung unter Wahrung ihrer Form so verschoben ¨ werden, dass die Mitte der Verteilung mit der Fortbewegungsgeschwindigkeit des Gases in dieser Richtung zusammenfällt.

 $\S$  1762 Betrachten wir jetzt die Zahl der Moleküle in der Boltzmann-Verteilung, die eine Geschwindigkeitskomponenten mit einem Betrag kleiner gleich der thermischen Geschwindigkeit haben, d.h. wir suchen das Integral

$$
F = \int_{-v_{\text{th}}}^{v_{\text{th}}} f(v) dv = 2 \int_{0}^{v_{\text{th}}} f(v) dv = \frac{2}{\sqrt{\pi}} \int_{0}^{1} e^{-u^2} du = \text{erf}(1) = 0.843,
$$

wobei die Substitution  $u = v/v_{\text{th}}$  verwendet wurde.

# 12.4 Fehlerrechnung (deskriptive Statistik)

§ 1763 Messwerte sind fehlerhaft, d.h. die Angabe eines Messwerts macht nur Sinn, wenn man auch seinen Fehler abschätzen und angeben kann. Fehler können eingeteilt werden in systematische Fehler, z.B. durch fehlerhafte Apparaturen (die Stoppuhr geht zu langsam), und *statistische Fehler*, also zufällige Schwankungen in den Messungen. Da das Wort <sub>'</sub>,Fehler' ein vermeidbares Fehlverhalten des Beobachters bzw. Experimentators implizieren könnte, ersetzt DIN-Norm 1319 (Teil 3) die Begriffe zufälliger Fehler und systematischer Fehler durch die Begriffe zufällige und systematische Abweichung.

 $\S$  1764 Den Unterschied zwischen statistischen bzw. zufälligen und systematischen Abwei-chungen verdeutlicht Abb. [12.10](#page-504-0) am Beispiel einer Schießübung. In (a) liegen alle Einschüsse eng zusammen, d.h. der zufällige Fehler ist klein. Außerdem liegen alle Einschüsse in der Nähe des Zentrums, d.h. der systematische Fehler ist ebenfalls klein. In (b) tritt ein kleiner zufälliger aber großer systematischer Fehler auf, da alle Treffer zwar eng beieinander aber rechts vom Zentrum liegen. In (c) ist der zufällige Fehler groß, da die Treffer über einen weiten Bereich verteilt sind. Der systematischer Fehler dagegen ist klein, da die Verteilung im Zentrum zentriert ist. In (d) sind beide Fehler groß. Die Fehlerrechnung berücksichtigt die statistischen Fehler.

§ 1765 Bei der Fehleranalyse lassen sich zwei Bereich unterscheiden:

- die zur Verfügung stehenden Daten und ihre Beschreibung durch Mittelwert und Varianz, sowie
- statistische Modelle, die uns Verteilungen, wie im vorangegangenen Kapitel angesprochen, liefern und die wir zur Charakterisierung unserer Messdaten zur Hilfe nehmen können.

<span id="page-505-0"></span>Abbildung 12.11: Verteilung der Messwerte einer mehrfach wiederholten Messung, dargestellt als Histogramm

 $\S$  1766 Für das Ergebnis einer Messung können wir festhalten: die Angabe eines Messwertes  $x_m$  ist nur zusammen mit der Angabe eines Messfehlers  $\Delta x$  sinnvoll. Auf diese Weise erhalten wir ein Intervall  $[x-\Delta x, x+\Delta x]$ , in dem der wahre Wert mit großer Wahrscheinlichkeit liegt. Wir werden später auch quantitative Maße für diese Wahrscheinlichkeit einführen.

§ 1767 Bei der Darstellung von Messungen und Messfehlern sollte die letzte signifikante Ziffer im Ergebnis von der gleichen Größenordnung sein wie der Fehler. So ist  $v = (6051.73 \pm 1000)$ 30) m eine ungeschickte Angabe, da schon die Ziffer 5 unsicher ist und zwischen 2 und 8 liegen kann. Daher kommen der 1, 7 und 3 keine Bedeutung zu. Besser wäre eine Angabe der Form  $v = (6050 \pm 30)$  m.

#### 12.4.1 Charakterisierung von Messdaten

§ 1768 Eine mehrfach unter gleichen Bedingungen durchgeführte Messung liefert eine Zahl von  $N$  unabhängigen Messwerten

<span id="page-505-1"></span>
$$
x_1, x_2, x_3, x_4, ..., x_N \tag{12.24}
$$

Diese Messwerte können dargestellt werden durch eine Verteilung  $F(x)$  (Histogramm, vgl. Abb. [12.11\)](#page-505-0), die die volle Information der Messung enthält, oder reduziert auf zwei Parameter Mittelwert  $\mu = \bar{x}$  und Varianz  $\sigma^2$ , die zwar die Verteilung charakterisieren, jedoch nicht alle ihre Details enthalten.

 $\S$  1769 Zwei elementare Eigenschaften der Messreihe [\(12.24\)](#page-505-1) können unmittelbar angegeben werden: zum einen die Summe

$$
\Sigma = \sum_{i=1}^{N} x_i ,
$$

zum anderen der experimentelle Mittelwert

<span id="page-505-2"></span>
$$
\overline{x}_e = \frac{\Sigma}{N} = \frac{1}{N} \sum_{i=1}^{N} x_i \,. \tag{12.25}
$$

#### 12.4.2 Verteilung, Mittelwert und Varianz

§ 1770 In diesem Abschnitt wollen wir eine Verbindung zwischen dem experimentellen Mittelwert und den durch Verteilungen nahegelegten wahren Mittelwerten herstellen. Dazu rekapitulieren wir kurz die fur die Untersuchung von Messwerten relevanten Verteilungsfunktionen ¨ aus Kap. ??.

#### (Normalverteilte) Messwerte

§ 1771 Die durch [\(12.24\)](#page-505-1) gegebene Verteilung  $F(x)$  lässt sich beschreiben als

$$
F(x) = \frac{\text{Zahl der beobachteten Werte } x}{\text{Zahl der Messungen } N}.
$$

Diese Verteilung ist normiert mit

$$
\sum_{x=0}^{\infty} F(x) = 1.
$$

Sie enthält, abgesehen von der Reihenfolge des Auftretens, die volle Information, die auch in der Liste [\(12.24\)](#page-505-1) enthalten ist. Sie kann als ein Histogramm dargestellt werden, vgl.

Abb. [12.11.](#page-505-0) Diese diskrete Häufigkeitsverteilung geht über in eine kontinuierliche Verteilung, wenn die Zahl der Messwerte beliebig erhöht wird. Die Verteilung kann dann durch eine Dichtefunktion  $f(x)$  beschrieben werden, die die folgenden Eigenschaften hat:

- die Verteilung ist symmetrisch um den Mittelwert  $\mu$ , d.h. betragsmäßig gleich große positive und negative Abweichungen treten mit gleicher Wahrscheinlichkeit auf.
- je grösser die Abweichung eines Messwertes vom Maximum ist, um so geringer ist seine Wahrscheinlichkeit.  $f(x)$  ist daher eine vom Maximum nach beiden Seiten hin symmetrisch abfallende Funktion.

Beide Eigenschaften können erst bei hinreichend großer Zahl von Einzelmessungen deutlich werden, daher können wir nicht ausschließen, dass sich die in Abb. [12.11](#page-505-0) gezeigte Verteilung nicht doch als normalverteilt erweisen kann.

§ 1772 Eine normalverteilte Zufallsvariable kann durch eine normierte Dichtefunktion ( $Gau\beta'sche$ Normalverteilung, vgl. Abschnitt [12.2.5\)](#page-495-0) in der Form

$$
f(x) = \frac{1}{\sqrt{2\pi}\sigma} \exp\left\{-\frac{1}{2}\left(\frac{x-\mu}{\sigma}\right)^2\right\}
$$

beschrieben werden mit  $\mu$  als dem Mittelwert und  $\sigma$  als der Standardabweichung der Grundgesamtheit. Das Maximum der Verteilung liegt bei  $x = \mu$ , ihre Breite wird im wesentlichen durch  $\sigma$  bestimmt. Die Wendepunkte der Verteilung liegen an den Stellen  $x_{w1,w2} = \mu \pm \sigma$ .

§ 1773 Die Wahrscheinlichkeit dafür, dass ein Messwert in ein Intervall [ $a, b$ ] fällt, ist gegeben durch das Integral

$$
P(a \le x \le b) = \frac{1}{\sigma\sqrt{2\pi}} \int_a^b \exp\left\{-\frac{1}{2}\left(\frac{x-\mu}{\sigma}\right)^2\right\}.
$$

Mit Hilfe dieser Gleichung können wir die Zahl der Messwerte in bestimmten Intervallen angeben:

– 68.3% der Messwerte liegen im Intervall [µ − σ, µ + σ]

– 95.5% der Messwerte liegen im Intervall [µ − 2σ, µ + 2σ]

– 99.7% der Messwerte liegen im Intervall [µ − 3σ, µ + 3σ]

§ 1774 Diese Zahlen lassen sich mit der normierten Gauss-Verteilung [\(12.11\)](#page-495-1) und der Trans-formation [\(12.12\)](#page-496-0) bestimmen. Mit der Transformation  $u = (x - \mu)/(\sqrt{2\sigma})$  erhalten wir aus  $\int_{\mu-\sigma}^{\mu+\sigma} f(x) dx$  das Integral

$$
I = \sqrt{\frac{1}{\pi}} \int_{-1/\sqrt{2}}^{1/\sqrt{2}} e^{-u^2} du = \sqrt{\frac{4}{\pi}} \int_{0}^{1/\sqrt{2}} e^{u^2} du = \text{erf}\left(\frac{1}{\sqrt{2}}\right) = 0.683.
$$

# Zählen' und Poisson-Verteilung,

 $\S$  1775 Messungen, bei denen statistisch auftretende Ereignisse gezählt werden, z.B. die Zahl der in einer radioaktiven Substanz pro Zeiteinheit zerfallenden Atome oder die Zahl der in einem Krankenhaus pro Monat geborenen Babys, werden durch die Poisson-Verteilung mit  $\mu = pn$  beschrieben:

$$
P(x) = \frac{(pn)^{x}e^{-pn}}{x!} = \frac{\mu^{x}e^{-\mu}}{x!}.
$$

Für die Varianz und die Standardabweichung gelten

$$
\sigma^2 = \sum_{x=0}^n (x - \mu)^2 P(x) = pn = \mu \quad \text{bzw.} \quad \sigma = \sqrt{\mu} .
$$

Die vorhergesagte Standardabweichung der Poisson-Verteilung ist also die Wurzel aus dem Mittelwert.

§ 1776 An einem radioaktives Präparat wurden in einem Zeitintervall  $N = 625$   $\alpha$ -Teilchen gemessen. Zur Abschätzung des Messfehlers kann diese Messung nicht wiederholt werden, da sich das Präparat durch die Zerfälle verändert. Die Standardabweichung lässt sich stattdessen mit Hilfe der Poisson-Verteilung bestimmen. Dazu gehen wir davon aus, dass der Messwert N dem Mittelwert  $\mu$  der Verteilung entspricht. Dann ist  $\sigma = \sqrt{\mu} = 25$  die Standardabweichung und  $N = 625 \pm 25$  das Messergebnis.

 $\S$  1777 Bei Biotopkartierungen wurden im vergangenen Jahr auf der Testfläche 6 vierblättrige Kleeblätter gefunden, in diesem Jahr 9. Können wir daraus auf eine Zunahme dieser Spezies um 50% schließen? Die Messwerte wurden durch Zählen gewonnen, sie gehorchen der Poisson-Statistik. Dann gilt fur die Messwerte mit ihrer Standardabweichung: im Vorjahr wurden ¨  $6 \pm 2.5$  vierblättrige Kleeblätter gefunden, in diesem Jahr  $9 \pm 3$ . Die  $\mu \pm \sigma$ -Bereiche beider Messungen überlappen sich, so dass wir aus den Ergebnissen nicht auf eine Veränderung der Population schließen können. In einem anderen Biotop hat ein Kollege im Vorjahr 60 und in diesem Jahr 90 vierblättrige Kleeblätter gezählt, also ebenfalls eine Veränderung um 50%. In diesem Fall ist der Unterschied signifikant und legt eine Veränderung der Population nahe, da sich die Bereiche  $60 \pm 7.7$  aus dem Vorjahr und  $90 \pm 9.5$  aus diesem Jahr nicht uberlappen. Dies Beispiel verdeutlicht ein Problem der Poisson-Statistik: bei kleinen Werten ¨ sind die relativen Fehler sehr groß.

#### 12.4.3 Mittelwert und Standardabweichung aus den Messwerten

§ 1778 Der Mittelwert der Verteilung ist das experimentelle Mittel [\(12.25\)](#page-505-2) oder erste Moment der Verteilung:

$$
\overline{x} = \sum_{x=0}^{\infty} xF(x) = \sum_{x=0}^{\infty} x\frac{N(x)}{N} = \frac{\Sigma}{N} = \overline{x} .
$$

 $\S$  1779 Die relative Form der Verteilung enthält die Information über die Fluktuationen im Datensatz: die Weite der Verteilung ist ein Maß fur die Streuung der Daten um den Mittel- ¨ wert, die Varianz. Dazu betrachten wir die Residuen, d.h. die Abweichungen der einzelnen Messwerte vom Mittelwert:  $d_i = x_i - \overline{x}$ . Da die Messwerte um den Mittelwert herum verteilt sind, gibt es negative und positive Residuen und es ist  $\sum d_i = 0$ . Eine von Null verschiedene Summe würde sich jedoch dann ergeben, wenn wir die Quadrate der Residuen betrachten:  $(x_i - \overline{x})^2$ . Mit diesen quadrierten Residuen lässt sich eine Standardabweichung  $\sigma_x$  definieren als

<span id="page-507-0"></span>
$$
\sigma_x = \sqrt{\frac{1}{N-1} \sum_{i=1}^{N} (d_i)^2} = \sqrt{\frac{1}{N-1} \sum_{i=1}^{N} (x_i - \overline{x})^2} .
$$
\n(12.26)

Die Standardabweichung ist ein Maß für die Zuverlässigkeit und Genauigkeit der Einzelmessung; sie ist der mittlere Fehler der Einzelmessung. Die Division durch N statt  $N-1$  in [\(12.26\)](#page-507-0) erklärt sich dadurch, dass nur  $N-1$  der Residuen unabhängig sind – da sie alle auf den Mittelwert bezogen sind, ist der letzte Wert durch die  $N-1$  x-Werte und  $\bar{x}$  genau bestimmt.

§ 1780 Die Standardabweichung  $\sigma_{\overline{x}}$  des Mittelwertes, d.h. der mittlere Fehler des arithmetischen Mittels oder die Streuung der aus verschiedenen Messreihen erhaltenen Mittelwerte  $\bar{x}$ um den wahren Mittelwert  $\mu$ , ist gegeben durch

$$
\sigma_{\overline{x}} = \frac{\sigma_x}{\sqrt{N}} = \sqrt{\frac{1}{N(N-1)} \sum_{i=1}^n (x_i - \overline{x})^2}.
$$

<span id="page-507-1"></span>§ 1781 Der Durchmesser eines Seils wurde mehrfach gemessen. Als Messwerte ergaben sich 7.4 mm, 7.3 mm, 7.5 mm, 7.3 mm, 7.4 mm, 7.2 mm, 7.5 mm, 7.4 mm und 7.6 mm. Daraus

<span id="page-508-0"></span>Tabelle 12.3: Werte für den Parameter  $t$  in Abhängigkeit von der Anzahl  $n$  der Messwerte und dem gewählten Vertrauensniveau.  $\gamma$  ist die Wahrscheinlichkeit, dass der unbekannte Mittelwert innerhalb des angegebenen Intervalls liegt. Alternativ kann auch eine Irrtumswahrscheinlichkeit  $\alpha$  mit  $\alpha = 1 - \gamma$  angegeben werden

|                  | Vertrauensniveau |          |          |          |  |  |
|------------------|------------------|----------|----------|----------|--|--|
| $\boldsymbol{n}$ | $68.3\%$         | 90%      | 95%      | $99\%$   |  |  |
| $\overline{2}$   | 1.84             | $6.31\,$ | 12.71    | 63.33    |  |  |
| 3                | 1.32             | 2.92     | 4.30     | 9.93     |  |  |
| 4                | 1.20             | $2.35\,$ | 3.18     | 5.84     |  |  |
| 5                | $1.15\,$         | $2.13\,$ | 2.78     | 4.60     |  |  |
| 6                | 1.11             | 2.02     | 2.57     | 4.03     |  |  |
| 7                | 1.09             | 1.94     | 2.45     | 3.71     |  |  |
| 8                | 1.08             | 1.90     | 2.37     | 3.50     |  |  |
| 9                | 1.07             | 1.86     | $2.31\,$ | 3.36     |  |  |
| 10               | 1.06             | $1.83\,$ | 2.26     | 3.25     |  |  |
| 15               | 1.04             | 1.77     | 2.14     | 2.98     |  |  |
| 20               | $1.03\,$         | 1.73     | 2.09     | 2.86     |  |  |
| 30               | $1.02\,$         | 1.70     | $2.05\,$ | 2.76     |  |  |
| 50               | $1.01\,$         | $1.68\,$ | $2.01\,$ | 2.68     |  |  |
| 100              | $1.00\,$         | $1.66\,$ | 1.98     | $2.63\,$ |  |  |
| $\infty$         | $1.00\,$         | $1.65\,$ | 1.96     | 2.58     |  |  |

ergibt sich ein experimenteller Mittelwert  $\bar{x} = 7.4$  mm, die Standardabweichung des Mittelwerts beträgt  $s_{\overline{x}} = 0.1$  mm. Eine Angabe von mehr Nachkommastellen für Mittelwert und Standardabweichung ist nicht sinnvoll, da auch bei den Messwerten nur die erste Nachkommastelle gegeben ist.

#### 12.4.4 Vertrauensbereich für den Mittelwert

§ 1782 Bisher haben wir uns auf den experimentellen Mittelwert  $\bar{x}$  bezogen einer normalverteilten Messgröße X. Diesen Wert haben wir aus den Messwerten ermittelt. Der 'wahre' Mittelwert  $\mu$  der Verteilung ist uns dagegen nicht bekannt und fällt nicht zwingend mit dem experimentellen Mittelwert  $\bar{x}$  zusammen. Wir können jedoch ein um  $\bar{x}$  symmetrisches Intervall angeben, in dem der unbekannte Mittelwert  $\mu$  mit einer vorgegebenen Wahrscheinlichkeit  $p = \gamma$  liegt. Bei unbekannter Standardabweichung sind die Grenzen des Vertrauensintervall

<span id="page-508-1"></span>
$$
x = \overline{x} \pm t \frac{\sigma}{\sqrt{n}} = \overline{x} \pm t \sigma_{\overline{x}}
$$
\n(12.27)

mit  $\sigma$  als der Standardabweichung, n als der Zahl der Messungen und t als einem Parameter, der von dem gewählten Vertrauensniveau  $p = \gamma$  und der Zahl der Messungen abhängt, vgl. Tabelle [12.3.](#page-508-0) Dieses Verfahren legt die t-Verteilung zugrunde.

§ 1783 Ist dagegen die Standardabweichung  $\sigma$  der normalverteilten Grundgesamtheit vorhanden (z.B. aus früheren Messungen), so kann man anstelle der  $t$ -Verteilung die Standardnormalverteilung verwenden und erhält für Messwert mit Vertrauensintervall

$$
x = \overline{x} \pm t_{\infty} \frac{\sigma}{\sqrt{n}} .
$$

§ 1784 In § [1781](#page-507-1) haben wir den experimentellen Mittelwert bestimmt. Gesucht ist ein Intervall um  $\bar{x}$ , in dem der wahre Mittelwert mit einer 95-prozentigen Wahrscheinlichkeit liegt. Dieses Vertrauensintervall ist nach [\(12.27\)](#page-508-1) und Tabelle [12.3](#page-508-0) gegeben zu  $x = (7.4 \pm 0.2)$  mm.

#### 12.4.5 Fehlerfortpflanzung

§ 1785 Alle Messwerte sollen im Folgenden normalverteilt sein.

§ 1786 Wie messen jetzt Parameter  $x_{ij}$ , um eine Größe  $u(x_1, x_2, x_3, ...)$  zu bestimmen, die von diesen Parametern abhängt. Dazu rechnen wir mit den experimentellen Mittelwerten  $\overline{x}_i$ , müssen dann aber aus den Standardabweichungen $\sigma_{\overline{i}}$ der Mittelwerte eine Standardabwei chung  $\sigma_u$  des Ergebnisses u bestimmen gemäß Fehlerfortpflanzungsgesetz

<span id="page-509-0"></span>
$$
\sigma_u^2 = \left(\frac{\partial u}{\partial x_1}\right)^2 \sigma_{\overline{x_1}}^2 + \left(\frac{\partial u}{\partial x_2}\right)^2 \sigma_{\overline{x_2}}^2 + \dots = \sum \left(\frac{\partial u}{\partial x_i}\right)^2 \sigma_{\overline{x}_i}^2.
$$
\n(12.28)

Diese Summe enthält die Standardabweichungen der Mittelwerte der einzelnen Größen  $x_i$ sowie einen Gewichtsfaktor  $(\partial u/\partial x_i)^2$ , der berücksichtigt, wie stark das Gesamtergebnis u in Abhängigkeit von einer Variation der Variablen  $x_i$  ändert: ist diese Variation relativ gering, so beeinflussen auch recht große Fehler in  $x_i$  das Ergebnis nur wenig. Bei eine starken Abhängigkeit dagegen beeinflussen auch kleine Änderungen in  $x_i$  das Gesamtergebnis stark.

§ 1787 Summen oder Differenzen: mit der Zielfunktion  $u = x + y$  oder  $u = x - y$  und den partiellen Ableitungen  $\partial u/\partial x = 1$  bzw.  $\partial u/\partial y = \pm 1$  erhalten wir aus [\(12.28\)](#page-509-0)

<span id="page-509-1"></span>
$$
\sigma_u^2 = (1)^2 \sigma_{\overline{x}}^2 + (\pm 1)^2 \sigma_{\overline{y}}^2 \qquad \text{oder} \qquad \sigma_u = \sqrt{\sigma_{\overline{x}}^2 + \sigma_{\overline{y}}^2} \,. \tag{12.29}
$$

Bei der Addition/Subtraktion ergibt sich der absolute Gesamtfehler als Wurzel aus der Summe der Quadrate der einzelnen Fehler.

 $\S$  1788 Dieses Verfahren hat gegenüber der Anfängerfaustregel, die Fehler einfach zu addieren,  $\sigma_u = \sigma_{\overline{x}} + \sigma_{\overline{u}}$ , einen Vorteil: addiert man die Fehler, so wird der Fehler der Summe größer als in [\(12.29\)](#page-509-1). Um diesen großen Fehler zu erreichen, müssten sowohl  $x$  als auch  $y$  gleichzeitig maximal zu klein (oder zu groß) gewesen sein. Das ist bei zufälligen Abweichungen aber unwahrscheinlich.

 $\S$  1789 Durch mehrfache Messung haben wir für die Längen der beiden Hälften eines Seils die Messwerte  $l_1 = (10 \pm 0.4)$  m (entsprechend einem relativen Fehler von 4%) und  $l_2$  $(10 \pm 0.3)$  m (entsprechend einem relativen Fehler von 3%) bestimmt. Die Gesamtlänge des Seils ergibt sich zu  $l = l_1 + l_2 = (20 \pm 0.5)$  m (entsprechend einem relativen Fehler von 2.5%). Lassen Sie sich nicht von dem kleinen relativen Fehler verwirren: der absolute Fehler der Summe ist natürlich größer als die einzelnen Fehler.

§ 1790 Multiplikation mit einer Konstanten: mit  $A = \text{const}$  ergibt sich aus der zu bestimmenden Funktion  $u = Ax$  für die Ableitung  $\partial u / \partial x = A$  und damit für die Standardabweichung des Mittelwerts

$$
\sigma_u = A \sigma_{\overline{x}} ,
$$

d.h. es wird sowohl der experimentelle Mittelwert als auch seine Standardabweichung mit der Konstanten multipliziert.

§ 1791 Verwenden wir statt des absoluten Fehlers  $\sigma_{\overline{x}}$  einen relativen Fehler  $\sigma_{\overline{x}}/x$  bzw.  $\sigma_u/u$ , so erkennen wir, dass der relative Fehler bei Multiplikation mit einer Konstanten erhalten bleibt.

§ 1792 Der Durchmesser des Seils aus § [1781](#page-507-1) ist zu  $d = (7.4 \pm 0.1)$  mm bestimmt, entsprechend einem relativen Fehler von 1.3%. Welchen Umfang (mit Fehler) hat das Seil? Für den Umfang gilt  $U = \pi d$ , d.h. die fehlerbehaftete Größe d wird mit einer Konstanten multipliziert. Der relative Fehler von 1.3% bleibt dabei erhalten und es ist  $U = (23.2 \pm 0.3)$  mm.

§ 1793 Produkte und Quotienten: für den Zusammenhang  $u = xy$  erhalten wir die Ableitungen  $\partial u/\partial x = y$  und  $\partial u/\partial y = x$  und damit

$$
\sigma_u^2 = y^2 \sigma_{\overline{x}}^2 + x^2 \sigma_{\overline{y}}^2.
$$

Nach Division durch  $u^2 = x^2y^2$  ergibt sich

$$
\left(\frac{\sigma_u}{u}\right)^2 = \left(\frac{\sigma_x}{x}\right)^2 + \left(\frac{\sigma_y}{y}\right)^2,
$$

d.h. die relativen Fehler in x und y werden quadratisch addiert, um den relativen Fehler in u zu erhalten.

§ 1794 Zur Bestimmung eines Widerstands R wurden die angelegte Spannung  $U = (3 \pm 1)$ 0.03) V und der Strom  $I = (25 \pm 0.5)$  mA gemessen, d.h. es ist der Quotient  $R = U/I$  zweier fehlerbehafteter Größen zu bilden. Die relativen Fehler der einzelnen Messgrößen betragen  $1\%$  für die Spannung bzw.  $2\%$  für den Strom. Der relative Fehler des Quotienten beträgt daher 2.2% und wir erhalten  $R = (120 \pm 3) \Omega$ .

 $\S$  1795 Potenzgesetz: Für den Zusammenhang  $u = x^n$  erhalten wir als relative Fehler

<span id="page-510-0"></span>
$$
\frac{\sigma_u}{|u|} = |n|\frac{\sigma_{\overline{x}}}{|x|} \tag{12.30}
$$

§ 1796 Die Höhe eines Turmes wird bestimmt aus der Zeit, in der ein Stein von der Turmspitze bis zum Boden fällt. Die Zeit wird bestimmt zu  $t = 2.5 \pm 0.1$  s, d.h. der relative Fehler beträgt 4%. Die Turmhöhe ergibt sich zu  $s = \frac{1}{2}gt^2 = (30 \pm 2.5)$  m, da sich der relative Fehler gemäß [\(12.30\)](#page-510-0) auf  $8\%$  verdoppelt hat.

#### 12.4.6 Ausgleichsrechnung: Lineare Regression

§ 1797 Wir haben einen Satz von N Messwerten  $y_1, ..., y_N$  für die Variablen  $x_1, ..., x_N$  bestimmt und suchen eine Funktion  $y = f(x)$ , die den Zusammenhang zwischen den beiden Sätzen von Daten möglichst gut beschreiben soll.

§ 1798 Im Idealfall wäre  $y_i = f(x_i)$ . Abweichungen entstehen dadurch, dass (a) der funk-tionale Zusammenhang zwischen x und y nicht immer genau bekannt ist<sup>[2](#page-510-1)</sup> und (b) die Werte von  $y_i$  (und ebenso  $x_i$ ) mit einem Fehler behaftet sind.

§ 1799 Ohne Berücksichtigung der Fehler in den  $x_i$  und  $y_i$  suchen wir eine Funktion, für die die Abweichung zwischen den beobachteten  $y_i$  und den  $f(x_i)$  minimal wird. Dazu minimieren wir die mittlere quadratische Abweichung

<span id="page-510-2"></span>
$$
\chi^2 = \sum_{i=1}^{N} (y_i - f_i)^2 \stackrel{!}{=} \text{Minimum} \ . \tag{12.31}
$$

Die Methode wird als Least Square Fit oder Methode der kleinsten Quadrate bezeichnet. Das Verfahren ist nur dann sinnvoll, wenn die Zahl der Daten deutlich größer ist als die Zahl der Parameter in der anzupassenden Funktion.

§ 1800 Häufigste Anwendung der Methode der kleinsten Quadrate ist die lineare Regression, d.h. die Anpassung eines linearen Fits bzw. die Bestimmung der Parameter a und b der Ausgleichsgeraden

<span id="page-510-3"></span>
$$
f(x) = ax + b. \tag{12.32}
$$

Mit [\(12.31\)](#page-510-2) ist dann gefordert

$$
\chi^2 = \sum_{i=1}^N (y_i - ax_i - b)^2 \stackrel{!}{=} 0 ,
$$

d.h. wir müssen ein Minimum in der Funktion  $\chi(a, b)$  suchen:

$$
\frac{\partial \chi^2}{\partial a} = -2 \sum_{i} (y_i - ax_i - b)x_i \stackrel{!}{=} 0 \quad \text{und}
$$

<span id="page-510-1"></span><sup>&</sup>lt;sup>2</sup>Wenn wir hinreichend komplizierte Funktionen zulassen, können wir  $y_i = f(x_i)$  immer exakt erfüllen.

$$
\frac{\partial \chi^2}{\partial b} = -2 \sum_i (y_i - ax_i - b) = 0.
$$

Umschreiben der Gleichungen ergibt

$$
\sum_{i} y_i x_i = a \sum_{i} x_i^2 + b \sum_{i} x_i \text{ und } \sum_{i} y_i = a \sum_{i} x_i + b \sum_{i} 1.
$$

Daraus ergibt sich nach Division durch  $N: \overline{yx} = ax^2 + b\overline{x}$  und  $\overline{y} = a\overline{x} + b$  und damit für die beiden gesuchten Parameter

$$
a = \frac{\overline{xy} - \overline{x}\,\overline{y}}{\overline{x^2} - \overline{x}^2} \qquad \text{und} \qquad b = \overline{y} - a\overline{x} \ .
$$

Die Regressionsgerade verläuft durch den Punkt  $(\overline{x}, \overline{y})$ . Der Regressionskoeffizient, das ist die Steigung der Regressionsgeraden, wird dargestellt als

$$
a = \frac{\sigma_{xy}}{\sigma_x^2}
$$
 mit  $\sigma_x^2 = \frac{1}{n-1} \sum_{i=1}^n (x_i - \overline{x})^2$ 

als Varianz der x-Werte in der Stichprobe (der Ausdruck ist identisch mit der Varianz in [\(12.26\)](#page-507-0)) und

$$
\sigma_{xy} = \frac{1}{n-1} \sum_{i=1}^{n} (x_i - \overline{x})(y_i - \overline{y})
$$

als Kovarianz.

# ' Kochbuch' :

 $\S$  1801 Eine aus *n* Wertepaaren  $(x_i, y_i)$  bestimmte Ausgleichs- oder Regressionsgerade  $y =$  $ax + b$  besitzt die folgenden Eigenschaften:

• Der Regressionskoeffizient (Steigung) a der Ausgleichsgeraden und der empirische Korrelationskoeffizient  $r = \sigma_{xy}/(\sigma_x \sigma_y)$  der Messpunkte sind verknüpft gemäß

$$
a = \frac{\sigma_{xy}}{\sigma_x^2} = r \frac{\sigma_y}{\sigma_x} .
$$

• Die empirische Restvarianz

$$
\sigma_{\text{Rest}}^2 = \frac{(n-1)(1-r^2)\sigma_y^2}{n-2}
$$

ist ein Maß für die Streuung der Messpunkte um die Ausgleichsgerade. Die zugehörige Standardabweichung  $\sigma_{\text{Rest}}$  charakterisiert somit die Unsicherheit der y-Messwerte. Die empirische Restvarianz verschwindet, wenn s¨amtliche Messpunkte auf der Ausgleichsgeraden liegen, d.h. wenn  $r = \pm 1$ .

• Die Unsicherheiten in den Parametern a und b sind beschrieben durch die Varianz des Regressionskoeffizienten

$$
\sigma_a^2 = \frac{n \sigma_{\text{Rest}}^2}{n \sum_{i=1}^n x_i^2 - (\sum_{i=1}^n x_i)^2} = \frac{(1 - r^2) \sigma_y^2}{(n - 2) \sigma_x^2}.
$$

und die Varianz des Achsenabschnitts:

$$
\sigma_b^2 = \frac{\left(\sum\limits_{i=1}^{n} x_i^2\right)\sigma_{\text{Rest}}^2}{n\sum\limits_{i=1}^{n} x_i^2 - \left(\sum\limits_{i=1}^{n} x_i\right)^2} = \frac{(n-1)\sigma_x^2 + n\overline{x}^2}{n}\sigma_a^2.
$$

Die zugehörigen Standardabweichungen  $\sigma_a$  und  $\sigma_b$  sind ein geeignetes Maß für die Unsicherheiten der Parameter a und b.

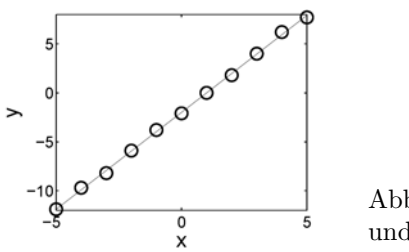

<span id="page-512-1"></span>Abbildung  $12.12$ : , Messwerte und Anpassung aus Bsp. [1802](#page-512-0)

Die hier verwendeten Größen sind die Mittelwerte  $\bar{x}$ ,  $\bar{y}$  der x- bzw. y-Komponenten der Messpunkte, deren Standardabweichungen  $\sigma_x$ ,  $\sigma_y$ , die empirische Kovarianz der Messpunkte  $\sigma_{xy}$  und der empirische Korrelationskoeffizient r mit

$$
\overline{x} = \frac{1}{n} \sum_{i} x_i , \qquad \sigma_x^2 = \frac{1}{n-1} \sum_{i} (x_i - \overline{x})^2 ,
$$
  

$$
\sigma_{xy}^2 = \frac{1}{n-1} \sum_{i} (x_i - \overline{x}) (y_i - \overline{y}) , \quad r = \frac{\sigma_{xy}}{\sigma_x \sigma_y} .
$$

<span id="page-512-0"></span>§ 1802 Eine Messung hat die folgenden Datenpunkte ergeben:

| $x_i$ | -5    | -4   | -3   | -2   | -1   | 0    | 1 | 2   | 3   | 4   | 5   |
|-------|-------|------|------|------|------|------|---|-----|-----|-----|-----|
| $y_i$ | -11.9 | -9.7 | -8.2 | -5.9 | -3.8 | -2.1 | 0 | 1.8 | 4.0 | 6.2 | 7.7 |

Aus dieser Messung erhalten wir für die Mittelwerte der beiden Komponenten  $\bar{x} = -1.99$  und  $\bar{y} = 0$  mit den Standardabweichungen  $s_x = 6.56$  und  $s_y = 3.3$  sowie der Kovarianz  $\sigma_{xy} = 4.66$ . Daraus ergibt sich eine Steigung der Ausgleichsgeraden (Regressionskoeffizient) von a = 1.98 mit einem Achsenabschnitt bei  $b = -1.99$  und einem Korrelationskoeffizienten  $r = 0.99$ . Für die Varianzen von Regressionskoeffizient und Achsenabschnitt ergeben sich  $\sigma_a = 0.02$  und  $\sigma_b = 0.02$ . Diese Varianzen sind ungewöhnlich klein, da der Korrelationskoeffizient r sehr dicht an 1 liegt, vgl. Abb. [12.12.](#page-512-1)

#### Andere Ansätze für Ausgleichs- oder Regressionskurven:

§ 1803 Das Grundprinzip, die Summe der kleinste Abstandsquadrate zu verwenden, ist nicht auf lineare Funktionen [\(12.32\)](#page-510-3) beschränkt. Stattdessen kann [\(12.31\)](#page-510-2) auch mit anderen Funktionen  $f$  betrachtet werden. Beispiele für Lösungsansätze für Ausgleichs- oder Regressionskurven sind z.B.

- quadratische Funktionen  $y = ax^2 + bx + c$  mit den anzupassenden Parametern a, b und c.
- Polynome n-ten Grades  $y = a_n x^n + a_{n-1} x^{n-1} + ... + a_0$  mit den  $n + 1$  anzupassenden Parametern  $a_0, a_1 ... a_n$ .
- Potenzfunktionen  $y = ax^b$  mit den Parametern a und b.
- Exponentialfunktionen  $y = ae^{bx}$  mit den Parametern a und b.
- Logarithmusfunktionen  $y = a \ln(bx)$  mit den Parametern a und b.
- gebrochen rationale Funktionen wie z.B.

$$
y = \frac{ax+b}{x} = a + \frac{b}{x}, \quad y = \frac{a}{x+b} \quad \text{oder} \quad y = \frac{ax}{x+b}
$$
 (12.33)

jeweils mit den Parametern a und b.

In allen Fällen ist [\(12.31\)](#page-510-2) zur Bestimmung der Parameter zu lösen, d.h. das Verfahren entspricht dem der linearen Regression.

 $\S$  1804 Alternativ können auch das gegebene Kochrezept auf andere Zusammenhänge er-weitern, in dem wir die angenommenen Zusammenhänge in eine Gleichung der Form [\(12.32\)](#page-510-3) überführen. Bei Untersuchungen zum Zerfallsgesetz  $N(t) = N_0 e^{-t/\tau}$  ist das Ziel die Bestimmung der Zerfallskonstante τ aus der Messung der Zahl der zerfallenden Teilchen zu

 $\overline{2}$ 

 $\overline{\mathsf{x}}$ 

 $\overline{4}$ 

<span id="page-513-1"></span>

| Ansatz               | Transformation   |                  | Rücktransformation |       |  |
|----------------------|------------------|------------------|--------------------|-------|--|
|                      |                  | $u = v =$        |                    |       |  |
| $y = a \cdot x^b$    | $\ln x$          | ln u             | $a=e^d$            | $b=c$ |  |
| $y = a \cdot e^{bx}$ | $\boldsymbol{x}$ | $\ln y$          | $a = e^d$ $b = c$  |       |  |
| $y=\frac{a}{x}+b$    | 1/x              | $\boldsymbol{y}$ | $a = c$            | $b=d$ |  |
| $y=a/(b+x)$          | $\boldsymbol{x}$ | 1/y              | $a=1/c$ $b=d/c$    |       |  |
| $y = ax/(b+x)$       | 1/x              | 1/y              | $a=1/d$ $b=c/d$    |       |  |

Tabelle 12.4: Transformationen, die einen nichtlinearen Ansatz fur eine Ausgleichskurve auf ¨ ein lineares Ausgleichsproblem zurückführen.

<span id="page-513-2"></span>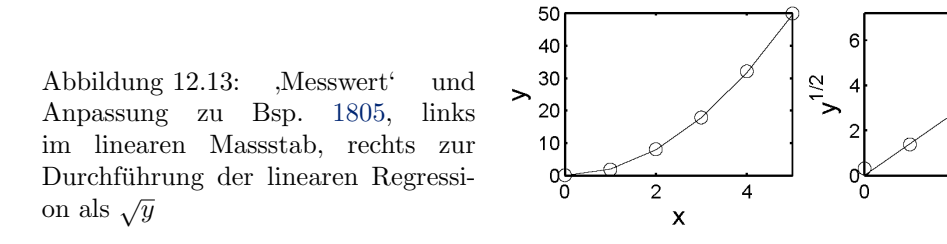

verschiedenen Zeitpunkten. Der Zusammenhang ist nicht linear, in einer graphischen Auswertung ist eine lineare Darstellung nicht sinnvoll, stattdessen bietet sich eine halblogarithmische Darstellung an. In dieser passen wir wieder eine Grade an die Daten an, wie man durch logarithmieren des Zerfallsgesetz erkennt:

$$
\ln N(t) = -\frac{t}{\tau} + \ln N_0 ,
$$

mit dem Kehrwert  $1/\tau$  der Zerfallskonstanten als Steigung und der Zahl  $N_0$  als Achsenabschnitt. Damit erhalten wir einen linearen Zusammenhang und können das oben beschriebene Schema der linearen Regression verwenden. Für die Linearisierung geeignete Ansätze und ihre Transformationen auf einen Ansatz der Form  $v = cu + d$  sind in Tabelle [12.4](#page-513-1) gegeben.

<span id="page-513-0"></span>§ 1805 Eine Messung hat die die folgenden Datenpunkte ergeben:

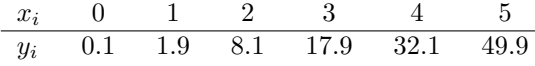

Ein Blick auf die Tabelle zeigt, dass die Daten sich nicht durch eine Gerade anpassen lassen. Umgekehrt ist aber auch offensichtlich, dass eine Korrelation vorliegt, da mit zunehmendem x die y-Werte ebenfalls zunehmen, die Funktion also monoton ist. Graphisches Auftragen legt einen quadratischen Zusammenhang nahe. Um mit dieser Hypothese eine Anpassung an die Messwerte zu versuchen, transformieren wir sie und erhalten

$$
\begin{array}{ccccccccc}\nx_i & 0 & 1 & 2 & 3 & 4 & 5 \\
\hline\n\sqrt{y}_1 & 0.03 & 1.38 & 2.84 & 4.23 & 5.67 & 7.06\n\end{array}
$$

Damit erhalten wir für die Mittelwerte und ihre Standardabweichungen  $\bar{x} = 3.53$ ,  $\bar{y} = 2.50$ sowie  $\sigma_x = 2.64$  und  $\sigma_y = 1.87$  sowie für die Kovarianz  $\sigma_{xy} = 4.84$ . Für die Steigung der Ausgleichsgeraden ergibt sich  $a = 1.4$  mit einer Varianz  $\sigma_a = 0.0003$ ; für den Achsenabschnitt ergibt sich  $b = 0.01$  mit einer Varianz  $\sigma_b = 0.0002$ . Der Korrelationskoeffizient beträgt  $r = 0.98$ . Rücktransformation auf die Originaldaten liefert eine Parabel der Form  $y = ax^2 + b$ mit  $a = 1.98$  und  $b = 0.01$ , vgl. Abb. [12.13.](#page-513-2)

#### Lineare Regression unter Berücksichtigung der Messfehler

§ 1806 Die Berücksichtigung der Fehler bei der linearen Regression ist besonders dann wichtig, wenn einige Messwerte sehr große relative Fehler haben und daher bei der Minimierung von [\(12.31\)](#page-510-2) weniger stark gewichtet werden sollen. Dazu berücksichtigen wir in ([12.31\)](#page-510-2) den Fehler  $\sigma_i$  in  $y_i$  gemäß

$$
\chi^2 = \sum_{i=1}^N \left(\frac{y_i - f_i}{\sigma_i}\right)^2 \stackrel{!}{=} \text{Minimum} \ ,
$$

d.h. wir wichten die Abweichung des Messwerts von der Zielfunktion mit seinem Fehler. Die  $x_i$ -Werte werden als korrekt vorausgesetzt.

§ 1807 Für die lineare Regression, d.h. eine Ausgleichsgrade  $f(x) = ax + b$ , ist dann gefordert

$$
\chi^2 = \sum_{i=1}^N \left( \frac{y_i - ax_i - b}{\sigma_i} \right)^2 \stackrel{!}{=} 0.
$$

Die Bedingungen für ein Minimum sind

$$
\frac{\partial \chi^2}{\partial b} = -2 \sum_{i=1}^N \frac{y_i - ax_i - b}{\sigma_i^2} \stackrel{!}{=} 0 \quad \text{und}
$$

$$
\frac{\partial \chi^2}{\partial a} = -2 \sum_{i=1}^N \frac{x_i (y_i - ax_i - b)}{\sigma_i^2} \stackrel{!}{=} 0.
$$

Mit den Abkürzungen

$$
S = \sum_{i=1}^{N} \frac{1}{\sigma_i^2}, \quad S_x = \sum_{i=1}^{N} \frac{x_i}{\sigma_i^2}, \quad S_y = \sum_{i=1}^{N} \frac{y_i}{\sigma_i^2},
$$

$$
S_{xx} = \sum_{i=1}^{N} \frac{x_i^2}{\sigma_i^2}, \quad S_{xy} = \sum_{i=1}^{N} \frac{x_i y_i}{\sigma_i^2}
$$

können wir diese Gleichungen in die Form  $bS + aS_x = S_y$  und  $bS_x + aS_{xx} = S_{xy}$  umschreiben und erhalten für die Fit-Parameter

$$
a = \frac{SS_{xy} - S_x S_y}{SS_{xx} - (S_x)^2}
$$
 und 
$$
b = \frac{S_{xx} S_y - S_x S_{xy}}{SS_{xx} - (S_x)^2}.
$$

§ 1808 Gemäß Fehlerfortpflanzungsgesetz [\(12.28\)](#page-509-0) müssen wir die Ausdrücke

$$
\frac{\partial b}{\partial y_i} = \frac{S_{xx} - S_x x_i}{\sigma_i^2 (SS_{xx} - (S_x)^2)} \quad \text{und} \quad \frac{\partial a}{\partial y_i} = \frac{S x_i - S_x}{\sigma_i^2 (SS_{xx} - (S_x)^2)}
$$

aufsummieren und erhalten für die Varianzen von  $a$  und  $b$ 

$$
\sigma_a^2 = \frac{S}{SS_{xx} - (S_x)^2} \quad \text{und} \quad \sigma_b^2 = \frac{S_{xx}}{SS_{xx} - (S_x)^2}.
$$

Die Kovarianz ist gegeben als

$$
Cov(a, b) = \frac{-S_x}{SS_{xx} - (S_x)^2}.
$$

§ 1809 Der Korrelationskoeffizient setzt die Unsicherheiten in a und b zueinander in Beziehung und ist

$$
r_{ab} = \frac{-S_x}{\sqrt{SS_{xx}}}\ .
$$

<span id="page-514-0"></span>Der Korrelationskoeffizient nimmt immer einen Wert zwischen -1 und +1 an, wobei ein positiver Wert andeutet, dass die Fehler in a und b gleiches Vorzeichen haben, ein negativer Wert dagegen dass sie antikorreliert sind.

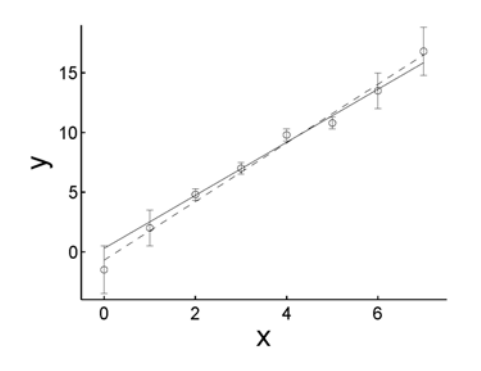

<span id="page-515-0"></span>Abbildung 12.14: "Messwerte" und Anpassung unter Berücksichtigung der Fehler (durchgezo-<br>nung Linia) und unter Vermanklässinnung der Fehler (gesträchste Linia) für Beimiel 1910 gene Linie) und unter Vernachlässigung der Fehler (gestrichelte Linie) für Beispiel [1810](#page-514-0)

§ 1810 Eine Messung ergab die folgenden Datenpunkte:

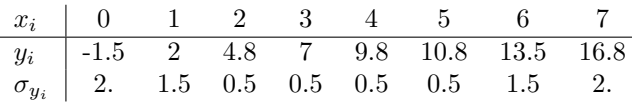

Mit den oben definierten Abkürzungen  $S = 17.39, S_x = 60.86, S_y = 140.31, S_{xx} = 244.69$  und  $S_{xy} = 561.49$  erhalten wir als Fitparameter  $a = 2.22$  und  $b = 0.29$  mit den Varianzen  $\sigma_a^2 =$ 0.03 und  $\sigma_b^2 = 0.44$ . Der Korrelationskoeffizient beträgt  $r = -0.93$ , der Fit ist zusammen mit den Daten als durchgezogene Linie in Abb. [12.14](#page-515-0) gegeben. Zum Vergleich gibt die gestrichelte Line einen Fit ohne Berücksichtigung der Fehler mit  $a = 2.46$  und  $b = -0.7$ .

#### Rang-Korrelation (Nicht-parametrische Korrelationen)

§ 1811 Die Rang-Korrelation unterscheidet sich von den bisher betrachteten Verfahren insofern, als dass nicht nach einem funktionalen Zusammenhang zwischen den Datensätzen gesucht wird (z.B. linear, quadratisch), sondern dass nur überprüft wird, ob sich die Daten ordnen: es wird gleichsam auf die Monotonie einer Funktion geprüft, nicht jedoch auf die Funktion selbst. Die Rang-Korrelation ist eine nicht-parametrische Korrelation. Nichtparametrische Korrelationen sind wesentlich robuster als parametrische.

§ 1812 Das Konzept einer Rang-Korrelation ist anschaulich: ersetze den Wert eines jeden  $x_i$ durch den Wert des Ranges unter allen anderen  $x_i$  in der Verteilung  $x_1, ..., x_N$ . Die sich daraus ergebende Liste von  $N$  Zahlen stammt aus einer vollständig bekannten Verteilungsfunktion, nämlich den natürlichen Zahlen von 1 bis  $N$ . Sind alle  $x_i$  verschieden, so tritt jede Zahl genau einmal auf, sind mehrere  $x_i$  identisch, so weist man ihnen den mittleren Rang zu, den diese Zahlen haben würden, wenn sie etwas verschieden wären. Die Summe aller Werte ist in jedem Fall  $\frac{1}{2}N(N+1)$ . Eine entsprechende Sortierung lässt sich auch für die  $y_i$  vornehmen. Daraus lassen sich verschiedene Korrelationskoeffizienten definieren.

§ 1813 Spearman's Rang-Korrelationskoeffizient arbeitet mit den absoluten Rängen der Werte einer Messreihe. Mit  $R_i$  als dem Rang von  $x_i$  und  $S_i$  als dem Rang von  $y_i$  lässt sich ein Rangordnungskorrelationskoeffizient definieren als der lineare Korrelationskoeffizient der Ränge:

<span id="page-515-1"></span>
$$
r_s = \frac{\sum_i (R_i - \overline{R})(S_i - \overline{S})}{\sqrt{\sum_i (R_i - \overline{R})^2} \sqrt{\sum_i (S_i - \overline{S})^2}}.
$$
\n(12.34)

Die Signifikanz dieses Korrelationsparameters ist bestimmt durch

$$
t = r_s \sqrt{\frac{N-2}{1-r_s^2}}.
$$

[\(12.34\)](#page-515-1) ist eng verwandt mit der anschaulicheren Summe der quadrierten Abstände der Ränge  $D = \sum (R_i - S_i)^2$ .

§ 1814 Kendall's Tau arbeitet nicht mit den absoluten Rängen sondern beschränkt sich auf die relative Ordnung, also auf die Differenz zwischen Rängen. Der Vorteil dieses Verfahrens liegt darin, dass die Daten nicht vorher geordnet werden müssen: der Rang eines Wertes ist größer oder kleiner wenn der Wert selbst größer oder kleiner ist als der des Vergleichs $x_i$ . Spearman's Rangkorrelationskoeffizient  $r_s$  und Kendall's Tau sind eng korreliert, in den meisten Anwendungen sind die Ergebnisse nahezu identisch.

§ 1815 Zur Bestimmung von  $\tau$  gehen wir von N Datenpunkten  $(x_i, y_i)$  aus. Ein Paar von Datenpunkten wird als konkordant bezeichnet, wenn die relative Ordnung der beiden x-Werte die gleiche ist wie die der beiden y-Werte. Ein Paar von Datenpunkten ist diskonkordant, wenn die Ordnung der beiden x-Werte der der beiden y-Werte entgegengesetzt ist. Haben die beiden Paare entweder eine identischen  $x$  oder einen identischen  $y$ -Wert, so werden sie als extra-y oder extra-x bezeichnet. Kendall's  $\tau$  ergibt sich dann durch Kombination der Anzahlen dieser verschiedenen Variationen zu

.

 $\tau = \frac{n_{\text{konk.}} - n_{\text{disk.}}}{\sqrt{n_{\text{konk.}} + n_{\text{disk.}} + n_{\text{extra-y}}}\sqrt{n_{\text{konk.}} + n_{\text{disk.}} + n_{\text{extra-x}}}}$ 

# 12.5 Schließende Statistik

### Kontrollfragen

Kontrollfrage 37

Kontrollfrage 38

Kontrollfrage 39

Kontrollfrage 40

Kontrollfrage 41

# Fragen

Frage 119 Erläutern Sie die Begriffe Kombination, Permutation und Variation.

Frage 120 as ist eine Zufallsexperiment? Was ein Laplace-Experiment?

Frage 121 Was ist eine Zufallsvariable?

Frage 122 Was ist eine bedingte Wahrscheinlichkeit? Wie ist sie definiert?

Frage 123 Was versteht man unter Bayes'scher Statistik?

Frage 124 Erläutern Sie die Begriffe Wahrscheinlichkeitsfunktion und Verteilungsfunktion.

Frage 125 Durch welche Parameter wird eine Wahrscheinlichkeitsverteilung beschrieben.

Frage 126 Was ist ein Bernoulli-Experiment?

**Frage 127** Was sind die wichtigsten Verteilungen? Erläutern Sie ihre Eigenschaften (Skizze!) sowie die Zusammenhänge zwischen ihnen. Wie sind die Kenngrößen dieser Verteilungen definiert?

**Frage 128** Geben Sie eine anschauliche Beschreibung des Begriffs ,Information'.

Frage 129 Woruber wird der Informationsgehalt einer Nachricht bestimmt? ¨

Frage 130 Wofür ist das bit eine Einheit? Wie ist es definiert?

Frage 131 Erläutern Sie die Shannon-Funktion.

Frage 132 Erläutern Sie den Begriff der Entropie.

Frage 133 Erläutern Sie den Begriff der Redundanz.

Frage 134 Erläutern Sie das Prinzip der maximalen Entropie.

Frage 135 Erläutern Sie die der Maxwell-Verteilung zu Grunde liegenden Ideen.

Frage 136 Erläutern Sie den Unterschied zwischen systematischen und zufälligen Fehlern.

Frage 137 Durch welche Parameter kann eine Messreihe beschrieben werden? Wie kann sie dargestellt werden?

Frage 138 Was versteht man unter dem mittleren Fehler der Einzelmessung und dem Fehler des Mittelwerts? Wie sind die beiden Größen definiert?

Frage 139 Welche anschauliche Bedeutung hat die Standardabweichung bei der Normalverteilung?

Frage 140 Was versteht man unter dem Vertrauensbereich des Mittelwerts?

Frage 141 Erläutern Sie die Grundzüge der Fehlerfortpflanzung. Geben Sie eine allgemeine Regel und Beispiele.

Frage 142 Erläutern Sie die Grundidee der linearen Regression.

Frage 143 Kann man auch für andere als lineare Zusammenhänge eine Regression vornehmen? Wenn ja, wie?

Frage 144 Welche Bedeutung hat der Regressionskoeffizient?

Frage 145 Was versteht man unter einer parameterfreien Korrelation? Welche Vor- und Nachteile haben derartige Verfahren? Nennen Sie Beispiele.

# Aufgaben

#### Rechentechnik

Aufgabe 257 Fur eine Lichtorgel aus 3 Lampen stehen insgesamt 6 verschiedenfarbige ¨ Glühlampen zur Verfügung. Bestimmen Sie die Anzahl der möglichen Kombinationen, wenn jede Lampe nur einmal verwendet werden kann.

Aufgabe 258 Wie viele 2er Kombinationen lassen sich aus 5 verschiedenen Buntstiften bilden, wenn jeder (a) nur einmal, (b) mehrmals verwendet werden darf?

Aufgabe 259 In einer Klausur sind 12 Aufgaben zu lösen. Die Klausur ist bestanden, wenn mindestens 6 Aufgaben richtig gelöst wurden, darunter die letzten beiden. Auf wie viele Weisen lässt sich diese Anforderung erfüllen?

Aufgabe 260 Wie viele Kombinationen von 4 Widerständen können Sie aus einer Gesamtheit von 10 Widerständen aussuchen?

Aufgabe 261 Wie viele Kombinationen von 5 Kugeln können Sie aus einer Urne mit 25 Kugeln ziehen, wenn (a) die Kugeln nur einmal gezogen werden können, und wenn (b) die Kugel nach der Ziehung sofort wieder zurück gelegt wird. Wie viele Variationen erhalten Sie, wenn Sie zusätzlich die Reihenfolge berücksichtigen, in der die Kugeln gezogen wurden.

Aufgabe 262 Bei der Vergabe von Rechneradressen werden 12 Ziffern in vier Dreier-Packs vergeben. Wie viele Codierungen sind möglich, wenn nach einer Null keine weitere Ziffer im entsprechenden Dreierpack vergeben werden darf?

Aufgabe 263 Bei der Produktion von 20 Schaltkreisen werden drei fehlerhafte hergestellt. Zu Kontrollzwecken wird eine ungeordnete Stichprobe vom Umfang  $n = 4$  entnommen. (a) Wie viele Stichproben sind insgesamt möglich? (b) Wie groß ist der Anteil an Stichproben mit genau einem fehlerhaften Schaltkreis?

Aufgabe 264 Bei der Kodierung von Fahrradrahmen durch 4 Buchstaben und 6 Ziffern (in dieser Reihenfolge) darf der erste Buchstabe kein X sein. Wie viele verschiedene Kodierungen sind dann möglich, wenn sowohl jeder Buchstabe als auch jede Ziffer mehrmals verwendet werden darf?

Aufgabe 265 Eine homogene Munze wird dreimal geworfen (Zahl: Z, Wappen: W). (a) Be- ¨ stimmen Sie die dabei möglichen Ergebnisse (Elementarereignisse) sowie die Ergebnismenge  $\Omega$  dieses Zufallsexperiments. (b) Beschreiben Sie die folgenden Ereignisse: A bei 3 Würfen 2mal Z; B bei 3 Würfen 2mal W; C bei 3 Würfen einmal Z; D bei 3 Würfen 3mal Z,  $E$ bei 3 Würfen 3mal W; (c) Bilden Sie aus den unter (b) genannten Ereignissen die folgenden zusammengesetzten Ereignisse:  $A \cup B$ ,  $A \cap D$ ,  $B \cup E$ ,  $D \cup E$ ,  $A \cap B$ ,  $(C \cup D) \cap B$ . (d) Bilden Sie die Ereignisse A und D.

Aufgabe 266 Aus einem Kartenspiel mit 52 Karten wird eine Karte zufällig entnommen. Wie groß ist die Wahrscheinlichkeit, (a) eine rote Karte, (b) ein As, (c) eine Dame oder einen König, oder (d) einen schwarzen Buben zu ziehen?

Aufgabe 267 Zweimaliges Würfeln mit einem Würfel. Bestimmen Sie die Wahrscheinlichkeiten dafür, dass (a) die Augensumme 6 ist, (b) beide Augenzahlen gleich sind, (c) beide Augenzahlen durch 2 teilbar sind, (d) die Summe der Augenzahlen durch 2 teilbar ist.

Aufgabe 268 Würfeln mit zwei Würfeln: wie groß ist die Wahrscheinlichkeit, dass die Augensumme kleiner als 9 ist?

Aufgabe 269 Würfeln mit zwei Würfeln: Bestimmen Sie die Wahrscheinlichkeit, dass die Augensumme 8 beträgt unter der Bedingung, dass beide Würfel ungerade Augenzahlen zeigen.

Aufgabe 270 Ein Würfel wurde so manipuliert, dass die geraden Zahlen gegenüber den ungeraden Zahlen mit der vierfachen Wahrscheinlichkeit auftreten. (a) Berechnen Sie die Wahrscheinlichkeit fur das Auftreten einer geraden bzw. ungeraden Augenzahl. (b) Welche Wahr- ¨ scheinlichkeiten besitzen die folgenden Ereignisse:  $A = \{1, 2, 3\}, B = \{1, 6\}, C = \{2, 4, 6\}$  $D = \overline{C}$ ,  $E = B \cup C$ ,  $F = B \cap C$ .

Aufgabe 271 In einer Lieferung von 20 Gluhlampen befinden sich 3 defekte. Zu Kontroll- ¨ zwecken werden 5 Glühlampen zufällig entnommen. Die Zufallsvariable  $X$  beschreibt die Anzahl der dabei erhaltenen defekten Glühlampen. (a) Geben Sie die Verteilung von  $X$ . (b) Wie groß ist die Wahrscheinlichkeit, dass sich in der Verteilung genau eine defekte Glühlampe findet?

Aufgabe 272 Ein homogener Würfel wird 300-mal geworfen. Wie oft können wir dabei eine durch 3 teilbare Augenzahl erwarten?

Aufgabe 273 Die Herstellung von Gewindeschrauben erfolge mit einem Ausschussanteil von 2%. Wie viele nicht brauchbare Schrauben befinden sich im Mittel in einer Schachtel mit 250 Schrauben. Wie groß sind Varianz und Standardabweichung dieser Binominalverteilung?

**Aufgabe 274** X sei eine normalverteilte Zufallsvariable mit dem Mittelwert  $\mu = 12$  und der Standardabweichung  $\sigma = 3$ . Die folgenden Werte von X sind in Standardeinheiten umzurechnen: (a) 10.42, (b) 0.86, (c) 2.5, (d) -4.68, (e)  $\mu \pm 3.2\sigma$ , (f) 18.

Aufgabe 275 Eine Klausur besteht aus 30 Multiple-Choice Aufgaben, in denen von den jeweils 5 möglichen Antworten genau eine richtig ist. Ein schlecht vorbereiteter Student verlässt sich ganz auf sein Glück und würfelt die anzukreuzende Antwort (zeigt der Würfel eine 6, würfelt er noch einmal). Wie groß sind die Wahrscheinlichkeiten, dass (a) genau 12 Antworten richtig sind, (b) höchstens 2 Antworten richtig sind, (c) mindestens 2 Antworten richtig sind) und (d) mindestens die Hälfte der Antworten richtig und die Klausur damit bestanden ist?

Aufgabe 276 Die Kapazität eines in großer Stückzahl hergestellten Kondensators kann als eine normalverteilte Zufallsvariable angesehen werden. (a) Mit welchen Ausschussanteil ist zu rechnen, wenn die Kapazität höchstens um 5% vom Sollwert (Mittelwert)  $\mu = 100 \mu$ F abweichen darf und die Standardabweichung  $\sigma = 4\mu$ F beträgt? (b) Wie ändert sich dieser Ausschussanteil, wenn nur Kapazitätswerte zwischen 98  $\mu$ F und 104  $\mu$ F toleriert werden?

Aufgabe 277 Die in einer Physik-Klausur erzielte Punktzahl ist eine normalverteilte Zufallsgröße mit Mittelwert  $\mu = 20$  und Standardabweichung  $\sigma = 4$ . 60% der teilnehmenden Studentierenden haben bestanden. Welche Mindestpunktzahl war daher zu erreichen?

Aufgabe 278 Von 5000 Studenten einer Hochschule wurde das Gewicht bestimmt. Die Zufallsgröße  $X =$  Gewicht eines Studenten' erwies sich dabei als eine normalverteilte Zufalls-<br>spritzlichen Mittelspritzlichen Zugarten und der Standardabergiebung zur Erling Wiegelahre variable mit dem Mittelwert  $\mu = 75$  kg und der Standardabweichung  $\sigma = 5$  kg. Wie viele der untersuchten Studenten hatten dabei (a) ein Gewicht zwischen 69 kg und 80 kg, (b) ein Gewicht über 80 kg,  $(c)$  ein Gewicht unter 69 kg.

**Aufgabe 279** In einem Volumen  $V_0$  befindet sich ein Gas, das aus  $N_0$  nicht miteinander wechselwirkenden Molekülen besteht. Wie groß ist die Wahrscheinlichkeit dafür,  $N$  Moleküle in einem Volumen  $V \ll V_o$  zu finden und wie groß ist die mittlere Anzahl von Molekülen in  $V$ , wie groß ihre Varianz.

Aufgabe 280 Der Ausschuss bei der Produktion eines bestimmten Typs von Kondensatoren beträgt 3%. Wie groß ist die mittlere Zahl defekter Kondensatoren in einer Industriepackung von 1000 Stück? Wie groß sind Varianz und Standardabweichung der dazu gehörigen Binominalverteilung?

Aufgabe 281 Die Kapazität eines in großer Stückzahl hergestellten Kondensators kann als normalverteilte Zufallsvariable angesehen werden. Mit welchem Ausschussanteil ist zu rechnen, wenn die Kapazität höchstens um 5% vom Sollwert  $\mu = 200$  pF abweichen darf und die Standardabweichung  $\sigma = 5$  pF beträgt? Wie ändert sich der Ausschussanteil, wenn Kapazitätswerte zwischen 196 und 215 pF toleriert werden?

Aufgabe 282 Ein Versuch hat 7 unterschiedliche Ausgänge mit den folgenden Wahrscheinlichkeiten:

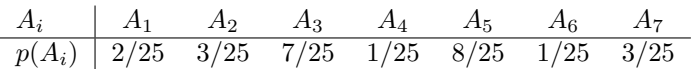

Bestimmen Sie den Informationsgehalt jedes einzelnen Zeichens, den mittleren Informationsgehalt eines Zeichens (Entropie) sowie die Redundanz.

Aufgabe 283 3 Wurfel werden gleichzeitig geworfen. Bestimmen Sie die Wahrscheinlichkeit, ¨ dass zwei der Wurfel eine 5 zeigen, der dritte eine von 5 verschiedene Zahl. ¨

Aufgabe 284 Wie viele Fünfen erwarten Sie, wenn Sie mit drei Würfeln gleichzeitig würfeln?

Aufgabe 285 In einer Telefonzentrale laufen im Mittel 100 Anrufe auf. Wie groß ist die Wahrscheinlichkeit, dass mehr als 75 Anrufe in einer halben Stunde ankommen? Wie groß die, dass mehr als 50 in der halben Stunde eingehen?

Aufgabe 286 Bestimmen Sie die folgenden Größen unter der Annahme, das alle Fehler **Aurgabe 280** Bestimmen sie die rolgenden Groben unter der Annahme, das alle Fenier<br>unabhängig sind: (a)  $(12 \pm 1) \cdot [(25 \pm 3) - (10 \pm 1)]$ , (b)  $\sqrt{16 \pm 4} + (3 \pm 0.1)^3 \cdot (2 \pm 0.1)$ , (c)  $(20 \pm 2) \cdot e^{-(1.0 \pm 0.1)}$ 

Aufgabe 287 Die Brennweite f einer Linse kann durch die Bildweite b und die Gegenstandsweite g bestimmt werden zu  $\frac{1}{f} = \frac{1}{b} + \frac{1}{g}$  oder  $f = \frac{bg}{b+g}$ . Wie groß ist der Fehler in f.

**Aufgabe 288** Sie haben die unabhängigen Variablen  $x = 10 \pm 2$ ,  $y = 7 \pm 1$  und  $\theta = 40^{\circ} \pm 3^{\circ}$ gemessen und bestimmen daraus

$$
q = \frac{x+2}{x+y\cos 40^{\circ}}.
$$

Wie groß ist der Fehler?

Aufgabe 289 Die Erdbeschleunigung  $g [m/s^2]$  wurde 8 mal gemessen: 9.82, 9.79, 9.79, 9.80, 9.85, 9.81, 9.82 und 9.80. Berechnen Sie Mittelwert und Standardabweichung der Einzelmessung und des Mittelwerts. Bestimmen Sie ferner die Vertrauensgrenzen für den Mittelwert bei einer Irrtumswahrscheinlichkeit von  $\alpha_1 = 5\%$  bzw.  $\alpha_2 = 1\%$ . Wie groß sind die entsprechenden Messunsicherheiten? Geben Sie schließlich die Messwerte in der Form Mittelwert  $\pm$ Messunsicherheit an.

**Aufgabe 290** Die Messung der Saitenlänge l erfolge mit einer Standardabweichung von  $\sigma_l$ 4.2 mm. Wie viele Messungen sind mindestens notwendig, damit die Standardabweichung des Mittelwerts höchstens  $\sigma_{\bar{l}} = 0.6$  mm beträgt?

Aufgabe 291 Eine Messreihe aus  $n = 400$  Einzelmessungen ergab für die Masse eines Körpers einen Mittelwert  $\overline{m} = 105$  g mit einer Standardabweichung der Einzelmessung von  $s_m = 3$  g. Die Messwerte seines normalverteilt. Wie vieles Messwerte sind im Intervall von 103 g bis 108 g zu erwarten? Wie viele Messwerte liegen oberhalb 110 g.

Aufgabe 292 Eine normalverteilte Größe X wurde zehnmal wie folgt gemessen 21, 22, 21, 20, 21, 23, 21, 21, 20 und 20. Aus früheren Messungen kann die Standardabweichung  $\sigma$  als  $\sigma = 0.9$  bestimmt werden. Wie groß ist die Messunsicherheit der Messgröße X bei einem Vertrauensniveau von  $\gamma = 95\%$ ?

Aufgabe 293 Bestimmen Sie die Höhe  $h$  eines Turms, dessen Spitze aus der Entfernung  $e = (75.2 \pm 2.5)$  m unter dem Erhebungswinkel  $\alpha = 30^{\circ} \pm 1^{\circ}$  erscheint. Wie groß ist die absolute bzw. die prozentuale Messunsicherheit von h?

**Aufgabe 294** Das Trägheitsmoment einer Kugel ist  $I = \frac{2}{5}mR^2$ . Wie genau ist I bestimmt, wenn die relativen Fehler in m und R 5% bzw. 3% betragen?

Aufgabe 295 Das Volumen eines Wurfels soll einen Fehler kleiner 2% haben. Wie wie genau ¨ muss die Kantenlänge a bestimmt sein?

Aufgabe 296 Z¨ahlraten lassen sich durch die Poisson-Statistik beschreiben. Sie haben ein Präparat vermessen und erhalten  $x = 1071$  Zähler. Der Untergrund beträgt  $y = 521$  Zähler. Bestimmen Sie die Nettozählrate und deren Standardabweichung.

Aufgabe 297 Eine Messreihe liefert die folgenden Zahlenwerte für die Messgröße x: 17.5; 23.0; 16.8; 19.2; 20.7; 17.6; 18.4; 19.9; 18.6. Bestimmen Sie (a) den Mittelwert  $\bar{x}$ , (b) die Standardabweichung s des Mittelwerts, (c) die Varianz  $\sigma^2$  der Grundgesamtheit, (d) den mittleren Fehler des Mittelwerts. (e) Wie viel Prozent der Messwerte liegen innerhalb der Grenzen  $\overline{x} \pm \sigma$ ?

**Aufgabe 298** Eine Messreihe für die Größe x liefert Werte  $x_{1,1},...,x_{1,n}$  mit dem Mittelwert  $\overline{x}_1$ . Eine zweite Messreihe  $x_{2,1},...,x_{2,n}$  liefert den Mittelwert  $x_2$ . Gilt für den Gesamtmittelwert die Gleichung  $\overline{x} = \frac{1}{2} (\overline{x}_1 + \overline{x}_2).$ 

Aufgabe 299 Sie haben den folgenden Datensatz gemessen:  $x$  1.5 0.85 5.5 3.2 1.0 2.36 4.2 2.1 0.2 5.9

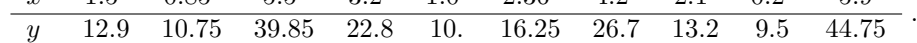

Versuchen Sie eine lineare Regression. Bestimmen Sie uber den Rang-Korrelationskoeffizienten, ¨ ob eine Korrelation vorliegt oder nicht.

#### Mathematische Probleme

**Aufgabe 300** X sei eine stetige Zufallsvariable mit der Dichtefunktion (a)  $f(x) = \frac{x}{2}$  für  $0 \le x \le 2$ , (b)  $f(x) = \lambda e^{-\lambda x}$  für  $x \ge 0, \lambda > 0$ ), (c)  $f(x) = \frac{1}{x^2}$  für  $x \ge 1$ . Außerhalb der angegebenen Intervalle ist  $f(x) = 0$ . Bestimmen Sie die jeweilige Verteilungsfunktion.

Aufgabe 301 Eine stetige Zufallsvariable  $X$  genüge einer Gamma-Verteilung mit der Dichtefunktion

$$
f(x) = \begin{cases} \lambda^2 x e^{-\lambda x} & x > 0 \\ 0 & x \le 0 \end{cases}
$$

mit  $\lambda > 0$ ). Berechnen Sie die Kennwerte bzw. Maßzahlen der Verteilung.

Aufgabe 302 100 Messungen einer physikalischen Größe weisen auf eine relative Varianz von 2% hin. Wie verändert sich die Varianz, wenn die Serie auf 1000 Messungen erweitert wird?

#### Physikalische Anwendungen

**Aufgabe 303** Ein radioaktiver Strahler emittiert  $\alpha$ -Teilchen mit einer Rate  $\lambda$  von 1.5 pro Minute. Bestimmen sie die mittlere erwartete Zahl von α-Teilchen, die in einem Intervall von 2 min beobachtet wird. Bestimmen Sie die Wahrscheinlichkeiten, 0, 1, 2, 3, 4, oder mindestens 5 Zerfälle in diesen zwei Minuten zu beobachten.

Aufgabe 304 Bei der Untersuchung von Fehlstellen in einem Kristall haben Sie in einer Probe A 6 Fehlstellen gefunden, in einer gleich großen Probe B dagegen 10 Fehlstellen. Ist A der bessere Kristall? Wie würden Sie die Frage beantworten, wenn Sie durch Auszählung eines größeren Kristalls 60 Fehlstellen in A und 100 in B erhalten hätten?

Aufgabe 305 Die Gesamtenergie des Systems eines horizontalen Federpendels ist  $E =$  $\frac{1}{2}mv^2 + \frac{1}{2}kx^2$ . Im Praktikumsversuch wurden gemessen: Masse  $m = 0.230 \pm 0.001$  kg, Geschwindigkeit  $v = 0.89 \pm 0.01$  m/s, Federkonstante  $k = 1.03 \pm 0.01$  N/m und Auslenkung x der Feder 0.551  $\pm$  0.005 m. Wie groß ist die Gesamtenergie und deren Fehler? In einer Folgemessung wird die weiteste Auslenkung zu  $x_{\text{max}} = 0.698 \pm 0.002$  m bestimmt. Wie groß ist dort die Energie? Sind die Ergebnisse mit der Erhaltung der Energie konsistent?

#### Aufgaben mit MATLAB Bezug

Aufgabe 306

Aufgabe 307

# Literatur

 $§$  1816 Eine sehr gute Einführung mit vielen Beispielen und Aufgaben geben Weber und Zillmer [?], auch die Kapitel im Papula [\[47\]](#page-615-0) sind hilfreich. Eine ausfuhrliche Darstellung zur ¨ Kombinatorik gibt Tittmann [?], Wahrscheinlichkeitsverteilungen und ihre Anwendungen werden sehr anschaulich in Subrahmaniam [?] behandelt. Die beiden Bändchen von Beck-Bornholdt und Dubben [\[4,](#page-614-0) [5\]](#page-614-1) sind sehr unterhaltsam und zeigen, dass Statistik mit Vorsicht zu genießen ist.

§ 1817 Gute Darstellungen zur Statistik und Fehlerrechnung (inkl. der hier nicht betrachte-ten schließenden Statistik) finden sich z.B. in [\[32,](#page-615-1) ?, ?, ?], eine sehr ausführliche Darstellung gibt Bortz [?]. Als unterhaltsame Ergänzung eignen sich wieder die beiden Bändchen von Beck-Bornholdt und Dubben [\[4,](#page-614-0) [5\]](#page-614-1). Die Darstellung der Verfahren in Press und Koautoren [\[56\]](#page-616-0) ist zwar knapp aber sehr gut – und hat den Vorteil, auch numerische Verfahren zu liefern.

# Teil IV Anhang

# $\vert$ Anhang  $\boldsymbol{f}$

# Nützliches

# A.1 Griechisches Alphabet

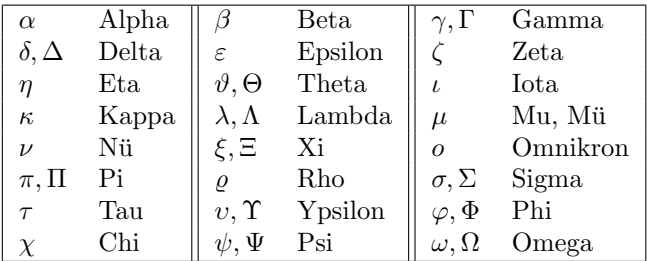

....

In der Tabelle sind jeweils die Klein- und Großbuchstaben gegeben. Wo Großbuchstaben fehlen, sind diese den lateinischen Buchstaben so ähnlich, dass sie ohnehin nur mit diesen verwechselt würden.

...

# A.2 Formelzeichen

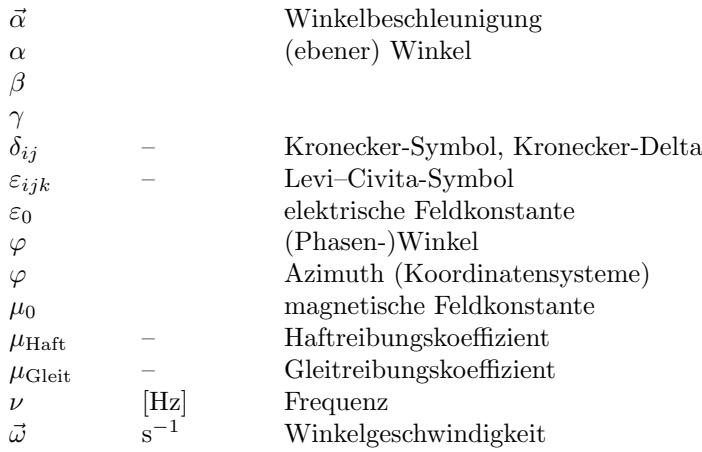

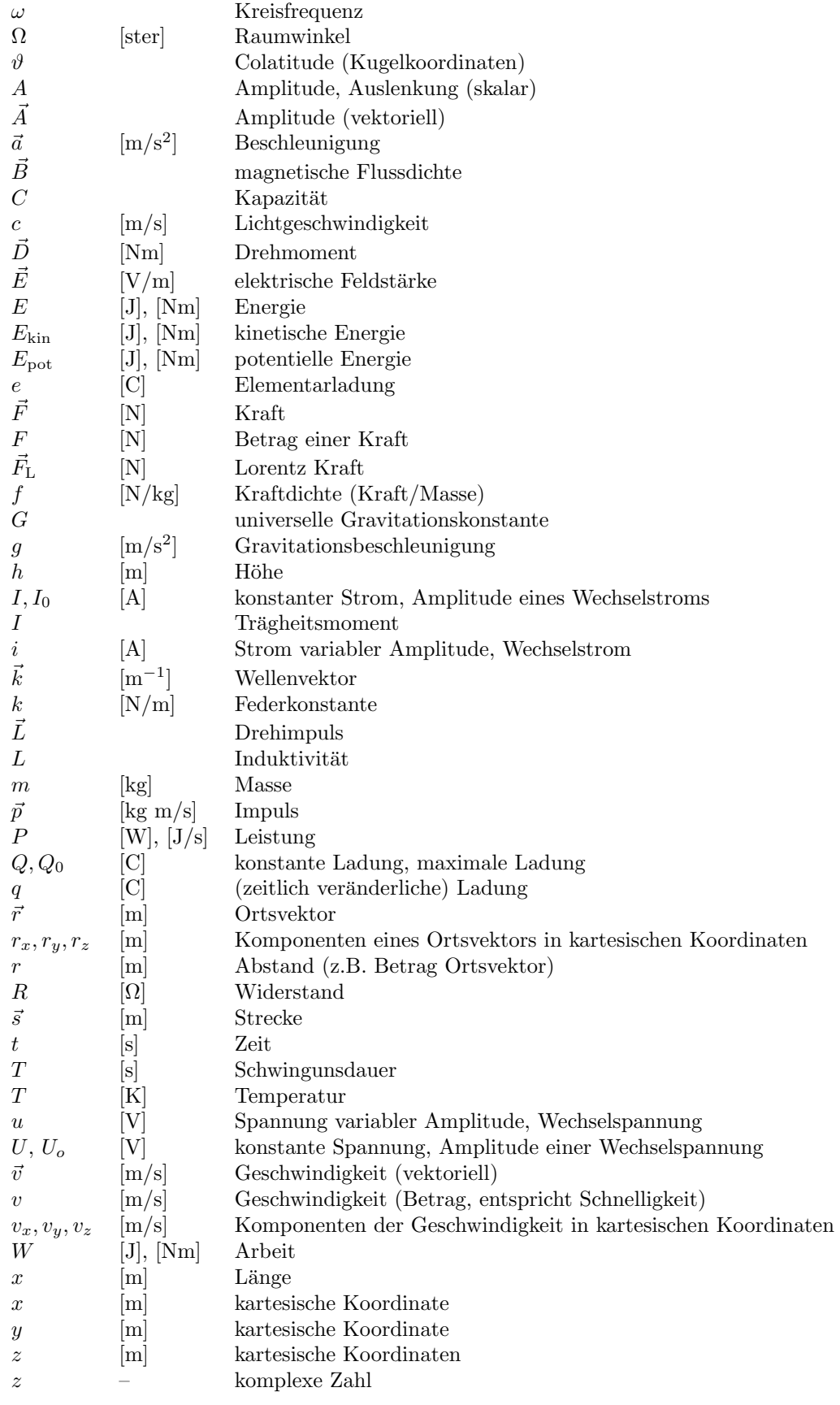

# A.3 Elementare physikalische Zusammenhänge

§ 1818 Die folgende Auflistung physikalischer Zusammenhänge soll keine Formelsammlung und erst recht kein Lehrbuch ersetzen. Sie soll Ihnen lediglich in einfachen Worten einige Informationen zu den im Skript erwähnten physikalischen Zusammenhängen geben.

#### A.3.1 Mechanik

§ 1819 Die meisten Sachverhalte in der Mechanik sind fur den Massenpunkt formuliert. Die- ¨ se Idealisierung eines ausgedehnten Körpers ist möglich, so lange die einzelnen Massenpunkte nicht gegeneinander bewegt werden können (starrer Körper, keine Verformung) und die Bewegung des Körpers nur durch eine Translation beschrieben ist, eine Rotation dagegen nicht auftritt.

#### Kinematik

§ 1820 In der Kinematik geht es um die Beschreibung von Bewegungen. Dabei wird die Bewegung als gegeben betrachtet, d.h. es wird nicht nach den Ursachen gefragt. Stattdessen wird lediglich ein funktionaler Zusammenhang zwischen verschiedenen die Bewegung beschreibenden Größen wie Ort  $\vec{r}$ , Geschwindigkeit  $\vec{v}$  und Beschleunigung  $\vec{a}$  und der zeitlichen Abhängigkeit dieser Größen gesucht.

§ 1821 Aus der Grundgröße, dem Ort  $\vec{r}(t)$ , lassen sich zwei weitere physikalische Größen bestimmen: die Geschwindigkeit  $\vec{v}$  als die Änderung des Ortes mit der Zeit und die Beschleunigung  $\vec{a}$  als die Änderung der Geschwindigkeit mit der Zeit:

$$
\vec{v} = \frac{\mathrm{d}\vec{r}}{\mathrm{d}t} \quad \text{und} \quad \vec{a} = \frac{\mathrm{d}}{\mathrm{d}t} \vec{v} = \frac{\mathrm{d}^2 \vec{r}}{\mathrm{d}t^2} \,.
$$

Diese Größen sind (für eine konstante Beschleunigung  $\vec{a}$  verknüpft miteinander über das allgemeine Weg–Zeit-Gesetz

$$
\vec{r}(t) = \vec{r}_0 + \int v(t) dt = \vec{r}_0 + v_0 t + \frac{\vec{a}}{2} t^2.
$$

Darin wurde bei der Ausfuhrung der Integration bereits das allgemeine Geschwindigkeits– ¨ Zeit-Gesetz

$$
\vec{v}(t) = v_0 + at
$$

verwendet.

 $\S$  1822 Eine Kreisbewegung ist ein Beispiel für eine Bewegung, bei der die Beschleunigung  $\vec{a}$  nicht konstant ist – selbst wenn, wie bei der gleichförmigen Kreisbewegung  $|\vec{a}| = \text{const.}$ Für diese lassen sich als entsprechende Größen der Winkel  $\varphi$  definieren sowie die Winkelgeschwindigkeit  $\vec{\omega}$  als Anderung des Winkels mit der Zeit und die Winkelbeschleunigung  $\vec{a}$  als Anderung der Winkelgeschwindigkeit mit der Zeit: ¨

$$
\omega = \frac{\mathrm{d}\varphi}{\mathrm{d}t} \quad \text{und} \quad \alpha = \frac{\mathrm{d}}{\mathrm{d}t} \omega = \frac{\mathrm{d}^2 \varphi}{\mathrm{d}t^2} \, .
$$

Hierbei haben wir nur die Beträge von Winkelgeschwindigkeit und -beschleunigung betrachtet, da sich aus der Ableitung der skalaren Größe Winkel keine vektoriellen Größen ergeben. Die Richtungsinformation ergibt sich aus dem Zusammenhang

$$
\vec{v} = \vec{\omega} \times \vec{\varrho}
$$

zwischen Bahngeschwindigkeit  $\vec{v}$ , Winkelgeschwindigkeit  $\vec{\omega}$  und Abstand  $\vec{o}$  von der Drehachse. Winkelgeschwindigkeit und -beschleunigung als vektorielle Größen werden stärker in der Dynamik als in der Kinematik benötigt.

#### Dynamik

§ 1823 In der Dynamik wird der Zusammenhang zwischen den Bewegungen und ihren Ursachen, d.h. den auf einen Körper wirkenden Kräften, untersucht. Die drei Newtonschen Axiome bilden die Grundlage der Dynamik.

NA1 Trägheitsgesetz: Wirken auf einen Körper keine äußeren Kräfte, so verharrt er im Zustand der Ruhe bzw. der gleichförmigen Bewegung – die Bewegungsgröße, d.h. der Impuls  $\vec{p} = m\vec{v}$  bleibt erhalten:

$$
\vec{F} = 0 \Leftrightarrow \vec{p} = \text{const} \qquad \text{oder} \qquad \vec{F} = 0 \Leftrightarrow \qquad \frac{\text{d}\vec{p}}{\text{d}t} = 0.
$$

NA2 Aktionsgesetz: die zeitliche Änderung der Bewegungsgröße ist gleich der auf den Körper wirkenden Kraft:

$$
\vec{F} = \frac{\mathrm{d}\vec{p}}{\mathrm{d}t} = \frac{\mathrm{d}(m\vec{v})}{\mathrm{d}t} \ .
$$

Ist die Masse  $m$  konstant, so vereinfacht sich das Trägheitsgesetz zu

$$
\vec{F} = m\vec{a} \qquad \text{für} \qquad m = \text{const} .
$$

NA3 Reaktionsgesetz (actio=reactio): Wirkt ein Körper 1 auf einen Körper 2 mit einer Kraft  $\vec{F}_{12}$ , so wirkt der Körper 2 auf den Körper 1 mit einer Kraft  $\vec{F}_{21}$ : beide Kräfte haben den gleichen Betrag aber entgegen gesetzte Richtung:

$$
\vec{F}_{12} = -\vec{F}_{21} .
$$

§ 1824 Das Aktionsprinzip ist ein universelles Gesetz, das die Beschreibung aller Bewegungen erlaubt. Betrachten wir dazu das Aktionsgesetz (unter der Annahme einer konstanten Masse) noch einmal etwas genauer:

<span id="page-526-0"></span>
$$
\vec{F} = \frac{\mathrm{d}\vec{p}}{\mathrm{d}t} = m\frac{\mathrm{d}\vec{v}}{\mathrm{d}t} = m\vec{a} \,. \tag{A.1}
$$

Die verschiedenen Ausdrücke hinter dem ganz linken Gleichheitszeichen können alle dazu verwendet werden, die Anderung einer Bewegung zu beschreiben: als Anderung  $d\vec{p}/dt$  des Impulses, als Anderung  $d\vec{v}/dt$  der Geschwindigkeit oder als Beschleunigung  $\vec{a}$ . Auf der linken Seite, im Term  $\vec{F}$ , stecken die Kräfte als Ursachen für die Änderung der Bewegung. Hier können, je nach Art der Bewegung, die auftretenden Kräfte eingesetzt werden, auch muss es sich dabei nicht um eine einzelne Kraft handeln sondern es kann links eine Summe von Kräften stehen, die zu der Gesamtkraft  $\vec{F}$  zusammengefasst wird:

$$
\vec{F} = \sum_i \vec{F}_i \ .
$$

Gleichung [A.1](#page-526-0) wird als Bewegungsgleichung bezeichnet, da mit ihrer Hilfe die Bewegung vollständig beschrieben werden kann. Typische Kräfte in der Mechanik sind

- Gewichtskraft an der Erdoberfläche  $\vec{F}_{g} = m\vec{g}$ . Hangabtriebskraft und Normalkraft sind die beiden Komponenten der Gewichtskraft parallel und senkrecht zu einer Auflagefläche, die im Winkel  $\alpha$  gegen die Horizontale geneigt ist:  $F_{\text{Hang}} = mg \sin \alpha$  und  $F_{\text{Norm}} = mg \cos \alpha$ .
- Allgemeine Gravitationskraft (Massenanziehung zwischen den sich im Abstand r befindlichen Massen  $m_1$  und  $m_2$

$$
F_{\rm G} = G \, \frac{m_1 m_2}{r^2} \, \frac{\vec{r}}{r} = G \, \frac{m_1 m_2}{r^2} \, \vec{e}_r \ .
$$

- Federkraft (Hooke'sches Gesetz): die Auslenkung oder Kompression einer Feder erfordert eine Kraft, die der Auslenkung x und der Federkonstante k proportional ist:  $F_{\text{Feder}} = -kx$ . Das negative Vorzeichen gibt an, dass es sich um eine rücktreibende Kraft handelt, d.h. um eine Kraft, die der Auslenkung entgegen gesetzt ist.
- Reibungskraft
- Haftreibung: basiert auf den molekularen Kr¨aften zwischen den beiden beteiligten K¨orpern (z.B. Klotz auf einer Rampe). Die Haftreibung muss einmal uberwunden werden, um den ¨ Klotz überhaupt in Bewegung zu setzen. Sie hängt von der Normalkraft und dem dimensionslosen Haftreibungskoeffizienten  $\mu_{\rm{Haff}}$ ab:  $F_{\rm{Haff}} = \mu_{\rm{Haff}}\, F_{\rm{Norm}}.$
- Gleitreibung: Ursache wie bei Haftreibung, wirkt erst wenn der K¨orper in Bewegung ist:  $F_{\text{Gleit}} = \mu_{\text{Gleit}} F_{\text{Norm}}$ . In der Regel ist  $\mu_{\text{Haff}} > \mu_{\text{Gleit}}$ .
- $\operatorname{\mathsf{Stokes}}$ sche Reibung: wirkt auf einen Körper, der sich nicht zu schnell mit der Geschwindigkeit  $\vec{v}$  durch ein viskoses Medium bewegt:  $\vec{F}_{\text{Stokes}} = -\beta \vec{v}$ . Anwendung z.B. Kugelfallviskosimeter.
- Newton'sche Reibung: wird auch als Str¨omungswiderstand bezeichnet, wirkt auf einen schnellen großen Körper der Querschnittsfläche  $A$  und Dichte  $\rho$ , der sich mit einer Geschwindigkeit v durch ein viskoses Medium bewegt:  $F_{\text{Luftw}} = -\frac{1}{2}c_{\text{w}} \rho A v^2 = -c_{\text{w}}' v^2$ . Darin ist  $c_w$  der (von der Geometrie abhängige) Widerstandsbeiwert mit dem uns gelegentlich auch Autobauer zu beeindrucken versuchen.
- Zentrifugalkraft: Scheinkraft, die entgegen gleich einer realen Zentripetalkraft ist. Die Zentripetalkraft kann z.B. die Gravitationskraft der Sonne sein, die die Erde auf eine annähernde Kreisbanh zwingt. Würde keine Kraft auf die Erde wirken, so würde sie sich gemäß Trägheitsgesetz auf einer gradlinigen Bahn bewegen – diese 'Trägheit' muss von der Zentripetalkraft überwunden werden. Die Trägheit (oder das Beharrungsvermögen) ist das, was ein bewegter Beobachter als die auf ihn wirkende Zentrifugalkraft interpretiert. Mit  $v$  als der Geschwindigkeit des bewegten Körpers,  $r$  als dem Radius der Kreisbahn und m als der Masse ist

$$
F_{\rm Z} = \frac{mv^2}{r} \ .
$$

§ 1825 Die Kombination aus zweitem und drittem Newton'schen Axiom liefert einen der Erhaltungssätze der Mechanik, die Impulserhaltung: bei einer Wechselwirkung (Stoß) zwischen zwei Körpern ist auf Grund des Wechselwirkungsgesetz für die Gesamtdauer der Wechselwirkung Kraft gleich Gegenkraft. Da die Dauer der Wechselwirkung für beide Körper die gleiche ist, sind auch die beiden Kraftstöße gleich. Dann müssen auch die während der Wechselwirkung zwischen den beiden Körpern übertragenen Impulse gleich sein. Verallgemeinerung auf n Körper liefert die Impulserhaltung für die Impulse  $\vec{p}_{i, \text{vor}}$  vor und  $\vec{p}_{i, \text{nach}}$  nach dem Stoß:

$$
\sum_i = \vec{p}_{i,\text{vor}} = \sum_i \vec{p}_{i,\text{nach}}
$$

Anwendung ist neben dem elastischen (Erhaltung der mechanischen Energie) und inelastischem Stoß (ein Teil der mechanischen Energie wird in Verformungsarbeit umgewandelt) das Rückstoßprinzip.

- § 1826 Die Begriffe Energie, Arbeit und Leistung hängen eng zusammen.
- die Arbeit ist definiert als die längs eines Weges  $\vec{s}$  aufgewendete Kraft  $\vec{F}$ :

$$
W = \int \vec{F} \cdot d\vec{s} .
$$

- Energie ist die Fähigkeit, Arbeit zu verrichten. Energie wird daher manchmal auch als gespeicherte Arbeit bezeichnet. Beispiele fur verschiedenen Energieformen sind ¨
	- $-$  kinetische Energie einer mit der Geschwindigkeit v bewegten Masse m:

$$
E_{\rm kin} = \frac{1}{2} m v^2 .
$$

2 Die in der kinetischen Energie gespeicherte Arbeit ist die Beschleunigungsarbeit.

– potentielle Energie als Lageenergie einer Masse m im Gravitationsfeld:

 $E_{\rm pot} = mgh$ .

Die gespeicherte Arbeit ist die beim Anheben auf die Höhe h verrichtete Hubarbeit. Bei der potentiellen Energie ist der Bezugspunkt wichtig: mein Notebook liegt auf einem 90 cm hohen Schreibtisch im ersten Stock eines Gebäudes, das auf 74 m über NN steht. Beziehe ich die potentielle Energie auf die Schreibfläche, den Fußboden des Raumes, den Erdboden, NN oder den Erdmittelpunkt? Potentielle Energie (und ebenso das Potential in der Elektrostatik) ist immer eine relative Angabe.

– potentielle Energie als in einer gespannten Feder gespeichert Energie ist durch die beim Spannen der Feder verrichtete Arbeit bestimmt:

.

$$
W_{\text{Feder}} = \int F \, \mathrm{d}x = \int kx \, \mathrm{d}x = \frac{1}{2} kx^2
$$

• die Leistung P ist definiert als die pro Zeiteinheit verrichtete Arbeit:

$$
P = \frac{W}{t} \; .
$$

§ 1827 Wesentlich fundamentalere Bedeutung als die Impulserhaltung hat die Energieerhaltung. Energie kann nicht gewonnen oder vernichtet werden sondern bleibt erhalten – allerdings kann Energie von einer Energieform in eine andere umgewandelt werden. So bleibt die mechanische Energie (Summe aus potentieller und kinetischer Energie) eines bewegten Körpers nur dann erhalten, wenn die Reibung verschwindet. In Gegenwart von Reibung wird kinetische Energie in Wärmeenergie umgewandelt. Beim Stoß von Körpern bleibt die mechanische Energie nur dann erhalten, wenn keine irreversible Verformung eines Körpers erfolgt, d.h. beim elastischen Stoß.

#### Schwingungen und Wellen

§ 1828 Mechanische Schwingungen und Wellen sind periodische Bewegungen eines Objekts; das Konzept der Schwingung und insbesondere der Welle kann auch auf immaterielle Objekte ausgedehnt werden (elektromagnetische Welle) bzw. zu einer alternativen Beschreibung von Materie (Materiewelle) führen.

§ 1829 Die ....

#### Rotation und Mechanik starrer Körper

 $\S$  1830 Zum Verständnis der Rotationsbewegung beginnen wir mit der Bewegung eines Massenpunktes – die Rotation eines ausgedehnten starren Körpers lässt sich durch Integration über die den Körper bildenden Massenpunkte daraus ableiten. Die kineamtischen Größen Winkel  $\varphi$ , Winkelgeschwindigkeit  $\vec{\omega}$  und Winkelbeschleunigung  $\vec{\alpha}$  haben wir bereits weiter oben betrachtet; die vektorielle Darstellung von Winkelgeschwindigkeit und -beschleunigung wird allerdings erst dann wirklich interessant, wenn wir die Dynamik der Bewegung betrachten.

§ 1831 Newton's Aktionsgesetz  $\vec{F} = m \cdot \vec{a}$  beschreibt die von einer Kraft  $\vec{F}$  an einer trägen Masse m bewirkte Änderung der Bewegung durch die Beschleunigung  $\vec{a}$ . Dieser Zusammenhang gilt für die Translation. Bei der Rotation haben wir ebenfalls eine Änderung der Bewegung durch eine Beschleunigung, die Winkelbeschleunigung  $\alpha$ . Hier tritt das Drehmoment an die Stelle der Kraft, das Trägheitsmoment an die Stelle der Masse.

 $\S$  1832 An Hand eines Hebels, einer Wippe oder eines Schraubenschlüssels können wir uns veranschaulichen, dass die Angabe der Kraft alleine nicht ausreicht, um die Anderung einer ¨ Drehbewegung zu beschreiben. Zum einen spielt der Abstand  $\vec{r}$  zwischen dem Drehpunkt und dem Angriffspunkt der Kraft eine Rolle: eine Kraft, die am Drehpunkt angreift, fuhrt zu keiner ¨ Winkelbeschleunigung – bestenfalls zu einer Translation. Außerdem wird die Wirkung der Kraft (und damit die Winkelbeschleunigung) um so größer, je weiter entfernt vom Drehpunkt die Kraft angreift: wenn Sie mit einem Kind auf dem Spielplatz wippen, so setzen Sie das Kind möglichst weit zum Ende des Wippbalkens, sich selbst jedoch dichter an den Drehpunkt. Diesen Abstand zwischen dem Drehpunkt und dem Angriffspunkt der Kraft bezeichnet man als Hebelarm. Aber nicht nur der Hebelarm beeinflusst die von einer gegebenen Kraft bewirkte Anderung der Bewegung sondern auch die Richtung der Kraft. Greift die Kraft senkrecht zum ¨ Hebelarm an, so erfolgt die gewünschte Änderung der Bewegung. Eine Kraft, die parallel zum Hebelarm wirkt, bewirkt dagegen keine Winkelbeschleunigung – sie kann höchstens zu einer Translationsbewegung des Hebels führen. Von Kräften, die unter einem beliebigen Winkel zum Hebelarm angreifen, bewirkt jeweils die Kraftkomponente senkrecht zum Hebelarm die Anderung der Drehbewegung.

§ 1833 An die Stelle der Kraft als die bei der Translation eine Beschleunigung hervorrufende Größe tritt bei der Rotation also eine Größe, in der der Hebelarm und eine Kraftkomponente senkrecht zum Hebelarm zusammen gefasst werden. Diese Größe wird als Drehmoment bezeichnet:

Drehmoment = Hebelarm mal Kraftkomponente senkrecht zum Hebelarm

bzw.

$$
\vec{D} = \vec{r} \times \vec{F} .
$$

Da das Drehmoment ebenso wie die Arbeit ein Produkt aus einer Kraft und einem Weg ist, ist die Einheit des Drehmoments ebenfalls das Newtonmeter Nm.

<span id="page-529-0"></span>§ 1834 Bei der Translation haben wir in Newton's Aktionsgesetz die Kraft als verantwortlich für eine zeitliche Änderung des Impulses  $\vec{p} = m\vec{v}$  kennen gelernt:  $\vec{F} = \dot{\vec{p}}$ . Das Analogon zur Kraft ist das Drehmoment. Entsprechend wird ein Drehimpuls eingeführt, so dass das Drehmoment  $\vec{D}$  zu einer Änderung des Drehimpulses  $\vec{L}$  führt:

$$
\vec{D} = \frac{\mathrm{d}\vec{L}}{\mathrm{d}t}
$$

mit dem Drehimpuls als

 $\vec{L} = \vec{r} \times \vec{p}$ .

Im Spezialfall einer Kreisbahn ist der Zusammenhang zwischen der linearen Geschwindigkeit  $\vec{v}$  und der Winkelgeschwindigkeit  $\vec{\omega}$  gegeben zu  $\vec{v} = \vec{\omega} \times \vec{r}$ . Einsetzen in [\(1834\)](#page-529-0) liefert

<span id="page-529-1"></span>
$$
\vec{L} = \vec{r} \times \vec{p} = m\,\vec{r} \times \vec{v} = m\vec{r} \times (\vec{\omega} \times \vec{r}) = m[(\vec{r} \cdot \vec{r})\vec{\omega} - (\vec{r} \cdot \vec{\omega})\vec{r}] = (mr^2)\vec{\omega} , \qquad (A.2)
$$

da der Ausdruck  $\vec{r} \cdot \vec{\omega}$  wegen  $\vec{r} \perp \vec{\omega}$  verschwindet. So wie der lineare Impuls proportional der Geschwindigkeit ist, ist der Drehimpuls L- proportional der Winkelgeschwindigkeit  $\vec{\omega}$ . Die Proportionaliätskonstante ist das Trägheitsmoment  $\overline{I}$ . Damit lässt sich für den Drehimpuls schreiben

$$
\vec{L} = \vec{I} \cdot \vec{\omega} .
$$

Für den Spezialfall der Punktmasse ergibt sich durch Vergleich mit ([A.2\)](#page-529-1) das Trägheitsmoment zu

$$
I = mr^2
$$

.

 $\S$  1835 Aus dem Trägheitsmoment des Massenpunktes lässt sich auch das Trägheitsmoment eines ausgedehnten Körpers bestimmen. Ist dieser weit von der Drehachse entfernt (z.B. Satellit auf seiner Bahn um die Erde, geschleuderter Stein an einem Band), so kann er weiter als einen Massenpunkt behandelt werden. Liegt die Drehachse jedoch im Körper (Karussell, ein Tumbleweed rollt durch die Wüste), so zerlegen wir diesen Körper in viele kleine Massenelemente  $\Delta m$ , bestimmen für jedes davon das Trägheitsmoment und summieren diese auf:  $I = \sum(\Delta m \ r_i^2)$ . Im Grenzübergang zu infinitesimal kleinen Massenelementen wird die Summe durch das Integral ersetzt:

$$
I=\int r^2\,{\rm d}m\ .
$$

Rotationsenergie

#### Hydrodynamik

#### A.3.2 Thermodynamik

Wärmeleitung, Diffusion Maxwell-Verteilung

#### A.3.3 Elektrodynamik

#### Lorentz Kraft

§ 1836 Die Lorentz–Kraft wirkt auf ein Teilchen der Ladung q und der Geschwindigkeit  $\vec{v}$ , dass sich in einem elektromagnetischen Feld mit der elektrischen Feldstärke<sup>[1](#page-530-0)</sup> E<sup> $\dot{E}$ </sup> und der magnetischen Flussdichte  $\ddot{B}$  bewegt:

$$
\vec{F}_{\rm L} = q\left(\vec{E} + \vec{v} \times \vec{B}\right) \ .
$$

Das elektrische Feld bewirkt eine Beschleunigung des Teilchens parallel zum Feld, das magnetische Feld dagegen eine Beschleunigung senkrecht zum Feld und senkrecht zur Geschwindigkeit. Die Beschleunigung im elektrischen Feld führt zu einer Änderung der Teilchenenergie (außer in sehr speziellen Geometrien mit  $\vec{E} \perp \vec{B}$ ). Die Beschleunigung im magnetischen Feld dagegen ist eine reine Normalbeschleunigung und führt daher wie in § [113](#page-47-0) gezeigt nicht zu einer Änderung der Teilchenenergie.

#### Maxwell'sche Gleichungen

§ 1837 Die Zusammenhänge zwischen dem elektrischen und dem magnetischen Feld einerseits sowie den diese Felder erzeugenden Ladungen, Strömen und zeitlichen Anderungen des jeweils anderen Feldes andererseits, werden durch die Maxwell'schen Gleichungen beschrieben. Alle vier Maxwell'schen Gleichungen waren bereits vor Maxwell bekannt – Maxwells Verdienst besteht darin, sie .....

# A.4 Einige Konstanten

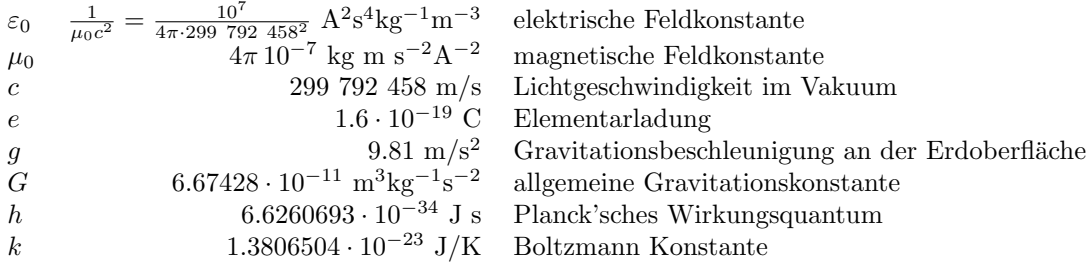

# A.5 Abkürzungen

| DGL  | Differentialgleichung           |
|------|---------------------------------|
| KК   | Kugelkoordinaten                |
| KKS  | kartesisches Koordinatensystem  |
| ΚS   | Koordinantensystem              |
| PDGL | partielle Differentialgleichung |

<span id="page-530-0"></span><sup>1</sup>Lorentz hat sich eigentlich nur mit dem magnetischen Feld befasst. Daher finden Sie auch Darstellungen der Lorentz-Kraft ohne das elektrische Feld. Da ein Feld aber häufiger ein elektromagnetisches Feld als ein reines elektrisches oder reines magnetisches Feld ist,ist die hier gegebenen Darstellung unter Berucksichtigung ¨ des elektrischen Feldes die allgemeinere.

PK Polarkoordinaten<br>ZK Zylinderkoordinat

Zylinderkoordinaten

# A.6 Mathematische Symbole

# A.6.1 Allgemeines

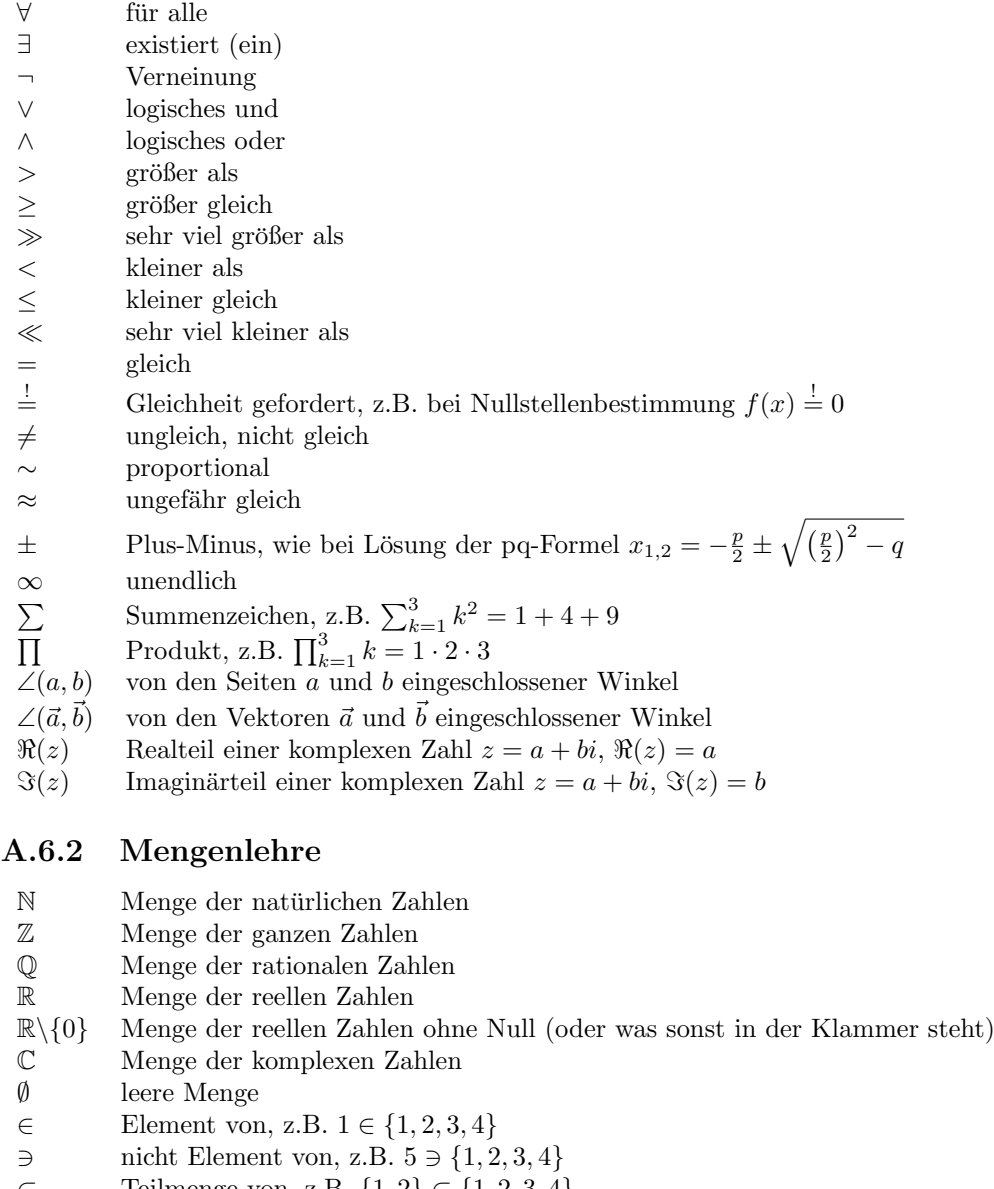

#### ⊂ Teilmenge von, z.B. {1, 2} ⊂ {1, 2, 3, 4}

- ∩ Schnittmenge, z.B.  $\{1, 2, 3\} \cap \{2, 4, 6\} = \{2\}$
- ∪ Vereinigungsmenge, z.B.  $\{1, 2\}$  ∪  $\{2, 3\} = \{1, 2, 3\}$

# A.6.3 logische Verknüpfungen

- ∨ logisches oder
- ∧ logisches und ¬ Verneinung

# l<br>Anhang

# MATLAB: The Basics

....

Alle Informationen in diesem Kapitel sind eher zum Nachschlagen gedacht als zum Lernen. Die ersten vier Abschnitte helfen Ihnen, falls Sie noch nie ein Programm oder Skript geschrieben haben. Die anderen Abschnitte sind Dokumentation und Ergänzung zu den MATLAB-Abschnitten im Hauptteil des Skripts.

Sollten Sie sich MATLAB gegenüber jedoch völlig hilflos fühlen, so arbeiten Sie einfach die ersten vier Abschnitte durch.

§ 1838 Hilfen zu MATLAB finden sie unter anderem unter den folgenden Links: eine Einführung unter [http://www.mathworks.com/academia/student](http://www.mathworks.com/academia/student_center/tutorials/launchpad.html)\_center/tutorials/launchpad.html, ein Tutorial unter [http://www.mathworks.com/access/helpdesk/help/pdf](http://www.mathworks.com/access/helpdesk/help/pdf_doc/matlab/learnmatlab.pdf) doc/matlab/ [learnmatlab.pdf](http://www.mathworks.com/access/helpdesk/help/pdf_doc/matlab/learnmatlab.pdf), allgemeine Infos unter [http://www.mathworks.com/products/matlab/](http://www.mathworks.com/products/matlab/index.html) [index.html](http://www.mathworks.com/products/matlab/index.html), Demos unter <http://www.mathworks.com/products/matlab/demos.html>, sowie die Hinweise zum Bezug der Studentenversion unter [http://www.mathworks.com/academi](http://www.mathworks.com/academia/student_version/)a/ student [version/](http://www.mathworks.com/academia/student_version/) bzw. <https://www.academic-center.de/cgi-bin/product/P13511>.

# B.1 Getting Started

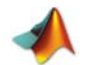

...

 $\S$  1839 Öffnet man MATLAB durch Anklicken des zugehörigen Icons oder durch Eingabe des Befehls matlab aus einer Kommandozeile, so öffnet sich der MATLAB-Hauptbildschirm. Dieser unterteilt sich in drei Bereiche, vgl. Abb. [B.1:](#page-533-0) [1](#page-532-0)

- das Befehlsfenster (Command Window) nimmt den rechten Teil des Bildschirms ein und erlaubt ein interaktives Arbeiten, insbesondere auch die Verwendung von MatLab als intelligenten Taschenrechner.
- das Arbeitsplatz-Fenster (Workspace) im linken oberen Teil gibt einen Überblick über die verwendeten Variablen und deren Eigenschaften. Es kann mit Hilfe der Schaltfläche im unteren Teil durch ein Fenster ersetzt werden, das einen Überblick über das aktuelle Verzeichnis gibt (Current Directory).
- das Command History Fenster im linken unteren Teil listet die im Befehlsfenster eingegebenen Befehle über einen relativ langen Zeitraum (auch von früheren Sitzungen) und ist daher als Erinnerung sehr hilfreich.

<span id="page-532-0"></span> $1$ Die Aussage gilt für die Standardkonfiguration von MATLB. Sie können das Erscheinungsbild von MATLAB über den Menüpunkt Desktop ihren persönlichen Bedürfnissen anpassen – und sollten sich daher auch nicht wundern, wenn Sie mal einer anderen Konfiguration begegnen.

| $\Box$ o $\times$<br><b>AMATLAB</b>                                                                                                |                                                   |                 |                     |                                                                 |                |  |
|----------------------------------------------------------------------------------------------------|---------------------------------------------------|-----------------|---------------------|-----------------------------------------------------------------|----------------|--|
| File Edit View Graphics Debug Desktop Window Help                                                                                  |                                                   |                 |                     |                                                                 |                |  |
| ※ 脂肪の 2   算百<br>ಿ<br>$\mathbf{v}$ $\Box$ $\mathbf{E}$<br>日后<br>Current Directory: E'mbkWorlesunVrechenmethodenVmatlabVguisVnumerik |                                                   |                 |                     |                                                                 |                |  |
|                                                                                                    | Shortcuts <b>N</b> How to Add <b>N</b> What's New |                 |                     |                                                                 |                |  |
| Workspace                                                                                                    |                                                   | $8 - x$         |                     | <b>Command Window</b>                                           | X <sub>5</sub> |  |
| 有目望十多                                                                                                    | 油<br>Stack:<br>$\overline{\phantom{a}}$           | Base V          |                     |                                                                 |                |  |
| Name                                                                                                    | Value                                             | Class           |                     | This is a Classroom License for instructional use only.         |                |  |
| $\mathbf{H}^{\top}$                                                                                                    | 0.74708                                           | double          | ×                   | Research and commercial use is prohibited.                      |                |  |
| <b>H</b> M                                                                                                    | 5                                                 | double          |                     |                                                                 |                |  |
| $\mathbf{B}$ Pos                                                                                                    | [0.75 0.8 0.2 0.05]                               | double          |                     | To get started, select MATLAB Help or Demos from the Help menu. |                |  |
| <b>H</b> Poshalbe                                                                                                    | [0.75 0.8 0.1 0.05]                               | double          |                     |                                                                 |                |  |
| $\mathbf{H}$ dPos                                                                                                    | $[0 - 0.1 0 0]$                                   | double          |                     | >                                                               |                |  |
| abo dcb                                                                                                    | 'deltx = $str2num(q$ char                         |                 |                     |                                                                 |                |  |
| <b>H</b> deltx                                                                                                    | $\mathbf{1}$                                      | double          |                     |                                                                 |                |  |
| <b>H</b> deltx2                                                                                                    | 0.01                                              | double          |                     |                                                                 |                |  |
| <b>H</b> dxPos                                                                                                    | [0.1 0 0 0]                                       | double          |                     |                                                                 |                |  |
| <b>D</b> <sup>ff</sup>                                                                                                    | @sin                                              | function handle |                     |                                                                 |                |  |
| <b>H</b> hText                                                                                                    | 152                                               | double          |                     |                                                                 |                |  |
| $\blacksquare$ hdrange                                                                                                    | 5.0012                                            | double          |                     |                                                                 |                |  |
| <b>H</b> hplot                                                                                                    | 6.0012                                            | double          |                     |                                                                 |                |  |
| <b>H</b> hyranne                                                                                                    | 1.0012                                            | double          | Ü                   |                                                                 |                |  |
| Workspace Current Directory                                                                                                    |                                                   |                 |                     |                                                                 |                |  |
| <b>Command History</b><br>arpnar                                                                                                   |                                                   |                 | 7 ×                 |                                                                 |                |  |
| c1                                                                                                    |                                                   |                 | $\hat{\phantom{a}}$ |                                                                 |                |  |
| d1                                                                                                    |                                                   |                 |                     |                                                                 |                |  |
| d2                                                                                                    |                                                   |                 |                     |                                                                 |                |  |
| d3                                                                                                    |                                                   |                 |                     |                                                                 |                |  |
| clear                                                                                                    |                                                   |                 |                     |                                                                 |                |  |
| phi=[0:pi/10:2*pi];                                                                                                    |                                                   |                 |                     |                                                                 |                |  |
|                                                                                                    | $x=5*cos(phi)-cos(5*phi)$ ;                       |                 |                     |                                                                 |                |  |
| $y=5*sin(phi)-sin(5*phi)$ ;                                                                                                    |                                                   |                 |                     |                                                                 |                |  |
| plot(x, y)                                                                                                    |                                                   |                 |                     |                                                                 |                |  |
| phi=[0:pi/100:2*pi];                                                                                                    |                                                   |                 |                     |                                                                 |                |  |
| $x=5*cos(phi)-cos(5*phi)$ ;                                                                                                    |                                                   |                 |                     |                                                                 |                |  |
| $y=5*sin(phi)-sin(5*phi)$ ;<br>plot(x, y)                                                                                          |                                                   |                 |                     |                                                                 |                |  |
| axis equal                                                                                                    |                                                   |                 |                     |                                                                 |                |  |
| axis off                                                                                                    |                                                   |                 |                     |                                                                 |                |  |
| clear                                                                                                    |                                                   |                 |                     |                                                                 |                |  |
| simulink                                                                                                    |                                                   |                 |                     |                                                                 |                |  |
|                                                                                                    | $*-22.12.04 15:27 - *$                            |                 |                     |                                                                 |                |  |
| Start                                                                                                    |                                                   |                 |                     |                                                                 |                |  |

<span id="page-533-0"></span>Abbildung B.1: Hauptbildschirm MatLab

§ 1840 Die MatLab Hilfe wird durch F1 geöffnet (oder anklicken von Help  $\Rightarrow$  MatLab Help). Sie enthält Tutorials, Beispiele (inklusive des zugehörigen MATLAB-Codes) und einen Index aller Funktionen. Letzterer liefert eine Beschreibung der zur Verfügung stehenden MAT-LAB Funktionen und deren Syntax. Informationen über MATLAB-Funktionen, auch über help selbst geschriebene, erhält man durch Eingabe von help funktionsname im Befehlsfenster.

# B.2 MATLAB als Taschenrechner

§ 1841 Im Befehlsfenster kann man mit MATLAB interaktiv arbeiten, d.h. MATLAB lässt sich als ein komfortabler Taschenrechner benutzen. Eine Möglichkeit ist die direkte Eingabe von Werten und Operationen, für eine Summation z.B.

 $>> 14 + 12 + 13 + 8 \leftrightarrow$ 

§ 1842 Darin symbolisiert >> den MATLAB-Prompt im Kommandofenster und ← die Returntaste. Leerzeichen werden in diesen Rechnungen von MatLab ignoriert, d.h. es ist egal, ob zwischen Zahlen und Operatoren Leerzeichen stehen oder nicht: die Eingabe 14 + 12 + 13 + 8 ←- liefert das gleiche Ergebnis wie 14+12+13+8←-. Als Ergebnis dieser Eingabe liefert MatLab (Eingabezeile hier nochmals mit angegeben):

 $>> 14 + 12 + 13 + 8 \leftrightarrow$  $ans =$ 47

Das Ergebnis, ans = 47, zeigt an, das MatLab dieses Ergebnis, die Zahl 47, einer Variablen mit dem Namen ans zugewiesen hat.

§ 1843 Anstelle elementarer Rechenoperationen können auch Funktionen verwendet werden; eine Übersicht wichtiger in MATLAB verfügbarer Funktionen ist in Tabelle [B.5](#page-546-0) gegeben.

#### B.2.1 Definition von Variablen

 $\S$  1844 Unser bisheriges Vorgehen hat MATLAB ähnlich einem Taschenrechner verwendet. Insbesondere müssen alle Zahlen jeweils von Hand eingegeben werden. Dies ist bei längeren Rechnungen, in denen eine oder mehrere Größen wiederholt vorkommen, unbequem und für Fehler anfällig. Alternativ können wir auch mit Variablen arbeiten. Dazu wird eine Zahl (oder ein Vektor) einer Variablen zugewiesen, die anschließenden Rechenoperationen erfolgen nur mit diesen Variablen.

#### Beispiel

§ 1845 Als Beispiel ist aus den Zahlen 2.475 und 3.823 die Summe, die Differenz, das Produkt aus Summe und Differenz sowie der Quotient aus Summe und Differenz zu bilden:

```
>> a = 2.475; \leftrightarrow>> b = 3.823; \leftrightarrow>> s = a + b \leftrightarrows =6.2980
>> d = a - b \leftrightarrowd =-1.3480
>> p = s * d \leftrightarrowp =-8.4897
>>q = s/d \leftrightarrowq =-4.6721
```
§ 1846 In den ersten beiden Zeilen ist die Eingabe jeweils mit einem Semikolon ; abgeschlos- ; sen, da MATLAB sonst in der folgenden Zeile die Eingabe nochmals bestätigen würde. Die folgenden Zeilen enden nicht mit einem Semikolon, da sonst keine Ausgabe der Ergebnisse erfolgen würde.

§ 1847 Der Vorteil der Verwendung von Variablen an Stelle der direkten Eingabe der Werte ist offensichtlich. Ohne Verwendung von Variablen müssten die folgenden Eingaben erfolgen:

 $2.475 + 3.823 \leftrightarrow$  $2.475 - 3.823 \leftarrow$  $(2.475 + 3.823) * (2.475 - 3.823) \leftrightarrow$  $(2.475 + 3.823)/(2.475 - 3.823) \leftrightarrow$ 

#### Variablennamen

 $\S$  1848 Variablennamen dürfen maximal 31 Zeichen lang sein. Es können alle alphanumerischen Zeichen verwendet werden, Interpunktion und Leerzeichen sind nicht gestattet. Außerdem gelten die folgenden Regeln:

- Variablennamen sind 'case sensitive': MATLAB unterscheidet zwischen Groß und Kleinschreibung, d.h. Sum, sum und suM sind drei verschiedene Variablen.
- Variablennamen dürfen maximal 31 Zeichen lang sein. Oder genauer: nur die ersten 31 Zeichen eines Variablennamens werden berücksichtigt, der Rest wird ignoriert. Das kann zu Problemen fuhren, wenn Variablennamen verwendet werden, die in den ersten 31 Zeichen ¨ identisch sind und sich erst in späteren Zeichen unterscheiden: diese werden als identische Variablen behandelt.

• Variablennamen müssen mit einem Buchstaben beginnen. Die folgenden Zeichen können Buchstaben, Zahlen und der Unterstrich in beliebiger Kombination sein. Mit dem Unterstrich können wir Variablennamen eine Struktur geben. Die in vielen Programmiersprachen gebräuchliche Verwendung des Doppelpunktes : zur Strukturgebung ist in MATLAB nicht möglich, da die Interpunktionszeichen schon für Operationen reserviert sind.

§ 1849 Die in Tabelle [B.2](#page-544-0) gegebenen Zeichenketten sollten nicht als Variablennamen verwendet werden, da sie die in der Tabelle angegebene Bedeutung haben. Ebenso sollten Sie keine Namen von Funktionen oder sonstigen speziellen Größen als Variablennamen verwenden, siehe auch § [1884–](#page-543-0)[1887.](#page-544-1)

#### Vektoren

§ 1850 Vektoren können in MATLAB als Zeilenvektor<sup>[2](#page-535-0)</sup>

 $>> a = [2, 4, 6] \leftrightarrow$  $a =$ 2 4 6

oder als Spaltenvektor

>> b = [2; 4; 6] 
$$
\leftrightarrow
$$
  
b = 2  
4  
6

angegeben werden.

§ 1851 Die Trennung zwischen den Elementen einer Zeile kann durch Leerzeichen (wie im obigen Beispiel) oder durch Kommata erfolgen, d.h. die durch [2 4 6] und [2, 4, 6] definierten Vektoren sind identisch. Zeilen werden durch Semikolon getrennt.

§ 1852 Eine Matrix lässt sich daher wie folgt eingeben:

 $>> D = [1, 2, 3; 4, 5, 6; 7, 8, 9] \leftrightarrow$  $D =$ 1 2 3 4 5 6 7 8 9

#### B.2.2 Grundrechenarten

§ 1853 Wie durch den Namen angedeutet, denkt MatLab immer, d.h. selbst bei den Grundrechenarten, in Matrizen: alle Variablen werden als Matrizen angenommen. Skalare Größen sind dementsprechend  $1 \times 1$  Matrizen; Vektoren werden, je nach Definition, als Zeilen- oder Spaltenvektoren betrachtet. Da eine Variable als Matrix aufgefasst wird, werden alle elementaren Operationen als Matrixoperationen durchgeführt, vgl. Kap. ??. Bei der ausschließlichen Verwendung von Skalaren ergeben sich dabei keine Probleme, da hier die Matrixoperationen mit den gewünschten Operationen zusammen fallen.

§ 1854 Sind die Variablen jedoch nicht skalare Größen sondern Matrizen, so betrachtet MAT-Lab die Multiplikation als eine Matrixoperation, d.h. sie muss auch den Regeln der Matrizenmultiplikation im Hinblick auf Zeilen- und Spaltenzahl gehorchen.

<span id="page-535-0"></span> $2$ Beim Zeilenvektor können, wie hier, Kommata als Trennzeichen zwischen den Vektorkomponenten verwendet werden oder Leerzeichen. Einige MATLAB-Versionen mögen die Leerzeichen nicht, daher ist es im Interesse einer guten Portabilität Ihres Codes sinnvoll, die Elemente des Zeilenvektors durch Kommata zu trennen.

#### Beispiel

§ 1855 Die Regeln der Matrixmultiplikation erfordern, dass die Zeilenzahl der zweiten Matrix mit der Spaltenzahl der ersten übereinstimmt. Daher lassen sich zwei Spaltenvektoren nicht mit einander multiplizieren, wohl aber ein Spalten- und ein Zeilenvektor (Skalarprodukt) oder ein Zeilen und ein Spaltenvektor (dyadisches Produkt). Mit den oben definierten Vektoren erhalten wir also

```
>> a=[2, 4, 6]; b=[2;4;6]; \leftrightarrowa * b \leftarrowans =
  56
b * aans = 4
     4 8 12
    8 16 24
    12 24 36
```
§ 1856 Eine Multiplikation zweier Zeilen- oder Spaltenvektoren dagegen liefert eine Fehlermeldung

 $>> a=[2, 4, 6]; b=[2 4 6]; \leftrightarrow$ ??? Error using ==> mtimes Inner matrix dimensions must agree.

#### Punktweise Multiplikation

 $\S$  1857 Für verschiedene Anwendungen ist statt einer Matrixmultiplikation die elementweise Multiplikation der Matrixelemente erwünscht. So lässt sich z.B. ein Vektor von x-Werten im Bereich von 0 bis 10 mit einem Abstand von 0.1 zwischen benachbarten Elementen definieren über  $x = [0:0.1:10]$  oder  $x = \text{linspace}(0,10,101)$ , wobei der letzte Wert im Argument von linspace die Zahl der Elemente angibt.<sup>[3](#page-536-0)</sup> Wird hier kein Wert angegeben, so setzt MAT- | linspace Lab als Default 100 ein. Aus diesem Vektor x soll ein zweiter Vektor y erzeugt werden, der die quadrierten  $x$ -Werte enthält, d.h. mathematisch soll gelten

 $y_i = x_i^2$   $\forall i,$ 

nicht aber  $\vec{x}\vec{x}$ . Diese punktweise oder elementweise Operation wird durch einen Punkt vor dem Operanden angedeutet. Als MatLab-Fragment erhalten wir damit

 $>> x = [0:0.1:10]; \leftrightarrow$  $>> y = x.*x; \leftrightarrow$ 

Lässt man sich y anzeigen (entweder das Semikolon in der letzten Zeile des Fragments weg lassen oder einfach am Eingabeprompt  $y \leftrightarrow$  tippen), so erhält man einen 101-spaltigen Vektor. Statt x.\*x lässt sich natürlich auch x.^2 schreiben.

§ 1858 Tabelle [B.4](#page-545-0) gibt einen Überblick über die elementaren mathematischen Funktionen in der allgemeinen Darstellung und für die punktweise Operation.

<span id="page-536-0"></span><sup>&</sup>lt;sup>3</sup>Denken Sie daran: zwischen  $n + 1$  Elementen (Zaunpfählen) befinden sich n Schritte. Bei der Definition der x-Werte als Vektor geben Sie das erste und letzte Element an und MatLab kummert sich um die Zahl ¨ der Elemente für die erforderte Schrittweite. In diesem Beispiel wird MATLAB Ihnen einen Vektor mit 101 Elemente anlegen. Bei linspace ist Ihnen die Schrittweite nicht so wichtig sondern die Zahl der Elemente, d.h. Sie überlassen es MATLAB, die korrekte Schrittweite zu bestimmen.

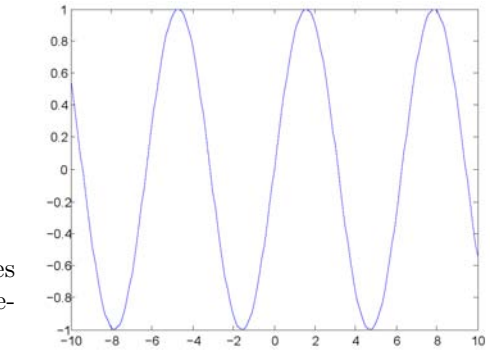

<span id="page-537-0"></span>Abbildung B.2: Enfachste Version eines Plots in MatLab, erstellt mit dem Befehl  $plot(x, y)$ 

#### B.2.3 Funktionen

§ 1859 MatLab kennt die elementaren mathematischen Funktionen, vgl. Tabelle [B.5.](#page-546-0) Dazu gehören die Winkelfunktionen und ihre Umkehrfunktionen, die Exponentialfunktion, und der Logarithmus.

§ 1860 Die Tabelle weist auf zwei weitere Eigenschaften von MATLAB hin:

- Variablen können komplexe Größen sein (sonst würden Funktionen wie imag und real nicht sinnvoll sein) und
- Funktionen können mehr als eine Variable als Argument enthalten, z.B. gcd oder rem.

§ 1861 Alle diese Funktionen werden elementweise auf Arrays angewandt. Verwenden wir als Variable einen Vektor x und wenden eine Funktion auf diesen Vektor an, so ist das Ergebnis ein Vektor y mit den Funktionswerten. Die Elemente der beiden Vektoren sind einander paarweise zugeordnet. Auf diese Weise können wir einfach einen Plot einer Funktion erzeugen:

```
>> x=[-10:0.1:10]; \leftrightarrow>> y=sin(x); \leftrightarrow>> plot(x,y) \leftrightarrow
```
§ 1862 In der ersten Zeile wird ein Vektor x erzeugt, der sich von -10 bis +10 erstreckt und dessen Elemente einen Abstand von 0.1 haben. In der zweiten Zeile wird der dazu gehörige Vektor y der Funktionswerte erzeugt, in diesem Fall der Sinus. Die dritte Zeile ruft den plot Befehl plot auf, der den Vektor y gegen den Vektor x plottet. Dazu öffnet MATLAB ein neues fenster, in dem die Abbildung dargestellt wird; das Ergebnis ist in Abb. [B.2](#page-537-0) gezeigt. Verfahren zur Verbesserung der Darstellung (insbesondere Achsenbeschriftung, andere Zeichensätze, Symbole usw.) werden in Abschn. [4.5.1](#page-182-0) vorgestellt.

> $\S$  1863 Voraussetzung für die Anwendung von plot ist, dass beide Vektoren gleich lang sind: das ist hier auf Grund der Art, wie y aus x erzeugt wurde, der Fall. Ansonsten gibt MatLab eine Fehlermeldung

```
>> a=[2 4 6]; b=[2 4 6 8]; \leftrightarrow>> plot(a,b) \leftrightarrow??? Error using ==> plot
Vectors must be the same lengths.
```
#### B.3 m-Files

 $\S$  1864 Für längere oder häufiger zu wiederholende Operationen ist es sinnvoll, die Anweisungen nicht im Befehlsfenster von Hand einzugeben sondern in einer m-Datei abzulegen und diese anschließend auszuführen. m-Files können nicht nur zum einfachen Abarbeiten einer Folge von Anweisungen verwendet werden sondern auch zur Definition von Funktionen.

§ 1865 Ein m-File lässt sich mit Hilfe des in MATLAB eingebauten Editors erzeugen. Dazu wird in der Kommandozeile unter File der Unterpunkt New und dort m-File ausgewählt. MATLAB öffnet dann den Editor in einem Fenster.

#### B.3.1 m-Files als Skript

§ 1866 Ein m-File kann als Skript zur Abarbeitung von Befehlen verwendet werden. Dazu werden die Kommandos, die sonst im Befehlsfenster eingetragen werden, im Editor in das m-File geschrieben. Syntax und Bedeutung des Semikolons am Zeilenende bleiben erhalten. Die Datei wird gespeichert und kann mit der Taste F5 oder aus dem Menü über Debug  $\rightarrow$ Run gestartet werden. Ausgaben erfolgen so, wie sie auch bei einer Eingabe im Befehlsfenster erfolgt wären: für Abbildungen wird ein entsprechendes Fenster geöffnet, direkte Ausgabe im Befehlsfenster erfolgt dort.

 $\S$  1867 Der Vorteil einer Eingabe über ein m-File statt über das Befehlsfenster wird deutlich, wenn wir plötzlich feststellen, dass wir die Funktion eigentlich im Bereich von -20 bis  $+20$ betrachten wollten: dann ist es ausreichend, die beiden Werte in der ersten Zeile zu ändern und das m-File nochmals laufen zu lassen. Entsprechend muss bei Verwendung einer anderen Funktion nur die zweite Zeile verändert werden.

§ 1868 Ein weiterer Vorteil der Verwendung von m-Files ist die Dokumentation der eigenen Arbeit. Zum einen ist die Befehlssequenz in der Datei 'konserviert' und kann zu einem späteren Zeitpunkt wieder hervor geholt werden, zum anderen gibt das m-File die Möglichkeit, die Befehle zu kommentieren. Kommentare werden durch das Prozentzeichen % eingeleitet, sie erscheinen in grün. Der erste Kommentarsatz in einem m-File myfile wird bei Aufruf von help myfile im Kommandofenster als Hilfe zu dieser Datei ausgegeben. Daher ist es insbesondere bei Funktionen sinnvoll, im Anfangskommentar alle fur die Benutzung notwen- ¨ digen Informationen, insbesondere auch die Ein- und Ausgabeparameter aufzuzählen sowie die Syntax zum Funktionsaufruf.

#### B.3.2 m-File als Funktion

§ 1869 Eine weitere Anwendung des m-Files ist die Definition einer Funktion, die aus dem Befehlsfenster oder einem anderen m-File heraus aufgerufen werden kann. Eine Funktion erwartet als Input Variablen (aus dem m-File oder dem Befehlsfenster) und gibt andere Variablen aus. Der Syntax für den Aufruf einer Funktion ist daher

#### [aus1 aus2] = funktionsname(ein1,ein2)

wobei aus1 und aus2 die Variablen sind, die von der Funktion funktionsname ausgegeben werden und ein1 und ein2 Variablen sind, die von der Funktion bei ihrem Aufruf als Eingabe erwartet werden. Zahl und Format der Variablen können beliebig sein, müssen jedoch in der Definition der Funktion festgelegt werden. Die rechteckige Klammer um die Ausgabevariablen ist ein wenig missverständlich: sie deutet nicht an, dass die Werte in einen Vektor geschrieben werden, da die Größen aus1 und aus2 Skalare, Vektoren, Matrizen oder Strings (Zeichenketten) sein können, d.h. Konstrukte, die nicht zwingend als Elemente eines Vektors vorgesehen sind.

<span id="page-538-0"></span>Beispiel 1 Ihr Stundenplan sieht vor, dass Sie in verschiedenen Veranstaltungen jeweils Übungszettel zu bearbeiten haben, vgl. Tabelle [B.1.](#page-539-0) Sie interessieren sich für Fragen wie Gesamtzahl der Aufgaben, Gesamtpunktzahl der Veranstaltung, mittlere Punktzahl pro Zettel oder ähnliches – und das nicht nur in diesem Semester sondern, wenn auch mit anderen Veranstaltungen und Punktbewertungen, für die folgenden Semester. Daher lohnt sich der Aufwand, diese Aufgabe in einer MatLab-Funktion zu bearbeiten und jedes Semester nur die Tabelle neu anzupassen.

| Veranstaltung               | Zettel | $\text{Augaben}/\text{Zettel}$ | Punkte/Zettel | Punkte/Klausur |
|-----------------------------|--------|--------------------------------|---------------|----------------|
| Einf. i.d. Physik $1$ (EP1) | 14     |                                |               | 800            |
| Rechenmethoden 1 (RM1)      | 12     |                                | 20            | 400            |
| Allgemeine Chemie (AC)      | 13     |                                | 60            | 400            |
| Stöchiometrie (STM)         |        |                                | 80            | 1000           |

<span id="page-539-0"></span>Tabelle B.[1](#page-538-0): Datengrundlage für das Beispiel Lehrveranstaltungen 1

Da die Daten in tabellarischer Form vorliegen, ist die Eingabe in Form einer Matrix sinnvoll, in diesem Fall als

$$
LV = \begin{pmatrix} 14 & 5 & 50 & 800 \\ 12 & 7 & 20 & 400 \\ 13 & 3 & 60 & 400 \\ 8 & 16 & 80 & 1000 \end{pmatrix}.
$$

Damit ist die Tabelle in der Variablen LV abgelegt, einer 4 × 4-Matrix. Jedes Matrixelement lässt sich über seine Indizes einzeln ansprechen. So ist die Zahl der Punkte/Zettel in den Rechenmethoden in der 2. Zeile und 3. Spalte eingetragen, d.h. sie ist das Element LV(2,3), wie sich durch das Fragment

```
>> LV=[14, 5, 50, 800;12, 7, 20, 400;13, 3, 60, 400;8, 16, 80, 1000]; ←
>> LV(2,3) \leftarrowans =
     20
```
überprüfen lässt. Um die Gesamtzahl der Aufgabenzettel zu erhalten, müssen die Elemente der ersten Spalte addiert werden. Die erste Spalte von LV können wir mit : Hilfe des Doppelpunktes : als Symbol fur 'verwende alle Elemente dieser Zeile bzw. ¨ Spalte' als Spaltenvektor darstellen:

```
>> S1 = LV(:,1) \leftrightarrowS1 =14
       12
       13
       8
```
Die Addition der Elemente des Vektors erfolgt mit Hilfe der Funktion sum, d.h. wir sum erhalten die Gesamtzahl der Zettel durch

```
>> ZettelZahl = sum(S1) \leftrightarrowZettelZahl =
      47
```
bzw. wenn wir uns den Umweg über den Spaltenvektor S1 ersparen wollen direkt als

```
>> ZettelZahl = sum(LV(:,1)) \leftrightarrowZettelZahl =
      47
```
Die Gesamtzahl der Aufgaben ist die Summe uber die Zahl der Aufgabenzettel multi- ¨ pliziert mit der Zahl der Aufgaben pro Zettel uber alle Veranstaltungen – oder formal ¨ das Skalarprodukt aus der ersten und zweiten Spalte der Matrix:

```
>> Aufgaben = dot(LV(:,1),LV(:,2)) ←
Aufgaben =
    321
```
Damit haben wir die erforderlichen formalen Grundlagen zur Manipulation der Matrix erarbeitet. Jetzt müssen wir uns inhaltliche Fragen stellen, nämlich welche Informationen aus der Matrix extrahiert werden sollen. Ein Beispiel wäre
- 1. Gesamtzahl Zettel der Aufgabenzettel,
- 2. Gesamtzahl Aufgaben der Aufgaben,
- 3. mittlere Zahl Aufprozet von Aufgaben pro Zettel,
- 4. Gesamtpunktzahl Gesauf durch Aufgaben,
- 5. Gesamtpunktzahl Gesklaus durch Klausur,
- 6. relativer Anteil von Aufgabenpunkten Relfach an Gesamtpunktzahl aus Aufgaben und Klausur für jedes Fach einzeln, und
- 7. relativer Anteil von Aufgabenpunkten Relall an Gesamtpunktzahl aus Aufgaben und Klausur gemittelt über die Veranstaltungen.

Dies sind die Ausgabeparameter der Funktion Punktezaehler, der Eingabeparameter ist die Matrix LV, d.h. unsere Funktion wird aufgerufen als

>> [Zettel,Aufgaben,Gesauf,Gesklaus,Relfach,Relall] = Punktezaehler(LV)  $\leftarrow$ 

Dieses Zeile entspricht der ersten Zeile des m-Files, der die Funktion definiert und die Anweisungen zur Berechnung der Ausgabe- aus den Eingabeparametern erhält:

```
function [Zettel,Aufgaben,Gesauf,Gesklaus,Relfach,Relall] = Punktezaehler(LV)
% Defintionszeile
```

```
% Funktion zum Beispiel Lehrveranstaltungen
% der Funktion wird ein 4x4 Array LV übergeben,
% die vorher von Hand oder über ein
% MatLab-Skript eingegeben wurde
% Die Manipulation der Arrayelemente erfolgt wie im
% Skript beschrieben
Zettel = sum(LV(:,1)); %Summe der Zettel
Aufgaben = dot(LV(:,1),LV(:,2)); %Summe der Aufgaben
Aufprozet = Aufgaben/Zettel; %Aufgaben pro Zettel
Aufgabenpkt = LV(:,1).*LV(:,3);
Relfach = Aufgaben. / (Aufgaben. + LV(:,4));
Gesauf = sum(Aufgabenplt(:));Gesklaus = sum(LV(:, 4)); Pkteges = Gesauf + Gesklaus;
Relall = Gesauf/Pkteges;
```
Jetzt 'verwaltet' MatLab die Punkte in einem Zweizeiler: wir geben zuerst die Matrix ein, lassen dann unsere Funktion laufen und benötigen im Anschluss noch eine Ausgabe der Ergebnisse. Bevor dies funktionieren kann, müssen wir MATLAB allerdings im linken oberen Fenster noch auf das richtige Directory setzen, in dem es die Funktion findet. Danach ist die Befehlssequenz:

```
>> LV =[14, 5, 50, 800;12, 7, 20, 400;13, 3, 60, 400;8, 16, 80, 1000];
\leftarrow>> [Zettel,Aufgaben,Gesauf,Gesklaus,Relfach,Relall] = Punktezaehler(LV)
\leftarrowZettel =
     47
Aufgaben =
     321
Gesauf =2360
Gesklaus =
     2600
Relfach =
```

```
0.4667
      0.3750
      0.6610
      0.3902
Relall =
      0.4758
```
Alternativ kann diese Funktion auch aus einem MatLab-Skript aufgerufen werden. Letzteres hat den Vorteil, dass die Matrix LV ebenfalls im Skript enthalten ist und nicht von Hand eingegeben werden muss.

Die Variablen stehen jetzt in MATLAB zur Verfügung und können bei Bedarf auch in weiteren Rechnungen verwendet werden. □

§ 1870 Beim Aufruf einer Funktion ist es sinnvoll, im Hauptprogramm oder innerhalb der nargin Funktion die Zahl der Ein- oder Ausgabeparameter mit Hilfe von nargin bzw. nargout zu überprüfen. So haben wir bereits die Funktion linspace kennen gelernt, die mit zwei oder drei Eingabeparametern aufgerufen werden kann: die ersten beiden Parameter bestimmen den Wertebereich, der dritte die Zahl der Schritte. Fehlt der dritte Parameter, so wird die Schrittzahl automatisch auf 100 gesetzt: in der Funktion linspace(d1,d2,n), zu finden unter \toolbox\matlab\elmat, wird dies durch Abfrage der Zahl der Eingabeparameter erreicht. Werden nur zwei Parameter eingegeben, so wird der fehlende dritte auf 100 gesetzt:

> if nargin == 2  $n = 100$ : end

§ 1871 Das Beispiel illustriert gleichzeitig die Verwendung einer if Struktur zur Abfrage und des doppelten Gleichheitszeichens == als Vergleichsoperator. Mit einem einfachen Gleichheitszeichen, a = 2, wird einer Variablen a der Wert 2 zugewiesen. Mit dem doppelten Gleichheitszeichen, a == 2, wird der Wert der Variablen a mit dem vorgegebenen Wert 2 vergleichen. Das Ergebnis dieses Vergleichs ist 1, falls beide gleich sind (d.h. falls die Aussage  $a = 2$  wahr ist); sonst ist es Null. Tabelle [B.6](#page-547-0) gibt einen Überblick über die in MATLAB auftretenden Vergleichsoperatoren.

Beispiel 2 Vergleichsoperatoren können nicht nur auf skalare Größen sondern auch auf Matrizen angewandt werden. In diesem Fall erfolgt der Vergleich elementweise, d.h. die Matrizen müssen gleich Struktur haben:

```
>> A=[1 2 3 4; 5 6 7 8; 9 10 11 12; 13 14 15 16]; \leftrightarrow>> B=[1 5 9 13; 2 6 10 14; 3 7 11 15; 4 8 12 16]; \leftrightarrow>> A == B \leftarrowans = \frac{1}{1}0 \quad 0 \quad 00 \t1 \t0 \t00 0 1 0
     0 0 0 1
```
 $\Box$ 

 $\S$  1872 Während ein Skript meist auf ein spezielles Problem zugeschnitten ist, ist eine Funktion ein universelleres Werkzeug, eine häufiger benötigte Vorschrift, die zwar einer vorgegebenen Syntax gehorcht aber aus verschiedenen Zusammenhängen heraus aufgerufen werden kann.

nargout

linspace

## B.4 Speichern und Lesen

 $\S$  1873 Ergebnisse werden häufig geplottet oder ins Kommandofenster geschrieben. In beiden Fällen kann das Schreiben der Ergebnisse in eine Datei eine alternative Ausgabeform sein, in letzterem Beispiel könnte es auch interessant sein, die Eingabedaten LV aus einer Datei zu lesen.

§ 1874 Zum Lesen und Schreiben von Dateien stellt MatLab als die einfachsten Befehle load und save zur Verfugung. Das Datenformat wird jeweils durch die Dateiendung be- ¨ stimmt.

## B.4.1 Load

§ 1875 Der Befehl load kann zum Laden beliebiger Datenformate verwendet werden.

 $§$  1876 Wird load ohne weitere Paremeter aufgerufen, so sucht, öffnet und liest load die load Datei matlab.mat, in der die Daten einer früheren MATLAB-Sitzung gespeichert sind. Findet load diese Datei nicht, so gibt es eine Fehlermeldung

```
>> load \leftrightarrow??? Error using ==> load
Unable to read file matlab.mat: No such file or directory.
```
§ 1877 Die üblichere Anwendung ist load ('filename'), d.h. dem Befehl load wird filename als Argument übergeben. Die Hochkommata weisen load darauf hin, dass filename als String (Zeichenkette) zu lesen ist.

§ 1878 MATLAB weist den Dateiinhalt automatisch der Variablen filename zu, d.h. mit dem Befehl load('LV.dat') bzw. load LV.dat wird der Inhalt der Datei LV.dat der Variablen LV zugewiesen. Soll die Zuweisung zu einer Variablen anderen Names erfolgen, z.B. LVWS07, so muss die Variable explizit angegeben werden: LVWS07 = load('LV.dat').

## B.4.2 Save

§ 1879 Die Umkehrung zu load ist save. Ohne Angabe eines Arguments speichert save die Variablen des Workspace in einer Datei matlab.mat. Save

§ 1880 Mit der folgenden Sequenz lässt sich die Arbeitsweise dieses Befehls (und seine Kombination mit load) nachvollziehen:

```
>> clear \leftrightarrow>> a = magic(4); b = ones(2, 4) * -5.7; c = [8 6 4 2]; \leftrightarrow>> save \leftarrowSaving to: matlab.mat
>> clear \leftarrow>> load \leftarrowLoading from: matlab.mat
```
 $\S$  1881 Um das Beispiel reproduzieren zu können, werden in der ersten Zeile mit clear alle clear Variablen gelöscht, das Fenster Workspace links oben ist leer. In der zweiten Zeile werden drei Matrizen a, b und c erzeugt; diese erscheinen auch im Workspace. Die dritte Zeile sichert diese Daten in der Datei matlab.mat. In der vierten Zeile werden alle Daten aus dem Workspace gelöscht. Die fünfte Zeile bewirkt, dass MATLAB die Datei matlab.mat einliest – was wir daran erkennen, dass die Variablen wieder im Workspace auftauchen und sich auch aus dem Befehlsfenster aufrufen lassen.

§ 1882 Eine Zuweisung zu einem bestimmten Dateinamen oder -format kann bei save ebenfalls erfolgen. So weist die Sequenz

 $>>$  save filename.dat  $\leftarrow$ 

alle Daten des Workspace einer ASCII-Datei filename.dat zu und wirkt damit wie save, nur dass die Zuweisung in eine Datei anderen Namens erfolgt. Die Sequenz

 $>>$  save -ascii filename.dat a  $\leftrightarrow$ 

dagegen schreibt nur die Variable a in eine ASCII-Datei mit Namen filename.dat.

Beispiel 3 Greifen wir nochmals auf die Funktion und die Daten aus Beispiel [1](#page-538-0) zurück. Die Eingabe soll über eine Datei LVWS erzeugen. Diese hat die Form, die auch die Matrix hat<sup>[4](#page-543-0)</sup>

14 5 50 800 12 7 20 400 13 3 60 400 8 16 80 1000

Das Skript LVskript verändern wir derart, dass es diese Datei einliest und die Ausgabe in einer ASCII Datei punkte.dat speichert:

```
% Skript Beispiel Lehrveranstaltungen, 2
```
clear; %löscht alte Variablen von anderen Skripten/Rechnungen LV=load('LVWS.dat'); %liest Inhalt der Datei LVWS.dat in Variable LV [Zettel,Aufgaben,Gesauf,Gesklaus,Relfach,Relall] = Punktezaehler(LV); save -ascii punkte.dat Zettel,Aufgaben,Gesauf,Gesklaus,Relfach,Relall;

Für die ersten Versuche ist es vielleicht hilfreich, das Semikolon am Zeilenende wegzulassen, da MatLab dann die jeweils eingelesenen, berechneten und zu speichernden Variablen im Kommandofenster anzeigt und auf diese Weise die Funktion des Skripts überprüft werden kann.

 $\Box$ 

## B.5 Nützliche und weniger nützliche Tabellen

§ 1883 Die folgenden Tabellen benötigen Sie nur dann, wenn Sie in einem beliebigen Editor einen m-File schreiben um ihn dann später auf einem Rechner mit MATLAB auszuführen. Wenn Sie direkt in MATLAB arbeiten werden Ihnen die hier gegebenen Informationen über die Hilfe zur Verfügung gestellt.

### B.5.1 Grundlagen

#### Fallgrube Variablennamen

§ 1884 Die in Tabelle [B.2](#page-544-0) gegebenen Variablennamen sind in MatLab vor definiert und sollten auf keinen Fall für andere Zwecke verwendet werden, da es sonst zu Überraschungen kommen kann:

>> pi=2; 2\*pi ← ans  $= 4$ 

Oder ein schöner Extremfall, ausgehend von  $e^{i\pi}$ :

<span id="page-543-0"></span><sup>&</sup>lt;sup>4</sup>Bei dieser Form der Eingabe erhält MATLAB die Strukturinformationen, die Sie auch bei einer Eingabe von Hand liefern würden: die Leerzeichen zwischen den Elementen einer Zeile sind wie bei Eingabe von Hand, der Zeilenumbruch wird entsprechend dem Semikolon zum Trennen der Zeilen bei der Eingabe der Matrix interpretiert.

| pi      | 3.14159265                                                               |
|---------|--------------------------------------------------------------------------|
| i       | imaginäre Einheit, $i^2 = -1$                                            |
|         | ebenfalls imaginäre Einheit                                              |
| eps     | relative Genauigkeit bei Floating-Point Operationen $\epsilon = 2^{-52}$ |
| realmin | kleinste Gleitkommazahl $2^{-1022}$                                      |
| realmax | größte Gleitkommazahl, $(2 - \epsilon)2^{1023}$                          |
| inf     | Unendlich                                                                |
| NaN     | not a number                                                             |
| ans     | Default zur Bezeichnung eines Ergebnis                                   |
| flops   | zählt die Floating-Point Operationen                                     |
| nargin  | Zahl der Eingabe-Argumente einer Funktion                                |
| nargout | Zahl der Ausgabe-Argumente einer Funktion                                |

<span id="page-544-0"></span>Tabelle B.2: In MatLab vor definierte Variablennamen

```
>> pi=2; e=2; i=5; e∧(i*pi) ←
ans = 1024
```
§ 1885 MATLAB ist flexibel genug, um die Zuweisung eine Größe zu einer vor definierten Variablen zu erlauben – es mag ja Situationen geben, in denen dies für einen Nutzer sinnvoll ist. Daher gibt MatLab in diesem Fall keine Warnung – und rechnet bis zum bitteren Ende mit der neuen Zuweisung auch wenn der Nutzer schon lange wieder mit  $pi = \pi$  arbeiten möchte.

§ 1886 Auch die Namen mathematischer Funktionen wie in Tab. [B.5,](#page-546-0) [B.7,](#page-547-1) [B.8](#page-550-0) oder [B.9](#page-551-0) sollten nicht als Variablennamen missbraucht werden. Wie bei den vor definierten Variablen erhebt MATLAB auch in diesem Fall keine Einwände – allerdings lässt sich anschließend die Funktion nicht mehr sinnvoll aufrufen. So erzeugt die Sequenz

 $>>$  a=linspace(0,2\*pi);plot(a,sin(a))  $\leftrightarrow$ 

konventionell (und mit formal sinnvollem Variablennamen a) einen Plot der Funktion Sinus im Bereich  $[0, 2\pi]$ . Mit sin statt a als Variablennamen folgt

```
\gg sin=linspace(0,2*pi);plot(sin,sin(sin)) \leftrightarrow??? Subscript indices must either be real positive integers or logicals.
```
d.h. MatLab interpretiert den Ausdruck sin(sin) nicht als Funktion sin der Variablen sin sondern sucht dass sinte Element der variablen sin – und kommt ins Straucheln, da die Elemente von sin nicht als Indizes taugen; sie sind schließlich transzendent und nicht natürlich. In der Variante

```
\Rightarrow cos=linspace(0,2*pi);plot(cos,sin(cos)) \leftrightarrow
```
tritt das Problem nicht auf: die Variable cos wird definiert. Da sin nicht anderweitig umdefiniert wurde, verwendet MatLab die Funktion sin und plottet wieder die Funktion Sinus im Bereich  $[0, 2\pi]$  – un den Preis, dass sich die Funktion cos nicht mehr verwenden lässt.

§ 1887 Ein wesentlich pragmatischeres Argument gegen die Verwendung von Funktions- als Variablennamen ist natürlich die Lesbarkeit des Codes: was soll sich der Leser unter  $sin(cos)$ vorstellen? Mathematisch ist die Winkelfunktion einer Winkelfunktion auch nicht unbedingt zu erwarten.

### Zahlenformate

§ 1888 Zur Darstellung von Zahlen in einem Rechner wird Speicherplatz benötigt. Ganze Zahlen in einem relativ kleinen Zahlenraum benötigen nur wenig Speicherplatz: die binäre

| format short   | 5 Ziffern                                  | 33.3333              |
|----------------|--------------------------------------------|----------------------|
| format long    | 16 Ziffern                                 | 33.33333333333333    |
| format short e | 5 Ziffern plus Exponent                    | $3.333e+01$          |
| format long e  | 16 Ziffern plus Exponent                   | 3.333333333333338+01 |
| format short g | wählt angemesseneres Format aus            | 33.333               |
|                | format long und format long e              |                      |
| format hex     | Hexadezimal                                | 4040aaaaaaaaaaab     |
| format bank    | 2 Nachkommastellen                         | 33.33                |
| format +       | positiv, negativ oder Null                 | $\ddot{}$            |
| format rat     | rationale Annäherung                       | 100/3                |
| format compact | entfernt die Leerzeilen im Kommandofenster |                      |
| format loose   | fügt letztere wieder ein                   |                      |

<span id="page-545-1"></span>Tabelle B.3: Darstellung von Zahlen in MatLab

| Operation                   | allgemein | elementweise im Array |
|-----------------------------|-----------|-----------------------|
| Addition, $a + b$           |           |                       |
| Subtraktion, $a - b$        |           |                       |
| Multiplikation, $a \cdot b$ |           | .∗                    |
| Division, $a/b$             |           |                       |
| Exponentialfkt., $a^b$      |           |                       |

<span id="page-545-2"></span>Tabelle B.4: Elementare mathematische Operationen in MatLab

Darstellung einer Zahl mit Hilfe von 16 Bit<sup>[5](#page-545-0)</sup> (oder 2 Byte) erlaubt es, einen Zahlraum von  $2^{16} = 65536$  Zahlen zu umfassen, meistens aufgeteilt auf das Intervall von -32768 bis +32767 (die Null muss auch dargestellt werden!). Dieser Zahlraum ist klein und unvollständig, da er nur ganze Zahlen enthält. Selbst die rationalen Zahlen fehlen, d.h. die Berechnung von Brüchen ist nicht möglich.

§ 1889 Sinnvoll ist daher die Verwendung von reellen Zahlen, auch als Fließkommazahl (floating point) oder Gleitkommazahl bezeichnet. MatLab stellt die Zahlen intern insgesamt mit 64 bit dar, davon entfallen 53 auf die Mantisse und die ubrigen auf Vorzeichen und den ¨ Exponenten. Das entspricht in der normalen Darstellung im Zehnersystem 15 signifikanten Stellen – entsprechend der Darstellung im format long. Der sich damit ergebende Zahlenraum kann durch die Funktionen realmin =  $2.225073858507201e-308$  und realmax = 1.797693134862316e+308 aufgerufen werden; eps = 2.220446049250313e-016 gibt die Genauigkeit.

 $\S$  1890 Für die Ausgabe kennt MATLAB die in Tabelle [B.3](#page-545-1) gegebenen Datenformate. Ohne weitere Instruktionen bezüglich des Datenformats, stellt MATLAB Daten in short-Formaten dar.

§ 1891 Nützlich sind die Befehle format compact und format loose, mit denen sich die Darstellung im Kommandofenster umschalten lässt: die vielen Leerzeilen können durch format compact unterdrückt werden; format loose schaltet sie wieder ein.

## B.5.2 Elementare mathematische Operationen

§ 1892 Die elementaren mathematischen Operationen sind in Tab. [B.4](#page-545-2) zusammen gefasst. Alle auf Multiplikation basierenden Operationen gibt es in zwei Varianten: die mathematisch

<span id="page-545-0"></span> $5$ Das bit ist ein Maß für die in einem Signal enthaltene Information. Im einfachsten Fall kann ein Signal zwei mögliche Zustände annehmen: 'Kopf' oder 'Zahl' beim Münzwurf oder '0' oder '1' in einem digitalen Speicher. Das Bit bezeichnet genau dieses digitale Signal, d.h. eine Speicherstelle. 8 Bit werden zu einem Byte zusammen gefasst.

| abs(x)                      | Betrag einer komplexen Größe                             |
|-----------------------------|----------------------------------------------------------|
| $\mathtt{acos}(\mathrm{x})$ | Arcus Cosinus                                            |
| acosh(x)                    | Arcus Cosinus Hyberbolicus                               |
| angle(x)                    | Phasenwinkel                                             |
| $\texttt{asin}(x)$          | Arcus Sinus                                              |
| $\texttt{asinh}(x)$         | Arcus Sinus Hyperbolicus                                 |
| atan(x)                     | Arcus Tangens                                            |
| $\texttt{atanh}(x)$         | Arcus Tangens Hyperbolicus                               |
| ceil(x)                     | Rundung in Richtung $+\infty$ (ceil von ceiling = Decke) |
| conj(x)                     | konjugiert komplexe Größe                                |
| exp(x)                      | Exponentialfunktion $e^x$                                |
| fix(x)                      | Rundung in Richtung 0                                    |
| $\texttt{floor}(x)$         | Rundung in Richtung $-\infty$                            |
| gcd(x,y)                    | größter gemeinsamer Teiler von $x$ und $y$               |
| imag(x)                     | Imaginärteil einer komplexen Größe                       |
| lcm(x,y)                    | kleinstes gemeinsames Vielfaches von $x$ und $y$         |
| log(x)                      | natürlicher Logarithmus $\ln x$                          |
| log10(x)                    | dekadischer Logarithmus                                  |
| real(x)                     | Realteil einer komplexen Größe                           |
| rem(x,y)                    | Rest der Division $x/y$                                  |
| round(x)                    | Rundung auf die nächste ganze Zahl                       |
| sign(x)                     | Signum-Funktion, gibt das Vorzeichen                     |
|                             | $+1$ bei positiver Zahl                                  |
|                             | -1 bei negativer Zahl                                    |
|                             | $0$ für $0$                                              |
| sin(x)                      | Sinus                                                    |
| sinh(x)                     | Sinus Hyperbolicus                                       |
| sqrt(x)                     | Quadratwurzel $\sqrt{x}$                                 |
| tan(x)                      | Tangens                                                  |
| tanh(x)                     | Tangens Hyperbolicus                                     |

<span id="page-546-0"></span>Tabelle B.5: Mathematische Funktionen in MatLab

korrekte Multiplikation, die z.B. das Produkt zweier Matrizen nach den regeln der Matrixmulitplikation berechnet und die punktweise oder korrekter elementweise Multiplikation, bei der die Matrixlemente mit gleichem Index miteinander multipliziert werden. Für die korrekte Matrixmultiplikation ergibt sich

 $>> A=[1,2,3;2,3,4;5,4,3]$ ;B=[4,5,6;5,6,7;7,6,4];A\*B ← 35 32 35 51 52 49 61 67 70

Die punktweise Multiplikation dagegen liefert

 $>> A=[1,2,3;2,3,4;5,4,3]$ ; B=[4,5,6;5,6,7;7,6,4]; A.\*B  $\leftrightarrow$ 4 10 18 10 18 28 35 24 12

 $\S$  1893 Einen Überblick über die Aufrufe für die wichtigsten mathematischen Funktionen gibt Tabelle [B.5.](#page-546-0) Die transzendenten Funktionen sind alle sehr konventionell benannt; lediglich beim Logarithmus ist zu beachten, dass log den naturlichen Logarithmus bezeichnet. ¨ Der dekadische Logarithmus, wie er häufig in der Datendarstellung benötigt wird, ist dagegen log10.

|        | Bedeutung      |
|--------|----------------|
| <      | kleiner        |
| $\leq$ | kleiner gleich |
| >      | größer         |
|        | größer gleich  |
|        | gleich         |
|        | nicht gleich   |
| &&     | und            |
|        | oder           |
|        | nicht          |

<span id="page-547-0"></span>Tabelle B.6: Vergleichsoperatoren in MatLab

| polyval | polyval(p, x)         | wertet Polynom an den Stellen x aus       |
|---------|-----------------------|-------------------------------------------|
| roots   | roots(p)              | bestimmt die Nullstellen des Polynoms     |
| conv    | conv(p1, p2)          | bildet das Produkt der Polynome p1 und p2 |
| deconv  | $[q,r] = deconvp1,p2$ | Polynomdivision                           |
| polyder | ployder(y)            | Ableitung                                 |
| polyint | polyint(y)            | Integral                                  |

<span id="page-547-1"></span>Tabelle B.7: MatLab-Tools zum Umgang mit Polynomen

§ 1894 Außerdem sollte Ihnen bewusst sein, dass es verschiedene Arten der Rundung gibt: ceil (entspricht dem Aufrunden auf die nächst größere ganze Zahl, z.B. 4.45  $\rightarrow$  5 oder  $-5.65 \rightarrow -5$ ), fix (hier werden einfach die Nachkommastellen abgeschnitten, z.B. 4.45  $\rightarrow 4$ oder −5.65 → −5), floor (entspricht dem Abrunden auf die n¨achst kleinere ganze Zahl, z.B. 4.45  $\rightarrow$  4 oder −5.65  $\rightarrow$  −6) und round (entspricht der kaufmännischen Rundung, z.B.  $4.45 \rightarrow 4$  oder  $5.65 \rightarrow 6$ ).

### B.5.3 Vergleichsoperationen

§ 1895 Die Programmausführung in MATLAB wird u.a. über if oder while Statements kontrolliert. Dabei wird eine (Steuer-)Variable unter Verwendung der Vergleichsoperatoren mit einem vorgegebenen Wert verglichen und die Entscheidung über das weitere Vorgehen gefällt:

if  $a < 0$ 

 $a = -a$ ; end

vermeidet das Auftreten negativer Werte der Variablen a. Der Ausdruck  $a < 0$  überprüft, ob die Variable negativ ist. Ist das der Fall, so wird das folgende Statement  $a = -a$  ausgeführt, d.h. das Vorzeichen wird gewechselt. Ein alternatives statement ist a = abs(a).

 $\S$  1896 Einfache Vergleichsoperationen können mit Hilfe logischer Verknüpfungen (untere drei Zeilen in Tabelle [B.6\)](#page-547-0) zu komplexeren Ausdrücken kombiniert werden:

```
alpha < beta && (gamma - delta) <= 0
```
### B.5.4 Polynome

 $§$  1897 Polynome sind Ausdrücke der Form

 $p(x) = a_n x^n + a_{n-1} x^{n-1} + \ldots + a_2 x^2 + a_1 x + a_0$ 

wobei die  $a_i$  als die Koeffizienten des Polynoms bezeichnet werden.

§ 1898 Da die Struktur des Polynoms vorgegeben ist, sind die Koeffizienten die einzigen Größen, die zu seiner Beschreibung notwendig sind. In MATLAB lässt sich ein Polynom daher durch einen Vektor beschreiben, der die Koeffizienten in absteigender Ordnung enthält: das Polynom  $x^5 + 2x^3 + 3x^2 + 4$  lässt sich durch den Vektor  $p = \lceil 1 \rceil 0 \rceil 2 \rceil 3 \rceil 0 \rceil 4$  darstellen. Zur Auswertung dieses Polynoms an verschiedenen Stellen x werden diese in einem Vektor definiert, die Auswertung des Polynoms erfolgt mit Hilfe der Funktion polyval: polyval

```
>> p=[1 0 2 3 0 4]; x=[0:1:8]; y=polyval(p,x) \leftrightarrowy =Columns 1 through 6
           4 10 64 328 1204 3454
   Columns 7 through 9
           8320 17644 33988
```
§ 1899 Auch die Nullstellen eines Polynoms lassen sich mit MatLab bestimmen, allerdings wie die gewöhnlichen Nullstellen nur näherungsweise. Dazu dient der Befehl roots. Für das roots relativ einfache Polynom  $x^3 - 6x^2 + 11x - 6$  liefert MATLAB

```
>> p=[1 -6 11 -6]; r = roots(p) \leftrightarrowr =
    3.0000
    2.0000
    1.0000
```
Diese Werte sind mit großer Genauigkeit bestimmt, auch bei der Umstellung auf format long ergeben sich keine Abweichungen von den erwarteten Werten. Betrachten wir dagegen ein Polynom der Form  $(x - 1)^5$  mit den Nullstellen bei  $x_n = 1$ , so findet MATLAB fünf verschiedenen Wurzeln, die auch alle von 1 verschieden sind:

```
>> p=[1 -5 10 -10 5 -1]; r = roots(p) \leftrightarrowr =
    1.0010 + 0.0007i1.0010 - 0.0007i0.9996 + 0.0012i0.9996 - 0.0012i0.9987
```
Die Ungenauigkeit entsteht nicht durch das wechselnde Vorzeichen der Koeffizienten des Polynoms. Davon kann man sich leicht durch Verwendung des Polynoms  $(x+1)^5$  überzeugen: bis auf das Vorzeichen stimmen die Ergebnisse mit den oben gegebenen uberein. Die Ungenauig- ¨ keit ist vielmehr ein allgemeines Problem numerischer Verfahren. Eine Möglichkeit zumindest zur optischen Korrektur ist die Reduktion auf eine Darstellung mit zwei Nachkommastellen (format bank).

 $\S$  1900 Nützliche Tools in MATLAB sind ferner die Multiplikation von Polynomen mit conv conv sowie die Polynomdivision mit deconv. Bei der Multiplikation  $P(x) = P_1(x) P_2(x)$  werden beide Polynome als Vektoren p1 und p2 an die Funktion conv(p1,p2) übergeben, das Ergebnis ist ein Vektor, der die Koeffizienten des Ergebnis enthält.

§ 1901 Bei der Polynomdivision deconf wird entsprechend verfahren, allerdings besteht das Ergebnis  $[q, r]$  = deconv(p1,p2) aus zwei Polynomen: einem Polynom q, das den Quotien- deconv ten enthält, sowie einem zweiten Polynom r. das den Rest enthält. Für diese Polynome gilt:  $p1 = \text{conv}(p2,q) + r$ .

**Beispiel 4** Für die beiden Polynome  $p_1 = 5x^8 + 2x^2 + x - 1$  und  $p_2 = x^4 + 3x - 1$ 6 erhalten wir >> p1=[5 0 0 0 0 0 2 1 -1]; p2=[1 0 0 3 -6]; conv(p1,p2) ← ans =

$$
f_{\rm{max}}
$$

```
Columns 1 through 5
        5.00 0 0 15.00 −30.00
     Columns 6 through 10
        0 2.00 1.00 −1.00 6.00
     Columns 11 through 13
        −9.00 −9.00 6.00
>> [q,r]=deconv(p1,p2) \leftarrowq =5.00 0 0 −15.00 30.00
r =
     Columns 1 through 5
        0 0 0 0 0
     Columns 6 through 9
        0 47.00 −179.00 179.00
```
d.h. das Ergebnis der Polynomdivision ist der Quotient  $q = 5x^4 - 15x + 30$  mit dem Rest  $r = 47x^2 - 179x - 179$ .

§ 1902 Polynome sind die einzigen mathematischen Konstrukte, die MatLab problemlos integrieren und differenzieren kann. Dazu dienen die Befehle polyder und poylint. Ein Blick in die Funktionen im Directory \toolbox\matlab\polyfun zeigt, dass diese die einfache Rechenregel der Differentiation bzw. Integration befolgen.

polyder § 1903 polyder kann in der Form polyder(p) auf ein einzelnes Polynom p angewandt werden. In der Form polyder(p1,p2) wird die Ableitung des Produkts der beiden Polynome p1 und p2 gebildet; in der Form [z,n]=polyder(p1,p2) die Ableitung von Z¨ahler und Nenner der Polynomdivision von p1 durch p2.

§ 1904 Die Umkehrung der Differentiation, die Integration, ist nur auf ein einzelnes Polypolyint nom anwendbar. Sie wird durch die Funktion polyint bewirkt. Als zusätzlicher Parameter kann der Funktion neben dem Polynom p eine skalare Variable übergeben werden, die der Integrationskonstanten entspricht.

> Beispiel 5 Gegeben sind die Polynome  $p_1 = x^2 - 1$  und  $p_2 = x - 1$ . Mit Hilfe von polyder lassen sich die Ableitungen, die Ableitung des Produkts sowie die Ableitung des Quotienten bilden:

```
>> p1=[1 0 -1];p2=[1 -1]; polyder(p1) \leftrightarrowans =2 0
\gg polyder(p2) \leftrightarrowans =1
\gg polyder(p1,p2) \leftrightarrowans =3.00 -2.00 -1.00\gg polyint(p2) \leftrightarrowans = 0.50 -1.00 0.00
\gg polyint(p2,9) \leftarrowans = 0.50 -1.00 9.00
```
 $\Box$ 

Die verschiedenen MatLab-Funktionen zur Manipulation von Polynomen sind in Tabelle [B.7](#page-547-1) zusammen gefasst.

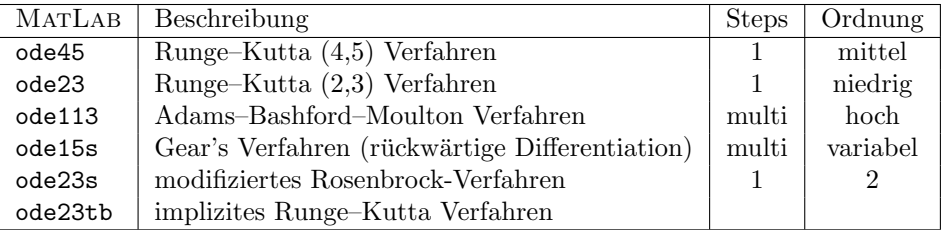

<span id="page-550-0"></span>Tabelle B.8: In MATLAB implementierte Funktionen zur Lösung gewöhnlicher Differentialgleichungen. Die oberen drei Verfahren beziehen sich auf nicht-steife Differentialgleichungen, die anderen auf steife DGLs

## B.5.5 Gewöhnliche Differentialgleichungen

§ 1905 In MATLAB gibt es verschiedenen Verfahren zur numerischen Behandlung gewöhnlicher Differentialgleichungen, siehe Tabelle [B.8.](#page-550-0) Die Verfahren lassen sich in zwei Gruppen unterteilen: die ersten drei sind insbesondere für nicht-steife DGLs geeignet, die unteren drei eher für steife DGLs. Eine Differentialgleichung wird als steif bezeichnet, wenn ihre Lösung eine abfallende Exponentialfunktion enthält deren Zeitkonstante sehr klein ist gegen das Intervall, in dem diese DGL gelöst werden soll. Ein Beispiel wäre ein radioaktiver Zerfall mit einer Abklingszeit im Bereich von Sekunden und einem Integrationsintervall von mehreren Tagen. Differentialgleichungen höherer Ordnung werden als steif bezeichnet, wenn sie Lösungen mit verschiedenen Zerfallskonstanten besitzen und sich diese um Größenordnungen unterscheiden. Die Bezeichnung steif geht möglicherweise auf die Untersuchung von Federpendeln mit sehr steifen Federn, d.h. Federn mit großen Federkonstanten zurück.

§ 1906 Die Details und Realisierungen der einzelnen Funktionen werden in der MatLab-Hilfe beschrieben, die eigentlichen Funktionen finden sich im Directory Toolbox/matlab/funfun.

§ 1907 Alle in MATLAB implementierten Lösungsverfahren unterscheiden sich von unseren handgestrickten Verfahren in drei wesentlichen Punkte:

- 1. die Verfahren bestimmen ihre Genauigkeit bzw. es kann eine gewünschte Genauigkeit vorgegeben werden;
- 2. die Verfahren sind adaptiv, d.h. es muss keine Schrittweite bzw. Schrittzahl vorgegeben werden – auch ist die Schrittweite nicht über das gesamte Lösungsintervall konstant;
- 3. die Verfahren kontrollieren die Stabilität der Lösung.

Daher ist es im Gegensatz zu den handgestrickten Verfahren bei den in MatLab implementierten nicht mehr erforderlich, sich Gedanken über die Schrittzahl/Gitterweite und deren Beziehung zur Genauigkeit der Lösungsverfahren zu machen.

§ 1908 Die Lösungensverfahren sind in Abschn. [8.10.6](#page-384-0) kurz beschrieben.

## B.5.6 Matrizen

 $\S$  1909 Für MatLab ist jede Größe eine Matrix mit komplexen Elementen. Eine natürliche Zahl wird als eine  $1 \times 1$ -Matrix mit reellem Element betrachtet. Tabelle [B.9](#page-551-0) gibt einen Überblick über die in MATLAB vereinbarten Matrix-Operationen.

## B.5.7 Vektoranalysis

## B.5.8 Partielle Differentialgleichungen

## B.5.9 Statistik

## B.5.10 Graphische Darstellung allgemein

 $\S$  1910 Graphische Darstellung in MATLAB ist eine Kunst für sich. Zwar lassen sich alle

| Matrix trifft Matrix       |                          |                                                               |  |
|----------------------------|--------------------------|---------------------------------------------------------------|--|
| $+$                        | $A + B$                  | Matrix-Addition                                               |  |
| $\ast$                     | $A * B$                  | Matrix-Multiplikation                                         |  |
| $\wedge 2$ $\wedge 2$      |                          | Quadrat einer Matrix, entspricht $A * A$                      |  |
|                            | $.* A .* A$              | punktweise Multiplikation der Matrixelemente                  |  |
| $\Lambda$ 2 A. $\Lambda$ 2 |                          | Quadrieren der Komponenten der Matrix                         |  |
|                            | B/A                      | rechte Matrix-Division, $B/A = (A' \ B')' \approx B * inv(A)$ |  |
|                            | $A \ B$                  | linke Matrix-Division, $A \ B \approx A \cdot inv(B)$         |  |
|                            | Matrix A trifft Skalar n |                                                               |  |
| $\ast$                     | n*A                      | komponentenweise Multiplikation mit dem Skalar                |  |
| $\ddot{}$                  | n+A                      | komponentenweise Addition des Skalars                         |  |
|                            |                          | Manipulation einer Matrix A                                   |  |
| ,                          | A,                       | Transponierte einer Matrix                                    |  |
|                            | $inv$ $inv(A)$           | Inverse von A                                                 |  |
|                            |                          | $det \$ det $(A)$ Determinante von A                          |  |
|                            |                          | size size(A) gibt die Dimension von A                         |  |
|                            | triu triu(A)             | Dreiecksmatrix, oberer Teil von A                             |  |
|                            |                          | tril tril(A) Dreiecksmatrix untere Teil von A                 |  |
| diag                       | diag(v)                  | erzeugt Diagonalmatrix aus Vektor v                           |  |

<span id="page-551-0"></span>Tabelle B.9: Wichtige Matrix-Operationen

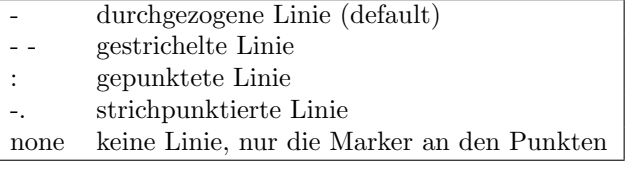

<span id="page-551-1"></span>Tabelle B.10: LineStyles beim Plotten in  $\text{Martlab}$ 

|          | Plus-Zeichen                    |
|----------|---------------------------------|
| $\Omega$ | Kreis                           |
| $\ast$   | Sternchen (Asterisk)            |
|          | Punkte                          |
| X        | Kreuzchen                       |
| S        | Quadrate (square)               |
| d        | Rhomben (diamond)               |
| Λ        | aufwärts gerichtetes Dreieck    |
| V        | abwärts gerichtetes Dreieck     |
| $\geq$   | nach rechts gerichtetes Dreieck |
| $\lt$    | nach links gerichtetes Dreieck  |
| p        | Pentagram (5zackiger Stern)     |
|          | Hexagram (6zackiger Stern)      |

<span id="page-552-0"></span>Tabelle B.11: Marker und die zu ihrer Eingabe verwendeten Abkurzungen ¨

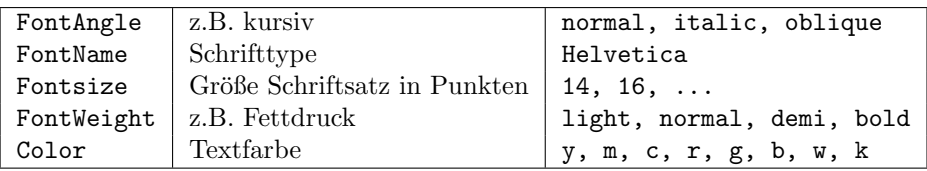

<span id="page-552-1"></span>Tabelle B.12: Parameter zur Definition der Achsenbeschriftung und zulässige Werte. Bei der Farbe können statt der Abkürzungen auch die langen Farbnamen verwendet werden: yellow, magenta, cyan, red, green, blue, white, black; alternativ können die Farben im RGB-Code angegeben werden

Einstellungen auch interaktiv im Figure-Fenster vornehmen, allerdings macht das nur einmal Spaß. Spätestens bei der fünften Bearbeitung des Bildes ist es nr noch ätzend. daher ist es sinnvoll, die entsprechenden Graphik-Befehle gleich nach dem plot-Befehl mit in dem m-File unterzubringen.

 $\S$  1911 Direkt in den plot-Befehl integriert werden die Linienart über LineStyle (siehe Tabelle [B.10\)](#page-551-1) sowie die für die Datenpunkte zu verwendenden Marker über ein Symbol (siehe Tabelle [B.11\)](#page-552-0). Damit ist die Abbildung selbst einigermaßen getunt.

§ 1912 Jetzt bleiben noch die Beschriftungen. Im ersten Schritt lässt sich die Form der Achsenbeschriftung festlegen: dazu gehören Textfarbe, Zeichensatz, Schriftgröße und kursive oder fette Schrift. Die entsprechenden Parameter sind in Tabelle [B.12](#page-552-1) zusammen gefasst. Einige der Parameter können auch zur Steuerung der Beschriftung innerhalb der Abbildung verwendet werden.

§ 1913 Form ist ein Aspekt, Inhalt der wichtigere. Die Achsenbeschriftung soll die dargestellten physikalischen Größen mit ihren Einheiten korrekt wieder geben. Gerade bei ...

# B.6 MatLab Skipte, Funktionen und GUIs: Quellcode

## B.6.1 GUI plottest popup

GUI zur Darstellung von Funktionen in Abhängigkeit von zwei Variablen im 3D. Eingegeben wird die Funktion, der um Null symmetrische Wertebereich in  $x$  und  $y$ ; ausgewählt wird aus verschiedenen Darstellungsformen. Benötigt als Hauptdatei plottest popup und als Funktion setplot.

| $\sqrt{\text{alpha}}$ | $\alpha$                                                                                                    | upsilon                  | $\upsilon$               | $\overline{\text{sim}}$ | $\sim$                                      |
|-----------------------|----------------------------------------------------------------------------------------------------|--------------------------|--------------------------|-------------------------|---------------------------------------------|
| \beta                 | $\beta$                                                                                                    | \phi                     | $\phi$                   | $\leq$                  |                                             |
| \gamma                | $\gamma$                                                                                                    | \chi                     | $\chi$                   | \infty                  | $\leq$ $\infty$ or $\Diamond$ or $\Diamond$ |
| \delta                | $\delta$                                                                                                    | \psi                     | $\psi$                   | \clubsuit               |                                             |
| \epsilon              | $\epsilon$                                                                                                    | \omega                   | $\omega$                 | \diamondsuit            |                                             |
| \zeta                 | $\zeta$                                                                                                    | \Gamma                   | $\Gamma$                 | heartsuit               |                                             |
| \eta                  | $\eta$                                                                                                    | Delta                    | Δ                        | \spadesuit              |                                             |
| \theta                | $\theta$                                                                                                    | Theta                    | $\Theta$                 | \leftrightarrow         | $\leftrightarrow$                           |
| \vartheta             | $\vartheta$                                                                                                    | Lambda                   | $\Lambda$                | \leftarrow              | $\leftarrow$                                |
| \iota                 | $\iota$                                                                                                    | $\chi$ i                 | Ξ                        | \uparrow                | $\uparrow$                                  |
| \kappa                | $\kappa$                                                                                                    | $\langle P_i$            | $\overline{\Pi}$         | \rightarrow             | $\rightarrow$                               |
| \lambda               | $\lambda$                                                                                                    | $\mathrm{\Sigma}$        | Σ                        | downarrow               | $\downarrow$                                |
| $\mu$                 | $\mu$                                                                                                    | \Upsilon                 | $\Upsilon$               | \circ                   | $\circ$                                     |
| $\nu$                 | $\nu$                                                                                                    | $\Phi$                   | $\Phi$                   | $\pm$                   | $\pm$                                       |
| $\chi$ i              | $\xi$                                                                                                    | $\P$ si                  | Ψ                        | \geq                    | $\geq$ $\propto$ $\partial$                 |
| $\pi$                 | $\pi$                                                                                                    | \Omega                   | $\Omega$                 | \propto                 |                                             |
| $\rangle$ rho         | $\rho$                                                                                                    | \ for all                | А                        | \partial                |                                             |
| \sigma                | $\sigma$                                                                                                    | \exists                  | $\exists$                | \bullet                 | $\bullet$                                   |
| \varsigma             | $\zeta$                                                                                                    | $\overline{\mathbf{ni}}$ | $\Rightarrow$            | \div                    | $\div$                                      |
| $\tau$                | $\tau$                                                                                                    | $\c{ong}$                | $\cong$                  | $\neq$                  | $\frac{1}{\aleph}$                          |
| \equiv                | $\equiv$                                                                                                    | $\qquad$                 | $\approx$                | \aleph                  |                                             |
| \Im                   | S,                                                                                                    | $\Re$                    | $\Re$                    | $\wedge$                | 6                                           |
| \otimes               | $\otimes$                                                                                                    | \oplus                   | $\oplus$                 | \oslash                 |                                             |
| $\cap$                | $\cap$                                                                                                    | $\langle \text{cup}$     | $\cup$                   | \supseteq               | のここ                                         |
| \supset               | $\supset$                                                                                                    | \subseteq                | $C$<br>$\in$             | \subset                 |                                             |
| \int                  | $\int$                                                                                                    | $\sin$                   |                          | $\alpha/$               | ø                                           |
| \rfloor               | $\begin{array}{c} \rule{6pt}{2ex} \rule{0pt}{2ex} \rule{0pt}{$ | \lceil                   | $\overline{\mathcal{L}}$ | \nabla                  | $\overline{\nabla}$                         |
| \lfloor               |                                                                                                    | \cdot                    |                          | \ldots                  |                                             |
| $\perp$               | $\perp$                                                                                                    | $\neq$                   |                          | $\prime$                | ı                                           |
| wedge                 | $\wedge$                                                                                                    | \times                   | $\times$                 | $\overline{O}/$         | Ø                                           |
| \rceil                | $\overline{\phantom{a}}$                                                                                                    | \surd                    | $\sqrt{}$                | \mid                    |                                             |
| $\vee$                | $\vee$                                                                                                    | \varpi                   | $\varpi$                 | \copyright              | $\circled{c}$                               |
| \langle               |                                                                                                    | rangle                   |                          |                         |                                             |

Tabelle B.13: Eingabe von Sonderzeichen bei der Beschriftung von Abbildungen

```
Main: plottest popup
```

```
% Plottest
% Darstellung von Funktionen zweier Variablen in unterschiedlichen Formen
% benötigt: setplot.m% Eingabe: Funktion
% x-Wert (geplottet wird von -x bis +x)
% y-Wert (geplottet wird von -y bis +y)
% PopUp-Men¨u: Auswahl der Darstellungsform
% Ausgabe: graphisch
clear
figure( ...
    'Name','Darstellung von Funktionen zweier Variablen', ...
    'NumberTitle','off');
axes( ...
    'Units','normalized', ...
    'Position',[0.10 0.12 0.6 0.78], ...
    'FontUnits','Normalized','FontSize',0.055);
Pos = [0.75 0.8 0.2 0.05];
Poshalbe = [0.75 0.8 0.1 0.05];
dPos = [0 -0.1 0 0];
```

```
dxPos = [0.1 0 0 0];xrange=2*pi;yrange=2*pi;
hText = uicontrol( ...
    'Style','edit', ...
    'Units', 'normalized', ...
    'Position',Pos, ...
    'BackgroundColor',[1 1 1], ...
    'String','sin(x/2)*cos(y)');
uicontrol( ...
    'Style','text', ...
    'Units','normalized', ...
    'BackgroundColor', [1 1 1], ...
    'Position',Pos+1*dPos, ...
    'HorizontalAlignment','left', ...
    'String','+/- x');
xcb = [...]'xrange = str2num(get(hxrange,''String''))'];
hxrange = uicontrol( ...
    'Style','edit', ...
    'Units','normalized', ...
    'Position',Poshalbe+1*dPos+1*dxPos, ...
    'BackgroundColor',[1 1 1], ...
    'String','2*pi', ...
    'Callback',xcb);
uicontrol( ...
    'Style','text', ...
    'Units','normalized', ...
    'BackgroundColor', [1 1 1], ...
    'Position',Pos+2*dPos, ...
    'HorizontalAlignment','left', ...
    'String','+/- y');
ycb = [...]'yrange = str2num(get(hyrange,''String''))'];
hyrange = uicontrol( ...
    'Style','edit', ...
    'Units','normalized',
    'Position',Poshalbe+2*dPos+1*dxPos, ...
    'BackgroundColor',[1 1 1], ...
    'String','2*pi', ...
    'Callback',ycb);
hplot = uicontrol(...
    'Style', 'popup',...
    'Units','normalized', ...
    'BackgroundColor',[1 1 1], ...
    'String', 'ezsurf|ezsurfc|ezmesh|ezmeshc|contour',...
    'Position', Pos + 4*dPos,...
    'Callback', 'setplot');
```
### Sub: setplot

```
val = get(hplot,'Value');
funk = get(hText,'String');
if val == 1ezsurf(funk, [-xrange xrange -yrange yrange]);
elseif val == 2
    ezsurfc(funk,[-xrange xrange -yrange yrange]);
elseif val == 3
    ezmesh(funk, [-xrange xrange -yrange yrange]);
elseif val == 4ezmeshc(funk, [-xrange xrange -yrange yrange]);
elseif val==5
   ezcontour(funk, [-xrange xrange -yrange yrange]);
end
```
### B.6.2 GUI num int

Einfaches GUI zur numerischen Integration. Die benötigten Dateien sind

```
1. Main: num int
```
- 2. Sub: setintegration
- 3. Funktionen:
	- (a) mittelgui,
	- (b) simpsongui,
	- (c) trapezgui.

Main: num\_int

```
%num_int
%numerische Integration einer Funktion
%Eingabe: Funktion
          x-Start, untere Grenze des Integrtionsintervalls
% x-Ende, obere Grenze des Integraionsintervalls
%PopUp-Menu: Integrationsverfahren
%Ausgabe: Funktionsplot und Ergebnis
clear
figure( ...
    'Name','Numerische Integration', ...
    'NumberTitle','off');
axes( ...
    'Units','normalized', ...
    'Position',[0.10 0.12 0.6 0.78], ...
    'FontUnits','Normalized','FontSize',0.055);
Pos = [0.75 0.8 0.2 0.05];
Poshalbe = [0.75 0.8 0.1 0.05];
dPos = [0 -0.1 0 0];dxPos = [0.1 0 0 0];a=0;b=pi;M=10;
hText = uicontrol( ...
    'Style','edit', ...
    'Units','normalized', ...
    'Position',Pos-0.5*dPos, ...
    'BackgroundColor',[1 1 1], ...
    'String','sin(x)');
uicontrol( ...
    'Style','text', ...
    'Units','normalized', ...
    'BackgroundColor',[1 1 1], ...
    'Position', Pos+0.5*dPos, .
    'HorizontalAlignment','left', ...
    'String','x-Start');
xcb = [...]'a = str2num(get(hxrange,''String''));'];
hxrange = uicontrol( ...
    'Style','edit', ...
    'Units','normalized', ...
    'Position',Poshalbe+0.5*dPos+1*dxPos, ...
    'BackgroundColor',[1 1 1], ...
    'String','0', ...
    'Callback',xcb);
uicontrol( ...
    'Style','text', ...
    'Units','normalized', ...
    'BackgroundColor',[1 1 1], ...
    'Position',Pos+1.5*dPos, ...
    'HorizontalAlignment','left', ...
    'String','x-Stop');
ycb = [...]'b = str2num(get(hyrange,''String''));'];
hyrange = uicontrol( ...
```

```
'Style','edit', ...
    'Units','normalized', ...
    'Position',Poshalbe+1.5*dPos+1*dxPos, ...
    'BackgroundColor',[1 1 1], ...
    'String','pi', ...
    'Callback',ycb);
uicontrol( ...
    'Style','text', ...
    'Units','normalized',
    'BackgroundColor', [1 1 1], ...
    'Position',Pos+2.5*dPos, ...
    'HorizontalAlignment','left', ...
    'String','M');
dcb = ...
   'M = str2num(get(hdrange,''String''));'];
hdrange = uicontrol( ...
    'Style','edit', ...
    'Units','normalized', ...
    'Position',Poshalbe+2.5*dPos+1*dxPos, ...
    'BackgroundColor',[1 1 1], ...
    'String','10', ...
    'Callback',dcb);
hplot = uicontrol(...'Style', 'popup',...
    'Units','normalized', .
    'BackgroundColor',[1 1 1], ...
    'String', 'Mittelpunkt|Trapez|Simpson|quad|quadl',...
    'Position', Pos + 4.5*dPos,...
    'Callback', 'setintegration');
```
#### Sub: setintegration

```
val = get(hplot,'Value');
fh = get(hText,'String');
\texttt{fplot}(\texttt{fh},[\texttt{a b}],\text{'k'})xlabel('x','Fontsize',14);
ylabel('y','Fontsize',14);
```
#### y=0;

```
if val == 1I = mittelgui(fh,a,b,M);
  elseif val == 2
    I = \text{trapezgui}(fh, a, b, M);elseif val == 3I = simpsongui(fh,a,b,M);
  elseif val = 4I = \text{quad}(fh, a, b);
  elseif val==5
    I = \text{quad}(fh, a, b);
end
str1=num2str(I,4);
    label1 = ['Integral = ' str1];uicontrol( ...
    'Style','text', ...
    'Units','normalized', ...
    'BackgroundColor',[1 1 1], ...
    'Position',Pos+7*dPos, ...
    'HorizontalAlignment','left', ...
    'String',label1);
```
#### Func: mittelgui

```
function I = mittelgui(f,a,b,M)
deltx=(b-a)/M;
x=[a+deltx/2:deltx:b-deltx/2];y=eval(f);
```

```
Func: trapezgui
function I = \text{trapezgui}(f, a, b, M)delta(x=(b-a)/M; x=[a:deltatx:b];y=eval(f);
for k=1:M
      yy(k) = (y(k)+y(k+1)) * delta1x/2;end
I=sum(yy);Func: simpsongui
function I = simpsongui(f,a,b,M)
deltx=(b-a)/M;
x=[a+deltx/2:deltx:b-deltx/2];ym=eval(f);
x=[a:deltx:b];y=eval(f);
for k=1:M
```

```
yy(k) = (y(k)+4*ym(k)+y(k+1))*delx/6;end
```
 $I=sum(yy);$ 

Skript: eulerskript

### B.6.3 Numerische Verfahren handgestrickt

```
% Beispiel zur numerischen Integration einer gewöhnlichen
% Differentialgleichung nach dem Euler'schen Streckenzugverfahren. Als
% Funktion wird das beispiel aus dem Skript verwendet; es erfolgt ein
% Vergleich mit der analytischen Lösung.
clear; clf %Löschen alter Variablen und alte Abbildung
% Festlegung von Integrationsintervall und Schrittweite
tl = 1.; % untere Grenze des Integrationsintervalls
tr = 5.; % obere Grenze des Integrationsintervalls
dt = 0.2; % Schrittweite des numerischen Schemas
fh = \mathcal{Q}(t,x) (t.^2+4+x)/t; % Definition der Funktion über ein Handle
% Erzeugen der analytischen Lösung im Integrationsintervall an den
% Stützstellen, die auch von der numerischen Lösung benutzt werden
t=[tl:dt:tr];
xanalytisch=t.^2-4+5.*t;
%%%%%%%%%%%%%%Numerische L¨osung%%%%%%%%%%%%%%%%%%%%%%%%%%%%%%%%%%%%%%%%
x(1)=2; % Randbedingung vorgeben
for i=2:\text{length}(t);
    x(i)=x(i-1) + dt*fewal(fh, t(i-1), x(i-1));end
%%%%%%%%%%%%%%%Ende numerische L¨osung%%%%%%%%%%%%%%%%%%%%%%%%%%%%%%%%%%
```

```
% Darstellung von numerischer und analytischer Lösung
```
I=sum(deltx\*y);

```
\text{subplot}(2,1,1), \text{plot}(t,\text{xanalytisch}, ' - r'); % analytische Lösung in rot
hold on
plot(t,x,':ob');
xlabel('Zeit t','Fontsize',14);
ylabel('x','Fontsize',14);
title('Euler-Verfahren Vorwärts','Fontsize',18);
text(1.1,55.,'rot: analytisch');
text(1.1,50.,'blau: numerisch');
subplot(2,1,2),plot(t,(x-xanalytisch)./xanalytisch);
xlabel('Zeit t','Fontsize',14);
ylabel('relative Abweichung','Fontsize',14);
hold off
```
#### Func: eulervorwaerts

```
function [t, x] = eulervorwaerts(f, a, b, dt, x0)% Funktion zur Lösung einer DGL der Form dot(x)=f mit Hilfe des
% Euler-Vorwaerts-Verfahrens.<br>% Eingabe: Funktion f
% Eingabe:
% Integrations intervall a, b<br>% Schrittweite dy
                 Schrittweite dx
% Anfangswert x0<br>% Ausgabe: graphisch
                 graphisch% Vektoren t und x
% Aufruf: [t, x] = eulervorwaerts(f,a,b,dx,x0)
```
 $t=[a:dt:b]; x(1)=x0;$ 

```
for i=2: length(t);
    x(i)=x(i-1) + dt*fewal(f,t(i-1),x(i-1));end
```

```
plot(t,x,':ob');
xlabel('Zeit t','Fontsize',14);
ylabel('x','Fontsize',14);
title('Euler-Verfahren Vorwaerts','Fontsize',18);
```
#### Skript: eulerrueckskript

```
% Beispiel zur numerischen Integration einer gewöhnlichen
% Differentialgleichung nach dem Euler'schen Streckenzugverfahren. Als
% Beispiel wird die DGL xy'-y=x^2+4
% Festlegung von Integrationsintervall und Schrittweite
clear,clf % löscht alle alten Variablen
tl = 1.; % untere Grenze des Integrationsintervalls
tr = 5.; % obere Grenze des Integrationsintervalls
dt = 0.2; % Schrittweite des numerischen Schemas
fh = \mathfrak{O}(t,x) (t.^2+4+x)/t; % Definition der Funktion über ein Handle
% Erzeugen der analytischen Lösung im Integrationsintervall an den
% Stützstellen, die auch von der numerischen Lösung benutzt werden
t=[tl:dt:tr];xanalytisch=t.^2-4+5.*t;
%%%%%%%%%%%%%%Numerische L¨osung%%%%%%%%%%%%%%%%%%%%%%%%%%%%%%%%%%%%%%%%
x(1)=2; % Randbedingung vorgeben
xr(1)=2:
for i=2:length(t); % Euler vorwaerts konventionell
   x(i)=x(i-1) + dt*fewal(fh, t(i-1), x(i-1));end
```

```
for i=2:length(t); % Euler rueckwaerts als modifiziertes Euler-Verfahren
    xp(i)=xr(i-1) + dt*fewal(fh, t(i-1), xr(i-1));xr(i)=xr(i-1) + dt*fewal(fh,t(i),xp(i));end
%%%%%%%%%%%%%%%Ende numerische L¨osung%%%%%%%%%%%%%%%%%%%%%%%%%%%%%%%%%%
% Darstellung von numerischer und analytischer Lösung
c1f\text{subplot}(2,1,1), \text{plot}(t, \text{xanalytisch}, ' - r'); % analytische Lösung in rot
hold on
plot(t,x,':ob');
plot(t, xr,':vg');xlabel('x-Achse','Fontsize',14);
ylabel('y-Achse','Fontsize',14);
title('Euler-Verfahren Vor und Rückwärts','Fontsize',18);
text(1.1,55.,'rot: analytisch');
text(1.1,50., 'blau: Euler vorwärts');text(1.1,45., 'grün: Euler rickwärts');subplot(2,1,2),plot(t,abs((x-xanalytisch)./xanalytisch),':ob');
hold on
plot(t,abs((xr-xanalytisch)./xanalytisch),':vg');
xlabel('x-Achse','Fontsize',14);
ylabel('relative Abweichung','Fontsize',14);
hold off
Func: eulerrueckwaerts
function [t,x] = eulerrueckwaerts(f,a,b,dt,x0)
% Funktion zur Lösung einer DGL der Form dot(x)=f mit Hilfe des
% Euler-Rueckwaerts-Verfahrens.
% Eingabe: Funktion f
% Integrationsintervall a, b
% Schrittweite dx<br>% Anfangswert x0
                Anfangswert x0
% Ausgabe: graphisch
% Vektoren t und x<br>% Aufruf: [t, x] = eulervor
                [t, x] = eulervorwaerts(f,a,b,dx,x0)
t=[a:dt:b]; x(1)=x0; xp(1)=x0;for i=2:\text{length}(t);
    xp(i)=x(i-1) + dt * f eval(f, t(i-1), x(i-1));x(i)=x(i-1) + dt*fewal(f,t(i),xp(i));end
plot(t,x,':ob');
xlabel('Zeit t','Fontsize',14);
ylabel('x','Fontsize',14);
title('Euler-Verfahren Rueckwaerts','Fontsize',18);
Skript: leapfrogskript
```

```
% Beispiel zur numerischen Integration einer gewöhnlichen
% Differentialgleichung nach dem Leapfrog Verfahren. Als
% Beispiel wird die DGL xy'-y=x^2+4
```
clear;clf

% Festlegung von Integrationsintervall und Schrittweite

tl = 1.; % untere Grenze des Integrationsintervalls tr = 5.; % obere Grenze des Integrationsintervalls dt = 0.2; % Schrittweite des numerischen Schemas

fh =  $\mathcal{Q}(t,x)$  (t.^2+4+x)/t; % Definition der Funktion über ein Handle

% Erzeugen der analytischen Lösung im Integrationsintervall an den % Stützstellen, die auch von der numerischen Lösung benutzt werden

```
t = [t] : dt : tr];xanalytisch=t.^2-4+5.*t;
```
%%%%%%%%%%%%%%Numerische L¨osung%%%%%%%%%%%%%%%%%%%%%%%%%%%%%%%%%%%%%%%%

```
x(1)=2; % Randbedingung vorgeben
t2=t-dt/2; % Erstellen des Zwischengitters
x2(1)=x(1)-dt/2*(t(1)^2+4+x(1))/t(1); % Anfangswert des Zwischengitters
for i=2:length(t);
```

```
x2(i)=x2(i-1) + dt*feval(fh,t(i-1),x(i-1));
   x(i)=x(i-1) + dt*feval(fh,t2(i),x2(i));
end
```
 $% \textit{WMS} \textit{NNMS} \textit{NNMS} \text$ 

% Darstellung von numerischer und analytischer Lösung

```
\text{subplot}(2,1,1), \text{plot}(t,x,':ob');hold on
plot(t,xanalytisch,'-r'); % analytische Lösung in rot
xlabel('x-Achse','Fontsize',14);
ylabel('y-Achse','Fontsize',14);
title('Leapfrog-Verfahren','Fontsize',18);
text(1.1,55.,'rot: analytisch');
text(1.1,50.,'blau: numerisch');
subplot(2,1,2),plot(t,(x-xanalytisch)./xanalytisch);
xlabel('x-Achse','Fontsize',14);
ylabel('relative Abweichung','Fontsize',14);
hold off
```
#### Func: leapfrog

```
function [t, x] = \text{leapfrog}(f, a, b, dt, x0)
```

```
% Funktion zur Lösung einer DGL der Form dot(x)=f mit Hilfe des
% Leapfrog-Verfahrens.
% Eingabe: Funktion f
% Integrationsintervall a, b
% Schrittweite dx
% Anfangswert x0<br>% Ausgabe: graphisch
% Ausgabe:
% Vektoren t und x<br>% Aufruf: [t, x] = eulervors
               [t, x] = \text{eulervorwaerts}(f, a, b, dx, x0)t=[a:dt:b]; x(1)=x0;
t2=t-dt/2; % Erstellen des Zwischengitters
```

```
x2(1)=x(1)-dt/2*fewal(f,t(1),x(1)); % Anfangswert des Zwischengitters
```

```
for i=2:length(t);
    x2(i)=x2(i-1) + dt*few1(f,t(i-1),x(i-1));x(i)=x(i-1) + dt*fewal(f,t2(i),x2(i));end
```

```
plot(t,x,':ob');
xlabel('Zeit t','Fontsize',14);
ylabel('x','Fontsize',14);
title('Leapfrog Verfahren','Fontsize',18);
```
#### Skript: rungekuttaskript

% Beispiel zur numerischen Integration einer gewöhnlichen

```
% Differentialgleichung nach dem Runge--Kutta Verfahren. Als
% Beispiel wird die DGL xy'-y=x^2+4
clear;clf
% Festlegung von Integrationsintervall und Schrittweite
tl = 1.; % untere Grenze des Integrationsintervalls
tr = 5.; % obere Grenze des Integrationsintervalls
dt = 0.2; % Schrittweite des numerischen Schemas
fh = \mathcal{Q}(t,x) (t.^2+4+x)/t; % Definition der Funktion über ein Handle
% Erzeugen der analytischen Lösung im Integrationsintervall an den
% Stützstellen, die auch von der numerischen Lösung benutzt werden
t=[tl:dt:tr];xanalytisch=t.^2-4+5.*t;
%%%%%%%%%%%%%%Numerische L¨osung%%%%%%%%%%%%%%%%%%%%%%%%%%%%%%%%%%%%%%%%
x(1)=2; % Randbedingung vorgeben
for i=2:length(t);
   k1 = feval(fh, t(i-1), x(i-1));k2=feval(fh,t(i-1)+dt/2,x(i-1)+dt*k1/2);
    k3=feval(fh,t(i-1)+dt/2,x(i-1)+dt*k2/2);
    k4 = feval(fh, t(i), x(i-1)+dt*k3);x(i)=x(i-1) + dt*(k1+2*k2+2*k3+k4)/6;end
%%%%%%%%%%%%%%%Ende numerische L¨osung%%%%%%%%%%%%%%%%%%%%%%%%%%%%%%%%%%
% Darstellung von numerischer und analytischer Lösung
\text{subplot}(2,1,1), \text{plot}(t,\text{xanalytisch,'-r'); % analytische Lösung in rot
hold on
plot(t, x, ':ob');xlabel('x-Achse','Fontsize',14);
ylabel('y-Achse','Fontsize',14);
title('Runge-Kutta Verfahren','Fontsize',18);
text(1.1,55.,'rot: analytisch');
text(1.1,50.,'blau: numerisch');
subplot(2,1,2),plot(t,(x-xanalytisch)./xanalytisch);
xlabel('x-Achse','Fontsize',14);
ylabel('relative Abweichung','Fontsize',14);
hold off
Func: rungekutta
function [t, x] = rungekutta(f, a, b, dt, x0)% Funktion zur Lösung einer DGL der Form dot(x) = f mit Hilfe des
```

```
% Runge-Kutta-Verfahrens 4ter Ordnung.<br>% Eingabe: Funktion f
% Eingabe:
% Integrationsintervall a, b
                   Schrittweite dx
% Anfangswert x0<br>% Ausgabe: graphisch
% Ausgabe:
% Vektoren t und x<br>% Aufruf: [t,x] = rungekut
                   [t, x] = rungekutta(f, a, b, dx, x0)
```
 $t=[a:dt:b]; x(1)=x0;$ 

```
for i=2: length(t);
    k1 = feval(f, t(i-1), x(i-1));k2=feval(f,t(i-1)+dt/2,x(i-1)+dt*k1/2);
    k3 = fewal(f, t(i-1)+dt/2, x(i-1)+dt/k2/2);k4 = feval(f, t(i), x(i-1)+dt*k3);
```

```
x(i)=x(i-1) + dt*(k1+2*k2+2*k3+k4)/6;end
```

```
plot(t,x,':ob');
xlabel('Zeit t','Fontsize',14);
ylabel('x','Fontsize',14);
title('Runge-Kutta-Verfahren','Fontsize',18);
```
Func: rungekuttainter

```
% Skript für Runge-Kutta mit interaktiver Eingabe der Parameter
% Verwendet die Funktion rungekutta zur Lösung der DGL
% die mathematische Funktion wird über eine datei definiert
```
clear

format compact % vermeidet die vielen Leerzeilen im Kommandofenster

```
a=input('Untere Grenze a= ') % Eingabe der zur numerischen Lösung<br>b=input('Obere Grenze b= ') % benötigten Parameter aus dem
                                        % benötigten Parameter aus dem
dt=input('Schrittweite dt= ') % Kommandofenster
x0=input('Anfangswert x0= ')
datei=input('Datei mit dotx (Name in Hochkommata) ')
```

```
[t,x]=rungekutta(datei,a,b,dt,x0);
```
### B.6.4 GUI zur numerischen Integration einer DGL

Die vom GUI benötigten Funktionen sind bereits weiter oben gegeben.

```
Func: dgl_int
```

```
%dgl_int
%numerische Integration einer Differentialgleichung
%Eingabe: Funktion
          % x-Start, untere Grenze des Integrtionsintervalls
          x-Ende, obere Grenze des Integraionsintervalls
%PopUp-Menu: Integrationsverfahren (MatLab-implementierte)
%Ausgabe: Funktionsplot
clear
figure( ...
    'Name','Numerische Integration einer DGL', ...
    'NumberTitle','off');
axes( ...
    'Units','normalized', ...
    'Position',[0.10 0.12 0.6 0.78], ...
    'FontUnits','Normalized','FontSize',0.055);
Pos = [0.75 \ 0.8 \ 0.2 \ 0.05];Poshalbe = [0.75 0.8 0.1 0.05];
dPos = [0 -0.1 0 0];dxPos = [0.1 0 0 0];xstart=1;xend=5;ystart=2;funk='dglinput';
hText = uicontrol( ...
    'Style','edit', ...
    'Units','normalized', ...
    'Position',Pos-0.5*dPos, ...
    'BackgroundColor', [1 1 1], ...
    'String','dglinput');
uicontrol( ...
    'Style','text', ...
    'Units','normalized', ...
    'BackgroundColor',[1 1 1], ...
    'Position', Pos+0.5*dPos, .
    'HorizontalAlignment','left', ...
    'String','t-Start');
```

```
xcb = [...]'xstart = str2num(get(hxrange,''String''))'];
hxrange = uicontrol(...
    'Style','edit', ...
    'Units','normalized', ...
    'Position',Poshalbe+0.5*dPos+1*dxPos, ...
    'BackgroundColor',[1 1 1], ...
    'String', '0', \ldots'Callback',xcb);
uicontrol( ...
    'Style','text', ...
    'Units','normalized', ..
    'BackgroundColor',[1 1 1], ...
    'Position',Pos+1.5*dPos, ...
    'HorizontalAlignment','left', ...
    'String','t-Stop');
ycb = [...]'xend = str2num(get(hyrange,''String''))'];
hyrange = uicontrol( ...
    'Style','edit', ...
    'Units','normalized', ...
    'Position',Poshalbe+1.5*dPos+1*dxPos, ...
    'BackgroundColor',[1 1 1], ...
    'String','5', ...
    'Callback',ycb);
uicontrol( ...
    'Style','text', ...
    'Units','normalized',
    'BackgroundColor',[1 1 1], ...
    'Position',Pos+2.5*dPos, ...
    'HorizontalAlignment','left', ...
    'String','Anfangsw.');
ystartcb = [...]'ystart = str2num(get(hystart,''String''))'];
hystart = uicontrol(\ldots'Style','edit', ...
    'Units','normalized', ...
    'Position',Poshalbe+2.5*dPos+1*dxPos, ...
    'BackgroundColor', [1 1 1], ...
    'String','5', ...
    'Callback',ystartcb);
hplot = uicontrol(...'Style', 'popup',...
    'Units','normalized',
    'BackgroundColor',[1 1 1], ...
    'String', 'ode45|ode23|ode113|ode15s|ode23s|ode23t|ode23tb|eulervorwaerts|eulerrueckwaerts|leapfrog|rungekutta',..
    'Position', Pos + 3.5*dPos,...
    'Callback', 'setidglint');
```
#### Func: dglinput

```
function xdot = dglinput(t, x)% Beispielfunktion für die numerischen Verfahren zur Lösung gewöhnlicher
% Differentialgleichungen
xdot = (t^2+4+x)/t;Func: setidglint
val = get(hplot,'Value');
funk = get(hText,'String');
tspan=[xstart xend];
dx=(xend-xstart)/50.;
if val == 1[t,y]=ode45(funk,tspan,ystart);
```
elseif val  $== 2$ 

```
[t,y]=ode23(funk,tspan,ystart);
 elseif val == 3[t,y]=ode113(funk,tspan,ystart);
 elseif val == 4[t,y]=ode15s(funk,tspan,ystart);
 elseif val == 5[t,y]=ode23s(funk,tspan,ystart);
 elseif val == 6[t,y]=ode23t(funk,tspan,ystart);
 elseif val == 7[t,y]=ode23tb(funk,tspan,ystart);
 elseif val == 8
    [t,y]=eulervorwaerts(funk,xstart,xend,dx,ystart);
 elseif val == 9[t,y]=eulerrueckwaerts(funk,xstart,xend,dx,ystart);
 elseif val == 10[t,y]=leapfrog(funk,xstart,xend,dx,ystart);
 elseif val == 11
    [t,y]=rungekutta(funk,xstart,xend,dx,ystart);
end
plot(t,y,'-ok')
```

```
xlabel('x','Fontsize',14);
ylabel('y','Fontsize',14);
```
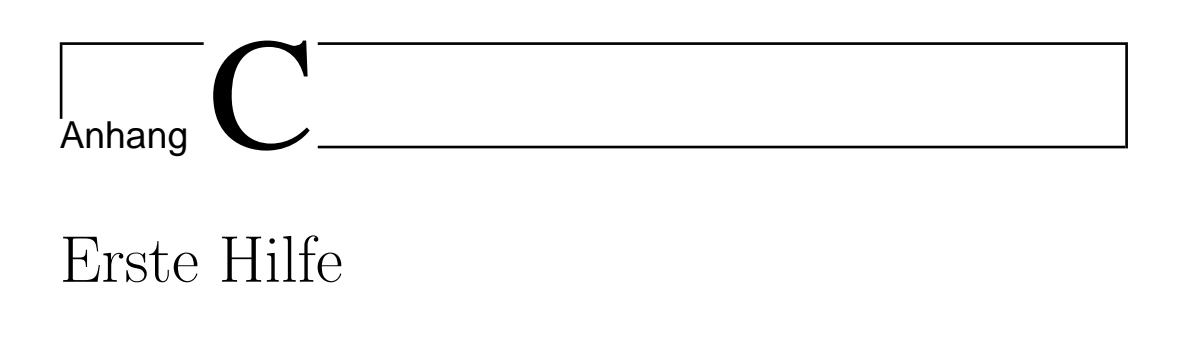

1864):

Dufour's Rechenaufgabe (Genf,

§ 1914 Hilfe, wie war das nochmal mit dem Differenzieren von x sin(x)? Möglicherweise tritt die Frage ausgerechnet dann auf, wenn Sie beim Arbeiten im Haupttext auf ein 'Nebenrechnungsproblem' stoßen und kein weiteres Mathebuch zur Hand haben. Damit in diesem Notfall keine Panik ausbricht, hier noch einige kleine Erinnerungen an die Schulmathematik. Schließlich gilt bei der ersten Hilfe die Beruhigung und Schadensbegrenzung: daher sind die Inhalte und die Darstellungsform auf dem Niveau eines sehr elementaren Mathematik-Vorkurs.

## C.1 Binome, Potenzen, pq-Formeln

§ 1915 Dieser Abschnitt behandelt elementare Rechentechnik mit Schwerpunkt auf allem, was mit Quadraten zu tun hat (oder mir höheren Potenzen). Für alle hier gegebenen Gleichungen wird stillschweigend vorausgesetzt, dass etwaige im Nenner auftauchende zahlen ungleich Null sind – das ist nicht, wie in einem gute Mathematik-Buch jeweils angemerkt worden.

### C.1.1 Binome

§ 1916 Die binomischen Formeln aus der Schulmathematik sind gegeben als

$$
(a+b)^2 = a^2 + 2ab + b^2,
$$
  
\n
$$
(a-b)^2 = a^2 - 2ab + b^2
$$
und  
\n
$$
(a+b)(a-b) = a^2 - b^2.
$$

Die beiden oberen binomischen Gleichungen lassen sich in kompakterer Schreibweise in einer Gleichung zusammen fassen:

$$
(a \pm b)^2 = a^2 \pm 2ab + b^2.
$$

§ 1917 Diese binomischen Formeln sind Spezialfälle der in Abschn. ?? diskutierten binomischen Reihe. Für höhere Potenzen des Ausdrucks  $(a + b)$ , d.h. für  $(a + b)^n$  kann das Pascal

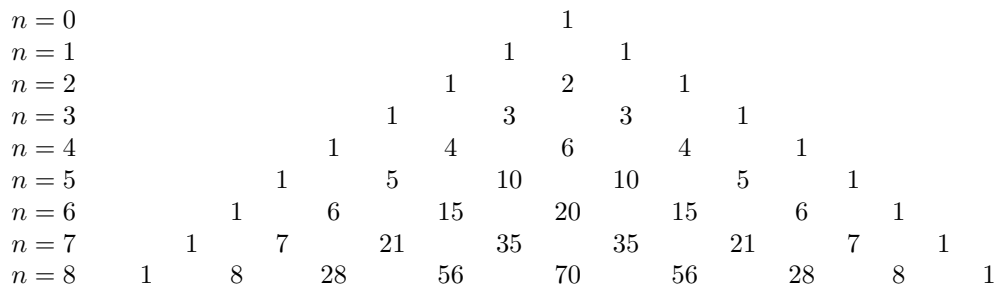

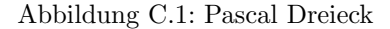

Dreieck verwendet werden, siehe Abb. Die einzelnen Zeilen geben die Koeffizienten (Vorfaktoren)  $c_i$  vor den verschiedenen Potenzen von a und b. Jede Zeile des Dreiecks ergibt sich aus der voran gegangenen dadurch, dass man an den Außenrändern jeweils eine Eins ergänzt und die inneren Koeffizienten als die Summe der rechts und links in der Zeile daruber stehenden ¨ Koeffizienten bildet.

§ 1918 Die Koeffizienten  $c_i$  sind wie folgt angeordnet:

$$
(a+b)^n = c_1a^n + c_2b^1a^{n-1} + c_3b^2a^{n-2} + \dots + c_{n+1}b^n.
$$

Die erste Zeile entspricht

 $(a + b)^0 = 1$ .

Das ist korrekt, da alle reellen Zahlen hoch Null, d.h. alls Ausdrücke  $x^0$ , Eins ergeben. In der zweiten Zeile steht einfach  $(a + b)^1$ , also  $a + b$ . Die dritte Zeile  $(n = 2)$  entspricht der klassischen binomischen Formel. Bis hier waren die Ergebnisse trivial. Für die vierte Zeile,  $n = 3$ , erhalten wir aus dem Pascal Dreieck

$$
(a+b)^3 = a^3 + 3a^2b + 3b^2a + b^3.
$$

Nachrechnen liefert

$$
(a+b)^3 = (a+b)^2 \cdot (a+b) = (a^2+2ab+b^2) \cdot (a+b)
$$
  
=  $a13+2a^2b+ab^2+a^2b+2ab^2+b^3 = a^3+3a^2b+3b^2a+b^3$ .

Für  $n = 3$  hat das Pascal Dreieck offenbar funktioniert. Den erwarteten Ausdruck für  $n = 4$ ,

$$
(a+b)^4 = a^4 + 4a^3b + 6a^2b^2 + 4ab^3 + b^4
$$

überprüfen wir noch einmal direkt:

$$
(a+b)^4 = (a+b)^2(a+b)^2 = (a^2+2ab+b^2)(a^2+2ab+b^2)
$$
  
=  $a^4+2a^3b+a^2b^2+2a^3b+4a^2b^2+2ab^3+a^2b^2+2ab^3+b^4$   
=  $a^4+4a^3b+6a^2b^2+4ab^3+b^4$ .

Bis  $n = 4$  haben wir jetzt die Anwendbarkeit des Pascal Dreiecks gezeigt, für höhere Potenzen glauben wir an dieser Stelle erst einmal, dass es korrekt ist.

### C.1.2 Quadratische Gleichung

§ 1919 Eine quadratische Gleichung ist eine Gleichung der Form

 $ax^2 + bx + c = 0$ .

Durch Division durch  $a$  lässt sich eine derartige Gleichung stets auf eine Normalform

$$
x^2 + px + q = 0
$$

bringen; dabei ist  $p = b/a$  und  $q = c/a$ .

§ 1920 Zur Lösung der quadratischen Gleichung stehen zwei Verfahren zur Verfügung. Das einfache Lösungsschema ist die pq-Formel:

$$
x_{1,2} = -\frac{p}{2} \pm \sqrt{\left(\frac{p}{2}\right)^2 - q} \,. \tag{C.1}
$$

<span id="page-567-0"></span>Beispiel 6 Gegeben ist die Gleichung

$$
2x^2 + 4x - \frac{5}{2} = 0.
$$

Division durch 2 bringt sie auf die Normalform

$$
x^2 + 2x - \frac{5}{4} = 0.
$$

Anwenden der pq-Formel liefert

$$
x_{1,2} = -1 \pm \sqrt{1 + \frac{5}{4}}
$$
  
= -1 \pm \sqrt{\frac{9}{4}}  
= -1 \pm \frac{3}{2}

und damit

$$
x_1 = \frac{1}{2}
$$
 und  $x_2 = -\frac{5}{2}$ .

Einsetzen zu Probe liefert für  $x_1$ 

$$
2\left(\frac{1}{2}\right)^2 + 4\frac{1}{2} - \frac{5}{2} = \frac{1}{2} + \frac{4}{2} - \frac{5}{2} = 0
$$

und für  $x_2$ :

$$
2\left(-\frac{5}{2}\right)^2 - 4\frac{5}{2} - \frac{5}{2} = \frac{25}{2} - \frac{20}{2} - \frac{5}{2} = 0.
$$

 $\Box$ 

 $\S$  1921 Das zweite Lösungsverfahren ist die quadratische Ergänzung. Hier gibt es keine Formel: das hat den Vorteil, dass man sich keine Formel merken muss, aber auch den Nachteil, dass man keine einfache Formel hat. Stattdessen löst man die Gleichung in Anlehnung an die binomische Formel. Die quadratische Gleichung ist wieder in Normalform gegeben:

$$
x^2 + px + q = 0.
$$

Diese Gleichung soll auch eine Form

$$
(x+v)^2 = w
$$

gebracht werden, so dass man auf beiden Seiten die Wurzel ziehen und anschließend nach x auflösen kann. Nach binomischer Formel gilt  $(x + v)^2 = x + 2vx + v^2$ . Setzen wir in unserer quadratischen Gleichung also

$$
x^2 + 2\frac{p}{2}x + q = 0
$$

so erinnern zumindest die beiden ersten Terme an die binomische Formel. Uns fehlt dann nur noch ein  $(p/2)^2$ . Das können wir auf beiden Seiten der Gleichung addieren und erhalten

.

$$
x^{2} + 2\frac{p}{2}x + \left(\frac{p}{2}\right)^{2} + q = \left(\frac{p}{2}\right)^{2}
$$

Die ersten drei Terme links bilden einen Ausdruck entsprechend der binomischen Formel, das störende  $q$  entfernen wir, in dem wir es auf beiden seiten subtrahieren:

$$
\left(x+\frac{p}{2}\right)^2 = \left(\frac{p}{2}\right)^2 - q.
$$

Wir ziehen auf beiden Seiten die Wurzel (wobei rechts explizit auf die positive und negative Wurzel hingewiesen wird):

$$
x_{1,2} + \frac{p}{2} = \pm \sqrt{\left(\frac{p}{2}\right)^2 - q}.
$$

Auflösen nach  $x_{1,2}$  liefert die bekannte pq-Formel:

$$
x_{1,2} = -\frac{p}{2} \pm \sqrt{\left(\frac{p}{2}\right)^2 - q}.
$$

Das Verfahren der quadratischen Ergänzung hat uns bis hier nur die Erklärung für die pq-Formel geliefert, ansonsten aber einen eher beh¨abigen Eindruck erweckt. Das liegt daran, dass quadratische Ergänzung irgendwie nichts für allgemeine Gleichung ist sondern nur in der konkreten, mit Zahlen behafteten Gleichung effizient ist.

Beispiel 7 Wir nehmen wieder die quadratische Gleichung aus Bsp. [6,](#page-567-0) gleich in Normalform:

$$
x^2 + 2x - \frac{5}{4} = 0.
$$

Der Faktor vor dem x-Term ist eine 2, d.h. wir streben ein Binom der Form  $(x+1)^2$  =  $x^2 + 2x + 1$  an. Um dort hin zu gelangen, addieren wir die noch fehlende 1:

$$
x^2 + 2x + 1 - \frac{5}{4} = 1,
$$

schreiben die ersten drei Terme links als Binom und addieren 5/4 um den verbleibenden Term auf die andere Seite zu bringen:

$$
(x+1)^2 = 1 + \frac{5}{4} = \frac{9}{4}.
$$

Auf beiden Seiten die Wurzel ziehen,

$$
x_{1,2} + 1 = \pm \frac{3}{2} \,,
$$

und auflösen liefert die schon bekannten Lösungen

$$
x_1 = \frac{3}{2} - 1 = \frac{1}{2}
$$
 und  $x_2 = -\frac{3}{2} - 1 = -\frac{5}{2}$ .

### C.1.3 Umgang mit Potenzen

 $\S$  1922 Potenzen sind Ausdrücke der Form  $x^a$  oder  $a^n$ . Potenzen kommen in der Physik häufig bei Maßeinheiten vor:

$$
10^{-3}
$$
 km = 1 m =  $10^{2}$  cm =  $10^{3}$  mm =  $10^{6}$   $\mu$ m =  $10^{9}$  nm =  $10^{12}$  pm.

Da physikalische Größen aus einer Maßzahl und einer Einheit bestehen, bedeutet ein Rechnen mit physikalischen Größen häufig auch ein Rechnen mit Potenzen. Selbst die Bestimmung der Fläche eines Rechtecks mit Seitenlängen von 1 km und 1 mm gibt nur dann eine sinnvolle Maßeinheit, wenn wir das Rechnen mit Potenzen beherrschen:

$$
1 \text{ km} \cdot 1 \text{ mm} = 10^3 \text{ m} \cdot 10^{-3} \text{ m} = 10^3 \cdot 10^{-3} \cdot \text{m} \cdot \text{m} = 10^{3-3} \text{ m}^2 = 10^0 \text{ m}^2 = 1 \text{ m}^2.
$$

§ 1923 Zuvor zwei Begriffe: in der Potenz  $a^b$  wird a als die Basis und b als der Exponent bezeichnet. Potenzen können nur dann addiert oder subtrahiert werden, wenn sowohl Basis als auch Exponent gleich sind:  $a^b + 5a^b = 6a^b$  kann bestimmt werden, der Ausdruck  $a^b + b^a$ kann jedoch, wofern nicht  $a = b$ , nicht weiter vereinfacht werden.

 $\Box$ 

<span id="page-569-0"></span>Tabelle C.1: Rechenregeln für Potenzen  $a^n \cdot a^m = a$ Produkte von Potenzen gleicher Basis  $\frac{a^{\overline{n}}}{a^{\overline{m}}} = a$ <sup>n</sup>−<sup>m</sup> Quotienten von Potenzen gleicher Basis  $(a^n)^m = a^{nm} = (a^m)$ Potenzen von Potenzen  $a^{m/n} = u^m = (u^n/a)^n$ Wurzeln  $(a \cdot b)^n = a^n \cdot b$ Potenz eines Produkts

§ 1924 Bei Multiplikation und Division können Potenzen gleicher Basis zusammen gefasst werden:

$$
a^b \cdot a^c = a^{b+c}
$$
 und  $\frac{a^b}{a^c} = a^b \cdot a^{-c} = a^{b-c}$ .

Machen wir uns das an einem Beispiel plausibel mit  $b = 5$  und  $c = 3$ :

$$
a^{5} \cdot a^{3} = (a \cdot a \cdot a \cdot a \cdot a) \cdot (a \cdot a \cdot a) = a \cdot a \cdot a \cdot a \cdot a \cdot a \cdot a \cdot a = a^{8} = a^{5+3}
$$

und

$$
\frac{a^5}{a^3} = \frac{a \cdot a \cdot a \cdot a \cdot a}{a \cdot a \cdot a} = a \cdot a = a^2 = a^{5-3}.
$$

§ 1925 Die Regel für das Potenzieren von Potenzen, Potenzen!potenzieren

 $(a^b)^c = a^{b \cdot c}$ 

können wir uns entsprechend veranschaulichen:

$$
(a5)3 = a5 \cdot a5 \cdot a5 = a5+5+5 = a3\cdot 5 = a15
$$

wobei wir die Multiplikationsregel für Potenzen verwendet haben.

§ 1926 Bei der Division von zwei Potenzen haben wir zum Umschreiben des Nenners bereits verwendet, dass

,

$$
\frac{1}{a^b} = a^{-b}
$$

gilt. Das lässt sich an Hand des Beispiels oben auch direkt nachvollziehen. An Hand der Regeln für die Potenzen von Potenzen lässt sich auch die folgende Regel nachvollziehen:

$$
a^{\frac{1}{b}} = \sqrt[b]{a} \ ,
$$

d.h. es wird die bte Wurzel gebildet. Hierbei handelt es sich um die Umkehrung der Potenzfunktion, d.h. die bte Wurzel aus  $a^b$  ergibt genau wieder a. Dies lässt sich mit Hilfe der Rechenregel für due Potenzen von Potenzen verstehen:

$$
\sqrt[b]{a^b} = (a^b)^{\frac{1}{b}} = a^{b \cdot \frac{1}{b}} = a^1 = a.
$$

§ 1927 Ein gleicher Exponent bei unterschiedlichen Basen kann auf die beiden Basen verteilt werden:

$$
(a \cdot b)^n = a^n \cdot b^n.
$$

Alle Rechenregeln für Potenzen sind nochmals in Tab. [C.1](#page-569-0) zusammen gefasst.

Beispiel 8 Als Aufwärmübung vereinfachen wir den Ausdruck

$$
\frac{a^{x+1} \cdot b^{x+3} \cdot a^{3x-1} \cdot b^{x+3}}{a^{x-2} \cdot b^{3-x} \cdot a^{x} \cdot b^{x+1}}.
$$

Darin treten Terme mit der Basis a auf und solche mit Basis b, so dass wir am Ende einen Ausdruck der Form  $a^mb^n$  erhalten werden. Daher sortieren wir im ersten Schritt nach as und bs:

$$
\frac{a^{x+1} \cdot b^{x+3} \cdot a^{3x-1} \cdot b^{x+3}}{a^{x-2} \cdot b^{3-x} \cdot a^x \cdot b^{x+1}} = \frac{a^{x+1} \cdot a^{3x-1}}{a^{x-2} \cdot a^x} \cdot \frac{b^{x+3} \cdot b^{x+3}}{b^{3-x} \cdot b^{x+1}}.
$$

Beider Quotienten enthalten nur jeweils eine Basis, d.h. wir können Sie separat abarbeiten. Dabei haben wir zwei Möglichkeiten: zuerst Zähler und Nenner jeweils getrennt zusammenfassen (das werden wir mit dem ersten Quotienten machen) oder gleich alle Terme bearbeiten (das machen wir beim zweiten). Die Regeln, die wir benötigen, betreffen Produkte und Quotienten: in ersteren werden die Exponenten addiert, in letzterem werden die Exponenten der Terme im Nenner von denen im Zähler subtrahiert:

$$
\frac{a^{x+1} \cdot a^{3x-1}}{a^{x-2} \cdot a^x} \cdot \frac{b^{x+3} \cdot b^{x+3}}{b^{3-x} \cdot b^{x+1}} = \frac{a^{(x+1)+(3x-1)}}{a^{(x-2)+x}} \cdot b^{(x+3)+(x+3)-(3-x)-(x+1)}.
$$

Im nächsten Schritt haben wir bereits alle Terme zur Basis b verarbeitet, bei den Ausdrücken mit der Basis  $a$  dagegen stehen noch Zähler und Nenner da und müssen zusammen gefasst werden:

$$
\frac{a^{x+1} \cdot b^{x+3} \cdot a^{3x-1} \cdot b^{x+3}}{a^{x-2} \cdot b^{3-x} \cdot a^x \cdot b^{x+1}} = \frac{a^{4x}}{a^{2x-2}} \cdot b^{2x+2} = a^{4x-(2x-2)} \cdot b^{2x+2}.
$$

Dabei handelt es sich um ein Produkt von zwei Potenzen mit gleichem Exponenten. Daher können die Basen zusammen gefasst werden und wir erhalten

$$
\frac{a^{x+1} \cdot b^{x+3} \cdot a^{3x-1} \cdot b^{x+3}}{a^{x-2} \cdot b^{3-x} \cdot a^x \cdot b^{x+1}} = a^{2x+2} \cdot b^{2x+2} = (ab)^{2x+2} .
$$

Beispiel 9 Etwas verwirrender sieht dagegen der folgende Ausdruck aus:

 $(6a - 12b)^2 \cdot (3a + 6b)^2$  $(6a^2 - 24b^2)^2$ 

Aber keine Panik, auch hierbei handelt es sich nur um einen Papiertiger. Wieder haben wir zwei Basen a und b. Außerdem enthält der Ausdruck jeweils Quadrate von Summen bzw. Differenzen, d.h. die Anwendung der binomischen Formeln erscheint verlockend. Allerdings machen binomische Formeln den Ausdruck länger und in diesem speziellen Fall haben alls Klammern den Exponenten 2. Dann können wir auch erst die Basen zusammen fassen und erst ganz am Ende quadrieren:

$$
\frac{(6a - 12b)^2 \cdot (3a + 6b)^2}{(6a^2 - 24b^2)^2} = \left(\frac{(6a - 12b) \cdot (3a + 6b)}{(6a^2 - 24b^2)}\right)^2
$$

Den Quotienten können wir etwas übersichtlicher gestalten, in dem wir mit 6 kürzen und im zweiten Term im Zähler die 3 ausklammern:

$$
\left(\frac{(6a-12b)\cdot(3a+6b)}{6a^2-24b^2}\right)^2 = \left(\frac{(a-2b)\cdot 3\cdot (a+2b)}{a^2-4b^2}\right)^2 = 3^2 = 9.
$$

Im Nenner steht eine Differenz aus zwei Quadraten, nämlich  $a^2 - 4b^2 = a^2 - (2b)^2$ . Ein derartiger Ausdruck lässt sich mit Hilfe der dritten binomischen Formel darstellen als  $a^2 - (2b)^2 = (a - 2b)(a + 2b)$ . Das sind genau die Terme, die auch im Zähler stehen, so dass von dem ganzen Bruch nur die 3 überlebt. Diese muss noch quadriert werden, so dass sich das oben gegebene Ergebnis ergibt.

Diese Umkehrung der dritten binomischen Formel ist ein Trick, der in der Physik häufig angewandt wird – man sollte sich daher die dritte binomische Formel fast noch besser einprägen als die beiden anderen. □

Beispiel 10 jetzt haben Sie es fast geschafft. Etwas auf den ersten Blick so verwirrend erscheinendes wie der Ausdruck

$$
\left(\frac{2xb^3}{3ya^3}\right)^3 \cdot \left(\frac{15x^2a^3}{8y^3b}\right)^2 \div \left(\frac{25x^3b^3}{12y^4a}\right)^2
$$

wartet auf Ihre kaltblütigen Fähigkeiten im Umgang mit zahnlosen Formelmonstern. Umfangreich ist an dem Ausdruck eigentlich nur, dass er vier verschiedenen Basen a, <span id="page-571-0"></span>Tabelle C.2: Rechenregeln für Logarithmen

 $ln(a \cdot b) = ln(a) + ln(b)$  Logarithmus eines Produkts Logarithmus eines Quotienten Logarithmus einer Potenz  $\ln(a^{-1} = -\ln(a))$ Logarithmus eines Kehrwerts

.

.

 $b, x$  und  $y$  enthält. Besondere Beachtung verdient nur der letzte Quotient, da durch ihn geteilt wird. Ok, man dividiert durch einen Quotienten in dem man mit seinem Kehrwert multipliziert. Aber gilt das auch, wenn der Quotient quadriert wird? Ja, da wir das Quadrat ja auf Zähler und Nenner verteilen können, dann den Kehrwert bilden und anschließend wieder Z¨ahler und Nenner unter einem gemeinsamen Quadrat zusammen fassen können:

$$
1 \div \left(\frac{25x^3b^3}{12y^4a}\right)^2 = 1 \div \frac{(25x^3b^3)^2}{(12y^4a)^2} = \frac{(12y^4a)^2}{(25x^3b^3)^2} = \left(\frac{12y^4a}{25x^3b^3}\right)^2
$$

 $\ln(\frac{a}{b})$ 

 $ln(a^b)$ 

Damit wird unser Ausgangsausdruck zu

$$
\left(\frac{2xb^3}{3ya^3}\right)^3 \cdot \left(\frac{15x^2a^3}{8y^3b}\right)^2 \div \left(\frac{25x^3b^3}{12y^4a}\right)^2 = \left(\frac{2xb^3}{3ya^3}\right)^3 \cdot \left(\frac{15x^2a^3}{8y^3b}\right)^2 \cdot \left(\frac{12y^4a}{25x^3b^3}\right)^2.
$$

Die weitere Strategie bleibt Ihnen überlassen. Ich habe mich dafür entschieden, die Potenzen der Brüche jeweils auf Zähler und Nenner zu verteilen:

$$
\left(\frac{2xb^3}{3ya^3}\right)^3 \cdot \left(\frac{15x^2a^3}{8y^3b}\right)^2 \div \left(\frac{25x^3b^3}{12y^4a}\right)^2 = \frac{(2xb^3)^3}{(3ya^3)^3} \cdot \frac{(15x^2a^3)^2}{(8y^3b)^2} \cdot \frac{(12y^4a)^2}{(25x^3b^3)^2}
$$

In Zähler und Nenner stehen jetzt jeweils Produkte unter diesen Potenzen. Die Potenzen müssen auf alle Faktoren dieser Produkte verteilt werden, auch auf die Zahlen!

$$
\left(\frac{2xb^3}{3ya^3}\right)^3 \cdot \left(\frac{15x^2a^3}{8y^3b}\right)^2 \div \left(\frac{25x^3b^3}{12y^4a}\right)^2 = \frac{2^3x^3b^9}{3^3y^3a^9} \cdot \frac{15^2x^4a^6}{8^2y^6b^2} \cdot \frac{12^2y^8a^2}{25^2x^6b^6}.
$$

Jetzt können wir alles auf einen Bruchstrich packen

$$
\left(\frac{2xb^3}{3ya^3}\right)^3 \cdot \left(\frac{15x^2a^3}{8y^3b}\right)^2 \div \left(\frac{25x^3b^3}{12y^4a}\right)^2 = \frac{2^3x^3b^915^2x^4a^612^2y^8a^2}{3^3y^3a^98^2y^6b^225^2x^6b^6}
$$

und die Potenzen sortieren

$$
\left(\frac{2xb^3}{3ya^3}\right)^3 \cdot \left(\frac{15x^2a^3}{8y^3b}\right)^2 \div \left(\frac{25x^3b^3}{12y^4a}\right)^2 = \frac{(2^3 \cdot 15^2 \cdot 12^2)a^8b^9x^7y^8}{(3^3 \cdot 8^2 \cdot 25^2)a^9b^8y^9x^6}
$$

Fangen wir an, die Zahlen zu sortieren:

$$
\frac{2^3 \cdot 15^2 \cdot 12^2}{3^3 \cdot 8^2 \cdot 25^2} = \frac{2^3 \cdot 3^2 \cdot 5^2 \cdot 3^2 \cdot 2^2 \cdot 2^2}{3^3 \cdot 2^2 \cdot 2^2 \cdot 2^2 \cdot 5^2 \cdot 5^2} = .
$$

Die anderen Ausdrücke lassen sich zusammen fassen als

$$
\frac{a^8b^9x^7y^8}{a^9b^8y^9x^6} = \frac{bx}{ay} .
$$

Damit erhalten wir als Endergebnis

$$
\left(\frac{2xb^3}{3ya^3}\right)^3 \cdot \left(\frac{15x^2a^3}{8y^3b}\right)^2 \div \left(\frac{25x^3b^3}{12y^4a}\right)^2 = \frac{6}{25}\frac{bx}{ay}.
$$

§ 1928 Die Umkehrfunktion der Potenzfunktion ist der Logarithmus zur entsprechenden Basis. Die Rechenregeln für diese Umkehrfunktion lassen sich aus denen der Potenzfunktion herleiten. Betrachten wir als Basis die Euler Zahl e, die zugehörige Umkehrfunktion ist der

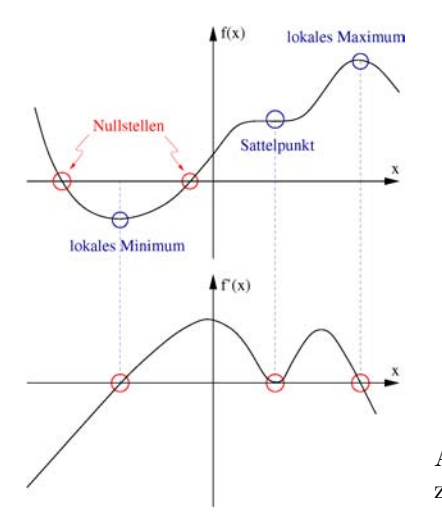

<span id="page-572-1"></span>Abbildung C.2: Anmerkungen zur Kurvendiskussion

natürliche Logarithmus ln. Die Regel für due Multiplikation von Potenzen lässt sich für diese Basis schreiben als

 $e^x \cdot e^y = e^{x+y}$ .

Nehmen wir den naturlichen Logarithmus von diesem Ausdruck: ¨

 $\ln(e^x \cdot e^y) = \ln(e^{x+y}).$ 

Auf der rechten Seite wird die Umkehrfunktion auf die Funktion angewandt, d.h. es bleiben nur  $x + y$  übrig:

<span id="page-572-0"></span> $\ln(e^x \cdot e^y) = x + y$ . (C.2)

Auf der linken Seite lässt sich dieser Ausdruck dann erreichen, wenn wir eine Regel der Form

 $\ln(a \cdot b) = \ln(a) + \ln(b)$ 

annehmen, wie in der obersten Zeile von Tab. [C.2](#page-571-0) gegeben. Wenden wir die Regel probeweise auf die linke Seite an, so erhalten wir

 $\ln(e^x \cdot e^y) = \ln(e^x) + \ln(e^y)$ .

Damit haben wir den Ausdruck der linken Seite auf eine Summe reduziert, in der jeweils die Umkehrfunktion einer Funktion steht. Diese heben sich auf, so dass wir erhalten

 $\ln(e^x) + \ln(e^y) = x + y,$ 

so dass  $(C.2)$  erfüllt ist.

## C.2 Elementares Differenzieren

§ 1929 Differenzieren ist gleich bedeutend mit ableiten oder die Ableitung einer Funktion bestimmen.

### C.2.1 Wozu?

§ 1930 Differenzieren ist ein wichtiges Hilfsmittel bei der Kurvendiskussion, d.h. bei der Bestimmung der wesentlichen Merkmale einer Funktion:

- Nullstellen sind die Werte von x, für die  $f(x) = 0$  gilt, d.h. bei Stellen, an denen der Funktionsgraph die x-Achse schneidet, vgl. Abb. [C.2.](#page-572-1)
- die erste Ableitung  $f'(x)$  der Funktion  $f(x)$  liefert für jeden Punkt x die Steigung in diesem Punkt.

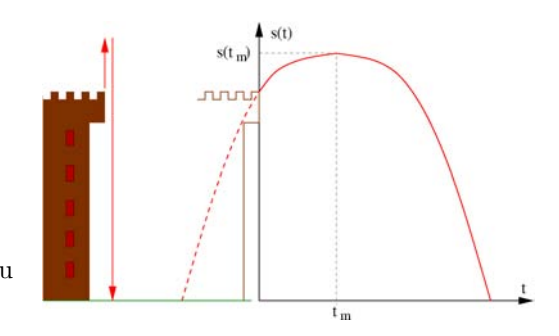

<span id="page-573-1"></span>Abbildung C.3: Wurf von Turm, Skizze zu Bsp. [11](#page-573-0)

- die erste Ableitung  $f'(x)$  verschwindet in einem Punkt x, wenn in diesem Punkt die Steigung verschwindet, d.h. wenn es sich um eine (lokales) Maximum, ein (lokales) Minimum oder einen Sattelpunkt handelt, vgl. Abb. [C.2.](#page-572-1)
- die erste Ableitung gibt die Veränderung der Funktion  $f(x)$  bei Änderung von x; die zweite Ableitung gibt entsprechend die Änderung der ersten Ableitung und damit die Änderung der Anderung von  $f(x)$  an.
- Mit Hilfe der zweiten Ableitung kann man die aus den Nullstellen der ersten Ableitung bestimmten Punkte mit waagerechter Tangente einordnen in
	- $-$  lokales Minimum wenn  $f''(x) > 0$ ,
	- $-$  lokales Maximum wenn  $f''(x) < 0$  und
	- Sattelpunkt wenn  $f''(x) = 0$ .

§ 1931 Wir können diese bisher aus mathematischer Sicht geführte Kurvendiskussion auch in ein physikalisches Beispiel übersetzen. Dazu nehmen wir den Verlauf der Kurven in Abb. [C.2](#page-572-1) und verwenden die zeit als die unabhängige variable, d.h.  $t$  an Stelle von  $x$ , und den Ort als die abhängige, d.h.  $s(t)$  an Stelle von  $f(x)$ . Die Ableitung  $f'(x)$  entspricht dann der Geschwindigkeit  $v(t)$ . Damit

- eine Nullstelle in  $s(t)$  bedeutet, dass der Körper wieder am Bezugspunkt  $s0 =$  vorbei kommt. Nullstellen befinden sich als bei den Zeiten  $t_i$ , für die gilt  $s(t_i) = 0$ , d.h. für die der Körper wieder an einem ausgezeichneten/markierten Ort anlangt.
- die erste Ableitung beschreibt die Veränderung des Ortes  $s$  mit der Zeit  $t$ , also die Geschwindigkeit:  $v = s'(t)$ . Verschwindet die Geschwindigkeit zu einem Zeitpunkt, so ist der Körper in diesem Zeitpunkt in Ruhe, z.B. weil er gerade seine Bewegungsrichtung umdreht oder 'eine kurze Pause' einlegt. Die Umkehr der Bewegungsrichtung entspricht einem lokalen Maximum oder lokalen Minimum: hat sich der Körper anfangs auf diesen Punkt zu bewegt, so wird er immer langsamer bis seine Geschwindigkeit Null wird und er sich anschließend in Gegenrichtung und damit mit umgekehrtem Vorzeichen der Geschwindigkeit von diesem Punkt weg bewegt. Die Ruhepause entspricht einem Sattelpunkt: der Körper ist zwar zur Ruhe gekommen, bewegt sich anschließend aber in gleicher Richtung weiter.
- die zweite Ableitung des Ortes nach der Zeit entspricht der ersten Ableitung der Geschwindigkeit nach der zeit und damit der Beschleunigung:  $a(t) = v'(t) = s''(t)$ . Maxima in der Geschwindigkeit entsprechen den Nullstellen in der Beschleunigung: zuerst wurde die Geschwindigkeit mit Hilfe einer positiven Beschleunigung bis zu ihrem Maximum erhöht, zur Reduktion der Geschwindigkeit muss dann eine negative Beschleunigung (Verzögerung) wirken.

<span id="page-573-0"></span>Beispiel 11 Ein Stein wird von einem 50 m hohen Turm mit einer Geschwindigkeit von 10 m/s senkrecht nach oben geworfen. Wo und wann erreicht der Stein das Maximum seiner Flugbahn und wann trifft er auf den Boden vor dem Turm auf? Hinweis: für die Gravitationsbeschleunigung können Sie  $g = 10 \text{ m/s}^2$  verwenden; die Situation ist im linken Teil von Abb. [C.3](#page-573-1) gezeigt.

Die Bewegung des Steins wird beschrieben durch die Funktion  $s(t)$ . Physikalisch benötigen wir hier das Weg–Zeit-Gesetz in einer allgemeinen Form, die (a) die Beschleunigung durch die Gravitationskraft berücksichtigt,  $-\frac{1}{2}gt^2$  (minus, da nach unten gerichtet), (b) die Startgeschwindigkeit,  $v_0t$  (positiv, da nach oben geworfen wird) und (c) den Startort  $s_0$ :

<span id="page-574-0"></span>
$$
s(t) = -\frac{1}{2}gt^2 + vt + s_0.
$$
 (C.3)

Die Funktion ist im rechten Teil von Abb. [C.3](#page-573-1) dargestellt.

Von dieser Funktion  $s(t)$  suchen wir ein Maximum, nämlich den höchsten Punkt der Flugbahn, sowie eine Nullstelle, nämlich den Aufschlagpunkt mit  $s = 0$ . Also setzen wir dieses  $s = 0$  in  $(C.3)$  ein:

$$
0 = -\frac{1}{2}gt^2 + v_0t + s_0 \qquad \Rightarrow \qquad t^2 - \frac{2v_0}{g}t - \frac{2s_0}{g} = 0
$$

und lösen die sich so ergebende quadratische Gleichung nach  $t$  auf:

$$
t_{1,2} = -\left(-\frac{1}{2}\frac{2v_0}{g}\right) \pm \sqrt{\left(-\frac{1}{2}\frac{2v_0}{g}\right)^2 + \frac{2s_0}{g}} = \frac{v_0}{g} \pm \sqrt{\left(\frac{v_0}{g}\right)^2 + \frac{2s_0}{g}}
$$

bzw. nach Einsetzen der Zahlenwerte

$$
t_{1,2} = \frac{10 \text{ m/s}}{10 \text{ m/s}^2} \pm \sqrt{\left(\frac{10 \text{ m/s}}{10 \text{ m/s}^2}\right)^2 + \frac{2 \cdot 100 \text{ m}}{10 \text{ m/s}^2}} = 1 \text{ s} \pm \sqrt{1 \text{ s}^2 + 20 \text{ s}^2} = (1 \pm \sqrt{21}) \text{ s}
$$

oder ausgeführt

 $t_1 = 5.58$  s und  $t_2 = -3.58$  s.

Warum zwei Zeiten? Formal, weil es sich um eine quadratische Gleichung handelt. Physikalisch ist aber nur eine Zeit sinnvoll, die mit dem positiven Vorzeichen, also  $t_1$ . Das bedeutet, dass der Stein 5.58 s nach dem Abwurf den Boden erreicht. Häufig wird argumentiert, dass die zweite Zeit physikalisch nicht sinnvoll ist, da sie negativ ist und die Zeitrichtung nur positiv nach vorne geht. Wenn wir uns allerdings einmal fur einen Moment auf die negative Zeit einlassen und diese mit im Funktionsgraphen ¨ berücksichtigen, so erhalten wir den gestrichelt gezeichneten Teil der Flugbahn in Abb. [C.3](#page-573-1) und damit eine sinnvolle Interpretation dieses Wertes: wenn man den Stein zur Zeit  $t_2 = -3.58$  s mit einer geeigneten Geschwindigkeit  $v(t_2)$  am Boden abgeworfen hätte, so wäre er zur Zeit  $t = 0$  genau mit der Abwurfgeschwindigkeit am Abwurfort angekommen. Seine Bahn w¨are von da an nicht mehr von der zu unterscheiden, die der vom Turm geworfene Stein nimmt.

Zur Bestimmung des Maximums  $s_m = s(t_m)$  der Flugbahn leiten wir [\(C.3\)](#page-574-0) einmal nach t ab und erhalten die Geschwindigkeit

 $v(t) = -qt + v_0$ .

Für ein Maximum muss die erste Ableitung verschwinden, d.h. wir fordern  $\overline{a}$ 

$$
0\overset{!}{=} -gt_{\mathrm{m}}+v_0.
$$

Durch Auflösen nach  $t_m$  erhalten wir die Zeit, zu der das Extremum erreicht wird:

$$
t_{\rm m} = -\frac{v_0}{g} = \frac{10 \text{ m/s}}{10 \text{ m/s}^2} = 1 \text{ s}.
$$

Um zu überprüfen, ob es sich hierbei wirklich um ein Maximum handelt, bilden wir die zweite Ableitung, d.h. wir untersuchen die Veränderung der Geschwindigkeit bzw. die Veränderung der Veränderung des Ortes, das ist die Beschleunigung:

$$
a(t) = v'(t) = s''(t) = -g = -10
$$
 m/s.

Da diese negativ ist, handelt es sich um ein Maximum. Einsetzen dieser Zeit in [\(C.3\)](#page-574-0) liefert für die maximale Flughöhe

$$
s(t_m) = -\frac{1}{2}gt_m^2 + vt_m + s_0 = -\frac{1}{2} \cdot 10 \text{ m/s}^2 \cdot (1 \text{ s})^2 + 10 \text{ m/s} \cdot 1 \text{ s} + 50 \text{ m}
$$
  
= -5 m + 10 m + 50 m = 55 m.

Der Stein erreicht seine maximale Flughöhe von 55 m über dem Boden (bzw. 5 m über der Abwurfstelle) damit 1 Sekunde nach dem Abwurf.  $\Box$ 

### C.2.2 Wie?

§ 1932 Effizientes Differenzieren setzt zwei Fertigkeiten voraus: (a) die Kenntnis der Ableitungen einiger wichtiger Funktionen (Potenzen, Exponentialfunktion, Logarithmus, Sinus und Kosinus), sowie (b) die Kenntnis von Grundregeln (Summenregel, Produktregel, Kettenregel), die es erlaubt, die Ableitung einer komplizierteren Funktion so zu zerlegen, dass sie mit Hilfe der 'Grundableitungen' bestimmt werden kann.

#### Ableitungen elementarer Funktionen

§ 1933 In Beispiel [11](#page-573-0) haben wir bereits einmal abgeleitet, und zwar einen Ausdruck, der aus eine Summe von Potenzen bestand. Das Repertoire an grundlegenden Funktionen in der Physik ist relativ begrenzt, daher ist auch die Zahl der Ableitungsregeln, die es sich zu merken gilt, eingeschränkt:

1. Potenzen: eine Potenz wird abgeleitet, in dem man den Exponenten um Eins erniedrigt und als Vorfaktor vor die Potenz schreibt:

$$
\frac{\mathrm{d}}{\mathrm{d}x}x^n = n \cdot x^{n-1} .
$$

Eine Konstante c kann geschrieben werden als  $cx^0$ , da  $x^0 = 1$ . Anwenden dieser Ableitungsregel liefert

$$
\frac{\mathrm{d}}{\mathrm{d}x}c = \frac{\mathrm{d}}{\mathrm{d}x}(cx^0) = 0 \cdot cx^{-1} = 0,
$$

d.h. eine Konstante fällt beim Ableiten weg.<sup>[1](#page-575-0)</sup>

2. die Winkelfunktionen Sinus und Kosinus werden beim Ableiten ineinander überführt, allerdings muss bei der Ableitung des Kosinus ein Minus berucksichtigt werden: ¨

$$
\frac{\mathrm{d}}{\mathrm{d}x}\sin(x) = \cos(x) \quad \text{und} \quad \frac{\mathrm{d}}{\mathrm{d}x}\cos(x) = -\sin(x) .
$$

3. die Ableitung des Tangens kann man sich merken oder mit Hilfe der Produktregel aus denen für Sinus und Kosinus herleiten (letzteres werden wir in Bsp. [C.2](#page-572-0) tun):

$$
\frac{\mathrm{d}}{\mathrm{d}x}\tan(x) = \frac{1}{\cos^2(x)} = 1 + \tan^2(x).
$$

4. die Ableitung der Exponentialfunktion ist wieder die Exponentialfunktion:

$$
\frac{\mathrm{d}}{\mathrm{d}x} \mathrm{e}^n = \mathrm{e}^n .
$$

5. die Ableitung des natürlichen Logarithmus ist  $1/x$ :

$$
\frac{\mathrm{d}}{\mathrm{d}x}\ln(x) = \frac{1}{x}.
$$

§ 1934 Die Kenntnis der Ableitungen dieser elementaren Funktionen ist schon fast ausreichend für das Differenzieren in der Physik. Das Problem liegt jedoch darin, dass wir es häufig nicht mit der Funktion  $sin(x)$  zu tun haben sondern eine Funktion der Form  $sin(ax + b)$  zu differenzieren ist. Dies ist eine Funktion, deren Argument  $ax + b$  selbst wieder eine Funktion ist, d.h. die Funktion einer Funktion. Dann müssen wir die Kettenregel anwenden. Außer der Kettenregel gibt es noch einige weitere Grundregeln des Differenzierens. Diese fassen wir hier erst zusammen, anschließend werden wir Beispiele betrachten.

<span id="page-575-0"></span> $1$ Dies ist eine formale Argumentation. Sie können auch anschaulich argumentieren: eine Konstante liefert eine waagerechte Gerade. Und deren Steigung ist Null, also muss auch die Ableitung verschwinden.
#### Ableitungsregeln zusammen gefasst

- $\S$  1935 Die Grundregeln des Differenzierens, wie in Abschn. [5.3](#page-212-0) kurz erläutert, sind:
- die Faktorregel: wir betrachten eine Funktion  $f(x)$ , die mit einem konstanten Faktor c multipliziert ist. Wenn wir diese Funktion  $cf(x)$  ableiten, so können wir das c als konstanten Faktor vor die Ableitung ziehen und dann mit der Ableitung von  $f(x)$  multiplizieren:

$$
\frac{\mathrm{d}}{\mathrm{d}x}(c f(x)) = c \frac{\mathrm{d}}{\mathrm{d}x}f(x) = c f'(x) .
$$

Wir haben diese Regel in Bsp. [11](#page-573-0) bereits verwendet, als wir [\(C.3\)](#page-574-0) abgeleitet haben:

$$
\frac{d}{dt} \left( \frac{1}{2}gt^2 \right) = \frac{1}{2}g \frac{d}{dt}t^2 = \frac{1}{2}g 2t = gt.
$$

• die Summenregel: lässt sich eine Funktion  $f(x)$  als die Summe zweier (oder mehrerer) Funktionen  $q(x)$  und  $h(x)$  darstellen, so können die Summanden einzeln abgeleitet und dann addiert werden: 'die Ableitung einer Summe ist die Summe der Ableitungen'. Formal lässt sich dies schreiben als

$$
\frac{\mathrm{d}}{\mathrm{d}x}(g(x) + h(x)) = \frac{\mathrm{d}}{\mathrm{d}x}g(x) + \frac{\mathrm{d}}{\mathrm{d}x}h(x) = g'(x) + h'(x) .
$$

Auch diese Regel haben wir in Bsp. [11](#page-573-0) bereits verwendet, als wir die Summanden in [\(C.3\)](#page-574-0) einzeln abgeleitet haben.

• die Produktregel: lässt sich eine Funktion  $f(x)$  als das Produkt zweier Funktionen  $g(x)$ und  $h(x)$  darstellen, so gilt für die Ableitung:

$$
\frac{\mathrm{d}}{\mathrm{d}x} (g(x) \cdot h(x)) = g(x) \cdot \frac{\mathrm{d}}{\mathrm{d}x} h(x) + h(x) \cdot \frac{\mathrm{d}}{\mathrm{d}x} g(x) = g(x)h'(x) + g'(x)h(x) .
$$

• die Quotientenregel ist keine separate Regel sondern nur ein Spezialfall der Produktregel. Wenn Sie sich mit der Quotientenregel recht vertraut fuhlen, verwenden Sie sie. Sonst ¨ versuchen Sie gar nicht erst, sich diese Regel zu merken sondern wandeln den Quotienten in ein Produkt um

$$
\frac{f(x)}{g(x)} = f(x) \cdot (g(x))^{-1} .
$$

Auf dieses Produkt kann die Produktregel angewandt werden.

• die Kettenregel: in der Physik hat eine Funktion häufig eine Funktion als Argument. Ein frühes Beispiel ist  $f(t) = \sin(\omega t + \varphi)$ . Dabei kann der Sinus als eine äußere Funktion  $g(t)$ aufgefasst werden, das Argument des Sinus als eine innere Funktion  $h(t) = \omega t + \varphi$  Die Funktion  $f(t)$  lässt sich dann formal schreiben als  $f(t) = g(h(t))$ . Die Ableitung dieser Funktion erhalten wir, in dem wir erst die Ableitung der äußeren Funktion bilden und anschließend mit der Ableitung der inneren Funktion, kurz als innere Ableitung bezeichnet, multiplizieren:

$$
\frac{\mathrm{d}}{\mathrm{d}t}g(h(t)) = \frac{\mathrm{d}}{\mathrm{d}h}g(h)\frac{\mathrm{d}}{\mathrm{d}t}h(t) = g'(t)h(t).
$$

Angewandt auf unser Beispiel erhalten wir

$$
\frac{\mathrm{d}}{\mathrm{d}t}\sin(\omega t + \varphi) = \cos(\omega t + \varphi) \cdot \omega.
$$

§ 1936 Im Rest dieses Abschnitts werden wir schrittweise Beispiele für diese Regeln behandeln. Da die Faktoren- und die Summenregel trivial sind, benötigen wir hier keine weiteren Beispiele als Bsp. [11.](#page-573-0) Für die Quotientenregel werden wir ebenfalls kein Beispiel bearbeiten, allerdings wird in Bsp. [16](#page-579-0) ein Quotient als Produkt dargestellt und abgeleitet.

#### Beispiele Produktregel

§ 1937 Die Produktregel kann man sich einfach und systematisch klar machen. Wichtig ist, bei allen Funktionen darauf zu achten, ob auch die inneren Ableitungen berücksichtigt werden mussen. Dann ist eine Kombination aus Produkt- und Kettenregel erforderlich. Derartige ¨ Beispiele werden wir weiter unten betrachten.

Beispiel 12 Die Funktion

 $f(x) = x^3 \cdot \sin(x)$ 

lässt sich zerlegen in zwei Funktionen  $g(x) = x^3$  und  $h(x) = \sin(x)$ :

$$
f(x) = x3 \cdot \sin(x) = g(x) \cdot h(x) \quad \text{mit} \quad g(x) = x3 \text{ und } h(x) = \sin(x) .
$$

Für beide Funktionen können wir die Ableitungen bilden:

$$
g(x) = x^3
$$
  $\Rightarrow$   $g'(x) = \frac{d}{dx}g(x) = \frac{d}{dx}x^3 = 3x^2$ 

und

$$
h(x) = \sin(x)
$$
  $\Rightarrow$   $h'(x) = \frac{d}{dx}h(x) = \frac{d}{dx}\sin(x) = \cos(x).$ 

Einsetzen in die Produktregel liefert dann für die Ableitung von  $f(x)$ :

$$
f'(x) = g'(x)h(x) + g(x)h'(x) = 3x^2 \sin(x) + x^3 \cos(x).
$$

Da der Ausdruck eine Summe aus zwei Produkten ist, können wir daran die Kombination aus Produkt- und Summenregel uben, indem wir die zweite Ableitung bilden. ¨ Dazu gehen wir sehr systematisch vor und zerlegen  $f'(x)$  in die daran beteiligten vier Funktionen:

<span id="page-577-0"></span>
$$
f'(x) = f_1(x)f_2(x) + f_3(x)f_4(x) .
$$
\n(C.4)

Die Funktionen und ihre Ableitungen sind

$$
f_1(x) = 3x^2 \Rightarrow f'_1(x) = 6x
$$
  
\n
$$
f_2(x) = \sin(x) \Rightarrow f'_2(x) = \cos(x)
$$
  
\n
$$
f_3(x) = x^3 \Rightarrow f'_3(x) = 3x^2
$$
  
\n
$$
f_4(x) = \cos(x) \Rightarrow f'_4(x) = -\sin(x)
$$
.

Wenden wir auf die einzelnen Produkte in [\(C.4\)](#page-577-0) die Produktregel an, so erhalten wir für die Ableitung von  $f'(x)$ 

$$
f''(x) = \frac{d}{dx}f'(x) = f'_1(x)f_2(x) + f_1(x)f'_2(x) + f'_3(x)f_4(x) + f_3(x)f'_4(x)
$$

und nach Einsetzen der bereits bestimmten Ableitungen

$$
f''(x) = 6x \sin(x) + 3x^2 \cos(x) + 3x^2 \cos(x) + x^3(-\sin(x))
$$
  
=  $(6x - x^3) \sin(x) + 6x^2 \cos(x)$ .

Einige der Funktionen  $f_1$  bis  $f_4$  haben wir bereits, wenn auch unter anderem Namen, bei der ersten Ableitung betrachtet. Daher ist das obige Verfahren für die zweite Ableitung zwar sicher gewesen (keine Verwechslungsmöglichkeiten), aber auch aufwendig.

Eine Alternative besteht darin, die bei der Zerlegung von  $f(x)$  eingeführten Funktionen  $g(x)$  und  $h(x)$  durchgängig zu verwenden. Dann ergäbe sich aus

$$
f(x) = g(x) h(x)
$$

die erste Ableitung

$$
f'(x) = g(x)h'(x) + g'(x)h(x)
$$

und damit nach korrekter Ableitung der entsprechenden Produkte

$$
f''(x) = g(x)h''(x) + g'(x)h'(x) + g'(x)h'(x) + g''(x)h(x)
$$
  
=  $g(x)h''(x) + 2g'(x)h'(x) + g''(x)h(x)$ .

Die beiden Funktionen und ihre Ableitungen sind

 $g(x) = x^3$   $\Rightarrow$   $g'(x) = 3x^2$   $\Rightarrow$   $g''(x) = 6x$  $h(x) = \sin(x) \Rightarrow h'(x) = \cos(x) \Rightarrow h''(x) = -\sin(x)$ .

und damit nach Einsetzen

 $f''(x) = x^3(-\sin(x)) + 2 \cdot 3x^2 \cos(x) + 6x \sin(x)$  $= (6x - x^3) \sin(x) + 6x^2 \cos(x)$ .

Das ist das bereits oben gefundene Ergebnis.  $\Box$ 

Beispiel 13 Ein sehr ähnliches Beispiel gibt die Funktion

 $f(t) = e^t \cos(t)$ .

Die Zerlegung  $f(t) = g(t)h(t)$  liefert für die beiden Funktionen und ihre Ableitungen

 $g(t) = e^t \Rightarrow g'(t) = e^t \text{und}$  $h(t) = \cos(t) \Rightarrow h'(t) = -\sin(t)$ .

Damit gilt für die erste Ableitung

$$
f'(t) = g(t)h'(t) + g'(t)h(t) = e^t(-\sin(t)) + e^t \cos(t) = e^t(\cos(t) - \sin(t)).
$$

Dieser Ausdruck ist ein Produkt aus einer Funktion und der Summe zweier Funktionen. Um die zweite Ableitung zu bilden, wenden wir die Produktregel an. Die beiden Teilfunktionen und ihre Ableitungen sind

$$
f_1(t) = e^t
$$
  $\Rightarrow$   $f'_1(t) = e^t$  und  
\n $f_2(t) = \cos(t) - \sin(t)$   $\Rightarrow$   $f'_2(t) = -\sin(t) - \cos(t) = -(\sin(t) + \cos(t))$ .

Einsetzen liefert als zweite Ableitung

$$
f''(t) = f_1(t)f_2'(t) + f_1'(t)f_2(t) = -e^t(\sin(t) + \cos(t)) + e^t(\cos(t) - \sin(t))
$$
  
= -2e<sup>t</sup> sin(t).

$$
f_{\rm{max}}
$$

#### Beispiele Kettenregel

§ 1938 Die Kettenregel wird angewendet, wenn die Funktion einer Funktion abzuleiten ist., d.h. die Funktion lässt sich in eine äußere und eine innere Funktion zerlegen.

Beispiel 14 Die Funktion

 $f(x) = \sqrt{2x^2 + 4x + 9}$ 

lässt sich zerlegen in eine äußere Funktion  $\sqrt{u}$  und eine innere Funktion  $u(x)$  =  $2x^2 + 4x + 9$ . Die Ableitung dieser Funktion

$$
f(x) = \sqrt{2x^2 + 4x + 9} = \sqrt{u}
$$
 mit  $u(x) = 2x^2 + 4x + 9$ 

erhalten wir, in dem wir erst die Ableitung der äußeren Funktion nach der inneren Funktion u bilden und anschließend mit der inneren Ableitung multiplizieren:

$$
f'(x) = f(u(x)) = \frac{d}{du} f(u) \cdot \frac{d}{dx} (2x^2 + 4x + 9) .
$$

Für die einzelnen Ableitungen erhalten wir

$$
f(u) = \sqrt{u} = u^{\frac{1}{2}} \Rightarrow \frac{d}{du} f(u) = \frac{1}{2} u^{-\frac{1}{2}} = \frac{1}{2\sqrt{u}}
$$
  
 
$$
u(x) = 2x^2 + 4x + 9 \Rightarrow \frac{d}{dx} (2x^2 + 4x + 9) = 4x + 4.
$$

c M.-B. Kallenrode 18. Oktober 2007

 $\Box$ 

Einsetzen in die Kettenregel liefert

$$
\frac{\mathrm{d}}{\mathrm{d}x}\sqrt{2x^2+4x+9} = \frac{1}{2(2x^2+4x+9)^{\frac{1}{2}}}\left(4x+4\right) = \frac{2x+2}{\sqrt{2x^2+4x+9}}\,.
$$

Beispiel 15 Innere Funktionen sind manchmal so einfach, dass sie übersehen werden. Die Ableitung von  $e^x$  ist wieder  $e^x$ , da die Exponentialfunktion abgeleitet stets wieder die Exponentialfunktion ergibt. Die Ableitung der Funktion

 $f(t) = e^{-t}$ 

ergibt auch wieder eine Exponentialfunktion. Jedoch ist in diesem Fall der Exponent selbst eine Funktion  $u(t) = -t$  und die Exponentialfunktion ist eine äußere Funktion e<sup>u</sup>. Die Ableitung der äußeren Funktion ergibt wieder e<sup>u</sup>, die der inneren bringt zusätzlich einen Faktor  $u'(t) = -1$ , so dass wir als Endergebnis erhalten

$$
f'(t) = \frac{d}{dt}e^{-t} = -e^{-t}
$$
.

 $\S$  1939 Da die innere Funktion wie in obigem Beispiel manchmal eher unauffällig daher kommt, ist es im Zweifelsfall sicherer, von der Existenz einer inneren Funktion auszugehen: sie machen einen Fehler, wenn sie eine innere Funktion nicht als solche erkennen und berücksichtigen. Sie machen jedoch keinen Fehler, wenn sie eine innere Funktion an einer Stelle annehmen, an der es nicht nötig tut. Betrachten Sie dazu nochmals die Ableitung von e<sup>x</sup>. Nehmen wir an, es würde sich um eine Exponentialfunktion mit innerer Funktion handeln, d.h. um e<sup>u</sup> mit  $u = x$ . Als Ableitung der äußeren Funktion bleibt e<sup>u</sup>, die Ableitung der inneren Funktion ergibt  $u' = 1$ , d.h. wir machen keinen Fehler, wenn wir diese innere Ableitung an die äußere heran multiplizieren.

§ 1940 Daraus können Sie auch eine Regel herleiten, nach der sie auf die Existenz einer inneren Funktion überprüfen können. Nehmen Sie an, dass die Funktion eine innere Funktion enthält. Identifizieren Sie diese und Leiten sie sie ab. Wenn die Ableitung von Eins verschieden ist, hat die Funktion in der Tat eine innere Funktion und sie hätten die Ableitung für die Anwendung der Kettenregel ohnehin bestimmen mussen. Ist die Ableitung dagegen Eins, so ¨ sind sie sich zumindest sicher, dass es ausreichend ist, die äußere Funktion abzuleiten.

#### <span id="page-579-0"></span>Beispiel Produkt und Kettenregel kombiniert

Beispiel 16 Im Zusammenhang mit den Ableitungen elementarer Funktionen haben wir bereits die Ableitung des Tangens vorgegeben. Hier wollen wir Sie uns aus den Ableitungen der anderen elementaren Winkelfunktionen herleiten. Dazu benötigen wir eine Kombination aus Produkt- und Kettenregel. Gemäß Definition des Tangens ist dieser der Quotient aus Sinus und Kosinus:

$$
\tan(x) = \frac{\sin(x)}{\cos(x)} = \sin(x) \cos^{-1}(x) .
$$

Um den Ausdruck abzuleiten, benötigen wir die Produktregel und die Kettenregel:

$$
\frac{d}{dx} \sin(x) \cos^{-1}(x) = \sin(x) (-1) \cos^{-2}(x) (-1) \sin(x) + \cos(x) \cos^{-1}(x).
$$

Dabei ist die Ableitung von  $\cos^{-1}(x)$  etwas trickreich, da es sich bei diesem Ausdruck um eine Potenz einer Winkelfunktion handelt. Die äußere Ableitung gibt daher − cos<sup>-2</sup>(x), die innere Ableitung bringt ein − sin(x). Räumen wir die obige Ableitung etwas auf, so erhalten wir:

$$
\frac{d}{dx} \tan(x) = \frac{\sin^2(x)}{\cos^2(x)} + 1 = \tan^2(x) + 1.
$$

Alternativ können wir im vorletzten Schritt auch den sin<sup>2</sup>(x) ersetzen durch 1 −  $\cos^2(x)$  und erhalten

$$
\frac{\mathrm{d}}{\mathrm{d}x} \tan(x) = \frac{1 - \cos^2(x)}{\cos^2(x)} + 1 = \frac{1}{\cos^2(x)} - 1 + 1 = \frac{1}{\cos^2(x)}.
$$

Beide Ableitungen sind selbstverständlich identisch, es handelt sich nur um unterschiedliche Darstellungsformen.

<span id="page-580-0"></span>Beispiel 17 Ein in der Physik häufig auftretender Ausdruck ist ein Produkt aus einer Winkelfunktion und einer abfallenden Exponentialfunktion, z.B.

 $A(t) = e^{-\lambda t} \cos(\omega t + \varphi)$ .

Die einzelnen Faktoren dieses Produkts haben wir schon betrachtet, d.h. Sie lernen in diesem Beispiel eigentlich nichts Neues sondern müssen nur aufpassen, die Übersicht nicht zu verlieren. Die Ausgangsfunktion wird wieder dargestellt als ein Produkt aus zwei Funktionen. Diese sind, zusammen mit ihren Ableitungen (jeweils Kettenregel beachten!):

$$
g(t) = e^{-\lambda t} \Rightarrow g'(t) = -\lambda e^{-\lambda t} \text{ und}
$$
  

$$
h(t) = \cos(\omega t + \varphi) \Rightarrow h'(t) = -\omega \sin(\omega t + \varphi).
$$

Zusammensetzen liefert als erste Ableitung

$$
A'(t) = g(t)h'(t) + g'(t)h(t) = -e^{-\lambda t}\omega \sin(\omega t + \varphi) - \lambda e^{-\lambda t} \cos(\omega t + \varphi)
$$
  
= 
$$
-e^{-\lambda t}(\omega \sin(\omega t + \varphi) + \lambda \cos(\omega t + \varphi)).
$$

#### Extremwertaufgaben

§ 1941 Extremwertaufgaben sind Optimierungsprobleme. Mathematisch werden Sie dadurch gelöst, dass die verbale Aufgabenstellung in eine Funktion gekleidet wird deren Extrema durch Ableiten bestimmt werden.

§ 1942 Betrachten Sie das folgende Beispiel: Ein Draht der Länge 20 cm soll eine rechteckige Fläche mit möglichst großem Inhalt umrahmen. Betrachten Sie diese Aufgabe in Ruhe, fertigen Sie gegebenenfalls eine Skizze zur Aufgabenstellung an. Eine Größe, nämlich der Flächeninhalt des Rechtecks, soll maximal werden. Wir entnehmen daher der Aufgabenstellung eine Extremalbedingung:

Extremalbedingung :  $A = a \cdot b$  soll maximal werden.

Dabei sind a und b die beiden Seiten des Rechtecks. Aus der Aufgabenstellung erfahren wir auch einen Nebenbedingung, die uns einen Zusammenhang zwischen den in der Extremalbedingung vorkommenden Größen liefert. In diesem Falle besagt die Nebenbedingung, dass die zur Verfügung stehende Drahtlänge 20 cm beträgt, d.h. es ist

Nebenbedingung :  $2a + 2b = 20$  cm.

Wir können die Nebenbedingung so umschreiben, dass wir mit ihrer Hilfe eine der beiden Unbekannten aus der Extremalbedingung eliminieren können, z.B.  $a = 10$  cm − b. Setzen wir dies in die Extremalbedingung ein, so erhalten wir die Zielfunktion, in der die zu optimierende Größe nur noch von einer Unbekannten abhängt:

Zielfunktion :  $A(b) = 10$  cm  $\cdot b - b^2$ .

Für diese Zielfunktion sind die Extrema zu bestimmen. Die Ableitungen der Funktion sind

 $A'(b) = 10$  cm  $- 2b$  und  $A''(b) = -2$ .

Die erste Ableitung wird Null für  $b = 5$  cm, die zweite Ableitung ist konstant kleiner Null, d.h. der Extremwert muss ein Maximum sein. Aus der Nebenbedingung finden wir durch Einsetzen von  $b = 5$  cm ferner, dass  $a = 5$  cm sein muss. Damit erhalten wir die maximale Fläche, wenn wir den Draht so biegen, dass er ein Quadrat mit den Kantenlängen  $a = b = 5$  cm formt.

.

<span id="page-581-0"></span>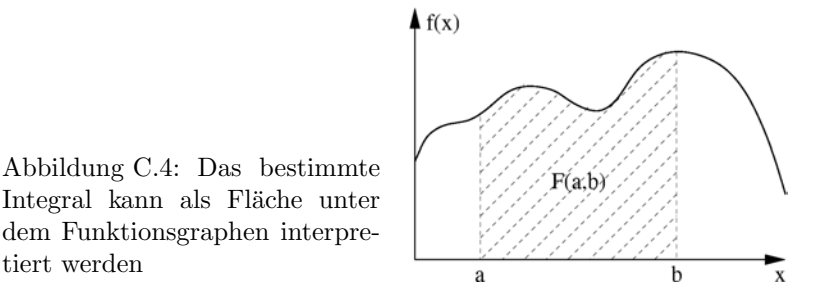

Beispiel 18 Die finanzielle Bilanz einer Wärmedämmaßnahme ergibt sich aus dem eingesparten Heizgeld und den Kosten für die Dämmaßnahme. Die Heizkosten sinken proportional zu e<sup>−ax</sup> mit x als der Dicke der Dämmschicht und a als einer Art Kostensparfaktor, der von der Art der verwendeten Dämmung abhängig ist. Die Kosten für die Dämmung sind proportional zu  $cx$  mit c als dem Preis pro Dämm-cm und  $x$ wieder als der Dicke der Dämmschicht. Was ist die optimale Dämmschichtdicke  $x$ ? Diese Aufgabe unterscheidet sich etwas von den beiden vorangegangenen Beispielen, da wir keine Nebenbedingung haben, sondern die Zielfunktion 'minimale Kosten' direkt in Abhängigkeit von der Dämmschichtdicke  $x$  aufstellen können. Die Gesamtkosten sind die Summe der Heizkosten und der Kosten der Dämmaßnahme:

$$
K(x) = H_o \cdot e^{-ax} + cx \; .
$$

Darin sind  $H_o$  die Heizkosten ohne Dämmung und  $H_o \cdot e^{-ax}$  die niedrigeren Heizkosten nach erfolgter Dämmung sowie  $cx$  die Kosten für die Dämmung. Diese Funktion ist zu minimieren. Die beiden Ableitungen sind

$$
K'(x) = -aH_o \cdot e^{-ax} + c \quad \text{und} \quad K''(x) = a^2H_o \cdot e^{-ax}
$$

Nullsetzen der ersten Ableitung liefert für die optimale Dämmschichtdicke

$$
c = aH_o \cdot e^{-ax} \Rightarrow e^{-ax} = \frac{c}{aH_o} \Rightarrow x = -\frac{1}{a} \ln \frac{c}{aH_o}.
$$

Für diese Dämmschichtdicke werden die Gesamtkosten K tatsächlich minimal, da die zweite Ableitung stets größer Null ist.

#### C.3 Elementares Integrieren

 $\S$  1943 Integrieren ist gleichbedeutend mit aufleiten, eine Ableitung rückgängig machen oder zu einer Funktion eine Stammfunktion zu finden.

#### C.3.1 Wozu?

§ 1944 Integrale gibt es in zwei Formen, als bestimmtes und als unbestimmtes Integral. Das bestimmte Integral grift die ursprüngliche Idee der Integration auf, nämlich die Bestimmung der Fläche zwischen der x-Achse und dem Funktionsgraphen in einem Intervall zwischen  $x = a$  und  $x = b$ , oder kurz im Intervall [a, b]. Anschaulich ist dies in Abb. [C.4](#page-581-0) gezeigt. Formal schreiben wir ein bestimmtes Integral in der Form

$$
\int_a^b f(x) \, \mathrm{d}x \; .
$$

Darin ist  $f(x)$  die zu integrierende Funktion, auch als Integrand bezeichnet. a und b sind die Integrationsgrenzen.

<span id="page-582-0"></span>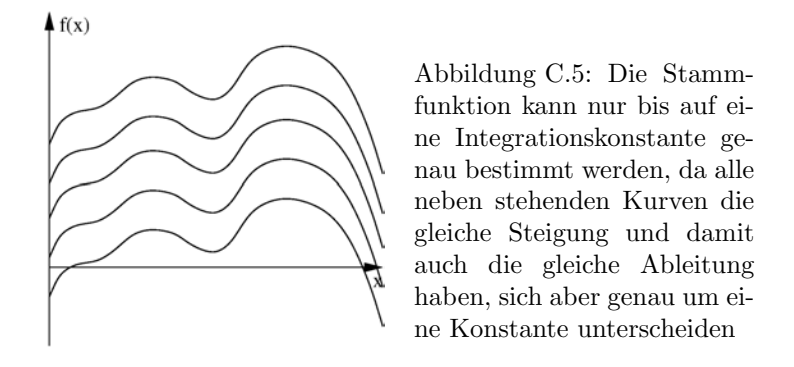

§ 1945 Ein bestimmtes Integral wird in zwei Schritten ausgewertet. Als erstes wird die Stammfunktion  $F(x)$  der Funktion  $f(x)$  bestimmt. In diese werden dann obere und untere Integrationsgrenze eingesetzt und der Ausdruck mit der unteren Grenze von dem mit der oberen subtrahiert:

$$
\int_{a}^{b} f(x) dx = [F(x)]_{a}^{b} = F(b) - F(a) .
$$

§ 1946 Die bei der Bestimmung des bestimmten Integrals auftretende Stammfunktion  $F(x)$ ist sehr lange von den Mathematikern als eine zur Funktion  $f(x)$  gehörende spezielle Funktion betrachtet worden. Der fundamentale Zusammenhang der Analysis, dass die Ableitung von  $F(x)$  die Funktion  $f(x)$  ergibt, wurde dagegen erst relativ spät erkannt:

 $F'(x) = f(x)$ .

Damit kann die Integration nicht nur als ein Verfahren zur Bestimmung der Fläche unter einer Kurve verwendet werden sondern auch als die Umkehrung der Ableitung. Daher manchmal der Begriff Aufleiten an Stelle von Integrieren.

§ 1947 Die Umkehrung der Ableitung, d.h. die Bestimmung der Stammfunktion, ist nicht eindeutig: die Stammfunktion kann nur bis auf eine Konstante genau bestimmt werden. Betrachten wir dazu eine Funktion  $f(x)$ . Diese gibt uns die Steigung der gesuchten Funktion  $F(x)$ . Daher wissen wir, wie wir von einem Punkt  $(x, F(x))$  zum nächsten gelangen – dummerweise hat uns niemand das  $F(x)$  zu dem x gesagt. daher können wir aus der Kenntnis der Steigung, d.h. der Ableitung, eine Kurve eindeutig festlegen? Den Verlauf der Kurve ja, aber nicht ihre Lage: wenn Ihnen ein Bergsteiger ganz genau beschreibt, wie wieviele cm er pro Einheitsschritt auf dem Hörnligrat zum Matterhorn hoch gestiegen ist, kriegen Sie genau die Form des Matterhorns rekonstruiert – aber Sie wissen nicht, ob der Weg auf Meereshöhe begann oder auf 3000 m Höhe. Das gibt auf ihrer inneren Landkarte unendlich viele Matterhörner übereinander, die sich alle nur in der Gipfelhöhe unterscheiden. Oder für Funktionsgraphen: es ergeben sich unendlich viele Kurven, die sich alle jeweils um eine additive Konstante unterscheiden, siehe Abb. [C.5.](#page-582-0)

 $\S$  1948 Die formale Begründung für diese Integrationskonstante ist einfach. Eine Konstante fällt beim Ableiten weg. Wenn die Ableitung der Funktion  $F(x)$  eine Funktion  $f(x)$  ergibt, dann ergibt auch die Ableitung einer Funktion  $F(x)+c$  nach Summenregel  $f(x)$ . Wir können also unendlich viele Funktionen konstruieren, die sich alle nur um eine Konstante unterscheiden, und die alle abgeleitet  $f(x)$  ergeben.

#### C.3.2 Wie?

 $\S$  1949 Wie bei der Differentiation gibt es bei der Integration einige Grundfunktionen, für die man die Integrale auswendig lernen muss – das heißt häufig nur, dass man die Tabelle der Ableitungen von Grundfunktionen in Gegenrichtung verwendet. Zusätzlich gibt es,

¨ahnlich Produkt- und Kettenregel beim Differenzieren, einige Grundregeln des Integrierens. Dazugehören insbesondere die Substitution und die partielle Integration.

#### Integrale elementarer Funktionen

§ 1950 Die elementaren Funktionen sind im wesentlichen die, die wir auch bei der Differentiation betrachtet haben:

• eine Potenzfunktion wird integriert, in dem ihr Exponent um Eins erhöht wird und die Potenz durch den neuen Exponenten geteilt wird:

$$
\int x^n \, dx = \frac{1}{n+1} x^{n+1} + C \qquad n \neq -1 \; .
$$

Wir können uns die Regel dadurch veranschaulichen, dass wir die rechte Seite ableiten: dann wird der Exponent um Eins erniedrigt (also wieder der ursprüngliche Exponent) und der Ausdruck wird mit dem Exponenten multipliziert. Dieser Faktor kürzt sich genau gegen den, den die Integration herein gebracht hat.

Der Spezialfall einer Potenz ist die Konstante c. Diese können wir schreiben als Potenz  $cx<sup>0</sup>$ . Anwenden der Integrationsregeln liefert dann

$$
\int c \, dx = \int cx^0 \, dx = \frac{1}{1}cx^1 + C = cx + C.
$$

• für  $n = -1$ , also die Funktion  $f(x) = x^{-1}$  funktioniert dieses Verfahren nicht: erhöhen wir den Exponenten um Eins, so erhalten wir eine Null. Das wäre noch in Ordnung, jedoch können wir den zweiten Schritt der Integration nicht ausführen, da wir nicht durch Null teilen dürfen. Das Integral dieser speziellen Potenz ist der natürliche Logarithmus:

$$
\int \frac{1}{x} \, \mathrm{d}x = \ln|x| + C \, .
$$

 $|x|$  besagt hier, dass wir den Betrag von x nehmen müssen, da der Logarithmus nur für reelle Zahlen größer Null definiert ist.

• die Umkehrfunktion des natürlichen Logarithmus ist die Exponentialfunktion  $e^x$ . Aus der Differentiation wissen wir bereits, dass die Ableitung der Exponentialfunktion die Exponentialfunktion ist. Entsprechend ist auch das Integral der Exponentialfunktion die Exponentialfunktion:

$$
\int e^x dx = e^x + C.
$$

• die Integrale der Winkelfunktionen Sinus und Kosinus können wir uns selbst überlegen, in dem wir die Ableitungsregeln 'in Gegenrichtung' verwenden:

$$
\int \sin(x) dx = -\cos(x) + C \quad \text{und} \quad \int \cos(x) dx = \sin(x) + C.
$$

#### Integrationsregeln

 $\S$  1951 Wie beim Differenzieren reichen die Regeln für wenige Grundfunktionen bereits aus, um die meisten Integrale zu lösen. Allerdings brauchen wir auch bei der Integration wieder einen Satz von regeln, der uns hilft, auch kompliziertere Funktionen zu integrieren. Die meisten der hier genannten Regeln haben ein Aquivalent in der Differentiation. ¨

• die Faktorregel: wird eine Funktion  $f(x)$  mit einem konstanten Faktor c multipliziert, so können wir bei Integration über diesen Ausdruck die Konstante vor das Integral ziehen:

$$
\int cf(x) dx = c \int f(x) dx.
$$

Die Regel werden Sie bereits intuitiv angewendet haben und auch weiter anwenden:

$$
\int 6 x^2 dx = 6 \int x^2 dx = 6 \frac{x^3}{3} + C = 2x^3 + C.
$$

• die Summenregel: lässt sich eine Funktion  $f(x)$  als die Summe zweier Funktionen  $g(x)$  +  $h(x)$  darstellen, so ist es egal, ob man zuerst die Summe bildet und dann integriert oder erst die Integrale der Summanden bestimmt und dann addiert:

$$
\int f(x) dx = \int (g(x) + h(x)) = \int g(x) dx + \int h(x) dx.
$$

Oder einfach formuliert: jeder Summand kann einzeln integriert werden.

• die Produktregel hat ihre Umkehrung in der partiellen Integration. Dazu schreiben wir nochmals die Produktregel aus:

$$
f'(x) = (g(x)h(x))' = g(x)h'(x) + g'(x)h(x) .
$$

Integrieren wir diese Gleichung einfach einmal (das heißt erst einmal nur, auf beiden Seiten der Gleichung ein Integralzeichen und ein dx hinzuschreiben):

$$
\int (g(x)h(x))' dx = \int (g(x)h'(x) + g'(x)h(x)) dx.
$$

Auf der linken Seite wird der Ausdruck  $q(x)h(x)$  erst abgeleitet und dann wieder integriert, d.h. auf der Seite steht nur  $q(x)h(x)$ . Auf der rechten Seite wenden wir die Summenregel an:

$$
g(x)h(x) = \int g(x)h'(x) dx + \int g'(x)h(x) dx.
$$

Umstellen der Ausdrücke liefert die Regel für die partielle Integration:

$$
\int g(x)h'(x) dx = g(x)h(x) - \int g'(x)h(x) dx.
$$

Sollen wir also eine Funktion  $f(x)$  integrieren, die wir als das Produkt zweier Funktionen  $g(x)$  und  $h'(x)$  darstellen können, so bestimmen können wir diese Gleichung verwenden. Allerdings bleibt dann auf der rechten Seite weiterhin ein Integral stehen – partielle Integration macht nur dann Sinn, wenn dieses Restintegral einfacher auszuführen ist als das ursprüngliche Integral.

Auf Grund ihrer Herkunft aus der Produktregel wird die partielle auch als Produktintegration bezeichnet.

• die Kettenregel findet ihre Entsprechung in der Substitutionsmethode. Wieder betrachten wir eine Funktion f, die sich in der Form  $f(q(x))$  darstellen lässt, d.h. wir haben wieder eine äußere Funktion  $f(g)$  und eine inneren Funktion  $g(x)$ . Um die Integration ausführen zu kennen, ersetzen wir diese innere Funktion durch eine Variable u und passen das Differential  $dx$  an, in dem wir die Abhängigkeit  $u(x)$  verwenden:

$$
\int f(g(x)) dx = \int f(u) \frac{du}{u} \quad \text{mit} \quad u = g(x), \quad u' = \frac{du}{dx} \text{ bzw. } dx = \frac{du}{u'}.
$$

Um Vertrauen in die Regel zu gewinnen, leiten wir beide Seiten nach x ab:

$$
\frac{\mathrm{d}}{\mathrm{d}x} \int f(g(x)) \, \mathrm{d}x = \frac{\mathrm{d}}{\mathrm{d}x} \int f(u) \, \frac{\mathrm{d}u}{u'} \, .
$$

Auf der linken Seite hebt die Ableitung die Integration genau auf, d.h. wir erhalten  $f(g(x))$ . Auf der rechten Seite dagegen müssen wir  $f(u)$  unter Verwendung der Kettenregel differenzieren, so dass wir erhalten

$$
f(g(x)) = \frac{\mathrm{d}}{\mathrm{d}x} \int f(u) \frac{\mathrm{d}u}{u} = \int \frac{\mathrm{d}}{\mathrm{d}x} (f(u)) \frac{\mathrm{d}u}{u'} = \int f(u) \cdot \frac{u'}{u'} \mathrm{d}u = f(u) = f(g(x)) .
$$

 $\S$  1952 Eine kurze Warnung: jeder Funktion lässt sich differenzieren. Im Gegenzug lässt sich aber nicht jede Funktion auch Integrieren.

#### Beispiele Substitution

§ 1953 Die Anwendung der Substitutionsregel erfordert, dass wir die zu integrierende Funktion in eine elementare Grundfunktion mit bekanntem Integral und eine passende innere Funktion zerlegen. Das Verfahren kann bei einer gegebenen Funktion erfolgreich sein, muss aber nicht.

Beispiel 19 Beginnen wir mir einem einfachen Beispiel. Gesucht ist das Integral der Funktion

$$
f(x) = \frac{1}{2x+5} .
$$

Die Funktion hat die Form  $1/u$ , d.h. wir erwarten einen natürlichen Logarithmus. Also substituieren wir  $u = 2x + 5$ . Die Ableitung dieser Funktion  $u(x)$  liefert  $u' = 2$ . Einsetzen in die Substitutionsregel liefert

$$
\int \frac{1}{2x+5} dx = \int \frac{1}{u} \frac{du}{2} = \frac{1}{2} \int \frac{1}{u} du = \frac{1}{2} \ln|u| + C.
$$

Damit haben wir ein Integral von  $f(x)$  gefunden, allerdings steht da noch nicht die Variable  $x$  drin sondern unsere substituierte Variable  $u$ . Diese müssen wir durch Rücksubstition von  $u = 2x + 5$  ersetzen und erhalten als Lösung

$$
\int \frac{1}{2x+5} dx = \frac{1}{2} \ln|2x+5| + C.
$$

Beispiel 20 Auch die bereits aus der Differentiation bekannte Winkelfunktion  $\cos(\omega t+\alpha)$  $\varphi$ ) lässt sich auf diese Weise integrieren. Die äußere Funktion ist der Kosinus, die innere substituieren wir als  $u(t) = \omega t + \varphi$ . Die Ableitung dieser Funktion (nach der unabhängigen Variablen t) ist  $u' = \omega$ . Nach Einsetzen in die Substitutionsformel erhalten wir fur das Integral ¨

$$
\int \cos(\omega t + \varphi) dt = \int \cos(u) \frac{du}{\omega} = \frac{1}{\omega} \int \cos(u) du = \frac{1}{\omega} \sin(u) + C.
$$

Auch hier dürfen wir am Ende die Rücksubstitution nicht vergessen:

$$
\int \cos(\omega t + \varphi) dt = \frac{1}{\omega} \sin(\omega t + \varphi) + C.
$$

Falls Ihnen das etwas Vodoomäßig vorkommt, leiten Sie den Ausdruck doch einfach ab und überprüfen, ob Sie die zu integrierende Funktion zurück erhalten.  $\Box$ 

Beispiel 21 Wurzeln sind ein weiteres beliebtes Spielfeld für Integration mit Hilfe der Substitutionsmethode. Betrachten wir dazu das Integral der Funktion

$$
f(x) = 24x^2 \sqrt{9 + 4x^3}.
$$

Die Wurzel ist als eine geeignete äußere Funktion offensichtlich, die zu substituierende innere Funktion ist dann  $u(x) = 9 + 4x^3$  mit der Ableitung  $u' = +12x^2$ . Aber was machen wir mit den 24x 2 ? Lassen wir sie erst mal stehen, wenden stur das Schema an uns gucken, was passiert:

$$
\int 24x^2 \sqrt{9 - 4x^3} \, dx = \int 24x^2 \sqrt{u} \frac{du}{12x^2} = 2 \int \sqrt{u} \, du.
$$

Hier hat sich unser Problem der  $24x^2$  in der Ausgangsfunktion gelöst: die unabhängige Variable  $x$  in diesem Ausdruck ließ sich gegen die entsprechende im  $u'$  kürzen. Damit enthält das Integral nur eine unabhängige Variable, das  $u$ , und wir können die Integration ausführen:

$$
\int 24x^2 \sqrt{9-4x^3} \, dx = 2 \int \sqrt{u} \, du = \frac{1}{2} \int u^{\frac{1}{2}} \, du = \frac{1}{2} \frac{2}{3} u^{\frac{3}{2}} + C = \frac{1}{3} \sqrt{9+4x^3}^3 + C.
$$

Beachten Sie, dass dieses Verfahren nicht funktioniert hätte, wenn die Funktion  $f(x) = 24x^3 \sqrt{9 + 4x^3}$  gewesen wäre. Wir hätten wieder die Wurzel als die äußere Funktion aufgefasst, die entsprechende Substitution gemacht und erhalten

$$
\int 24x^3 \sqrt{9 - 4x^3} \, dx = \int 24x^3 \sqrt{u} \frac{du}{12x^2} = 2 \int x \sqrt{u} \, du.
$$

In diesem fall wäre das Integral nicht lösbar gewesen, da wir es nicht geschafft habe, es auf eine der beiden Variablen  $x$  oder  $u$  zu reduzieren. Dieses Problem wäre bei allen anderen Potenzen von  $x$  als der oben verwendeten 2 aufgetreten! Daran können Sie auch erkennen, dass es zwar schön ist, wenn die Substitutionsmethode funktioniert, dass sie jedoch keine Garantie für ihre Funktion haben.

Mit dem Vorfaktor  $24x^3$  hätten wir allerdings auch arbeiten können, wenn der Radikand nicht die dritte sondern die vierte Potenz von x enthalten hätte. Dann hätte in  $u'$  ein  $x^3$  gestanden und sich gegen den obigen Vorfaktor gekürzt, so dass das Integral wieder nur die variable u enthalten hätte.  $\Box$ 

§ 1954 Bisher haben wir nur unbestimmte Integrale betrachtet. Auch bei einem bestimmten Integral lässt sich die Substitutionsmethode anwenden. Dann haben Sie zwei Möglichkeiten: (a) Sie substituieren auch die Integrationsgrenzen und setzen dann direkt nach der Integration (und ohne Rucksubstitution) ein, oder (b) Sie lassen die Integrationsgrenzen einfach stehen, ¨ integrieren, machen die Substitution rückgängig und setzen dann erst die Integrationsgrenzen ein.

#### Beispiele partielle Integration

§ 1955 Bei der partiellen Integration geht es um die Integration von Funktionen, die sich als Produkt zweier Funktionen darstellen lassen. Technisch muss dabei eine der Funktionen abgeleitet, die andere integriert werden. Außerdem bleibt ein Restintegral übrig, dass einfacher werden muss als das ursprüngliche Integral – sonst macht das ganze Verfahren keinen Sinn.

<span id="page-586-0"></span>**Beispiel 22** Die Funktion  $f(x) = x \cos(x)$  soll integriert werden. Diese Funktion lässt sich als das Produkt zweier Funktionen x und  $cos(x)$  darstellen. Betrachten wir noch einmal die Formel für die partielle Integration etwas genauer

$$
\int g(x)h'(x) dx = g(x)h(x) - \int g'(x)h(x) dx.
$$

Im Restintegral steht die Ableitung der Funktion  $g(x)$  des Ausgangsintegrals sowie das Integral der Funktion  $h'(x)$  des Ausgangsintegrals. Die Winkelfunktion im Ausgangsintegral wird wieder eine Winkelfunktion, egal ob wir sie ableiten oder integrieren. Bei der Funktion x sieht das anders aus: integriert erhalten wir  $x^2/2$ , bei der Ableitung dagegen 1. Dieser Ausdruck ist einfach und wurde auch das Restintegral ¨ entsprechend vereinfachen. Daher wählen wir unsere Funktionen im Ausgangsintegral als

$$
g(x) = x \quad \text{und} \quad h'(x) = \cos(x) .
$$

Die erste Gleichung leiten wir ab, für die zweite geben wir das Integral an

$$
g'(x) = 1 \quad \text{und} \quad h(x) = \sin(x) .
$$

Einsetzen in die Gleichung für die partielle Integration liefert

$$
\int x \cos(x) dx = x \sin(x) - \int 1 \sin(x) dx = x \sin(x) + \cos(x).
$$

Zur Kontrolle (und Übung der Produktregel) leiten wir den Ausdruck ab:

$$
\frac{\mathrm{d}}{\mathrm{d}x}(x\sin(x) + \cos(x)) = x\cos(x) + \sin(x) - \sin(x) = x\cos(x).
$$

Betrachten wir zum Vergleich noch die andere Zuordnung der Funktionen, d.h.

 $q(x) = \cos(x)$  und  $x'(x) = x$ .

Ableitung bzw. Integral sind dann

$$
g'(x) = -\sin(x)
$$
 and  $h(x) = \frac{1}{2}x^2$ .

Einsetzen in die Gleichung für die partielle Integration liefert

$$
\int x \cos(x) dx = \frac{x^2}{2} \cos(x) - \int \frac{x^2}{2} \cos(x) dx.
$$

damit ist das Restintegral aber schwieriger als das Ausgangsintegral, d.h. diese Variante hat uns in die falsche Richtung geführt.

§ 1956 Ein entsprechendes Verfahren lässt sich auch für das Integral  $x e^x$  oder  $x \sin(x)$ anwenden – auch in diesen Beispielen funktioniert das Verfahren, weil die Ableitung von  $g(x) = x$  Eins ist und damit das Restintegral einfach wird.

**Beispiel 23** Schwieriger wird es bei der Integration der Funktion  $f(x) = \frac{1}{2}x^2 \cos(x)$ . Zwar ist der Vorteil der Wahl  $x^2/2$  als  $g(x)$  nicht so offensichtlich, aber immer noch sinnvoller als die andere Variante. Damit erhalten wir

$$
g(x) = \frac{1}{2}x^2 \quad \text{und} \quad h'(x) = \sin(x)
$$

sowie

$$
g'(x) = x \quad \text{und} \quad h(x) = -\cos(x) .
$$

Einsetzen in die Gleichung für die partielle Integration liefert

$$
\int \frac{x^2}{2} \cos(x) dx = -\frac{x^2}{2} \cos(x) - \int x(-\cos(x)) dx = -\frac{x^2}{2} \cos(x) + \int x \cos(x) dx.
$$

Das Restintegral ist jetzt einfacher geworden: es enthält zwar weiterhin ein Produkt aus einer Winkelfunktion und einer Potenz, letztere jedoch von geringerer Ordnung. Nochmalige partielle Integration würde, wie in Bsp. [22](#page-586-0) gezeigt, auch das Restintegral lösen, d.h. dieses Integral ließe sich durch zweimalige partielle Integration lösen.  $\Box$ 

§ 1957 Zweimalige partielle Integration ist auch erforderlich, wenn ein Produkt aus Exponentialfunktion und Winkelfunktion wie z.B. in Bsp. [17](#page-580-0) zu integrieren ist. Ein entsprechendes Beispiel wird im Haupttext in Abschn. ?? behandelt.

#### Nullstellen und bestimmtes Integral

 $\S$  1958 Das bestimmte Integral gibt die Fläche unter dem Funktionsgraphen in dem Intervall, das durch die Integrationsgrenzen spezifiziert wird. Betrachten wir das Beispiel  $\int \sin(x)$  im Bereich von  $0^{\circ}$  bis 360 $^{\circ}$  (oder mathematisch korrekter: zwischen 0 und  $2\pi$ ):

$$
\int_{0^{\circ}}^{360^{\circ}} \sin(x) dx = [-\cos(x)]_{0^{\circ}}^{360^{\circ}} = -[\cos(360^{\circ}) - \cos(0^{\circ})] = -(1 - 1) = 0,
$$

d.h. die Fläche unter dem Funktionsgraphen verschwindet.

§ 1959 Das passt uberhaupt nicht zu unserer Vorstellung vom Verlauf der Sinus-Funktion: ¨ diese schneidet zwar die x-Achse, liegt aber außer an diesen Nullstellen nirgendwo auf der x-Achse, d.h. es findet sich Fläche zwischen  $x$ -Achse und Funktionsgraph. Allerdings wechselt die Funktion an der Nullstelle ihr Vorzeichen, vgl. Abb. [C.6:](#page-588-0) zwischen 0 und 180◦ ist der Sinus positiv, d.h. die Funktion liegt oberhalb der x-Achse und die Fläche ist positiv (rot schraffierter Bereich). Zwischen 180◦ und 360◦ dagegen sind die Funktionswerte negativ, der

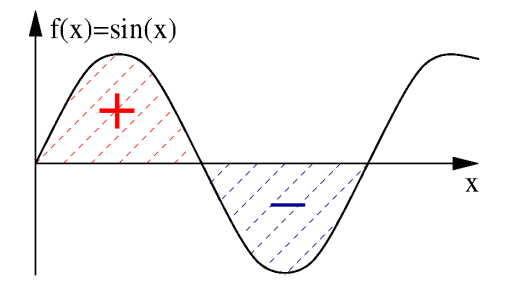

<span id="page-588-0"></span>Abbildung C.6: Bestimmtes Integral und Nullstelle: das Integral über den Sinus im Bereich von 0 bis 360◦ verschwindet, da sich die rot und blau schraffierten Flächenstückchen genau aufheben. Korrekt wird jeweils von Nullstelle bis Nullstelle integriert und der Betrag der sich ergebenden Flächen addiert

Graph der Funktion verläuft unterhalb der x-Achse und die Fläche wird negativ. Das können wir einsehen, wenn wir diese Flächenstückchen einzeln betrachten. Für die rot schraffierte Fläche gilt

$$
F_{+} = \int_{0^{\circ}}^{180^{\circ}} \sin(x) dx = [-\cos(x)]_{0^{\circ}}^{180^{\circ}} = -[\cos(180^{\circ}) - \cos(0^{\circ})] = -(-1 - 1) = 2.
$$

Dieser Wert ist, wie aus der Abbildung erwartet, positiv. Für das blau schraffierte Flächenstück ergibt sich

$$
F_{-} = \int_{180^{\circ}}^{360^{\circ}} \sin(x) dx = [-\cos(x)]_{180^{\circ}}^{360^{\circ}} = -[\cos(360^{\circ}) - \cos(180^{\circ})] = -(1 - (-1)) = -2,
$$

Auch hier entspricht das Vorzeichen den Erwartungen. Addieren wir jetzt beide Flächen, so erhalten wir  $F_+ + F_- = 2 - 2 = 0$ , wie auch oben durch die Integration gefunden.

 $\S$  1960 Bevor wir resignieren, sollten wir vielleicht noch einmal genauer über die negative Fläche nachdenken. Da der Funktionsgraph in dem Bereich, in dem wir F<sub>−</sub> bestimmt haben, unter der x-Achse liegt, ist das Flächenstück negativ geworden. Physikalisch kann es aber keine negative Fläche geben. Eine Fläche ist immer das Produkt von zwei Längen; ein solches Produkt wird nur dann negativ, wenn eine der Längen negativ ist – das ist aber Blödsinn, kein Mensch ist −178 cm groß. Also interpretieren wir F<sup>−</sup> etwas anders: der Betrag von F<sup>−</sup> gibt die Größe des Flächenstückchens an, das Vorzeichen ist unwichtig, es sagt uns nut, ob die Fläche ober- oder unterhalb der x-Achse liegt. Daher bestimmen wir die Gesamtfläche durch Addition der Beträge der Teilflächen:

$$
\int_{0^{\circ}}^{360^{\circ}} \sin(x) dx = |F_{+}| + |F_{-}| = 2 + 2 = 4.
$$

 $\S$  1961 Dieses Beispiel führt uns zu einer allgemeineren Regel: findet sich bei einem bestimmten Integral im Integrationsbereich eine Nullstelle, so müssen wir das Integral in zwei Teile zerlegen: der erste Teil reicht von der unteren Integrationsgrenze bis zur Nullstelle, der zweite von der Nullstelle bis zur oberen Integrationsgrenze. Mit  $x_N$  als der Lage der Nullstelle gilt

$$
\int_a^b f(x) dx = \left| \int_a^{x_n} f(x) dx \right| + \left| \int_{x_N}^b f(x) dx \right|.
$$

Befindet sich mehr als eine Nullstelle im Integrationsintervall, so muss dieses in entsprechend mehr Teilstücke zerlegt werden.

Beispiel 24 Als Beispiel betrachten wir das Integral über die Funktion  $x^2 - 4$  im Bereich von −3 bis +3. Der Funktionsgraph ist eine Normalparabel, allerdings um −4 nach unten geschoben. Daher schneidet der Funktionsgraph die x-Achse. Also bestimmen wir die Nullstellen:

$$
x_N^2 - 4 \stackrel{!}{=} 0 \qquad \Rightarrow \qquad x_{N_1} = -2 \quad \text{und} \quad x_{N_2} = 2 \; .
$$

<span id="page-589-0"></span>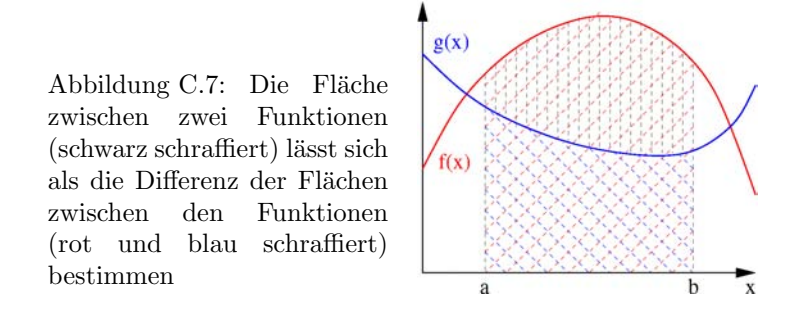

Also müssen wir das Integral in drei Bereiche zerlegen:

$$
\int_{-3}^{3} (x^2 - 4) dx = \left| \int_{-3}^{-2} (x^2 - 4) dx \right| + \left| \int_{-2}^{2} (x^2 - 4) dx \right| + \left| \int_{2}^{3} (x^2 - 4) dx \right|.
$$

Ausführen der Integration liefert

$$
\int_{-3}^{3} (x^2 - 4) dx = \left| \left[ \frac{x^3}{3} - 4x \right]_{-3}^{-2} \right| + \left| \left[ \frac{x^3}{3} - 4x \right]_{-2}^{2} \right| + \left| \left[ \frac{x^3}{3} - 4x \right]_{2}^{3} \right|.
$$

Um die Schreibarbeit zu verringern werten wir die Summanden einzeln aus. Fur das ¨ erste Teilintegral ergibt sich

$$
T_1 = \left| \frac{(-2)^3}{3} - 4(-2) - \left( \frac{(-3)^3}{3} - 4(-3) \right) \right| = \left| \frac{-8}{3} + 8 - \frac{-27}{3} - 12 \right| = \left| \frac{7}{3} \right| = \frac{7}{3}.
$$

Das zweite Teilintegral liefert

$$
T_2 = \left| \frac{2^3}{3} - 4 \cdot 2 - \left( \frac{(-2)^3}{3} - 4(-2) \right) \right| = \left| \frac{8}{3} - 8 + \frac{8}{3} - 8 \right| = \left| -\frac{32}{3} \right| = \frac{32}{3}.
$$

Bleibt noch das dritte Teilintegral

$$
T_3 = \left| \frac{3^3}{3} - 4 \cdot 3 - \left( \frac{2^3}{3} - 4 \cdot 2 \right) \right| = \left| \frac{27}{3} - 12 - \frac{8}{3} + 8 \right| = \left| \frac{7}{3} \right| = \frac{7}{3}.
$$

Jetzt noch die Summe bilden, und wir erhalten für das Integral

$$
\int_{-3}^{3} (x^2 - 4) dx = T_1 + T_2 + T_3 = \frac{7}{3} + \frac{32}{3} + \frac{7}{3} = \frac{46}{3} = 15\frac{1}{3}.
$$

 $\Box$ 

#### Fläche zwischen zwei Kurven

§ 1962 Die Fläche zwischen zwei Kurven, wie z.B. der schwarz schraffierte Bereich in Abb. [C.7,](#page-589-0) lässt sich ebenfalls durch Integration bestimmen. Die Abbildung veranschaulicht die Idee: die Flächen unterhalb der beiden Funktionsgraphen  $f(x)$  und  $g(x)$  werden jeweils separat bestimmt; das entspricht der rot und der blau schraffierten Fläche. Die Fläche unter  $f(x)$  ist größer als die gesuchte Fläche: im betrachteten Intervall gilt  $f(x) > g(x)$ , d.h.  $\int f(x) dx$  liefert einen zu großen Wert für die Fläche. Der Überschuss ist aber genau die Fläche unter dem Graphen von  $g(x)$ , d.h. die Differenz der beiden Flächen liefert die schraffierte Fläche:

<span id="page-589-1"></span>
$$
A = \int_{a}^{b} \{f(x) - g(x)\} dx.
$$
 (C.5)

Die Fläche wird positiv für  $f(x) > g(x)$  wie in Abb. [C.7,](#page-589-0) sie wird negativ für  $f(x) < g(x)$ ; und wie zu erwarten verschwindet sie für  $f(x) = g(x)$ .

§ 1963 Die Bestimmung der Fläche zwischen zwei Kurven ist mit ähnlichen Fallstricken versehen wie die Bestimmung der Fläche zwischen der x-Achse und dem Funktionsgraphen. Das ist verständlich, da wir die x-Achse auch als Funktion  $q(x) = 0$  darstellen können und die allgemeine Gleichung [\(C.5\)](#page-589-1) anwenden können. Problemen bei der Bestimmung des Integrals gibt es, wenn eine Nullstelle im Integrationsintervall liegt, d.h. wenn der Funktionsgraph von  $f(x)$  die durch die Funktion  $g(x)$  beschriebene x-Achse schneidet. In diesem Fall erfolgt die Integration von der unteren Grenze des Integrationsintervalls bis zum Schnittpunkt c der beiden Funktion und anschließend in einem zweiten Integral vom Schnittpunkt bis zur Obergrenze des Integrationsintervalls. Die Beträge der beiden Teilintegrale werden addiert:

$$
A = \int_{a}^{b} \{f(x) - g(x)\} dx = \int_{a}^{c} |f(x) - g(x)| dx + \int_{c}^{b} |f(x) - g(x)| dx.
$$

Dabei ist es egal, ob Sie den Betrag vor der Integration bilden, wie in der obigen Gleichung vorgeschlagen, oder erst die Teilintegrale ausführen und dann deren Beträge addieren.

Beispiel 25 Gesucht ist der Inhalt des Flächenstücks, das zwischen den Funktionen  $f(x) = 2x - 2$  und  $g(x) = \frac{1}{2}x^2 - 8$  im Bereich ihrer Schnittpunkte liegt. Veranschaulichen wir uns die Situation:  $f(x)$  ist eine Gerade mit positiver Steigung und negativem Achsenabschnitt auf der y-Achse,  $g(x)$  ist eine nach oben offene Parabel, die entlang der y-Achse nach unten verschoben ist. Die Schnittpunkte der beiden Kurven ergeben sich durch Gleichsetzen der beiden Funktionen:

$$
2x_{\rm s} - 2 = \frac{1}{2}x_{\rm s}^2 - 8 \quad \Rightarrow \quad x_{\rm s}^2 - 4x_{\rm s} - 12 = (x_{\rm s} + 2)(x_{\rm s} - 6) = 0
$$

und damit

$$
x_{s_1} = -2 \quad \text{und} \quad x_{s_2} = 6 \; .
$$

In diesem Integrationsintervall liegt die Gerade oberhalb der Parabel, d.h. es ist  $f(x) > q(x)$ . Damit gilt für die Fläche

$$
A = \int_{-2}^{6} \left\{ (2x - 2) - \left( \frac{1}{2}x^2 - 8 \right) \right\} dx = \int_{-2}^{6} \left( -\frac{1}{2}x^2 + 2x + 6 \right) dx
$$
  
=  $\left[ -\frac{1}{6}x^3 + x^2 + 6x \right]_{-2}^{6} = \frac{128}{3}$ .

$$
\qquad \qquad \Box
$$

#### C.3.3 Rotationskörper

 $\S$  1964 So, wie wir mit der Integralrechnung die Fläche zwischen der x-Achse und dem Funktionsgraphen bestimmen können, so können wir Integrale auch zur Verwendung des Volumens von Rotationskörpern verwenden. Ein Rotationskörper entsteht, wenn man ein Flächenstück um eine Achse rotieren lässt. Das Flächenstück sei begrenzt durch die x-Achse, die Ordinaten bei  $x_1 = \text{const}$  und  $x_2 = \text{const}$  sowie die Kurve  $f(x)$ , es rotiere um die x-Achse. Der Flächeninhalt zwischen der x-Achse und  $f(x)$  kann durch Integration bestimmt werden, d.h. durch die Summation unendlich vieler unendlich schmaler Rechtecke unter der Kurve. Das Volumen eines Rotationskörpers können wir bestimmen, indem wir ihn in unendlich viele unendlich dünne Scheibchen senkrecht zur  $x$ -Achse zerlegen: der gleiche Prozess, der bei der Integration vorgenommen wird, lediglich mit dem Unterschied, dass man das unendlich schmale Rechteck unter der Kurve jetzt um die x-Achse rotieren lässt. Dabei entsteht ein unendlich dünner Zylinder mit der Grundfläche  $F = \pi f(x)^2$  und der Höhe dx. Über diese Zylinder müssen wir summieren, um das Volumen zu erhalten:

$$
V = \lim_{\Delta x \to 0} \sum_{x_1}^{x_2} (\pi f(x)^2 \cdot \Delta x) = \pi \int_{x_1}^{x_2} f(x)^2 dx.
$$

Beispiel 26 Die Parabel  $f(x) = 8 - x^2$  rotiert im Bereich zwischen ihren Nullstellen um die x-Achse. Wie groß ist das Volumen des Rotationskörpers? Die Nullstellen der Funktion  $f(x)$  liegen bei  $x_{1,2} = \pm 2\sqrt{2}$ , d.h. für das Volumen gilt

$$
V = \pi \int_{-2\sqrt{2}}^{2\sqrt{2}} (8 - x^2)^2 dx = \pi \int_{-2\sqrt{2}}^{2\sqrt{2}} (64 - 16x^2 + x^4) dx
$$
  
=  $\pi \left[ 64x - \frac{16}{3}x^3 + \frac{1}{5}x^5 \right]_{-2\sqrt{2}}^{2\sqrt{2}} = \frac{2048}{15} \pi \sqrt{2} = 606.5$ .

 $\Box$ 

#### Aufgaben

§ 1965 Die Aufgaben sind nach Schwierigkeitsgrad gestaffelt. Ein \* bezeichnet eine rein rechentechnische Aufgabe: mit etwas Gewöhnung müssen Sie in der Lage sein, derartige Aufgaben ohne Nachdenken schnell zu lösen. Bei dr langen Liste in Aufg. [310](#page-592-0) ist es nicht unbedingt erforderlich, alle Funktionen abuileiten. Versuchen Sie aber zu identifizieren, welche Ableitungsregeln sie benötigen, insbesondere, wo die Kettenregel nicht übersehen werden darf. Aufgaben mit \*\* Erfordern etwas mehr Nachdenken /h¨aufig beim Aufstellen der Gleichung), sollten aber vom rechentechnischen her problemlos lösbar sein. Aufgaben mit \*\*\* sollen zum vertieften Nachdenken anregen – wenn Sie die hier in einer ersten Hilfe lösen können, heißt das nur, dass sie die Erste Hilfe nicht benötigt haben oder sehr gut in der Lage waren, sich selbst zu helfen.

#### Potenzen und Verwandtes

<span id="page-591-0"></span>Aufgabe 308 \* Lösen sie die folgenden quadratischen Gleichungen:

(a)  $x^2 + 2x - 35 = 0$ , (b)  $x^2 + 9x + 20 = 0$ , (c)  $4x^2 - 16x + 15 = 0$ , (d)  $8x^2 + 34x + 21 = 0$ , (e)  $3x^2 - 3x - 2 = 0$ , (f)  $15x^2 + 2x - 1 = 0$ ,  $(g)$  $x^2 + 2x + 35 = 0$ .

Sie können alle Lösungen ohne Verwendung eines Taschenrechners erhalten (im Zweifelsfall mit Brüchen rechnen!).

<span id="page-591-1"></span>Aufgabe 309 \* Vereinfachen Sie die folgenden Ausdrucke (alle Basen sind so, dass nicht ¨ durch Null geteilt oder die Wurzel aus einer negativen Zahl gezogen wird):

(a) 
$$
\frac{18x^{a+4}}{2y^{5a+7}} \div \frac{4x^{7-3a}}{8y^{8+5a}}, \quad (b) \frac{27x^{-5}y^{-6}z^{-1}}{45x^{-4}y^{-5}z^{0}}, \quad (c) \frac{(6ab)^3(5a^2b)^4}{2^4 \cdot 3ab^2 \cdot (25a\sqrt{b})^2}
$$
  
(d) 
$$
\sqrt{\frac{a^2+b^2+2ab}{2}}\sqrt{\frac{b^2-2ab+a^2}{2}}.
$$

#### Differenzieren

<span id="page-592-0"></span>Aufgabe 310 \* Leiten Sie die folgenden Funktionen ab:

(a)  $f(x) = 0.6x^3 - 1.5x^2 + 4.7$ , (b)  $g(t) = -t^2 - \frac{5}{t} + t$ , (c)  $f(x) = (100 - 4x^2 + 3x)(1 + 2x^2)$ , (d)  $g(x) = \sum_{n=1}^{\infty}$  $\sum_{k=0} a_k x^k$ , (e)  $t(r) = r^2 \ln r$ ,<br>
(g)  $f(x) = \sqrt{1 - x^2}$ ,<br>
(h)  $g(x) = \frac{u^2 + 1}{\sqrt[3]{(2 + 3x)^2}}$ , (i)  $f(x) = e^{x^2}$ , <br>(j)  $f(x) = 3x^2 \cdot \ln x$ , (k)  $f(x) = 3x^4 - x^2 + \frac{1}{x}$ , (l)  $r(m) = \frac{3m^2 - 4}{5m}$ , (m)  $d(b) = 2^b - \frac{3}{2}xb^4$ ,  $(n)$   $f(x) = \sum_{n=1}^{\infty}$  $i=0$  $\frac{i}{x^i}$ , (o)  $f(x) = 2 \sin x \cdot \cos x$ ,  $\frac{x}{\sin x + \cos x}$ , (q)  $f(x) = \sqrt{\frac{a^2 - x^2}{a^2 + x^2}}$  $rac{a^2 - x^2}{a^2 + x^2}$ ,  $(r)$   $f(x) = \frac{1 - \cos^2 x}{1 + \cos^2 x}$ , (s)  $f(x) = \frac{\ln x}{x}$ ,<br>
(u)  $f(x) = \ln \sqrt{\frac{2x-3}{2x+3}}$  $,$ <br>  $\frac{f(x)}{2x-3}$   $\frac{f(x)}{2x+3}$   $\frac{f(x)}{2x+3}$   $\frac{f(x)}{2x+3}$   $\frac{f(x)}{2x+3}$   $\frac{f(x)}{2x+3}$   $\frac{f(x)}{2x+3}$   $\frac{f(x)}{2x+3}$ (w)  $f(x) = e^{a^x}$ ,  $f(x) = a^{e^x}$ .

<span id="page-592-1"></span>Aufgabe 311 \* Aus einem 36 cm langen Draht soll das Kantenmodell einer S¨aule mit quadratischer Grundfläche hergestellt werden. Wie lang sind die Kanten zu wählen, damit die Säule ein maximales Volumen hat?

<span id="page-592-2"></span>Aufgabe 312 \*\* Die Katheten eines rechtwinkligen Dreiecks sind 12 cm und 8 cm lang. Diesem Dreieck ist ein möglichst großes Rechteck einzuschreiben, von dem zwei Seiten auf den Katheten des Dreiecks liegen.

<span id="page-592-3"></span>Aufgabe 313 \*\* Einem gleichseitgen Dreieck der Seitenlänge 6 cm ist ein Rechteck so einbeschrieben, dass eine Rechteckseite auf einer Dreieckseite liegt. Wie lang sind die Rechteckseiten zu wählen, damit das Rechteck einen möglichst großen Flächeninhalt hat?

<span id="page-592-4"></span>Aufgabe 314 \*\* Aus einem rechteckigen Stück Blech gegebener Länge und der Breite 49 cm soll eine gleich lange Röhre mit möglichst großem rechteckigen Querschnitt gewonnen werden.

<span id="page-592-5"></span>Aufgabe 315 \*\* Ein Kegel soll bei einer 12 cm langen Seitenkante ein möglichst großes Volumen bekommen.

<span id="page-592-6"></span>Aufgabe 316 \* Ein Rechteck soll den Flächeninhalt 10 cm<sup>2</sup> erhalten. Wie lang sind die Rechteckseiten zu wählen, damit das Rechteck minimalen Umfang hat?

Aufgabe 317 \*\*\* In einen geraden Kreiskegel mit dem Grundkreisradius  $r$  und der Höhe  $h$  soll ein Zylinder mit möglichst großem Volumen einbeschrieben werden. Auf der Deckfläche dieses maximalen Zylinders soll dem 'Restkegel' erneut ein Zylinder größten Volumens einbeschrieben werden.

Aufgabe 318 \*\* Einer Kugel (Halbkugel) soll ein Zylinder mit möglichst großem Volumen einbeschrieben werden.

Aufgabe 319 \*\* Einer Halbkugel soll ein Quader mit quadratischer Grundfläche einbeschrieben werden. Wie sind die Maße des Quaders zu wählen, damit sein Volumen möglichst groß wird.

Aufgabe 320 \*\* Welcher oben offene Zylinder hat bei gegebener Oberfläche ein möglichst großes Volumen?

Aufgabe 321 \*\* Ein Gefäß besteht aus einem Zylinder mit aufgesetzter Halbkugel. Welche Form muss es haben, damit es ohne Deckel bei gegebener Oberfläche ein möglichst großes Volumen hat?

Aufgabe 322 \*\* Einem Kegel soll ein zweiter Kegel so einbeschrieben werden, dass die Spitze des zweiten Kegels im Mittelpunkt des Grundkreises des ersten Kegels liegt und dass der einbeschriebene Kegel ein möglichst großes Volumen hat.

Aufgabe 323 \*\* Aus einer rechteckigen Fensterscheibe mit den Seitenlängen  $a$  und  $b$  ist jeweils vom Mittelpunkt der kleineren Seite aus eine Ecke unter einem Winkel von 45◦ abgesprungen. Aus der verbliebenen Scheibe soll durch Schnitte parallel zu den ursprunglichen ¨ Seiten eine möglichst große neue Scheibe hergestellt werden. Wie sind die Maße der neuen Scheibe zu wählen?

Aufgabe 324 \*\* Gegeben sein ein Dachboden mit einem gleichschenkligen Dreieck als Querschnitt, einer Höhe von 4.8 m und einer Breite von 8 m. In ihm soll ein möglichst großes quaderförmiges Zimmer eingerichtet werden.

<span id="page-593-0"></span>Aufgabe 325 \*\* An einer gradlinigen Mauer soll ein rechteckiges Stück Land eingezäunt werden. Eine Seite des Rechtecks soll von der Mauer gebildet werden. Es stehen 30 m Draht zur Verfügung. Wie sind die Seitenlängen des Rechtecks zu wählen, damit sich ein möglichst großer Flächeninhalt ergibt?

<span id="page-593-1"></span>**Aufgabe 326** \* Bilden Sie die erste, zweite und dritte Ableitung der Funktion  $f(x) =$  $0.1x^3 - 0.6x^2 - 1.5x + 5.6$ . Stellen Sie für x von -8 bis +8 eine Tabelle mit den zugehörigen Werten der Funktion und ihrer Ableitungen auf.

<span id="page-593-2"></span>**Aufgabe 327** <sup>\*\*</sup> Gegeben sei die Funktion  $f(x) = (1+x)^{-1}$ . Bestimmen Sie die Steigung von  $f(x)$  im Schnittpunkt mit der y-Achse. In welchem Punkt hat der Funktionsgraph die Steigung -2, in welchem Punkt die Steigung 1? Durch  $P(3,f(3))$  wird die Tangente an  $f(x)$ gelegt. Wo schneidet diese die x-Achse?

<span id="page-593-3"></span>Aufgabe 328 \*\* Aus einem rechteckigen Stück Pappe mit den Seitenlängen 50 cm und 30 cm soll man einen Kasten ohne Deckel herstellen, indem man an jeder Ecke ein Quadrat ausschneidet und die entstehenden Seitenfl¨achen nach oben biegt. Der Kasten soll ein möglichst großes Volumen haben.

<span id="page-593-4"></span>Aufgabe 329 \*\* Zerlegen Sie die reelle Zahl a so in zwei Summanden, dass deren Produkt möglichst groß wird.

<span id="page-593-5"></span>Aufgabe 330 \*\* Der Querschnitt eines Tunnels habe die Form eines Rechtecks mit aufgesetztem Halbkreis. Sein Umfang sei  $U$ . Für welchen Radius des Halbkreises wird der Flächeninhalt des Querschnitts am größten.

<span id="page-593-6"></span>Aufgabe 331 \*\* Der Körperschwerpunkt eines schräg nach oben geworfenen Körpers genüge der Gleichung

$$
f(x) = -\frac{x^2}{50} + x + 2.
$$

Berechnen Sie die Scheitelhöhe der Flugbahn.

<span id="page-593-7"></span>Aufgabe 332 \*\* Auf zwei gradlinig verlaufenden, senkrecht aufeinander stehenden Straßen fahren zwei Fahrzeuge in Richtung Kreuzung, das eine mit einer Geschwindigkeit von 10 m/s, das andere mit 15 m/s. Als das erste Fahrzeug die Kreuzung passiert, befindet sich das zweite 60 m von der Kreuzung entfernt. Zu welchem Zeitpunkt ist die Annäherung der beiden  ${\rm Fahrenheit}$  <br/>am größten?

<span id="page-593-8"></span>Aufgabe 333 \*\* Zerlegen Sie die Zahl a so in zwei Summanden, dass die Summe aus dem Verhältnis der beiden Zahlen und dessen reziprokem Wert ein Minimum wird.

Aufgabe 334 \*\* Eine oben offene Rinne soll aus zwei gleich breiten Brettern so gebaut werden, dass sie möglichst viel Wasser hindurch lässt. Wie groß muss der von den beiden Brettern eingeschlossene Winkel sein?

Aufgabe 335 \*\* Aus drei gleichbreiten Brettern soll eine Wasserrinne mit trapezförmigem Querschnitt hergestellt werden. Für welchen Neigungswinkel der Seitenflächen wird der Querschnitt am größten?

Aufgabe 336 \*\* Verkürzt man die längere Seite eines Rechtecks um den gleichen Betrag wie man die kürzere Seite verlängert, so erhält man ein Rechteck, dessen Flächeninhalt möglichst groß sein soll. Um welchen Wert sind die Seiten des gesuchten Rechtecks zu verändern? Wie groß müssen die Seiten des gesuchten Rechtecks gewählt werden?

Aufgabe 337 \*\* Die Summe der Katheten eines rechtwinkligen Dreiecks ergibt k. Wie groß sind die Katheten zu wählen, damit die Hypothenuse möglichst klein wird?

Aufgabe 338 \*\* In ein spitzwinkliges Dreieck mit der Grundlinie c und der Höhe  $h_c$  ist ein Rechteck mit möglichst großem Flächeninhalt einzubeschreiben, so dass eine Seite des Rechtecks auf c liegt. Welche Abmessungen muss das Rechteck haben? Wie groß ist sein Flächeninhalt?

**Aufgabe 339** \*\* In einen Kreis mit Radius r ist ein Rechteck mit (a) möglichst großem Flächeninhalt, (b) möglichst großem Umfang einzubeschreiben. Welche Abmessungen müssen die Rechtecke jeweils haben?

<span id="page-594-0"></span>Aufgabe 340 \*\* Zerlegen Sie die Zahl a so in zwei Summanden, dass das Produkt der mten Potenz des einen Summanden und der  $n$ -ten Potenz des anderen Summanden möglichst groß wird  $(m > 0, n > 0, m \text{ und } n \text{ ganzzahlig}).$ 

<span id="page-594-1"></span>Aufgabe 341 \* Bestimmen Sie die Extrempunkte der folgenden Funktionen:

- (a)  $f(x) = x \cdot e^{-tx}$ ,
- (b)  $f(x) = -x^3 + 5x^2 x$ ,
- (c)  $f(x) = x^2 + \frac{1}{x^2}$ ,
- (d)  $f(x) = \frac{x}{x^2+1}$ .

<span id="page-594-2"></span>**Aufgabe 342** \*\* Der Punkt  $P = (a, f(a))$  mit  $a > 0$  liege auf der Kurve  $f(x) = 2/x$ . Die Koordinatenachsen und ihre Parallelen durch  $P$  begrenzen ein Rechteck. Für welche Werte von a ist der Umfang des Rechtecks am kleinsten? Wie groß ist dieser dann?

<span id="page-594-3"></span>**Aufgabe 343** \*\* Der Schnittpunkt des Graphen von  $f(x) = 1/\sqrt{x} - k/x$  mit der x-Achse und der Extrempunkt des Graphen von  $f(x)$  seien Ecken eines Rechtecks mit achsenparallelen Seiten. Für welche  $k$  ist der Umfang dieses Rechtecks extremal? Wie groß ist er dann?

#### Integralrechnung

<span id="page-594-4"></span>Aufgabe 344 \* Berechnen Sie die Integrale:

(a) 
$$
\int \frac{3}{x^4} dx
$$
, (b)  $\int 5x^{-7/2} dx$ ,  
\n(c)  $\int (x+3)^3 dx$ , (d)  $\int (x+2)(x-a) dx$ ,  
\n(e)  $\int (3x^4 - 2x^2 + \frac{4}{7}) dx$ , (f)  $\int (ax^3 + \frac{5}{x^2} - 2a) dx$ ,  
\n(g)  $\int (2i^n + ni) di$ , (h)  $\int (\frac{3}{x^3} - \frac{2}{x^2} - \frac{1}{x}) dx$ ,  
\n(i)  $\int (\sin r + \frac{\cos r}{4}) dr$ , (j)  $\int (e^{\nu} + e^{\frac{2\omega}{2}}) d\nu$ ,  
\n(k)  $\int 3^x e^x dx$ , (l)  $\int \sqrt{x\sqrt{2x}} dx$ ,  
\n(m)  $\int \frac{nx^n}{1+n} dx$ , (n)  $\int (-x^2 + 1) dx$ ,  
\n(o)  $\int \frac{1}{x} dx$ , (p)  $\int e^t dt$ ,  
\n(q)  $\int_{-1}^{1} (x^3 + 1) dx$ , (r)  $\int_{0}^{1} (-x^3 + 4x^2 - 3x) dx$ ,  
\n(s)  $\int_{0.5}^{3} \frac{2}{x^2} dx$ , (s)  $\int_{0.5}^{\pi} \sin x dx$ ,  
\n(t)  $\int_{0}^{1} (e^x - 1) dx$ , (u)  $\int_{1}^{8} \frac{dx}{x^{\sqrt[3]{x}}}$ ,

c M.-B. Kallenrode 18. Oktober 2007

<span id="page-595-0"></span>**Aufgabe 345** \*\* Berechnen Sie die Fläche zwischen der Kurve  $f(x) = x^2 - x$  und den Ordinaten bei  $x_1 = 0$  und  $x_2 = 1$ .

<span id="page-595-1"></span>**Aufgabe 346** \*\* Berechnen Sie das bestimmte Integral der Funktion  $f = 1/r^2$  in den Grenzen 1 und  $\infty$ .

<span id="page-595-2"></span>Aufgabe 347<sup>\*\*</sup> Berechnen Sie den Inhalt der Fläche, die von den folgenden Kurven begrenzt wird:  $y = 0$ ,  $y = (2 + 3x)^{-1}$ ,  $x = 2$  und  $x = 10$ .

<span id="page-595-3"></span>Aufgabe 348 \*\* Berechnen Sie den Inhalt der Fläche, die von den folgenden Kurven begrenzt wird:  $y = 0$ ,  $y = 1/x$ ,  $x = -2$  und  $x = -1$ . Fertigen Sie eine Skizze für den Bereich  $-4 < x < 4$  an.

<span id="page-595-4"></span>Aufgabe 349 \*\* Berechnen Sie das Volumen des Rotationskörpers von  $x = 0$  bis  $x = 10$ , wenn die Gerade  $f(x) = x/2$  um die x-Achse gedreht wird. Wie groß ist allgemein das Volumen, dass durch die Rotation einer Funktion  $f(x) = x^n$  um die x-Achse entsteht?

<span id="page-595-5"></span>Aufgabe 350 \*\* Bestimmen Sie den Flächeninhalt zwischen der  $x$ -Achse und der Kurve  $f(x) = 2(x + 1)(x - 1)(x - 3)$  in den Grenzen  $x_1 = -1$  und  $x_2 = 3$ . Überprüfen Sie, ob zwischen den Grenzen Nullstellen liegen.

<span id="page-595-6"></span>Aufgabe 351 \*\* Es ist das Volumen des Rotationskörpers gesucht, der entsteht, wenn die Funktion  $f(x) = x^2 + 1$  um die x-Achse rotiert in den Grenzen  $x_1 = -2$  und  $x_2 = 2$ .

<span id="page-595-7"></span>**Aufgabe 352** \*\* Berechnen Sie die Fläche zwischen der Kurve von  $f(x) = x - x^2$ , der x-Achse sowie den Schnittpunkten der Funktion mit der x-Achse.

<span id="page-595-8"></span>**Aufgabe 353** \*\*\* Der Graph der Funktion  $f(x) = x/t^2 - x^3$  mit  $t \neq 0$  ist für positive x und  $f(x)$  zu betrachten (1. Quadrant des Koordinatensystems). (a) Skizzieren Sie den Graphen für  $t = 1$ . (b) Wie groß ist der Inhalt der Fläche für allgemeines  $t$ ? (b) Für welches  $t$  wird der Flächeninhalt 10?

<span id="page-595-9"></span>Aufgabe 354 \*\* Die Niederschlagsmenge m pro Fläche und Zeit ist beschrieben durch die Funktion  $m(t) = m_o(1 + \frac{1}{2}\sin(2\pi t))$ . Welchen Gesamtniederschlag erhält man im Intervall  $[0:10]$ ?

<span id="page-595-10"></span>Aufgabe 355 \*\* Integrieren Sie durch Substitution:

$$
\int xe^{x^2} dx
$$
,  $\int \frac{x^2}{\sqrt{3-x^3}} dx$ ,  $\int_0^2 x\sqrt{4-x^2} dx$ ,  $\int_1^2 x\sqrt{x^2-1} dx$ .

<span id="page-595-11"></span>Aufgabe 356 \*\* Bestimmen Sie durch partielle Integration:

 $\int x \sin x \, dx$  und  $\int \frac{1}{2}$  $\frac{1}{2}t \cdot 3 \cos t \, \mathrm{d}t$ .

<span id="page-595-12"></span>**Aufgabe 357** \*\* Gegeben sei die Funktion  $f(x) = \sqrt{x^2 + 2}$ . Berechnen Sie das Volumen des Körpers, der bei der Rotation um die x-Achse zwischen  $x_1 = -2$  und  $x = 2$  entsteht.

Aufgabe 358 \*\* Das Kugelvolumen ist zu berechnen, in dem man einen Kreis um seinen Durchmesser rotieren lässt.

<span id="page-595-14"></span><span id="page-595-13"></span>**Aufgabe 359** \*\* Die Hyperbel  $xy = 1$  schließt mit der x-Achse und den Geraden  $x = 1$ und  $x = 10$  ein Flächenstück ein. Das soll durch zwei Geraden  $x = a$  und  $x = b$  in drei flächengleiche Stücke geteilt werden. Wie groß ist der Gesamtinhalt? Wie groß sind  $a$  und  $b$ ?

Aufgabe 360 \*\* Die nachfolgend durch ihre Begrenzungskurven gegebenen Flächenstücke rotieren um die x-Achse. Wie groß ist das Volumen der entstehenden Rotationskörper? Skizzieren Sie auch die Flächenstücke.  $\,$ 

- (a)  $(y a)^2 = ax$  und  $x = a$ ,
- (b)  $y = \sin x$  und  $0 \le x \le \pi$ ,
- (c)  $b^2x^2 + a^2y^2 = a^2b^2$ ,
- (d)  $(y-2)^2 x = 0$  und  $x = 1$ .

# **Anhang**

### Lösungen zu Fragen und Aufgaben

#### Kapitel [1](#page-25-0)

**Frage [1:](#page-72-0)**  $\varphi$  läuft in Aquatorebene von 0 bis  $2\pi$  und deckt (zusammen mit r) alle Punkte in dieser Ebene ab. Daher muss  $\vartheta$  nur alle Ebene abdecken und läuft nur von 0 bis  $\pi$ . Vertauschen ist möglich (drehen Sie einfach die Kugel unter dem Koordinatensystem so, dass der alte Äquator auf einen Längenkreis fällt). In beiden Fällen werden alle Punkte abgedeckt erreicht

Frage [2:](#page-72-1) Ortsvektor vom Ursprung aus, Verschiebungsvektor zwischen zwei Punkten ⇒ Ortsvektor Spezialfall des Verschiebungsvektors wobei der eine Punkt als Ursprung festgelegt ist.

Frage [3:](#page-72-2) Nein! Kartesisch ja, in Polar-, Zylinder- Kugelkoordinaten dagegen nicht. Konstant ist dort nur der Betrag der Einheitsvektoren, nicht aber die Richtung.

**Frage [4:](#page-72-3)** Geradengleichung benötigt einen Punkt auf der Geraden (z.B.  $\vec{r}_1$ ) sowie die Richtung zwischen den beiden Punkten, z.B.  $\vec{r} = \vec{r}_2 - \vec{r}_1$ . Von  $\vec{r}_1$  gehen wir ein beliebiges Vielfaches in Richtung  $\vec{r}$  und bleiben dabei stets auf der Geraden:  $\vec{g} = \vec{r}_1 + \lambda \vec{r}$ mit  $\lambda \in \mathbb{R}$  Für $\lambda = 1$ sind wir dann genau von  $\vec{r}_1$  nach  $\vec{r}_2$  gelangt:  $\vec{g}(1) = \vec{r}_1 + \vec{r} = \vec{r}_1 + \vec{r}_2 - \vec{r}_1 = \vec{r}_2$ .

Frage [5:](#page-73-0) (a) kartesisch (1D System, an der Bewegungsrichtung orientiert), (b) kartesisch (ist auf Grund der konstanten Einheitsvektoren vorzuziehen, da eine irreguläre Bewegung es nicht erlaubt, den Nachteil der in den anderen Systemen veränderlichen Einheitsvektoren durch konstant halten einer Komponente zu kompensieren), (c) Polarkoordinaten (Kreisbewegung; falls elliptische Bahn berücksichtigt werden soll, ist kartesisch ok, oder sie können elliptische Koordinaten einfuhren), (d) wie (c), (e) Polarkoordinaten falls es keine Geschwindigkeits- ¨ komponente parallel zum Magnetfeld gibt, Zylinderkoordinaten bei allgemeiner Gyration, (f) kartesisch (konstantes Feld eignet sich gut zur Festlegung einer der Koordinatenachsen), (f) Kugelkoordinaten (dann ist das Feld für festes  $r$  jeweils konstant, also unabhängig von  $\vartheta$  und  $\varphi$ ).

**Frage [6:](#page-73-1)** die Ortsvektoren von  $P_1$  und  $P_2$  seien  $\vec{r}_1$  und  $\vec{r}_2$ . Dann geht gemäß Frage [4](#page-72-3) die Gerade  $\vec{g} = \vec{r}_1 + \lambda \vec{r}$  durch beide Punkte. Für  $\lambda = 0$  ergibt sich P<sub>1</sub>, für  $\lambda = 1$  ergibt sich P<sub>2</sub> und für  $\lambda = 1/2$  ergibt sich der Mittelpunkt zwischen P<sub>1</sub> und P<sub>2</sub>.

Frage [7:](#page-73-2) denken Sie an ein Dreieck. Die Winkelhalbierende verbindet den Punkt eines Drei-ecks mit der Mitte der gegenüberliegenden Seite; Lösung kann daher aus Frage [6](#page-73-1) übernommen werden.

**Frage [8:](#page-73-3)** der Mittelpunkt der Seite liegt bei  $\vec{a}/2$ . Ein darauf senkrecht stehender Vektor  $\vec{s}$ lässt sich mit Hilfe des Skalarprodukts aus der Bedingung  $\vec{a} \cdot \vec{s} = 0$  bestimmen. Damit ergibt

sich zwar keine eindeutige Lösung, aber da die Gleichung für die Mittelsenkrechte  $\vec{q} = \vec{a}/2 + \lambda \vec{s}$ ohnehin den Faktor  $\lambda$  enthält, ist es egal, welche Länge  $\vec{s}$  hat so lange er  $\vec{a} \cdot \vec{s} = 0$  erfullt.

Frage [9:](#page-73-4) Schwerpunkt gleich Schnittpunkt der Diagonalen; damit auf Frage [6](#page-73-1) reduziert

**Frage** [10:](#page-73-5) Raumdiagonale gegeben als  $\vec{d} = \vec{a} + \vec{b} + \vec{c}$ , Einheitsvektor  $\vec{e}_{\vec{d}} = \vec{d}/(|\vec{d}|)$  mit  $|\vec{d}| =$  $\sqrt{\vec{d} \cdot \vec{d}} = \sqrt{(a_1 + b_1 + c_1)^2 + (a_2 + b_2 + c_2)^2 + (a_3 + b_3 + c_3)^2}.$ 

Frage [11:](#page-73-6) Normierung und Orthogonalität

Aufgabe [1:](#page-73-7) alle Ausdrücke lassen sich durch komponentenweises zusammen fassen rechnen;

$$
\vec{d} = \begin{pmatrix} -1 \\ 2 \\ 4 \end{pmatrix}, \quad \vec{e} = \begin{pmatrix} -14 \\ 32 \\ 44 \end{pmatrix} \quad \text{und} \quad \vec{f} = \begin{pmatrix} -11 \\ 38 \\ -4 \end{pmatrix}.
$$

Aufgabe [2:](#page-73-8)  $|\vec{a}| =$ √  $\overline{50}$ ,  $|\vec{b}| = \sqrt{\ }$  $[25, |\vec{c}| =$ √  $91, |\vec{a} - \vec{c}| =$ √  $\left[61, \, \vec{e}_{\vec{a}-\vec{c}} = (6, -5, 0) \right/$ √  $61.$ 

**Aufgabe [3:](#page-73-9)** zwei der Vektoren sind nicht linear unabhängig:  $\vec{c} = -2\vec{a}$ . Daher verschwindet das Kreuzprodukt dieser Vektoren (dadurch verschwindet der zweite Summand bei  $\vec{g}$ .

$$
e = -1680 \qquad \vec{f} = \begin{pmatrix} -1 \\ 2 \\ -1 \end{pmatrix}, \qquad \vec{g} = \begin{pmatrix} -40 \\ -80 \\ -120 \end{pmatrix} \quad \text{und} \quad \vec{h} = \begin{pmatrix} -2 \\ 4 \\ -2 \end{pmatrix}.
$$

Aufgabe [4:](#page-74-0) (1) Winkel entweder nach Schema aus Skalarprodukt oder aus ökonomischen Gründen über Kreuzprodukt (wird für das Parallelogramm ohnehin benötigt):  $\alpha = 0.616$ , entsprechend 35.2°. (2) Fläche über Kreuzprodukt,  $|\vec{a} \times \vec{b}| = |(3,0,3)| = \sqrt{18}$ . (3) eine Diagonale über die Summe  $\vec{a} + \vec{b} = (3, 0, -3)$ , die andere über die Differenz  $\vec{a} - \vec{b} = (-1, -2, 1)$ . (4) Normaleneinheitsvektor aus Aufgabenteil (2) direkt abzulesen, da wir dort sowohl einen senkrecht auf der Fläche stehenden Vektor bestimmt haben als auch dessen Betrag:  $\vec{e}_{n(\vec{a}\times\vec{b})}$  =  $\frac{1}{\sqrt{18}}$  (3, 0, −3). (5) Der Betrag der Projektion ist aus der Definition des Skalarprodukts  $|\vec{a}_{\vec{b}}|$  =  $|\vec{a}| \cos \alpha = (\vec{a} \cdot \vec{b})/|\vec{b}| = 3/3 = 1$ ; den Vektor erhalten wir durch Multiplikation mit dem Einheitsvektor in Richtung  $\vec{b}$ ,  $\vec{e}_{\vec{b}} = \vec{b}/|\vec{b}| = (2, 1, -2)/3$  und damit

$$
\vec{a}_{\vec{b}} = \frac{\vec{a} \cdot \vec{b}}{|\vec{b}|} \frac{\vec{b}}{|\vec{b}|} = 1 \frac{1}{3} \begin{pmatrix} 2 \\ 1 \\ -2 \end{pmatrix} .
$$

Aufgabe [5:](#page-74-1) die drei Seiten sind jeweils aus den Differenzen der Ortsvektoren zu bilden: √  $\vec{C} = \vec{a} - \vec{b} = (-2, 3-, -4)$  mit dem Betrag (und damit der Seitenlänge)  $|\vec{C}| = \sqrt{29}; \vec{B} =$  $\vec{a} - \vec{c} = (0, 3, -6)$  mit  $|\vec{B}| = \sqrt{45}$ ;  $\vec{A} = \vec{b} - \vec{c} = (2, 0, -2)$  mit  $|\vec{A}| = \sqrt{8}$ . Für die Innenwinkel muss jeweils der zwischen zwei Seiten eingeschlossene Winkel gebildet werden, dabei kann wahlweise Kreuz- oder Skalarprodukt verwendet werden:  $\alpha = \arccos((\vec{B} \cdot \vec{C})/(|\vec{B}||\vec{C}|)) =$  $\arccos(33/\sqrt{45 \cdot 29}) = 0.42; \ \beta = \arccos((\vec{A} \cdot \vec{C})/(|\vec{A}| |\vec{C}|)) = \arccos(4/\sqrt{8 \cdot 29}) = 1.31; \ \gamma = \frac{1}{2}$  $arccos((\vec{B} \cdot \vec{A})/(|\vec{B}||\vec{A}|)) = arccos(33/\sqrt{45 \cdot 8}) = 0.42$ . Der Flächeninhalt des Dreiecks lässt sich mit Hilfe des Kreuzprodukts aus zwei beliebigen der eine Seite beschreibenden Vektoren bestimmen, da die Fläche des Dreiecks halb so groß ist, wie die des Parallelogramms:  $F_{\Delta}$ bestimmen, da die  $|\vec{A} \times \vec{B}|/2 = \sqrt{54}$ .

Aufgabe [6:](#page-74-2) stehen zwei Vektoren senkrecht auf einander, so ist ihr Skalarprodukt Null, da  $\cos \alpha = 0$ . Daher paarweise Skalarprodukte:  $\vec{a} \cdot \vec{b} = 2$ ,  $\vec{a} \cdot \vec{c} = 48$ ,  $\vec{a} \cdot \vec{d} = 0$ ,  $\vec{b} \cdot \vec{c} = 8$ ,  $\vec{b} \cdot \vec{d} = -238$ ,  $\vec{c} \cdot \vec{d} = 0$ . Daraus folgt, dass  $\vec{a} \perp \vec{d}$  und  $\vec{c} \perp \vec{d}$ . Dann liegen  $\vec{a}$  und  $\vec{c}$  in einer Ebene, auf der  $\vec{d}$  senkrecht steht. Also muss  $\vec{d}$  ein Vielfaches von  $\vec{a} \times \vec{c}$  sein. (Na gut, der Faktor ist 1, da die Bestimmung des Kreuzproduktes der einfachste Weg war, mit dem ich den senkrecht stehenden Vektor  $\vec{d}$  bestimmen konnte)

**Aufgabe [7:](#page-74-3)** Zylinderkoordinaten:  $\varrho_{\vec{a}} = 2.82, \varphi_{\vec{a}} = 2.36, z_{\vec{a}} = 5; \varrho_{\vec{b}} = 3.16, \varphi_{\vec{b}} = -1.25,$  $z_{\vec{b}} = 7.$  Kugelkoordinaten:  $r_{\vec{b}} = 5.75, \ \varphi_{\vec{b}} = 2.36, \ \vartheta_{\vec{b}} = -1.06 \ r_{\vec{b}} = 7.68, \ \varphi_{\vec{b}} = -1.25,$  $\vartheta_{\vec{k}} = 1.15.$ 

Aufgabe [8:](#page-74-4)  $\vec{a} \times \vec{b} = (-1, 0, 1), |\vec{a} \times \vec{b}| = \sqrt{2}$  $\vec{e}_{\vec{a}\times\vec{b}} = (-1, 0, 1)/2; \ \vec{a}\times\vec{c} = (2, -3, -5),$  $|\vec{a} \times \vec{c}| =$  $\sqrt{38}$ ,  $\vec{e}_{\vec{a}\times\vec{c}} = (2, -3, -5)/38$ ;  $\vec{b} \times \vec{c} = (5, -6, -8)$ ,  $|\vec{b} \times \vec{c}| = \sqrt{125} = 5\sqrt{5}$ ,  $\vec{e}_{\vec{b}\times\vec{c}} =$ (5, -6, -8)/(5√5). Es gibt jeweils zwei Lösungen, da auch der entgegengesetzte Normalenein-<br>(5, -6, -8)/(5√5). Es gibt jeweils zwei Lösungen, da auch der entgegengesetzte Normaleneinheitsvektor senkrecht auf der Ebene steht. Dieser ergibt sich, wenn statt  $\vec{a} \times \vec{b}$  der Ausdruck  $\vec{b} \times \vec{a}$ gebildet wird. Für die Ebene ist es egal, welchen der beide Vektoren Sie als Normaleneinheitsvektor verwenden;sie wird durch beschrieben.

Aufgabe [9:](#page-74-5) die Projektionen ergeben sich jeweils aus der Definition des Skalarprodukts. Allerdings ist im allgemeinen  $\vec{a}_{\vec{b}} \neq \vec{b}_{\vec{a}}$ ; selbst für die Beträge gilt im allgemeinen  $|\vec{a}_{\vec{b}}| \neq |\vec{b}_{\vec{a}}|$ . Zum Verfahren: erst den Betrag der Projektion mit Hilfe des Skalarprodukts bestimmen, für die Richtung mit dem Einheitsvektor des Vektors, auf den projiziert wurde, multiplizieren:

$$
\vec{a}_{\vec{b}} = \frac{(\vec{a} \cdot \vec{b})}{|\vec{b}|} \frac{\vec{b}}{|\vec{b}|} = \frac{5}{9} \vec{b} = \frac{5}{9} \begin{pmatrix} 2 \\ -1 \\ 2 \end{pmatrix} , \qquad \vec{b}_a = \frac{(\vec{a} \cdot \vec{b})}{|\vec{a}|} \frac{\vec{a}}{|\vec{a}|} = \frac{5}{3} \vec{a} = \frac{5}{3} \begin{pmatrix} 1 \\ -1 \\ 1 \end{pmatrix} ,
$$

sowie (ohne die Gleichungen)

$$
\vec{a}_{\vec{c}} = \frac{1}{7} \begin{pmatrix} -2 \\ -3 \\ 1 \end{pmatrix}, \quad \vec{c}_{\vec{a}} = \frac{2}{3} \begin{pmatrix} 1 \\ -1 \\ 1 \end{pmatrix} \quad \vec{b}_{\vec{c}} = \frac{1}{14} \begin{pmatrix} -2 \\ -3 \\ 1 \end{pmatrix} \quad \text{und} \quad \vec{c}_{\vec{b}} = \begin{pmatrix} 2 \\ -1 \\ 2 \end{pmatrix}.
$$

Aufgabe [10:](#page-74-6) die Vektoren sind komplanar, wenn sie in einer Ebene liegen. Dann spannen sie aber keinen Raum auf, so dass das Volumen des Spats verschwindet. Bedingung für Komplanarität also verschwinden des Spatprodukts:

$$
[\vec{a}\vec{b}\vec{c}] = 61 + 34\lambda \stackrel{!}{=} 0 \Rightarrow \lambda = -61/34.
$$

Aufgabe [11:](#page-74-7) linke Seite:

$$
\begin{aligned}\n\left[ \begin{pmatrix} a_1 \\ a_2 \\ a_3 \end{pmatrix} \times \begin{pmatrix} b_1 \\ b_2 \\ b_3 \end{pmatrix} \right] \cdot \left[ \begin{pmatrix} c_1 \\ c_2 \\ c_3 \end{pmatrix} \times \begin{pmatrix} d_1 \\ d_2 \\ d_3 \end{pmatrix} \right] &= \begin{pmatrix} a_2b_3 - a_3b_2 \\ a_3b_1 - a_1b_3 \\ a_1b_2 - a_2b_1 \end{pmatrix} \cdot \begin{pmatrix} c_2d_3 - c_3d_2 \\ c_3d_1 - c_1d_3 \\ c_1d_2 - c_2d_1 \end{pmatrix} \\
&= (a_2b_3 - a_3b_2)(c_2d_3 - c_3d_2) + (a_3b_1 - a_1b_3)(c_3d_1 - c_1d_3) + (a_1b_2 - a_2b_1)(c_1d_2 - c_2d_1) \\
&= a_2b_3c_2d_3 - a_3b_2c_2d_3 - a_2b_3c_3d_2 + a_3b_2c_3d_2 + a_3b_1c_3d_1 - a_3b_1c_1d_3 \\
&- a_1b_3c_3d_1 + a_1b_3c_1d_3 + a_1b_2c_1d_2 - a_1b_2c_2d_1 - a_2b_1c_1d_2 + a_2b_1c_2d_1 \\
&= \text{LS}_1 + \text{LS}_2 + \text{LS}_3 + \text{LS}_4 + \text{LS}_5 + \text{LS}_6 + \text{LS}_7 + \text{LS}_8 + \text{LS}_9 + \text{LS}_{10} + \text{LS}_{11} + \text{LS}_{12} \,. \\
\text{Rechte Seite:} \\
\begin{bmatrix} \begin{pmatrix} a_1 \\ a_2 \\ a_3 \end{pmatrix} \cdot \begin{pmatrix} b_1 \\ b_2 \\ b_3 \end{pmatrix} \end{bmatrix} \cdot \begin{pmatrix} c_1 \\ c_2 \\ c_3 \end{pmatrix} \cdot \begin{pmatrix} d_1 \\ d_2 \\ d_3 \end{pmatrix} \end{bmatrix} - \begin{bmatrix} \begin{pmatrix} a_1 \\ a_2 \\ a_3 \end{pmatrix} \cdot \begin{pmatrix} d_1 \\ d_2 \\ d_3 \end{pmatrix} \cdot
$$

$$
= (a_1c_1 + a_2c_2 + a_3c_3)(b_1d_1 + b_2d_2 + b_3d_3) - (a_1d_1 + a_2d_2 + a_3d_3)(b_1c_1 + b_2c_2 + b_3c_3)
$$
  
=  $a_1c_1b_1d_1 + a_1c_1b_2d_2 + a_1c_1b_3d_3 + a_2c_2b_1d_1 + a_2c_2b_2d_2 + a_2c_2b_3d_3$ 

$$
+a_3c_3b_1d_1+a_3c_3b_2d_2+a_3c_3b_3d_3-a_1d_1b_1c_1-a_1d_1b_2c_2-a_1d_1b_3c_3 \\\ -a_2d_2b_1c_1-a_2d_2b_2c_2-a_2d_2b_3c_3-a_3d_3b_1c_1-a_3d_3b_2c_2-a_3d_3b_3c_3
$$

$$
= \text{LS}_9 + \text{LS}_8 + \text{LS}_{12} + \text{LS}_1 + \text{LS}_5 + \text{LS}_4 + \text{LS}_{10} + \text{LS}_7 + \text{LS}_{11} + \text{LS}_3 + \text{LS}_6 + \text{LS}_2.
$$

Mittleren Term können Sie jetzt aber wirklich selbst ausführen!

**Aufgabe [12:](#page-75-0)** die beiden Vektoren  $\vec{a}$  und  $\vec{b}$  bilden zwei Seiten des Dreiecks, die dritte Seite ist  $\vec{c} = \vec{a} - \vec{b}$ . Der gesuchte Betrag der dritten Seite ergibt sich durch quadrieren:

$$
c^{2} = \vec{c}^{2} = (\vec{a} - \vec{b})^{2} = \vec{a}^{2} + \vec{b}^{2} - 2\vec{a} \cdot \vec{b} = a^{2} + b^{2} - 2ab \cos \alpha.
$$

Aufgabe [13:](#page-75-1) der Sinussatz setzt in einem beliebigen Dreieck die Verhältnisse zweier Seiten mit denen der Sini der Gegenwinkel in Beziehung:  $a : b : c = \sin \alpha : \sin \beta : \sin \gamma$ . Für jeden dieser Winkel gilt gemäß Vektorprodukt

$$
\sin \alpha = \frac{|\vec{b} \times \vec{c}|}{|\vec{b}| |\vec{c}|}, \quad \sin \beta = \frac{|\vec{a} \times \vec{c}|}{|\vec{a}| |\vec{c}|} \quad \text{und} \quad \sin \gamma = \frac{|\vec{a} \times \vec{b}|}{|\vec{a}| |\vec{b}|}.
$$

Das Verhältnis der Sini zweier Winkel ist z.B.

$$
\frac{\sin\alpha}{\sin\beta} = \frac{\frac{|\vec{b} \times \vec{c}|}{|\vec{b}||\vec{c}|}}{\frac{|\vec{a} \times \vec{c}|}{|\vec{a}||\vec{c}|}} = \frac{|\vec{b} \times \vec{c}|}{|\vec{a} \times \vec{c}|} \frac{|\vec{a}|}{|\vec{b}|} = \frac{|\vec{a}|}{|\vec{b}|} = \frac{a}{b}.
$$

Um zu zeigen, dass der Quotient der beiden Vektorprodukte verschwindet, müssen wir uns nur klar machen, dass die Seite  $\vec{c}$  des Dreiecks sich als  $\vec{c} = \vec{b} - \vec{a}$  darstellen lässt. Dann ist

$$
\frac{|\vec{b} \times \vec{c}|}{|\vec{a} \times \vec{c}|} = \frac{|\vec{b} \times (\vec{b} - \vec{a})|}{|\vec{a} \times (\vec{b} - \vec{a})|} = \frac{|-\vec{b} \times \vec{a}|}{|\vec{a} \times \vec{b}|} = \frac{|\vec{a} \times \vec{b}|}{|\vec{a} \times \vec{b}|} = 1.
$$

Aufgabe [14:](#page-75-2) ist in Abschn. [1.6.4](#page-64-0) behandelt

Aufgabe [15:](#page-75-3) in der einfachsten Variante lässt sich das Skalarprodukt konventionell mit kartesischen Koordinaten schreiben als

$$
\vec{a} \cdot \vec{b} = \begin{pmatrix} r_a \sin \vartheta_a \cos \varphi_a \\ r_a \sin \vartheta_a \sin \varphi_a \\ r_a \cos \vartheta_a \end{pmatrix} \cdot \begin{pmatrix} r_b \sin \vartheta_b \cos \varphi_b \\ r_b \sin \vartheta_b \sin \varphi_b \\ r_b \cos \vartheta_b \end{pmatrix}
$$
  
=  $r_a r_b [\sin \vartheta_a \cos \varphi_a \sin \vartheta_b \cos \varphi_b + \sin \vartheta_a \sin \varphi_a r_b \sin \vartheta_b \sin \varphi_b + \cos \vartheta_a \cos \vartheta_b]$ 

Wenig hilfreich, das Skalarprodukt wird in Kugelkoordinaten nicht einfacher, so dass ein Umwandeln von kartesisch auf Kugel vor der Ausfuhrung des Produkts auf keinen Fall sinnvoll ¨ ist. Und sind die Vektoren in Kugelkoordinaten gegeben, so ist es egal: direkt oder indirekt muss man doch in kartesische Koordinaten umwandeln.

Aufgabe [22:](#page-75-4) Damit der Körper in Ruhe verbleibt, muss die Summe der auf ihn wirkenden Kräfte verschwinden:  $\vec{a} = 0 \Rightarrow \sum \vec{F}_i = 0$ . Damit gilt für die zusätzliche Kraft  $\vec{F}_6$  (Einheiten wurden sträflich vernachlässigt):

$$
\begin{pmatrix} 4 \ 5 \ -9 \end{pmatrix} + \begin{pmatrix} -9 \ 4 \ -7 \end{pmatrix} + \begin{pmatrix} 25 \ 5 \ 1 \end{pmatrix} + \begin{pmatrix} -5 \ 9 \ 81 \end{pmatrix} + \begin{pmatrix} -5 \ -7 \ -3 \end{pmatrix} + \vec{F}_6 = 0 \Rightarrow \vec{F}_6 = -\begin{pmatrix} 10 \ 16 \ 63 \end{pmatrix} N.
$$

Wirkt diese Kraft nicht, so ergibt sich für die Summe der Kräfte  $\vec{F}_s = \sum \vec{F}_i = (10, 16, 63)$  N und damit für die Beschleunigung  $\vec{a} = \vec{F}/m = (2, 16/5, 63/5) \text{ m/s}^2$ 

Aufgabe [23:](#page-75-5) der Weg ist gegeben als  $\vec{s} = \vec{r}_2 - \vec{r}_1 = (32, 25, 6)$  m. Die Arbeit ist W =  $\vec{F}\cdot\vec{s} = 104$  Nm, der Winkel ist  $\cos\alpha = W/(|\vec{F}||\vec{s}|) = 0.1828 \Rightarrow \alpha = 1.3869$ , entsprechend 79.46°. Veränderung der Masse ändert nichts an der Arbeit. Da aber die Kraft vorgegeben ist, bedeutet Veränderung der Masse Veränderung der Beschleunigung und damit eine Änderung der Bewegung.

Aufgabe [24:](#page-75-6) Gegeben sind die Beträge der Kraft und der Strecke sowie die Arbeit. Aus  $W = Fs \cos \alpha$  ergibt sich  $\cos \alpha = W/(Fs) = 1$ , d.h. die Kraft ist parallel zum Weg. Auch hier ist die Angabe der Masse irrelevant.

Aufgabe [25:](#page-75-7) die Scheibe bleibt in Ruhe, wenn die Summe der angreifenden Drehmomente verschwindet:  $\sum \vec{D}_i = \sum \vec{F}_i \times \vec{r}_i = 0$ . damit wir das Kreuzprodukt ausführen können, ergänzen wir die dritte Komponente der Vektoren jeweils als Null und erhalten für die Summe der Drehmomente der gegebenen Kräfte (wieder ohne Berücksichtigung der Einheiten):

$$
\vec{D} = \begin{pmatrix} 4 \\ 0 \\ 0 \end{pmatrix} \times \begin{pmatrix} -4 \\ 0 \\ 0 \end{pmatrix} + \begin{pmatrix} 5 \\ 2 \\ 0 \end{pmatrix} \times \begin{pmatrix} 8 \\ 0 \\ 0 \end{pmatrix} + \begin{pmatrix} 0 \\ 6 \\ 0 \end{pmatrix} \times \begin{pmatrix} 3 \\ 0 \\ 0 \end{pmatrix} + \begin{pmatrix} -4 \\ -3 \\ 0 \end{pmatrix} \times \begin{pmatrix} 0 \\ 0 \\ 0 \end{pmatrix}
$$

$$
+ \begin{pmatrix} -3 \\ 4 \\ 0 \end{pmatrix} \times \begin{pmatrix} 2 \\ 0 \\ 0 \end{pmatrix} = \begin{pmatrix} 0 \\ 0 \\ 0 \end{pmatrix} + \begin{pmatrix} 0 \\ 0 \\ -16 \end{pmatrix} + \begin{pmatrix} 0 \\ 0 \\ -18 \end{pmatrix} + \begin{pmatrix} 0 \\ 0 \\ 0 \end{pmatrix} + \begin{pmatrix} 0 \\ 0 \\ -8 \end{pmatrix} = \begin{pmatrix} 0 \\ 0 \\ -42 \end{pmatrix} \text{Nm.}
$$

Die Scheibe ist also nicht im Gleichgewicht und wir benötigen ein zusätzliches Drehmoment  $\vec{D}_6 = (0, 0, 42)$  Nm, um sie in selbiges zu bringen. Dazu muss an einem Ort  $\vec{r}$  eine Kraft  $\vec{F}$ angreifen mit  $\vec{D}_6 = \vec{F} \times \vec{r}$ . Da wir eine Ebene Scheibe betrachten, müssen bei Kraft und Ort die jeweils dritten Komponenten verschwinden und wir erhalten als Bestimmungsgleichungen:

$$
0 = r_y F_z - r_z F_y,
$$
  
\n
$$
0 = r_z F_x - r_x F_z,
$$
  
\n
$$
42 \text{ Nm} = r_x F_y - r_y F_x.
$$

Die ersten beiden Gleichungen sind wegen  $F_z = 0$  und  $r_z = 0$  stets erfüllt, die letzte Gleichung enthält vier unbekannte Größen, d.h. es gibt keine eindeutige Lösung – die würden wir aber physikalisch auch nicht erwarten. Wählen wir die Kraft  $\vec{F} = (0, 7)$  N, so ergibt sich für den Ort, an dem sie angreifen muss  $\vec{r} = (6, y)$  m mit y beliebig.

**Aufgabe [26:](#page-76-0)** (a) Volumen aus Spatprodukt  $V = |(\vec{a} \times \vec{b}) \cdot \vec{c}| = 4$  VE. (b) da im anschließenden Aufgabenteil der auf der Grundfläche senkrecht stehende Vektor gefordert ist, bestimmen wir den Winkel gleich aus dem Vektorprodukt:  $\vec{d} = \vec{a} \times \vec{b} = (0, 0, 2)$  und damit sin  $\alpha =$  $|\vec{a} \times \vec{b}|/(|\vec{a}| |\vec{b}|) = 1/\sqrt{2} \Rightarrow \alpha = 0.785$ , entsprechend 45°. (c)  $\vec{d}$  aus Teil (b) steht senkrecht auf der Grundfläche, der Winkel zwischen  $\vec{d}$  und  $\vec{c}$  lässt sich über eines der beiden Produkte bestimmen zu  $\delta = 0.464$  oder 26.565°. (e) Raumdiagonale  $\vec{f} = \vec{a} + \vec{b} + \vec{c} = (4, 1, 2)$  hat den bestimmen zu  $\sigma = 0.464$  oder 26.565°. (e) Raumdi:<br>Betrag  $\sqrt{21}$ , also Einheitsvektor  $\vec{e}_{\vec{f}} = (4, 1, 2) / \sqrt{21}$ .

Aufgabe [27:](#page-76-1) das Magnetfeld bewirkt eine Beschleunigung im Sinne einer Richtungsänderung, das elektrische Feld eine Beschleunigung im Sinne der Anderung des Betrags der Geschwindig- ¨ keit. Da das Elektron senkrecht zu beiden Feldern einfliegt, wird es vom Magnetfeld senkrecht zu beidem, Magnetfeld- und Bewegungsrichtung, durch die Lorentzkraft  $\vec{F_{\rm L}} = q \vec{v} \times \vec{B}$  abgelenkt (auf eine Kreisbahn, wenn keine weiteren Kräfte wirken würden), vom elektrischen Feld jedoch durch die Kraft  $\vec{F}_E = q\vec{E}$  in Richtung des Feldes beschleunigt. Damit das Elektron gradlinig fliegt, müssen sich beide Beschleunigungen gerade aufheben:  $q\vec{E} = q\vec{v} \times \vec{B}$ . Da nach Voraussetzung  $\vec{v} \perp \vec{E}$  können wir zu Beträgen übergehen und erhalten als Bedingung für die gradlinige Flugbahn  $v = E/B = 1000 \text{ V/m}/(5 \times 10^{-4} \text{ T}) = 2 \cdot 10^6 \text{ m/s}.$ 

**Aufgabe [28:](#page-76-2)** das Drehmoment ist  $\vec{D} = \vec{r} \times \vec{F} = \vec{\omega}_{P} \times \vec{L}$ . Aus der Skizze wird die Lage der Vektoren und Winkel deutlich, so dass wir alternativ auch schreiben können  $rmg\sin\beta = I\omega_p\omega\sin\beta$ . Für das Trägheitsmoment I ergibt sich daraus  $I = rmg/(\omega \omega_P) = 0.17 \times$  $10^{-3}$  kg m<sup>2</sup> und damit für den Drehimpuls des Kreisels vor der Auslenkung  $L = I\omega = 1.07 \times 10^{-2} \text{ kg m}^2 \text{s}^{-1}$ .

**Aufgabe [29:](#page-76-3)** der Wanderer quält sich gegen die Gewichtskraft  $\vec{F}$  =  $m\vec{g} = (-100, -900, -400)$  N den Berg hinauf und verrichtet dabei eine Arbeit  $W = \vec{F} \cdot \vec{s} = -8040$  kJ gegen die Schwerkraft – als Diätprogramm ist das etwas enttäuschend, da das gerade mal dem Energieinhalt von 200 g Schokolade entspricht.

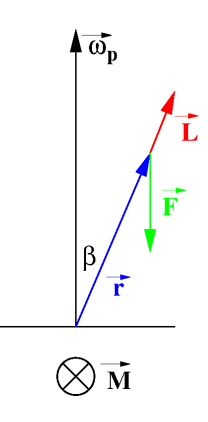

Aufgabe [30:](#page-76-4) um das Problem in das konventionelle Bezugssystem (Gravitationskraft nach unten) zu überführen, benötigen wir eine Transformation, die den Vektor  $\vec{g} = (-1, -9, -4)$  m/s<sup>2</sup> aus Aufgabe [29](#page-76-3) nach  $\vec{g} = (0, 0, -\sqrt{98}) \text{ m/s}^2$  transformiert. Die Verwendung einer Transfor-mationsmatrix wie in Abschn. [2.4.2](#page-111-0) ist uns noch nicht möglich, wir können nur auf die Informationen aus  $\S 166$  $\S 166$  zurück greifen: ....

#### Kapitel 2

**Frage [29:](#page-158-0)** direkter Beweis. Sei n eine beliebige natürliche Zahl. Dann ist  $2n+1$ ) eine beliebige natürliche Zahl und für ihr Quadrat gilt

$$
(2n + 1)2 = 4n2 + 4n + 1 = 4n(n + 1) + 1.
$$

Die Behauptung ist dann:  $4n(n+1)+1$  lässt bei Division durch 8 den Rest 1, d.h.  $4n(n+1)$ ist durch 8 teilbar. Zum Beweis machen wir eine Fallunterscheidung: ist  $n$  gerade, so ist  $n$ durch 2 teilbar und damit 4n durch 8 teilbar, ebenso wie  $4n(n+1)$ . Ist n dagegen ungerade, so ist  $n + 1$  gerade, also ist  $4(n + 1)$  durch 8 teilbar und damit auch  $4n(n + 1)$ .

Aufgabe [30:](#page-158-1) indirekter Beweis, Beweis durch Widerspruch. Wir nehmen an, dass es eine natürliche Zahl gibt, deren Quadrat 8 ist:  $n^2 = 8$ . Wegen  $2^2 < n^2 < 3^3$  muss für diese Zahl gelten  $2 < n < 3$ . Da es zwischen 2 und 3 keine weitere natürliche Zahl gibt, ist das ein Widerspruch zur Annahme. Also ist die Annahme falsch und die Behauptung wahr.

Aufgabe [70:](#page-158-2) die ersten Glieder der Folge sind

$$
\frac{1}{2}, \frac{2}{3}, \frac{3}{4}, \frac{4}{5}, \frac{5}{6}, \frac{6}{7}, \ldots
$$

Die Folge ist monoton steigend, da für die Differenz zweier benachbarter Folgenglieder gilt

$$
a_{n+1} - a_n = \frac{n+1}{n+2} - \frac{n}{n+1} = \frac{n^2 + n + 1}{(n+1)(n+2)} > 0.
$$

Für  $n \to \infty$  hat die Folge den Grenzwert

$$
\lim_{n \to \infty} a_n = \lim_{n \to \infty} \frac{n}{n+1} = 1.
$$

Damit ist die obere Grenze der Folge gegeben durch die 1. Die untere Grenze ist durch das erste Glied der Folge gegeben, d.h. es gilt auch

$$
a_n = \frac{n}{n+1} \ge \frac{1}{2} .
$$

Die Beschränkheit der Folge lässt sich zusammenfassend darstellen als

$$
\frac{1}{2} \le a_n \le 1 \quad \forall n .
$$

Aufgabe [71:](#page-158-3)  $a_{\infty} = 3$ ,  $b_{\infty} = 0$ ,  $c_{\infty} = 1$ ,  $d_{\infty} = 0$ ,  $e_{\infty} = 1$ ,  $f_{\infty} = 0$ ,  $g_{\infty} = 1$ ,  $h_{\infty} = 1$ ,  $i_{\infty} = e$ ,  $j_{\infty} = e^{-2}.$ 

Aufgabe [73:](#page-159-0) von der Entwicklung der Exponentialfunktion ausgehen mit negativem Exponenten:

$$
e^{-x} = \sum_{i=0}^{\infty} \frac{(-1)^n x^n}{n!} = 1 + \sum_{i=1}^{\infty} \frac{(-1)^n x^n}{n!} = 1 - \sum_{n=1}^{\infty} \frac{(-1)^{n+1} x^n}{n!}.
$$

Für  $x = 1$  ergibt sich der zu verifizierende Ausdruck.

Aufgabe [74:](#page-159-1) Reihenentwicklung des Sinus liefert

$$
I = \int_{0}^{1} \frac{1}{x^2} \left( x - \frac{x^3}{3!} + \frac{x^5}{5!} - \frac{x^7}{7!} \dots \right) dx = \int_{0}^{1} \frac{dx}{x} - \int_{0}^{1} \frac{x}{3!} dx + \int_{0}^{1} \frac{x^3}{5!} dx - \int_{0}^{1} \frac{x^5}{7!} dx \dots
$$

Außer dem ersten Integral sind alle Integrale endlich, lediglich fur das erste Integral ergibt ¨ sich

$$
\int_{0}^{1} \frac{dx}{x} = [\ln x]_{0}^{1} = \infty ,
$$

c M.-B. Kallenrode 18. Oktober 2007

so dass das Gesamtergebnis ebenfalls unendlich wird.

Aufgabe [75:](#page-159-2) Lösung wie in Aufgabe [74](#page-159-1) durch Reihenentwicklung des Sinus:

$$
I = \int_{0}^{1} \frac{\sin x}{x} Dx = \int_{0}^{1} \frac{1}{x} \left( x - \frac{x^3}{3!} + \frac{x^5}{5!} - \frac{x^7}{7!} + \frac{x^9}{9!} + \dots \right) dx
$$
  
\n
$$
= \int_{0}^{1} dx - \int_{0}^{1} \frac{x^2}{3!} dx + \int_{0}^{1} \frac{x^4}{5!} dx - \int_{0}^{1} \frac{x^6}{7!} dx + \int_{0}^{1} \frac{x^8}{9!} dx + \dots
$$
  
\n
$$
= 1 - \frac{1}{3 \cdot 3!} + \frac{1}{5 \cdot 5!} - \frac{1}{7 \cdot 7!} + \frac{1}{9 \cdot 9!} + \dots
$$

Abbruch nach dem dritten Term der Reihe führt auf eine Genauigkeit von  $1/(7 \cdot 7!) = 3 \cdot 10^{-5}$ , d.h. ein Abbruch nach drei Termen liefert die geforderte Genauigkeit; wir erhalten 0.94611 an Stelle des exakten Wertes 0.94608.

#### Kapitel 3

Frage [84:](#page-199-0) da sich der Körper mit konstanter Geschwindigkeit  $v$  entlang des Strahls bewegt, ist sein Abstand vom Ursprung des Strahl  $r(t) = vt$ . Gleichzeitig ändert sich der Winkel  $\phi(t)$ zur Ausgangslage des Strahls gemäß  $\varphi(t) = \omega t$ . Damit haben wir für die Parameterdarstellung der Bewegung in Polarkoordinaten:

 $r = vt$  und  $\varphi = \omega t$ .

Eliminieren von t gibt als explizite Funktionsgleichung (immer noch in Polarkoordinaten)

$$
r=\frac{v\varphi}{\omega}
$$

.

Eine konventionelle Darstellung  $y(x)$  erhalten wir durch Umwandlung in kartesische Koordinaten:

$$
x(t) = r \cos \varphi = vt \cos(\omega t)
$$
 and  $y(t) = r \sin \varphi = vt \sin(\omega t)$ .

Daraus lässt sich keine explizite Form bestimmen, da wir nicht in der Lage sind, eine der beiden Gleichungen nach  $t$  aufzulösen. Betrachtet man die graphische Darstellung der Archimedischen Spirale, so ist verständlich, dass die explizite Form nicht möglich ist: zu jedem  $x$ gibt es unendlich viele  $y(x)$ .

Anmerkung: ein Kreis lässt sich durch Anlehnung an die Kreisbewegung ebenfalls einfach in Parameterform darstellen:  $r(t) = r = \text{const}$  und  $\varphi(t) = \omega t$ . Auch dort hätten wir das Problem, dass die Gleichung des Kreises nicht in expliziter Form gegeben werden kann. Insofern sind Parameterdarstellungen keine Schikane sondern erweitern unsere Möglichkeiten zur Darstellung von Funktionen – insbesondere auch von Kurven, die sich aus Bewegungen ergeben wie in diesem Beispiel und in der folgenden Aufgabe.

Frage [85:](#page-199-1) Die Funktion

$$
f(x) = \frac{4+x}{x+1}
$$

ist an der Stelle x = −1 nicht definiert. Bilden wir den linksseitigen Grenzwert, so erhalten wir

$$
\lim_{x \to -1^{-}} \frac{x+4}{x+1} = \lim_{\varepsilon \to 0} \frac{-1 - \varepsilon + 4}{-1 - \varepsilon + 1} = \lim_{\varepsilon \to 0} \frac{3 - \varepsilon}{-\varepsilon} = -\infty.
$$

Für den rechtsseitigen Grenzwert dagegen ergibt sich

$$
\lim_{x \to -1^+} \frac{x+4}{x+1} = \lim_{\varepsilon \to 0} \frac{-1+\varepsilon+4}{-1+\varepsilon+1} = \lim_{\varepsilon \to 0} \frac{3+\varepsilon}{\varepsilon} = +\infty.
$$

#### Kapitel [5](#page-202-0)

#### Kapitel [6](#page-245-0)

Zwischenrechnung [47:](#page-261-0) Mit dem Hinweis lässt sich das Integral umschreiben als

$$
\int \sin^3 x \, dx = \int \sin x (1 - \cos^2 x) \, dx = \int \sin x \, dx - \int \sin x \, \cos^2 x \, dx.
$$

Das erste Integral lässt sich direkt ausführen, im zweiten Integral ist der Sinus die innere Ableitung des  $\cos^2$ -Terms, d.h. das Integral ergibt  $(\cos^3 x)/3$  – falls Sie das nicht erkennen können, lösen Sie dieses Integral durch Substitution  $u = \cos x!$  Damit ergibt sich

$$
\int \sin^3 x \, dx = \frac{\cos^3 x}{3} - \cos x + C.
$$

Zwischenrechnung [48:](#page-262-0) eine der beiden Funktionen ist die Ableitung der anderen, d.h. wir können entweder direkt erkennen

$$
\int \cos x \sin x \, dx = \frac{1}{2} \sin^2 x + C
$$

oder wir machen die Substitution  $u = \sin x$  und integrieren nach Substitutionsmethoden mit  $dx = du / \cos c$ :

$$
\int \cos x \, \sin x \, dx = -\int u \, \cos x \, \frac{du}{\cos x} = -\frac{1}{2}u^2 + C = \frac{1}{2}\sin^2 x + C.
$$

Alternativ können wir die Substitution  $u = \cos x$  versuchen und erhalten mit  $du/(-\sin x) =$  $dx$ 

$$
\int \cos x \, \sin x \, dx = -\int u \, \sin x \, \frac{du}{\sin x} = -\frac{1}{2}u^2 + C = -\frac{1}{2}\cos^2 u + C.
$$

Welche der beiden Lösungen ist richtig? Wegen  $\sin^2 x + \cos^2 x = 1$  unterscheiden sich beide Lösungen um eine additive Konstante, nämlich  $1/2$ . Beim unbestimmten Integral ist diese additive Konstante irrelevant, da sie sich in der Integrationskonstante verstecken lässt, beim bestimmten Integral interessiert nur die Differenz der Funktionswerte an den Intergationsgrenzen: da beide Funktionswerte um die gleiche additive Konstante verschoben sind, bleibt ihre Differenz erhalten.

#### Kapitel [7](#page-283-0)

#### Frage [78](#page-308-0)

Frage [79](#page-308-1) Die Verwendung eines komplexen Arguments ändert an der Herleitung nichts, da wir die Exponentialfunktion zerlegen können in ein Produkt  $e^{\omega + i\varphi} = e^{\omega} e^{i\varphi}$ . Der Faktor  $e^{\omega}$  ist eine reelle Konstante und lässt sich bei der Taylor Entwicklung ausklammern. Als Ergebnis erhalten wir

$$
e^{\omega + i\varphi} = e^{\omega} (\cos \varphi + i \sin \varphi) .
$$

Frage [80](#page-308-2) Für das Additionstheorem

$$
\cos(\beta + \gamma) = \cos\beta \cos\gamma - \sin\beta \sin\gamma
$$

die Winkelfunktionen auf der rechten Seite mit Hilfe der Exponentialfunktion gemäß [\(7.9\)](#page-289-0) und  $(7.10)$  ausdrücken:

$$
\cos\beta\,\cos\gamma - \sin\beta\,\sin\gamma = \frac{1}{2}\left(e^{i\beta} + e^{-i\beta}\right)\,\frac{1}{2}\left(e^{i\gamma} + e^{-i\gamma}\right) - \frac{1}{2i}\left(e^{i\beta} - e^{-i\beta}\right)\,\frac{1}{2i}\left(e^{i\gamma} - e^{-i\gamma}\right)
$$

Ausmultiplizieren liefert

$$
= \frac{1}{4} \left( e^{i\beta} e^{i\gamma} + e^{i\beta} e^{-i\gamma} + e^{-i\beta} e^{i\gamma} + e^{-i\beta} e^{-i\gamma} \right) \n+ \frac{1}{4} \left( e^{i\beta} e^{i\gamma} - e^{i\beta} e^{-i\gamma} - e^{-i\beta} e^{i\gamma} + e^{-i\beta} e^{-i\gamma} \right) \n= \frac{1}{4} \left( 2e^{i\beta} e^{i\gamma} + 2e^{-i\beta} e^{-i\gamma} \right) = \frac{1}{2} \left( e^{i(\beta + \gamma)} + e^{-i(\beta + \gamma)} \right) = \cos(\beta + \gamma) .
$$

Frage [81](#page-308-3) Lösung mit Binominalkoeffizienten:

$$
(a \pm b)^n = \sum_{k=0}^n \frac{n!}{k!(n-k)!} a^{n-k} (\pm b)^k
$$

Das ist hier aber nicht gemeint.

Aufgabe [143](#page-309-0) Sinus mit Hilfe von [\(7.10\)](#page-289-1) ausdrucken: ¨

$$
\int \sin^4 x \, dx = \int \left(\frac{1}{2i} \left(e^{ix} - e^{-ix}\right)\right)^4 =
$$
  
= 
$$
\frac{\sin(4x)}{32} - \frac{\sin(2x)}{4a} + \frac{3x}{8}.
$$

Aufgabe [144](#page-309-1) Unter Verwendung von [\(7.9\)](#page-289-0) und [\(7.10\)](#page-289-1) ergibt sich

$$
\int \sin^3 x \cos x \, dx =
$$
  
= 
$$
\frac{1}{4} \sin^4 x
$$

Aufgabe [150](#page-310-0)

#### Kapitel [C](#page-565-0)

Aufgabe [308:](#page-591-0) (a)  $x_1 = 5$ ,  $x_2 = -7$ ; (b)  $x_1 = 4$ ,  $x_2 = 5$ ; (c)  $x_1 = 3/2$ ,  $x_2 = 5/2$ ; (d)  $x_1 = -7/2$ ,  $x_2 = -3/4$ ; (e)  $x_1 = -1/3$ ,  $x_2 = 2/3$ ; (f)  $x_1 = 1/5$ ,  $x_2 = -1/3$ ; (g) egal, ob pq $x_1 = -7/2$ ,  $x_2 = -3/4$ ; (e)  $x_1 = -1/3$ ,  $x_2 = 2/3$ ; (f)  $x_1 = 1/3$ ,  $x_2 = -1/3$ ; (g) egal, ob pq-<br>Formel oder quadratische Ergänzung, irgendwann taucht eine  $\sqrt{-36}$ , d.h. diese quadratische Gleichung hat keine Lösung im Reellen; die komplexe Lösung wird in Kap. [7](#page-283-0) betrachtet.

Aufgabe [309:](#page-591-1) (a)  $3^42^{-2}x^{4a-3}y$ , (b)  $3/(5xyz)$ , (c)  $2^{-1}3^2a^8b^4$ , (d)  $2^{-1}|a^2-b^2|$ 

Aufgabe [310:](#page-592-0)

(a) 
$$
1.8x^2 - 3x
$$
, (b)  $-t^2 + \frac{5}{t^2} + 1$ ,  
\n(s)  $392x - 32x^3 + 3 + 18x^2$ , (d)  $\sum_{k=1}^n k \cdot a_k x^{k-1}$ ,  
\n(e)  $2r \cdot \ln r + r^2 \cdot \frac{1}{r} = 2r \ln r + r$ , (f)  $\frac{(u^2 - 1) \cdot 2u - 2u(u^2 + 1)}{(u^2 - 1)^2}$ ,  
\n(g)  $-\frac{x}{\sqrt{1 - x^2}}$ , (h)  $-\frac{6}{5\sqrt[5]{(2 + 3x)^7}}$ ,  
\n(i)  $2xe^{x^2}$ , (j)  $3x^2 \cdot \frac{1}{x} + 6x \cdot \ln x = 3x(1 + 2 \ln x)$ ,  
\n(k)  $12x^3 - 2x - \frac{1}{x^2}$ , (l)  $\frac{6m \cdot 5m - (3m^2 - 4) \cdot 5}{25m^2} = \frac{6m^2 - 3m^2 + 4}{5m^2}$ ,  
\n(m)  $2^b \ln 2 - 6xb^3$ , (n)  $\sum_{i=1}^n -\frac{i^2}{x^{i+1}}$ ,  
\n(o)  $2(\cos x)^2 - 2(\sin x)^2$ , (p)  $\frac{1}{\sin x + \cos x} - \frac{x(\cos x - \sin x)}{(\sin x + \cos x)^2}$ ,  
\n(q)  $\frac{-x}{\sqrt{a^2 - x^2} \cdot \sqrt{a^2 + x^2}} - \frac{x \cdot \sqrt{a^2 - x^2}}{(a^2 + x^2)^{3/2}}$ , (r)  $\frac{4 \cos x \cdot \sin x}{1 + 2 \cos^2 x + \cos^4 x}$ ,  
\n(s)  $\frac{1}{x^2} - \frac{\ln x}{x^2}$ , (t)  $e^{\sin(\omega x + \varphi)} \cdot \cos(\omega x + \varphi) \cdot \omega$ ,  
\n(u)  $\frac{1}{2x-3}$ , (v)  $\frac{3 \sin^2 x \cdot \cos^4 x}{\sin^3 x \cdot \cos^3 x} - 3 \cos^2 x \cdot \sin^4 x$ ,  
\n(w)

**Aufgabe [311:](#page-592-1)** Extremalbedingung:  $V = a^2b = \text{max}$ ; Nebenbedingung:  $8a + 4b = 36 \text{ cm } \rightarrow$  $b = 9 \text{ cm} - 2a$ ; Zielfunktion:  $V(a) = a^2(9 \text{ cm} - 2a)$ ; Ergebnis:  $a = b = 3 \text{ cm}$ , d.h. die Säule ist ein Quader

Aufgabe [312:](#page-592-2) Strahlensatz:  $x = 6$ ,  $y = 4$ 

Aufgabe [313:](#page-592-3) Strahlensatz unter Verwendung der Höhe h:  $x = 4.5$ ,  $y = 2.6$ 

**Aufgabe [314:](#page-592-4)** Extremalbedingung:  $F = a \cdot b = \text{max}$ ; Nebenbedingung:  $2a + 2b = 49 \text{ cm}$ ; Zielfunktion:  $F(a) = (49/2 \text{ cm} - a) \cdot a$ ; Ergebnis:  $a = b = 12.25 \text{ cm}$ , maximaler Querschnitt für Quadrat

**Aufgabe [315:](#page-592-5)** Pythagoras:  $r = s\sqrt{\frac{2}{3}} = 9.8$ 

Aufgabe [316:](#page-592-6) Extremalbedingung:  $U = 2a + 2b = \text{min}$ ; Nebenbedingung:  $a \cdot b = 10 \text{ cm}^2$ ; Zielfunktion:  $U(a) = 2a + 20$  cm<sup>2</sup>/a; Ergebnis:  $a = b = \sqrt{10}$  cm, minimaler Umfang beim Quadrat (ist die Umkehrung der Standardaufgabe, bei gegebenem Umfang die Fläche maximal zu kriegen)

Aufgabe [325:](#page-593-0)  $x = 7.5, y = 15$ 

Aufgabe [326:](#page-593-1)  $f' = 0.3x^2 - 1.2x - 1.5$ ,  $f'' = 0.6x - 1.2$ ,  $f''' = 0.6$ 

Aufgabe [327:](#page-593-2)  $y(0) = 1$ ,  $y' = -1/(1+x)^2$ ,  $y'(0) = -1$ ,  $y' = -2$  wird für  $x = -1 \pm 1/\sqrt{2}$  $\overline{c}$ angenommen, die Steigung  $y' = 1$  wird an keiner Stelle angenommen. Schnittpunkt mit der x-Achse bei 0.41.

Aufgabe [328:](#page-593-3)  $V = xyz$ ,  $y + 2z = 50$ ,  $x + 2z = 30$ ; damit ergibt sich  $x = 19$ ,  $y = 39$ ,  $z = 5.5$ .

**Aufgabe [329:](#page-593-4)** Extremalbedingung:  $P = cb = \text{max}$ ; Nebenbedingung:  $a = b+c$ ; Zielfunktion:  $P(c) = c(a-c)$ ; Ergebnis:  $c = b = a/2$  (ist nur eine andere Formulierung für die Maximierung einer Fläche bei gegebenem Umfang)

Aufgabe [330:](#page-593-5)  $Q = \pi r^2/2 + 2rh$ ,  $U = 2r + 2h + \pi r$ , damit gilt  $r = U/(2\pi + 4)$ .

Aufgabe [331:](#page-593-6) Maximum:  $df/dx = -x/25 + 1 = 0 \rightarrow x = 25$ ,  $f(25) = 14.5$ 

**Aufgabe [332:](#page-593-7)** Extremal bedingung:  $Z = c/b + b/c = \text{min}$ ; Nebenbedingung:  $a = b + c$ ; Zielfunktion:  $Z(b) = (a - b)/b + b/(a - b)$ 

Aufgabe [333:](#page-593-8)  $a = x + y$ ,  $x/y + y/x = f'$ ,  $f = x/(a-x) + (a-x)/x$ ,  $x = a/2$  Minimum.

Aufgabe [340:](#page-594-0)  $a = x + y$ ,  $f = x^m \cdot (a - x)^n$ ;  $x = ma/(m + n)$ ,  $y = a - ma/(n + m)$ 

**Aufgabe [341:](#page-594-1)** (a)  $1/t$ , (b)  $5/3 \pm$ √  $22/3$ , (c)  $\pm 1$ , (d)  $\pm 1$ 

Aufgabe [342:](#page-594-2)  $F = x \cdot x/2$ , also immer 2

Aufgabe [343:](#page-594-3) Es gibt keinen Schnittpunkt mit der x-Achse.

Aufgabe [344:](#page-594-4)

(a) 
$$
\frac{-1}{x^3} + c
$$
, (b)  $-2x^{-5/2} + c$ , (c)  $\frac{1}{4}(x+3)^4 + c$   
\n(d)  $\frac{1}{3}x^3 + \frac{1}{2}(2-a)x^2 - 2ax + c$ , (e)  $\frac{3}{5}x^5 - \frac{2}{3}x^3 + \frac{4}{7}x + c$   
\n(f)  $\frac{1}{4}ax^4 - \frac{5}{x} - 2ax + c$ , (g)  $\frac{2}{n+1}i^{n+1} + \frac{1}{2}ni^2 + c$   
\n(h)  $\frac{-3}{2x^2} + \frac{2}{x} + \ln|x| + c$ , (i)  $-\cos r + \frac{1}{4}\sin r + c$ , (j)  $e^{\nu} + \nu e^{2\omega} + c$   
\n(k)  $u = 3^x$ ,  $du = \ln 3 \cdot 3^x$ ,  $dv = e^x$ ,  $v = e^x \Rightarrow \frac{3^x e^x}{1 + \ln 3} + c$   
\n(l)  $\frac{4}{7}\sqrt[4]{2} \cdot x^{\frac{7}{4}} + c$ , (m)  $\frac{n}{(1+n)^2}x^{n+1} + c$ , (n)  $2\frac{2}{3}$ , (o)  $-1.099$ , (p)  $e$ , (q) 2, (r) 2.25

Aufgabe [345:](#page-595-0) 0.167

Aufgabe [346:](#page-595-1) 1

Aufgabe [347:](#page-595-2) 0.462

Aufgabe [348:](#page-595-3) 0.693

**Augabe 349:** 
$$
F = 1000 \cdot \pi/12 = 26.5
$$
,  $F = \pi \int_a^b (x^n)^2 dx = 261.8$ 

Aufgabe [350:](#page-595-5)  $F = 16$ 

Aufgabe [351:](#page-595-6)  $F = 86$ 

Aufgabe [352:](#page-595-7)  $F = 0.167$ 

Aufgabe [353:](#page-595-8)  $(h^2 - a^2)/(2t^2) + (a^2 - b^2)/4$ ;  $F(x) = x^2/(2t^2) - x^4/4$ 

Aufgabe [354:](#page-595-9)  $10m<sub>o</sub>$ 

**Aufgabe [355:](#page-595-10)** (a)  $u = x^2$ ,  $\frac{1}{2}e^{x^2}$ ; (b)  $u = 3 - x^3$ ,  $-\frac{2}{3}$ √  $3-x^3$ , (b)  $u=4-x^2$ ,  $-\frac{1}{3}\sqrt{(4-x^2)^3}$ , Aurgabe 333. (a)  $u = x^2 - 1$ ,  $\frac{1}{3}\sqrt{(x^2 - 1)^3}$ ,  $\sqrt{(x^2 - 1)^3}$ 3

Aufgabe [356:](#page-595-11) (a)  $u = x$ ,  $du = dx$ ,  $dv = \sin x dx$ ,  $v = -\cos x \Rightarrow \sin x - x \cos x$ (b)  $u = \frac{3}{2}t$ ,  $du = \frac{3}{2}dx$ ,  $dv = \cos t dt$ ,  $v = \sin t \Rightarrow \frac{3}{2}t \cdot \sin t + \frac{3}{2}\cos t$ 

Aufgabe [357:](#page-595-12) 41.9

**Aufgabe [359:](#page-595-13)** Gesamtfläche  $F = \int_1^{10} \frac{1}{x} dx = \ln 10 = 2.303$ , pro Flächenstückchen daher  $\Delta F = 0.767$ . ln  $a = 0.767 \rightarrow a = 2.15$ , ln  $b = 1.534 \rightarrow b = 4.64$ 

Aufgabe [360:](#page-595-14) (a)  $F = \frac{5}{3}a^2$ ,  $V = \frac{17}{6}a^3 \cdot \pi$ , (b)  $F = 2$ ,  $V = 4.9 \cdot \pi$ , (c)  $F = \frac{1}{4}ab\pi$ ,  $V = \frac{2}{3}b^2a \cdot \pi$ , (d)  $F = \frac{8}{3}, V = \pi \cdot 7\frac{1}{6}.$ 

## Abbildungsverzeichnis

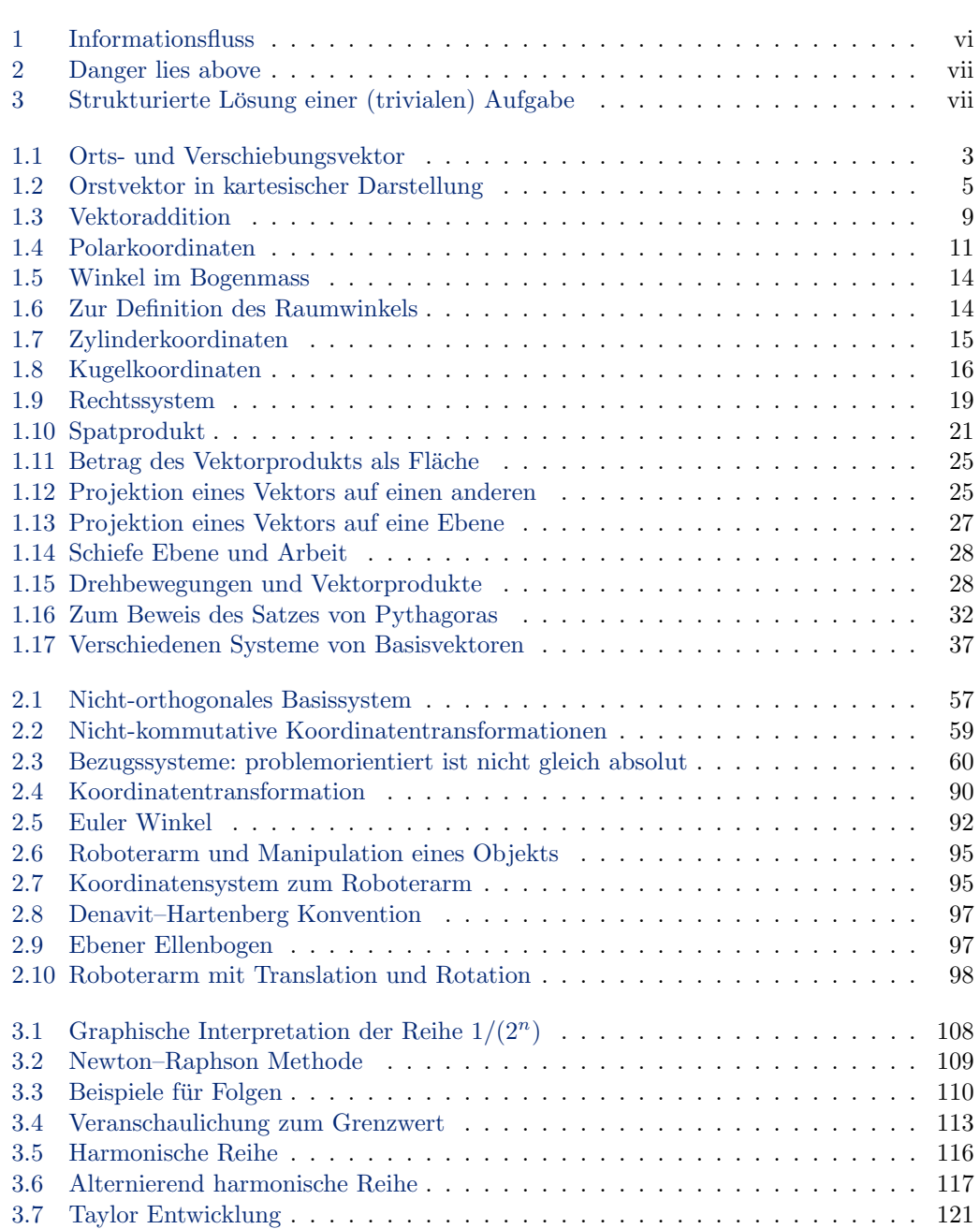

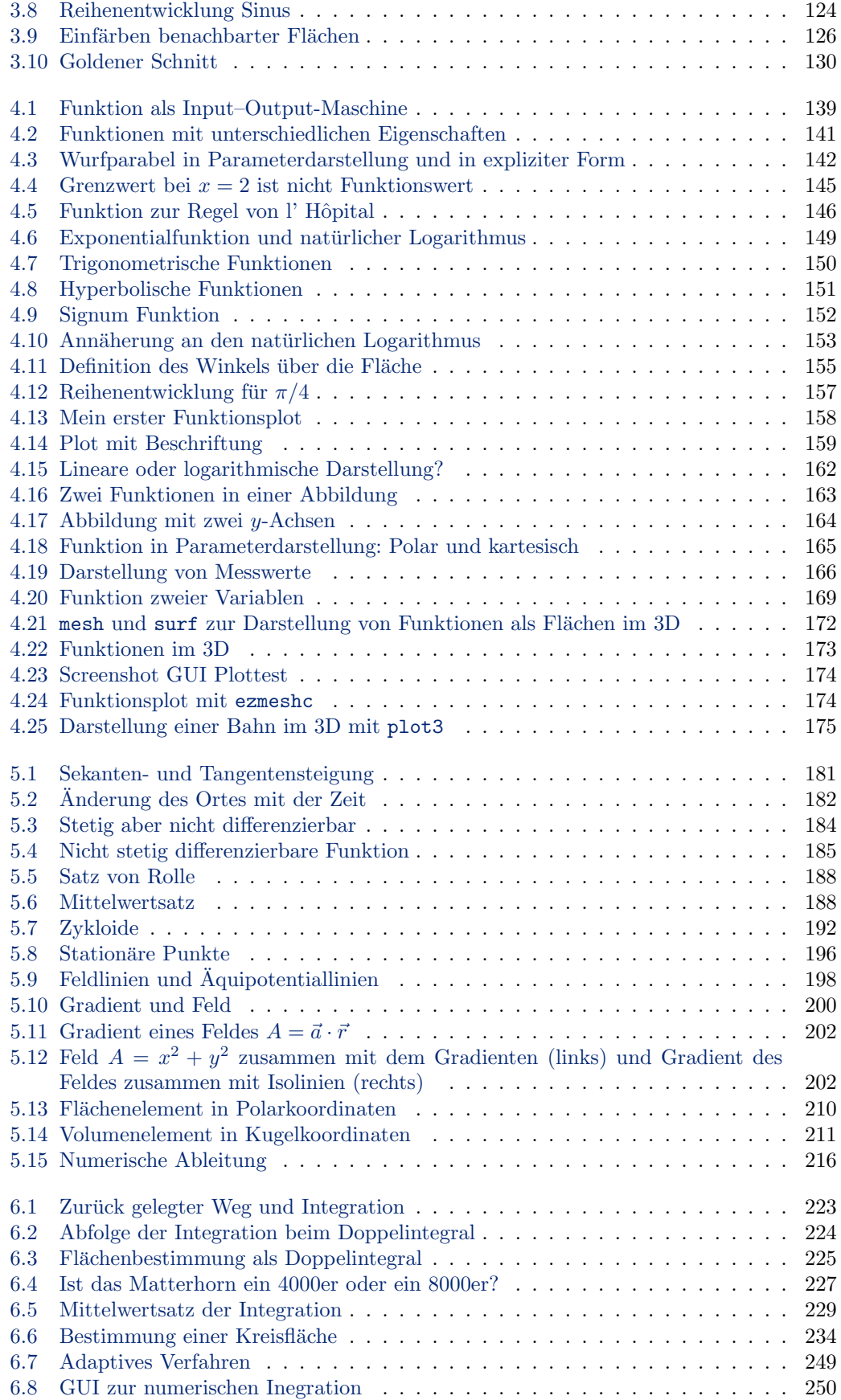

![](_page_610_Picture_397.jpeg)

![](_page_611_Picture_509.jpeg)
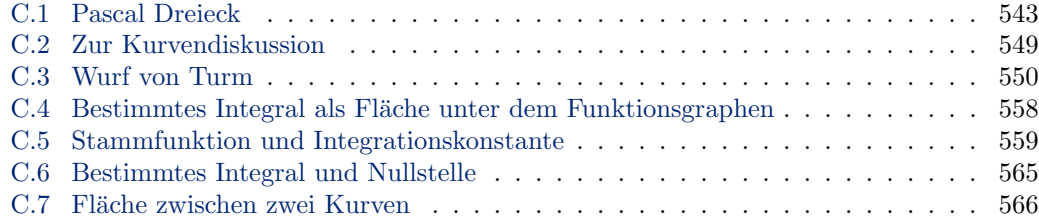

## Tabellenverzeichnis

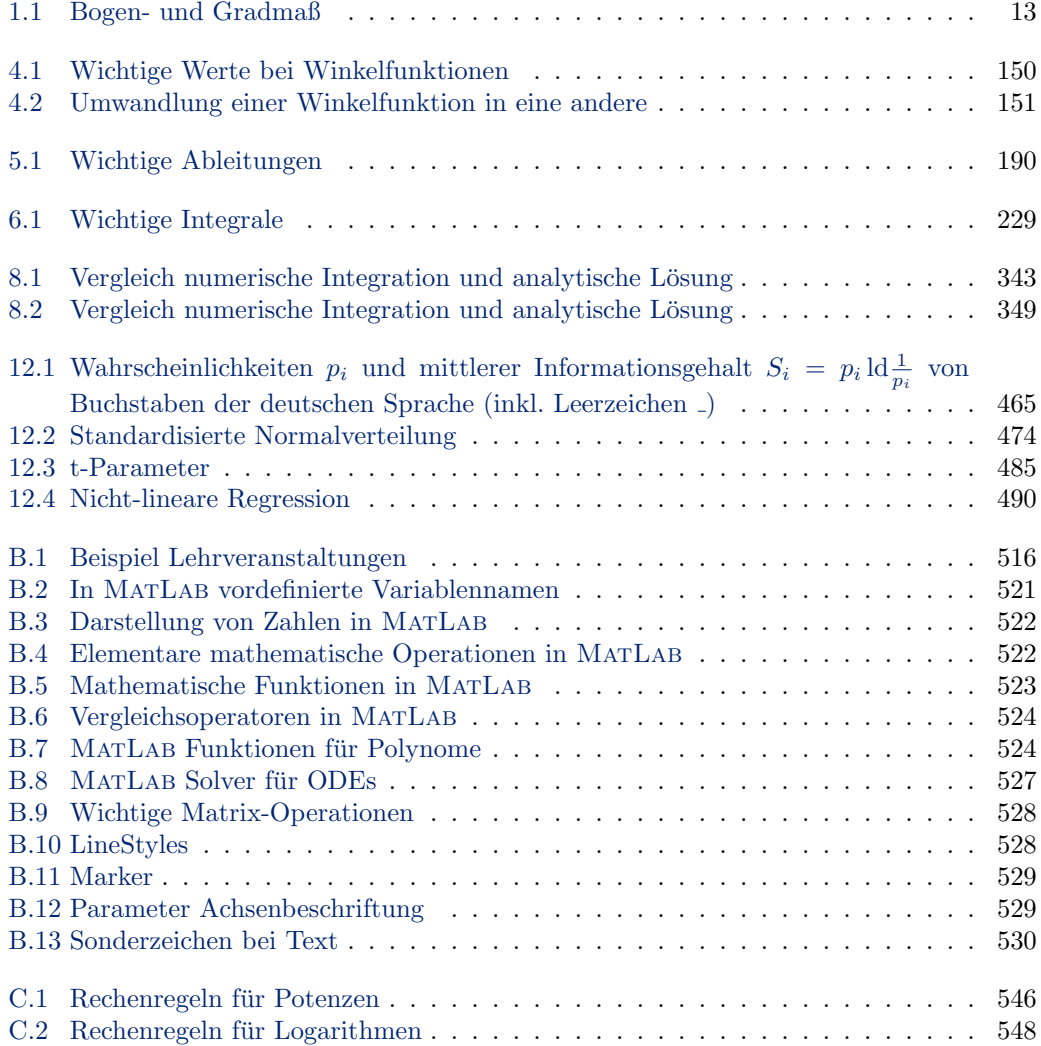

## Literaturverzeichnis

- [1] M. Abramowitz, I. Stegun: Handbook of mathematical functions, 9. Aufl. (Dover, New York, 1972) [190,](#page-213-1) [229,](#page-252-1) [377](#page-400-0)
- [2] F. Ayres: *Differentialgleichungen*, 1. Aufl. (Schaums Outline, McGraw Hill, Düsseldorf, 1977) [371](#page-394-0)
- [3] G. Bärwolff: Höhere Mathematik für Naturwissenschaftler und Ingenieure, Spektrum Akademischer Verlag, 2006 [iii](#page-0-0)
- [4] H.-P. Beck-Bornholdt und H.-H. Dubben: Der Hund, der Eier legt, 2. Auflage (rororo, Reinbek, 2002) [461,](#page-484-0) [498](#page-521-0)
- [5] H.-P. Beck-Bornholdt und H.-H. Dubben: Der Schein der Weisen, 1. Auflage (rororo, Reinbeck 2003) [461,](#page-484-0) [498](#page-521-0)
- [6] W.E. Boyce und R.C.D. Prima: *Gewöhnliche Differentialgleichungen*, 1. Aufl. (Spektrum Akad. Verlag, Heidelberg, 1995) [371](#page-394-0)
- [7] I.N. Bronstein, K.A. Semendjajew, G. Musiol, H. Mühlig: Taschenbuch der Mathematik, 4. Aufl. (Harri Deutsch, Frankfurt/Main 1999) – das ist eine nach der Wende verwestlichte Variante des Ur-Bronstein [iv,](#page-0-0) [22,](#page-22-0) [190,](#page-213-1) [229,](#page-252-1) [288,](#page-311-0) [377,](#page-400-0) [402](#page-425-0)
- [8] I.N. Bronstein .... (das ist die moderne Version des Ur-Bronstein; inhaltlich tun sich beide Varianten nicht viel, es ist eher eine Frage des 'look and feel', welche Variante man bevorzugt) [iv](#page-0-0)
- [9] R. Feynman: Sie belieben zu scherzen, Mr. Feynman, Piper [139](#page-162-0)
- [10] R. Feynman: Was ... [139](#page-162-0)
- [11] R. Feynman, R.B. Leighton and M. Sands: Feynman Vorlesungen über Physik/The Feynman lectures on physics, Oldenbourg & Addison-Wesley, 1973 [139](#page-162-0)
- [12] Flügge, S.: Wege und Ziele der Physik, Springer, 1974 [139](#page-162-0)
- [13] B. Frank, W. Schulz, W. Tietz und E. Warmuth: Wissensspeicher Mathematik, Volk und Wissen, 1998 [iii,](#page-0-0) [53,](#page-76-0) [190,](#page-213-1) [221,](#page-244-0) [229](#page-252-1)
- [14] K. Fritzsche: *Mathematik für Einsteiger*, Spektrum Akademischer Verlag, 2003
- [15] W. Gander und J. Hřebiček: Solving problems in scientific computing using Maple and Matlab, 4. Aufl. (Springer, Berlin, 2004) [259,](#page-282-0) [371](#page-394-0)
- [16] R. Göberl (Hrsg.): *Wissensspeicher Physik*, Volk und Wissen, 1998 [iii](#page-0-0)
- [17] S. Großmann: Mathematischer Einführungskurs in die Physik, 3. Aufl. (Teubner, Stuttgart 1993) [iii,](#page-0-0) [53,](#page-76-0) [425](#page-448-0)
- [18] F. Grupp und F. Grupp:  $MatLab 7$  für Ingenieure, Oldenbourg, München, 2006
- [19] S. Hassani: Mathematical methods for students of physics and related fields, 1. Aufl. (Springer, New York 2000) [iii,](#page-0-0) [425](#page-448-0)
- [20] K. Hefft: Mathematischer Vorkurs zum Studium der Physik, Spektrum Akademischer Verlag, 2006, auch [www.thphys.uni-heidelberg.de/](www.thphys.uni-heidelberg.de/~hefft/vk1)<sup>∼</sup>hefft/vk1 [iii](#page-0-0)
- [21] E. Hering, R. Martin, M. Stohrer: Physikalisch-technisches Taschenbuch, 2. Aufl. (vdi, Düsseldorf 1995); neuere Auflagen bei Springer erschienen [iv,](#page-0-0) [190,](#page-213-1) [229,](#page-252-1) [288,](#page-311-0) [402](#page-425-0)
- [22] H. Heuser: Gewöhnliche Differentialgleichungen, 3. Aufl. (Teubner, Wiesbaden, 1995) [371](#page-394-0)
- [23] S.F. Hewson: A mathematical bridge, World Scientific, Sinagpore, 2004 [ii,](#page-0-0) [105,](#page-128-0) [261,](#page-284-0) [275](#page-298-0)
- [24] B.R. Hunt, R.L. Lipsman and J.M. Rosenberg: A guide to MatLab for beginners and experienced users, Cambridge University Press, Cambridge, 2006 [iv](#page-0-0)
- [25] D.W. Jordan und P. Smith: Mathematical techniques an introduction for the engineering, physical, and mathematical sciences, 3. Aufl. (Oxford University Press, New York, 2002) [iii,](#page-0-0) [425](#page-448-0)
- [26] M.-B. Kallenrode: Rechenmethoden der Physik, Springer, Berlin, 2005 [iii,](#page-0-0) [50,](#page-73-0) [105](#page-128-0)
- [27] M.-B. Kallenrode: Vorlurs Physik Mathematische Grundlagen, Osnabrück, 2007, [http:77www.sotere.uni-osnabrueck.de/Lehre/skript/vorkursmaster](http:77www.sotere.uni-osnabrueck.de/Lehre/skript/vorkursmaster_final.pdf) final. [pdf](http:77www.sotere.uni-osnabrueck.de/Lehre/skript/vorkursmaster_final.pdf) [iii](#page-0-0)
- [28] A.C. King, J. Billingham und S.R. Otto: Differential equations linear, nonlinear, ordinary, partial, 1. Aufl. (Cambridge University Press, Cambridge) [371](#page-394-0)
- [29] H. von Koch: Arkiv för Matematik 1, 681-704, 1904 [278](#page-301-0)
- [30] D. Koks: Explorations in mathematical physics, Springer, New York, 2006
- [31] W. Kosmala: Advanced calculus: a friendly approach, 1. Aufl. (Prentience Hall, 1999) [221](#page-244-0)
- [32] E. Kreyszig: Advanced engineering mathematics, Wiley International, 2006 [498](#page-521-0)
- [33] Kuhn, T.S.: Die Struktur wissenschaftlicher Revolutionen, Surhkamp, 1967 [139](#page-162-0)
- [34] C.B. Lang und N. Pucker: Mathematische Methoden in der Physik, Spektrum Akademischer Verlag, 2003 [iii,](#page-0-0) [54,](#page-77-0) [105,](#page-128-0) [137,](#page-160-0) [221](#page-244-0)
- [35] K. Libbrecht and P. Rasmussen: Snowflake, Colin Bexter, 2003; viels davon auch unter <http://www.snowcrystals.com/> zu finden, insbesondere die Bilder [278](#page-301-0)
- [36] M. Longair: Theoretical concepts in physics, Cambridge University Press, Cambridge, 2004
- [37] Lüscher, E., und H. Jodl:  $Physik eimmal$  anders, 2 Bände, dtv, 1976
- [38] B. B. Mandelbrot: The fractal geometry of nature, Freeman, 1983 [280,](#page-303-0) [288](#page-311-0)
- [39] J.E. Marsden und A.J. Tromba: Vektoranalysis, 1. Aufl. (Sprektum Akad. Verlag, Heidelberg, 1995) [221,](#page-244-0) [425](#page-448-0)
- [40] D. A. McQuarrie: Mathematical methods for scientists and engineers, University Science Books, 2003 [ii,](#page-0-0) [iii,](#page-0-0) [105,](#page-128-0) [137,](#page-160-0) [221,](#page-244-0) [425](#page-448-0)
- [41] Merton, R.K.: Auf den Schultern von Riesen, Suhrkamp, 1983 [139](#page-162-0)
- [42] Murphy, G.M.L: Ordinary differential equations and their solutions, 1. Aufl. (van Nostrand 1960) [371](#page-394-0)
- [43] R.K. Nagle, E.B. Saff and A.D. Snieder: Fundamentals of differential equations, Pearson, 2004 [371](#page-394-0)
- [44] P.J. Nahin: Dr. Euler's fabulous formula cures many mathematical alls, Princeton University Press, Orinceton, NJ, 2006
- [45] L. Papula: *Mathematik für Ingenieure und Naturwissenschaftler, Bd. 1, 9. Aufl.* (Vieweg, Braunschweig 2000) [iii,](#page-0-0) [50,](#page-73-0) [54,](#page-77-0) [221](#page-244-0)
- $[46]$  L. Papula: *Mathematik für Ingenieure und Naturwissenschaftler, Bd. 2, 9. Aufl.* (Vieweg, Braunschweig 2000) [iii,](#page-0-0) [105,](#page-128-0) [221](#page-244-0)
- $[47]$  L. Papula: *Mathematik für Ingenieure und Naturwissenschaftler, Bd. 3, 3.* Aufl. (Vieweg, Braunschweig 1999) [iii,](#page-0-0) [425,](#page-448-0) [498](#page-521-0)
- [48] H.-O. Peitgen und P. H. Richter: The beauty of fractals images of complex dynamical systems, Springer, 1986 [280,](#page-303-0) [288](#page-311-0)
- [49] H.-O. Peitgen, Hartmut Jürgens und Dietmar Saupe: Bausteine des Chaos Fraktale, rororo 1998 [280,](#page-303-0) [288](#page-311-0)
- [50] H.-O. Peitgen, Hartmut Jürgens und Dietmar Saupe: *Chaos Bausteine der Ordnung*, rororo 1998 [280,](#page-303-0) [288](#page-311-0)
- [51] G.M. Phillips: Mathematics Is Not a Spectator Sport, Springer, 2005 [ii](#page-0-0)
- [52] A.D. Polyanin und V.F. Zaitsev: Handbook of exact solutions for ordinary differential equations, 1. Aufl. (CRC-Press, Boca Raton, 1995) [371](#page-394-0)
- [53] T. Pratchett, I. Stewart und J. Cohen: Die Gelehrten der Scheibenwelt, Pieper, 2004 [139](#page-162-0)
- [54] T. Pratchett, I. Stewart und J. Cohen: Darwin und die Götter der Scheibenwelt, Pieper, 2006 [138](#page-161-0)
- [55] W. Preuß und G. Wenisch: Lehr- und Übungsbuch numerische Mathematik, 1. Aufl. (Hanser, Leipzig, 2001) [371](#page-394-0)
- [56] W.H. Press, S.A. Teukolsky, W.T. Vetterling, und B.P. Flannery: Numerical Recipes, 2. Aufl. (Cambridge University Press, Cambridge, 1992), auch unter <http:www.nr.com> [246,](#page-269-0) [259,](#page-282-0) [371,](#page-394-0) [498](#page-521-0)
- [57] J.G. Proakis und M. Salehi: Grundlagen der Kommunikationstechnik, Pearson, 2004 [327](#page-350-0)
- [58] A. Quarteroni und F. Saleri: Scientific computing with MATLAB, 1. Aufl. (Springer, Berlin, 2003) [259,](#page-282-0) [371](#page-394-0)
- [59] A. Quarteroni, R. Sacco, und F. Saleri: Numerische Mathematik 1, 1. Aufl. (Springer, Berlin, 2002) [371](#page-394-0)
- [60] A. Quarteroni, R. Sacco, und F. Saleri: Numerische Mathematik 2, 1. Aufl. (Springer, Berlin, 2002) [371](#page-394-0)
- [61] E.W. Richter: *Joos/Richter Höhere Mathematik für den Praktiker*, 12. Aufl. (Harri Deutsch, Thun, 1978) [iii](#page-0-0)
- [62] Robinson, J.C.: Ordinary differential equations, 1. Aufl. (Cambridge University Press, Cambridge 2004) [370,](#page-393-0) [371](#page-394-0)
- [63] W. Schäfer und K. Georgi: *Mathematik-Vorkurs Übungs- und Arbeitsbuch für Studi* $enanfänger$ , Teubner, 1994 [iii,](#page-0-0) [53,](#page-76-0) [221](#page-244-0)
- [64] W. Schweizer: Matlab kompakt, Oldenbourg, 2005 [iv](#page-0-0)
- [65] J.B. Seaborn: Mathematics for the physical sciences, 1. Aufl. (Springer, New York 2002) [iii,](#page-0-0) [54](#page-77-0)
- [66] G. Shakhnarovich, T. Darrell and P. Indyk (eds): Nearest-neightbor methods in learning and vision, MIT Press, Cambridge, MA, 2005
- [67] R. Silverman: Essential calculus, 1. Aufl. (Dover, 1985) [221](#page-244-0)
- [68] R.G.H. Siu: The tao of science, MIT Press, 1957 [139](#page-162-0)
- [69] R. Snieder: A guided tour of mathematical methods for the physical sciences, Cambridge University Press, Cambridge, 2002 [ii](#page-0-0)
- [70] M.W. Spong, S. Hutchinson and M. Vidyasagar: Robot modeling and control, Wiley, 2006 [95,](#page-118-0) [97,](#page-120-0) [98](#page-121-0)
- [71] A. Tyson (mit M. Clelland): Glacier Mountaineering, Climbing, 2000 [vii](#page-0-0)
- [72] H. Stöcker: Taschenbuch mathematischer Formeln und moderner Verfahren, 4. Aufl. (Harri Deutsch, Frankfurt) [iv,](#page-0-0) [22,](#page-22-0) [190,](#page-213-1) [229,](#page-252-1) [288,](#page-311-0) [377,](#page-400-0) [402](#page-425-0)
- [73] C. Überhuber, S. Katzenbeisser and D. Praetorius: Matlab 7 eine Einführung, Springer, 2005 [iv](#page-0-0)
- [74] P. Wayner: Compression algorithms for real programmers, Morgan Kaufmann, 2000 [327](#page-350-0)
- [75] H.J. Weber und G.B. Arfken: Essential mathematical methods for physicists, 1. Aufl. (Elsevier, Amsterdam, 2004) [iii](#page-0-0)
- [76] V. Weisskopf: The joy of insight, Basic Books, 1991 [139](#page-162-0)
- [77] I.H. Witten, A. Moffat, und T.C. Bell: Managing gigabytes, Morgan Kaufmann, 1999 [327,](#page-350-0) [328](#page-351-0)
- [78] H. Wolter und B.I. Dahn: Analysis individuell, 1. Aufl. (Springer, Berlin, 2000) [221](#page-244-0)

## Index

δ Injektion, [452](#page-475-0) Aqui[v](#page-0-0)okation, v überbestimmt, [56](#page-79-0) überdämpfte Schwingung, [304](#page-327-0)  $\sim$ =, [524](#page-547-2)  $\sim$ , [524](#page-547-2)  $^{\wedge}$  , [522](#page-545-2) ', [45,](#page-68-0) [528](#page-551-2) \*, [522,](#page-545-2) [528](#page-551-2) +, [522,](#page-545-2) [528](#page-551-2) -, [522](#page-545-2)  $\cdot$  ^ , [522](#page-545-2) .\*, [47,](#page-70-0) [160,](#page-183-0) [522,](#page-545-2) [528](#page-551-2) ./, [522](#page-545-2) /, [522,](#page-545-2) [528](#page-551-2) :, [516](#page-539-1) ;, [511](#page-534-0)  $\leq$  [524](#page-547-2) <, [524](#page-547-2) ==, [518,](#page-541-0) [524](#page-547-2)  $>=, 524$  $>=, 524$ >, [524](#page-547-2) NaN, [521](#page-544-1) && , [524](#page-547-2) abs, [48,](#page-71-0) [133,](#page-156-0) [283,](#page-306-0) [523](#page-546-1) acosd, [48](#page-71-0) acosh, [523](#page-546-1) acos, [48,](#page-71-0) [523](#page-546-1) angle, [283,](#page-306-0) [523](#page-546-1) ans, [521](#page-544-1) asind, [48](#page-71-0) asinh, [523](#page-546-1) asin, [48,](#page-71-0) [523](#page-546-1) atanh, [523](#page-546-1) atan, [523](#page-546-1) axis equal, [165](#page-188-0) axis, [163](#page-186-0) besselj, [385](#page-408-0) bessely, [385](#page-408-0) cart2pol, [46](#page-69-0) cart2sph, [46](#page-69-0) ceil, [523](#page-546-1)

clear, [132,](#page-155-0) [160,](#page-183-0) [519](#page-542-0) clf, [160](#page-183-0) colormap, [173](#page-196-0) compass, [282](#page-305-0) coneplot, [217](#page-240-0) conj(a), [283](#page-306-0) conj, [282,](#page-305-0) [523](#page-546-1) contour, [173,](#page-196-0) [174](#page-197-0) conv, [524,](#page-547-2) [525](#page-548-0) cross, [47](#page-70-0) cumsum, [251](#page-274-0) cumtrapz, [251](#page-274-0) dblquad, [249](#page-272-0) deconv, [524,](#page-547-2) [525](#page-548-0) det, [528](#page-551-2) diag, [528](#page-551-2) diff, [215,](#page-238-0) [250](#page-273-0) dot, [47,](#page-70-0) [283](#page-306-0) eig, [100](#page-123-0) end, [132,](#page-155-0) [133](#page-156-0) eps, [172,](#page-195-0) [521,](#page-544-1) [522](#page-545-2) erfc, [385](#page-408-0) erf, [385](#page-408-0) eval, [168](#page-191-0) exp, [523](#page-546-1) ezmeshc, [174](#page-197-0) ezmesh, [174](#page-197-0) ezsurfc, [174](#page-197-0) ezsurf, [174](#page-197-0) feval, [168,](#page-191-0) [247](#page-270-0) fix, [523](#page-546-1) floor, [523](#page-546-1) flops, [521](#page-544-1) fminbnd, [217](#page-240-0) format bank, [525](#page-548-0) format compact, [132,](#page-155-0) [522](#page-545-2) format loose, [522](#page-545-2) for, [132,](#page-155-0) [166,](#page-189-0) [355](#page-378-0) fplot, [167](#page-190-0) fzero, [213,](#page-236-0) [217](#page-240-0) gammaln, [385](#page-408-0) gamma, [385](#page-408-0)

gcd , [514](#page-537-0) , [523](#page-546-1) gradient , [218](#page-241-0) grid off,  $167$ grid on,  $167$ help myfile,  $515\,$  $515\,$  ${\tt help},\,510$  ${\tt help},\,510$ hold off,  $163\,$  $163\,$ hold on,  $163\,$  $163\,$ hold,  $163\,$  $163\,$ if , [518](#page-541-0) imag , [282](#page-305-0) , [514](#page-537-0) , [523](#page-546-1) imread , [162](#page-185-0) inf , [521](#page-544-1) inv , [100](#page-123-0) , [528](#page-551-2) i , [282](#page-305-0) , [521](#page-544-1) j , [282](#page-305-0) , [521](#page-544-1) lcm , [523](#page-546-1) legendre , [385](#page-408-0) length , [355](#page-378-0) linspace , [159](#page-182-0) , [513](#page-536-0) , [518](#page-541-0) load , [166](#page-189-0) , [519](#page-542-0) log10 , [523](#page-546-1) loglog , [162](#page-185-0) log , [523](#page-546-1) meshc , [173](#page-196-0) meshgrid , [171](#page-194-0) , [172](#page-195-0) mesh , [171](#page-194-0) , [172](#page-195-0) mldivide , [100](#page-123-0) mrdivide , [100](#page-123-0) nargin , [518](#page-541-0) , [521](#page-544-1) nargout,  $518, 521$  $518, 521$  $518, 521$ norm , [47](#page-70-0) ode113 , [362](#page-385-0) , [363](#page-386-0) , [527](#page-550-1) ode15s , [527](#page-550-1) ode23s , [527](#page-550-1) ode23tb , [527](#page-550-1) ode23 , [362](#page-385-0) , [527](#page-550-1) ode45 , [362](#page-385-0) , [527](#page-550-1) ode , [361](#page-384-0) pi , [521](#page-544-1)  ${\tt plot(x,y)},\, 514$  ${\tt plot(x,y)},\, 514$ plot3 , [175](#page-198-0) plotyy , [164](#page-187-0) plot , [160](#page-183-0) , [162](#page-185-0) , [166](#page-189-0) , [284](#page-307-0) , [514](#page-537-0) pol2cart , [46](#page-69-0) , [165](#page-188-0) polar , [165](#page-188-0) polyder , [524](#page-547-2) , [526](#page-549-0) polyint , [524](#page-547-2) , [526](#page-549-0) polyval , [524](#page-547-2) , [525](#page-548-0) poylint , [526](#page-549-0) quadl , [249](#page-272-0) quad , [249](#page-272-0) quiver , [218](#page-241-0) rand , [252](#page-275-0)

realmax , [521](#page-544-1) , [522](#page-545-2) realmin , [521](#page-544-1) , [522](#page-545-2) real , [282](#page-305-0) , [514](#page-537-0) , [523](#page-546-1) rem , [514](#page-537-0) , [523](#page-546-1) roots , [214](#page-237-0) , [282](#page-305-0) , [524](#page-547-2) , [525](#page-548-0) round , [523](#page-546-1) saveas , [162](#page-185-0) save , [519](#page-542-0) , [520](#page-543-0) semilogx , [162](#page-185-0) semilogy , [162](#page-185-0) set , [164](#page-187-0) shading interp , [172](#page-195-0) sign , [523](#page-546-1) sinh , [523](#page-546-1) sin , [159](#page-182-0) , [523](#page-546-1) size , [528](#page-551-2) sph2cart , [46](#page-69-0) sqrt , [48](#page-71-0) , [523](#page-546-1) stream2 , [217](#page-240-0) streamline , [217](#page-240-0) subplot , [173](#page-196-0) sum, [47](#page-70-0), [516](#page-539-1) surfc , [173](#page-196-0) surf , [171](#page-194-0) , [172](#page-195-0) tanh , [523](#page-546-1) tan , [523](#page-546-1) text , [161](#page-184-0) tic , [364](#page-387-0) toc , [364](#page-387-0) trapz , [251](#page-274-0) tril , [528](#page-551-2) triplequad , [249](#page-272-0) triu , [528](#page-551-2) while , [133](#page-156-0) xlabel , [161](#page-184-0) Abbildung eindeutig, [81](#page-104-0) linear, [80](#page-103-0) abelsche Gruppe, [9](#page-9-0) , [10](#page-10-0) , [271](#page-294-0) [–273](#page-296-0) Abgeschlossenheit, [34](#page-57-0) , [35](#page-58-0) , [63](#page-86-0) , [64](#page-87-0) , [271](#page-294-0) , [272](#page-295-0) Ableitung, [181](#page-204-0) , [216](#page-239-0) gemischte, [195](#page-218-0) , [196](#page-219-0) innere, [553](#page-576-0) Messwerte, [217](#page-240-0) numerisch, [215](#page-238-0) partielle, [193](#page-216-0) , [195](#page-218-0) Ableitungsregeln, [190](#page-213-1) , [552](#page-575-0) Exponentialfunktion, [190](#page-213-1) , [552](#page-575-0) Faktorregel, [190](#page-213-1) , [553](#page-576-0) vektoriell, [205](#page-228-0) Funktion in impliziter Form, [191](#page-214-0) Funktion in Parameterdarstellung, [192](#page-215-0) Gradient, [200](#page-223-0) hyperpolische Funktionen, [190](#page-213-1)

Kettenregel, [190,](#page-213-1) [191,](#page-214-0) [553,](#page-576-0) [555,](#page-578-0) [556](#page-579-0) vektoriell, [206](#page-229-0) Konstante, [552](#page-575-0) Kurve in Polarkoordinaten, [192](#page-215-0) natürlicher Logarithmus, [552](#page-575-0) partielle Ableitung, [195](#page-218-0) Potenzen, [187,](#page-210-0) [190,](#page-213-1) [552](#page-575-0) Produktregel, [191,](#page-214-0) [553–](#page-576-0)[556](#page-579-0) vektoriell, [205](#page-228-0) Quotientenregel, [191,](#page-214-0) [553](#page-576-0) Summenregel, [191,](#page-214-0) [553,](#page-576-0) [554](#page-577-0) vektoriell, [205](#page-228-0) Winkelfunktionen, [187,](#page-210-0) [552](#page-575-0) Abstand, [11,](#page-11-0) [39,](#page-62-0) [40](#page-63-0) Abstandskoordinate, [11](#page-11-0) Abszisse, [5](#page-5-0) Achilles, [107](#page-130-0) Achsenabschnitt Varianz, [488](#page-511-0) Addition, [270,](#page-293-0) [522](#page-545-2) Additionssatz beliebige Ereignisse, [459](#page-482-0) sich ausschließende Ereignisse, [459](#page-482-0) Additionstheorem, [305](#page-328-0) Adjunkten-Matrix, [74,](#page-97-0) [87](#page-110-0)  $\ddot{A}$ quipotentialfläche, [197,](#page-220-0) [200](#page-223-0) Äquipotentiallinie, [197](#page-220-0) äußeres Produkt, [19](#page-19-0) Aktionsgesetz, [503,](#page-526-0) [506](#page-529-0) Algebra Fundamentaltheorem, [275](#page-298-0) algebraische Zahl, [261](#page-284-0) Ampere'sches Gesetz, [390,](#page-413-0) [419,](#page-442-0) [429](#page-452-0) Amplitude, [268,](#page-291-0) [305,](#page-328-0) [306,](#page-329-0) [310,](#page-333-0) [312,](#page-335-0) [313,](#page-336-0) [335](#page-358-0) Anfangsbedingung, [3,](#page-3-0) [226,](#page-249-0) [295,](#page-318-0) [297,](#page-320-0) [303,](#page-326-0) [329,](#page-352-0) [342,](#page-365-0) [431,](#page-454-0) [438,](#page-461-0) [440](#page-463-0) Anfangswert, [226,](#page-249-0) [258](#page-281-0) Anfangswertaufgabe, [295](#page-318-0) Anfangswertproblem, [295,](#page-318-0) [345,](#page-368-0) [346](#page-369-0) Anonymous Functions, [167](#page-190-0) Anti-Kommutativgesetz, [20](#page-20-0) aperiodischer Grenzfall, [304,](#page-327-0) [309,](#page-332-0) [311,](#page-334-0) [312,](#page-335-0) [335](#page-358-0) Apfelm¨annchen, [110,](#page-133-0) [277,](#page-300-0) [281,](#page-304-0) [282](#page-305-0) Arbeit, [24,](#page-47-0) [26](#page-49-0)[–28,](#page-51-0) [245,](#page-268-0) [307,](#page-330-0) [504](#page-527-0) Arbeitsplatz-Fenster, [509](#page-532-0) Archimedische Spirale, [142,](#page-165-0) [164,](#page-187-0) [176,](#page-199-0) [177,](#page-200-0) [193,](#page-216-0) [221](#page-244-0) Arcus Cosinus MATLAB, [523](#page-546-1) in MATLAB, [48](#page-71-0) Arcus Cosinus Hyberbolicus MATLAB, [523](#page-546-1) Arcus Sinus

MATLAB, [523](#page-546-1) in MATLAB, [48](#page-71-0) Arcus Sinus Hyperbolicus MATLAB, [523](#page-546-1) Arcus Tangens MATLAB, [523](#page-546-1) Arcus Tangens Hyperbolicus MATLAB, [523](#page-546-1) Areafunktionen, [151](#page-174-1) Argand plane, [263](#page-286-0) Argument, [140,](#page-163-0) [263](#page-286-0) Assoziativgesetz, [9,](#page-9-0) [10,](#page-10-0) [18,](#page-18-0) [20,](#page-20-0) [34,](#page-57-0) [35,](#page-58-0) [63,](#page-86-0) [64,](#page-87-0) [66,](#page-89-0) [270](#page-293-0)[–272](#page-295-0) Astroide, [177,](#page-200-0) [220](#page-243-0) Attraktor, [281](#page-304-0) Ausgleichsgerade, [487](#page-510-0) axialsymmetrisches Feld, [199](#page-222-0) Azimuth, [16](#page-16-0) bac-cab Regel, [22](#page-22-0) backward finite difference, [215](#page-238-0) Bahngeschwindigkeit, [28–](#page-51-0)[30,](#page-53-0) [209](#page-232-0) Bahnkurve, [3](#page-3-0) Basis, [48,](#page-71-0) [81,](#page-104-0) [101,](#page-124-0) [148,](#page-171-0) [545](#page-568-0) orthonormal, [101](#page-124-0) Vektorraum, [38](#page-61-0) Basisfunktion, [324,](#page-347-0) [325](#page-348-0) Basisfunktionen, [325](#page-348-0) Basissystem, [38](#page-61-0) Basisvektor, [5,](#page-5-0) [26,](#page-49-0) [37,](#page-60-0) [38,](#page-61-0) [42,](#page-65-0) [292,](#page-315-0) [324,](#page-347-0) [325](#page-348-0) bedingte Wahrscheinlichkeit, [460](#page-483-0) Bedingung hinreichend, [112](#page-135-0) notwendig, [112](#page-135-0) Befehlsfenster, [509](#page-532-0) begleitendes Dreibein, [406](#page-429-0) Bernoulli-Experiment, [468](#page-491-0) Beschleunigung, [30,](#page-53-0) [502](#page-525-0) Beschleunigungsarbeit, [504](#page-527-0) Beschränkheit, [111,](#page-134-0) [143,](#page-166-0) [170](#page-193-0) Folge, [111](#page-134-0) Funktion, [143](#page-166-0) Beschränktheit, [111](#page-134-0) Bessel Funktion, [302,](#page-325-0) [314,](#page-337-0) [319](#page-342-0)[–321,](#page-344-0) [323,](#page-346-0) [382,](#page-405-0) [432,](#page-455-0) [440,](#page-463-0) [441](#page-464-0) MATLAB, [385](#page-408-0) 1. Gattung, [319](#page-342-0) zweite Gattung, [320](#page-343-0) Beta-Funktion, [383](#page-406-0) Betrag, [6,](#page-6-0) [10,](#page-10-0) [11,](#page-11-0) [17,](#page-17-0) [40,](#page-63-0) [41,](#page-64-0) [263,](#page-286-0) [264](#page-287-0) komplexe Größe, [523](#page-546-1) Bewegung, [2](#page-2-0) verzögert, [291](#page-314-0) Bewegungsgleichung, [24,](#page-47-0) [290,](#page-313-0) [291,](#page-314-0) [304,](#page-327-0) [503](#page-526-0) Bewegungsgröße, [503](#page-526-0)

Beweis direkter, [127](#page-150-0) indirekter, [127](#page-150-0) Beweisverfahren, [125](#page-148-0) Bifurkation, [281](#page-304-0) Bildkomprimierung JPEG, [326](#page-349-0) Bilinearität, [18,](#page-18-0) [20](#page-20-0) Binominalverteilung, [468](#page-491-0) Parameter, [468](#page-491-0) binomische Formel, [285,](#page-308-0) [542](#page-565-0) Binormaleneinheitsvektor, [406](#page-429-0) Bit, [522](#page-545-2) bit, [476,](#page-499-0) [522](#page-545-2) Blindwiderstand, [270](#page-293-0) Bogenlänge, [12,](#page-12-0) [404](#page-427-0) Bogenmaß, [12](#page-12-0)[–14,](#page-14-0) [124](#page-147-0) Bohr'sches Atommodell, [24](#page-47-0) Boltzmann-Verteilung, [479,](#page-502-0) [480](#page-503-0) Brown'sche Bewegung, [450](#page-473-0) Byte, [522](#page-545-2) Cauchy Kriterium, [114–](#page-137-0)[116](#page-139-0) Cauchy Problem, [345](#page-368-0) Cayley Zahl, [277](#page-300-0) centered finite difference, [215](#page-238-0) Chaos, [110](#page-133-0) charakteristische Gleichung, [77,](#page-100-0) [301,](#page-324-0) [303,](#page-326-0) [305,](#page-328-0) [308](#page-331-0) charakteristisches Polynom, [303](#page-326-0) colatitude, [16](#page-16-0) Command History Fenster, [509](#page-532-0) Command Window, [509](#page-532-0) cosh, [151](#page-174-1) Cosinus Hyperbolicus, [151](#page-174-1) Cramer'sche Regel, [71,](#page-94-0) [87](#page-110-0) Crank–Nicolson Verfahren, [347](#page-370-0) Current Directory, [509](#page-532-0) d'Alambert Operator, [448](#page-471-0) Definitionsbereich, [140](#page-163-0) Delta Funktion, [374,](#page-397-0) [376](#page-399-0) Differentiation, [379](#page-402-0) dreidimensional, [380](#page-403-0) Eigenschaften, [377](#page-400-0) eindimensionale, [376](#page-399-0) Kugelkoordinaten, [381](#page-404-0) Zylinderkoordinaten, [381](#page-404-0) Delta Injektion, [451](#page-474-0) Denavit–Hartenberg, [97](#page-120-0)

Determinante, [20,](#page-20-0) [21,](#page-21-0) [67,](#page-90-0) [72,](#page-95-0) [101](#page-124-0) n-reihige Matrix, [68](#page-91-0) 2-reihige Matrix, [67](#page-90-0) 3reihige Matrix, [68](#page-91-0) Dreiecksmatrix, [71](#page-94-0)

Eigenwerte, [79](#page-102-0) Rechenregeln, [69](#page-92-0) Determinanten, [81](#page-104-0) Determinantenverfahren, [20](#page-20-0) DGL, [290](#page-313-0) 1. Ordnung, [296](#page-319-0) inhomogen, [299,](#page-322-0) [300](#page-323-0) konstanter Summand, [298](#page-321-0) linear, [296](#page-319-0) 2. Ordnung, [302](#page-325-0) inhomogen, [312](#page-335-0) konstante Koeffizienten, [302](#page-325-0) allgemeine Lösung, [294](#page-317-0) Anfangsbedingung, [295](#page-318-0) Anfangswertaufgabe, [295](#page-318-0) Anfangswertproblem, [295](#page-318-0) Bewegung mit Reibung, [329](#page-352-0) Cauchy Problem, [345](#page-368-0) Eigenwert, [303,](#page-326-0) [309](#page-332-0)[–311](#page-334-0) explizite Form, [294](#page-317-0) gekoppelt, [338](#page-361-0) gewöhnliche *n*-ter Ordnung, [294](#page-317-0) homogen, [292,](#page-315-0) [296](#page-319-0) konstanter Summand, [298](#page-321-0) homogene Lösung, [299](#page-322-0) implizite Form, [294](#page-317-0) inhomogen, [296](#page-319-0) 1. Ordnung, [299,](#page-322-0) [300](#page-323-0) 2. Ordnung, [312](#page-335-0) educated guess, [299](#page-322-0) partikuläre Lösung, [299,](#page-322-0) [300](#page-323-0) Variation der Konstanten, [299](#page-322-0) Integral, [294](#page-317-0) komplexwertige Lösung, [302](#page-325-0) konstante Koeffizienten, [298](#page-321-0) Lösung, [294](#page-317-0) Legendre, [321](#page-344-0) linear, [294](#page-317-0) 1. Ordnung, [296](#page-319-0) 2. Ordnung, [302](#page-325-0) homogen, [296,](#page-319-0) [298](#page-321-0) Ordnung, [294](#page-317-0) partikuläre Lösung, [295](#page-318-0) Potenzreihe, [315](#page-338-0) Randbedingung, [295](#page-318-0) Randwertaufgabe, [295](#page-318-0) Randwertproblem, [295](#page-318-0) spezielle inhomogene Lösung, [299](#page-322-0) spezielle Lösung, [295](#page-318-0) steif, [362,](#page-385-0) [527](#page-550-1) Vektorraum, [42](#page-65-0) Wachstum, [329](#page-352-0) Zerfall, [329](#page-352-0) Diagonalelemente, [62](#page-85-0)

Diagonalisierung, [85](#page-108-0) Diagonalmatrix, [62,](#page-85-0) [85,](#page-108-0) [86](#page-109-0) Dichtefunktion, [466](#page-489-0) Gauß'sche Normalverteilung, [472](#page-495-0) Messwerte, [483](#page-506-0) standardisierte Normalverteilung, [472](#page-495-0) Differential, [182,](#page-205-0) [185,](#page-208-0) [203](#page-226-0) partielles, [203](#page-226-0) totales, [200,](#page-223-0) [203](#page-226-0) Differentialgleichung, [223](#page-246-0) Differentialoperator, [317,](#page-340-0) [318](#page-341-0) Differentialquotient, [181–](#page-204-0)[183,](#page-206-0) [186,](#page-209-0) [193,](#page-216-0) [342](#page-365-0) vektorwertige Funktion, [205](#page-228-0) Differentiation Messwerte, [217](#page-240-0) numerisch, [215](#page-238-0) Differenzengleichung, [342,](#page-365-0) [346](#page-369-0) Differenzenquotient, [181,](#page-204-0) [182,](#page-205-0) [342](#page-365-0) vektorwertige Funktion, [205](#page-228-0) differenzierbar, [183](#page-206-0) stetig, [184](#page-207-0) Differenzierbarkeit, [184](#page-207-0) partielle, [195](#page-218-0) Differenzieren, [107](#page-130-0) Differenzquotient, [182](#page-205-0) Diffusion, [448,](#page-471-0) [449](#page-472-0) Diffusionsgleichung, [431,](#page-454-0) [448,](#page-471-0) [449,](#page-472-0) [451](#page-474-0) Diffusionsgleiung eindimensional, [451](#page-474-0) Diffusionskoeffizient, [449–](#page-472-0)[451](#page-474-0) Dimension, [5,](#page-5-0) [38,](#page-61-0) [48](#page-71-0) fraktal, [279,](#page-302-0) [280](#page-303-0) Hausdorff, [279,](#page-302-0) [280](#page-303-0) Vektorraum, [37,](#page-60-0) [38](#page-61-0) Dipol, [447](#page-470-0) magnetischer, [412](#page-435-0) Dipolmoment, [412,](#page-435-0) [447,](#page-470-0) [448](#page-471-0) Dirichlet'sche Randbedingung, [436,](#page-459-0) [439](#page-462-0) Dirichlet'sche Randbeingung, [432](#page-455-0) Dirichlet'schen Randbedingungen, [431](#page-454-0) Diskretisierung, [278,](#page-301-0) [342,](#page-365-0) [344,](#page-367-0) [346,](#page-369-0) [351,](#page-374-0) [352](#page-375-0) zweite Ableitung, [352](#page-375-0) Distribution, [372](#page-395-0) Distributivgesetz, [9,](#page-9-0) [10,](#page-10-0) [18,](#page-18-0) [20,](#page-20-0) [35,](#page-58-0) [64,](#page-87-0) [66,](#page-89-0) [271,](#page-294-0) [272](#page-295-0) divergent, [114](#page-137-0) Divergenz, [388,](#page-411-0) [390,](#page-413-0) [392,](#page-415-0) [413](#page-436-0) Gravitationsfeld, [396](#page-419-0) konstantes Feld, [395](#page-418-0) Kugelkoordinaten, [395](#page-418-0) radialsymmetrisches Feld, [395](#page-418-0) Wirbelfeld, [396](#page-419-0) Zylinderkoordinaten, [395](#page-418-0) Divergenztheorem, [413](#page-436-0)

Division, [522](#page-545-2) Doppelintegral, [225,](#page-248-0) [231,](#page-254-0) [232](#page-255-0) kartesische Koordinaten, [232](#page-255-0) Polarkoordinaten, [234](#page-257-0) doppeltlogarithmische, [163](#page-186-0) Drehachse, [29](#page-52-0) Drehimpuls, [30,](#page-53-0) [31,](#page-54-0) [506](#page-529-0) Drehmatrix, [89,](#page-112-0) [90](#page-113-0) Drehmoment, [30,](#page-53-0) [505,](#page-528-0) [506](#page-529-0) Drehwinkel, [10](#page-10-0) Dreieck Fläche, [25](#page-48-0) Dreieckmatrix, [88](#page-111-0) Dreiecksmatrix, [71](#page-94-0) Determinante, [71](#page-94-0) Dreifachintegral, [231,](#page-254-0) [235](#page-258-0) kartesische Koordinaten, [236](#page-259-0) Kugelkoordinaten, [238](#page-261-0) Zylinderkoordinaten, [237](#page-260-0) Duffing Oszillator, [281](#page-304-0) dyadisches Produkt, [17,](#page-17-0) [67,](#page-90-0) [513](#page-536-0) Ebene, [4](#page-4-0) educated guess, [299](#page-322-0) Eigenfunktion, [434,](#page-457-0) [439,](#page-462-0) [442](#page-465-0) Laplace-Operator, [442](#page-465-0) Eigenmode, [433,](#page-456-0) [434,](#page-457-0) [438](#page-461-0)[–440](#page-463-0) Eigenschwingung, [438](#page-461-0) Eigenvektor, [55,](#page-78-0) [61,](#page-84-0) [77,](#page-100-0) [82,](#page-105-0) [85,](#page-108-0) [101,](#page-124-0) [434](#page-457-0) Eigenwert, [55,](#page-78-0) [63,](#page-86-0) [77,](#page-100-0) [81,](#page-104-0) [85,](#page-108-0) [101,](#page-124-0) [296,](#page-319-0) [301,](#page-324-0) [434,](#page-457-0) [439](#page-462-0) DGL, [303,](#page-326-0) [305,](#page-328-0) [309–](#page-332-0)[311](#page-334-0) Dgl, [309](#page-332-0) Differentialgleichungssystem, [338](#page-361-0) Eigenwertgleichung, [77](#page-100-0) Eigenwertproblem, [337](#page-360-0) Eindeutigkeit, [81](#page-104-0) Einheitsmatrix, [62,](#page-85-0) [66](#page-89-0) Einheitsvektor, [7,](#page-7-0) [8,](#page-8-0) [11,](#page-11-0) [43,](#page-66-0) [73,](#page-96-0) [77,](#page-100-0) [207–](#page-230-0)[210,](#page-233-0) [325](#page-348-0) Kugelkoordinaten, [16,](#page-16-0) [211,](#page-234-0) [212](#page-235-0) orthonormal, [18](#page-18-0) Polarkoordinaten, [11,](#page-11-0) [12,](#page-12-0) [208,](#page-231-0) [209](#page-232-0) Zylinderkoordinaten, [15](#page-15-0) Einschwingen, [313](#page-336-0) Einzelmessung Genauigkeit, [484](#page-507-0) mittlerer Fehler, [484](#page-507-0) elektrisches Feld, [197](#page-220-0) Elementarereignis, [459](#page-482-0) Elevation, [16](#page-16-0) Energie Feder, [505](#page-528-0) kinetisch, [504](#page-527-0) kinetische, [24](#page-47-0)

mechanisch, [505](#page-528-0) potentiell, [504](#page-527-0) Energieerhaltung, [24,](#page-47-0) [505](#page-528-0) Entropie, [475,](#page-498-0) [477,](#page-500-0) [478](#page-501-0) einer Wahrscheinlichkeitsverteilung, [478](#page-501-0) Epizykloide, [177,](#page-200-0) [220](#page-243-0) ε-Umgebung, [113](#page-136-0) ε, δ-Kriterium, [145,](#page-168-0) [171](#page-194-0) Ereignis, [459](#page-482-0) komplementäres, [459](#page-482-0) sich gegenseitig ausschließende, [459](#page-482-0) statistische Unabhängigkeit, [461](#page-484-0) stochastische Unabhängigkeit, [461](#page-484-0) unmögliches, [459](#page-482-0) Ereignisraum, [459](#page-482-0) Ergebnismenge, [459](#page-482-0) Erhaltungssätze, [504](#page-527-0) Error Funktion, [374,](#page-397-0) [383,](#page-406-0) [452](#page-475-0) MATLAB, [385](#page-408-0) Error-Funktion, [472](#page-495-0) Ersatzwiderstand komplexer, [269](#page-292-0) erwarteter Abstand, [449,](#page-472-0) [451](#page-474-0) Erwartungswert diskrete Zufallsvariable, [467](#page-490-0) einer Funktion, [467](#page-490-0) Funktion, [467](#page-490-0) erzwungene Schwingung, [304,](#page-327-0) [312,](#page-335-0) [313,](#page-336-0) [335](#page-358-0) Euklidischer Raum, [40](#page-63-0) Euklidisches Skalarprodukt, [40](#page-63-0) Euler, [262](#page-285-0) Euler Formel, [120,](#page-143-0) [121,](#page-144-0) [124,](#page-147-0) [150,](#page-173-1) [151,](#page-174-1) [265–](#page-288-0) [267,](#page-290-0) [283,](#page-306-0) [285](#page-308-0) Euler Verfahren, [346,](#page-369-0) [354,](#page-377-0) [359](#page-382-0) implizit, [356](#page-379-0) Korrektorschritt, [347](#page-370-0) modifiziertes, [347,](#page-370-0) [356,](#page-379-0) [357](#page-380-0) Prädikatorschritt, [347](#page-370-0) rückwärts, [347,](#page-370-0) [353,](#page-376-0) [356](#page-379-0) vorwärts, [346,](#page-369-0) [353,](#page-376-0) [355](#page-378-0) Euler Winkel, [92](#page-115-0) Euler Zahl, [124,](#page-147-0) [148,](#page-171-0) [149,](#page-172-0) [155,](#page-178-0) [548](#page-571-1) als Reihe, [155](#page-178-0) Folge, [113](#page-136-0) Integral, [155](#page-178-0) Reihe, [114](#page-137-0) Euler'sche Betrachtungsweise, [203](#page-226-0) Euler'sches Streckenzugverfahren, [346,](#page-369-0) [354,](#page-377-0) [355](#page-378-0) Euler–Mascheroni Konstante, [320,](#page-343-0) [381](#page-404-0) Evolvente, [177,](#page-200-0) [221](#page-244-0) explizites Verfahren, [346](#page-369-0) explizites/implizites Verfahren, [347](#page-370-0) Exponent, [545](#page-568-0)

Exponentialansatz, [296,](#page-319-0) [298,](#page-321-0) [302,](#page-325-0) [303,](#page-326-0) [305,](#page-328-0) [308,](#page-331-0) [317,](#page-340-0) [432](#page-455-0) Exponentialfunktion, [147,](#page-170-0) [148,](#page-171-0) [151,](#page-174-1) [152,](#page-175-0) [154,](#page-177-0) [290,](#page-313-0) [514](#page-537-0) MATLAB, [523](#page-546-1) Reihenentw., [123](#page-146-0) Reihenentwicklung, [154](#page-177-0) Exponentialreihe, [123](#page-146-0) exponentielles Wachstum, [128](#page-151-0) Extrema, [217](#page-240-0) Extremalbedingung, [557](#page-580-0) Extremwert, [188](#page-211-0) Extremwertaufgabe, [557](#page-580-0) Extremalbedingung, [557](#page-580-0) Nebenbedingung, [557](#page-580-0) Zielfunktion, [557](#page-580-0) Faktorregel, [190,](#page-213-1) [201,](#page-224-0) [205,](#page-228-0) [230,](#page-253-0) [553,](#page-576-0) [560](#page-583-0) Divergenz, [397](#page-420-0) Rotation, [400](#page-423-0) Fakultät, [114](#page-137-0) Gamma Funktion, [381](#page-404-0) Stirling Formel, [114](#page-137-0) Stirling'sche Näherung, [382](#page-405-0) Falllinie, [180,](#page-203-0) [199,](#page-222-0) [389](#page-412-0) Faltung, [452](#page-475-0) Faraday'sches gesetz, [429](#page-452-0) faraday'sches gesetz, [430](#page-453-0) Faraday'sches Induktionsgesetz, [419](#page-442-0) Farbbild, [326](#page-349-0) Feder Rückstellkraft, [291](#page-314-0) Federkraft, [503](#page-526-0) Federpendel, [291,](#page-314-0) [304,](#page-327-0) [333](#page-356-0) Fedl konservatives, [245](#page-268-0) Fehler statistisch, [481](#page-504-0) systematisch, [481](#page-504-0) Fehlerfortpflanzung, [486](#page-509-0) Feigenbaum, [280](#page-303-0) Feigenbaum Attraktor, [281](#page-304-0) Feld, [4,](#page-4-0) [197](#page-220-0) axialsymmetrisch, [199](#page-222-0) elektrisches, [4,](#page-4-0) [197,](#page-220-0) [389,](#page-412-0) [390](#page-413-0) Gravitationsfeld, [4](#page-4-0) homogen, [198](#page-221-0) Gradient, [202](#page-225-0) konservativ, [391](#page-414-0) konservatives, [245,](#page-268-0) [408](#page-431-0) konzentrisch Gradient, [202](#page-225-0) kugelsymmetrisch, [198](#page-221-0) radialsymmetrisch Gradient, [202](#page-225-0)

skalar, [197](#page-220-0) Vektorf., [197](#page-220-0) Zentralf., [198](#page-221-0) zylindersymmetrisch, [199](#page-222-0) Feldlinie, [197](#page-220-0) Fibonacci Folge, [128](#page-151-0) Fibonacci Zahlen, [130](#page-153-0) Filter, [325](#page-348-0) Fixpunkt Iteration, [347](#page-370-0) Fläche Dreieck, [25](#page-48-0) Parallelogramm, [24](#page-47-0) Flächenbestimmung, [223](#page-246-0) Flächenelement, [209,](#page-232-0) [232,](#page-255-0) [234,](#page-257-0) [393,](#page-416-0) [406,](#page-429-0) [407](#page-430-0) in Polarkoordinaten, [234](#page-257-0) Kugelkoordinaten, [212](#page-235-0) Polarkoordinaten, [209,](#page-232-0) [210](#page-233-0) Flächenkurve, [407](#page-430-0) Flächennormale, [406,](#page-429-0) [407](#page-430-0) Fluss, [393](#page-416-0) elektrischer, [411](#page-434-0) magnetischer, [412](#page-435-0) Folge, [110](#page-133-0) als Funktion, [110](#page-133-0) alternierend, [111,](#page-134-0) [112,](#page-135-0) [115](#page-138-0) Beschränktheit, [111](#page-134-0) divergent, [114](#page-137-0) geometrisch, [110](#page-133-0)[–112,](#page-135-0) [116](#page-139-0) Häufungspunkt, [112](#page-135-0) harmonisch, [110–](#page-133-0)[113,](#page-136-0) [115](#page-138-0) konvergent, [114](#page-137-0) Maximum, [111](#page-134-0) Minimum, [111](#page-134-0) Monotonie, [111](#page-134-0) natürliche Zahlen, [110,](#page-133-0) [111](#page-134-0) for Schleife, [355](#page-378-0) for-Schleife, [132](#page-155-0) Formel von Moivre, [267](#page-290-0) forward finite difference, [215](#page-238-0) Fourier Koeffizient, [323,](#page-346-0) [324,](#page-347-0) [326](#page-349-0) Fourier Reihe, [44,](#page-67-0) [323](#page-346-0)[–325,](#page-348-0) [434,](#page-457-0) [443](#page-466-0) Fourier Transformation, [327](#page-350-0) Fraktal, [110,](#page-133-0) [277](#page-300-0)[–279,](#page-302-0) [282](#page-305-0) fraktale Dimension, [279,](#page-302-0) [280](#page-303-0) freie Schwingung, [304](#page-327-0) Fundamentaltheorem Algebra, [275](#page-298-0) Funktion äußere, [553,](#page-576-0) [555](#page-578-0) analytische Darstellung, [141](#page-164-0) Beschränktheit, [143](#page-166-0) Darstellungsformen, [141](#page-164-0) Definition, [140](#page-163-0) Definition über ein Integral, [152](#page-175-0)

explizite Darstellung, [141](#page-164-0) Funktionsgraph, [141](#page-164-0) Funktionslücke, [144](#page-167-0) gerade, [143](#page-166-0) Grenzwert, [144](#page-167-0) Handle, [247](#page-270-0) implizite Darstellung, [32,](#page-55-0) [142](#page-165-0) in MATLAB, [523](#page-546-1) innere, [230,](#page-253-0) [553,](#page-576-0) [555,](#page-578-0) [556](#page-579-0) komplexwertige, [274](#page-297-0) m-File, [514,](#page-537-0) [515](#page-538-0) mathematische, [513](#page-536-0) Monotonie, [144](#page-167-0) Nullstelle, [143](#page-166-0) orthogonal, [443](#page-466-0) Parameterdarstellung, [142,](#page-165-0) [177,](#page-200-0) [220](#page-243-0) Pol, [145](#page-168-0) Rechteck, [324](#page-347-0) Sägezahn, [324](#page-347-0) Sprungstelle, [144](#page-167-0) Stetigkeit, [146](#page-169-0) Syntax, [515](#page-538-0) transzendent, [148](#page-171-0) trigonometrisch, [155](#page-178-0) umkehrbar, [140](#page-163-0) Umkehrbarkeit, [140](#page-163-0) Umkehrfunktion, [140](#page-163-0) ungerade, [143](#page-166-0) vektorwertig, [3,](#page-3-0) [147](#page-170-0) verallgemeinerte, [373](#page-396-0) Wertetabelle, [141](#page-164-0) zweier Variablen, [169](#page-192-0) Funktionen orthogonale, [43](#page-66-0) Funktionsgleichung, [141](#page-164-0) Funktionsgraph, [141](#page-164-0) Funktionswert, [140](#page-163-0) Galton Brett, [450](#page-473-0) Gamma Funktion, [374,](#page-397-0) [381,](#page-404-0) [382](#page-405-0) MATLAB, [385](#page-408-0) Γ Funktion, [320](#page-343-0) Gamma-Verteilung, [498](#page-521-0) Gauß Funktion, [383](#page-406-0) Gauß Verteilung, [450,](#page-473-0) [451](#page-474-0) Gauß'sche Normalverteilung, [472](#page-495-0) Gauß'sche Normalverteilung, [376,](#page-399-0) [472,](#page-495-0) [483](#page-506-0) Übergang von Binominalverteilung, [473](#page-496-0) Gauß'sche Zahlenebene, [263](#page-286-0) Gauß'scher Integralsatz, [413](#page-436-0) Gauß'scher Satz, [418,](#page-441-0) [444](#page-467-0) Gauß'sches Eliminationsverfahren, [88](#page-111-0) Gauß'sches Gesetz, [390,](#page-413-0) [397,](#page-420-0) [418](#page-441-0) elektrisches Feld, [444](#page-467-0) Gauß'sches gesetz, [429](#page-452-0)

gedämpfte Schwingung, [304,](#page-327-0) [308](#page-331-0) Gegenbeispiel, [128](#page-151-0) Gegenvektor, [8](#page-8-0) gemischtes Produkt, [21](#page-21-0) Genauigkeit der Einzelmessung, [484](#page-507-0) Generator, [279,](#page-302-0) [280](#page-303-0) geographische Koordinaten, [16](#page-16-0) Gerade, [4](#page-4-0) Geschwindigkeit, [2,](#page-2-0) [3,](#page-3-0) [12,](#page-12-0) [502](#page-525-0) momentane, [3](#page-3-0) Geschwindigkeits–Zeit-Diagramm, [308](#page-331-0) Geschwindigkeits–Zeit-Gesetz, [290,](#page-313-0) [502](#page-525-0) gewöhnlicher Punkt, [316](#page-339-0) Gewichtskraft, [503](#page-526-0) Gleichstromanteil, [327](#page-350-0) Gleichung linear, [32](#page-55-0) quadratische, [261,](#page-284-0) [543](#page-566-1) Gleichungssystem linear, [36](#page-59-0) lineares, [56](#page-79-0) Gleitreibung, [504](#page-527-0) Glockenkurve, [472](#page-495-0) Goldener Schnitt, [130,](#page-153-0) [131](#page-154-0) größter gemeinsamer Teiler MATLAB, [523](#page-546-1) Gradient, [193,](#page-216-0) [194,](#page-217-0) [197,](#page-220-0) [199,](#page-222-0) [389,](#page-412-0) [392](#page-415-0) homogenes Feld, [202](#page-225-0) konzentrisches ebenes Feld, [202](#page-225-0) Kugelkoordinaten, [201,](#page-224-0) [445](#page-468-0) radialsymmetrisches Feld, [202](#page-225-0) totales Differential, [200](#page-223-0) Zylinderkoordinaten, [201](#page-224-0) Gravitationsfeld, [4,](#page-4-0) [197,](#page-220-0) [198,](#page-221-0) [244,](#page-267-0) [245,](#page-268-0) [389](#page-412-0) Divergenz, [396](#page-419-0) Gravitationskraft, [503](#page-526-0) Gravitationspotential, [197,](#page-220-0) [442,](#page-465-0) [443](#page-466-0) Green'sche Funktion, [444](#page-467-0)[–446,](#page-469-0) [452](#page-475-0) Grenzübergang, [107](#page-130-0) Grenzwert, [107–](#page-130-0)[109,](#page-132-0) [111–](#page-134-0)[113,](#page-136-0) [140,](#page-163-0) [144,](#page-167-0) [183,](#page-206-0) [193,](#page-216-0) [228,](#page-251-0) [274](#page-297-0) Folge, [113](#page-136-0) Funktion, [144](#page-167-0) geometrische Reihe, [116](#page-139-0) Häufungspunkt, [112](#page-135-0) linksseitiger, [144,](#page-167-0) [145,](#page-168-0) [195](#page-218-0) mehrere Variable, [170](#page-193-0) Rechenregeln, [113](#page-136-0) rechtsseitiger, [144,](#page-167-0) [145,](#page-168-0) [195](#page-218-0) Regel von l'Hôpital, [145](#page-168-0) Grundrechenarten, [512](#page-535-0) Grundschwingung, [433,](#page-456-0) [437,](#page-460-0) [438](#page-461-0) Gruppe, [9,](#page-9-0) [63,](#page-86-0) [64,](#page-87-0) [271,](#page-294-0) [272](#page-295-0) abel'sch, [63](#page-86-0)

abelsch, [9,](#page-9-0) [271,](#page-294-0) [272](#page-295-0) Häufungspunkt, [112,](#page-135-0) [113,](#page-136-0) [281](#page-304-0) Grenzwert, [112](#page-135-0) Haftreibung, [504](#page-527-0) halblogarithmisch, [162](#page-185-0) Halbschritt Verfahren, [348](#page-371-0) Hamilton, [276](#page-299-0) Handle Funktion, [167,](#page-190-0) [247](#page-270-0) Plot, [160](#page-183-0) Hangabtriebskraft, [503](#page-526-0) harmonische Schwingung, [434](#page-457-0) harmonischer Oszillator, [304–](#page-327-0)[306,](#page-329-0) [308,](#page-331-0) [333,](#page-356-0) [433](#page-456-0) harmonischer Schwingung, [307](#page-330-0) Hauptachsensystem, [241](#page-264-0) Hauptachsentransformation, [55,](#page-78-0) [60,](#page-83-0) [240,](#page-263-0) [241](#page-264-0) Hauptnormaleneinheitsvektor, [405,](#page-428-0) [406](#page-429-0) Hauptträgheitsmoment, [241](#page-264-0) Hausdorff Dimension, [279,](#page-302-0) [280](#page-303-0) Heavyside Funktion, [379,](#page-402-0) [380,](#page-403-0) [452](#page-475-0) Hebelarm, [505](#page-528-0) Helix, [31,](#page-54-0) [210,](#page-233-0) [336](#page-359-0) hinreichend, [112](#page-135-0) Histogramm, [482](#page-505-0) homogen, [80](#page-103-0) homogenes Feld, [198](#page-221-0) Gradient, [202](#page-225-0) Homogenität, [18](#page-18-0) Hooke'sches Gesetz, [503](#page-526-0) Hubarbeit, [245,](#page-268-0) [504](#page-527-0) hyperbolische Spirale, [177,](#page-200-0) [221](#page-244-0) imaginäre Einheit, [262,](#page-285-0) [282,](#page-305-0) [521](#page-544-1) imaginäre Zahl, [262](#page-285-0) Imaginärteil, [262,](#page-285-0) [282,](#page-305-0) [284,](#page-307-0) [303](#page-326-0) MATLAB, [523](#page-546-1) implizites Verfahren, [347](#page-370-0) Impuls, [503](#page-526-0) Impulsantwort, [445](#page-468-0) Impulserhaltung, [504](#page-527-0) Induktion vollständige, [125,](#page-148-0) [270](#page-293-0) Induktionsanfang, [125](#page-148-0) Induktionsprinzip, [126](#page-149-0) erweitertes, [126](#page-149-0) Induktionsschritt, [125](#page-148-0) Induktivität, [268](#page-291-0) Information, [v,](#page-0-0) [475](#page-498-0) Mittelwert, [478](#page-501-0) Informationsgehalt, [475](#page-498-0) einer Nachricht, [476](#page-499-0) mittlerer, [477](#page-500-0) inhomogen, [80](#page-103-0)

inhomogene DGL, [296](#page-319-0) Inhomogenität, [56,](#page-79-0) [296,](#page-319-0) [302,](#page-325-0) [303,](#page-326-0) [312,](#page-335-0) [319,](#page-342-0) [431,](#page-454-0) [442,](#page-465-0) [443](#page-466-0) Initiator, [279,](#page-302-0) [280](#page-303-0) innere Ableitung, [553](#page-576-0) innere Funktion, [230](#page-253-0) inneres Produkt, [17,](#page-17-0) [324](#page-347-0) Input–Output-Relation, [139](#page-162-0) Integral bestimmtes, [227,](#page-250-0) [558,](#page-581-1) [564,](#page-587-0) [565](#page-588-1) DGL, [294](#page-317-0) unbestimmtes, [227](#page-250-0) Integralsatz Gauß, [413](#page-436-0) Stokes, [416](#page-439-0) Integrand, [558](#page-581-1) Integration über eine Nullstelle, [228](#page-251-0) Faktorregel, [230](#page-253-0) Fläche zwischen zwei Kurven, [566](#page-589-1) Linearität, [230](#page-253-0) Messwerte, [250](#page-273-0) Mittelwertsatz, [229](#page-252-1) partielle, [230,](#page-253-0) [561,](#page-584-0) [563](#page-586-0) Potenzreihe, [121](#page-144-0) Rotationskörper, [567](#page-590-0) Substitution, [230,](#page-253-0) [561](#page-584-0) Summenregel, [230](#page-253-0) Vertauschungsregel, [227](#page-250-0) Integrationsgrenze, [297,](#page-320-0) [559](#page-582-1) Integrationskonstante, [200,](#page-223-0) [226,](#page-249-0) [291,](#page-314-0) [294,](#page-317-0) [295,](#page-318-0) [299,](#page-322-0) [303,](#page-326-0) [431,](#page-454-0) [440,](#page-463-0) [559](#page-582-1) Integrationsregeln  $x^{-1}$ , [560](#page-583-0) Exponentialfunktion, [560](#page-583-0) Faktorenregel, [560](#page-583-0) Konstante, [560](#page-583-0) partielle Integration, [561](#page-584-0) Potenzfunktion, [560](#page-583-0) Produktintegration, [561](#page-584-0) Substitutionsmethode, [561](#page-584-0) Summenregel, [561](#page-584-0) Winkelfunktionen, [560](#page-583-0) Integrieren, [107](#page-130-0) interne Verknüpfung, [270](#page-293-0)[–272](#page-295-0) Interpolation, [141](#page-164-0) Intervallschachtelung, [108](#page-131-0) Invarianz des Skalars, [86](#page-109-0) Inverse, [101](#page-124-0) inverse Matrix, [87](#page-110-0) Inverses, [9](#page-9-0) inverses Element, [8,](#page-8-0) [35,](#page-58-0) [63,](#page-86-0) [64,](#page-87-0) [271,](#page-294-0) [272](#page-295-0) Irrelevanz, [v](#page-0-0) Irrtumswahrscheinlichkeit, [485](#page-508-1)

Iteration, [109](#page-132-0) Jacobi Determinante, [201,](#page-224-0) [213,](#page-236-0) [395](#page-418-0) Joint Photographic Experts Group, [326](#page-349-0) JPEG, [326–](#page-349-0)[328](#page-351-0) Julia Menge, [281](#page-304-0) Körper, [4,](#page-4-0) [35,](#page-58-0) [64,](#page-87-0) [101,](#page-124-0) [270,](#page-293-0) [272](#page-295-0) geordnet, [273](#page-296-0) Küstenlänge, [277](#page-300-0) Kapazität, [268](#page-291-0) Kardioide, [177,](#page-200-0) [220](#page-243-0) kartesische Koordinaten, [232](#page-255-0) Dreifachintegral, [236](#page-259-0) Kastenfunktion, [375,](#page-398-0) [376](#page-399-0) Kettenregel, [190–](#page-213-1)[192,](#page-215-0) [201,](#page-224-0) [206,](#page-229-0) [553,](#page-576-0) [555,](#page-578-0) [556,](#page-579-0) [561](#page-584-0) partielle Differentiation, [203](#page-226-0) Kinematik, [502](#page-525-0) Klein 4-Gruppe, [287](#page-310-0) kleinstes gemeinsames Vielfaches MATLAB, [523](#page-546-1) Knotenlinien, [438](#page-461-0) Koch'sche Schneeflocke, [147,](#page-170-0) [184,](#page-207-0) [278,](#page-301-0) [279](#page-302-0) Koeffizienten-Matrix, [56,](#page-79-0) [67,](#page-90-0) [71–](#page-94-0)[73,](#page-96-0) [87,](#page-110-0) [88,](#page-111-0) [101](#page-124-0) Kolmogoroff, [459](#page-482-0) Kombination, [457](#page-480-0) mit Wiederholung, [457](#page-480-0) ohne Wiederholung, [457](#page-480-0) Kommentare, [515](#page-538-0) Kommutativgesetz, [9,](#page-9-0) [10,](#page-10-0) [18,](#page-18-0) [34,](#page-57-0) [63,](#page-86-0) [66,](#page-89-0) [270,](#page-293-0) [271,](#page-294-0) [273](#page-296-0) Anti-, [20](#page-20-0) Kommutator, [66](#page-89-0) komplanar, [22](#page-22-0) Komplementwinkel, [150](#page-173-1) komplexe Zahl, [262,](#page-285-0) [282](#page-305-0) Addition graphisch, [264](#page-287-0) Argument, [263](#page-286-0) Betrag, [263](#page-286-0) Gleichheit, [263](#page-286-0) konjugiert komplex, [264](#page-287-0) Multiplikation geometrische Interpretation, [267,](#page-290-0) [273](#page-296-0) Null, [264](#page-287-0) Polarform, [267](#page-290-0) trigonometrische darstellung, [263](#page-286-0) Kondensator, [268,](#page-291-0) [330,](#page-353-0) [331](#page-354-0) konjugiert komplex, [264,](#page-287-0) [282](#page-305-0) MATLAB, [523](#page-546-1) konservatives Feld, [408](#page-431-0) Konsistenz, [353](#page-376-0) konstantes Feld

Divergenz, [395](#page-418-0) Rotation, [399](#page-422-0) Kontinuitätsgleichung, [417](#page-440-0) konvergent absolut, [119](#page-142-0) Konvergenz, [107,](#page-130-0) [109,](#page-132-0) [111,](#page-134-0) [114,](#page-137-0) [115,](#page-138-0) [118,](#page-141-0) [353](#page-376-0) absolute, [118](#page-141-0) geometrische Reihe, [116](#page-139-0) Leibniz Kriterium, [119](#page-142-0) Potenzreihe, [120](#page-143-0) Quotienten Kriterium, [119](#page-142-0) Reihe, [115](#page-138-0) Vergleichstest, [118](#page-141-0) Konvergenzbereich, [120,](#page-143-0) [121](#page-144-0) Potenzreihe, [121](#page-144-0) Konvergenzprinzip allgemeines, [114](#page-137-0) Konvergenzradius, [120,](#page-143-0) [122,](#page-145-0) [171](#page-194-0) Quotiententest, [120](#page-143-0) Taylor Entwicklung, [122](#page-145-0) Koordinaten, [38](#page-61-0) geographische, [16](#page-16-0) krummlinige, [46](#page-69-0) Kugel, [16](#page-16-0) Koordinatenlinien, [406](#page-429-0) Koordinatensystem, [59,](#page-82-0) [207](#page-230-0) Einheitsvektor, [7](#page-7-0) kartesisch, [5](#page-5-0) krummlinige, [11](#page-11-0) orthogonales, [11](#page-11-0) Polark., [11](#page-11-0) Transformation, [26](#page-49-0) Zylinderk., [14](#page-14-0) Koordinatentransformation, [5](#page-5-0) Korrektorschritt, [347,](#page-370-0) [356,](#page-379-0) [357](#page-380-0) Korrelation nicht-parametrische, [492](#page-515-0) Korrelationskoeffizient, [488,](#page-511-0) [491](#page-514-0) linearer, [492](#page-515-0) Signifikanz, [492](#page-515-0) Kosekans, [150](#page-173-1) Kosekans Hyperbolicus, [151](#page-174-1) Kosinus, [44,](#page-67-0) [147,](#page-170-0) [150,](#page-173-1) [157,](#page-180-0) [158,](#page-181-0) [266](#page-289-0) Ableitungsregel, [187](#page-210-0) Darstellung mit Exponentialfunktion, [266](#page-289-0) grade Funktion, [143](#page-166-0) Reihenentwicklung, [124](#page-147-0) Kosinussatz, [17,](#page-17-0) [446](#page-469-0) Kosinustransformation, [327](#page-350-0) Kotangens, [150](#page-173-1) Kotangens Hyperbolicus, [151](#page-174-1) Kovarianz, [488,](#page-511-0) [491](#page-514-0) Kräfteparallelogramm, [35](#page-58-0) Krümmungsradius, [405](#page-428-0)

Kraft, [27,](#page-50-0) [30](#page-53-0) Kraftstoß, [377](#page-400-0) Kramp'sche Funktion, [383](#page-406-0) Kreisbewegung, [10,](#page-10-0) [24,](#page-47-0) [28–](#page-51-0)[30,](#page-53-0) [207,](#page-230-0) [210,](#page-233-0) [502](#page-525-0) Kreuzprodukt, [19,](#page-19-0) [47,](#page-70-0) [69](#page-92-0) MATLAB, [47](#page-70-0) Kriechfall, [304,](#page-327-0) [309](#page-332-0)[–311,](#page-334-0) [335](#page-358-0) Kronecker Delta, [375](#page-398-0) Kronecker-Symbol, [18,](#page-18-0) [62](#page-85-0) Kugelflächenfunktionen, [441](#page-464-0) Kugelkoordinaten, [16,](#page-16-0) [46,](#page-69-0) [198](#page-221-0)  $\delta$  Funktion, [381](#page-404-0) MATLAB, [46](#page-69-0) Divergenz, [395](#page-418-0) Dreifachintegral, [238](#page-261-0) Einheitsvektor, [16,](#page-16-0) [211,](#page-234-0) [212](#page-235-0) Flächenelement, [212,](#page-235-0) [445](#page-468-0) Gradient, [201](#page-224-0) Laplace-Operator, [397](#page-420-0) Linienelement, [211](#page-234-0) Rotation, [399](#page-422-0) Tranformationsmatrix, [93](#page-116-0) Volumenelement, [211,](#page-234-0) [381,](#page-404-0) [446](#page-469-0) kugelsymmetrisches Feld, [198](#page-221-0) Kurve Parameterdarstellung, [403](#page-426-0) Kurvendiskussion, [180,](#page-203-0) [549,](#page-572-1) [550](#page-573-1) Kurvenintegral, [407](#page-430-0) Kurvenkrümmung, [405](#page-428-0) l' Hôpital, [145,](#page-168-0) [146,](#page-169-0) [184,](#page-207-0) [189](#page-212-0) Längenelement, [209](#page-232-0) Ladungsdichte, [390](#page-413-0) Ladungsdichteverteilung, [377,](#page-400-0) [380](#page-403-0) Lagrange'sche Betrachtungsweise, [203](#page-226-0) Lagrange'sche Identität, [22](#page-22-0) Laplace Gleichung, [430,](#page-453-0) [431,](#page-454-0) [442](#page-465-0)[–444,](#page-467-0) [448](#page-471-0) Laplace Operator, [397,](#page-420-0) [430,](#page-453-0) [439,](#page-462-0) [440,](#page-463-0) [444](#page-467-0) Laplace-Experiment, [459](#page-482-0) Informationsgehalt, [476](#page-499-0) Laplace-Operator Eigenfunktion, [442](#page-465-0) Kugelkoordinaten, [397](#page-420-0) Zylinderkoordinaten, [398](#page-421-0) Larmor Radius, [337](#page-360-0) Larmorradius, [31](#page-54-0) Lax'sches Äquivalenztheorem, [353](#page-376-0) Leapfrog Verfahren, [348,](#page-371-0) [358,](#page-381-0) [359](#page-382-0) least square fit, [487](#page-510-0) Legendre Differentialgleichung, [321](#page-344-0) Legendre Funktion, [322](#page-345-0) Legendre Polynom, [42,](#page-65-0) [302,](#page-325-0) [316,](#page-339-0) [321,](#page-344-0) [322,](#page-345-0) [432,](#page-455-0) [440,](#page-463-0) [441,](#page-464-0) [447](#page-470-0) assoziiert, [441](#page-464-0) assoziiertes, [322](#page-345-0)

Leibniz Kriterium, [117,](#page-140-0) [119](#page-142-0) Leistung, [505](#page-528-0) Lemniskate, [177,](#page-200-0) [221](#page-244-0) Lenz'schen Regel, [337](#page-360-0) Levi–Civita-Symbol, [20](#page-20-0) linear unabhängig, [22](#page-22-0) lineare Regression, [487](#page-510-0) lineares Gleichungssystem, [56,](#page-79-0) [59](#page-82-0) Linearität, [38,](#page-61-0) [42,](#page-65-0) [80,](#page-103-0) [81,](#page-104-0) [317](#page-340-0) Integration, [230](#page-253-0) Linearkombination, [22,](#page-22-0) [80,](#page-103-0) [317,](#page-340-0) [319](#page-342-0) LineStyle, [528](#page-551-2) Linienelement, [208–](#page-231-0)[210](#page-233-0) Kugelkoordination, [211](#page-234-0) Polarkoordinaten, [209](#page-232-0) Zylinderk, [210](#page-233-0) Linienintegral, [28,](#page-51-0) [242,](#page-265-0) [244,](#page-267-0) [388,](#page-411-0) [407](#page-430-0) linksseitiger Differentialquotient, [183](#page-206-0) linksseitiger Grenzwert, [144,](#page-167-0) [145,](#page-168-0) [183,](#page-206-0) [195](#page-218-0) logarithmische Spirale, [177,](#page-200-0) [221](#page-244-0) Logarithmus, [149,](#page-172-0) [514](#page-537-0) dekadisch, [149](#page-172-0) MATLAB, [523](#page-546-1) dekadischer, [149](#page-172-0) natürlich, [148,](#page-171-0) [149,](#page-172-0) [153,](#page-176-0) [155,](#page-178-0) [549](#page-572-1) MATLAB, [523](#page-546-1) Reihe, [154](#page-177-0) Logarithmus dualis, [476](#page-499-0) logistische Gleichung, [369](#page-392-0) Lorentz Kraft, [336](#page-359-0) Lorentz Transformation, [94](#page-117-0) Lorentz–Kraft, [507](#page-530-0) Lorentz-Kraft, [24,](#page-47-0) [31](#page-54-0) m-File, [514](#page-537-0) Editor, [515](#page-538-0) Funktion, [515](#page-538-0) Kommentare, [515](#page-538-0) Skript, [515](#page-538-0) MacLaurin Reihe, [123,](#page-146-0) [285,](#page-308-0) [315](#page-338-0) Exponentialfunktion, [123,](#page-146-0) [154](#page-177-0) Kosinus, [124](#page-147-0) Sinus, [124](#page-147-0) Magnetfeld, [390](#page-413-0) Mandelbrot, [280](#page-303-0) Mandelbrot Menge, [110,](#page-133-0) [281](#page-304-0) Mannigfaltigkeit, [80](#page-103-0) Massenpunkt, [373,](#page-396-0) [502](#page-525-0) Massenpunktes, [2](#page-2-0) Matrix, [61,](#page-84-0) [512](#page-535-0) MATLAB, [45](#page-68-0) Addition, [63,](#page-86-0) [64](#page-87-0) Adjunkte, [87](#page-110-0) Diagonalisierung, [85](#page-108-0) Diagonalm., [62](#page-85-0)

Drehung, [89](#page-112-0) Dreieck, [88](#page-111-0) Einheitsm., [62](#page-85-0) entartet, [78](#page-101-0) Gleichheit, [63](#page-86-0) Gruppe, [63](#page-86-0) Hauptdiagonale, [62](#page-85-0) hermitesch, [75](#page-98-0) Indizes, [516](#page-539-1) invers, [74,](#page-97-0) [81](#page-104-0) inverse, [87](#page-110-0) Körper, [64](#page-87-0) komplexe, [75](#page-98-0) konjugiert komplexe, [75](#page-98-0) konjugiert transponiert, [75](#page-98-0) Multiplikation, [65](#page-88-0) Multiplikation mit einer Zahl, [64](#page-87-0) Nebendiagonale, [62](#page-85-0) orthogonal, [73,](#page-96-0) [84,](#page-107-0) [93,](#page-116-0) [101](#page-124-0) orthogonale, [73,](#page-96-0) [76,](#page-99-0) [89,](#page-112-0) [90](#page-113-0) quadratische, [61,](#page-84-0) [62](#page-85-0) Rang, [62](#page-85-0) reell, [82](#page-105-0) regulär, [67,](#page-90-0) [70,](#page-93-0) [73,](#page-96-0) [87,](#page-110-0) [101](#page-124-0) schief-hermitesch, [76](#page-99-0) schief-symmetrisch, [62](#page-85-0) singulär, [73,](#page-96-0) [81](#page-104-0) Spaltenm., [61](#page-84-0) Spur, [63](#page-86-0) Spur und Eigenwerte, [79](#page-102-0) symmetrisch, [62,](#page-85-0) [82](#page-105-0) transponiert, [101](#page-124-0) transponierte, [62](#page-85-0) unitär, [76,](#page-99-0) [84](#page-107-0) Zeilenm., [61](#page-84-0) Matrixelement, [61,](#page-84-0) [516](#page-539-1) Matrixinversion, [57](#page-80-0) Matrixmultiplikation, [513](#page-536-0) Maximum, [196,](#page-219-0) [550](#page-573-1) Folge, [111](#page-134-0) Maxwell Boltzmann-Verteilung, [480](#page-503-0) Maxwell'sche Gleichungen, [429](#page-452-0) Maxwell'sche-Geschwindigkeitsverteilung, [480](#page-503-0) Maxwell–Boltzmann, [384](#page-407-0) Maxwell-Gleichungen, [418](#page-441-0) Mehrfachintegral, [232](#page-255-0) Messwerte graphische Darstellung, [165](#page-188-0) numerische Differentiation, [217](#page-240-0) numerische Integration, [250](#page-273-0) Plotten, [165](#page-188-0) Messwete Ableitung, [217](#page-240-0) Methode der kleinsten Quadrate, [487](#page-510-0)

Minimum, [196,](#page-219-0) [550](#page-573-1) Folge, [111](#page-134-0) Minkowski Raum, [94](#page-117-0) Mittelpunktsformel, [246](#page-269-0) Mittelwert, [451,](#page-474-0) [484](#page-507-0) Binominalverteilung, [469](#page-492-0) diskrete Verteilung, [468](#page-491-0) experimenteller, [482,](#page-505-0) [484](#page-507-0) Gauß'sche Normalverteilung, [472](#page-495-0) Gauß-Verteilung, [483](#page-506-0) Normalverteilung, [473](#page-496-0) Poisson-Verteilung, [471](#page-494-0) Standardabweichung des, [484](#page-507-0) Vertrauensbereich, [485](#page-508-1) Mittelwert der Infomation, [478](#page-501-0) Mittelwertsatz, [146,](#page-169-0) [155,](#page-178-0) [188,](#page-211-0) [189](#page-212-0) Integration, [229](#page-252-1) mittlere freie Weglänge, [449,](#page-472-0) [450](#page-473-0) mittlere Geschwindigkeit, [481](#page-504-0) mittlerer quadratischer Abstand, [449,](#page-472-0) [450](#page-473-0) mittleres Abstandsquadrat, [449](#page-472-0) Moivre, [267](#page-290-0) Monopol, [447](#page-470-0) Monotonie, [111,](#page-134-0) [148,](#page-171-0) [170,](#page-193-0) [274,](#page-297-0) [492](#page-515-0) Folge, [111](#page-134-0) Funktion, [144](#page-167-0) Umkehrbarkeit, [144](#page-167-0) Monte Carlo Verfahren, [349](#page-372-1) Multiplikation, [270,](#page-293-0) [522](#page-545-2) punktweise, [513](#page-536-0) Multiplikationstheorem, [71](#page-94-0) Multipolentwicklung, [447](#page-470-0) Multipolkoeffizient, [447](#page-470-0) Nabla Operator, [388–](#page-411-0)[390,](#page-413-0) [392,](#page-415-0) [397](#page-420-0) Nabla-Operator, [199](#page-222-0) Nachricht Informationsgehalt, [476](#page-499-0) Nebenbedingung, [557](#page-580-0) negatives Element, [8,](#page-8-0) [271,](#page-294-0) [272](#page-295-0) Neumann'schen Randbedingungen, [431](#page-454-0) neutrales Element, [8,](#page-8-0) [36,](#page-59-0) [63,](#page-86-0) [64,](#page-87-0) [66,](#page-89-0) [271,](#page-294-0) [272](#page-295-0) Newton Axiome, [503](#page-526-0) erstes Axiom, [24](#page-47-0) zweites Axiom, [30,](#page-53-0) [35](#page-58-0) Newton'sche Reibung, [504](#page-527-0) Newton–Raphson Methode, [108–](#page-131-0)[110](#page-133-0) Niveaufläche, [197,](#page-220-0) [200](#page-223-0) Niveaulinie, [197](#page-220-0) Normalbeschleunigung, [12,](#page-12-0) [405](#page-428-0) Normaleneinheitsvektor, [25,](#page-48-0) [27,](#page-50-0) [194,](#page-217-0) [393](#page-416-0) Normalenvektor, [25,](#page-48-0) [194](#page-217-0) Normalkraft, [503](#page-526-0) Normalverteilung

standardisierte, [472](#page-495-0) Normierung, [17,](#page-17-0) [21,](#page-21-0) [40,](#page-63-0) [82,](#page-105-0) [264](#page-287-0) notwendig, [112](#page-135-0) Nullfolge, [113,](#page-136-0) [115,](#page-138-0) [119](#page-142-0) Nullmatrix, [63](#page-86-0) Nullstelle, [108,](#page-131-0) [143,](#page-166-0) [213,](#page-236-0) [217,](#page-240-0) [549,](#page-572-1) [550,](#page-573-1) [565](#page-588-1) MATLAB, [213](#page-236-0) Polynom, [525](#page-548-0) und Integration, [228](#page-251-0) Nullvektor, [6,](#page-6-0) [8,](#page-8-0) [35,](#page-58-0) [36](#page-59-0) Oberflächenintegral, [243](#page-266-0) Oberschwingung, [437](#page-460-0) Oberschwingungen, [433](#page-456-0) Oktonion, [277](#page-300-0) Operation, [522](#page-545-2) Ordinate, [5](#page-5-0) Ort, [2,](#page-2-0) [502](#page-525-0) orthogonal, [41](#page-64-0) Orthogonalität, [23](#page-46-0) Funktionen, [43](#page-66-0) Orthonormalsystem, [7,](#page-7-0) [15,](#page-15-0) [18,](#page-18-0) [48](#page-71-0) Ortskoordinate, [2](#page-2-0) Ortskurve, [209](#page-232-0) Ortsvektor, [3,](#page-3-0) [5,](#page-5-0) [10,](#page-10-0) [29,](#page-52-0) [207,](#page-230-0) [209](#page-232-0) Parameterdarstellung, [403](#page-426-0) parallel, [8](#page-8-0) gegensinnig, [8](#page-8-0) gleichsinnig, [8](#page-8-0) Parallelität, [8,](#page-8-0) [23](#page-46-0) Parallelogramm Fläche, [24](#page-47-0) Parameterdarstellung, [142,](#page-165-0) [164](#page-187-0) Kurve, [403](#page-426-0) Wurfparabel, [403](#page-426-0) Parameterlinien, [406](#page-429-0) Partialsumme, [114,](#page-137-0) [115](#page-138-0) Partialsummenfolge, [114](#page-137-0) partielle Ableitung, [193](#page-216-0) Gradient, [199](#page-222-0) partielle Integration, [230](#page-253-0) partielles Differential, [203](#page-226-0) partikuläre Lösung Ansatz, [300](#page-323-0) Pascal Dreieck, [186,](#page-209-0) [285,](#page-308-0) [543](#page-566-1) Pascal'sche Schnecke, [177,](#page-200-0) [220](#page-243-0) Pentagon, [131](#page-154-0) Pentagramm, [130,](#page-153-0) [131](#page-154-0) periodisch, [150](#page-173-1) Permutation, [68,](#page-91-0) [457](#page-480-0) Phasenraum, [308,](#page-331-0) [310,](#page-333-0) [311](#page-334-0) Phasenverschiebung, [268,](#page-291-0) [269,](#page-292-0) [305,](#page-328-0) [306](#page-329-0) erzwungene Schwingung, [313](#page-336-0) Phasenwinkel, [312,](#page-335-0) [313,](#page-336-0) [335](#page-358-0)

MATLAB, [523](#page-546-1) Phytogoras Stern des, [131](#page-154-0) π, [521](#page-544-1) Planck Gesetz, [177](#page-200-0) Planetensystem, [24](#page-47-0) Plattenkondensator, [198](#page-221-0) Poisson Gleichung, [397,](#page-420-0) [431,](#page-454-0) [442](#page-465-0)[–445](#page-468-0) Poisson Integral, [444,](#page-467-0) [446,](#page-469-0) [447](#page-470-0) Poisson-Verteilung, [470,](#page-493-0) [483](#page-506-0) Übergang von Binominalverteilung, [471](#page-494-0) Pol, [145](#page-168-0) Polardarstellung, [283](#page-306-0) Polarform, [267](#page-290-0) Polarkoordinaten, [7,](#page-7-0) [10,](#page-10-0) [11,](#page-11-0) [14,](#page-14-0) [46,](#page-69-0) [207,](#page-230-0) [209,](#page-232-0) [263](#page-286-0) MATLAB,  $46$ Ableitung, [177,](#page-200-0) [221](#page-244-0) Doppelintegral, [234](#page-257-0) Einheitsvektor, [11,](#page-11-0) [12,](#page-12-0) [208,](#page-231-0) [209](#page-232-0) Flächenelement, [209,](#page-232-0) [210,](#page-233-0) [234](#page-257-0) Linienelement, [209](#page-232-0) Polarplot, [282](#page-305-0) Polynom, [275,](#page-298-0) [525](#page-548-0) Nullstellen, [525](#page-548-0) Vektorraum, [41](#page-64-0) Potential, [307,](#page-330-0) [505](#page-528-0) elektrisches, [430,](#page-453-0) [444](#page-467-0) elektrostatisches, [389,](#page-412-0) [397,](#page-420-0) [442,](#page-465-0) [443](#page-466-0) Potentialfeld, [408](#page-431-0) Potentialtheorie, [442](#page-465-0) Potenzen, [545](#page-568-0) Multiplikation, [546](#page-569-1) potenzieren, [546](#page-569-1) Wurzel, [546](#page-569-1) Potenzreihe, [120,](#page-143-0) [123,](#page-146-0) [187,](#page-210-0) [302,](#page-325-0) [322,](#page-345-0) [323](#page-346-0) DGL, [315](#page-338-0) Differentiation, [121](#page-144-0) Integration, [121](#page-144-0) Konvergenz, [120](#page-143-0) Konvergenzbereich, [121](#page-144-0) Lösung einer DGL, [314](#page-337-0) Vektorraum, [43](#page-66-0) pq-Formel, [544](#page-567-0) Prädikatorschritt, [347,](#page-370-0) [356,](#page-379-0) [357](#page-380-0) Produkt äußeres, [19](#page-19-0) dyadisches, [17,](#page-17-0) [67](#page-90-0) gemischtes, [21](#page-21-0) inneres, [17,](#page-17-0) [324](#page-347-0) Produktintegration, [230,](#page-253-0) [561,](#page-584-0) [563](#page-586-0) Produktregel, [30,](#page-53-0) [191,](#page-214-0) [201,](#page-224-0) [205,](#page-228-0) [553–](#page-576-0)[556,](#page-579-0) [561](#page-584-0) Divergenz, [397](#page-420-0) Rotation, [400](#page-423-0)

Projektion, [25](#page-48-0)[–27,](#page-50-0) [82,](#page-105-0) [101,](#page-124-0) [325](#page-348-0) Punktladung, [373,](#page-396-0) [377](#page-400-0) Punktmasse, [373](#page-396-0) Punktspiegelung, [89](#page-112-0) Pythagoras, [31,](#page-54-0) [32,](#page-55-0) [38,](#page-61-0) [41](#page-64-0) quadratische Ergänzung, [544](#page-567-0) quadratische Matrix, [61,](#page-84-0) [62](#page-85-0) Quadratwurzel, [523](#page-546-1) Quadrupol, [448](#page-471-0) Quadrupolmoment, [448](#page-471-0) Quaternion, [276](#page-299-0) Quellstärke, [388,](#page-411-0) [390,](#page-413-0) [392](#page-415-0) Quotienten Kriterium, [119](#page-142-0) Quotienten-Test, [120](#page-143-0) Quotientenregel, [191,](#page-214-0) [553](#page-576-0) Rückstellkraft, [304](#page-327-0) Rückstoßprinzip, [504](#page-527-0) Rückwärts Schema, [351](#page-374-0) Rückwärts Verfahren, [347](#page-370-0) Rückwärts-Differenz, [215](#page-238-0) Radialbeschleunigung, [209](#page-232-0) Radialgeschwindigkeit, [209](#page-232-0) radialsymmetrisches Feld Divergenz, [395](#page-418-0) Gradient, [202](#page-225-0) Rotation, [399](#page-422-0) radioaktiver Zerfall, [290,](#page-313-0) [329,](#page-352-0) [342](#page-365-0) Monte Carlo Simulation, [349,](#page-372-1) [350](#page-373-0) Randbedingung, [226,](#page-249-0) [295,](#page-318-0) [440,](#page-463-0) [442](#page-465-0) Dirichlet, [431,](#page-454-0) [432,](#page-455-0) [436,](#page-459-0) [439](#page-462-0) Neumann, [431](#page-454-0) Randbedingungen, [431](#page-454-0) Random Walk, [449](#page-472-0) Randwertaufgabe, [295](#page-318-0) Randwerte, [295](#page-318-0) Randwertproblem, [295](#page-318-0) Rang, [62](#page-85-0) Rang-Korrelation, [492](#page-515-0) Raum Euklidischer, [40](#page-63-0) Raumkurve glatt, [403](#page-426-0) Raumwinkel, [14](#page-14-0) Raumwinkelelement, [212](#page-235-0) Reaktionsgesetz, [503](#page-526-0) Realteil, [262,](#page-285-0) [282,](#page-305-0) [284,](#page-307-0) [303](#page-326-0) MATLAB, [523](#page-546-1) Rechte–Hand Regel, [19](#page-19-0) Rechteckfunktion, [324](#page-347-0) Rechtsschraubenregel, [19,](#page-19-0) [29](#page-52-0) rechtsseitiger Differentialquotient, [183](#page-206-0) rechtsseitiger Grenzwert, [144,](#page-167-0) [145,](#page-168-0) [183,](#page-206-0) [195](#page-218-0) Rechtssystem, [6,](#page-6-0) [19](#page-19-0)

Redundanz, [478](#page-501-0) relative, [478](#page-501-0) Regel von Sarrus, [68](#page-91-0) Regression lineare, [487](#page-510-0) Regressionsgerade, [488](#page-511-0) Regressionskoeffizient, [488](#page-511-0) Varianz, [488](#page-511-0) Reibung, [291,](#page-314-0) [304](#page-327-0) Gleit, [504](#page-527-0) Haft, [504](#page-527-0) Newton, [504](#page-527-0) Stokes, [504](#page-527-0) Reibungskoeffizient, [291](#page-314-0) Reibungskraft, [503](#page-526-0) Reihe absolut konvergent, [119](#page-142-0) alternierend, [115,](#page-138-0) [119](#page-142-0) alternierend harmonisch, [115,](#page-138-0) [117](#page-140-0) binomisch, [125](#page-148-0) geometrisch, [108,](#page-131-0) [116,](#page-139-0) [119,](#page-142-0) [125](#page-148-0) Grenzwert, [116](#page-139-0) harmonisch, [115](#page-138-0)[–117](#page-140-0) Konvergenz, [115](#page-138-0) Leibnis Kriterium, [119](#page-142-0) Quotienten Kriterium, [119](#page-142-0) Vergleichstest, [118](#page-141-0) logarithmisch, [125](#page-148-0) natürlicher Logarithmus, [154](#page-177-0) unendliche, [114](#page-137-0) reihe binomisch, [156](#page-179-0) Reihenentwicklung, [119,](#page-142-0) [187](#page-210-0) π, [156](#page-179-0) Reihenschaltung, [269](#page-292-0) Rekursionsformel, [109](#page-132-0) Residuen, [355,](#page-378-0) [484](#page-507-0) Resonanz, [314](#page-337-0) Resonanzamplitude, [314](#page-337-0) Resonanzfrequenz, [314](#page-337-0) Resonanzkatastrophe, [313](#page-336-0) Rest MATLAB, [523](#page-546-1) Restintegral, [230,](#page-253-0) [561](#page-584-0) Restvarianz empirische, [488](#page-511-0) Richtung, [6](#page-6-0) Richtungsableitung, [200,](#page-223-0) [203](#page-226-0) Richtungswinkel, [7,](#page-7-0) [23](#page-46-0) Riemann Integral, [242,](#page-265-0) [243](#page-266-0) Rolle Satz von, [188](#page-211-0) Rotation, [69,](#page-92-0) [276,](#page-299-0) [388,](#page-411-0) [390,](#page-413-0) [392,](#page-415-0) [398,](#page-421-0) [413,](#page-436-0) [416](#page-439-0) konstantes Feld, [399](#page-422-0)

Kugelkoordinaten, [399](#page-422-0) radiales Feld, [399](#page-422-0) Wirbelfeld, [399](#page-422-0) Wirbelstärke, [398,](#page-421-0) [416](#page-439-0) Zylinderkoordinaten, [399](#page-422-0) Rotationskörper, [567](#page-590-0) Rundung, [523](#page-546-1) MATLAB, [523](#page-546-1) Runge–Kutta Verfahren, [349,](#page-372-1) [353,](#page-376-0) [359,](#page-382-0) [360,](#page-383-0) [362,](#page-385-0) [363](#page-386-0) Sägezahn Funktion, [324](#page-347-0) Sarrus Regel von, [68](#page-91-0) Sattelpunkt, [196,](#page-219-0) [550](#page-573-1) Satz Bolzano–Weierstraß, [112](#page-135-0) Pythagoras, [32,](#page-55-0) [41](#page-64-0) von Schwarz, [196](#page-219-0) schiefe Ebene, [28](#page-51-0) Schnecke Pascal'sche, [177,](#page-200-0) [220](#page-243-0) Schneeflocke, [278](#page-301-0) Koch'sche, [147,](#page-170-0) [184,](#page-207-0) [278,](#page-301-0) [279](#page-302-0) Schnelligkeit, [12](#page-12-0) Schrödinger Gleichung, [431](#page-454-0) Schraubenlinie, [31](#page-54-0) Schrittweite, [342,](#page-365-0) [345,](#page-368-0) [346](#page-369-0) Schwerpunkt, [239,](#page-262-0) [243](#page-266-0) Schwingfall, [309,](#page-332-0) [335](#page-358-0) Schwingung überdämpft, [304](#page-327-0) aperiodischer Grenzfall, [304](#page-327-0) erzwungene, [304](#page-327-0) frei, [304](#page-327-0) gedämpft, [304](#page-327-0) gedämpfte, [308](#page-331-0) Schwingungsgleichung, [305,](#page-328-0) [314,](#page-337-0) [433,](#page-456-0) [437,](#page-460-0) [441](#page-464-0) Schwingungsknoten, [436,](#page-459-0) [438](#page-461-0) Sekans, [150](#page-173-1) Sekans Hyperbolicus, [151](#page-174-1) Sekantensteigung, [181,](#page-204-0) [183,](#page-206-0) [188,](#page-211-0) [189](#page-212-0) Selbstähnlichkeit, [110,](#page-133-0) [278,](#page-301-0) [279](#page-302-0) Semikolon, [511,](#page-534-0) [513](#page-536-0) Separation der Variablen, [297,](#page-320-0) [299,](#page-322-0) [317,](#page-340-0) [329,](#page-352-0) [345](#page-368-0) Separationsansatz, [427,](#page-450-0) [432,](#page-455-0) [436,](#page-459-0) [437,](#page-460-0) [439,](#page-462-0) [442,](#page-465-0) [453](#page-476-0) Separationskonstante, [433,](#page-456-0) [437](#page-460-0)[–442](#page-465-0) Serienschwingkreis, [269,](#page-292-0) [335](#page-358-0) sgn, [151](#page-174-1) Shannon-Funktion, [477](#page-500-0) Sierpinski Dreieck, [280](#page-303-0) Signifikanz, [492](#page-515-0) Signum, [151](#page-174-1)

MATLAB, [523](#page-546-1) Signum Funktion, [380](#page-403-0) Signum-Funktion, [152](#page-175-0) Simpson Regel, [248](#page-271-0) sinh, [151](#page-174-1) Sinus, [44,](#page-67-0) [147,](#page-170-0) [150,](#page-173-1) [157,](#page-180-0) [158,](#page-181-0) [266,](#page-289-0) [523](#page-546-1) Ableitungsregel, [187](#page-210-0) Darstellung mit Exponentialfunktion, [266](#page-289-0) Reihenentwicklung, [124](#page-147-0) ungerade Funktion, [143](#page-166-0) Sinus Hyperbolicus, [151,](#page-174-1) [523](#page-546-1) Skalarfeld, [197,](#page-220-0) [389](#page-412-0) Gradient, [199](#page-222-0) Skalarprodukt, [17,](#page-17-0) [18,](#page-18-0) [21,](#page-21-0) [26,](#page-49-0) [39,](#page-62-0) [40,](#page-63-0) [42,](#page-65-0) [47,](#page-70-0) [49,](#page-72-0) [67,](#page-90-0) [324,](#page-347-0) [513,](#page-536-0) [516](#page-539-1) MATLAB, [47](#page-70-0) Eigenschaften, [17](#page-17-0) Euklidisches, [40](#page-63-0) Rechenregeln, [18](#page-18-0) Winkelbest., [23](#page-46-0) Skalarproduktraum, [41](#page-64-0) Skalierungsgesetz, [280](#page-303-0) Spaltenmatrix, [61](#page-84-0) Spaltenvektor, [6,](#page-6-0) [44,](#page-67-0) [62,](#page-85-0) [512](#page-535-0) MATLAB, [44](#page-67-0) Spatprodukt, [21,](#page-21-0) [69,](#page-92-0) [81,](#page-104-0) [213](#page-236-0) sphärische Harmonische, [441](#page-464-0) Spiegelmatrix, [90](#page-113-0) Spiegelung, [89](#page-112-0) Spinmatrix, [67](#page-90-0) Spirale Archimedische, [177,](#page-200-0) [221](#page-244-0) hyperbolische, [177,](#page-200-0) [221](#page-244-0) logarithmische, [177,](#page-200-0) [221](#page-244-0) Sprungantwort, [445](#page-468-0) Sprungfunktion, [152,](#page-175-0) [379](#page-402-0) Sprungstelle, [144](#page-167-0) Spule, [268](#page-291-0) Spur, [63](#page-86-0) Störfunktion, [296,](#page-319-0) [300](#page-323-0) Störglied, [296](#page-319-0) Stammfunktion, [226,](#page-249-0) [558,](#page-581-1) [559](#page-582-1) Standardabweichung, [451,](#page-474-0) [484,](#page-507-0) [485](#page-508-1) Binominalverteilung, [469](#page-492-0) des Mittelwerts, [484](#page-507-0) diskrete Verteilung, [468](#page-491-0) Gauß'sche Normalverteilung, [472,](#page-495-0) [473,](#page-496-0) [483](#page-506-0) Temperaturfeld, [442](#page-465-0) Genauigkeit der Einzelmessung, [484](#page-507-0) Poisson-Verteilung, [471,](#page-494-0) [483](#page-506-0) Standardbasis, [39,](#page-62-0) [40](#page-63-0) Standardnormalverteilung, [472,](#page-495-0) [485](#page-508-1) stationärer Punkt, [196](#page-219-0) statistisch unabhängig, [461](#page-484-0) steife DGL, [362,](#page-385-0) [527](#page-550-1)

Steigung, [181,](#page-204-0) [183](#page-206-0) Steiner'scher Satz, [236](#page-259-0) Steradiant, [14](#page-14-0) Stern des Phytagoras, [131](#page-154-0) stetig differenzierbar, [184](#page-207-0) Stetigkeit, [146,](#page-169-0) [171,](#page-194-0) [274](#page-297-0) Stichprobe, [488](#page-511-0) geordnete, [458](#page-481-0) ungeordnete, [458](#page-481-0) Stirling Näherungsformel, [114](#page-137-0) Stirling'sche Näherungsformel, [382](#page-405-0) stochastisch unabhängig, [461](#page-484-0) Stokes'sche Reibung, [504](#page-527-0) Stokes'scher Integralsatz, [416](#page-439-0) Strömungswiderstand, [504](#page-527-0) String, [519](#page-542-0) Stromdichte, [390](#page-413-0) Substitutionsmethode, [230,](#page-253-0) [561](#page-584-0)[–563](#page-586-0) Subtraktion, [522](#page-545-2) Summenkonvention, [92](#page-115-0) Summenregel, [191,](#page-214-0) [200,](#page-223-0) [205,](#page-228-0) [230,](#page-253-0) [553,](#page-576-0) [554,](#page-577-0) [561](#page-584-0) Divergenz, [397](#page-420-0) Rotation, [400](#page-423-0) Summenvektor, [8](#page-8-0) Superpositionsprinzip, [5,](#page-5-0) [43,](#page-66-0) [80,](#page-103-0) [81,](#page-104-0) [292,](#page-315-0) [294,](#page-317-0) [302,](#page-325-0) [311,](#page-334-0) [313,](#page-336-0) [317,](#page-340-0) [445](#page-468-0) Systemantwort, [444](#page-467-0) t-Verteilung, [485](#page-508-1) Tangens, [12,](#page-12-0) [150,](#page-173-1) [157,](#page-180-0) [523](#page-546-1) Definition, [157](#page-180-0) Tangens Hyperbolicus, [151,](#page-174-1) [523](#page-546-1) Tangenteneinheitsvektor, [405,](#page-428-0) [406](#page-429-0) Tangentensteigung, [181,](#page-204-0) [183](#page-206-0) Tangentenvektor, [407](#page-430-0) Tangentialbeschleunigung, [12,](#page-12-0) [405](#page-428-0) Tangentialebene, [194,](#page-217-0) [406,](#page-429-0) [407](#page-430-0) tanh, [151](#page-174-1) Taylor Entwicklung, [107,](#page-130-0) [121,](#page-144-0) [122,](#page-145-0) [143,](#page-166-0) [158,](#page-181-0) [186,](#page-209-0) [265,](#page-288-0) [266,](#page-289-0) [285,](#page-308-0) [323,](#page-346-0) [344,](#page-367-0) [351,](#page-374-0) [352,](#page-375-0) [379,](#page-402-0) [581](#page-604-0) komplexe Funktion, [266](#page-289-0) Konvergenzradius, [122](#page-145-0) Taylor Reihe, [121](#page-144-0)[–123,](#page-146-0) [323,](#page-346-0) [378](#page-401-0) Taylor Theorem, [121](#page-144-0) Teilsumme, [114](#page-137-0) Tensor, [86](#page-109-0) totales Differential, [203](#page-226-0) Gradient, [200](#page-223-0) Trägheitsgesetz, [503,](#page-526-0) [504](#page-527-0) Trägheitsmoment, [30,](#page-53-0) [235,](#page-258-0) [505,](#page-528-0) [506](#page-529-0) Trägheitstensor, [239](#page-262-0) Transformation, [26,](#page-49-0) [59,](#page-82-0) [77,](#page-100-0) [101](#page-124-0)

lineare, [91](#page-114-0) orthogonal, [91](#page-114-0) Transformations-Codierungsverfahren, [327](#page-350-0) Transformationsmatrix, [59](#page-82-0) Kugelkoordinaten, [93](#page-116-0) Transinformation, [v](#page-0-0) Transponierte, [45,](#page-68-0) [62,](#page-85-0) [101](#page-124-0) MATLAB, [45](#page-68-0) Transportgleichung, [431,](#page-454-0) [448](#page-471-0) Transportprozess stochastischer, [448](#page-471-0) transzendente Zahl, [261](#page-284-0) Trapezformel, [247](#page-270-0) Trapezmethode, [250](#page-273-0) Trennung der Variablen, [297,](#page-320-0) [345](#page-368-0) trigonometrische Darstellung, [263](#page-286-0) trigonometrische Funktion, [155](#page-178-0) Tripel, [2,](#page-2-0) [6](#page-6-0) Trochoide, [177,](#page-200-0) [220](#page-243-0) Truncation Error, [352](#page-375-0) Tupel, [2,](#page-2-0) [6,](#page-6-0) [36](#page-59-0) Überraschungswert, [475](#page-498-0) Umkehrbarkeit, [140](#page-163-0) Monotonie, [144](#page-167-0) Umkehrfunktion, [140,](#page-163-0) [144](#page-167-0) Unbestimmtheit, [475](#page-498-0) maximale, [473,](#page-496-0) [478](#page-501-0) Unendlich, [108](#page-131-0) Unendlichkeitsstellen, [145](#page-168-0) unterbestimmt, [56](#page-79-0) Unterdeterminant, [68](#page-91-0) Unterdeterminante, [21,](#page-21-0) [68](#page-91-0) Unterraum, [36,](#page-59-0) [37,](#page-60-0) [325](#page-348-0) Urnenmodell, [457](#page-480-0) Variable, [510,](#page-533-0) [511](#page-534-0) abhängig, [139](#page-162-0) unabhängig, [139,](#page-162-0) [140](#page-163-0) vordefinierte, [512,](#page-535-0) [521](#page-544-1) Variablennamen, [511](#page-534-0) Varianz, [488](#page-511-0) Binominalverteilung, [469](#page-492-0) diskrete Verteilung, [468](#page-491-0) experimentelle, [482](#page-505-0) Poisson-Verteilung, [471,](#page-494-0) [483](#page-506-0) Variation, [457,](#page-480-0) [458](#page-481-0) ohne Zurücklegen, [458](#page-481-0) Variation der Konstanten, [299](#page-322-0) Vektor, [5,](#page-5-0) [33,](#page-56-0) [72,](#page-95-0) [512](#page-535-0) abelsche Gruppe, [9](#page-9-0) Addition, [8,](#page-8-0) [9](#page-9-0) Assoziativgesetz, [9](#page-9-0) graphisch, [8](#page-8-0) Kommutativgesetz, [9](#page-9-0)

als Zeiger, [5](#page-5-0) azimutale Komponente, [11](#page-11-0) Betrag, [6,](#page-6-0) [17](#page-17-0) Definition, [5](#page-5-0) Distributivgesetz, [10](#page-10-0) Funktion, [147](#page-170-0) Gleichheit, [8](#page-8-0) komplanar, [22](#page-22-0) Kugelkoordinaten, [16](#page-16-0) Mehrfachprodukt, [69](#page-92-0) Mehrfachprodukte, [22](#page-22-0) Multiplikation mit Skalar, [10](#page-10-0) Assoziativgesetz, [10](#page-10-0) Kommutativgesetz, [10](#page-10-0) parallel, [8](#page-8-0) Polarkoordinaten, [11](#page-11-0) Projektion, [26](#page-49-0) radiale Komponente, [11](#page-11-0) Richtung, [6](#page-6-0) Spaltenv., [45](#page-68-0) Subtraktion, [9](#page-9-0) Zeilenv., [45](#page-68-0) Zylinderkoordinaten, [15](#page-15-0) Vektoranalysis, [197](#page-220-0) Vektorfeld, [197,](#page-220-0) [389](#page-412-0) Vektorpotential, [430,](#page-453-0) [448](#page-471-0) Vektorprodukt, [17,](#page-17-0) [19,](#page-19-0) [23,](#page-46-0) [25,](#page-48-0) [49,](#page-72-0) [69](#page-92-0) Determinantenverfahren, [20](#page-20-0) Eigenschaften, [19](#page-19-0) Normalenvektor, [25](#page-48-0) Rechenregeln, [20](#page-20-0) Winkelbest., [23](#page-46-0) Vektorraum, [4,](#page-4-0) [5,](#page-5-0) [21,](#page-21-0) [34–](#page-57-0)[36,](#page-59-0) [41,](#page-64-0) [48,](#page-71-0) [63,](#page-86-0) [80,](#page-103-0) [292,](#page-315-0) [317,](#page-340-0) [319,](#page-342-0) [324](#page-347-0) Basis, [38](#page-61-0) DGL, [42](#page-65-0) Dimension, [37,](#page-60-0) [38](#page-61-0) Polynom, [41](#page-64-0) Potenzreihe, [43](#page-66-0) trivialer, [36](#page-59-0) Unterraum, [36](#page-59-0) Vergleichsoperator, [518,](#page-541-0) [524](#page-547-2) Vergleichstest, [118](#page-141-0) Verknüpfung interne, [272](#page-295-0) Verschiebung, [3](#page-3-0) Verschiebungsvektor, [3](#page-3-0) Vertauschungsregel, [227](#page-250-0) Verteilung erstes Moment, [484](#page-507-0) Messwerte, [482](#page-505-0) Verteilungsdichtefunktion, [466](#page-489-0) Messwerte, [483](#page-506-0) Verteilungsfunktion, [372,](#page-395-0) [463,](#page-486-0) [466](#page-489-0)

Binominalverteilung, [468](#page-491-0) Gauß'sche Normalverteilung, [472](#page-495-0) Messwerte, [483](#page-506-0) Poisson-Verteilung, [470](#page-493-0) standardisierte Normalverteilung, [472](#page-495-0) Vertrauensintervall, [485](#page-508-1) Vierervektor, [448](#page-471-0) Virtruvian man, [130](#page-153-0) Vitruvian Man, [130](#page-153-0) vollständiges System, [83](#page-106-0) Vollständigkeitsrelation, [83,](#page-106-0) [84](#page-107-0) Volumen, [224](#page-247-0) Volumenelement Kugelkoordinaten, [211,](#page-234-0) [238](#page-261-0) Zylinderkoordinaten, [210,](#page-233-0) [213](#page-236-0) vorticity, [400](#page-423-0) Vorwärts Methode, [346](#page-369-0) Vorwärts Schema, [351](#page-374-0) Vorwärts-Differenz, [215](#page-238-0) Wärmeenergie, [505](#page-528-0) Wärmeleitung, [448,](#page-471-0) [453](#page-476-0) Wärmeleitungsgleichung, [431,](#page-454-0) [449](#page-472-0) Wahrscheinlichkeit, [476](#page-499-0) bedingte, [460](#page-483-0) Wahrscheinlichkeitsaxiome, [459](#page-482-0) Wahrscheinlichkeitsdichtefunktion, [466](#page-489-0) Wahrscheinlichkeitsfunktion, [463](#page-486-0) Binominalverteilung, [468](#page-491-0) Poisson-Verteilung, [470](#page-493-0) Wahrscheinlichkeitsverteilung, [450](#page-473-0) Entropie, [478](#page-501-0) wahrscheinlichste Geschwindigkeit, [480](#page-503-0) Wechselgrößen, [260,](#page-283-0) [268](#page-291-0) Wechselspannung, [267](#page-290-0) Wechselstromanteil, [327](#page-350-0) Wechselstromkreis, [268,](#page-291-0) [333](#page-356-0) Wechselwirkungsgesetz, [504](#page-527-0) Weg–Zeit-Diagramm, [182,](#page-205-0) [308](#page-331-0) Weg–Zeit-Gesetz, [148,](#page-171-0) [206,](#page-229-0) [290,](#page-313-0) [502,](#page-525-0) [550](#page-573-1) Wegintegral, [28](#page-51-0) Weitschweifigkeit, [478](#page-501-0) Welle elektromagnetische, [429](#page-452-0) im Vakuum, [429](#page-452-0) harmonisch, [436](#page-459-0) stehend, [436](#page-459-0) Wellengleichung, [431,](#page-454-0) [432,](#page-455-0) [442,](#page-465-0) [448](#page-471-0) Wellenvektor, [268](#page-291-0) Wertebereich, [140](#page-163-0) Wertetabelle, [141](#page-164-0) while-Schleife, [133](#page-156-0) Widerstand, [268](#page-291-0) Wien Filter, [53](#page-76-0) Winkel, [12,](#page-12-0) [23](#page-46-0)

Definition, [156](#page-179-0) Fläche, [155](#page-178-0) Skalarprodukt, [23](#page-46-0) Vektorprodukt, [23](#page-46-0) Winkelbeschleunigung, [30,](#page-53-0) [209](#page-232-0) Winkelfunktion, [514](#page-537-0) Reihenentwicklung, [124](#page-147-0) Umwandlungen, [151](#page-174-1) Winkelgeschwindigkeit, [29,](#page-52-0) [209](#page-232-0) Wirbelfeld, [199](#page-222-0) Divergenz, [396](#page-419-0) Rotation, [399](#page-422-0) wirbelfrei, [398](#page-421-0) Wirbelhaftigkeit, [390](#page-413-0) Wirbelstärke, [416](#page-439-0) Rotation, [398,](#page-421-0) [416](#page-439-0) Wohlverhalten, [147](#page-170-0) Workspace, [509](#page-532-0) Wurfparabel, [142,](#page-165-0) [147,](#page-170-0) [206](#page-229-0) Parameterdarstellung, [403](#page-426-0) Zahl algebraische, [261](#page-284-0) ganze, [261,](#page-284-0) [271,](#page-294-0) [272](#page-295-0) imaginäre, [262](#page-285-0) komplexe, [260,](#page-283-0) [262,](#page-285-0) [272](#page-295-0) natürliche, [9,](#page-9-0) [260,](#page-283-0) [270](#page-293-0) rationale, [261,](#page-284-0) [272](#page-295-0) reelle, [272](#page-295-0) transzendente, [261,](#page-284-0) [266](#page-289-0) Zahlenebene, [262](#page-285-0) Argand, [263](#page-286-0) Gauß'sche, [263](#page-286-0) Zahlenpaar geordnet, [6](#page-6-0) geordnetes, [6,](#page-6-0) [204,](#page-227-0) [263,](#page-286-0) [265](#page-288-0) Zahlenstrahl, [261,](#page-284-0) [262](#page-285-0) Zeiger Vektor, [5](#page-5-0) Zeilenmatrix, [61](#page-84-0) Zeilenvektor, [6,](#page-6-0) [44,](#page-67-0) [61,](#page-84-0) [62,](#page-85-0) [512](#page-535-0) MATLAB, [44](#page-67-0) Zeno, [107](#page-130-0) Zeno's Pfeil, [107](#page-130-0) zentrale Differenz, [215,](#page-238-0) [352](#page-375-0) Zentralfeld, [198](#page-221-0) Zentrifugalkraft, [504](#page-527-0) Zerfall radioaktiver, [290](#page-313-0) Zerfallsgesetz, [290,](#page-313-0) [489](#page-512-0) Zerfallskonstante, [290](#page-313-0) Zielfunktion, [557](#page-580-0) Zirkulation, [409](#page-432-0) Zufallsexperiment, [458](#page-481-0) Zufallsgröße, [463](#page-486-0)

Zufallsvariable, [463](#page-486-0) diskrete, [463](#page-486-0) stetige, [463](#page-486-0) Zufallszahl, [252](#page-275-0) Zufallszahlengenerator, [255](#page-278-0) Zuordnungsvorschrift, [140](#page-163-0) Zustandssumme, [479](#page-502-0) Zuverlässigkeit der Einzelmessung, [484](#page-507-0) Zwischenwertsatz, [147](#page-170-0) Zykloide, [177,](#page-200-0) [192,](#page-215-0) [220](#page-243-0) Zyklotronfrequenz, [31,](#page-54-0) [337](#page-360-0) Zylinderkoordinaten, [14,](#page-14-0) [15,](#page-15-0) [29,](#page-52-0) [46,](#page-69-0) [199,](#page-222-0) [210,](#page-233-0) [237](#page-260-0)  $\delta$  Funktion, [381](#page-404-0) MATLAB,  $46$ Divergenz, [395](#page-418-0) Dreifachintegral, [237](#page-260-0) ebene, [46](#page-69-0) Einheitsvektor, [15](#page-15-0) Gradient, [201](#page-224-0) Laplace-Operator, [398](#page-421-0) Linienelement, [210](#page-233-0) Rotation, [399](#page-422-0) Volumenelement, [210,](#page-233-0) [213](#page-236-0) zylindersymmetrisches Feld, [199](#page-222-0)